$628$  pt  $\beta$ 

**STS 83-00058** 

SPACE SHUTTLE ORBITER OPERATIONAL

LEVEL C FUNCTIONAL SUBSYSTEM SOFTWARE REQUIREMENTS GUIDANCE, NAVIGATION, AND CONTROL

> PART B **NAVIGATION** ASCENT/RTLS

June 30, 1987

Contract MAS9-14000 **IRD SE-694D** WBS 19.9.1

JISOC TECH. LIBRARY **FILE COPY** 

Approved by

RECEIVED SEP 13 1988

 $12/947$ سار kës

I.L. Freddolino, Director Software Engineering Systems Engineering

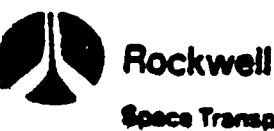

Rockweil International

**Space Transportation<br>Systems Division** 

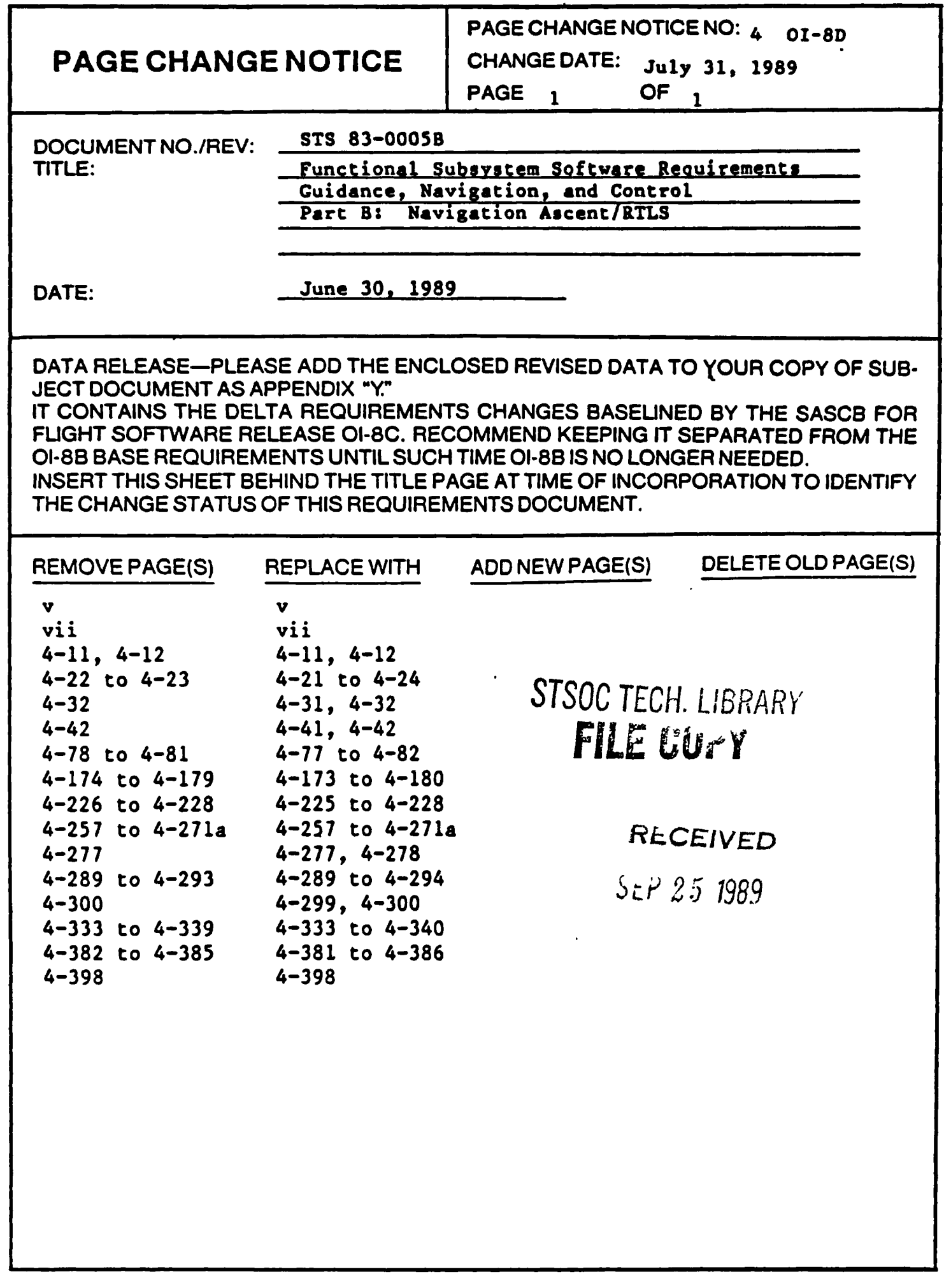

 $\big\}$ 

 $\ddot{\phantom{0}}$ 

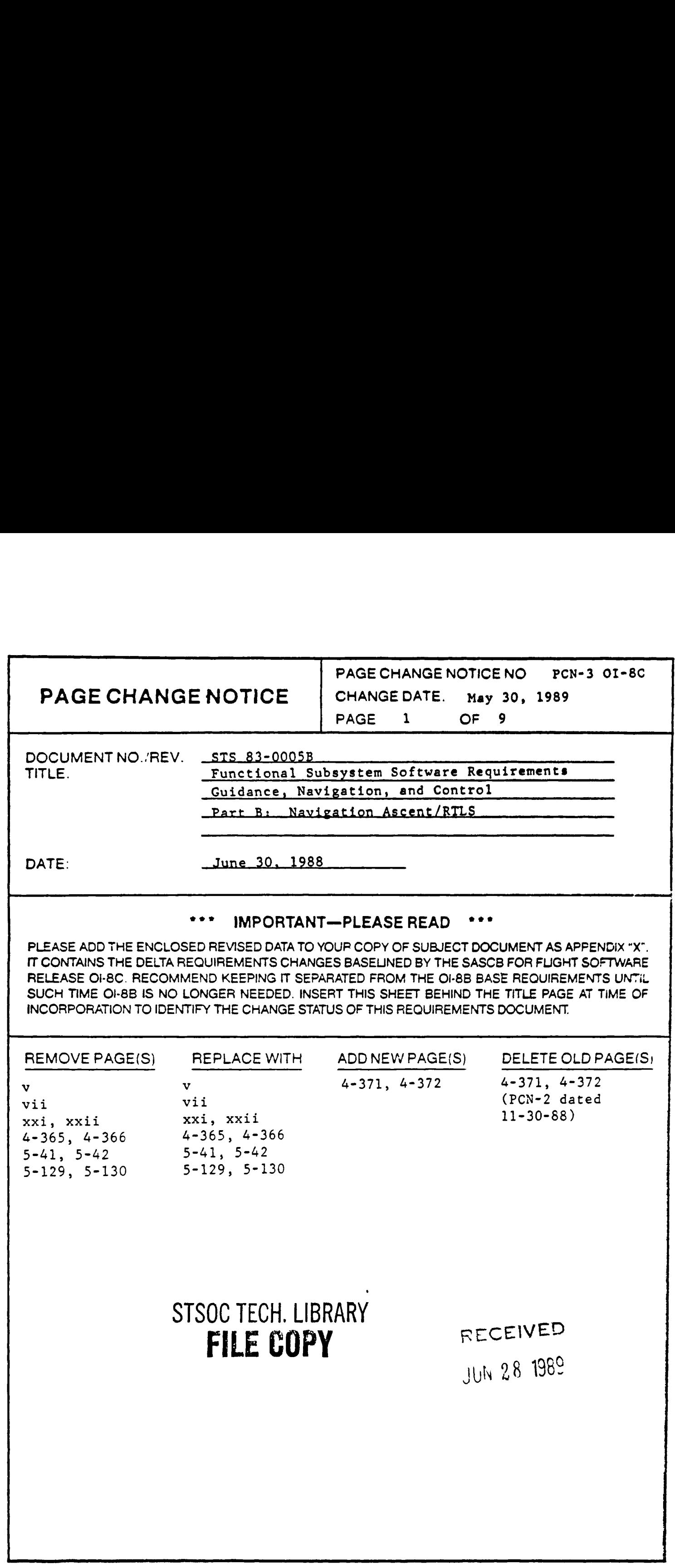

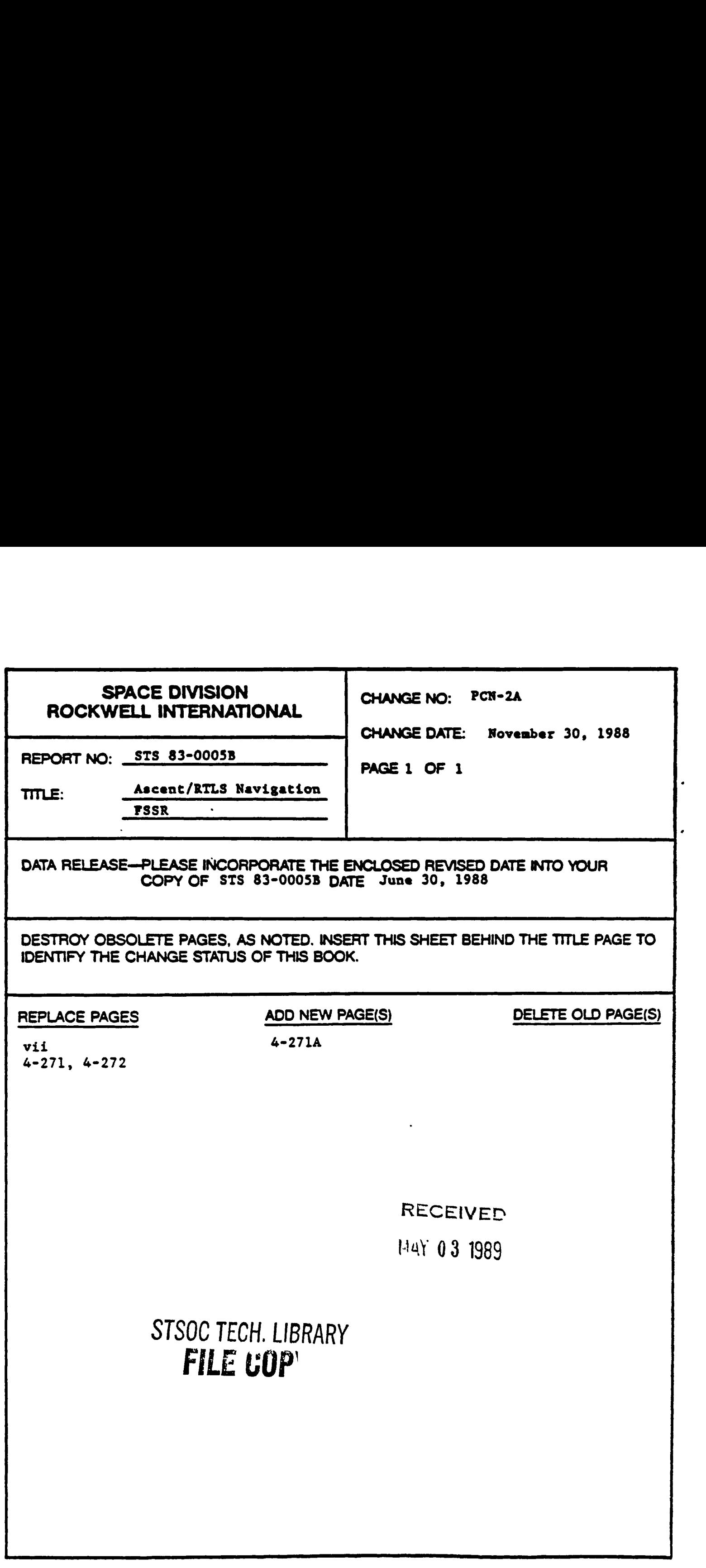

 $\mathcal{A}$ 

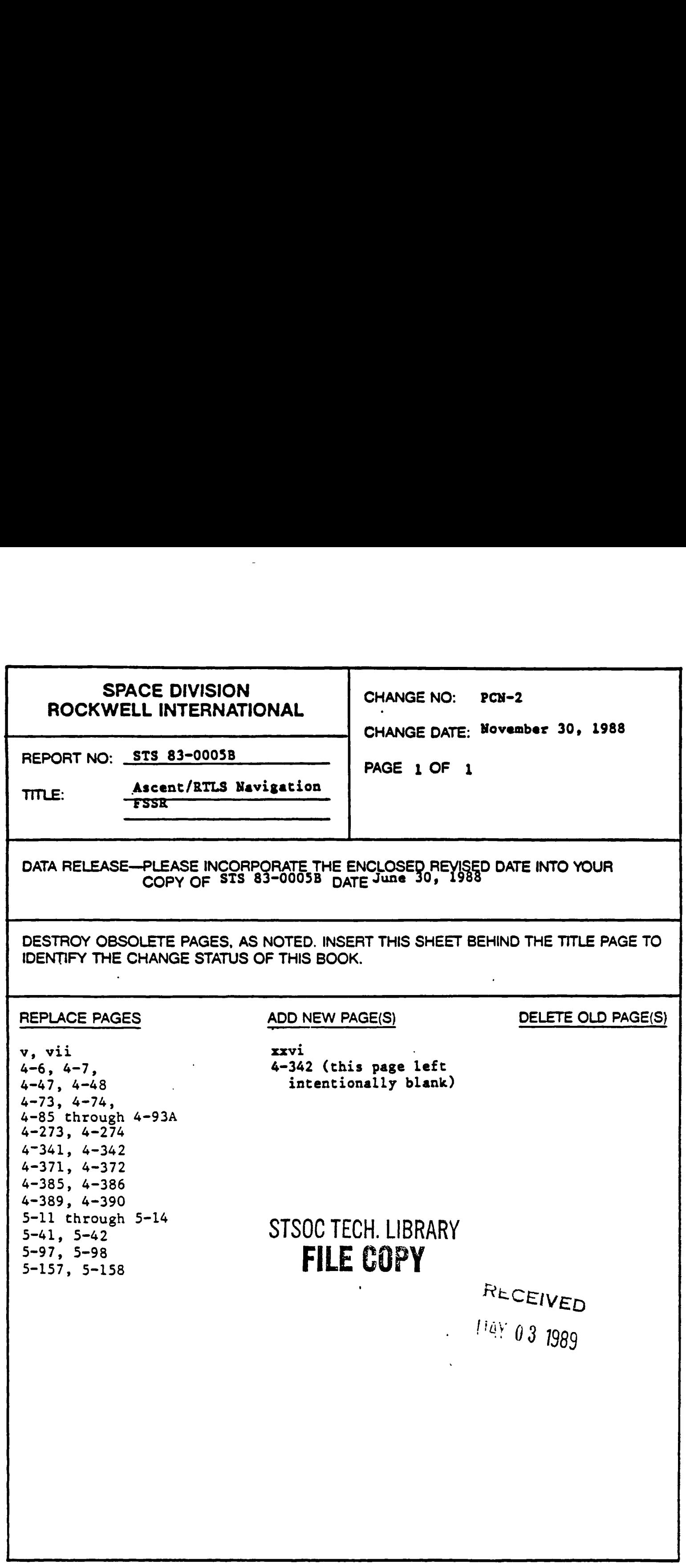

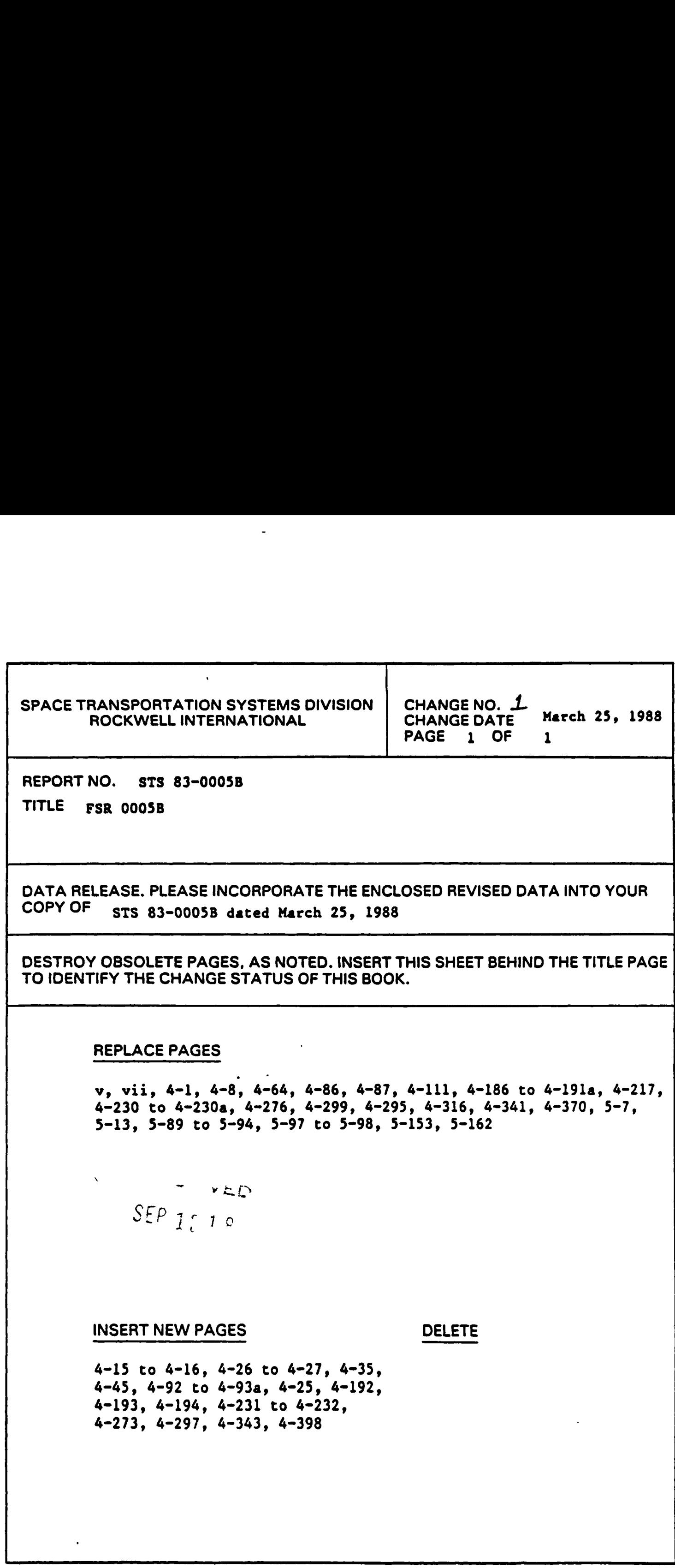

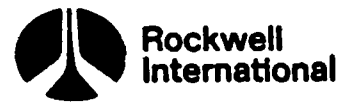

Reviewed by

kQ

Supervisor Flight Software Integration

 $\overline{\cdot}$ D. Almanza, Supervisor Second-Stage IGN&C

Powered Flight Guidance

Supervisor Orbit/Entry GN&C and Navigation

E.W. Nelson,

Manager Software Requirements and Integration

J. Tomooka.

Manager Integrated IGN&C

Prepared by

 $D.L.$ **Jeffrado** Flight Software Integration  $(213)$  922-5532

**CR89596C** 

**CR89596C** 

STS 83-0005B March 25, 1988

Rockwell Space Transportation<br>Systems Division<br>International Systems Division

### FOREWORD

The primary avionics software system (PASS) requirments for the computer programs that execute in the Shuttle general-purpose computers (GPC's) are specified in the Computer Program Development Specifications (CPDS's) and the Functional Subsystem Software Requirements (FSSR) documents. The requirements are specified at three levels:

> Level A CPDS - System-level constraints and capabilities Level B CPDS - Functional requirements Level C FSSR - Detailed-level requirements

The Level A CPDS specifies system-level constraints and capabilities that are not oriented toward any particular program end item. The Level B CPDS specifies system-level requirements for guidance, navigation, and control (GN&C) and detailed requirements for systems management (SM) and vehicle utility (VU). The Level C FSSR's specify the detailed requirements for GN&C and display/ controls. The Level C reconfigurable requirements are specified in the systems management and payload documents. The Level A, Level B, and Level C requirements documents are listed in Section 2, Applicable Documents.

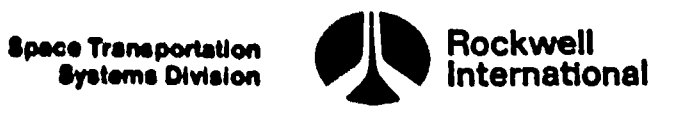

### CHANGE REQUEST SUMMARY

The following tabulation lists the paragraphs, tables (T), and figures (F) that have been changed as a result of approved change requests commencing<br>with OI-8A. Changes incorporated prior to OI-8A are listed in the Historical CHANGE REQUES<br>
The following tabulation lists the<br>
() that have been changed as a result of<br>
th OI-8A. Changes incorporated prior<br>
ange Request Summary. CHANCE REQUE<br>
The following tabulation lists the<br>
) that have been changed as a result of<br>
th OI-8A. Changes incorporated prior<br>
ange Request Summary.<br>
Paragraph | CR No. | OI Change Request Summary.

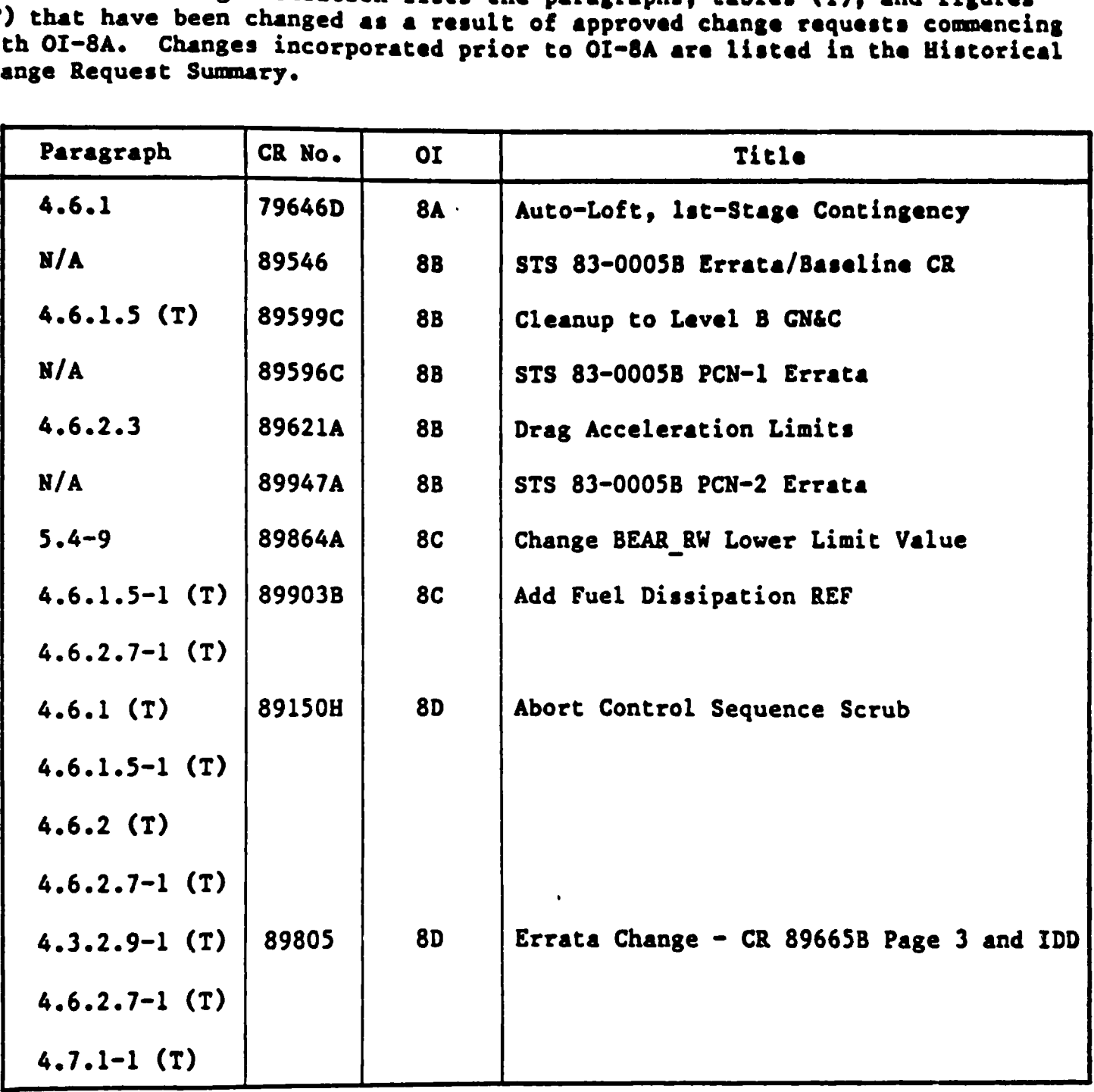

STS 83-0005B PCN-4 OI~8D July 31, 1989

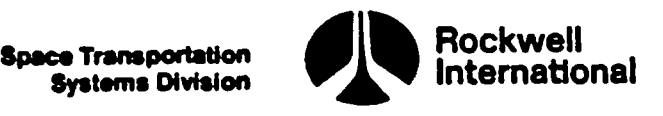

### DOCUMENT CHANGE RECORD

The following tabulation summarizes the change activity associated with this document since Revision A dated June 30, 1985. A vertical line (change bar) and the appropriate CR number in the outer margin indicate the latest DOCUMENT CI<br>
The following tabulation summarize<br>
this document since Revision A dated Jubar) and the appropriate CR number in the<br>
changes to each page.<br>
Issue and Date changes to each page. DOCUMENT CHE<br>
The following tabulation summarize<br>
this document since Revision A dated Ju<br>
bar) and the appropriate CR number in the<br>
changes to each page.

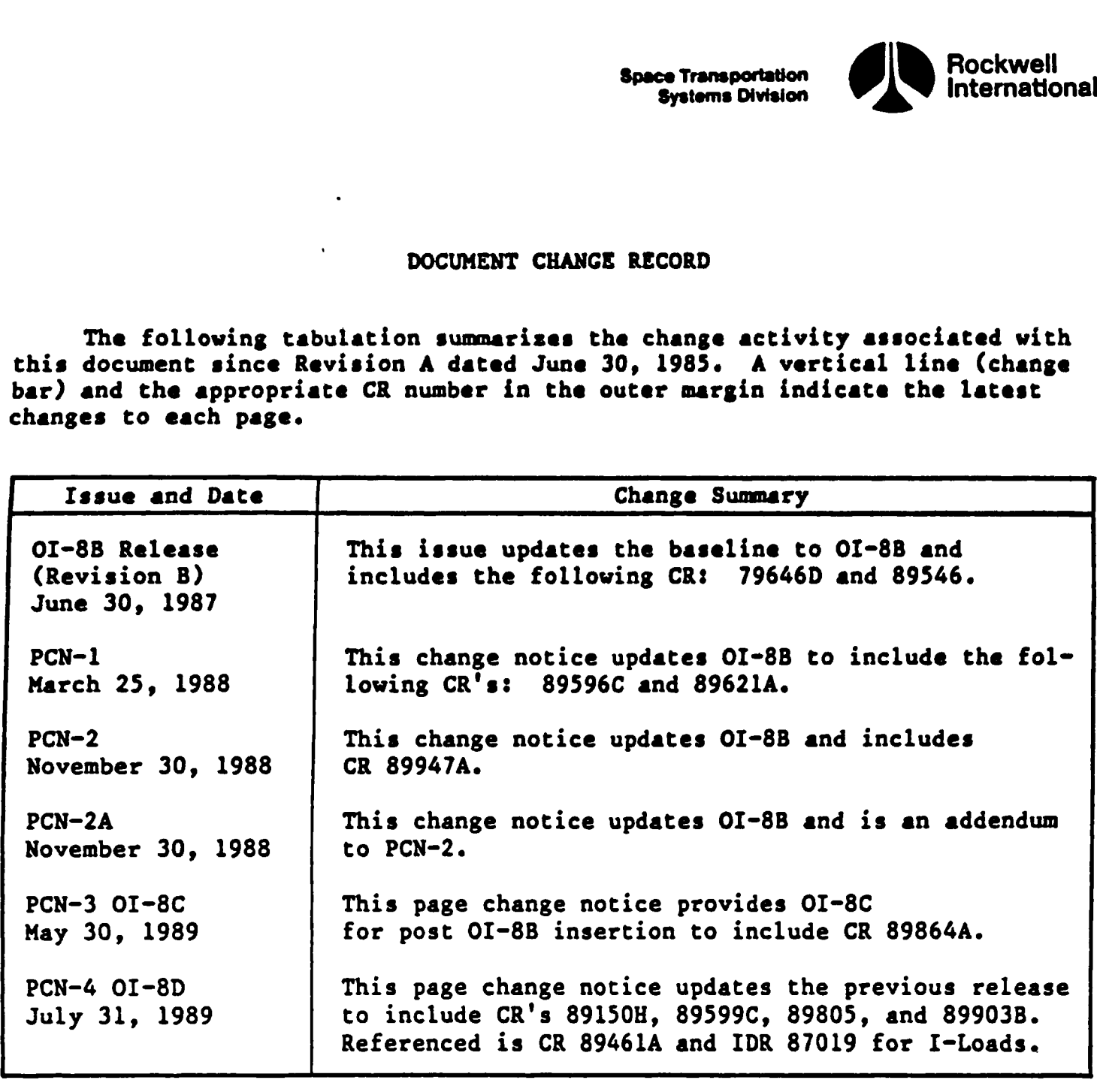

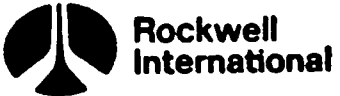

### HISTORICAL CHANGE REQUEST SUMMARY

The following tabulation is a historical record of approved change requests incorporated since the initial baseline up to OI-8A. Change requests HISTORICAL CHANG HISTORICAL CHANGE<br>
The following tabulation is a hist<br>
requests incorporated since the initial<br>
commencing with OI-8A are reformatted a<br>
Summary. commencing with OI-8A are reformatted and Listed in the Change Request Summary.

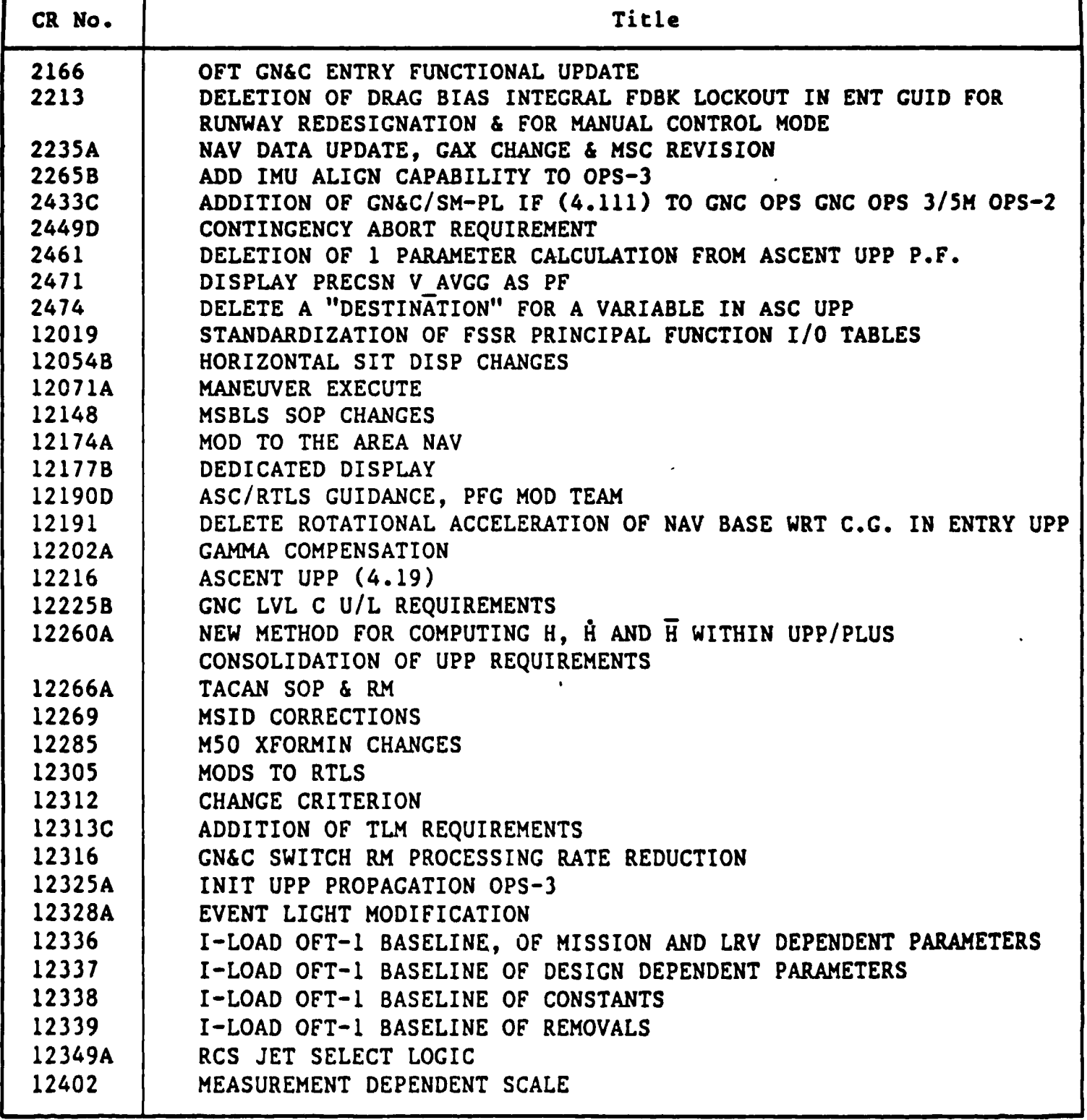

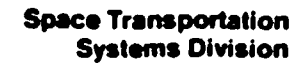

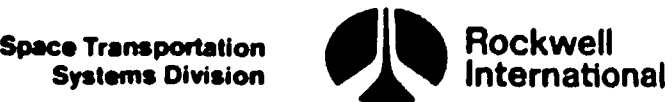

## MISTORICAL CHANGE REQ HISTORICAL CHANGE REQUEST SUMMARY (Cont)

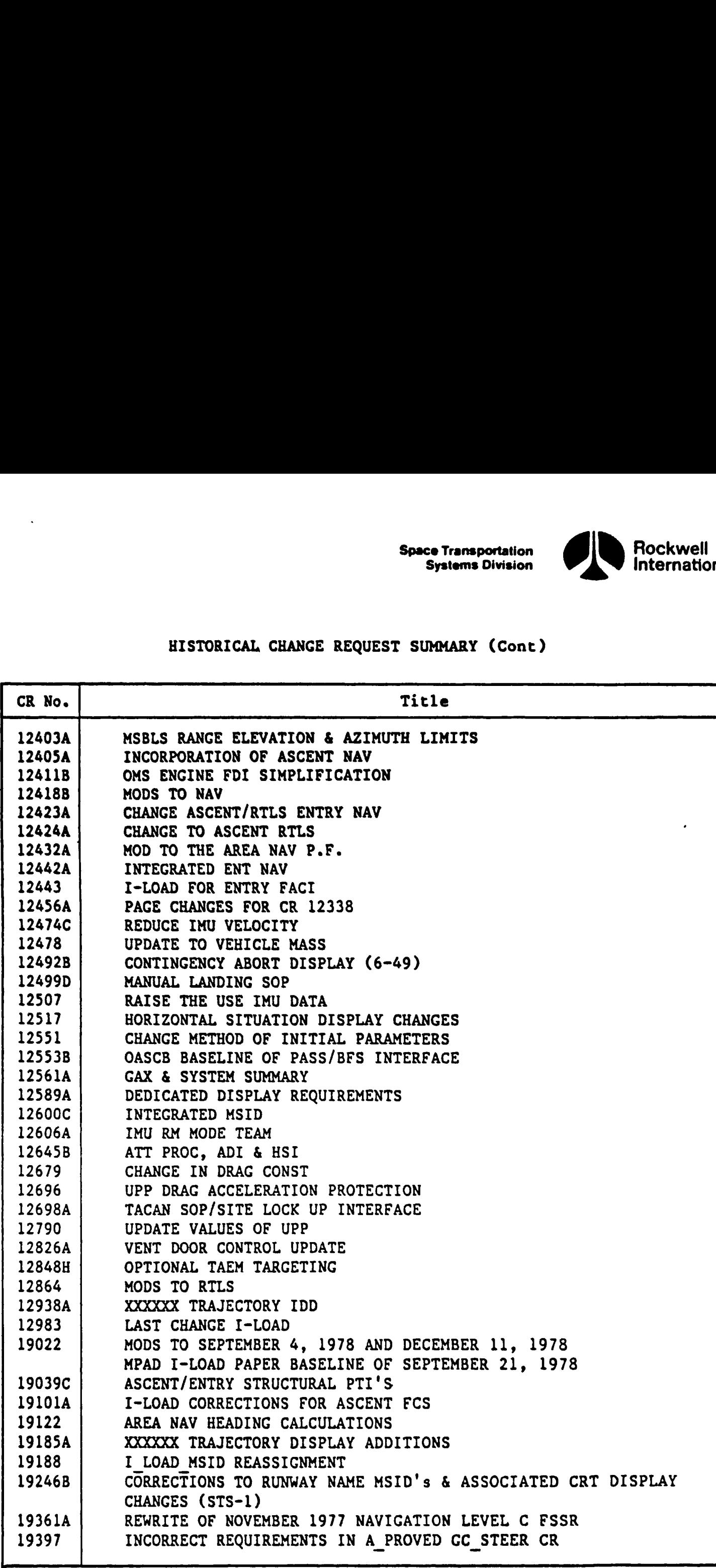

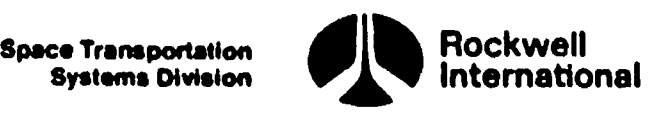

# HISTORICAL CHANGE REQ HISTORICAL CHANGE REQUEST SUMMARY (Cont)

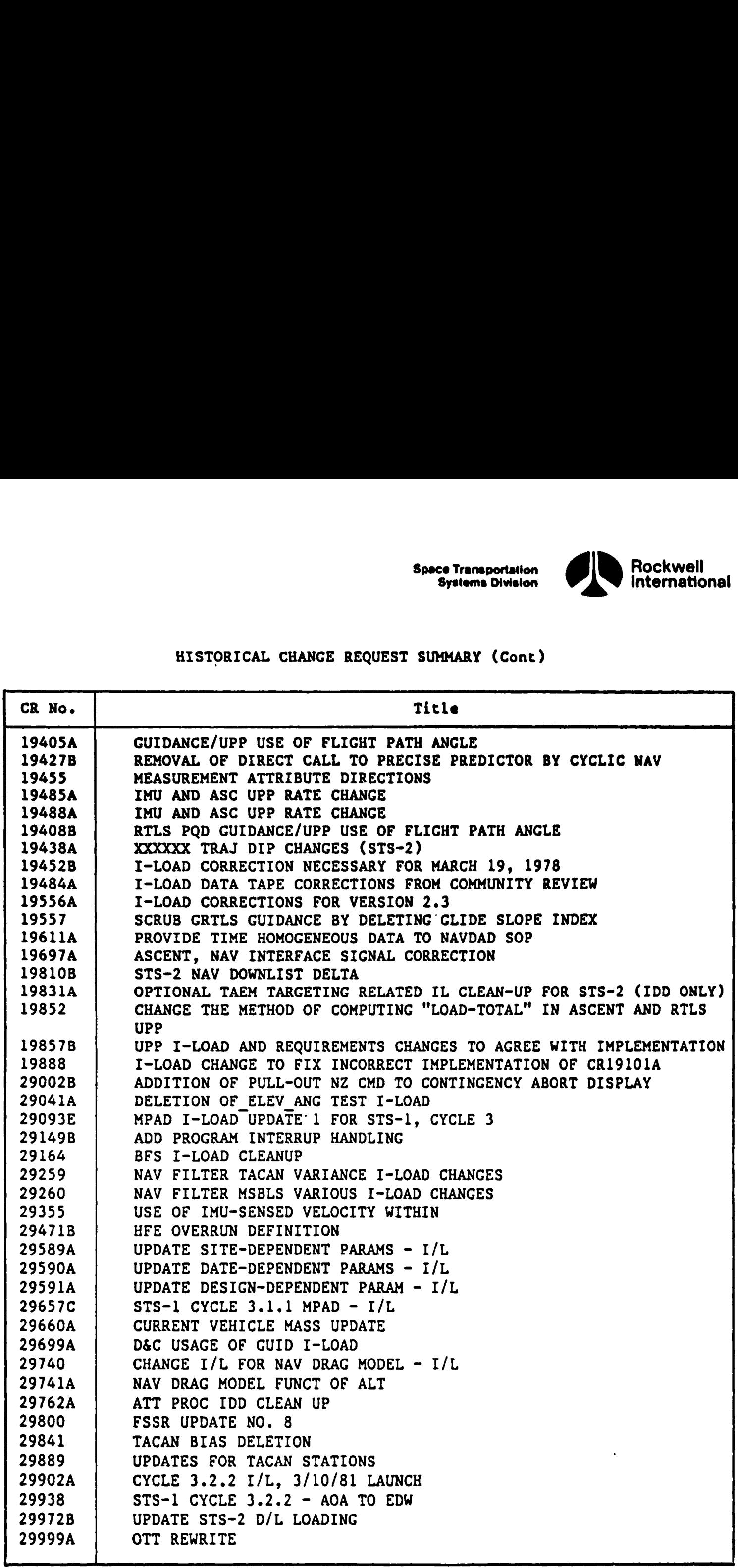

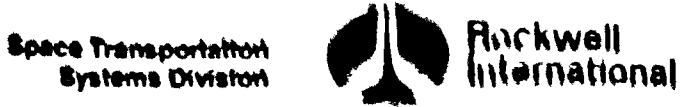

### WISTORICAL CHANGE REQUEST SUMMARY (Cont)

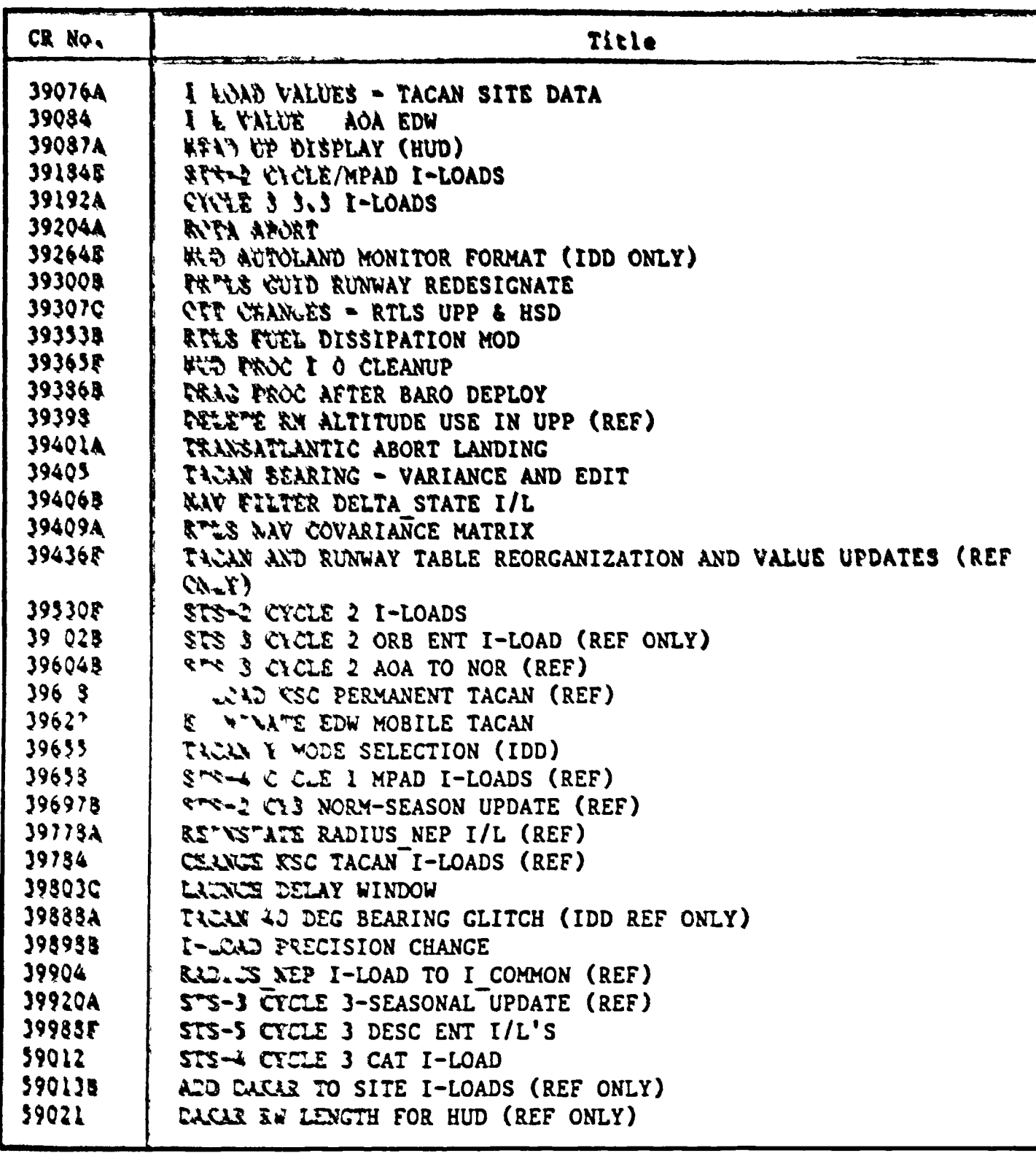

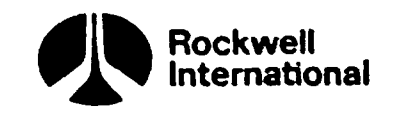

# HISTORICAL CHANGE RE HISTORICAL CHANGE REQUEST SUMMARY (Cont)

 $\ddot{\phantom{a}}$ 

 $\ddot{\phantom{0}}$ 

 $\hat{\mathbf{k}}$ 

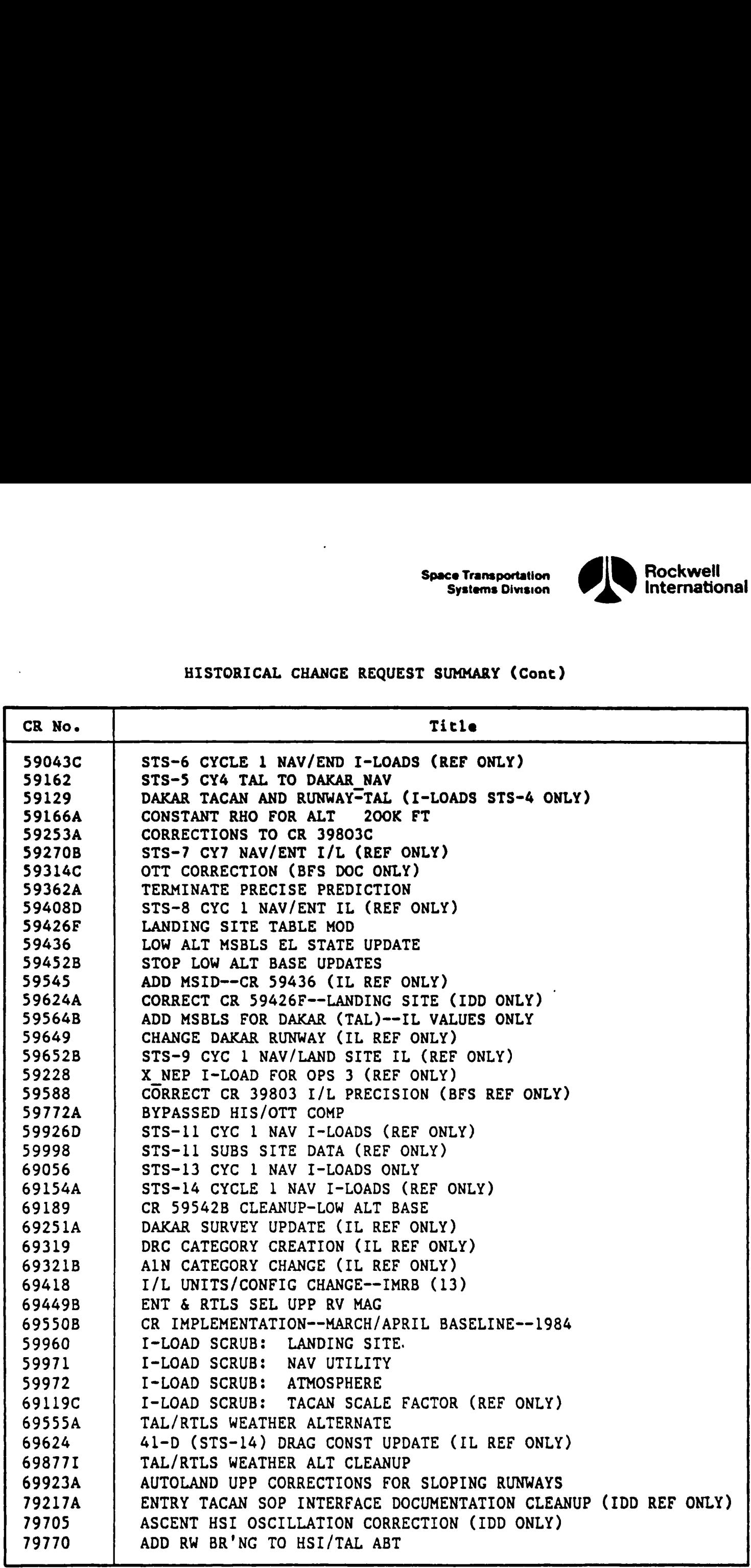

 $\hat{\mathbf{r}}$ 

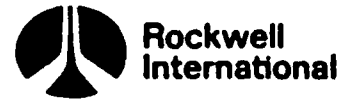

### **CONTENTS**

 $\ddot{\phantom{0}}$ 

 $\ddot{\phantom{1}}$ 

 $\ddot{\phantom{a}}$ 

 $\bigg)$ 

 $\begin{array}{c} \rule{0pt}{2ex} \rule{0pt}{2ex} \rule{0pt}{$ 

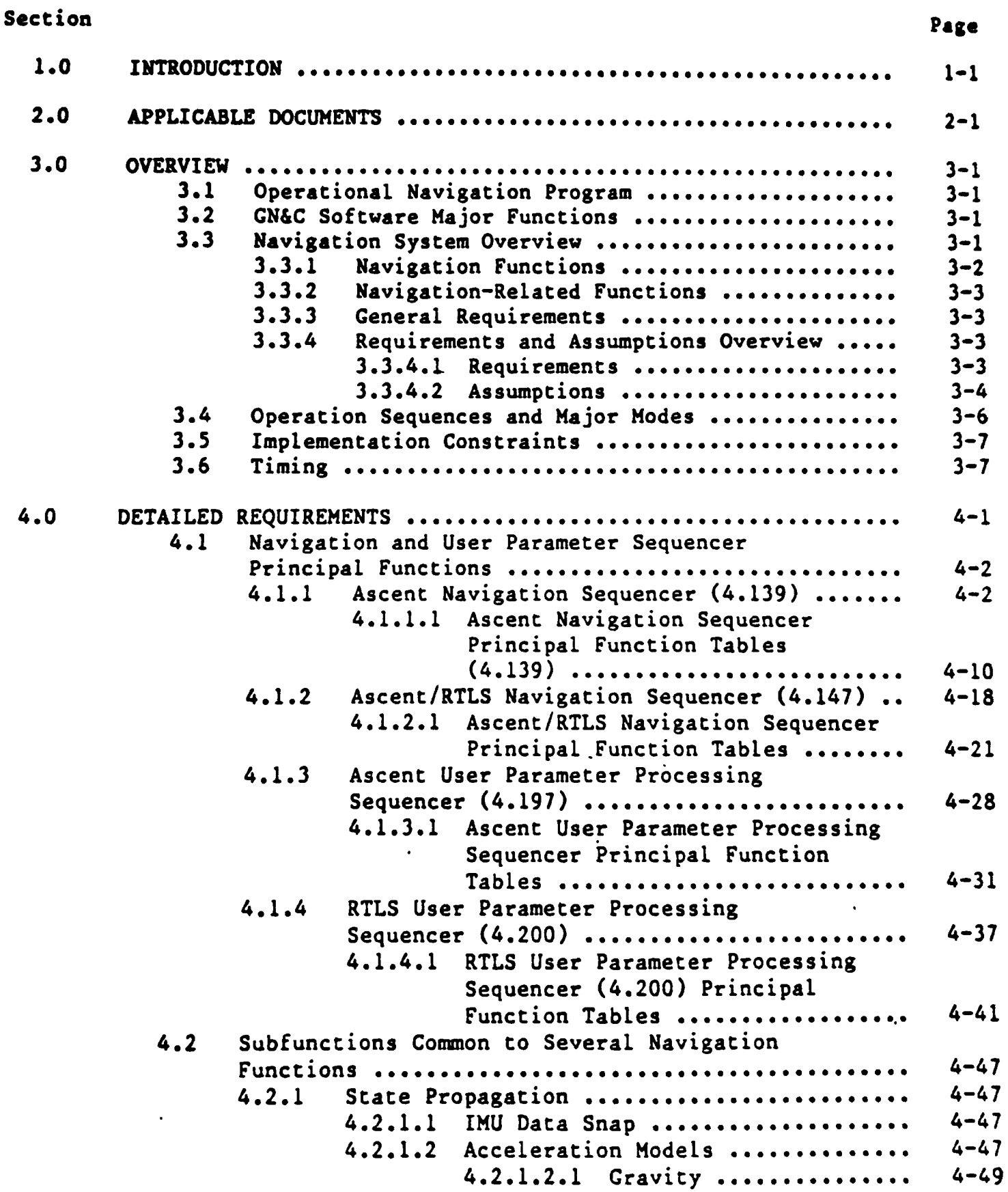

Rockwell<br>International

### Section

 $\ddot{\phantom{0}}$ 

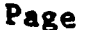

 $\mathbb{R}$ 

١

0

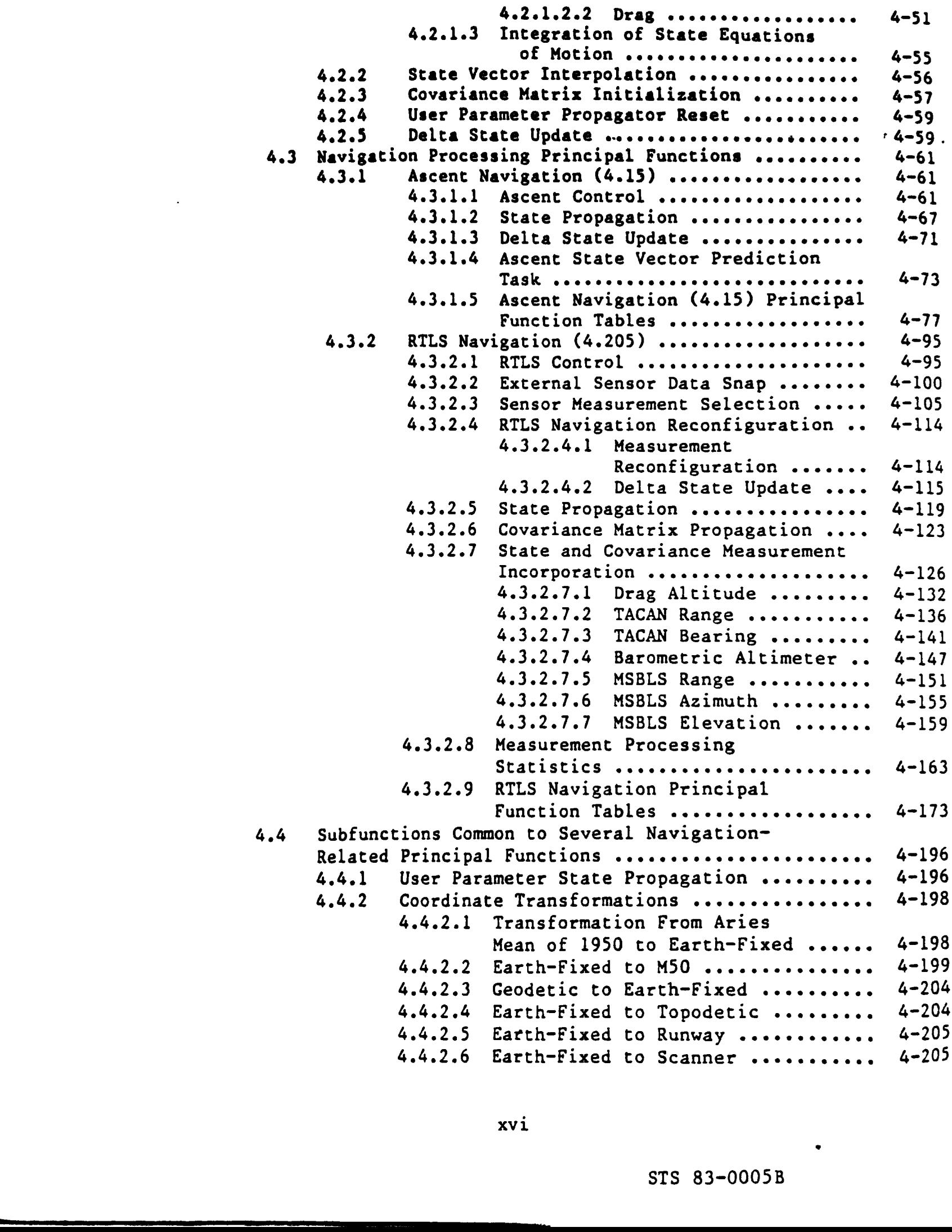

lel

 $\int$ 

**Space Transportation**<br>Systems Division

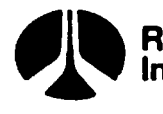

**Rockwell**<br>International

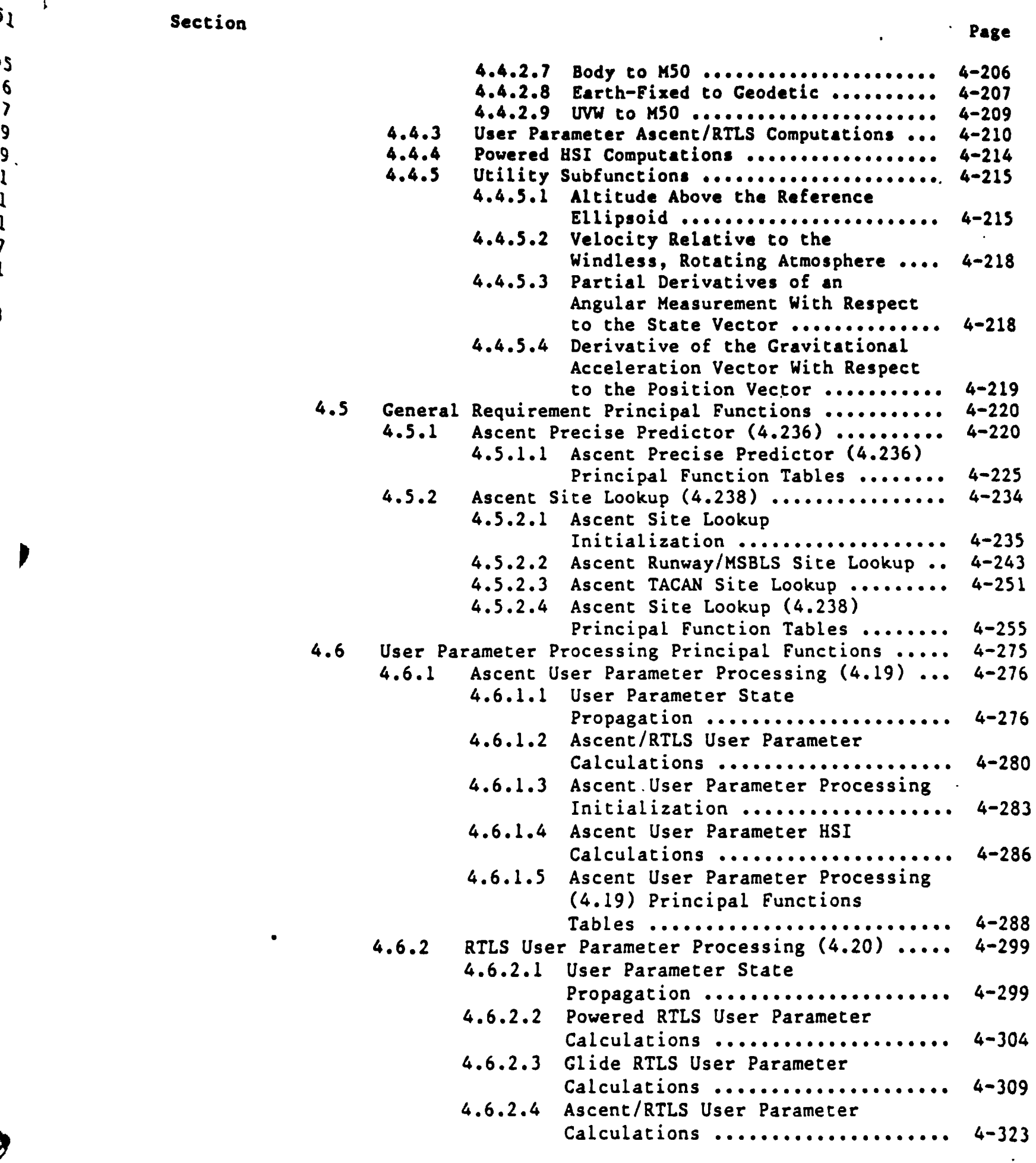

 $\ddot{\phantom{a}}$ 

Ě

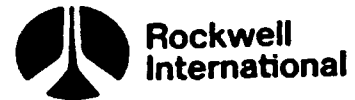

Section

 $5.0$ 

 $\ddot{\phantom{a}}$ 

 $\ddot{\phantom{a}}$ 

Page

Ţ.

- 1

J

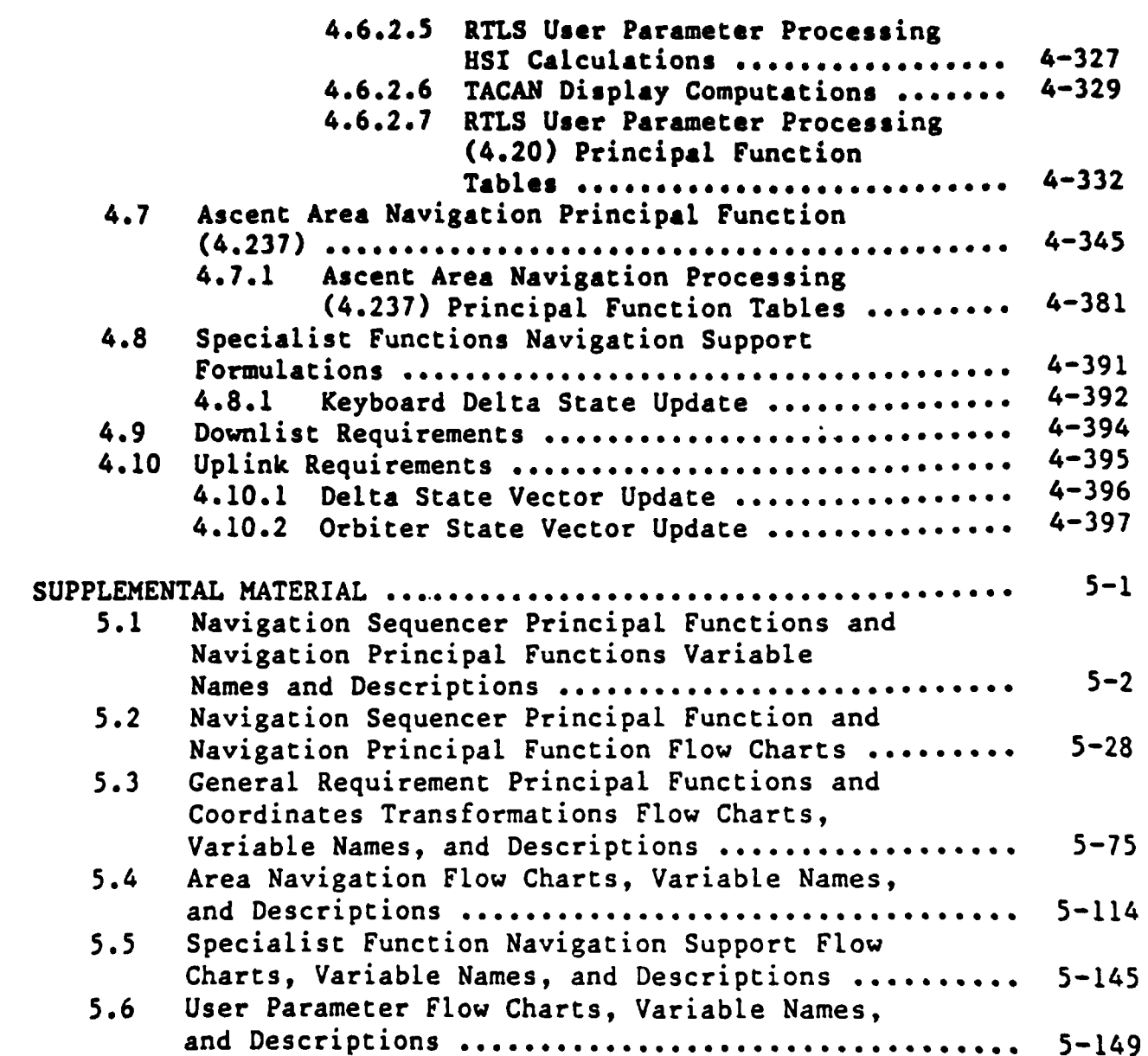

**Space Transportation**<br>Systems Division

网

륳

xviii

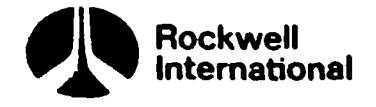

### **ILLUSTRATIONS**

 $\hat{\mathbf{r}}$ 

Figure

 $\parallel$ 

ļ  $\sqrt{2}$ 

L

 $\begin{matrix} \bullet & \bullet \\ \bullet & \bullet \end{matrix}$ 

E)

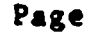

 $\mathbf{1}$ 

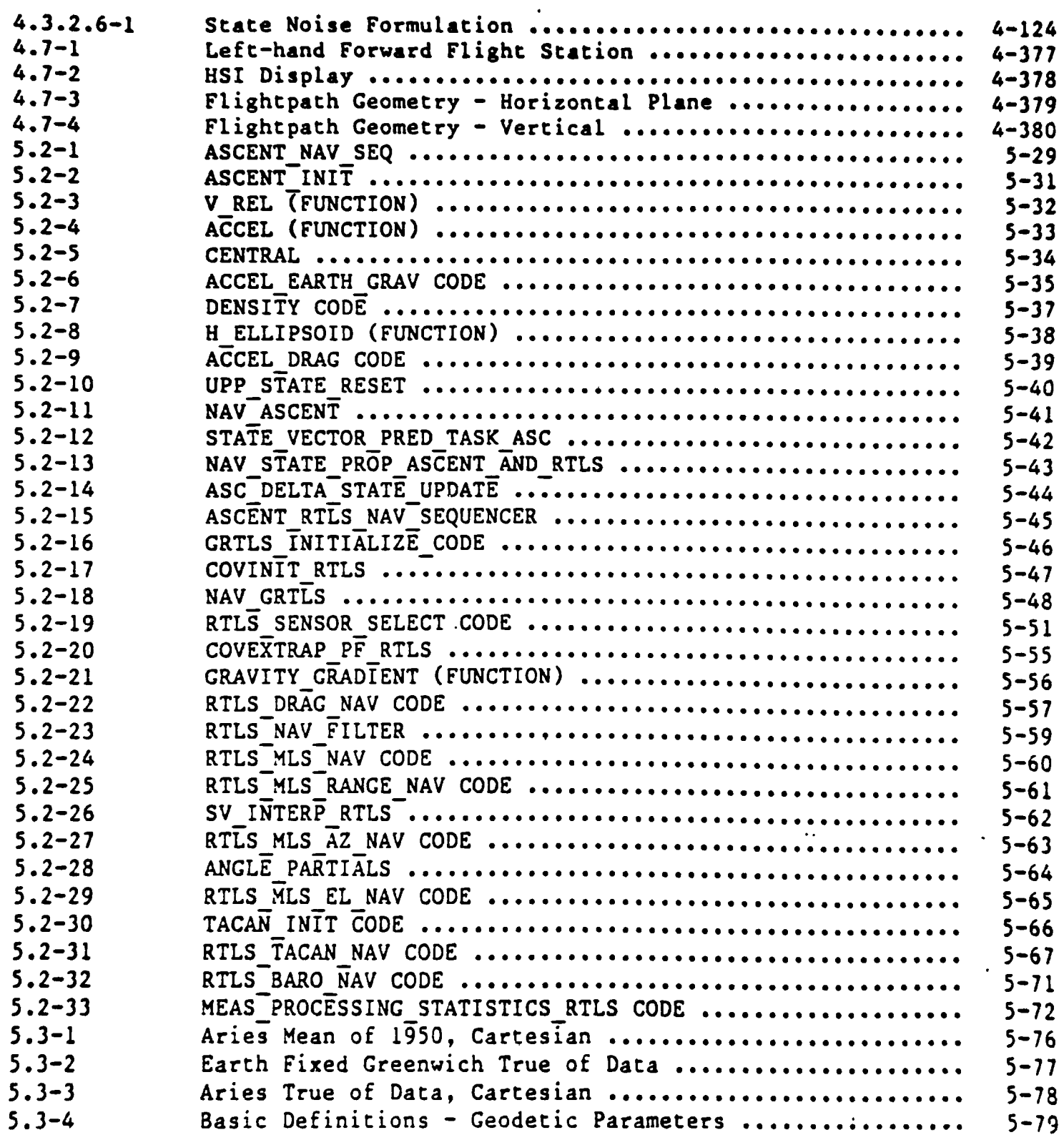

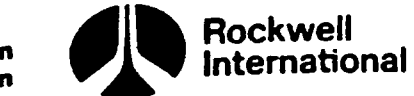

 $\bar{t}$ 

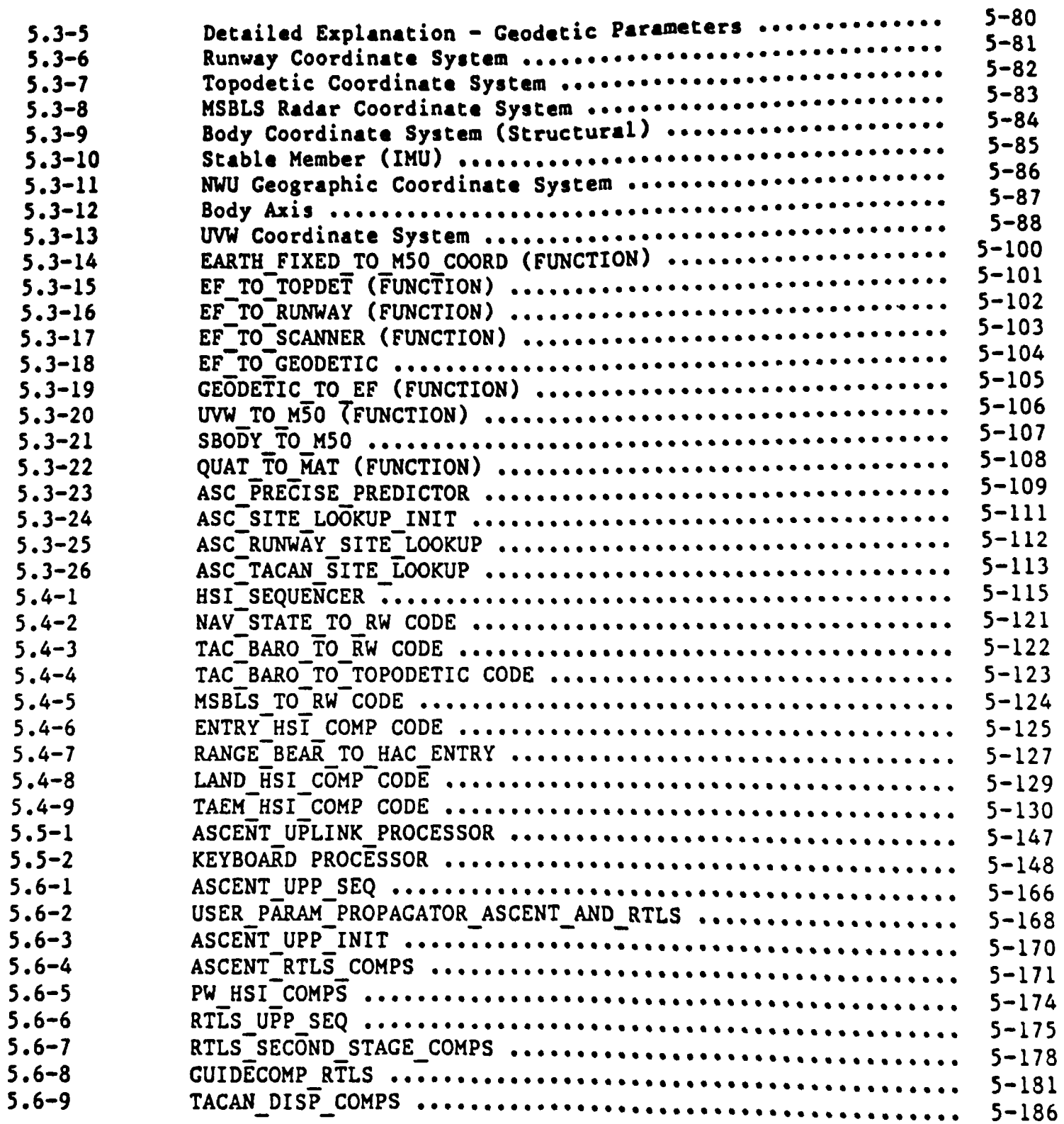

Figure

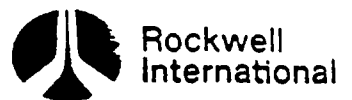

 $\begin{array}{c} \rule{0pt}{2.5ex} \rule{0pt}{2.5ex} \rule{0$ 

### **TABLES**

 $\bar{z}$ 

 $\blacklozenge$ 

I

3,

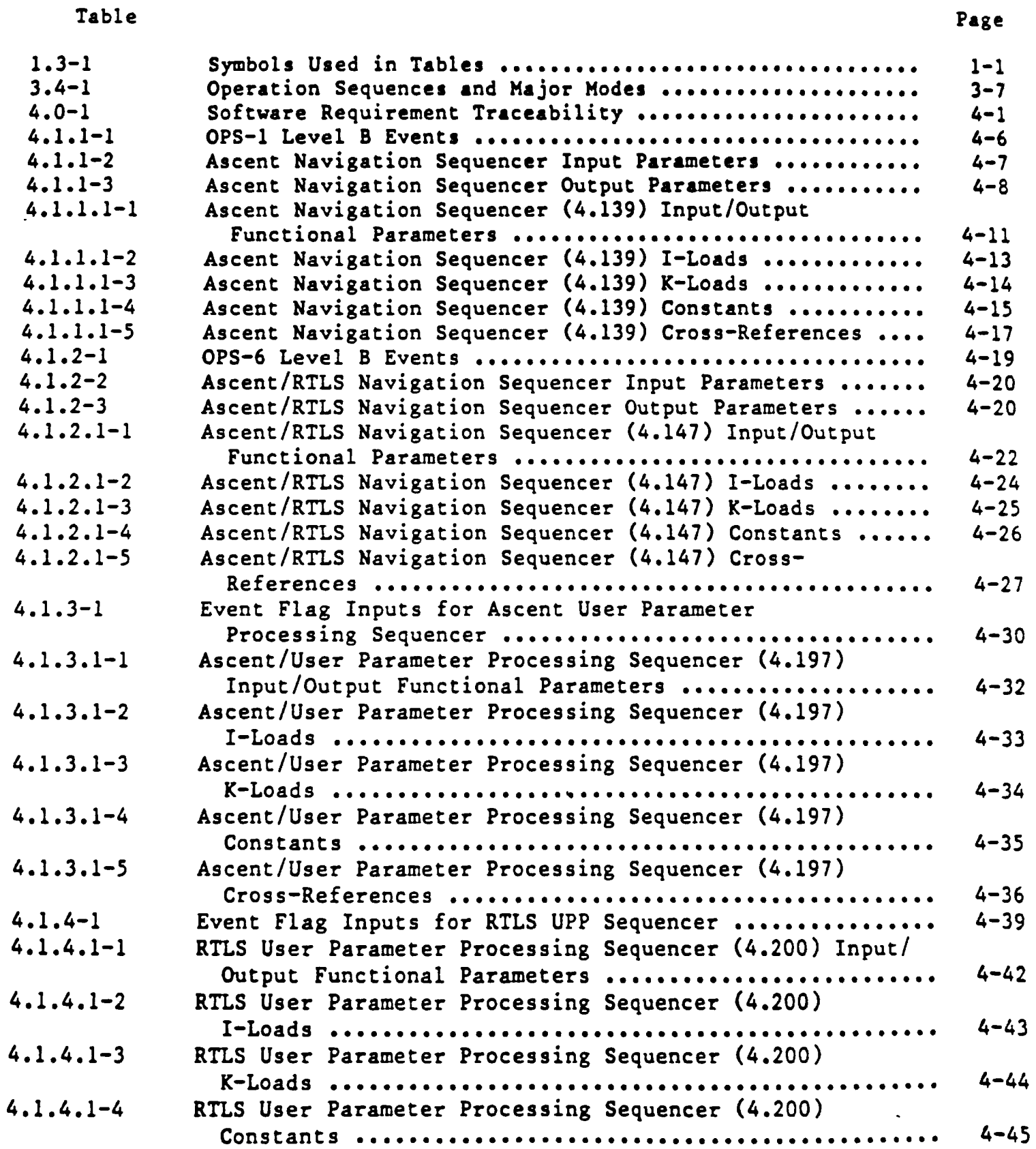

STS 83-0005B  $PCN-3$  OI-8C May 30, 1989

ستتغر

Table

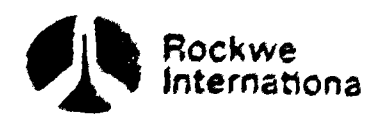

 $\overline{a}$ 

Page

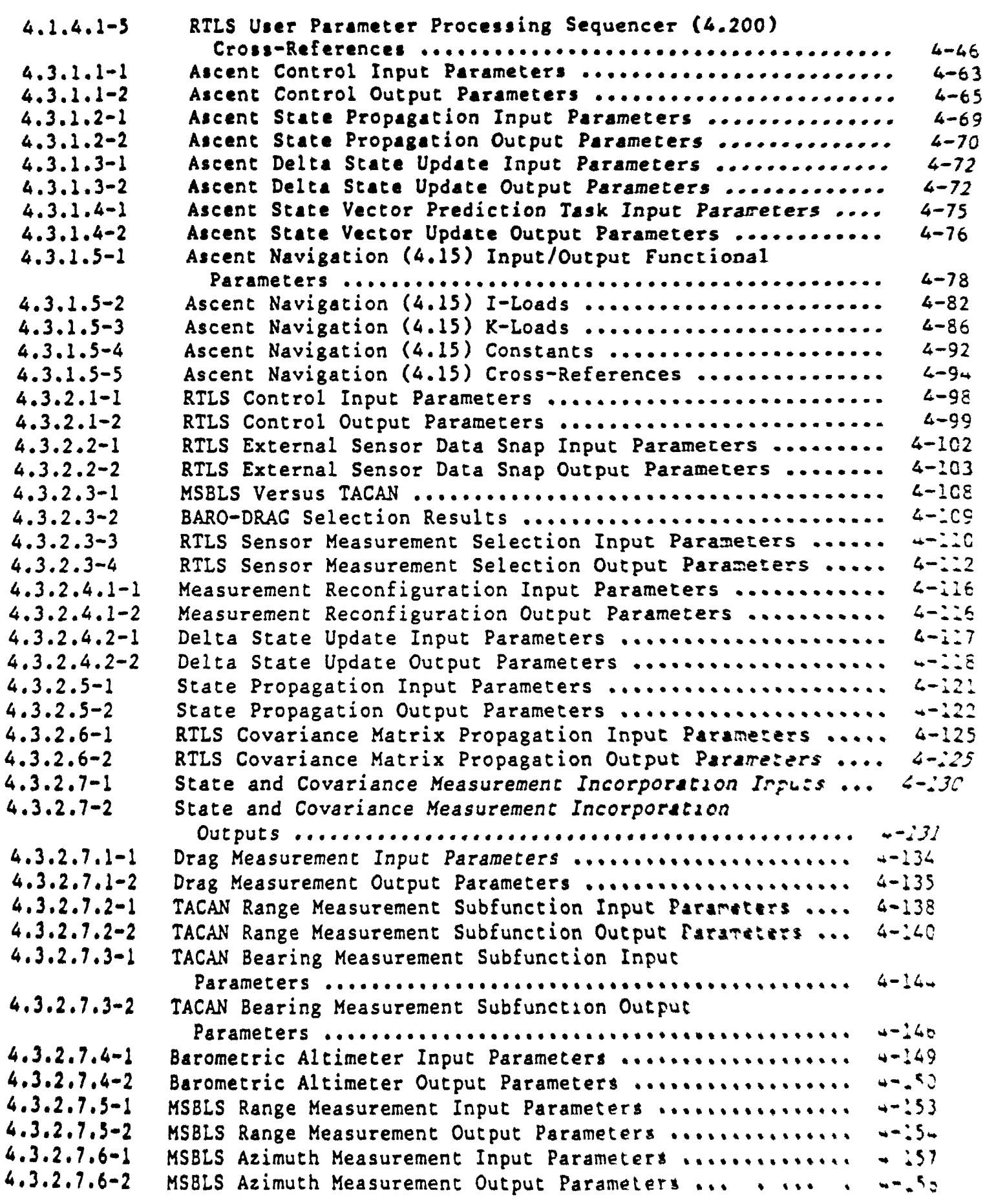

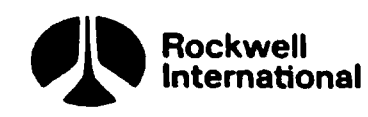

Page

 $\bar{1}$ 

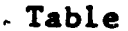

 $\cdot$ 

 $\ddot{\phantom{a}}$ 

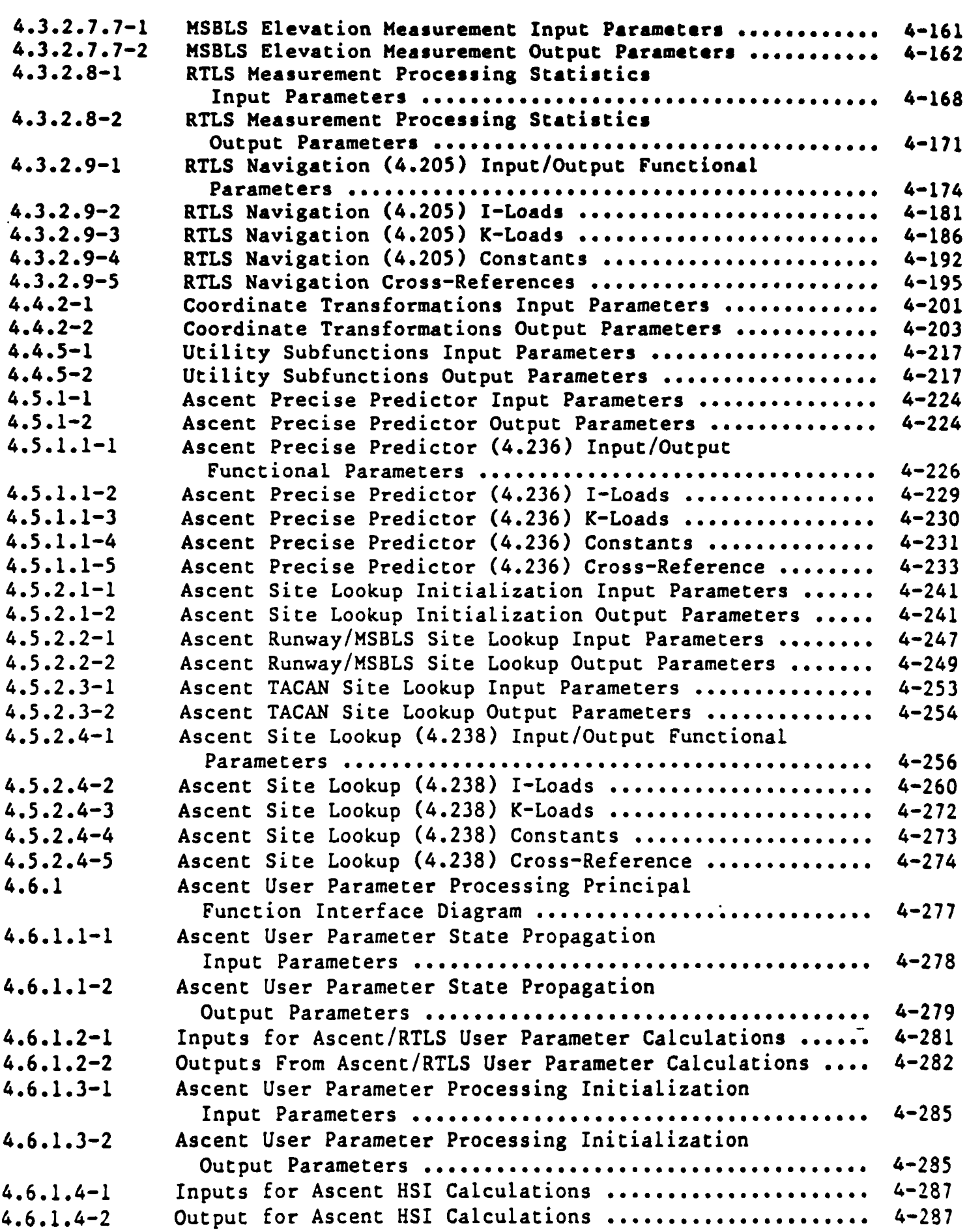

 $\bar{z}$ 

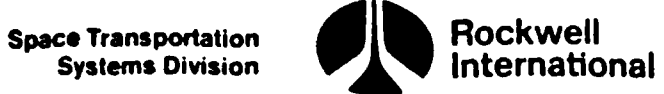

Table , Page , Page , Page , Page , Page , Page , Page , Page , Page , Page , Page , Page , Page , Page , Page

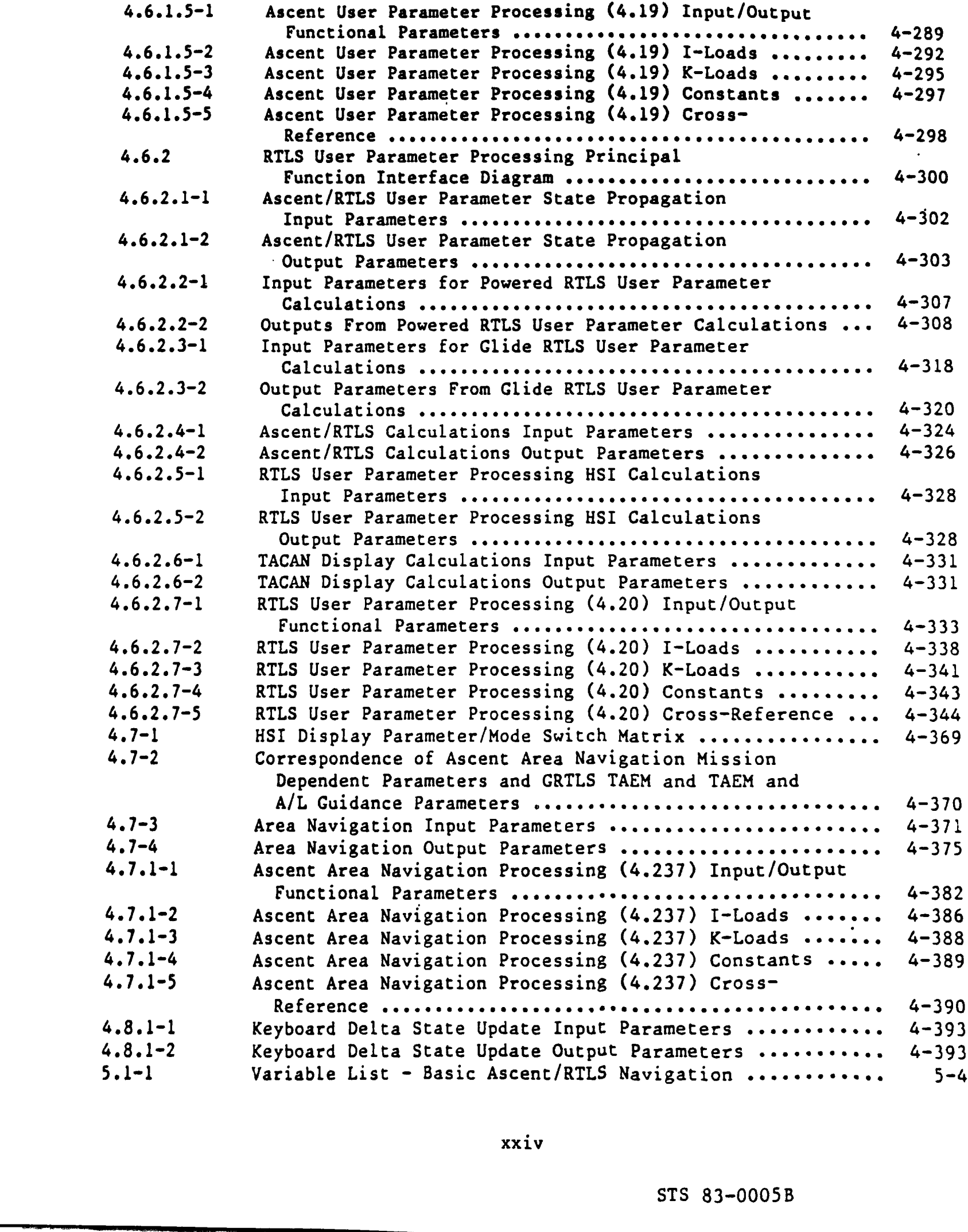

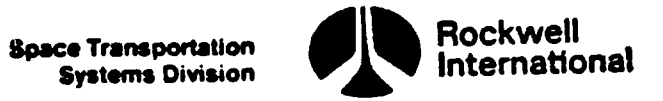

 $\sim 10^{11}$ 

 $\sim 10^{-10}$ 

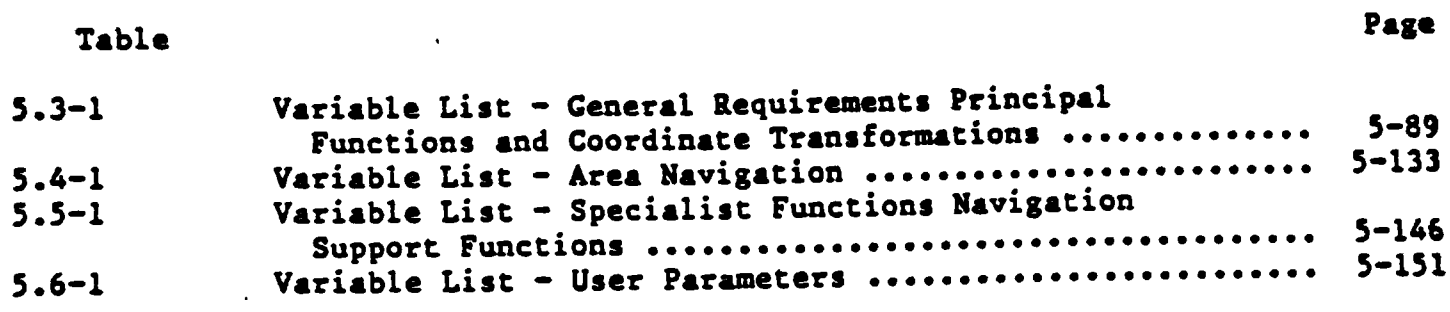

 $\sim 10^{-10}$ 

 $\bar{\mathcal{A}}$ 

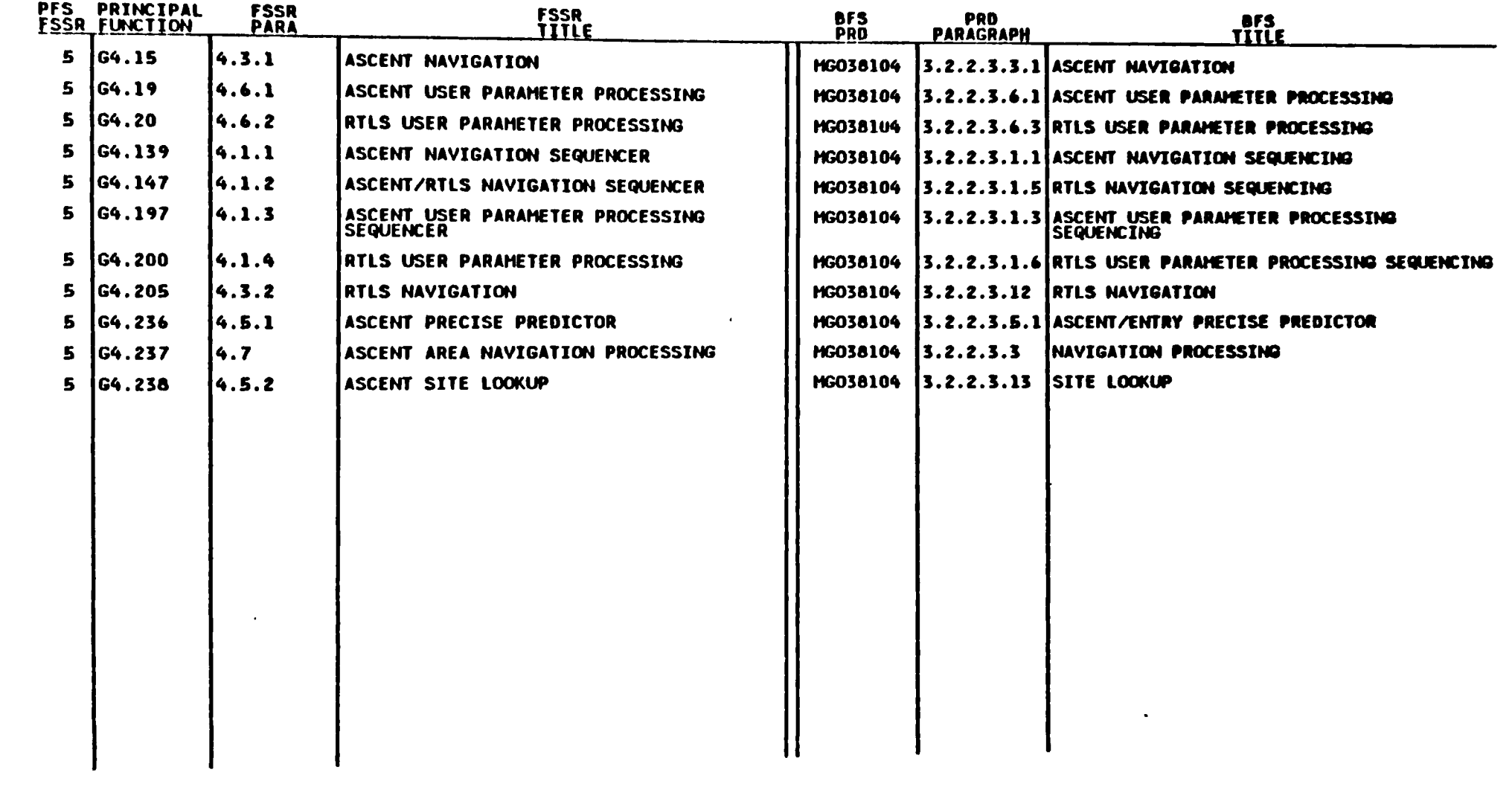

### Ascent/RTLS Navigation<br>FSSR/PRD Correlation

xxvi

STS 83-0005B<br>PCN-2 01-8B<br>November 30, 1988

Space Transportation<br>Systems Division<br>Systems Division

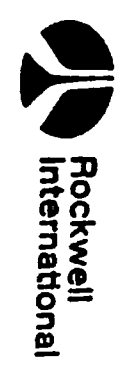

1.0 INTRODUCTION

 $\mathcal{L}_{\text{max}}$  . The  $\mathcal{L}_{\text{max}}$ 

 $\mathcal{L}^{\text{max}}_{\text{max}}$  and  $\mathcal{L}^{\text{max}}_{\text{max}}$ 

 $\mathcal{L}(\mathcal{A})$  and  $\mathcal{L}(\mathcal{A})$  .

 $\mathcal{L}(\mathcal{L}(\mathcal{L}))$  . The set of  $\mathcal{L}(\mathcal{L})$ 

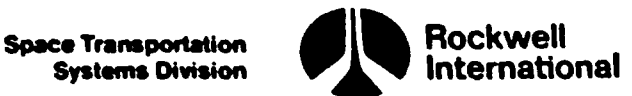

### 1.0 INTRODUCTION

### 1.1 PURPOSE

The purpose of the Ascent/Return to Launch Site (RTLS) Navigation Level C document is to present the requirement details and formulations of the Ascent/ RTLS navigation Level B functional requirements for the orbiter guidance, navigation, and control (GN&C) flight software.

### 1.2 SCOPE

This document contains the requirements, details, and formulations for those navigation functions that are operative during the ascent and RTLS portions of the space transportation system (STS). The navigation functions are those specified in the GN&C Level B functional requirements document.

### 1.3 ORGANIZATION

This document is organized into the following sections:

- 1.0 Introduction
- 2.0 Applicable Documents
- 3.0 Overview
- 4.0 Detail Requirements
- 5.0 Supplemental Material

Section 1 defines the purpose, scope, and organization of this document. Applicable documents are listed in Section 2, and an overview of the navigation program is described in Section 3. Section 4 presents the detailed requirements of the document. In general, each subsection of Section 4 is structured as follows:

- e Text
- e Input parameter table
- e Qutput parameter table
- e Principal function tables (input/output, I-load, K-load, constants, and cross-references)

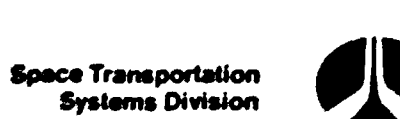

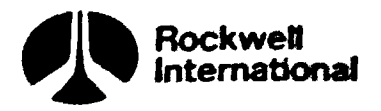

### Table 1.3-1. Symbols Used in Tables Table 1.3-1. Symbol

 $\ddot{\phantom{a}}$ 

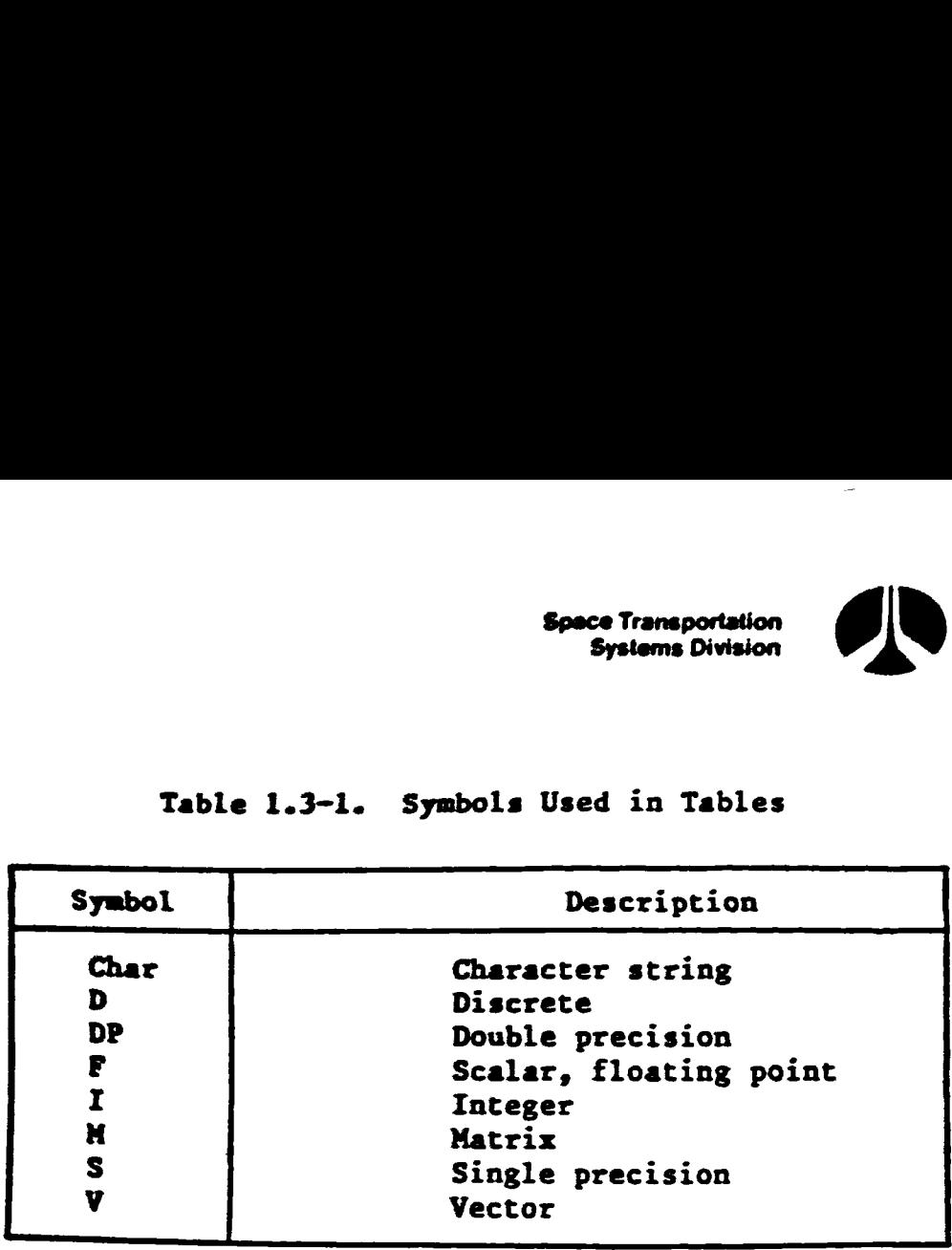

2.0 APPLICABLE DOCUMENTS

 $\mathcal{L}^{\mathcal{L}}(\mathcal{L}^{\mathcal{L}}(\mathcal{L}^{\mathcal{L$ 

 $\mathcal{L}^{\text{max}}_{\text{max}}$  , where  $\mathcal{L}^{\text{max}}_{\text{max}}$ 

 $\label{eq:2.1} \frac{1}{\sqrt{2}}\sum_{i=1}^n\frac{1}{\sqrt{2}}\left(\frac{1}{\sqrt{2}}\sum_{i=1}^n\frac{1}{\sqrt{2}}\sum_{i=1}^n\frac{1}{\sqrt{2}}\sum_{i=1}^n\frac{1}{\sqrt{2}}\sum_{i=1}^n\frac{1}{\sqrt{2}}\sum_{i=1}^n\frac{1}{\sqrt{2}}\sum_{i=1}^n\frac{1}{\sqrt{2}}\sum_{i=1}^n\frac{1}{\sqrt{2}}\sum_{i=1}^n\frac{1}{\sqrt{2}}\sum_{i=1}^n\frac{1}{\sqrt{2$ 

 $\ddot{\phantom{0}}$ 

 $\mathcal{L}^{\text{max}}_{\text{max}}$  and  $\mathcal{L}^{\text{max}}_{\text{max}}$ 

 $\mathcal{L}(\mathcal{L})$  and  $\mathcal{L}(\mathcal{L})$ 

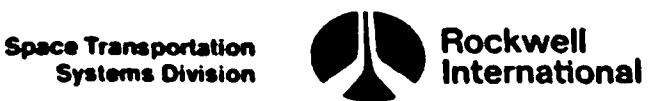

### 2.0 APPLICABLE DOCUMENTS

### 2.1 LEVEL A DOCUMENTS

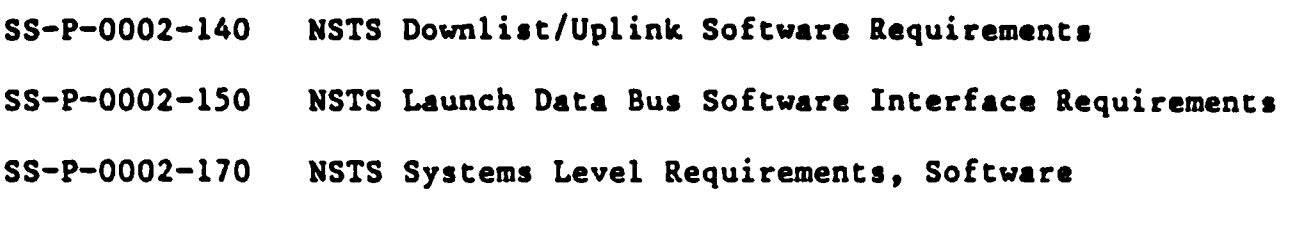

### 2.2 LEVEL B DOCUMENTS

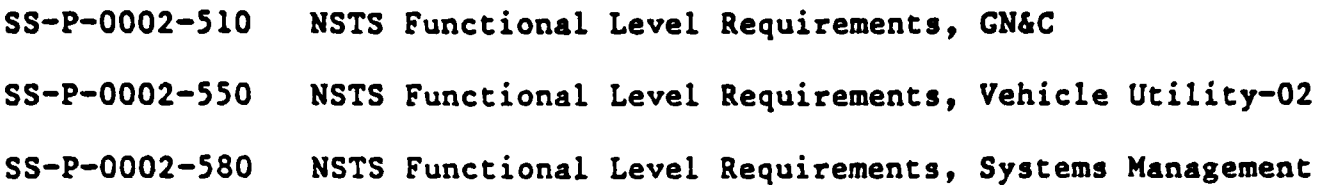

### 2.3 LEVEL C DOCUMENTS

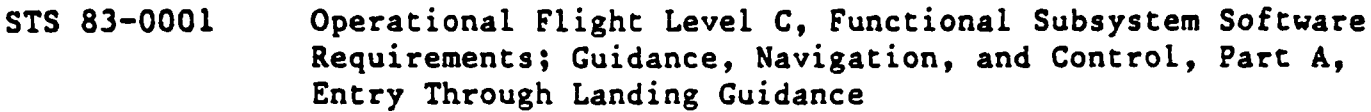

- STS 83-0002 Operational Flight Level C, Functional Susbsystem Software Requirements; Guidance, Navigation, and Control, Part A, Guidance Ascent/RTLS
- STS 83-0003 Operational Flight Level C, Functional Susbsystem Software Requirements; Guidance, Navigation, and Control, Part A, Guidance On-Orbit/Deorbit
- STS 83-0004 Operational Flight Level C, Functional Susbsystem Software Requirements; Guidance, Navigation, and Control, Part B, Entry Through Landing Navigation
- STS 83-0005 Operational Flight Level C, Functional Susbsystem Software Requirements; Guidance, Navigation, and Control, Part B, Navigation Ascent/RTLS
- STS 83-0006 Operational Flight Level C, Functional Susbsystem Software Requirements; Guidance, Navigation, and Control, Part B, On-Orbit Navigation

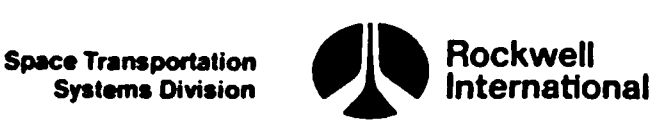

 $\mathbf{r},\mathbf{\mathcal{V}}$ 

- STS 83-0007 Operational Flight Level C, Functional Susbsystem Software Requirements; Guidance, Navigation, and Control, Part C, Flight Control Entry--GRTLS
	- STS 83-0008 Operational Flight Level C, Functional Susbsystem Software Requirements; Guidance, Navigation, and Control, Part C, Flight Control Volume 1, Ascent Flight Phase, Volume 2, Ascent
	- STS 83~0009 Operational Flight Level C, Functional Susbsystem Software Requirements; Guidance, Navigation, and Control, Part C, flight Control Orbit DAP
	- STS 83-0010 Operational Flight Level C, Functional Susbsystem Software Requirements; Guidance, Navigation, and Control, Part D, Redundancy Management
	- STS 83-0013. Operational Flight Level C, Functional Susbsystem Software Requirements; Guidance, Navigation, and Control, Part E, Inertial Measurement Unit Subsystem Operating Program
- STS 83-0014 Operational Flight Level C, Functional Susbsystem Software Requirements; Guidance, Navigation, and Control, Part E, Volume 1, Navigation Aids Subsystem Operating Program, Volume 2, Star Tracker Subsystem Operating Program 975 83-0014<br>
9014<br>
9015<br>
9217<br>
9217<br>
9708:<br>
9708:<br>
9708:<br>
9708:<br>
9708:<br>
9708:<br>
975 83-0016<br>
9017<br>
976:<br>
975 83-0020<br>
976:<br>
976:<br>
976:<br>
976:<br>
8017<br>
976:<br>
8017<br>
976:<br>
8017<br>
92017<br>
92017<br>
92017<br>
92017<br>
92017<br>
92018<br>
92011<br>
92
	- STS 83-0015 Operational Flight Level C, Functional Susbsystem Software Requirements; Guidance, Navigation, and Control, Part E, Subsystem Operating Programs, FC Sensor/Controller
	- STS 83-0016 Operational Flight Level C, Functional Susbsystem Software Requirements; Guidance, Navigation, and Control, Part E, Subsystem Operating Programs, FC Effector
	- STS 87-0017 Operational Flight Level C, Functional Subsystem Software Requirements; Remote Manipulator System
	- STS 83-0020 Operational Flight Level C, Functional Subsystem Software Requirements; Displays and Controls
	- STS 83-0026 Operational Flight Level C, Functional Subsystem Software Requirements; Cuidance, Navigation, and Control Sequencing

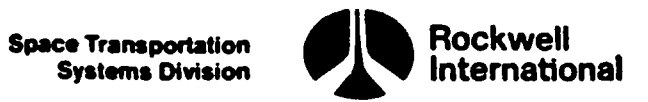

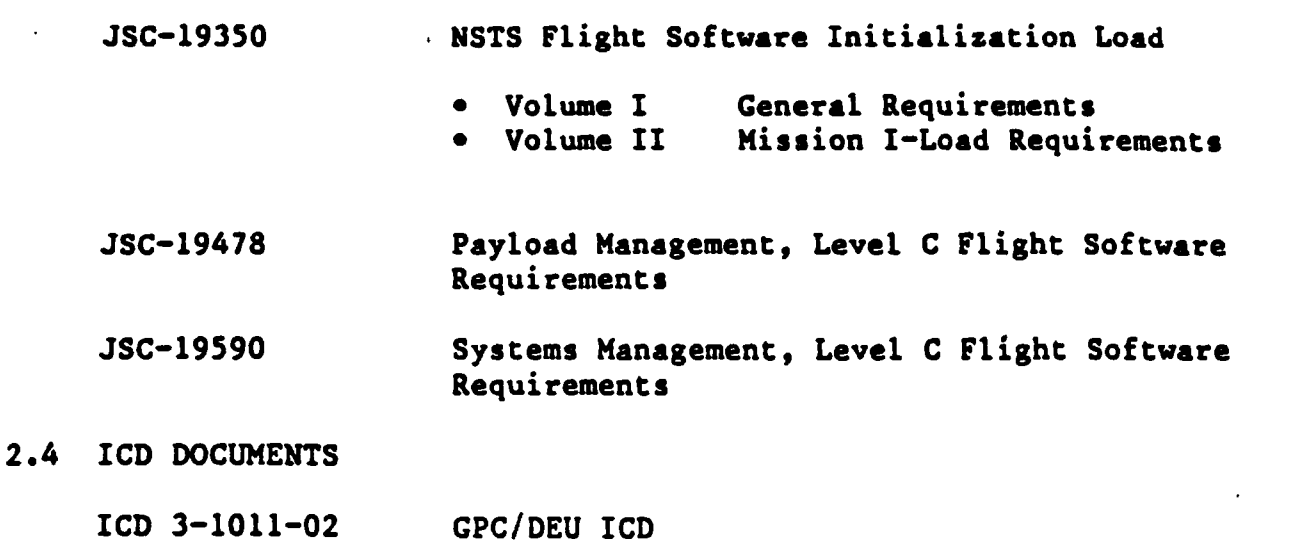

ICD 3-0068-03 PASS/BFS ICD

 $\mathbf{L}$ 

 $\blacksquare$ 

In the event of a conflict between the documents referenced herein and the contents of this specification, the precedence shall be determined as defined in paragraph 1.3 of CPDS SS-P-0002-170. Volume 1. System Level Requirements, Software.

 $2 - 3$ 

 $\mathbb T$ 

3.0 OVERVIEW

 $\bullet$ 

 $\bar{z}$ 

 $\epsilon$ 

 $\ddot{\phantom{a}}$ 

I

 $\overline{\phantom{a}}$ 

Systems Division

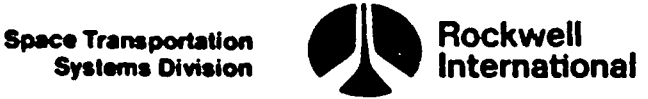

### 3.0 OVERVIEW

### 3.1 OPERATIONAL NAVIGATION PROGRAM

For the space transportation system (STS) the operational navigation program has requirements specified at three levels: system level (A), functional level (B), and detailed level (C). In addition, the level B and C requirements are specified in separate documents for guidance, navigation, and control (GN&C) and for system management (SM). This document is the ascent/ RTLS navigation part of the GN&C level C STS requirements.

### 3.2 GN&C SOFTWARE MAJOR FUNCTIONS

The orbiter general-purpose computer (GPC) provides the following GN&C major functions:

- e Guidance (GUID)
- e Navigation (NAV)
- e Flight control (FC)
- e Redundancy management/moding, sequencing, and control (RM/MSC)
- ¢ Subsystem operation programs (SOP)
- e Displays and controls (D&C)
- e Other

This document specifies the software functional requirements for the GN&C major function, ascent and RTLS navigation.

### 3.3 NAVIGATION SYSTEM OVERVIEW

The basic function of the navigation system is to provide an estimate of the Orbiter state, based on either inertial measurement unit (IMU) only or IMU-NAVAID data during all of the flight phases. This document provides detailed navigation software functional requirements for the ascent and RTLS operation sequences (a list of operation sequences is contained in Table 3.4-1). NAM<br>
maystem (5TS) the operational navigation<br>
dal at threas lavelais system hevel B and C<br>
dal consents documents for guidence, navigation, and<br>
argement (SM). This document is the ascent/<br>
level C STS requirements.<br>
S<br>
c
**Space Transportation** Systems Division

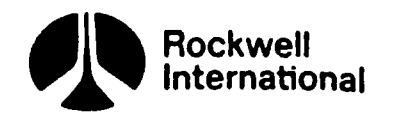

#### 3.3.1 Navigation Functions ,

In general, the navigation software requirements can be divided into the following major functions:

Navigation control. Performs the initialization of navigation function parameters and sets up the sequencing of functions to accomplish navigation requirements.

Measurement scheduler. Selects the appropriate sensor measurements in accordance with selection criteria.

Data handler. Prepares data for sensor measurement processing.

Navigation reconfiguration. Initializes state vector (and covariance matrix for sensor measurement processing or navigation state updates) and prepares site location data.

State and covariance propagation. Propagates (i.e., integrates to current time) state and covariance matrix for subsequent sensor measurement processing. Also propagates state at a faster rate for user parameter calculations (see below for definition).

State and covariance update. Determines and performs state and covariance updates, i.e., calculates new values of the state and the covariance matrix based on the measurements.

User parameter calculations. Computes state-related parameters for guidance, display, control, and other users.

In this document, each of these functions is discussed in detail according to navigation phases for which they are applicable.

The navigation software requirements, as presented, make assumptions about how nonnavigation functions will be performed. Completion of the software requirements will require adequate definition of the timing and data timetagging mechanization and the input/output processor (IOP) mechanization. Changes in the navigation software requirements may be necessary, depending on actual implementation of the nonnavigation functions.

The details of each function and their interconnection with each other are shown in Section 5.2 by means of flow charts. These flow charts are not to be construed as requirements but rather as examples of how the requirements stated in the text may be implemented.

position and ve<br>
In addition, in<br>
rement-updated<br>
3-2 In the ascent and RTLS navigation principal functions, the state vector has six components: three each for position and velocity. This state vector is time-propagated with IMU data. In addition, in the RTLS navigation function, the state vector may be measurement-updated with data from barometric are shown in set<br>to be construed<br>stated in the t<br>In the asc<br>has six compone<br>is time-propaga<br>tion, the state

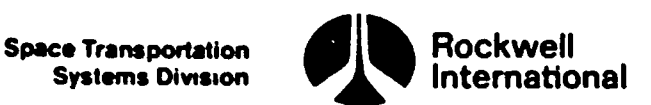

altimeter, TACAN, and MSBLS. Drag pseudomeasurements are also utilized for state vector updating. The Kalman filter scheme is employed.

The RTLS navigation software has provisions to allow the crew to select some sensors manually and to override the automatic measurement residual edit. Provisions have also been made to enable the crew to manually update the state vector by means of a keyboard entry. A ground uplink command may also cause the onboard state vector to be updated based on ground observations.

The navigation software also provides parameters needed by guidance and display. Position and velocity propagation has been designed so that it may occur at a faster rate for users than for the navigation external sensor data (filter) processing (ESDP). Covariance matrix propagation must be performed by the ESDP function. The fast~rate propagation for users is updated with the ESDP updated vector (which is more accurate) each navigation cycle. **Sent Theoremoins and The Theoremoins and the University of the Theoremoins (Theoremoins and the sense of the Scheme in the Scheme and the sense of a late of the sense of the sense of the sense of the sense of the sense of** 

#### 3.3.2 Navigation-Related Functions

The above designation refers to a function called "area navigation." This function supports a specialized display device by providing it with information related to the navigation and guidance functions.

# 3.3.3 General Requirements

General requirements are software requirements in the category of services available to one or more users, that are not uniquely related to the navigation function.

The general requirements include, but are not Limited to, the following:

- e Ascent precise predictor
- e Ascent site lookup

 $\mathbb{F}$ 

#### 3.3.4 Requirements and Assumptions Overview .

The following two sections present an overview of the requirements and assumptions of the STS ascent and RTLS navigation software.

3.3.4.1 Requirements. The following statements are navigation requirements that must not be violated.

1. During the time that a state vector is being read by nonnavigation application software, that state vector or portions thereof will not be updated by the navigation software. The reset equations in the user parameter propagator shall be so protected.

Space Transportation **the Systems Division for Systems** Division

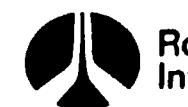

- International
- 2. Statements that snap data on entry into navigation shall be made so that each sensor's data and the respective time tag are consis~ tent. The time tag is assumed to be measured in mean solar seconds from December 31 0.0 hours prior to the year in which the mission is launched. If a mission extends into a new year, the time will not be reinitialized to zero at the beginning of the new year.
- 3. Data from all sensors will be collected at the beginning of each filter cycle, so that they are timewise as close to each other as possible. The sensor data snap functions should not be interrupted by other programs until they are completed.
- 4. During RTLS navigation, processing of a measurement to update the state vector and the covariance matrix must be completed before the processing of the next measurement is started.
- 5. Processing of all sensor data available at a given filter cycle will be completed before starting the next filter cycle.
- 6. The IMU redundancy management selection filter must provide navigation with the total accumulated sensed velocity in M50 coordinates. Redundancy management must also provide navigation with ADTA (barometric altitude), TACAN, and MSBLS data with data validity indicators and time tags as appropriate.
- 7. Filter statistics are in double precision so that the quadratic form of the Kalman filter can be used.
- 8. There will be a manual override of the filter residual edit for TACAN and barometric altimeter sensors and for drag altitude measurement processing.
- 9. Both automatic and manual capability will be available for selecting navigation sensors for navigation processing.
- 10. The six elements of the navigated state vector consist of the position and the velocity of the Shuttle navigation base point in M50 coordinates. The vector is converted to appropriate coordinates (such as runway coordinates) for users.
- ll. Selected sensed velocity data are used without reference to the quality of the data. IMU data good flags, if any, are not used by navigation, but by the IMU redundancy management.

 $3-4$ 3.3.4.2 Assumptions. The following statements represent assumptions used for the navigation formulations and are reflected in the flow charts given in Section 5.2.

ce

STS 83-0005B

 $\frac{1}{2}$ 

Systems Division

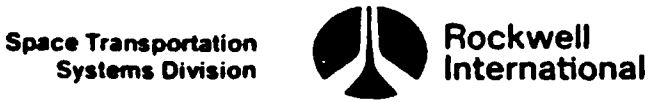

1. Initialization (event 14) shall be performed after platform release but before engine ignition. Initialization shall occur 8 seconds prior to SRB ignition to prevent long-term integration of accelerometer biases.

h.

į,

- 2. Completion of initialization shall be the event that initiates cyclic execution of both the ascent navigation principal function and user parameter-state prepagation function.
- 3. If a launch hold of more than 1 minute occurs after navigation initialization has been performed, cyclic execution of the ascent navigation principal function shall be cancelled and initialization shall be performed again. This recycle shall be performed by software external to the navigation flight software and accomplished while the vehicle is still on the ground.
- 4. No external sensor data processing shall be performed by the ascent navigation principal function.
- 5. Modeled venting accelerations shall not be employed in the state propagation during OPS-1 and OPS-6 (Table 3.4-1 for OPS definitions). Modeled drag accelerations shall be employed only during periods of nonthrusting flight when IMU sensed accelerations are below a given threshold level (in magnitude).
- 6. If no RTLS abort occurs, the final action of the ascent navigation sequencer principal function is to save then-current data (in protected Locations) for initialization of navigation in the succeeding computer memory load (either OPS-2 or OPS-3). It is the responsibility of the incoming navigation function to take appropriate action to account for the time Lapse between memory reconfigurations. Seem Transmosion (Seem Transmosion (Seem Transmosion (Seem Transmosion scheme)<br>
signinarity in the performed differ platform child the second state and second and second and second and second<br>
state in the second the prope
- 7. OPS-1 and OPS-6 software are core-resident, and selection of an RTLS abort (i.e., hand-over of control authority from one navigation sequencer to another) does not cause a computer memory reconfiguration or stop then-current cyclic processes. No provision is made to initialize OPS-6 navigation from saved OPS-1 data.
- The ascent navigation principal function will be used throughout Major Mode 601 (Table 3.4-1 for major mode definitions) until completion of the external tank separation maneuver.
- 9. The ascent navigation principal function shall be cancelled and the RTLS navigation principal function selected on proceeding to Major Mode 602.
- 10. Once the RTILS navigation principal function is active, drag, TACAN, MSBLS, and barometric data processing capability will be provided.

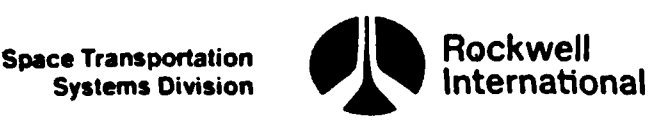

"EE

™

**Syr** 

- ll. 'Once OPS-6 is selected, there is no provision to exit to any other OPS except OPS-9. The ascent/RTLS navigation sequencer shall remain in control until the end of rollout.
- 12. The capability to select only TACAN range or only TACAN bearing is not in the current baseline. The navigation software will assume that RM will satisfy a separate DG for each of TACAN range and bearing and that RM will set the appropriate DG to bad if either range or bearing is not locked up.
- 13. Drag may be processed with TACAN, and drag may be processed with barometric data. However, both drag and barometric data may not be used together to update the state vectors.
- 14. Nav assumes that RM sets a data-good for each of the MSBLS measurements.
- 15. The baro probe is assumed to be at the navigation base.
- 16. There is no onboard antenna location correction for MSBLS range and azimuth and TACAN range and azimuth measurements.
- 17. All MSBLS onboard antennas are assumed to be collocated.
- 18. No manual capability to override sensor data-good flags exists within the navigation software. Such override, if any, will be through the redundancy management or selection filter functions. Data will be presented to the filter for processing only if the data-validity flag is set to GOOD. Even in that case, however, the data will be incorporated only if the residual edit passes or the sensor force switch is set.
- 19. A whole vector (M50 coordinates) update to the onboard state may be command uplinked from the ground during OPS-l. A delta state vector (in runway coordinates) correction update from ground calculated data may be performed either directly by ground command uplink or manually by the crew during OPS-1 or OPS-6.
- 20. The air data transducer assembly (ADTA) will supply navigation with a flag indicating the air speed of the vehicle is in the Mach jump region.

# 3.4 OPERATION SEQUENCES AND MAJOR MODES

 $\frac{1}{\sqrt{2}}$ Table 3.4-1 identifies the names for the various operation sequences (OPS) and their major modes referenced in Section 4, Detailed requirements, and Section 5.2. Detailed descriptions may be found in Level B CPDS.

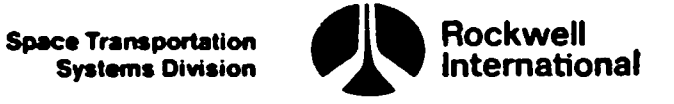

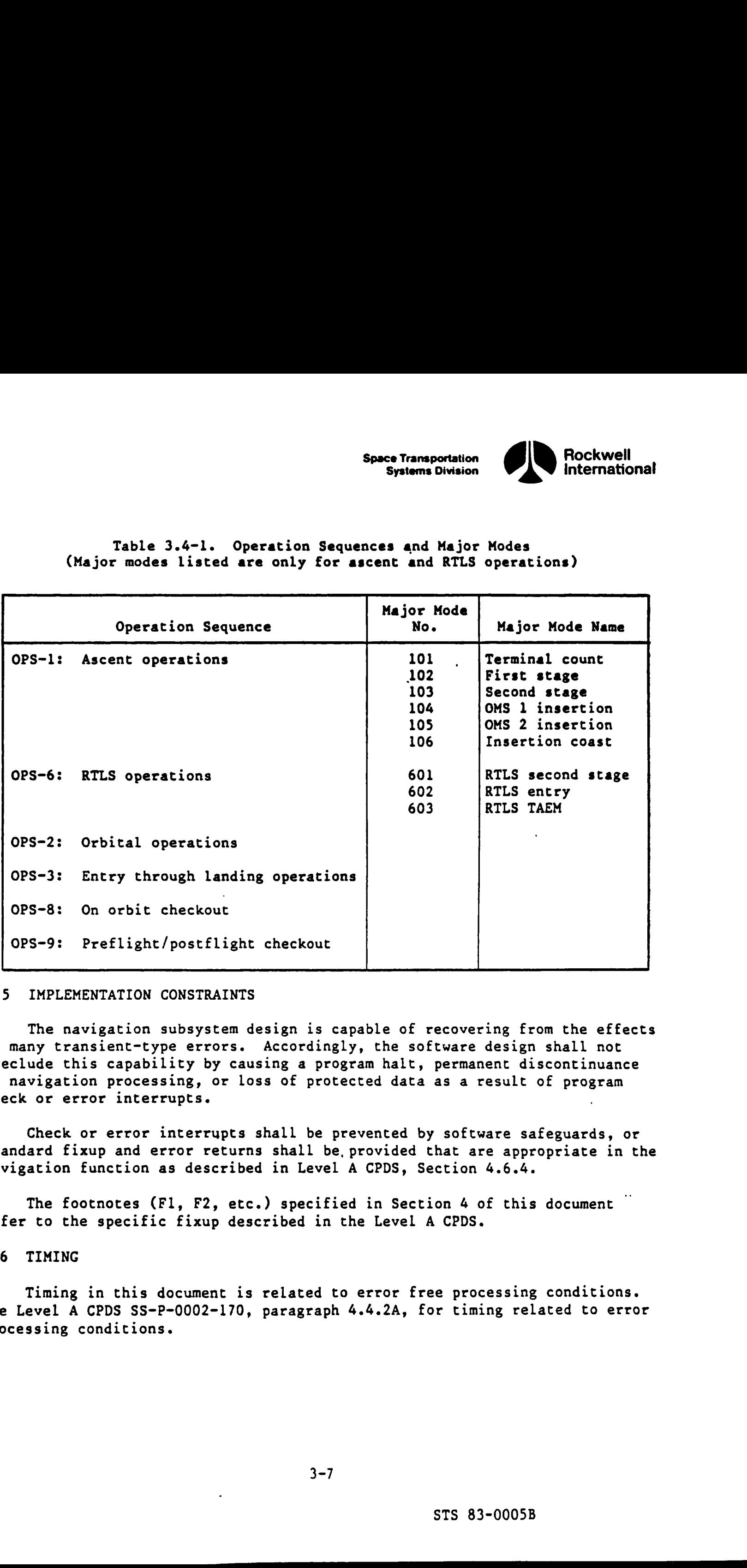

# Table 3.4-1. Operation Sequences and Major Modes Table 3.4-1. Operation S<br>(Major modes listed are only for (Major modes Listed are only for ascent and RTLS operations)

# 3.5 IMPLEMENTATION CONSTRAINTS

The navigation subsystem design is capable of recovering from the effects of many transient-type errors. Accordingly, the software design shall not preclude this capability by causing a program halt, permanent discontinuance of navigation processing, or loss of protected data as a result of program check or error interrupts.

Check or error interrupts shall be prevented by software safeguards, or standard fixup and error returns shall be, provided that are appropriate in the navigation function as described in Level A CPDS, Section 4.6.4.

The footnotes (F1, F2, etc.) specified in Section 4 of this document refer to the specific fixup described in the Level A CPDS.

# 3.6 TIMING

۱)

Timing in this document is related to error free processing conditions. See Level A CPDS SS-P-0002-170, paragraph 4.4.2A, for timing related to error processing conditions.

 $\mathcal{L}^{\text{max}}$ 

# 4.0 DETAILED REQUIREMENTS

 $\blacksquare$ 

Ą

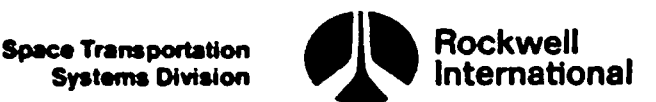

#### 4.0 DETAILED REQUIREMENTS

The various subsections of this section specify the detailed requirements for the Shuttle navigation system flight software package operation during OPS-1 and OPS-6. This document contains STS detailed requirements for navigation and user parameter processing principal functions for ascent and RTLS.

When viewed in the larger context of the total Shuttle flight software, the navigation software package documented herein is, itself, a modular system whose function is to supply various parameters required by other major modular systems such as guidance, displays, flight control, and others. The requirements placed upon the navigation system by these various users often play a large role in determining the design structure and cyclic rate structure of the navigation system. The required interfaces between the navigation system and the other major software systems that use navigation system data are presented in the Level B CPDS document which controls all the interfaces between principal functions. 4.0 DETAILED<br>The various subsections of this section<br>of the Shuttle navigation system flight<br>DPS-1 and OPS-6. This document contains<br>gation and user parameter processing pr<br>When viewed in the larger context<br>whose function 4.0 DETAILED<br>The various subsections of this section<br>for the Shuttle navigation system filing<br>PDFS-1 and OPS-6. This document contains<br>ation and user parameter processing pr<br>When viewed in the larger context<br>the navigatio

Table 4.0-1 shows the traceability of the software segments in FSSR Level C with respect to the CPDS Level B.

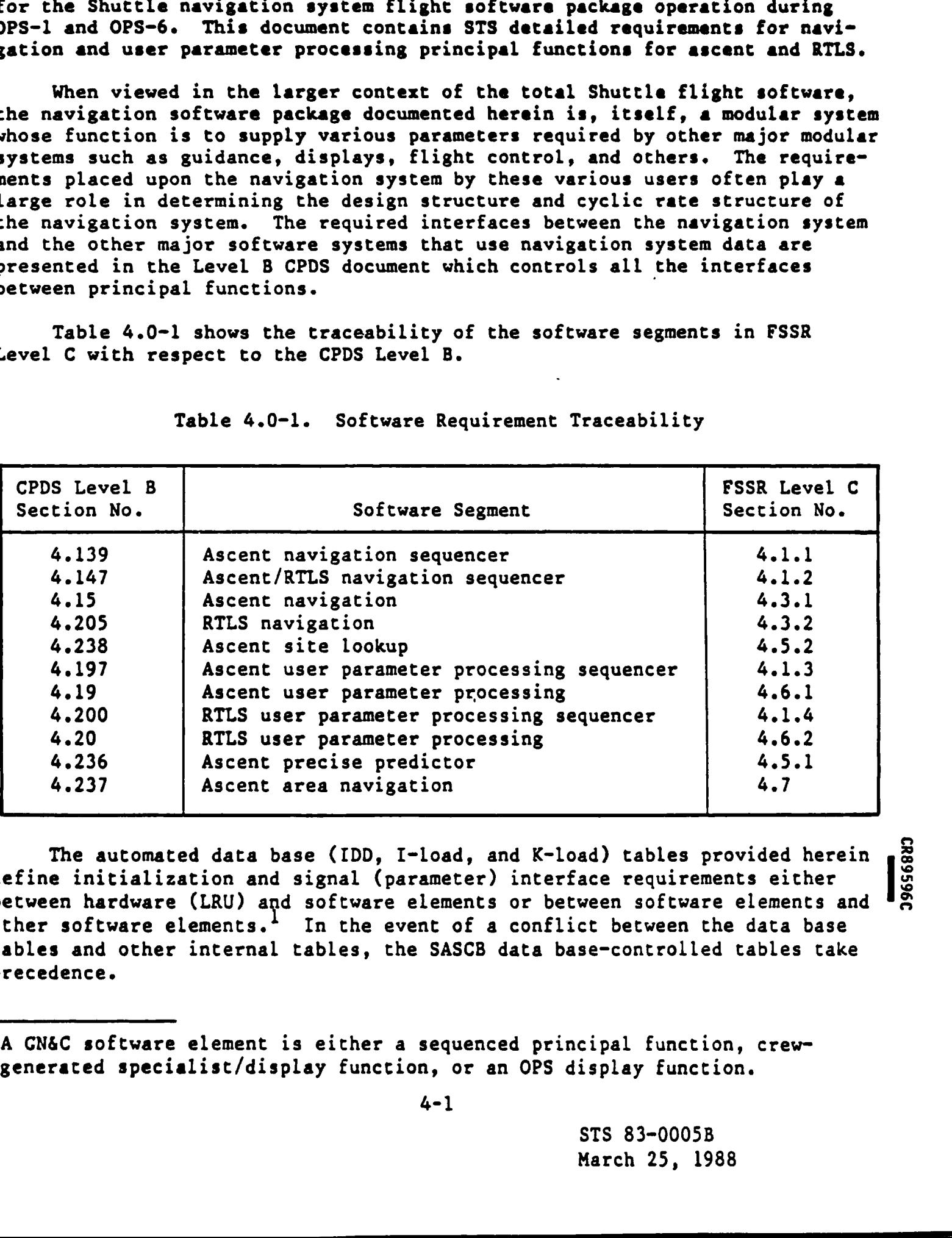

Table 4.0-1. Software Requirement Traceability

The automated data base (IDD, I-load, and K-load) tables provided herein define initialization and signal (parameter) interface requirements either between hardware (LRU) and software elements or between software elements and other software elements.<sup>1</sup> In the event of a conflict between the data base tables and other internal tables, the SASCB data base-controlled tables take precedence. The<br>define i<br>between<br>other so<br>tables a<br>preceden

 $\prod_{i=1}^{n}$ CR89596C

<sup>&</sup>lt;sup>1</sup>A GN&C software element is either a sequenced principal function, crewgenerated specialist/display function, or an OPS display function.

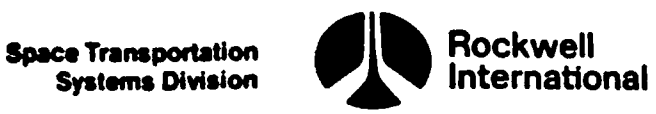

 $\overline{\phantom{a}}$ 

Note that IDD output (source) tables which reflect parameters going to input (destination) "TLM" shall not be interpreted as a signal actually being downlisted. The parameter may only be available for downlist in COMPOOL and may not appear in a downlist format.

If there is a conflict between the data in the flow diagrams and the written requirements, the written requirements shall have precedence.

# 4.1 NAVIGATION AND USER PARAMETER SEQUENCER PRINCIPAL FUNCTIONS

a ranche all'altre della companya della companya della companya della companya della companya della companya d

The sequencer principal functions shall initialize and sequence the proper navigation and user parameter functions to meet navigation and user requirements. For the STS ascent and RTLS computer load, there shall be two Navigation sequencer principal functions and two user parameter sequencer principal functions that control navigation and user parameter principal functions. Note that IDD output (source) tall<br>nput (destination) "TLM" shall not be<br>ownlisted. The parameter may only be<br>ay not appear in a downlist format.<br>If there is a conflict between the<br>ritten requirements, the written requ<br>.1

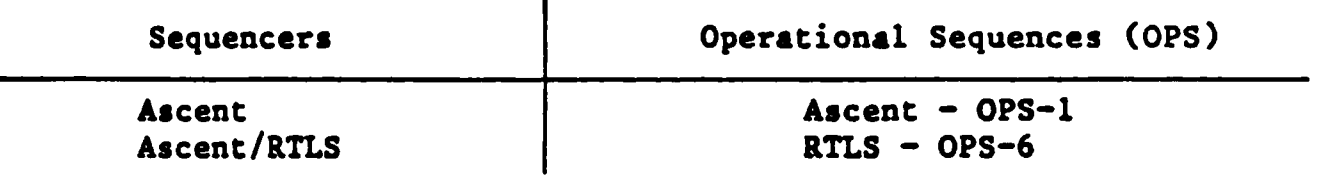

For purposes of discussion in this section, the act of cancelling a cyclic process shall mean that the process is permitted to complete an  $i$  in-progress cycle (if applicable) before initialization computations and  $\mathcal{V}_1$ subsequent scheduling activities are performed.

### 4.1.1 Ascent Navigation Sequencer (4.139)

 $\mathcal{L} = \mathcal{L} \times \mathcal{L}$ 

The ascent navigation sequencer principal function will initialize and initiate cyclic execution of the ascent navigation principal function. Cues for performing the proper navigation initialization and sequencing during OPS-1 are defined in the Level B GN&C CPDS. The particular events and navigation actions pertaining to the ascent navigation sequencer are shown in Table 4.1.1-l.

A. Detailed Requirements. The ascent navigation sequencer principal function will be invoked upon occurrence of Event 14 (approximately 8 seconds prior to SRB ignition and after platform release) and terminated in one of three ways:

- e When normal termination occurs on proceeding to OPS~2.
- e When an AOA abort occurs on proceeding to OPS-3.
- e When an RTLS abort occurs and the ascent/RTLS navigation sequencer principal function is invoked on selection of OPS-6.
- 1. Navigation initiation (Event 14) = Prior to initiation of cyclic execution of the ascent navigation principal function, initialization of necessary parameters shall be performed.

Space Transportation **quality Rockwell** Systems Division **International** 

 $\mathbf{I}$ 

The selected accumulated IMU velocity (V CURRENT FILT) and time tag (T\_CURRENT\_FILT) shall be read and saved. A special read request may be required for this first-time initialization to acquire IMU data. These data are then stored for future use by the state propagation subfunction:

$$
\underline{V}
$$
 **LAST FILT** =  $\underline{V}$  **CURRENT FILT**

r,

T \_LAST FILT = T\_CURRENT\_FILT

The pad-loaded navigation base origin in earth-fixed geodetic coordinates (latitude, longitude, and altitude) shall be transformed to an earth-fixed Cartesian position vector  $(R_LLAVNCH_EF)$  by using the geodetic to earth-fixed function (refer to Section 4.4.2.3) and shall also be transformed to a M50 vector  $(R$  FILT) by using the earthfixed to M50 transformation matrix obtained from the coordinate systems function (refer to Section 4.4.2) evaluated at the sensed velocity time tag (T\_LAST FILT):

R \_LAUNCH\_EF = GEODETIC TO\_EF(NAVBASE\_LAT ZERO, NAV BASE LONG ZERO, NAVBASE ALT ZERO)

R \_FILT = EARTH FIXED TO M50 COORD(T\_LAST FILT) R \_LAUNCH\_EF

The M50 velocity vector (V FILT) will be computed with use of the M50 position vector  $(R$  FILT) and the earth's angular velocity vector:

 $V$  FILT =  $-V$  REL (0, R FILT)

The function V REL is discussed in Section 4.4.5.2

The model employed for computing the initial acceleration vector will be the basic gravitational model (Section 4.2.1.2) with no drag accelerations modeled. Selection of this model configuration is accomplished by setting

> GM DEG =  $2$  $GM$  ORD = 0

The acceleration due to gravitational forces (G OLD) shall be computed for use in user parameter processing position and velocity propagation. The equations for this calculation are presented in the acceleration model subfunction (Section 4.2.1.2). V FILT =  $-Y$  REL (O, R FILT)<br>
[REL is discussed in Section 4.4.5.2<br>
cyed for computing the initial acceleration<br>
ravitational model (Section 4.2.1.2) with<br>
modeled. Selection of this model configury<br>
y setting<br>
CM\_DEC = 2

 $G$  OLD = ACCEL(GM DEG, GM ORD, R FILT, V FILT, T LAST FILT)

A control flag (indicating usage of IMU data) will be set to the appropriate value:

 $USE$  IMU DATA = ON

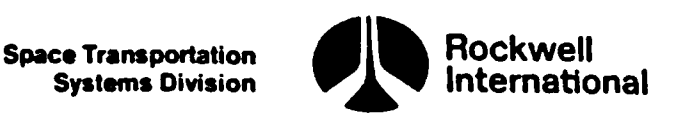

 $\mathbb{R}$ .

 $\mathcal{L}$ 

Additional initialization for the user parameter state propagation subfunction (Section 4.6.1.1) will be accomplished as:

$$
T_lMU_LAST = T_LAST_FILT
$$
  

$$
V_lMU_LAST = V_LAST_FILT
$$
  

$$
A_SENSED = -G_OLD
$$

لينفه عكائلا

Initialization for the user parameter state propagation subfunction will be completed as described in Section 4.2.4.

The IMU-sensed accelerometer threshold level used in the ascent navigation state propagation subfunction will be 'set to zero, thus forcing usage of IMU data until the main engines are stowed.

 $ACC$  PROP MIN = 0

The last task of the initiation process is to enable the cyclic execution of the user parameter state propagation and ascent navigation principal functions.

ASCENT\_INIT COMPLETE = ON

After completion of initiation, cyclic repetition of the ascent navigation principal function will be initiated. The repetition rate (DT\_ASCENT\_NAV) of the ascent navigation principal function will be premission determined and independent of the repetition rate for any other navigation principal function. The last task of<br>execution of the<br>tion principal function<br>After completion<br>navigation princi<br>(DT\_ASCENT\_NAV) opremission detern<br>other navigation<br>Stow SSME's for l

2. Stow SSME's for Entry (Event 43A) - When the main engines are stowed, the IMU-sensed acceleration threshold value will be reset to a nonzero I-load value

$$
ACC PROP MIN = ACC PROP MIN REF
$$

thus enabling use or nonuse of IMU data based on a test of this value by the ascent navigation state propagation subfunction. No cancellation and rescheduling of the ascent navigation principal function is required.

3. Initiate guidance (Event 45) - 15 seconds prior to OMS-2 ignition, the IMU-sensed acceleration threshold value will be reset to zero

ACC PROP MIN =  $0$ 

thus forcing use of IMU data by the ascent navigation state propagation subfunction. No cancellation and rescheduling of the ascent navigation principal function is required.

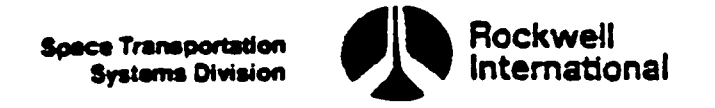

4. OMS engine purge completed (Event 488) or Reconfigure after &CS backup translation burn (Event 47B) - After completion of either the OMS-2 burn or the BCS backup translation burn, whichever occurs, the IMU-sensed acceleration threshold value will be reset to a nonzero I-load value

# ACC\_PROP MIN = ACC\_PROP MIN REF

thus enabling use or nonuse of IMU data based on a test of this value by the ascent navigation state propagation subfunction. Mo cancellation and rescheduling of the ascent navigation principal function is required.

5. Transition from Major Mode 106 to Major Mode 201 or Transition from Major Mode 106 to Major Mode 301 (Event 60 or Event 59) = On a crew command to exit Major Mode 106 to either OPS-2 or OPS=3 (i.e., a computer memory reconfiguration), the final action of the ascent navigation sequencer is to save parameters in protected memory Locations to supply initialization data for the OPS-2 or OPS-3 Mavigation functions. Current data will be saved, and ic is the responsibility of the OPS-2 or OPS-3 navigation functions to account for the time lapse occupied by the reconfiguration of computer memory. Prior to the saving of this data, cyclic execution of the ascent navigation principal function must be cancelled. The neces-Sary computations are: considered (Event 4d2) or Beconfigure first RS2)<br>burn (Event 473) - After completion of situar the<br>size before training the burst of the search of situar the<br>action chromic short with the reason of situar compared<br>paramet

 $R$  FILT INIT =  $R$  FILT  $\underline{V}$  \_FILT\_INIT =  $\underline{V}$  \_FILT T\_FILT\_INIT = T\_CURRENT FILT

B. Interface Requirements. Input and output parameters are given in Tables 4.1.1-2 and 4.1.1-3, respectively. Principal function input and output param eters, along with the I-loads, K-loads, constants, and cross-references, are presenced in Tables 4.1.1.l-1 through 4.1.1.1-5.

C. Processing Requirements. None.

D. Constraints. The IMU's must have been released (placed in an inertial mode) prior to Event 14. In addition, the IMU SOP and [MU &M selection filter must be active and supply daca for the navigation initialization before execucion of the navigation initialization equations which occur at Evenc 14. C. Processing Requirements. None.<br>
D. Constraints. The IMU's must have been released (planet) prior to Event 14. In addition, the IMU SOP and<br>
must be active and supply data for the navigation initi<br>
execution of the navig

Calculation of ACC PROP MIN upon changing flight phases shall not interrupt operation of the ascent navigation principal function.

E. Suoplemental Informacion. A suggested implementation of these require-

Forcing use of [MU data until the main engines are stowed is required to Lnsure incorporation of accelerations due to the MPS dump into the navigated state as these accelerations may be less than the nonzero [-Loaded value.

Space Transportation Systems Division

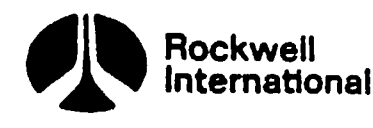

ew

QT.

 $\bigcap$ 

人

nsa en de la persona en la persona en la persona en la persona en la persona en la persona en la persona en la

Forcing the usage of IMU data immediately before and during the OMS-2 burn is required to ensure the detection of thrusting by the user parameter state propagation subfunction even if the ascent navigation state propagation subfunction has not detected thrusting yet. This action prevents an abrupt change in the user parameter state the first time it is reset by navigation after OMS-2 ignition. Forcing the usage of IMU data immet<br>
urn is required to ensure the detection<br>
tate propagation subfunction even if the<br>
ubfunction has not detected thrusting<br>
hange in the user parameter state the<br>
fter OMS-2 ignition.<br>
Ta Forcing the usage of IMU data imme<br>urn is required to ensure the detection<br>tate propagation subfunction even if the<br>ubfunction has not detected thrusting<br>hange in the user parameter state the<br>fter OMS-2 ignition.<br>Table 4.1

**CONTRACTOR** 

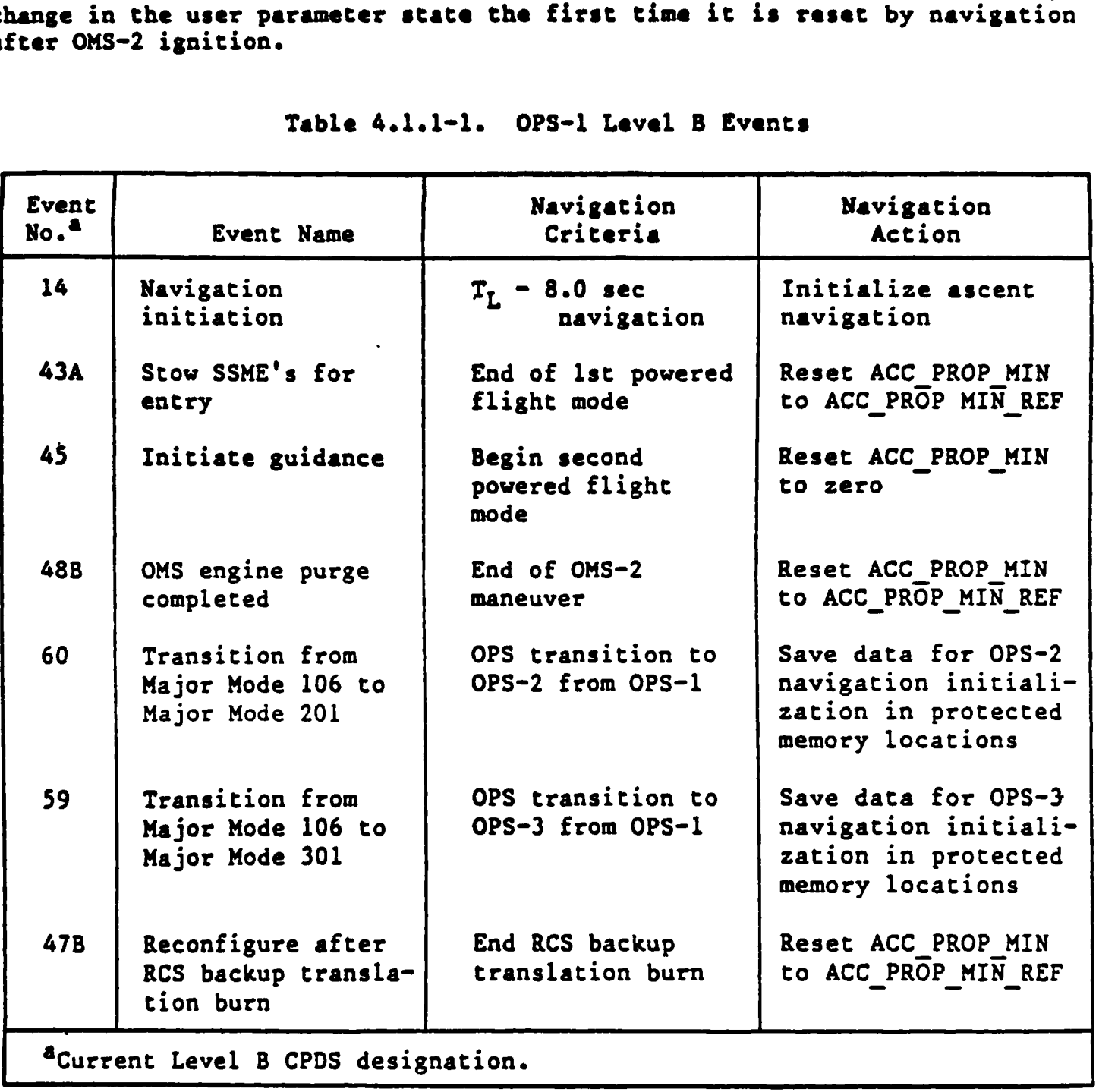

Table 4.1.l-l. OPS-1 Level B Events

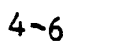

 $\sim$   $\sim$ 

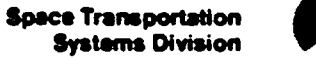

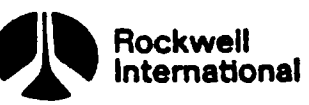

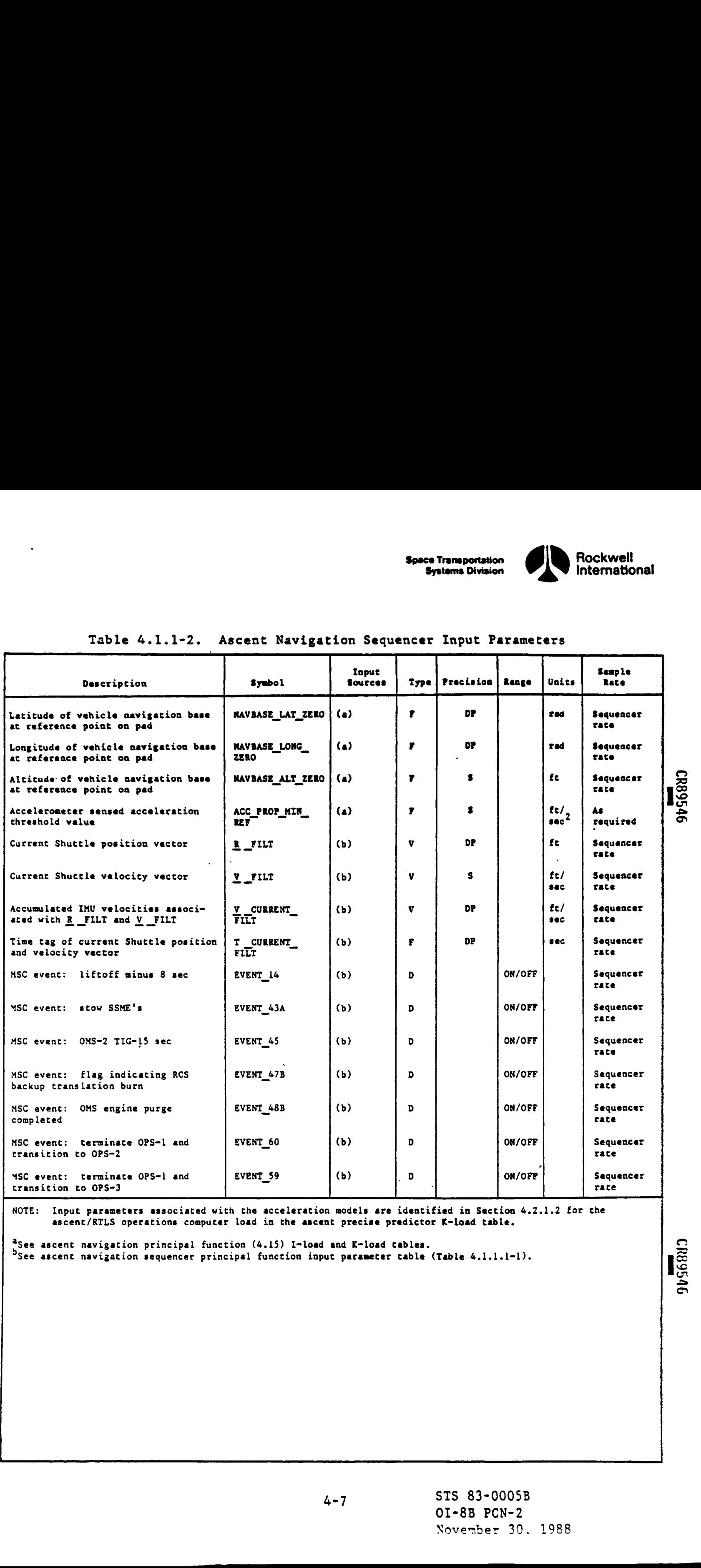

# Table 4.1.1-2. Ascent Navigation Sequencer Input Parameters

NOTE: Input parameters associated with che acceleration models are identified in Section 4.2.1.2 for the ascent/RTLS operations computer load in the ascent precise predictor K-load table.

<sup>4</sup>See ascent navigation principal function (4.15) I-load and K-load tables. Suppose that the set of  $\Omega$ 

 $\mathcal{L} = \{ \mathcal{L} \}$ 

P

ŗ

به جهال<br>به مهاج **ABRA** 

يەر<br>ئارى  $\left( \begin{array}{c} \ddots \end{array} \right)$ 

**Sation**<br>Sation<br>Ciption

 $\mathcal{L}$ 

a

See ascent navigation principal tenution (VII) I four can a four cartes.<br>See ascent navigation sequencer principal function input parameter table (Table 4.1.1.1-1).

ws ں<br>ح

ao

 $\mathbf{I}$  and the set of  $\mathbf{I}$ 

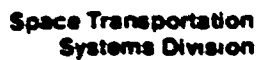

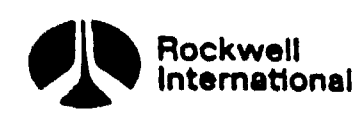

# Table 4.1.1-3. Ascent Navigation Sequencer Output Parameters

**ED** 

**14** 

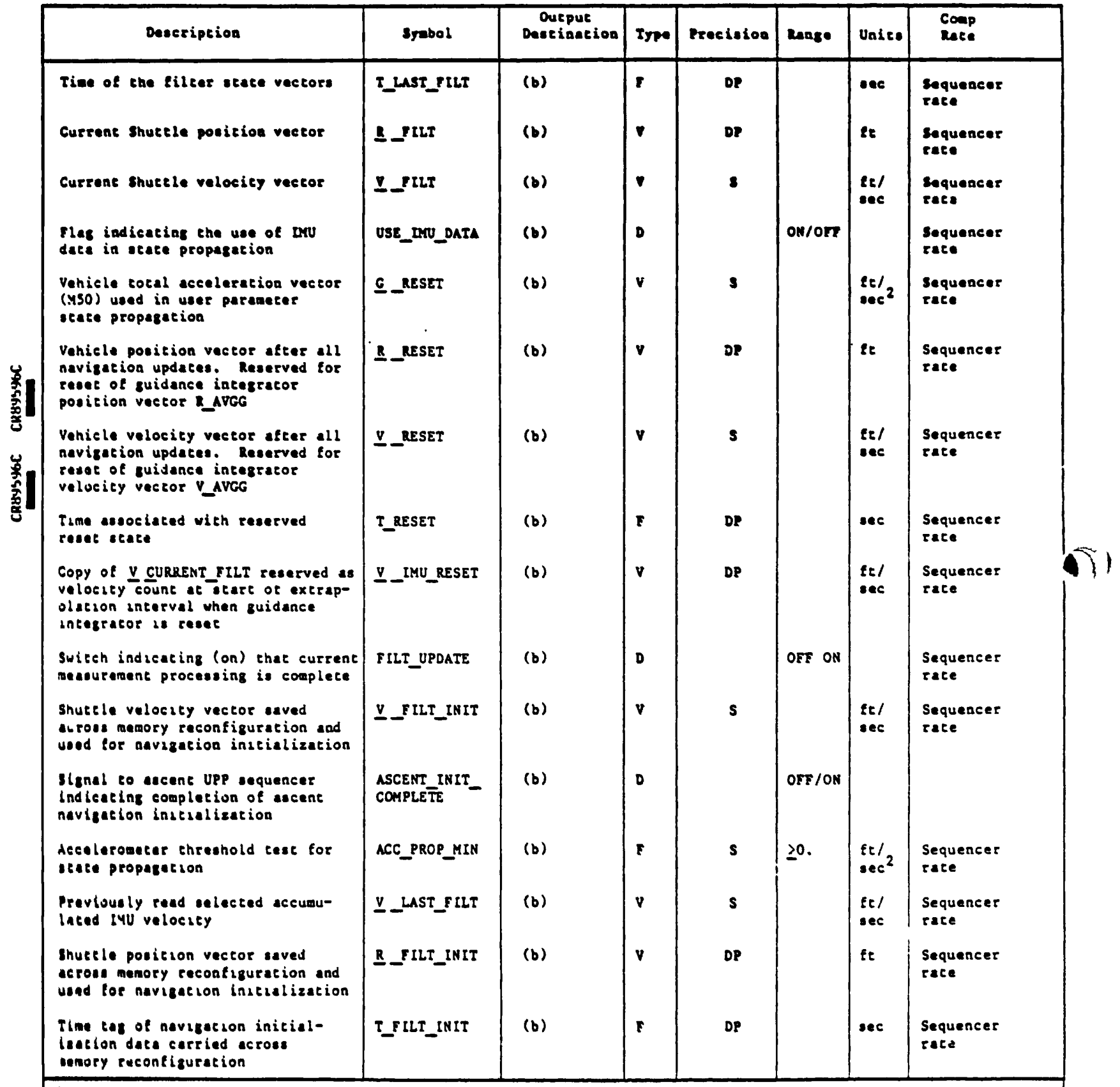

bsee ascent navigation sequencer principal function output parameter table (Table 4.1.1.1-1).

STS 83-0005B

₩ 9230

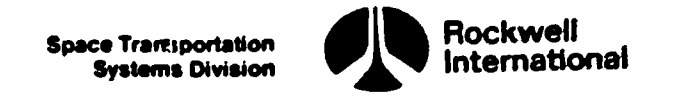

# Table 4.1.1-3. Ascent Navigation Table 4.1.1-3. Ascent Navigation Sequencer Output Parameters (Cont)

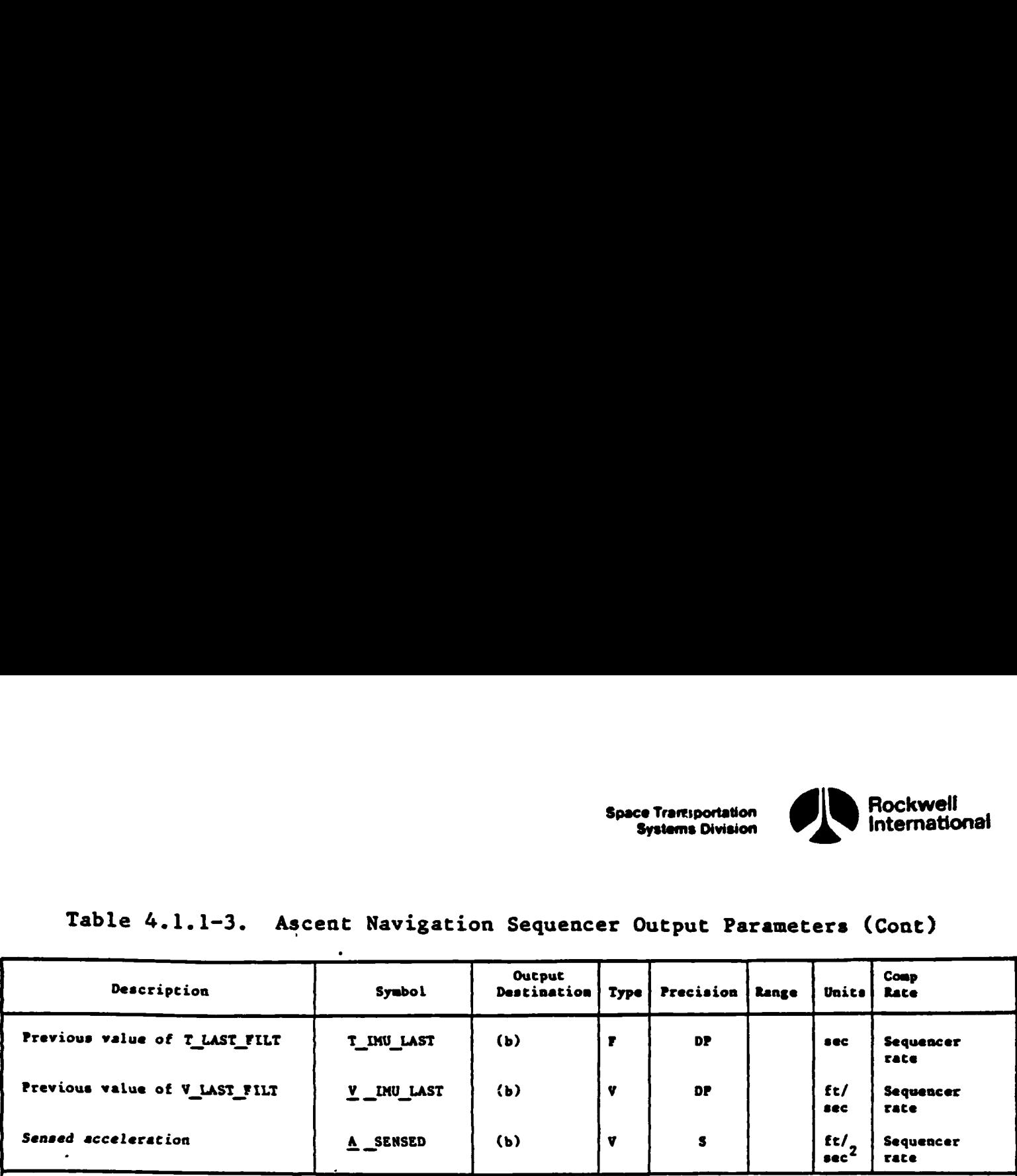

b<br>See ascent navigation sequencer principal function output parameter table (Table 4.1.1.1-1).

<u> La completa de la completa de la completa de la completa de la completa de la completa de la completa de la completa de la completa de la completa de la completa de la completa de la completa de la completa de la complet</u>

 $\mathcal{N}$ 

 $\mathbf{r}$ 

k,

k.

k,

t.

Ą

t,

t.

 $\cdot$ 

 $\blacksquare$  . The contract of the contract of the contract of the contract of the contract of the contract of the contract of the contract of the contract of the contract of the contract of the contract of the contract of the

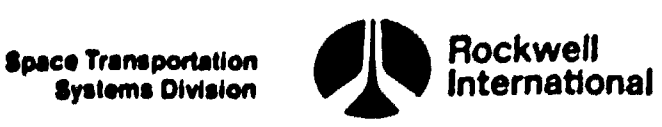

 $\boldsymbol{\mathsf{C}}$ 

 $\mathbf{I}$ 

\*) )

<u>in die staan van die 1ste eeu n.C. In die ste gewone te gewone het die staan van die staan van die staan van di</u>

4.1.1.1 Ascent Navigation Sequencer (4.139) Principal Function Tables. The ascent navigation sequencer principal function input and output parameters, along with the I-loads, K-loads, constants, and cross-references, are presented in Tables 4.1.1.l-1 through 4.1.1.1-5.

The values for the I-loads are contained in the I-loads requirements document (JSC-19350).

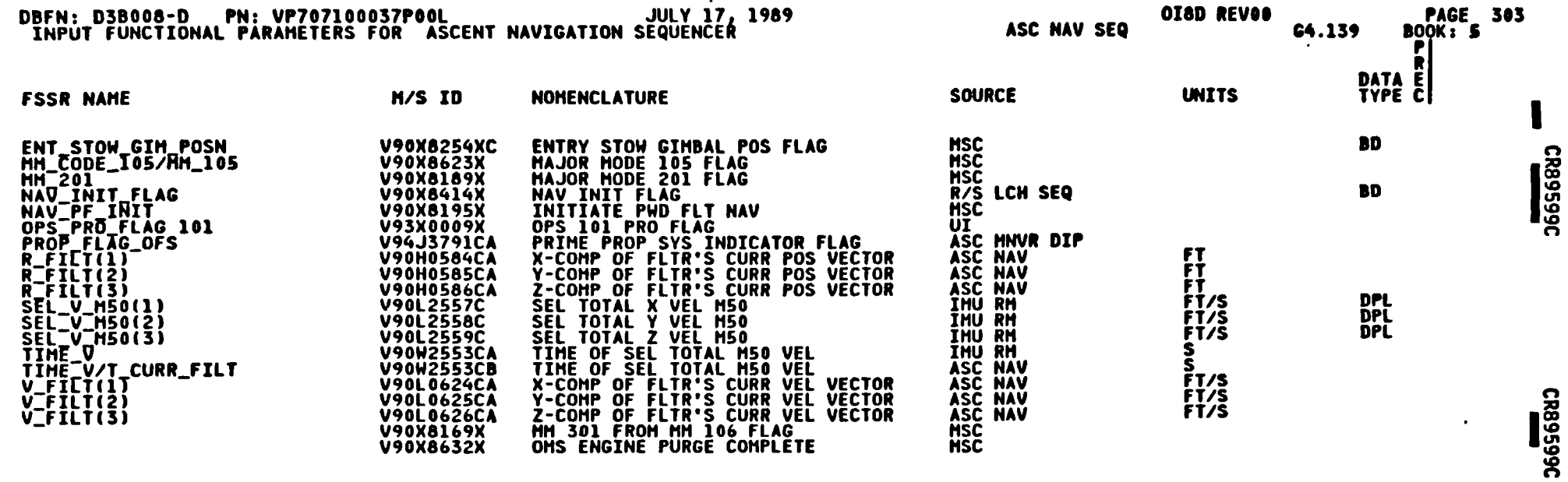

# Table 4.1.1.1-1. Ascent Navigation Sequencer (4.139) Input/Output<br>Functional Parameters

STS 83-0005B<br>PCN-4 OI-8D<br>July 31, 1989

æ

 $\lambda$ 

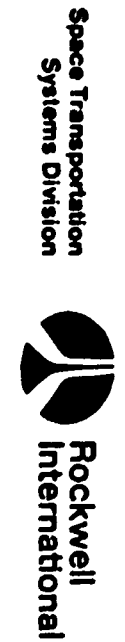

# Table 4.1.1.1-1. Ascent Navigation Sequencer (4.139) Input/Output<br>Functional Parameters (Cont)

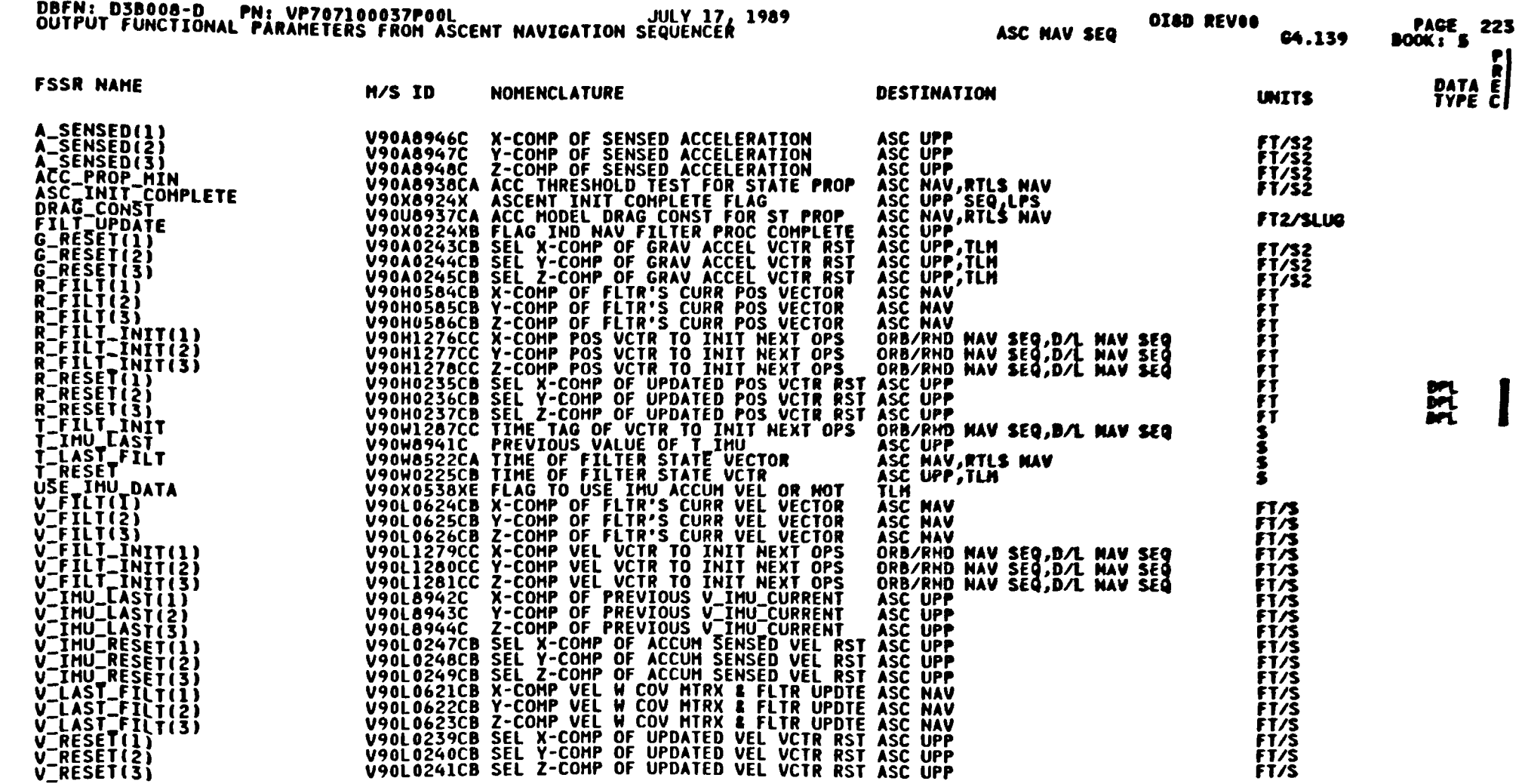

 $\equiv$ 

 $\Delta$ 

STS 83-0005B<br>PCN-4 0I-8D<br>July 31, 1989

 $\sum$ 

**Base Transportation<br>
Systems Division<br>
Systems Division** 

 $\overline{L}$ 

 $\mathcal{P}_1$ 

# Table 4.1.1.1-2. Ascent Navigation Sequencer (4.139) I-Loads

 $\mathcal{R}$ 

PFS ILOANS UPDATE B/L

FSSR NAME MSID ENG UNIT DT PR D S PR FCTN CAT

NO REQUIREMENTS

Spece Transportation<br>Spece Transportation

فيمحص

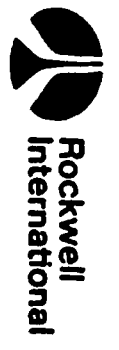

**All Andrews** 

# Table 4.1.1.1-3. Ascent Navigation Sequencer (4.139) K-Loads

PFS KLOADS UPDATE B/L

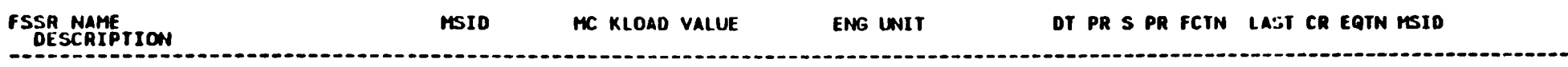

NO REQUIREMENTS

 $\mathbf{1}$ 

经

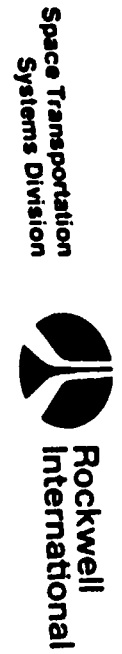

# Table 4.1.1.1-4. Ascent Navigation Sequencer (4.139) Constants

# NROKRMM. FSSR2.DATA(X01)BOOK5<br>PFS CONSTANTS UPDATE B/L

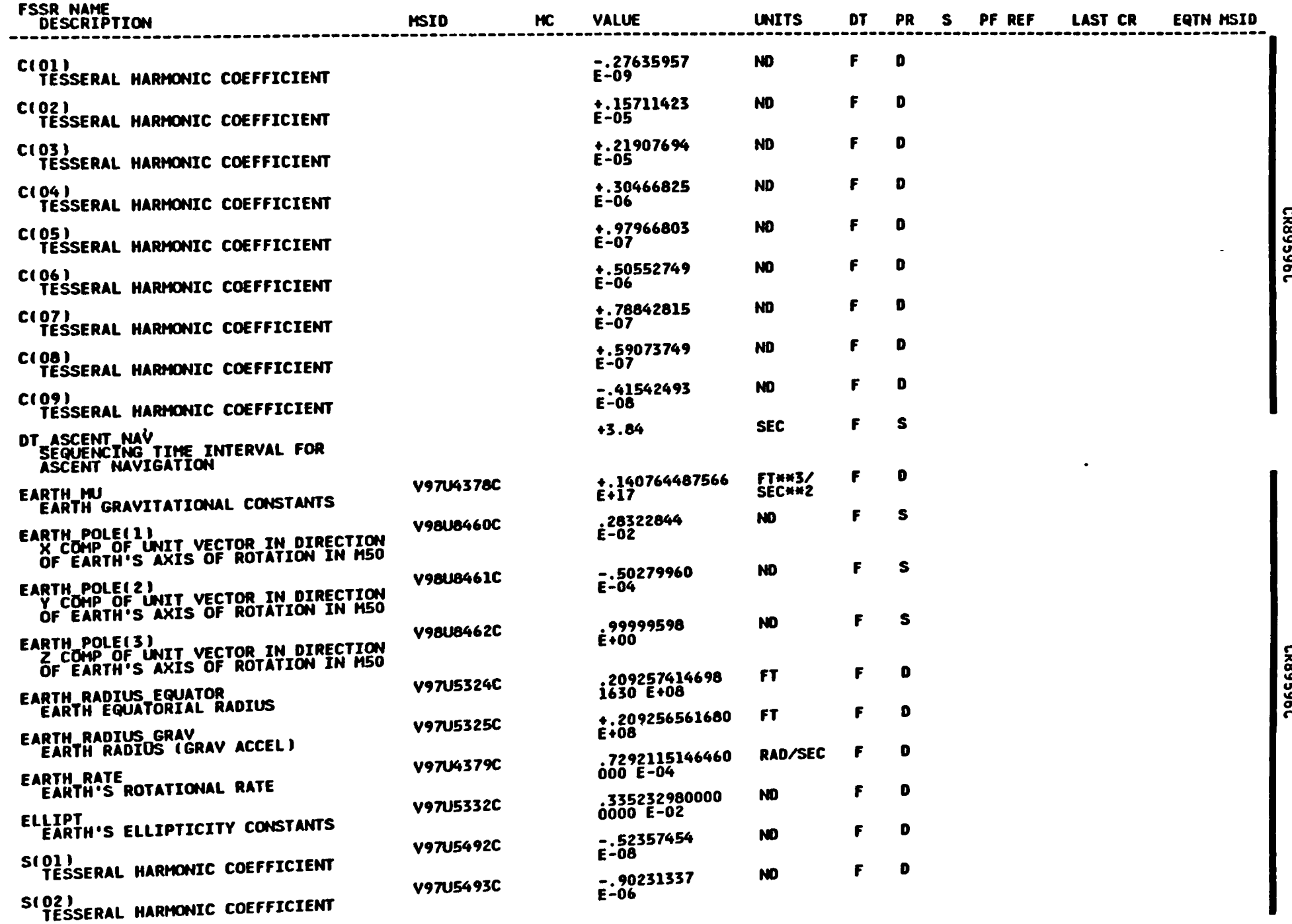

 $4 - 15$ 

¥

STS 83-0005B<br>March 25, 1988

Space Transportation<br>Systems Division Rockwell<br>International

◢

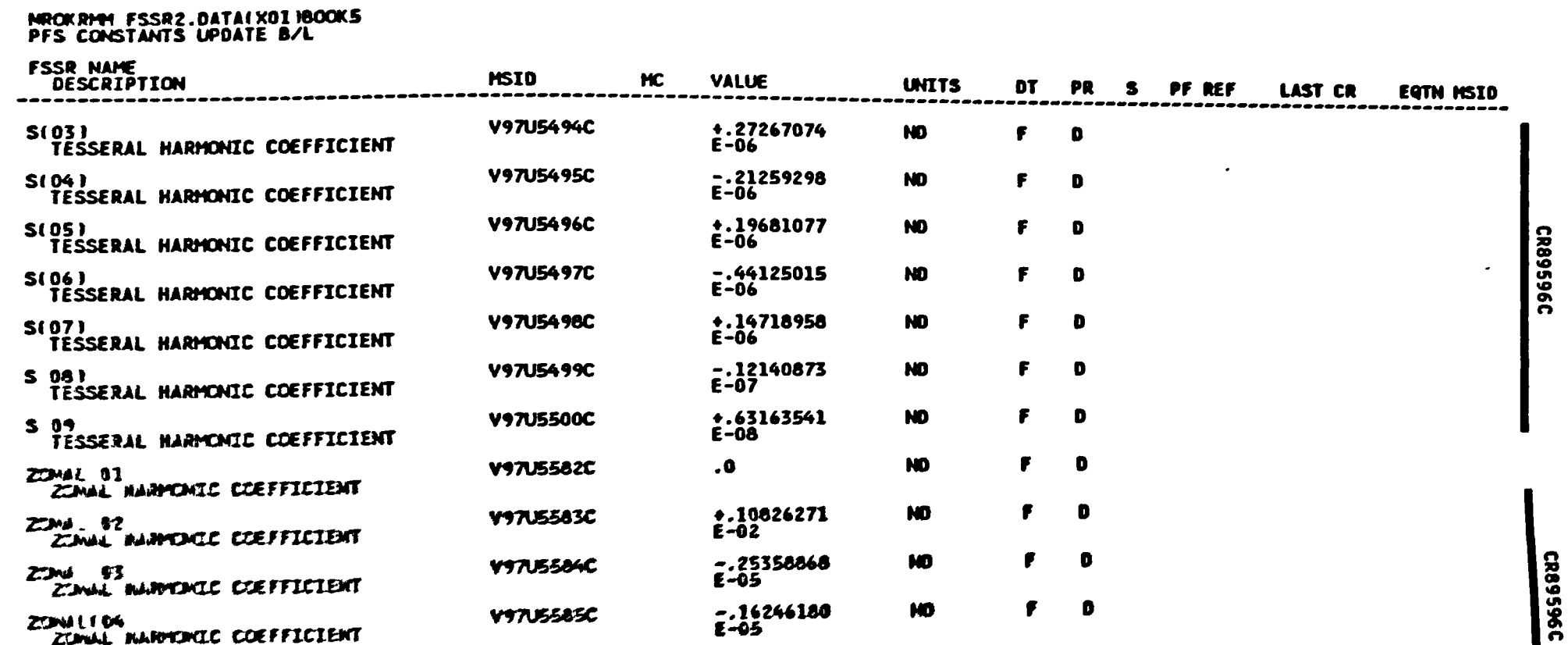

# Table 4.1.1.1-4. Ascent Navigation Sequencer (4.139) Constants (Cont)

**Superwell** 

1

ce Transportation<br>Systems Division

 $\mathcal{R}$ 

**Space Transportation**<br>Systems Division

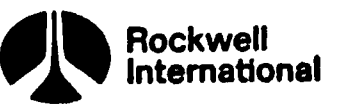

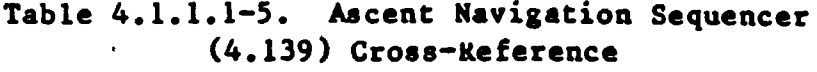

**Mayor** 

P

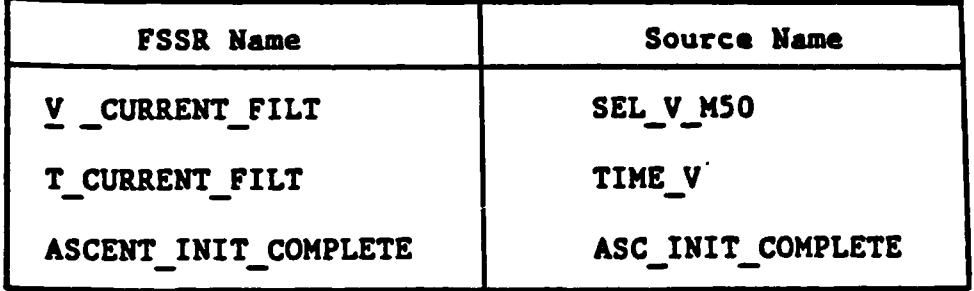

 $\pmb{\}$ 

 $\overline{1}$ 

STS 83-0005B

li Mi 98 SERIE PE DE SAN SERIE PE DE SAN SERIE PE DE SAN SERIE PE DE SAN SERIE PE DE SAN SERIE PE DE SAN SERIE

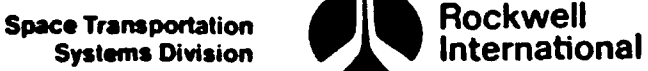

**Report Follows** 

# 4.1.2 Ascent/RILS Navigation Sequencer (4.147)

The ascent/RTLS navigation sequencer principal function shall provide a capability for control of the navigation principal functions should an RTLS abort be required during ascent. Initialization, canceling, and sequencing of Navigation processing principal functions for these two navigation phases shall be accomplished.

Cues for performing the proper navigation initialization and sequencing during OPS-6 are defined in the Level B GN&C CPDS. The particular events and navigation actions pertaining to the ascent/RILS navigation sequencer are shown in Table 4.1.2-1.

A. Detailed Requirements. The ascent/RTLS navigation sequencer principal function shall accept control from the ascent navigation sequencer principal function on a crew selection of OPS-6. Once initiated, the ascent/RTLS navigation sequencer principal function shall maintain control of the navigation principal functions until the end of the rollout major mode (crew proceed to OPS-9).

- 1. Crew selection of Major Mode 601 Crew selection of Major Mode 601 is accomplished via a hardware switch selection or keyboard entry. Cyclic repetition of the ascent navigation principal function will be discontinued and then reinitiated at the repetition rate DT RTLS SECOND STAGE; the rate shall be premission-determined and independent of the repetition rate(s) of any other navigation principal func- \ tions. No further control activity is required of the ascent/RTLS navigation sequencer principal function during Major Mode 601.
- 2. Crew proceed to Major Mode 602 On a proceed to Major Mode 602, cyclic repetition of the ascent navigation principal function shall be discontinued and the required parameters shall be initialized for subsequent execution of the RTLS navigation principal function. The computations necessary are the following.

Pad-loaded values. of the expected values of the magnitude of the errors in each of the components of the position and velocity vectors, together with the associated cross-correlations, expressed in the UVW coordinate system, are used to construct the initial M50 6 x 6 covariance matrix by invoking the covariance initialization subfunction (Section 4.2.3). Then the drag constant and the minimum acceleration threshold for employment of IMU data in state propagation are computed by the equations

DRAG CONST = DRAG CONST RTLS

ACC\_PROP\_MIN =  $ACC$  PROP\_MIN REF

where DRAG CONST RTLS is an I-load parameter.

 $4 - 18$ 

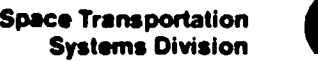

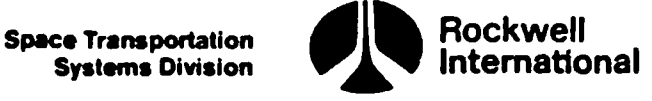

After initialization is complete, cyclic repetition of the RTLS navigation principal function shall be initiated. This cyclic repetition shall be continued at the same rate until selected MSBLS range and azimuth data are valid, at which time cyclic repetition of the RTLS navigation principal function at a higher rate shall be initiated and continued until the end of rollout.

The repetition rates for the RTLS navigation principal function shall be premission determined and independent of the repetition rate of any other navigation principal function.

B. Interface Requirements. Input and output parameters are given in Tables 4.1.2-2 and 4.1.2-3, respectively. Principal function input and output parameters, along with the I-loads, K~loads, constants, and cross-references, are presented in Tables 4.1.2.1-1 through 4.1.2.1-5.

C. Processing Requirements. None.

 $\mathbf{v}$ 

D. Constraints. It is assumed that transition to Major Mode 601 occurs before the ascent navigation sequencer discontinues use of IMU data for state propagation and that transition to Major Mode 602 will occur only after final termination of thrusting for the duration of the mission. Without this assumption, it would be necessary to reconfigure the gravity model and the employment of IMU data at either or both of the above-mentioned transitions. After initialization is complete,<br>ion principal function shall be initial<br>continued at the same rate until select.<br>valid, at which time cyclic repetition<br>collout.<br>The repetition rates for the RTLS<br>premission determined and After initialization is complete,<br>ion principal function shall be initial<br>continued at the same rate until select<br>availed, at which time cyclic repetition<br>collout.<br>The repetition rates for the RTLS<br>premission determined a

E. Supplemental Information. A suggested implementation of these requirements is represented in Section 5.2, ASCENT RTLS NAV SEQUENCER.

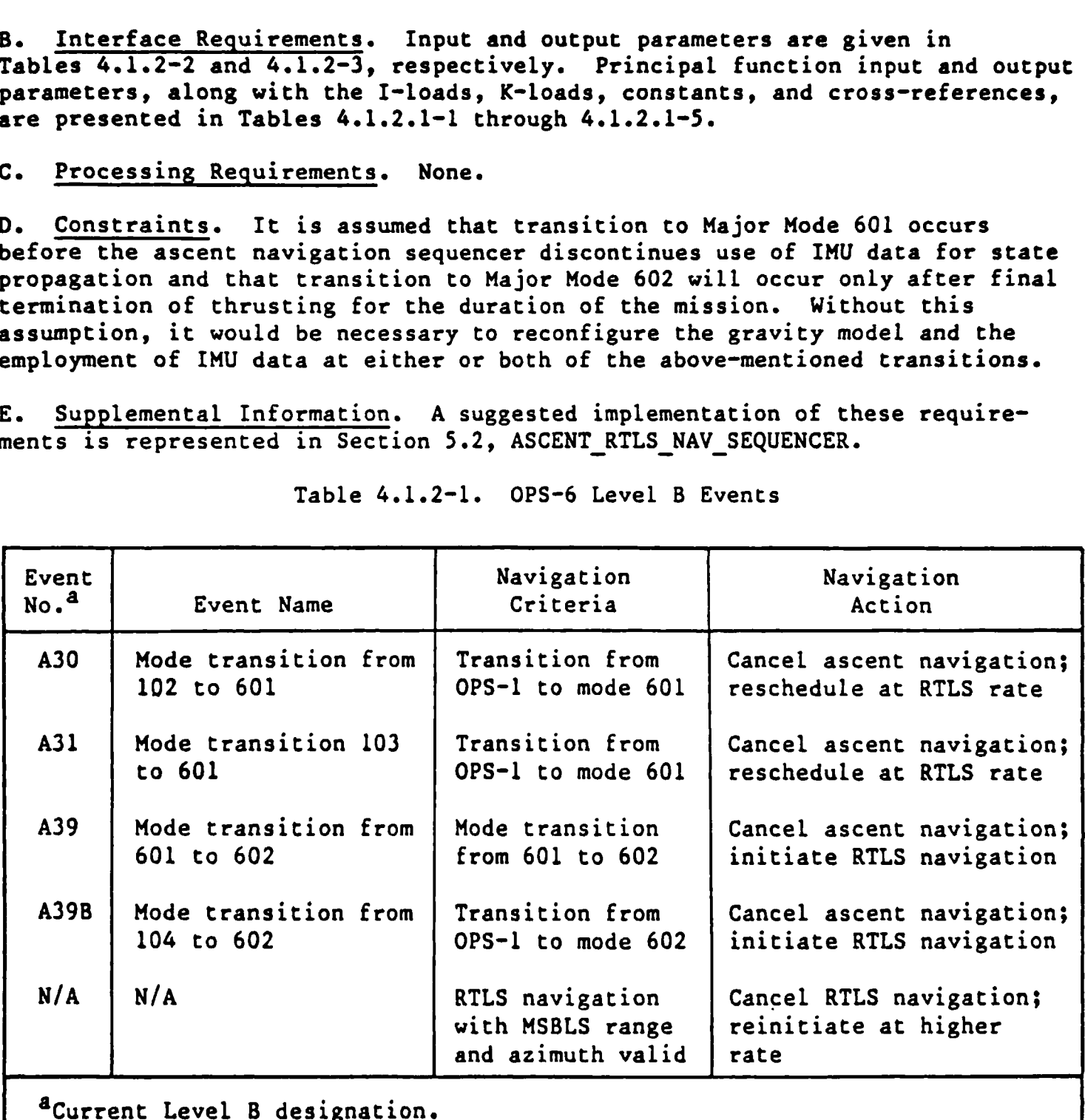

Table 4.1.2-1. OPS-6 Level B Events

re een

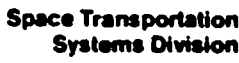

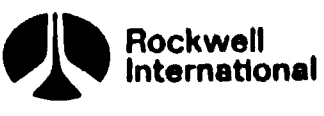

 $e^4$ 

# Table 4.1.2-2. Ascent/RTLS Naviga Table 4.1.2-2. Ascent/RTILS Navigation Sequencer Input Parameters

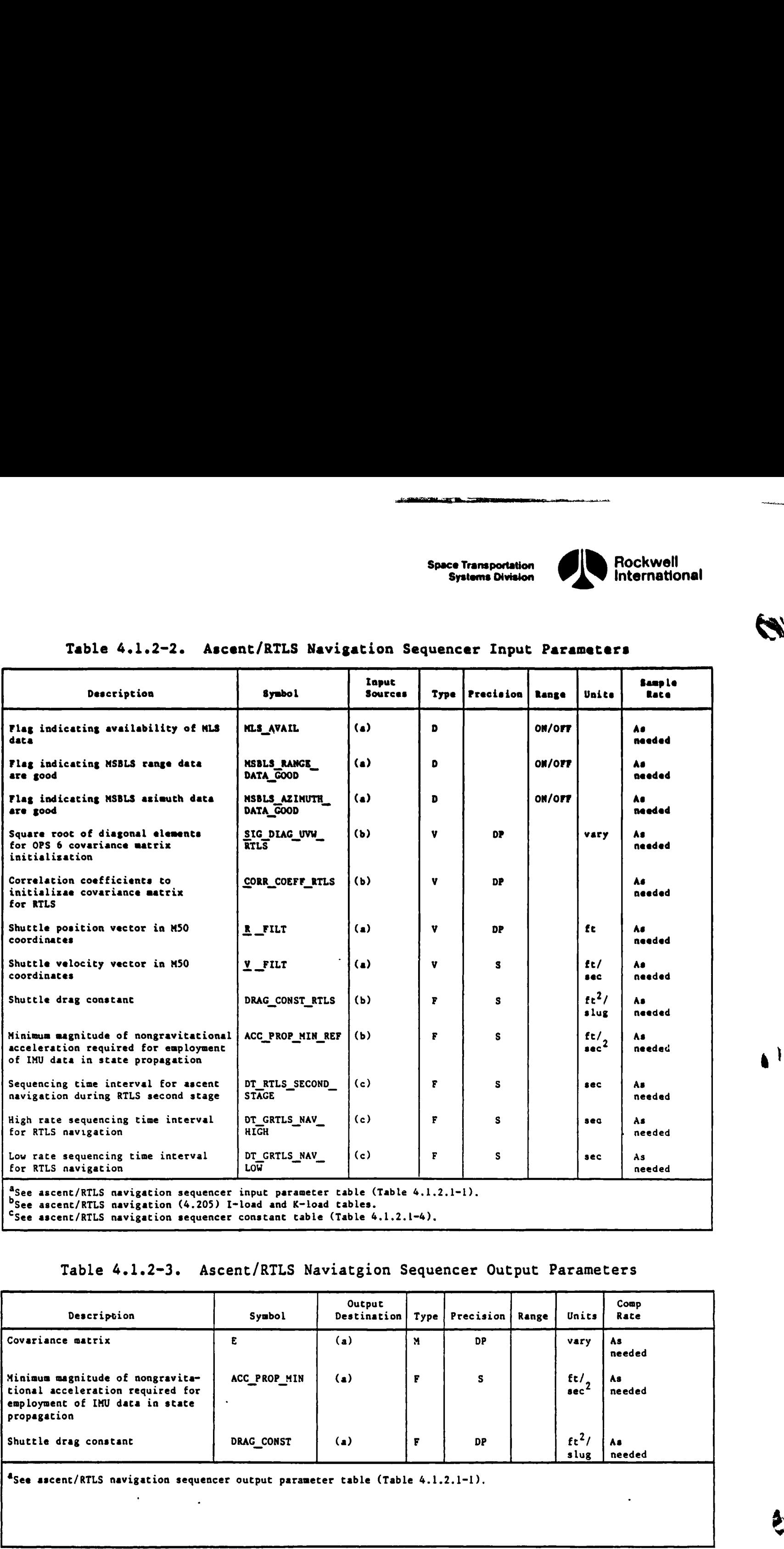

# Table 4.1.2-3. Ascent/RTLS Naviatgion Sequencer Output Parameters

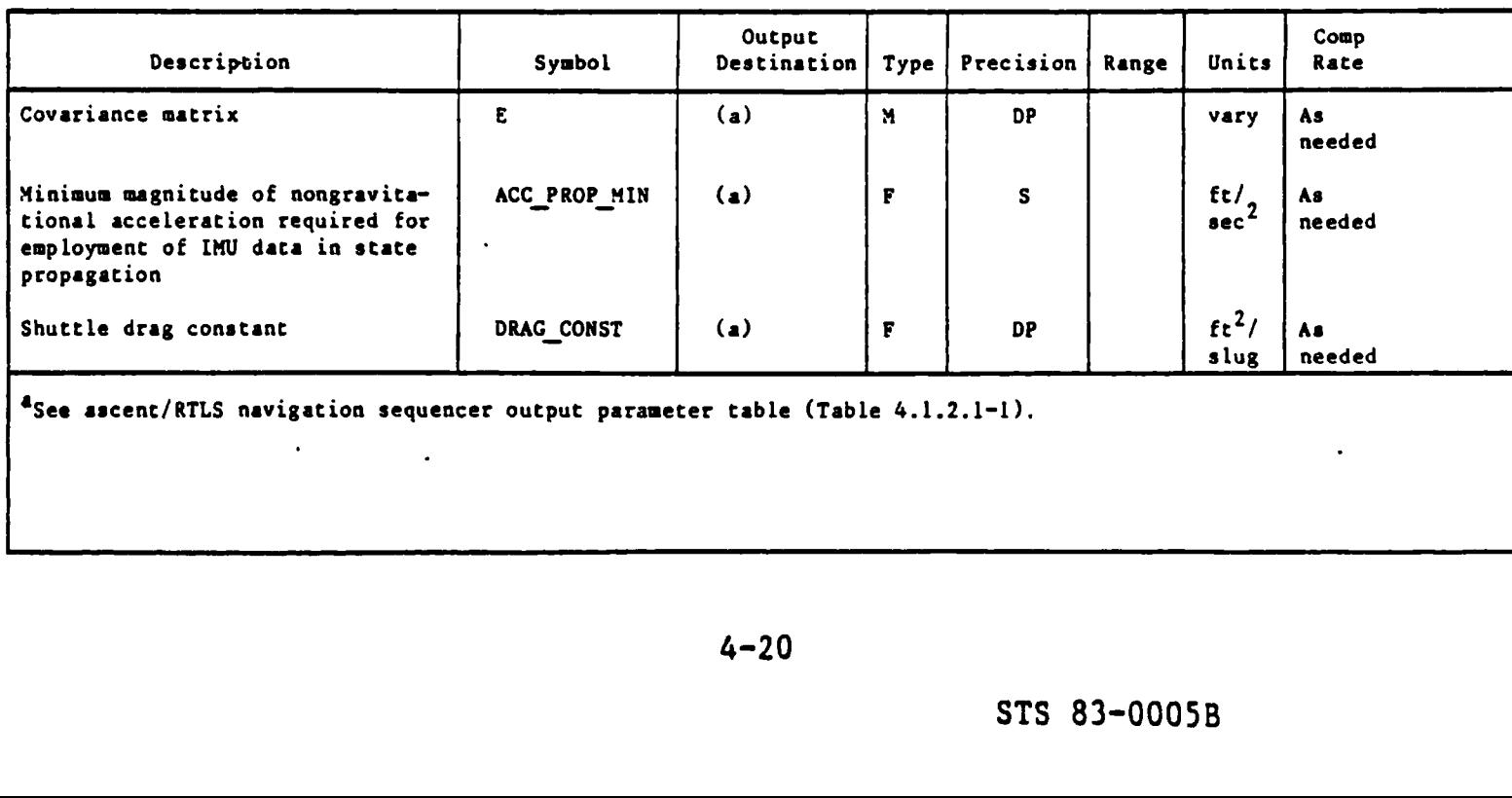

"See ascent/RTLS navigation sequencer output parameter table (Table 4.1.2.1-1).

 $4 - 20$ 

**Space Transportation** ce Transportation **International**<br>Systems Division **International** 

 $\overline{1}$ 

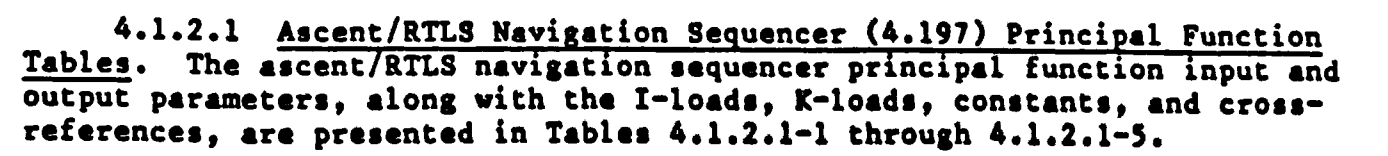

The values for the I-loads are contained in the I-loads requirements document (JSC-19350).

 $\mathbb{R}^n$ 

# Table 4.1.2.1-1. Ascent/RTLS Navigation Sequencer (4.147)<br>Input/Output Functional Parameters

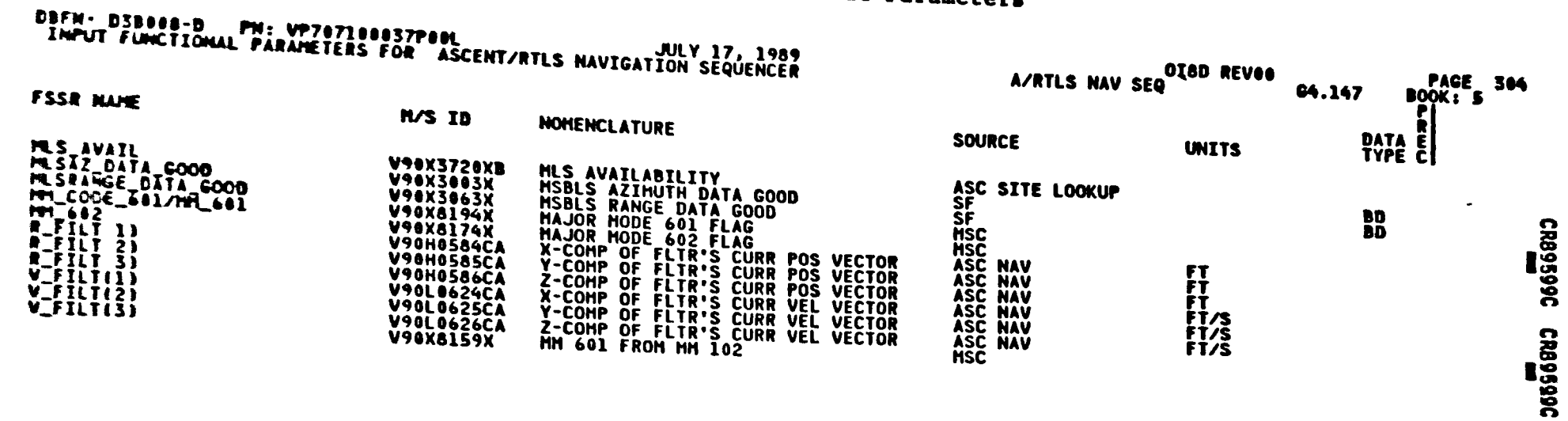

Rockwell<br>International

Bpeat Trame Division<br>Systems Division

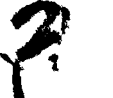

# Table 4.1.2.1-1. Ascent/RTLS Navigation Sequencer (4.147) Input/Output Functional Parameters (Cont)

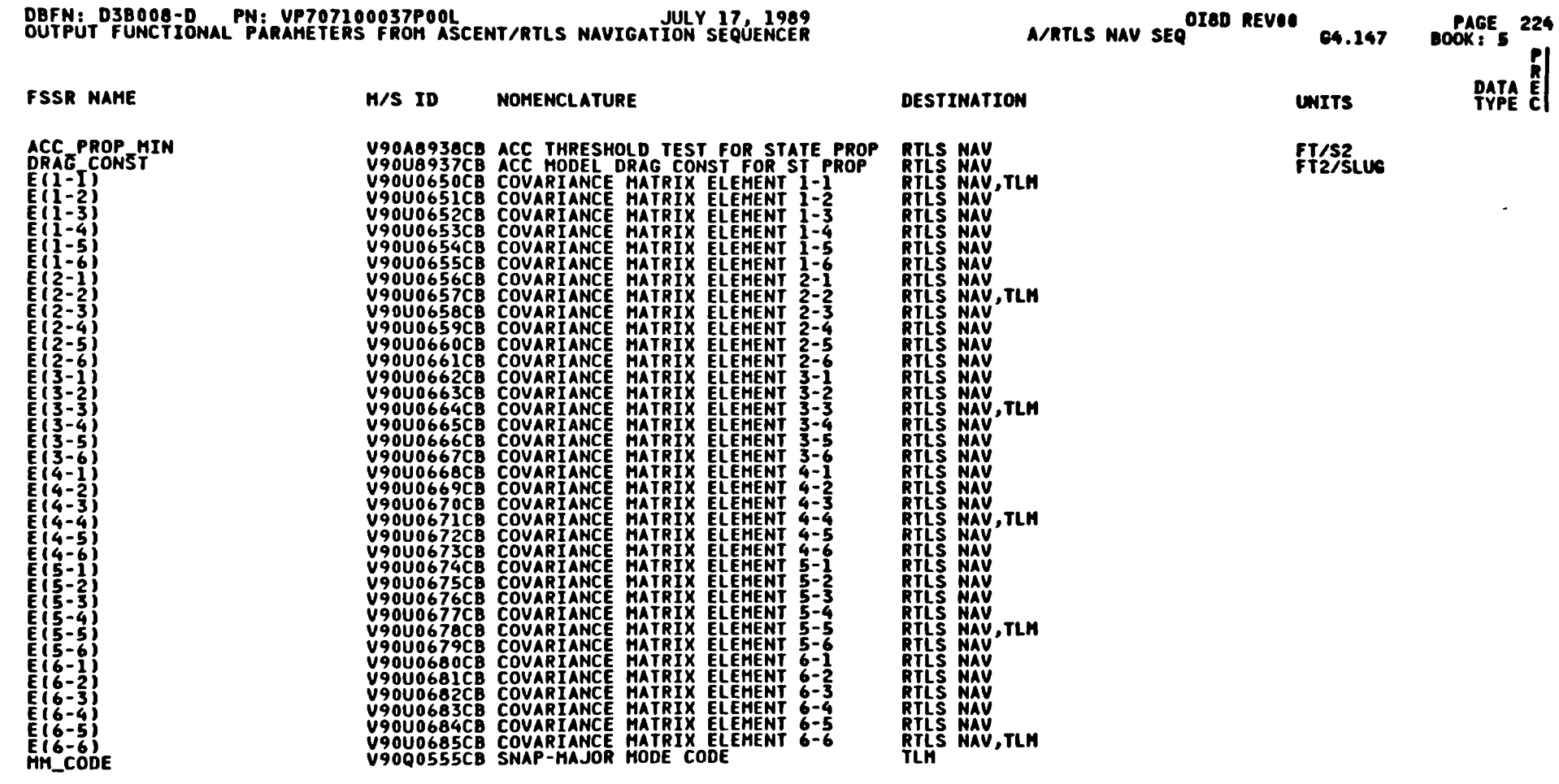

Space Transportation<br>Systems Division

**27.25** 

 $\bullet$ 

wp Rockwell<br>International

 $4 - 23$ 

 $\mathbf{r}$ 

 6861 'TE Atnge Q8-I0 %-Ndd #S000-€8 SIS €t-%7

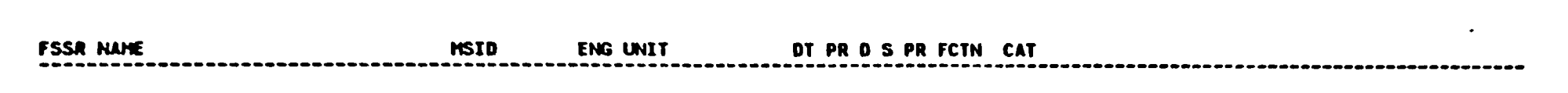

Table 4.1.2.1-2. Ascent/RTLS Navigation Sequencer (4.147) I-Loads

NO REQUIREMENTS

 $\bullet$ 

Ž

ł

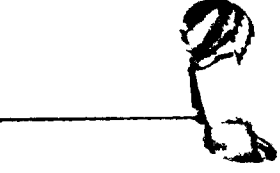

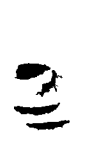

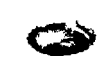

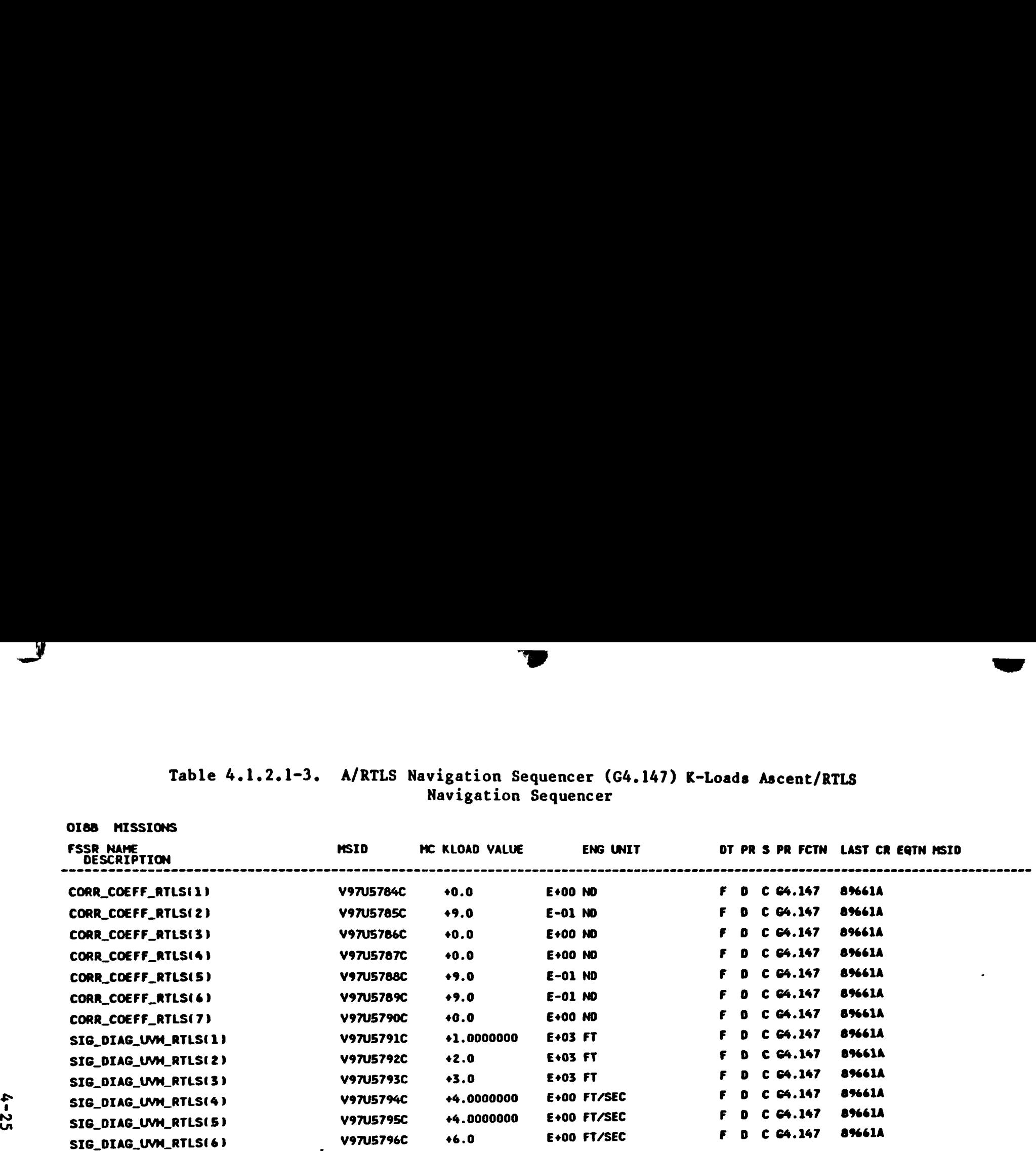

# Table 4.1.2.1-3. A/RTLS Navigation Sequencer (64.147) K-Loads Ascent/RTLS Navigation Sequencer

**Barbara Barbara Barbara Barbara Barbara Barbara Barbara Barbara Barbara Barbara Barbara Barbara Barbara Barba** 

گ

OI88 MISSIONS

DBFN: 0534 DATE :07/14/88

STS<br>Pare 83-0005B<br>1.25, 1988

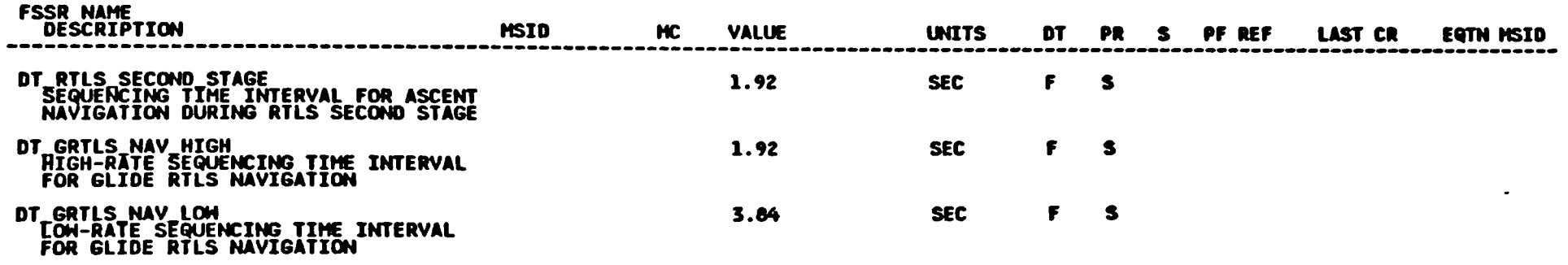

# Table 4.1.2.1-4. Ascent/RTLS Navigation Sequencer (4.147) Constants

NROKRHH. FSSR2.DATA(X02)BOOK5<br>PFS CONSTANTS UPDATE B/L

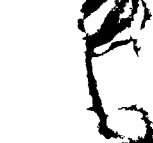

Bases Transportation<br>Bases Transportation

Rockwell<br>International

 $\hat{\mathcal{A}}_t$ 

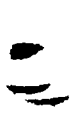

 $\bullet$ 

淫

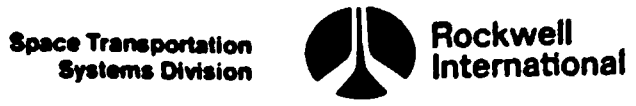

# Table 4.1.2.1-5. Ascent/RTLS Navigation<br>Sequence (4.147) Cross-References

t<br>V

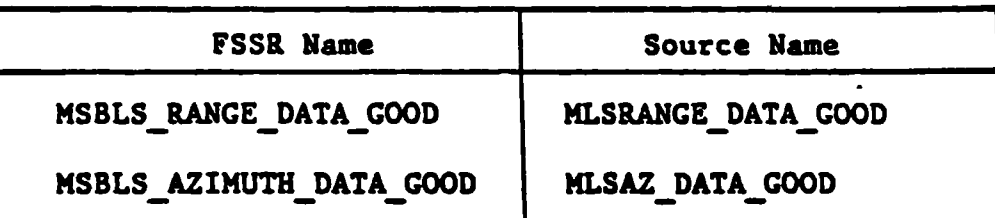

CR89596C

STS 83-0005B March 25, 1988

 $\ddot{\phantom{0}}$ 

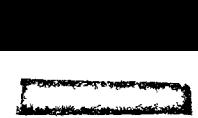

Systems Division

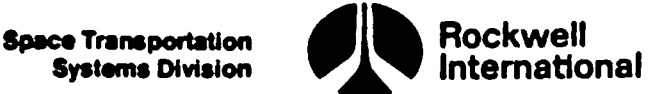

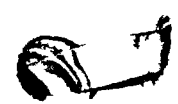

a)!

v.

# 4.1.3 Ascent User Parameter Processing Sequencer (4.197)

This principal function will provide a capability for initialization and control of principal functions and subfunctions associated with the computation of user parameters during the nominal ascent operational sequence. This sequencer will provide initialization and control of the ascent user parameter processing principal function and its subfunctions.

Events that are to be used as cues for performing the required initialization and sequencing are defined in the Level B GN&C CPDS. The particular events and a summary of the associated user parameter actions pertaining to the ascent user parameter processing sequencer are given in Table 4.1.3-1. Principal function input parameters, along with the I-loads, K-loads, constants, and cross-references, are presented in Tables 4.1.3.1-1 through 4.1.3.1-5.

A. Detailed Requirements. The ascent user parameter processing sequencer shall be invoked at navigation initiation and will be terminated in one of four ways:

- ' 1. When termination occurs upon a proceed to OPS~2.
	- 2. When termination occurs upon a proceed to OPS-3.
	- 3. When an ascent abort occurs and the RTLS user parameter processing sequencer is invoked upon transition to OPS-6 (abort selection of RTLS during mode 103 or following SRB separation command for abort selection of RTLS during mode 102).
	- 4. On any exit to GN&C OPS-9 from mode 101.

The following paragraphs state the detailed requirements for the sequencer itself, on an event-by-event basis.

Frommed. This initiatized<br>gation sequencer describe<br>: execution of the user |<br>il the flag<br>ASCENT\_INIT\_COMPL|<br>icent navigation sequence<br>ete. Cyclic execution (<br>momence at a repetition ions<br>nand<br>processing initialization<br>INI ASCENT INIT COMPLETE-Navigation initialized. Prior to cyclic execution of the user parameter state propagator (Section 4.6.1.1), initialization of necessary parameters shall be performed. This initialization will be accomplished within the ascent navigation sequencer described in Section 4.1.1. Thus, it is required that cyclic execution of the user parameter state propagation function not begin until the flag

# ASCENT\_INIT COMPLETE

is received from the ascent navigation sequencer indicating that ascent initialization is complete. Cyclic execution of the user parameter state propagator then will commence at a repetition rate of 6.25 Hertz.

EVENT 19-Solid rocket booster ignition command. Based upon this cue, the ascent user parameter processing initialization subfunction (Section 4.6.1.3) will be performed:

CALL: ASCENT\_UPP\_INIT.

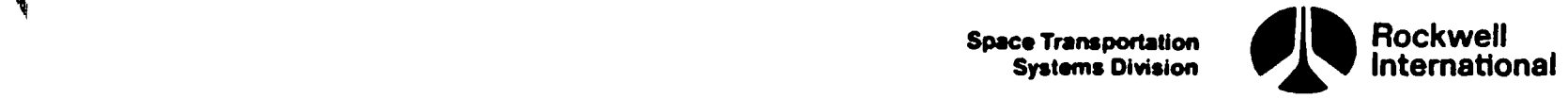

Following this initialization, cyclic repetition of the ascent/RTLS user parameter calculations (Section 4.6.1.2) and the ascent user parameter HSI . calculations (Section 4.6.1.4) will commence at a repetition rate of 1.04 Hertz.

 $\mathbf{y}_1$ 

EVENT 28-Solid rocket booster separation command. Cyclic repetition of the user parameter state propagation function shall be changed to a repetition  $l_i$ , rate of 2.08 Hertz.

> EVENT 3l-Guidance fine countdown initiate event. Based upon this cue, the cyclic repetition rate of the user parameter state propagation function shalt be changed to a repetition rate of 6.25 Hertz.

EVENT 32-MECO command. Based upon this cue, the cyclic repetition rate of the user parameter state propagator shall be changed to a repetition rate of 1.04 Hertz.

EVENT 36-Transition to mode 104 (OMS-1 insertion). Based upon this cue, the current schedulings of HSI calculations, and the ascent/RTLS user parameter calculations are to be cancelled.

EVENT 45-Initiate guidance (OMS-2). Based upon this cue, the current scheduling of user parameter state propagation is to be cancelled. Cyclic processing of user parameter state propagation is to be rescheduled at a repetition rate of 1.04 Hertz beginning with this event.

& B. Interface Requirements. Input parameters for the sequencer are given in the principal function interface, Table 4.1.3.1-l. The sequencer has no output parameters.

C. Processing Requirements. None.

D. Constraints. None.

E. Supplemental Information. It is required that the state vector be updated by the user parameter state propagator just prior to initiating cyclic processing of the orbit insertion guidance principal function and, further, that the state vector also be updated immediately following OMS ignition. The scheduling of the ascent user parameter state propagator is to be shifted to meet these requirements whenever orbit insertion guidance is to be initiated. The intent here is to get the executions.of the user parameter state propagator in synchronization with those of the guidance program, with the propagation occurring just prior to each guidance pass. These processes will be begun at such a time before ignition that OMS ignition occurs only shortly before a propagation cycle so that Little sensed velocity change will be missed over the next propagation step. A suggested implementation for these requirements is illustrated in Section 5.6, flow chart ASCENT UPP SEQ.
**Space Transportation**<br>Systems Division

.<br>http://www.angles.com/integrate-integrate-integrate-integrate-integrate-integrate-integrate-integrate-integrat

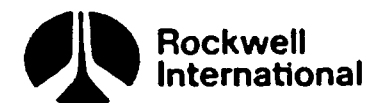

 $\bullet$   $\prime$ 

 $\sim$  1.0  $\pm$ 

S

 $\mathbb{Z}$ 

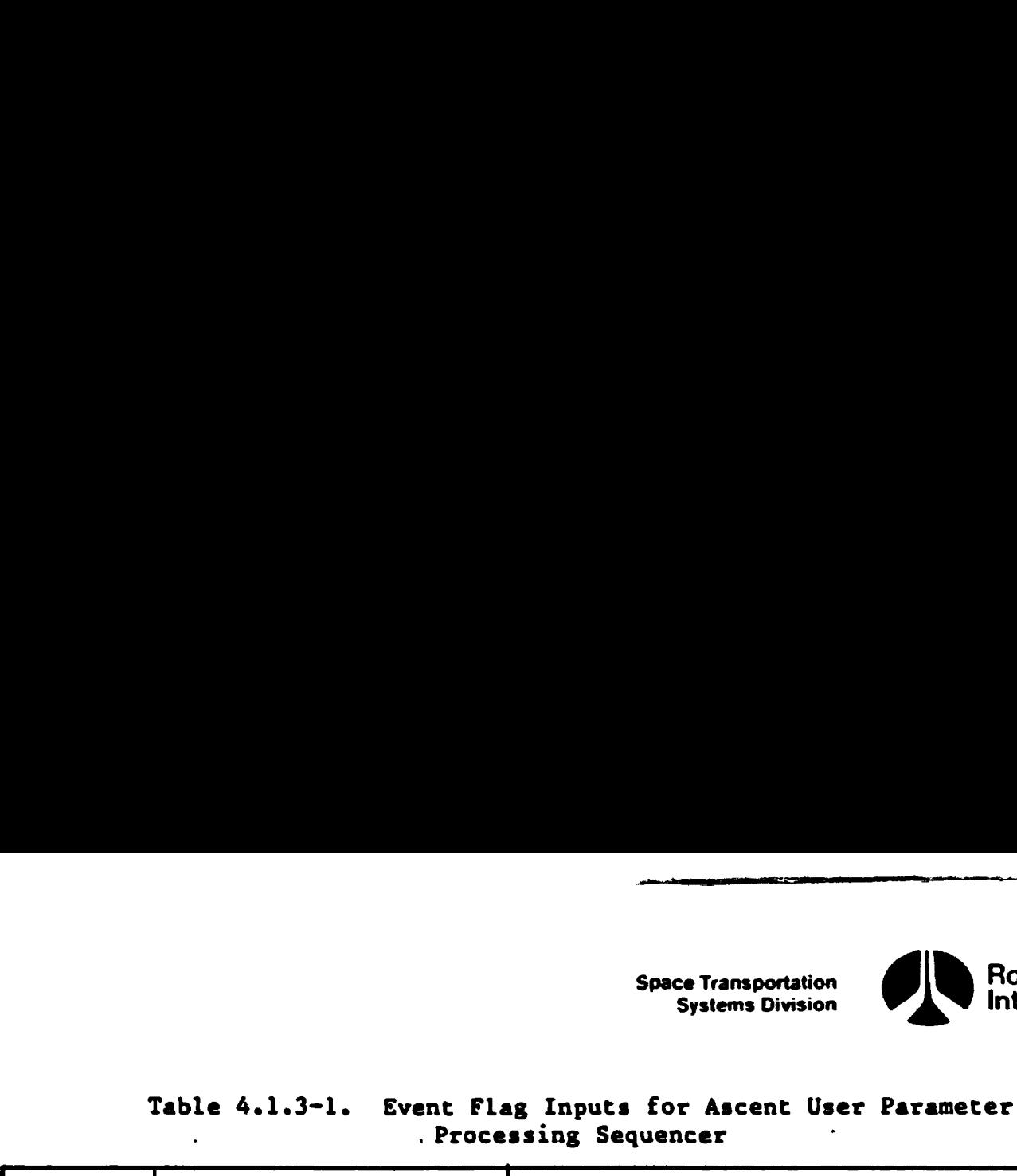

 $\ddot{\phantom{0}}$ 

 $\bullet$ 

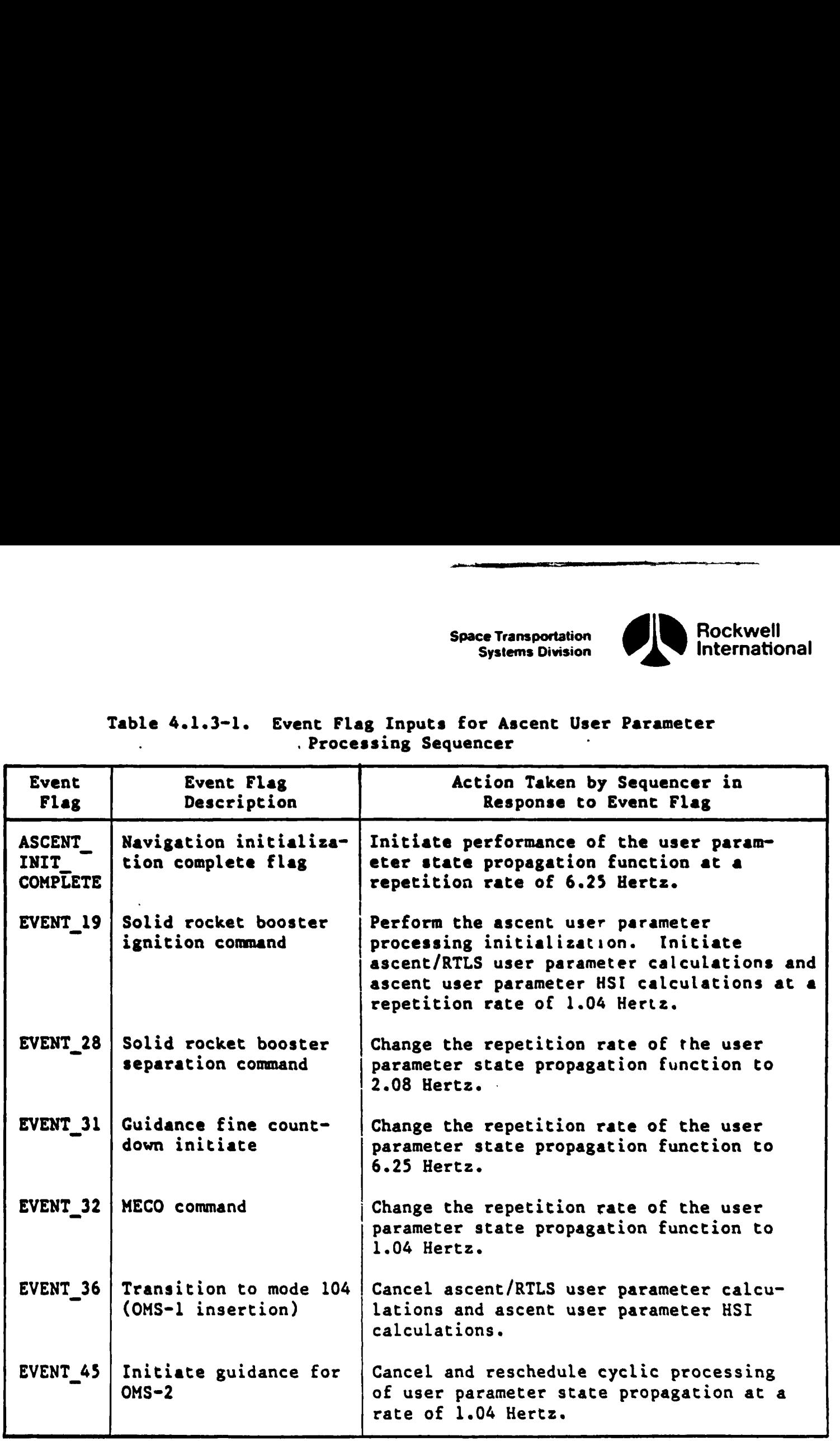

Space Transportation Rockwell Systems Division international

4.1.3.1 Ascent User Parameter Processing Sequencer (4.197) Principal Function Tables. The ascent user parameter processing principal function input and output parameters, along with the I-loads, K-loads, constants, and cross-references, are presented in Tables 4.1.3.1-1 through 4.1.3.1-5.

The values for the I-loads are contained in the I-loads requirements document (JSC-19350).

the contract of the contract of the contract of the contract of the contract of

Þ

4~31 

STS 83-0005B

### Table 4.1.3.1-1. Ascent/User Parameter Processing Sequencer (4.197)<br>Input/Output Functional Parameters

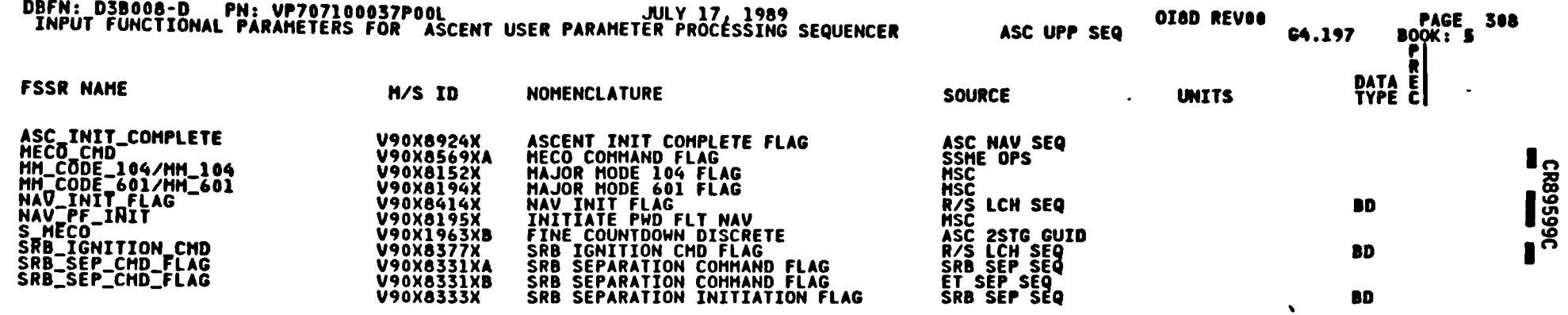

 $4 - 32$ 

Å

 $\sim$ 

STS 83-0005B<br>PCN-4 01-8D<br>July 31, 1989

ł

→「大学のデータルディーンで、本来の「大学のデータ」を選ぶるという意味で、その「アイディーン」という意味で、「Party Contents」ということで、「アイディーン」ということで、「アイディーン」

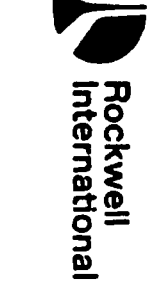

 $\ddot{\phantom{1}}$ 

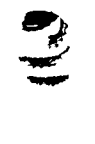

 $\bullet$ 

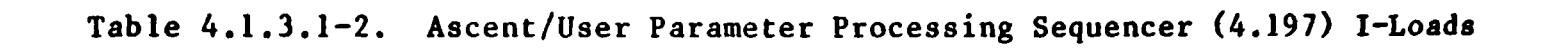

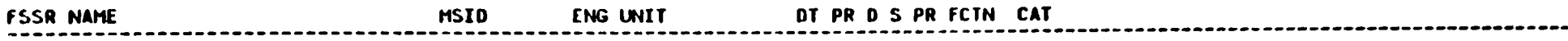

NO REQUIREMENTS

يحتججم

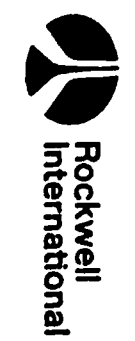

V

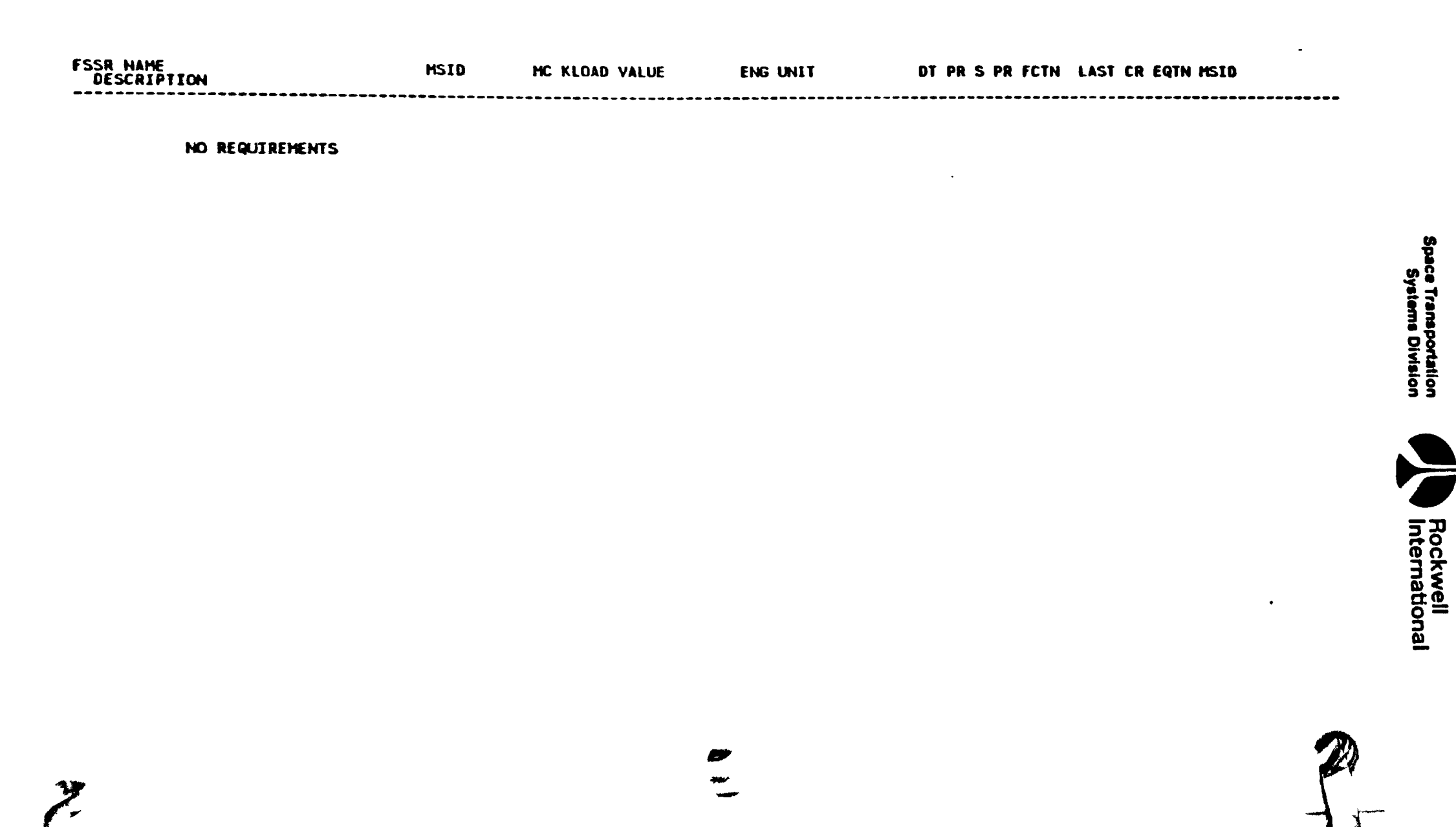

25

### Table 4.1.3.1-3. Ascent/User Parameter Processing Sequencer (4.197) K-Loads

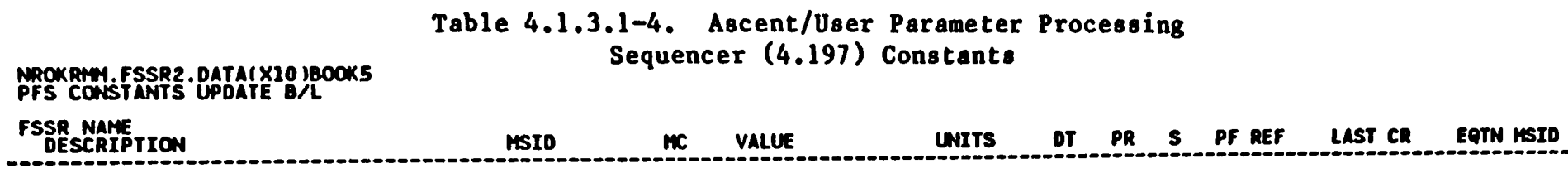

NO REQUIREMENTS.

**V** 

 $\mathcal{F}^{\mathcal{F}^{\mathcal{F}^{\mathcal{F}^{\mathcal{F}}}}_{\mathcal{F}^{\mathcal{F}^{\mathcal{F}^{\mathcal{F}}}}_{\mathcal{F}^{\mathcal{F}^{\mathcal{F}^{\mathcal{F}^{\mathcal{F}}}}_{\mathcal{F}^{\mathcal{F}^{\mathcal{F}^{\mathcal{F}^{\mathcal{F}^{\mathcal{F}^{\mathcal{F}^{\mathcal{F}^{\mathcal{F}^{\mathcal{F}^{\mathcal{F}^{\mathcal{F}^{\mathcal{F}^{\mathcal{F}^{\mathcal{F}^{\mathcal{F}^{\mathcal{F}^$ 

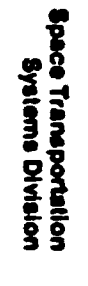

 $\epsilon$ <sup> $\epsilon$ </sup>

 $\hat{\theta}$ 

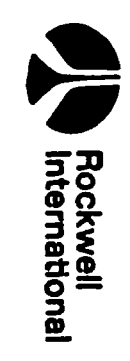

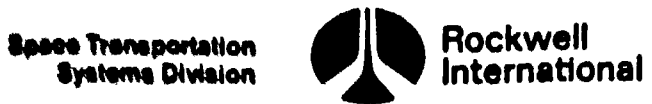

### Table 4.1.3.1°5. Ascent User Parameter Processing Sequencer (4.197) Table 4.1.3.1-5. Ase<br>Processing Sequences<br>Cross-Ref Cross-References Table 4.1.3.1-5. Ase<br>Processing Seque<br>Cross-Ref<br>FSSR Name

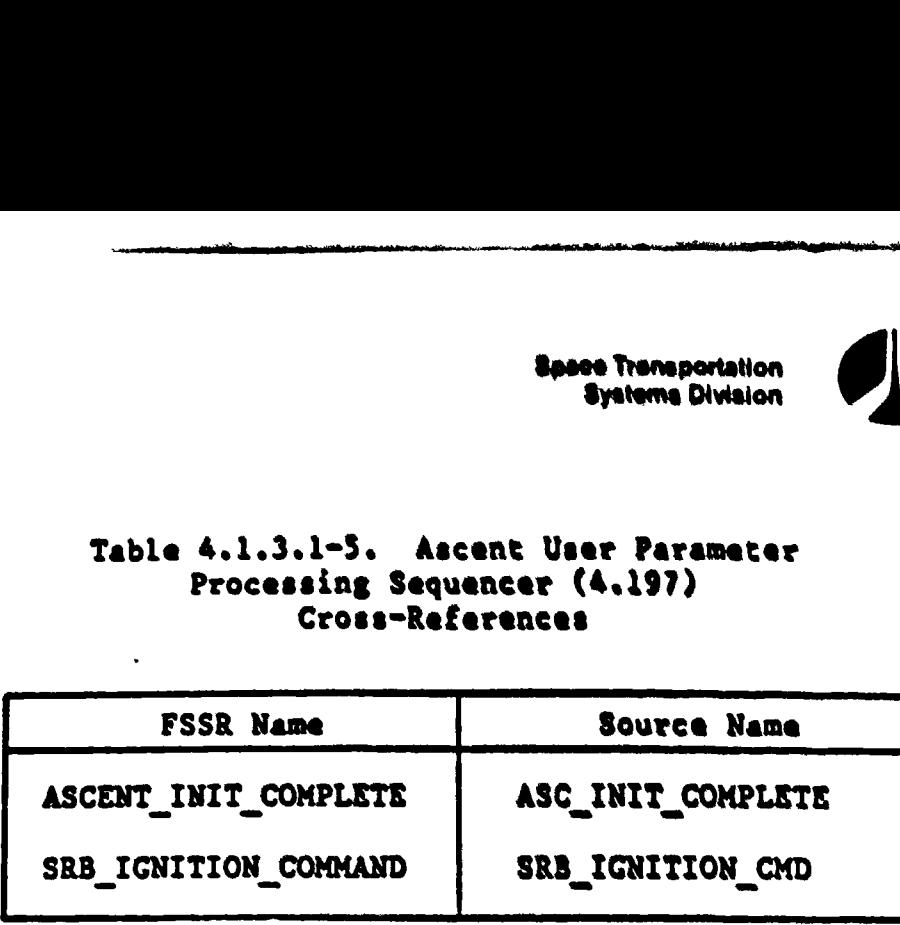

 $\mathcal{L}^{\prime}$ 

Ô

▐

 $\mathbf{I}$ 

 $\sim$ 

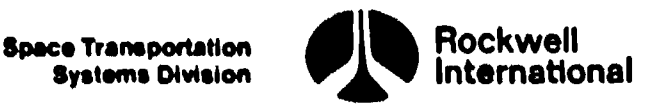

### 4.1.4 RTLS User Parameter Processing Sequencer (4.200)

This principal function shall provide a capability for initialization and control of those principal functions and subfunctions associated with the com putations of user parameters during the return-to-launch-site (RTLS) operational sequence. The RTLS user parameter processing principal function and its subfunctions, as well as the ascent area navigation principal function, shall be initiated and controlled by this sequencer.

Events, which are to be used as cues by the sequencer for performing the required initialization and sequencing, are defined in the Level B GN&C CPDS. The particular events and a summary of the associated user parameter actions pertaining to the ascent/RTLS user parameter processing sequencer are given in Table 4.1.4-1.

A. Detailed Requirements. The ascent/RTLS user parameter processing sequencer shall be initiated upon the occurrence of any of the following events:

- 1. Abort selection of RTLS during mode 102
- 2. Abort selection of RTLS during mode 103
- 3. Abort selection of RTLS during mode 104

This sequencer shall be terminated upon the transition from OPS-6 to vehicle utility OPS-9.

The following paragraphs specify the detailed requirements that were summarized in Table 4.1.4-1. These requirements specify, for each of the event cues to be utilized by the sequencer, the actions that the sequencer is to initiate.

EVENT A30 - Solid rocket booster separation command. On the basis of this cue, cyclic processing of the user parameter state propagation subfunction (Section 4.6.2.1) shall continue at a repetition rate of 6.25 Hertz. Cyclic processing of the user parameter HSI calculations (Section 4.6.2.5) shall continue at a repetition rate of 1.04 Hertz. Cyclic processing of the powered RTLS user parameter calculations subfunction (Section 4.6.2.2) shall commence at a repetition rate of 1.04 Hertz.

EVENT A3l = Abort selection is RTLS during Major Mode 103. On the basis of this cue, cyclic processing of the user parameter state propagation subfunction (Section 4.6.2.1) shall be increased to a repetition rate of 6.25 Hertz. Cyclic processing of the user parameter HSI calculations (Section 4.6.2.5) shall continue at a repetition rate of 1.04 Hertz. Cyclic processing of the powered RTLS user parameter calculations subfunction (Section 4.6.2.2) shall commence at a repetition rate of 1.04 Hertz. Cyclic processing of the ascent/RTLS calculations (Section 4.6.2.4) shall continue at a repetition rate of 1.04 Hertz. **Solution Consider a control of the second control of the second control of the second control of the second control of the second control of the second control of the second control of the second control of the second con** 

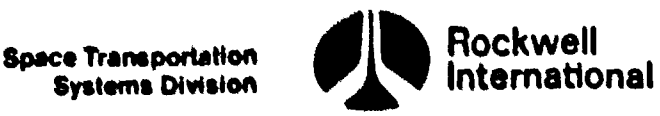

 $\frac{A}{T}$ 

 $\mathcal{L} = \{1, \ldots, n\}$ 

 $\frac{1}{2}$ 

EVENT A34A - MPS guidance cutoff task discrete. On the basis of this cue, the cyclic processing rate of the powered RTLS user parameter calculationa subfunction (Section 4.6.2.2) and the ascent/RILS calculations (Section 4.6.2.4) shall be increased to a repetition rate of 2.08 Herta. The cyelie processing rate of the user parameter state propagation function (Section 4.6.2.1) shall continue at 6.25 Herts.

EVENT A39 = Transition from Major Mode 601 to Major Mode 602. On the basis of this cue, cyclic processing of the powered RTLS user parameter calculations subfunction (Section 4.6.2.2) and the RTLS HSI calculations (Section 4.6.2.5) shall be cancelled. Cyclic processing of the ascent/RTLS calculations (Section 4.6.2.4) shall be decreased to a repetition rate of 1.04 Herts. The cyclic processing of the TACAN display computations for RTLS (Section 4.6.2.6) shall commence at a repetition rate of 0.52 Hertz. Cyclic processing of the user parameter state propagation subfunction (Section 4.6.2.1) shall continue at a repetition rate of 6.25 Hertz. Cyclic processing of the area navigation principal function (Section 4.7) shall commence at a repetition rate of 1.04 Herts.

EVENT  $A39B -$  Transition from Major Mode 104 to Major Mode  $602$ . On the basis of this cue, cyclic processing of the ascent/RILS calculations, the glide RTLS user parameter calculations subfunction (Section 4.6.2.3), and the area navigation principal function (Section 4.7) shall commence at a repetition rate of 1.04 Herta. Cyclic processing of the user parameter state propagation subfunction (Section 4.6.2.1) shall be increased to a repetition rate of 6.25 Herts. The cyclic processing of the TACAN display computations for RTLS (Section 4.6.2.6) shall commence at a repetition rate of  $0.52$  Hertz.

EVENT A4l = Transition from Major Mode 602 to Major Mode 603. On the basis of this cue, cyclic processing of the glide RTLS user parameter calculations subfunction GUIDECOMP RTLS shall be increased to a repetition rate of 6.25 Hz.

TC END = Transition to Approach/Land. On the basis of this cue, the ascent/RILS calculations (Section 4.6.2.4) shall be cancelled. Cyclic processing of the user parameter state propagation subfunction (Section 4.6.2.1) shall continue at a repetition rate of 6.25 Hertz. The cyclic processing of the TACAN display computations for RTLS (Section 4.6.2.6) shall continue at a repetition rate of 0.52 Hertz. Cyclic processing of the area havigation principal function (Section 4.7) shall continue at a repetition rate of 1.04 Hertz. gation principal function (Section<br>1.04 Hertz. Cyclic processing of the<br>function (Section 4.6.2.1) shall be<br>6.25 Hertz. The cyclic processing<br>(Section 4.6.2.6) shall commence at<br>EVENT A41 - Transition from Major M<br>this cus

B. Interface Requirements. Principal function input and output parameters, along with the I-loads, K-loads, constants, and cross-references, are presented in Tables 4.1.4.1-1 through 4.1.4.1-5

C. Processing Requirements. None.

D. Constraints. None.

.<br>SEQ.<br>3EQ.<br>3-0005B E. Supplemental Information. A suggested implementation for these requirements 1s illustrated in Section 5.6, flow chart RTLS\_UPP SEQ.

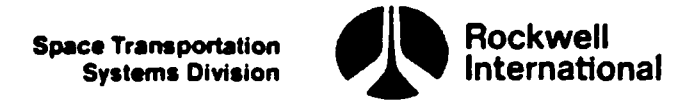

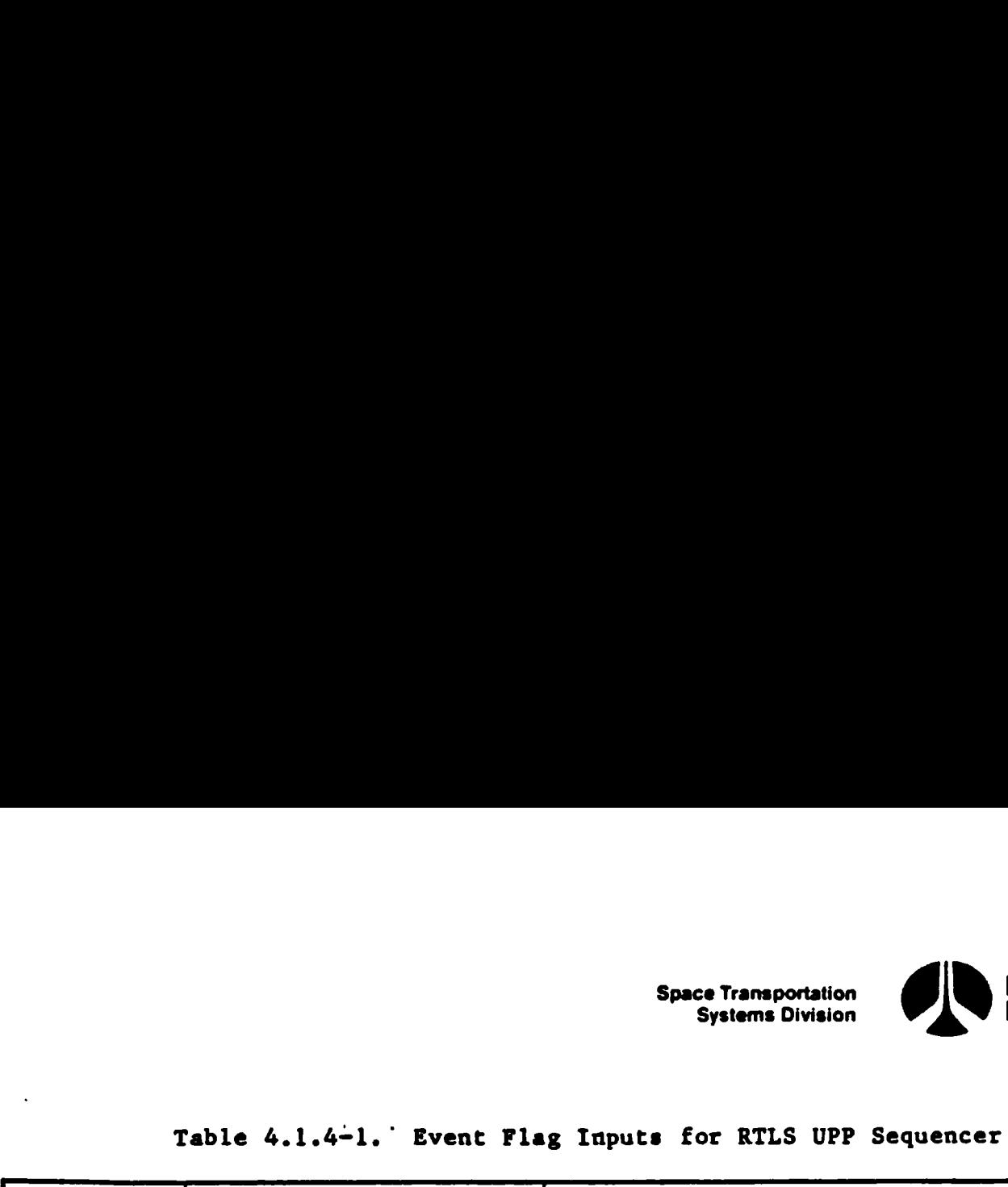

 $\blacksquare$ 

ļ.

 $\blacksquare$ 

D

 $\Rightarrow$ 

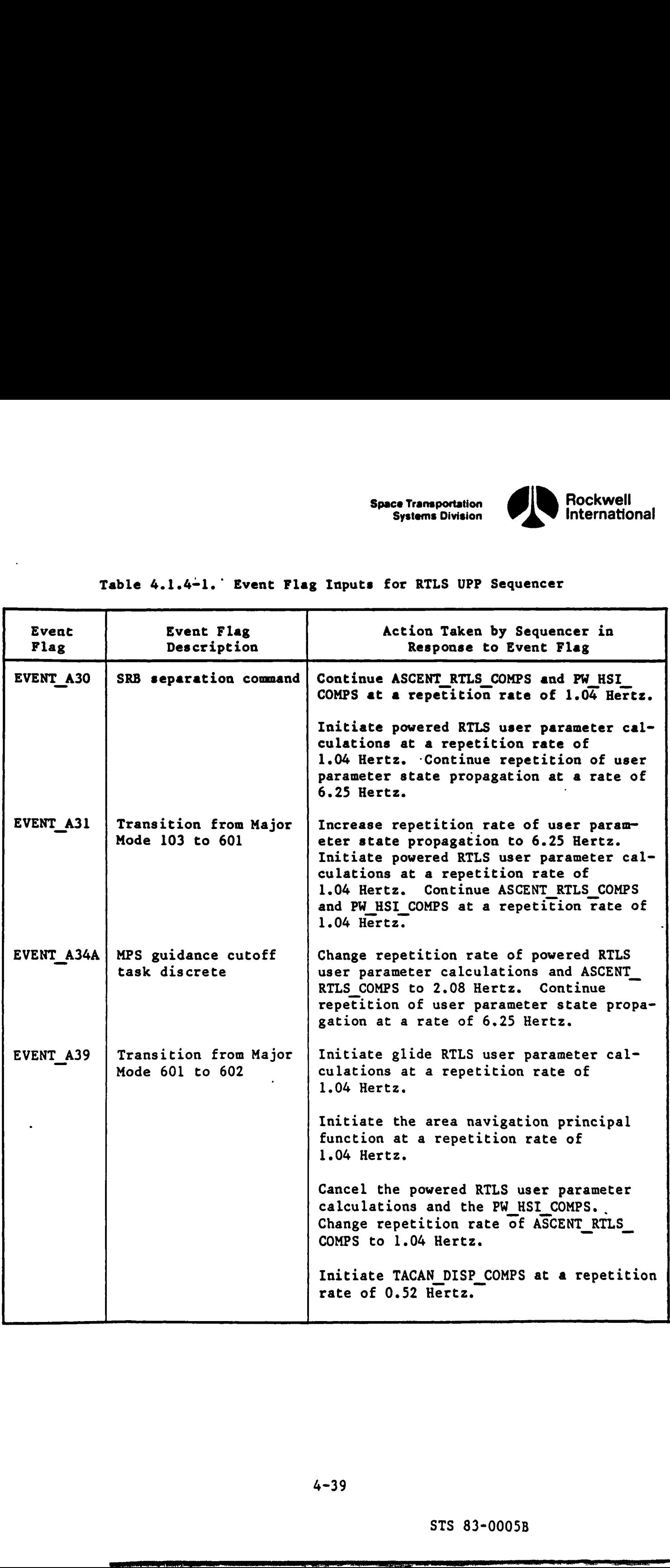

**Property** and the second second second second second second second second second second second second second second second second second second second second second second second second second second second second second

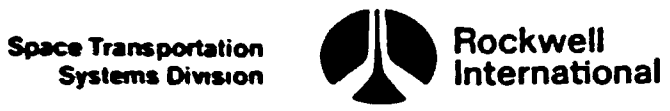

### Table 4.1.4-1. Event Flag Inputs for RTLS UPP Sequencer (Cont) Table 4.1.4-1. Event Flag Input

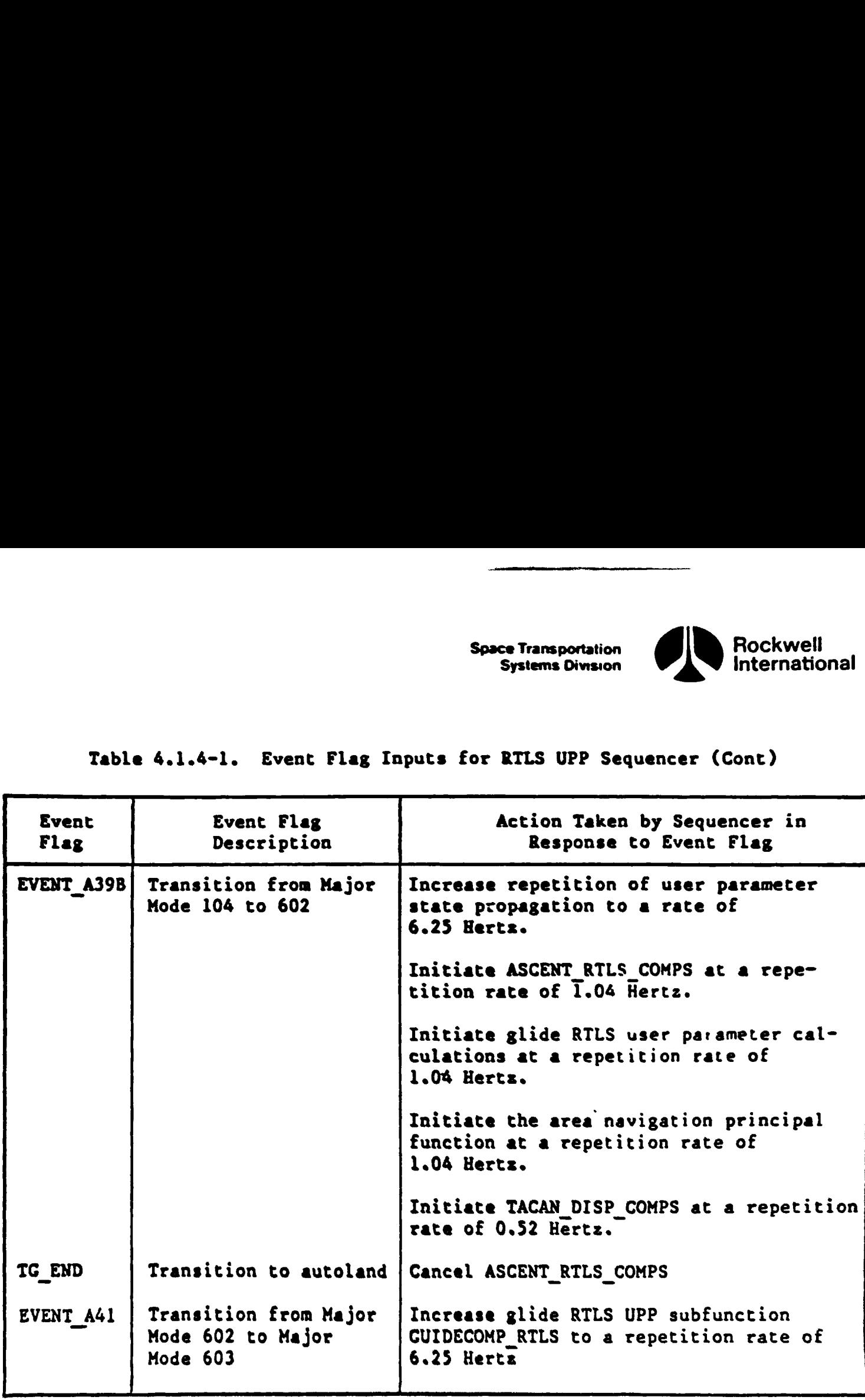

IJ

 $\mathcal{L}^{\prime}$ 

 $\bullet$ 

 $\bullet$ 

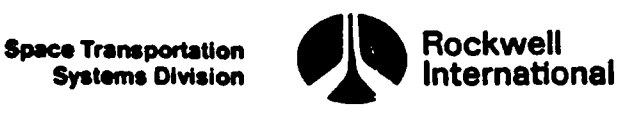

4.1.4.1 RILS User Parameter Processing Sequencer (4.200) Principal Function Tables. The RTLS user parameter processing sequencer principal function input and output parameters, along with the I-loads, K-loads, constants, and cross-references, are presented in Tables 4.1.4.1-1 through 4.1.4.1-5.  $\begin{array}{c}\n\text{Equation 1: } 0.4 \leftarrow 1 \quad \text{[III, 0] of } \text{[MSE and MSE]}. \end{array} \begin{array}{c}\n\text{Equation 2:} \begin{minipage}{0.99\textwidth} \begin{tabular}{l} \textbf{0.99\textwidth} \begin{tabular}{l} \textbf{0.99\textwidth} \begin{tabular}{l} \textbf{0.99\textwidth} \begin{tabular}{l} \textbf{0.99\textwidth} \begin{tabular}{l} \textbf{0.99\textwidth} \begin{tabular}{l} \textbf{0.99\textwidth} \begin{tabular}{l} \textbf{0$ 

The values for the I-loads are contained in the I-loads requirements document (JSC-19350).

4-41

STS 83-0005B

### Table 4.1.4.1-1. RTLS User Parameter Processing Sequencer (4.200) Input/Output Functional Parameters

DBFN: D3B008-D PN: VP707100037P00L<br>INPUT FUNCTIONAL PARAMETERS FOR RETURN TO LAUNCH SITE(RTLS) UPP SEQUENCER OI8D REVOS RTLS UPP SEQ **PAGE 312 FSSR NAME** 64.200 M/S ID NOMENCLATURE **PATA**<br>PATA<br>TYPE C  $\ddot{\phantom{a}}$ MM\_CODE\_601/MM\_601<br>WM\_602<br>S\_AECO<br>SRB\_SEP\_CMD\_FLAG<br>SRB\_SEP\_CHD\_FLAG<br>TG\_END **SOURCE** V90X8194X<br>V90X8174X<br>V90X1963XA<br>V90X8331XA<br>V90X8331XB<br>V90X1108XB **UNITS MAJOR MODE 601 FLAG<br>HAJOR MODE 602 FLAG<br>FINE COUNTDOWN DISCRETE<br>SRB SEPARATION COMMAND FLAG<br>SRB SEPARATION COMMAND FLAG<br>TAEM GUIDANCE TERMINATION FLAG** MSC<br>MSC<br>PW RTLS GUID<br>SRB SEP SEQ<br>ET SEP SEQ<br>GRTLS TAEM GUID

 $\overline{\phantom{a}}$  .

Space Transportation<br>Systems Division

**CR89599C** 

 $\bullet$ 

Rockwell<br>International

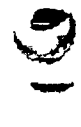

 $\mathbf{C}$ 

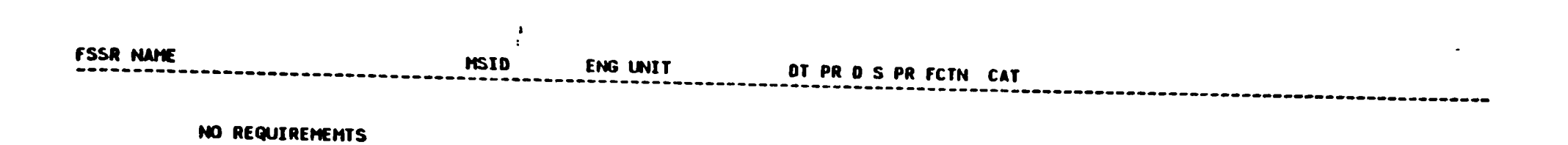

Table 4.1.4.1-2. RTLS User Parameter Processing Sequencer (4.200) I-Loads

Space Tramportation<br>Systems Division

**Supervell** 

فيحتجج

Table 4.1.4.1-3. RTLS User Parameter Processing Sequencer (4.200) K-Loads

OI88 MISSIONS DBFN:0509<br>ACTIVE HEHORY CONFIGURATIONS: \_\_\_\_\_\_\_\_\_

 $\ddot{\cdot}$ 

FSSR NAME<br>DESCRIPTION **MSIO** MC KLOAD VALUE ENG UNIT DT PR S PR FCTN LAST CR EQTN HSID

NO REQUIREMENTS

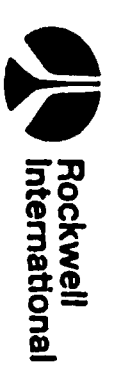

 $\ddot{\bullet}$ 

STS 83-0005B

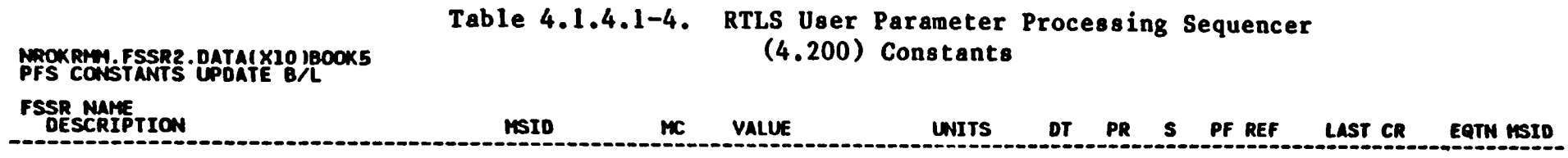

 $\mathbf{r}$ 

 $\bullet$ 

NO REQUIREMENTS.

 $\rightarrow$ 

STS 83-0005B<br>March 25, 1988

 $\mathbf{r}$   $\mathbf{y}$ 

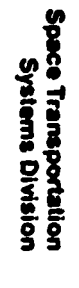

 $\hat{\boldsymbol{\theta}}$ 

 $\overline{\phantom{a}}$ 

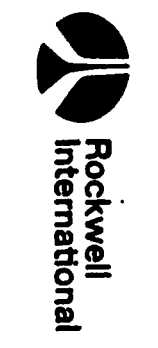

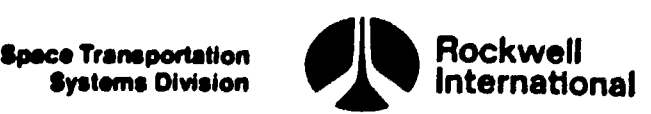

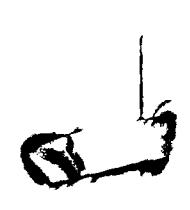

tte med at the main of the main of the main of the main of the main of the main of the main of the main of the main of the main of the main of the main of the main of the main of the main of the main of the main of the mai

### Table 4.1.4.1-5. RTLS User Parameter Processing Sequencer (4.200) Cross-References Table 4.1.4.1-5. RTLS U<br>Sequencer (4.200)

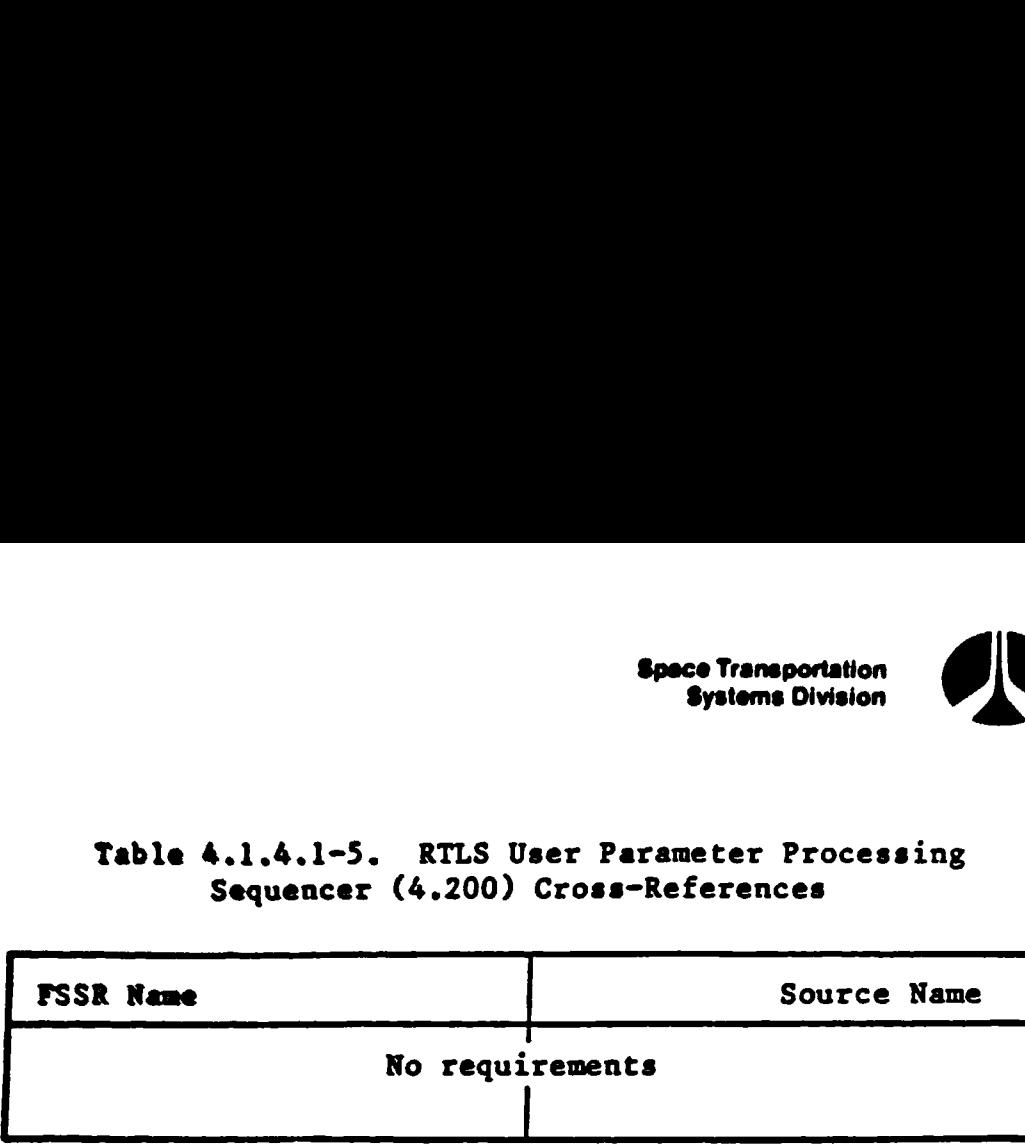

 $\mathbf{C}^{\dagger}$  $\boldsymbol{\theta}$ 

 $\mathbf{a}^{\prime}$ 

4-46

STS 83-0005B

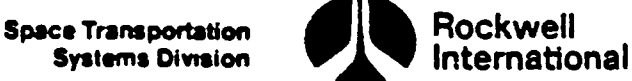

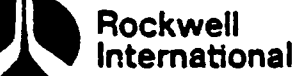

### 4.2 SUBFUNCTIONS COMMON TO SEVERAL NAVIGATION FUNCTIONS

This section documents detailed requirements for subfunctions that have been identified as being common to two or more ravigstion principal functions or their major subfunctions. The detailed requirements specified here will be referenced from the sections to which they are cummon and may be regarded as inserts to paragraph A (Detailed Requirements).

### 4.2.1 State Propagation

This subfunction will perform a number of tasks related to propagation of the Shuttle state vector. The task of reading (snapping) the IMU is performed when the total accumulated sensed velocity is required to account for nongravitational accelerations during integration of the equations of motion. Modeled drag acceleration is computed in those circumstances in which IMU accumulated sensed velocity is not used. The equations of motion are integrated with the use of a super-g algorithm designed primarily for powered-flight 1 phases (i.e., those phases in which appreciable nongravitational acceleration is experienced) but used also during coasting flight phases. viv6ega)

4.2.1.1 IMU Data Snap. The IMU data snap task will provide the capability to obtain the selected IMU-sensed accumulated velocity, expressed in M50 coordinates, along with the associated time tag. These data will be stored for use in the state propagation subfunction. Data from one good IMU are required as indicated in the following example:

### SNAP IMU (V CURRENT FILT, T CURRENT FILT)

These data are obtained from the IMU RM.

The SNAP statement above implies the assignment of current values to the variable names shown in parentheses.

when the total accelerations during internal accelerations during internal accelerations during internal acceleration is computed that acceleration is considered that the use of a super-s algorithm phases (i.e., those phas 4.2.1.2 Acceleration Models. The tasks that perform integration of the Shuttle equations of motion require models to compute either gravitational and/or nongravitational (drag) accelerations. If IMU accelerometer-sensed velocity data are used in the integration process, then only gravitational accelerations need be modeled. If accelerometer data are not used, then drag acceleration needs to be modeled in addition to the gravitational acceleration.

The acceleration function shall be called by its users with values for GMD, GMO,  $\underline{R}$ ,  $\underline{V}$ , and T. The input flags GMD and GMO control the degree and order of the gravitational potential model to be used. R and V are the position and velocity vectors of the vehicle in the M50 coordinate system and T is the time tag associated with both of these vectors.

4-47 STS 83-0005B  $PCN-2$   $OI-8B$ November 30. 1988 **Space Transportation Systems Division** 

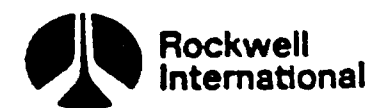

First, the central force term of the earth's gravitational acceleration shall be computed. This is to be accomplished by calling a special routine (CENTRAL), which is available for execution by functions other than the navigation function.

CALL: CENTRAL

INLIST: R

OUTLIST: ACCEL, R\_INV

The calculations performed within the routine CENTRAL are the following:

 $R_{INV} = 1./|R|$  $\triangle$ CCEL = -EARTH\_MU R\_INV<sup>3</sup> R

The parameter R\_INV must be output because it will be used later in computing the other (noncentral force) terms of the gravitational acceleration if so requested by the user function.

Next, one of the input flags (GMD) is tested to see if only the central force term is requested or if additional acceleration calculations are desired. If the central force alone is required (GMD = 0), then no other calculations are to be performed. If, however, perturbing accelerations are wanted (GMD > 0), the following gravity and drag perturbing acceleration vectors shall be initialized:

$$
\underline{G} = \underline{0}
$$
  

$$
D = 0
$$

Next, the transformation matrix from earth-fixed to M50 coordinates shall be obtained, in order to find the earth-fixed position vector and the corresponding unit vector!

> FIFTY = EARTH FIXED TO M50 COORD(T) R EF = FIFTY<sup>T</sup> R  $UR = R$  INV R  $EF$

The gravitational perturbation to ACCEL shall be calculated (Section 4.2.1.2.1) and stored in the vector  $G$ . If GMD = 4, then the acceleration vector due to drag shall be calculated (Section 4.2.1.2.2) and stored in the vector D. The total acceleration is now calculated

$$
\underline{\text{ACCEL}} = \underline{\text{ACCEL}} + \underline{\text{G}} + \underline{\text{D}}
$$

A suggested implementation of this task in the form of detailed flow charts may be found in Section 5.2.

 $4 - 48$ 

STS 83-0005B

**Space Transportation Systems Division** 

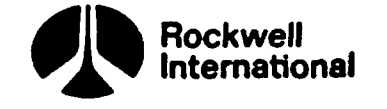

4.2.1.2.1 Gravity. The earth's gravitational attraction will be modeled by using S. Pines' uniform formulation of the spherical harmonics development. The following variables are to be set up to serve as starting values for the recursion relations used in the Pines formulation:

> AUXILIARY = 0 RO ZERO = EARTH RADIUS GRAV R INV  $RO_N = RO_$  ZERO EARTH MU R INV<sup>2</sup>  $A_{1,2} = 3. \text{ UR}_3$  $A_{2,2} = 3.$  $L = 1$ ZETA\_REAL<sub>1</sub> = 1. ZETA\_IMAG<sub>1</sub> =  $0$ .

A is a two-column array used for temporary storage of the Legendre polynomials and the derived Legendre functions (which are latitude-dependent terms), RO\_N is the distance-related term, and AUXILIARY is an intermediate scalar variable.

The recursive calculations then will proceed, using as many components of the one-column arrays ZETA REAL and ZETA IMAG as required to account for the effects of the tesseral harmonics.

Do for  $I = 1$  to  $GMO$ :

**and** 

i<sub>de</sub>

եղ

ıl

Đ

ZETA\_REAL<sub>T+1</sub> = UR<sub>1</sub> ZETA\_REAL<sub>T</sub> - UR<sub>2</sub> ZETA\_IMAG<sub>T</sub> ZETA\_IMAG<sub>T+1</sub> = UR<sub>1</sub> ZETA\_IMAG<sub>T</sub> + UR<sub>2</sub> ZETA\_REAL<sub>T</sub>

The derived Legendre functions will then be obtained by means of recursion formulas, multiplied by the appropriate combinations of tesseral harmonics (the Legendre polynomials will be multiplied by the zonal harmonics coefficients), and stored as certain auxiliary variables  $-$  Fl, F2, F3, and F4.

Do for  $N = 2$  to GMD the following steps (1 through 5):

1. 
$$
A_{N+1,1} = 0
$$
.  
\n $A_{N+1,2} = (2. N + 1.) A_{N,2}$   
\n $A_{N,1} = A_{N,2}$   
\n $A_{N,2} = UR_3 A_{N+1,2}$   
\n $K = 2$ 

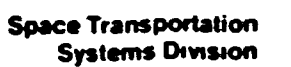

Rockwell nternational

$$
\mathbb{S}^1
$$

2. Do for 
$$
J = 2
$$
 to N:

 $A_{N-J+1}$ ,  $1 - A_{N-J+1}$ , 2  $A_{N-J+1,2} = (UR_3 A_{N-J+2,2} - A_{N-J+2,1})/K$  $K = K + 1$ 

$$
3. \quad \text{F1} = 0.
$$

 $F2 = 0.$ 

$$
F3 = -A_{1,1} \text{ ZONAL}_N
$$

 $F4 = -A_{1,2}$  ZONAL<sub>N</sub>

(These account for the zonal harmonics contributions.)

4. If the maximum order of tesserals wanted has not been attained (i.e., if  $N <$  CMO), do for  $NI = I$  to  $N$ :  $F1 = F1 + NI A_{N1,1}$  (C<sub>L</sub> ZETA\_REAL<sub>N1</sub> + S<sub>L</sub> ZETA\_IMAG<sub>N1</sub>)  $F2 = F2 + NI A_{N1,1}$  (S<sub>L</sub> ZETA\_REAL<sub>N1</sub> - C<sub>L</sub> ZETA\_IMAG<sub>N1</sub>) DNM =  $C_L$  ZETA\_REAL<sub>N1+1</sub> + S<sub>L</sub> ZETA\_IMAG<sub>N1+1</sub>  $F3 = F3 + DNM A_{N1+1,1}$  $F4 = F4 + DNM A_{N1+1,2}$  $L = L + 1$ (These take into account the contributions of the tesseral and sectorial harmonics.)

5.  $RO_N = RO_N RO_ZERO$ 

 $C_1 = C_1 + RO_N F1$  $G_2 = G_2 + RO_N F2$  $G_3 = G_3 + RO_N F3$  $AUXILLIARY = AUXILLIARY + RO_N FA$ 

(These equations multiply the sum of the zonal and tesseral effects by the appropriate distance-related factors, store the results as the components of the acceleration vector G, and prepare for final computation by obtaining the intermediate scalar variable AUXILIARY, which accounts for an additional effect proportional to the unit radius vector UR.)

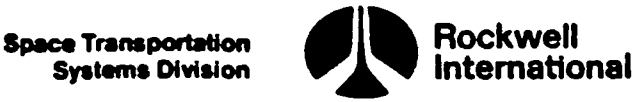

Once these calculations have been completed  $(N = GMD)$  and stored, the earth-fixed force vector will be obtained and rotated to the M50 coordinate system.

### $G = G - AUXILLIARY UR$

### G= FIFTY G

This is the perturbing gravitational acceleration vector needed for the equations of motion of the Shuttle. The values of GMD and of GMO may be set by the user independently. However, it is necessary that CMO < GMD. A maximum value of 4 for GMD will be used, which will make the array ZONAL have 4 components, the arrays C and S have 9 components each, ZETA REAL and ZETA IMAG have 5 components each, and A have a maximum dimension of 5 by 2.

The terms shown in the earth's gravity calculations as  $C_{\text{L}}$  and  $S_{\text{L}}$  are usually represented by  $C_{-}$  and  $S_{-}$ , respectively, but were renumbered for single subscript utilization; the terms called ZONAL, correspond to  $J_M$ .

A suggested implementation of this task is shown in the detailed flow chart, ACCEL EARTH GRAV CODE, in Section 5.2.

The S. Pines formulation of the gravitational potential may be found, in condensed form, in the paper "Uniform Representation of the Gravitational Potential and its Derivatives," AIAA Journal, Vol. 11, No. 11, November 1973. In expanded form and with an earlier draft of the computer program herein presented, it may be found in JSC Internal Note No. 75-FM-29, May 27, 1975, "Use of a Nonsingular Potential." **Example 10** and the set of the set of the set of the set of the set of the set of the set of the set of the set of the set of the set of the set of the set of the set of the set of the set of the set of the set of the se

4.2.1.2.2 Drag. The computation of drag accelerations will vary according to the values of an input indicator, designated here as GMD. The value D of this acceleration will be set to zero when the acceleration function is called.

IF GMD  $\neq$  4, the value of D shall not be changed.

IF GMD  $= 4$ , D shall be computed as

 $\underline{D}$  = - CD RHO DRAG CONST  $|\underline{V} - R|$   $\underline{V} - R$ 

where the CD is the vehicle's drag coefficient;  $V_R = V_R E L (V, R)$ , where V and R are, respectively, the velocity and position vectors in M50 coordinates;  $V$  REL is the function that computes the relative velocity of the vehicle with respect to the atmosphere (assuming no wind), described in Section 4.4.5.2.

RHO is the density of the earth's atmosphere; and DRAG CONST which is an. I-load for ascent and RTLS navigation, is one-half the cross-sectional area of the vehicle divided by the vehicle's mass.

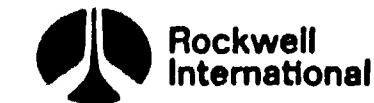

«~ €

 $\boldsymbol{r}^0$ 

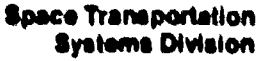

' The calculations will be performed in the following order! First, the altitude (needed for the computation of the atmospheric density, RHO) will be obtained from the expression

### $ALT = H_ELLIPSOID (R)$

H ELLIPSOID is the function that computes altitude above the reference ellipsoid, described in Section 4.4.5.1.

The density then will be found, from one of three different equations; the equation used will depend on the altitude range.

For ALT < 200,000 ft,  $RHO = 5.27039 E-7$ (1962 standard atmosphere atmospheric density tor al'.tude of 200,000 ft).

For  $200,000 < ALT < ALT$  ZONE CHANGE, RHO = SEA\_LEVEL\_DENSITY EXP (DENSE, + DENSE, ALT +  $DENSE_3/ALT$ ) (F1, F2, F3)

For ALT > ALT\_ZONE\_CHANGE<br>
RHO = SEA\_LEVEL\_DENSITY EXP (DENSE<sub>4</sub> + DENSE<sub>5</sub> ALT<br>
+ DENSE<sub>6</sub>/ALT) (Fl, F2, F3)

Once the atmospheric density has been obtained, the velocity relative to the atmosphere expressed in M50 coordinates,  $V_R$ , will be found.

After the vector  $V_R$  has been calculated, the drag coefficient will be obtained from the square of the sine of the angle of attack (SA) and the absolute value of the sine of the sideslip angle (SB)

 $SA = (SIM(ALPHA))^2$  (F9)

 $SB = |SIN(BETA)|$  (F9)

where the angle of attack (ALPHA) and the angle of sideslip (BETA) are avail<br>able from the attitude applications calculation subfunction. The sine of<br>double the sideslip angle is also needed.<br> $S2B = 2$ . SB SQRT(1. - SB<sup>2</sup>) able from the attitude applications calculation subfunction. The sine of double the sideslip angle is also needed.

 $S2B = 2. SB SQRT(1. - SB<sup>2</sup>)$  (F4)

F<sup>4</sup>This reference shall be protected against square roots of a negative number (Section 3.5).

Fl<sub>This</sub> equation shall be protected against floating point overflow (Section 3.5).

F2This equation shall be protected against floating point underflow (Section 3.5).

F3This equation shall be protected against divisions by zero (Section 3.5).

F9This equation shall be protected against return value of sine or cosine with magnitude greater than unity (Section 3.5).

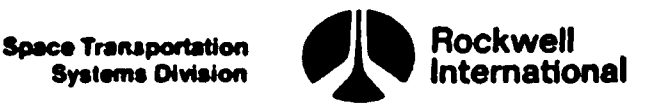

and the drag coefficient is given by

 $CD = (CDF + CDN SA^{EXP\_SHAPE\_FACTOR})$  (1, -SB) + CDS SB + CDA S2B SA

where CDF, CDN, CDA, CDS and EXP\_SHAPE FACTOR are K-loads for the ascent precise predictor principal function.

The altitude will be obtained from the expression

ALT =  $H$  ELLIPSOID ( $R$ )

H ELLIPSOID is the function that computes altitude above the reference ellipsoid, described in Section 4.4.5.1.

Next, a test on the altitude will be performed. If the current altitude is less'than 600,000 feet, a second test will be performed to see if the altitude is less than 300,000 feet. If the second test is true, then altitude will be assigned the value of 300,000 feet. Regardless of the outcome of the second test, the angle of attack effects on the drag coefficient will be modeled according to **Early Content of the set of the set of the set of the set of the set of the set of the set of the set of the set of the set of the set of the set of the set of the set of the set of the set of the set of the set of the s** 

DIFF CD = DIFCD1 SIN (DIFCD2 ABS (ALPHA) - DIFCD3) + DIFCD4

where DIFCD1 through DIFCD4 are K-loads for the ascent precise predictor principal function. The altitude effects on the drag coefficient will then be calculated. If the altitude is less than 400,000 feet, a parameter reflecting this altitude dependence will be computed as

 $-$  LOG 10 KN = KN1 + KN2 ALT + KN3 ALT<sup>2</sup>

Otherwise, this parameter will take the form,

LOG 10 KN = 0.054287 LOG (KN4 + KN5 ALT + KN6 ALT<sup>2</sup>)

The parameters, KNl through KN6, are constants for the ascent navigation, RTLS navigation, and ascent precise predictor principal functions. .

The effects of angle of attack and altitude variables on the drag coefficient will then be combined according to

DELCD = DIFF\_CD (COS(PI(0.375 + LOG\_10\_KN)))<sup>2</sup>

The drag coefficient will then be adjusted to reflect the effects of variations in angle of attack and altitude.

 $CD = CD - DELCD$ 

If the altitude is greater than 600,000 feet, no variational effects are included in the computation of the drag coefficient.

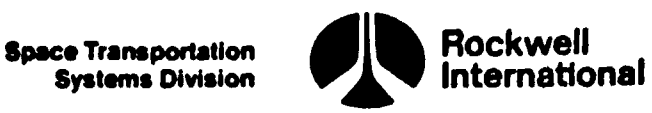

\_ Finally, the drag acceleration shall be obtained from the expression presented earlier

 $D = -CD$  RHO DRAG CONST  $|V|$  R  $|V|$  R

A suggested implementation of this task is shown in the detailed flow charts, ACCEL, DENSITY, and ACCEL DRAG CODE, in Section 5.2.

The parameters used in the computation of accelerations are: ALT\_ZONE\_ CHANGE, CDF, CDN, CDA, CDS, EXP SHAPE FACTOR, DENSE, C, S, ZONAL, SEA LEVEL DENSITY, EARTH MU, and EARTH RADIUS GRAV (see I-load, K-load, and constant tables for the ascent precise predictor principal function).

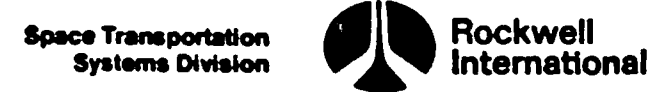

p ; 4.2.1.3 Integration of State Equations of Motion. The algorithm for integration of the Shuttle position and velocity state equations of motion can either use accumulated IMU-sensed velocity to represent the nongravitational acceleration, or model drag to compute this acceleration. Section 4.2.1.2 presents detailed requirements for the ACCEL function, which computes the Shuttle acceleration vector (gravitational only or with modeled drag). The super-g computational scheme will be performed as follows:

1. Compute the change in accumulated IMU~sensed velocity:

$$
\underline{DV}\_FILT = \underline{V}\_CURRENT_FILT - \underline{V}\_LAST_FILT
$$

2. Compute the sensed acceleration magnitude

 $ACC$  SENSED =  $|DV$  FILT  $/DT$  FILT (F3)

where DT\_FILT equals the integration time interval.

- 3. Test this sensed acceleration level versus a threshold value (ACC\_PROP\_MIN)
	- a. If ACC SENSED > ACC PROP MIN, then set flags indicating that IMU data and a 2 x 0 gravity model are to be used

USE IMU DATA  $=$  ON  $GM$  DEG = 2  $GM$  ORD = 0

b. If ACC SENSED  $\leq$  ACC PROP MIN, then set the same flags to indicate usage of a 4 x 4 gravity model, modeled drag, and no IMU data

> USE\_IMU\_DATA = OFF GM DEG =  $4$  $GM$  ORD = 4

also reset the change in IMU-sensed velocity to zero

 $DV$  FILT = 0

4. Evaluate the acceleration vector with the use of the previous value of position, velocity, time, and the indicators GM DEG and GM ORD as arguments of the ACCEL function:

 $G =$  ACCEL(GM\_DEG, GM\_ORD, R \_FILT, V \_FILT, T\_LAST\_FILT)

 $F3$ This equation shall be protected against divisions by zero. Should this occur the quotient should be set equal to zero (Section 3.5)

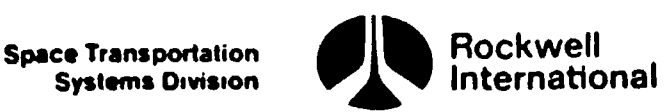

 $\sim$ 

 $\mathcal{I}$ 

5. Advance the position vector with use of the previous position, veloc ity, and acceleration vector and the time interval DT\_FILT:

R FILT = R FILT + DT FILT (V FILT + 0.5 (DV FILT + DT FILT  $C$ ))

6. Reevaluate the acceleration vector with use of the new value of the position vector, the old value of velocity, and the final time:

 $G$  OLD = ACCEL(GM\_DEG, GM\_ORD, R \_FILT, V \_FILT, T CURRENT FILT)

7. Advance the velocity vector with the use of an average acceleration vector and [MU-sensed velocity change:

 $\underline{V}$   $\underline{FILT} = \underline{V}$   $\underline{FILT} + \underline{DV}$   $\underline{FILT} + 0.5$   $\underline{DT}$   $\underline{FILT}$   $(\underline{G} \underline{OLD} + \underline{G})$ 

8. Adjust the position vector with use of the new acceleration vector:

R FILT = R FILT +  $\frac{1}{6}$ . (G OLD - G) DT FILT<sup>2</sup>

### 4.2.2 State Vector Interpolation

The state vector interpolation subfunction will provide the capability to propagate the Shuttle's position vector over a small time increment. Propagation will be accomplished by using a simple, low-order integrator. This subfunction will be used to update the position vector from its current time to the time of a sensor measurement (either TACAN, MSBLS, or barometric altimeter), as required by the navigational filter to correctly compute an estimated measurement and residual. The effect of using the low-order integrator in calculating the position vector is not cumulative, and, in fact, a position propagation is required only when the difference between the sensor measurement time and the current time exceeds a predetermined value (EPS TAG). This value is a function of sensor accuracy and is premission-Loaded.

It will first be determined, within this subfunction, whether propagation is required according to the inequality

|T\_SENSORS - T\_LAST FILT| < EPS TAG

If this inequality is satisfied, the output parameter,  $R$  RESID, will be equated to the filter's previously determined position:

$$
\underline{R} \quad \text{RESID} = R \quad \text{FILT}
$$

If this inequality is not satisfied, the filter's state vector will be propagated to the time of the external sensor measurement, T SENSORS. This will be accomplished by the following equations, where the IMU-sensed acceleration is being approximated by the term DV FILT/DT FILT:

DTINTERP = TSENSORS - TLAST\_FILT  
\nR RESID = R FILT + DT INTERP (V FILT + 0.5 DT INTERP  
\n
$$
\overline{OV} \text{ FILT/DT} \overline{FILT} + C \overline{OLD})
$$
\n(F3)

This equation will be protected against division by zero (Section 3.5)

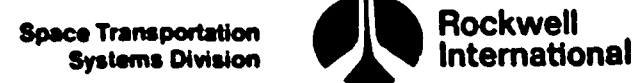

A suggested implementation of this task is shown in the detailed flow chart, SV\_INTERP\_RTLS, of Section 5.2.

### 4.2.3 Covariance Matrix Initialization

to. a=

 $\mathbf{n}$ 

J

ي<br>مال

 $l_{\mathfrak{o}_{\mathfrak{b}}}$ 

jê

Ŋ

þ,

In circumstances in which the orbiter position and velocity elements of the onboard filter covariance matrix are to be initialized to UVW values, the following steps must be performed (in the order indicated):

1. Data will be input to this subfunction as described by the in. List below:

IN LIST: SIG, COR, R, V

where SIG is a six-element vector of standard deviations in the UVW coordinate system

 $SIG<sub>1</sub>$ , U-position (U) SIG<sub>2</sub>, V-position  $(V)$ .  $SIG<sub>3</sub>$ , W-position (W)  $SIG_A$ , U-velocity (DU) SIGs, V-velocity (DV)  $SIG<sub>A</sub>$ , W-velocity (DW)

and where COR is a seven-element vector of correlation coefficients, also in the UVW coordinate system

> $COR<sub>1</sub>$ , correlation between U-V  $COR<sub>2</sub>$ , correlation between U-DU COR3, correlation between U-DV  $COR_A$ , correlation between V-DU  $COR<sub>5</sub>$ , correlation between V-DV  $COR<sub>6</sub>$ , correlation between W-DW COR<sub>7</sub>, correlation between DU-DV

and where  $\underline{R}$  and  $\underline{V}$  are the current orbiter position and velocity vectors, respectively, in M50 coordinates.

2.. The current 6 by 6 covariance matrix will be zeroed

 $E$  TEMP = 0.

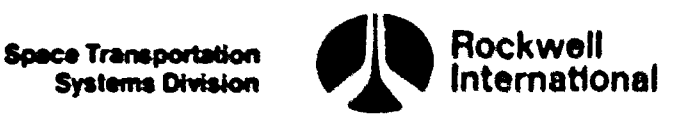

and the contract of the contract of the contract of the contract of the contract of the contract of the contract of

3. The diagonal elements of E\_TEMP will be computed

E\_TEMP<sub>I.I</sub> = SIG<sub>I</sub> SIG<sub>I</sub>, for I = 1,6

4. Next, position and velocity submatrix elements, as well as the upper right position-velocity covariance elements, will be computed

 $E_{12}$  =  $COR_1$  SIG<sub>1</sub> SIG<sub>2</sub>  $E$ <sup>TEMP</sup><sub>1.4</sub> = COR<sub>2</sub> SIG<sub>1</sub> SIG<sub>4</sub>  $E_$  TEMP<sub>1.5</sub> = COR<sub>3</sub> SIG<sub>1</sub> SIG<sub>5</sub>  $E\_TEMP_{2,4} = COR_4$  SIG<sub>2</sub> SIG<sub>4</sub> E\_TEMP<sub>3,5</sub> = COR<sub>5</sub> &<br>
E\_TEMP<sub>3,6</sub> = COR<sub>5</sub> &<br>
E\_TEMP<sub>3,6</sub> = COR<sub>6</sub> &<br>
E\_TEMP<sub>3,6</sub> = E\_TEM<br>
E\_TEMP<sub>3,4</sub> = E\_TEM<br>
E\_TEMP<sub>3,4</sub> = E\_TEM<br>
E\_TEMP<sub>3</sub>,4 = E\_TEM<br>
system is acquired at c<br>
of the E\_TEMP<sub>1</sub> to 3, 1 TO<br>
E\_TEMP<sub>4</sub> T  $E_TEMP_{2.5} = COR_5$  SIG<sub>2</sub> SIG<sub>5</sub>  $E_TEMP_{3.6} = COR_6$  SIG<sub>3</sub> SIG<sub>6</sub>  $E_TEMP_{4.5} = COR_7$  SIG<sub>4</sub> SIG<sub>5</sub>  $E$ <sup>TEMP</sup><sub>2,1</sub> =  $E$ <sup>TEMP</sup><sub>1,2</sub>

5. And, finally, a transformation matrix from UVW to M50 coordinate system is acquired at current time, and used to rotate portions of the E TEMP matrix into the M50 system. The lower left position-velocity covariance is also defined

> $M = UVW$  TO M50 (R,V) E\_TEMP<sub>1</sub> TO 3, 1 TO 3 = M (E\_TEMP<sub>1</sub> TO 3, 1 TO 3<sup>) M<sup>T</sup></sup> E\_TEMP<sub>4</sub> TO 6, 4 TO 6  $*$  M (E\_TEMP<sub>4</sub> TO 6, 4 TO 6<sup>) M<sup>T</sup></sup> E TEMP<sub>1</sub> to 3, 4 to 6  $M$ <sup>T</sup> (E TEMP<sub>1</sub> to 3, 4 to 6<sup>)</sup>  $M$ <sup>T</sup> E\_TEMP<sub>4</sub> to 6, 1 to 3 =  $(E$ \_TEMP<sub>1</sub> to 3, 4 to 6<sup>)<sup>T</sup></sup>

6. The 6 by 6 covariance matrix E\_TEMP will be output from this subfunction.

<sup>A</sup>suggested implementation of this task ig shown in the detailed flow chart, COVINIT RTLS, in Section 5.2.

4-58

"3

Systems Division

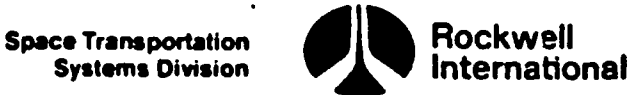

### 4.2.4 User Parameter Propagator Reset

The user parameter propagator reset subfunction will store the vehicle position, the velocity, the associated time tag, the accumulated velocity count, and the gravity acceleration vector after all navigation updates for use by the user parameter state propagator.

```
R RESET = R FILT
   V RESET = V FILT
     T_RESET = T_LAST FILT 
V IMU RESET = V LAST FILT
   G RESET = G OLD
```
Also, the current value of the filter state vector will be saved for subsequent covariance matrix propagation.

$$
\underline{R} \quad \text{COV} \quad \text{LAST} = R \quad \text{FILT}
$$

Finally, the filter update flag will be set to ON to indicate to users that the current navigation filter update is complete.

FILT UPDATE  $= ON$ 

A suggested implementation of this task is shown in the detailed flow chart, UPP STATE RESET, in Section 5.2.

### 4.2.5 Delta State Update

A capability will be provided for updating the position and velocity of the Shuttle in flight by using information conveyed via ground-originated command uplink or by voice from the ground to the crew for entry via the HSD. This capability will be provided by a task that corrects the Shuttle's position and velocity vectors by using state deviations in the current selected runway coordinate system.

The performance of a delta state update will require two difference vec-. tors (DR\_RW and DV\_RW) to be supplied. These vectors must be set to the desired values before the delta state update task is invoked. The appropriate navigation control subfunction (ascent or RTLS) will invoke the delta state update task only when a flag (DO\_DELTA\_UPDATE) has been set to ON (the control subfunctions are described in Sections 4.3.1.1 (ascent) and 4.3.2.1 (RTLS)).

DR RW is the difference between the ground estimated position of the Shuttle and the onboard navigation system's estimate of the Shuttle's position in runway coordinates. DV\_RW is the difference between the ground estimated velocity of the Shuttle and the onboard navigation system's estimate of the Shuttle's velocity in runway coordinates.

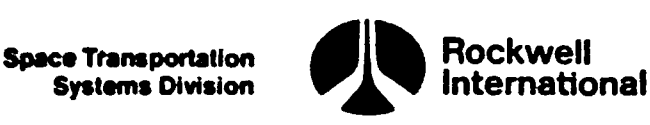

The sense of these differences is: ground estimated minus onboard estimated. -The onboard estimated vectors are downlinked to the ground at regular intervals (see Section 4.9 for downlist rates) and used by the ground to calculate these differences, which are then used to correct the onboard vectors. The correction update will be performed as follows:

- 1. Using the earth-fixed to M50 transformation matrix and the runway to Earth-fixed transformation matrix for the current selected runway (see Sections 4.4.2.2 and 4.4.2.5 for these transformations) the delta state update task will convert the difference vectors from the runway system to M50 coordinates.
- 2. Anew filter state will then be formed by adding the M50 difference vectors to the filter state with the same time tag as that used for the Earth-fixed to M50 transformation matrix. For the velocity part, it will be necessary to take into account the rotation of the earth.

The equations required to generate the new vectors R\_ FILT and V\_ FILT and to perform the required reinitialization of the navigation subsystem are detailed in the following description:

 $M$  TEMP = EARTH FIXED TO M50 COORD(T CURRENT FILT)M EFTORW<sup>T</sup>

 $DR = M$  TEMP DR RW

 $R$  FILT = R FILT + DR

the contract of the contract of the contract of

V FILT = V FILT + M TEMP DV RW + EARTH RATE(EARTH POLE x DR)

After computation of the updated state vector the difference vectors shall be set to zero and the DO DELTA UPDATE flag set to the OFF position to inhibit repeated state updates. The necessary equations are:

> DR  $RW = 0$  $DV$   $RW = 0$ DO\_DELTA\_UPDATE = OFF

A suggested implementation of this task is shown in the detailed flow chart DELTA STATE UPDATE of Section 5.2. 

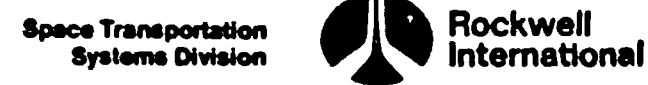

### 4.3 NAVIGATION PROCESSING PRINCIPAL FUNCTIONS

The two navigation processing principal functions contained in the ascent/RTLS computer load are ascent navigation and RILS navigation. Each of these functions shall be initialized and cyclically executed under the control of the appropriate navigation sequencer principal function(s) (Section 4.1). Detailed requirements for each of the navigation processing principal functions are discussed in one of the following subsections.

### 4.3.1 Ascent Navigation (4,15)

i,  $\mathfrak{h}$ 

Ò

The ascent navigation principal function shall be repetitively executed as specified by and under the control of either the ascent navigation sequencer principal function or the ascent/RTLS navigation sequencer principal function.

The ascent navigation principal function shall use selected IMU data and a model of the earth's gravitational acceleration and drag acceleration to maintain a current estimate of the Shuttle state vector. No external sensor data shall be processed, and no covariance matrix shall be propagated. A capability for manual or automatic (via command uplink) delta state vector update shall be available by this principal function. The capability for a whole vector state update (via command uplink) shall also be available by this principal function.

The ascent navigation principal function is composed of four primary subtasks:

- 1. A control task described in Section 4.3.1.1.
- 2. A state propagation task described in Section 4.3.1.2.
- 3. A delta state update task described in Section 4.3.1.3.
- 4. A state vector prediction task described in Section 4.3.1.4.

Principal function input and output parameters are presented in Section 4.3.1.5, along with I-load, K-load, constant, and cross-reference tables.

4.3.1.1 Ascent Control. The ascent navigation principal function shall provide the capability to control the state propagation subfunction by using either IMU-sensed data or modeled drag to represent the nongravitational accelerations.

A. Detailed Requirements. Ascent control shall perform the following tasks in the order indicated. (For definitions of variables, refer to input and output Tables 4.3.1.1-1 and 4.3.1.1-2.)

1. Selected accumulated sensed IMU velocity and the associated time tag shall be obtained as described in Section 4.3.1.2. (This task is part of the state propagation subfunction.)

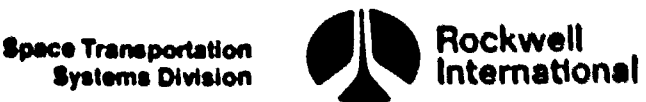

2. Attitude data (angle of attack and sideslip angle) shall then be  $\Box$ snapped and converted from degrees to radians:

SNAP ATTITUDE (ALPHAIN, BETAIN)

ALPHA @ ALPHAIN RAD\_PER\_DEG

BETA = BETAIN RAD\_PER\_DEG

3. If the flag DO DELTA UPDATE UP is ON, the delta state vectors used by the ascent delta state update task shall be set equal to those output by the uplink processing software. The flag DO DELTA UPDATE shall be set to the ON position, and the flag DO DELTA UPDATE  $\overline{U}P$  shall be returned to the OFF position to prevent repetitive incorporation of the same uplinked data. The necessary equations are:

If DO\_DELTA\_UPDATE\_UP = ON

DR\_RW  $=$  DR\_RW\_UP

 $DV_RW = DV_RW$  UP

DO\_DELTA\_UPDATE = ON

DO\_DELTA\_UPDATE\_UP = OFF

If the flag DO\_DELTA\_UPDATE\_UP is OFF, these computations shall not  $\langle \langle \langle \rangle \rangle$ be performed.

4. If the flag STATE VECTOR UPDATE is ON, the filter state vectors and time tag shall be set equal to the uplinked-predicted state vectors and time tag. The flag STATE\_VECTOR\_UPDATE shall then be set to the OFF position to prevent repetitive incorporation of the same uplinked data. The necessary equations are:

If STATE VECTOR UPDATE = ON

R FILT  $= R$  TO NAV

 $V$  FILT =  $V$  TO NAV

 $T$ *LAST FILT = T TO NAV* 

STATE VECTOR UPDATE  $=$  OFF  $\qquad \qquad$ 

If the flag STATE\_VECTOR UPDATE is OFF, these computations shall not be performed.

- 36 The state vector shall be propagated as described in Section 4.3.1.2.
- 6. The delta state update task shall be invoked if a flag (DO\_DELTA UPDATE) is ON. I£ this flag is OFF, then no delta state update is to be performed. See Section 4.3.1.3 for detailed requirements for this task.

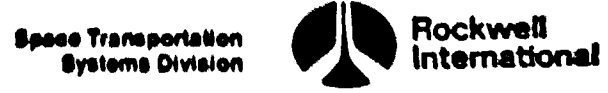

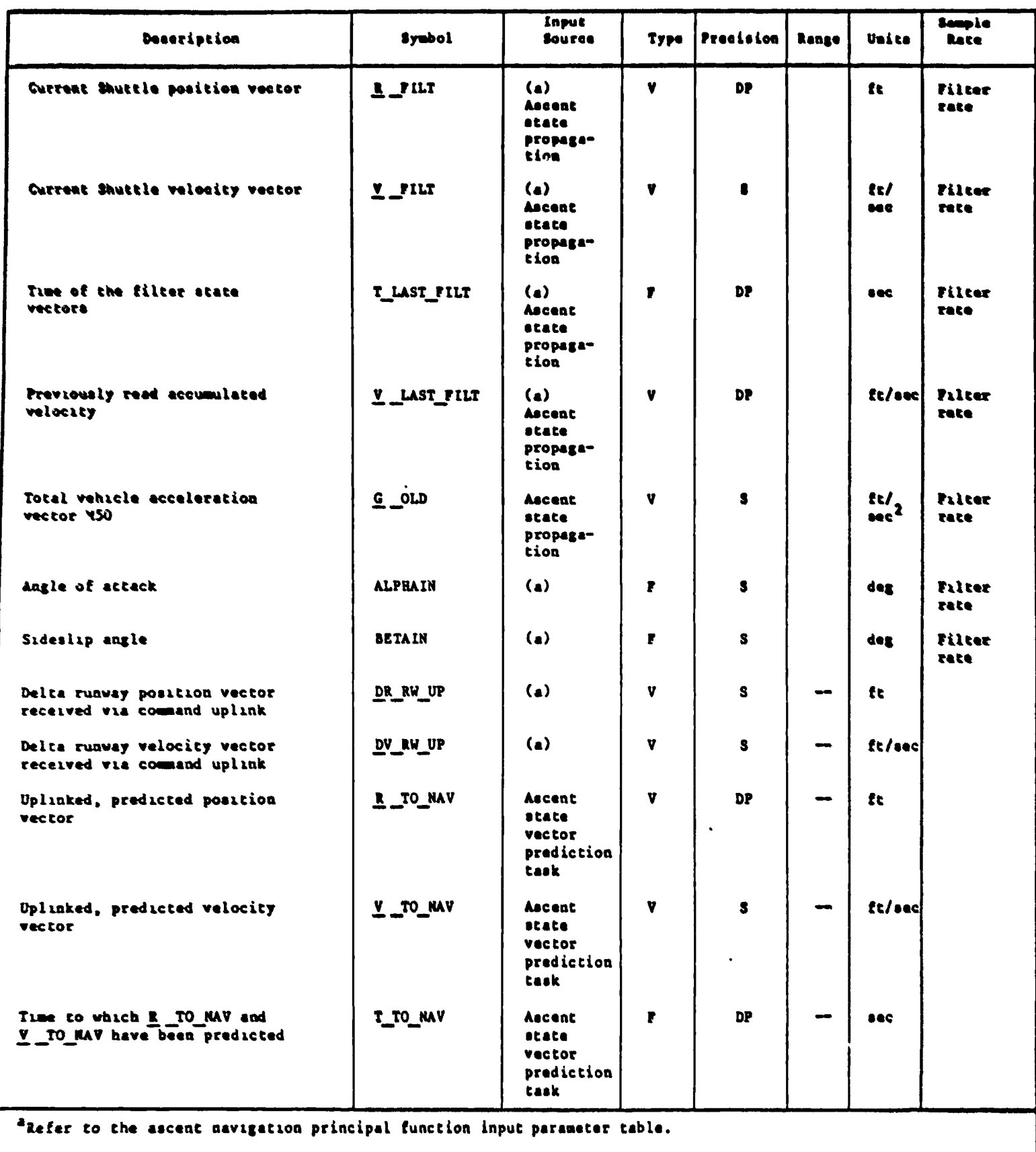

### Table 4.3.1.1-1. Ascent Control Input Parameters

V

?<br>}

7

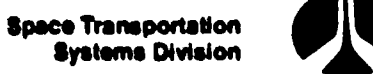

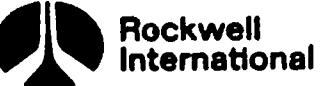

**A CONTRACTOR** 

# $Table 4.3.1.1-1.$ Table 4.3.1.1-1. Ascent Control Input Parameters (Cont)

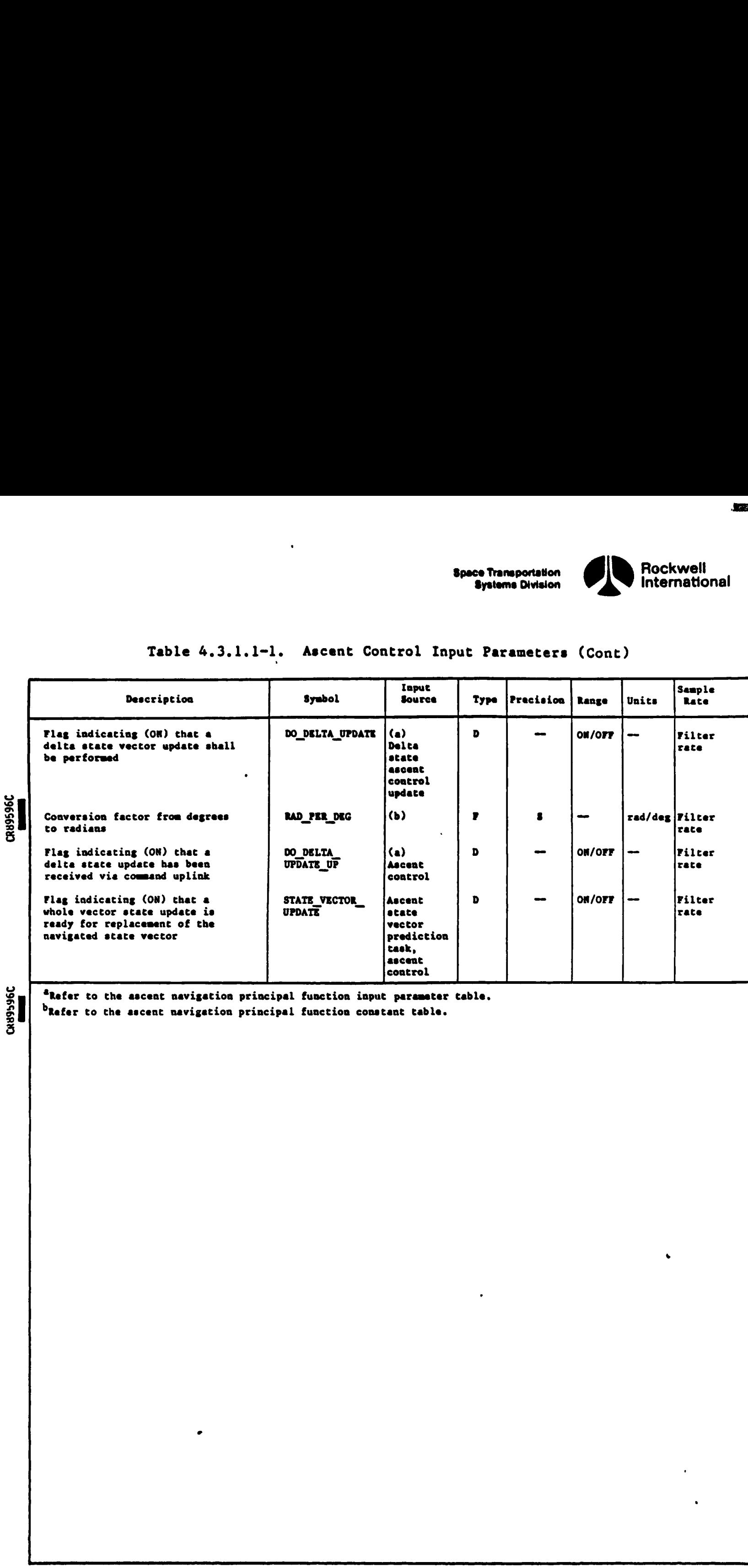

**CR89596C** 

<sup>a</sup>Refer to the ascent navigation principal function input parameter table.

bRefer to the ascent navigation principal function constant table.

|<br>|-<br>| and also affigure interpretation processes the COMMAND and the COMMAND and the COMMAND and the COMMAND and

 $\frac{1}{3}$ 

۹,

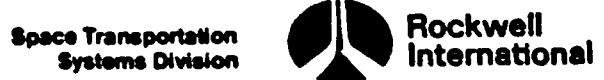

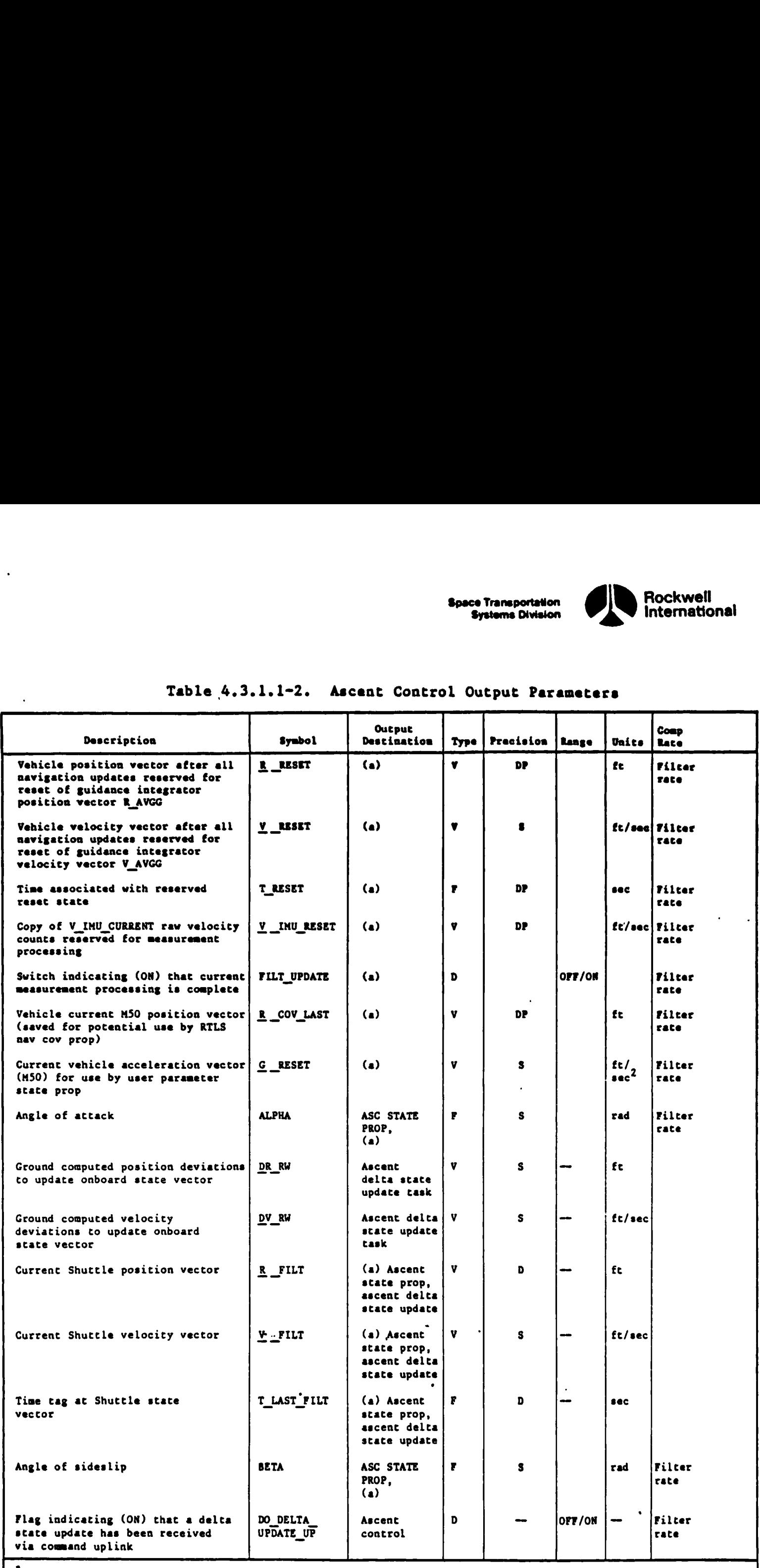

## .<br>Table 4.3.1.1-2. Ascent Table 4.3.1.1-2. Ascent Control Output Parameters

ا<br>الما

ا<br>لو<br>لو

t<sub>h</sub><br>I

D

\*Refer to the ascent navigation principal function output parameter table.

 $\ddot{\phantom{a}}$ 

4-65

J
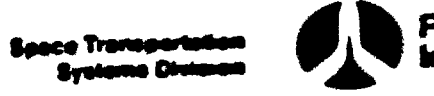

## Rockwell<br>Externational

 $\overline{\phantom{a}}$ 

A

 $\sqrt{2}$ 

 $\mathcal{C}_{\bullet}$ 

### Table 4.3.1.1-2. Ascent Control Output Parameters (Comt)

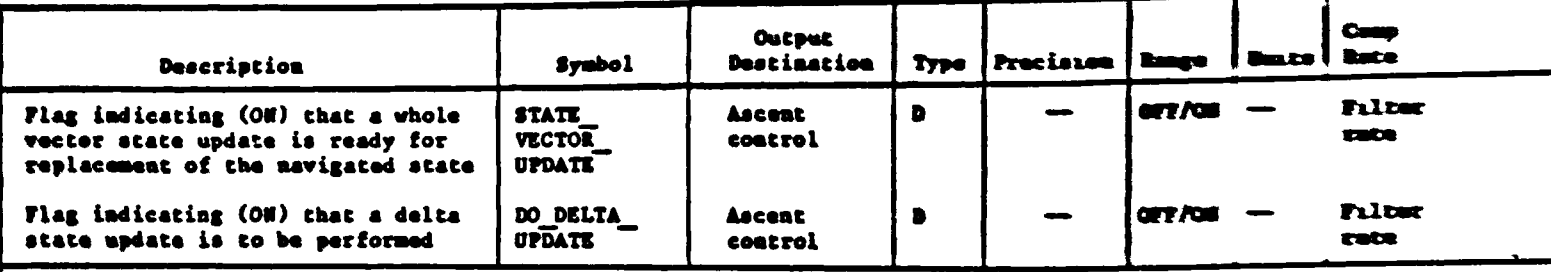

"Refer to the ascent navigation principal function output parameter table.

 $\mathcal{A}^{\pm}$ 

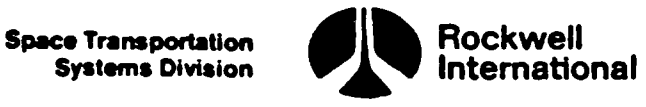

7. The user parameter propagator reset values shall then be stored as described in Section 4.2.4.

B. Interface Requirements. The input and output parameters are listed in Tables  $4.3.1.1-1$  and  $4.3.1.1-2.$ 

C. Processing Requirements. Ascent control shall be executed at a premission-determined rate when the ascent navigation principal function is active.

If simultaneous uplink and keyboard entry of a delta siate update occur, the uplinked information will overwrite and take priority over the keyboard entries.

If both a delta state update is requested and a replacement M50 vector is received from the state vector prediction task, the replacement (M50) vector will be incorporated and propagated, followed immediately by the incorporation of the delta state update (i.e., the propagated M50 vector will have the delta state update applied to it).

D. Constraints. The attitude data snap statement implies the assignment of current values to the variable names shown in parentheses. The variables ALPHAIN and BETAIN are assumed to be in units of degrees from the ATT PROC principal function. This data SNAP and the IMU data SNAP (Section 4.2.1.1) are assumed to yield a time-consistent set of values for the ascent navigation principal function (i.e., staleness not to exceed 0.0005 second). Since the ACCEL module is used by both the ascent navigation principal function and the ascent precise predictor principal function, execution of ACCEL in conjunction with one of these principal functions shall not interfere with 1ts use by the other. s used by<br>predicto<br>ese princ<br>ary Infor<br>uggested<br>State Pro

E. Supplementary Information. NAV\_ASCENT and UPP\_STATE\_RESET in Section 5.2 illustrate a suggested implementation of ascent control.

4.3.1.2 State Propagation. During the ascent navigation phase, the state propagation subfunction of the ascent navigation principal function shall perform super-g integration of the equations of motion in the M50 coor-. dinate system. Both the derived gravitational accelerations (and drag acceleration, when IMU data are not in use) and the changes in sensed velocities measured by the IMU's are to be used for this purpose. The state vector shall . contain six elements, three M50 position and three M50 velocity, 'and shall be maintained in a single string (state) configuration.

A. Detailed Requirements. Propagation of Shuttle position and velocity vector shall be performed as follows:

1. Acquire selected IMU-sensed total accumulated velocity and the associated time tag by snapping data from the IMU RM.

> V \_CURRENT FILT T\_CURRENT\_FILT

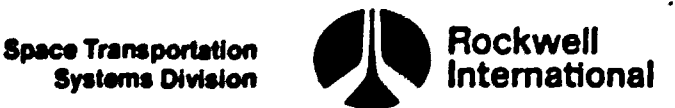

Detailed requirements for this IMU data snap task are given in Section 4.2.1.1 (Attitude data are snapped in the ascent control subfunction, Section 4.3.1.1.)

2. Compute the difference between the current and the previous time tag associated with the IMU data snap. This will be the interval over which state propagation is desired.

DT\_FILT = T\_CURRENT\_FILT - T\_LAST\_FILT

3 Perform integration of the position/velocity equations of motion, using the super-g task (refer to Section 4.2.1.3 for detailed requirements). Position and velocity vectors shall be propagated to the current time of IMU data collection (T\_CURRENT\_FILT).

R \_FILT

V \_FILT

4. Save the current total accumulated IMU-sensed velocity and time tag for this next cycle.

V \_LAST FILT = V CURRENT FILT

T LAST FILT = T CURRENT FILT

Interface Requirements. The input and output parameters are listed in  $\qquad \qquad$  ) Tables 4.3.1.2-l and 4.3.1.2-2, respectively.

Processing Requirements. The state propagation subfunction shall be the first subfunction performed upon initiation of each cycle of the ascent navigation principal function. This subfunction shall be performed at the ascent navigation rate. sing Requirements. The state propartion performed upon initiation of<br>
unction performed upon initiation of<br>
rate.<br>
Sints. None.<br>
None.<br>
<u>mentary Information.</u> A suggested in<br>
low diagrams may be found in Section<br>
sociated

D. Constraints. None.

Supplementary Information. A suggested implementation in the form of detailed flow diagrams may be found in Section 5.2. The particular flow diagrams associated with this subfunction are as follows:

NAV\_STATE\_PROP\_ASCENT\_AND\_RTLS NAV\_ASCENT, ACCEL

Wal

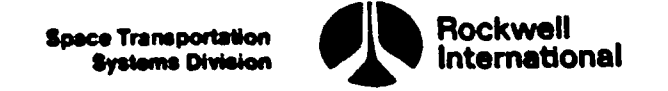

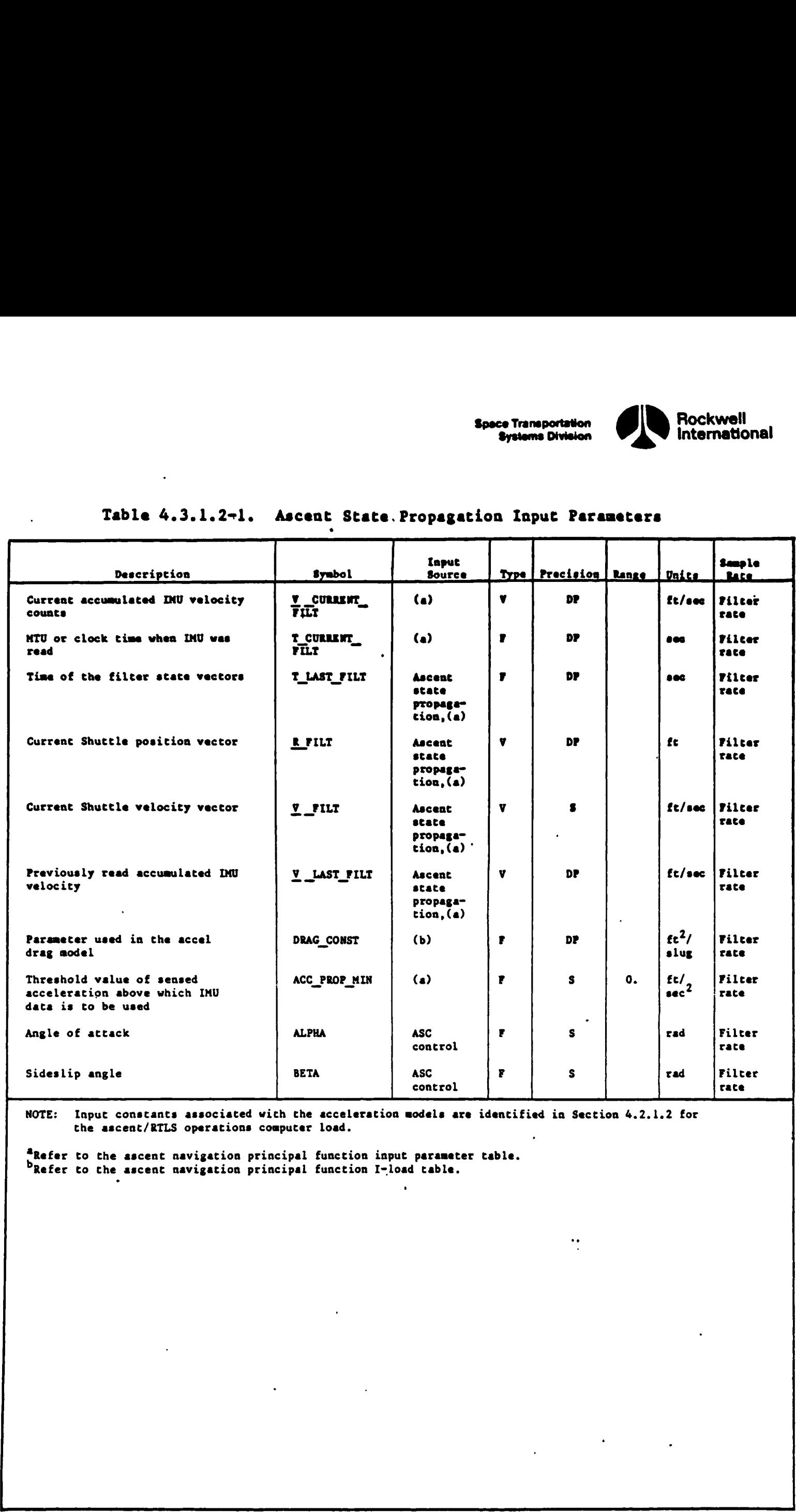

# Table 4.3.1.2-1. Ascent State. Table 4.3.1.2+1. Ascent State. Propagation Input Parameters

**\** 

Z

Input constants associated with the acceleration models are identified in Section 4.2.1.2 for the ascent/RTLS operations computer Load.  $\bullet$ 

 $\mathbf{r}$ 

\*Refer to the ascent navigation principal function input parameter table. Refer to the ascent navigation principal function I-load table.

.

 $\ddot{\cdot}$ 

 $\mathbf{r}$ 

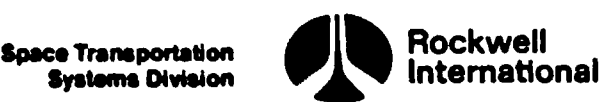

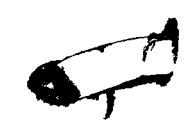

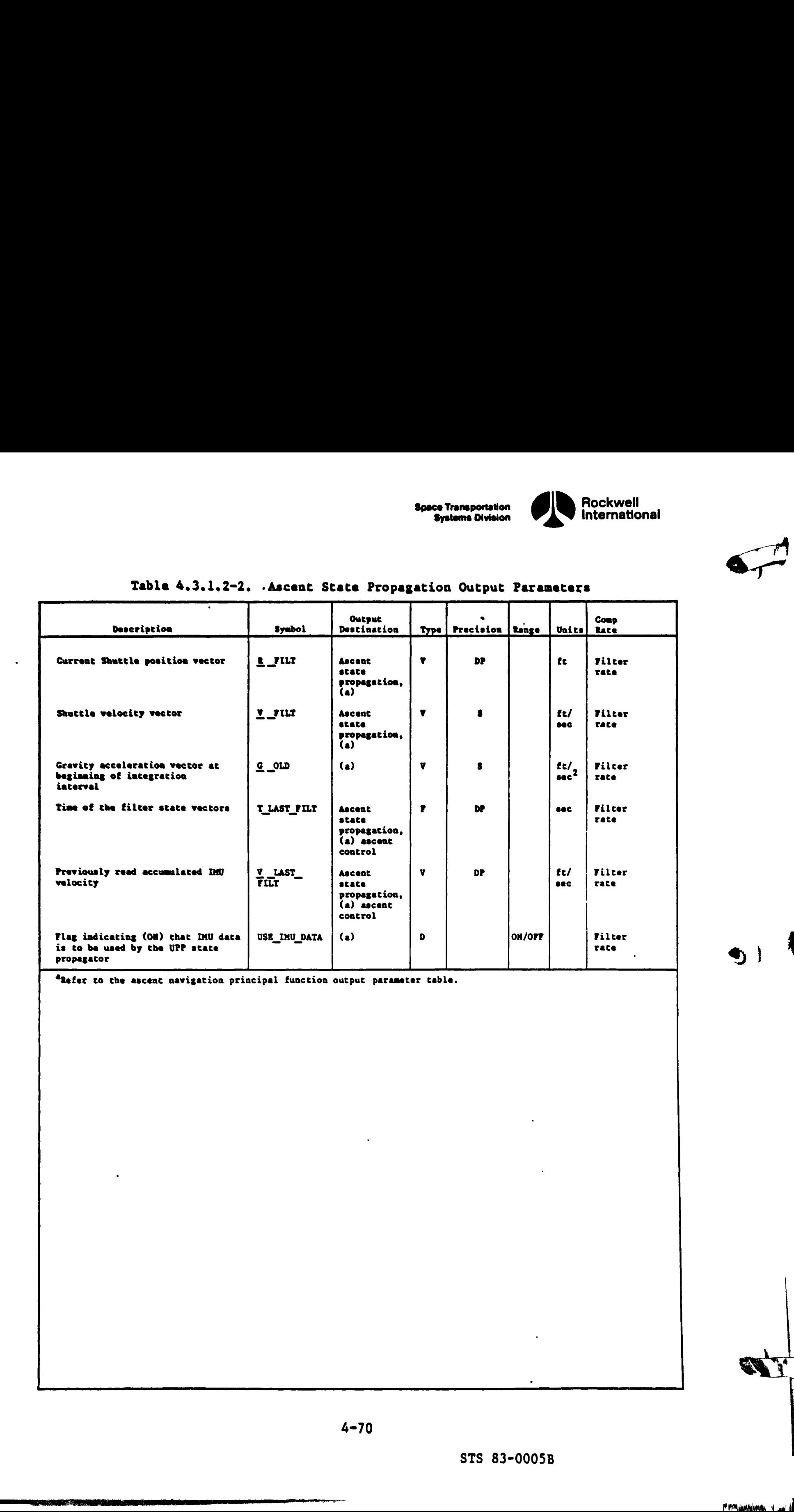

# Table 4.3.1.2-2. Ascent State Table 4.3.1,.2-2. -Ascent State Propagation Output Parameters

\*Refer to the ascent navigation principal function output parameter table.

 $\Box$  and the contract of  $\Box$ 

**Systems Division** 

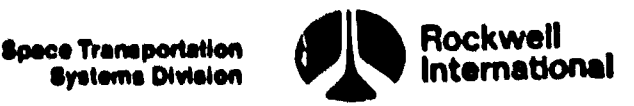

4.3.1.3 Delta State Update. During the operation of the ascent navigation principal function, a capability for a delta state update of the orbiter's on-board navigated state shall be provided.

A. Detailed Requirements' Detailed requirements for the delta state update task are described in Section 4.2.5.

B. Interface Requirements. Input and output requirements for the delta state update task are shown in Tables 4.3.1.3-1 and 4.3.1.3-2. .

C. Processing Requirements. The delta state update task shall be {initiated by the HSD specialist function or by uplink processing software by setting the flag DO\_DELTA\_UPDATE to the on state. The delta state update task (during operation of the ascent navigation principal function) shall be performed after state propagation has been accomplished, and only when a flag (DO\_DELTA\_ UPDATE) is ON. The flag will be checked at a rate specified by either the ascent navigation sequencer principal function or the ascent/RILS navigation sequencer principal function, whichever is active.

D. Constraints. None.

 $\mathbf{I}$ 

E. Supplemental Information. Correction terms rather than the total vector are used because the correction terms are less sensitive to errors between the time of their computation on the ground and the time that they are actually applied to correct the on-board state vector during powered flight.

A suggested implementation in the form of a detailed flow chart (ASC\_ DELTA STATE\_UPDATE) may be found in Section 5.2.

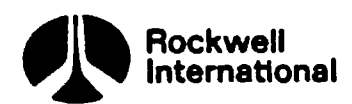

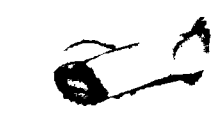

t)

# Table 4.3.1.3-l. Ascent Delta State Update Input Parameters .<br>2010 - Table 4.3.1.3-1. Ascent Delta

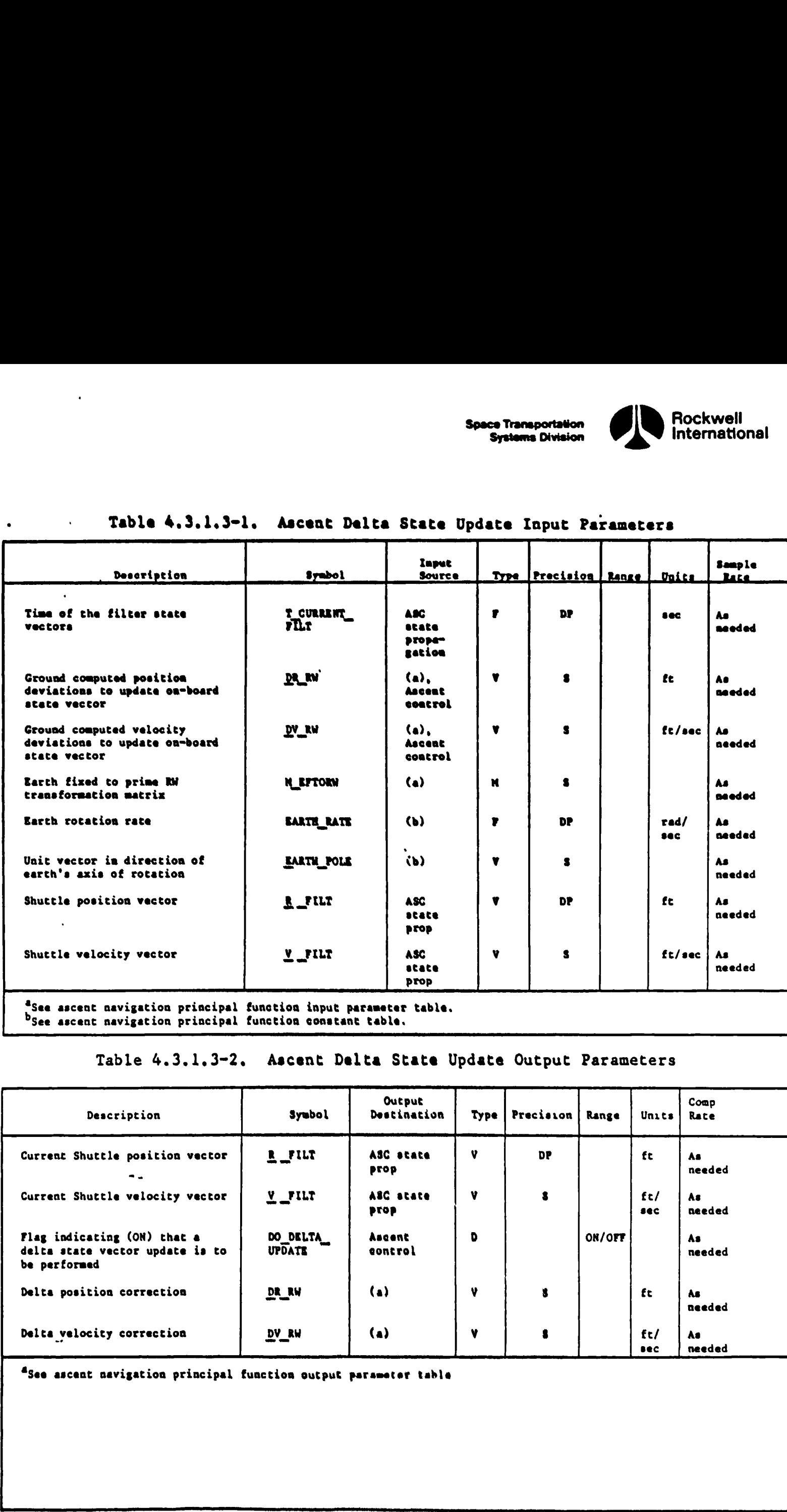

See ascent navigation principal function constant table.

مستكل بالبارات ومستحدد ليهزكن فتستليقتها

### Table 4.3.1.3-2. Ascent Delta State Update Output Parameters

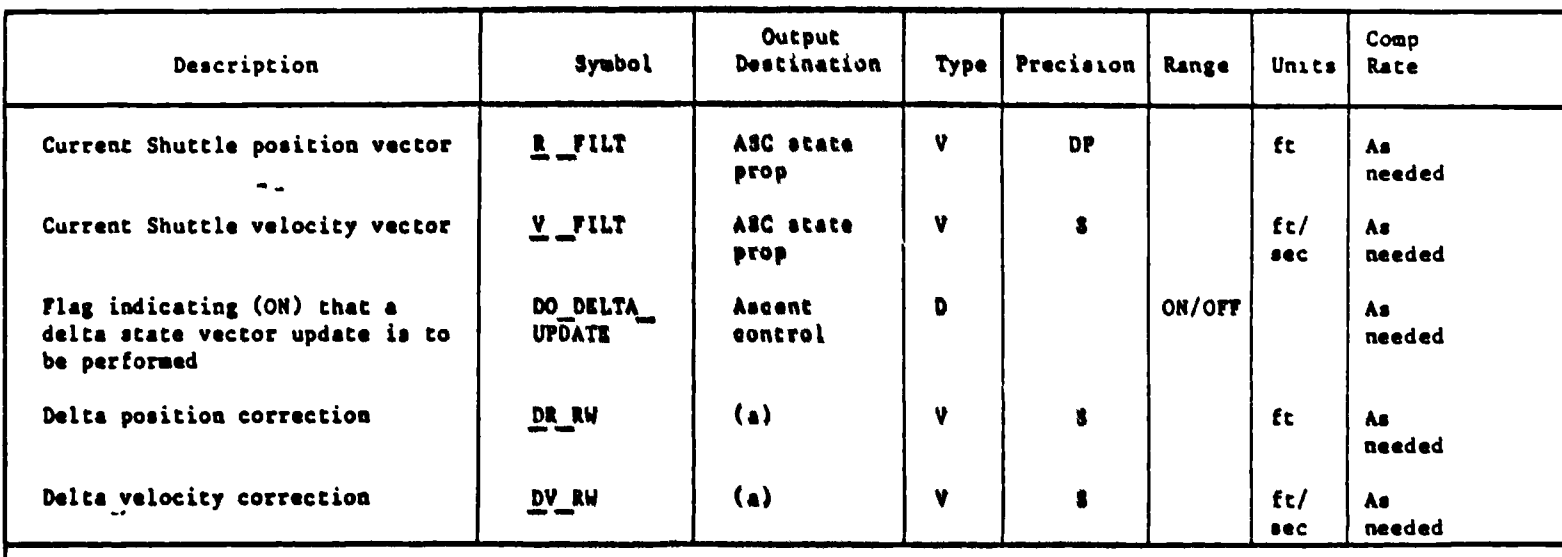

"See ascent navigation principal function output parameter table

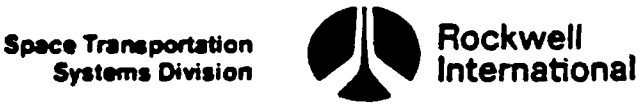

4.3.1.4 Ascent State Vector Prediction Task. During operation of the ascent navigation principal function, a capability shall be provided to predict a MSO position and velocity vector to current (cyclic) filter time. This capability is provided to time synchronize an uplinked MSO state vector with current filter time.

A. Detailed Requirements. A capability shall be provided for updating the position and velocity of the Orbiter in flight by ground-originated command upl ink.

The performance of a state vector update will require the vectors R GND and V  $GND$  and the associated time tag T  $GND$  to be supplied. [hese variables must be set to the desired values before the state vector prediction task is invoked. The definition of input data and initiation of the state vector prediction task is accomplished by flight software external to the cyclic navigation function as described in Section 4.11.

R \_GND is the uplinked ground estimated position of the orbiter in M50 coordinates.

V GND is the uplinked ground estimated velocity of the orbiter in M50 coordinates.

T GND is the uplinked time tag of the ground-estimated state vector.

The prediction shall be performed as follows:

'BD

1. Initialize input parameters required by the Ascent Precise Predictor

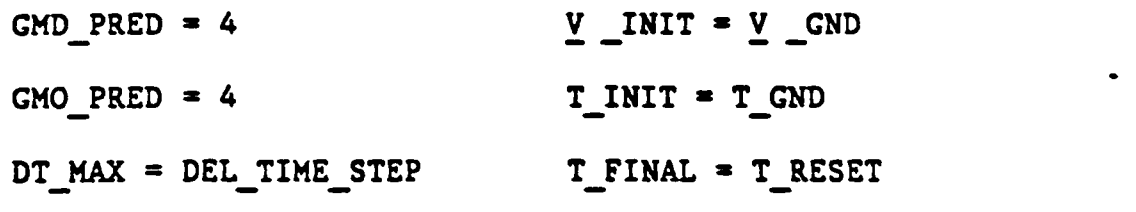

R  $INT = R$   $GND$ 

- 2. Compare the length of the total prediction interval, T\_INIT-T\_RESET, to a premission determined parameter, MAX TIME TOL. If the predic= tion interval is greater than or equal to MAX TIME TOL, skip step 3 and do nothing else.
- 3. Iteratively call the ascent precise predictor until the result of the prediction agrees with current (cyclic) filter time to less than a premission determined value SV TIME TAG DIFF, or an OPS transition request occurs (OPS TRANS REQUEST=ON). "When the data returned from the predictor agrees with current filter state vector time to within the tolerance, define the output position and velocity vectors and time tag and set STATE VECTOR UPDATE = ON indicating the availability of a replacement vector to the ascent navigation principal function.

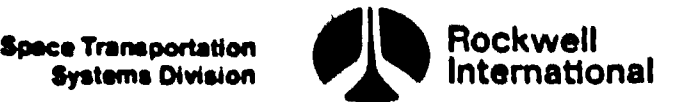

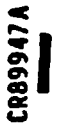

The necessary equations are:  $\mathbb{R}^+$ . And  $\mathbb{R}^+$ .

DO UNTIL |T\_INIT-T\_RESET| < SV\_TIME\_ TAG DIFF or OPS\_TRANS REQUEST = ON

CALL: Ascent Precise Predictor

 $R$  INIT =  $R$  FINAL

 $V$  INIT =  $V$  FINAL

T\_INIT = T\_FINAL

T\_FINAL = T\_RESET

If OPS TRANS REQUEST = OFF, then proceed!

 $R$  TO NAV =  $R$  FINAL

 $V$  TO NAV =  $V$  FINAL

T\_TO\_NAV = T\_INIT

STATE VECTOR UPDATE  $=$  ON

B. Interface Requirement. Input and output requirements for the ascent state vectors prediction task are shown in Tables 4.3.1.4-1 and 4.3.1.4-2. vectors prediction task are shown in iables 4.3.1.4-1 and 4.3.1.4-2,<br>respectively.

C. Processing Requirements. The ascent state vector prediction task is designed as a noncyclic, on~demand function where execution is initiated by software external to the cyclic navigation function (see Section 4.10). This task must execute in a manner that does not preclude or interfere with execution of the cyclic navigation functions. The value of T\_RESET used in Step 3 must be permitted to be updated by the cyclic navigation function execution during the course of a particular prediction. T\_TO\_NAV = T\_I<br>STATE\_VECTOR\_U<br>B. <u>Interface Requirement</u>. Input<br>vectors prediction task are shown<br>respectively.<br>C. <u>Processing Requirements</u>. The<br>designed as a noncyclic, on-denant<br>sak must execute in a manner than<br>task m

D. Constraints. Initialization of this task is Limited to uplink processing software. It is also the responsibility of the initiating function to establish input data needed by this task before initiating execution.

E. Supplemental Information. The ascent state vector prediction task should be performed only during periods of unperturbed coasting flight as any venting or thrusting will result in degraded performance. A suggested implementation in the form of a detailed flow chart (STATE VECTOR PRED TASK\_ASC) may be found in Section  $5.2.$ 

4-74 STS 83-0005B PCN-2 OI-8B November 30, 1988

Ь

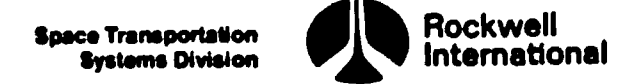

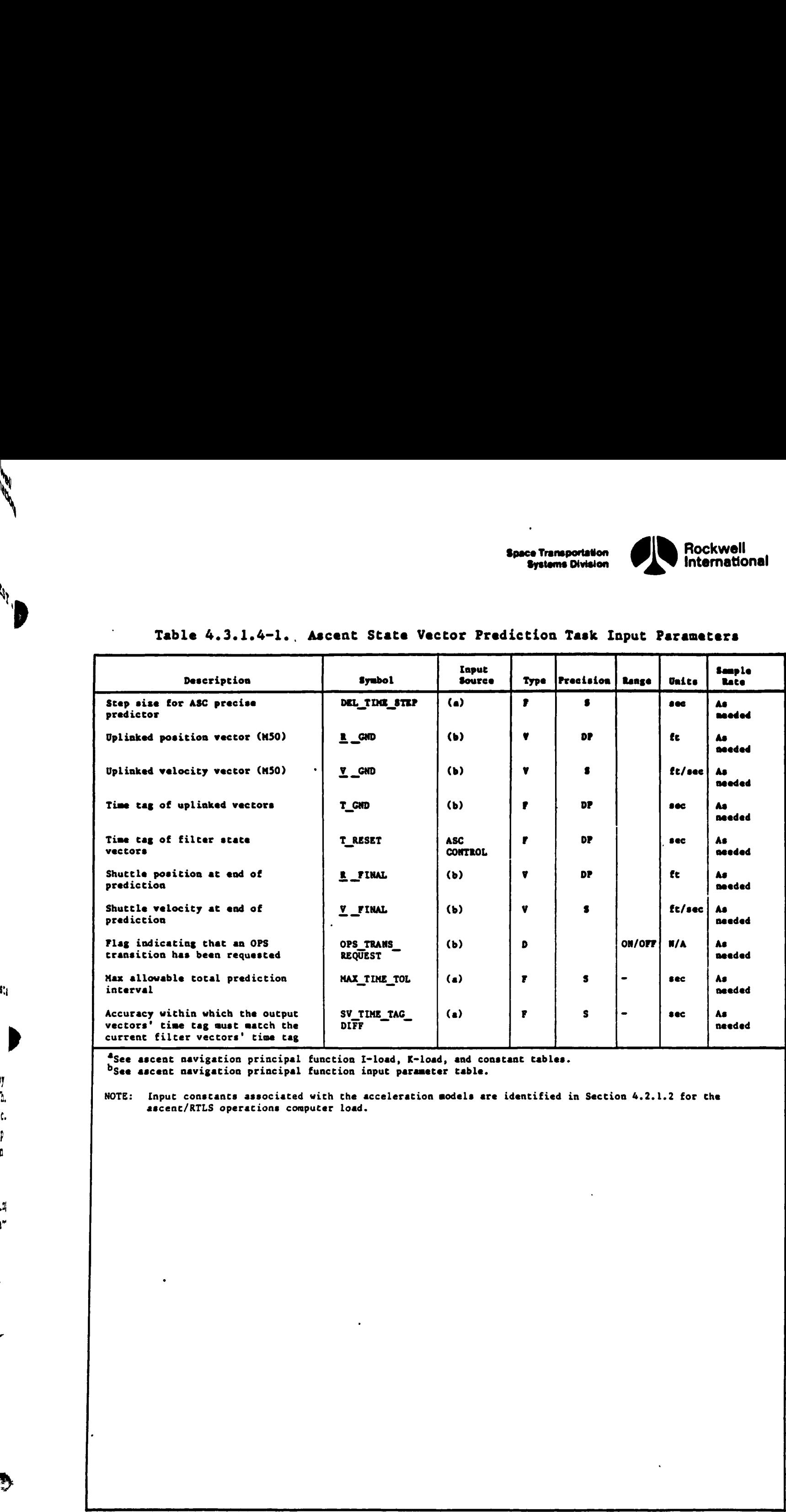

# Table 4.3.1.4-1. Ascent State Vec Table 4.3.1.4-1., Ascent State Vector Prediction Task Input Parameters

\*see ascent navigation principal function I-load, K-load, and constant tables. See ascent navigation principal function input parameter table.

by<br>Ih.

**WAN** 

**SALES** 

it

ņ

 $\mathcal{A}$ s"

÷

 $\blacktriangleright$ 

NOTE: Input constants associated with the acceleration models are identified in Section 4.2.1.2 for the " ascent/RTLS operations computer load.<br>M.

4-75

 $\blacksquare$  . The contract of the contract of the contract of the contract of the contract of the contract of the contract of the contract of the contract of the contract of the contract of the contract of the contract of the

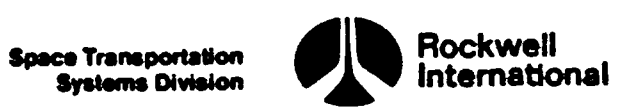

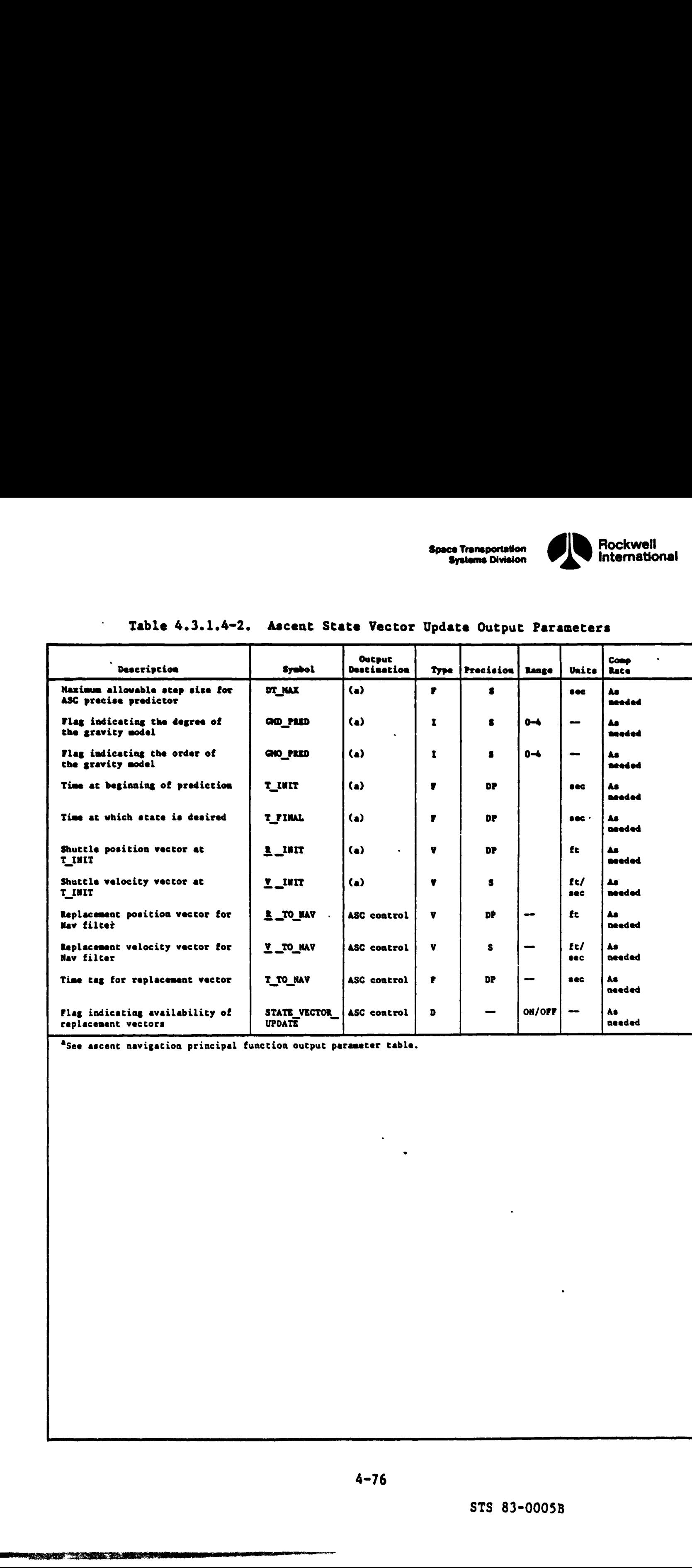

### Table 4.3.1.4-2. Ascent State Vector Update Output Parameters

®See ascent navigation principal function output parameter table.

 $\boldsymbol{\vartheta}$  )

7

 $\mathbf{c}_\mathbf{A}$ 

 $\vec{r}$ 

4-76

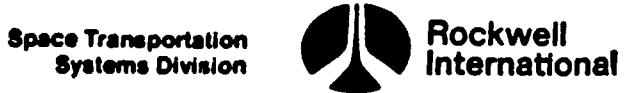

 $\ddot{\phantom{0}}$ 

4.3.1.5 Ascent Navigation (4.15) Principal Function Tables. The ascent navigation principal function inputs and outputs, along with the I-Loads, K-loads, constants, and cross~references, are presented in Tables 4.3.1.5-1 through 4.3.1.5-5.

The values for the I-loads are contained in the I-loads requirements document (JSC-19350).

LS

Į

**Arab** 

 $\mathcal{L} = \mathcal{L} \times \mathcal{L}$ 

 $\mathfrak k$ 

 $\epsilon$ 

ᅮ

## Table 4.3.1.5-1. Ascent Navigation (4.15) Input/Output<br>Functional Parameters

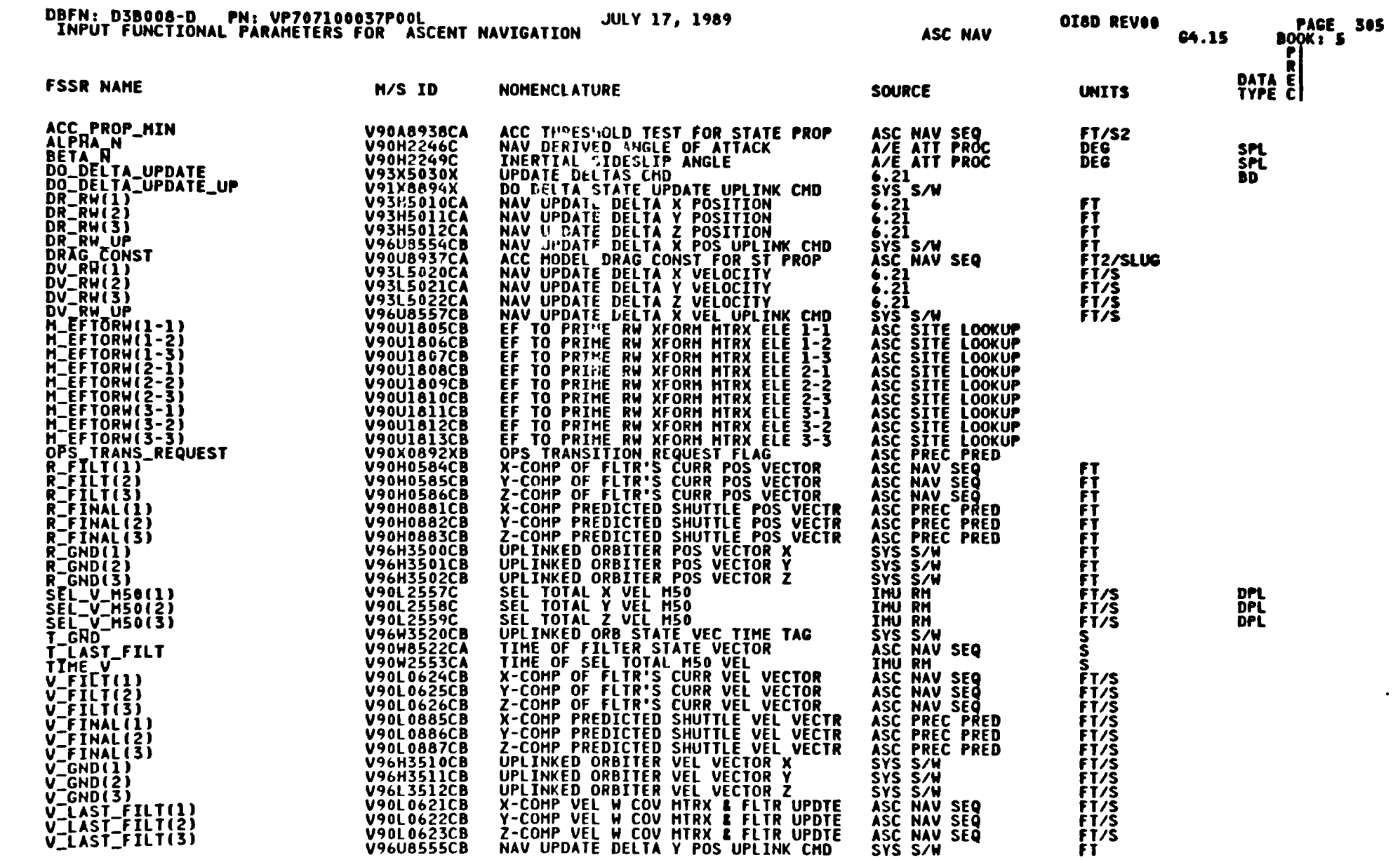

Space Transportation<br>Systems Division

Rockwell<br>International

パこ

STS 83-0005B<br>PCN-4 OI-8D<br>July 31, 1989

 $\blacklozenge$ 

 $\bullet$ 

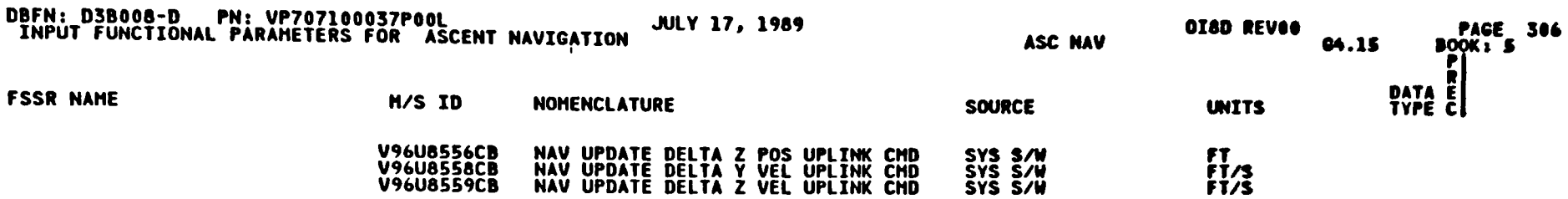

Table 4.3.1.5-1. Ascent Navigation (4.15) Input/Output Functinal Parameters (Cont)

**Tags** 

 $\mathbf{r}$ 

STS 83-0005B<br>PCN-4 0I-8D<br>July 31, 1989

 $\bullet$ 

 $\blacktriangledown$ 

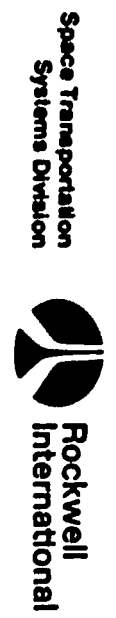

# Table 4.3.1.5-1. Ascent Navigation (4.15) Input/Output Functional Parameters<br>(Cont)

 $\sim$ 

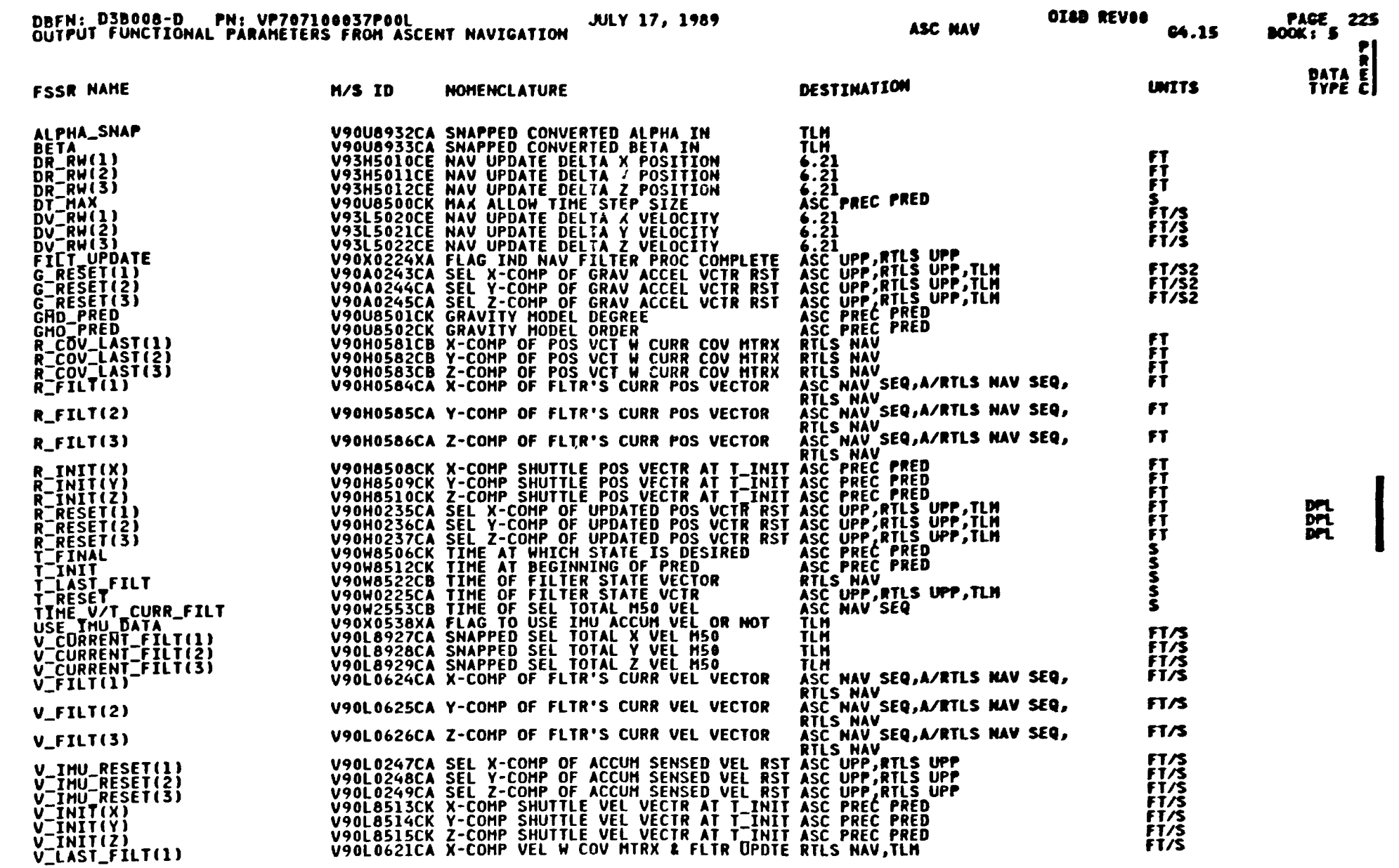

 $(1 - 80)$ 

STS 83-0005B<br>PCN-4 01-8D<br>July 31, 1989

**COLLEGE** 

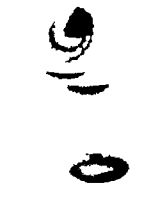

Space Transportation<br>Systems Division<br>Systems Division

**C** 

g<br>Mangkatan Indonesia<br>Langungkatan Indonesia

 $\mathbf{r}$ 

 $\overline{\phantom{a}}$ 

# Table 4.3.1.5-1. Ascent Navigation (4.15) Input/Output Functional Parameters<br>(Cont)

 $\hat{\boldsymbol{\cdot} }$ 

 $\ddot{\phantom{a}}$ 

 $\bullet$ 

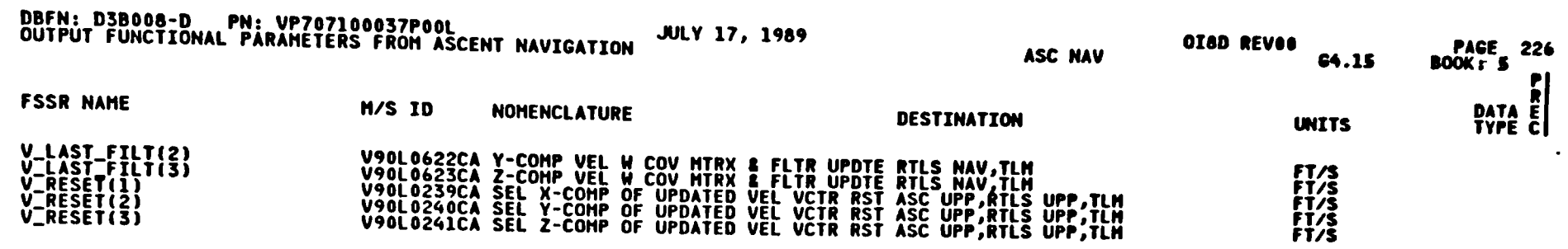

 $\sim$ 

 $4 - 81$ 

 $\mathbf{r}^{\star}$ 

 $\mathcal{L}$ 

STS 83-0005B<br>PCN-4 OI-8D<br>July 31, 1989

Spect Transportation<br>Systems Division

Ø

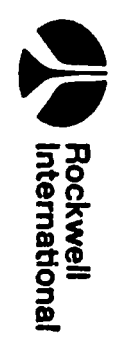

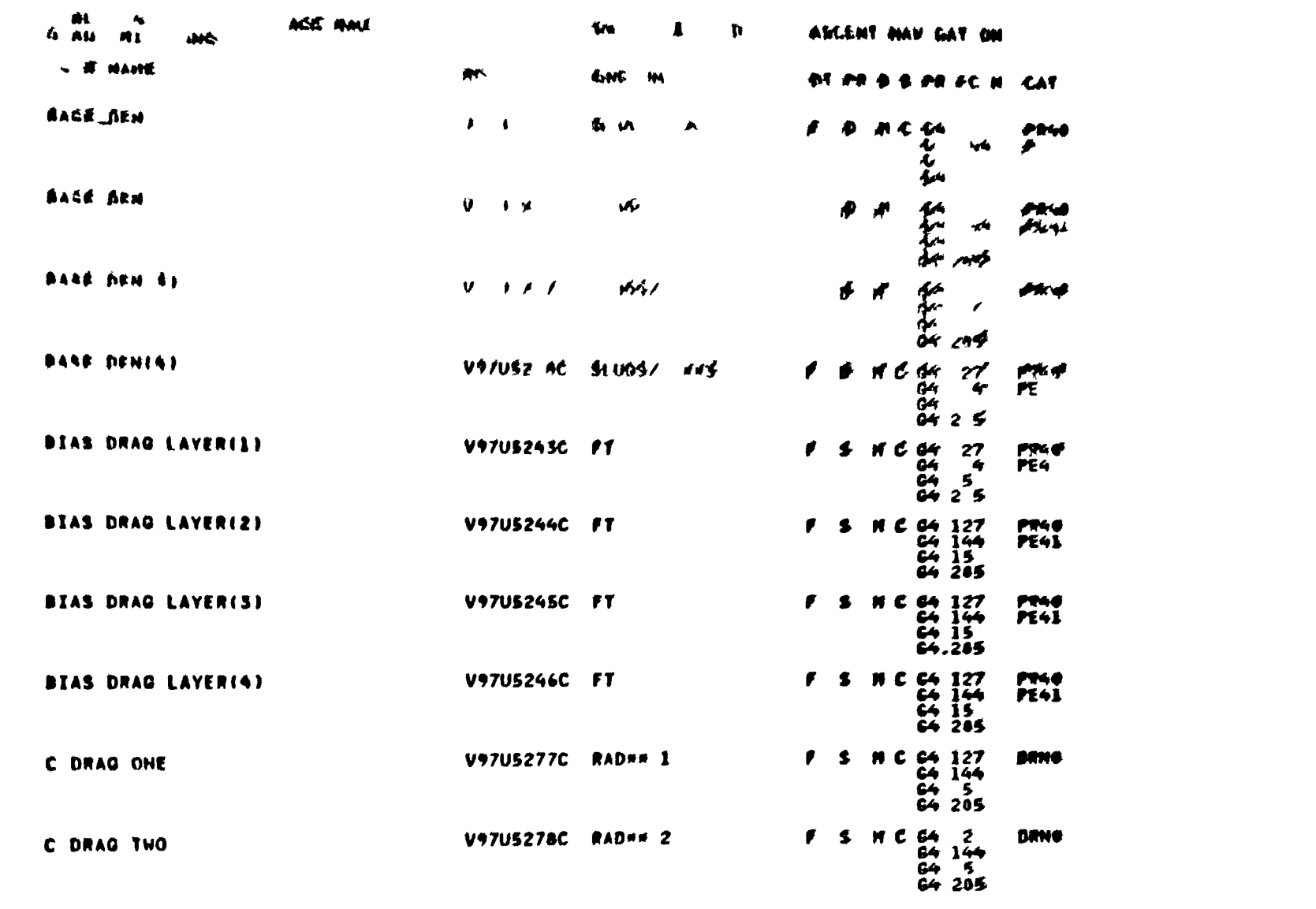

### A et Navigati n (4,15) I Loade  $\lambda$   $\in$

**DBFN 0477** 

DATE 86 6 89

 $\ddot{\bullet}$ 

 $\bullet$ 

bota francisco<br>Bota francisco

6666

 $\bullet\,\sigma$ 

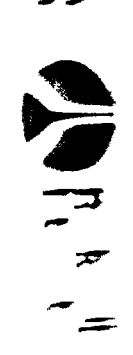

<u>aan</u>

Δ.

 $\mathbf{L}$ 

 $223 - 7$ 

STS 83-C.J.53<br>PCN-4 1-37<br>JTLY 3, 53,

B

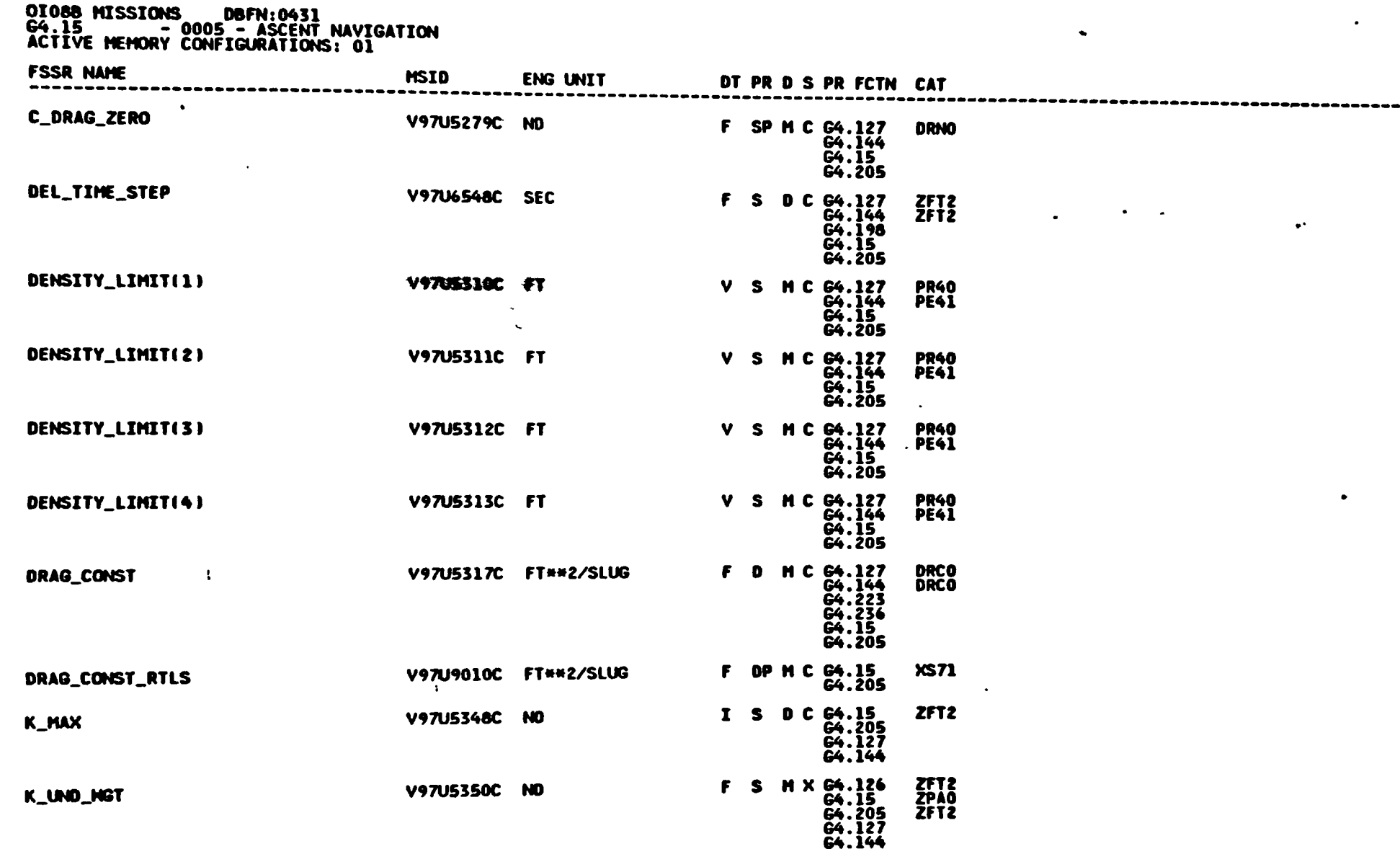

### Table 4.3.1.5-2. Ascent Navigation (4.15) I-Loads (Cont)

**TEST** 

**A** France

 $\ddot{\phantom{a}}$ 

**Contract** 

Spee Transpotation<br>Systems Division<br>Systems Division

 $\epsilon$ 

سي

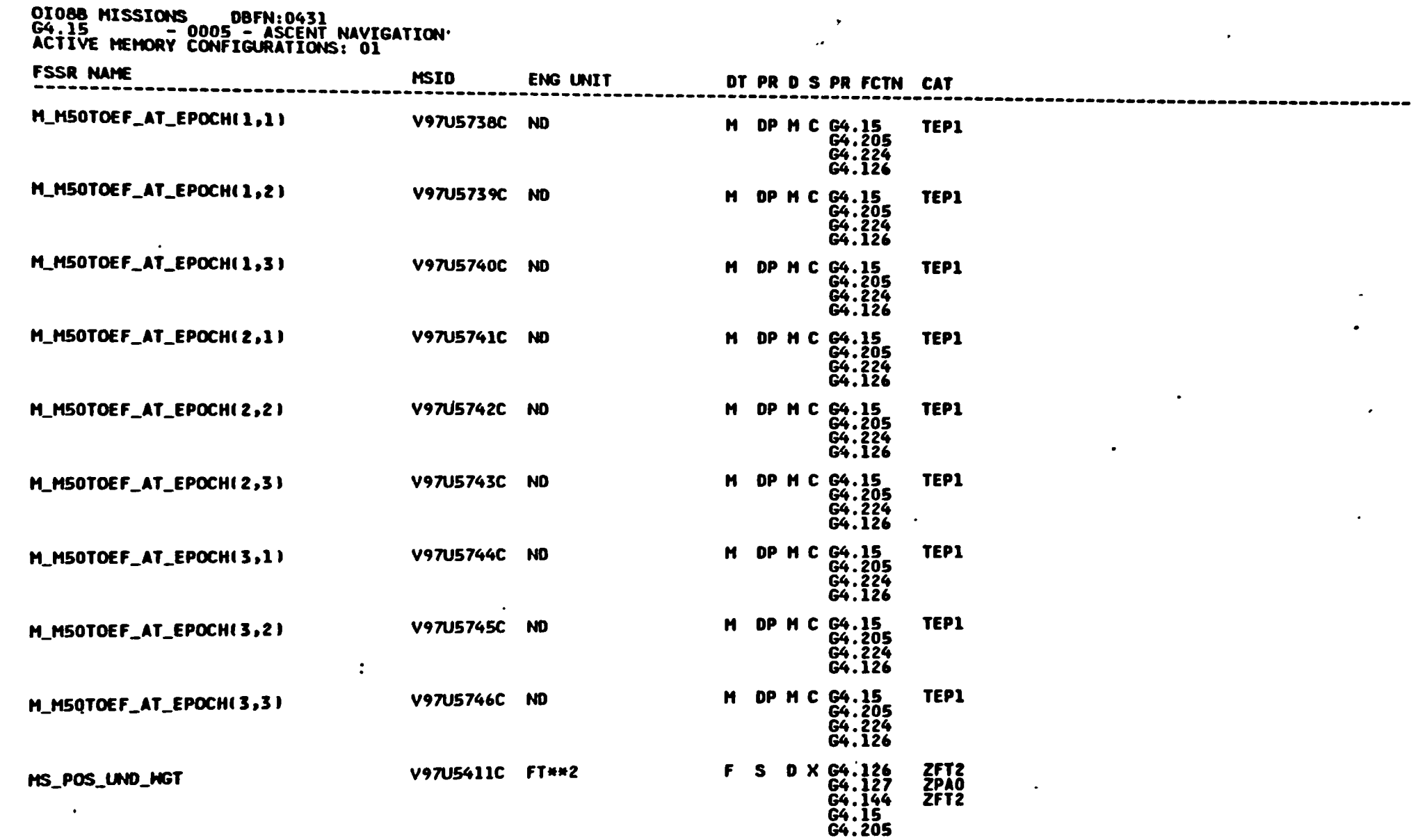

٧

سمبر<br>س

Rockwell<br>International

طمطها

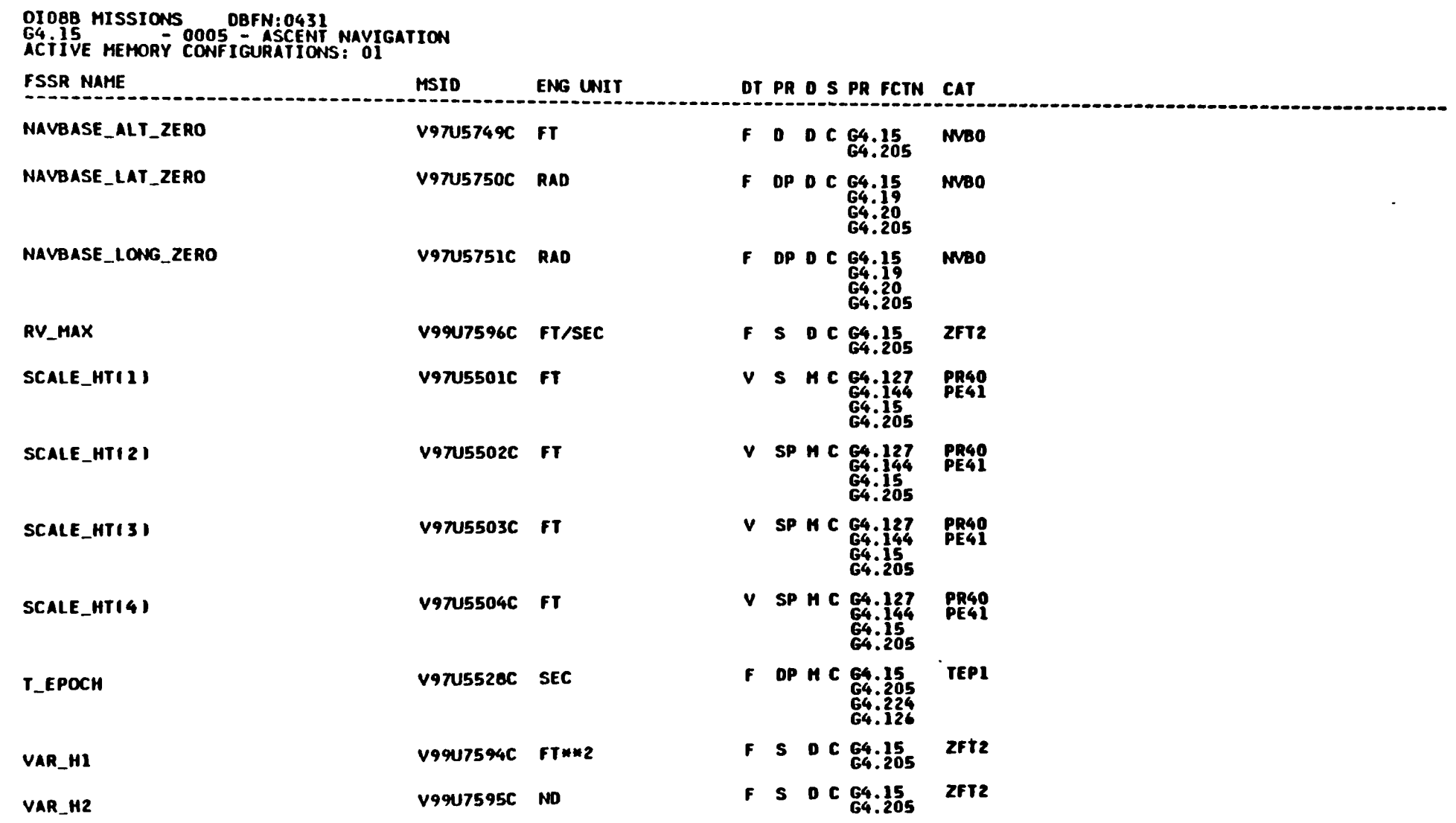

### Table 4.3.1.5-2. Ascent Navigation (4.15) I-Loads (Cont)

**TEST** 

 $\ddot{\phantom{a}}$ 

کي.

Spee Transportation<br>Systems Division<br>Systems Division

—

### Table 4.3.1.5-3. Ascent Navigation (G4.15) K-Loads Ascent Navigation

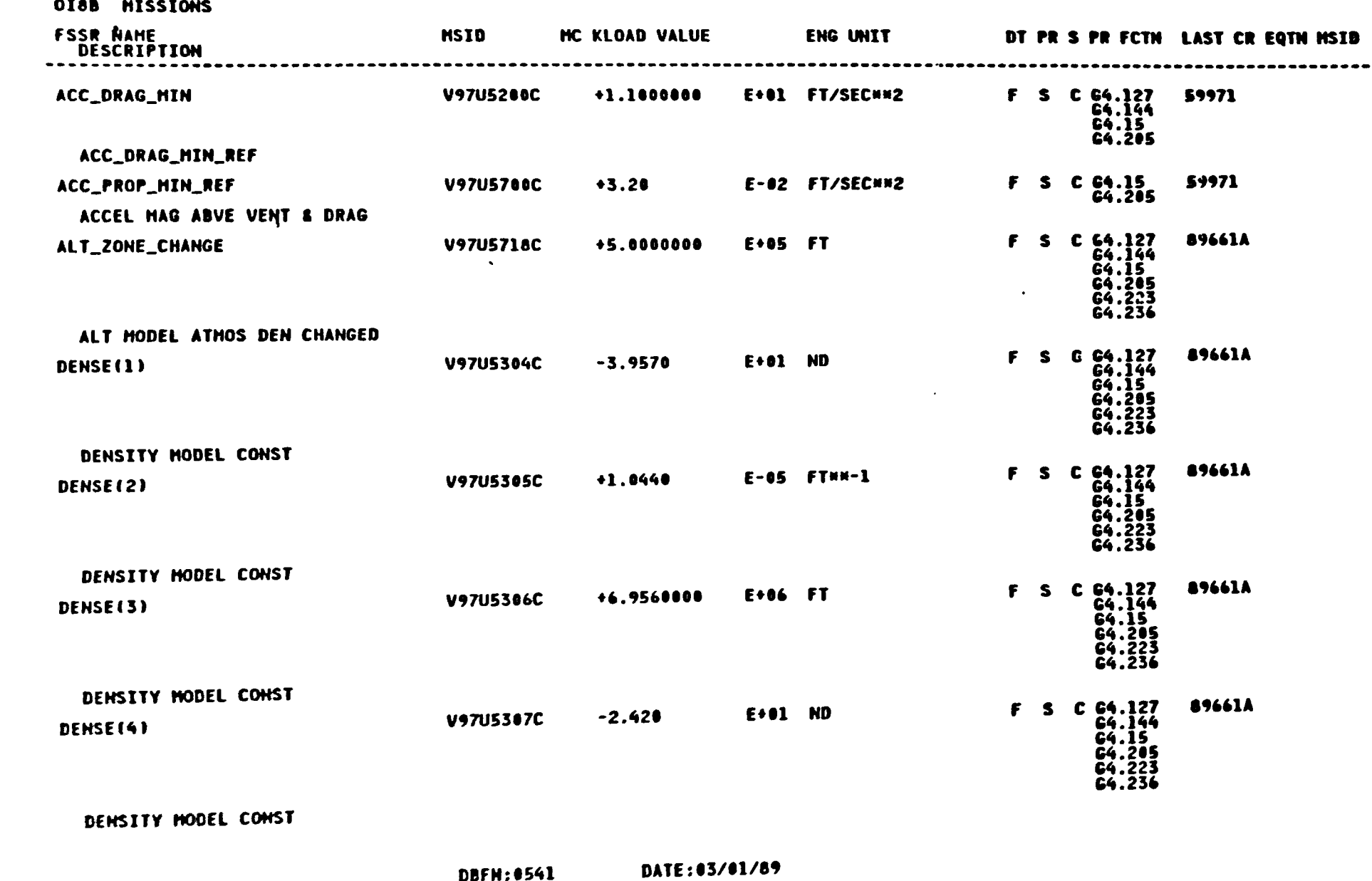

DBFH: 0541

 $4 - 86$ 

STS 83-00058<br>PCN-2 OI-8B<br>November 30, 1988

> 1 ₩

 $\mathbf{Q}$ 

 $\curvearrowleft$ 

たん

Table 4.3.1.5-3. Ascent Navigation (G4.15) K-Loads Ascent Navigation (Cont)

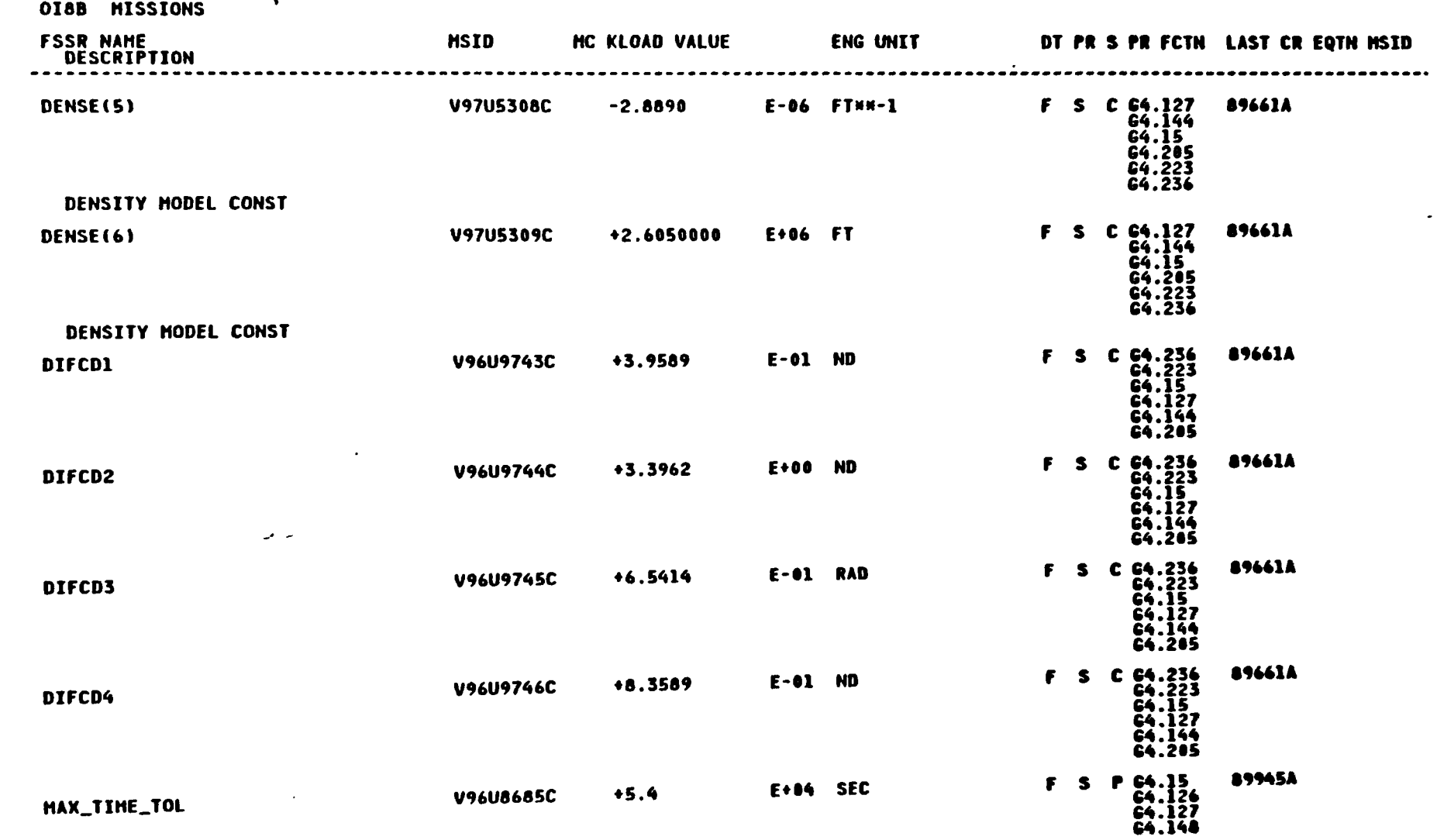

HAX ALLOWABLE TOTAL PREDICTION INTERVAL

DBFN:0541

DATE: 03/01/89

 $\mathbf{w}$ 

 $4 - 87$ 

STS 83-0005B<br>PCN-2 OI-8B<br>November 30,

1988

 $\overline{\phantom{a}}$ 

v

 $\bullet$ 

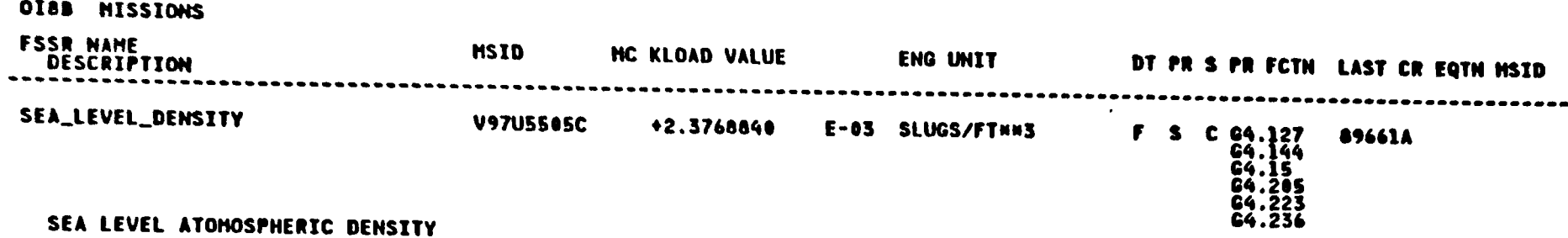

 $\bullet$ 

 $\bigcirc$ 

 $\bullet$ 

Table 4.3.1.5-3. Ascent Navigation (4.15) K-Loads (Cont)

Space Transportation<br>Systems Division

حمت

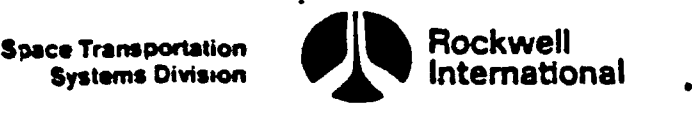

THIS PAGE INTENTIONALLY LEFT BLANK

 $\hat{\textbf{r}}$ 

D

 $\sum_{i=1}^{n}$ 

Space Transportation

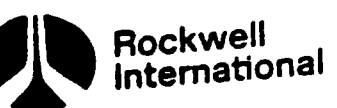

f

wz

المستقاد المستقادة المستقادة المستقادة المستقادة المستقادة المستقادة المستقادة المستقادة المستقادة المستقادة المستقادة

## THIS PAGE INTENTIONALLY LEFT BLANK  $\bigcirc$  ) 0

4-90 STS 83-0005B PCN-2 O1-8B November 30, 1988

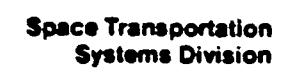

سي بينجم

D

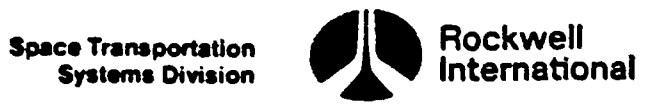

 $\ddot{\phantom{a}}$ 

 $\hat{\boldsymbol{\cdot}$ 

THIS PAGE INTENTIONALLY LEFT BLANK

 $\hat{\mathbf{r}}$ 

 $\bullet$ 

 $\sim$ 

## NROKRMM FSSR2.DATAIXO3.NBOOKS<br>PFS CONSTANTS UPDATE B/L

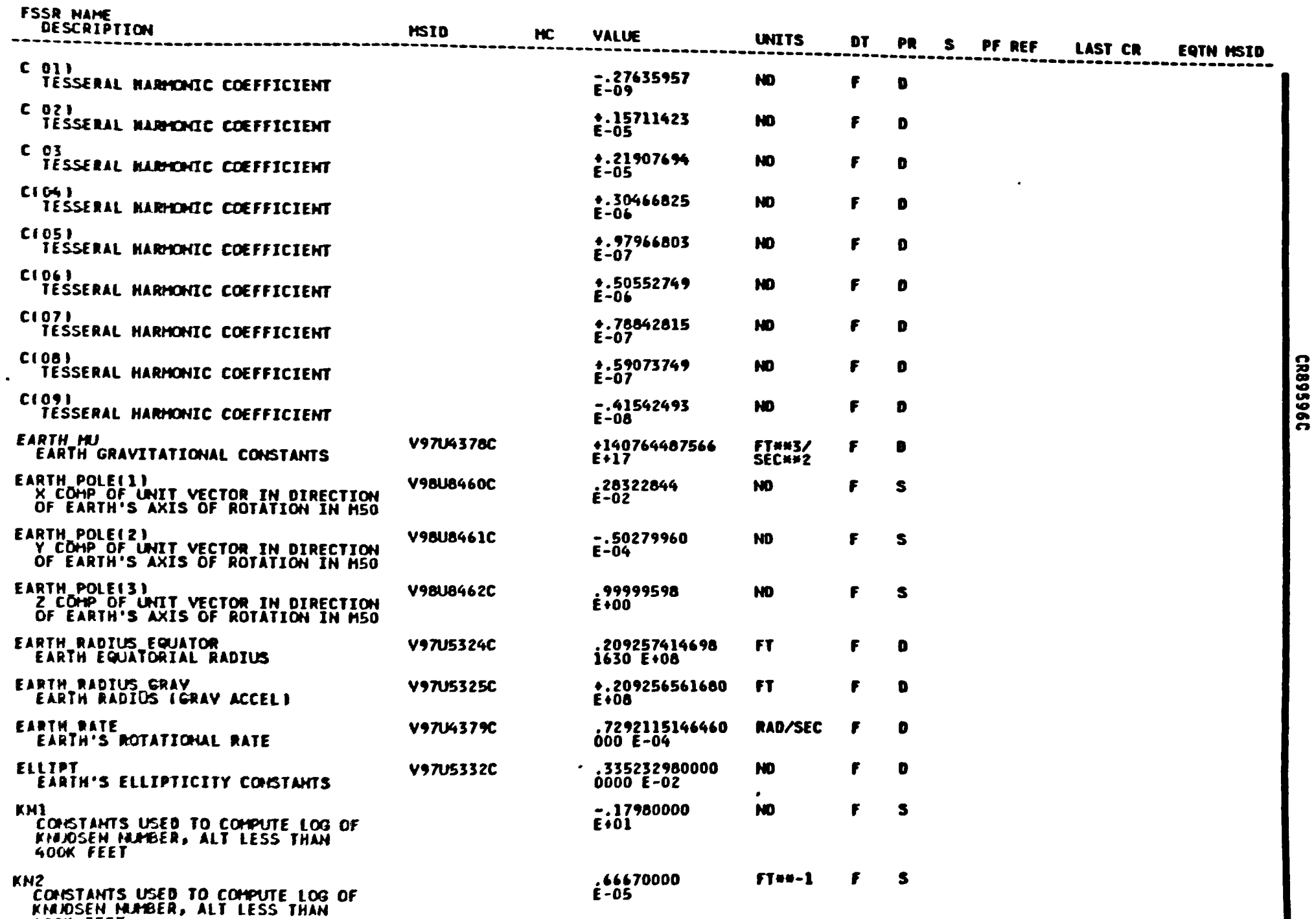

 $\blacklozenge$ 

 $\ddot{\mathbf{C}}$ 

**KNUSEN NA**<br>400K FEET

 $4 - 92$ 

STS 83-0005B<br>March 25, 1988

Spece Transportation<br>Systems Division

Rockwell<br>International

NROKRHH FSSR2 DATALX3JBOOK5<br>PFS CONSTANTS UPDATE B/L

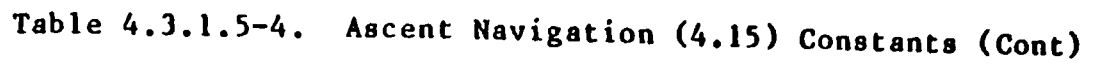

**ST** 

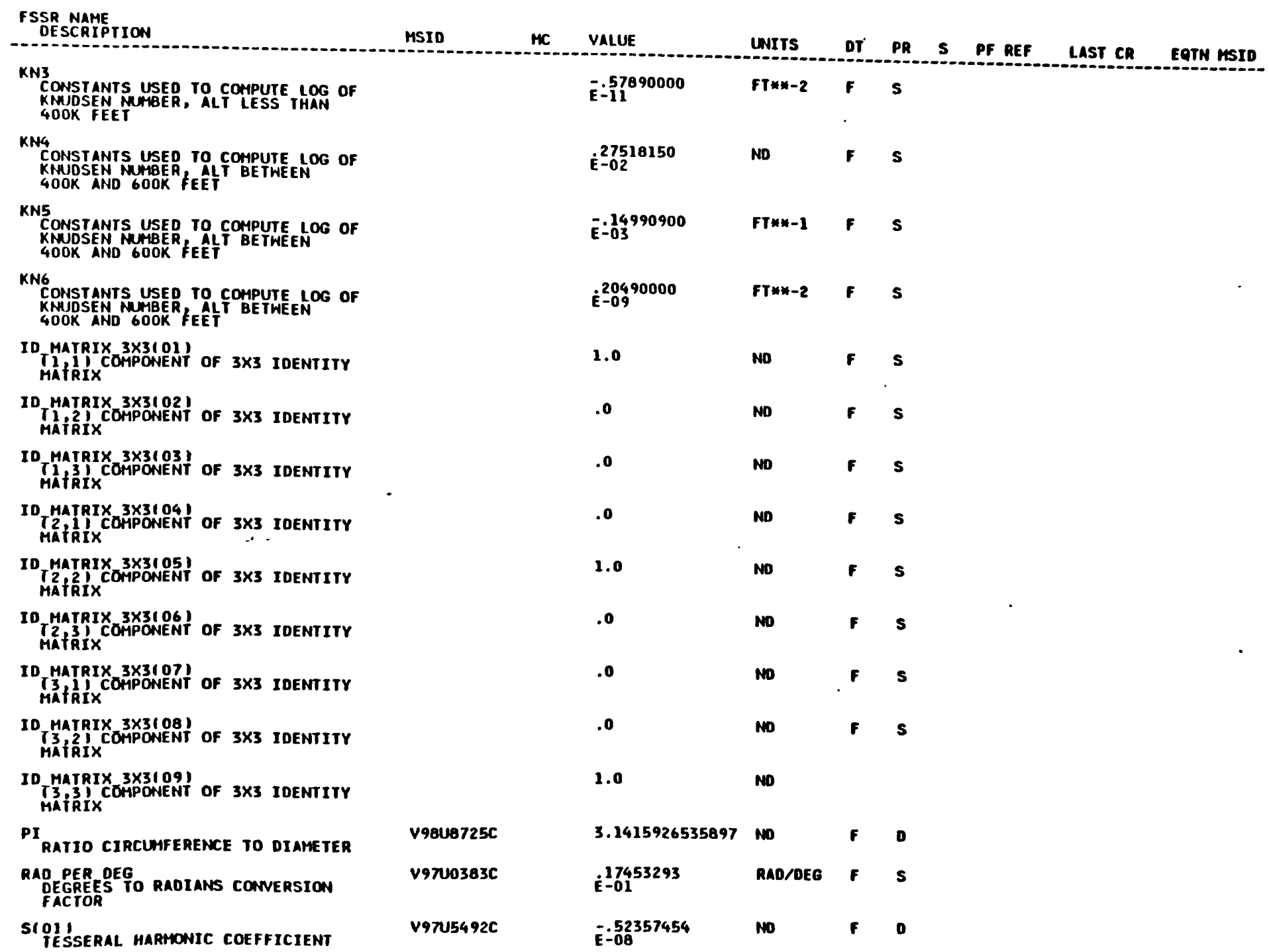

 $(-93)$ 

STS 83-0005B<br>March 25, 1988

CR89596C

 $\overline{\phantom{a}}$   $\overline{\phantom{a}}$ 

 $\bullet$ 

Space Transportation<br>Systems Division

Rockwell<br>International

 $\mathcal{L}$ 

CR89596C

 $\mathbb{Z}^2$ 

 $\bullet$ 

 $\mathcal{A}^{\mathcal{A}}$ 

## NROKRIM FSSRZ.DATA(X3)BOOKS<br>PFS CONSTANTS UPDATE B/L

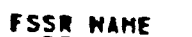

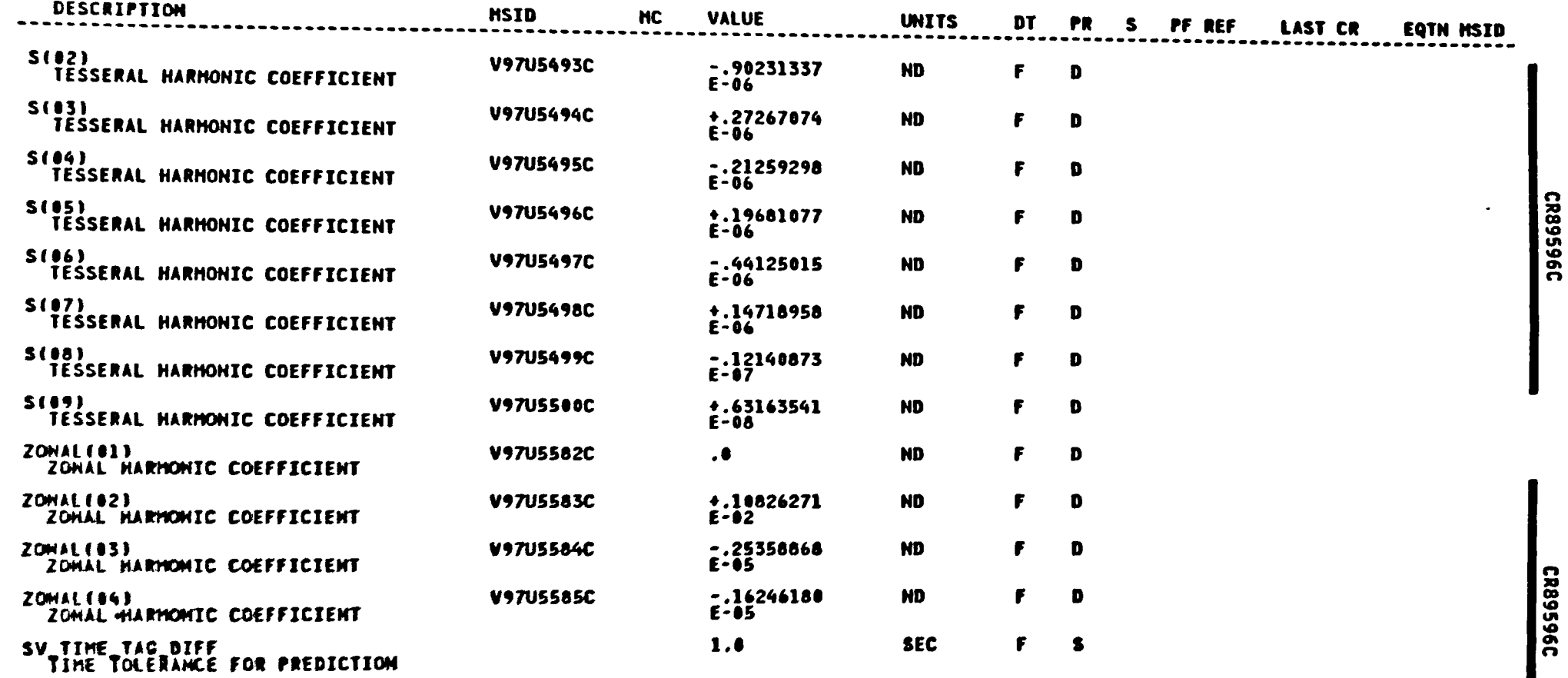

ice Trana<br>Systema

Rockwell<br>International

U

**A119987A** 

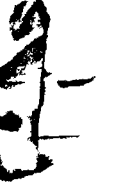

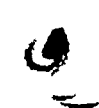

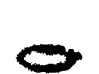

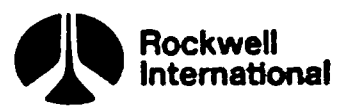

# Table 4.3.1.5-5. Ascent Navigation (4.15) Table 4.3.1.<br>Navigati<br>Cross-Re Cross-References

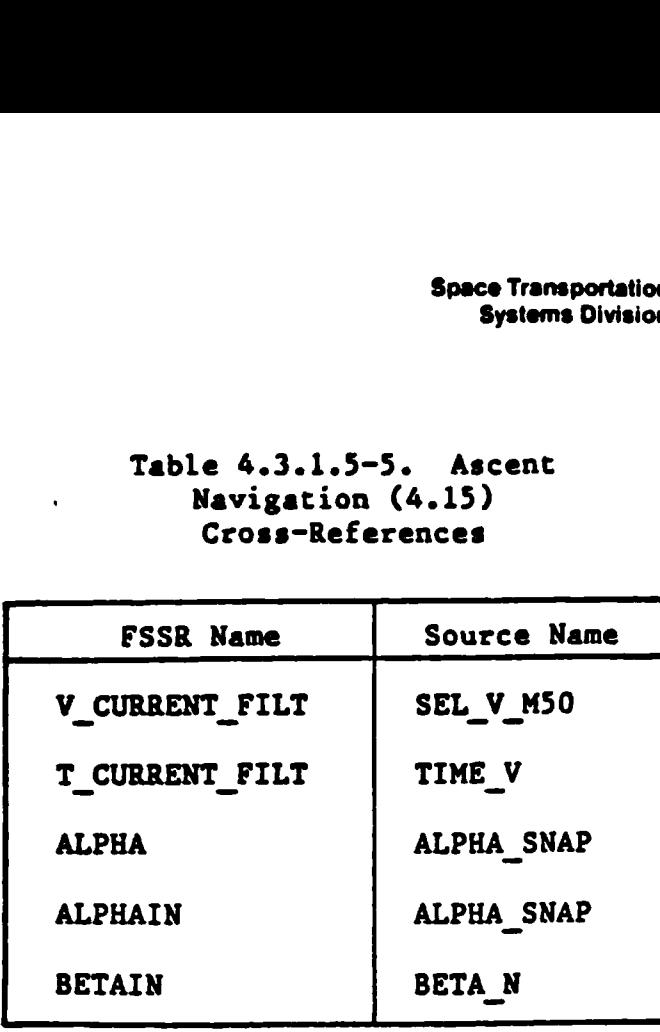

 $\ddot{\phantom{a}}$ 

ويستناسبها

فيحيح

 $\blacktriangleright$ 

ķ

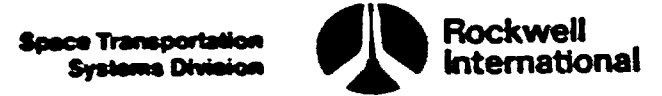

### 4.3.2 RTLS Navigation (4.205)

b

The RTLS navigation principal function shall prowide an up-to-date estimate of the Shuttle''s position, velocity, and other parameters for software users such as guidance and displays. The principal function shall be scheduled by the ascent/RTLS navigation sequencer. The interface between RITLS navigation and other principal functions is defined in the Level B GN&C CPDS. Principal function input and output parameters, along with the I-loads, K-loads, constants, and cross-references, are presented in Tables 4.3.2.9-1 through 4.3.2.9-5.

RTLS navigation shall use selected data from up to three IMU's to maintain a current estimate of a single six-component state vector. Navigation state propagation shall employ accelerometer data in propagating the state to the current time. - The measured acceleration due to drag will be used to generate pseudoaltitude measurements.

A Kalman filtering technique shall be used when updating the inertial state vector with TACAN, MSBLS, barometric altimeter, or drag pseudoaltitude measurements. The state vector shall be propagated. If a delta state update has been indicated, the position and velocity vectors shall be updated and the covariance matrix reinitialized. Otherwise, the state transition matrix shall be calculated and the covariance matrix shall be propagated. The measurement partials and the Kalman filter gain matrix shall be computed. After a reasonability test and data editing, the Kalman gain and the measurement residuals will be used to update the state vector. The state vector will be available for computing user parameters and display parameters,

4.3.2.1 RTLS Control. The RTLS navigation principal function shall provide the capability to control state and covariance matrix propagation and filter updates; one state vector shall be maintained.

A. Detailed Requirements. RTLS control shall perform the following task in the order indicated. (For definitions of variables, see input and output Tables  $4.3.2.1-1$  and  $4.3.2.1-2.$ )

- 1. The accumulated sensed velocity From selected INU data and the corresponding time tag shall be obtained (Section 4.2.2.2), and the current angle of attack, sideslip angle, and pitch angle shall be obtained and converted to radians.
- 2. An external sensor data snap shall be performed as described in Section 4.3.2.2.
- 3. If the flag DO DELTA UPDATE UP is ON, the delta state vectors used by the ascent delta state update task shall be set equal to the output by the uplink processing software, the flag PO DELTA UPDATE

 $4 - 95$ 

**Space Transportation**<br>Systems Division

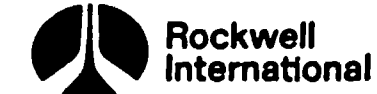

shall be set to the ON position, and the flag DO DELTA UPDATE UP shall be returned to the OFF position to prevent repetitive indorporation of the same uplinked data?

DR  $RW = DR_RW_U$ DV\_RW = DV\_RW\_UP DO\_DELTA\_UPDATE = ON

DO\_DELTA\_UPDATE\_UP = OFF

If the flag DO DELTA UPDATE UP is OFF, these computations-shall not be performed.

- 4. The RTLS sensor selection subfunction shall determine which measure ments (drag altitude, barometric altimeter altitude, Tacan range and bearing, MSBLS range, asimuth, and elevation) are to be presented to the filter for processing as described in Section 4.3.2.3.
- 5. The state vector shall be propagated as described in Section 4.3.2.5.
- 6. If a delta state update is indicated, it shall be performed by the delta state update function, as described in Section 4.3.2.4.2.
- 7. The covariance matrix will be either reinitialized as described in  $\bigcirc \bigcirc \bigcirc \bigcirc \bigcirc$ Section 4.2.3 (if a delta state update was performed) or propagated in the manner shown in Section 4.3.2.6 (if a delta state update was not required).
- 8. The navigation measurement reconfiguration subfunction shall reconfigure the necessary parameters for use by state and covariance measurement incorporation subfunction, as described in Section 4.3.2.4.1.
- 9. The state and\_covariance matrix incorporation subfunction shall update the state vector and covariance matrix, as described in Section 4.3.2.7. A counter shall be incremented for each measurement type processed to indicate the mark number for postmission analysis purposes.
- 10. The user parameter state propagator reset task shall be performed as described in Section 4.2.4.
- ll. Finally, the RTLS measurement processing statistics subfunction (Section 4.3.2.8) shall be performed.

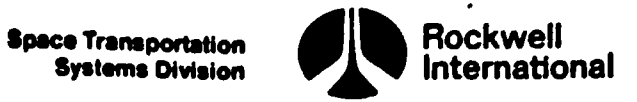

 $\ddot{\phantom{a}}$ 

B. Interface Requirements. The input and output parameters are listed in

C. Processing Requirements. RTLS control shall be executed at a premission-<br>determined rate when the RTLS navigation principal function is scheduled.

D. Constraints. None.

þ

E. Supplemental Information. A suggested implementation of RTLS control is illustrated by NAV\_GRTLS in Section 5.2.

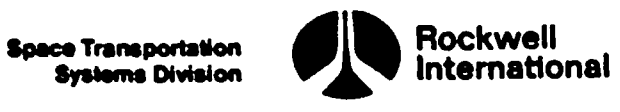

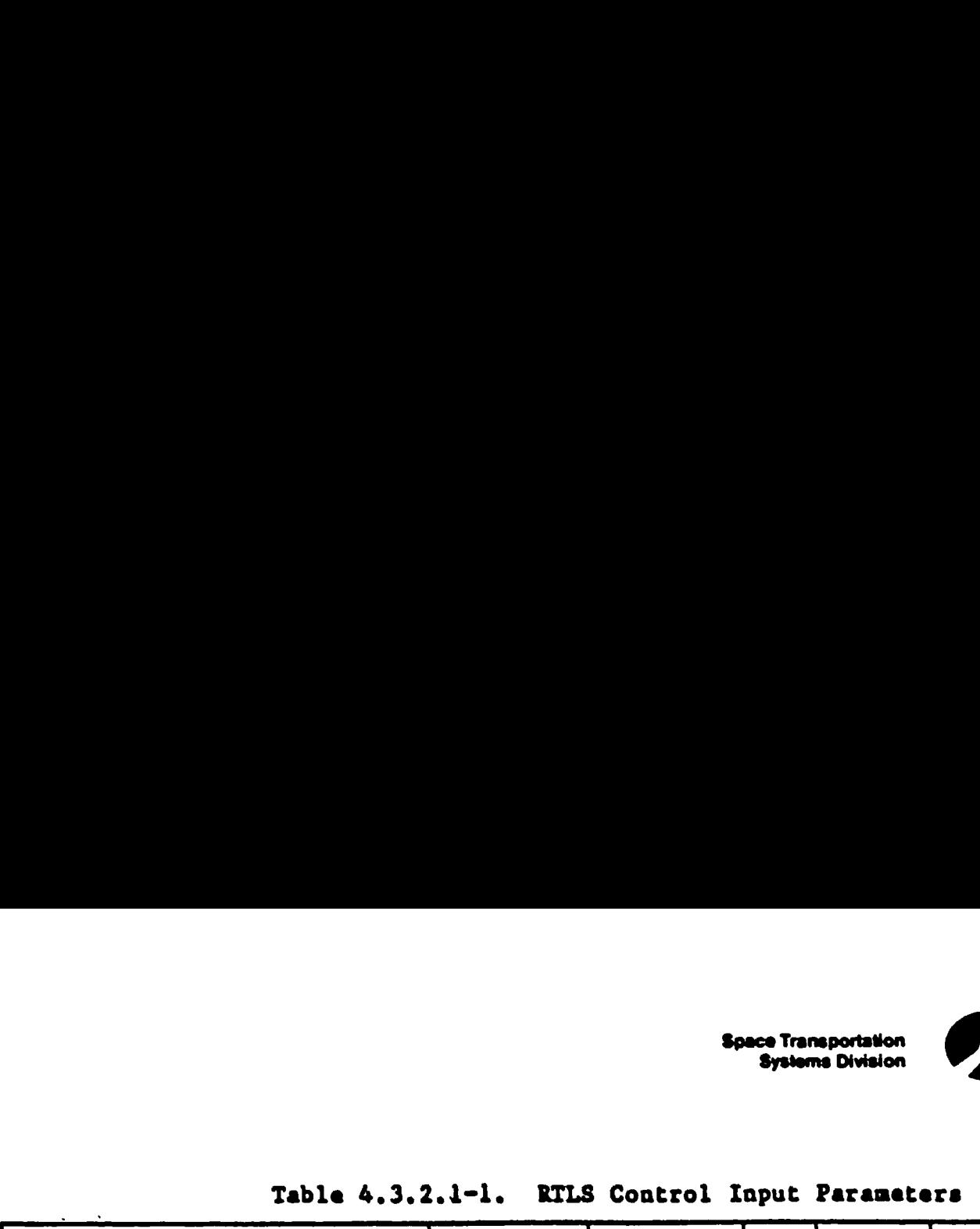

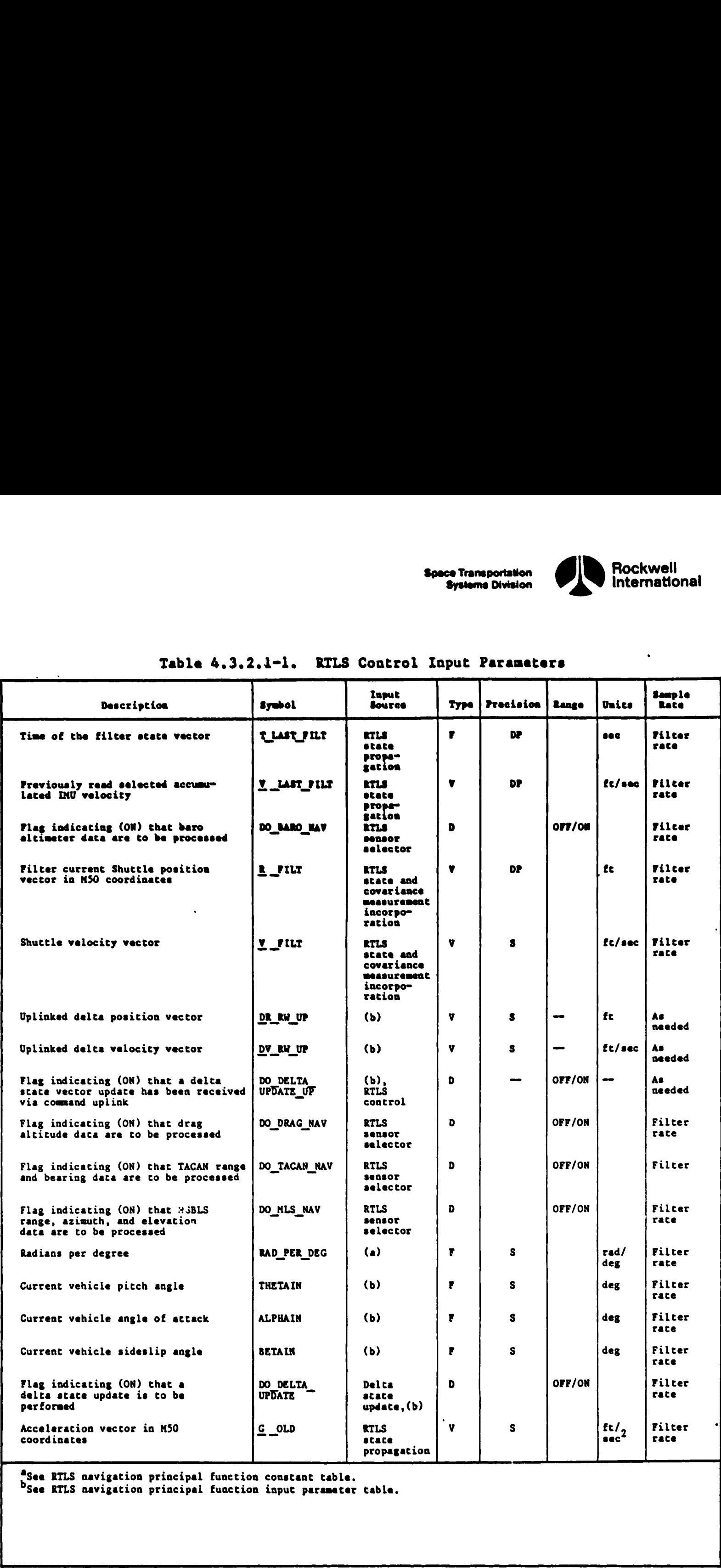

Asee RTLS navigation principal function constant table.<br>bSee RTLS navigation principal function input parameter table.

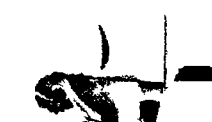

 $\delta$ 

 $\ddot{\phantom{0}}$ 

 $\bigcirc$ 

 $\begin{array}{c} \bullet \\ \bullet \end{array}$ 

ı

 $\hat{\phantom{a}}$ 

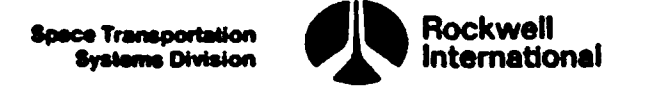

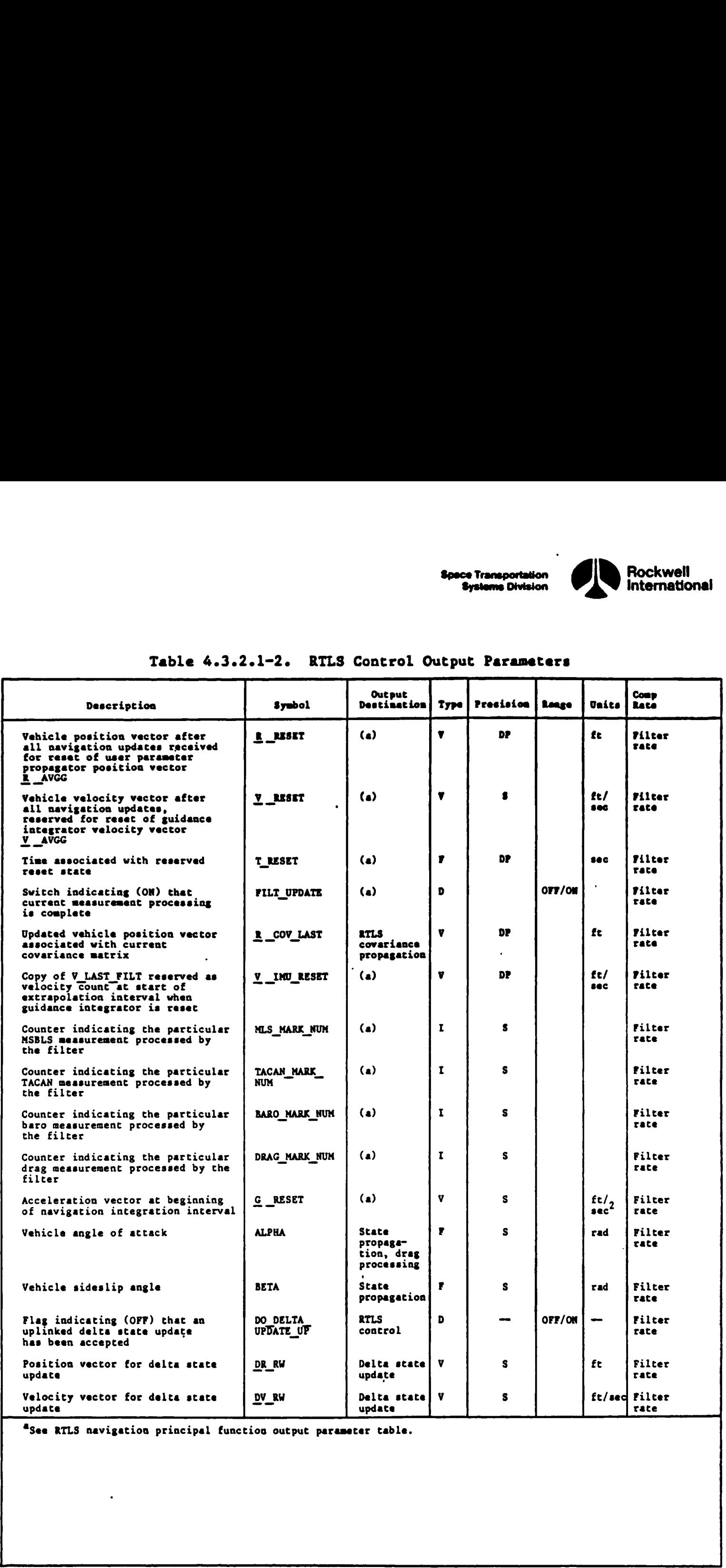

# Table 4.3.2.1-2. RTLS C Table 4.3.2.1-2. RTLS Control Output Parameters

 $\blacklozenge$ 

D

∍

"See RILS navigation principal functiou output parameter table.

4-99

J

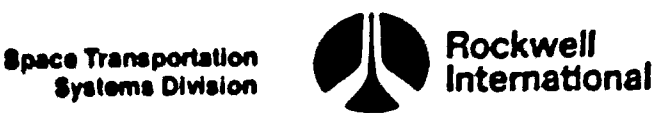

4.3.2.2 External Sensor Data Snap. The purpose of this subfunction during RTLS navigation is to collect sensor data and store the data for subsequent use in the state and covariance measurement incorporation subfunction. Included in the sensor data are the measurements, their data-good flags (which indicate the validity of the measurements) and the measurements' time tags. Time tags of the data collected from sensors are adjusted according to premission biases. This subfunction is required to ensure that the data sets used in the navigation processing are properly saved for use in the state and covariance measurement incorporation subfunction, whereas the actual data may continue to be refreshed by hardware sensor reading, sensor SOP processing, and selection filter unification.

A.\* Detailed Requirements. During RTLS navigation, external sensor data will be collected in three groups: (1) barometric altimeter data (air data system), (2) TACAN data, and (3) MSBLS data. Barometric altimeter and TACAN data collection is required at the navigation filter rate. Since the hardware refreshment rate for the MSBLS sensors is rather infrequent, it is desirable to sample the data frequently to determine whether the data have changed so that, if they have, the time of change may be assumed to be the time tag of a new measurement. (Mechanization of this process is in the MSBLS SOP.) The pertinent navigation sensors and their measurement sets are defined below:

1. Barometric altimeter = the Shuttle's barometric altitude, its datagood flag, and the associated time tag, adjusted by a premissionloaded time bias, will be collected and stored:

SNAP BARO ALTIMETER (Q\_BARO, BARO\_DATA\_GOOD, T\_BARO)

 $T$  BARO = T BARO - TIME BIAS BARO

2. TACAN - The magnetic bearing of the TACAN station from the Shuttle and the slant range distance from the TACAN ground beacon, together with the range and bearing data-good flags, shall be collected and stored. The associated time tag will be collected, adjusted by a premission-loaded time bias, and stored. The current TACAN Line replacement unit (LRU) number also will be collected and stored. The following equations define the parameters necessary to accomplish the above requirements:

> SNAP TACAN (Q\_TAC\_BRG, Q\_TAC R, T\_TACAN, TAC\_RNG\_DATA\_GOOD, TAC\_BRG\_DATA\_GOOD, SEL LRU ID) T\_TACAN = T TACAN - TIME BIAS TACAN

3. MSBLS - The Shuttle's azimuth, slant-range distance from the DME antenna, and elevation (given as a wedge angle) will be collected
**Space Transportation**<br>
Systems Division<br> **Expansion**<br> **Expansion**<br> **Expansion**<br> **Expansion** 

and stored, together with the data-good flags. The associated time tags will be collected, adjusted by a premission-loaded time bias, and stored. The following equations define the parameters necessary to accomplish the above requirements!

SNAP MSBLS (Q\_RANGE, Q \_AZMLS, Q ELMLS, MLSRANGE\_DATA\_GOOD,

MLSAZ\_DATA\_GOOD, MLSEL\_DATA\_GOOD, T\_EF\_RMLS, T\_EF\_AZMLS,

T\_EF\_ELMLS)

T\_EF\_RMLS = T\_EF RMLS ~ TIME BIAS MLS

T\_EF\_AZMLS =  $T$ \_EF\_AZMLS ~ TIME BIAS MLS

 $T$  EF ELMLS =  $T$  EF ELMLS - TIME BIAS MLS

B. Interface Requirements. The input and output parameters are listed in Tables 4.3.2.2-1 and 4.3.2.2-2. All output time tags are assumed to have been associated with the sensors' measurements (the time FCOS commands the read, adjusted by applying time bias corrections).

C. Processing Requirements. It is required that the navigation sensor data measurements, validity flags, and time tags be made available for the collection and storing processes. The collection rates (not necessarily sensor interrogations) are indicated by the navigation sequencers. However, these rates assume the available data are fresh. This implies that SOP's processing and selection filtering must be at a rate equal to or greater than the collection rate.

D. Constraints. The data collections should occur after a complete current set is available and just prior to use in navigation in order to supply current data.

E. Supplementary Information. A suggested implementation of the RTLS external sensor data snap subfunction, in the form of a detailed flow chart, can be found in Section 5.2 (NAV GRTLS). The SNAP statements above imply the assignment of current values to the variable names shown in parentheses.

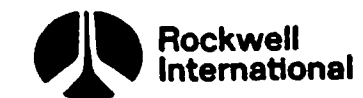

# Table 4.3.2.2-l. RTLS.External Sensor Data Snap Input Parameters Table 4.3.2.2-1. RTLS External So

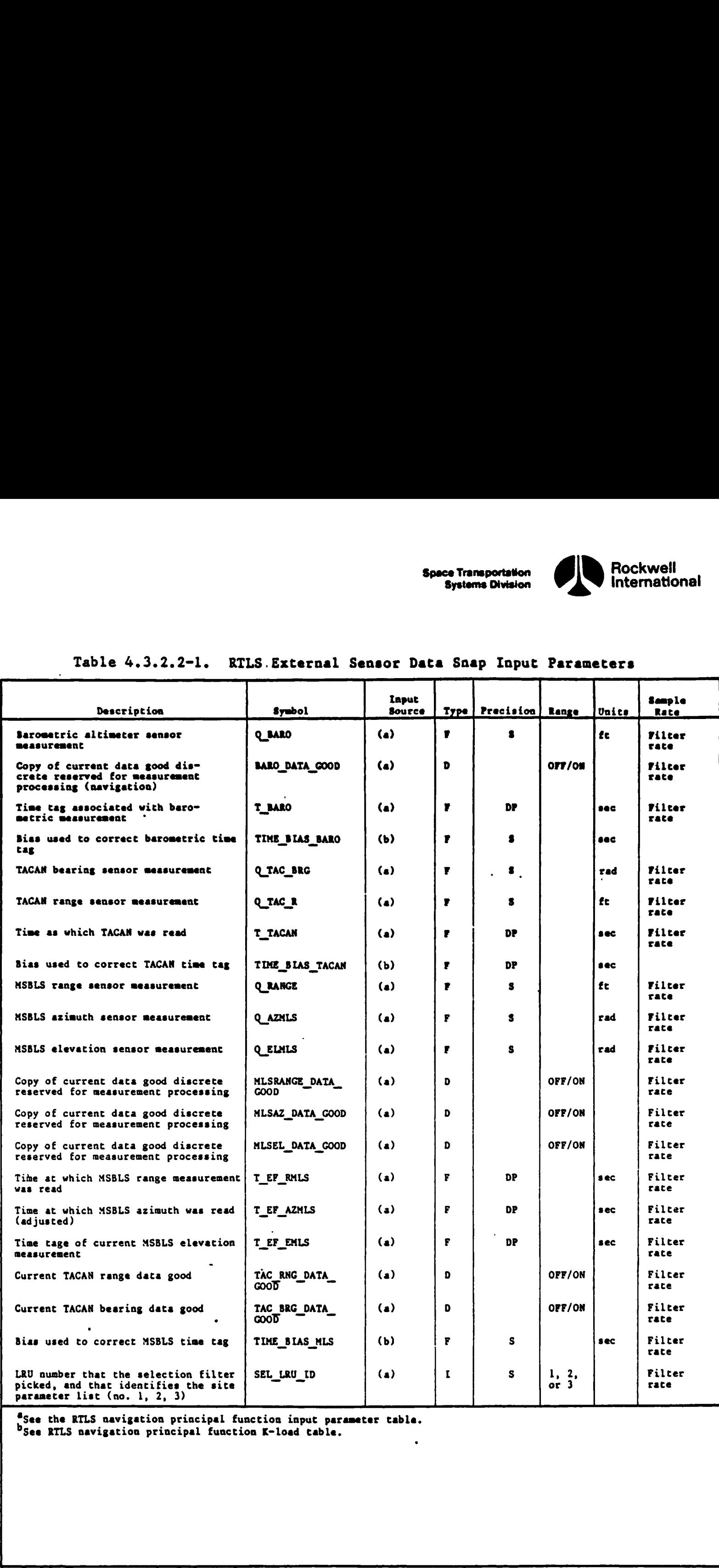

\*see the BTLS navigation principal function input parameter table. See RTLS navigation principal fuaction K-load table.  $\bullet$ 

ī

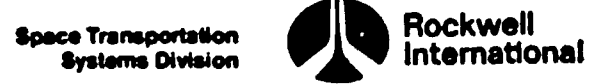

# Table 4.3.2.2-2. RTLS External Sensor Data Snap Output Parameters Table 4.3.2.2-2. RTLS External :

D

D

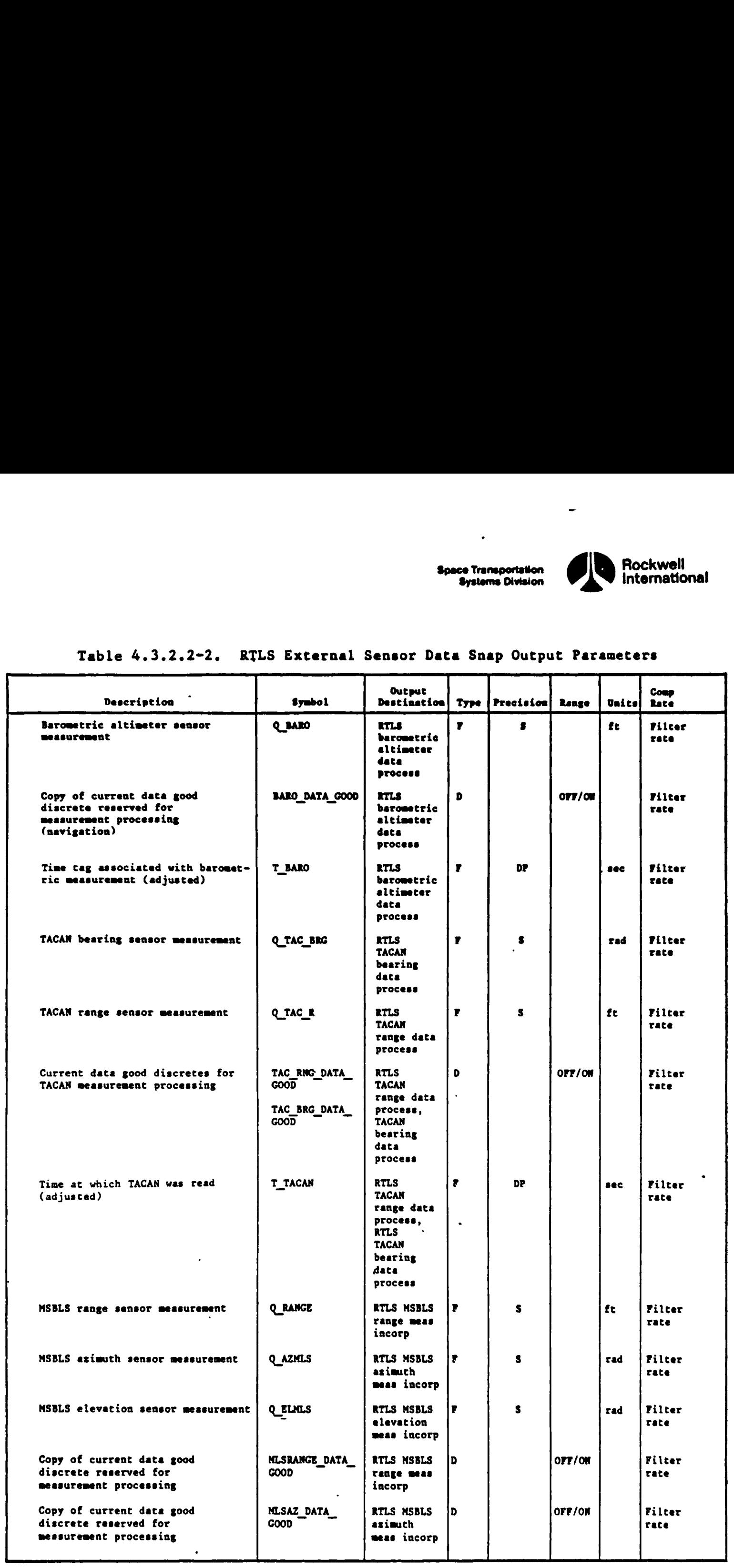

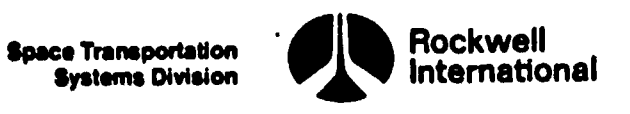

 $\ddot{\phantom{0}}$ 

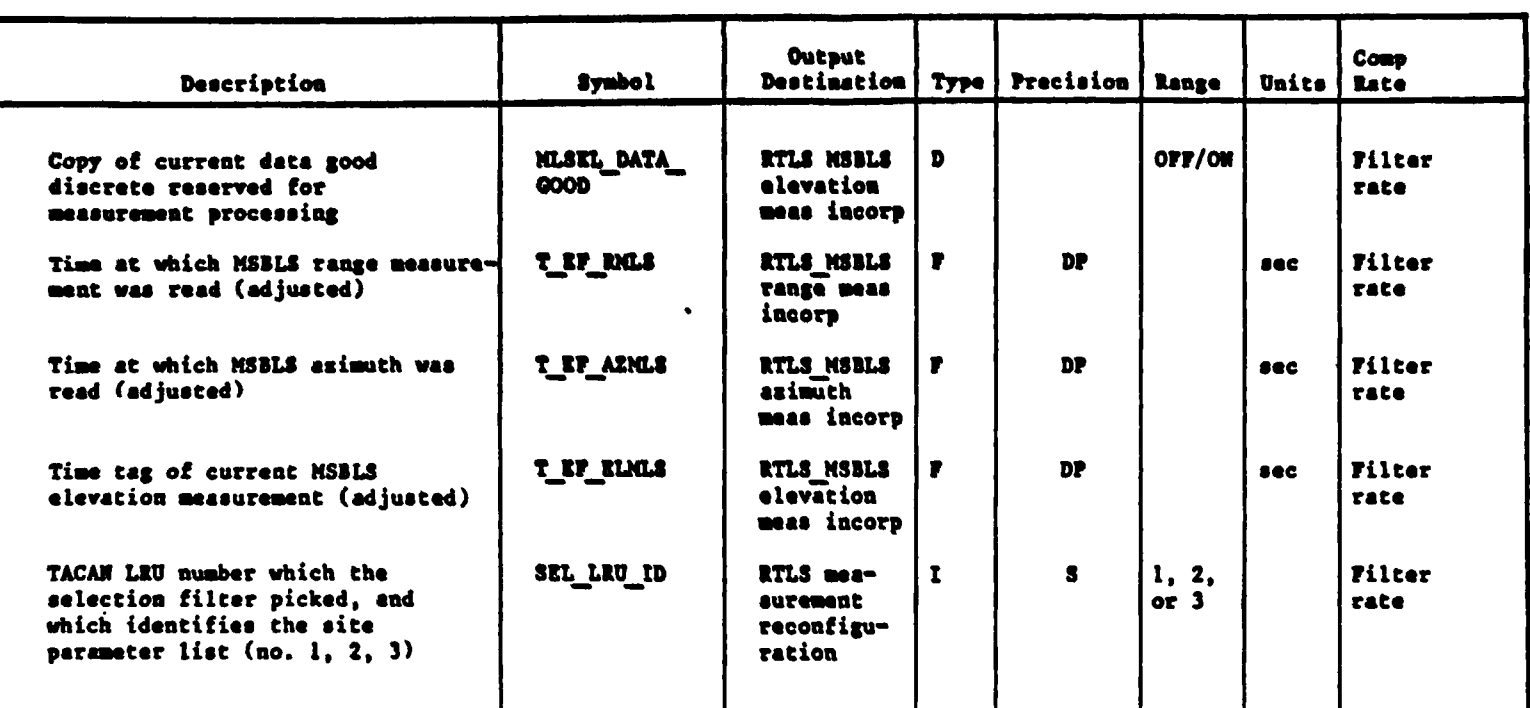

# Table 4.3.2.2-2. RTLS External Sensor Data Snap Output Parameters (Cont)

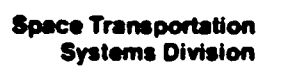

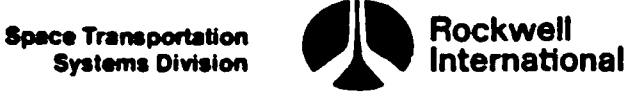

. 4.3.2.3 Sensor Measurement Selection. A capability, designated as the RTLS sensor measurement selection subfunction, is required for the selection of external sensor measurement data to be presented to the state and covariance measurement incorporation subfunction (Section 4.3.2.7) when the RTLS navigation principal function is active. Selection of a sensor data type will also mean that knowledge of this measurement data selection will be presented to the measurement reconfiguration subfunction (Section 4.3.2.4.1) to cause proper initialization of TACAN site data.

A. Detailed Requirements. The requirements for this subfunction are given as a set of necessary sensor measurement selection capabilities. Only the following measurement types will be employed while the RTLS navigation principal function is active: barometric altimeter, MSBLS, drag altitude, and TACAN. The following capabilities will be provided:

- 1. There will be both manual (crew) and automatic control of TACAN, drag, and barometric altimeter measurement selection.
- 2. The crew will be able to manually force or inhibit TACAN, drag, and barometric altimeter sensor data or select the automatic mode.
- 3. For each measurement type, manual control (force or inhibit) will override automatic sensor selection; that is, if a crewman desires to force a particular type of sensor data, then these data will be sent to the state and covariance measurement incorporation subfunction (data may not be incorporated if indicated to be invalid), with two exceptions (see items 5 and 9 below). The force or inhibit will stay in effect across major modes and will be removed by reverting to automatic sensor measurement selection.
- 4. The forcing of sensor data will override the residual edit for that particular sensor type.
- 5. Neither the crew nor the automatic selection criteria will be able to simultaneously select any of the following combinations:
	- a. TACAN and MSBLS data
	- b. MSBLS and barometric altimeter data
	- c. MSBLS and drag altitude data
	- d. Barometric altimeter and drag altitude data
- 6. If TACAN is in the automatic selection mode, MSBLS data are indicated to be available, and MSBLS range and azimuth data are indicated as valid, then MSBLS data will be selected. TACAN data will be selected if no valid MSBLS range and azimuth data have been snapped for the

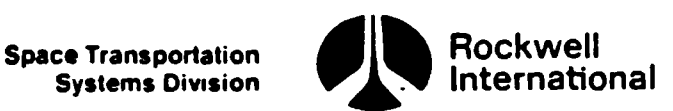

tast k (premission constant) executions of the RTLS navigation principal function and MSBLS range or azimuth data are indicated as invalid during the current execution and TACAN range or bearing data are indicated to be valid.

- 7. When MSBLS data are first selected, or are reselected after having been deselected, portions of the covariance matrix shall be reinitialized by setting all the cross-correlation terms between position and velocity to zero.
- If MSBLS data are not selected and barometric altimeter data are indicated to be not valid, then barometric altimeter data will not be considered for selection and the following selection criteria will be employed for drag data, if barometric altimeter data are processed for display purposes only and the vehicle is not in the Mach jump region. If the automatic selection mode is employed for drag data, then these data will be selected for processing if the magnitude of the sensed acceleration of the Shuttle exceeds a premissiondetermined minimum and the current altitude of the Shuttle is above a premission determined minimum. If drag data are forced, then these data will be selected for processing, and the drag residual edit test will be overridden. If drag data are inhibited, then these data will be selected for processing for statistical display purposes only.
- 9. If MSBLS data are not selected and barometric altimeter data are indicated as valid, then drag data will not be considered for selection. If barometric altimeter data are not chosen for display purposes only (DO BARO NAV = BARO STAT) or the vehicle is in the Mach jump region (ADS MJ  $\neq$  OFF), then the following selection criteria will be employed for barometric altimeter data. If the automatic selection mode is employed for barometric altimeter data, then these data will be selected for processing if the relative velocity magnitude of the Orbiter does not exceed a premission-determined maximum and does not lie in the premission-determined barometric altimeter discontinuity region and the orbiter is above a minimum altitude for bias processing. If barometric altimeter data are forced, the baro data will be selected for processing provided that the magnitude of the relative velocity of the Orbiter does not lie in the barometric altimeter discontinuity region. If baro altimeter data are inhibited, then these data shall be selected for processing for statistical display purposes only. If barometric altimeter data are not to be inhibited and the vehicle is in the Mach jump region, then H INHIB is set to ON and barometric (DO BARO NAV = ON and BARO STAT =  $\overline{ON}$ ) data are processed for display purposes 'only.

The minimum altitude above the runway for processing barometric altimeter data shall be ALT BARO CUTOFF. If MSBLS data are processed at a vehicle altitude less than ALT BARO CUTOFF HIGH, then the baro

4-106

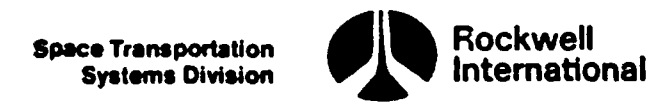

cutoff altitude, ALT\_BARO CUTOFF, shall be set to ALT\_BARO CUTOFF HIGH to preclude state updates with baro data if MSBLS data is lost at low vehicle altitudes, otherwise, state updates with baro date will continue to a vehicle' altitude specified by the initial value of ALT\_BARO\_CUTOFF.

This subfunction will provide a positive-feedback record of the manual inputs affecting the selection of drag, TACAN, and barometric altimeter data. These records are used by horizontal situation display processing. If drag or barometric altimeter data are not selected for processing as a result of failure to meet an altitude, relative velocity magnitude, or acceleration magnitude constraint, then knowledge of this deselection will be made available to measurement processing statistics to be employed in event lamp processing by setting H\_INHIB to ON.

This subfunction will also perform sensor measurement selection when the data are employed only to compute TACAN, drag, and barometric altimeter statistics for display purposes. The following capabilities will be provided:

- 1. A maximum of three pieces of sensor measurement data (i.e., MSBLS range, azimuth, and elevation or TACAN range and azimuth and drag or barometric altimeter) will be processed on any one execution of the RTLS navigation principal function.
- 2. Selection of a TACAN and barometric altimeter or drag measurements for computation of measurement statistics will be subordinate to selection of MSBLS for possible state and covariance incorporation.

The result of selection of sensor measurements for processing of data or for computation of measurement statistics will be provided as indicated in Tables 4.3.2.3-1 and 4.3.2.3-2. The terminology "process" means that the state and covariance measurement incorporation subfunction may incorporate the measurement data into the state estimation. The terminology "display" means that the state and covariance measurement incorporation subfunction may perform the processing of data for display of measurement statistics but is prohibited from incorporating the data into the state estimation.

Finally, this subfunction will initialize the measurement edit indicators to zero for subsequent use by the state and covariance measurement incorporation subfunction.

B. Interface Requirements. The input and output for this function are given in Tables 4.3.2.3-3 and 4.3.2.3-4.

C. Processing Requirements. This function will be performed after complete set of the external sensor measurement data to be used (while the RTLS navigation principal function is active) has been saved and before the measurement reconfiguration subfunction is executed.

"-

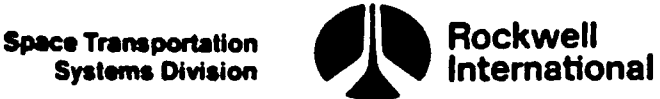

# $Table 4.3.2.3-1.$ Table 4.3.2.3-1. MSBLS. Versus TACAN

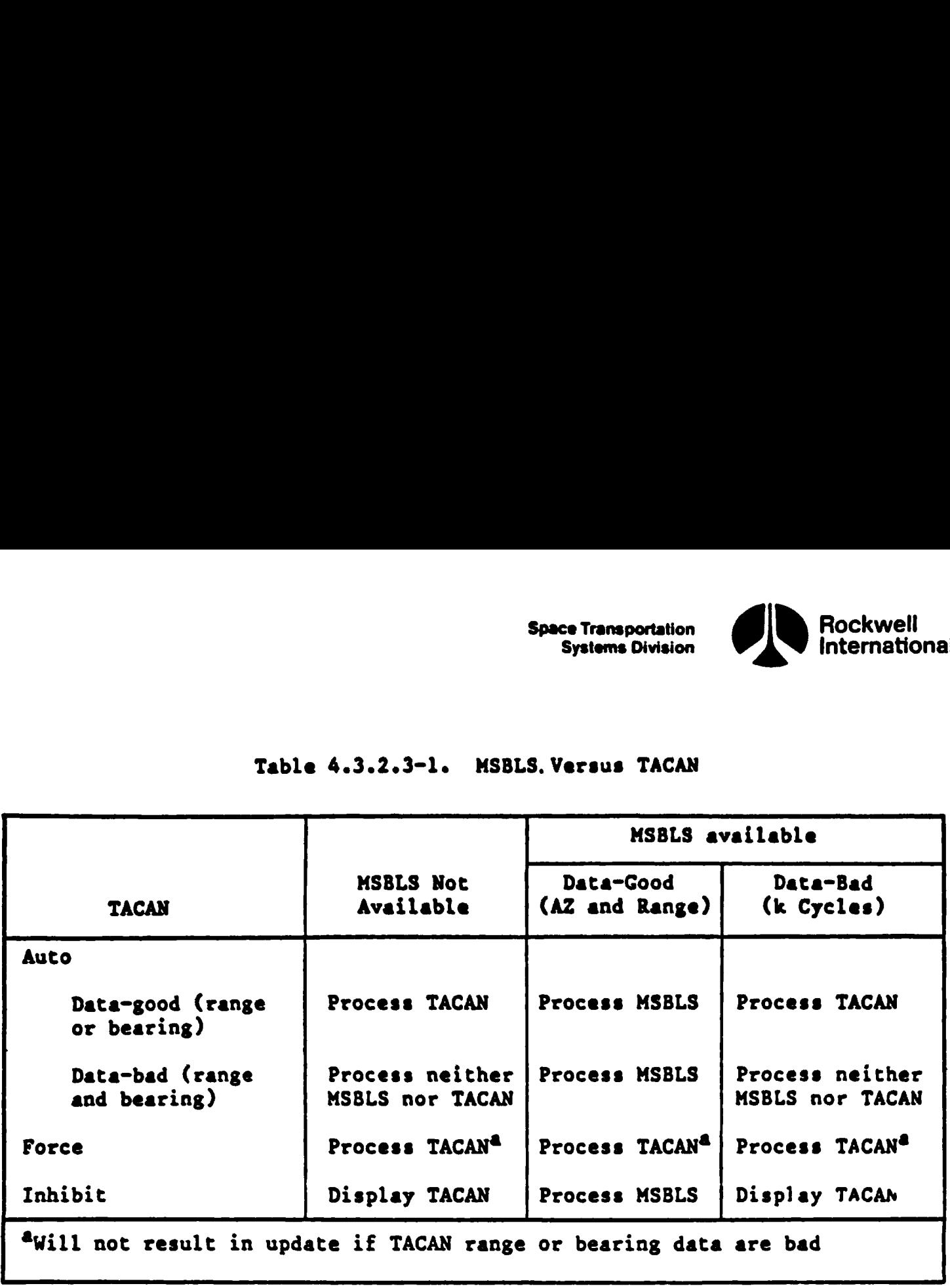

A candidate implementation of this subfunction is shown in RTLS\_SENSOR\_ SELECT code in Section 5.2. This code is executed by NAV\_GRTLS, the candidate implementation of the RTLS navigation control subfunction.

D. Constraints. None.

E. Supplemental Information. The foregoing requirements indicate the existence of a three-position software switch for TACAN, drag, and barometric altimeter data - that is, three AUTO/INHIBIT/FORCE switches.

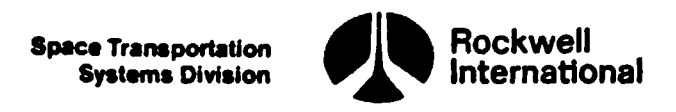

 $\ddot{\phantom{a}}$ 

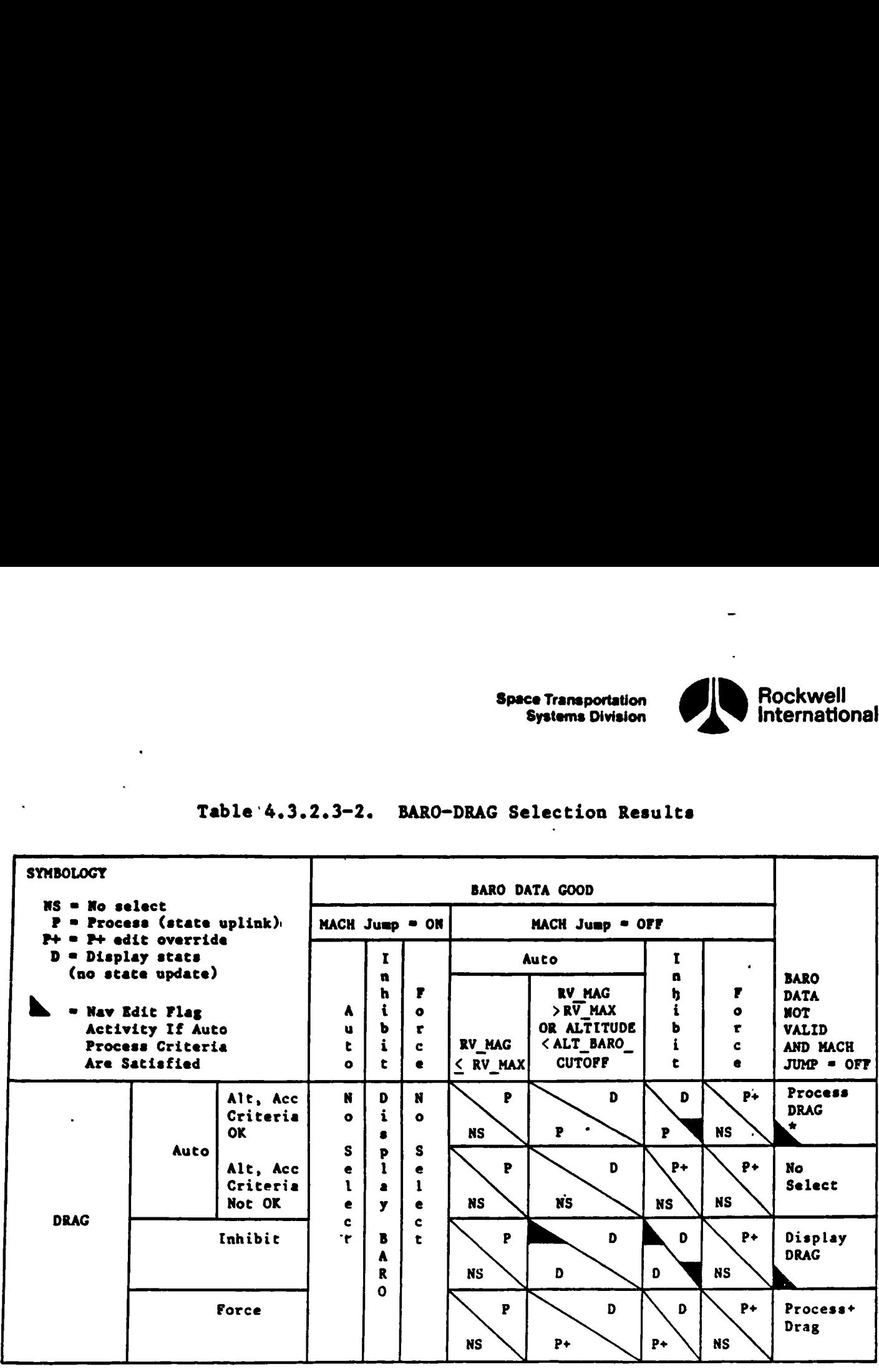

### Table '4.3.2.3-2. BARO-DRAG Selection Results

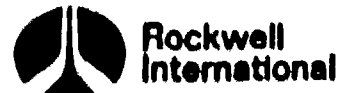

# Table 4.3.2.3-3. RTLS Sensor Measurement Selection Input Parameters

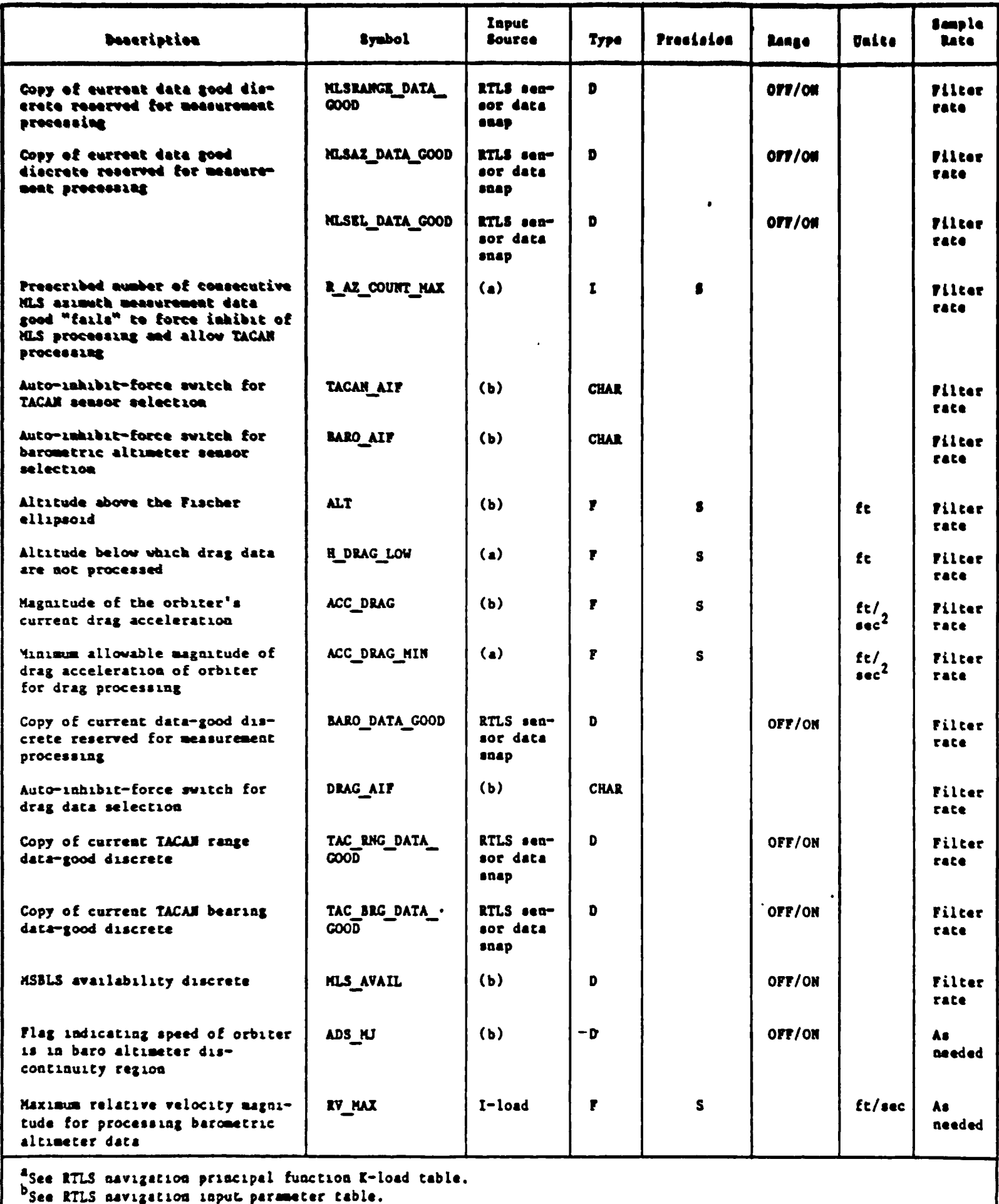

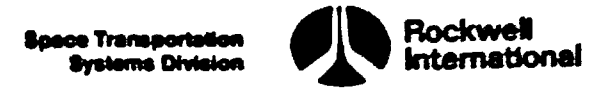

# Table 4.3.2.3-3. RTLS Sensor Measurement Selection Input Parameters (Cont)

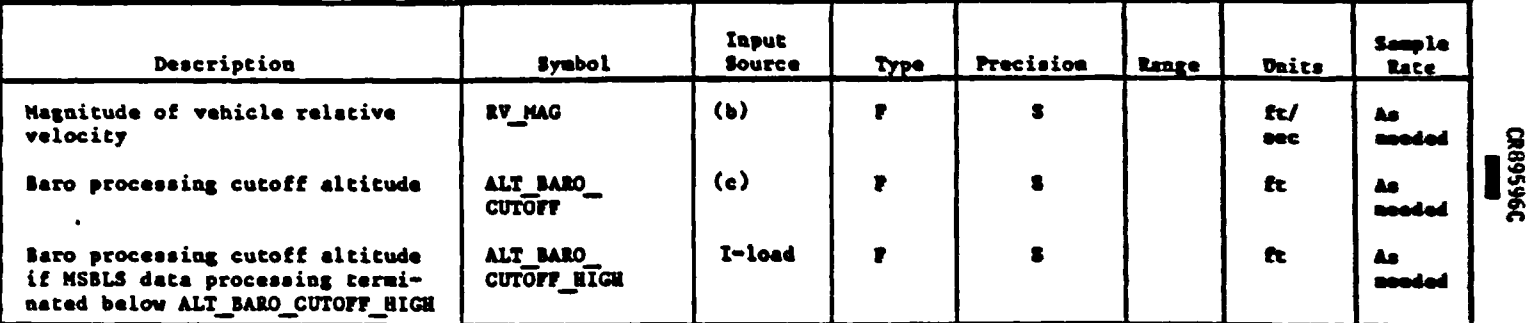

Asee RTLS navigation principal function K-load table.<br>bsee RTLS navigation input parameter table.<br>"ALT\_BARO\_CUTOFF is initialized to I-load name ALT\_BARO\_CUTOFF\_LOW

 $m$ 

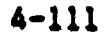

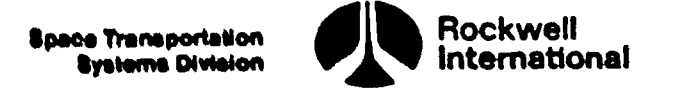

# Table 4.3.2.3-4. RTLS Sensor Measurement Selection Output Parameters

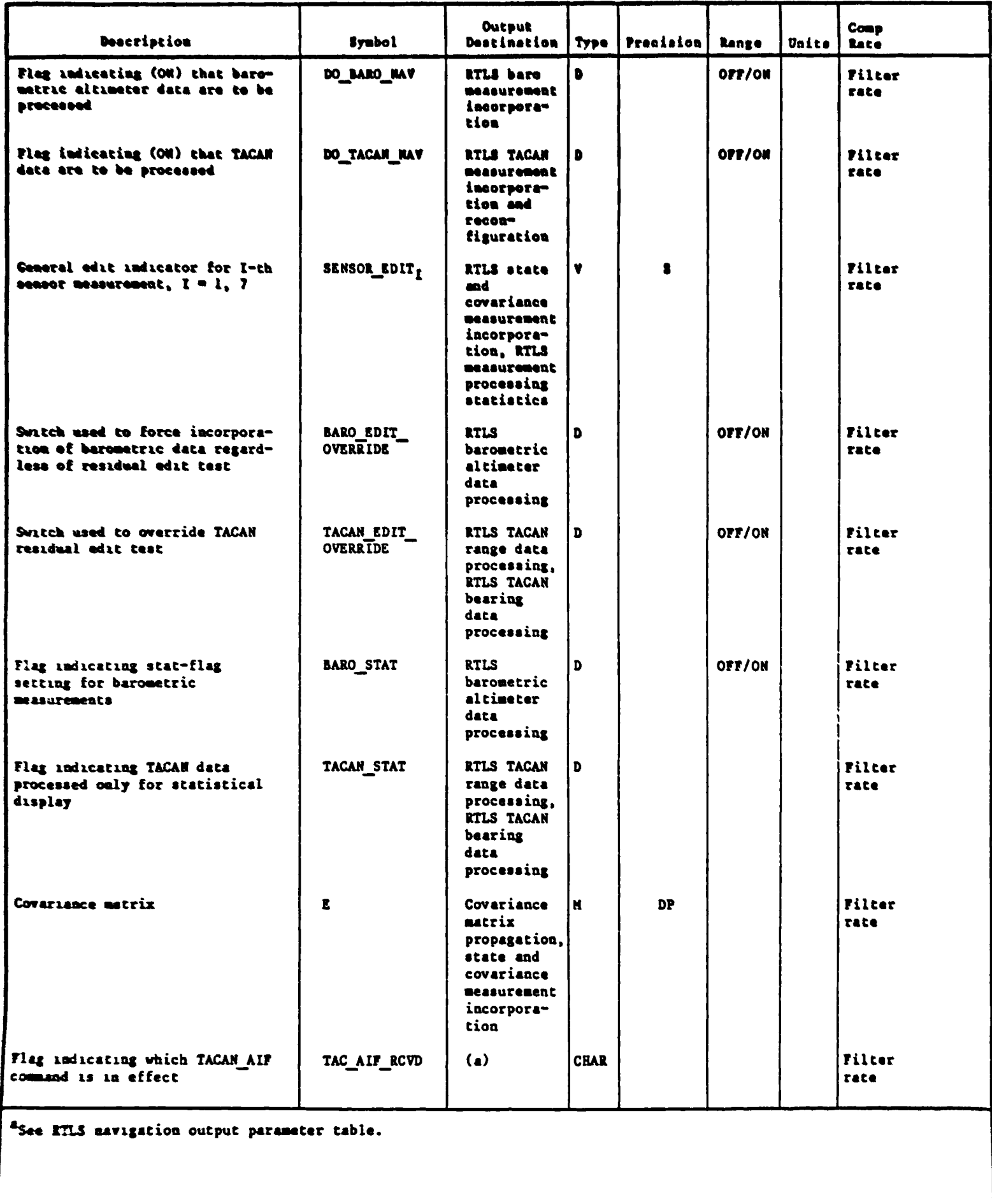

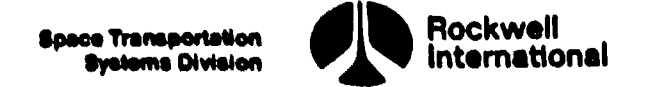

# Table 4.3.2.3-4. RTLS Sensor Measurement Selection Output Parameters (Cont) Table 4.3.2.3-4. RTLS Sensor Measurem

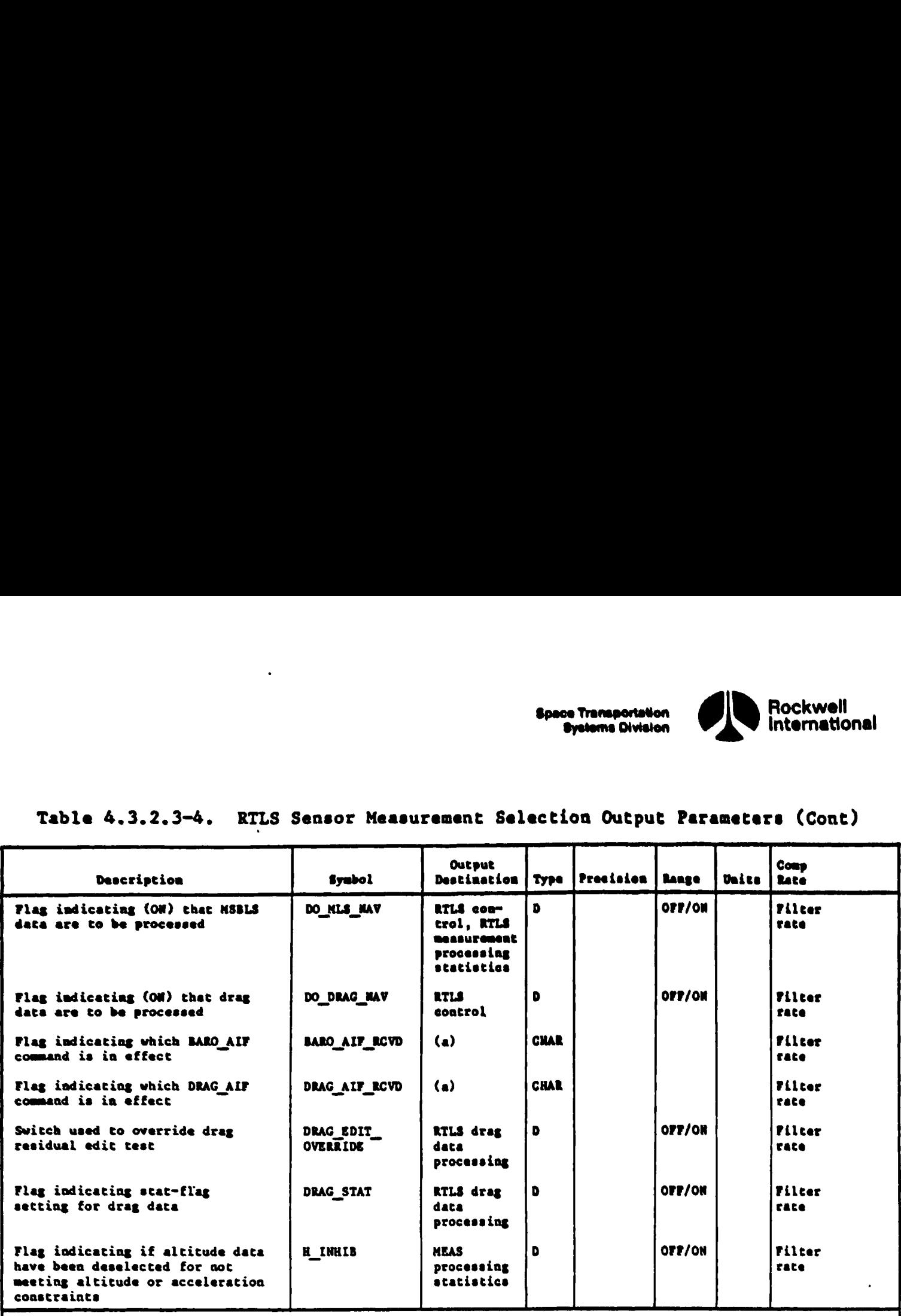

"see RILS navigation output parameter table.

 $\ddot{\phantom{a}}$ 

 $\mathcal{L}^{\pm}$ 

 $\bullet$ 

」

 $\overline{\phantom{a}}$ 

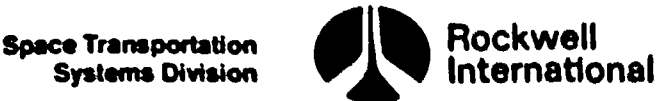

4.3.2.4 RILS Navigation Reconfiguration. A capability shall be provided for initialization or reinitialization of certain navigation variables when events occur that require reconfiguration of the navigation software. These events include the initialization of TACAN station information when the TACAN ID changes, and delta state updates to the onboard navigated state vector and the associated covariance matrix reinitialization.

4.3.2.4.1 Measurement Reconfiguration. A capability will be provided for initialization of the TACAN station information when TACAN processing begins or when the TACAN station ID has changed.

A. Detailed Requirements. The RTLS sensor measurement selection subfunction will provide a capability for determining when TACAN measurements are to be processed. The measurement reconfiguration subfunction will be executed when TACAN measurements are first available and when the TACAN station ID has changed. This subfunction will obtain the following information from the site lookup principal function (Section 4.5. 2) only if the selected TACAN channel is indicated valid.

TACAN station information:

TAC CHAN VALID = TACAN CHAN VALID SLgel LRU ID

R TACAN EF = R TACAN EF SLSEL LRU ID

 $M$  EFTOTD\_TACAN = M EFTOTD\_TACAN\_SL<sub>SEL</sub> LRU\_ID

ANGLE CORR TNTOMAG = ANGLE CORR TNTOMAG SLSEL LRU ID

TACAN\_ID\_LAST = TACAN\_IDSEL LRU ID

B. Interface Requirements. The input and output variables for this subfunc-TAC\_CHAN\_VALID = TACAN\_CHAN\_VALID\_SL<sub>SEL\_LRU\_</sub>ID<br>
R\_TACAN\_EF = R\_TACAN\_EF\_SL<sub>SEL\_LRU\_</sub>ID<br>
M\_EFTOTD\_TACAN = M\_EFTOTD\_TACAN\_SL<sub>SEL\_LRU\_</sub>ID<br>
ANGLE\_CORR\_TNTOMAG = ANGLE\_CORR\_TNTOMAG\_SL<sub>SEL\_LR</sub><br>
TACAN\_ID\_LAST = TACAN\_ID<sub>SEL\_LRU</sub> **K TACAN EF = K TACAN EF SLSEL LRU ID**<br> **M EFTOTD TACAN = M EFTOTD TACAN SLSEL LRU ID**<br>
ANGLE CORR TNTOMAG = ANGLE CORR TNTOMAG SLSEL LRU ID<br>
TACAN ID LAST = TACAN IDSEL LRU ID<br>
B. Interface Requirements. The input and ou

C. Processing Requirements. The measurement reconfiguration subfunction

D. Constraints. It is required that the TACAN redundancy management selection filtering and the RTLS navigation principal function execute at the same rate in the following sequence.

1. TACAN RM selection filtering.

2. RILS navigation.

It is important that the identifier SEL LRU\_ID, and all the variables that have SEL LRU ID as a subscript in the above equations remain unchanged in the site lookup principal function while the above equations are being executed.

E. Supplementary Information. A suggested implementation of the measurement reconfiguration subfunction is illustrated by the flow chart TACAN\_INIT CODE in Section 5.2.

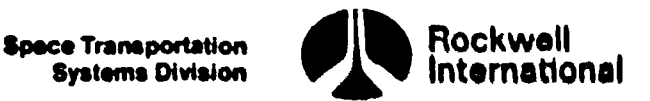

4.3.2.4.2 Delta State Update. During operation of the RTLS navigation principal function a capability for a delta state update of the orbiter's onboard navigated state and reconfiguration of the covariance matrix shall be provided,

A. Detailed Requirements. Detailed requirements for the performance of the delta state update task are described in Section 4.2.5. After execution of the delta state update task, the covariance initialisation task described in Section 4.2.3 shall be invoked to reconfigure the on-board covariance matrix, Input values of sigmas and correlation coefficients are peculiar to and associated with the state update reconfiguration.

B. Interface Requirements. Input and output requirements for the delta state update task are shown in Tables 4.3.2.4.2-1 and 4.3.2.4.2-2 respectively,

C. Processing Requirements. The delta state update task and covariance matrix reconfiguration will be initiated from inputs supplied by either the HSD specialist function processing software or by the ground uplink processing software. The delta state update subfunction and the covariance matrix reconfiguration shall be performed after the state propagation and measurement selection subfunctions have been completed, and only upon detection of an ON value in the DO DELTA UPDATE flag. This flag is checked by the RTLS control subfunction in every cycle of the RTLS navigation principal function.

D. Constraints. None.

E. Supplementary Information. Procedures will be established to inhibit redesignation of the runway and the incorporation of measurement data into the onboard state vector during the time interval between (1) the time of the difference vectors computation and (2) the time of their application to the on-board state vector. Correction terms, rather than the total vector, are used because the correction terms are less sensitive to errors between the time of their computation and the time that they are actually applied to correct the onboard state vector.

A suggested implementation in the form of the detailed flow charts ASC DELTA STATE UPDATE and COVINIT RTLS may be found in Section 5.2.

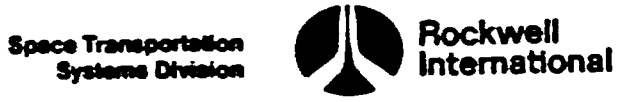

 $\mathcal{A}_{\mathcal{I}}$  , and  $\mathcal{A}_{\mathcal{I}}$ 

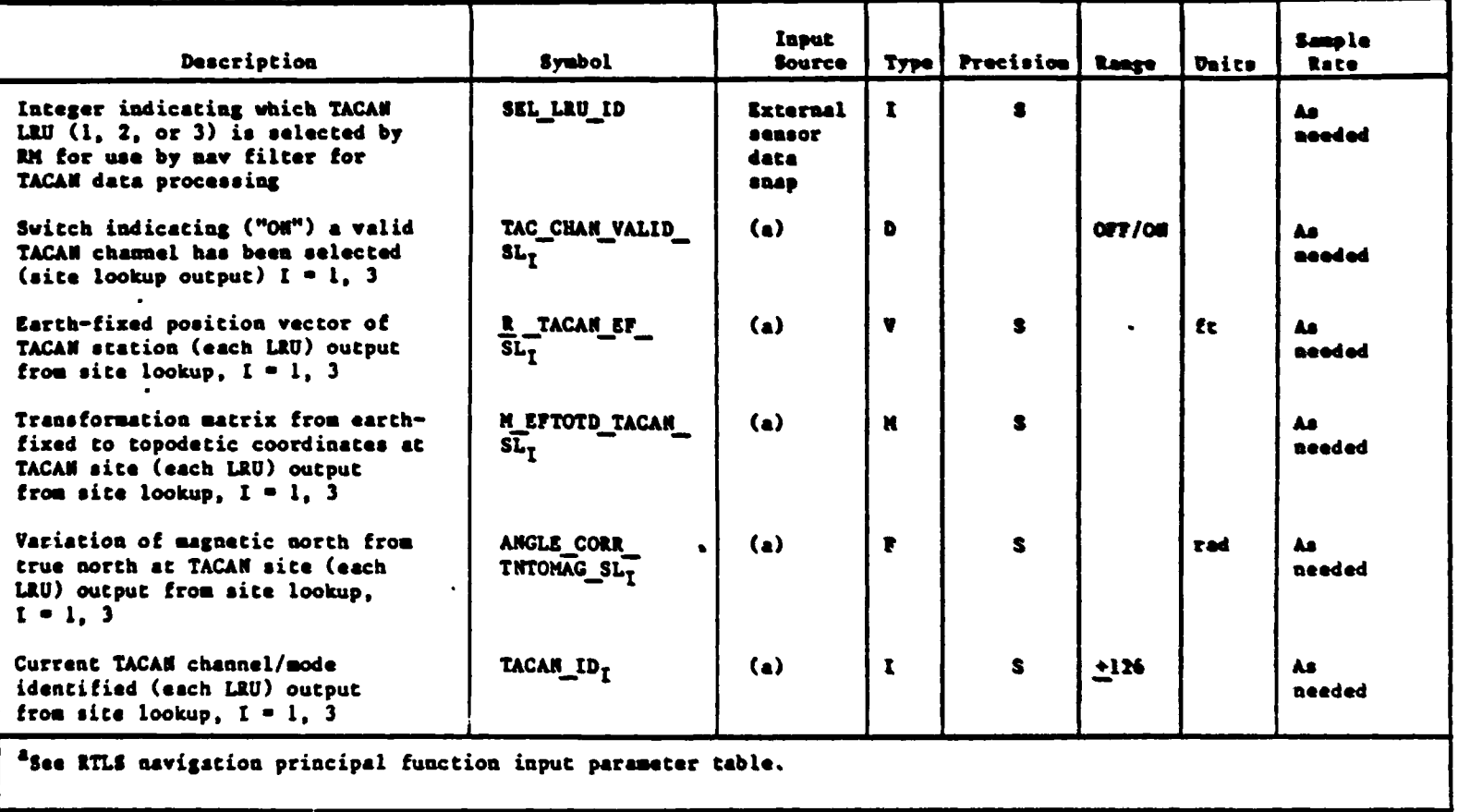

# Table 4.3.2.4.1-1. Measurement Reconfiguration Input Parameters

# Table 4.3.2.4.1-2. Measurement Reconfiguration Output Parameters

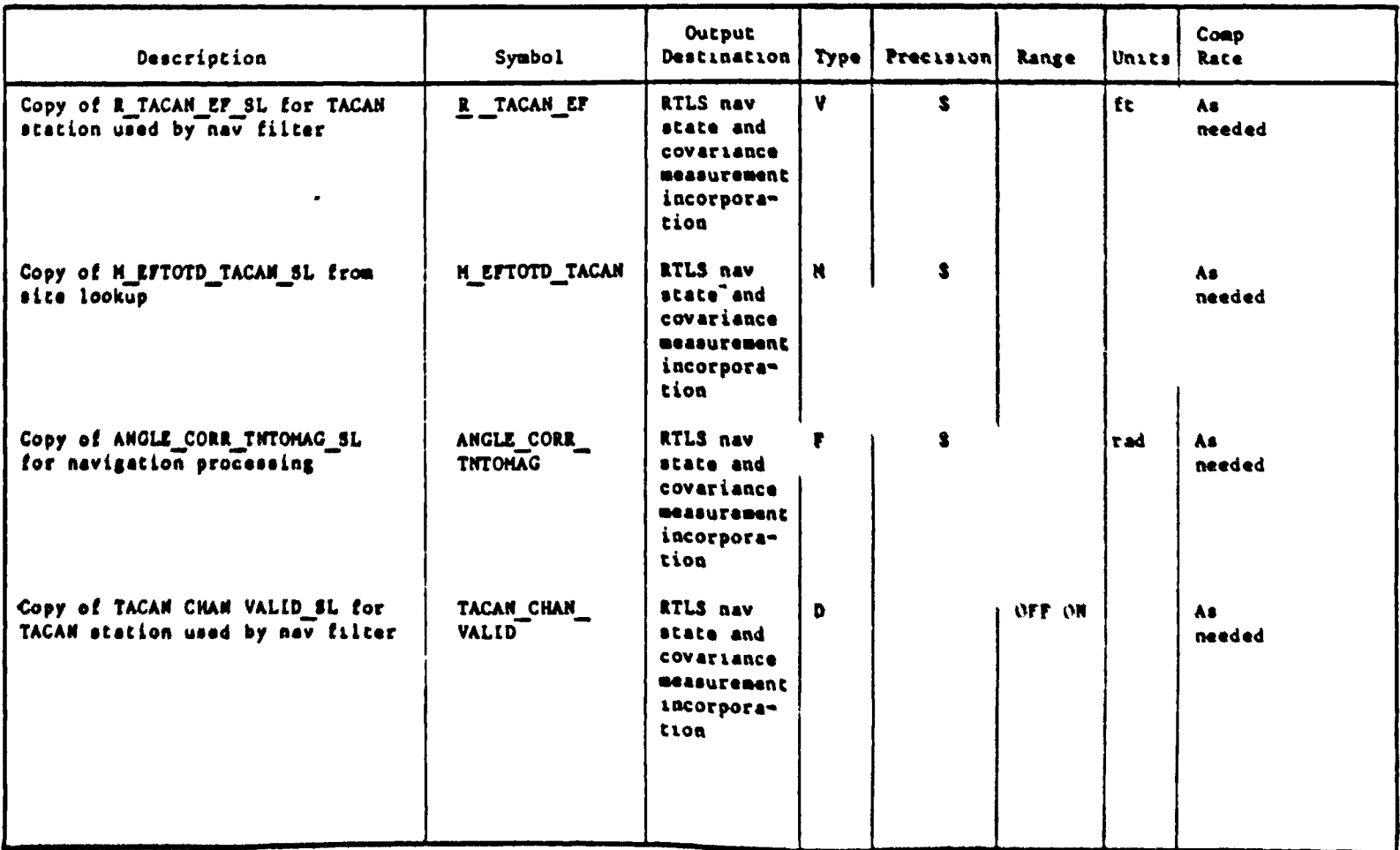

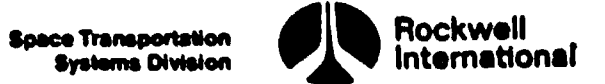

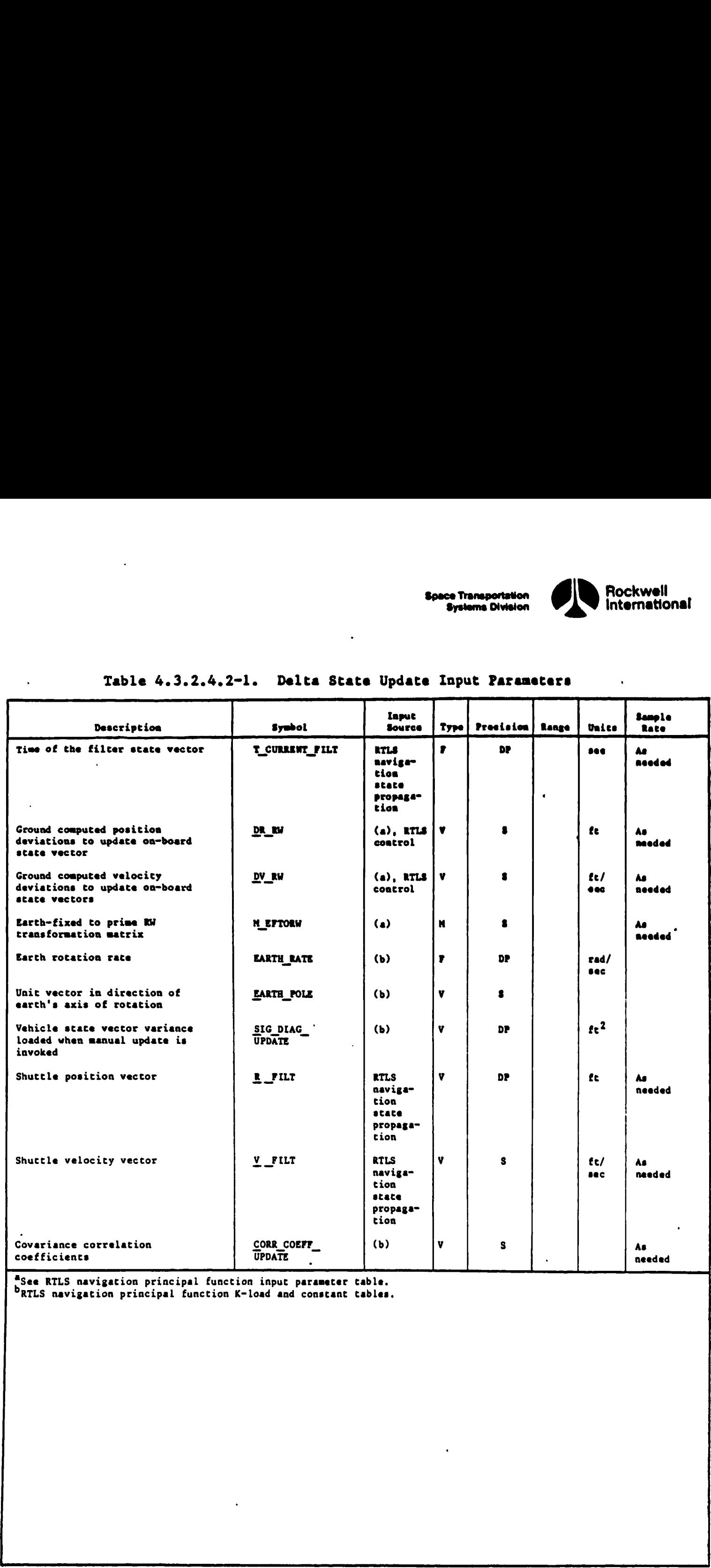

### Table 4. 3.2.4. 2-1. Delta State Update Input Parameters

RTLS navigation principal function K-load and constant tables.

<u>and the second contract of the second contract of the second contract of the second contract of the second con</u>

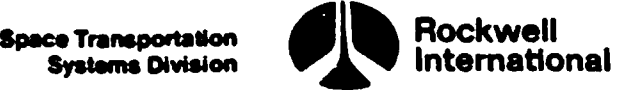

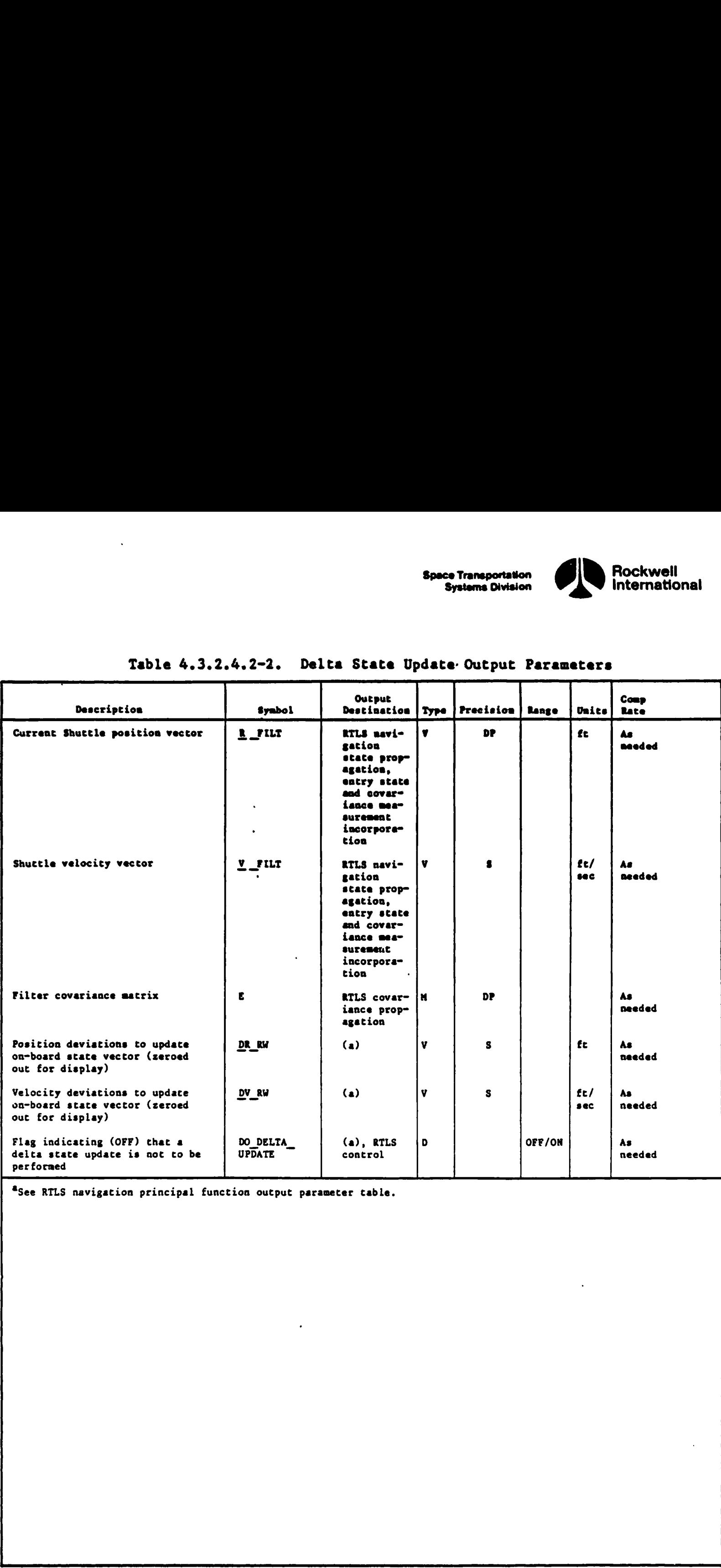

# Table 4.3.2.4.2-2. Delta State Update: Output Parameters Table 4.3.2.4.2-2. Delta S

"See RILS navigation principal function output parameter cable.

J

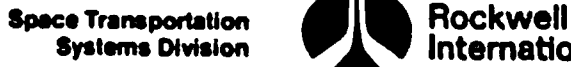

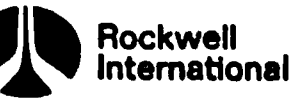

ŧ

4.3.2.5 State Propagation. The state propagation subfunction that is active during operation of the BTLS navigation principal function will be invoked for the purpose of propagating orbiter position and velocity vectors. This subfunction will also snap [IMU-sensed accelerations to be used together with modeled gravitational accelerations by the super-g integration task.

**!**<br>~

 $\diagdown$ 

A. Detailed Requirements. Propagation of position and velocity vectors will be performed as follows:

1. Acquire current IMU-sensed total accumulated velocity and associated time tag.

V\_CURRENT FILT

# T\_CURRENT\_FILT

Detailed requirements for this IMU data snap task are given in Section 4.2.1.1.

2. Compute the difference between the current and the previous time tag associated with the IMU data snap. This will be the interval over which state propagation is desired.

DT\_FILT = T\_CURRENT\_FILT-T\_LAST\_FILT

3. Perform integration of the position and velocity equations of motion with use of the super-g task (see Section 4.2.1.3 for detailed requirements). Position and velocity vectors will be propagated to . the current time of the IMU data snap (T\_CURRENT FILT),

R\_FILT

### V\_FILT

4. Save the current time tag and accumulated IMU velocity for the next cycle.

T\_LAST FILT = T CURRENT FILT

V\_LAST FILT = V\_CURRENT FILT

B. Interface Requirements. The input and output parameters are Listed in Tables 4.3.2.5-l and 4.3.2.5-2.

C. Processing Requirements. The state propagation subfunction will be performed after the sensor measurement selection subfunction and before the covariance propagation subfunction. This subfunction will be performed each cycle at the RTLS navigation rate.

4-119

STS 83-0005B

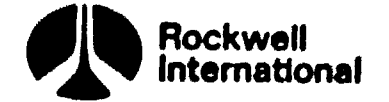

 $\mathbf C$ 

 $6<sup>1</sup>$ 

# D. Constraints. None.

 $\ddot{\phantom{a}}$ 

Ł

 $\bullet$ 

Et Supplementary Information. A suggested implementation in the form of detailed flow charts may be found in Section 5.2.

# NAV\_GRTLS

# NAV\_STATE\_PROP\_ASCENT\_AND\_RTLS

ACCEL

 $\bullet$ 

STS 83-0005B

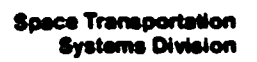

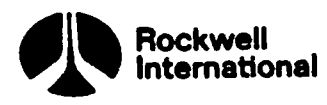

**The Community of the Community** 

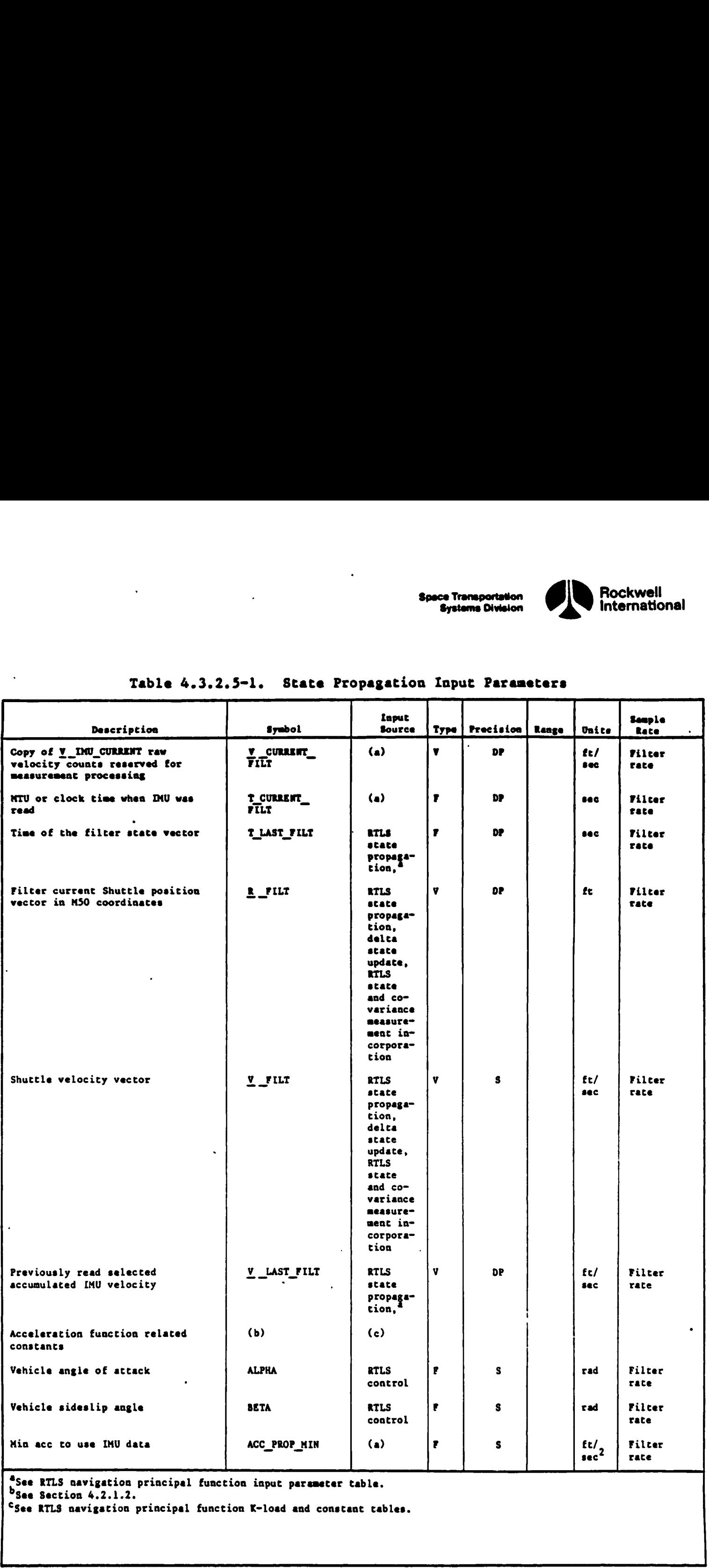

# Table 4.3.2.5-l. State Propagation Input Parameters

 $\bigg)$ 

 $\pmb{\}$ 

SSee RTLS navigation principal function K-load and constant tables.

┛

للجمال للمراد

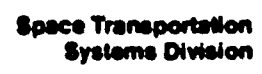

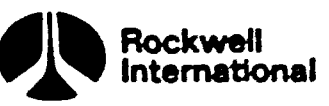

**MACHINERY** 

 $\mathbf{K}^{\mathbf{1}}$ 

√ ≬<br>⊢ ∮

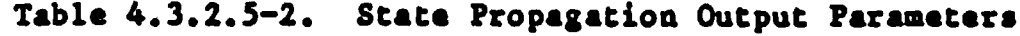

تحددتهم

 $\ddot{\phantom{a}}$ 

لأستط

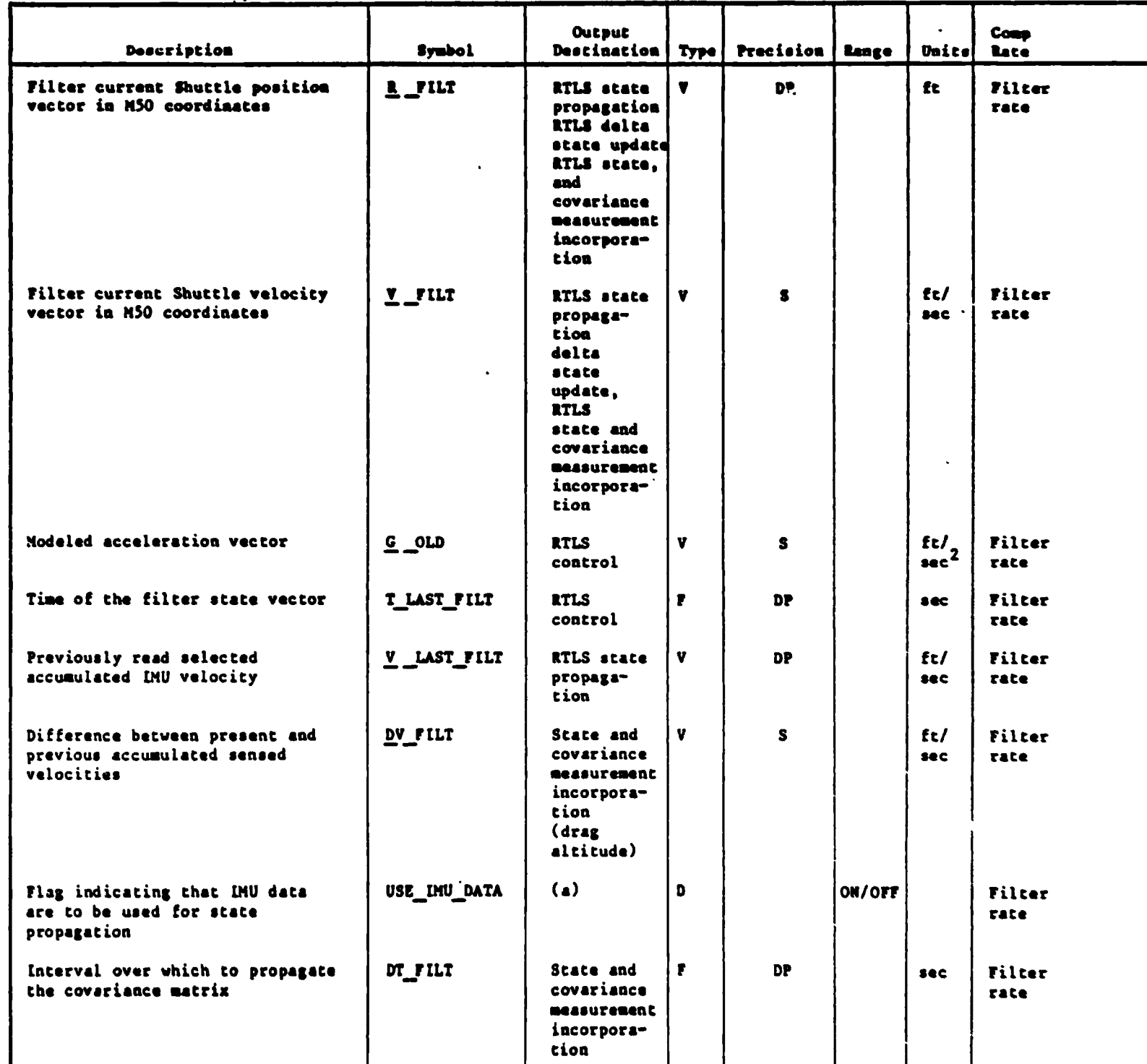

<sup>4</sup>See RTLS navigation principal function output parameter table.

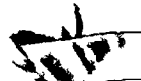

 $\hat{\mathcal{L}}$ 

 $\bullet$ 

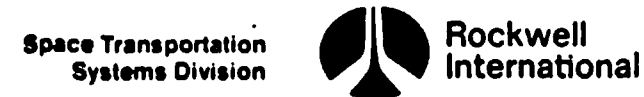

4.3.2.6 Covariance Matrix Propagation. The covariance matrix propaga~ tion subfunction propagates the covariance matrix forward in time. The covariance matrix is propagated by utilizing the state transition matrix. Additive process noise is incorporated to account for unmodeled state and dynamic errors.

A. Detailed Requirements. A 6-by-6 covariance matrix will be propagated with the RTLS navigation principal function. This covariance matrix defines the uncertainty in the state vector, which consists of position and velocity of the vehicle. The method of propagation is described as follows:

The components of the state transition matrix, PHI of dimension 6-by—6, are mathematically defined as the partials of the current state with respect to the previous state (old). An approximate formulation which makes use of a gravity gradient matrix (3-by-3) is to be used in construction of this matrix.

PHI<sub>1</sub> to 6, 1 to 6 is equal to the following submatrices. PHI<sub>1</sub> to 3, 1 to 3  $^*$  ID\_MATRIX\_3X3 + (DT\_FILT<sup>2</sup>/2) GRAV\_GRAD\_OLD PHI<sub>1</sub> to 3, 4 to 6  $^{\circ}$  (DI\_FILT) ID\_MATRIX\_3X3 PHI<sub>4</sub> to 6, 1 to 3  $^*$  (DI\_FILT/2) (GRAV\_GRAD\_OLD + GRAV\_GRAD\_NEW) PHI<sub>4</sub> to 6, 4 to 6  $^*$  ID\_MATRIX\_3X3 + (DT\_FILT<sup>2</sup>/2) (GRAV\_GRAD\_NEW)

where

 $\bigvee$ 

Ì

GRAV\_GRAD\_OLD = GRAVITY\_GRADIENT (R\_COV\_LAST) GRAV GRAD NEW = GRAVITY GRADIENT (R FILT)

The quantity ID MATRIX 3X3 is the 3-by-3 identity matrix, and the gravity gradient matrix function is defined in Section  $4.4.5.4.$ 

The covariance matrix, E, will be propagated using the following equation:

 $E = PHI E PHI<sup>T</sup> + STATE NOISE$ 

where the state noise covariance matrix, STATE NOISE, is used to account for unmodeled state errors and uncertainty in the propagation of the state. It shall be formulated as shown in Figure 4.3.2.6-1.

where

NOISE = VAR\_ACC\_ QUANT + (VAR\_UNMOD\_ACC\_DT) DT\_FILT NOISE  $R =$  NOISE (DT\_FILT<sup>2</sup>) 0.25

4-123

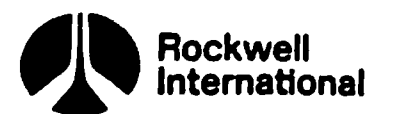

### **NOISE RV = NOISE (DT FILT)**  $0.5$

and VAR ACC QUANT and VAR UNMOD ACC DT are K-load parameters.

Finally, since the covariance matrix, E, must be symmetric, state noise terms need only be added to the upper triangular portion of the matrix triple prod-<br>uct PHI E PHI<sup>T</sup> and symmetry shall be maintained by

 $E_{J,I} = E_{I,J}$  for  $\begin{cases} I = 1,6 \\ J = 1,6 \end{cases}$ 

B. Interface Requirements. The input and output data are shown in Tables 4.3.2.6-1 and 4.3.2.6-2.

C. Processing Requirements. This subfunction will be called after the IMU sensor data have been read and after the state propagation subfunction has been executed.

D. Constraints. Prestored data are to be used for initialization. The propagated covariance matrix must remain symmetric.

E. Supplementary Information. A possible implementation of this subfunction is shown in the flow charts COVEXTRAP PF RTLS in Section 5.2.

! NOISE RV NOISE R  $\bullet$  $\bullet$  $\Omega$ NOISE RV NOISE R  $\mathbf{O}$  $\bullet$  $\bullet$ NOISE R !  $\bullet$  $\Omega$ NOISE RV . . . . . . . .  $\bullet \bullet \bullet \bullet \bullet \bullet$ STATE\_NOISE = NOISE\_RV ! NOISE  $\bullet$  $\bullet$  $\bullet$  $\mathbf{0}$  $\mathbf{I}$ NOISE\_RV  $\bullet$ NOISE NOISE RV !  $\bullet$ NOISE  $\mathbf 0$ 

Figure 4.3.2.6-1. State Noise Formulation

 $\mathcal{L}_{\mathcal{L}}$ 

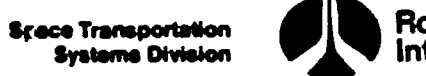

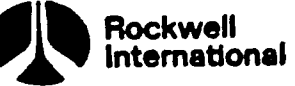

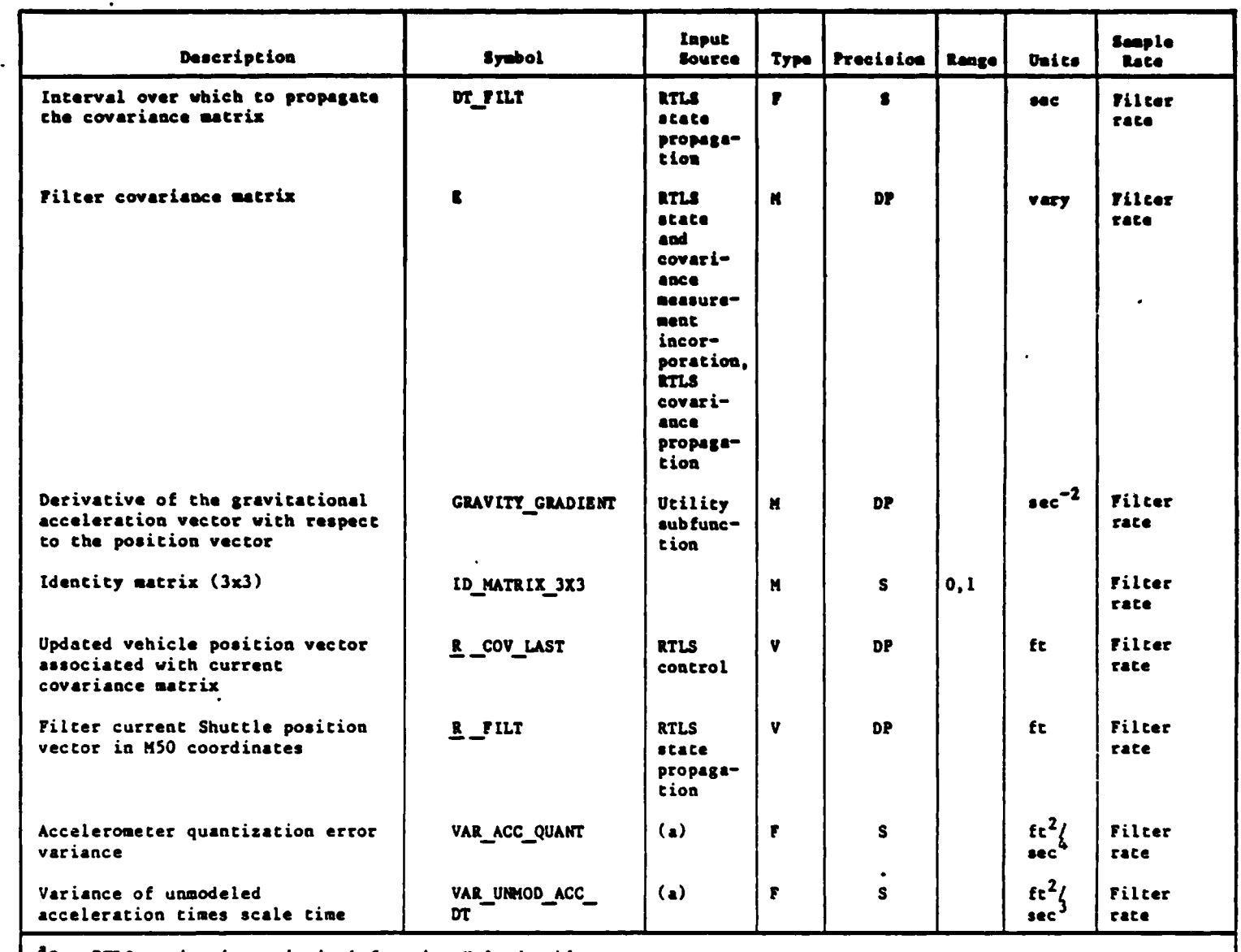

# Table 4.3.2.6-1. RTLS Covariance Matrix Propagation Input Parameters

<sup>a</sup>See RTLS navigation principal function K-load table.

**HANGH** 

**SECT**<br>Prof

<sup>!</sup> Div  $\mathbf{r}$ 

ction

 $\blacktriangleright$ 

 $\ddot{\phantom{a}}$ 

 $\ddot{\phantom{a}}$ 

# Table 4.3.2.6-2. RTLS Covariance Matrix Propagation Output Parameters

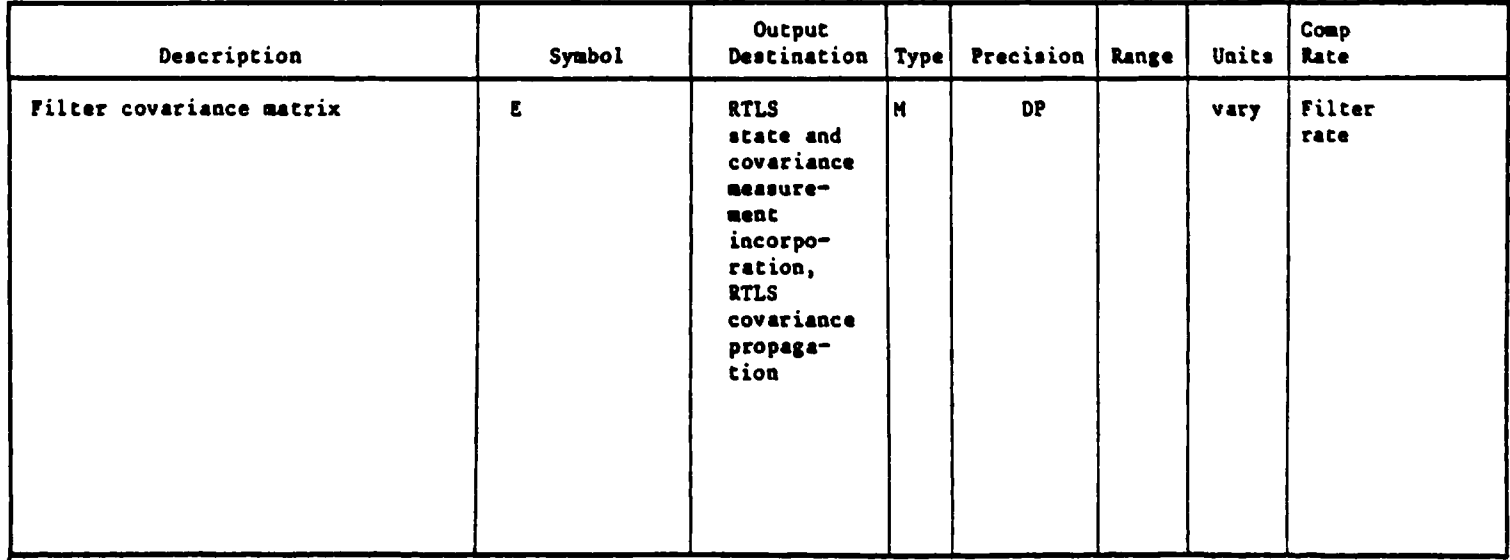

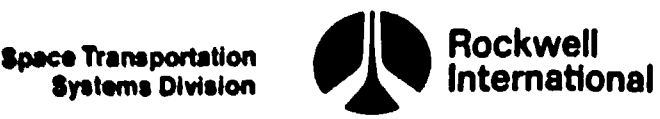

'4.3.2.7 State and Covariance Measurement Incorporation. The state and covariance measurement incorporation subfunction updates the state vector and covariance matrix with navigation data with the use of a six state process noise Kalman filter. The six elements of the state vector are navigation base Shuttle position and velocity in M50 coordinates.

A. Detailed Requirements. The state and covariance measurement incorporation subfunction is exercised only if data are available for processing as determined by the sensor measurement selection subfunction (Section 4.3.2.3) and the respective measurement subfunctions (Section 4.3.2.7.1 through 4.3.2.7.7). The sensor measurement selection subfunction determines which measurement types are to be considered for processing. The measurement subfunctions process sensor data that are labeled as valid.

The measurement subfunctions will compute the measurement residual and partials of the estimated measurement with respect to the state vector. The proper a priori measurement variance describing the error will also be selected. The following measurement types will be available with the RTLS navigation principal function: TACAN range and bearing; barometric altimeter; MSBLS range, azimuth, and elevation; and drag altitude. °

Once a particular measurement subfunction has completed processing valid data, the filter control flags will be set as follows.

TACAN

MANUAL\_EDIT\_OVERRIDE = TACAN\_EDIT\_OVERRIDE

STAT FLAG = TACAN STAT

Barometric altimeter

MANUAL EDIT OVERRIDE = BARO EDIT OVERRIDE

STAT FLAG = BARO STAT

**MSBLS** 

MANUAL EDIT OVERRIDE = OFF

STAT\_FLAG = OFF

### Drag

MANUAL EDIT OVERRIDE = DRAG EDIT OVERRIDE

STAT FLAG = DRAG STAT

The state and covariance measurement incorporation subfunction shall then update the state vector and covariance matrix in the following manner. STAT\_FL<br>
Drag<br>
MANUAL<br>
STAT\_FL<br>
The state and coverage the state<br>
in the state<br>  $\frac{1}{2}$ 

om

E)

Systems Division

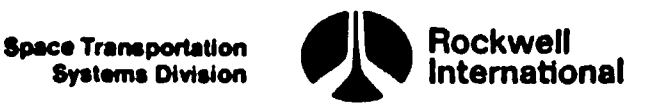

This subfunction will use a Kalman, filter to incorporate the measurement data to update the covariance matrix and the state vectors. To perform these tasks, the Kalman filter uses the covariance matrix, measurement partials, measurement residuals, and the a priori measurement variance. Nonlinear compensation will be included if required.

If the measurement data have been judged valid and the proper measurement subfunction has been executed, the following update equations will be computed. (Note: The measurement subfunction generates the partial vector, the residuals, and the a priori variance.)

First, the scalar quantity BT E B will be calculated from the covariance matrix E and vector measurement partials B:

$$
EB COPY = E B
$$

$$
BT E B = B E C OPY
$$

where the second equation requires a dot product. The three diagonal elements of the covariance matrix pertaining to the Shuttle position uncertainty will then be summed:  $E_1$ , +  $E_2$ , +  $E_3$ ,. If the sum is greater than the constant MS POS UND WGT, the'a prioti variance will be compensated for nonlinear effects by

ï

$$
VAR = VAR + K UND WGT BT E B
$$

This compensation underweights the measurement to prevent the state error covariance matrix from shrinking more rapidly than the actual errors. The quantity MS DELQ, which represents the expected variance in the measurement, will then be computed by

### $MS$   $DELQ = BT$   $E$   $B$  + VAR

A residual edit will be performed. A flag corresponding to the appropriate measurement subfunction will be set to inform the crew if the edit fails: that is, if the square of the residual is greater than the quantity RESID\_ TEST, where RESID TEST = K\_RES EDIT MS DELQ and K RES EDIT is set by the individual measurement subfunctions. It should be noted that nonlinear compensation, when performed, also adjusts this edit. The Larger the compensation, the larger will be the residual that passes the edit. The residual edit will be overridden or inhibited, however, if the manual edit override for the particular sensor being processed is active.

If there is no edit, the subfunction will compute the Kalman filter gains, If there

$$
OMEGA = EB_COPY/MS DELQ
$$
 (F3)

 $F<sup>3</sup>$ This equation shall be protected against division by zero (Section 3.5).

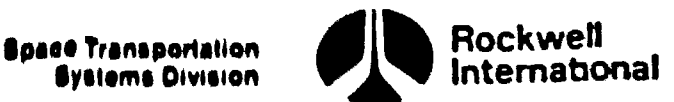

and update the covariance matrix,  $\mathcal{L}$ 

 $E = E - OMEGA$  (EB COPY<sup>T</sup>)

and the state vector,

R FILT = R FILT + OMEGA,  $_{\text{A}}$  3 DELQ  $V$  FILT =  $V$  FILT + OMEGA<sub>4</sub> to 6 DELQ

where DELQ corresponds to the appropriate measurement residual. The edit flag corresponding to the appropriate measurement subfunction will be set to indicate that the measurement data have been processed rather than edited.

This subfunction will also be used to compute the residual test quantity for manually selected sensor types whenever the filter is not incorporating data. This quantity, together with residuals calculated by the measurement sudfunctions, will be required for display purposes, A flag corresponding to the appropriate measurement type will be set by the navigation sensor selection task to prevent Kalman filter gain computations and state and covariance matrix updates under this condition. The filter edit flag will be set, in this case, to indicate to measurement processing statistics (Section 4.3.2.8) that the data have been computed for display purposes only.

It is required that the residual (DELQ), the residual test quantity (RESID TEST) and the residual edit flag corresponding to each measurement  $\bigcup$ subfunction be available for display purposes. The following data shall therefore be stored after the particular measurement type has been processed for subsequent computation of measurement processing statistics es described un Section 4.3.2.8.

TACAN

SENSOR\_EDIT<sub>land2</sub> = EDIT\_FLAG SENSOR\_RESID\_TEST<sub>land2</sub> = RESID\_TEST SENSOR DELQ<sub>1</sub>and<sup>2</sup> = DELQ

where the subscript 1 corresponds to bearing and '2 to range and the quantities for each measurement type are set equal to their respective Flag and parameter,

Barometric altimeter

SENSOR\_EDIT<sub>1</sub> . EDIT\_FLAG SENSOR\_RESID\_TEST<sub>3</sub> = RESID\_TEST SENSOR\_DELQ<sub>1</sub> = DELQ

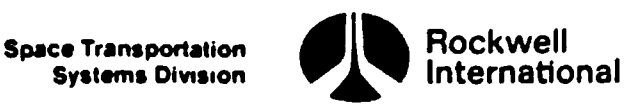

ŧ

Drag .

SENSOR\_EDIT = EDIT FLAG SENSOR\_RESID TEST $_4$  = RESID TEST SENSOR DELQ $_{\Delta}$  = DELQ

MSBLS.

SENSOR\_EDIT<sub>5</sub>, 6 and 7 = EDIT\_FLAG SENSOR\_RESID\_TEST5, 6 and 7 " RESID\_TEST SENSOR SENSOR\_DELQ<sub>5</sub>, 6 and 7  $="$  DELQ

where the subscripts 5, 6 and 7 correspond to azimuth, range, and elevation, respectively. The quantities for each measurement type are set equal to their respective flag or parameter.

B. Interface Requirements. The inputs and outputs for this subfunction are given in Tables  $4.3.2.7 - 1$  and  $4.3.2.7 - 2.$ 

C. Processing Requirements. This subfunction is not exercised until the external sensor data snap, sensor measurement selection, RTLS navigation reconfiguration, and state and covariance propagation subfunctions have been performed; and the measurement processing statistics subfunction cannot be initiated until this subfunction is completed.

D. Constraints. There is no requirement in the state and covariance measurement incorporation subfunction to perform updating if the data-validity flag indicates bad data. No manual override of this flag exists in this subfunction. If it is desired to process a particular measurement, the data-validity flag must be made to indicate that the data are valid.

E. Supplementary Information. A possible implementation of the state and covariance measurement incorporation subfunction is presented in various flow charts of Section 5.2. The Kalman filter equations, from the calculation of the weighting factor to the update of the state, are shown in the flow chart RTLS\_NAV\_FILTER. The setting of the filter control flags MANUAL EDIT\_OVERRIDE and STAT\_FLAG and the setting of the appropriate components of the display arrays SENSOR EDIT, SENSOR RESID TEST and SENSOR DELQ to the desired values are shown in the individual measurement function flow charts RTLS\_DRAG NAV, RTLS\_BARO\_NAV, RTLS\_MLS\_RANGE\_NAV, RTLS\_MLS\_AZ\_NAV, RTLS\_MLS\_EL\_NAV, and RTLS TACAN NAV codes.

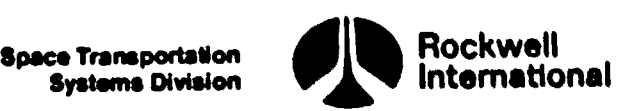

# Table 4.3.2.7-1. State and Covariance Measurement Incorporation Inputs  $Table 4.3.2.7-1. State and Covarian$

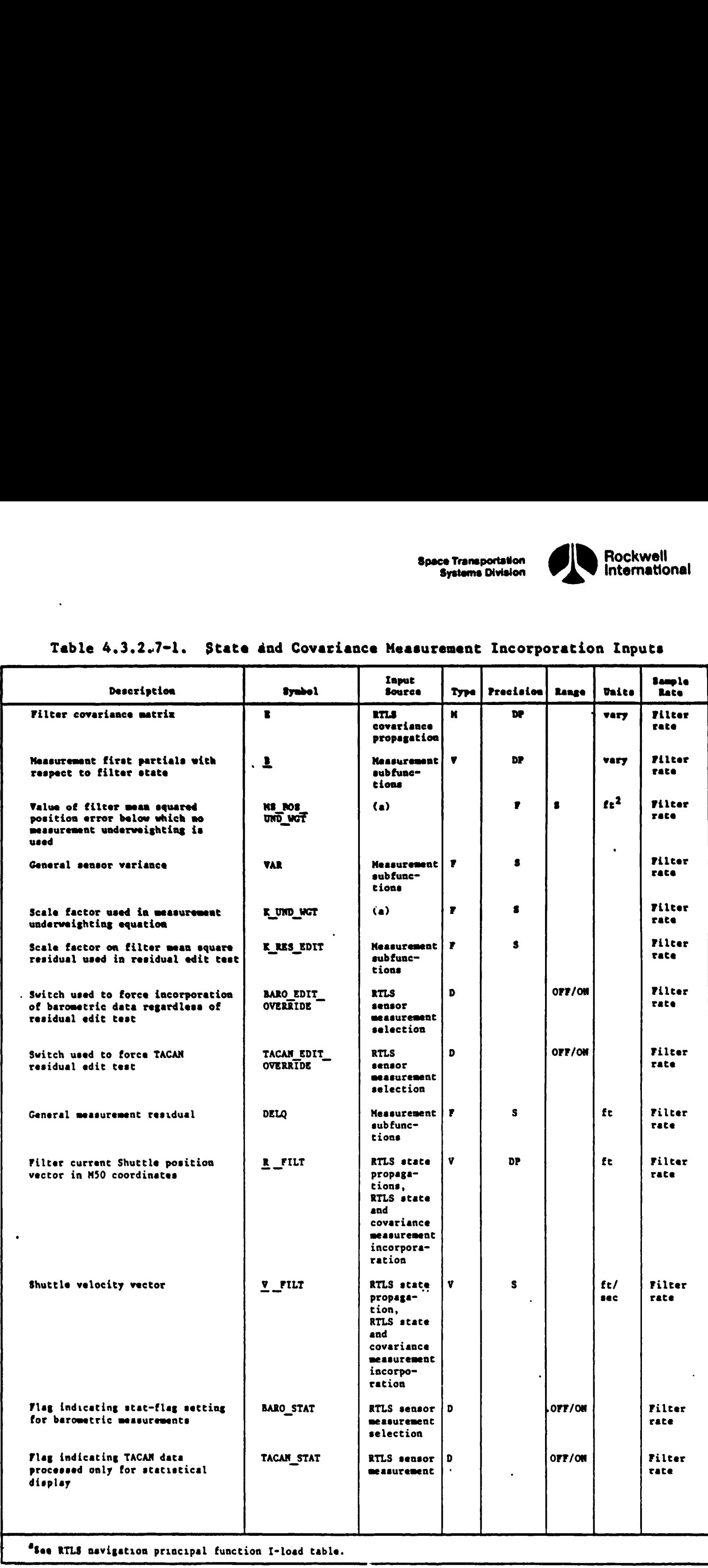

ļ

 $\mathbf{Q}$ 

 "See RILS navigation principal function I-loed table.

 $\ddot{\phantom{0}}$ 

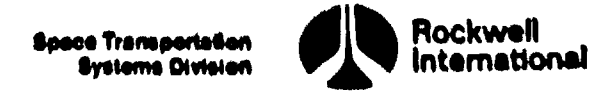

# Table 4.3.2.7-1. State and Covariance Measurement Incorporation Inputs (Cont) Table 4.3.2.7-1. State and Covariance

A. R. R.

ه المقال المقال المحمد المعالج المحمد المعالج المحمد المحمد المحمد المحمد المحمد المحمد المحمد المحمد المحمد ا<br>المحمد المحمد المحمد المحمد المحمد المحمد المحمد المحمد المحمد المحمد المحمد المحمد المحمد المحمد المحمد المحم

ألهه<br>مهله

انا<br>علم منا

لم<br>م

եր<br>Ա<br>հե

li<sub>tt</sub> ì.

<sup>tit</sup> )

ttr

t.

rf

 $\overline{\phantom{a}}$ 

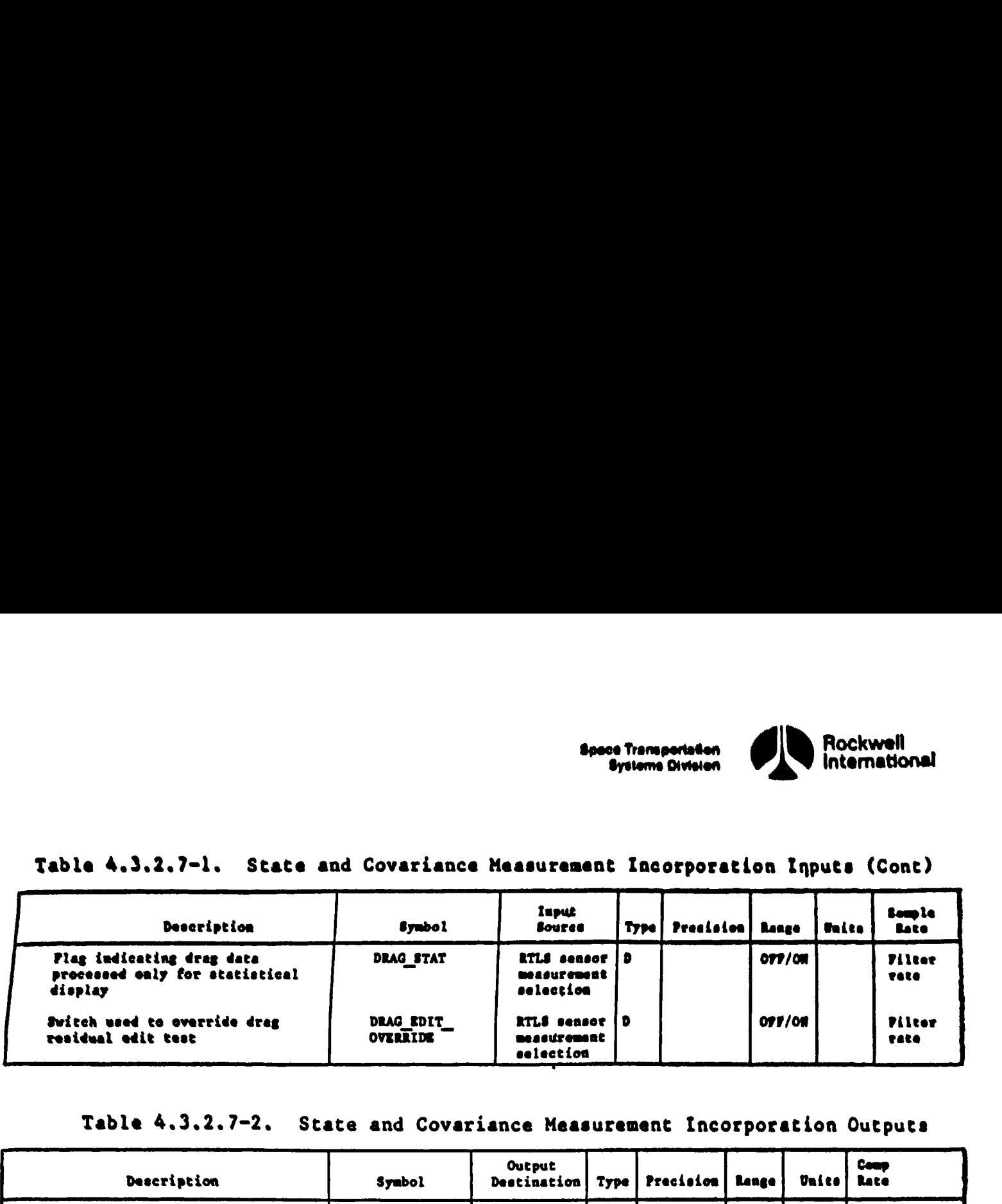

# Table 4.3.2. 7-2. State and Covariance Measurement Incorporation Outputs

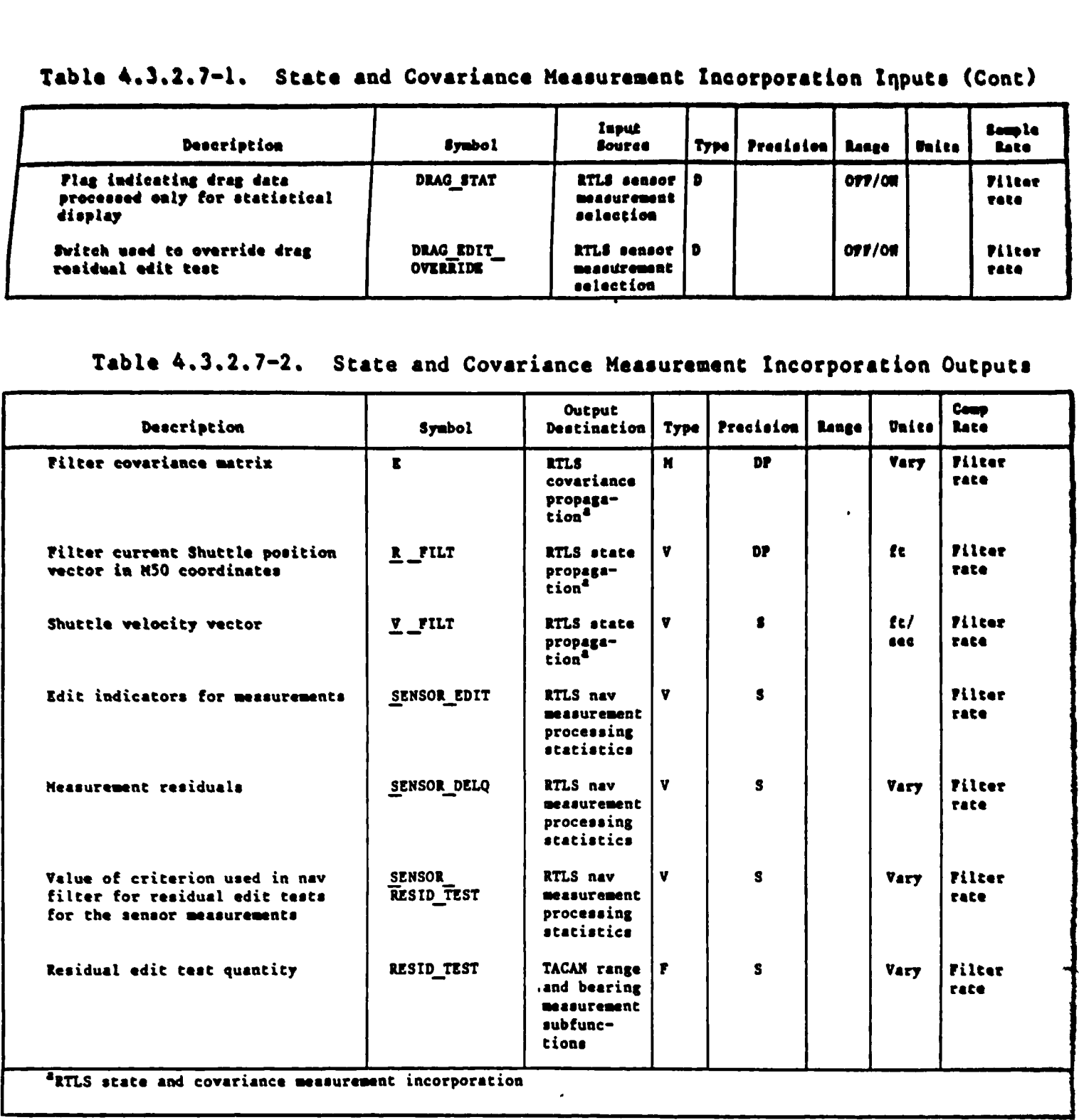

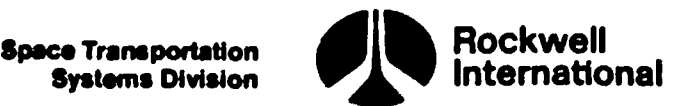

 $\epsilon$ )!

4.3.2.7.1 Drag Altitude. The drag altitude measurement subfunction constructs a pseudoaltitude measurement, an estimated altitude measurement, and a measurement residual for the Orbiter state vector. The pseudoaltitude measurement is calculated from accelerometer outputs, a model of air density as a function of altitude, and a model of drag as a function of the angle of attack. The subfunction also calculates the first partial derivatives of the estimated measurement with respect to the state vector, as well as the appropriate variance to model the instrument error.

A. Detailed Requirements. A description of the symbols used in the following equations may be found in Tables 4.3.2.7.1-1 and 4.3.2.7.1-2.

Drag residual. The subfunction shall compute the drag altitude estimate by using the equation

 $Q = H_ELLIPSOID$  (R FILT)

where the function H ELLIPSOID generates the height above the reference ellipsoid (requirements for this function are described in Section 4.4.5.1).

A four-layer atmospheric model shall be used to compute the pseudoaltitude measurement. The scale height, H S, and the density at the base, RHO ZERO, used in the equations of pseudoaltitude measurement shall be selected as a function of the estimated altitude, Q. Also, the deterministic drag bias shall be selected as a function of the altitude. Measurements: Included free accelerations of a children and a model of the set of the state of a children of a children of a children of the state of the state of the state of the state of the state of the state of the st

Do for  $I = 1,4$ ;

If  $Q >$  DENSITY LIMIT<sub>T</sub> then LAYER = I. Then set

 $H S = SCALE_HT_{LAYER}$ 

 $BIAS$  DRAG =  $BIAS$  DRAG LAYER LAYER

where DENSITY\_LIMIT, SCALE\_HT, BASE\_DEN and BIAS\_DRAG\_LAYER are premissiondetermined 4 component arrays.

This subfunction shall then compute the pseudoaltitude measurement with the equations

 $\underline{V}$  RHO =  $\underline{V}$  REL ( $\underline{V}$  FILT, R FILT)

DRAG \_PARAM = DRAG CONST DT FILT V \_RHO \* V \_RHO \* (F3)  $|UNIT (V)$  RHO) \* DV FILT|

F<sup>3</sup>This equation shall be protected against the division by zero  $\mathbb{R}^2$ 

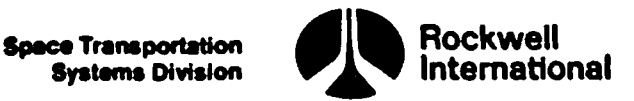

 $\lambda$ 

ALP = [ALPHA]

j,  $\psi$ 

l,

İ.

J,

 $\mathbf{I}$ 

 $C$  DRAG =  $C$  DRAG ZERO + ALP ( $C$  DRAG ONE + ALP  $C$  DRAG TWO)

Q\_DRAG = H\_S LOG, (C\_DRAG RHO \_ZERO DRAG\_PARAM)

where  $V$  REL is the function that computes the relative velocity of the vehicle with respect to the rotating atmosphere, described in Section 4.4.5.2.

The residual shall then be computed by

 $DELQ = Q \text{ DRAG} - Q - BIAS \text{ DRAG}$ 

B. Drag Partials. The partial derivatives of the altitude measurement with respect to the state are to be computed as follows:

 $B_1$  to 3 = UNIT (R \_FILT)

 $\frac{B_4}{2}$  TO 6  $\frac{30}{2}$ 

The variance of the drag altitude measurement error shall be defined by

 $VAR = VAR DRAG$ 

The scale factor on the filter mean square residual used in the residual edit test, K\_RES EDIT, shall be set equal to K\_EDIT\_DRAG, which is a premission load.

The state and covariance matrix will then be updated provided that the residual edit criterion is met as described in Section 4.3.2.7.

C. Interface Requirements. The input and output variables for the drag measurement subfunction are given in Tables 4.3.2.7.1-1 and 4.3.2.7.1-2.

D. Processing Requirements. This subfunction shall be performed, after the state and covariance propagation (Sections 4.3.2.5 and 4.3.2.6), at the basic filter rate. This subfunction is performed as long as drag altitude measurements are being processed.

E. Constraints. None.

F. Supplementary Information. A suggested implementation of this subfunction is shown in the flow chart RTLS DRAG NAV in Section 5.2 The flow chart contains a combination of the requirements described in this section with some that are described in Section 4.3.2.7, namely the setting of the filter control flags MANUAL EDIT OVERRIDE and STAT FLAG to DRAG EDIT\_OVERRIDE and to DRAG STAT respectively, the call to RTLS NAV FILTER and the setting of the display parameters SENSOR EDIT<sub> $\Lambda$ </sub>, SENSOR RESID TEST<sub> $\Lambda$ </sub>, and SENSOR DELQ<sub> $\Lambda$ </sub>, to EDIT FLAG, RESID TEST, and DELQ, respectively.

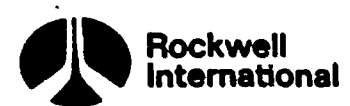

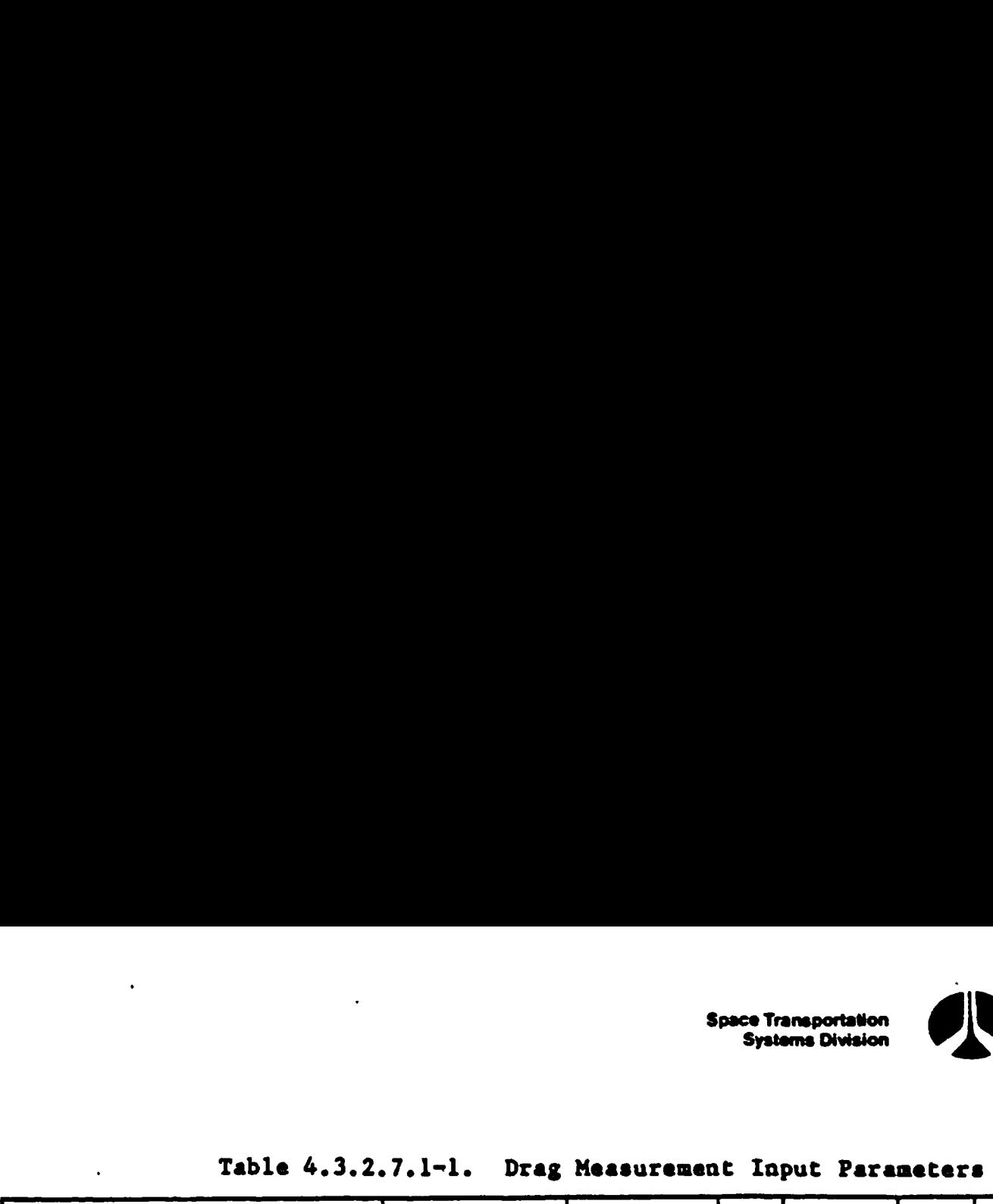

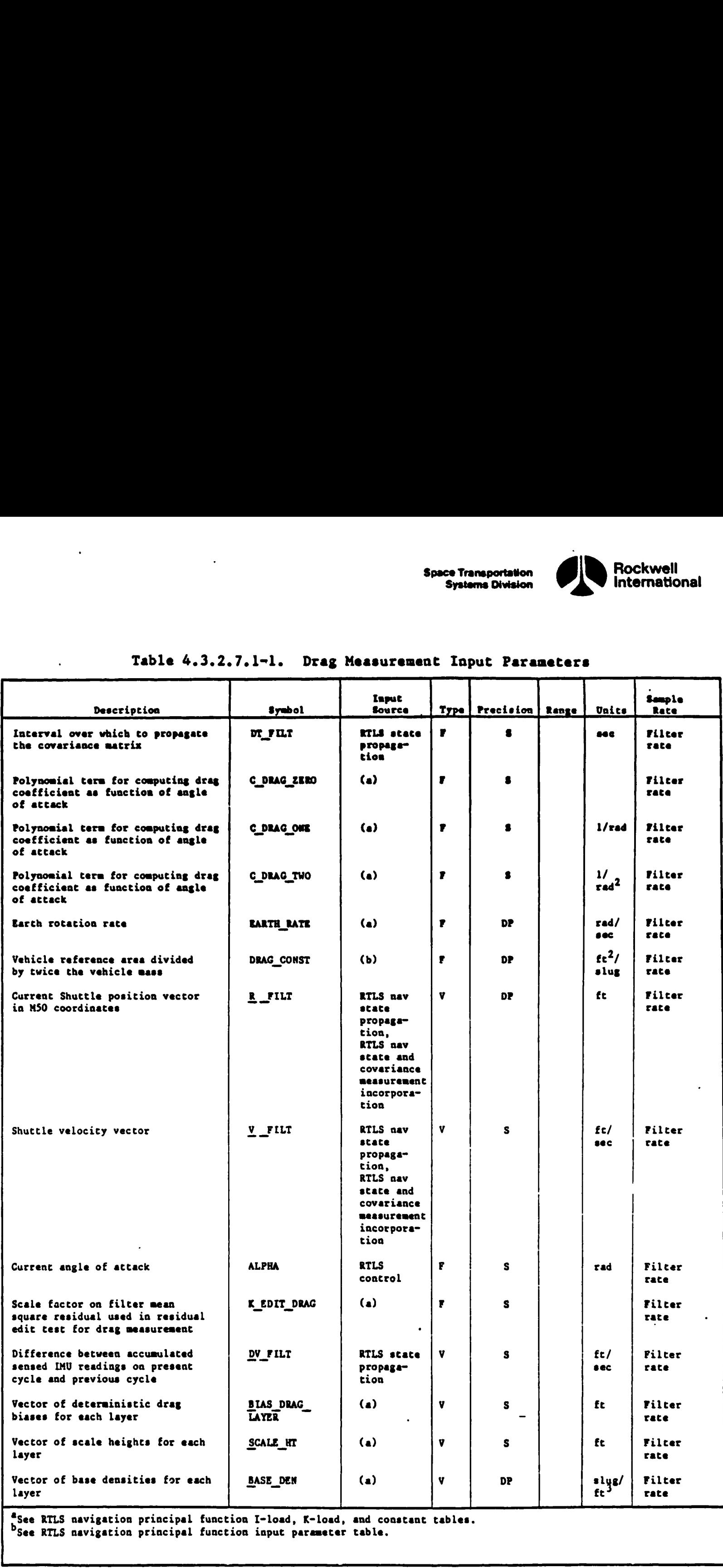

See RTLS navigation principal function input parameter table.

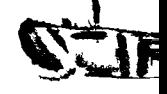

 $\mathbf{D})$ 

 $\mathcal{A}$ 

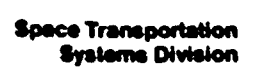

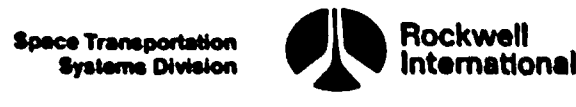

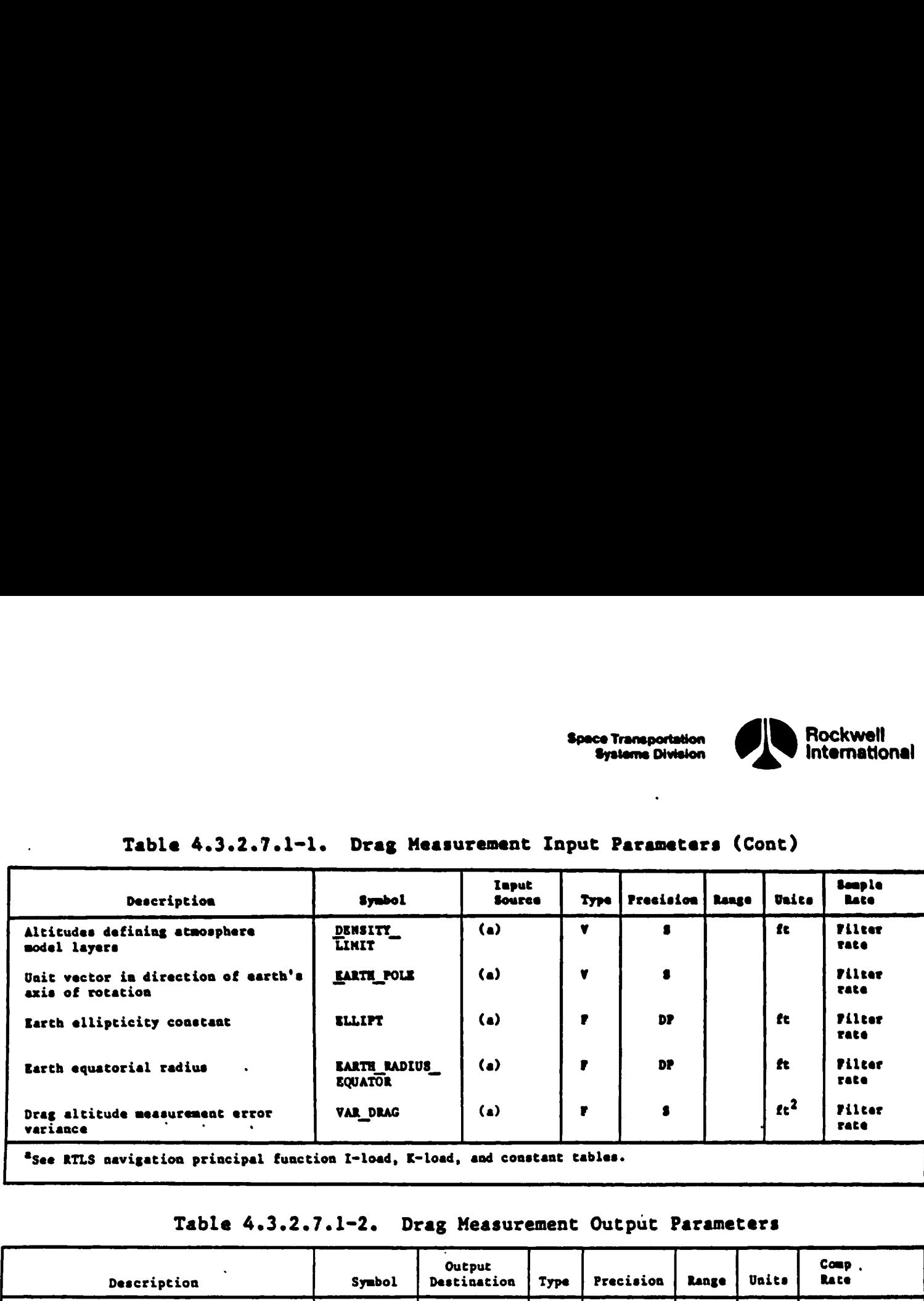

# Table 4.3.2.7.1-1. Drag Measure Table 4.3.2.7.l-1. Drag Measurement Input Parameters (Cont)

®See RILS navigation principal function I-load, K-load, and constant tables.

ie

ı,

 $\mathcal{L}$ 

I.

e.<br>T

ŕ

# Table 4.3.2.7.1-2. Drag Measurement Output Parameters

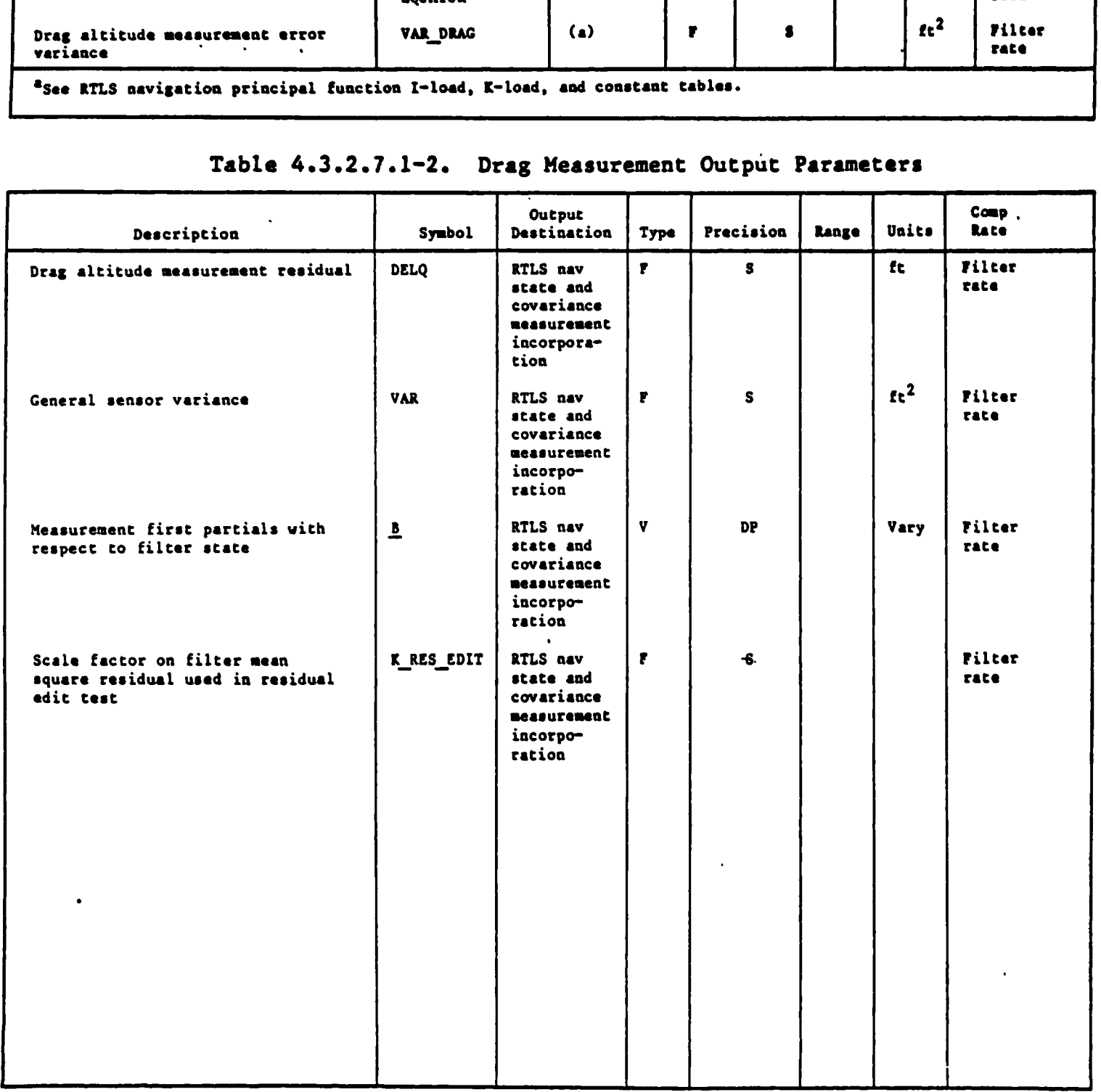

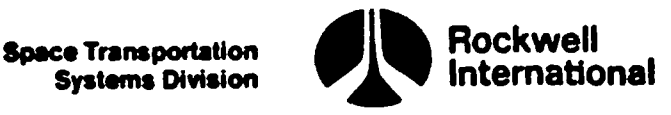

4.3.2.7.2 TACAN Range. The TACAN range measurement subfunction computes the estimated range from the Shuttle to the TACAN station, the range residual, and the range measurement partials, and selects the proper variance to model the uncorrelated instrument error. It is assumed that TACAN range data will be provided by the TACAN RM by way of the sensor data snap.

A. Detailed Requirements. First, the position vector will be interpolated to the time of the TACAN sensor measurement, if required, as described in Section 4.2.2, and saved as the variable R RESID for subsequent use in the partials computation. The range residual will then be calculated as follows:

The subfunction will compute the estimated Shuttle relative range by using the equation

 $Q = |R$  RESID - R SCANNER

where

 $M$  EFTOM50 = EARTH FIXED TO M50 COORD (T TACAN)

 $R$  SCANNER = M EFTOM50 R TACAN EF

The earth-fixed TACAN station position vector,  $R$  TACAN EF, is obtained from the measurement reconfiguration subfunction (Section 4.3.2.4.1).

The residual shall then be calculated by

DELQ =  $Q$  TAC R -  $Q$ 

where Q TAC R is the measured TACAN range.

Then the partial derivatives of the range measurement with respect to the state are to be computed as follows:

 $B_1$  to 3 = UNIT (R RESID - R SCANNER)

where the function UNIT is to compute the unit vector.

The variance of the TACAN range measurement error is selected from premission determined constants as a function of the relative range from the station to the vehicle, RNG,

RNG =  $|R$  FILT - R SCANNER

If the range, RNG, is greater than a premission constant, RNG VAR\_RNC STEP, then

VAR = VAR TAC R HIGH

4-136

 $\frac{B_4}{24}$  to 6  $\frac{30}{2}$
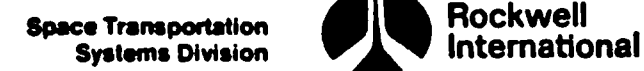

 $\mathbf{R}$ 

otherwise

ane

the

₿đ

VAR = VAR TAC \_R\_LOW

The scale factor on the filter mean square residual, used in the residual edit test, K\_RESID EDIT, shall be set equal to K\_EDIT\_TACR, which is a premission load.

The state vector and covariance matrix will then be updated as described in Section 4.3.2.7.

The quantity RESID TEST, computed by the filter, shall be compared to the design dependent parameter TACAN RNG CONVERG TEST. Depending on the outcome of this comparison, the flag ONE RANGE LOCK shall be set to ON or OFF: ON if RESID TEST < TACAN RNG CONVERG TEST, OFF otherwise. The flag ONE RANGE LOCK shall then be output for use by the TACAN redundancy management.

B. Interface Requirements. The inputs and outputs for the TACAN range measurement subfunction are given in Tables 4.3.2.7.2-l and 4.3.2.7.2-2.

C. Processing Requirements. This subfunction will be performed after the RTLS navigation reconfiguration subfunction (Section 4.3.2.4) at the basic filter rate. This subfunction will be performed as long as TACAN range measurements are being processed.

D. Constraints. This subfunction will only be executed if the data are indicated valid (i.e., the TAC\_RNG DATA GOOD flag is ON) and the TACAN channel data as provided by TACAN site lookup (Section 4.5.2.2) are indicated valid (i.e., the TAC\_CHAN VALID flag is ON).

E. Supplementary Information. The location of the TACAN antenna has been neglected in calculating the range measurement estimate, because this error is less than the error associated with the measurement. A possible implementation of this subfunction is shown in a portion of the flow chart RTLS TACAN\_ NAV CODE in Section 5.2. Note that total computation for both TACAN range and bearing are minimized in this flow chart although the sequence shown is different than the text sequence. Besides containing both TACAN range and bearing computations, the flow chart shows some of the requirements described in Section 4.3.2.7, namely the setting of the filter control flags MANUAL EDIT\_ OVERRIDE and STAT FLAG to TACAN EDIT OVERRIDE and TACAN STAT respectively, the call to RTLS\_NAV\_FILTER, and the setting of the display parameters SENSOR EDIT<sub>1</sub> or 2, SENSOR RESID TEST<sub>1</sub> or 2, and SENSOR DELQ<sub>1</sub> or 2 to EDIT FLAG, RESID TEST and DELQ, respectively.

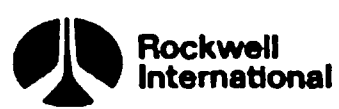

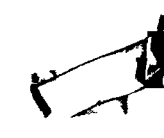

# Table 4.3.2.7.2-1. TACAN Range Measu Table 4.3.2.7.2-1. TACAN Range Measurement Subfunction Input Parameters

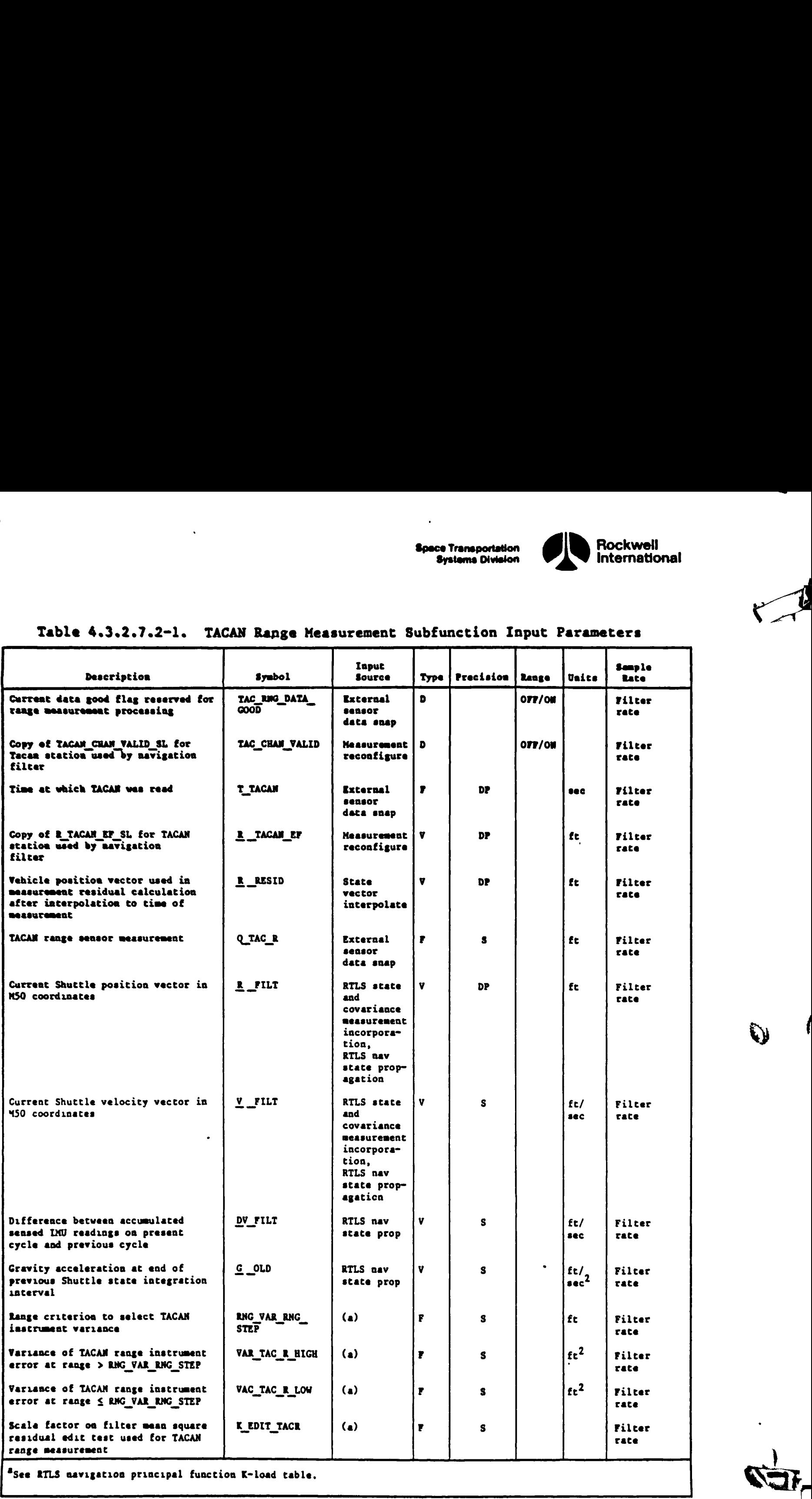

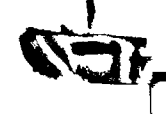

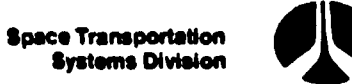

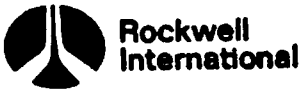

I

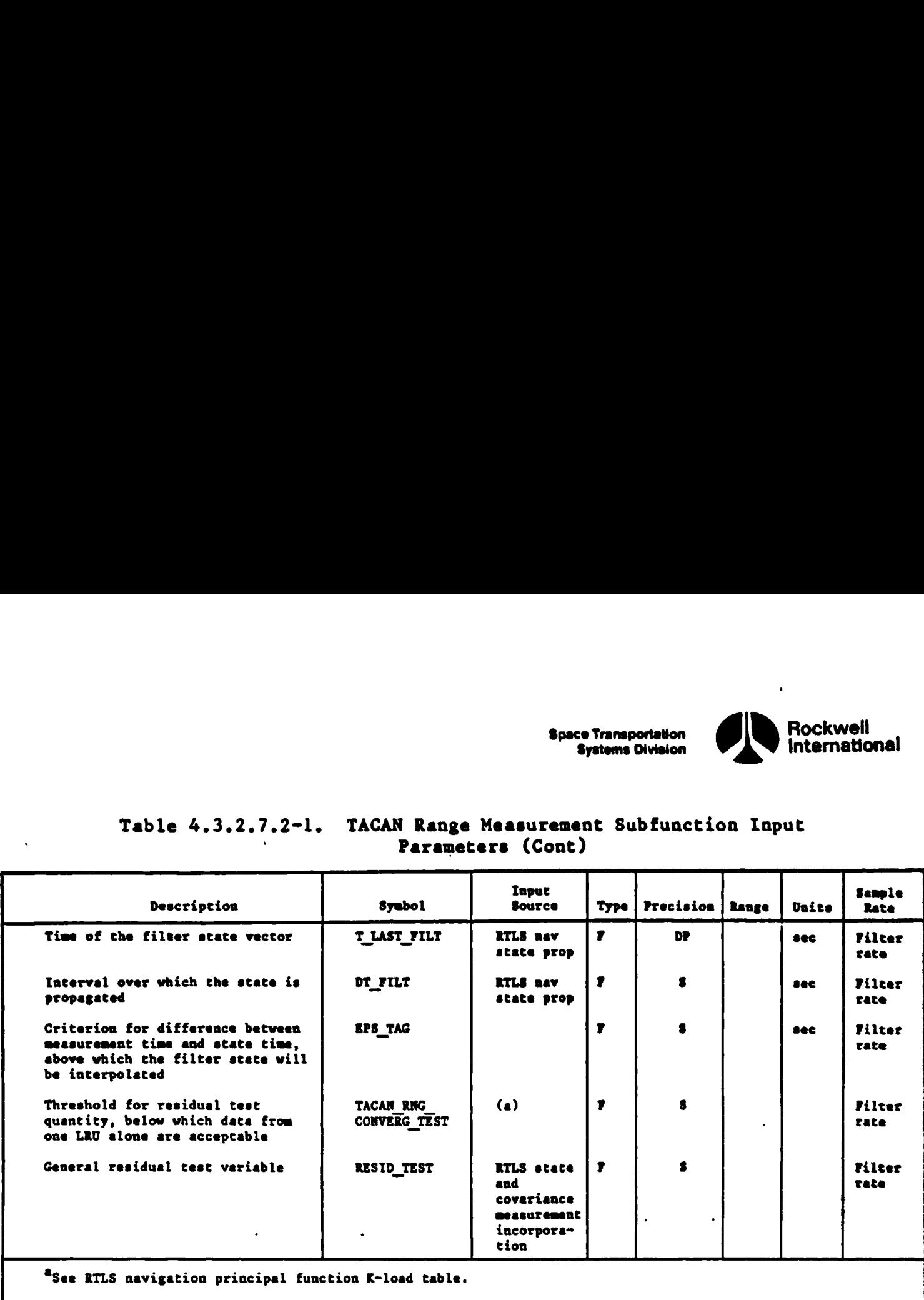

ìŗ

 $\mathbf{I}$ 

 $\ddot{\phantom{a}}$ 

### Table 4.3.2.7.2-1. TACAN Range Measurement Subfunction Input Table 4.3.2.7.2-1. TACAN Range Parameters (Cont)

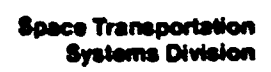

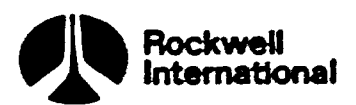

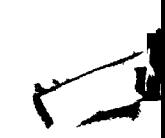

# Table 4.3.2.7.2-2. TACAN Range Measurement Subfunction Output Parameters .<br>Table 4.3.2.7.2-2. TACAN Range Measu

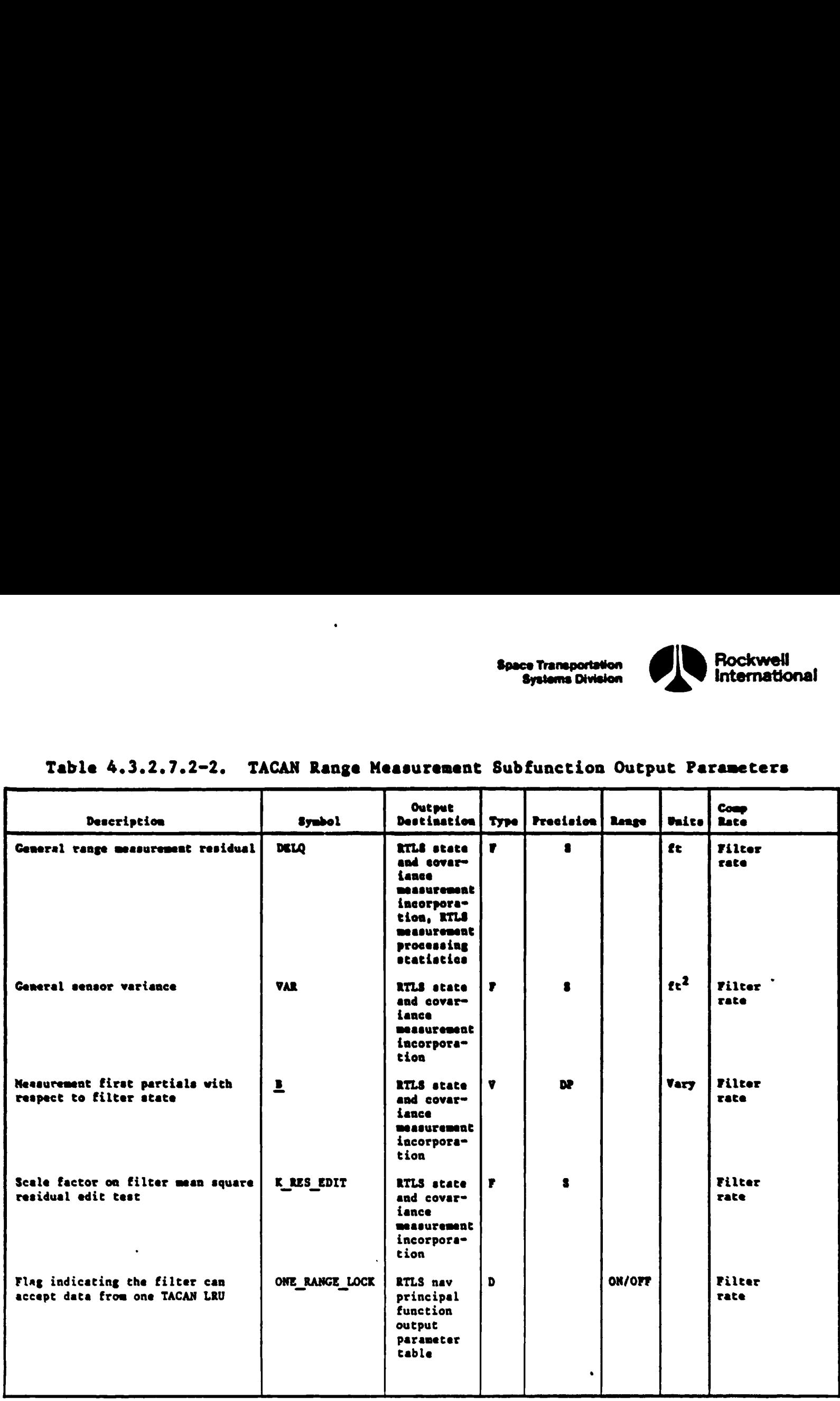

 $\omega$  )

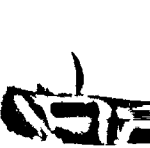

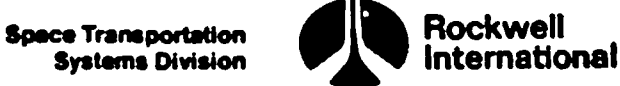

4.3.2.7.3 TACAN Bearing. The TACAN bearing measurement subfunction computes the estimated bearing measurement with respect to the TACAN station, the measurement residual, and the bearing measurement partials, and it selects the proper variance to model the instrument error. It is assumed that the TACAN bearing data referenced to magnetic north are available from the TACAN RM by way of the sensor data snap.

A. Detailed Requirements. A description of the symbols used in the following equations may be found in Tables 4.3.2.7.3-1 and 4.3.2.7.3-2.

The position vector of the TACAN station in M50 coordinates, R SCANNER,' is computed by

 $M$  EFTOM50 = EARTH FIXED TO M50 COORD(T TACAN)

 $R$  SCANNER = M\_EFTOM50 R \_TAC\_EF

 $\mathbf{I}$ 

The transformation from M50 to topodetic coordinates is obtained by

M\_MSOTOTD = M\_EFTOTD TACAN M\_EFTOMSO<sup>T</sup>

where M EFTOTD TACAN and R TACAN EF were obtained from the measurement reconfiguration subfunction (Section  $\overline{4.3.2.4.1}$ ).

The flags IN CONE FLAG (which, when set to ON, indicates the vehicle is inside the TACAN station's code of confusion) and TAC BRG DATA GOOD (which indicates the validity of beaming data) shall be checked.

The following calculations shall be performed only if the bearing data are indicated valid (TAC BRG DATA GOOD = ON) and the IN CONE FLAG is OFF.

First, the position vector shall be interpolated to the time of the TACAN measurement, if required, as described in Section 4.2.2 and saved as the variable  $\underline{R}$  RESID for subsequent use in the partial computation. The bearing residual shall then be calculated as follows:

The estimated bearing measurement shall be computed as

 $Q$  = ARCTAN2 (REL\_R<sub>2</sub>, REL\_R<sub>1</sub>) - ANGLE\_CORR\_TNTOMAG +  $PI<sup>F7</sup>$ 

where ANGLE CORR TNTOMAG is the correction from true north to magnetic north, and REL R, the relative position of the Shuttle in topodetic coordinates, is<br>calculated by<br>REL R = M\_MSOTOTD (R \_RESID - R \_SCANNER)<br> $\overline{R}$ calculated by'

REL  $R = M$  MSOTOTD (R RESID - R SCANNER)

 $F7$ This equation shall be protected against arc tangents with both arguments equal to zero (Section 3.5).

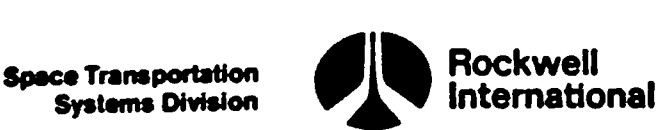

ea

The residual is then calculated as

DELQ =  $Q$  TAC BRG -  $Q$ 

This residual should be checked to ensure that its magnitude is less than 180 degrees. If not, the smaller of the two possible central angles is required:

IF  $|DELQ| > \pi$  then,

IF DELQ  $> 0$ , DELQ = DELQ - 2 PI

IF DELQ <  $0$ , DELQ = DELQ + 2 PI

The bearing partials shall be computed by invoking the utility subfunction ANGLE\_PARTIALS (Section 4.4.5.3) with inputs R \_SCANNER and the third row of the transformation matrix from M50 to topodetic coordinates:

CALL: ANGLE\_PARTIALS

IN LIST: <u>R</u> SCANNER, M\_M5OTOTD<sub>3</sub>, 1 to 3

The variance of the TACAN bearing measurement error is obtained as a function of the relative range from the station to the vehicle, RNG,

 $RNG = |R \text{ FILT} - R \text{ SCAMNER}$ 

If the range, RNG, is greater than a premission constant, RNG VAR BEARING STEP,

### then

 $VAR = VAR$  TAC BRG HIGH

### otherwise

VAR = VAR TAC BRG LOW.

The values VAR TAC BRG HIGH and VAR TAC BRG LOW are design dependent parameters (Section 4.9.3).

The scale factor on the filter mean square residual for use in the residual edit test, K\_RES EDIT, shall be set equal to K\_EDIT\_TACBR, which is a premission load.

The state vector and covariance matrix will then be updated as described in Section 4.3.2.7.

The quantity RESID TEST, computed by the filter, shall be compared to the design dependent parameter TACAN BRG CONVERG TEST. The flag ONE\_BRG LOCK shall be set to ON or OFF depending on the outcome of this comparison: ON if RESID TEST < TACAN BRG CONVERG TEST, OFF otherwise. The flag ONE\_BRG\_LOCK shall then be output for use by the TACAN RM.

$$
C_{\rm GL}^{\pm}
$$

 $4 - 142$ 

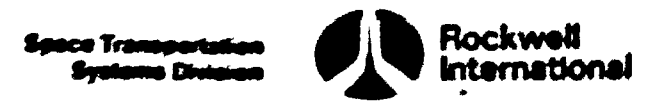

B. Interface Requirements. The inputs and outputs for the TACAN bearing measurement subfunction are given in Tables 4.3.2.7.3-1 and 4.3.2.7.3-2.

C. Processing Requirements. The subfunction will be performed after the RTLS navigation reconfiguration subfunction (Section 4.3.2.4) at the basic filter rate. This subfunction will be performed as long as TACAN measurements are being processed.

D. Constraints. This subfunction will only be executed if the data are indicated valid (i.e., the TAC\_BRG\_DATA\_GOOD flag is ON) and the TACAN channel data as provided by TACAN site lookup (Section 4.5.2.2) are indicated valid (i.e., the TACAN CHAN VALID flag is ON).

 $\mathbf{L}$ 

E. Supplementary Information. The location of the TACAN antenna has been neglected in calculating the bearing measurement estimate, because this error is less than that associated with the error in the mesurement itself. A possible implementation of this subfunction is shown in a portion of the flow chart RTLS TACAN NAV, which may be found in Section 5.2. In the flow chart, computations have been combined with TACAN range data processing and with requirements shown in Section 4.3.2.7, namely the setting of the filter control flags MANUAL EDIT OVERRIDE and STAT FLAG to TACAN EDIT OVERRIDE and TACAN STAT, respectively, the call to RTLS NAV FILTER, and the setting of the display parameters SENSOR EDIT<sub>1 OF 2</sub>, SENSOR RESID TEST<sub>1 OF 2</sub>, and SENSOR\_

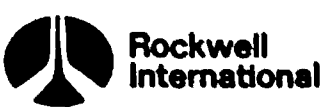

### Table 4.3.2.7.3-1. TACAN Bearing Measurment Subfunction Input Parameters

 $\lambda$ 

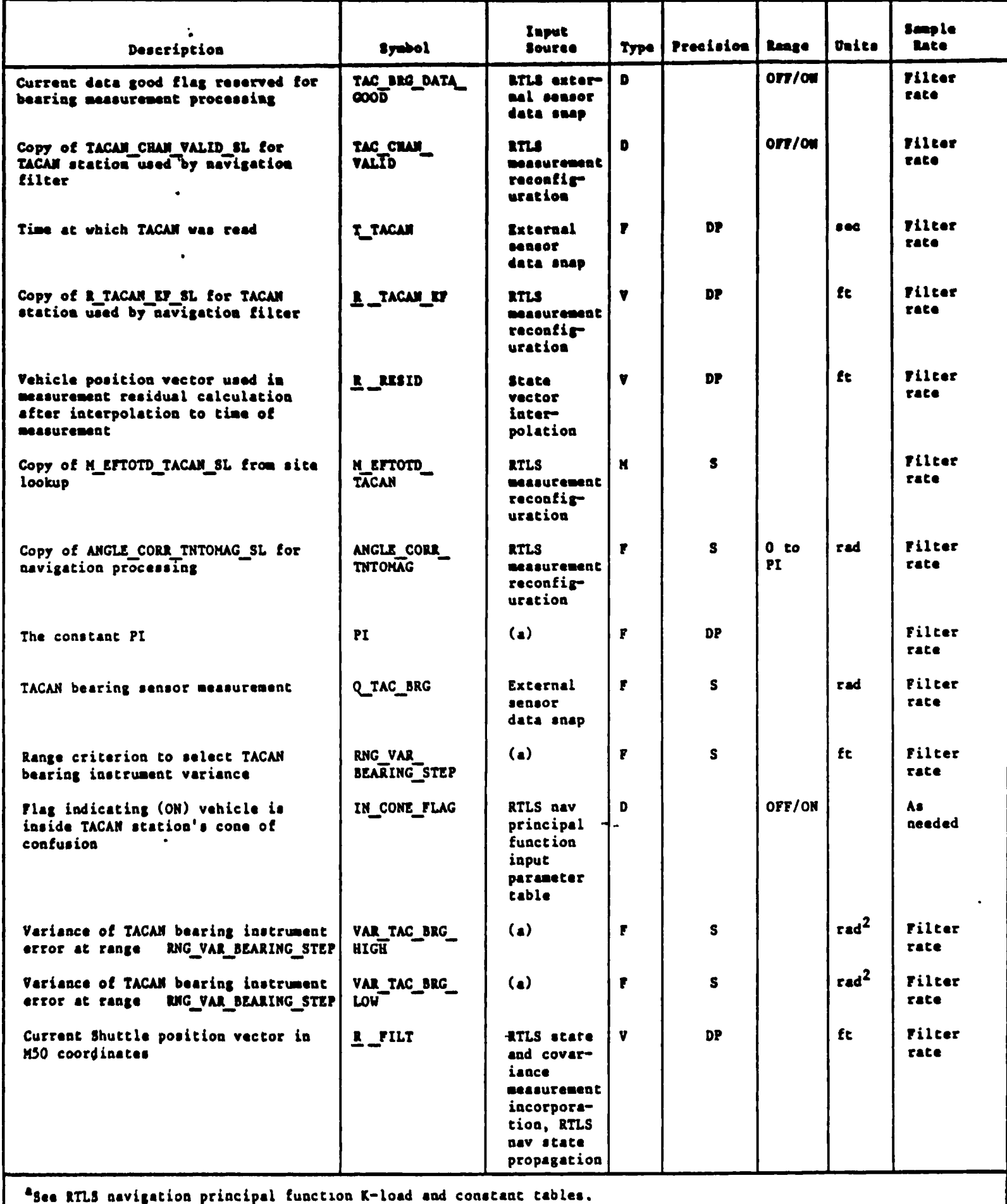

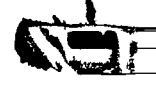

 $\Theta$  )

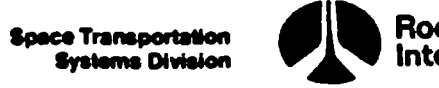

 $\mathbf{t}$ 

## Table 4.3.2.7.3-1. TACAN Bearing Measur Table 4.3.2.7.3-1. TACAN Bearing Measurement Subfunction Input Parameters (Cont)

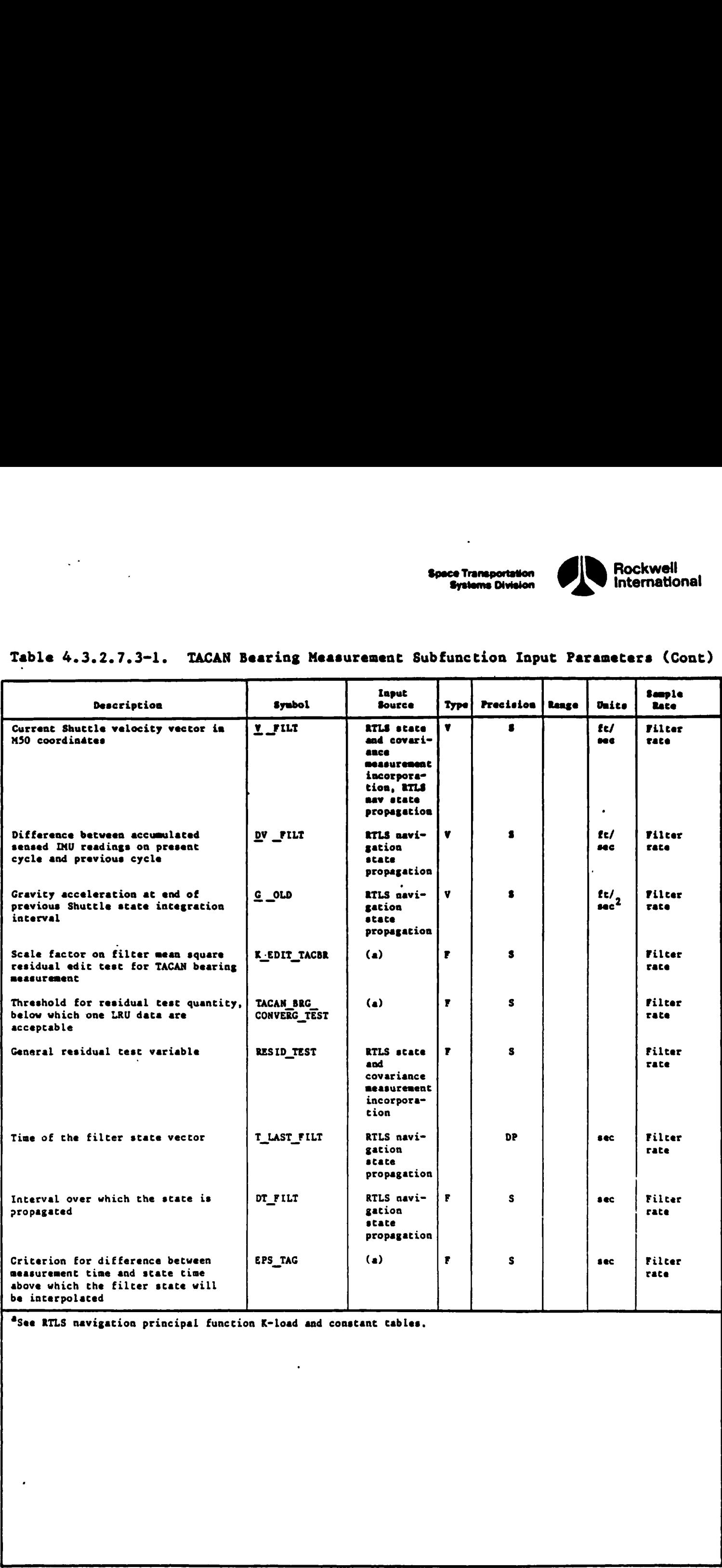

<sup>4</sup>See RTLS navigation principal function K-load and constant tables.

h

 $\bigwedge$ 

 $\overline{\phantom{a}}$ 

4-145

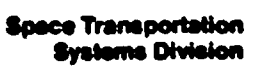

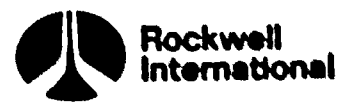

 $O<sub>1</sub>$ 

### Table 4.3.2.7.3-2. TACAN Bearing Measurement Subfunction Output Parameters

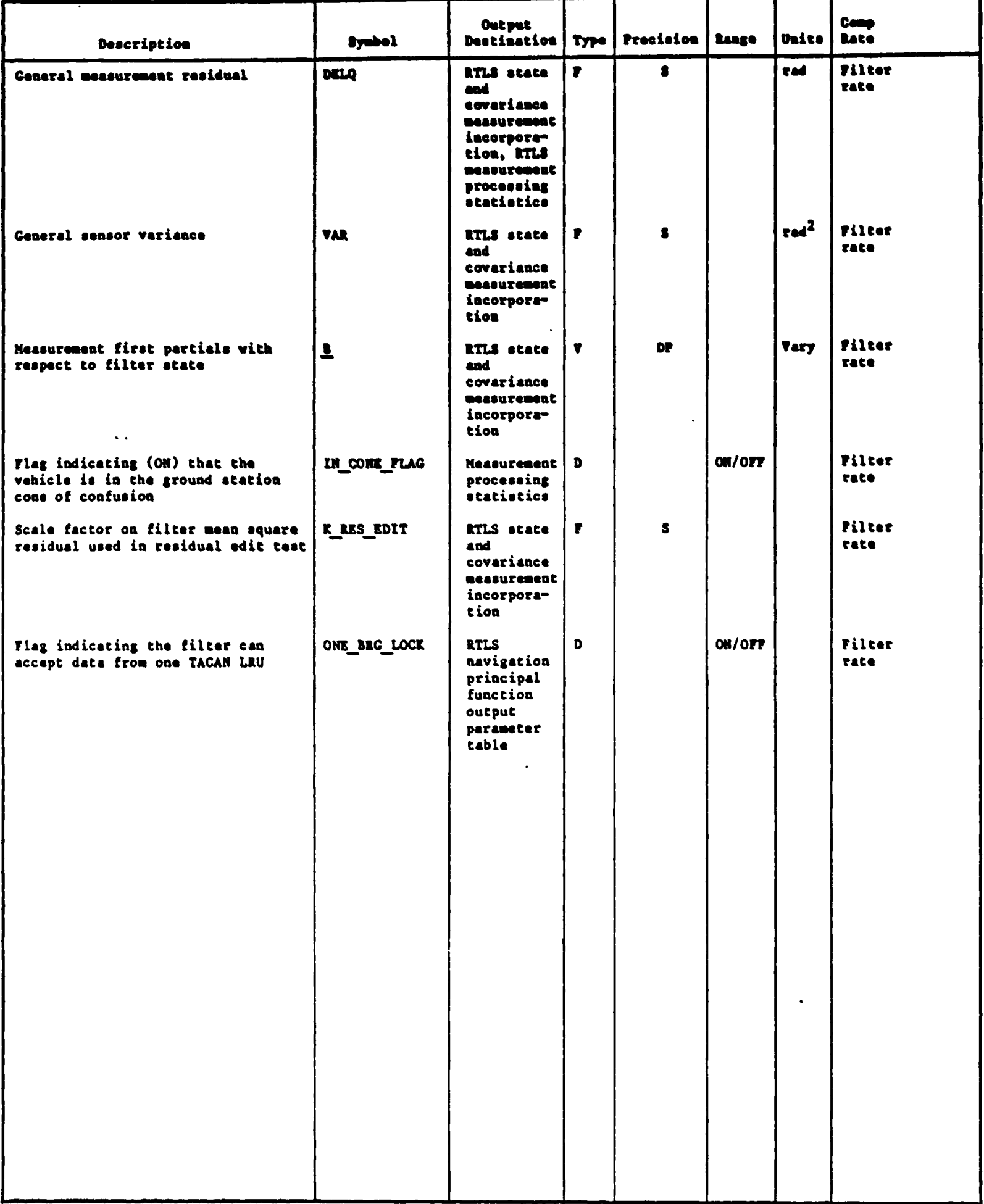

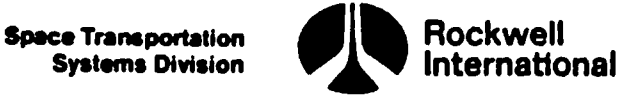

 $\mathbf{I}$ 

4.3.2.7.4 Barometric Altimeter. The barometric altimeter measurement subfunction calculates the estimated altitude measurement, the measurement residual, the measurement partials, and the variance that models the instru ment error. It is assumed that the barometric altitude data sill be provided by the ADTA SOP via the sensor data snap.

A. Detailed Requirements. A description of the symbols used in the following equations may be found in Tables 4.3.2.7.4-1, 4.3.2.7.4-2.

The barometric measurement subfunction will compute the barometric altimeter estimate by using the state vector with the following equation:

 $Q = H$  ELLIPSOID (R RESID) + BIAS BARO - DELH MSL ELL!PSOID RW

The state vector used,  $R$  RESID, may have been interpolated to the sensor measurement time, if required, as described in Section 4.2.2. Requirements for H\_ ELLIPSOID, which is the function used to generate the height above the reference ellipsoid, are contained in Section 4.4.5.1.

The residual will then be calculated by

DELQ =  $Q$  BARO -  $Q$ 

The variance of the barometric measurement error will be calculated as

VAR = VAR H1 + VAR H2  $(Q-ALT RW)^2$ 

where ALT RW is the altitude of the runway threshold above the reference ellipsoid.

The partial derivative of the barometric measurement with respect to the state is computed as follows:

 $B_1$  to 3 = UNIT (R \_FILT)

 $\frac{B_4}{24}$  to 6  $\frac{30}{2}$ 

where the function UNIT computes the unit vector.

The scale factor on the filter mean square residual used in the residual edit test, K\_RES EDIT, shall be set equal to K\_EDIT\_BARO, which is a premission load.

The state vector and covariance matrix will then be updated as described in Section 4.3.2.7.

B. Interface Requirements. The input and output variables for the barometric measurement subfunction are given in Tables 4.3.2.7.4-1 and 4.3.2.7.4-2.

C. Processing Requirements. This subfunction will be performed after the RTLS navigation reconfiguration subfunction (Section 4.3.2.4) at the basic filter rate. This subfunction is performed as long as barometric altitude measurements are being processed.

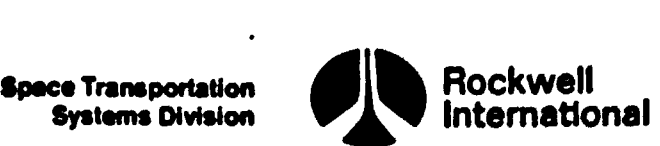

D. Constraints. This subfunction will only be executed if the data are indicated valid (i.e., the BARO DATA GOOD flag is ON).

E. Supplementary Information. The assumption is made, for simplification, that the barometric probe is located at the navigation base. This is a valid assuuption since the error involved in mislocating the probe is less than the errors associated with the barometric measurement.

 $\overline{\text{RSD\_TEST}}$ , and DELQ, respectively. A possible implementation of this subfunction is shown in the flow chart RTLS BARO NAV CODE. Note that the flow chart also contains some requirements described in Section 4.3.2.7, namely the setting of this filter control flags MANUAL EDIT\_OVERRIDE and TACAN STAT to BARO EDIT\_OVERRIDE -and BARO STAT, respectively, the call to RTLS NAV FILTER, and the setting of the display parameters SENSOR EDIT<sub>3</sub>, SENSOR RESID TEST<sub>3</sub> and SENSOR DELQ<sub>3</sub> to EDIT FLAG, RESID TEST, and DELQ, respectively.

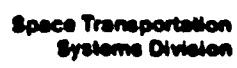

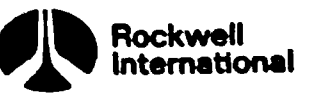

 $\ddot{\phantom{0}}$ 

 $\pmb{\mathcal{E}}$ 

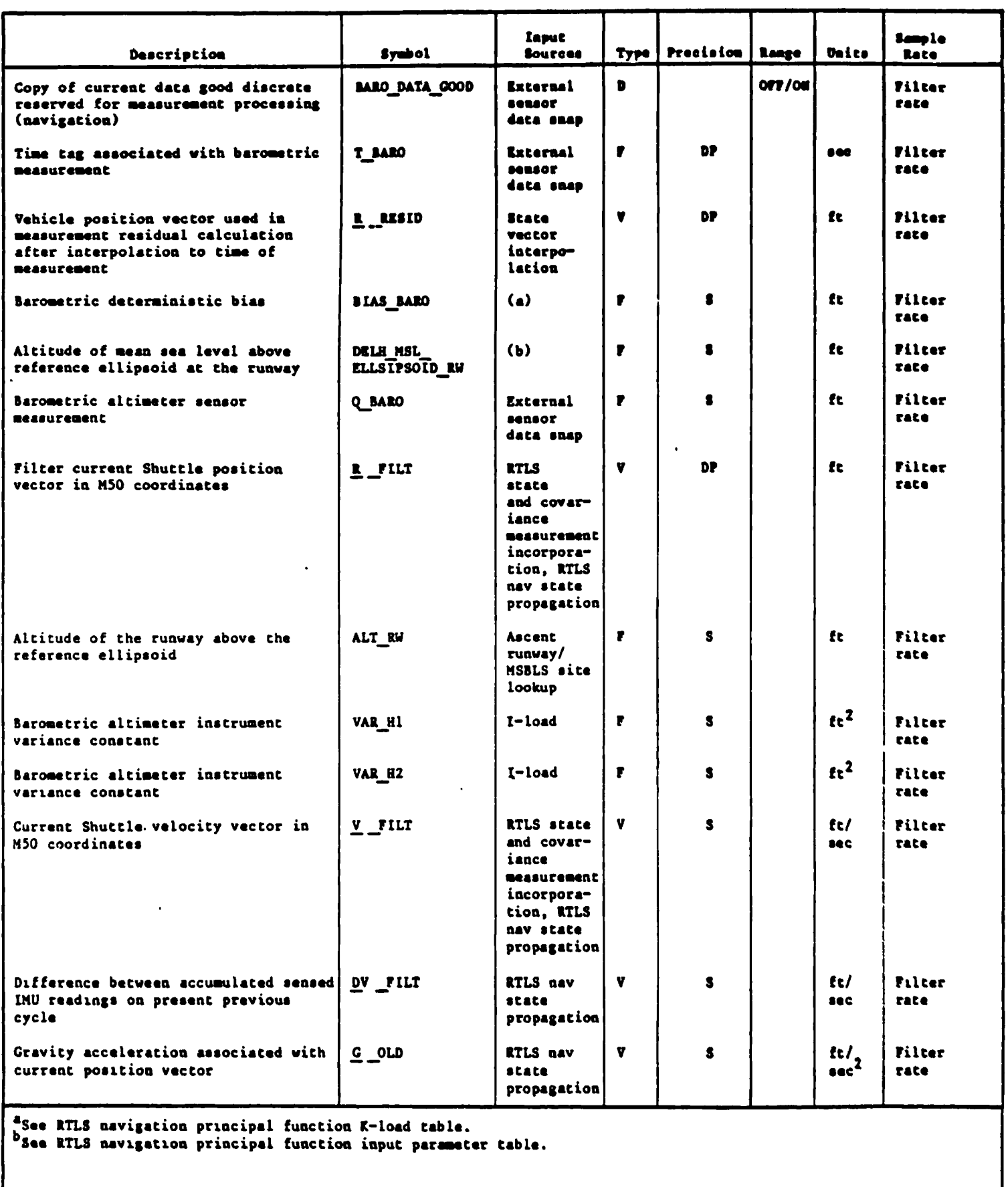

### Table 4.3.2.7.4-1. Barometric Altimeter Input Parameters

 $\begin{array}{c} \hline \end{array}$ 

I

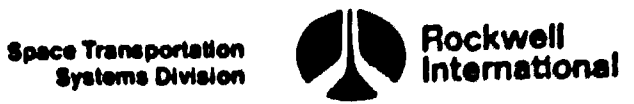

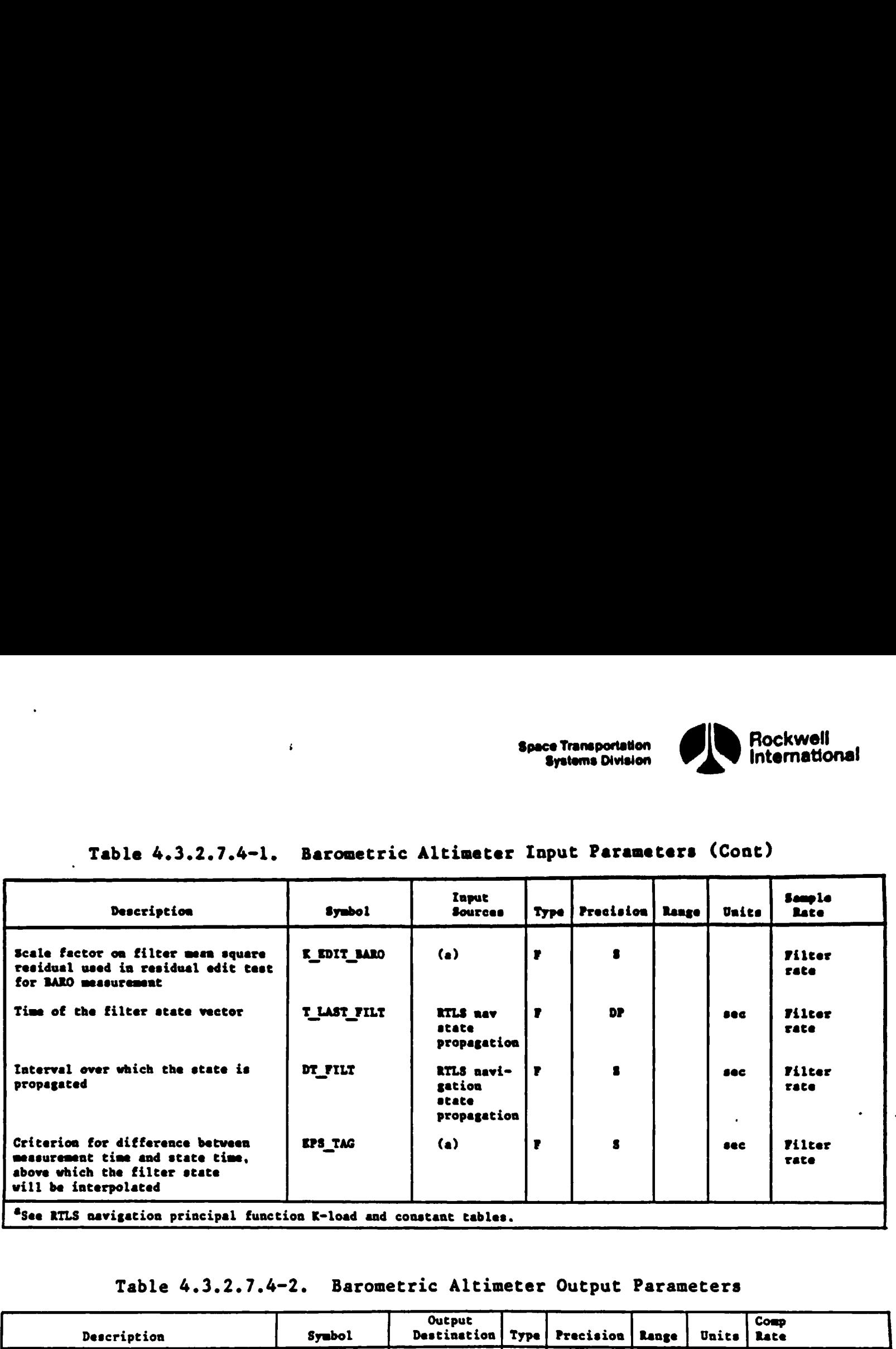

### Table 4.3.2.7.4-1. Barometric Altimeter Input Parameters (Cont)

"See RILS navigation principal function K-load and constant tables.

### Table 4.3.2.7.4-2. Barometric Altimeter Output Parameters

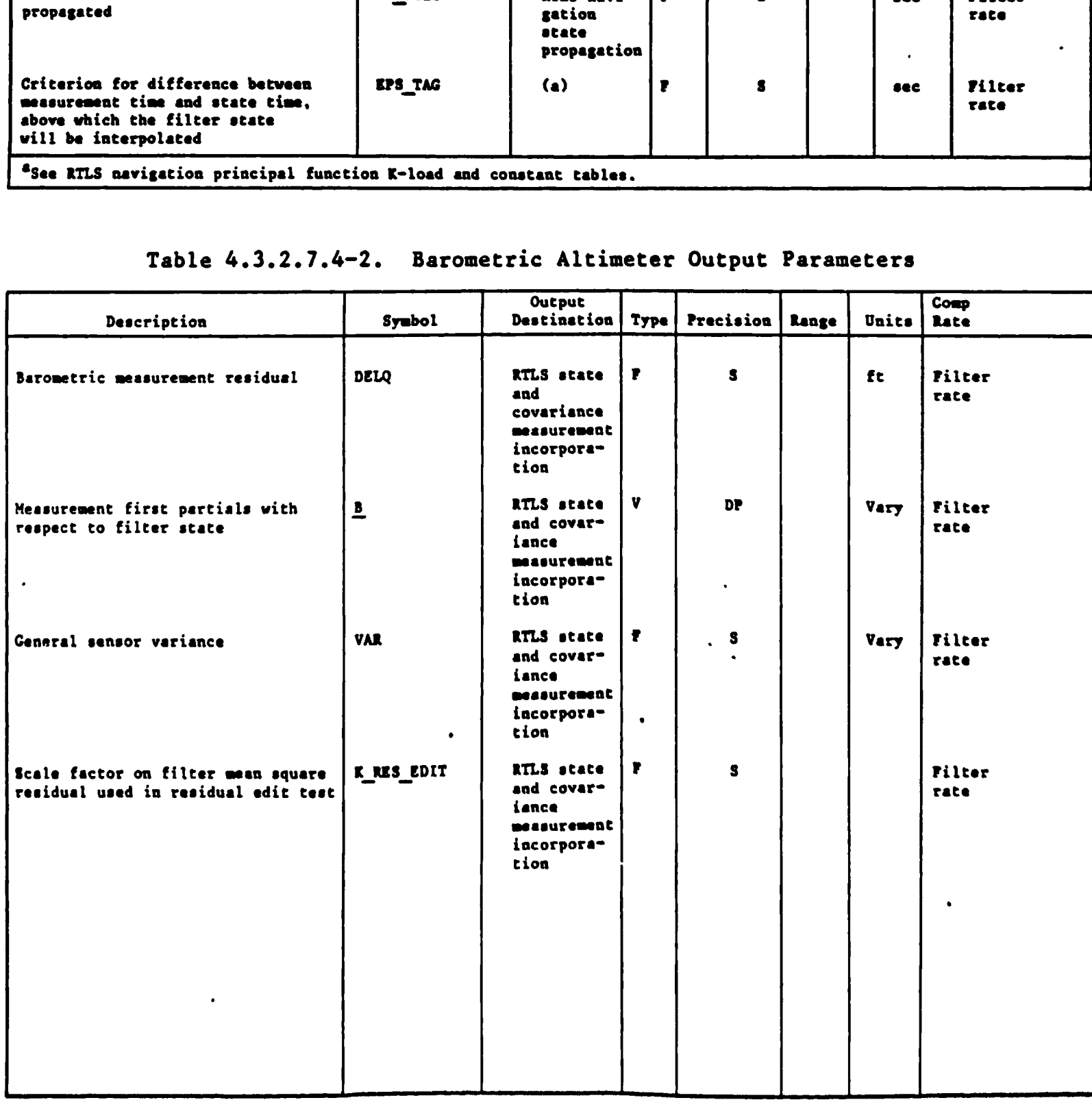

w/

4-150

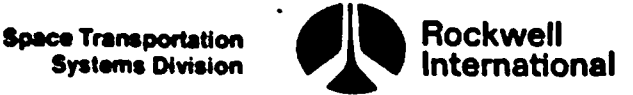

ŧ

4.3.2.7.5 MSBLS Range. The MSBLS range measurement subfunction calculates the estimated range from the Shuttle to the MSBLS station, the range residual, and the measurement partials; and it selects the proper variance that models the instrument error. It is assumed that the MSBLS range measurement data will be provided by the MSBLS BM to this subfunction by way of the sensor data snap.

A. Detailed Requirements. Descriptions of symbols used in the following equations may be found in Tables 4,3.2.7.5-1 and 4.3.2.7.5-2.

First, the estimated range will be calculated with the use of the following equation:

 $Q = |R$  RESID-R SCANNER  $+$  BIAS MLSRANGE

where

 $\mathbf{V}$ 

I

을

R SCANNER = EARTH FIXED TO M50\_COORD (T\_EF\_RMLS) R \_RMLS\_EF

and R \_RMLS EF is obtained from the runway/MSBLS site lookup subfunction (Section 4.5.2.1). The state vector,  $R$  RESID, may be interpolated to the sensor measurement time, if required, as described in Section 4.2.2. The residual will then be computed by

DELQ =  $Q$  RANGE -  $Q$ 

The variance of the MSLBS measurement error is set equal to the design depen dent parameter VAR RMLS (Section 4.9.3):

VAR = VAR RMLS

The MSBLS range measurement partials are to be computed as follows:

 $B_{1}$  to 3 = UNIT (R RESID - R SCANNER)

 $B_4$  to 6 = 0.

The scale factor on the filter mean square residual used in the residual edit test, K\_RESID EDIT, shall be set equal to K\_EDIT\_MLSR, which is a premission load.

Finally, the state vector and the covariance matrix will be updated as described in Section 4.3.2.7.

B. Interface Requirements. The inputs and outputs for the MSBLS range measurement subfunction are given in Tables 4.3.2.7.5-1 and 4.3.2.7.5-2.

C. Processing Requirements. This subfunction will be performed after the state and covariance matrix have been propagated, at the basic filter rate.

STS 83-0005B

**Spece Transportation** Systems Division

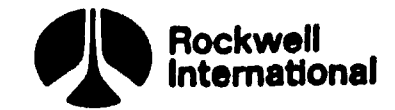

D. Constraints. This subfunction will be executed only if the MSBLS range data are labeled valid (i.e., the MLSRANGE DATA\_GOOD flag is ON).

E. Supplementary Information. The location of the onboard MSBLS antenna may be neglected in calculating the range measurement estimate, because this error is much less than the error associated with the measurement. A possible implementation of these requirements is illustrated in flow charts RTLS MLS WAV CODE and RILS MLS RANGE NAV CODE in Section 5.2. Note that the flow chart RTLS MLS NAV CODE also contains equations shown in Section 4.3.2.7, namely the setting of the filter control flags MANUAL EDIT OVERRIDE and STAT FLAG to OFF, and that the flow chart RTLS\_MLS\_RANGE\_NAV CODE contains also some requirements from Section 4.3.2.7: the call to RTLS NAV FILTER and the setting of the display parameters SENSOR EDIT<sub>6</sub>, SENSOR RESID TEST<sub>6</sub>, and SENSOR DELQ<sub>6</sub> to EDIT FLAG, RESID TEST and DELQ, respectively.

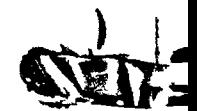

**F** Contract of the Second Second Second Second Second Second Second Second Second Second Second Second Second Second Second Second Second Second Second Second Second Second Second Second Second Second Second Second Second

©)

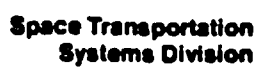

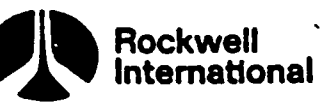

### Table 4.3.2.7.5-1. MSBLS Rang Table 4.3.2.7.5-1. MSBLS Range Measurement Input Parameters

.

 $\begin{array}{c} \hline \end{array}$ 

سی سی تھیں۔

 $\begin{array}{c} \rule{0pt}{2ex} \rule{0pt}{2ex} \rule{0pt}{$ 

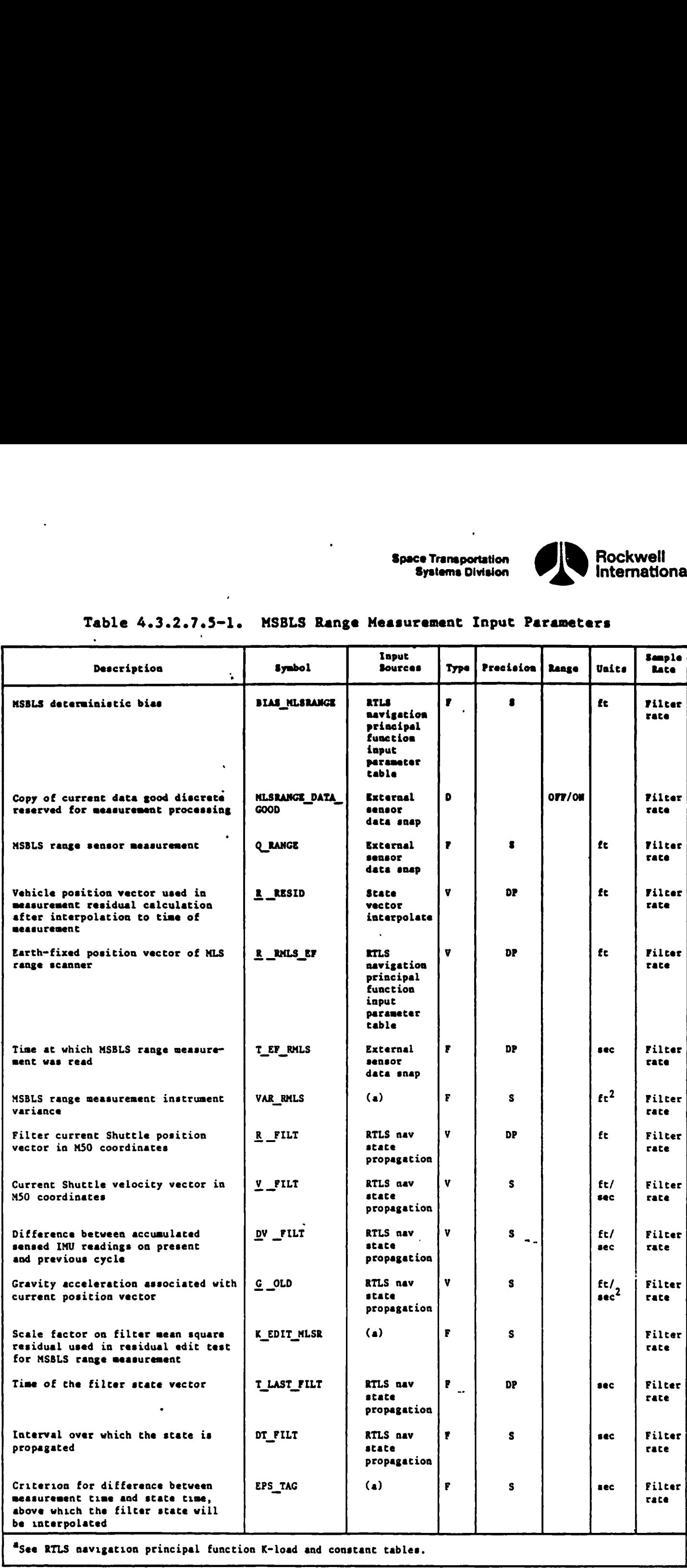

1

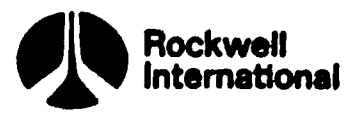

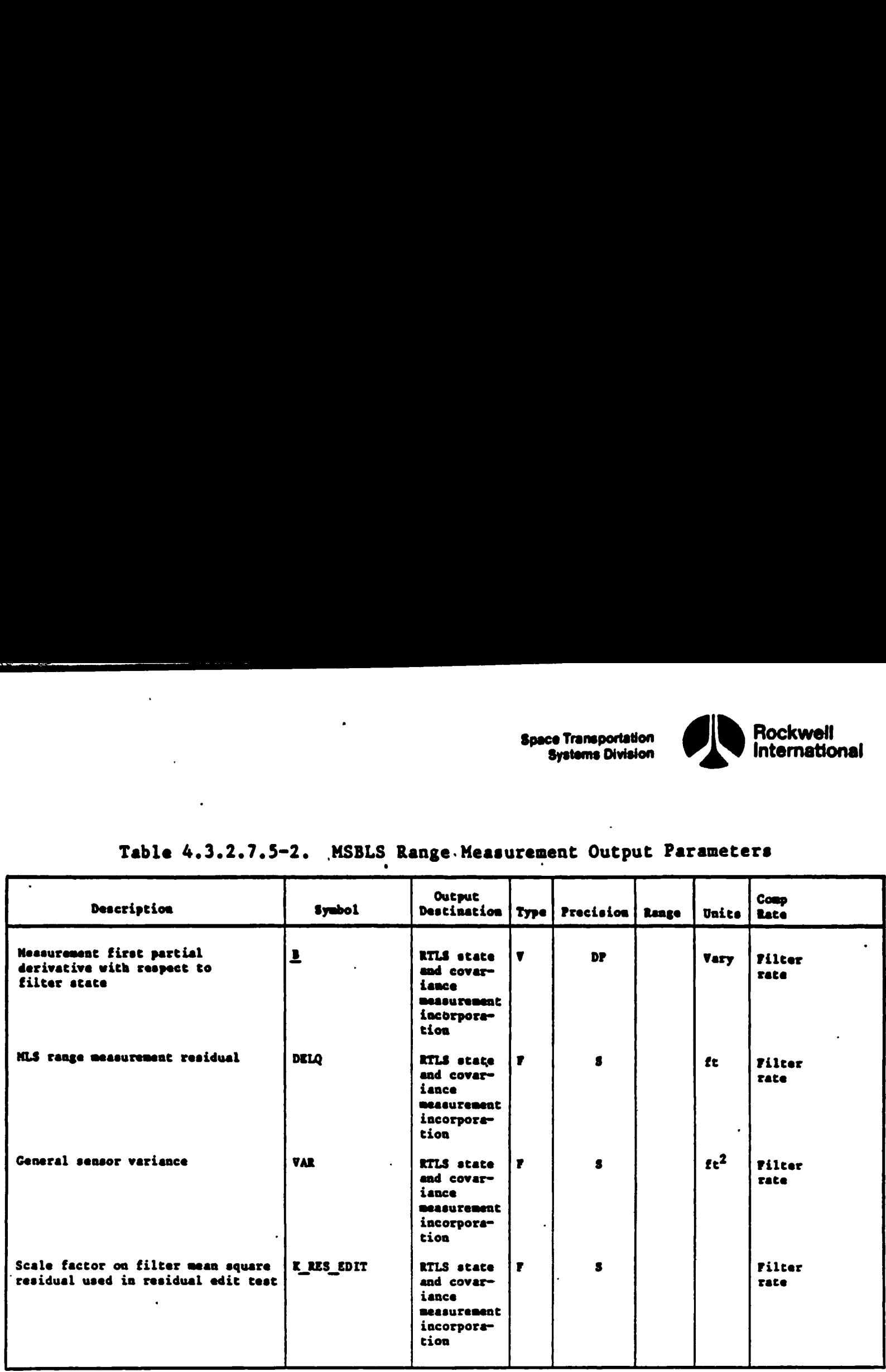

### Table 4.3.2.7.5-2. MSBLS Range.Measurement Output Parameters

<u> Andreas Andrews Andrews Andrews Andrews Andrews Andrews Andrews Andrews Andrews Andrews Andrews Andrews Andrews Andrews Andrews Andrews Andrews Andrews Andrews Andrews Andrews Andrews Andrews Andrews Andrews Andrews Andr</u>

 $\ddot{\cdot}$ 

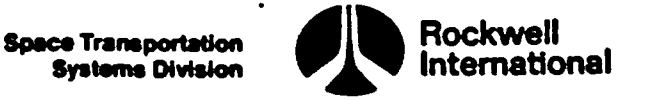

ŧ

4.3.2.7.6 MSBLS Azimuth. The MSBLS azimuth measurement subfunction calculates the estimated MSBLS azimuth measurement, the residual, and the measurement partials; and it selects the proper variance that models the instrument error. It is assumed that the MSBLS azimuth measurement data will be provided to this subfunction by the MSBLS RM by way of the sensor data snap.

A. Detailed Requirements. Descriptions of symbols used in the following equations may be found in Tables 4.3.2.7.6-1 and 4.3.2.7.6-2.

First, a transformation matrix from the M50 coordinates to the MSBLS azimuth radar coordinates will be computed at the time tag of the MSBLS azimuth measurement, T EF AZMLS.

 $M$  EFTOM50 = EARTH FIXED TO M50 COORD (T EF AZMLS)

M\_MSO\_TO\_SCANNER = M\_EFTORAD R\_AZ M\_EFTOMSO<sup>T</sup>

where M\_EFTORAD R\_AZ will be provided by the runway/MSBLS site lookup subfunction (Section 4.5.2.1). The relative position of the Shuttle with respect to the MSBLS azimuth station will then be computed by

 $R = M$  MSO TO SCANNER (R RESID - R AZMLS)

where R AZMLS is computed by using the equation

R  $AZMLS = M$  EFTOM50 R  $AZMLS$  EF

and R \_AZMLS EF will be obtained from the runway/MSBLS site lookup subfunction. The state vector used,  $R$  RESID, may be interpolated to the sensor measurement time, if required, as described in Section 4.2.2.

The estimated MSBLS azimuth measurement will then be computed by

 $Q = ARCTAN (R_2/R_1) + BIAS_AZMLS$  (F7,F3)

and the residual will be computed by

DELQ =  $Q$  AZMLS -  $Q$ 

The variance of the MSBLS azimuth measurement error is then set equal to the design dependent parameter VAR\_AZMLS (Second 4.9.3):

VAR = VAR\_AZMLS

 $\frac{F7}{12}$ If both arguments are zero, a value of zero should be returned (Section 3.5). F3This equation shall be protected against division by zero (Section 3.5).

**Space Transportation<br>Systems Division** 

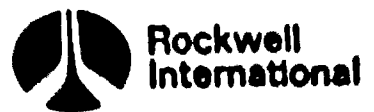

esi.

The MSBLS azimuth partials are to be computed next by using the function ANCLE\_ PARTIALS (Section 4.4.5.3), with R AZMLS and the third row of the transformation matrix from M50 to MSBLS azimuth radar coordinates as inputs!

CALL: ANGLE\_PARTIALS

IN LIST: R \_AZMLS, M\_MSO\_TO SCANNER3, 1 to 3

The scale factor on the filter mean square residual used in the residual edit test, K\_RES\_EDIT, shall be set equal to K\_EDIT\_MLSAZ, which is a premission  $\log d$  e  $\log d$  e  $\log d$ 

Finally, the state vector and the covariance matrix will be updated as described in Section 4.3.2.7.

B. Interface Requirements. The inputs and outputs for the MSBLS azimuth Measurement subfunction are given in Tables 4.3.2.7.6°] and 4.3.2.7.6-2.

C. Processing Requirements. This subfunction will be performed after the state and covariance matrix have been propagated, at the basic filter rate.

D. Constraints. This subfunction will be executed only if the MSBLS azimuth data are labeled valid (i.e., the MLSAZ\_DATA\_GOOD flag is ON).

E. Supplementary Information. The location of the on board MSBLS antenna may be neglected in calculating the azimuth measurement estimate, since this error is much less than that error associated with the measurement.

A possible implementation of these requirements is illustrated in flow charts RTLS MLS NAV CODE and RTLS MLS\_AZ\_NAV CODE in Section 5.2. Note that both of these flow charts contain equations that are described in Section 4.3.2.7. RTLS MLS NAV CODE shows the setting of the filter control flags MANUAL EDIT OVERRIDE and STAT FLAG to OFF} RTILS MLS AZ NAV CODE contains the call to RTLS NAV FILTER and the setting of the display parameters SENSOR  $EDIT<sub>5</sub>$ , SENSOR RESID TEST<sub>5</sub>, and SENSOR DELQ<sub>5</sub> to EDIT FLAG, RESID TEST, and DELQ, respectively.

4 156

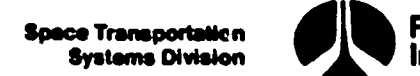

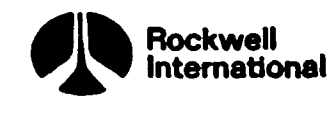

## Table 4.3.2.7.6-1. MSBLS Azimuth Measurement Input Parameters Table 4.3.2.7.6-1. MSBLS Azimu

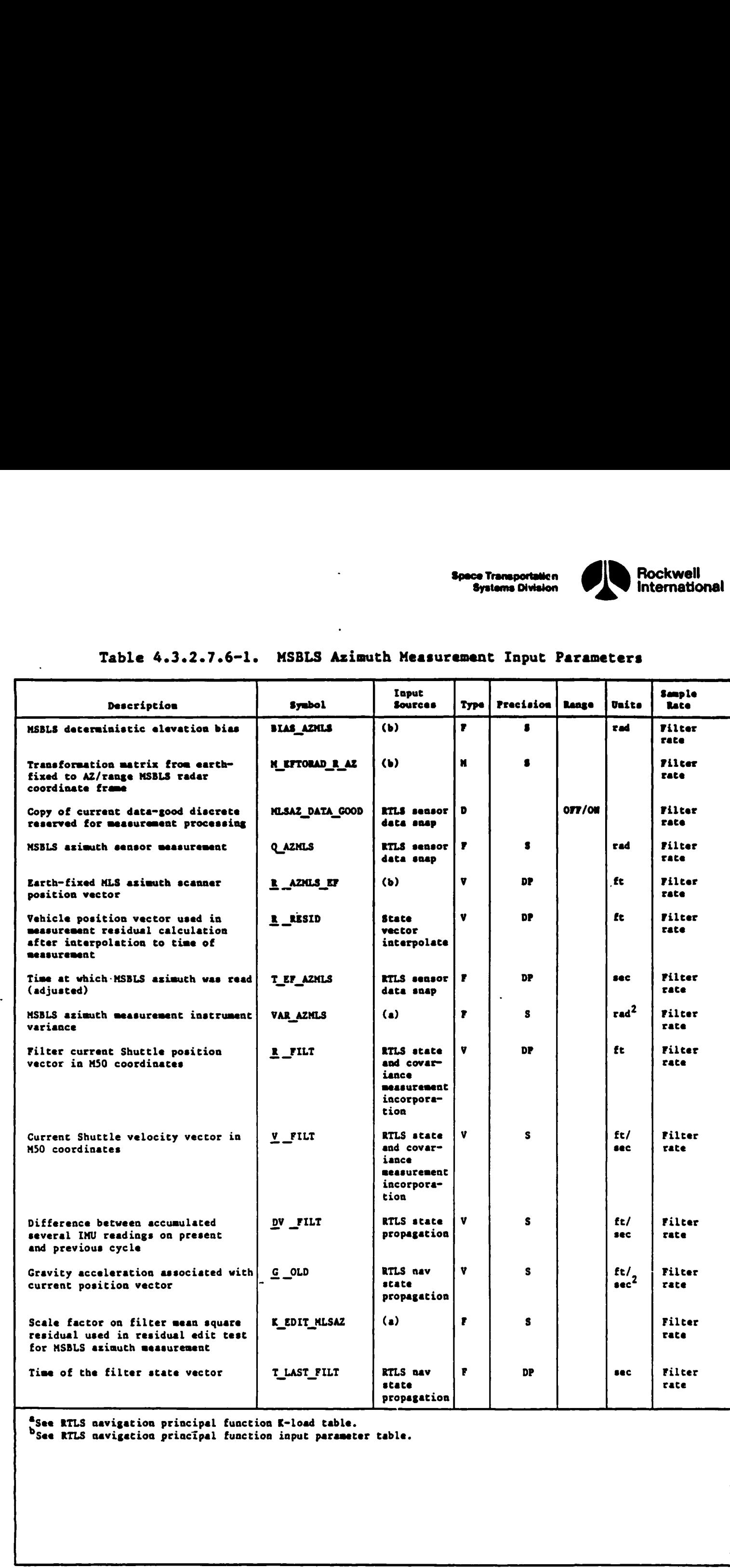

th

 $\sqrt{\frac{1}{2}}$ 

 $\boldsymbol{\psi}$ 

 $\mathcal{H}$ or |

gs

bsee RTLS navigation principal function input parameter table.

4-157

j.

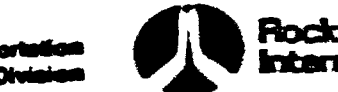

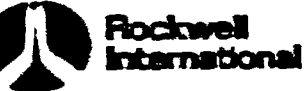

# Table 4.3.2.7.6-1. MSBLS Asimuth Measurement Input Parameters (Coat)

**Space Trans**<br>System

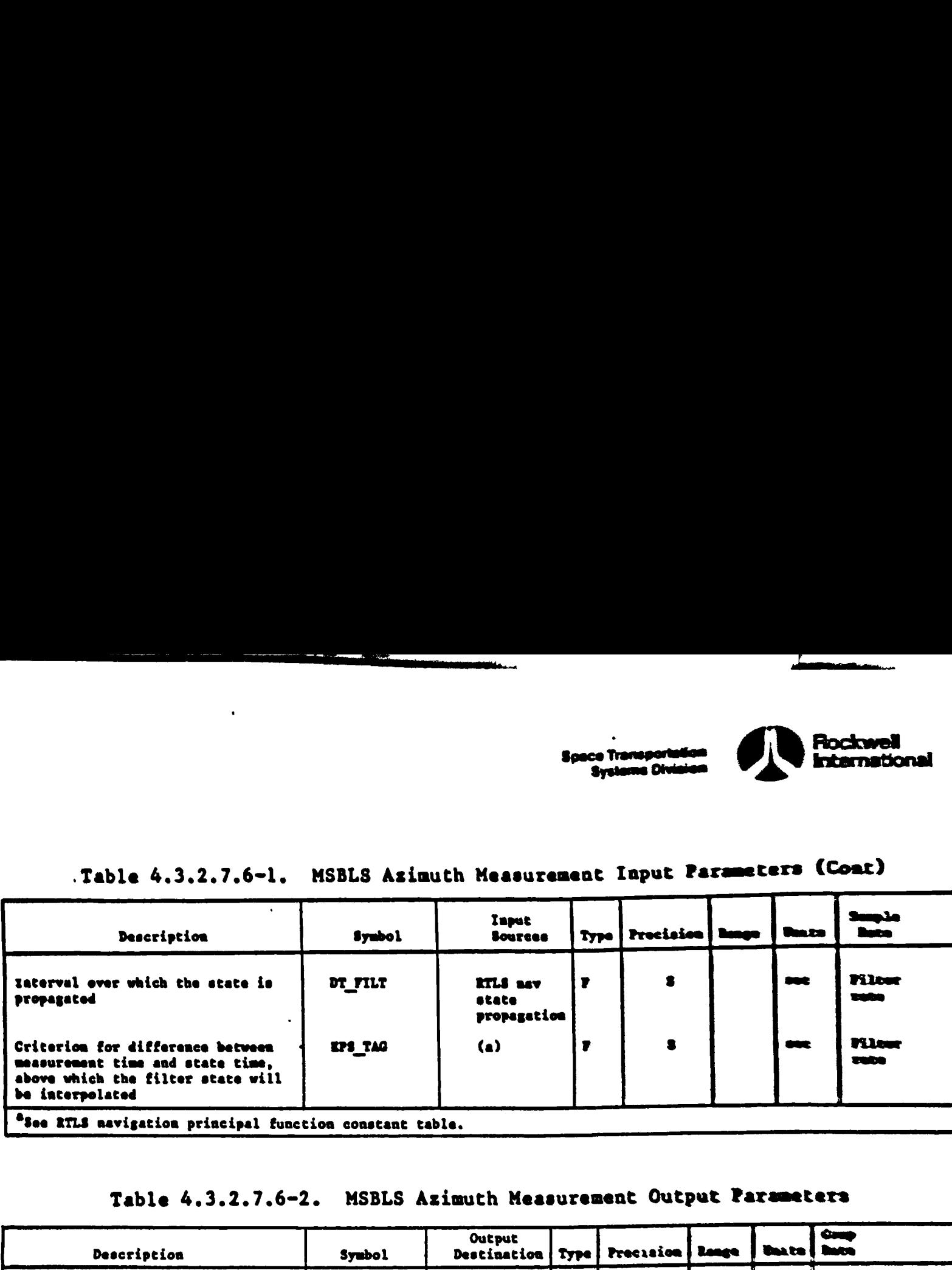

### Table 4.3.2.7.6=2. MSBLS Azimuth Measurement Output Parameters

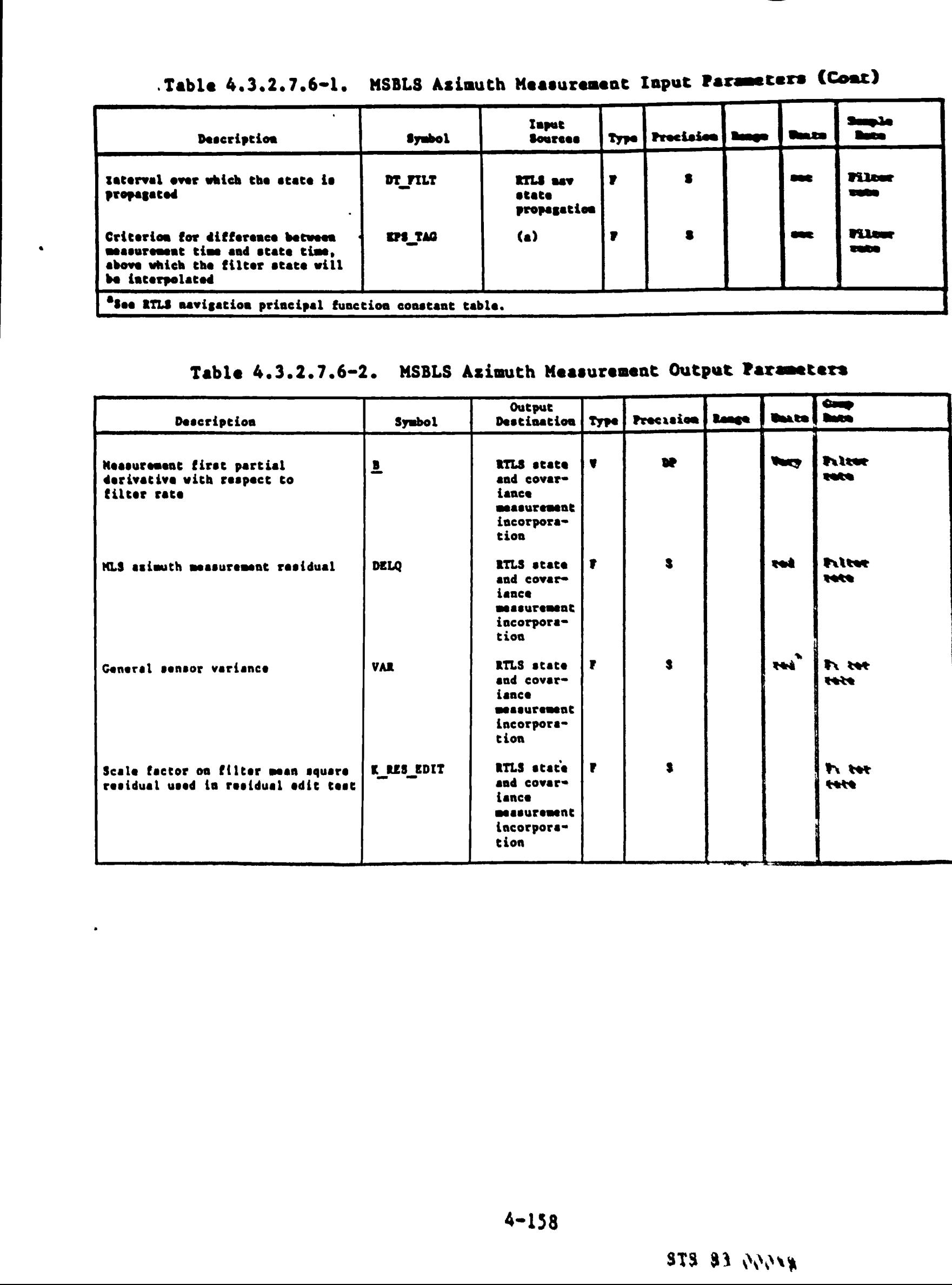

got

«i

**Contract Contract** 

STS 82 Wriry

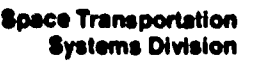

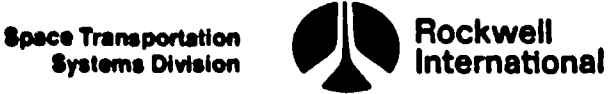

4.3.2.7.7 MSBLS Elevation. The MSBLS elevation measurement subfunction calculates the estimated MSBLS elevation measurement, the residual, and the measurement partials, and it selects the proper variance that models the instrument error. It ia assumed that the MSBLS elevation measurement data will be provided to thia subfunction by the MSBLS RM by way of the sensor data snap.

A. Detailed Requirements. Descriptions of the symbols used in the following equations may be found in Tables 4.3.2.7.7-1 and 4.3.2.7.7-2.

First, a transformation matrix from M50 to MSBLS elevation radar coordinates will be computed at the time tag of the MSBLS elevation measurement, T\_EF\_ELMLS.

 $M$  EFTOM50 = EARTH FIXED TO M50 COORD (T\_EF\_ELMLS)

M\_M50\_TO\_SCANNER = M\_EFTORAD\_EL M\_EFTOM50<sup>T</sup>

where M\_EFTORAD EL will be provided by the runway/MSBLS site lookup subfunction (Section 4.5.2.1). The relative position of the Shuttle with respect to the MSBLS elevation radar will then be calculated as

 $R = M$ M50\_TO\_SCANNER (R\_RESID - R\_ELMLS)

where R ELMLS is computed by using the equation

R\_\_ELMLS = M\_EFTOM5O R\_ELMLS EF

 $\tilde{\phantom{a}}$ 

and R ELMLS EF will be obtained from the runway/MSBLS site lookup subfunc<br>tion. The state vector, R RESID, may be interpolated to the sensor tion. The state vector, R RESID, may be interpolated to the sensor measurement time, if required, as described in Section 4.2.2.

The subfunction will then compute the estimated elevation measurement by

 $Q = ARCTAN (R_3/R_1) + BIAS ELMLS$  (F7)

 $\overline{\phantom{a}}$ 

and will compensate for antenna displacement by

 $Q = Q + MLSANT$  NB DIST SIN( $Q + PITCH$  M - MLSANT ANG)/R RHO

where R\_RHO is equal to the magnitude of R, MLSANT NB\_DIST is the distance from the navigation base to the MSBLS antenna location on the vehicle, MLSANT\_ ANG is the angle between the navigation base to the MSBLS antenna vector and the vehicle's X body-axis, and PITCH\_M is the pitch angle.

 $F<sup>7</sup>$ If both arguments are zero, a value of zero should be returned (Section 3.5).

**Systems Division** 

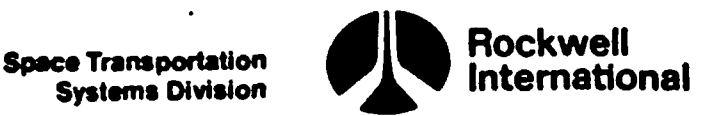

Finally, the residual will be computed by

DELQ =  $Q$  ELMLS -  $Q$ 

<u> 1989 - Johann Stein, marwolaethau a chwaraethau a chwaraethau a chwaraethau a chwaraethau a chwaraethau a ch</u>

If the estimated measurement, Q, is below a minimum angle cutoff, MSBLS EL ANGLE CUTOFF, then MSBLS elevation data will no longer be used to update the state vector. This termination of state updating will be communicated to the RTLS measurement processing statistics subfunction by setting the flag MSBLS EL INHIBIT to ON.

The variance of the MSBLS elevation measurement is to be set equal to the design dependent parameter VAR\_ELMLS (Section 4.9.3):

VAR = VAR\_ELMLS

The elevation measurement partials are to be computed by using the function ANGLE PARTIALS (Section 4.4.5.3) with R ELMLS and the negative of the second row of the transformation matrix from  $\overline{M}$ 50 to them MSBLS elevation radar coordinates as inputs:

CALL: ANGLE\_PARTIALS

IN LIST:  $R$  ELMLS,  $-M$ M50\_TO\_SCANNER<sub>2</sub>, 1 to 3

The scale factor on the filter mean square residual used in the residual edit test, K\_RES EDIT, shall be set equal to K\_EDIT\_MLSEL, which is a premission load. STAT\_FLAG shall be set equal to MSBLS\_EL\_INHIBIT.

Finally, the state vector and the covariance matrix will be updated as described in Section 4.3.2.7. After display data are saved for use by measurement processing statistics, STAT\_FLAG shall be set to OFF.

B. Interface Requirements. The inputs and outputs for the MSBLS elevation measurement subfunction are given in Tables 4.3.2.7.7-1 and 4.3.2.7.7-2.

C. Processing Requirements. This subfunction will be performed at the basic filter rate after the state and covariance matrix have been propagated.

D. Constraints. This subfunction will be executed only if MSBLS elevation data are labeled valid (i.e., the MLSEL DATA GOOD flag is ON).

E. Supplementary Information. It is assumed that all vehicle-mounted MSBLS antennas are collocated. '

A possible implementation of this subfunction is shown in flow charts RTLS\_MLS\_NAV CODE and RTLS\_MLS\_EL\_NAV CODE in Section 5.2. Note that these two flow charts contain equations that are described in Section 4.3.2.7. RTLS MLS NAV contains the setting of the filter control flags MANUAL EDIT OVERRIDE and STAT\_FLAG to OFF; RTLS\_MLS\_EL NAV contains the call to RTLS\_NAV\_FILTER and the setting of the display parameters SENSOR EDIT<sub>7</sub>, SENSOR RESID TEST<sub>7</sub> and SENSOR DELQ, to EDIT FLAG, RESID TEST and DELQ, respectively.

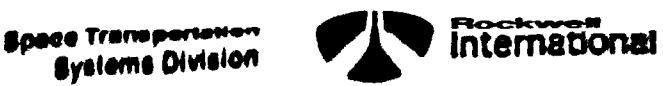

Finally, the residual will be computed by

 $DECQ = Q$  ELMLS - Q

If the estimated measurement, Q, is below a minimum angle cutoff, MSBLS\_ EL\_ANCLE CUTOFF, then MSBLS elevation data will no Longer be used to update the state vector. This termination of state updating will be communicated to the RTLS measurement processing statistics subfunction by setting the flag NSBLS\_EL\_INHIBIT to ON.

The variance of the MSBLS elevation measurement is to be set equal to the design dependent parameter VAR\_ELMLS (Section 4.9.3)!

 $VAR = VAR$  ELMLS

The elevation measurement partials are to be computed by using the function ANGLE PARTIALS (Section 4.4.5.3) with R ELMLS and the negative of the second row of the transformation matrix from M50 to them MSBLS elevation radar coordinates as inputs?

CALL: ANGLE\_PARTIALS

IN LIST: R \_ELMLS, -M\_M50\_TO\_SCANNER<sub>2</sub>, 1 to 3

The scale factor on the filter mean square residual used in the residual edit test, K\_RES EDIT, shall be set equal to K\_EDIT\_MLSEL, which is a premission load. STAT FLAG shall be set equal to MSBLS EL INHIBIT.

Finally, the state vector and the covariance matrix will be updated as described in Section 4.3.2.7. After display data are saved for use by measurement processing statistics, STAT FLAG shall be set to OFF.

B. Interface Requirements. The inputs and outputs for the MSBLS elevation measurement subfunction are given in Tables 4.3.2.7.7-1 and 4.3.2.7.7-2.

C. Processing Requirements. This subfunction will be performed at the basie filter rate after the state and covariance matrix have been propagated.

D. Constraints. This subfunction will be executed only if MSBLS elevation data are labeled valid (i.e., the MLSEL DATA GOOD flag is ON).

E. Supplementary Information. It is assumed that all vehicle-mounted MSSLS antennas are collocated.

A possible implementation of this subfunction is shown in flow charts RTLS MLS NAV CODE and RTLS MLS EL NAV CODE in Section 5.2. Note that these two flow charts contain equations that are described in Section 4.3.2.7. RTLS MLS NAV contains the setting of the filter control flags MANUAL EDIT OVERRICE and STAT FLAC to OFF; RTLS MLS EL NAV contains the call to RTLS NAV FILTER and the setting of the display parameters SENSOR EDIT<sub>7</sub>, SENSOR RESID TEST<sub>7</sub> and SENSOR DELQ, to EDIT FLAG, RESID TEST and DELQ, respectively.

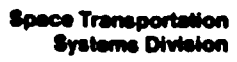

 $\ddot{\phantom{0}}$ 

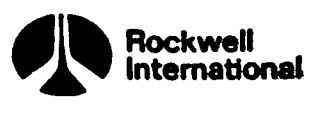

 $\cdot$ 

 $\pmb{\mathcal{X}}$ 

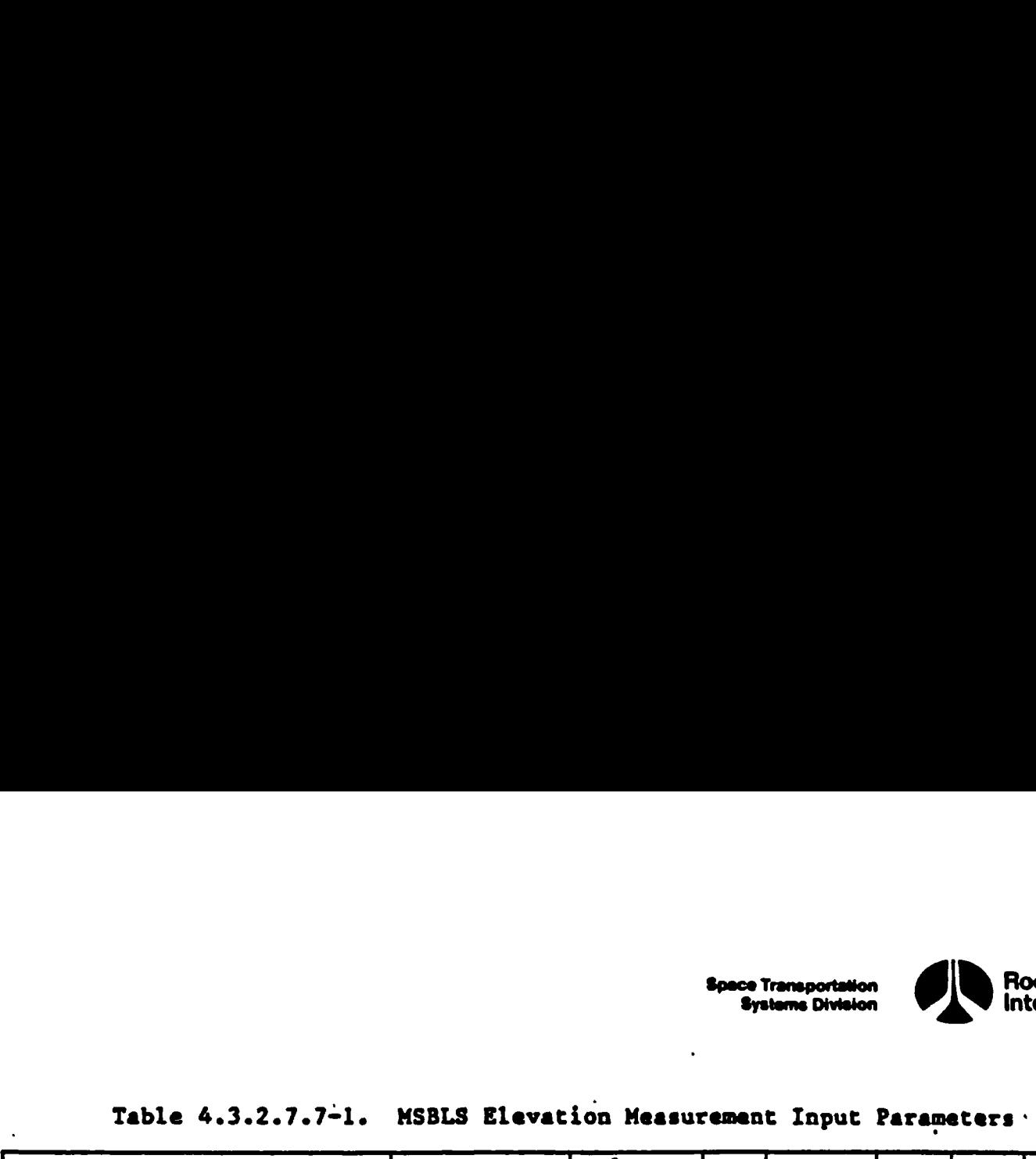

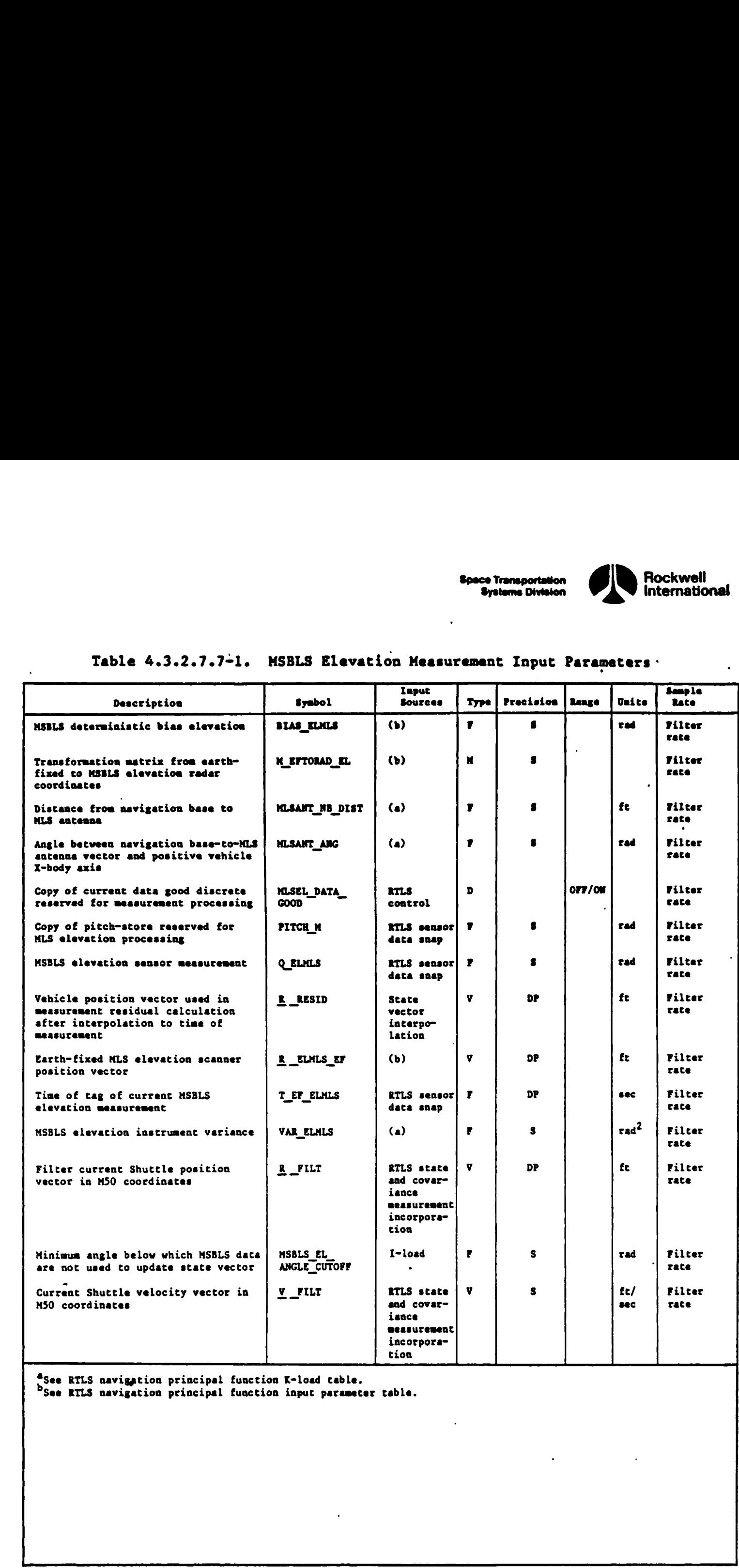

See RTLS navigation principal function input parameter table.

dit

ŋ

1C

کر<br>5<br>عو

Da<br>Co<sub>od</sub>

مع شد می شد.<br>معرض

 $4-161$ 

 $\mathcal{A}^{\mathcal{A}}$ 

j

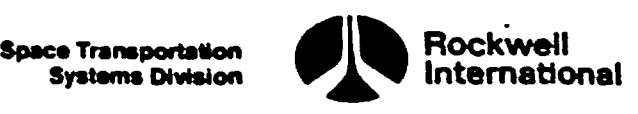

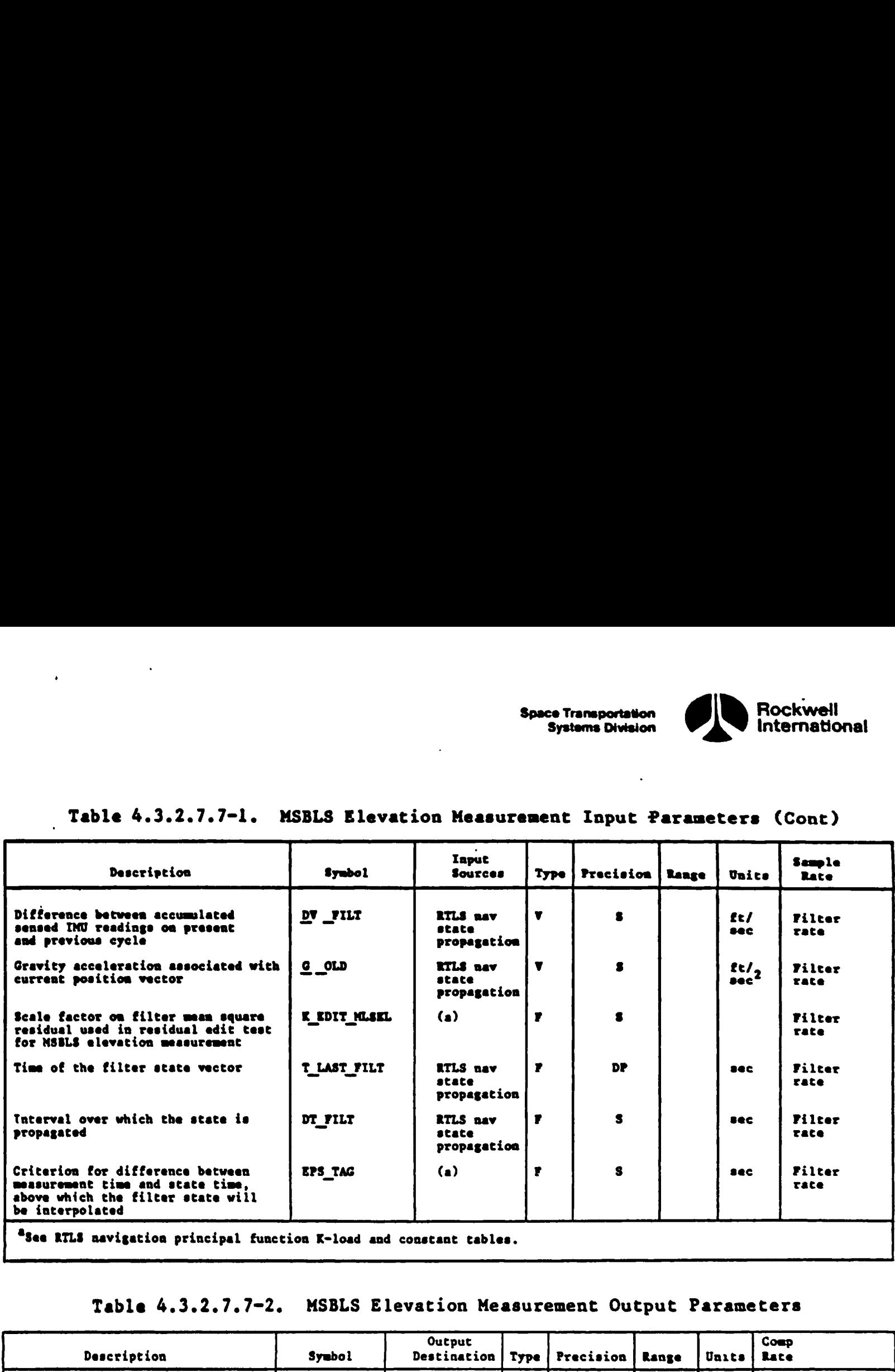

# Table 4.3.2.7.7-1. MSBLS Elevation Measurement Input Parameters (Cont) ...<br>Table 4.3.2.7.7-1. MSBLS Elevation

### Table 4.3.2.7.7=2. MSBLS Elevation Measurement Output Parameters

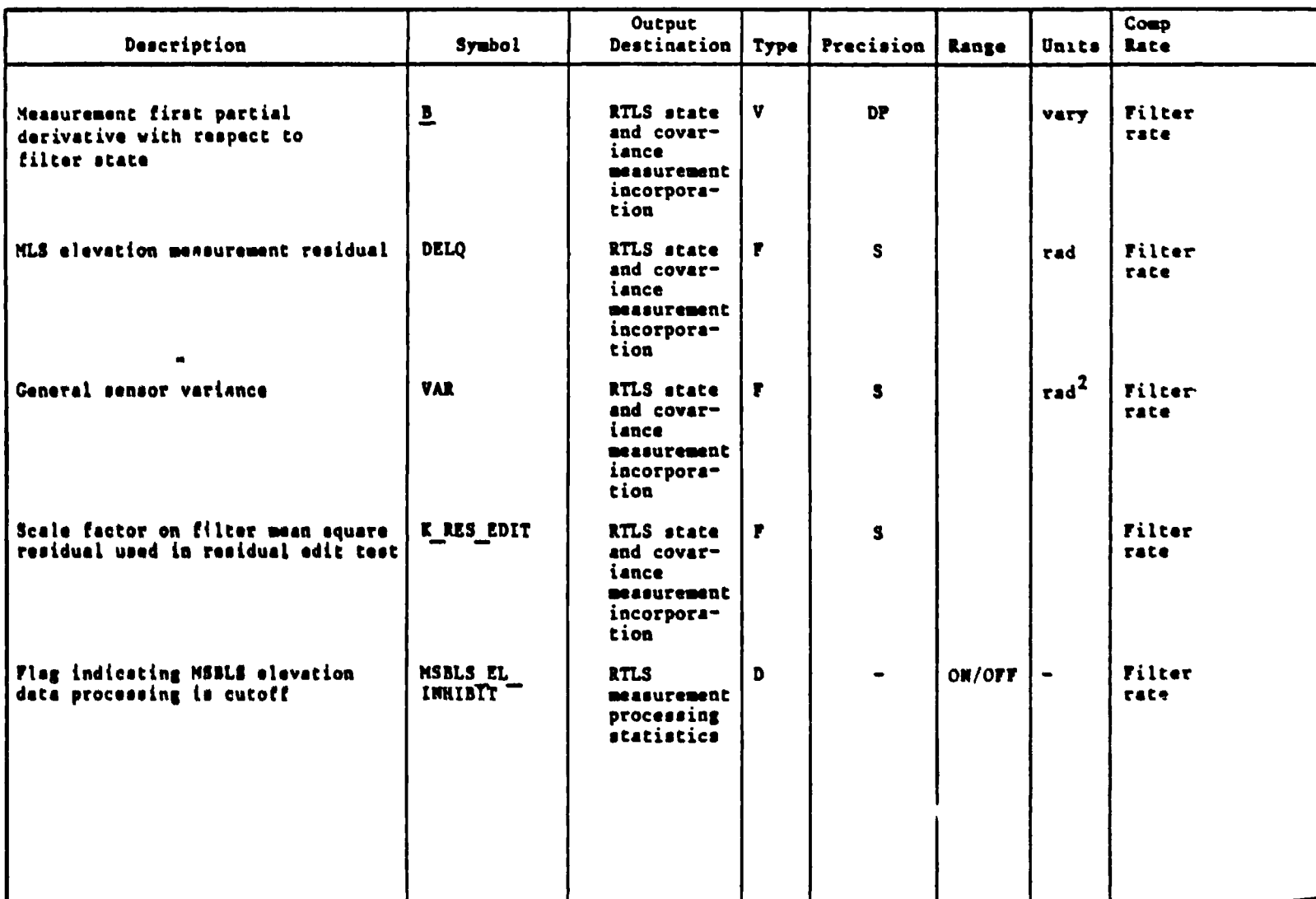

STS 83-0005 <sup>B</sup>

and the contract of the contract of the contract of the contract of the contract of the contract of the contract of

ā

 $\mathbf{\mathbf{I}}$ 

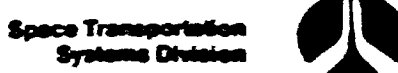

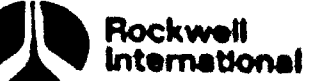

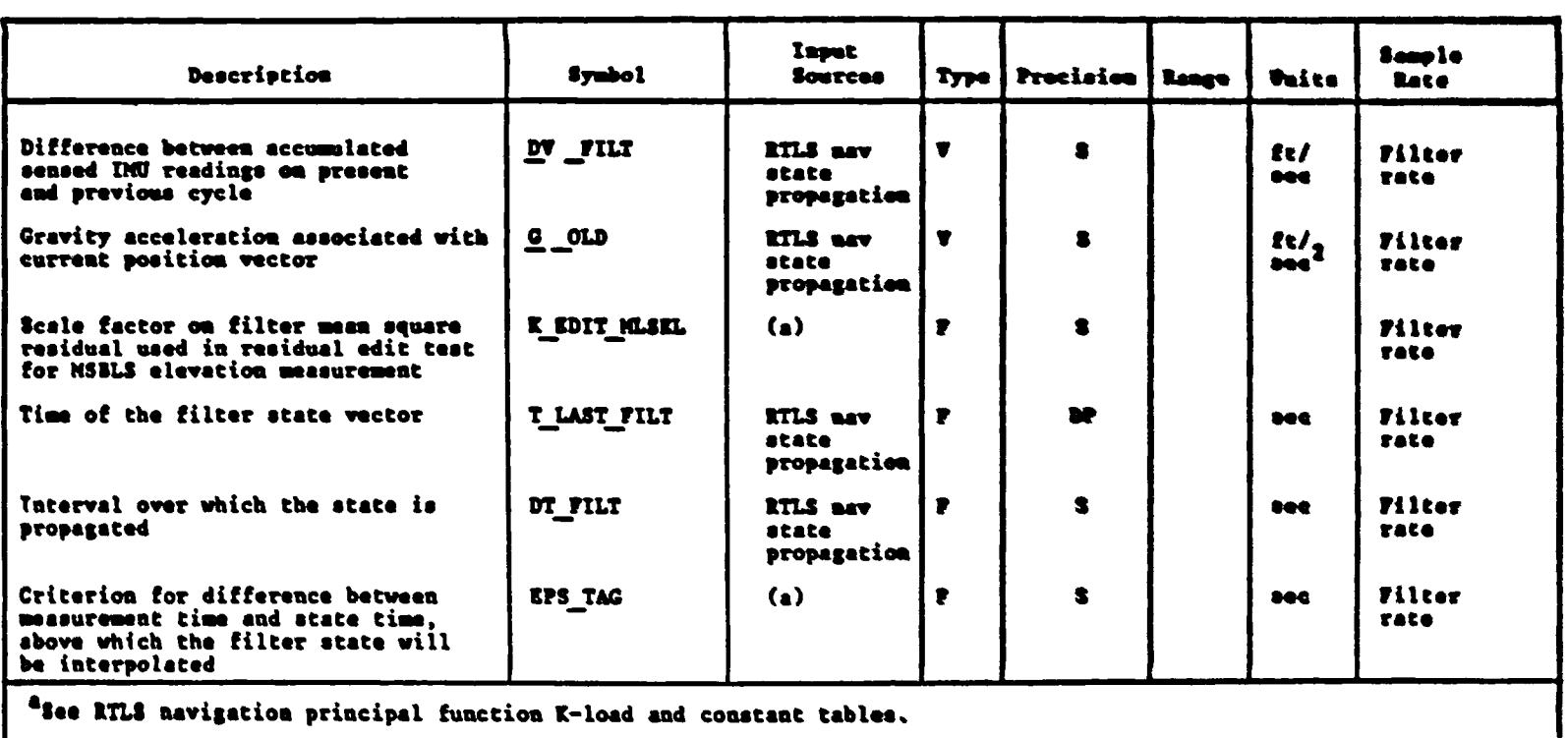

### Table 4.3.2.7.7-1. MSBLS Elevation Measurement Input Parameters (Cont)

### Table 4.3.2.7.7-2. MSBLS Elevation Measurement Output Parameters

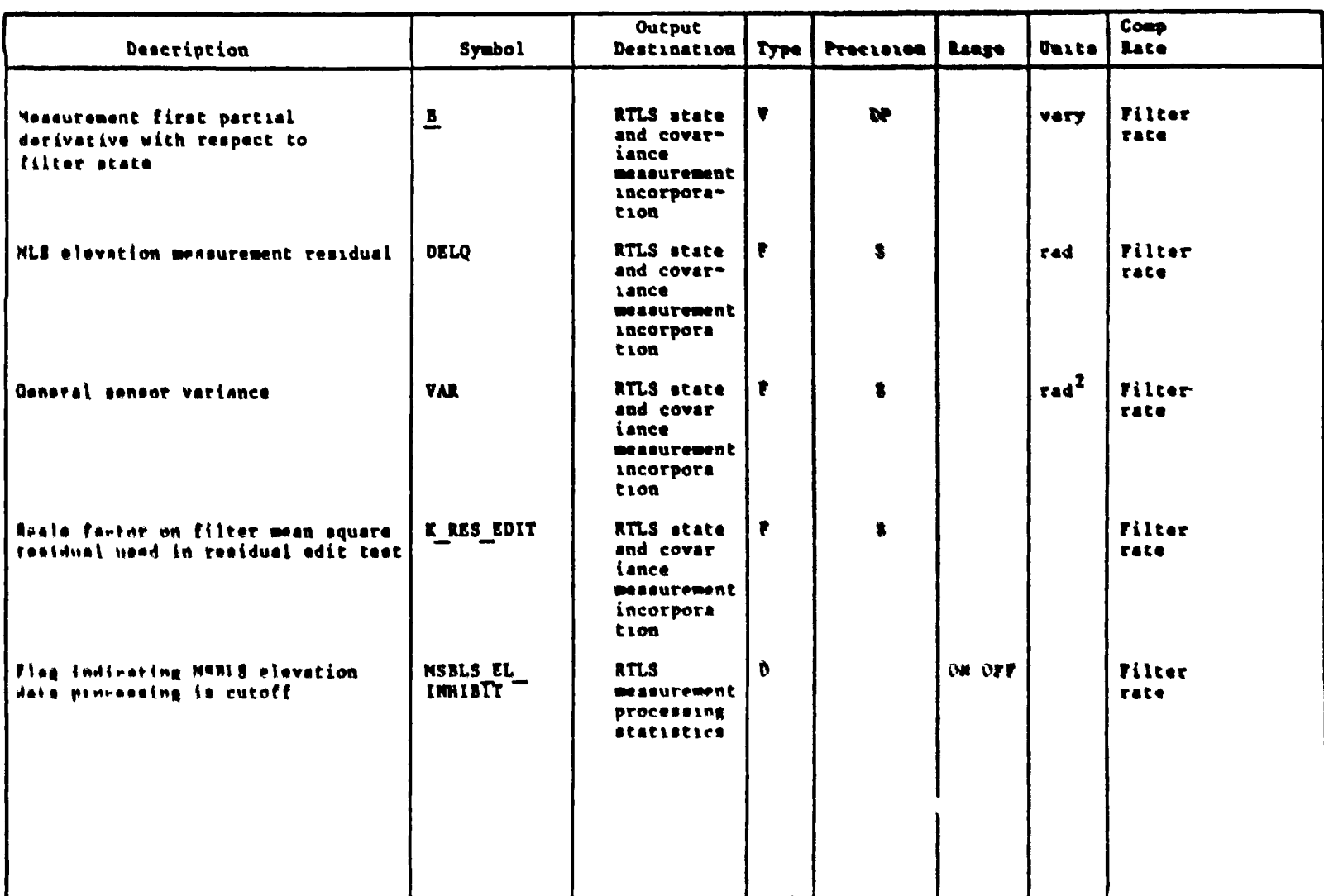

**Contact of Account Contact** 

**STS 83 0005B** 

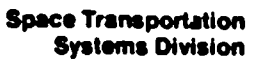

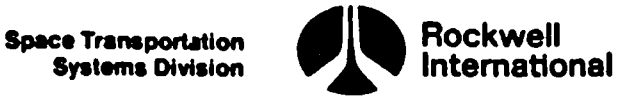

À.

4.3.2.8 Measurement Processing Statistics. During navigation phases that utilize external sensor measurements, the measurement processing statistics subfunction will compute for display certain parameters that are indicative of the condition of the navigation filter and the external sensor measurements that it utilizes. The measurement processing statistics subfunction will be performed as a subfunction of the RTLS navigation processing principal function. It will be performed after the corresponding state and covariance measurement incorporation subfunction has been performed. Filter edit indicators, which will have been initislized to a default value during the corresponding sensor measurement s-lect on subfunction, will be redefined diring the performance of the state and covariance measurement incorporation subfunction. This will indicate to the measurement processing statistics subfunction, for each measurement type being utilized, which of the following four cases has occurred: (1) edit indicator =  $OFF -$  the filter was not configured for the measurement type, or the data were bad and the filter did not attempt to process data of that type; (2) edit indicator  $= ON -$  the filter did attempt to process the measurement type but automatically edited the data; (3) edit indicator  $=$  PROCESSED - the filter did process the measurement type; or (4) edit indicator = STAT - the filter was used solely for producing the residual and ratio parameters for display.

Moreover, the state and covariance measurement incorporation subfunction will provide the measurement processing statistics subfunction with the value of each measurement residual and the square of the denominator of the display residual edit ratio, which is described in the following paragraphs. The data supplied to the measurement processing statistics subfunction can be used for two different purposes: (1) to calculate the status of the processing of the external sensor data and (2) to compute statistics for the sensor measurement type selected by the sensor measurement selection subfunction.

A. Detailed Requirements. The indexed variables have the following definitions:

ih<br>h

SENSOR\_EDIT, is the edit indicator for the TACAN bearing measurement. SENSOR\_EDIT<sub>2</sub> is the edit indicator for the TACAN range measurement. SENSOR EDIT<sub>3</sub> is the edit indicator for the barometric altitude measurement. SENSOR\_EDIT<sub>4</sub> is the edit indicator for the drag altitude measurement. SENSOR\_EDIT $<sub>5</sub>$  is the edit indicator for the MSBLS azimuth measurement.</sub> SENSOR\_EDIT<sub>6</sub> is the edit indicator for the MSBLS range measurement. SENSOR EDIT<sub>7</sub> is the edit indicator for the MSBLS elevation measurement.

For each TACAN, drag altitude, barometric altimeter, and MSBLS measurement type, three parameters are to be computed to show how well the navigation filter is processing external measurements of that particular type. The three parameters to be computed for each measurement are as follows:

l. The display measurement residual is to be the actual measurement residual computed by the navigation filter for the particular type, provided the navigation filter has done the computation (i.e., provided that the filter was configured to attempt processing of that

I

Space Transportation

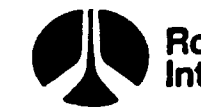

ce Transportation **CONTING CONTROL** Rockwell Systems Division

G;

particular measurement type during the filter cycle just completed). If the filter was not configured for the measurement type, so that no residual was computed, then the display measurement residual for the particular measurement type shall be displayed as a BLANK in accordance with display requirements.

- 2. The display residual edit ratio is, for a particular measurement type, the absolute value of the actual measurement residual divided by the maximum magnitude that the residual for this measurement type may attain before automatic data editing in the filter occurs. Again, if the filter was not configured for the particular measurement, this display parameter shall be presented as BLANK.
- 3. The display edit history indicator, if displayed as the symbol "+" on the cathode ray tube, shall indicate that for more than K MAX times out of the Last 4 times that the Filter attempted to process the particular measurement type, automatic data editing occurred. Otherwise, this indicator shall be displayed as a BLANK. K MAX is a padloaded integer such that  $l \leq K$  MAX < 4.

The actual calculation of the three parameters above shall be accomplished as follows. To compute the display edit history indicators, it is necessary to retain edit information about the last 4 cycles for each measurement type. This will be accomplished by use of an MX4 matrix EDIT ARRAY. where M represents the maximum number of measurement types to be managed by this subfunction during the various navigation phases. In the equations below, the following definitions are used.

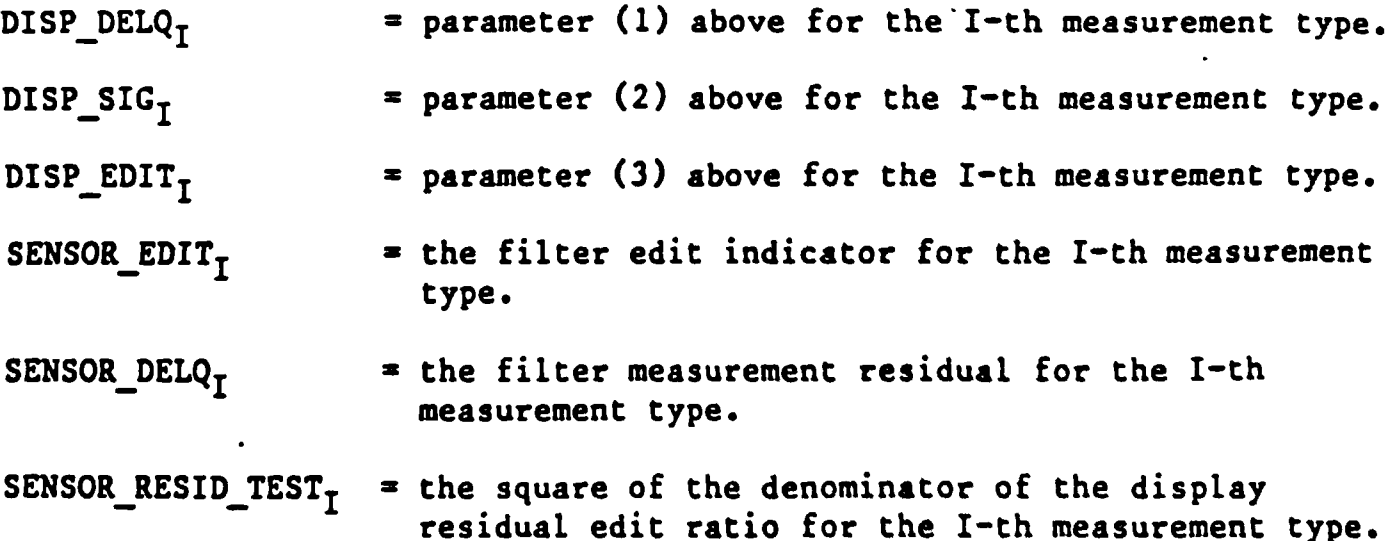

The correspondencee between the subscript, I, and measurement type shall be as follows:

 $I = 1 - TACAN$  bearing

 $I = 2 - TACAN range$ 

 $I = 3 - b$ arometric altitude

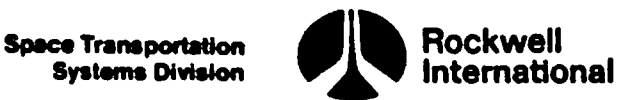

ŧ

 $I = 4 - drag$  altitude

 $I = 5 - MSBLS$  azimuth

 $I = 6 - MSBLS$  range

يد الم<br>مطل

مكماء

ile, Į6  $0_{\text{th}_{\text{max}}}$  $\mathbf{R}^{\dagger}$ 

ĺ, į. Щ by

: yp

yp

уX

ať

 $I = 7 - MSBLS$  elevation

For each value of the integer I in the interval (1, 7), the following procedure will be performed.

The indicator SENSOR EDIT<sub>T</sub> shall be tested; and if found to have the value "OFF," both DISP\_DELQ<sub>T</sub> and DISP\_SIG<sub>T</sub> shall be given the value "BLANK" and the calculations shall cease at this point. If the value tested is not "OFF," then  $\texttt{DISP\_DELQ_T}$  shall be given the value SENSOR\_DELQ<sub>I</sub> and  $\texttt{DISP\_SIG_T}$ shall be calculated according to f the integer I in the interval (1, 7), the following<br>formed.<br>NSOR EDIT<sub>I</sub> shall be tested; and if found to have the<br>P\_DELQ<sub>I</sub> and DISP\_SIG<sub>I</sub> shall be given the value "BLANK"<br>shall cease at this point. If the value teste

$$
DISP_SIG_I = \frac{ABS(SENSOR\_DELQ_I)}{(SENSOR\_RESID_TEST_I)^{1/2}}
$$
 (F3,F4)

provided that SENSOR\_RESID\_TEST, is positive.

The SENSOR\_EDIT<sub>T</sub> indicator shall again be tested; and if found to have the value "STAT", DISP EDIT<sub>I</sub> shall be given the value "BLANK" and the calculations shall cease at this point. If the value tested is not "STAT," the column index,  $J_T$ , shall be incremented by 1 and reset to 1 if its value then should be 5. Next, the parameter SUM<sub>I</sub> shall be determined as SUM<sub>I</sub> = SUM<sub>I</sub>. - EDIT ARRAY (I, COLUMN), where COLUMN =  $J_T$ , and SENSOR\_EDIT<sub>T</sub> shall again be tested. If its value is "ON", then EDIT. ARRAY (I, COLUMN) shall be given the value one and SUM<sub>T</sub> shall be incremented by one. If its value is not "ON", then EDIT\_ARRAY (I, COLUMN) shall be set to zero. Finally, SUM<sub>T</sub> shall be tested; and if its value exceeds the value K\_MAX, DISP\_EDIT<sub>T</sub> shall be given the value "+"; otherwise,  $DISP_EDIT_T = BLANK.$ 

The range residual,  $DISP_DELQ_2$ , will be tested and if found to be not equal to BLANK, it shall be expressed in nautical miles by multiplying it by the conversion factor from feet to nautical miles. Thus,

IF DISP DELQ<sub>2</sub>  $\neq$  BLANK

THEN  $DISP_DELQ_2 = DISP_DELQ_2$  NAUTMI\_PER\_FT

 $\overline{\phantom{a}}$ 

 $F<sup>3</sup>$ This should be treated in the same manner as floating point overflow (Section 3.5).

F4 The square root of a negative number should be treated in the same manner as floating point overflow (Section 3.5)

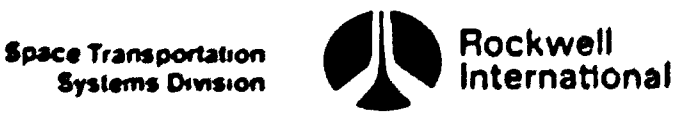

The three discretes, NAV ALT FLAG, NAV TAC FLAG, and NAV MLS FLAG, will be used to establish the value of the navigation event lamp indicator, NAV EDIT IND, and also to establish crew alerts on the Heads Up Display (HUD). These discretes indicate the status of the processing of the particular external sensor data indicated.

The Shuttle altitude, ALT, shall be tested, and if ALT < ALT\_NAV\_EVLT<sub>1</sub>, then the discrete, DO MLS NAV, shall be tested. If this flag has the value of OFF, then TACAN and baro/drag altitude data processing will be tested. Otherwise, if DO MLS NAV has the value of ON, then the discretes, NAV ALT FLAG and NAV TAC FLAG, will be given the values of OFF.

The baro/drag altitude and TACAN data processing tests are as follows: First, if either SENSOR EDIT<sub>3</sub>, or SENSOR EDIT<sub> $_A$ </sub> have the value 'PROCESSED', or H\_INHIBIT has the value 'ON', then the discrete, NAV\_ALT\_FLAG, will be set to OFF and the sequential counter, N SEQ ALT, will be reset to the value N SEQ MAX-2. Otherwise, the sequential counter,  $N$  SEQ ALT, will be incremented by one. Then, if the value of this sequential counter exceeds the maximum allowable value, N\_SEQ\_MAX, or if either of the display edit history indicators, DISP EDIT,, or DISP EDIT, indicate the symbol, " $+$ ", then the discrete, NAV ALT FLAG, shall have the value of ON. Second, if SENSOR EDIT,  $=$  'PROCESSED' and if either IN CONE FLAG = ON or SENSOR EDIT, = "PROCESSED', then the discrete, NAV\_TAC\_FLAG, shall be given the value, 'OFF' and the sequential counter, N SEQ TAC, shall be initialized to one. Otherwise, the sequential counter, N SEQ TAC, shall be incremented by one and its value tested to see if it exceeds the maximum allowable value, N SEQ MAX, If this is true, or if either of the indicators, DISP\_EDIT<sub>1</sub> or DISP\_EDIT<sub>2</sub> indicate the symbol "+", then the discrete, NAV\_TAC\_FLAG shall be set to ON.

If ALT  $\leq$  ALT NAV EVLT<sub>1</sub>, but independent of the value of DO MLS NAV, the processing of MSBLS data will be tested.

If each of SENSOR\_EDIT<sub>5</sub> and SENSOR\_EDIT<sub>6</sub> have the value PROCESSED and either SENSOR EDIT<sub>7</sub> has the value PROCESSED or MSBLS EL INHIBIT = ON, or if<br>ALT WHEELS > ALT NAV\_EVLT<sub>2</sub> or MLS\_AVAIL = OFF, then the discrete, NAV MLS\_ FLAG, shall be given the value of OFF and the sequential counter, N SEQ MLS, shall be initialized to a value of N SEQ MAX 2. Otherwise, the sequential counter, N SEQ MLS, will be incremented by one and its value tested to see if it exceeds the maximum allowable value, N SEQ MAY. If the value of N SEQ MLS does exceed the maximum, then the discrete, NAV NLS FLAG, will be set to ON.

ecretes, NAV ALT 1<br>y have the value (<br>ON, otherwise it<br>ed in Tables 4.3. Independent of altitude, the values of the three discretes, NAV ALT FLAG, NAV TAC FLAG, and NAV MLS FLAG, will be tested and if any have the value ON, the value of the discrete, NAV\_EDIT\_IND, shall be eet to ON, otherwise it ahall be set to OFF.

Interface Requirements. Inputs and outputs are listed in Tables 4.3.2.8-1 and 4 3.2.8 2

**Space Transportation Systems Division** 

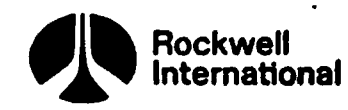

### C. Processing Requirements. None.

**Service MAGE** 

 $\mathbf{v}_l$ N,  $\sim$ 

n,

્ર<br>પૂ  $\alpha_{\text{th}}$ 

ان<br>معر

W.

 $\mathbf{b}$ et <sub>ti</sub>

SEO<br>SEO<br>d by

a)<br>A r,  $\mathbf{v}$  $\mathbf{a}_\mathbf{k}$ 'ete

ŀŗ.

 $1^*$ le n t

the

l ıſ.

دُ

۴ ť

طر

٢

D. Constraints. The discretes, NAV\_MLS\_FLAG, NAV\_ALT\_FLAG, and NAV\_TAC\_FLAG, are required to be premission loaded to values of OFF and the integer N\_SEQ shall be initialized to values of one.

E. Supplementary Information. A suggested implementation for this subfunction may be found in the detailed flow chart MEAS\_PROCESSING\_STATISTICS\_RTLS of Section 5.2.

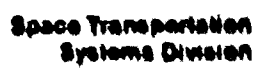

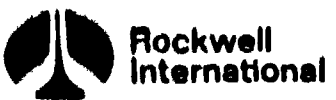

61.

9) ;

### Table 4.3.2.8-1. RTLS Measurement Processing Statistics Input Parameters

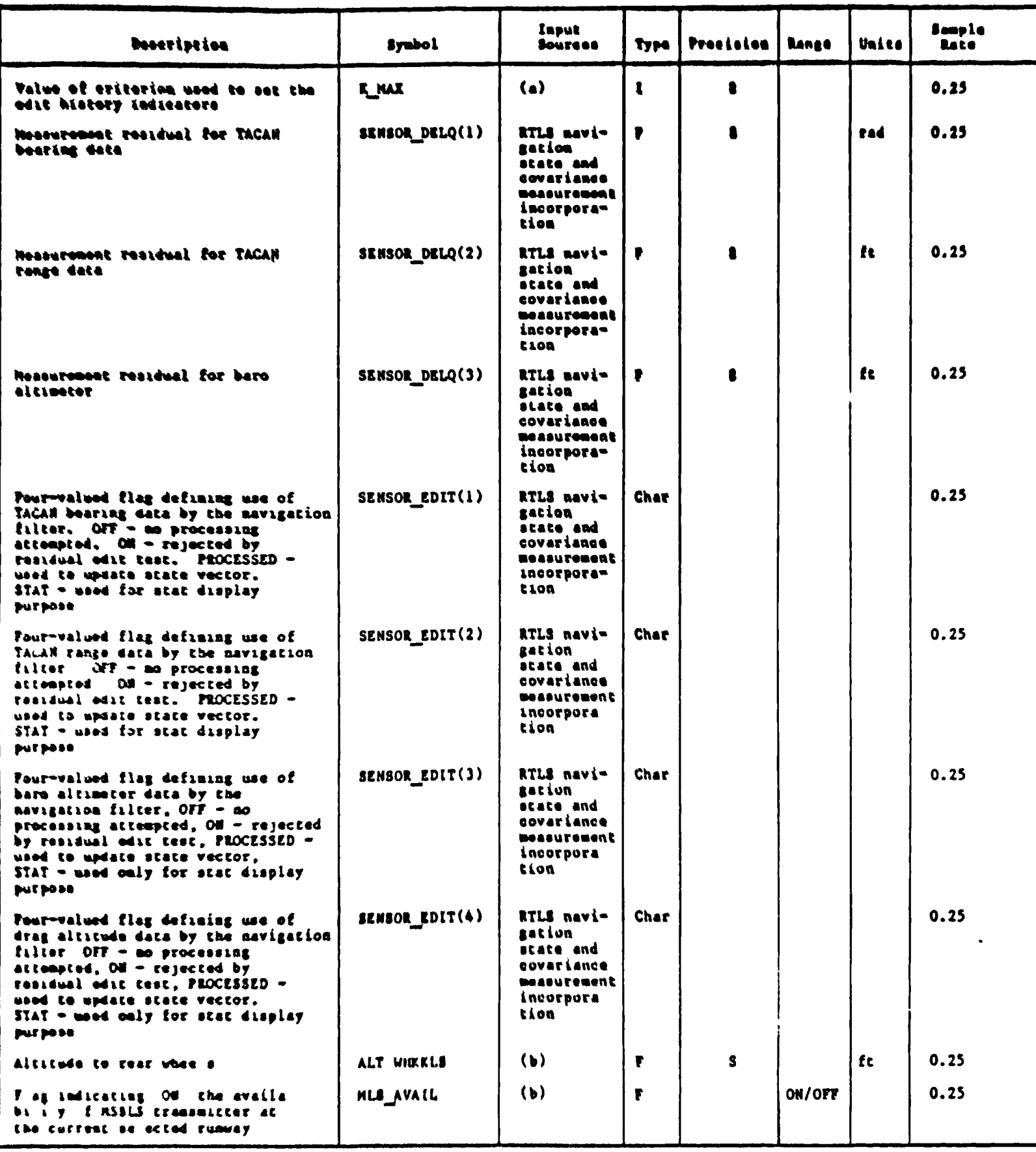

Soe ETLS may get on principal function I load table bsee ETLS asy gation principal function input parameter table

 $4 - 168$ 

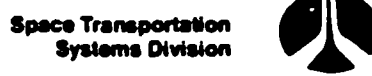

 $\overline{\phantom{a}}$ 

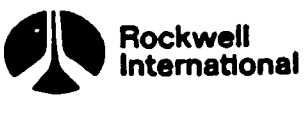

 $\mathbf{r}$ 

**The Company of Service** 

## Table 4.3.2.8-1. RTLS Measurement Processing Statistics Input Parameters (Cont) Table 4.3.2.8-1. RTLS Measurement Proc

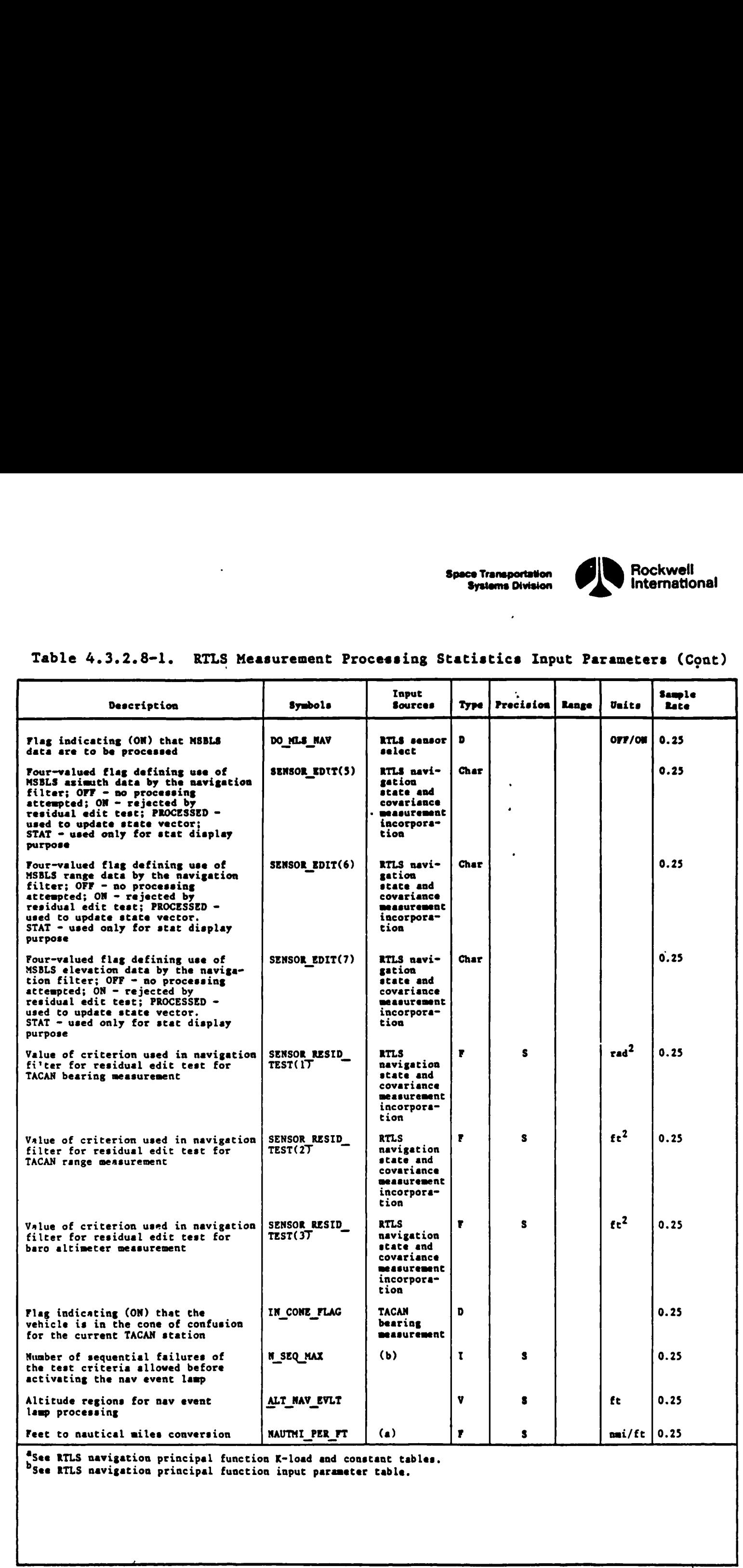

<sup>a</sup>See RTLS navigation principal function K-load and constant tables. See RTLS navigation principal function input parameter table.

3

 $25$ 

 $\tilde{r}$ 

 $\mathfrak{g}^{\dagger}$ 

 $\mathfrak{z}^{\mathfrak{h}}$ 

۱ġ

 $\overline{2}$ 

4-169

┙

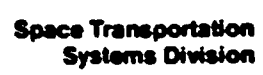

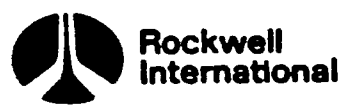

### Table 4.3.2.8-1. RTLS Measurement Processing Statistics Input Parameters (Cont)

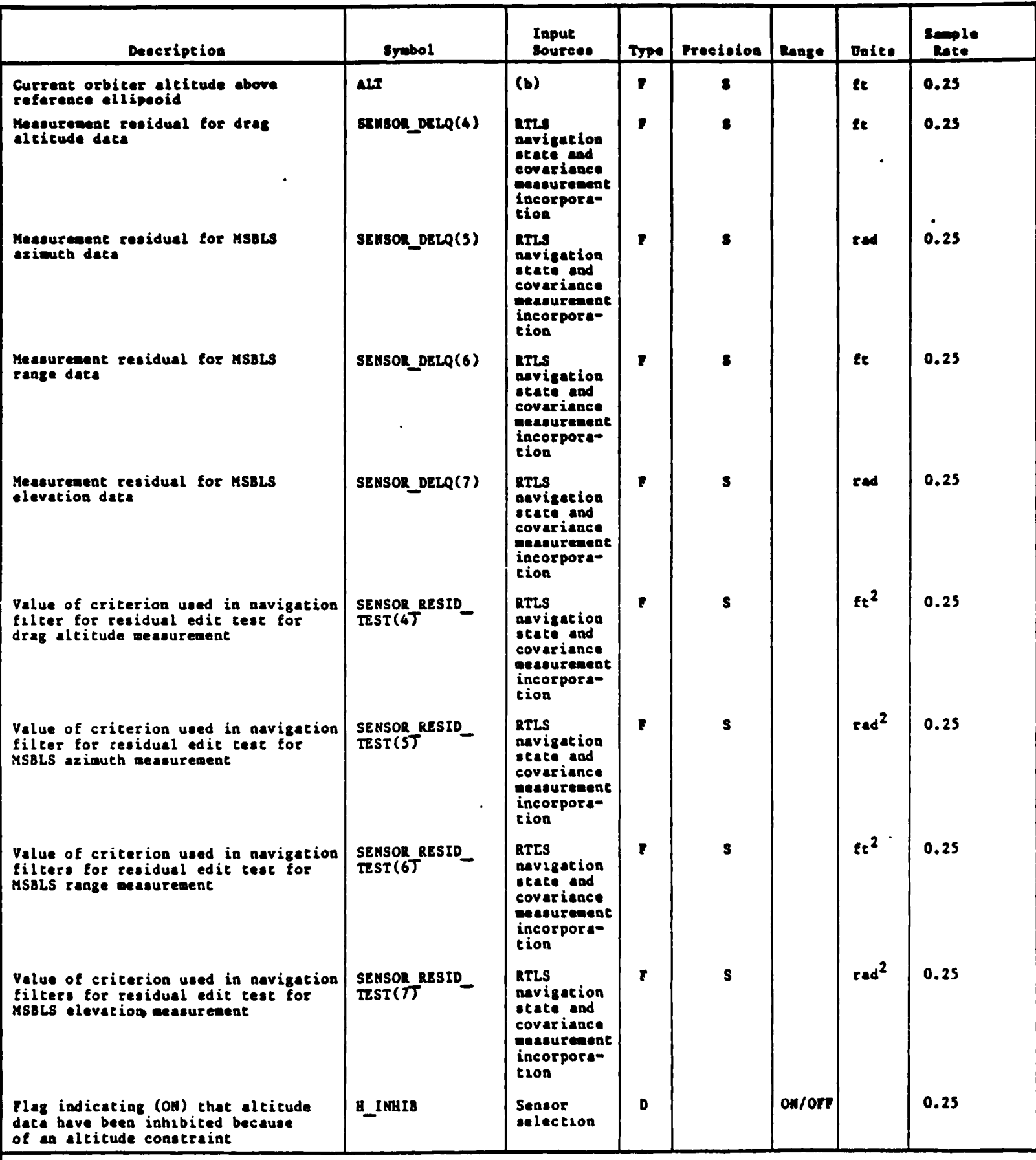

bsee RTLS navigation principal function input parameter table.

O

64
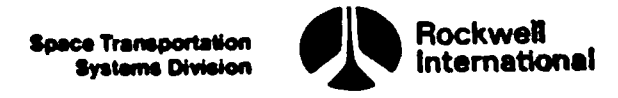

 $\lambda$ 

#### Table 4.3.2.8-1. RTLS Measurement. Processing Statistics Input Parameters (Cont)

 $\ddot{\cdot}$ 

متسطيع والمستعجب ستنجير

 $\bar{\mathbf{V}}$ 

 $\mathbf{I}_{\mathcal{X}}$ 

 $\mathbf{I}_{\mathcal{X}}$ 

0,35

 $\overline{3}$ 

.25

 $\boldsymbol{v}$ 

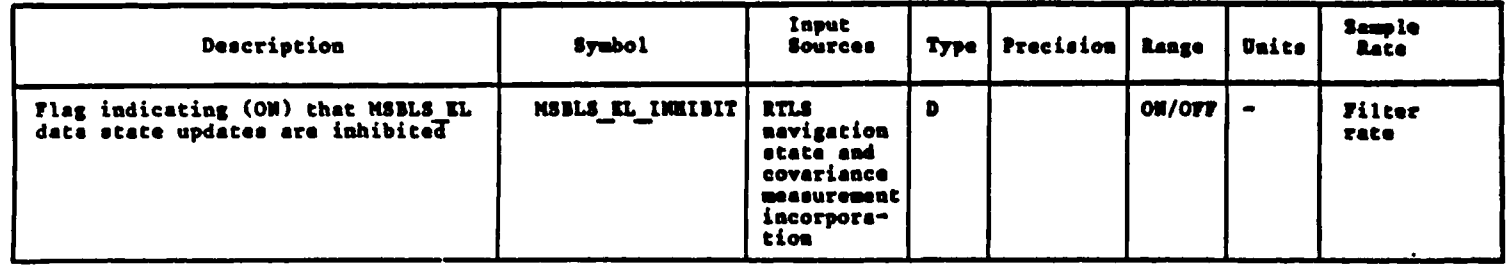

#### Table 4.3.2.8-2. RTLS Measurement Processing Statistics Output Parameters

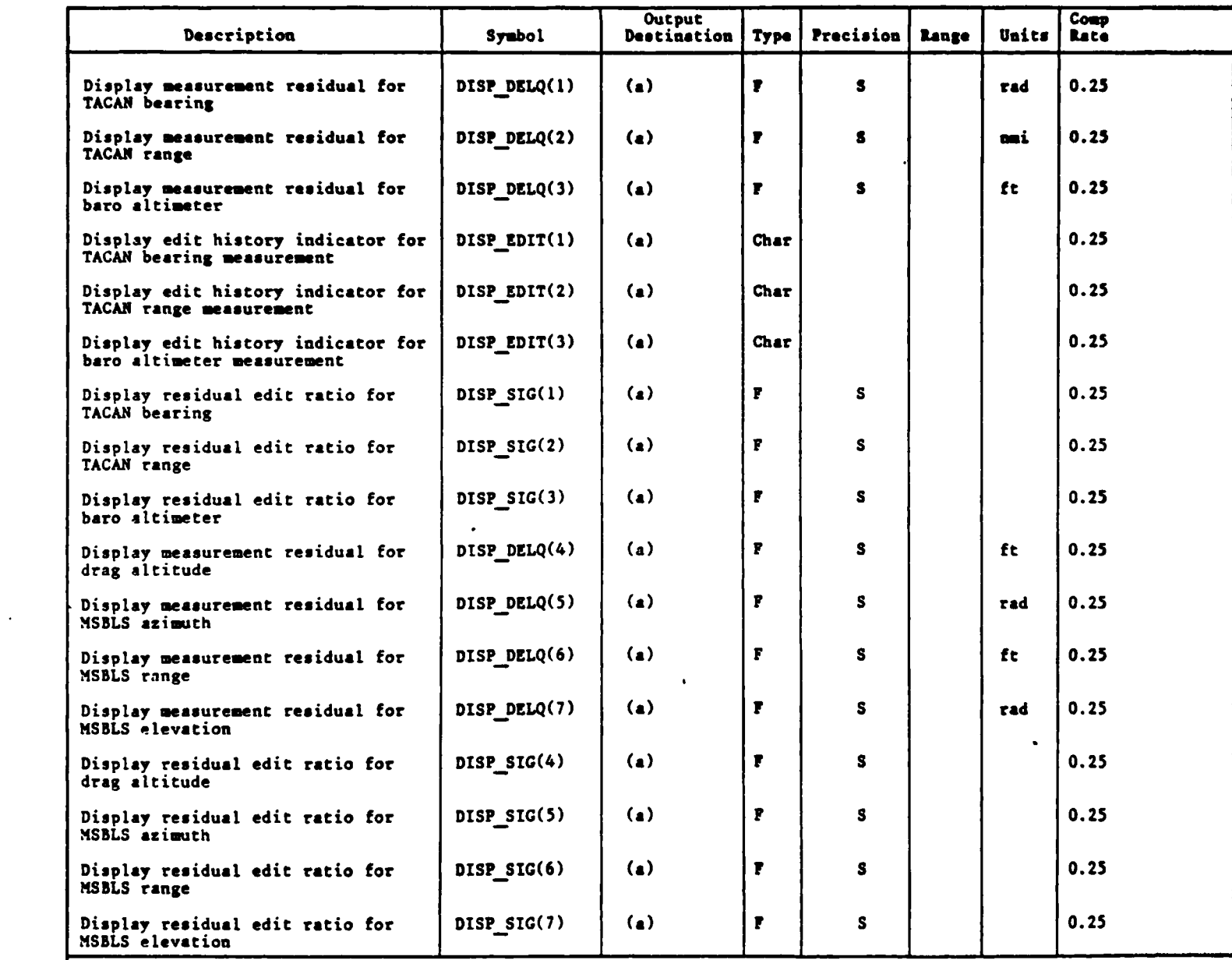

<sup>a</sup>See RTLS navigation principal function output parameter table.

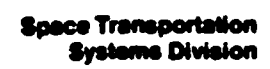

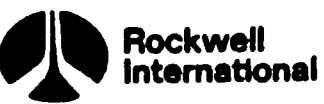

 $\ddot{\phantom{a}}$ 

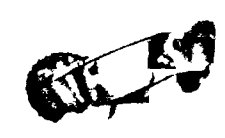

 $\bullet$   $\eta$ 

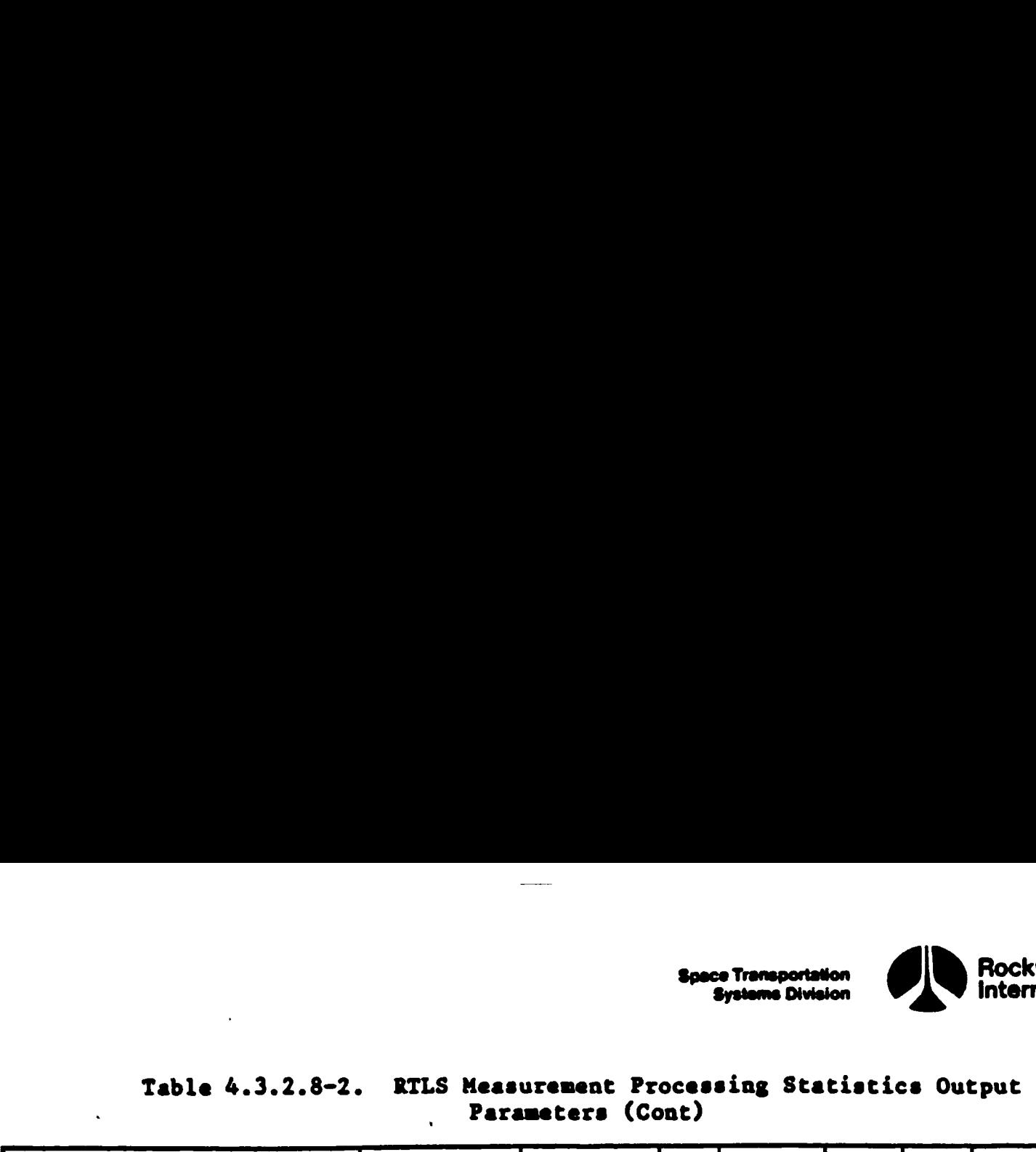

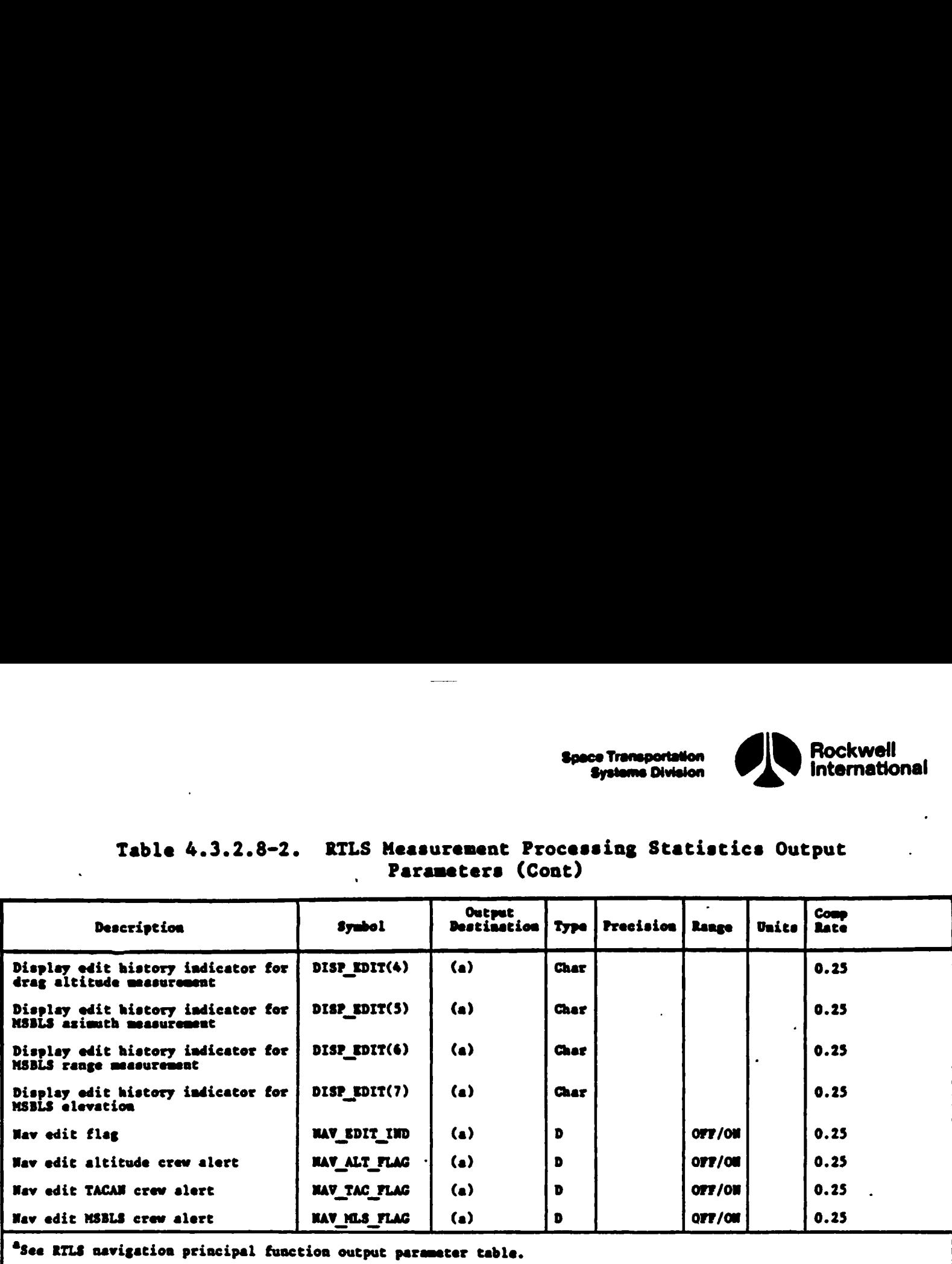

 $\ddot{\phantom{0}}$ 

 $\hat{\phantom{a}}$ 

 $\bullet$ 

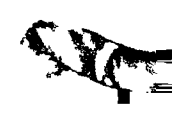

 $\bullet$ 

 $\cdot$ 

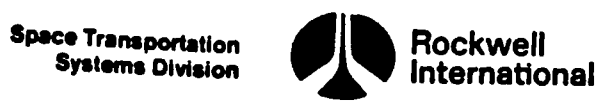

 $\mathbf{H}$  and  $\mathbf{H}$ 

 $\mathbf{L}$ 

цŘ,

4.3.2.9 RTLS Navigation (4.205) Principal Function Tables. The RTLS<br>navigation principal function input and output parameters, along with the<br>Tables 4.3.2.9-1 through 4.3.2.9 Cross-references, are presented in s, constants, and cross-references, are presented in<br>1 through 4.3.2.9-5,

 $\boldsymbol{\beta}$ 

**7 7** 

IS

The values for the I-loads are contained in the I-loads requirements<br>document (JSC-19350).

 $\langle \cdot \rangle$ 

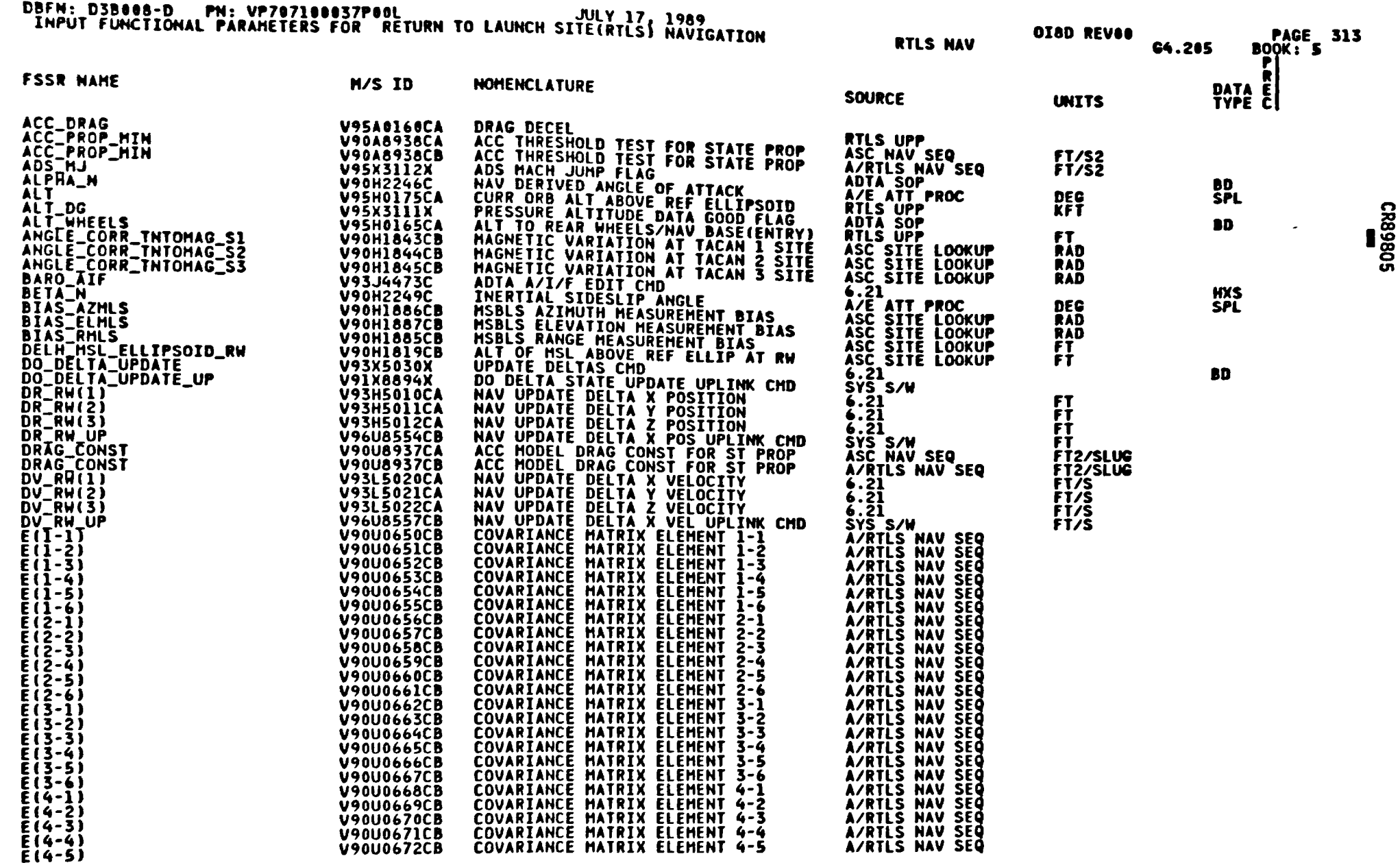

# Table 4.3.2.9-1. RTLS Navigation (4.205) Input/Output Functional Parameters

 $4 - 174$ 

STS 83-0005B<br>PCN-4 OI-8D<br>July 31, 1989

 $\tilde{z}$ 

Space Transportation<br>Systems Division

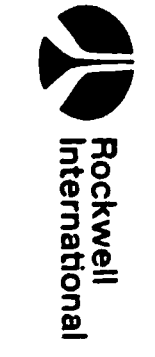

CLED

 $\frac{1}{2}$   $\frac{1}{2}$   $\frac{1}{2}$   $\frac{1}{2}$   $\frac{1}{2}$   $\frac{1}{2}$   $\frac{1}{2}$   $\frac{1}{2}$   $\frac{1}{2}$ E8XXWIYNE HYINIX IIENI*ni a 3* E BII E BEST BIS

#### Table 4.3.2.9-1. RTLS Navigation (4.205) Input/Output Functional Parameters (Cont)

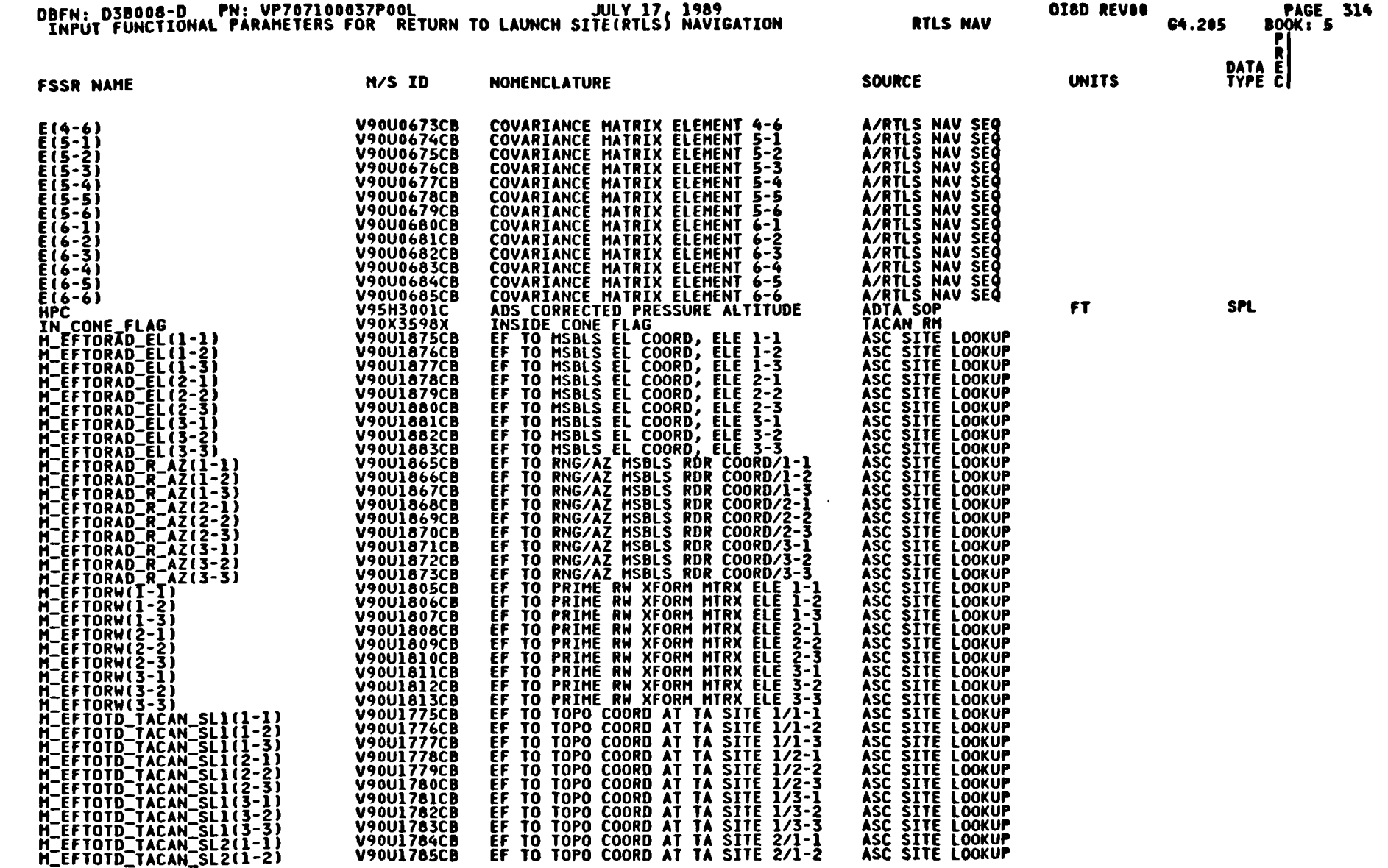

 $4 - 175$ 

 $\langle \cdot \rangle$ 

**STATISTICS** TIME

STS 83-0005B<br>PCN-4 OI-8D<br>PCN-4 OI-8D

سد

Space Transportation<br>Systems Division

**VI** Rockwell

فليستهجم

# Table 4.3.2.9-1. RTLS Navigation (4.205) Input/Output Functional Parameters (Cont)

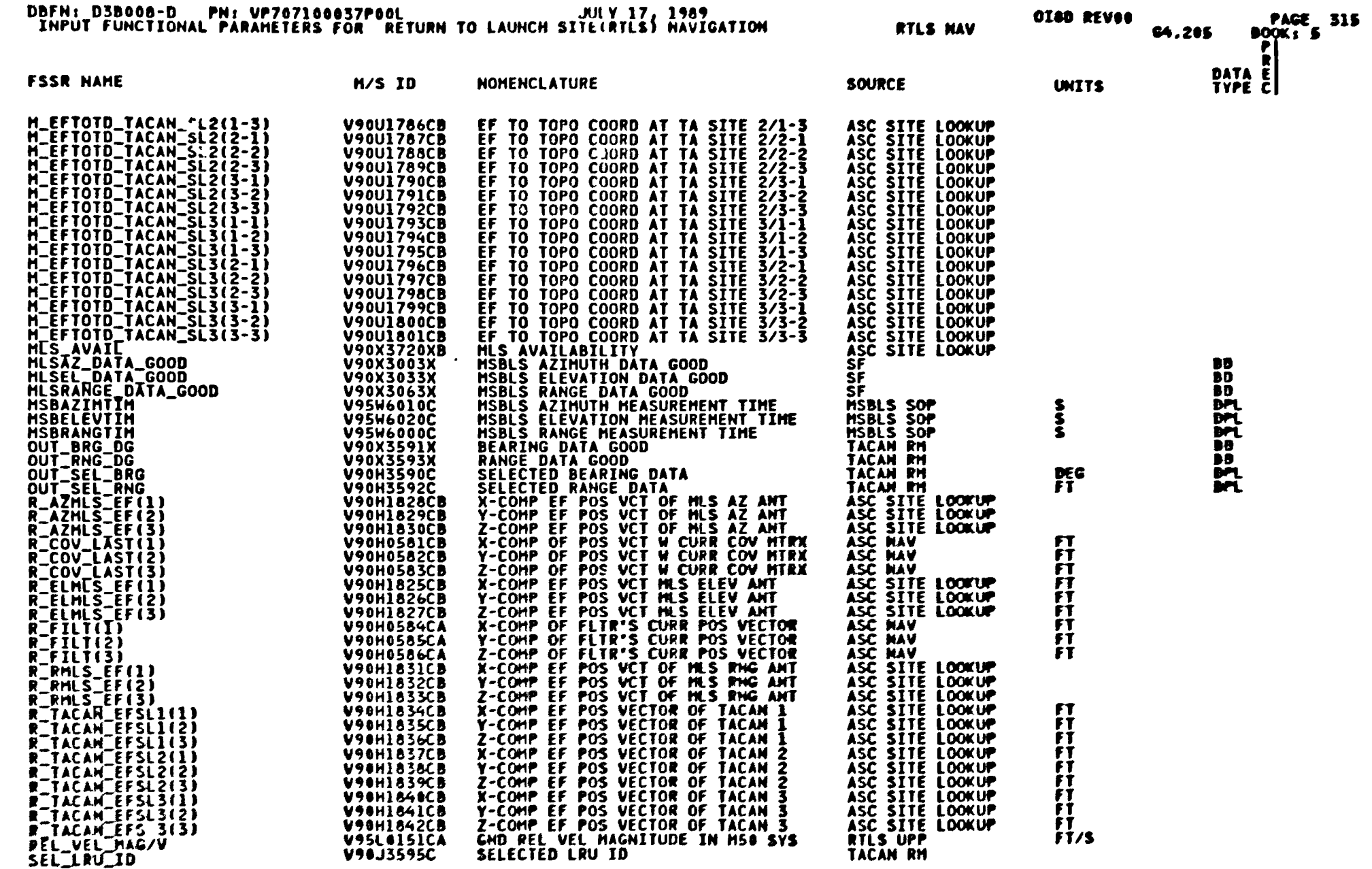

 $4 - 176$ 

STS 83-0005B<br>PCN-4 OI-8D<br>July 31, 1989

 $\sum_{i=1}^{n}$ 

 $\bullet$ 

**Spee Transportation** 

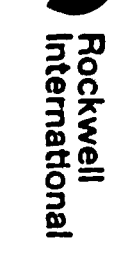

 $\sum_{i=1}^{n}$ 

イン・トレット

 $\begin{array}{c} \mathbf{0} \end{array} \begin{array}{c} \mathbf{0} \end{array} \begin{array}{c} \mathbf{0} \end{array} \begin{array}{c} \mathbf{0} \end{array} \begin{array}{c} \mathbf{0} \end{array} \begin{array}{c} \mathbf{0} \end{array} \begin{array}{c} \mathbf{0} \end{array} \begin{array}{c} \mathbf{0} \end{array} \begin{array}{c} \mathbf{0} \end{array} \begin{array}{c} \mathbf{0} \end{array} \begin{array}{c} \mathbf{0} \end{array} \begin{array}{c} \mathbf{0} \end{array} \begin{array$ 2 k yn fersyr y ff

# Table 4.3.2.9-1. RTLS Navigation (4.205) Input/Output Functional Parameters<br>(Cont)

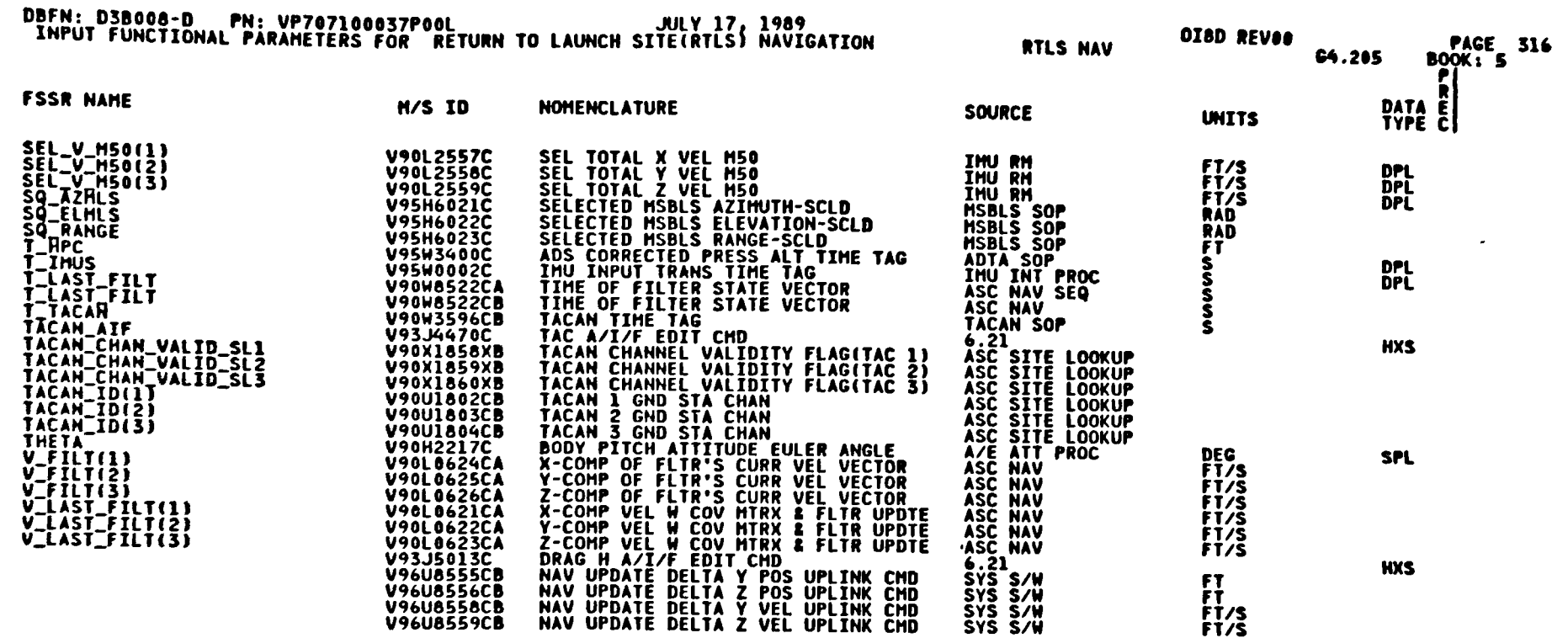

 $\ddot{\phantom{0}}$ 

 $4 - 177$ 

STS 83-0005B<br>RCN-4 0I-8D<br>July 31, 1989

سمس

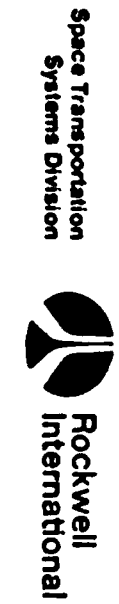

Table 4.3.2.9-1. RTLS Navigation (4.205) Input/Output Functional Parameters

 $\frac{1}{2}$ 

Space Transportation<br>Systems Division

Rockwell<br>International

 $\sqrt{ }$ 

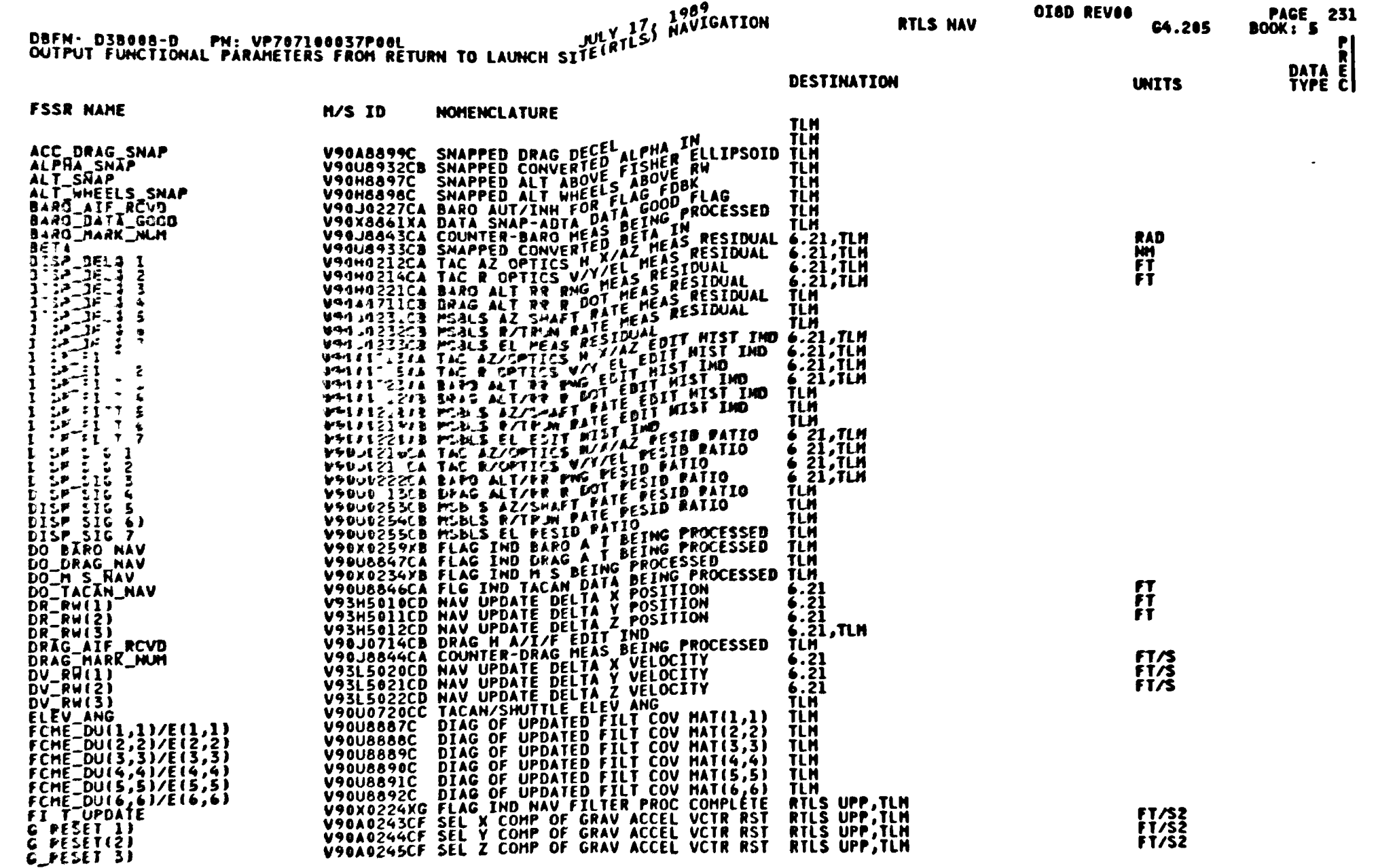

WII Y

STS 83-0005B<br>PCN-4 OI-8D<br>July 31, 1989

 $\hat{j}$ 

 $\mathbf{u}$  $\overline{M}$  <u>дан</u>

 $\| \mathbf{v} \|_1 \| \mathbf{v} \|_2 \mathbf{v} \|_2 \mathbf{v} \|_2 \mathbf{v} \|_2 \mathbf{v} \|_2 \mathbf{v} \|_2 \mathbf{v} \|_2 \mathbf{v} \|_2 \mathbf{v} \|_2 \mathbf{v} \|_2 \mathbf{v} \|_2 \mathbf{v} \|_2 \mathbf{v} \|_2 \mathbf{v} \|_2$ 

# Table 4.3.2.9-1. RTLS Navigation (4.205) Input/Output Functional Parameters<br>(Cont)

**Support of the Content of the Content of the Content of The Content of The Content of The Content of The Conte** 

Space Transportation<br>Systems Division

Rockwell<br>International

m

n n

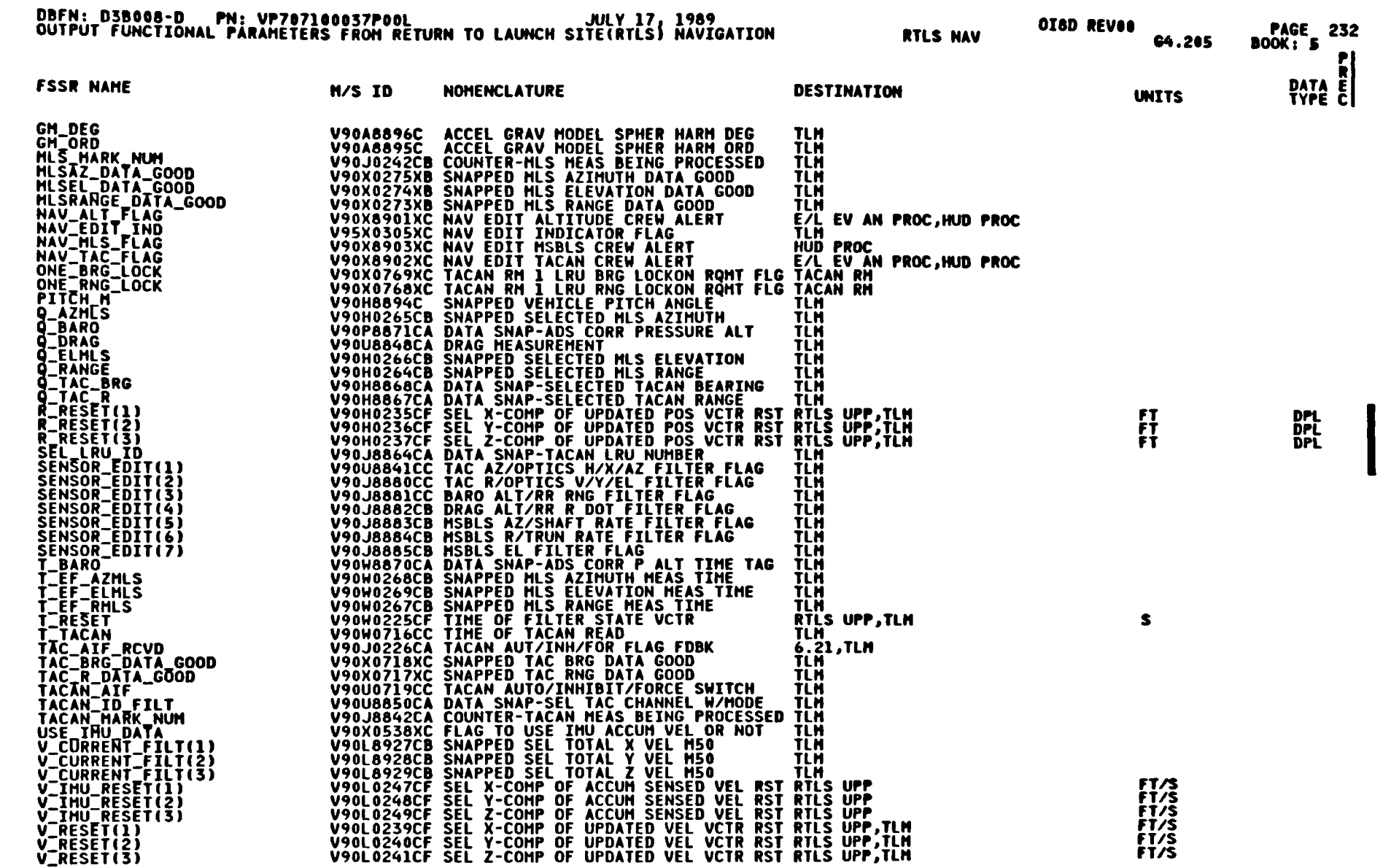

 $4 - 179$ 

STS 83-0005B<br>PCN-4 0I-8D<br>July 31, 1989

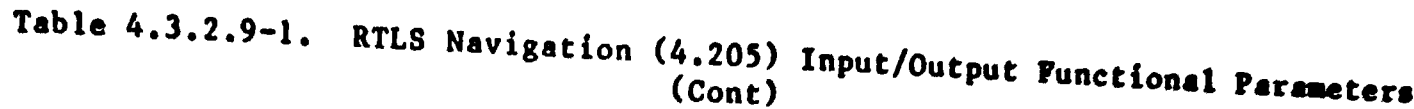

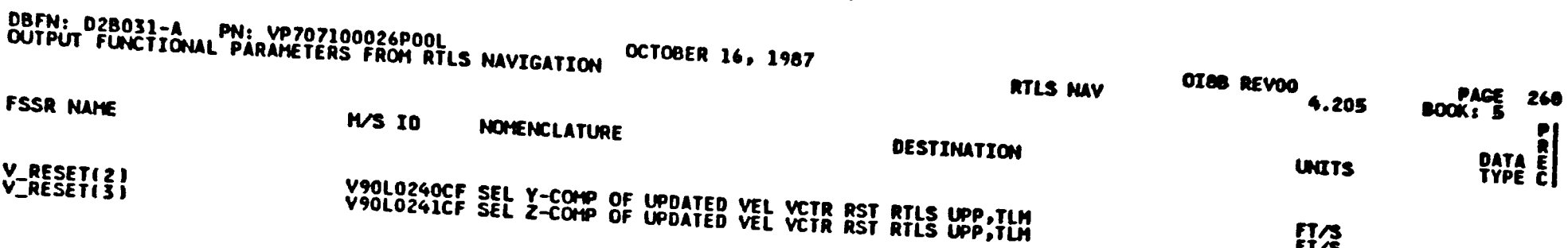

 $\bullet$ 

 $F1/3$ 

 $\ddot{\phantom{a}}$ 

 $\bullet$ 

Spece Transportation<br>Spece Transportation

Rockwell<br>International

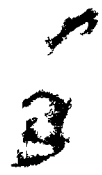

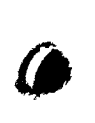

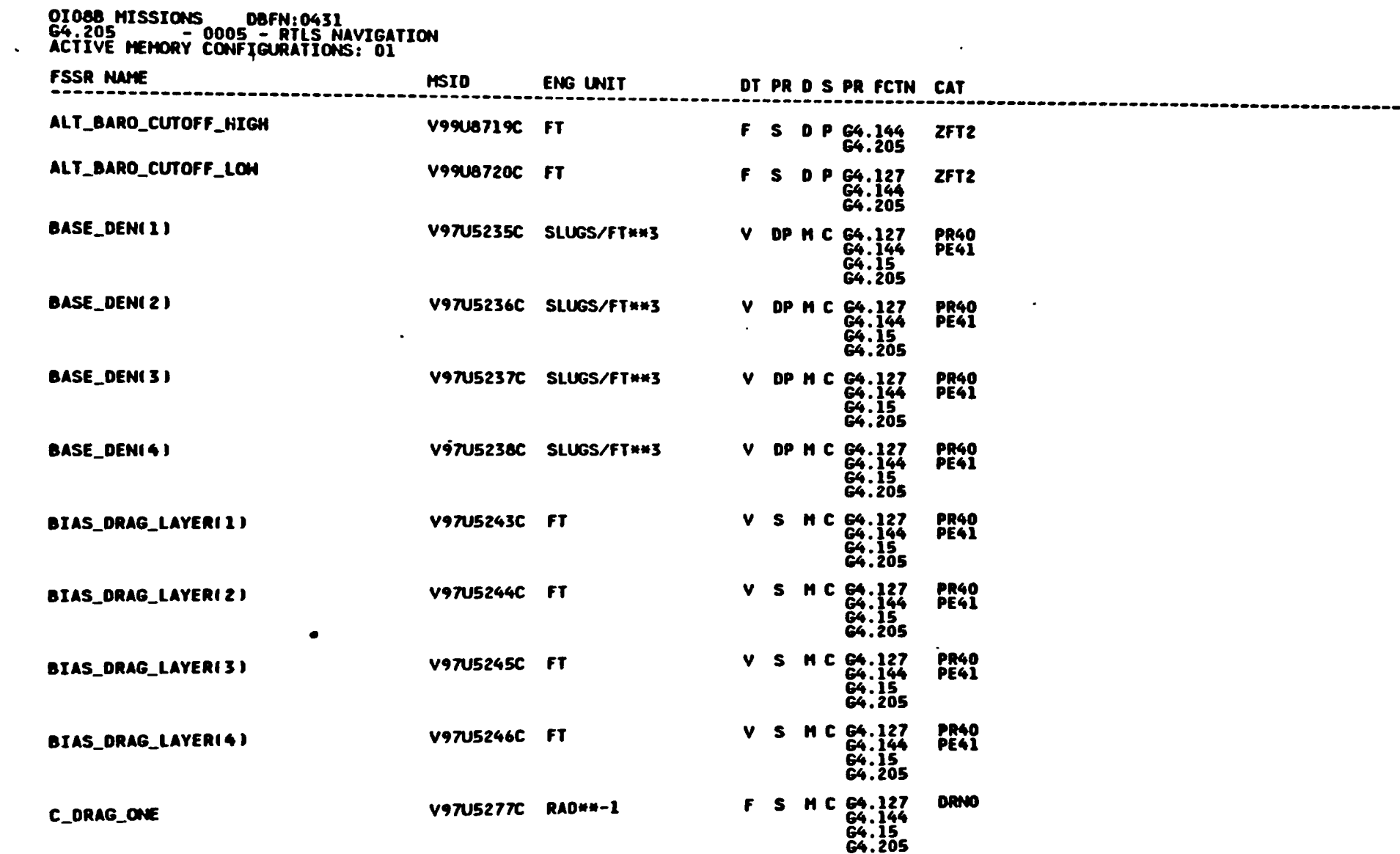

#### Table 4.3.2.9-2. RTLS Navigation (4.205) I-Loads

 $\ddot{\phantom{a}}$ 

-55

Space Transportation<br>Systems Division

**SECONDER ROCKWell** 

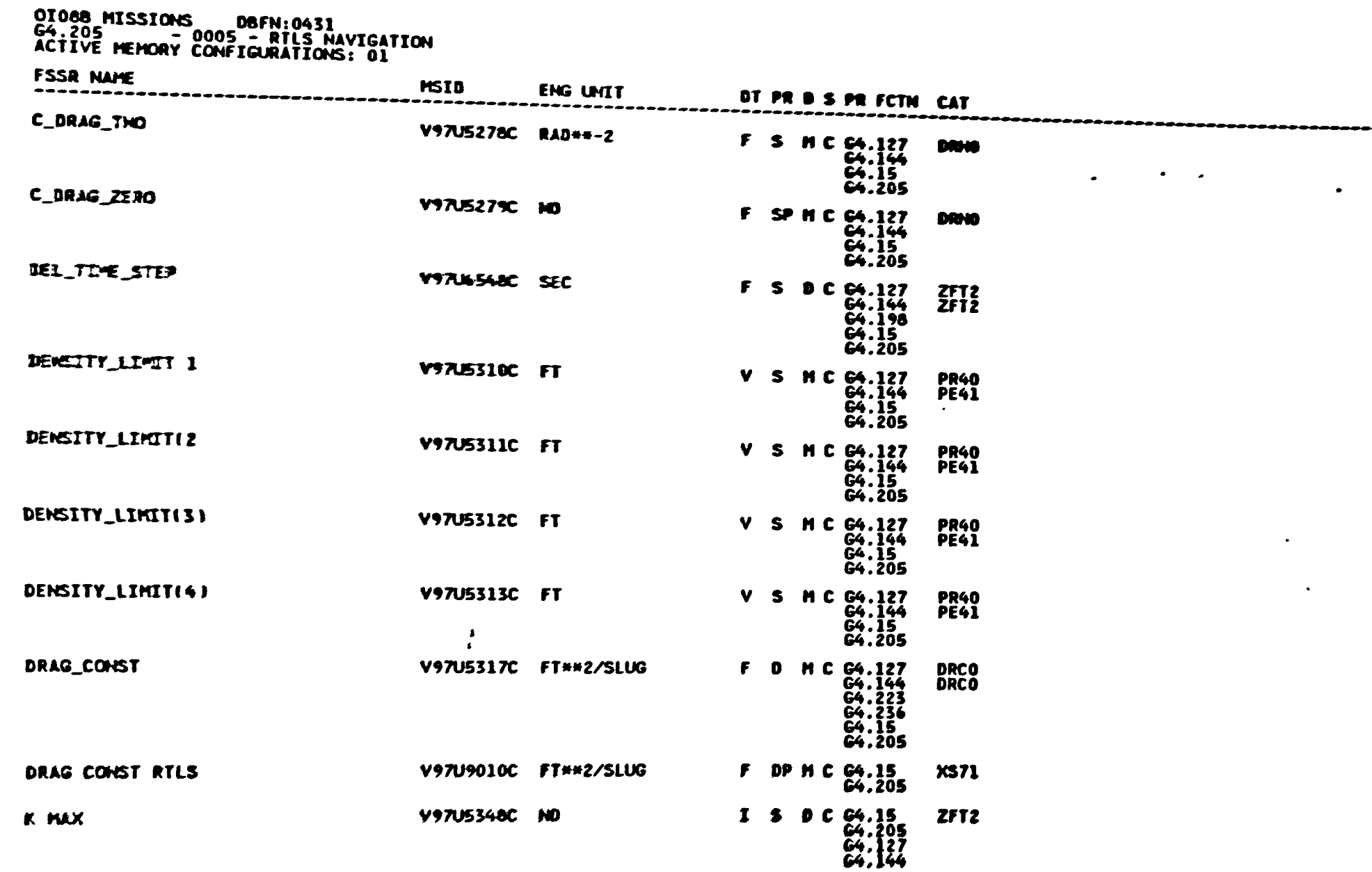

 $\mathbf \Omega$ 

 $\tilde{\boldsymbol{z}}$ 

 $\rightarrow$ 182

Rockwell<br>International

Children

**apa** 

ce Transportation<br>Systems Division

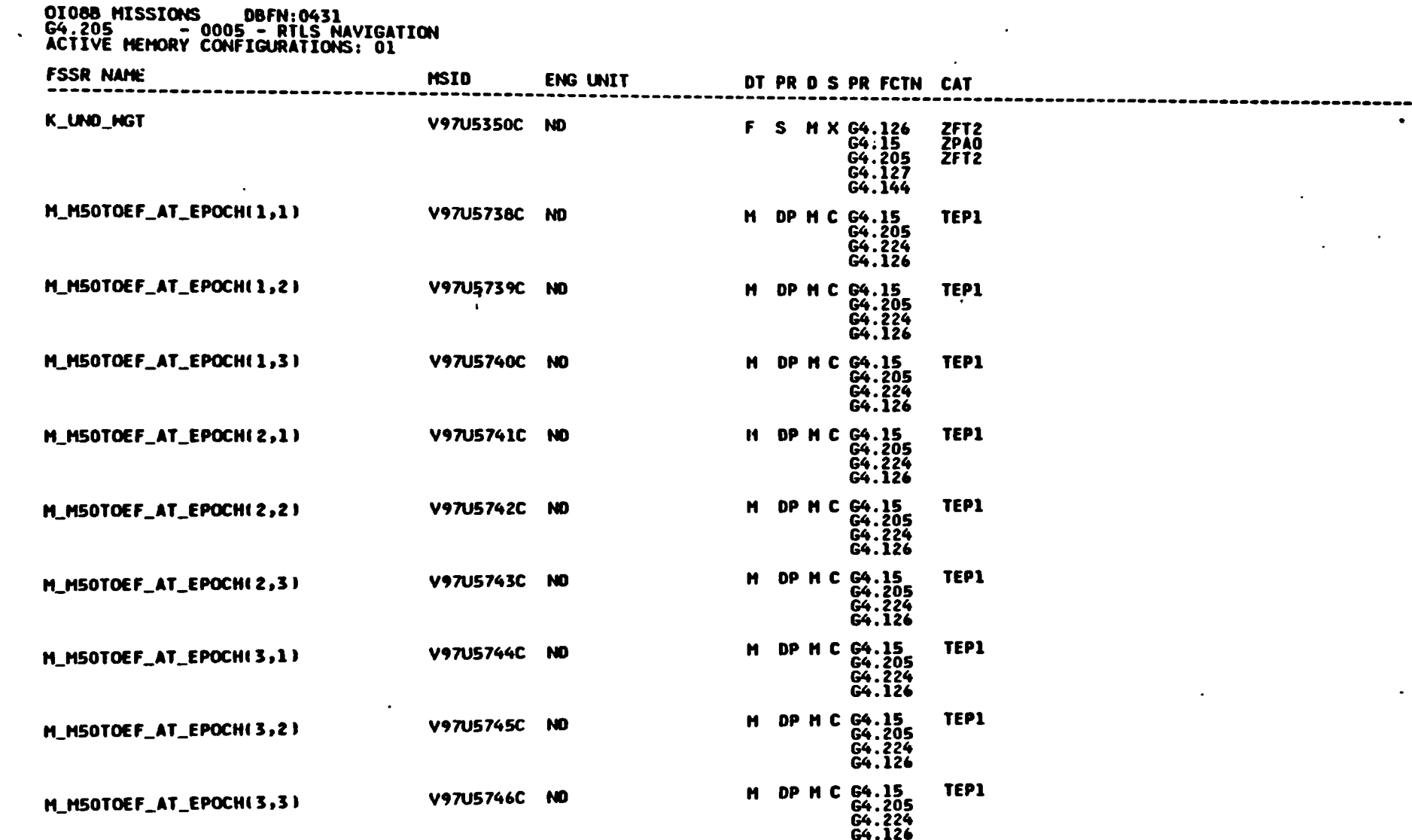

#### Table 4.3.2.9-2. RTLS Navigation (4.205) I-Loads (Cont)

فيستحق

 $\mathcal{F}_{\mathcal{F}}$ 

 $\frac{5}{2}$ 

ace Transportalion<br>Systems Division<br>Systems Division

**Sockwell**<br>
hockwell

 $\bullet$ 

 $\bullet$ 

 $\mathcal{F}^{\mathcal{G}}_{\mathcal{G}}$  ,  $\mathcal{F}^{\mathcal{G}}_{\mathcal{G}}$ 

 $\ddot{\phantom{a}}$ 

ol vise and he

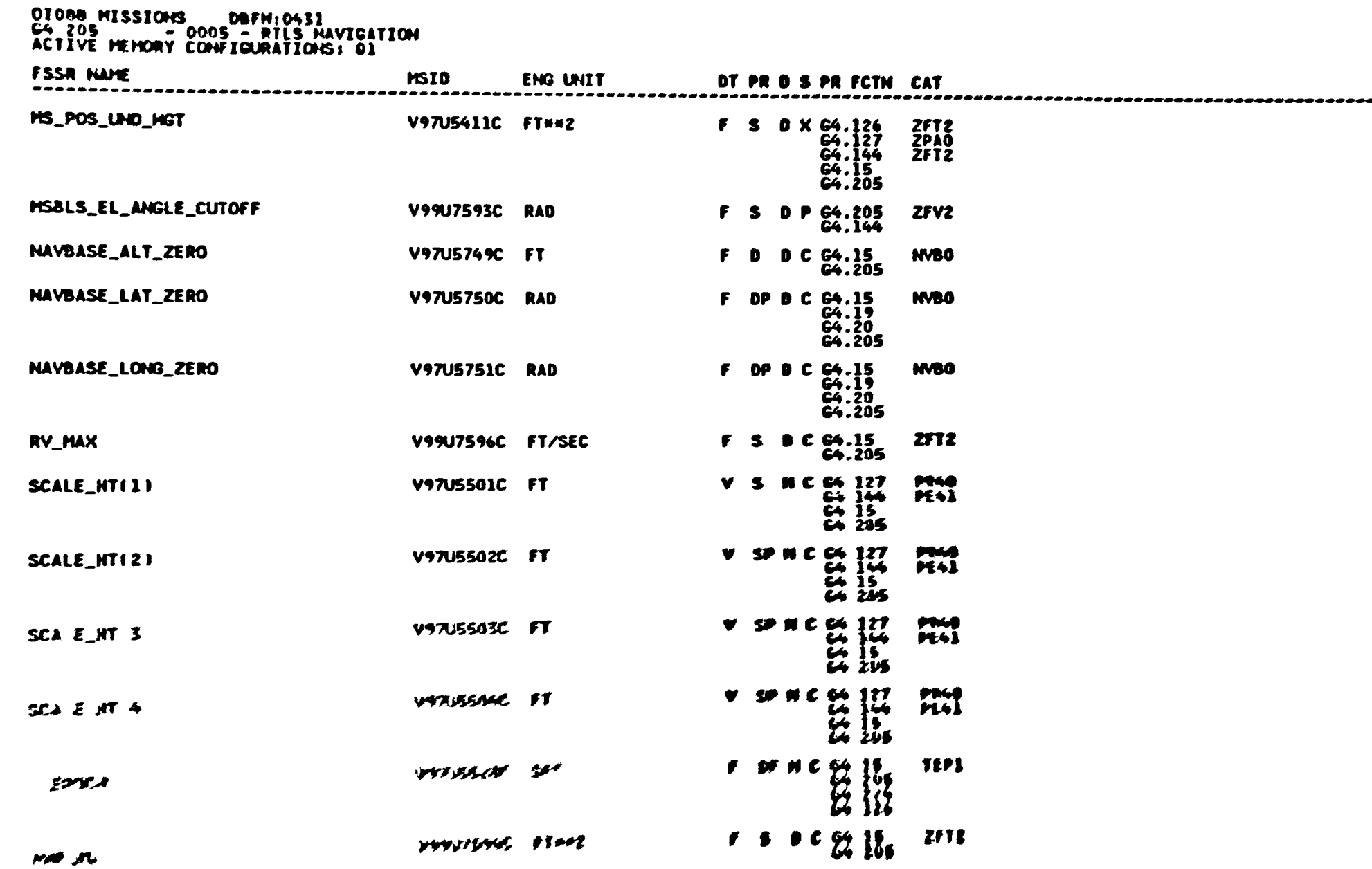

 $\bullet$ 

 $\bullet$ 

 $\boldsymbol{z}$ 

Immediate Control Rectional

## Table 4.3.2.9-2. RTLS Navigation (4.205) I-Loads (Cont)

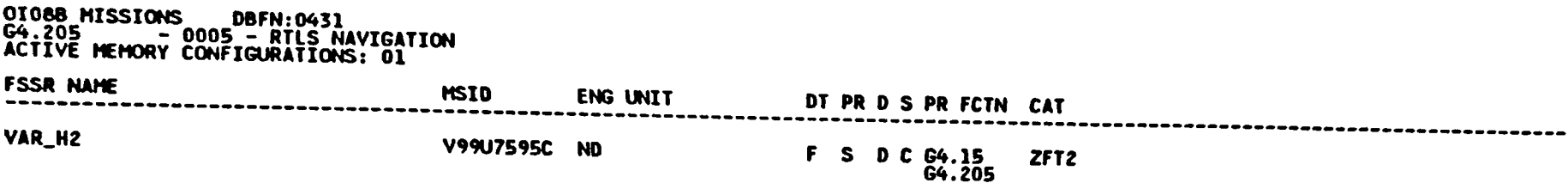

 $\ddot{\phantom{a}}$ 

STS 83-0005B

فيستحق

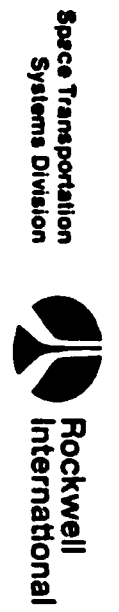

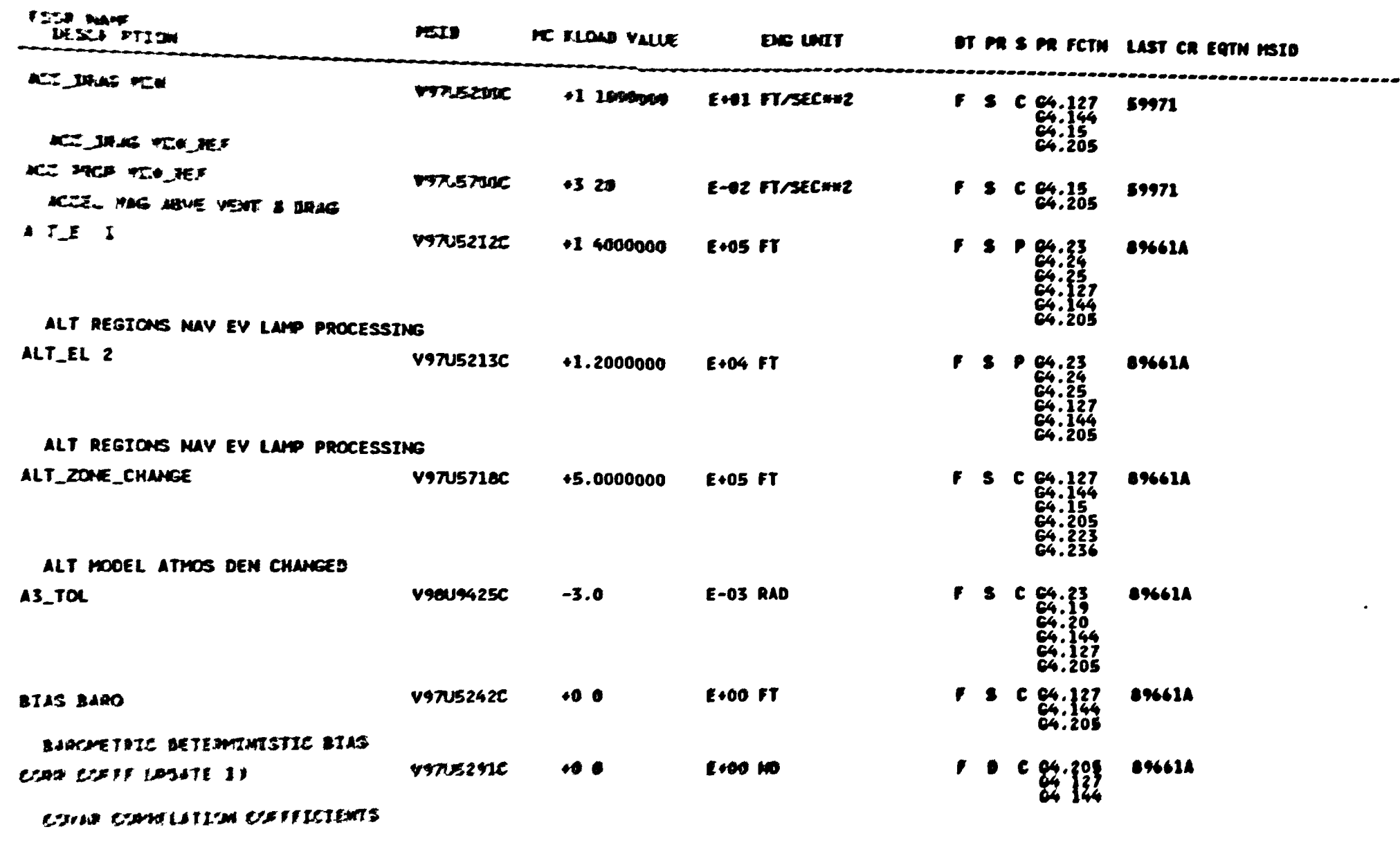

BATE 07/14/88

DEFN 0534

# Table 4.3.2.9-3. RTLS Navigation (C4.205) K-Loads Return to Launch<br>Site (RTLS) Havigation

4-186

CINE MISSIONS

STS 83 000%%<br>March 25, 105%

 $\frac{2}{1}$ 

 $\bullet$  $\mathcal{L}$ 

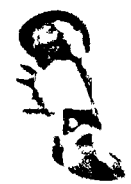

 $\mathbf{\mathbf{I}}$ 

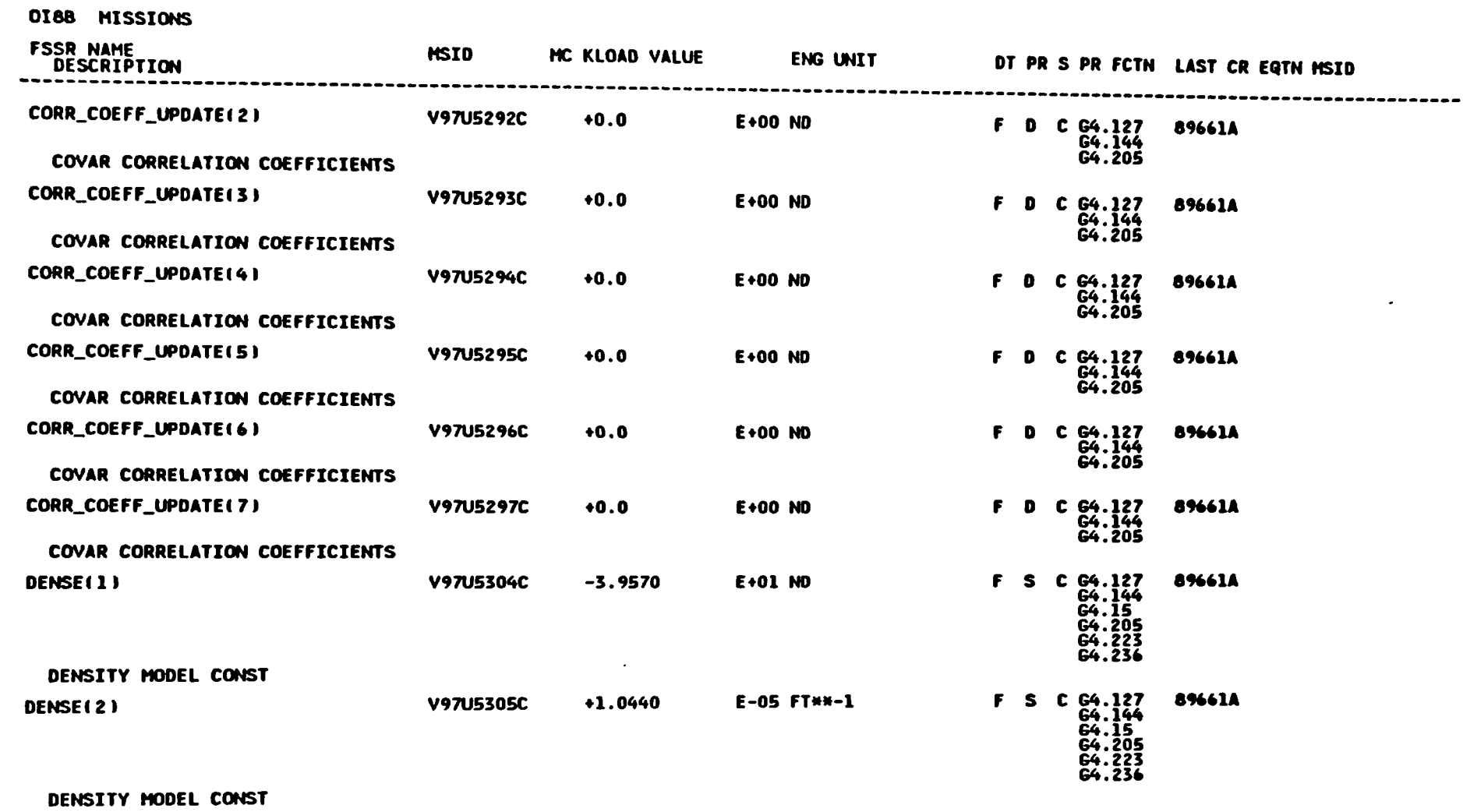

◢

نبيير

DBFN: 0534

DATE: 07/14/88

 $4 - 187$ 

STS 83-0005B<br>March 25, 1988

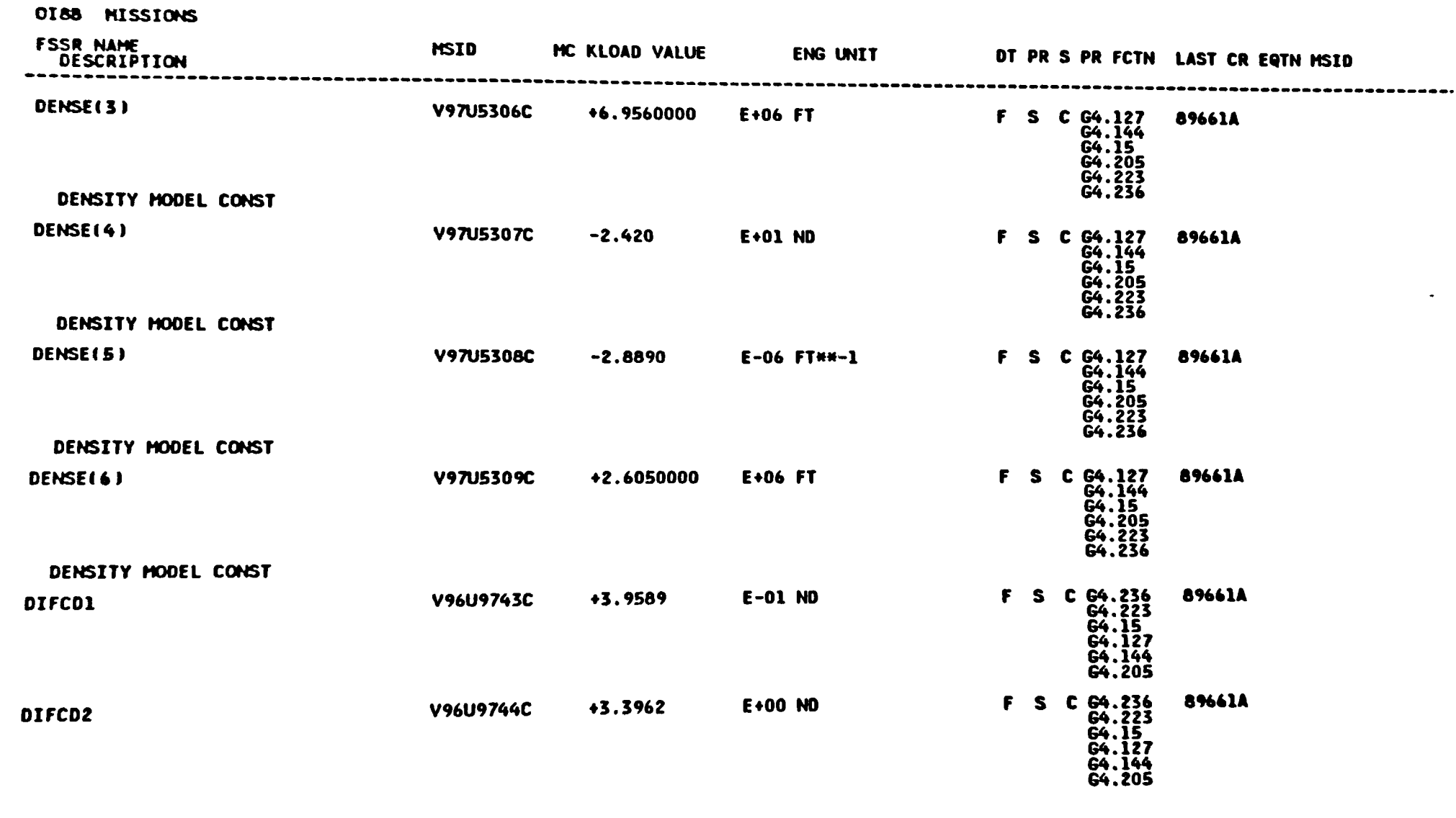

 $\mathbb{C}$ 

DBFN: 0534

DATE: 07/14/88

 $\overline{\mathcal{L}}$ 

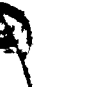

f

 $\bullet$ 

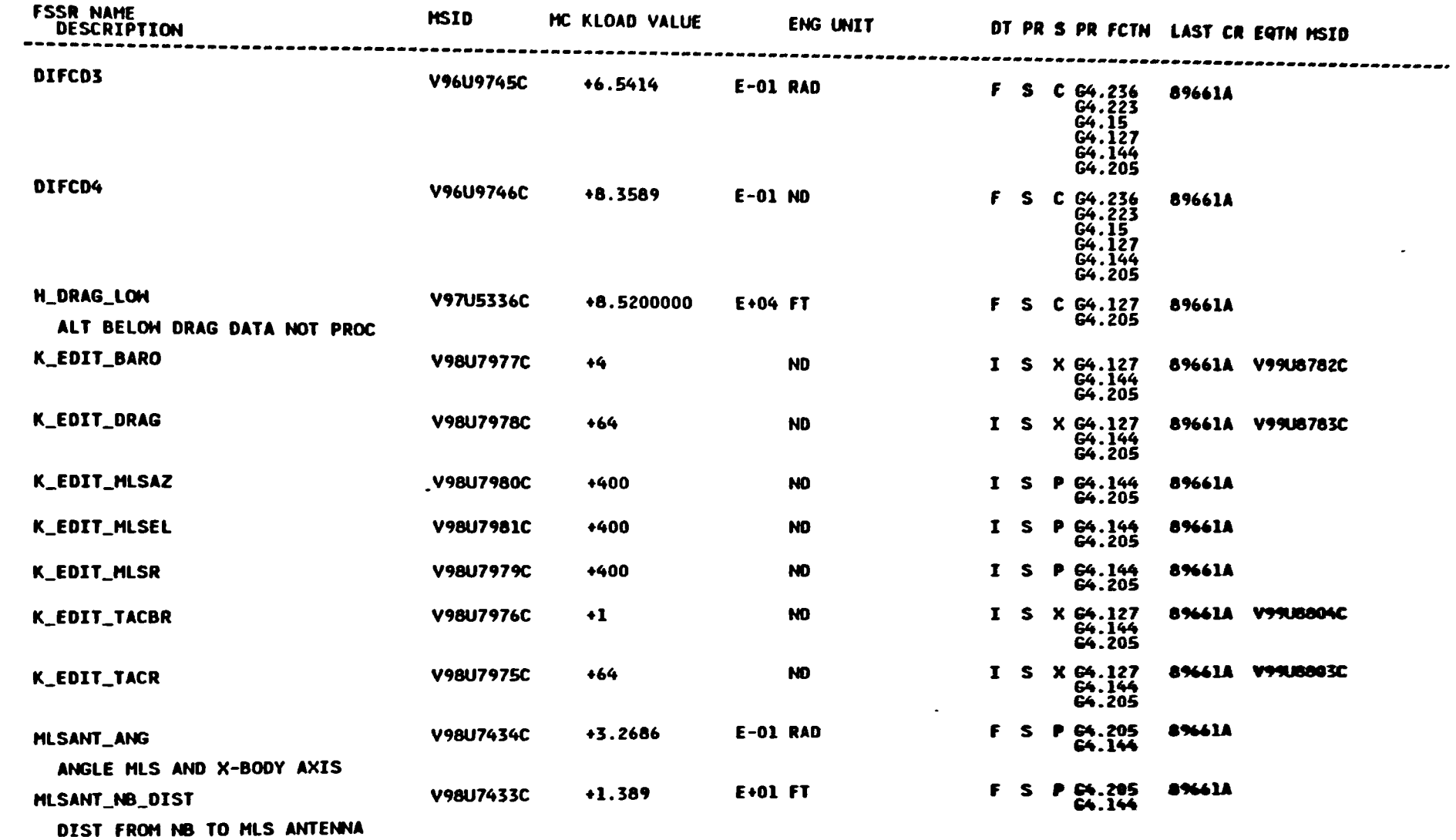

DI88 MISSIONS

DBFN:0534

DATE: 07/14/88

 $4 - 189$ 

STS 83-0005B<br>March 25, 1988

*<u>Property Community Community Community</u>*  $\begin{picture}(180,10) \put(0,0){\line(1,0){10}} \put(10,0){\line(1,0){10}} \put(10,0){\line(1,0){10}} \put(10,0){\line(1,0){10}} \put(10,0){\line(1,0){10}} \put(10,0){\line(1,0){10}} \put(10,0){\line(1,0){10}} \put(10,0){\line(1,0){10}} \put(10,0){\line(1,0){10}} \put(10,0){\line(1,0){10}} \put(10,0){\line(1,0){10}} \put(10,0){\line($ - 23,00

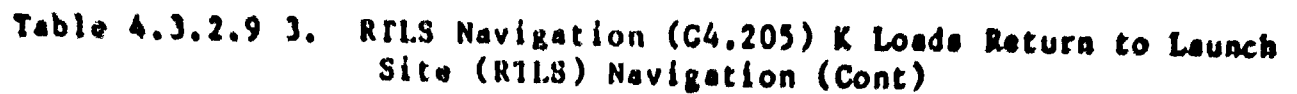

OISS NISSIONS

J.

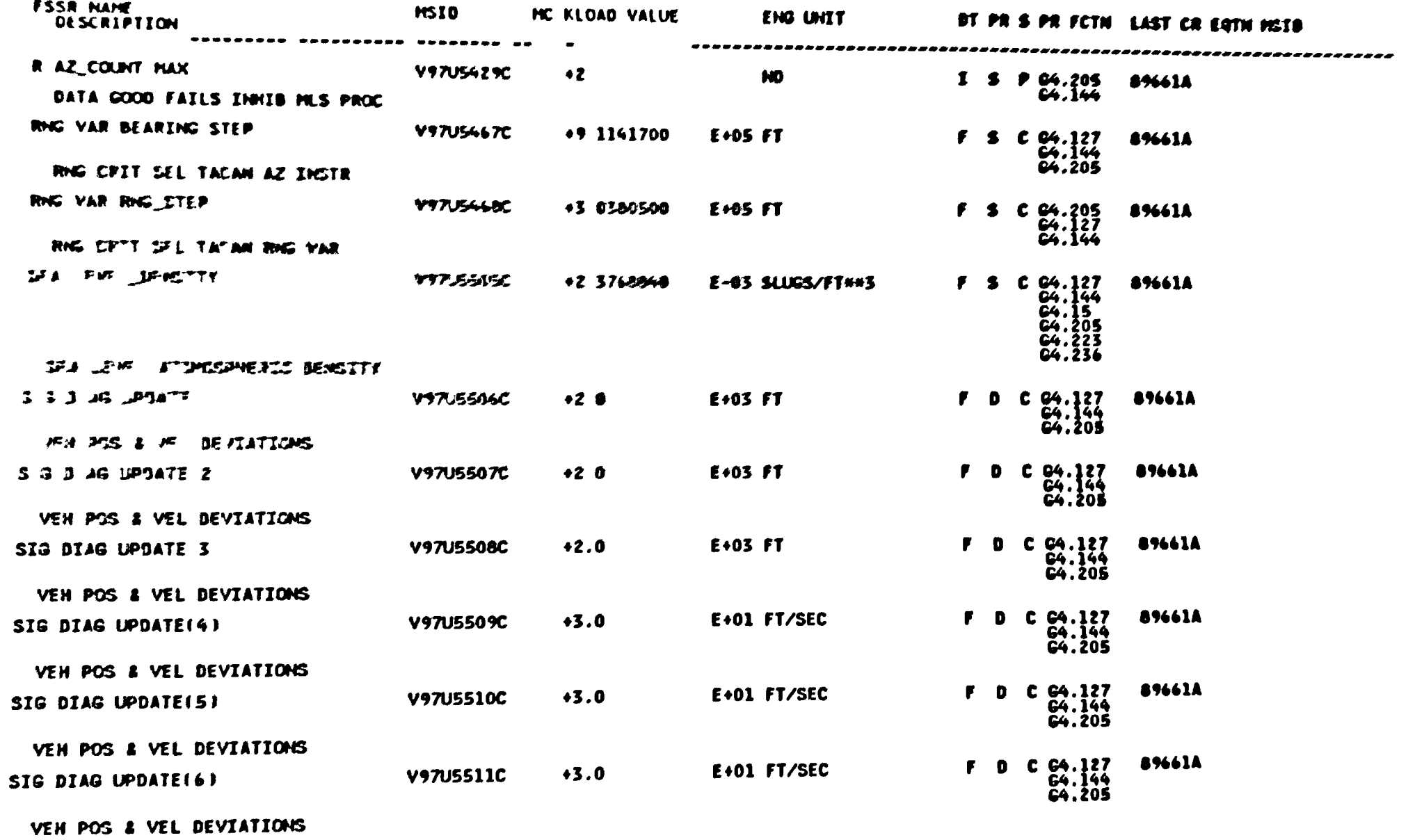

DBFN 0534

DATE:07/14/88

 $-$ 

**Val** +

STS 83-0005B<br>March 25, 1988

 $\overline{\mathbf{I}}$ 

 $\equiv$ 

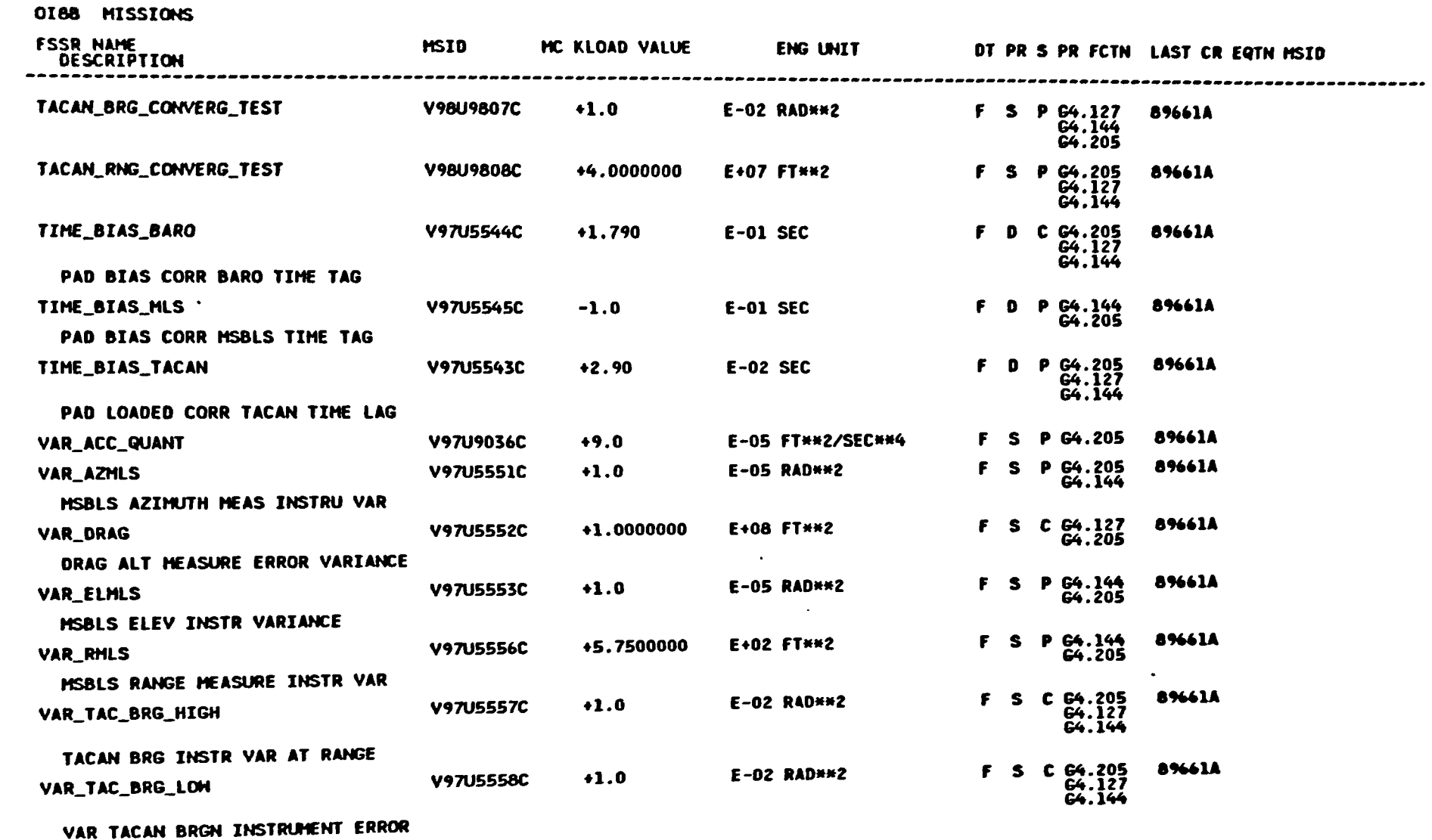

08FN:0534

DATE: 07/14/88

STS 83-0005B<br>March 25, 1988

╱

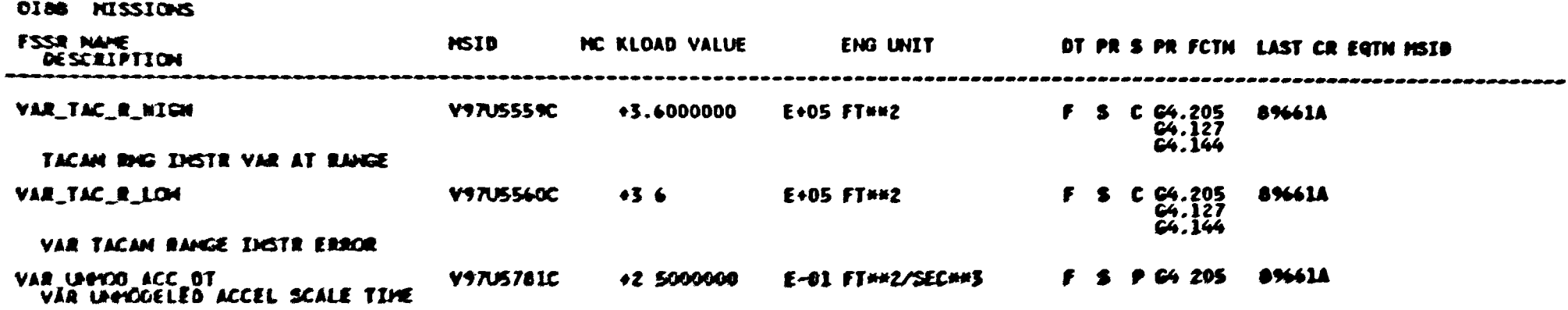

DATE:07/14/88

**DBFN:0534** 

1

ìZ.

 $\overline{\phantom{0}}$ 

#### HROKRHH FSSR2.DATAIX041BOOKS<br>PFS CONSTANTS UPDATE B/L

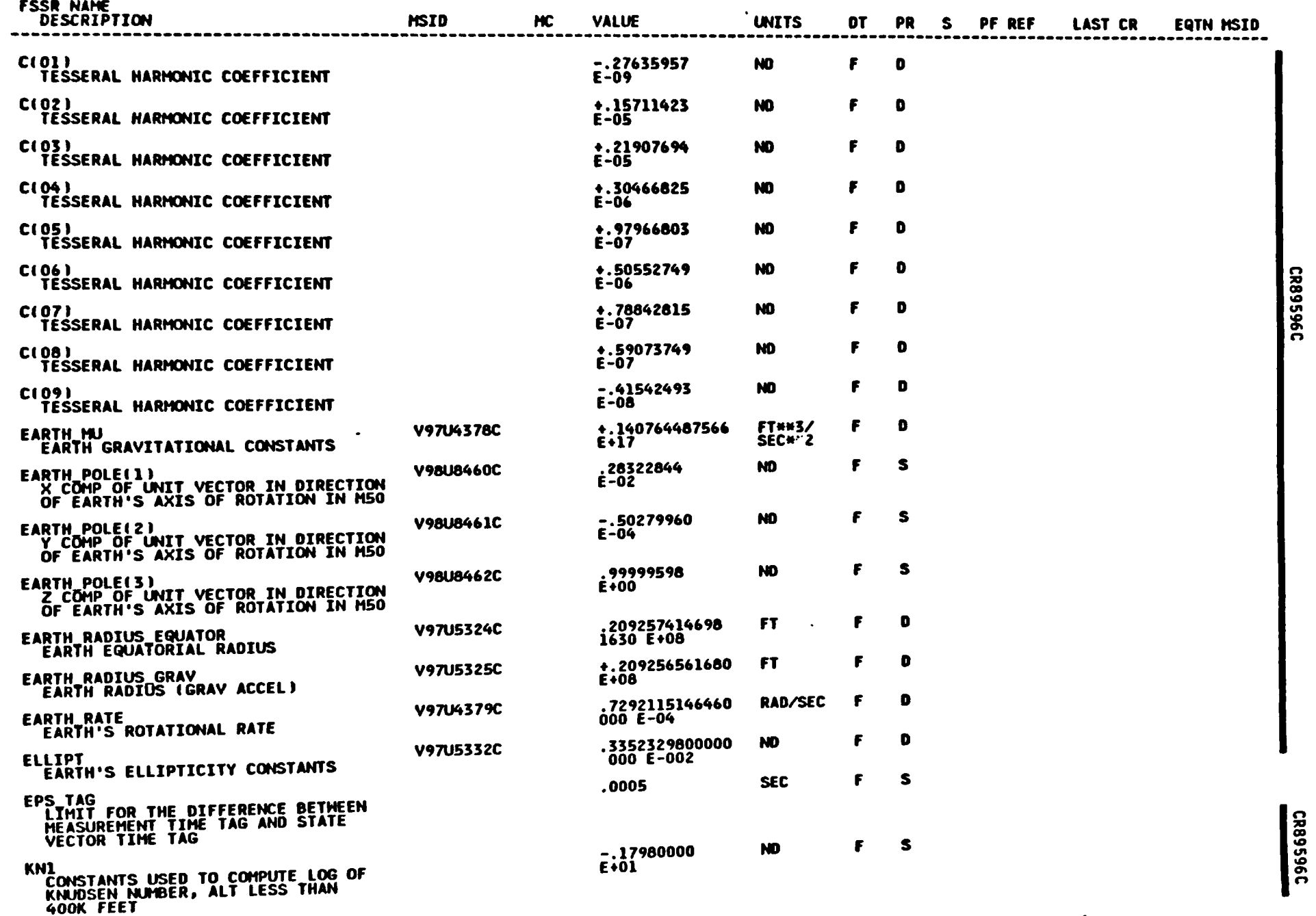

 $4 - 192$ 

STS 83-0005B<br>March 25, 1988

ميبير

Space Transportation<br>Systems Division

A

Rockwell<br>International

## Table 4.3.2.9-4. RTLS Navigation (4.205) Constants (Cont)

 $\overline{\phantom{a}}$ 

### NROKRHH FSSR2.DATALX041BOOK5<br>PFS CONSTANTS UPDATE B/L

**FSSR NAME** 

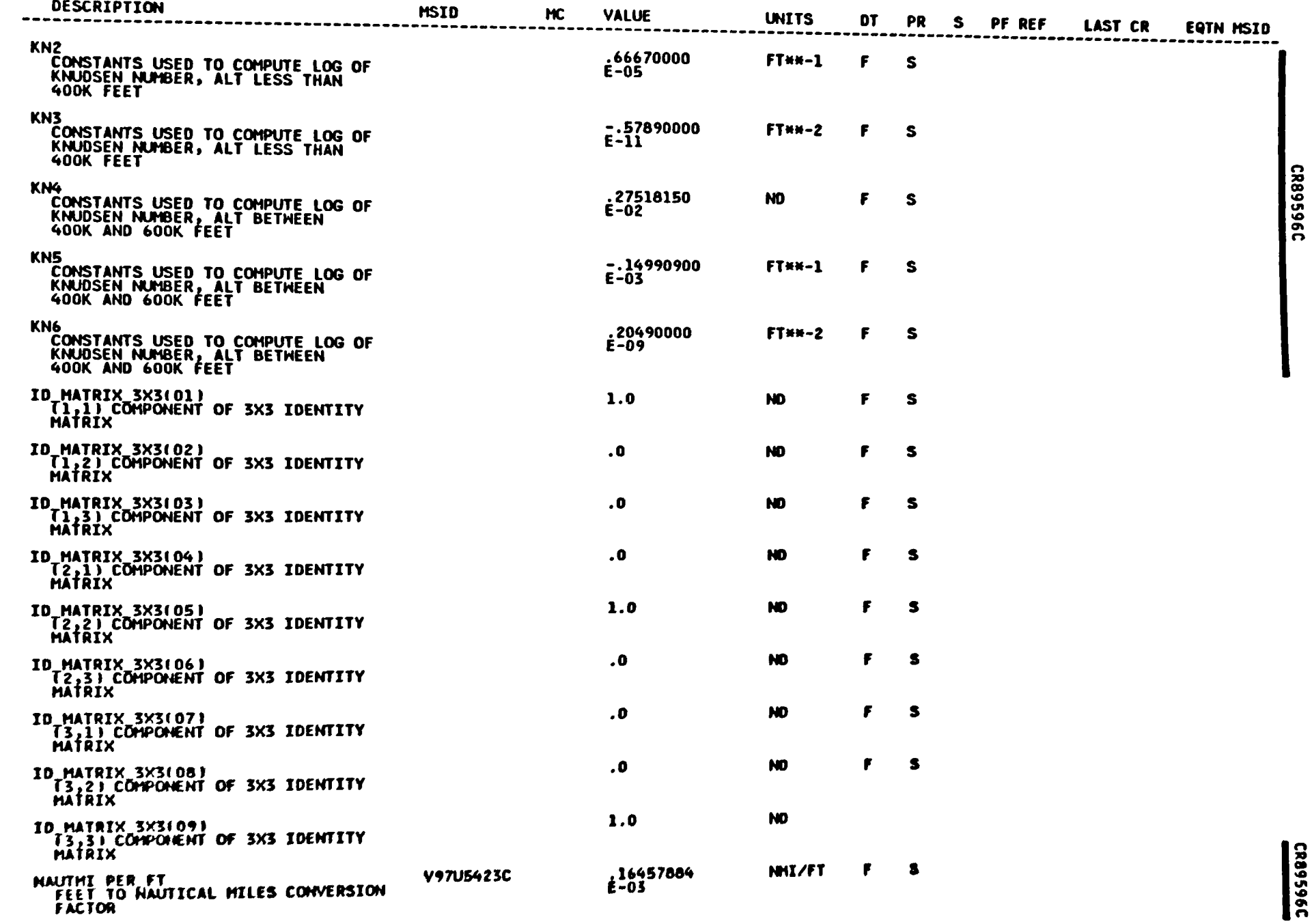

**Space Tramportation<br>
Systems Division<br>
Systems Division<br>
Systems Division<br>
Different Division<br>
Different Division<br>
Different Division<br>
Different Division<br>
Different Division<br>
Different Division<br>
Different Division<br>
Differ** 

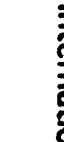

CR89596C

- Albades

**MARKET** 

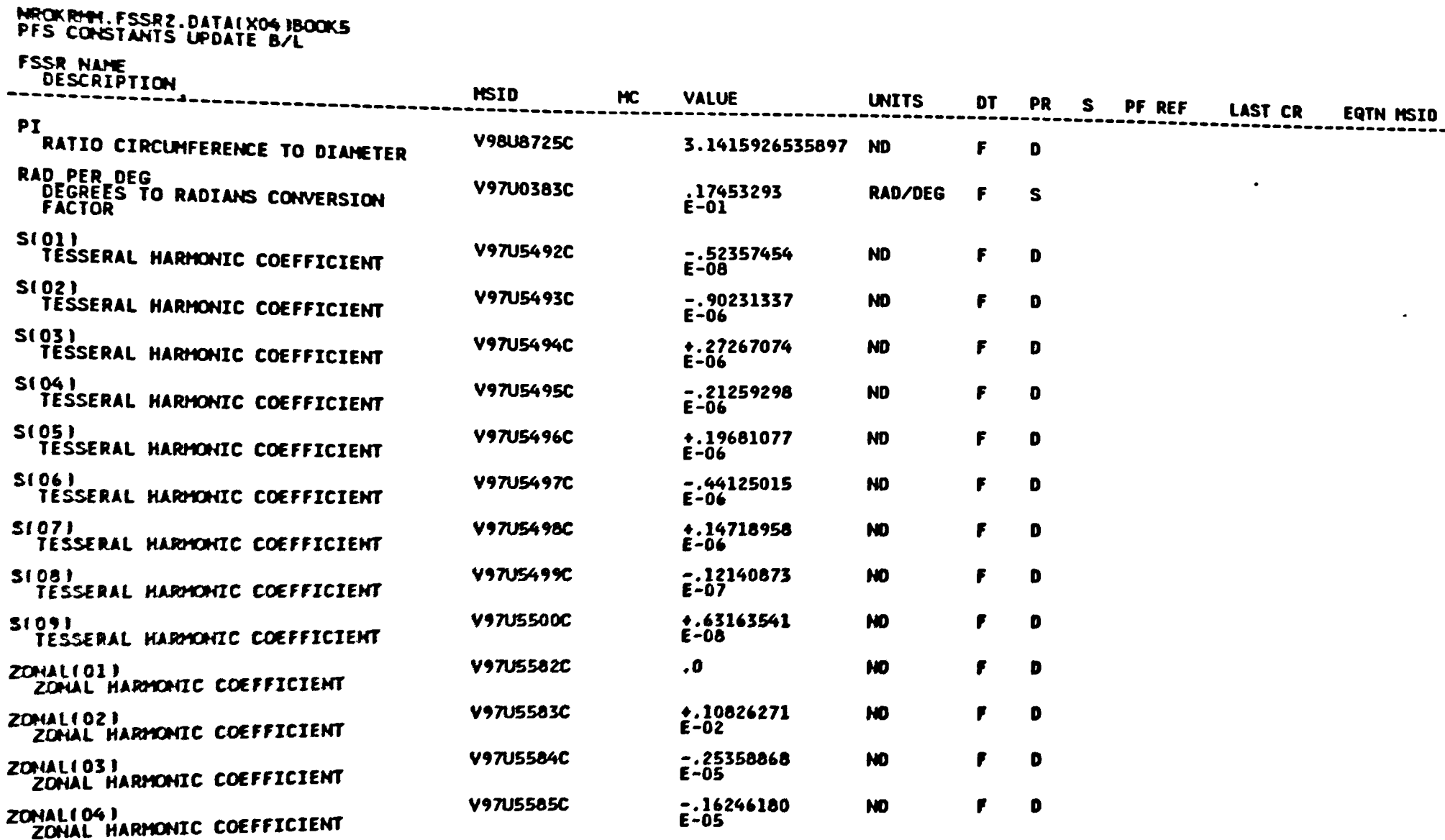

 $\mathbf{F}_\mathbf{r}$ 

ce Transportaton<br>Systems Division

£

CR89596C

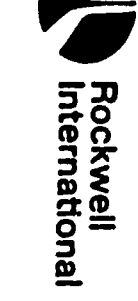

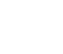

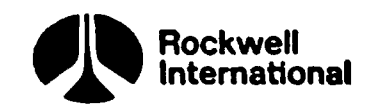

# Table 4.3.2.9-5. RTLS Navigation Table 4.3.2.9-5 (4.205) Cross-References

 $\bigg)$ 

 $\begin{array}{c} \hline \end{array}$ 

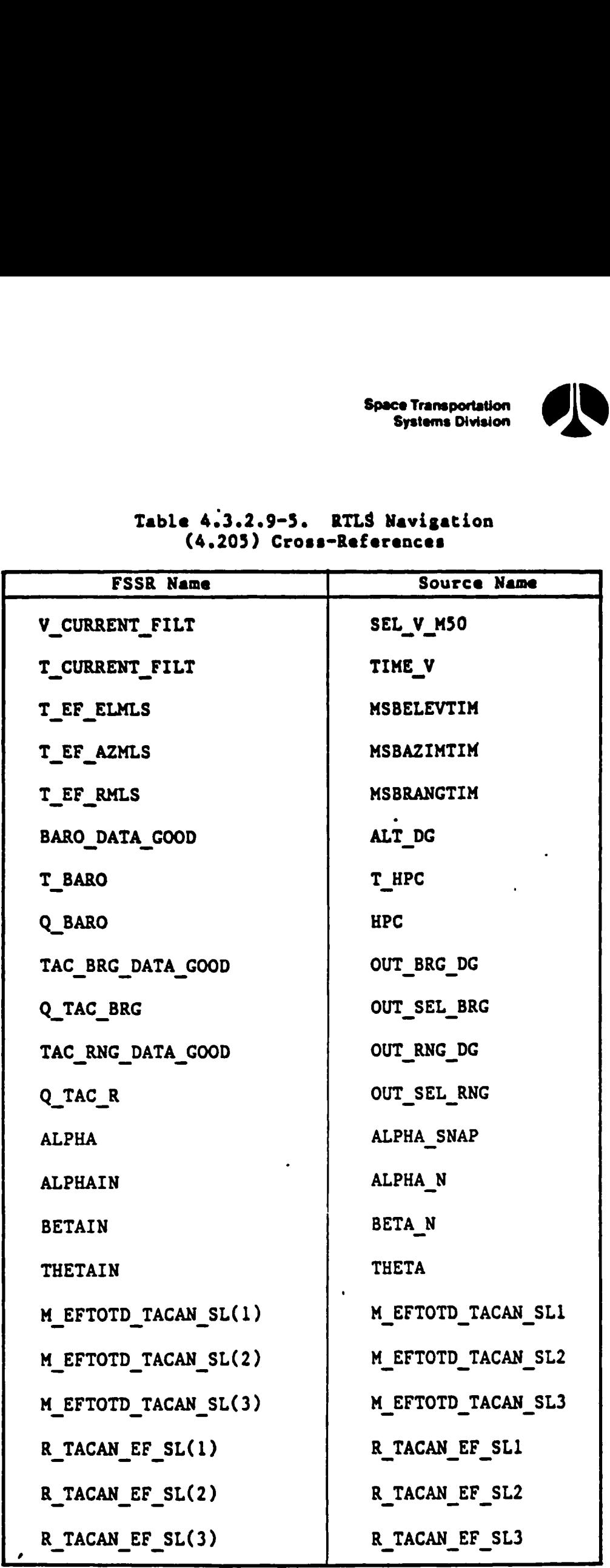

derek nities

 $\left($  $\begin{array}{c} \begin{array}{c} \begin{array}{c} \begin{array}{c} \end{array} \end{array} \end{array} \end{array}$ 

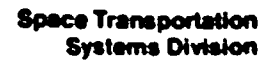

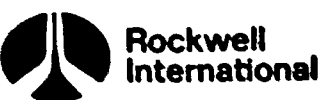

r

 $\boldsymbol{\lambda}$ 

**The Community of the Community of the Community** 

ł

# Table 4.3.2.9-3. RTLS Navigation (4.205) Cross-References Table 4.3.2.9-5

 $\big)$ 

 $\overline{\phantom{a}}$ 

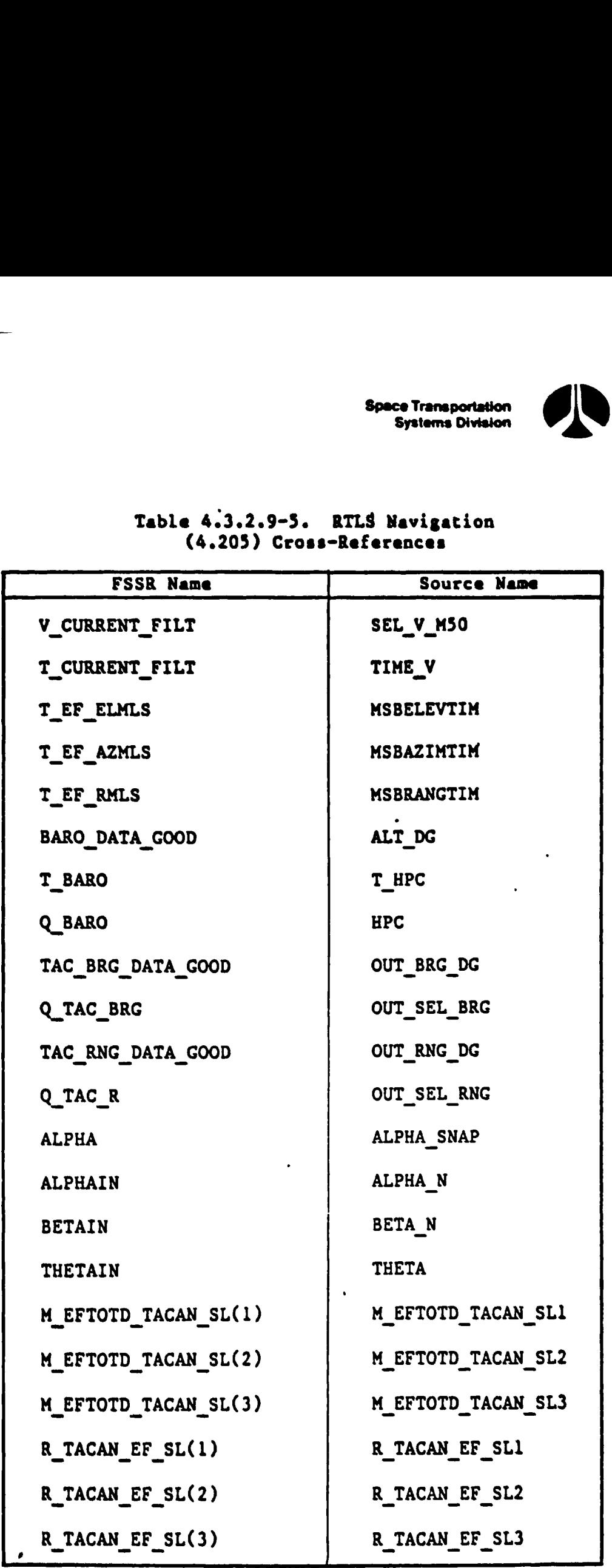

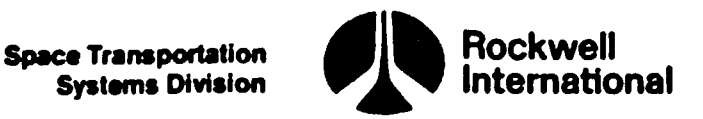

#### 4.4 SUBFUNCTIONS COMMON TO SEVERAL NAVIGATION-RELATED PRINCIPAL FUNCTIONS

This section documents detailed requirements for subfunctions identified as being common to two or more navigation-related principal functions or their major subfunctions. The detailed requirements specified here will be referenced from the sections to which they are common and, where referenced, may be regarded as inserts to paragraph A, Detailed Requirements, in these sections.

#### 4.4.1 User Parameter State Propagation

During the ascent/RTLS operational sequence (OPS-1, 6), the navigation state propagation subfunction advances the navigation state vector at relatively large intervals, at the end of which external measurement data processed by the filter are incorporated when appropriate. Users such as guidance and displays, however, require a knowledge of the state vector at shorter intervals. The user parameter state propagation subfunction will satisfy the requirements of its users by performing the integration of the equations of motion in an M50 coordinate system within the intervals of the navigation propagation, with use of the most recent navigation-computed acceleration vector in conjunction with a small step size and the accumulated sensed velocity snapped from the accelerometers. 'During those periods when drag accelerations are being modeled, the accelerometer readings shall be ignored. These integration processes shall be restarted at the completion of each navigation cycle with the navigation state.

On entry into the ascent operational sequence, the flag, FILT UPDATE, will be set to ON by the ascent navigation sequencer principal function. The flag setting indicates that the user parameter state is to be initialized as in Item 2 below. Thereafter, the initial value of the state that is to be advanced (integrated forward in time) may be from either of two sources (the one used depends on the tested value of the flag FILT UPDATE, which indicates the availability of an updated state from the navigation function):

- 1. If an update from the navigation function is not available (FILT UPDATE = OFF), the propagated state, saved from the previous cycle, is to be advanced. A constant value of gravity acceleration is used between updates, and sensed acceleration is computed from IMU velocity data.
- 2. If an update from the navigation function is available (FILT UPDATE  $=$ ON), the navigation updated state, together with its time tag, gravity acceleration and associated accumulated sensed velocity, replaces the previous propagated state, time tag, gravity acceleration and accumulated velocity. Advancement is to be the same as in Item l.

This mechanism permits independent computation rates for IMU and gravity only propagation and the incorporation of usually less frequent external measurements data.

The general computational flow of the state propagator is to first compute derived sensed acceleration from IMU velocity data, incorporate the updated navigation state vector if FILT UPDATE  $= ON$ , and then propagate the state to current time.

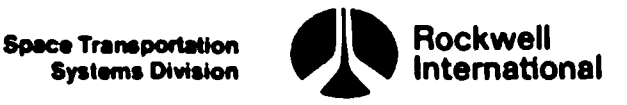

The derived sensed acceleration is computed as follows:

1. The accumulated sensed velocity and time tag are read and the time since the last IMU data are computed:

SNAP\_IMU(V \_IMU CURRENT, T\_IMU)

DT\_IMU = T\_IMU - T\_IMU LAST

2. If the data read in by the SNAP IMU are new, defined by DT IMU > 0. the derived sensed acceleration is computed and the 'last' "IMU data are updated to the current values:

> DV  $S = V$  IMU CURRENT - V IMU LAST  $A$  SENSED =  $DV$  S/DT IMU

T\_IMU\_LAST = T\_IMU

ſ

 $\underline{V}$  \_IMU\_LAST =  $\underline{V}$  \_IMU\_CURRENT

 $3.$ If a navigation state vector update is available (FILT UPDATE =  $ON$ ), the new state data are read in, the earth-relative velocity is computed, the FILT UPDATE flag is turned OFF to inhibit a reset until it is again set to ON in the navigation function and the UPP\_UPDATE flag is set ON to indicate that the UPP state has been updated by the navigation filter:

> $G$  OLD =  $G$  RESET  $R$   $AVGG = R$   $RESET$  $V$  AVGG =  $V$  RESET V IMU OLD =  $V$  IMU RESET T\_STATE = T\_RESET  $V$  RHO = V REL(V AVGG, R AVGG) FILT UPDATE = OFF

UPP UPDATE  $= ON$ 

4. On every pass through the state propagator the current time is obtained, the state vector, accumulated sensed velocity inertial velocity magnitude and earth-relative velocity magnitude are computed:

> READ CURRENT TIME (T\_CURRENT)  $DT = T_CURRENT - T_STATE$

STS 83-0005B

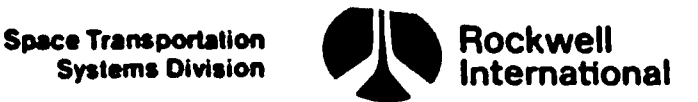

 $\mathcal{L}$ 

 $DV = DT$  (A SENSED + G OLD)  $R$   $AVGG = R$   $AVGG + DT$  ( $V$   $AVGG + 0.5 DV$ )</u>  $\cdot$  V  $\cdot$  AVGG = V  $\cdot$  AVGG + DV V IMU OLD = V IMU OLD + DT  $\triangle$  \_SENSED V INERTIAL MAG =  $\triangle$ BVAL(V  $\triangle$ VGG)  $V$  RHO =  $V$  RHO + DV T\_STATE = T CURRENT REL VEL MAG =  $ABVAL(V$  RHO)

#### 4.4.2 Coordinate Transformations

These nine subfunctions provide the capability to transform parameters specified (or computed) in one coordinate system to another coordinate system. Coordinate system definitions are provided in Section 5.3.

Each of the nine subfunctions described in Sections 4.4.2.1 through 4.4.2.9 may be executed separately. The subfunctions do not actually perform the coordinate transformation; only the transformation matrix is computed.  $\qquad \qquad \qquad \qquad$ 

For consistency, it is assumed that all coordinate systems located on the surface of the earth are specified in terms of geodetic parameters (i.e., geodetic latitude, longitude, and altitude above the reference ellipsoid) and that all azimuth angles are referenced to true (not magnetic) north.

It should be noted that the coordinate transformation M50 to earth-fixed and earth-fixed to topodetic are also required for use by the IMU SOP and must be made available in any OPS load that allows IMU alignment, even if navigation is not active.

Input and output parameters for all subfunctions are listed in Tables 4.4.2-1 and 4.4.2-2.

4.4.2.1 Transformation From Aries~Mean-of 1950 to Earth-Fixed. The purpose of this subfunction is to provide a transformation matrix (M\_MSOTOEF\_ AT\_EPOCH) from Aries M50 coordinates to earth-fixed coordinates that accounts for the rotation, nutation, and precession motion of the earth at a specified time, T EPOCH. Also supplied is the vector EARTH POLE, which is the directior of the true-of-date (earth-fixed) Z-axis in M50 coordinates. EARTH POLE is defined to be

EARTH POLE(i) = M M50TOEF AT EPOCH  $(3,i)$ , i = 1,3

Space Transportation Green Bockwell Systems Division International

The earth-fixed to M50 coordinate transformation (Section 4.4.2.2)  $\cdot$ s, employed to rapidly propagate this transformation matrix between epoch ¢ mes This propagation accounts for the earth's daily rotational effects only.

All parameters needed by this subfunction will be premission determined for OPS-1. T\_EPOCH will be in elapsed seconds from 0.0 hours 31 December prior to the year of launch to time of nominal liftoff plus 6 hours, to provide adequate accuracy with slips in the launch time or in che event of an ascent abort. In the case of ascent aborts, the I-load parameters needed by this subfunction will be passed from OPS-1 to OPS-6 or (for an AOA) carried across the computer memory reconfiguration for use by the OPS-3 flight software.

The software will not be designed to preclude any particular value of T EPOCH, whether future or past.

The nutation/precession computations are lengthy, and it is assumed that suitable accuracy can be maintained by employing the approximation of earth motion used in EARTH FIXED TO M50 COORD (Section 4.4.2.2).

4.4.2.2 Earth-Fixed to M50. The purpose of this subfunction is to propagate the matrix M M50TOEF AT EPOCH from the last epoch time to the time of interest. This propagation accounts for the earth's rotation effects only.

Formulation: A simple Z-axis rotation is performed through the angle defined by the product of the earth's mean rotational rate (EARTH\_RATE) relative to the mean-of-date system, and the difference between the time (T EPOCH) associated with the matrix (M\_MSOTOEF AT EPOCH) and the time (TIME) of this requested matrix. Thus, for the defined

DELT = TIME  $-$  T\_EPOCH

the angle of rotation is

I

Ļ,

LAM = (EARTH\_RATE) DELT

and the rotation matrix,  $\tilde{M}$ , is defined by the equation

$$
M = \begin{bmatrix} \cos (LM) & -\sin (LM) & 0 \\ \sin (LM) & \cos (LM) & 0 \\ 0 & 0 & 1 \end{bmatrix}
$$
 (F9)

The matrix is then used to compute a current transformation matrix from earth-fixed to M50 coordinates:

EARTH FIXED\_TO M50 COORD = M MSOTOEF\_AT\_EPOCH'M

 $F<sup>9</sup>$ This equation shall be protected against return value of sine or cosine with magnitude greater than unity (Section 3.5).

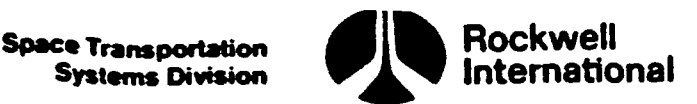

Because. of the sparseness of the matrix M, both core and execution time \*will be conserved by use of the following formulation. For notational conve nience, let N denote the matrix M M50TOEF AT EPOCH. The sine and cosine of LAM will be computed once and denoted by  $\overline{CLAM}$  = COS (LAM) and SLAM = SIN (LAM). Then EARTH FIXED\_TO\_M50\_COORD will be computed as follows:

> EARTH FIXED TO M50 COORD,  $N = N_{1,1}$  CLAM +  $N_{2,1}$  SLAM EARTH FIXED TO M50 COORD,  $_2$  =  $-N_{1,1}$  SLAM +  $N_{2,1}$  CLAM  $\texttt{EARTH\_FIXED\_TO\_M50\_COORD}_{1,3}$  =  $\texttt{N}_3,1$ EARTH\_FIXED\_TO\_MSO\_COORD,  $_1$  = N<sub>1,2</sub> CLAM \* N<sub>2,2</sub> SLAM EARTH FIXED TO M50 COORD<sub>2</sub>  $\rightarrow$   $\rightarrow$   $\rightarrow$   $\rightarrow$   $\rightarrow$  SLAM + N<sub>2</sub>  $\rightarrow$  CLAM EARTH FIXED TO M50 COORD,  $3 = N_3$ EARTH FIXED TO M50 COORD<sub>3</sub>  $_1$  = N<sub>1</sub> 3 CLAM + N<sub>2</sub> 3 SLAM EARTH FIXED TO M50 COORD<sub>2</sub>  $\rightarrow$  =  $-N_1$  3 SLAM + N<sub>2</sub> 3 CLAM EARTH\_FIXED\_TO\_M50\_COORD<sub>3</sub>,  $3 = N_3$ , 3

This subfunction may be executed as needed. The time (TIME) for which the output transformation matrix (EARTH\_FIXED\_TO\_M50\_COORD) is valid must be supplied by the user in elapsed seconds from 0.0 hours 31 December prior to the launch year to the desired time.

A valid M\_MSOTOEF AT EPOCH must be available before this subfunction can be executed.

The Aries-mean-of-1950 and the earth-fixed coordinate systems are shown in Section 5.3.

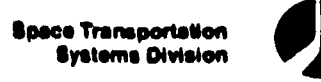

 $\ddot{\phantom{1}}$ 

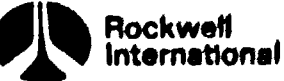

#### Table 4.4.2-1. Coordinate Transformations Input Parameters

 $\mathcal{L}$ 

ון<br>ון

r.  $\mathbf{L}$  $\mathbf{r}$ 

 $\mathfrak{m}$ 

نىۋ

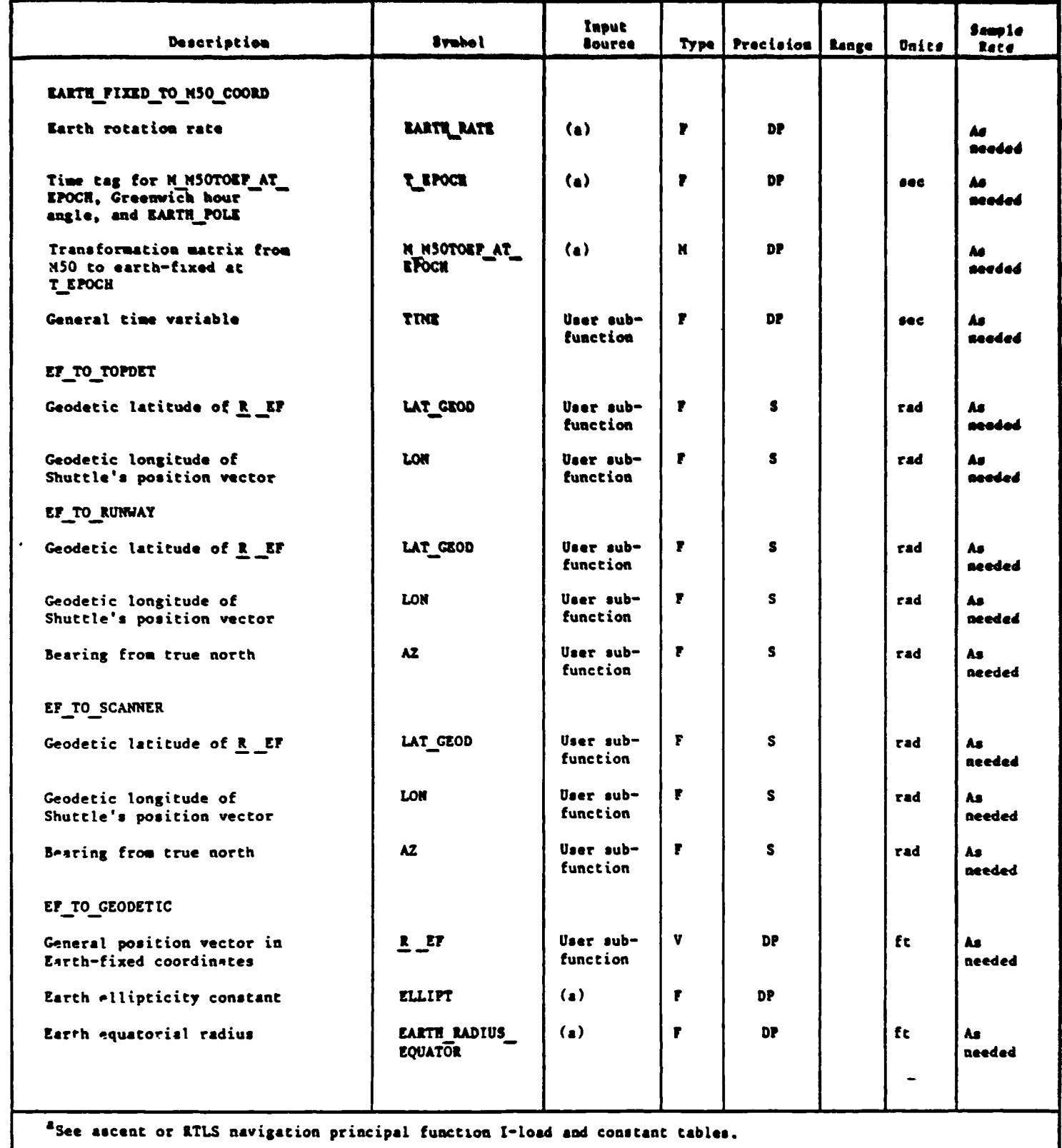

 $\ddot{\phantom{a}}$ 

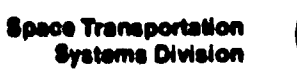

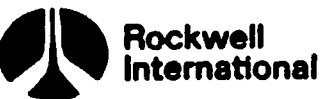

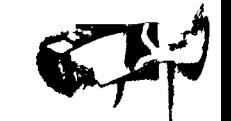

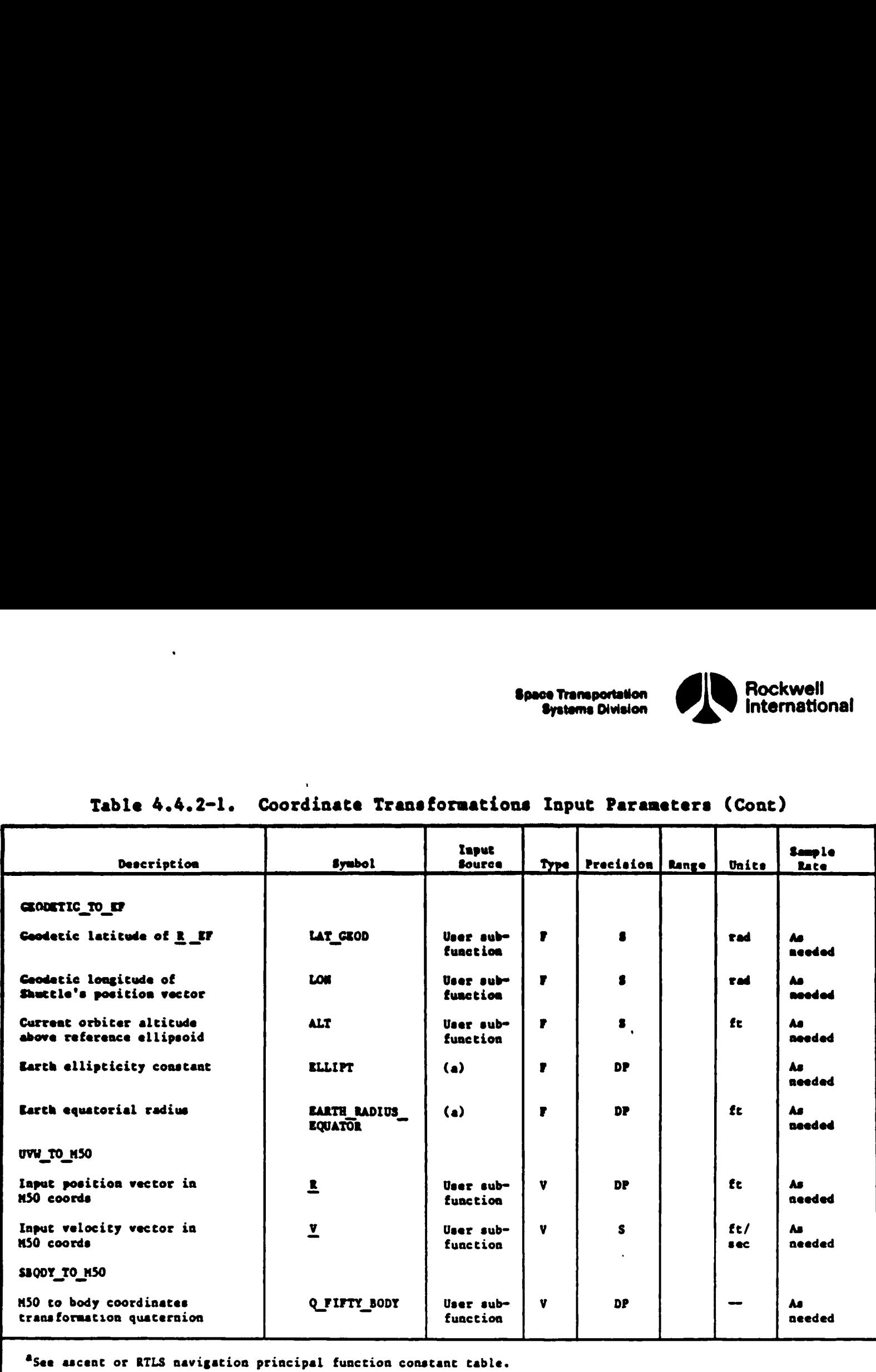

# Table 4.4.2-1. Coordinate Transf Table 4.4.2-1. Coordinate Transformations Input Parameters (Cont)

 $\bf{0}$ 

ţ

4-202

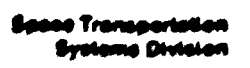

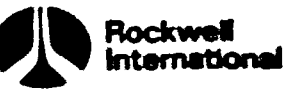

#### Table 4.4.2-2. Coordinate Transformations Output Parameters

 $\setminus$ 

 $\bigwedge^{\bullet}$ 

 $\hat{\mathbf{V}}$  $\overline{\mathbf{X}}$ 

 $\frac{1}{2}$ 

 $\hat{\mathbf{V}}$  $\ddot{\phantom{1}}$  $\hat{\mathbf{A}}$  $\hat{\mathbf{r}}$ 

 $\pmb{\mathsf{h}}$  $\mathbf{w}_i$ 

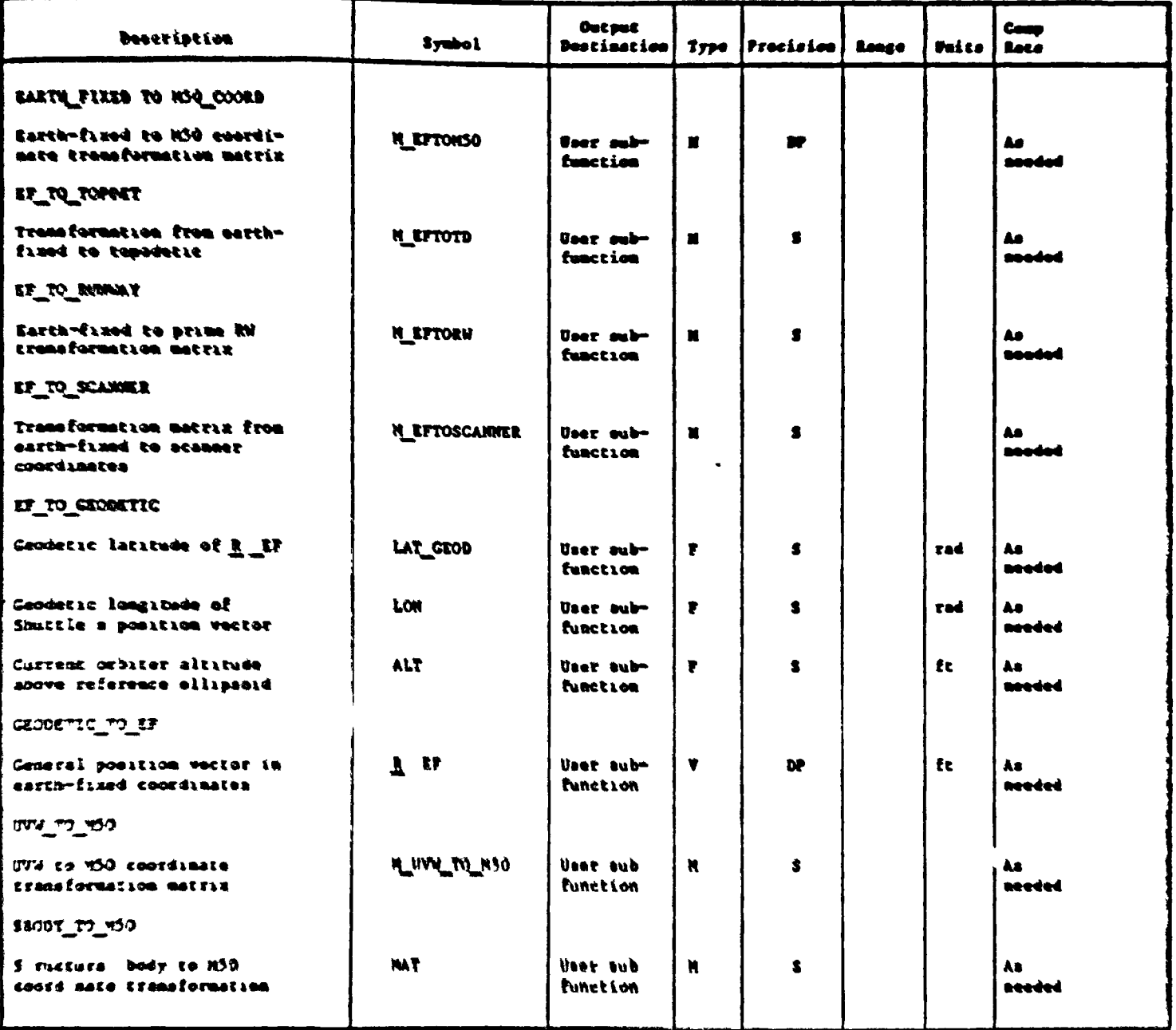

**Space Transportation Systems Division** 

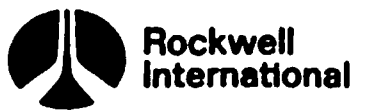

4.4.2.3 Geodetic to Earth-Fixed. This submodule accepts the geodetic parameters of a point and computes the earth-fixed Cartesian coordinates of that point.

Formulation: The input angles must be in radians. The equations necessary to transform geodetic parameters to earth-fixed coordinates are as follows:

$$
R_{EF_1} = \left[ \frac{\text{EARTH RADIUS EQUATOR}}{(\cos^2 (\text{LAT\_GEOD}) + (1 - \text{ELLIPT})^2 \sin^2 (\text{LAT\_GEOD}))^{1/2}} + \text{ALT} \right] \cos \text{LAT\_GEOD} \cos \text{LON} \tag{F3, F4, F9}
$$

$$
R_{EF_2} = \left[ \frac{\text{EATH RADIUS EQUATOR}}{(\cos^2 (\text{LAT\_GEOD}) + (1 - \text{ELLIPT})^2 \sin^2 (\text{LAT\_GEOD}))^{1/2}} + \text{ALT} \right] \cos \text{LAT\_GEOD} \sin \text{LON} \tag{F3, F4, F9}
$$

$$
R_{EF_3} = \left[ \frac{(1 - ELLIPT)^2 EARTH RADIUS EQUATOR}{(cos^2 (LAT_GEOD) + (1 - ELLIPT)^2 sin^2 (LAT_GEOD))^{1/2}} + ALT \right] sin LAT_GEOD
$$
 (F3,F4,F9)

4.4.2.4 Earth-Fixed to Topodetic. This subfunction accepts the geodetic latitude and longitude of a point and computes the rotation matrix from earthfixed coordinates to a topodetic coordinate system for the input location.

Formulation: This subfunction creates the rotation matrix as an Euler 2, Y sequence through the longitude angle (LON) and the negative of geodetic latitude angle minus 90 degrees (i.e., LAT GEOD  $+ \pi/2$ , respectively. The necessary equation is

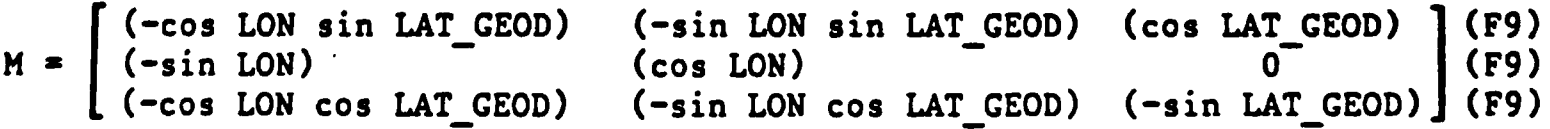

Q.

 $\overline{F3}$ This equation shall be protected against division by zero (Section 3.5). F4This equation shall be protected against square roots of a negative number (Section  $3.5$ ).

F9This equation, shall be protected against return value of sine or cosine with magnitude greater than unity (Section 3.5).
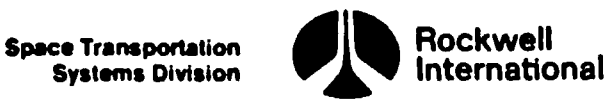

₹

4.4.2.5 Earth-Fixed to Runway. This subfunction accepts the geodetic latitude, longitude, and azimuth of the runway and computes the rotation matrix from the earth-fixed coordinate system to the runway coordinate system.

Formulation: The earth-fixed to topodetic subfunction is used to obtain an earth-fixed to topodetic rotation matrix. Then the earth-fixed to topo~ detic matrix is multiplied by an Euler Z rotation matrix through the runway azimuth angle (AZ). The equation is

$$
M = \begin{bmatrix} (\cos A2) & (\sin A2) & 0 \\ (-\sin A2) & (\cos A2) & 0 \\ 0 & 0 & 1 \end{bmatrix}
$$
 (F9)

where AZ is the runway azimuth angle measured clockwise from true north to the +X-axis of the runway. Then the transformation matrix is computed by e runway az<br>Prunway. T<br>EF<br>ust be in r<br>Lopodetic<br>Earth-Fixed

EF\_TO\_RUNWAY = M EF\_TO\_TOPDET

Input angles must be in radians.

The runway and topodetic coordinate systems are shown in Section 5.3.

4.4.2.6 Earth-Fixed to Scanner. The purpose of this subfunction is to \_compute the rotation matrix from earth-fixed to scanner coordinates.

Formulation: The earth-fixed to runway subfunction is executed, with use of the geodetic latitude and longitude of the scanner and the azimuth of the scanner boresight (AZ) from the true north to obtain a rotation matrix. The rotation matrix is then multiplied by a rotation matrix representing a 180-degree rotation about the X-axis. The necessary equation is

EF TO SCANNER = M XROTPI EF TO RUNWAY

where

Je', rit

4.N

,<br>Vitj

4,M

ry!

M Ţ. A

ł

1 0 0 M\_XROTPI = 0 -l1 0 0 0 -l

and EF\_TO RUNWAY is the rotation matrix computed by the earth-fixed to runway subfunction.

All computations are performed in double precision.

Input angles must be in radians.

 $F^9$ This equation shall be protected against return value of sine or cosine with magnitude greater than unity (Section 3.5).

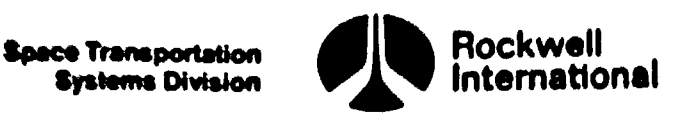

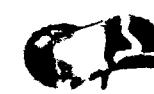

The scanner and earth-fixed coordinates systems are shown in Section 5.3.  $\cdot$ 

4.4.2.7 Body to MSO, The transformation matrix from structural body to M50 coordinates (MAT) is computed by postmultiplying the transformation matrix from body to MSO coordinates by a matrix representing a 180° rotation about the y-axis.

The transformation from body to NSO coordinates is derived from the inlisted quaternion Q FIFTY\_BODY by employing the general purposes matrix function QUAT\_TO MAT,

QUAT\_TO\_MAT computes the transformation matrix, A, associated with a quaternion,  $\overline{Q}$ , as QUAT\_TO\_MAT (Q) = A, where A is computed by

 $P2 = Q_2 + Q_2$  $P3 = Q_3 + Q_3$  $P4 = Q_4 + Q_4$  $P5 = P2 Q_2$  $P6 = P4 Q_4$  $Temp = 1.0 - P3 Q_3$  (1)  $A_{1,1}$  = Temp - P6  $A_{2,2} = 1.0 - P5 - P6$  $A_{3,3}$  = Temp - P5  $P5 = P2 Q_3$  $P6 = P4 Q_1$  $A_{1,2} = P5 - P6$  $A_{2,1} = P5 + P6$  $P5 = P2 Q_4$  $P6 = P3 Q_1$  $A_{1,3} = P5 + P6$  $A_{3,1}$  = P5 - P6  $P5 = P3 Q_4$ 

 $\mathbf{\hat{a}}$ 

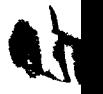

**Space Transportation** Systems Division

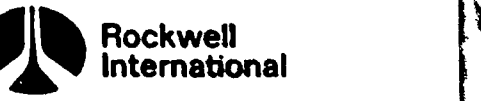

 $\mathbf{F}$  and  $\mathbf{F}$ 

 $P6 = P2 Q_1$  $A_{2,3} = P5 - P6$  $A_{3,2}$  = P5 + P6

 $\int_{\Gamma} f \, ds$ 

bdy 4<br>au 4 **South of the Contract of the State** 

.<br>نا

 $\begin{array}{c} \bullet \\ \bullet \\ \end{array}$ 

The structural body to M50 coordinates, MAT, is then computed as

MATRIX = QUAT TO MAT (O FIFTY BODY)  $MAT_1$  =  $-MATRIX_1$ ,  $MAT_1$ , =  $MATRIX_2$ ,  $MAT_1$   $=$   $-MATRIX_2$ ,  $MAT_2$ , =  $-MATRIX_1$ ,  $MAT_{2,2} = MATRIX_{2,2}$  $MAT_{2,2} = -MATRIX_{2,2}$  $MAT_3$ , =  $-MATRIX_1$ ,  $MAT<sub>2</sub>$  = MATRIX<sub>2</sub> <sub>2</sub>  $MAT_2 = -MATRIX_2$ >

This subfunction may be executed as needed.

 $\bullet$ 

Coordinate system definitions and the suggested implementation are shown in Section 5.3.

4.4.2.8 Earth-Fixed to Geodetic. This function is required to transfors a Cartesian position vector in the earth-fixed (Greenwich) coordinate system to the geodetic parameters: geodetic altitude, longitude, and geodetic latitude.

Formulation: The equations necessary to transform the Cartesian position vector to geodetic parameters are as follows.

 $\sqrt{1-\frac{1}{2}}$  .

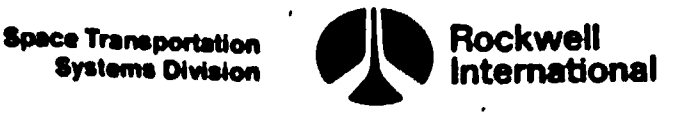

The computation for longitude is:

 $\overline{a}$ 

$$
LON = \tan^{-1} \frac{R}{m} = \frac{EF_2}{F_1}
$$
 30  $\leq$   $LON < 2\pi$  (F3,F7)

Computations for geodetic latitude, LAT\_GEOD, and height above the reference ellipsoid, ALT, are as follows:

$$
= tan^{-1} \frac{R - EF_2}{R - EF_1}
$$
 10 s LON < 2x (F3,F7)  
\n
$$
= \frac{R - EF_1}{R - EF_1}
$$
 10 s LON < 2x (F3,F7)  
\n
$$
= \frac{R - EF_1}{R - EF_1} + \frac{1}{R - EF_2}
$$
  
\n
$$
R = (R_XY + R - EF_3^2)^{1/2}
$$
  
\n
$$
SIN_P = R - EF_3/R
$$
 10 s LON < 2x (F3)  
\n
$$
SIN_P = (R_XY)^{1/2}/R
$$
 10 s LON  $(F3)$ 

$$
RAD_P = RE / \sqrt{1 + FLATCON SIN_P^2/(1.0 - FLATCON)}
$$
 (F3,F4)

$$
DEL = \frac{FLATCON SIN_P COS_P}{1.0 - FLATCON COS_P^2}
$$
 (F3)

$$
DEL_LAT = \frac{RAD_P DEL}{R}
$$
 (F3)

$$
\phi = \text{ARCHAN (SIN_P/COS_P)}
$$
\n
$$
\text{LAT\_GEOD} = \phi + \text{DEL_LAT}; \text{ (in radians)}
$$

ALT =  $(R - RAD P) (1.0 - 0.5 DEL DEL LAT)$  ; (in feet)

F7This equation shall be protected against arc tangents with both arguments equal to zero (Section 3.5).

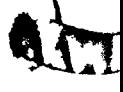

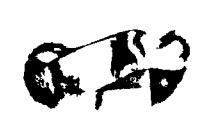

 $F^3$ This equation shall be protected against division by zero (Section 3.5).  $F<sup>2</sup>$ This equation shall be protected against square roots of a negative number (Section 3.5).

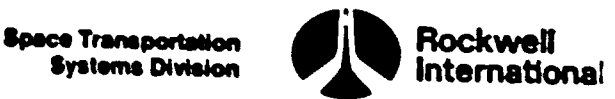

ł

n

where

(f

 $\mathbf{f}$ 

Ŋ

(h

I,N

(r)

ł

FLATCON =  $1.0 - (1.0 - ELLIPT)^2$ , the eccentricity squared of the ellipsoic LAT\_GEOD = geodetic latitude  $LON =$  longitude ALT = geodetic altitude

ELLIPT = flattening of the reference ellipsoid (ELLIPT)

RE \* equatorial radius of the reference ellipsoid (EARTH\_RADIUS EQUATOR)

This subfunction may be executed on demand.

The earth-fixed coordinate system and geodetic parameters are defined in Section 5.3.

4.4.2.9 UVW to M50. The purpose of this subfunction is to compute the transformation matrix from UVW coordinates to Aries M50 coordinates, given the position and velocity of the vehicle.

Formulation: The orientation of the U, V, W system is determined by the orbiter inertial position and velocity vectors  $(\underline{R}, \underline{V})$  at the point (or time) of interest. Define

$$
\underline{U} = \underline{R} / |\underline{R}| \qquad (F3)
$$

 $w = (R \times V)/ |R \times V|$  (F3)

### $Z = W \times U$

All computations are to be performed in double precision.

The transformation matrix from UVW coordinates to Aries-mean-of-1950 is then given by

$$
(\underline{u} \mid \underline{z} \mid \underline{u})
$$

The UVW coordinate system and the Aries M50 system are defined in Section 5.3.

 $F<sup>3</sup>$ This equation shall be protected against division by sero (Section 3.5).

STS 83-00058

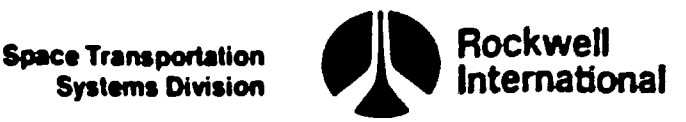

 $\mathbb{C}^{c}$ 

### &.4.3 User Parameter Ascent/RTLS Computations

There are several variables, more specifically, altitude and altitude Tate, which are required in both first and second stage ascent as well as in powered and glide RTLS; furthermore, dynamic pressure, equivalent airspeed and the magnitude of the total sensed acceleration are needed in first stage ascent, second stage ascent and powered RTLS. It is the purpose of this section to unify all of these requirements in one subfunction called ASCENT RTLS COMPS.

The altitude, altitude rate and vertical acceleration will be calculated by employing position and velocity vectors in M50 coordinates as input data. First, the absolute value of the position vector  $R$  AVGG is computed and renamed for output purposes:

R VEH MAG =  $ABVAL(R$   $AVGG)$ 

R\_VEH\_MAG UPP = R\_VEH MAG

Then, a unit vector along the Shuttle position vector is determined:

VNOR =  $-R$  AVGG/R VEH MAG

Next, certain quantities are computed in order to obtain a topodetic unit vec tor in the  $Z_{TD}$  - direction:

UK = VNOR \* EARTH POLE

TEMP =  $(A \t0 + FLATCON UK<sup>2</sup>)$ 

 $RAD_P$  = EARTH\_RADIUS\_EQUATOR  $(A_0/TEMP)^{1/2}$ 

The parameters A\_O and FLATCON are related to the earth ellipticity, ELLIPT, and are defined by

A  $0 = (1.0 - ELLIPT)^2$ 

FLATCON  $= 1 - A$  0

The parameter ELLIPT is a constant whose value is specified in the level A CPDS. .

The altitude above the ellipsoid is then computed:

ALT  $=$  R VEH MAG  $=$  RAD P

Since the altitude rate is referenced to different directions in ascent and RTLS, a major mode test is required at this point to differentiate the

4-210

Systems Division

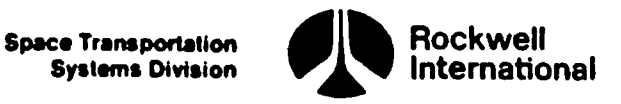

pier RP

₹

ļ

forms employed. If the major mode is either 102 or 103, denoted by the major mode flags being set ON;

 $MM$  CODE 102 = ON

or

MM\_CODE\_103 = ON

then the altitude rate is given by

 $H_{D}OT = -V_{R}HO'$  VNOR

If the current OPS is either OPS 1 or OPS 6, then computations are made to calculate altitude rate relative to the ellipsoid, In this case one quantity varies slowly with time and, hence, is calculated only when the UPP state is updated by the navigation filter; that is, when

UPP UDPATE  $= ON$ 

then

te a n.

)<br>at,

Ye

ł

 $UX = (EARTH POLE - UK VNOR)$  (FLATCON UK RAD P/(TEMP R VEH MAG))

If UPP\_UPDATE = OFF,  $\overline{ux}$  is held to its previous value.

H\_DOT\_ELLIPSOID =  $-v$  RHO  $\cdot$  (UX + VNOR)

If the major mode is neither 102 nor 103, the altitude with reference to the runway is computed from

ALT WHEELS =  $ALT - ALT$  RW

If the major mode is either 602 or 603 denoted by MM CODE 602 = ON or MM CODE  $603 = ON$ , then the altitude and altitude rate are modified to account for the rotation of the nav base with respeot to the c.g. in the following manner:

ALT\_WHEELS = ALT WHEELS - (X\_NB\_WH SINTH + Z\_NB WH COSTH)

 $H$  DOT ELLIPSOID =  $H$  DOT ELLIPSOID - WBR, RAD PER DEG (X\_NB\_CG COSTH  $-$  Z NB CG SINTH)

where X\_NB\_CG and Z\_NB\_CG are the positive X and Z structural body axis distances between the navigation base and the vehicle c.g. and X\_NB\_WH and Z\_NB\_ WH are the (positive) X and Z structural body axis distance between the navigation base and the bottom of the rear wheels. The term  $WBR<sub>2</sub>$  is the vehicle pitch rate in degrees per second, and SINTH and COSTH are the sine and cosine of the pitch angle.

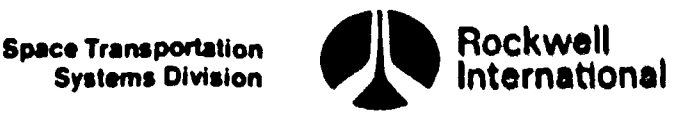

 $65 -$ 

**b** )}

Furthermore, for the glide RTLS phases, the vertical acceleration muat be calculated; therefore the following scheme must be incorporated. The vertical acceleration will be determined in one of two ways: (a) if the navigation filter has updated the state, denoted by UPP\_UPDATE = ON, then the vertical acceleration will be computed by extrapolating the previous values:

ACC VERT = ACC VERT OLD +  $\left(\frac{\text{DELTA\_ACC\_VERT}}{}$  (T\_STATE - T\_STATE\_LAST) DELTA\_T

where ACC\_VERT\_OLD is the previous value of ACC\_VERT, DELTA\_ACC\_VERT is the difference between the two most recent values of ACC\_VERT excluding any navigation filter update value and DELTA T is the difference between the times associated with those values of ACC VERT employed to compute DELTA\_ACC\_VERT; and (b) if the update flag UPP\_UPDATE = OFF, indicating no navigation update of the state, then, vertical acceleration is computed as follows:

ACC\_VERT =  $(H$  DOT\_ELLIPSOID - H\_DOT\_LAST)/(T\_STATE - T\_STATE\_LAST)

Also, when UPP UPDATE = OFF, the values of ACC VERT and T\_STATE are employed to calculate values of DELTA ACC VERT and DELTA T as well as values of T\_STATE\_OLD and ACC\_VERT\_OLD

DELTA\_ACC\_VERT = ACC\_VERT - ACC\_VERT\_OLD

DELTA\_T = T\_STATE - T\_STATE\_OLD

T\_STATE\_OLD = T\_STATE

 $ACC$  VERT OLD = ACC VERT

Finally, previous values of altitude rate and state time are set to current values:

H\_DOT\_LAST = H\_DOT ELLIPSOID

T\_STATE\_LAST = T\_STATE

During MM's 102, 103 and 601, the dynamic pressure, equivalent airspeed, and total sensed acceleration will be calculated, First, the dynamic pressure, based on an exponential atmosphere model, will be computed as a function of atmospheric density and earth-relative velocity, Local density is calculated by using the premission-determined constants RHO\_B<sub>I</sub> and ALT\_S<sub>I</sub>, the exponential atmosphere base density, and scale height, respectively. A premissiondetermined table of altitudes is compared with the current altitude, ALT, to find the index I for the altitude region of interest, The index I is determined as follows:

Increment I from 1 to IMAX until ALT < ALT TAB<sub>T</sub> or I = IMAX

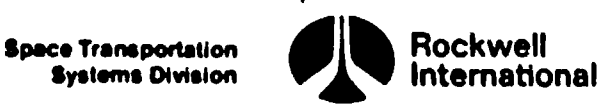

₹

Local density is then calculated by

RHO\_A = RHO\_B<sub>r</sub> EXP(-ALT/ALT\_S<sub>r</sub>)

The dynamic pressure will then be calculated:

 $Q$ BAR  $A = 0.5$  RHO  $A$  REL VEL MAG<sup>2</sup>

th,

Us

đ

ty

₽

I

where the REL VEL MAC is the magnitude of the vehicle's earth-relative velocity vector.

The equivalent airspeed and total sensed acceleration follow from

EAS = SQRT(Q\_BAR\_A/(0.5 RHO B(1)))

 $LOAD$  TOTAL = ABVAL( $A$  SENSED)/(GRAV SEA LEVEL)

Finally, independent of major mode, the update flag, UPP\_UPDATE is reset to OFF. ity vector.<br>The equivalent airspeed<br>EAS = SQRT(Q\_BAR\_A/(0.5 R<br>LOAD\_TOTAL = ABVAL(A \_SEN<br>Finally, independent of<br>to OFF.<br>Supplemental Information<br>can be determined as follows:

Supplemental Information. Constants defining the exponential atmosphere

ALT\_S<sub>T</sub> =  $(h_{T-1} - h_T)/ln(\rho_T/\rho_{T-1})$ RHO\_B<sub>T</sub> =  $\rho_{T-1}/EXP(-h_{T-1}/ALT_S_T)$ 

where  $h_{I-1}$  and  $h_I$  are the lower and upper geometric altitudes defining the desired range of applicability of the exponential atmosphere and  $\rho_{T-1}$  and  $p_T$  are the corresponding densities at those altitudes. Note that  $h = 0$ and  $\rho_{\text{max}} = \rho_{\text{max}}$ . Seven layers are used to approximate the atmospheric density  $f_{\rm 0}$   $f_{\rm 0}$   $f_{\rm 0}$ . Seven rayers are used to approximate the atmospheric density from sea level to about 400,000 feet. Tabular values for RHO B, and ALT S must be computed and premission stored with corresponding altitudes,  $ALT_{AB}$ .

Tables of density versus geometric altitude are available at the launch site (such as the Patrick reference atmosphere) or can be found in the U. S. Standard Atmosphere, 1962, and in the U. S. Standard Atmosphere Supplements, 1966.

These calculations have been simplified to conserve memory locations and execution time. The assumptions are as follows:

- 1. Position and velocity are defined with respect to the vehicle navigation base rather than the c.g.
- 2. A correction factor has been applied to the altitude and altitude rate calculation to correct for pitch and pitch rate errors introduced because of the first assumption. Roll and roll rate are not included.

Systems Division

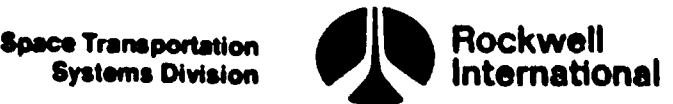

EF J

©)

The terms X\_NB CG and Z\_NB CG used in the altitude rate correctiun are positive numbers equal to the X and Z structural body axis distance between the navigation base and the vehicle c.g.

 $X$ <sub>NB</sub> $CC = X$ <sub>CG</sub> -  $X$ <sub>NB</sub>

 $Z$ \_NB \_CG =  $Z$ \_NB -  $Z$ \_CG

The terms X NB WH and Z NB WH used in the rear wheel altitude correction are positive numbers equal to the X and Z structural body axis distance between the navigation base and the bottom of the rear wheels.

 $X$  NB WH = X WHEELS - X NB

 $Z$ <sub>NB</sub> $W$ H =  $Z$ <sub>NB</sub> -  $Z$ <sub>WHEELS</sub>

4.4.4 Powered HSI Computations

During first and second stage ascent as well as powered RTLS, the HSI will be employed to present to the crew angular relationships formed by certain vectors and the orbit plane. This plane, which is defined by the unit vector I YD M50, is used as the reference direction on the HSI throughout MM 102, 103 and 601.

The following computations shall be performed throughout MM 102, 103 and 601.

The secondary bearing pointer will be used to indicate the angle formed by the inertial velocity vector and the orbit plane. Since this angle is small, it is assumed that the angle and the sine of the angle are equivalent; hence, the heading of the inertial velocity vectur is given by

HEADING V\_I = (V \_AVGG  $\cdot$  I \_YD\_M50)/V\_INERTLAL\_MAG

The course pointer will be used to indicate the angle formed by the relative velocity vector and the orbit plane. In order to avoid computational problems at lift-off, a test is made on the relative velocity. If the relative velocity is greater than 200 ft/sec, that is, if REL VEL MAG  $>$  200, then the heading of the relative velocity vector is given by

HEADING V\_REL =  $(V$  RHO  $\cdot$  I YD M50)/REL VEL MAG

Again the small angle approximation for the sine has been employed in this formula.

The remaining computations are made only if the major mode is 601 or if a TAL abort has been declared. First, if MM CODE  $601 = ON$  or TAL ABORT DECLARED = ON then, a unit vector contained in the orbit plane and directed downrange is calculated:

IX = R  $AVGC \times I$  YD\_M5G/ABVAL(R \_AVGG x I \_YD\_M50)

4-214

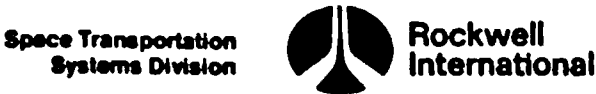

Then, the landing site position vector,  $R$  LS EF, will be transformed from earth-fixed coordinates to M50 coordinates:

R \_LS\_M50 = EARTH\_FIXED\_TO\_M50\_COORD(T\_STATE) R LS EF

Next, a vector normal to the great circle plane containing the Shuttle and the landing site position vectors is computed:

 $VNORM = R$   $AVGG \times R$   $LS$  M50

Then, the bearing from the Shuttle position to the Landing site referenced to the orbit plane is determined:

HEADING RW = ARCTAN2(VNORM  $\cdot$  IX, - VNORM  $\cdot$  I \_YD\_M50)

Finally, a test is made to determine if the velocity vectors have reversed direction, that is, if  $V_R$ RHO  $*$  IX < 0, then the heading of relative velocity will be modified as follows:

HEADING\_V \_ REL = PI - HEADING V\_REL

Furthermore, if  $V$  AVGG  $\cdot$  IX < 0, then the heading of the inertial velocity will be changed in a similar manner:

HEADING V I = PI - HEADING V I

### 4.4.5 Utility Subfunctions

The following subfunctions are utilized by various users. They are mutually independent, that is, the execution of any one of these functions neither requires the previous execution nor precludes the future execution of another. They may be utilized at regular intervals or only upon request.

Input and output parameters for these subfunctions are contained in Tables 4.4.5-1 and 4.4.5-2, respectively.

4.4.5.1 Altitude Above the Reference Ellipsoid. The purpose of this subfunction is to calculate the altitude,' above the Fisher ellipsoid, of a point with M50 position vector R. The altitude obtained is approximate, with the error increasing with altitude. The accuracy obtained in near-earth work (and this covers the range of orbiter altitudes) is considered adequate. The equation is

H\_ELLIPSOLD (
$$
\underline{R}
$$
) =  $|\underline{R}|$  -  
\n
$$
\sqrt{1 + [(1 - ELLIPT)^{2} - 1][1 - (UNIT(\underline{R}) \cdot EARTH_POLE)^{2}]}
$$

1

SI.

 $\mathbf{e}_{\mathbf{w}_{i}}$ dt.

'hy

 $\mathbb{R}$ 

ne en

ref L ď a

s!

 $\ddot{\phantom{0}}$ 

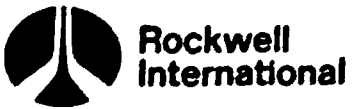

where ELLIPT and EARTH\_RADIUS\_EQUATOR are the ellipticity constant (or "flattening") and the equatorial radius of the 1960 Fisher ellipsoid, respectively, and EARTH\_POLE is the unit vector in the direction of the earth's spin axis, expressed in M50 coordinates.

A flow chart for this function may be found in Section 5.2, under the name H\_ELLIPSOID.

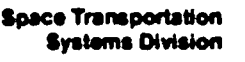

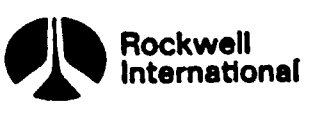

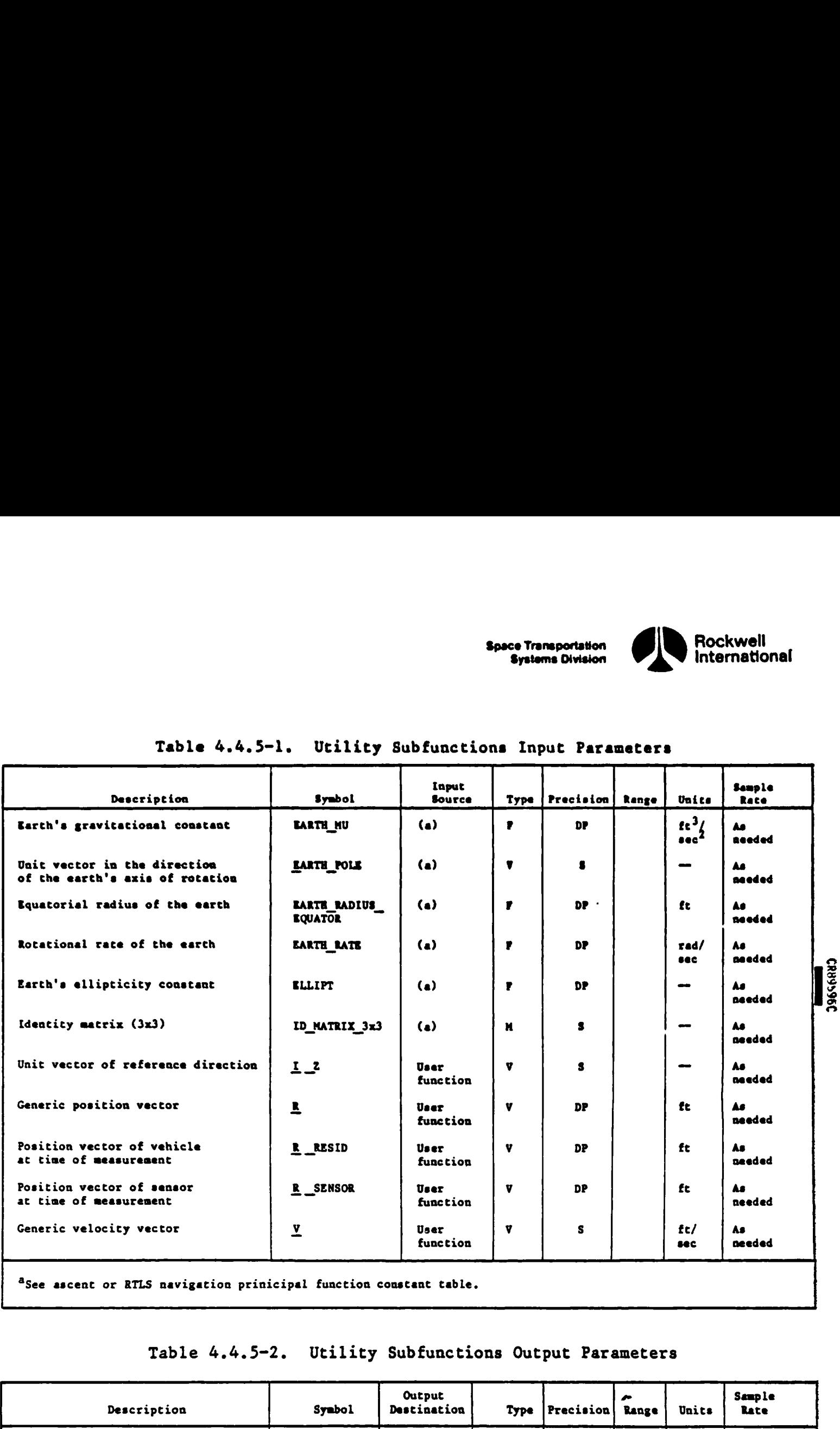

# Table 4.4.5-1. Ucility Subfunctions Input Parameters Table 4.4.5-1. Utility Su

'See ascent or RTLS navigation prinicipal function constant table.

\_\_\_\_\_\_\_\_\_\_\_\_\_\_

Ų.

### Table 4.4.5-2. Utility Subfunctions Output Parameters

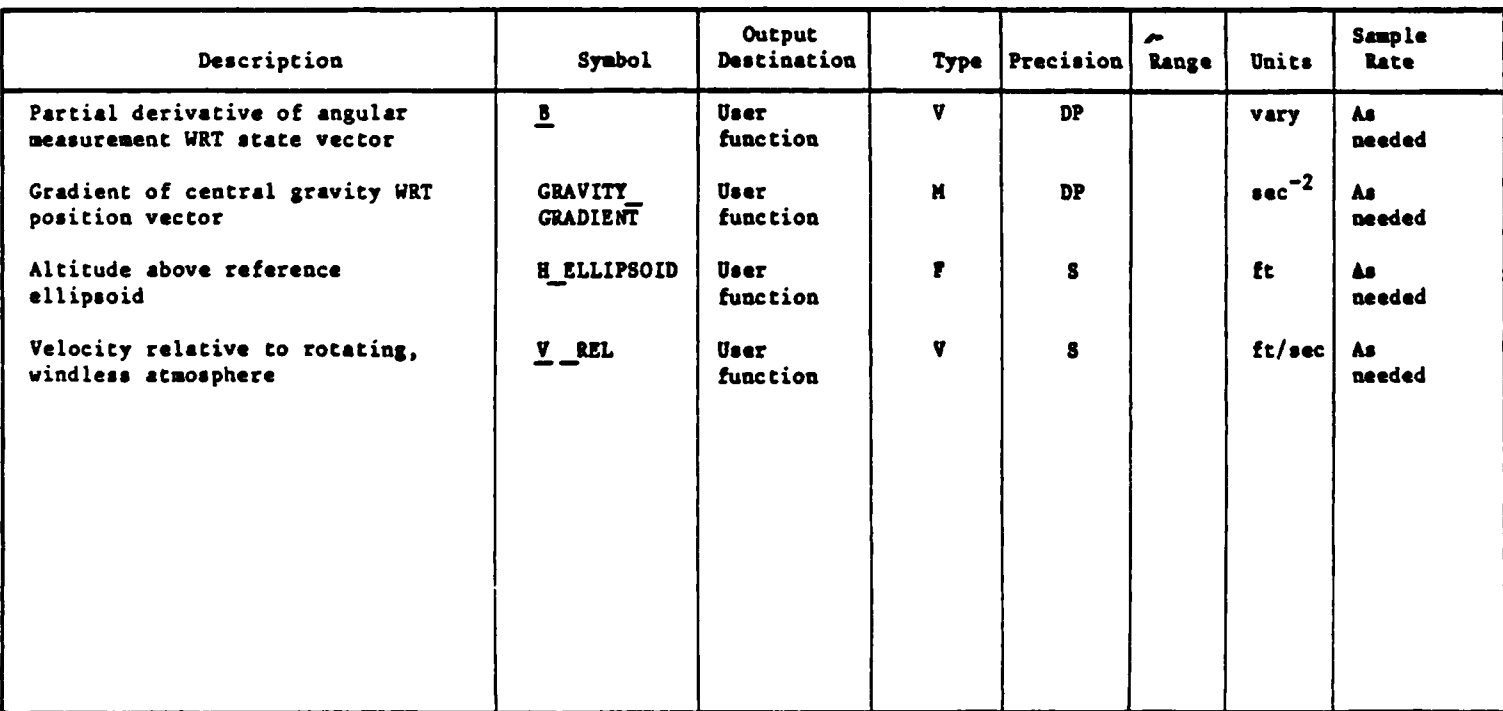

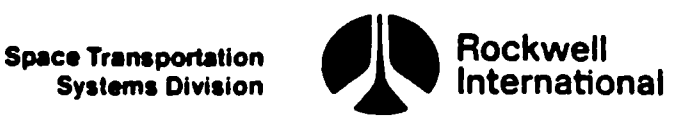

4.4.5.2 Velocity Relative to the Windless, Rotating Atmosphere. This function computes the velocity, relative to the atmosphere, of a vehicle with M50 position and velocity vectors respectively  $\underline{R}$  and  $\underline{V}$ . The following assumptions are made: there are no winds and the atmosphere rotates rigidly with the earth at all altitudes. The relative velocity is expressed in M50 coordinates.

The equation that accomplishes this is:

V REL(V, R) = V  $\cdot$  EARTH RATE (EARTH POLE x R)

where EARTH RATE is the earth's angular velocity with respect to the M50 (inertial) axes and EARTH\_POLE is the unit vector in the direction of the earth's axis of rotation, expressed in M50 coordinates.

A flow chart for this function may be found in Section 5.2 under the name V REL.

4.4.5.3 Partial Derivatives of an Angular Measurement with Respect to the State Vector. This routine calculates a 6 component vector, B, the components of which are the partial derivatives of an angular measurement (a scalar) with respect to the components of the position and velocity vectors of the vehicle relative to the measurement device.

The function takes as inputs the M50 position vector of the vehicle at the time of the measurement ( $R$  RESID), the M50 position vector of the mea-  $\binom{m}{1}$ surement device at the same time ( $R$  SENSOR) and a unit vector ( $I$   $Z$ ) that represents, in the M50 coordinate system, the direction relative to which the angular measurement is taken (local north for azimuth, the zenith direction for the complement of elevation).

The following calculations are then made:

REL  $R = R$  RESID - R SENSOR REL R HORZ = REL R - (REL R · I  $Z$ ) I  $Z$  $\underline{B}_1$  to 3 = (I \_Z x \_REL\_R\_HORZ)/ REL\_R\_HORZ 2

The other three components of the 6-vector B are identically zero.

 $B_{4}$  to 6  $= 0$ .

A flow chart for this function, with the name ANGLE PARTIALS, may be found in Section 5.2. The flow chart contains equations derived from those above but optimized for computation in that they eliminate the calculation of the intermediate vector REL R\_HORZ and thereby avoid the calculation of the zero vector obtained by the cross product of  $I$   $Z$  and (REL R  $\cdot$  I  $Z$ ) I  $Z$ .

 $\boldsymbol{Q}$ 

**Space Transportation** Systema Division

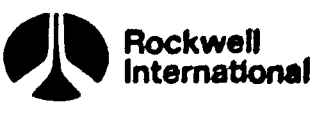

'

**Research Contract Contract Contract Contract Contract Contract Contract Contract Contract Contract Contract Contract Contract Contract Contract Contract Contract Contract Contract Contract Contract Contract Contract Contr** 

٦

 $\frac{1}{2}$ 

4.4.5.4 Derivative of the Gravitational Acceleration Vector With Respect to the Position Vector. This function calculates a 3 x 3 matrix, the components of which are the partial derivatives of the gravitational acceleration  $\epsilon$ vector with respect to the position vector  $R_0$ . This is used in the generation of the state transition matrix, which is required for covariance matrix propagation. The dominant part of the gravitational acceleration vector is the central term, which computes the earth's attraction as if all its mass were concentrated at the center. This is the only term utilized in the calculation of the partial derivatives. A vehicle moving under the influence of such a gravity field would travel in a conic orbit. The state transition matrix obtained is based on Keplerian motion as the reference trajectory.

The equation is

GRAVITY\_GRADIENT(R) = (EARTH\_MU/|R|<sup>5</sup>) (3 R R<sup>T</sup>

 $- |R|^2$  ID MATRIX 3x3)

where EARTH MU is the earth's gravitational constant and ID MATRIX 3x3 is the 3x3 identity matrix.

A flow chart for this function, with the name GRAVITY\_GRADIENT, may be found in Section 5.2.

 $\Omega_{\rm f}$ e au  $\mathbf{r}$ ນຜ່ a. Iol

¥

 $\overline{\mathcal{I}}$ 

icle<sup>1</sup>

سمائی<br>مهرس

به مه<br>ما کل

 $\mathcal{E}$ 

 $\mathbf{t}_{\mathbf{k}_1}$ 

جودي م المعالج<br>المحمد المعالج  $\mathbf{r}$ ec<sub>log</sub>

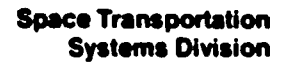

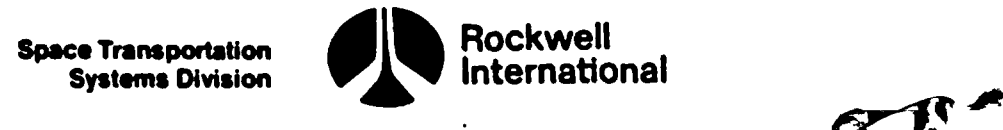

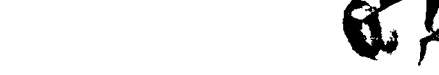

### 4.5 GENERAL REQUIREMENT PRINCIPAL FUNCTIONS

This section delineates software requirements in the category of service, single use or multiple use, that are not specifically function related. The general requirement principal functions include, but are not limited to, the following:

1. Ascent precise predictor principal function (sec. 4.5.1)

2. Ascent site lookup principal function (sec. 4.5.2)

### 4.5.1 Ascent Precise Predictor

A capability will be provided for predicting the position and velocity of the orbiter at some time in the future or past when an initial state and time are given, provided an OPS transition has not been requested.

The ascent precise predictor principal function will make no use of the IMU-accumulated sensed velocities and therefore is a free-flight prediction process even though it may be performed during periods of flight in which navigation is using accumulated sensed velocities.

A. Detailed Requirements. The position and velocity of the orbiter at the end of a given interval of time shall be computed in an M50 coordinate system by integration of the equations of motion, including gravity and drag accelerations (when appropriate).

The accuracy requirements and type of the atmosphere and gravity potential models used by this prediction function may vary according to the orbiter's distance to the surface of the earth and utilization for the prediction being requested. The user of the predictor function specifies the environmental models desired by means of input parameters, as described in the paragraphs that follow.

The predictor function will be called with the following input parameters: .

- 1. T\_FINAL, the time at which the final state is desired.
- 2. GMD PRED, GMO PRED, indicators of the gravitational and drag acceleration models that will be considered valid for the duration of the prediction interval,
- 3.  $R$  INIT, V INIT, and T INIT, the initial state and time.
- 4. DT\_MAX, an upper bound for the integration step size.

**Space Transportation Systems Division** 

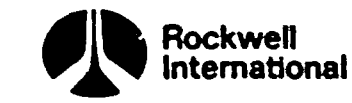

₹

It will then perform as follows:

**CHIME** بالجلملهج

 $\mathbf{I}$ 

 $\mathbf{1}^{\mathbf{6}\rho^{\mathbf{1}}}$ ₫,`

to, if

loc<sub>lty</sub>

and the

of <sub>th</sub> ction ich an

t th  $4y_{i,q}$ 

poter

orbi. hetia

**TODE:** ur.

لمملئ

ىل

- 1. Obtain R INIT, V INIT, and rename them as R FINAL, V FINAL.
- 2. Proceed only if an OPS transition has not been requested (OPS TRANS REQUEST).
- 3. Obtain T\_INIT and rename as T.
- 4. Establish the fixed integration STEP SIZE by dividing the time interval into the smallest number (NUMBER STEPS) of subintervals consistent with DT MAX:

NUMBER STEPS = MAX (ROUND 
$$
\left(\frac{|\text{T_FINAL} - \text{T_NAIT}|}{\text{DT_MAX}}\right), 1
$$
)

$$
\text{STEP\_SIZE} = \frac{\text{T\_FINAL} - \text{T\_INIT}}{\text{NUMBER\_STEPS}}
$$

5. Check the input parameter GMD PRED. If the value of this parameter is zero (a setting which indicates the user wants to use a conic approximation), the acceleration vector C\_PREVIOUS will contain only the central force term. This will be achieved by a call to a special routine, CENTRAL (which is documented in Section 4.2.1.2).

CALL: CENTRAL

INLIST: R FINAL

OUTLIST: G PREVIOUS, R INV

If GMD PRED has a non-zero value (a setting that indicates a more complete gravity model and possibly a drag model are desired by the user), the angles of attack and sideslip will be obtained from the attitude processing principal function and converted to radians:

SNAP ATTITUDE: ALPHAIN, BETAIN ALPHA = ALPHAIN RAD\_PER\_DEG

BETA = BETAIN RAD PER DEG

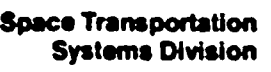

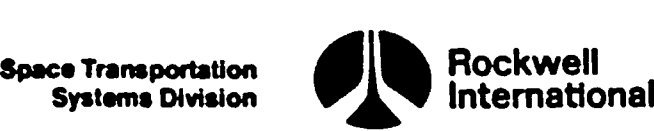

**CF** 

and the acceleration vector G PREVIOUS will be obtained by a call to the ACCEL function (instead of the function CENTRAL). Detailed requirements for the ACCEL function are contained in Section 4.2.1.2.

G \_PREVIOUS = ACCEL (GMD\_PRED, GMO\_PRED, <u>R</u> \_FINAL, Y \_FINAL, T, "ALPHA, BETA)

Next, for the necessary number of times to cover the whole prediction interval, this function will perform as follows:

- 1. Should an OPS transition occur during a prediction, terminate the prediction.
- 2. Advance the time by an amount equal to STEP SIZE

 $T = T + STEP$  SIZE

and advance the position by means of the equation

R  $FINAL = R$  FINAL + STEP SIZE V FINAL

 $+$  0.5 (STEP\_SIZE)<sup>2</sup> G PREVIOUS

- Obtain a new value (G FINAL) for the acceleration corresponding to the new position. Again, the subfunction called to provide this  $\{\})\}$ acceleration will depend on the value of the flag GMD PRED: if GMD\_ PRED =  $0$ , the function CENTRAL will be called. Otherwise, the function ACCEL will compute the acceleration. In this last case, if a drag acceleration is required, it will be computed on the basis of the ALPHA and BETA angles obtained previously. In other words, the model assumes a fixed attitude.
	- 4. Advance the velocity:

 $V$  FINAL =  $V$  FINAL + STEP SIZE 0.5 (G PREVIOUS + G FINAL)

Obtain a corrected value for the position by the "super-g" algorithm:

R FINAL = R FINAL + STEP SIZE<sup>2</sup> (G \_FINAL - G \_PREVIOUS)/6

6. Save the value of G FINAL for the next cycle: G PREVIOUS =  $G$  FINAL. The values of R FINAL,  $V$  FINAL, and  $G$  FINAL, after these operations have been performed the appropriate number of times (NUMBER STEPS), being the desired position, velocity and approximate acceleration vectors at T\_FINAL, will be output. 5. Obtain<br>
R<br>
6. Save t<br>
G FIN<br>
these<br>
(NUMBE<br>
accele<br>
Interface R

B. Interface Requirements. Input and output parameters are Listed in Tables  $4.5.1-1$  and  $4.5.1-2$ , respectively. The principal function input and output parameter table along with the I-load, K-load, constant, and crossreference tables, are presented in Section 4.5.1.1.

 $\ddot{ }$ 

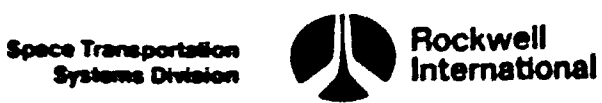

### C. Processing Requirements. None.

D. Constraints. If the precision prediction algorithm is not implemented as a reentrant procedure, execution of the algorithm may not be interrupted by calle from subsequent users. Users of the precision prediction algoritha are required to initialise the input parameters DT\_MAX, GMD PRED, GMO\_PRED, R INIT, V\_INIT, T\_INIT, and T\_FINAL prior to the call, and are required to 'off load or enap the output paraneters R\_FINAL, V \_FIRAL, and G FINAL after execution is complete. The parameter DT NAX must be greater than zero.

The acceleration consisting of the central force term alone (required in conic prediction cases) could be obtained by calling the function ACCEL with the parameter GMD PRED set equal to sero. The reason for the existence of the special routine CENTRAL for conic prediction is that its use will optimize the predictor of CPU (if the ACCEL function is implemented as a reentrant procedure, additional CPU would be involved in a call to ACCEL instead of a call to CENTRAL). This CPU optimization is a requirement only in the conic prediction mode, C. Processing Requirements. None.<br>
D. <u>Constraints</u>. If the precision pre<br>
a reentrant procedure, execution of the<br>
calls from endependiture inters. Users of<br>
required to initialize the input parameters<br>
<u>R</u> INIT, V INIT, C. Processing Requirements. None.<br>
D. <u>Constraints</u>. If the precision precision of contraints. If the precision of the calls from subsequent users. Users of required to initialize the input parameters are in the state of t

E. Supplementary Information, A suggested implementation in the form of a detailed flow chart may be found in Section 5.3.

The following table is intended for general information concerning how to set up the various flags for use of the predictor:

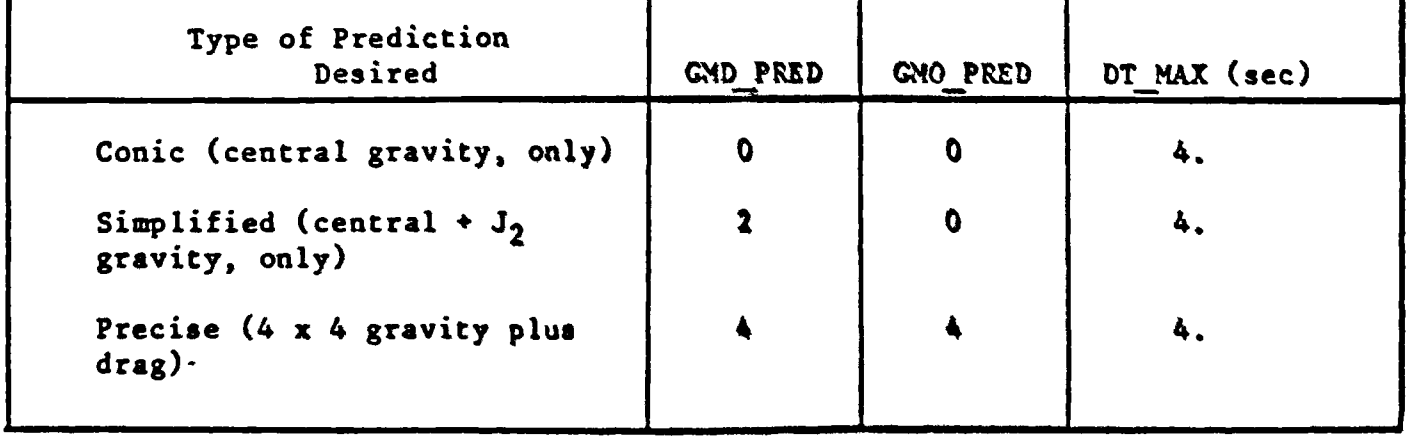

 $\begin{bmatrix} \mathbf{c}_d \\ \mathbf{c}_d \end{bmatrix}$ بعرا  $\int_{\mathcal{A}_{\mathcal{A}}}$ 

ا<br>العمل<br>العملي

il<sub>a</sub>

 $t_{\rm b}$ 

λ. لا ہ<sub>و</sub>

 $\mathbf{f}$ ہ و ø

Space Transportation<br>Systems Division

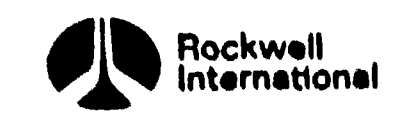

# Table 4.5.1-1. Ascent Precise Predictor Input Parametars

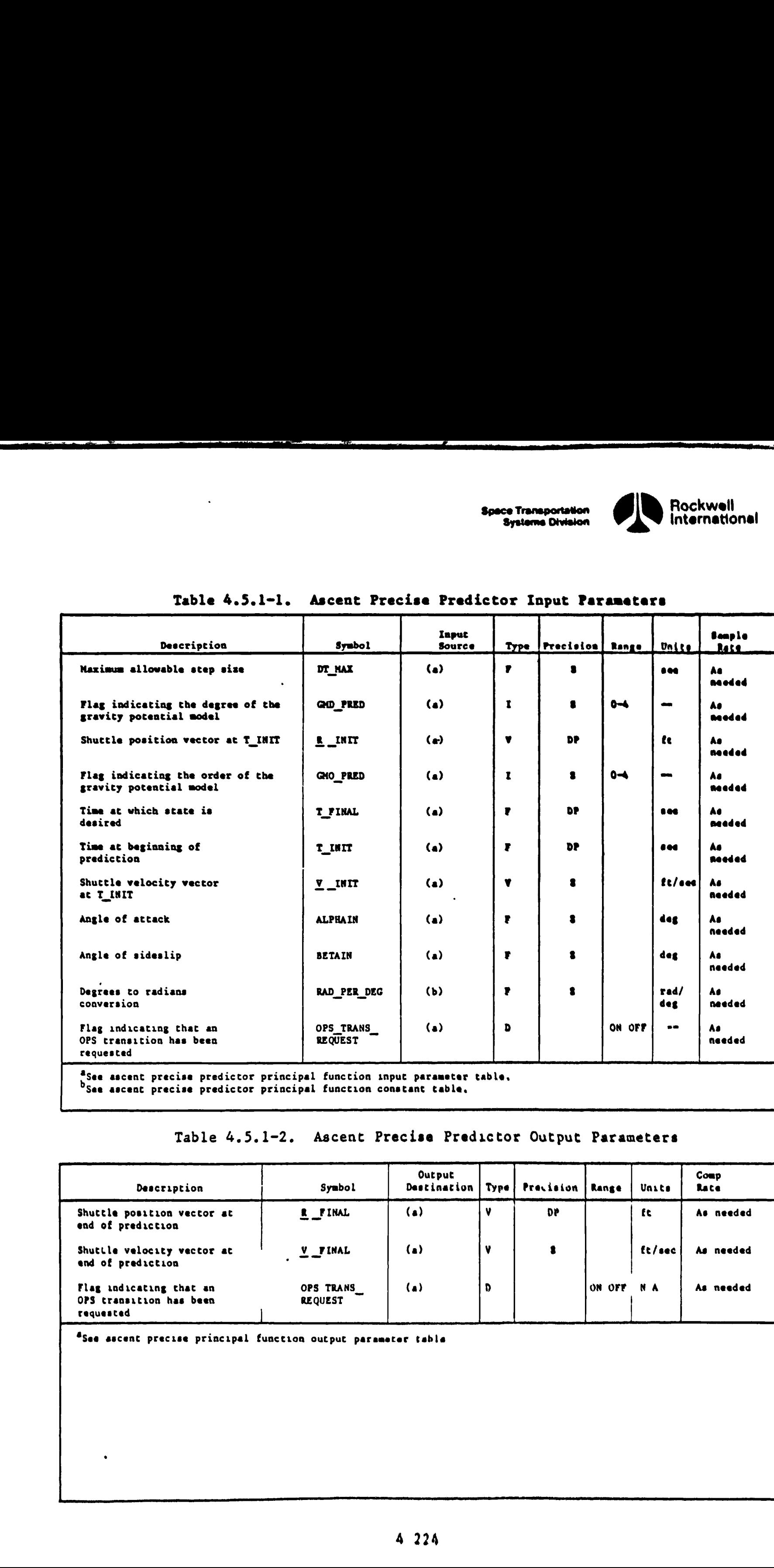

"See ascent precise predictor principal function input parameter table,

See ascent precise predictor principal function constant table,

### Table 4.5.1-2. Ascent Precise Predictor Output Parameters

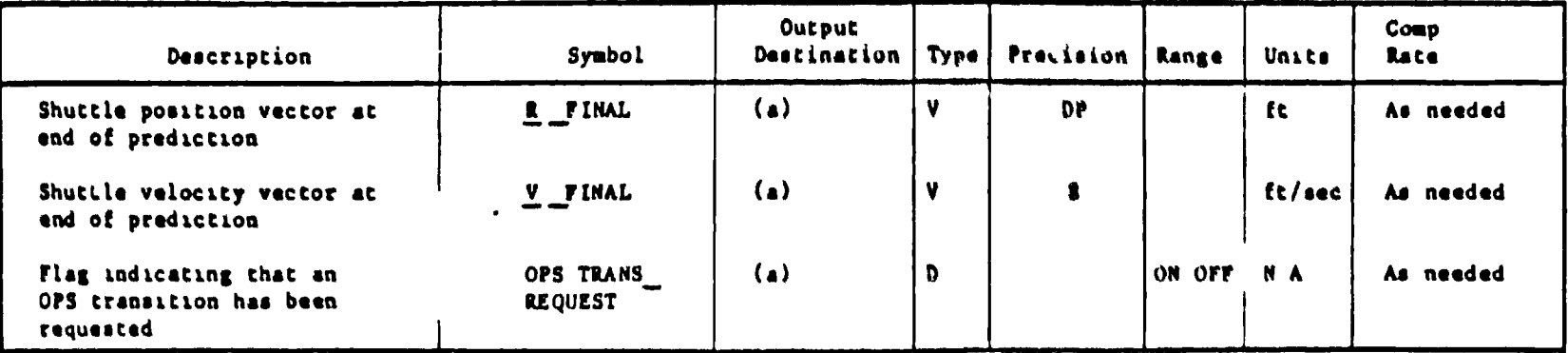

"Sea ascent precise principal function output parameter table

 $\overline{(\,)}$ 

Ō.

 $\mathbf{f}$ 

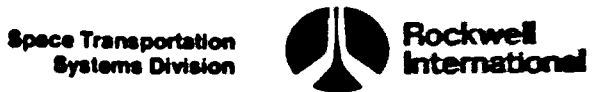

4.5.1.1 Ascent Precise Predictor (4.236) Principal Function Tables. The ascent precise predictor principal function input and output parameters, along with the I-loads, K-loads, constants, and cross-references, are present

The values for the I-loads are contained in the I-loads requirements document (JSC-19350).

LL

 $\lambda$ 

↖

 $\blacktriangle$ 

Ñ

 $\blacklozenge$  $\ddot{\phantom{0}}$ 

ہے.

 $\blacksquare$ 

### Table 4.5.1.1-1. Ascent Precise Predictor (4.236) Input/Output Functional Parameters

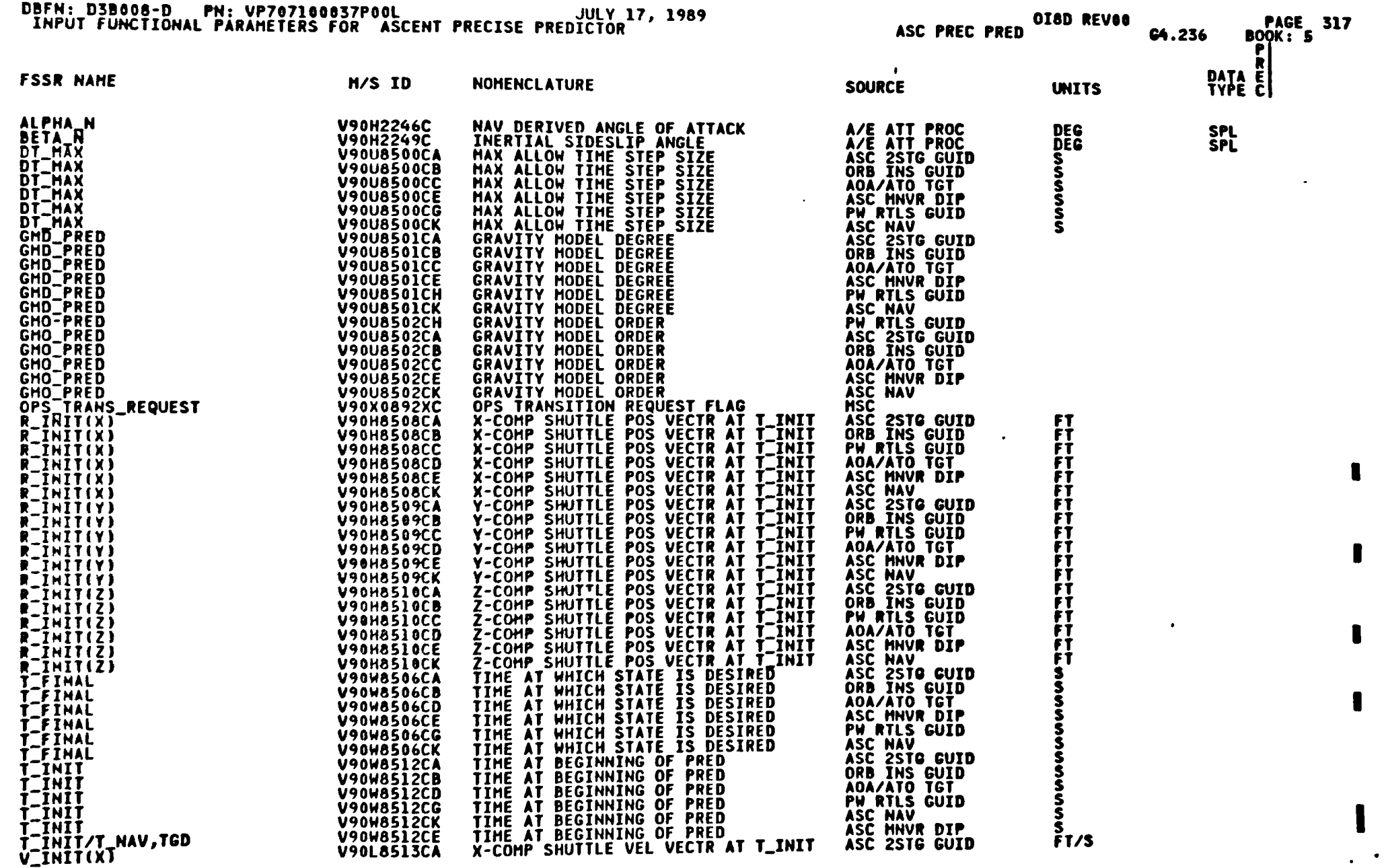

 $\sum_{i=1}^{n}$ 

 $4 - 226$ 

Ą

STS 83-0005B<br>RCN-4 OI-8D<br>July 31, 1989

Space Transportation<br>Systems Division

Rockwell<br>International

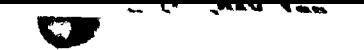

## Table 4.5.1.1-1. Ascent Precise Predictor (4.236) Input/Output<br>Functional Parameters (Cont)

Parkis düld<br>Ase miya asem

í.

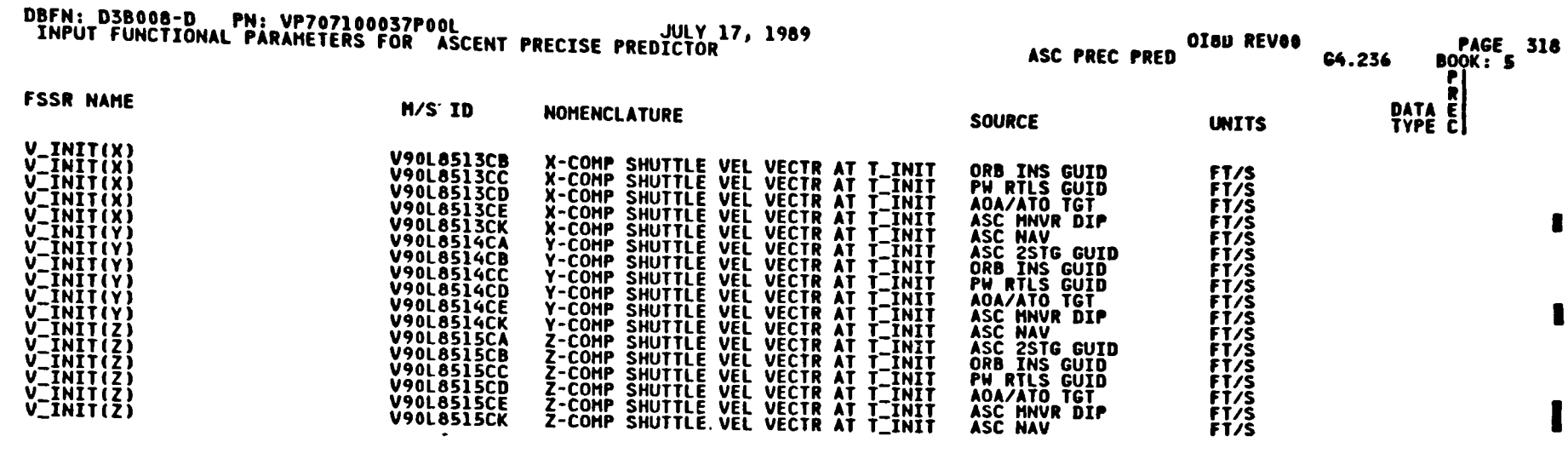

 $4 - 227$ 

STS 83-0005B<br>20N-4 0I-8D<br>20N-4 0I-80

**Space Transportation**<br>Systems Division

 $\ddot{\phantom{a}}$ 

**SERIES** 

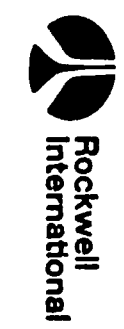

فلتحدد

## Table 4.5.1.1-1. Ascent Precise Predictor (4.236) Input/Output<br>Functional Parameters (Cont)

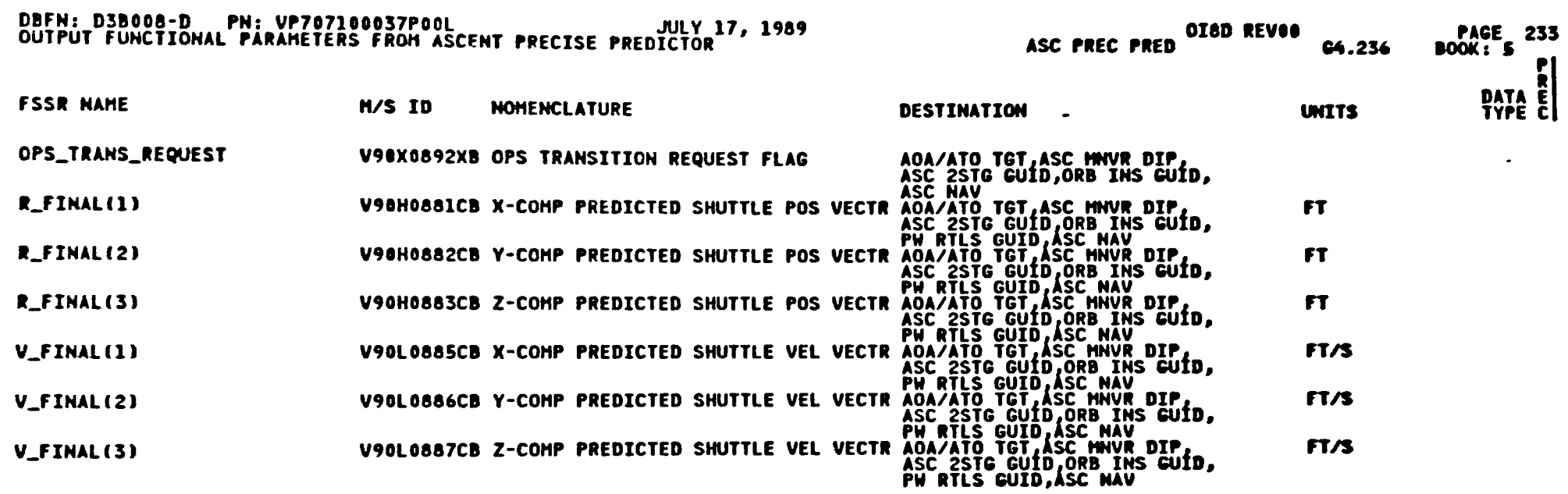

 $4 - 228$ 

 $\bar{t}$ 

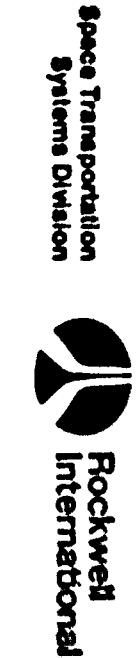

٣

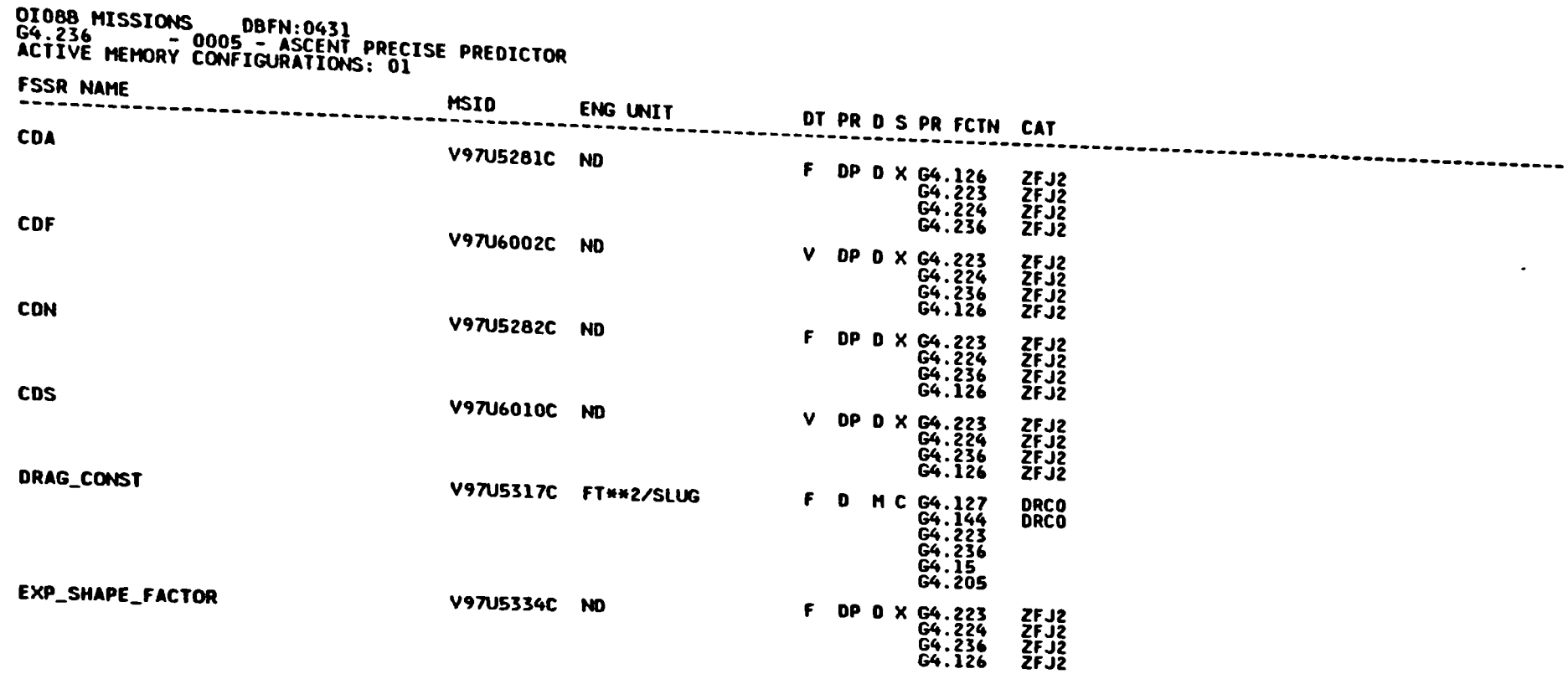

# Table 4.5.1.1-2. Ascent Precise Predictor (4.236) I-Loads

 $\langle \cdot \rangle$ 

**STANDARD** 

 $\ddot{\phantom{1}}$ 

W

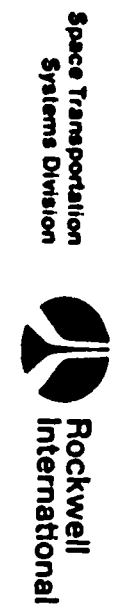

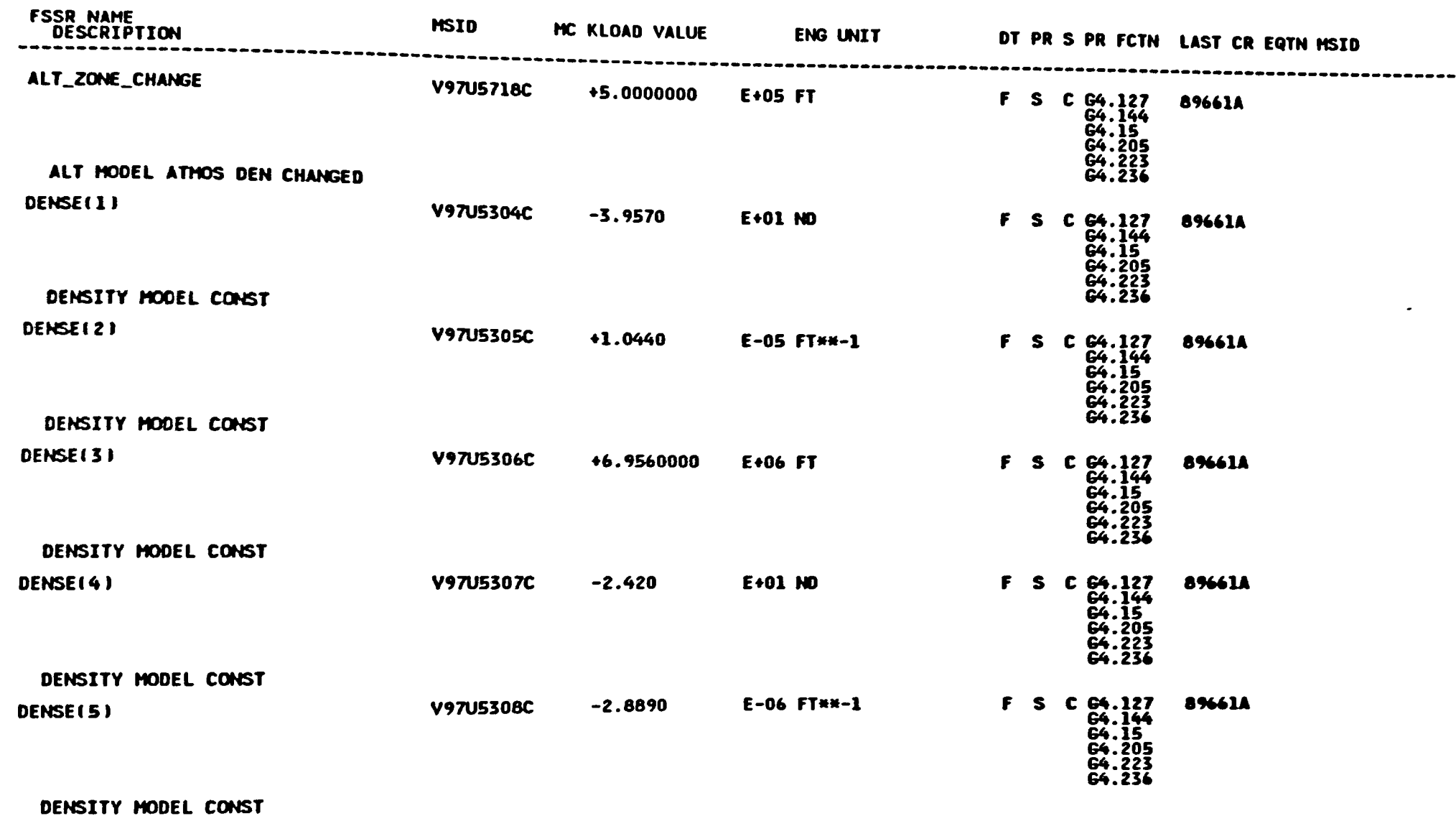

### Table 4.5.1.1-3. Ascent Precise Predictor (G4.236) K-Loads Ascent Precise Predictor

DBFN: 0534

DATE: 07/14/88

 $\blacksquare$ 

U

 $\bullet$ 

OI88 MISSIONS

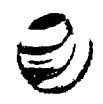

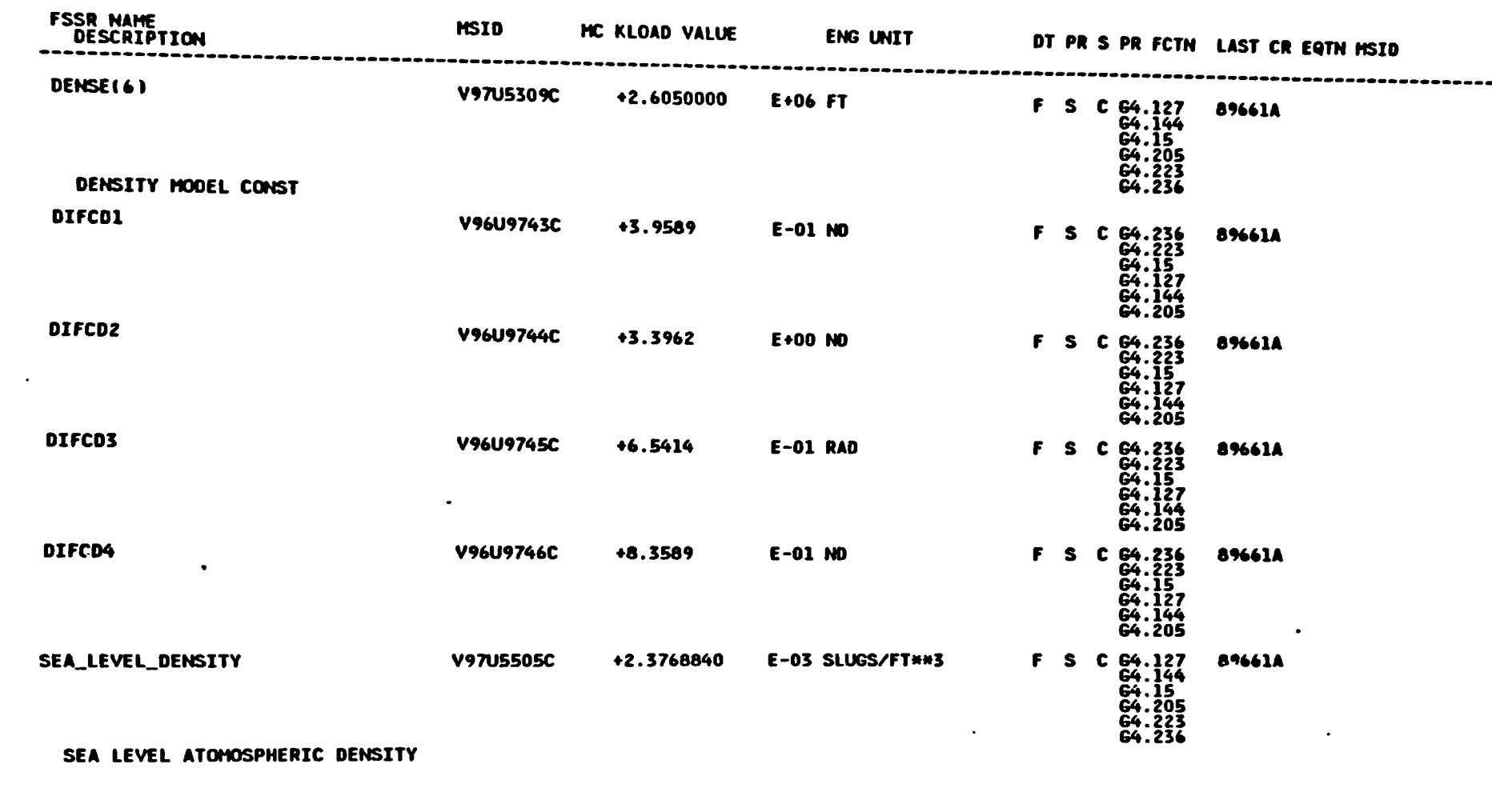

# Table 4.5.1.1-3. Ascent Precise Predictor (G4.236) K-Loads Ascent<br>Precise Predictor (Cont)

 $\mathbf{v}$ 

 $\mathbf{l}$ 

مستعلم

OI88 MISSIONS

**CONTRACTOR** 

وسيرون

**DBFN:0534** 

DATE: 07/14/88

┯

### NROKRHM.FSSR2.DATALX05JBOOK5<br>PFS CONSTANTS UPDATE B/L

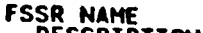

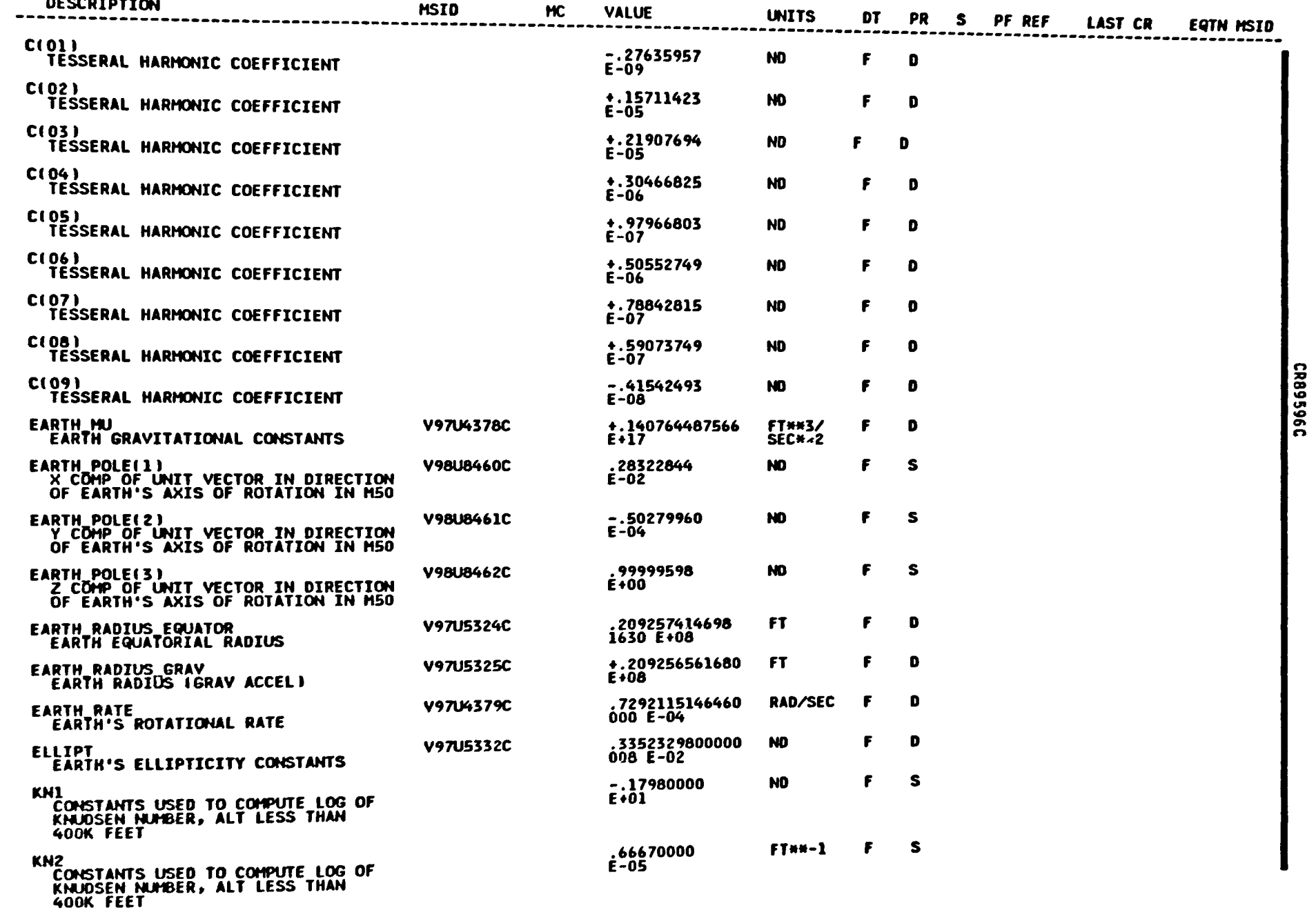

ويستهد

STS 83-0005B<br>March 25, 1988

 $\overline{a}$ 

ستحد

 $4 - 231$ 

Space Transportation<br>Systems Division

Rockwell<br>International

بجيين

 $\blacktriangledown$ 

NROKRMM.FSSR2.DATA(XO5)BOOK5<br>PFS CONSTANTS UPDATE B/L

### **FSSR NAME**<br>DESCRIPTION

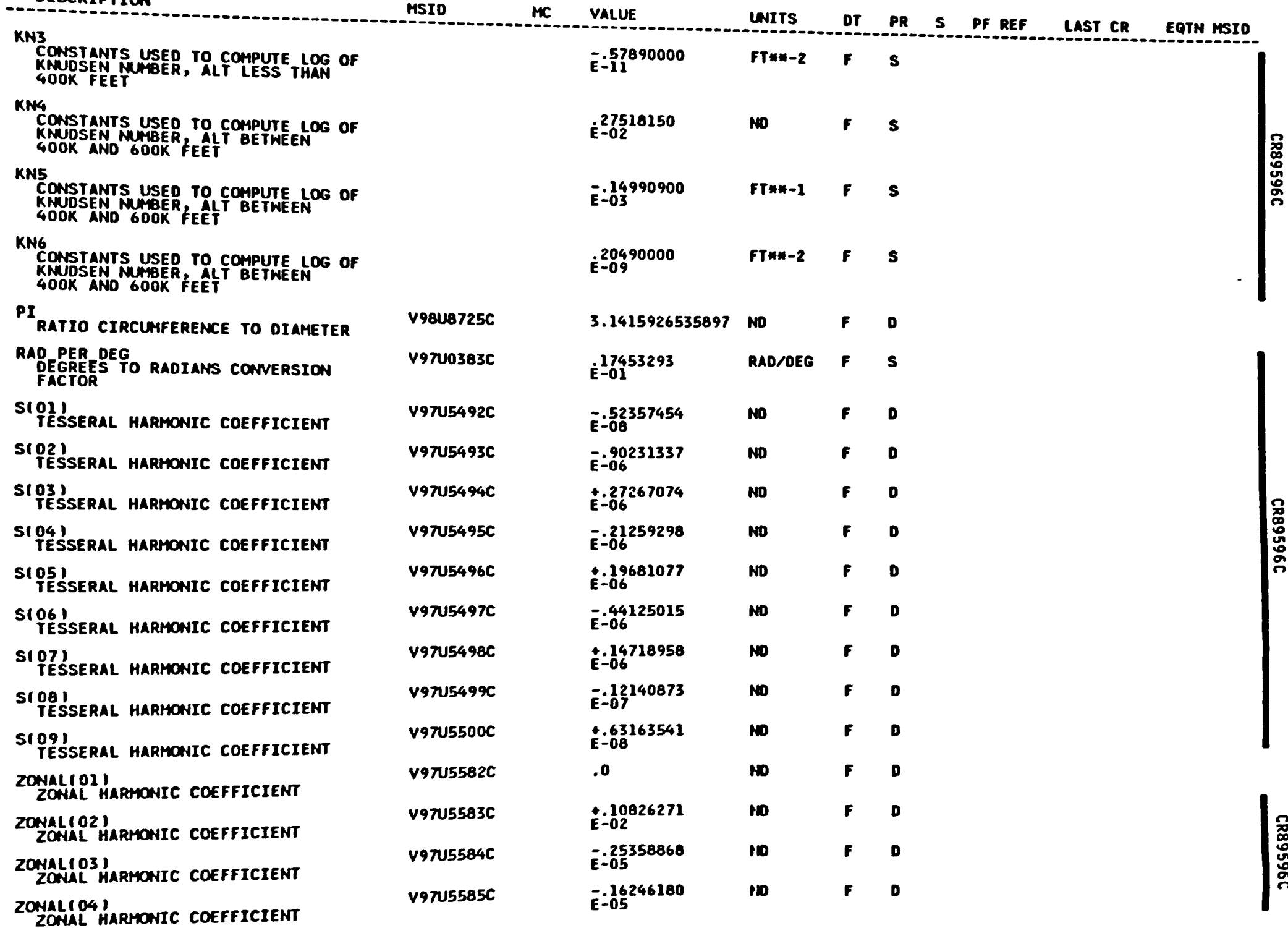

 $\ddot{•}$ 

Space Transportation<br>Systems Division

Rockwell<br>International

U)

PHT

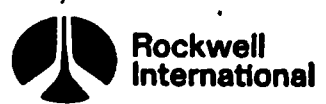

. Space Transportation .<br>Systems Division

 $\ddot{\phantom{a}}$ 

 $\ddot{\phantom{0}}$ 

# ' Table 4.5.1.1-5. Ascent Precise Table 4.5.1.1-5. Predictor (4.236) Cross-Reference

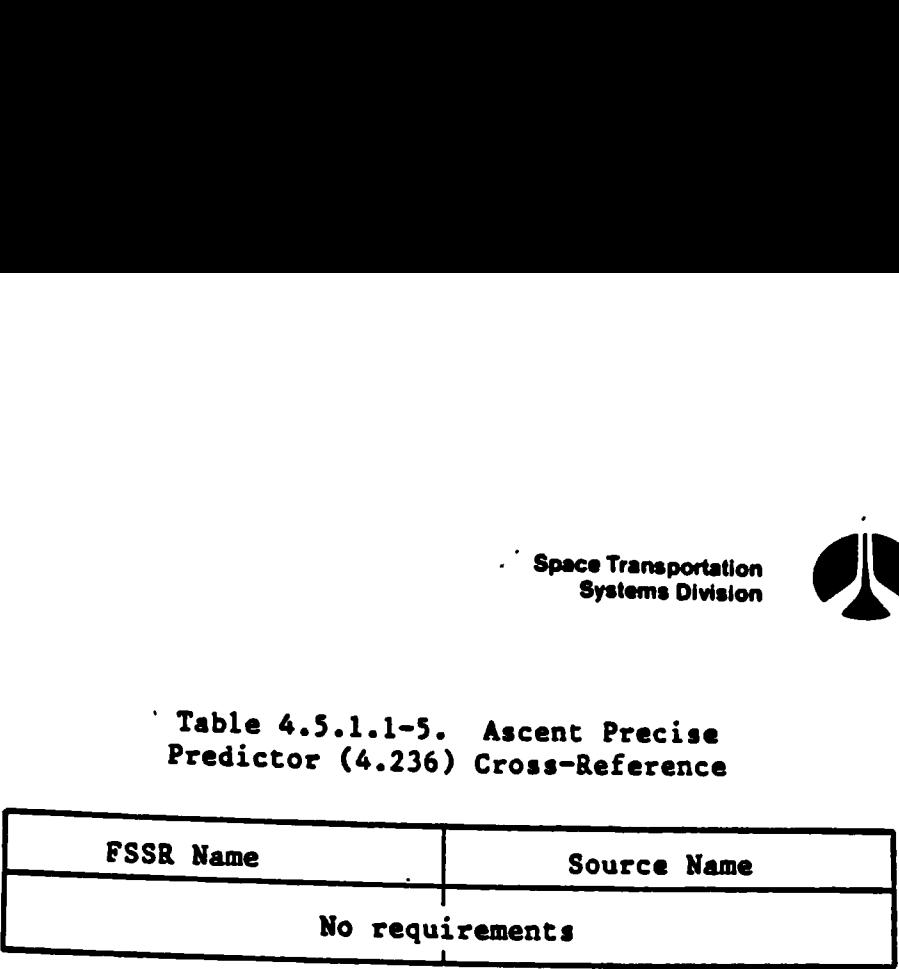

 $\overline{a}$ 

atte, cities

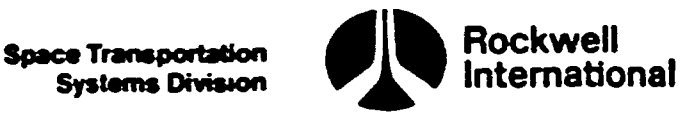

### 4.5.2 Ascent Site Lookup (4.238)

This principal function provides the capability to retrieve specified information from an appropriate site location table and to perform necessary computations to obtain the site position vector(s) and/or associated transformation matrices. The design of the site data management principal function is based on an area concept. An area is defined as any potential landing site which is appropriate for either Western Test Range (WTR) or Eastern Test Range (ETR) or both launches. Associated with each area are two runways called primary and secondary, two MSBLS's (if existing) each one supporting one of the two runways, and two TACAN's called primary and secondary. It is permissible to have more than one area associated with a given ground location, such as Edwards Air Force Base, whenever more than two runways must be supported (for example, one area might have EDW 04 and EDW 22 runways while a second area might have EDW 17 and EDW 35 runways). A maximum of 15 areas (1  $\leq$  AREA SEL  $\leq$  15) have been allocated for OPS 3 while for OPS 1/6 there are five areas ( $1 \leq AREA$  SEL  $\leq 5$ ) allocated. This means that a total of 30 runways and 30 TACAN's exist in OPS 3 while a total of 10 runways and 10 TACAN's exist in OPS 1/6. For OPS 3 a maximum of 10 MSBLS's will be supported, while for OPS 1/6 there will be four MSBLS's. There are three subfunctions which make up this principal function, and they are described in Sections 4.5.2.1 through 4.5.2.3. Section 4.5.2.1 describes the site lookup initialization subfunction, which provides initialization of the selected area, runway/MSBLS parameters for the selected runway and auto TACAN channel command which is output to the TACAN SOP. Also, it provides for crew interface to support area  $\bigcap$ redesignation, runway selection within a given area, and TACAN changes within a given area. Section 4.5.2.2 describes the entry runway lookup subfunction, which retrieves all necessary information related to a selected runway including runway parameters and MSBLS parameters (if existing). Section 4.5.2.3 describes the ascent TACAN lookup subfunction, which retrieves all necessary information related to a specified TACAN receiver (that is, information is output as a function of LRU number as well as TACAN station channel number). Notably, the TACAN site lookup functaon executes on the basis of which channel each of the three LRU's is actually tuned to receive, regardless of whether the LRU is tuned by GPC (auto) mode or by thumbwheel (manual) mode. There are, however, only two TACAN channels in any selected area; consequently, valid TACAN site data is restricted to either of two possible TACAN's in each selected area. Section 4.5.2.4 presents the input and output parameter table, along with the I-loads, K-loads, constants, and cross-references, of this principal function.

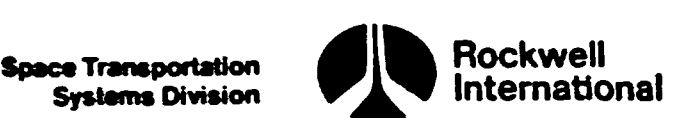

 $\mathbf{C}$ 

### 4.5.2 Ascent Site Lookup (4.238)

This principal function provides the capability to retrieve specified information from an appropriate site location table and to perform necessary computations to obtain the site position vector(s) and/or associated transformation matrices. The design of the site data management principal function is based on an area concept. An area is defined as any potential landing site which is appropriate for either Western Test Range (WIR) or Eastern Test Range (ETR) or both launches. Associated with each area are two runways called primary and secondary, two MSBLS's (if existing) each one supporting one of the two runways, and two TACAN's called primary and secondary. It is permissible to have more than one area associated with a given ground location, such as Edwards Air Force Base, whenever more than two runways must be supported (for example, one area might have EDW 04 and EDW 22 runways while a second area might have EDW 17 and EDW 35 runways). A maximum of 15 areas ( $1 \leq AREA$ SEL  $\leq$  15) have been allocated for OPS 3 while for OPS 1/6 there are five areas ( $1 \leq$  AREA SEL  $\leq$  5) allocated. This means that a total of 30 runs and30 TACAN's exist in OPS 3 while a total of 10 runways and 10 TACAN's exist in OPS 1/6. For OPS 3 a maximum of 10 MSBLS's will be supported, while for OPS 1/6 there will be four MSBLS's. There are three subfunctions which make up this principal function, and they are described in Sections 4.5.2.1 through 4.5.2.3. Section 4.5.2.1 describes the site lookup initialization subfunction, which provides initialization of the selected area, runway/MSBLS param eters for the selected runway and auto TACAN channel command which is output to the TACAN SOP. Also, it provides for crew interface to support area  $\mathbf{\hat{A}}$ redesignation, runway selection within a given area, and TACAN changes within a given area. Section 4.5.2.2 describes the entry runway lookup subfunction, which retrieves all necessary information related to a selected runway including runway parameters and MSBLS parameters (if existing). Section 4.5.2.3 describes the ascent TACAN lookup subfunction, which retrieves all necessary information related to a specified TACAN receiver (that is, information is output as a function of LRU number as well as TACAN station channel number). Notably, the TACAN site lookup function executes on the basis of which channel each of the three LRU's is actually tuned to receive, regardless of whether the LRU is tuned by GPC (auto) mode or by thumbwheel (manual) mode. There are, however, only two TACAN channels in any selected area; consequently, valid TACAN site data is restricted to either of two possible TACAN's in each selected area. Section 4.5.2.4 presents the input and output parameter table, along with the I-loads, K-loads, constants, and cross-references, of this principal function.

4-234

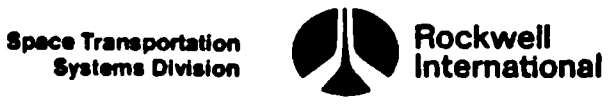

₹

4.5.2.1 Ascent Site Lookup Initialization. The purpose of this subfunction is to provide a crew interface to support selection of any of 15 (five for RTLS) landing areas and, further, to support the choice of either of two runways within that area. Appropriate landing aids (two TACAN's and up to two MSBLS's) are supported in each area. Upon OPS 3 and OPS 1 initialization, ea default choice for area is automatically selected in order to support nominal end-of-mission (or TAL) and RILS as appropriate. Furthermore, this subfunction provides runway/MSBLS site data value assignments by means of a call to the Ascent Site Lookup subfunction. These data are used by all other software elements including CRT and dedicated displays, guidance, navigation, and SOP's (subsystem operating programs). Finally, auto TACAN channel commands are supported by initialization and crew requested changes. MSC will invoke the site lookup initialization subfunction after transition to OPS 3 or OPS 1 or whenever a TAL abort is declared at such a time so that initialization of parameters is completed before first execution of any user of those parameters. This subfunction will also be invoked whenever the crew selects a new area, selects the other runway, or switches TACAN's by means of HSD item entries.

A. Detailed Requirements. The design of this subfunction is based on the following considerations. Whenever OPS 1 is entered, the default value for the area will be an I-load value (AREA\_SEL = RTLS\_PRIME\_AREA) which represents the designated RTLS site. In addition, if a TAL abort has been declared, the initial TAL site value will be the TAL selected area (AREA SEL = TAL SELECT\*). The default value for the selected runway will be the primary runway (the 'first of two choices) associated with the given area. The default value for the auto TACAN channel will be the primary TACAN (the first of the two possible choices) associated with the given area. Subsequent to the default initialization, the crew may select by means of an item entry on the HSD a new area at any time. For each new area selected, the values of the runway and TACAN will again be the primary runway and TACAN (the first of two possible choices). Since each area contains two runways and two TACAN's, the crew may at any time, independently, select either runway and either TACAN by means of any of three item entries on the HSD. With these design concepts in mind, the detailed requirements can be expressed under the following four headings: (1) first pass logic when entering OPS 1 and when a TAL abort is declared, (2) Landing area redesignation, (3) runway selection, and (4) TACAN switch.

### l. First pass logic when entering OPS 1 or a TAL abort is declared.

If the first pass flag, FIRST PASS, or the TAL abort declared first pass flag, TAL DECLARED FIRST PASS, is set equal to an I-load value, RTLS PRIME AREA (TAL SELECT), the selected runway index, PRIME RUNWAY INDEX, is set equal to one; and the first pass flag is reset. Therefore, if

<sup>\*</sup>Initially, TAL SELECT is set to an I-load value and, thereafter, can be changed to another TAL area prior to the setting of TAL\_DECLARED FIRST\_PASS by means of an item entry 40 on the HSD.

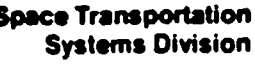

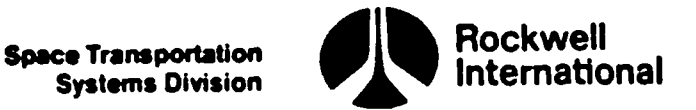

CH

∖)

then

AREA SEL  $=$  RTLS PRIME AREA

PRIME\_RUNWAY\_INDEX = 1

FIRST PASS = OFF

Next, the TAL abort declared first pass flag is tested and, if set, then the selected area is set equal to the TAL selected area, TAL\_ SELECT, and the OPS transition carryover value for the selected area, AREA SEL OPS1, is defined; that is, if

TAL\_DECLARED\_FIRST\_PASS = ON .

then

TAL DECLARED FIRST PASS = OFF AREA\_SEL® TAL SELECT

AREA SEL OPS1 = AREA SEL

SALAL, SAR the Ors Francisco Car<br>AREA\_SEL\_OPS1, is defined; that is<br>TAL\_DECLARED\_FIRST\_PASS = OF<br>TAL\_DECLARED\_FIRST\_PASS = OF<br>AREA\_SEL = TAL\_SELECT<br>AREA\_SEL = TAL\_SELECT<br>REA\_SEL = TAL\_SELECT<br>REA\_SEL = TAL\_SELECT<br>REA\_SEL = Regardless of the value of the selected area, the selected TACAN index, TAC\_SEL, is always the first of the two possible choices of TACAN's. The auto TACAN channel number, AUTO CHANNEL ID, is set to the selected channel number. Also, the primary and secondary runway names, which are area dependent, are defined at this point for display on the HSD. Therefore,

 $TAC$  SEL = 2 AREA SEL - 1 AUTO CHANNEL ID = TACAN ID MAXI(TAC\_SEL) RW NAME PSL = RUNWAY NAME(2 AREA SEL  $- 1$ ) RW NAME SSL = RUNWAY NAME(2 AREA SEL)

Finally, the ascent runway site lookup subfunction is called in order to assign values to all necessary runway/MSBLS parameters used by other software functions, that is,

CALL ASCENT RUNWAY SITE LOOKUP

### 2. Landing area redesignation.

Whenever the crew desires to select a new area they will make an item entry on the HSD along with the value for the desired area, AREA SEL. The HSD will in turn set the flag, NEW AREA. In response to this request, the selected runway index, PRIME RUNWAY INDEX, will be set

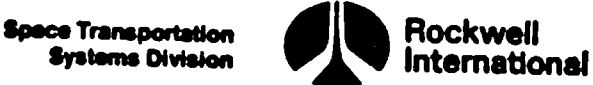

esis Rn salina.

 $\left\{ \right\}$ 

 $\int$ 

to the first of the two possible choices for the new area, the selected TACAN index, TAC SEL, will be set to the first of two  $p_{\theta}$ ble choices, the overhead TAEM targeting initialization flag, Rw (D) UPP, will be set to zero, and the auto TACAN channel number, AUTO\_ CHANNEL \_ID, is set to the selected channel number. The primary and secondary runway names, which are area dependent, are defined at this point for display ou the HSD; the TACAN SOP parameters, TAC\_CHAN\_ OLD<sub>1</sub>, TAC\_CHAN\_OLD<sub>2</sub>, and TAC\_CHAN\_OLD<sub>3</sub>, are set in order to ensure that the SOP will invoke the TACAN site Lookup subfunction\*; the OPS transition carryover value for the selected area, AREA SEL OPS1, is defined; and the flag, NEW\_AREA, is reset OFF. Therefore, if

$$
NEW\_AREA = ON
$$

then

PRIME RUNWAY INDEX = 1 TAC\_SEL = 2 AREA SEL -  $1$  $RW$  ID UPP = 0  $AUTO$  $CHANNEL$  $ID$  = TACAN ID MAXI(TAC SEL) RW NAME PSL = RUNWAY NAME(2 AREA SEL - 1)  $RW\_NAME\_SSL = RUNWAY\_NAME(2 AREA\_SEL)$ TAC CHAN OLD, =  $0$ TAC\_CHAN\_OLD<sub>2</sub> = 0 TAC CHAN OLD<sub>3</sub> = 0  $AREA$  SEL OPS1 = AREA SEL NEW\_AREA = OFF

Finally, the ascent runway site lookup subfunction is called to complete the runway/MSBLS value assignments, that is,

CALL ASCENT\_RUNWAY\_ SITE LOOKUP

<sup>\*</sup>This is necessary in order to handle the case where a new uplinked TACAN channel number is identical to the current channel number of one of the LRU's. If the area which has this uplinked TACAN is requested by the crew, the TACAN SOP would not be able to recognize that the TACAN station had changed without this artifice.

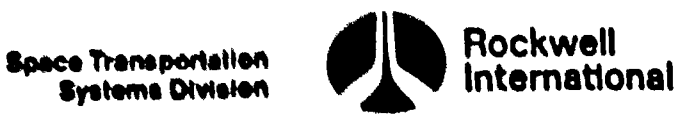

### 3. Runway selection.

For each given area, there are two runways which may be selected for landing. The primary, which is the first of two, is the default selection whenever a new area is requested, but either primary or secondary runway may be selected by the crew at any time. The appropriate item entry on the HSD will cause the setting of the flag, PRI\_SEL, which in turn will result in the selection of the primary runway. Another item entry on the HSD will cause the setting of the flag, SEC\_SEL, which in turn will result in the selection of the secondary runway. If the flag, PRI SEL, is set ON, then the selected runway index, PRIME RUNWAY\_INDEX, is set to one and the flag, PRI\_ SEL, is reset OFF; that is, if

PRI\_SEL = ON

then

PRIME\_RUNWAY\_INDEX = 1

PRI\_SEL = OFF

Finally, the ascent runway site Lookup function is called in order to complete the runway/MSBLS value assignments, that is,

CALL ASCENT\_RUNWAY\_SITE\_LOOKUP

If, on the other hand, the flag, SEC\_SEL, is set on, then the selected runway index, PRIME RUNWAY INDEX, is set to two and the flag, SEC SEL is reset OFF; that is, if

SEC SEL =  $ON$ 

then

PRIME RUNWAY INDEX = 2

SEC SEL  $=$  OFF

Finally the ascent runway site lookup function is called in order to complete the runway/MSBLS value assignments; that is,

### CALL ASCENT RUNWAY SITE LOOKUP

&. TACAN switch. For each given area, there are two TACAN stations which may be selected for the auto TACAN channel command. The first TACAN is the default selection whenever a new area is selected, but either one may be selected by the crew at any time. The appropriate item entry on the HSD will cause the setting of the flag, TAC\_CHANGE, which in turn will result in the \_ selection of the other TACAN by testing on the current value of the selected TACAN index, TAC SEL. If TAC\_SEL is equal to the first TACAN index, denoted by 2 AREA SEL-1, then TAC SEL is set ¢
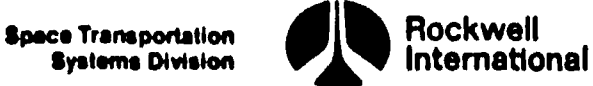

 $\mathbf{A}$ 

equal to the second TACAN index, denoted by 2 AREA SEL; otherwise, it is set equal to the first index,  $2$  AREA SEL -1. The auto TACAN channel command, AUTO CHANNEL ID, is set to the selected TACAN channel number and the flag, TAC CHANGE, is reset OFF. Therefore, if

TAC\_CHANGE = ON

then, test the selected TACAN index. If

 $TAC$  SEL = 2 AREA SEL -1

then

J

TAC SEL = 2 AREA SEL

otherwise

TAC\_SEL = 2 AREA\_SEL  $-1$ 

Finally,

AUTO CHANNEL ID = TACAN ID MAXI(TAC SEL)

TAC CHANGE = OFF

B. Interface Requirements. The input and output parameters are shown in Tables 4.5.2.l-1 and 4.5.2.1-2.

C. Processing Requirements. All necessary initialization will be completed before execution of any user of site lookup data. The parameter AREA\_SEL\_OPS1 Must be protected and carried over during OPS transition from OPS 1 to OPS 3.

Additionally, site parameter updates, that is, data for new areas, runways, MSBLS, TACAN's, should be computed as a homogeneous set and should not be available to users until the entire set is compatible. The value of the TAL area selection parameter, TAL SELECT, is initialized to an I-load value (TAL\_PRIME AREA) by the HSD.

D. Constraints. The OPS 3 and OPS 1/6 versions are identical with the following exceptions:

> 1. In OPS 1, the default value for the prime RTLS Landing site area is an I-load value, RTLS\_PRIME\_AREA, whereas in OPS 3, the default value for a non-TAL landing site area is one. In OPS l, the value of the TAL landing site area is initially an I-load value but, subsequently, can be changed by an item entry 40 on { the HSD prior to the setting of the TAL abort declared flag. In OPS 3, the value of the TAL landing site area is the value of the selected area carried over from OPS 1, AREA\_SEL\_OPS1.

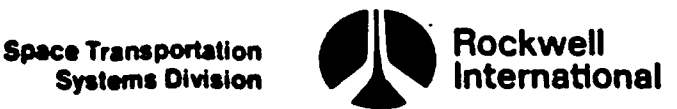

 $\overline{\phantom{0}}$ 

- 2. The OPS 3 version must support an uplink capability (see Sections 4.11.3.1 and.4.11.3.2) to change any parameter associated with runway data and TACAN data whereas the OPS 1/6 version has no such requirement.
- 3. The OPS 3 version must support 15 areas resulting in a total of 30 runways and 30 TACAN's3; also, a total of 10 MSBLS's must be supported. The OPS 1/6 version supports only 5 areas resulting in a total of 10 runways and 10 TACAN's; also, a total of 4 MSBLS's must be supported.
- 4. The OPS 1 version sends the selected area, AREA\_SEL, and the landing site position vector, R LS EF, to the guidance principal function 4.2 and 4.4. The OPS 3 version does not require this interface.

E. Supplemental Information. A suggested implementation of these requirements is illustrated in Section 5.3 in the flow chart ASCENT \_SITE\_LOOKUP\_INIT.

In OPS 1, the prime RTLS landing site area is initially an I-load value, RTLS PRIME AREA. The crew may, subsequently, select another RTLS site by means of an item entry 41 on the HSD. Item entry 41 will cause the flag NEW AREA to be set, and the keyboard interface processor will call ASCENT SITE LOOKUP\_INIT in order to process the request for the new area. In OPS l, the prime TAL landing site area, TAL\_SELECT, is initialized to an I-load value and, subsequently, can be changed by an item entry 40 on the HSD until the TAL abort declared flag is set. After this time, a different TAL landing site area is selected in the same manner as the RTLS landing site area, that is, by means of an item entry 41 on the HSD.

The OPS 1/6 and OPS 3 area tables must have an identical sequence of loading of areas supporting TAL. For example, if OPS 1/6 areas 2, 4, and 5 are loaded with certain TAL sites, then OPS 3 areas 2, 4, and 5 must be Loaded in the same manner.

External to the site lookup function, certain "illegal entry" Logic may exist to preclude selection of a TAL site for RTLS or an RTLS site for a TAL. There is no such lockout in the site lookup function.

Two guidance I-loads, RTLS PRIME AREA and TAL PRIME AREA, are used to designate the prime RTLS Landing area and the prime TAL Landing area. In ASCENT SITE LOOKUP INIT, the I-load RTLS\_PRIME\_AREA is used, whereas the I-load TAL PRIME AREA is used by the HSD to initialize the parameter TAL SELECT.

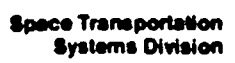

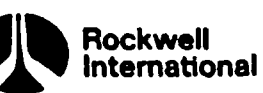

### Table 4.5.2.1-1. Ascent Site Lookup Initialization Input Parameters'

 $\mathbf{r}$ 

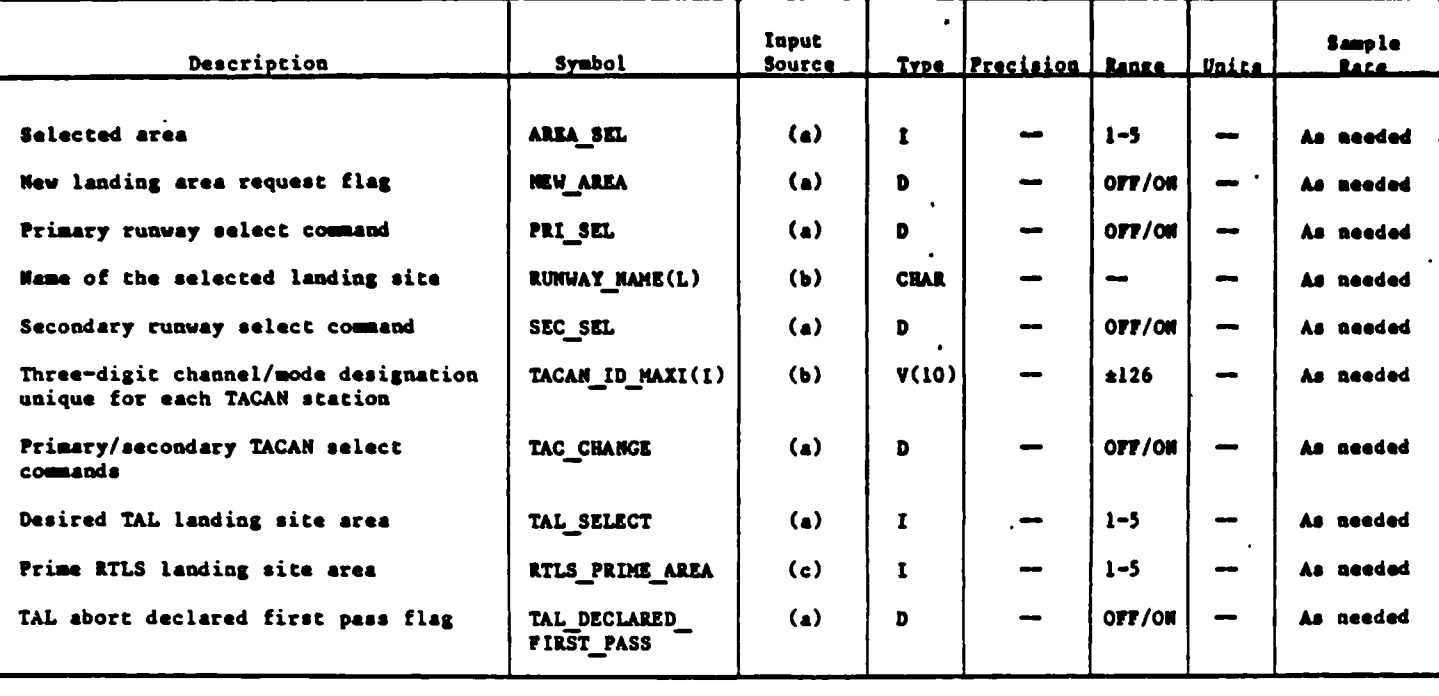

asee ascent site lookup principal function input parameter table. bse accent site lookup principal function I-load table.<br>This is a guidance I-load

### Precision Description Symbol Destination Type Range Units Rate ASCENT RUNWAY Selected area AREA\_SEL  $1 - 5$ As needed  $\mathbf{r}$ SITE\_LOOKUP, ASCENT TACAN SITE\_LOOKUP, (a) Value of AREA SEL which is<br>carried over from OPS 1 to 3 AREA\_SEL\_OPS1  $(a)$  $\mathbf I$  $1 - 5$ As needed -- $\overline{\phantom{a}}$ Channel/mode identifier for AUTO\_CHANNEL\_  $(a)$  $\mathbf{I}$  $±126$  $\qquad \qquad \blacksquare$ As needed the automatically selected **ID** TACAN station NEW\_AREA New landing area request flag  $\left( \bullet \right)$ D OFF/ON As needed  $\overline{\phantom{a}}$ ASCENT\_RUNWAY\_ Indicator of which landing PRIME RUNWAY  $1 - 2$  $\mathbf{I}$ As needed  $\sim$ site choice is selected INDEX<sup>-</sup> SITE\_LOOKUP Primary runway select command PRI\_SEL OFF/ON As needed  $\left( \bullet \right)$ D  $\overline{\phantom{a}}$ Local runway index parameter; RW\_ID\_UPP  $0 - 10$  $\mathbf{r}$  $(a)$ ---As needed also first pass flag Primary runway name for the RW\_NAME PSL  $(a)$ **CHAR** As needed selected area which is used for display

### Table 4.5.2.1-2. Ascent Site Lookup Initialization Output Parameters

<sup>a</sup>See ascent site lookup principal function output parameter table.

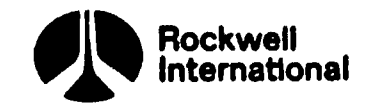

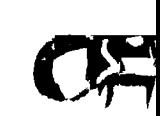

# Table 4.5.2.1-2. Ascent Site Lookup Initialization Output Parameters (Cont) Table 4.5.2.1-2. Ascent Site Lookup I

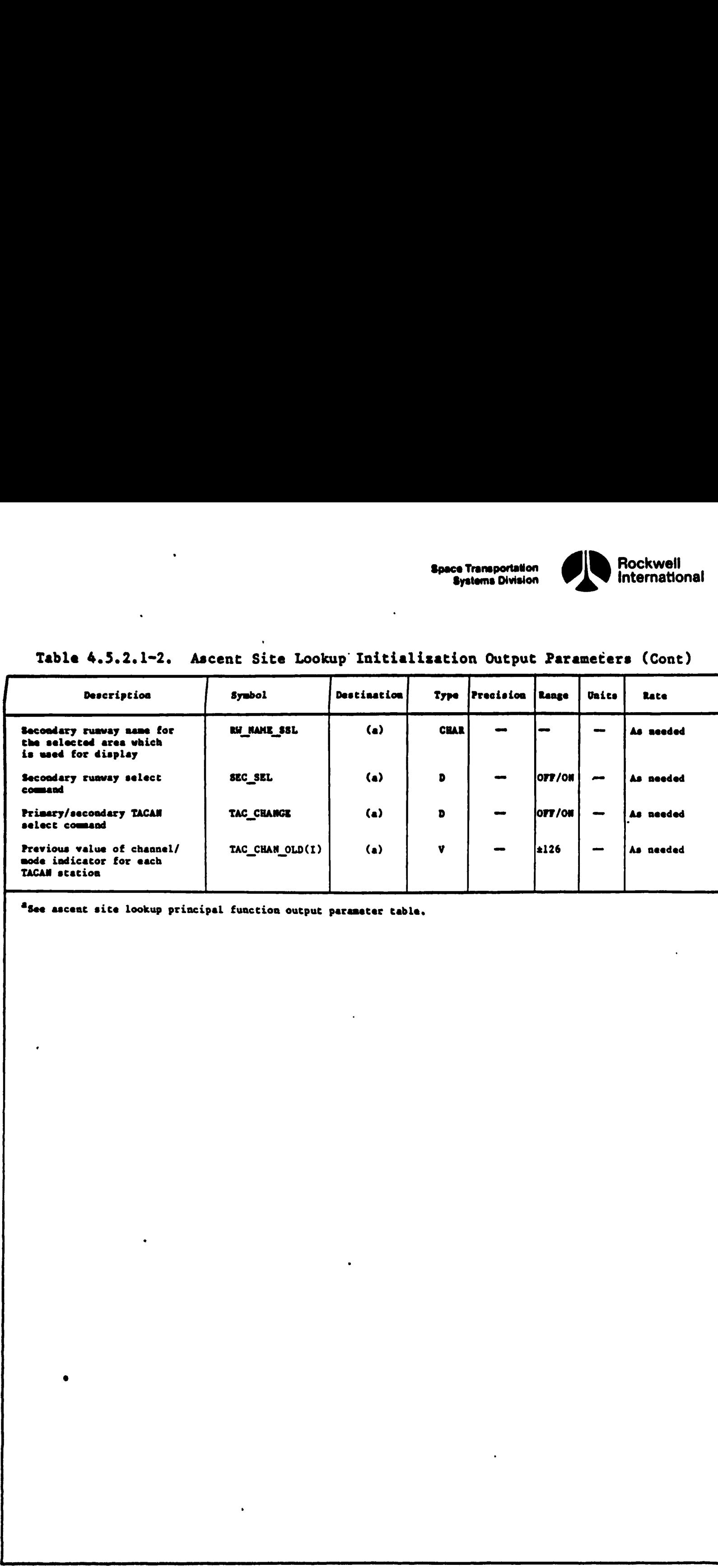

"gee ascent site lookup principal function output parameter cable,

.<br>19 كان الأكل التاريخ الإنشاء التاريخي التارية النادي بالتي يوم البريز الأرضاف من إشجعا للإشكال البرية

 $\mathfrak{W}$ 

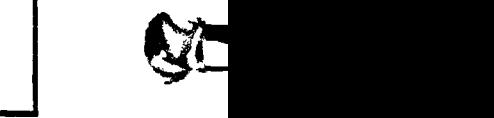

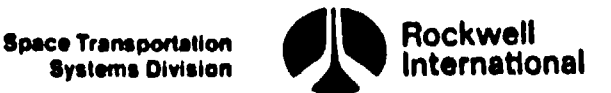

4.5.2.2 Ascent -Runway/MSBLS Site Lookup. The purpose of this subfunction is to retrieve information related to a specified runway for a given selected area. For purposes of designation, there are 5 choices of areas and, for each area, there are two choices of runways available referred to as the primary and the secondary. Either one of these two may be identified as the selected runway; however, the default designation will be the primary. The primary and secondary runway data shall include a parameter which is a pointer indicating which one of 4 MSBLS's is associated with the selected runway.

A. Detailed Requirements. This subfunction will accept from the ascent site lookup initialization subfunction a parameter, AREA\_SLL, whose value indicates the area that has been selected and a parameter, PRIME \_RUNWAY\_INDEX, which indicates which one of the two runway choices has been identified as the selected runway. If PRIME RUNWAY INDEX  $= 1$ , then the primary runway is selected. If PRIME RUNWAY INDEX  $\overline{=} 2$ , then the secondary runway is selected.

First, the local area parameter, J, is set equal to the selected area, AREA\_SEL. Next, the local site table index parameter, L, is determined based on the value of the selected runway index. If PRIME RUNWAY INDEX is equal to one, then L is set equal to 2J-1 and RW\_SELECT is set to ON, otherwise L is equal to 2J and RW\_SELECT is set to OFF; therefore,

 $J = AREA SEL$ 

if

PRIME \_RUNWAY\_INDEX =1

then

 $L = 2J -1$  and RW\_SELECT = ON

otherwise

 $L = 2J$  and RW SELECT = OFF

Once the site table index parameter, L, is determined, then the runway parameters are redefined for the selected runway

> $RW$  NAME = L  $LAT = RW LAT(L)$  $LON = RW LON(L)$  $ALT_RW = RUNWAY ALT(L)$ AZIMUTH  $RW = RW$  AZIMUTH $(L)$ LENGTH\_RW = RW\_LENGTH $(L)$

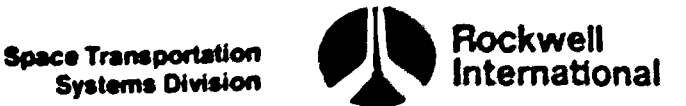

 $\{ \}$ 

DELH\_MSL\_ELLIPSOID\_RW = RW DELH(L)

ANCE CORR<sub>INTOMAG\_RW</sub> = 
$$
RW_MAG_VAR(L)
$$

 $K = RW$  MSBLS INDEX(L)

and the flag, MLS AVAIL, is initially reset OFF, that is,

$$
MSL AVAIL = OFF
$$

Next, the earth-fixed position vector and earth-fixed to selected runway transformation matrix shall be computed:

R  $LS$  EF = GEODETIC TO EF(LAT, LON, ALT RW)

 $M$  EFTORW = EF TO RUNWAY(LAT, LON, AZIMUTH RW)

Then, the position vector (originating at the origin of the EF coordinate system) of the HAC center for both sides of the runway centerline will be determined in earth-fixed coordinates:

> $R$  CC L PRI =  $R$  LS EF + M EFTORW<sup>T</sup>  $R$  HAC RW L R CCR PRI = R LS EF + M EFTORW<sup>T</sup> R HAC RW R

where  $R$  HAC RW L and  $R$  HAC RW R are the position vectors (originating at the origin "of the RW coordinate system) of these two points in runway coordinates (see Section 4.9).

Then, the magnitude of these two position vectors will be determined:

R CC LMAG PRI =  $|R$  CC L PRI R CC RMAG PRI =  $|R$  CC R PRI

Next, a test will be made to determine if the selected runway has a MSBLS. I£ the selected runway MSBLS pointer, K, is zero, then the runway has no MSBLS. However, if K is a positive integer  $(1 \leq K \leq 4)$ , then the parameters associated with the MSBLS site will be redefined for the designated selection and an earth-fixed position vector and an earth-fixed to scanner transformation matrix shall be computed for the MSBLS range-azimuth antenna and the MSBLS elevation antenna locations; therefore if

e

### $K > 0$

then

LAT\_MLS R\_AZ = LAT MLS \_R\_A2(K)

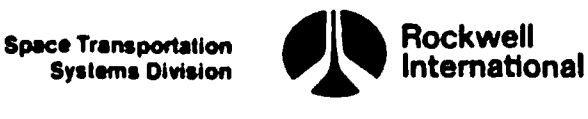

ALT\_MLS\_R\_AZ = ALT\_MLS\_R\_AZ(K)

R\_AZ\_SCANNER\_BEARING =  $R$ \_AZ\_RADAR\_BEARING(K)

LAT\_MLSEL = LAT\_MLSEL(K)

 $Long$  MLSEL = LONG MLSEL(K)

ALT\_MLSEL = ALT\_MLSEL $(K)$ 

EL SCANNER BEARING = EL SCANNER BEARING(K)

BIAS MLS RANGE = BIAS MLS\_RANGE(K)

 $BIAS$  ELMLS =  $BIAS$  ELMLS $(K)$ 

 $BIAS\_AZMLS = BIAS_AZMLS(K)$ 

 $X$  DMEAZ RW = X DMEAZ RW(K)

 $X$  EL RW = X EL RW(K)

 $Y$ \_DMEAZ\_RW = Y\_DMEAZ\_RW(K)

MLS\_AVAIL = ON

M\_EFTORAD R\_AZ = EF\_TO\_SCANNER(LAT\_MLS R\_AZ, LONG\_ MLS R AZ, R AZ SCANNER BEARING)

M\_EFTORAD EL = EF\_TO\_SCANNER(LAT MLSEL, LONG MLSEL, EL SCANNER BEARING)

R RMLS EF = GEODETIC TO EF(LAT MLS R AZ, LONG MLS  $R$  AZ, ALT MLS  $\overline{R}$  AZ)

 $R$  AZMLS  $EF = R$  RMLS  $EF$ 

R ELMLS EF = GEODETIC TO EF(LAT MLSEL, LONG MLSEL, ALT MLSEL)

B. Interface Requirements. The input and output parameters are shown in Tables 4.5.2.2-1 and 4.5.2.2-2.

C. Processing Requirements. Parameters output from this subfunction should be provided as a homogeneous set and not be available to users until the entire set is compatible.

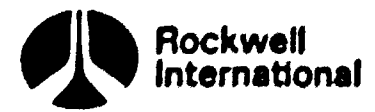

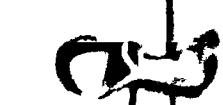

D. Constraints. No error checking is performed. The selected runway must be indicated by an integer from 1 to 2 and the selected area by an integer from 1 to 5. Both must be properly derived and limited by software external to this subfunction.

E. Supplementary Information. A suggested implementation of these requirements is illustrated in Section 5.3, ASCENT RUNWAY SITE LOOKUP.

 $\ddot{\phantom{0}}$ 

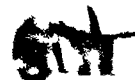

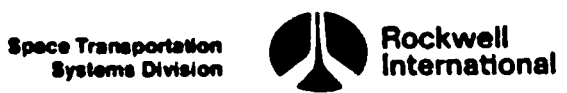

# $Table 4.5.2.2-1.$ Table 4.5.2.2-1. Ascent Runway/MSBLS Site Lookup Input Parameters

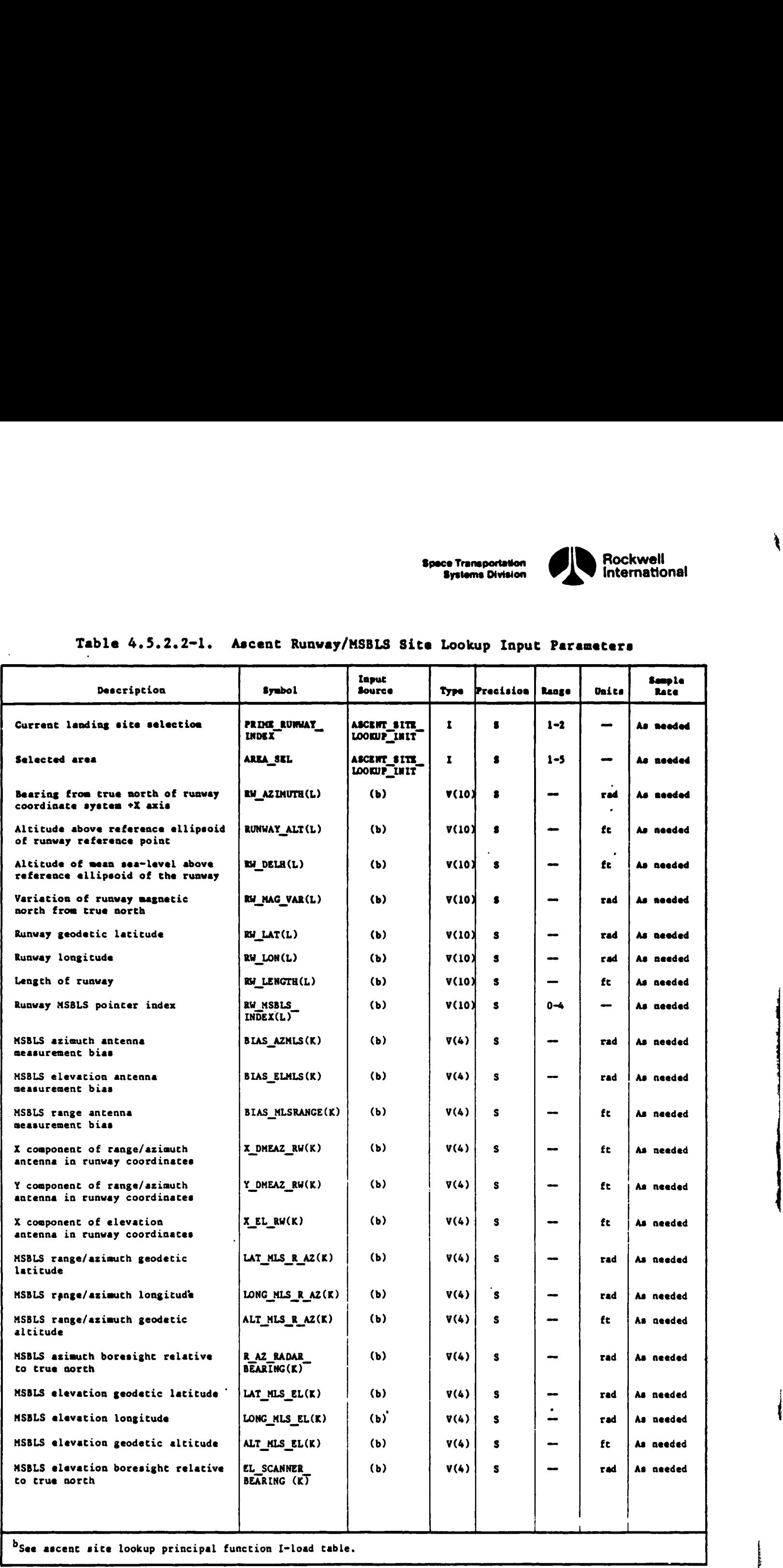

 $<sup>b</sup>$ See ascent site lookup principal function I-load table.</sup>

 $\blacksquare$ 

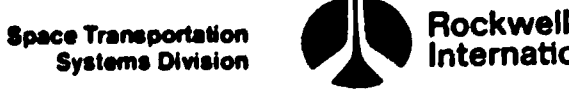

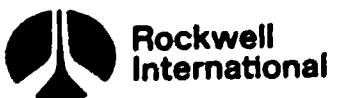

# Table 4.5.2.2-1. Ascent Runway/MSBLS Table 4.5.2.2-1. Ascent Runway/MSBLS Site Lookup Input Parameters (Cont)

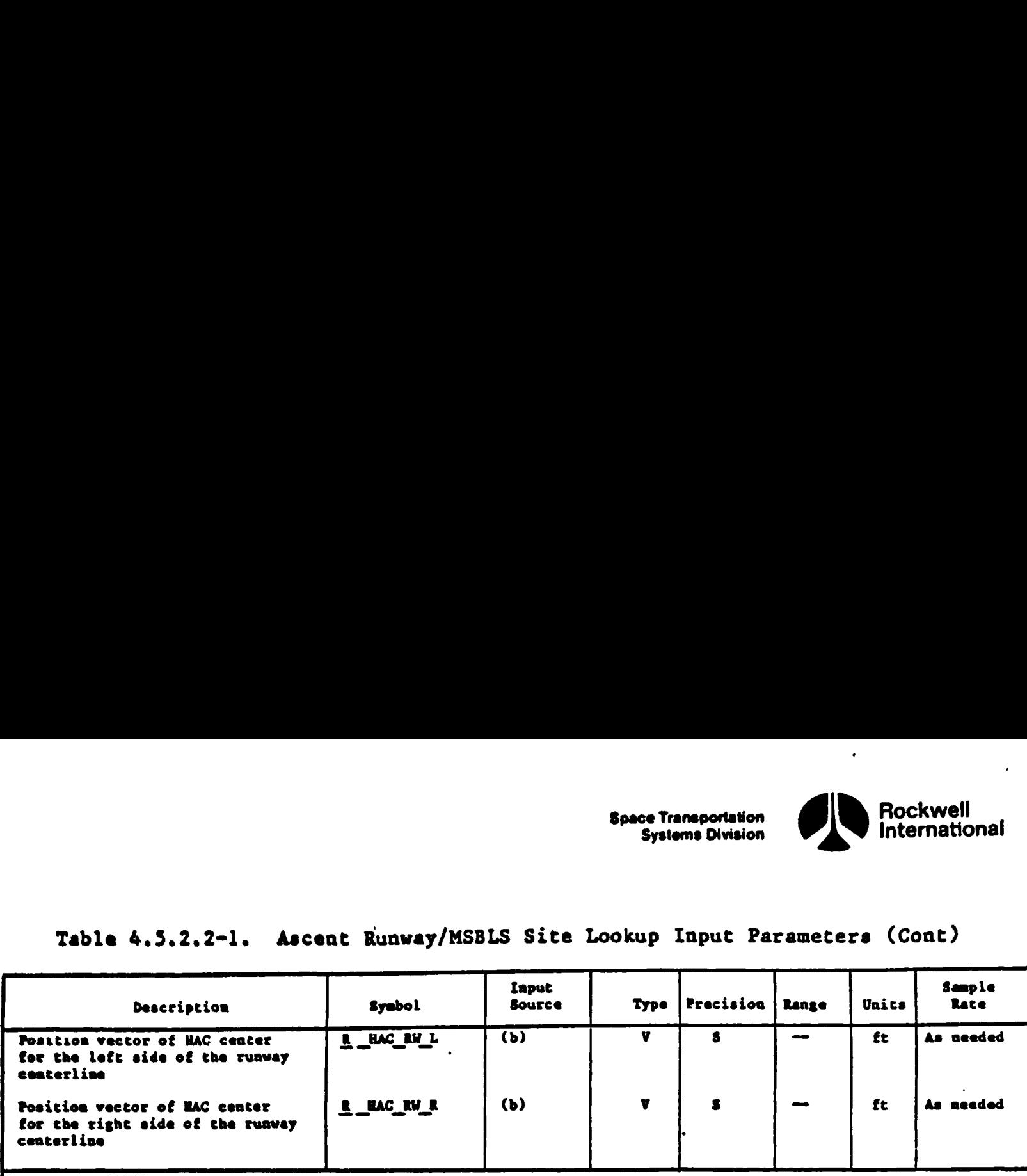

bSee ascent site lookup priacipal function I-load table.

ė

 $\mathbf{I}$ 

**Space Transportation**<br>Systems Division

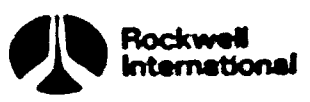

### Table 4.5.2.2-2. Ascent Runway/MSBLB Site Lookup Output Parameters

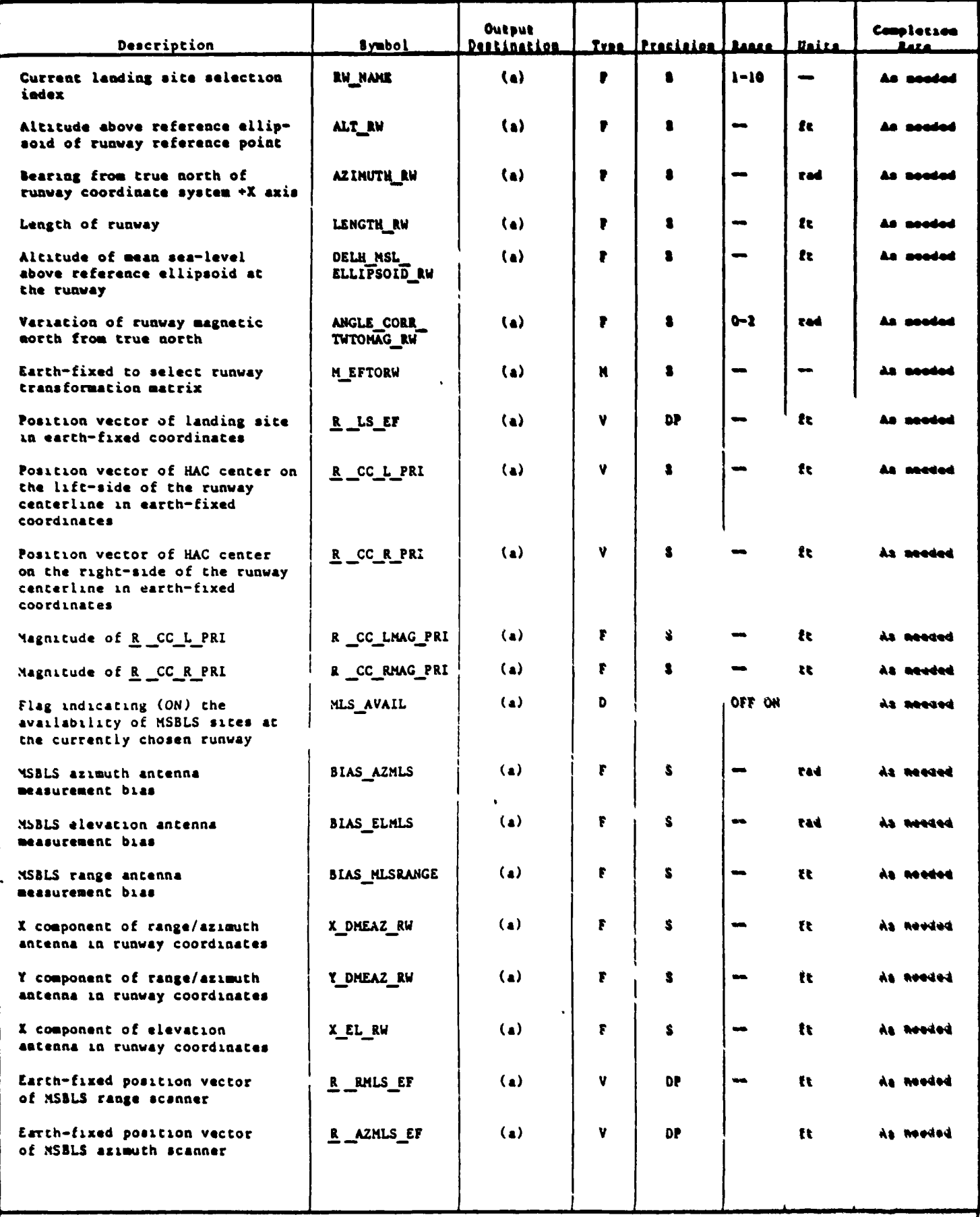

"See ascent site lookup principal function output parameter table.

 $\mathbf{\i}$ 

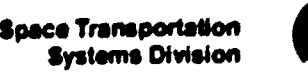

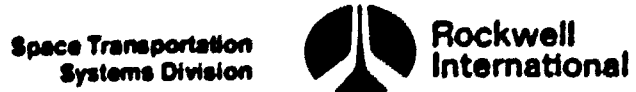

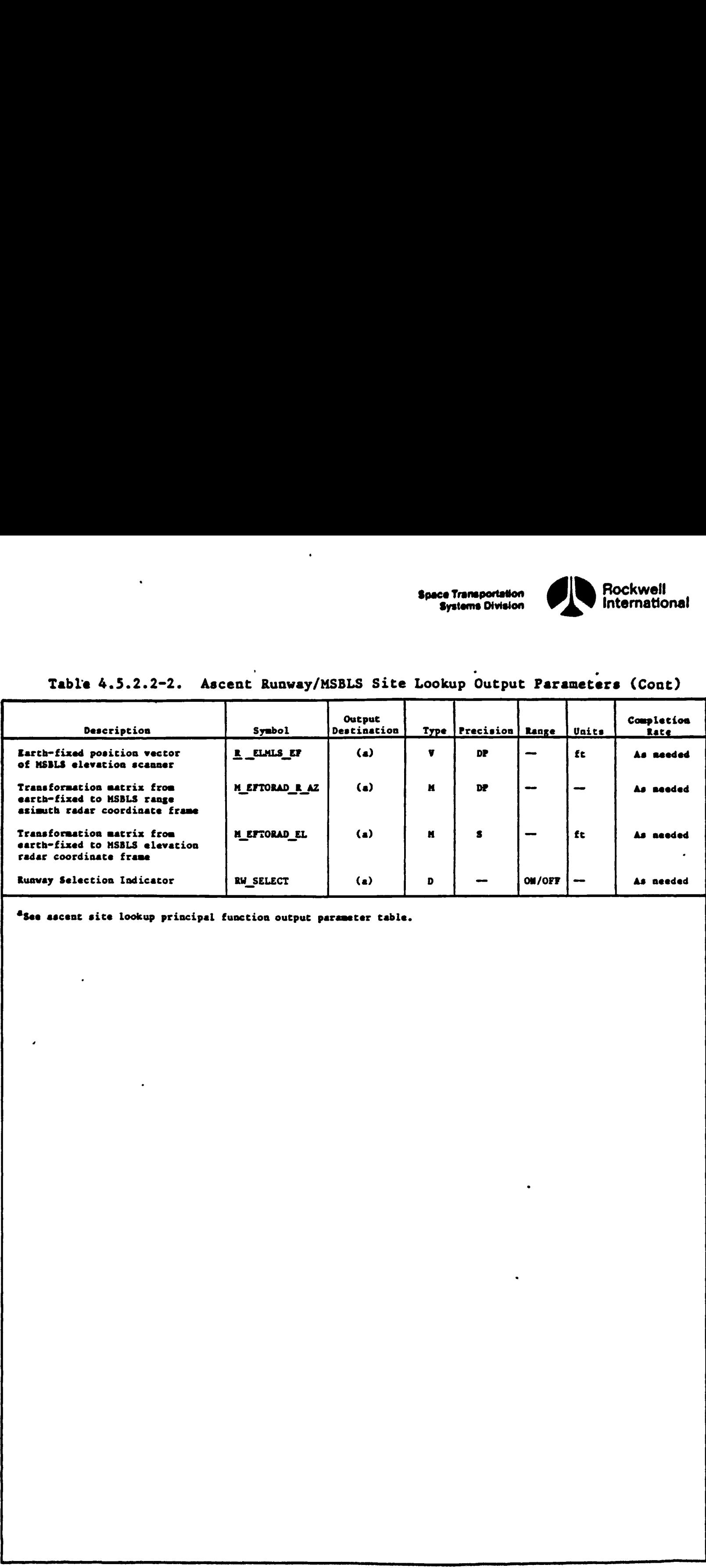

### Table 4.5.2.2-2. Ascent Runway/MSBLS Site Lookup Output Parameters (Cont)

\*See ascent site lookup principal function output parameter table.

)<br>|-<br>| hanglem agam it sama jälk indiff innan lassa ill til annan siir sõniga mõramagamise ta maga aja sa maga

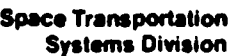

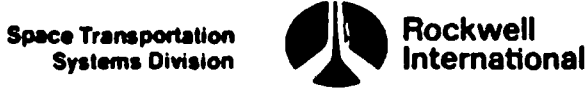

ł

ì

4.5.2.3 Ascent -TACAN Site Lookup. The purpose of this subfunction is to retrieve information for a specified TACAN channel, NEW \_STATION\_ID, associated with a given TACAN receiver, LRU\_ID, from the TACAN site location table and to compute the corresponding geodetic radius at the site, an earth-fixed position vector and an earth-fixed to topodetic transformation matrix. There will be a maximum of two TACAN sites available for each selected area.

A. Detailed Requirements. This subfunction will accept from the ascent site lookup initialization subfunction an index, AREA\_SEL, which indicates the selected area; furthermore, it will accept from the TACAN SOP the current TACAN channel number, NEW\_STATION\_ID, and its associated receiver number, LRU\_ID. First, the local area parameter, J, is set equal to the selected area, AREA SEL, the TACAN channel valid flag, TAC CHAN VALID SL<sub>LRU ID</sub>, is initially reset OFF and the local TACAN channel number, TACAN ID<sub>LRU</sub> ID, set<br>equal to the current channel number, NEW STATION ID. Then, a search is perequal to the current channel number, NEW STATION ID. Then, a search is per-<br>formed to determine if the specified channel, TACAN\_ID<sub>LRU ID</sub>, is one of the two possible choices which are fixed by means of the selected area, AREA\_ SEL. If the channel, TACAN ID, pu  $_{\text{TD}}$  is not one of the two possible TACAN's, then the flag, TAC CHAN VALID  $S_{\text{FpII}}$   $_{\text{TD}}$ , remains OFF and the present TACAN information for this LRU is not updated. On the other hand, if the channel is one of the two possible choices, then the following parameters are redefined for the new TACAN from values supplied by the TACAN site location table

> $LAT\_TACAN\_SL_{LRU}$  ID = LATITUDE\_GEODETIC\_MAXI(I)  $LONG_TACAN_S/LRUID = LONGITUDE_EAST_MAXI(I)$ ALT TACAN SL<sub>LRII ID</sub> = ALT ABOVE ELLIPSOID MAXI(I) DH TACAN SL<sub>LRU ID</sub> = MSL\_ABOVE\_ELLIPSOID\_MAXI(I)  $ANGLE$  CORR  $INTOMAG$   $SL_{RU}$  ID = MAGNETIC VARIATION MAXI(I)

Furthermore, the corresponding geodetic radius at the site, an earthfixed position vector and an earth-fixed to topodetic transformation matrix are computed

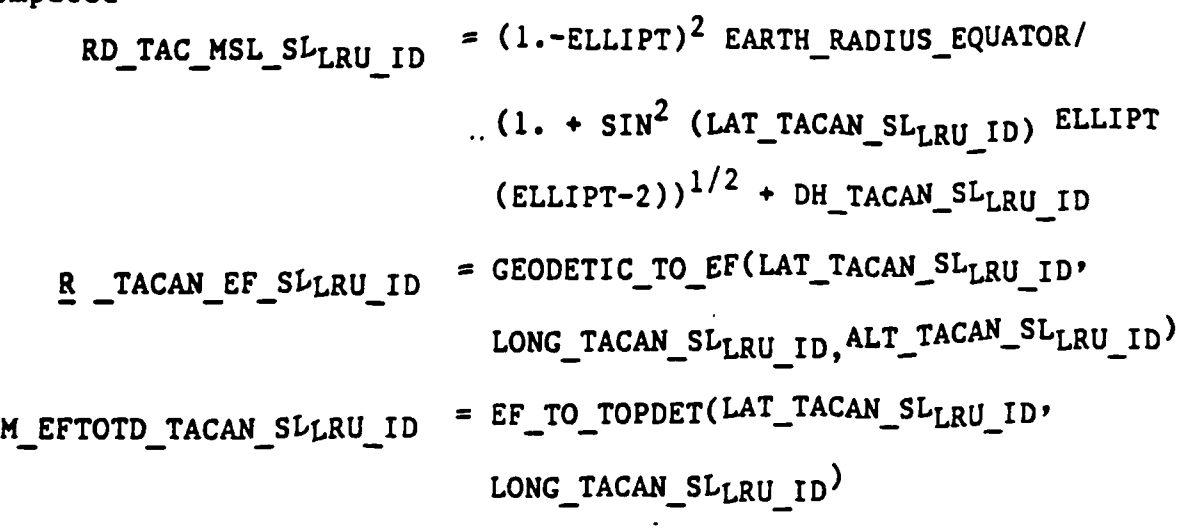

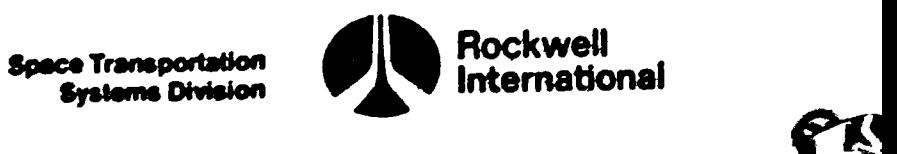

Finally, the TACAN channel valid flag is set ON, that is,

### TAC\_CHAM\_VALID\_SL<sub>LRU ID</sub> = ON

B. Interface Requirements. The input and output parameters are shown in Tables 4.5.2.3-1 and 4.5.2.3-2, respectively.

C. Processing Requirements. Output parameters from this subfunction are employed by a variety of users. Consequently, this subfunction is invoked only by the TACAN SOP. Parameters output from this subfunction should be provided as a homogeneous set and not be available to users until the entire set is compatible.

D. Constraints. None

E. Supplementary Information. A suggested implementation of these requirements is illustrated in Section 5.3, ASCENT TACAN SITE LOOKUP. TACAN site Lookup constraints: The TACAN transmitters/receivers (r/R) provide a selection of 126 X-mode channels and 126 Y-mode channels; the TACAN control head permits the crew to manually select anyone of these 252 T/R frequency pairs. However, a selection is of no value to certain of the onboard software unless the ground station Location for the tuned channel is also available. Consequently, a table of limited size is provided to supply this information for two unique channels/modes for each area. The parameters, TAC\_CHAN VALID\_ SL<sub>T pH</sub> <sub>I</sub>n serve as the indicators of whether the station location is known or  $\Omega$ )  $\Omega$ 

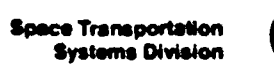

 $\overline{a}$ 

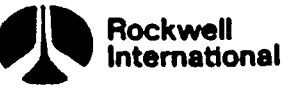

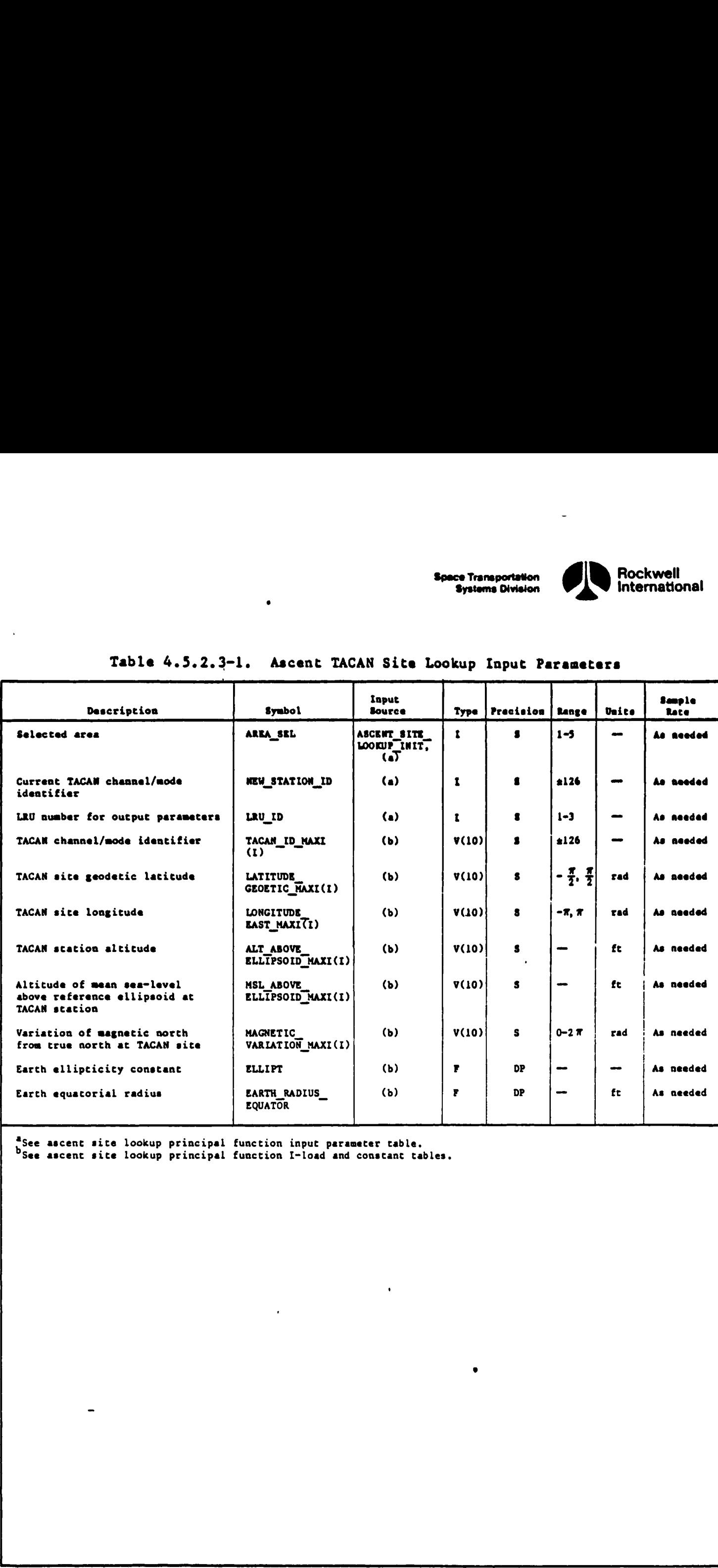

# Table 4.5.2.3-1. Ascent TAC Table 4.5,2.3-1. Ascent TACAN Site Lookup Input Parameters

<sup>a</sup>See ascent site lookup principal function input parameter table.

 $\overline{ }$ 

See ascent site lookup principal function I-load and constant tables.

 $\ddot{\phantom{1}}$ 

 $\blacksquare$  . The contract of the contract of the contract of the contract of the contract of the contract of the contract of the contract of the contract of the contract of the contract of the contract of the contract of the

j

mY

annem cine sii

f

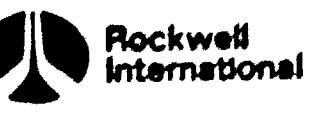

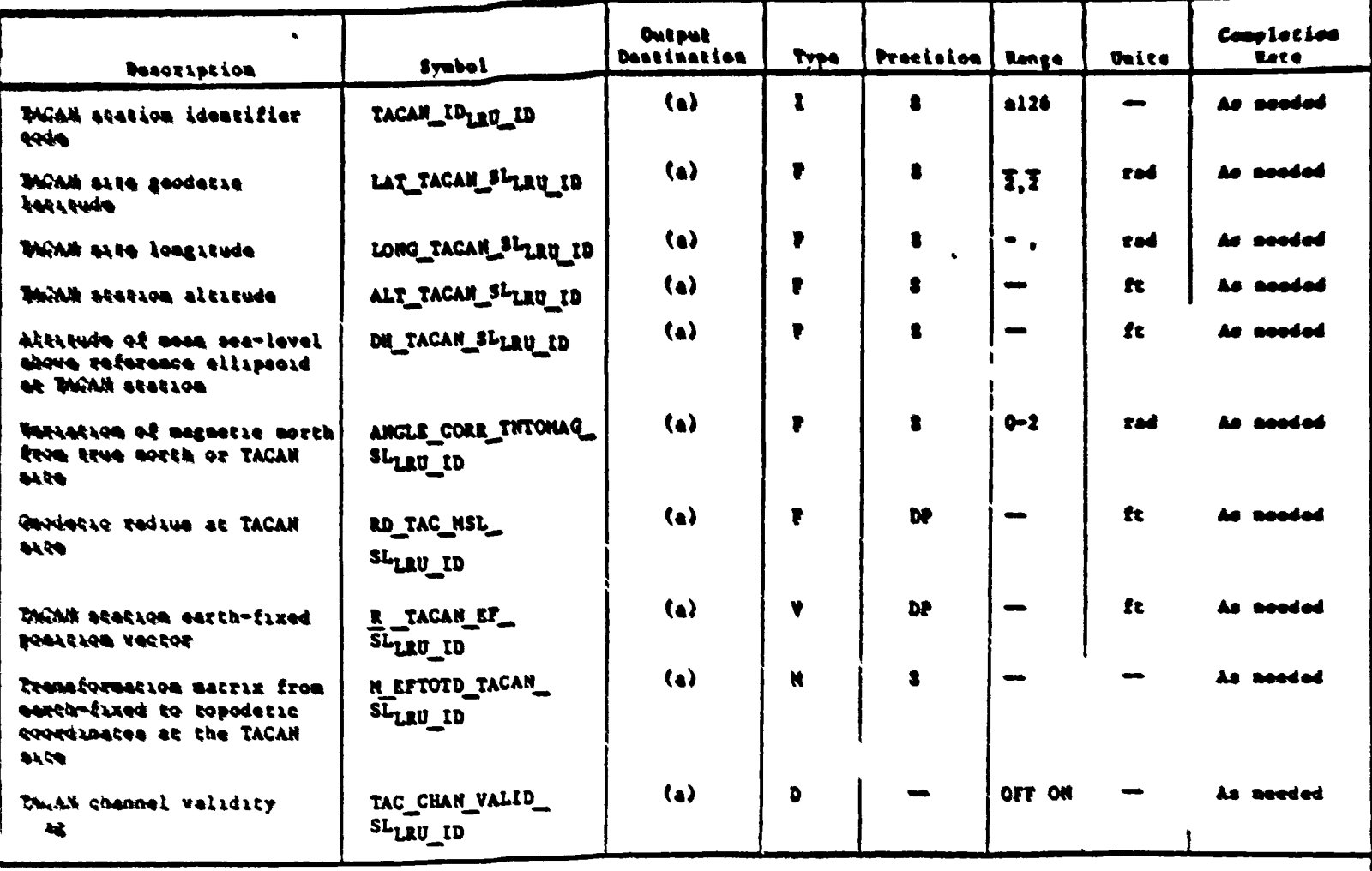

# Table 4.5.2.3-2. Ascent TACAN Site Lookup Output Parameters

thee ascent site lookup principal function output parameter table.

 $\bullet$ 

 $\mathbf{Q}$ 

 $\ddot{\epsilon}$ 

 $\mathbf C$ 

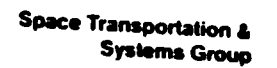

Rockwell<br>International

4.5.2.4 Ascent Site Lookup (4.238) Principal Function Tables. The<br>seent site lookup principal function input and output parameters, along with<br>the Islands. Keloads, constants and assessment are presented in astent site aboved principal runction input and output parameters, accept the I-loads, K-loads, constants, and cross-references, are presented in

The values for the I-loads are contained in the I-loads requirements document  $(JSC-19350)$ .

1

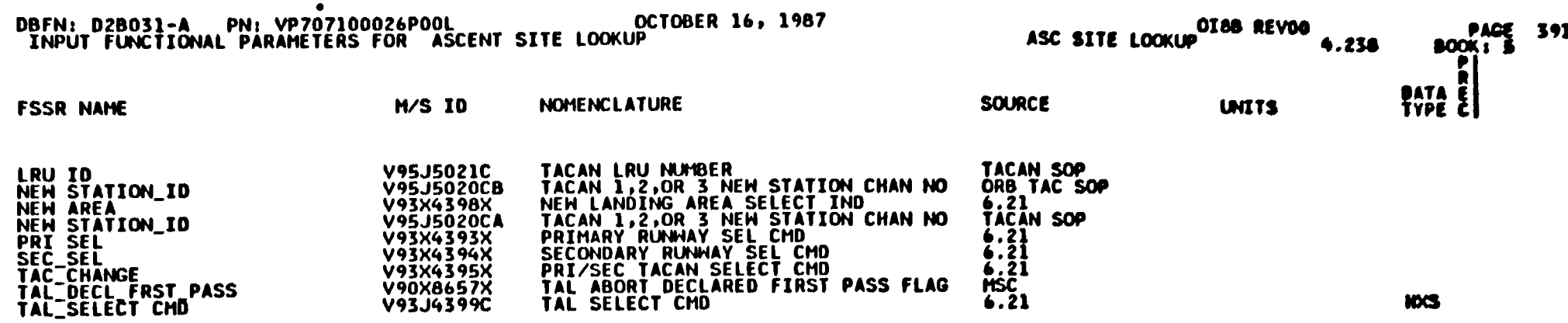

 $\curvearrowleft$ 

## Table 4.5.2.4-1. Ascent Site Lookup (4.238) Input/Output Functional Parameters

 $\bullet$ 

 $\frac{1}{2}$ 

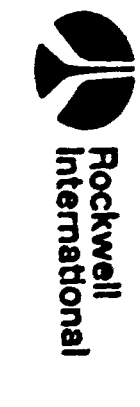

### Table 4.5.2.4-1. Ascent Site Lookup (4.238) Input/Output Functional Parameters (Cont)

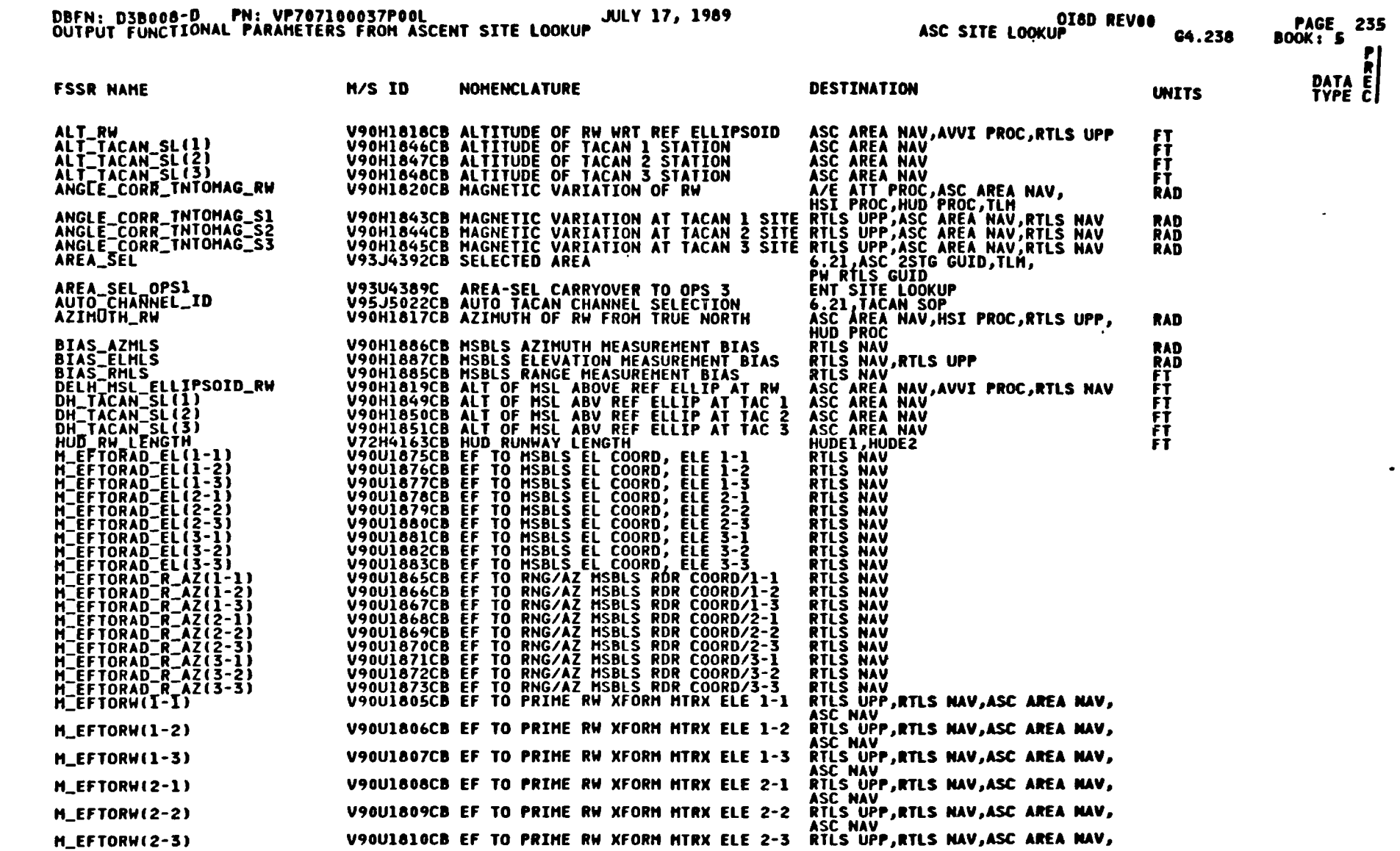

 $4 - 257$ 

6861 'IE Aor d8-10 %-NOd  $4 - 257$  STS 83-0005B

سيتعلم

للمحار

uolsaig swaskg uopepodsuss ecedg

**W** 

Rockwell<br>International

### Table 4.5.2.4-1. Ascent Site Lookup (4.238) Input/Output Functional Parameters (Cont)

 $\ddot{\phantom{1}}$ 

 $\bullet$ 

Basca Transportation<br>Bysiams Division

Rockwell<br>International

<u>ਮੈਂਟੇ</u>

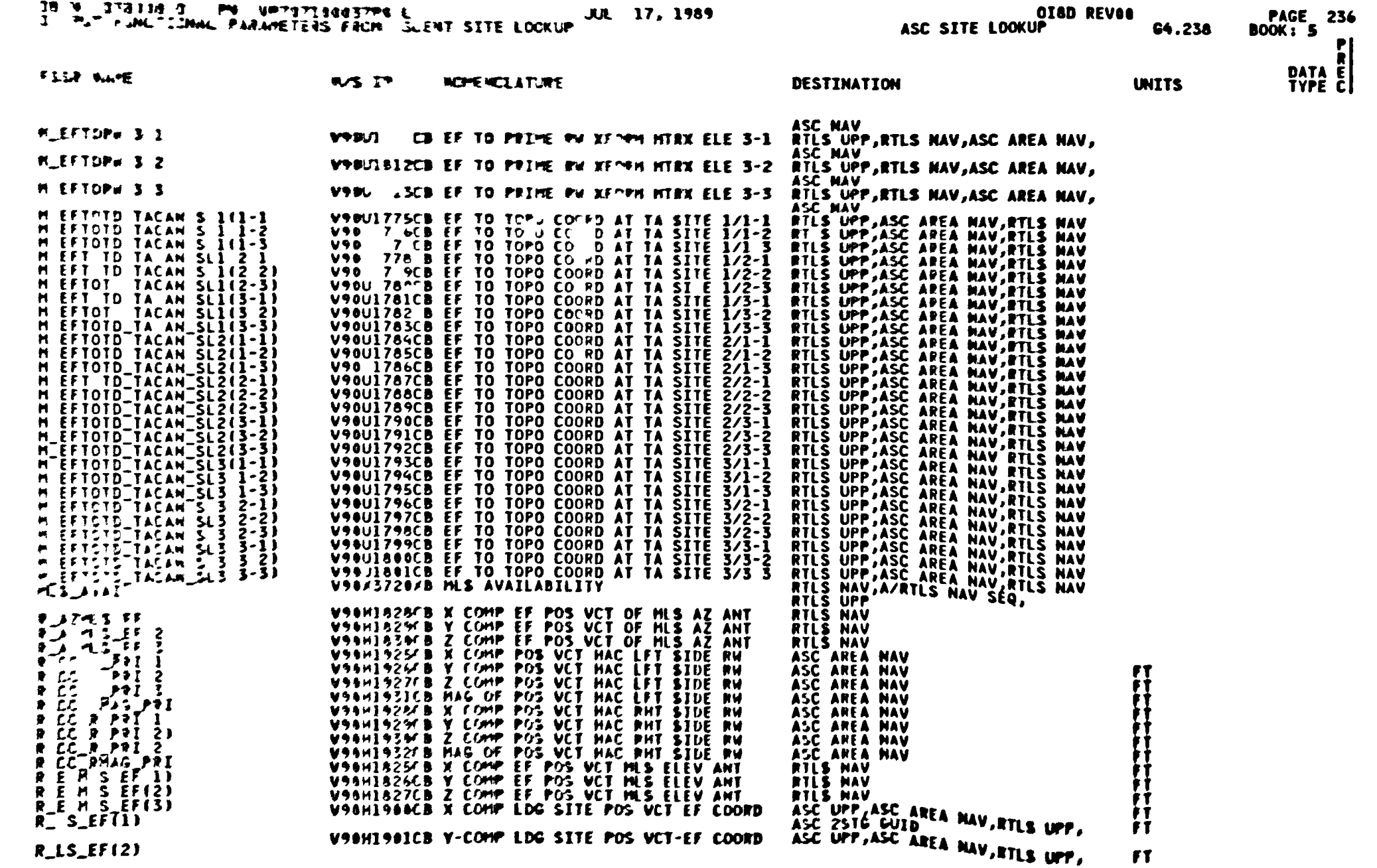

 $\bigcup_{i=1}^{n}$ 

# Table 4.5.2.4-1. Ascent Site Lookup (4.238) Input/Output<br>Functional Parameters (Cont)

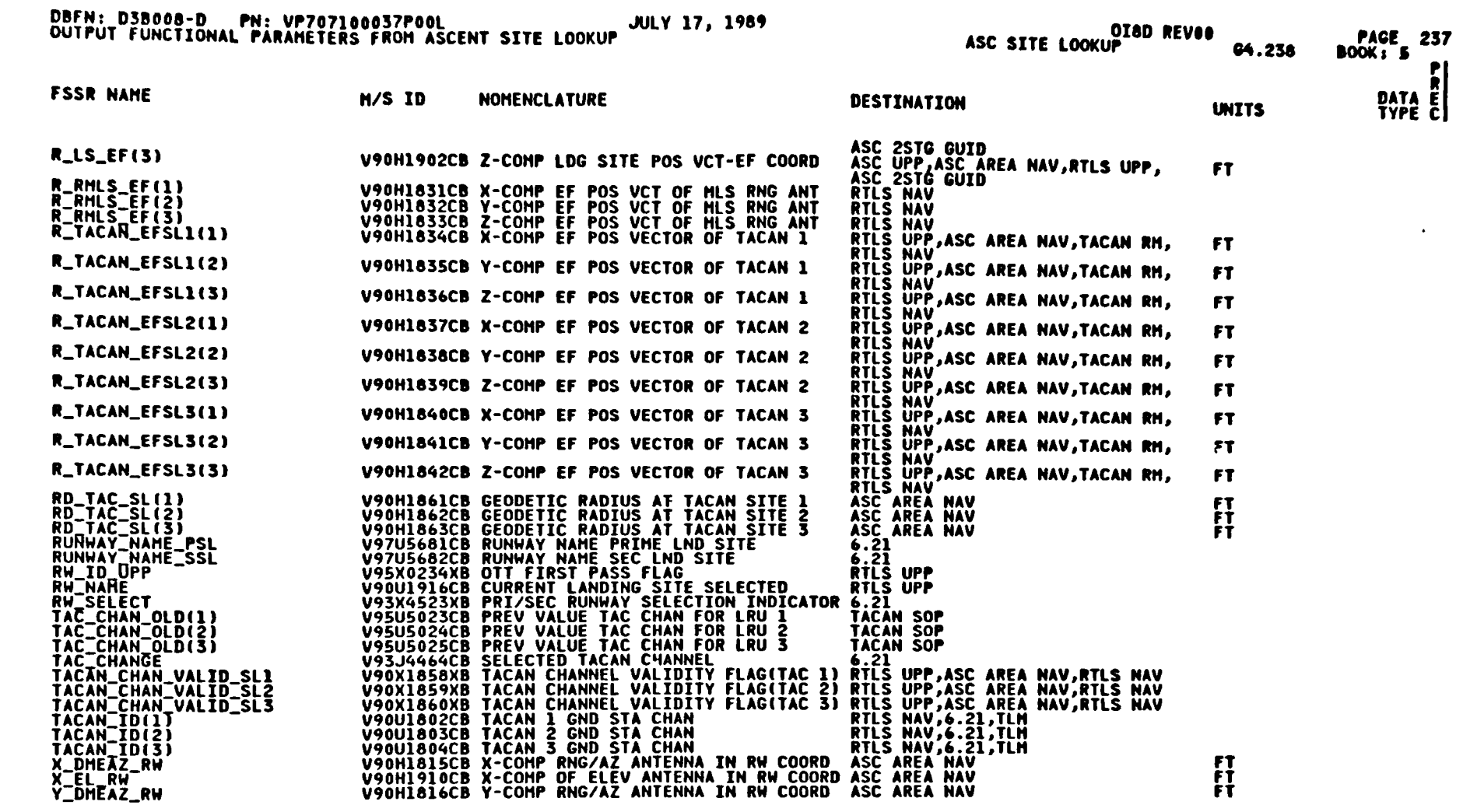

 $\bullet$ 

 $4 - 259$ 

 $\sim$ 

STS 83-0005B<br>PCN-4 01-8D<br>July 31, 1989

 $\overline{\phantom{a}}$ 

سد

Spece Transportation<br>Systems Division<br>Systems Division

 $\bullet$ 

 $\bullet$ 

| MISSIONS<br>0180             |                                     | DT PR D S PR FCTM CAT                                                              |
|------------------------------|-------------------------------------|------------------------------------------------------------------------------------|
| <b>FSSR NAME</b>             | <b>ENG UNIT</b><br><b>HSID</b>      |                                                                                    |
| ALT_ABOVE_ELLIPSOID_HAXI(01) | FT<br><b>V98U8021C</b>              | D C 04.124<br>AOIL<br>F<br>S<br><b>04.238</b>                                      |
| ALT_ABOVE_ELLIPSOID_MAXI(02) | FT<br><b>V98U8022C</b>              | n C G4.124<br>Aell<br>Eell<br>F<br>я<br>C4.238                                     |
| ALT_ABOVE_ELLIPSOID_MAXI(03) | FT<br><b>V98U8023C</b>              | A121<br>C 04.124<br>f<br>Ð<br>S<br>E021<br>C4.238                                  |
| ALT_ABOVE_ELLIPSOID_MAXI(04) | FT<br><b>V98U8024C</b>              | A021<br><b>D C 64.124</b><br>F<br>S<br><b>č4.238</b>                               |
| ALT_ABOVE_ELLIPSOID_MAXI(05) | FT<br>V98U8025C                     | 1028301<br>A031<br><b>D C 64.124</b><br>S<br>F<br>C4.238<br>E031                   |
| ALT_ABOVE_ELLIPSOID_MAXI(06) | FT<br><b>V98U8026C</b>              | A031<br><b>D C G4.124</b><br>s<br>F<br>C4.238<br>E031<br><b>D C 64.124</b><br>A941 |
| ALT_ABOVE_ELLIPSOID_MAXI(07) | FT<br><b>V98U8027C</b>              | S<br>F<br>C4.238<br>E041<br><b>D C G4.124</b><br>A641                              |
| ALT_ABOVE_ELLIPSOID_MAXI(08) | FT<br><b>V98U8028C</b>              | S<br>F<br>G4.23&<br>E041<br>C 64.124<br>A051<br>Ð<br>S                             |
| ALT_ABOVE_ELLIPSOID_MAXI(09) | FT<br><b>V98U8029C</b>              | F<br>G4.238<br>E052<br><b>DC 64.124</b><br>A051<br>S<br>F                          |
| ALT_ABOVE_ELLIPSOID_MAXI(10) | FT<br><b>V98U8030C</b>              | 64.238<br>E052<br>P 64.124<br>AM S<br>Ð<br>S<br>F                                  |
| ALT_MLS_R_AZ(01)             | FT<br><b>V98U8064C</b>              | <b>C4.238</b><br>EM O<br>D P 64.124<br>AM S<br>S<br>F                              |
| ALT_MLS_R_AZ(02)             | FT<br><b>V98U8065C</b>              | <b>C4.238</b><br>ENLO<br><b>D P 64.124</b><br>AM. O<br>S<br>F                      |
| ALT_MLS_R_AZ(03)             | <b>FT</b><br><b>V98U8066C</b>       | 64.238<br>EM O<br><b>D P G4.124</b><br>AN C<br>F<br>З                              |
| ALT_MLS_R_AZ(04)             | FT<br><b>V98U8067C</b>              | <b>C4.238</b><br>ENL O<br>AML O<br>n P 64.124<br>F<br>S<br>64.238<br>EM O          |
| ALT_MLSEL(01)                | FT<br><b>V98U8052C</b><br><b>FT</b> | AML O<br>n P 64.124<br>F<br>S<br>64.238<br>EM O                                    |
| ALT_MLSEL(02)                | <b>V98U8053C</b><br><b>FT</b>       | AM. O<br>P 64.124<br>B<br>F<br>S<br><b>C4.238</b><br>EN O                          |
| ALT_MLSEL(03)                | <b>V98U8054C</b>                    |                                                                                    |
|                              | $-0.01.8478$                        | DATE: 01/23/89                                                                     |

Table 4.5.2.4-2. Ascent Site Lookup (4.238) 1-Loads

 $\mathcal{L}$ 

Ŕ

 $\bullet$ 

Space Transportalion<br>Systems Division<br>Systems Division

**Succional** 

 $\frac{1}{2}$ 

DBFN:0470

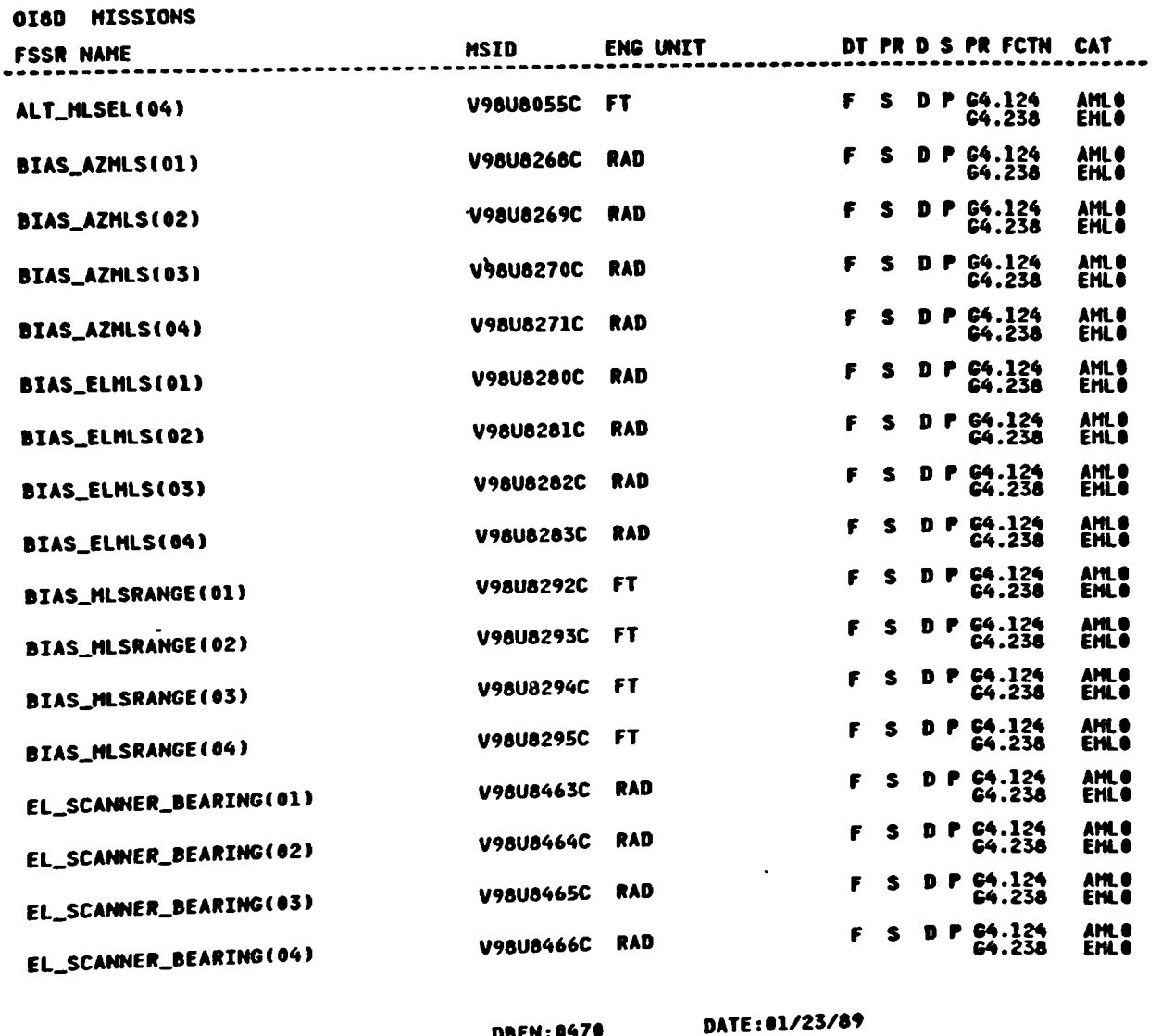

DBFN:0470

Table 4.5.2.4-2. Ascent Site Lookup (4.238) I-Loads (Cont)

 $4 - 261$ 

STS 83-0005B<br>PCN-4 OI-8D<br>July 31, 1989

- 5

Spece Transportation<br>Systems Division<br>Systems Division

 $\mathcal{L}^{\mathcal{A}}$ 

| <b>FSSR NAME</b>           | <b>MSID</b>      | <b>ENG UNIT</b> |    |   |   |      | DT PR D S PR FCTH             | CAT                             |          |
|----------------------------|------------------|-----------------|----|---|---|------|-------------------------------|---------------------------------|----------|
| LAT_MLS_R_AZ(01)           | <b>V98U8486C</b> | <b>RAD</b>      | F  | s |   |      | D P G4.124<br>64.238          | -------<br>AML O<br><b>EMLO</b> |          |
| LAT_MLS_R_AZ(02)           | <b>V98U8487C</b> | RAD             | F  | S |   | D P. | G4.124<br>G4.238              | AML O<br><b>EMLO</b>            |          |
| LAT_MLS_R_AZ(03)           | <b>V98U8488C</b> | RAD             | F  | S |   |      | D P G4.124<br>G4.238          | AML O<br><b>EMLO</b>            |          |
| LAT_MLS_R_AZ(04)           | <b>V98U8489C</b> | RAD             | F  | S |   |      | D P G4.124<br>64.238          | AML O<br><b>EMLO</b>            |          |
| LAT_MLSEL(01)              | <b>V98U8498C</b> | RAD             | F. | S |   |      | D P G4.124<br>G4.238          | AMI O<br><b>EMLO</b>            |          |
| LAT_MLSEL(02)              | <b>V98U8499C</b> | RAD             | f. | S |   |      | D P G4.124<br>G4.238          | AML O<br>EML O                  |          |
| <b>LAT_MLSEL(03)</b>       | <b>V98U8500C</b> | RAD             | F  | S |   |      | D P 64.124<br>G4.238          | AML O<br><b>ENLO</b>            |          |
| LAT_MLSEL(04)              | <b>V98U8501C</b> | <b>RAD</b>      | F  | S | D |      | P G4.124<br>C4.238            | AML O<br><b>EMLO</b>            |          |
| LATITUDE_GEODETIC_MAXI(01) | <b>V98U8520C</b> | RAD             | F  | S | Ð |      | C G4.124<br><b>C4.238</b>     | A011<br>EO11                    |          |
| LATITUDE_GEODETIC_MAXI(02) | <b>V98U8521C</b> | RAD             | F  | S | Ð |      | C <sub>64.124</sub><br>G4.238 | AOII<br>EOLI                    |          |
| LATITUDE_GEODETIC_MAXI(03) | <b>V98U8522C</b> | RAD             | F  | S |   |      | D C 64.124<br>64.238          | A021<br>E021                    |          |
| LATITUDE_GEODETIC_MAXI(04) | V98U8523C        | <b>RAD</b>      | F  | S |   |      | D C 64.124<br>C4.238          | A021<br>E021                    | 10K87019 |
| LATITUDE_GEODETIC_MAXI(05) | <b>V98U8524C</b> | RAD             | F  | S |   |      | D C 64.124<br>G4.238          | A031<br>E031                    |          |
| LATITUDE_GEODETIC_MAXI(06) | <b>V98U8525C</b> | <b>RAD</b>      | F  | S |   |      | D C G4.124<br>C4.238          | A031<br>E031                    |          |
| LATITUDE_GEODETIC_MAXI(07) | <b>V98U8526C</b> | RAD             | F  | S |   |      | D C G4.124<br>64.238          | A041<br>E041                    |          |
| LATITUDE_GEODETIC_MAXI(08) | <b>V98U8527C</b> | <b>RAD</b>      | F  | S |   |      | D C G4.124<br>64.238          | A041<br>E041                    |          |
| LATITUDE_GEODETIC_MAXI(09) | V98U8528C        | <b>RAD</b>      |    |   |   |      | D C 64.124<br>64.238          | A051<br>E052                    |          |

Table 4.5.2.4-2. Ascent Site Lookup (4.238) I-Loads (Cont) OI8D MISSIONS

DBFN: 0470

 $\bigcup$ 

DATE:01/23/89

Space Transportation<br>Systems Division

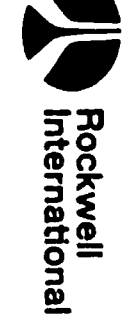

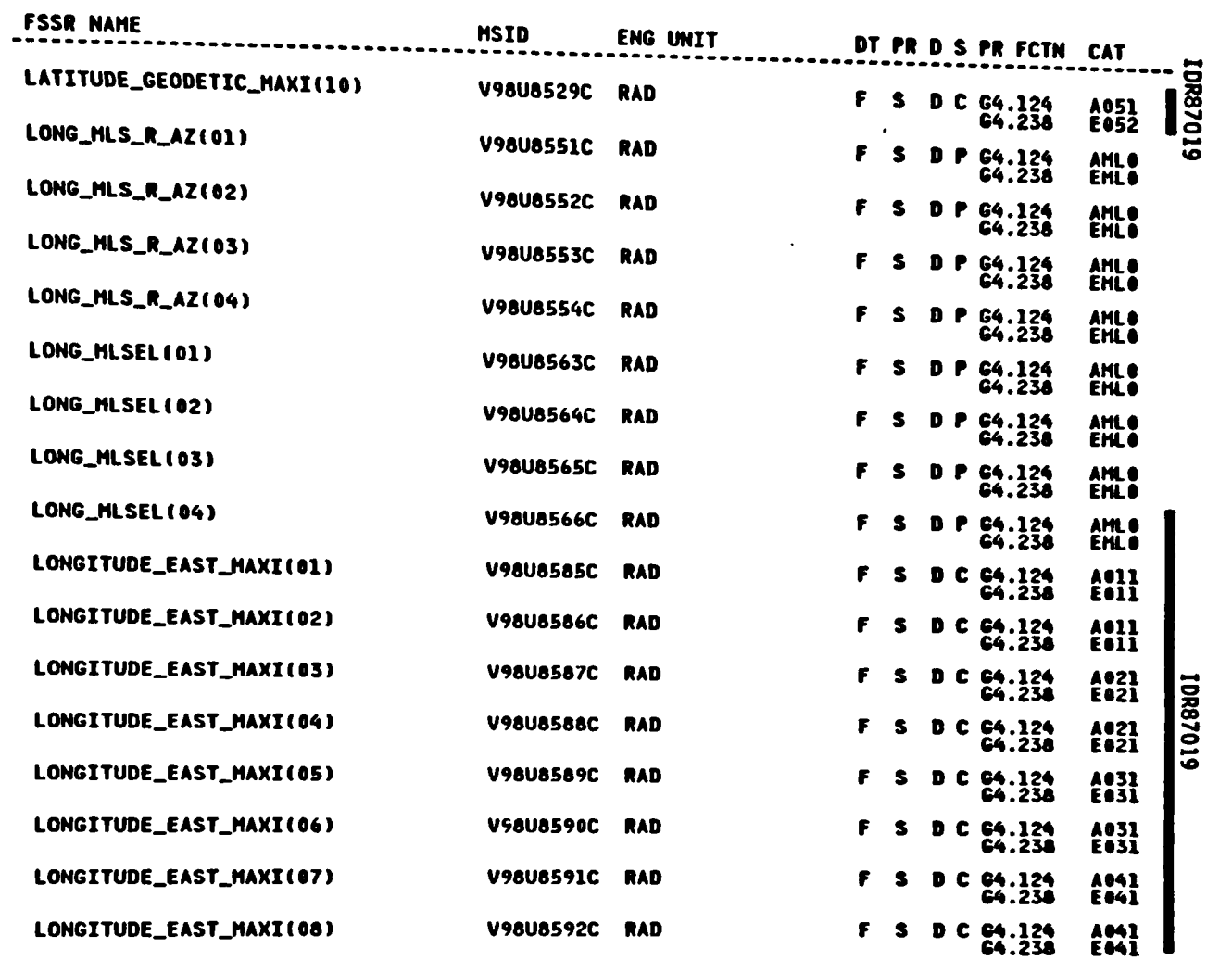

Table 4.5.2.4-2. Ascent Site Lookup (4.238) I-Loads (Cont) OI8D MISSIONS

**DBFN:0470** 

DATE:01/23/89

リと

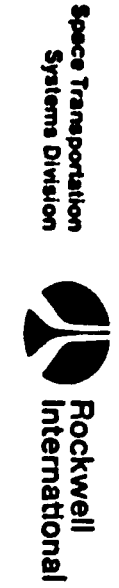

 $\bullet$ 

 $4 - 263$ 

STS 83-0005B<br>PCN-4 0I-8D<br>July 31, 1989

يععن

 $\bullet$ 

 $\bullet$ 

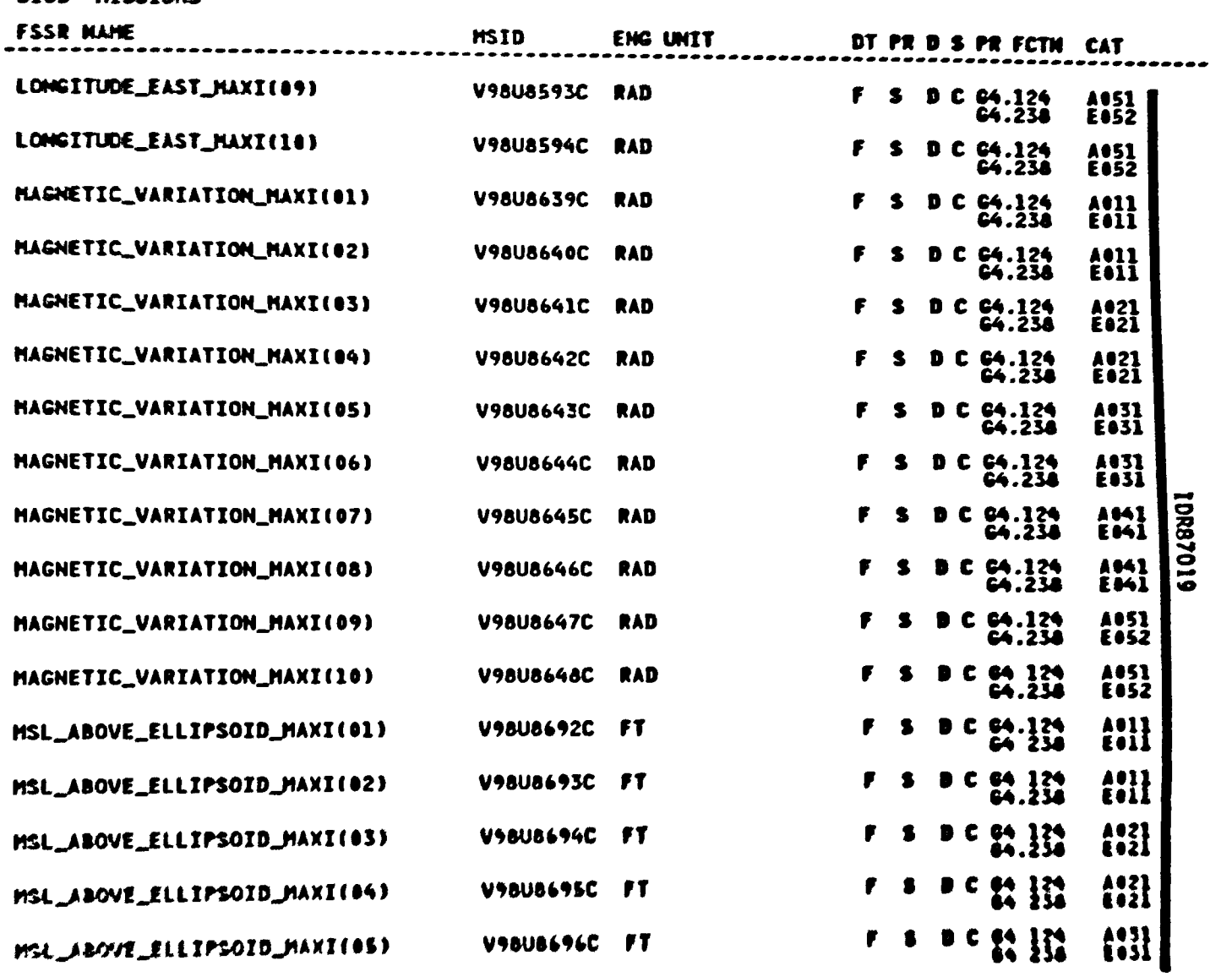

Table 4.5.2.4-2. Ascent Site Lookup (4.238) I-Loads (Cont) OIAD HISSIONS

**DBFN 0470** 

DATE: 01/23/69

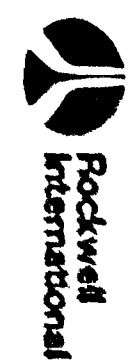

4-264

STS 83 00058<br>PCN-4 0I 8D<br>July 31, 1984

有

森

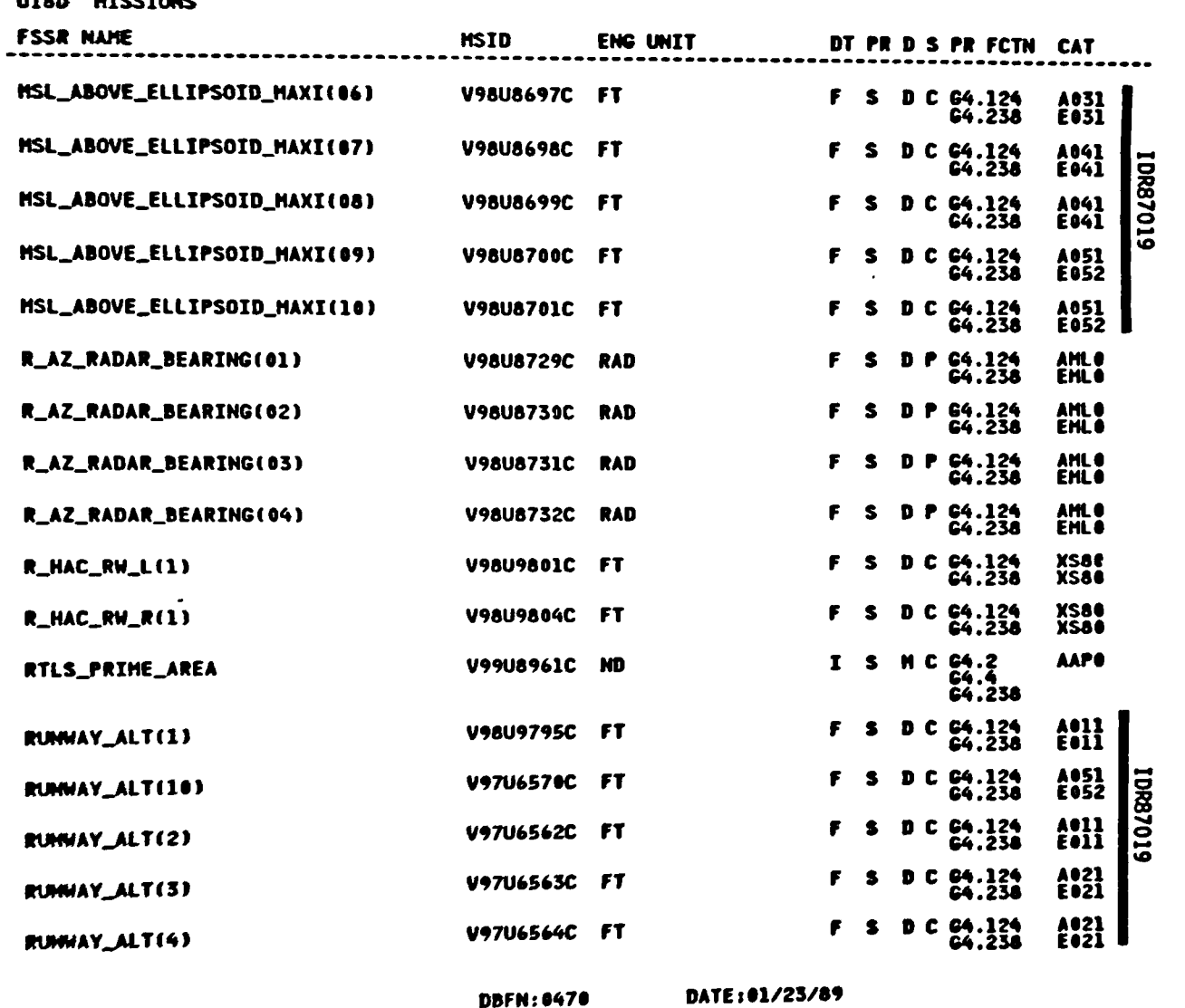

DBFN: 0470

Table 4.5.2.4-2. Ascent Site Lookup (4.238) I-Loads (Cont) **OTAD HTSSTONS** 

 $\rightarrow$ 

 $\bullet$ 

STS 83-0005B<br>PCN-4 OI-8D<br>July 31, 1989

فالمصمع

جمعته

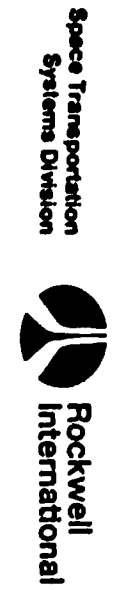

فيعر

GI40 MISSIONS

| <b>FSSR NAME</b> | <b>MSID</b>      | ENG UNIT | DT PR D S PR FCTN CAT                                              |
|------------------|------------------|----------|--------------------------------------------------------------------|
| RUNNAY_ALT(S)    | <b>V97U6565C</b> | FT       | F<br>s<br>D C 64.124<br><b>A031</b><br>64.238<br>EO31              |
| RUNNAY_ALT(6)    | <b>V97U6566C</b> | FT       | F<br>S<br>D C 64.124<br>A031<br>64.238<br>E031                     |
| RUNNAY_ALT(7)    | V97U6567C        | FT       | F<br>S<br>D C G4.124<br>A041<br>G4.238<br>E041                     |
| RUNWAY_ALT(&)    | <b>V97U6568C</b> | FT       | F.<br>S<br>D C G4.124<br>A841<br>C4.238<br>E 041                   |
| RUNWAY_ALT(9)    | V97U6569C        | FT       | F<br>S<br>D C C4.124<br><b>A051</b><br>G4.238<br>E052              |
| RUNNAY_HAME(01)  | <b>V98U8767C</b> | ND       | <b>CH</b><br>D C 64.124<br>A011<br><b>C4.238</b><br><b>E011</b>    |
| RUNNAY_NAME(02)  | <b>V98U8768C</b> | ND       | <b>CH</b><br>D C 64.124<br>A011<br>64.238<br>EO11                  |
| RUNNAY_NAME(03)  | V98U8769C        | ND       | <b>Preszo19</b><br><b>BCG4.124</b><br>cи<br>A021<br>ESZI<br>64.238 |
| RUNWAY_HAME(04)  | <b>V98U8776C</b> | χĐ       | A021<br>CH<br>9 C G4.124<br><b>E021</b><br>64,238                  |
| RUNNAY_MAHE(05)  | <b>V98U8771C</b> | мD       | <b>BC 04.124</b><br>A031<br>CX<br>EO31<br>04.238                   |
| RUNNAY_MAHE(06)  | V98U8772C        | Ю        | 9 C G4.124<br>$\frac{1}{2}$<br>CX<br>84.238                        |
| RUMHAY_MAME(07)  | <b>V98U6773C</b> | xo       | D C 04.124<br>CN<br>A641<br>EMI<br>C4.238                          |
| RUMMAY_NAME(08)  | V98U8774C        | ĦО       | 9C <sub>64.124</sub><br>CH<br>AM]<br>64,238                        |
| RUNNAY_MAME(09)  | V98U6775C        | Ю        | A051<br>CN<br>$C$ $04.124$<br><b>E052</b><br>64,238                |
| RUNNAY_NAME(10)  | V98U8776C        | ND       | 4051<br>CH<br>D C G4.124<br>£652<br>C4.238                         |
| RW_AZIMUTH(01)   | V98U8794C        | RAD      | A011<br>D C G4.124<br>F<br>\$<br>EOII<br>64.238                    |
| RW_AZIMUTH(02)   | <b>V98U8795C</b> | RAD      | A011<br>D C 64.124<br>F<br><b>EOTT</b><br>C4.238                   |

DBFH: 0470

DATE: 01/23/89

 $\bullet$ 

 $\bullet$ 

 $\hat{\boldsymbol{\epsilon}}$ 

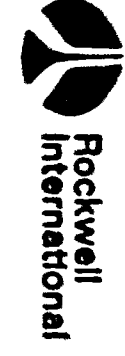

IAN

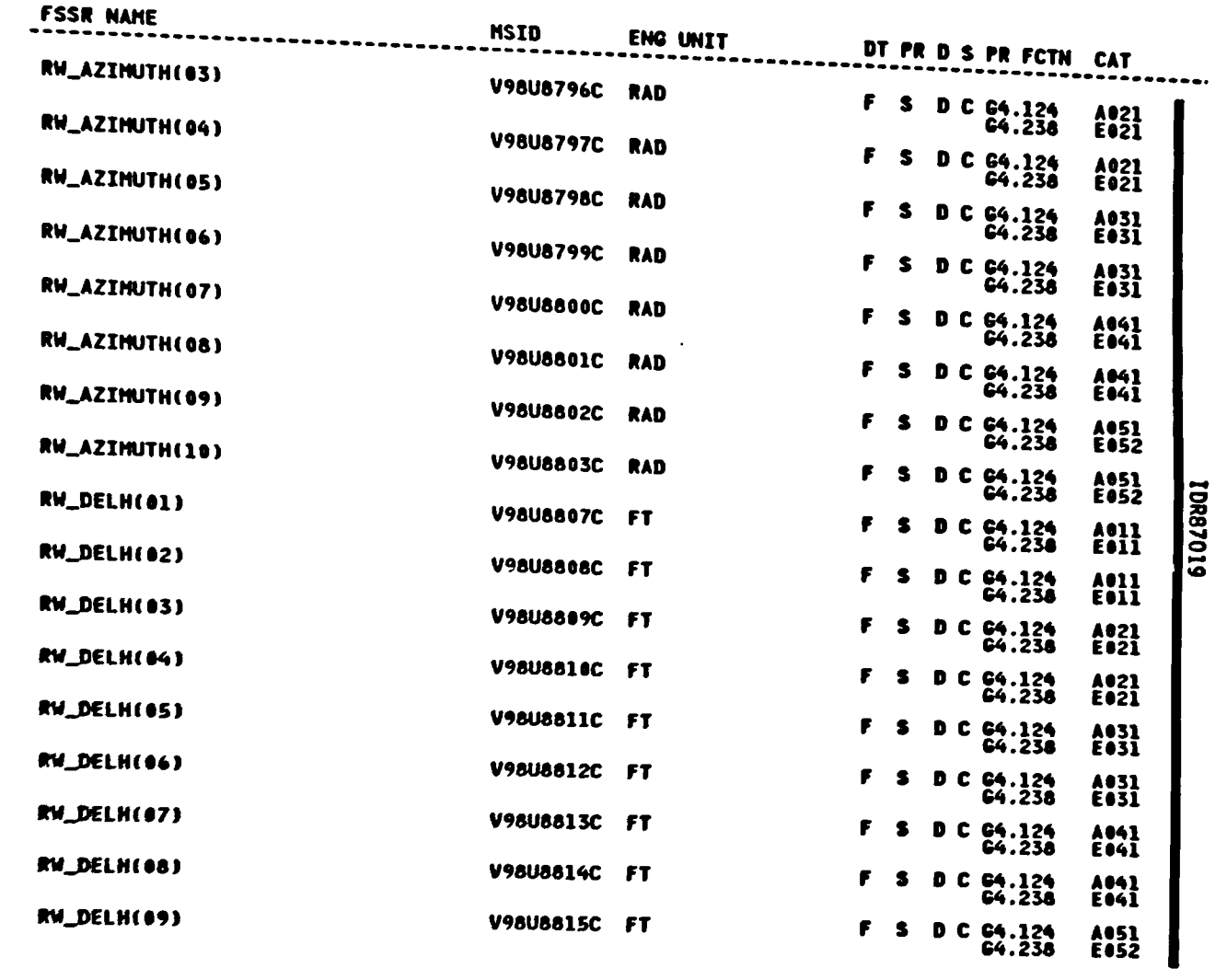

Table 4.5.2.4-2. Ascent Site Lookup (4.238) I-Loads (Cont) OI8D MISSIONS

DBFN:0470

DATE:01/23/89

V,

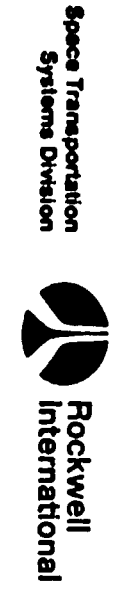

 $4 - 267$ 

STS 83-0005B<br>PCN-4 OI-8D<br>July 31, 1989

سينتقص

OI8D MISSIONS

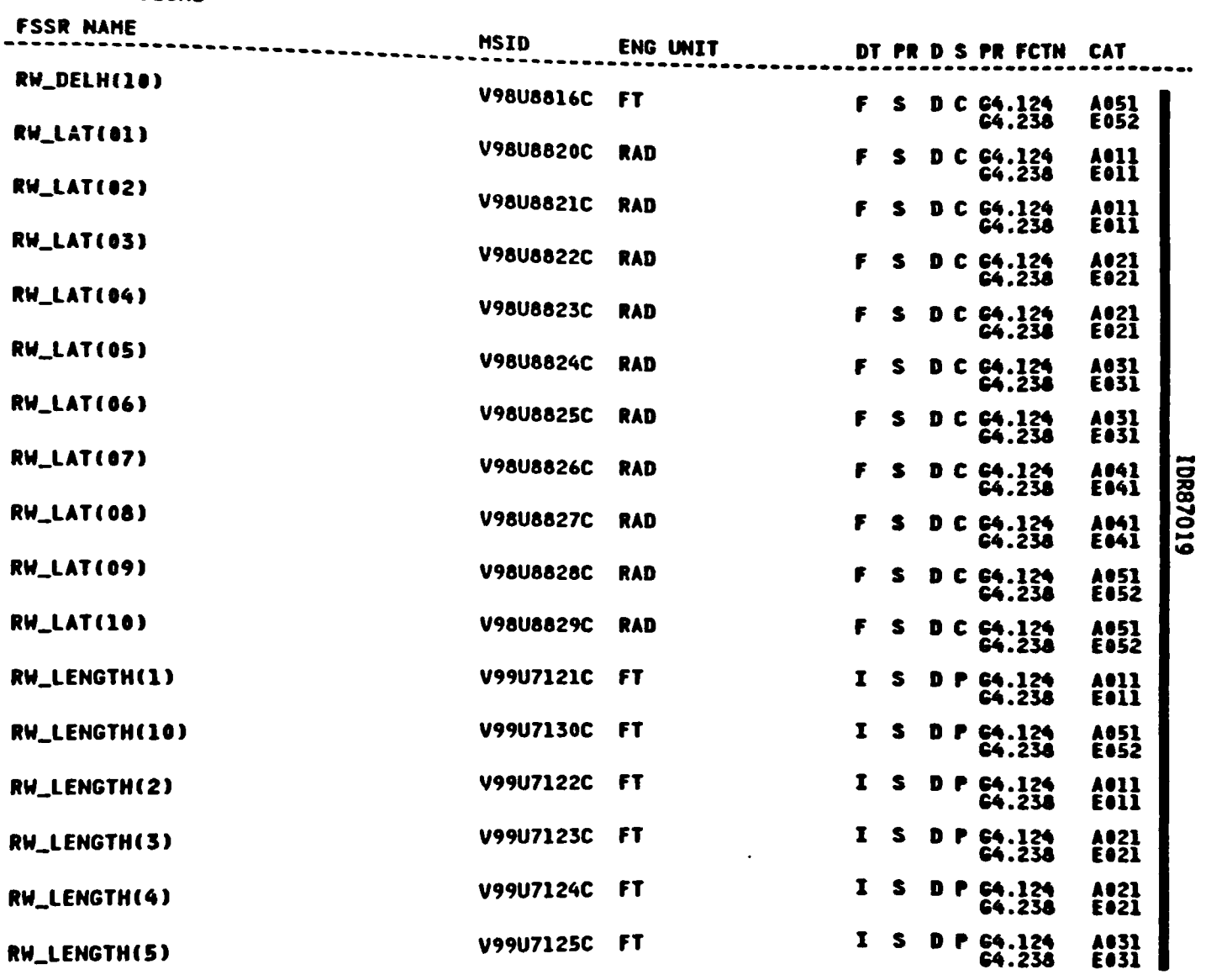

**DBFN:0470** 

 $\bigcup$ 

DATE: 01/23/89

 $\frac{8}{5}$ ce Transportation<br>Systems Division

 $\bullet$ 

ש <u>ש</u>

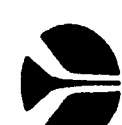

Rockwell<br>International

 $\hat{\mathcal{A}}$ 

 $\bullet$ 

STS 83-0005B<br>PCN-4 OI-8D<br>July 31, 1989

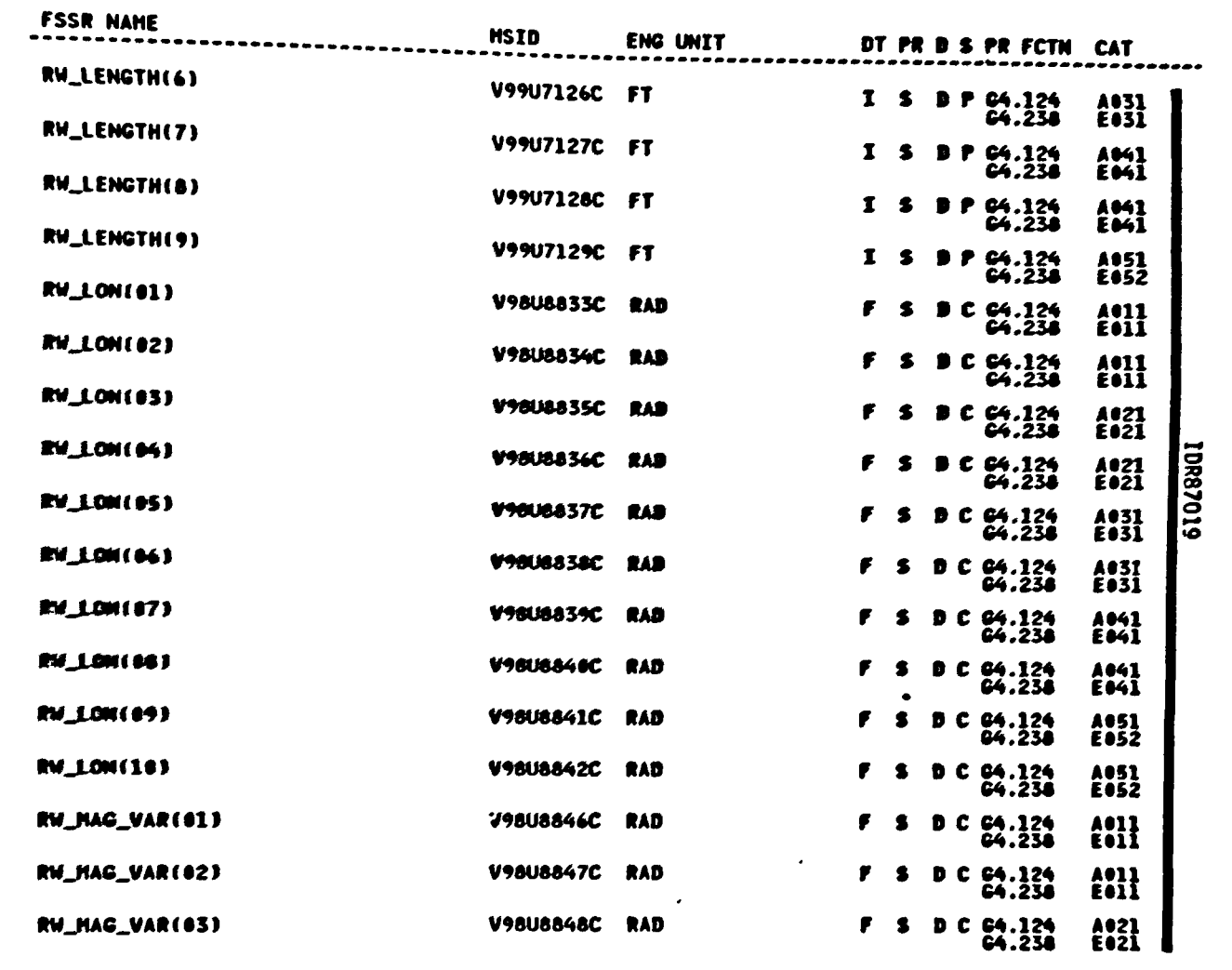

Table 4.5.2.4-2. Ascent Site Lookup (4.238) I-Loads (Cont) OI8D MISSIONS

 $\blacktriangleright$ 

4 209

STS 83-0005B<br>PCN 4 01-8D<br>July 31, 1989

**KANA** 

DBFN:0470  $\bullet$ 

معد

DATE: 01/23/89

 $\ddot{\phantom{0}}$ 

 $\mathcal{L}_{\nu}$ 

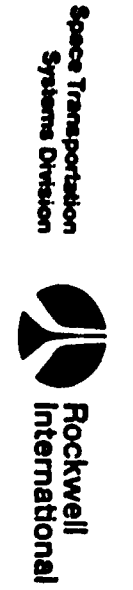

 $\overline{\bm{x}^*}$ 

**Contractor** 

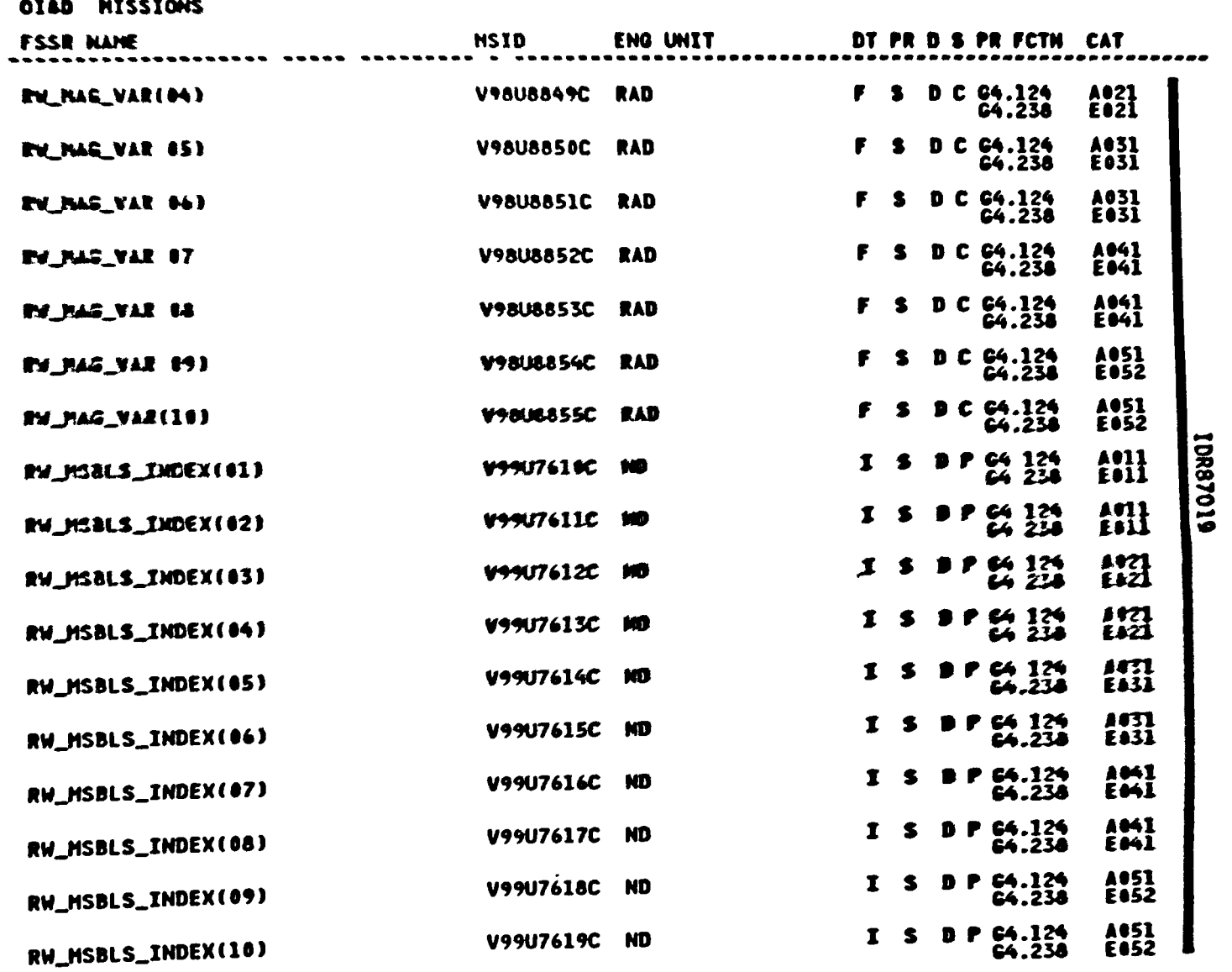

DBFN: 0470

 $Q$ 

Table 4.5.2.4 2. Ascent Site Lookup (4.238) I-Loads (Cont)

DATE:01/23/89

Sees Thinkpattlion<br>Systems Division

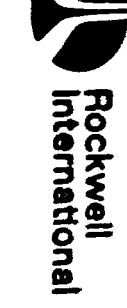

合产

 $4 - 270$ 

STS 83-0005B<br>PCN-4 01-8D<br>July 31, 1989

P

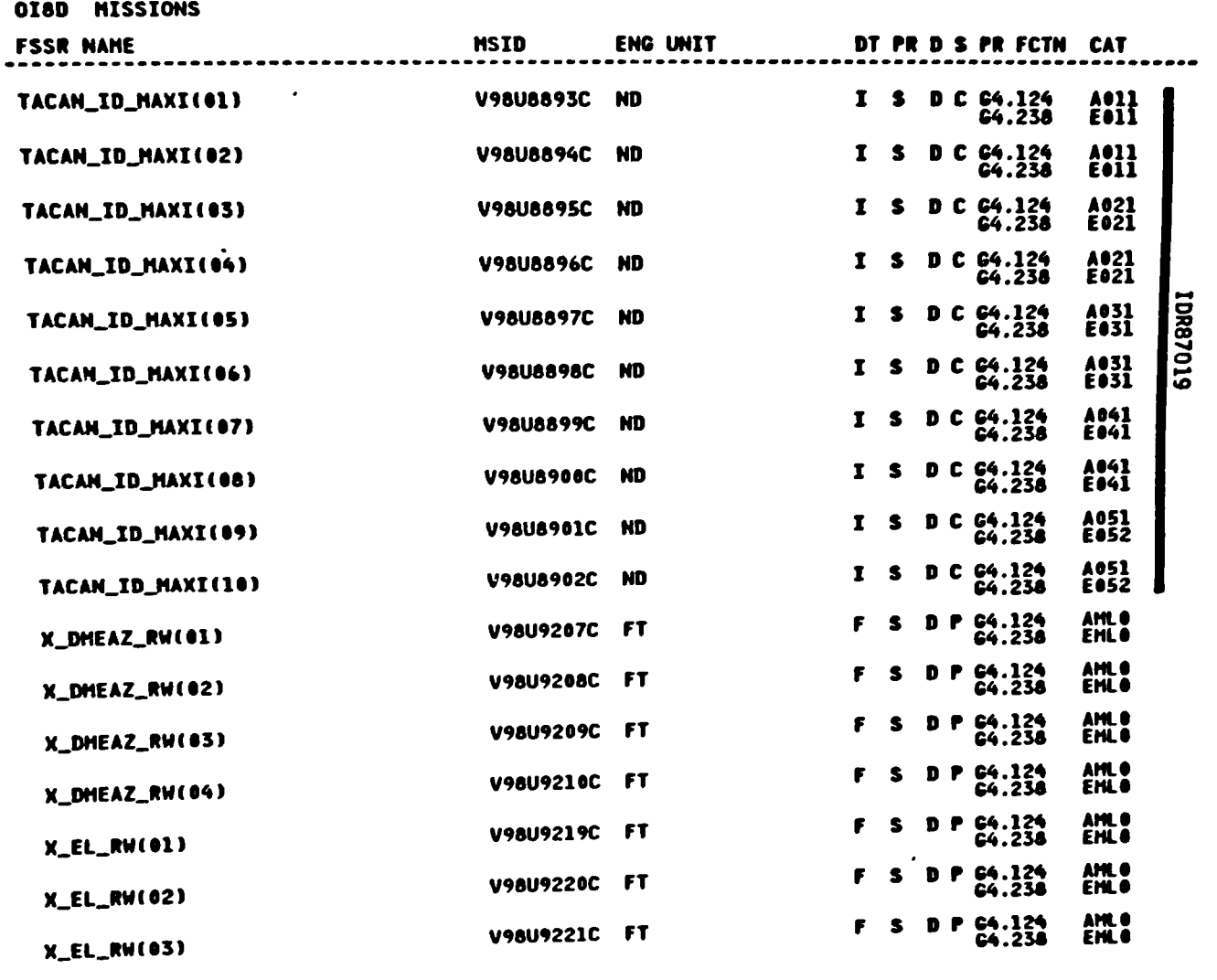

DBFN: 0470

DATE: 01/23/89

Table 4.5.2.4-2. Ascent Site Lookup (4.238) I-Loads (Cont)

سير

 $4 - 271$ 

 $\langle \bullet \rangle$ 

STS 83-0005B<br>RCN-4 OI-8D<br>DCN-4 OI-8D

Space Transportation<br>Systems Division

 $\mathcal{L}_{\mathcal{A}}$ 

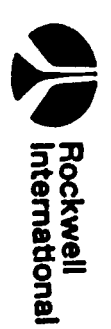

Table 4.5.2.4-2. Ascent Site Lookup (4.238) I-Loads

| <b>MISSIONS</b><br><b>OIBD</b> |                     |                 |                |     |                             |                          |
|--------------------------------|---------------------|-----------------|----------------|-----|-----------------------------|--------------------------|
| <b>FSSR NAME</b>               | <b>MSID</b>         | <b>ENG UNIT</b> |                |     | DT PR D S PR FCTN CAT       |                          |
| X_EL_RW(04)                    | <b>V98U9222C FT</b> |                 | S.<br>F.       |     | D P 64.124<br>G4.238        | AMLO<br>EMLO             |
| Y_DMEAZ_RW(01)                 | <b>V98U9231C</b>    | - FT            | F.<br>S.       | D P | 64.124<br>64.238            | AMLO<br>EMLO             |
| Y_DMEAZ_RW(02)                 | <b>V98U9232C FT</b> |                 | F.<br>S        |     | D P G4.124<br>G4.238        | AML <sup>O</sup><br>EMLO |
| Y_DMEAZ_RW(03)                 | <b>V98U9233C FT</b> |                 | F.<br>S        | D P | <b>C4.124</b><br>G4.238     | AML O<br><b>EHLO</b>     |
| Y_DHEAZ_RW(04)                 | <b>V98U9234C FT</b> |                 | F.<br>S        |     | <b>D P G4.124</b><br>64.238 | AMLO<br>EMLO             |
|                                | <b>DBFN:0470</b>    |                 | DATE: 01/23/89 |     |                             |                          |

 $\ddot{\phantom{a}}$ 

合同

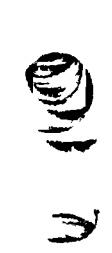

 $\frac{6}{5}$ 

ce Transportation<br>Systems Division

**IN Rockwell**<br> **IN Rockwell** 

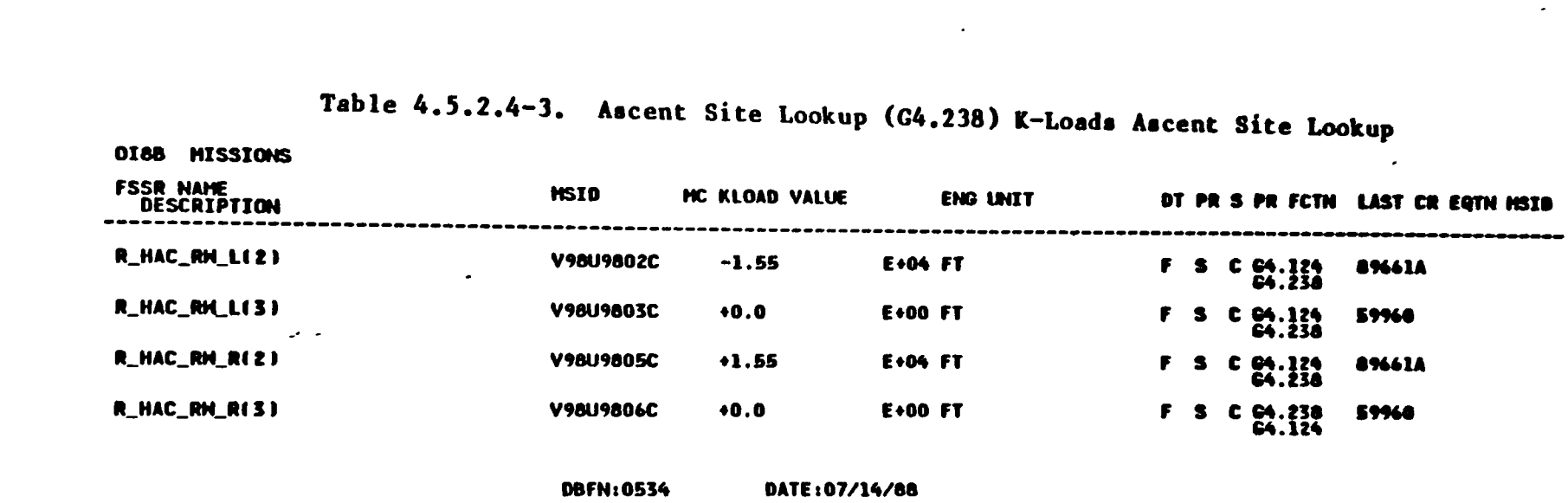

 $\ddot{\phantom{1}}$ 

 $\bar{\beta}$ 

 $\ddot{\phantom{a}}$ 

 $\bullet$ 

 $\rightarrow$ 

 $\bullet$ 

**Spec Transportation (EQCKWell**<br>
Systems Division (EQCKWell<br>
Systems Division (Except) International

 $\mathcal{C}$ 

**REAL** 

 $4 - 272$ 

 $\mathcal{A}$ 

 $\mathcal{L}^{(k)}$ 

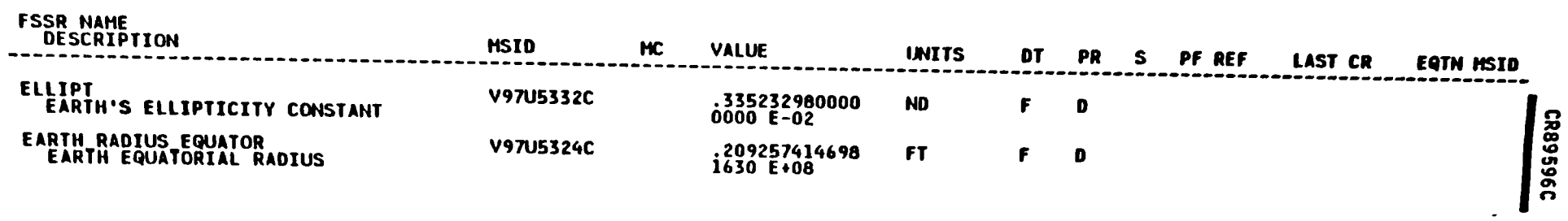

## Table 4.5.2.4-4. Ascent Site Lookup (4.238) Constants

 $\ddot{\phantom{1}}$ 

NROKRHM.FSSR2.DATALX06JBOOK5<br>PFS CONSTANTS UPDATE B/L

 $\mathbf{1}$ 

**All College Property** 

**The Second** 

 $\mathbf{L}$
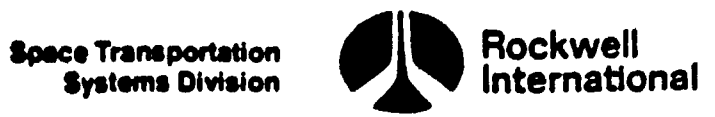

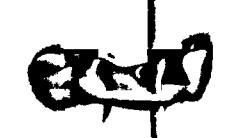

Table 4.5.2.4-5. Asce<br>Cross-Re Table 4.5.2.4°5. Ascent Site Lookup (4.238) Cross-Reference

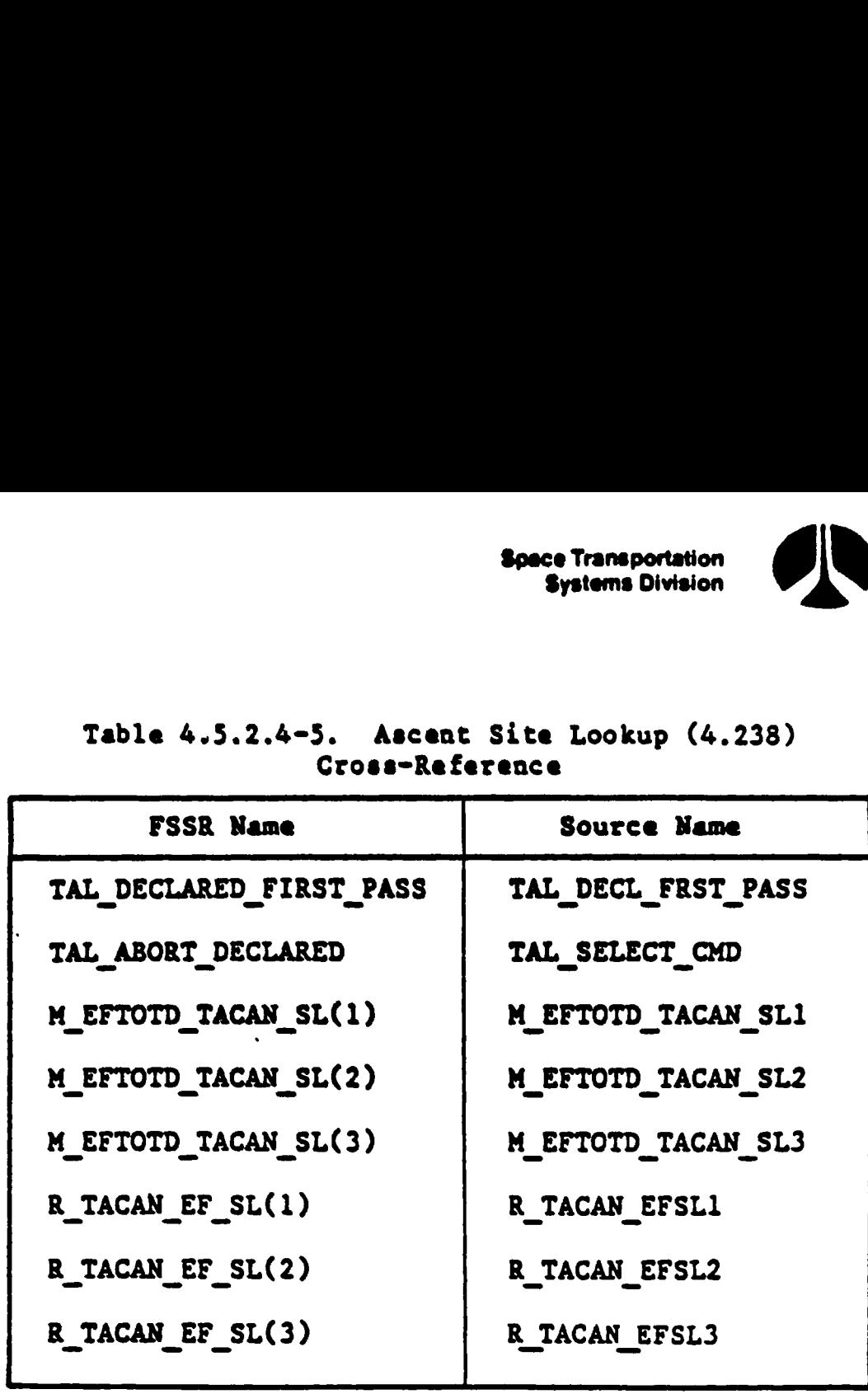

مسروس ويسرعه مسموحيها

 $\mathbf{D}$ 

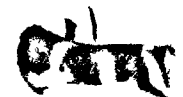

Systeme Division

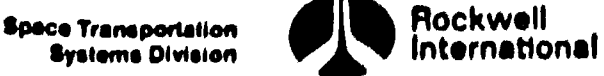

### 4.6 USER PARAMETER PROCESSING PRINCIPAL FUNCTIONS

The purpose of the user parameter processing principal functions is to maintain an estimate of the vehicle state (position and velocity) and to derive from that state various related parameters required by systems such as guidance, displays, flight control, targeting, payloads, and navigation.

Within each user parameter processing principal function, the state fron which the user parameters are derived is maintained by the user parameter state propagation subfunction. This subfunction utilizes a simple, fastacting, single-step integrator to rapidly advance the user parameter state. The propagation interval is smaller than that used by the navigation principal functions, thus avoiding the need to wait for the next external sensor measurement processing to occur. At the end of each navigation propagation and external sensor measurement incorporation step, the navigation state is passed to the user parameter propagator, which then resets itself to that state. The value of the gravitational acceleration vector calculated by the Navigation state propagator is used as a constant by the user parameter propagator between resets. Sensed changes in velocity are rapidly incorporated in the user parameter state at each integration step. In this way, the user parameter state propagation function maintains an accurate current state between navigation filter state computations.

The user parameters that are derived from the user parameter state typically provide expressions of the vehicle state in frames of reference dictated by the user; for example, positions expressed in non-Cartesian frames related to landmarks, radar beacons, or selected way points for easy crew interpretation and aerodynamic parameters for guidance, displays and flight control derived from the state through the use of environmental models.

The systems that require user parameters vary as a function of mission phase, major mode, and event cues recognized by the user parameter processing sequencers. The rates at which user parameters must be calculated also vary according to these criteria. This forces the user parameter state propagation subfunction to be performed at a rate supportive to the user parameter having the highest rate requirement during any particular user parameter phase.

The user parameter processing principal Functions that perform the computations of the user parameters correspond to the major ascent/RTILS operations mission phases: ascent and RTLS. The detailed requirements for these phaserelated principal functions are provided in theie individual subsections.

Because the user parameter propagator supports all phases, the rate requirements of these phase-related user parameter processing principal functions implicitly place scheduling and rate requirements upon the user parameter state propagation subfunction. These scheduling and rate requirements are defined in those subsections of Section 4.1 that correspond to the user parameter processing sequencer principal functions.

 $4 - 275$ 

STS 83-00058

oe wae

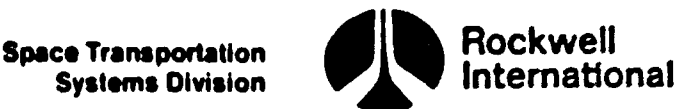

Kat

 $\binom{n}{k}$ 

### 4.6.1 Ascent User Parameter Processing (4.19)

This principal function will serve as the interface between navigation and users of navigation-related data during the ascent operational sequence. This function will maintain the vehicle state within the user parameter state propagation subfunction and shall:

- e Provide this state to users who require vehicle state parameters in mean-of-fifty (M50) coordinates
- e Provide the software to transform this state for users who require nav state related parameters

This function is composed of the following subfunctions:

- l. User parameter state propagation (Section 4.6.1.1).
- 2. Ascent/RTLS user parameter calculations (Section 4.6.1.2).
- 3. Ascent user parameter processing initialization (Section 4.6.1.3).
- 4. Ascent user parameter HSI calculations (Section 4.6.1.4).

This function is controlled by the ascent user parameter processing sequencer (Section 4.1.3).

Sell The principal function input and output parameter<br>
Section 4.6.1.5, in Tables 4.6.1.5-1 through 4.6.1.5-5 The principal function input and output parameter tables, along with I-Load, K-load, constant, and cross-reference tables, are presented in parameter state<br>nt/RTLS user parameter<br>nt user parameter<br>is controlled by<br>3).<br>cipal function ind, constant, and<br>.5, in Tables 4.6<br>User Parameter ?

4.6.1.1 User Parameter State Propagation. This subfunction will provide state vector information to users such as guidance and displays during the ascent phase. ad, K-load,<br>ion 4.6.1.5<br>4.6.1.1 <u>U</u><br>e vector in<br>nt phase.<br>Detailed Re<br>ained in Se<br>Interface R

A. Detailed Requirements. The detailed requirements for this subfunction are contained in Section 4.4.1. Detailed Requester<br>
ained in Sect<br>
Interface Reced in Tables<br>
Processing Re<br>
Constraints.<br>
Supplementary

B. Interface Requirements. The input and output parameters required are listed in Tables 4.6.1.1-1 and 4.6.1.1-2.

C. Processing Requirements. None.

D. Constraints. None.

E. Supplementary Information. A suggested implementation in the form of a detailed flow chart is to be found in Section 5.6, USER PARAM \_PROPAGATOR\_ ASCENT \_AND\_RTLS.

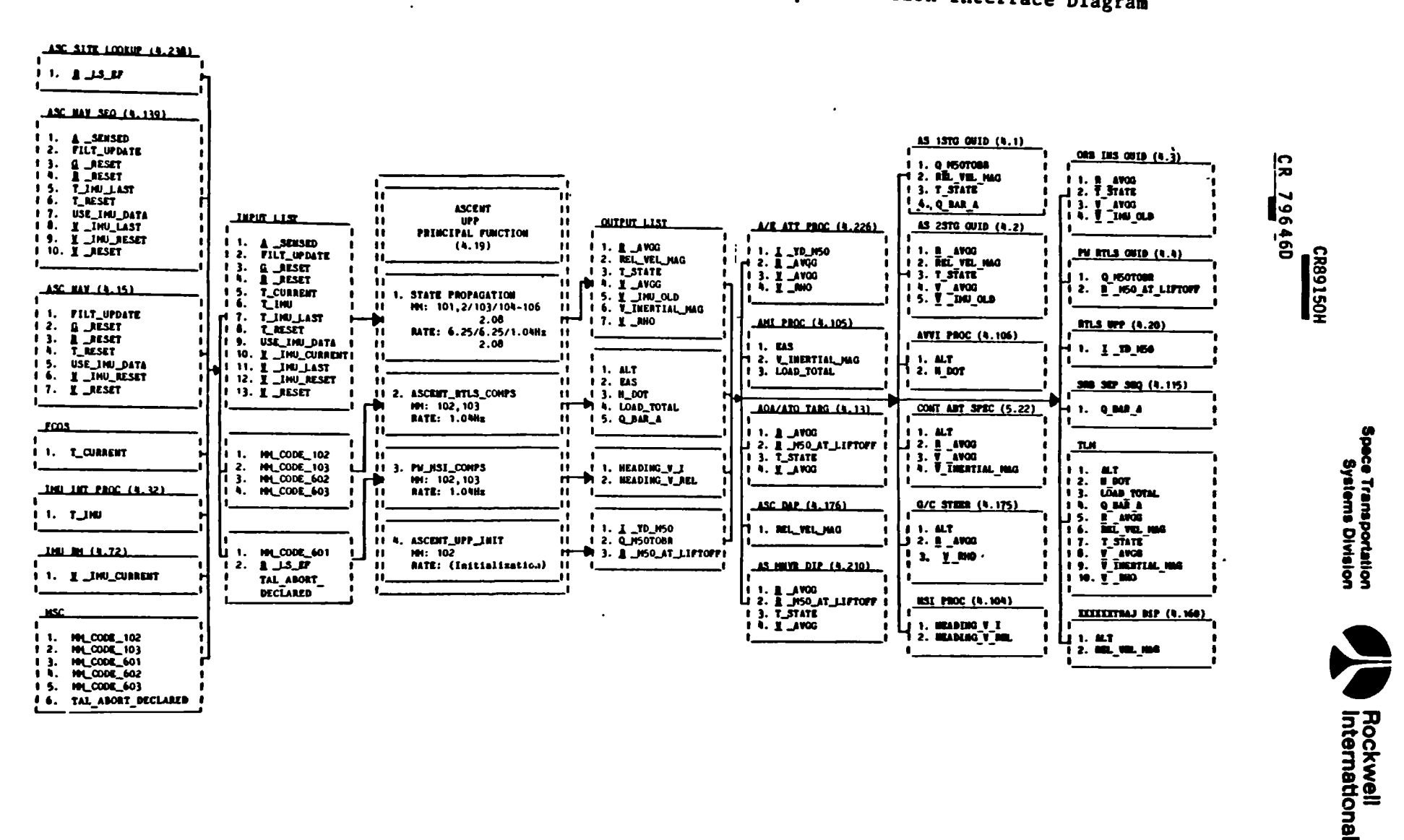

Table 4.6.1. Ascent User Parameter Processing Principal Function Interface Diagram

 $\bigcirc$ 

**SALE AND THE STATE OF BUILDING** 

 $4 - 277$ 

STS 83-0005B<br>PCN-4 01-8D<br>July 31, 1989

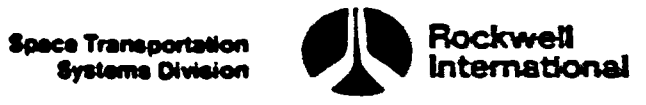

# Table 4.6.1.1-1. Ascent User Paramet Table 4.6.1.1-l. Ascent User Parameter State Propagation Input Parameters

 $\ddot{\phantom{a}}$ 

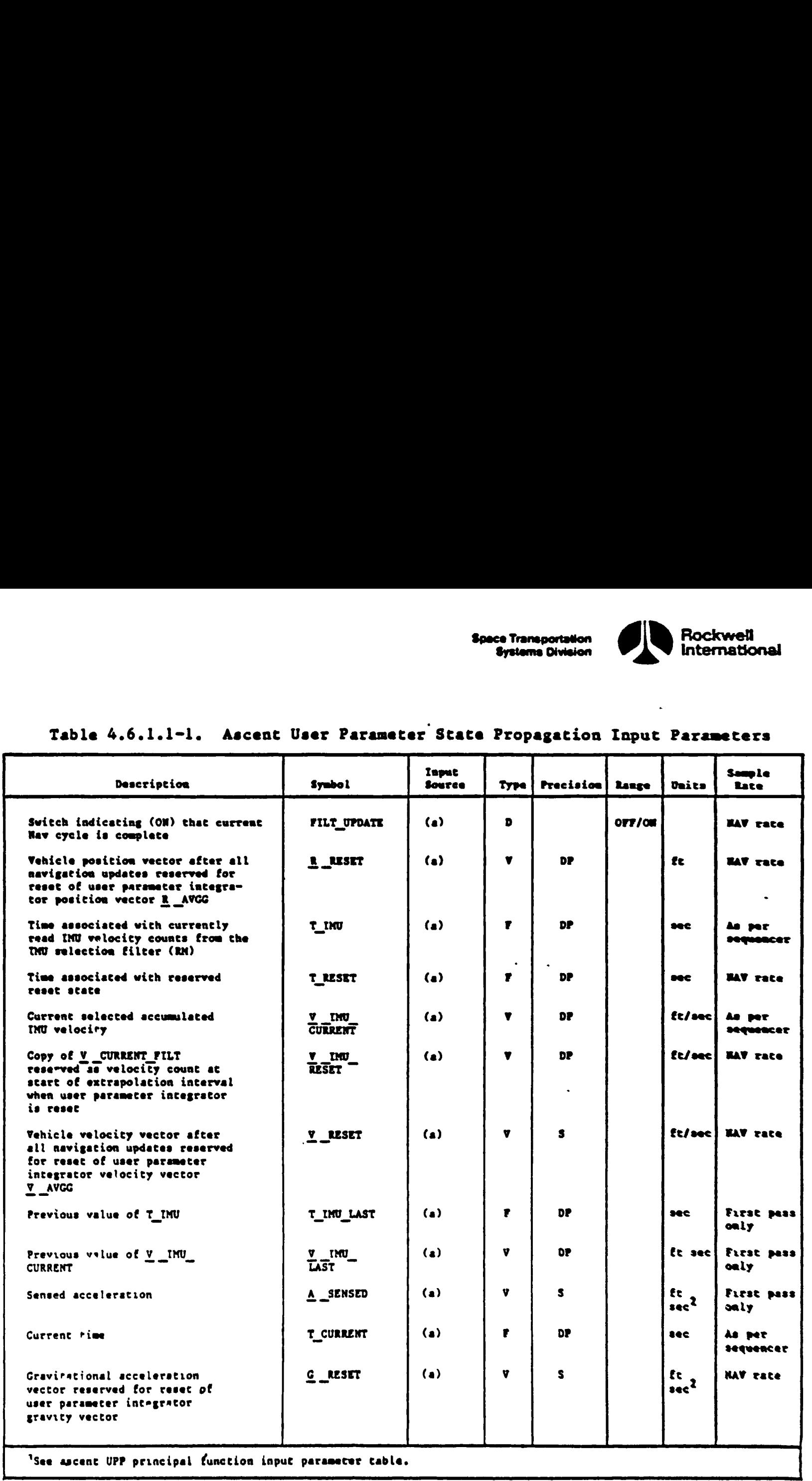

 $\overline{\phantom{a}}$ 

T) }

xu

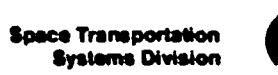

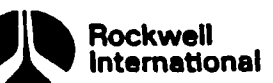

 $\mathbf{r}$  and  $\mathbf{r}$ 

eg er

## Table 4.6.1.1-2. Ascent User Parameter State Propagation Output Parameters Table 4.6.1.1-2. Ascent User Parame

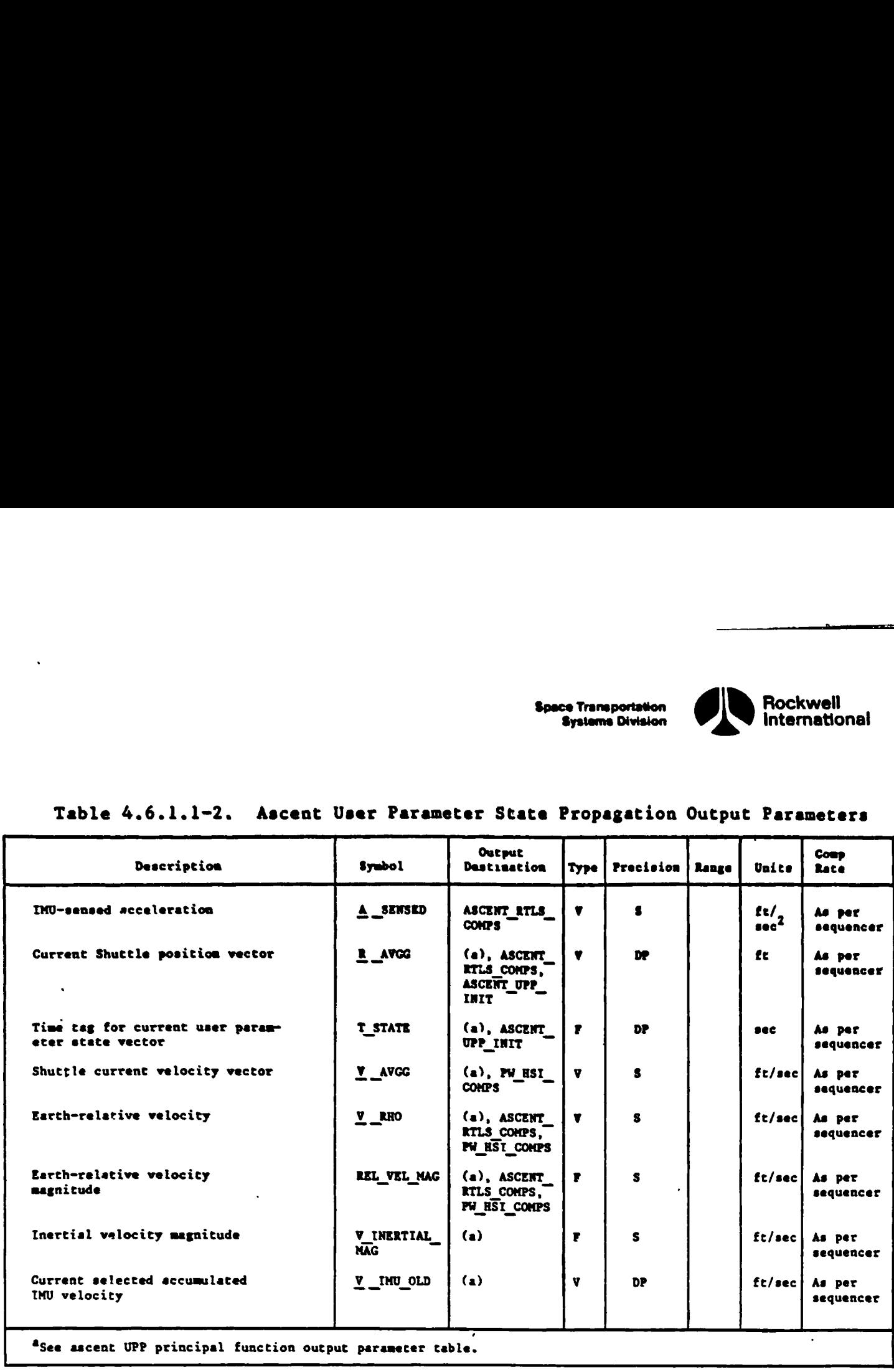

 $\mathfrak{d}$ 

 $\mathbf{\hat{j}}$ 

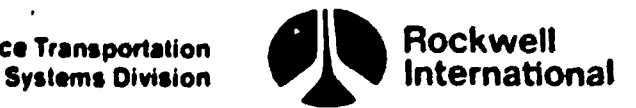

4.6.1.2 Ascent/RTLS User Parameter Caiculations. This subfunction will compute the navigation-related parameters required by users during MM's 102 and 103 of the ascent operational sequence.

A. Detailed Requirements. The detailed requirements for this subfunction sre contained in Section 4.4.3.

B. Interface Requirements. Input and output parameters required are listed in Tables 4.6.1.2-1 and 4.6.1.2-2.

C. Processing Requirements. Cyclic execution and repetition rate for this subfunction are controlled by the ascent users parameter processing sequencer (Section 4.1.3).

D. Constraints. The computations from RHO A will be valid for altitudes ALT  $\overline{ALT\_TAB_{IMAX}}$  where ALT\_TAB<sub>IMAX</sub> is the last altitude in the premissionloaded table.

E. Supplemental Information. A suggested implementation of the ascent calculations, in the form of a detailed flow chart, is shown in Section 5.6, flow chart ASCENT\_RTLS\_COMPS.

2041

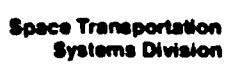

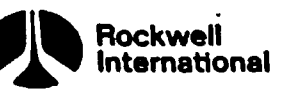

## Table 4.6.1.2-l. Inputs for Ascent/RTLS User Parameter Calculations Table 4.6.1.2-1. Inputs for Ascen

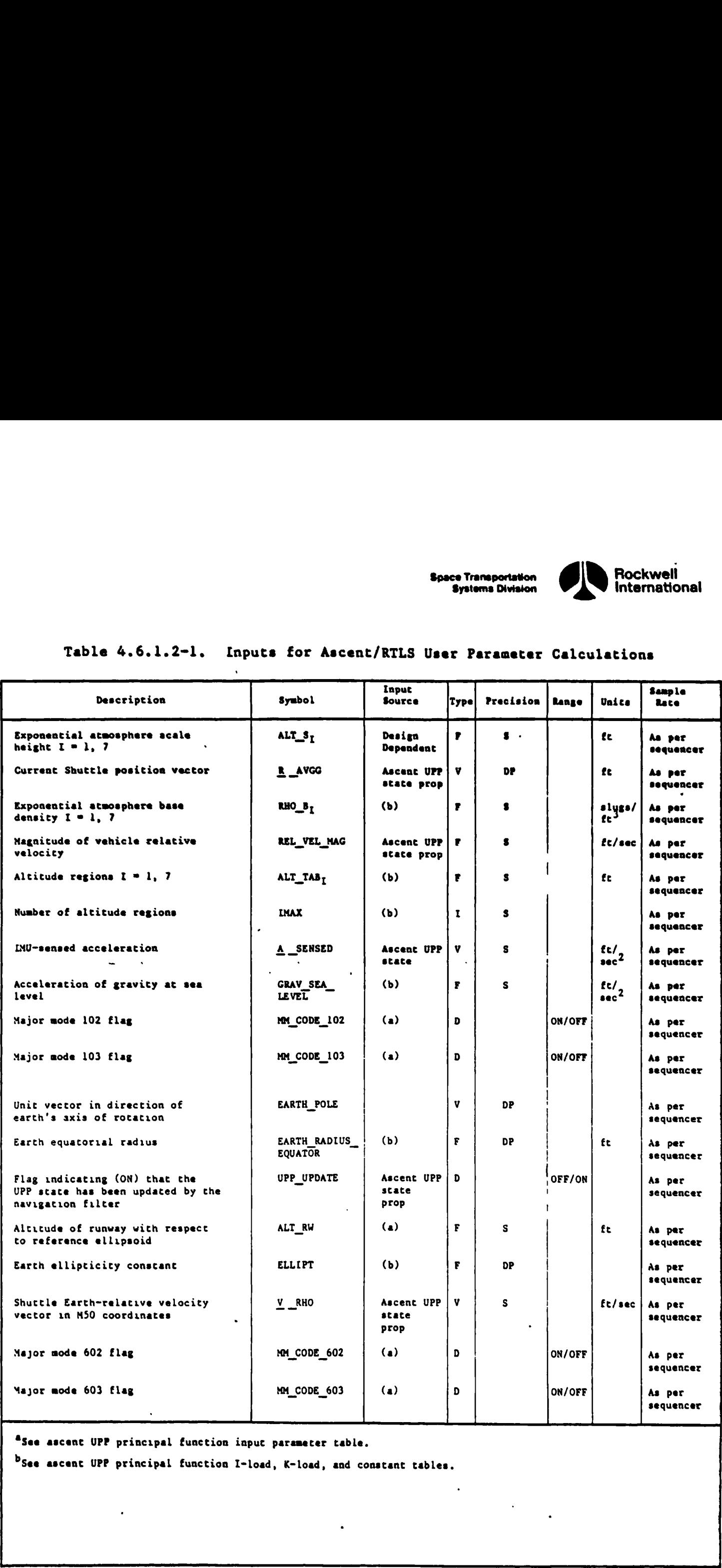

"See ascenc UPP principal function input parameter table.

D

b<sub>See</sub> ascent UPP principal function I-load, K-load, and constant tables.

 $\ddot{\phantom{a}}$ 

 $\mathbf{B}$  and the contract of the contract of the contract of the contract of the contract of the contract of the contract of the contract of the contract of the contract of the contract of the contract of the contract of

j

and the state of the state of the state of the state of the state of the state of the state of the state of the

**Experience** 

 $\ddot{\cdot}$ 

 $\ddot{\phantom{a}}$  .

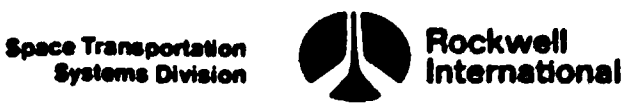

**The Contract of the Contract of the Contract of the Contract of the Contract of the Contract of the Contract of the Contract of the Contract of the Contract of the Contract of the Contract of the Contract of the Contract** 

oS) /

# Table 4.6.1.2-2. Outputs From Asc Table 4.6.1.2-2. Outputs From Ascent/RILS User Parameter Calculations

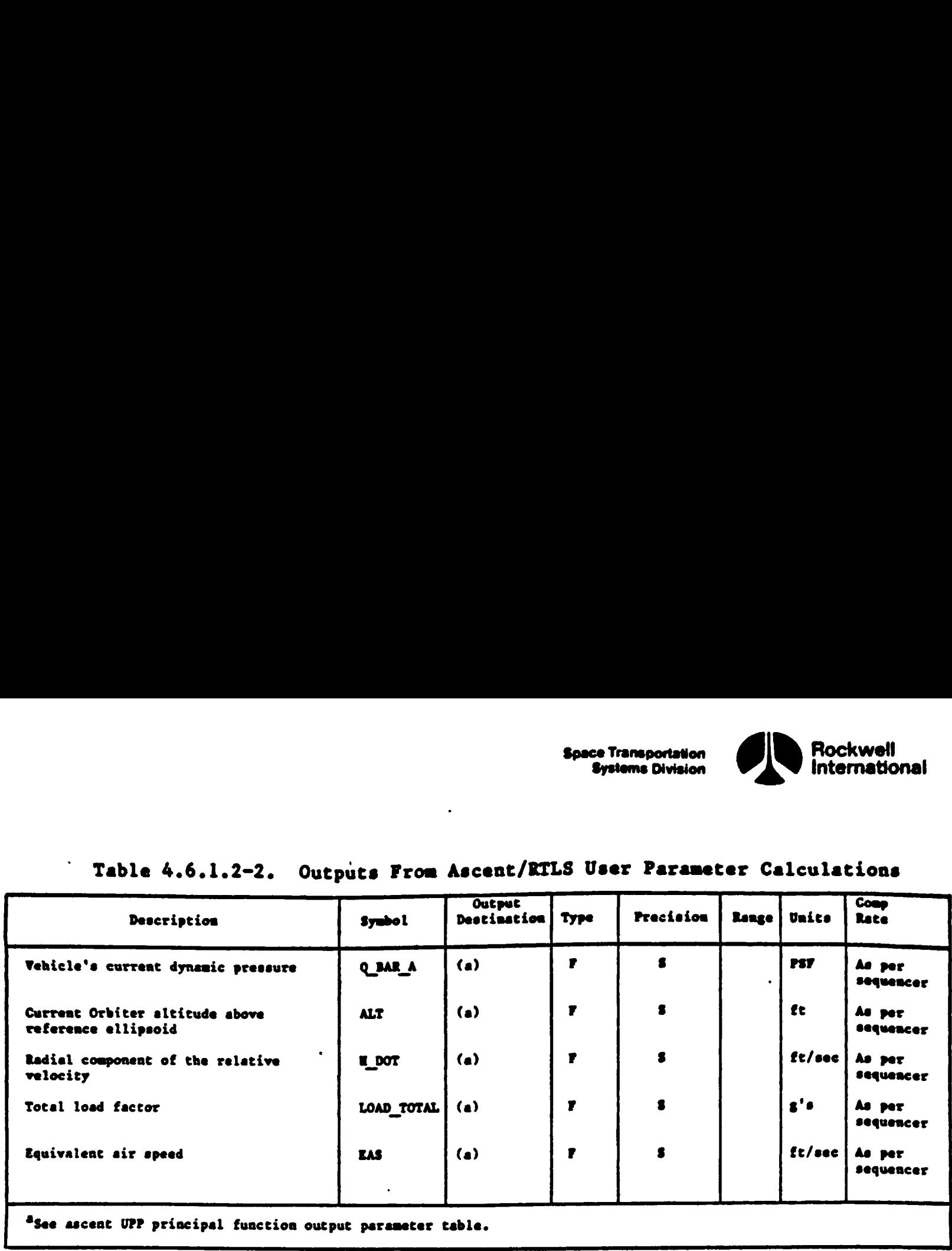

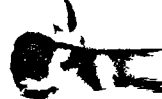

Space Transportation **by Rockwell** Systems Division **International** 

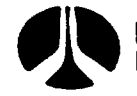

\*

LE DI

Ì

### 4.6.1.3 Ascent User' Parameter Processing Initialization.

A. Detailed Requirements. The following initial calculations are required to properly initialize the ascent user parameter processing principal function.

The M50 position vector of the navigation base will be snapped and renamed at this time to provide a vector approximating the M50 position of the launch site at liftoff:

 $R$  M50 AT LIFTOFF = R AVGG

An earth-fixed to topodetic coordinate system transformation matrix will be determined: .

M EFTOTD = EF TO TOPDET(NAVBASE LAT ZERO, NAVBASE LONG ZERO)

where NAVBASE\_LAT\_ZERO and NAVBASE\_LONG\_ZERO are premission-loaded coordinates of the navigation base at the launch pad reference point,

A matrix to transform M50 coordinates to Earth-fixed at the time associated with the current vehicle M50 state will be generated:

 $M$  TEMP TXPOS = EARTH FIXED TO M50 COORD(T STATE)<sup>T</sup>

where T STATE is obtained from the user parameter state propagator.

A matrix to transform M50 coordinates to the boost reference coordinate system (topodetic coordinate system at launch site) at this tame of anitialization will be computed as:

M\_MSOTOBR = M\_EFTOTD M\_TEMP\_TXPOS

Next, the general utility routine MAT\_TO\_QUAT will be evoked to convert the matrix M MSOTOBR to an equivalent quaternion,

CALL: MAT\_TO\_QUAT(M\_MSOTOBR)

ASSIGN (Q\_MSOTOBR)

Finally, the unit vector normal to the plane of the orbit 1s computed as follows:

If the orbital plane constraint is earth fixed (i e, RF PLANE SW = ON), then the unit vector normal to the EF orbital plane is tranaformed From EF coordinates to M50 coordinates:

 $I$  YD M50 = M TEMP TXPOS<sup>T</sup> I YD,

4-283  $\frac{4}{\sqrt{2}}$ 

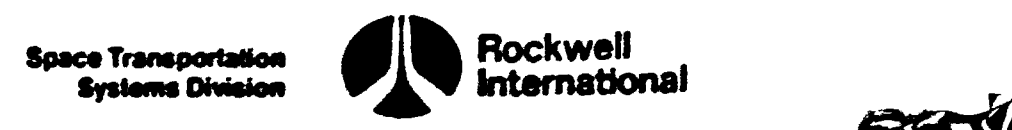

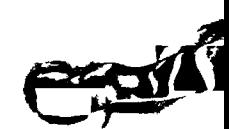

 $\ddot{\phantom{a}}$ 

else (i.e., EF\_PLANE SW = OFF) a node adjustment matrix is computed, and the unit vector normal to the M50 orbital plane is rotated to account for nodal regression between nominal and actual launch times:

DELTA\_NODE = NODE\_SLOPE (T\_STATE - T\_GMTLO REF)

CNODE = COS(DELTA\_NODE)

 $SNODE = SIN(DELTA_NODE)$ 

M\_NODE\_ADJ =  $( \text{CNODE}, \text{SNODE}, 0, - \text{SNODE}, \text{CNODE}, 0, 0, 0, 1)$ 

 $I$   $YD$   $M50 = M$  NODE ADJ  $I$   $YD$ 

B. Interface Requirements. The input and output parameters required are listed in Tables 4.6.1.3-1 and 4.6.1.3-2.

C. Processing Requirements. None.

D. Constraints. None.

E. Supplementary Information. A suggested implementation in the fora of a detailed flow chart may be found in Section 5.6, ASCENT UPP INIT.

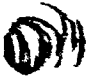

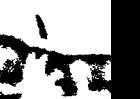

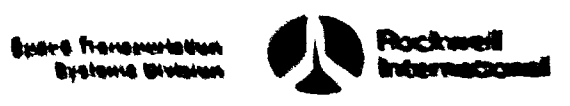

## Table 4.6.1.3-1. Ascent User Parameter Presessing Initialization Input Parameters

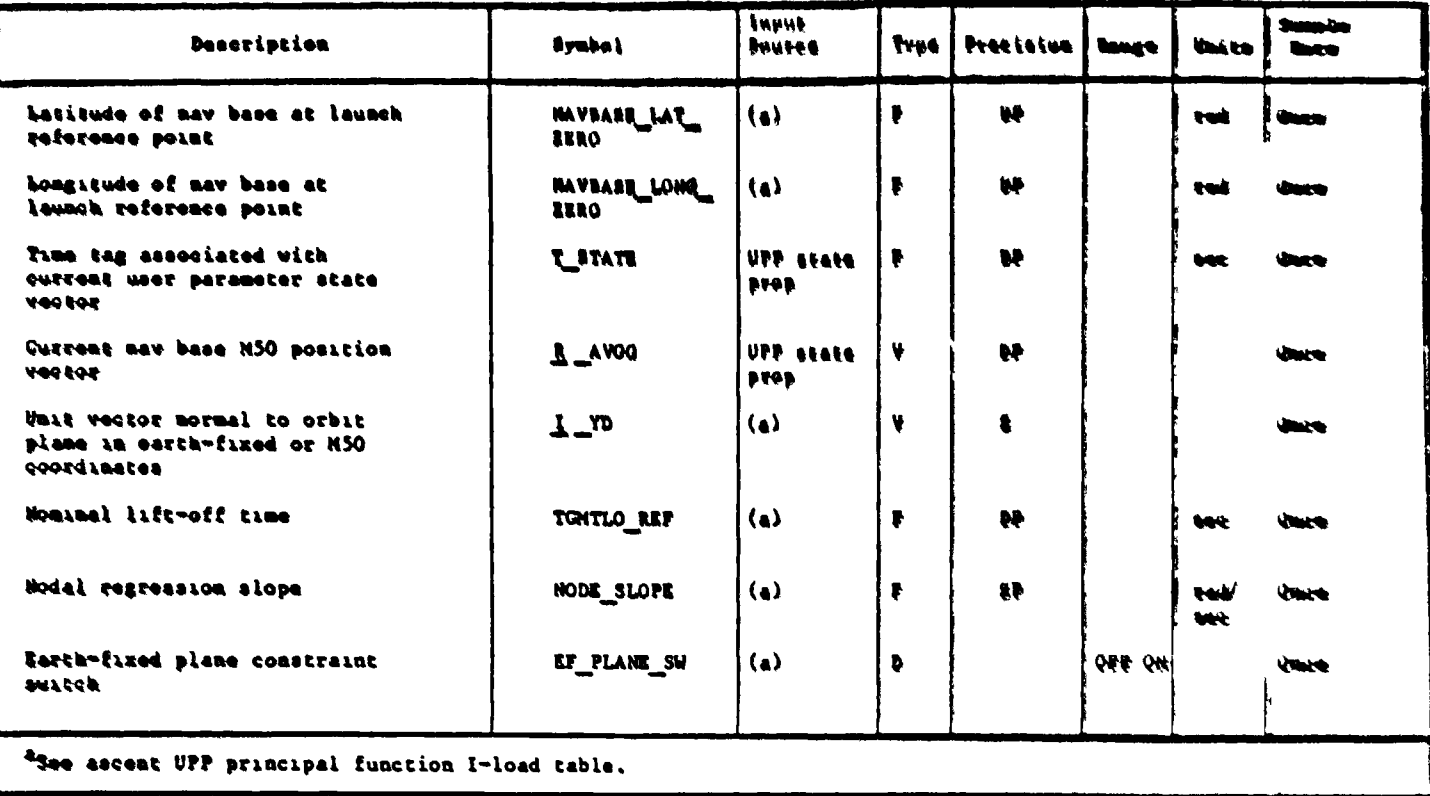

## Table 4.6.1.3-2. Ascent User Parameter Processing Initialization Output Fareneters

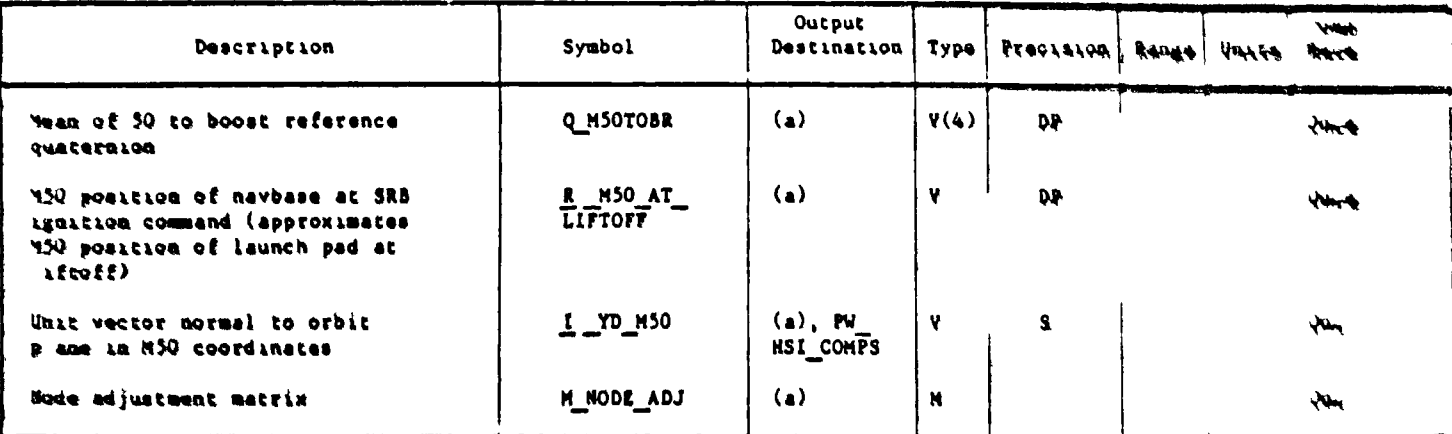

<sup>a</sup>See ascent UPP principal function output parameter table.

 $\blacklozenge$ 

7

4.6.1.4 Ascent User Parameter HSI Calculations. This subfunction will where the calculate certain parameters required to support the HSI processing principal function during MM's 102 and 103 of the ascent operational sequence.

A. Detailed Requirements. The detailed requirements of this subfunction are presented in Section 4.4.4.

posses.<br>B. Interface Requirements. The input and output parameters requi Interface Requirements. The input and odeped perumeters required are<br>ed in Tables 4.6.1.4-1 and 4.6.1.4-2. listed in Tables 4.6.1.4-1 and 4.6.1.4-2.

C. Processing Requirements. None.

 $\hat{\mathbf{r}}$ 

U. **Constraints.** The parameter HEADING\_V\_REL shall be initialized to a value of zero.

E. Supplementary Information. A suggested implementation in the form of a detailed flow chart may be found in Section 5.6, PW\_HSI\_COMPS.

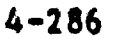

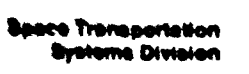

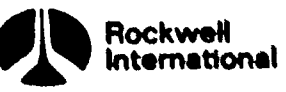

 $\mathbf{I}$  $\lambda$ 

 $\boldsymbol{\mathcal{K}}$ 

## Table 4.6.1.4-1. Inputs for Ascent HSI Calculations

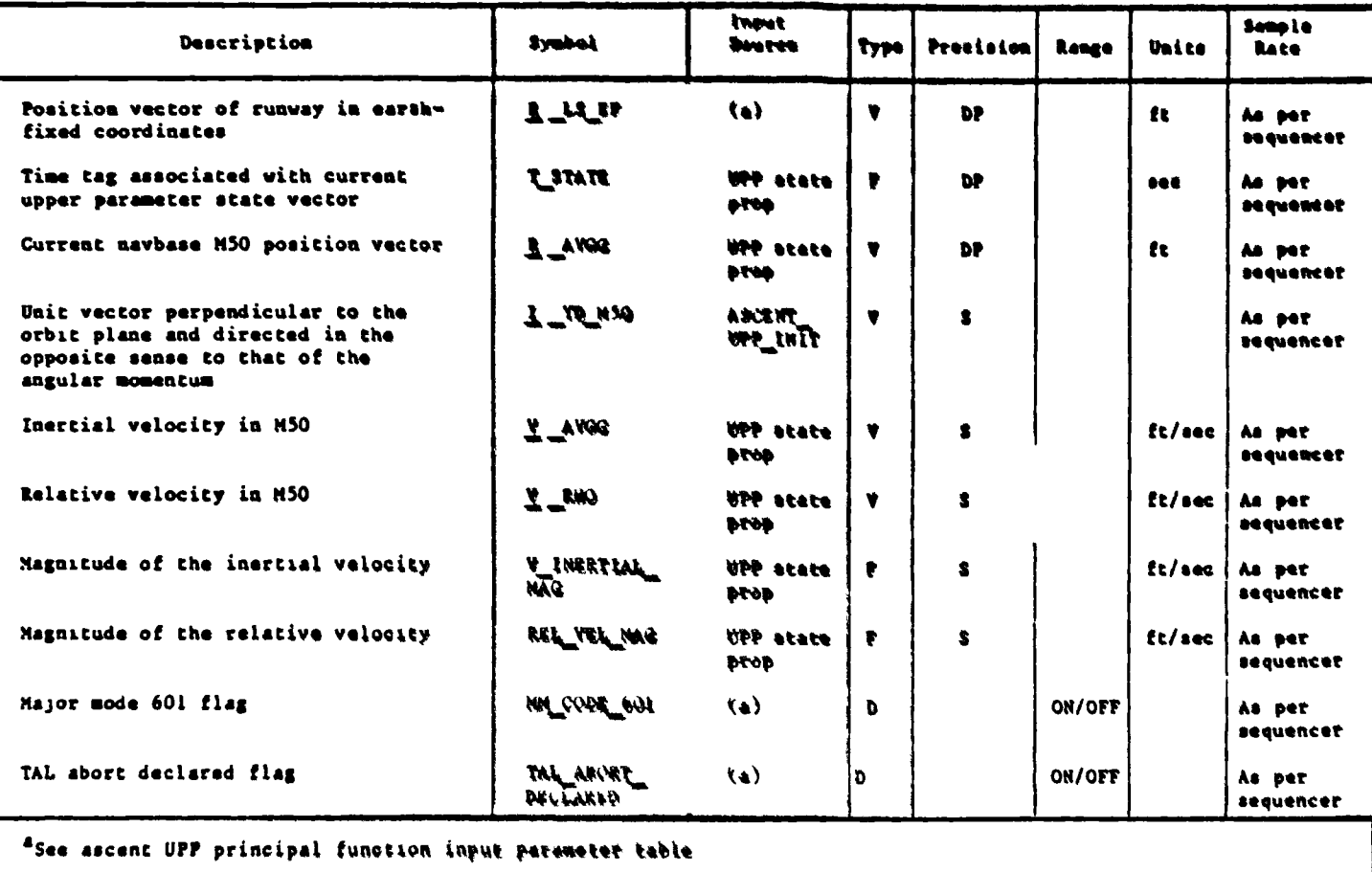

## Table 4.6.1.4 2. Outputs For Ascent HSI Calculations

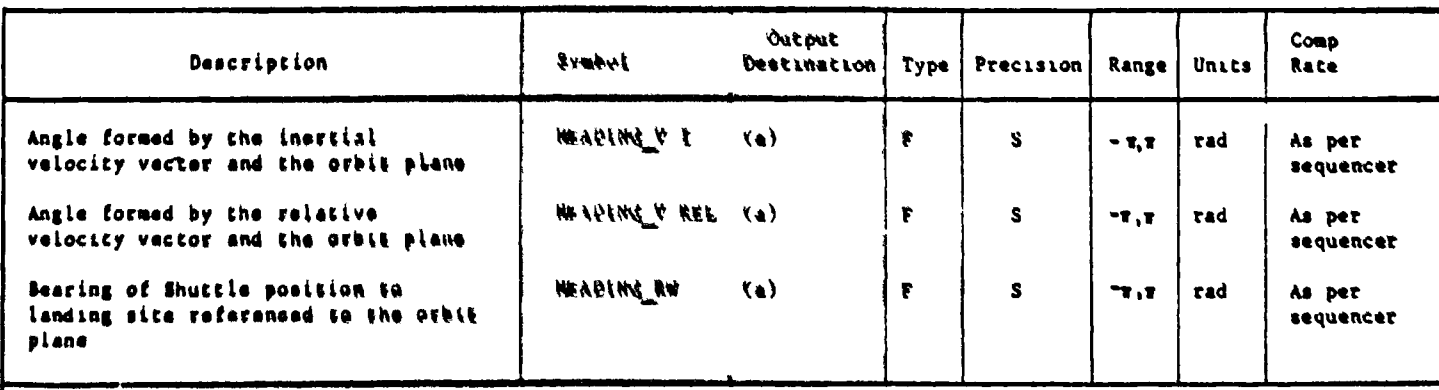

"See ascent UPP principal function output paremeter table

D

 $4 - 287$ 

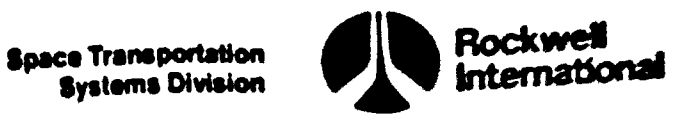

4.6.1.5 Ascent User Parameter Processing (4.19) Principal Functioa 4.6.1.5 Ascent User Parameter Processing principal function input and<br>Tables. The ascent user parameter processing principal function input and output parameters, along with the I-loads, K-loads, constants, and cross~ references, ate presented in Tables 4.6.1.\$-1 through 4.6.1.5-5.

The values for the I-loads are contained in the I-loads requirements document (38C-19350).

 $\sim 10^{-10}$ 

 $\ddot{\phantom{a}}$ 

 $\ddot{\phantom{a}}$ 

 $\ddot{\phantom{a}}$ 

 $\mathbf{r}$ 

 $\mathfrak{D}$ y

**A** 

## Table 4.6.1.5-1. Ascent User Parameters Processing (4.19) Input/Output<br>Functional Parameters

 $\hat{\mathbf{r}}$ 

wy

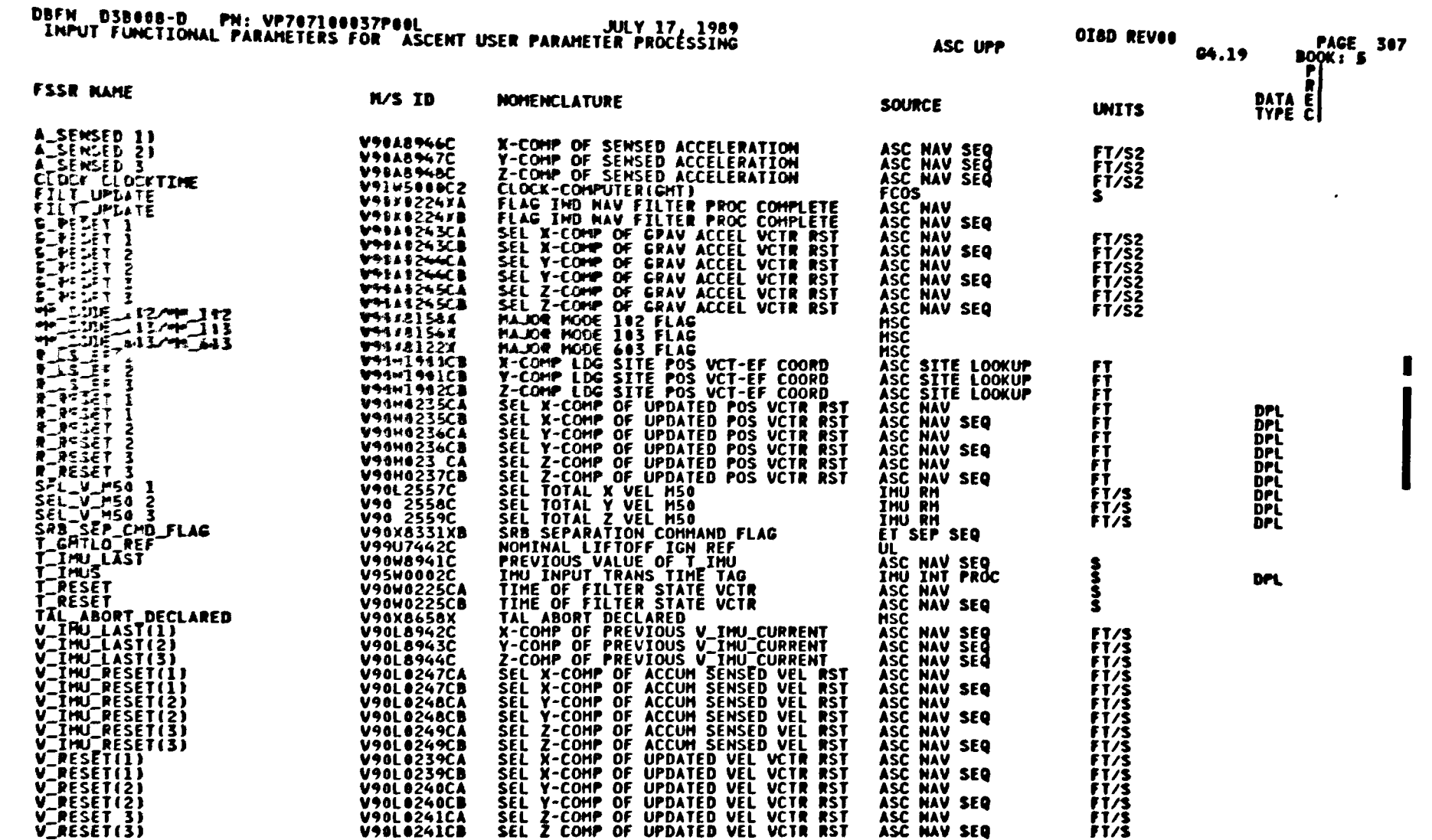

25-4

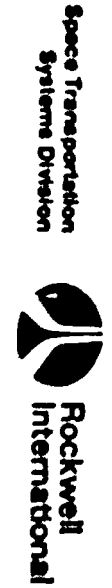

 $\blacktriangleright$ 289

STS 83-0005B<br>PCN-4 01-8D<br>July 31, 1989

## Table 4.6.1.5-1. Ascent User Parameters Processing (4.19) Input/Output<br>Functional Parameters (Cont)

 $\ddot{\phantom{a}}$ 

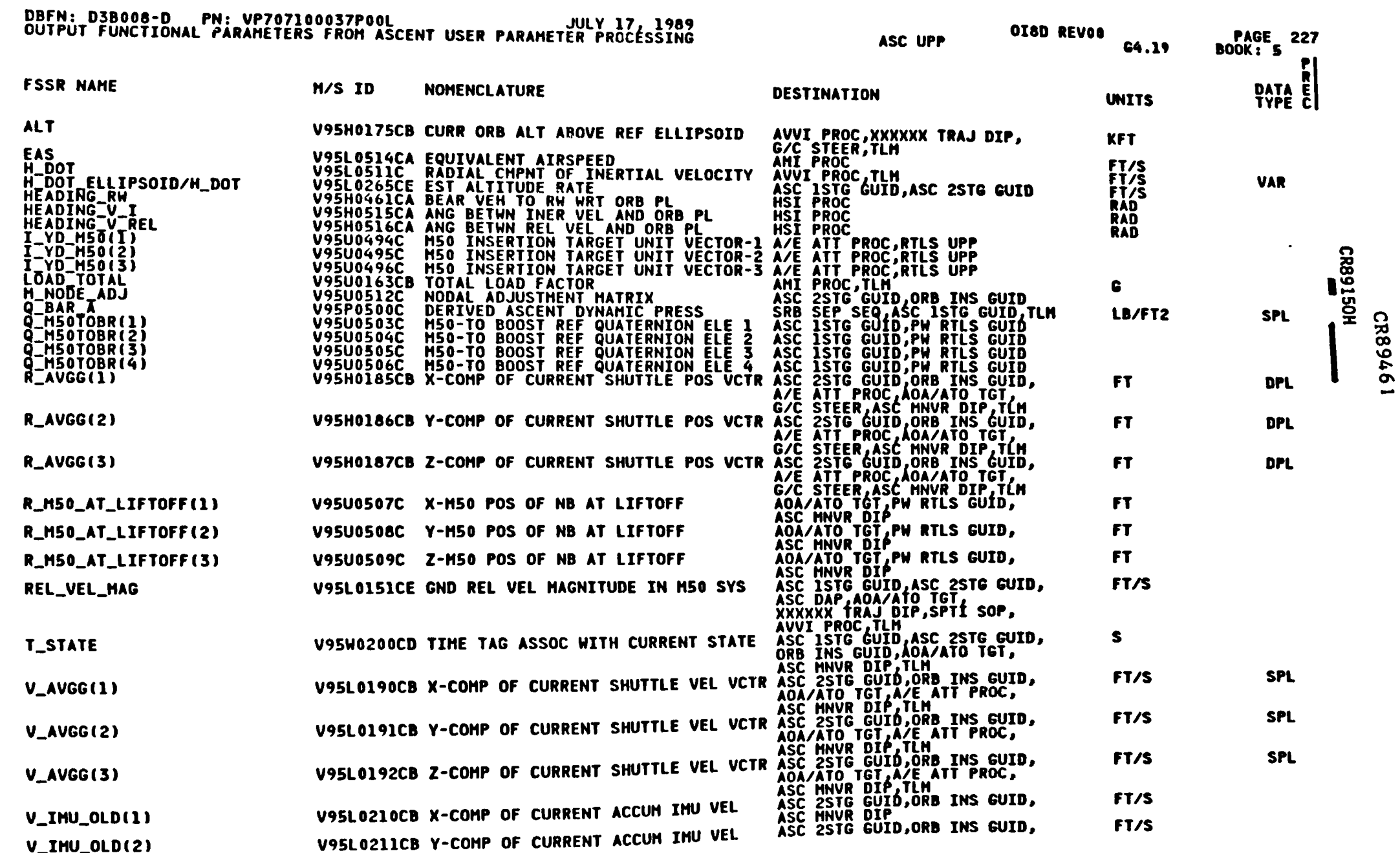

STS 83-0005B<br>PCN-4 01-8D<br>July 31, 1989

編

**ORAN** 

Space Transportalion<br>Systems Division

Rockwell<br>International

 $\ddot{\phantom{a}}$ 

## Table 4.6.1.5-1. Ascent User Parameters Processing (4.19) Input/Output<br>Functional Parameters (Cont)

مكون ويستري

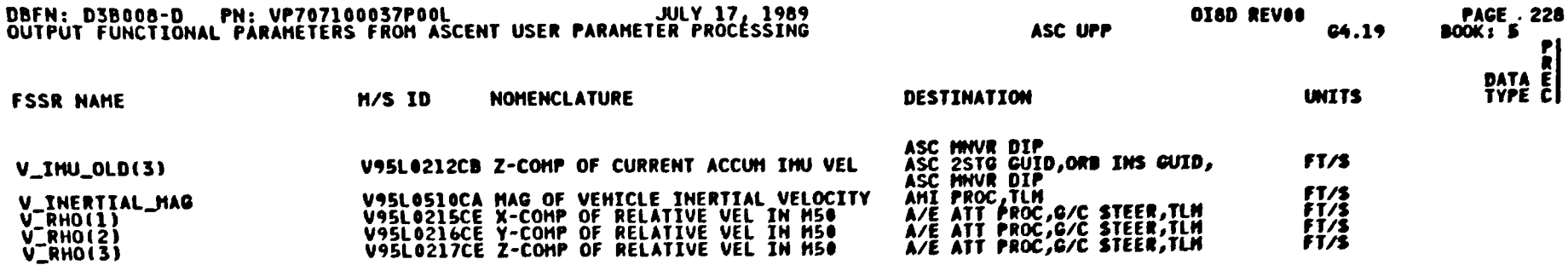

 $\leqslant$ 

سير

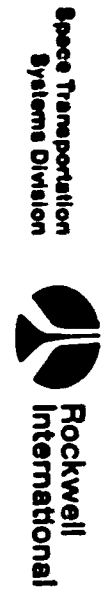

| <b>OIAD</b><br><b>MISSIONS</b>  |                  |           |                 |    |  |                                                       |                         |
|---------------------------------|------------------|-----------|-----------------|----|--|-------------------------------------------------------|-------------------------|
| <b>FSSR NAME</b><br>----------- | <b>MSID</b>      | ENG UNIT  |                 |    |  | DT PR D S PR FCTN CAT                                 |                         |
| ALT_S(1)                        | <b>V97U5706C</b> | FT        | F               | S  |  | D C 64.19<br>64.20                                    | PAEO                    |
| <b>ALT_S(2)</b>                 | <b>V97U5707C</b> | FT        | F               | S  |  | D C G4.19<br>G4.20                                    | <b>PAEO</b>             |
| <b>ALT_S(3)</b>                 | <b>V97U5708C</b> | FT        | $\bullet$<br>f. | S  |  | D C G4.19<br>G4.20                                    | <b>PAE6</b>             |
| <b>ALT_S(4)</b>                 | <b>V97U5709C</b> | FT        | F               | S  |  | D C G4.19<br>64.20                                    | <b>PAEO</b>             |
| <b>ALT_S(5)</b>                 | <b>V97U5710C</b> | FT        | F               | s  |  | <b>D C G4.19</b><br>G4.20                             | <b>PAEO</b>             |
| <b>ALT_S(6)</b>                 | <b>V99U6878C</b> | FT        | F               | S  |  | D C G4.19<br>G4.20                                    | <b>PAEO</b>             |
| <b>ALT_S(7)</b>                 | V99U6879C        | FT        | F               | s  |  | <b>D C G4.19</b><br>G4.20                             | PAEO                    |
| ALT_TAB(1)                      | V97U5712C        | FT        | F               | S. |  | D C G4.19<br>G4.20                                    | <b>PAES</b>             |
| ALT_TAB(2)                      | V97U5713C        | <b>FT</b> | F               | s  |  | D C G4.19<br>G4.20                                    | <b>PAEO</b>             |
| ALT_TAB(3)                      | V97U5714C        | FT        | F               | s  |  | D C G4.19<br>G4.20                                    | PAEO                    |
| ALT_TAB(4)                      | V97U5715C        | FT        | F               | s  |  | D C G4.19<br>G4.20                                    | <b>PAEO</b>             |
| ALT_TAB(5)                      | V97U5716C        | FT        | F               | S  |  | D C G4.19<br>G4.20                                    | <b>PAEO</b>             |
| ALT_TAB(6)                      | V99U6874C        | FT        | F               | S  |  | D C G4.19<br>G4.20                                    | <b>PAES</b>             |
| ALT_TAB(7)                      | V99U6875C        | ft        | F               | s  |  | D C G4.19<br>G4.20                                    | PAEO                    |
| EF_PLANE_SW                     | V99U7441C        | <b>ND</b> | D<br>$\bullet$  |    |  | <b>M C G4.2</b><br>G4.19<br>G4.20<br>G4.210<br>G4.226 | <b>A2N2</b><br>CR89461A |

Table 4.6.1.5-2. Ascent User Parameters Processing (4.19) I-Loads

DBFN: 0470

SA

DATE: 01/23/89

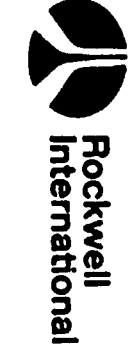

 $x - 292$ 

STS 83-0005B<br>PCN-4 OI-8D<br>July 31, 1989

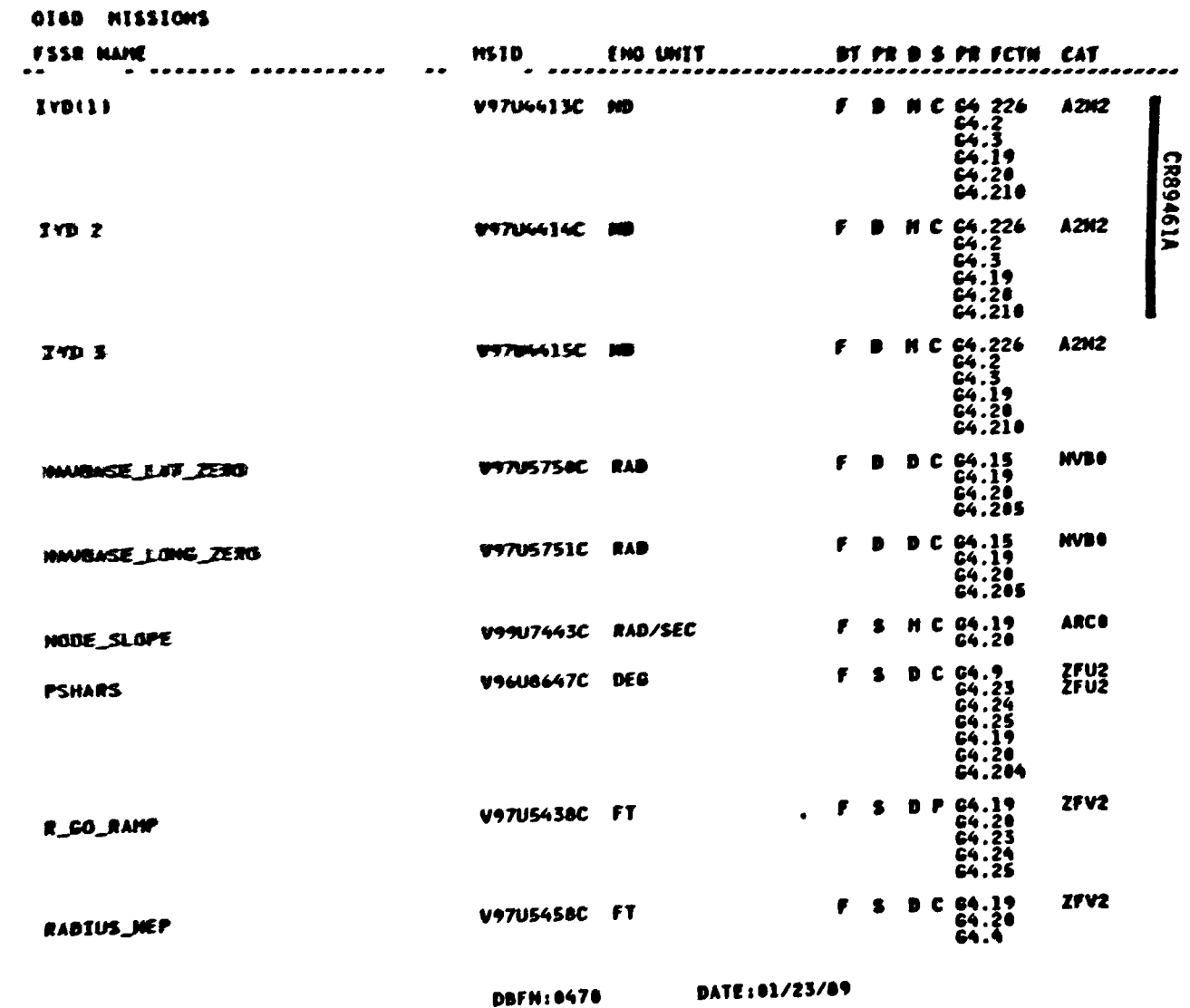

sections outlier and prockwell

 $\mathbb{R}^3$ 

### Table 4.6.1.5 2. Ascent User Parameters Processing (4.19) I-Loads (Cont)

srs 81-00058<br>PCN 4 01-8D<br>July 31, 1989

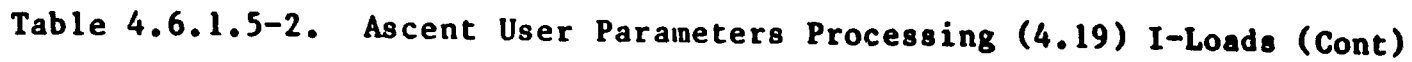

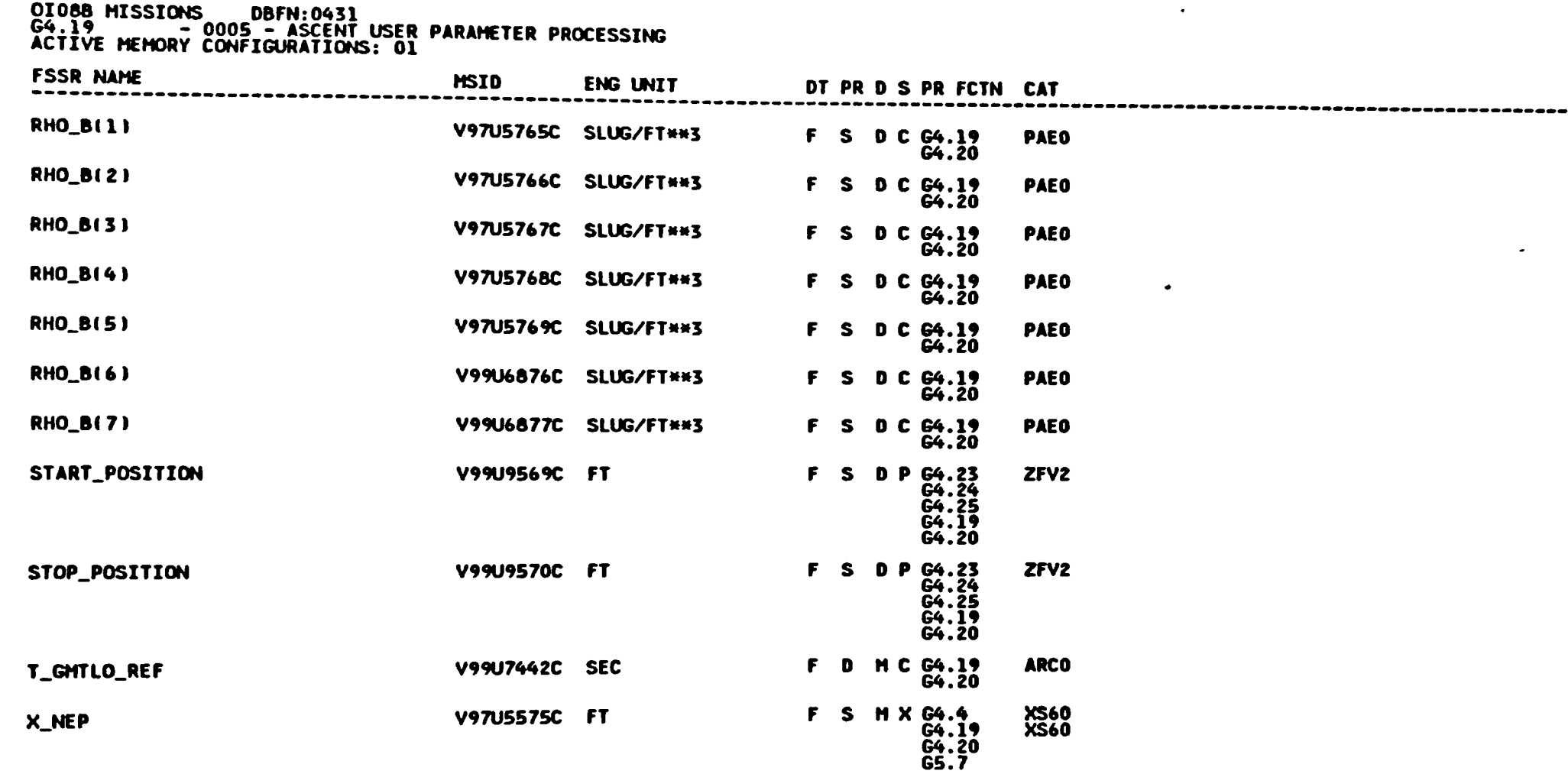

 $\bigcircled{3}$ 

Rockwell<br>International

Space Transportation<br>Systems Division

 $\mathcal{L}^{\pm}$ 

 $\bullet$ 

**IE** 

 $\epsilon$ 

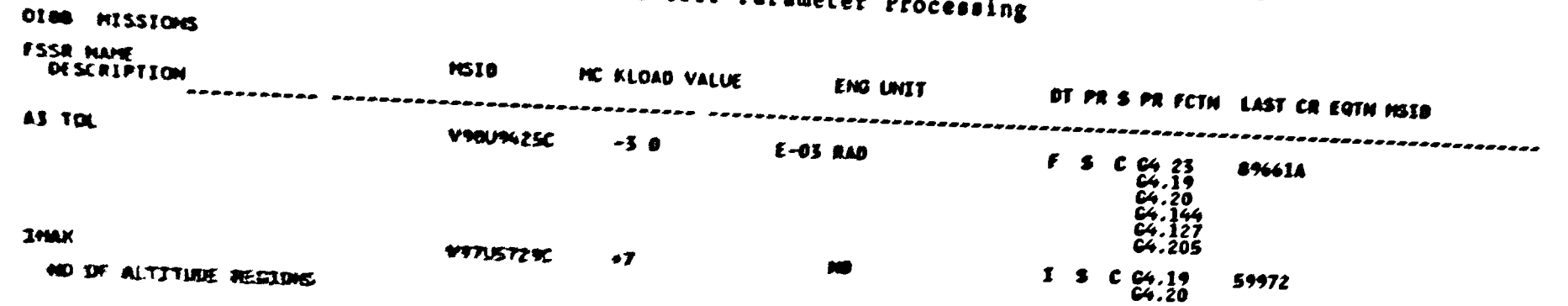

DATE: 07/14/88

DBFN.0534

## Table 4.6.1.5-3. Ascent User Parameter Processing (G4.19) K-Loads<br>Ascent User Parameter Processing

 $\mathbf{v}$ 

 $\blacksquare$ 542

STS 83-0005B<br>March 25, 1988

 $\omega_{\rm{max}}$ 

## Table 4.6.1.5-3. Ascent User Parameters Processing (4.19) K-Loads (Cont)

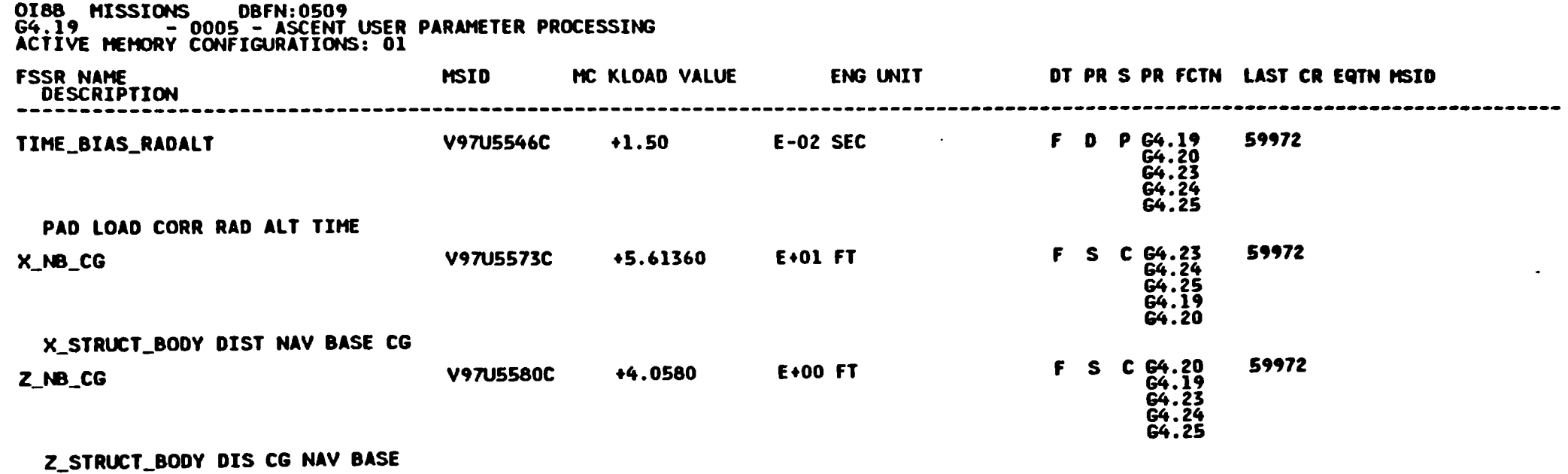

 $\sim$ 

 $\rightarrow$ 

F

Rockwell<br>International

 $\ddot{\phantom{a}}$ 

 $\hat{\textbf{z}}$ 

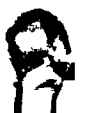

 $\mathbf v$ 

CR89596C

Space Transportalion<br>Systems Division

**Superwell** 

محبير

## NROKRMM.FSSR2.DATA(X07)BOOK5<br>PFS CONSTANTS UPDATE B/L

للمسر

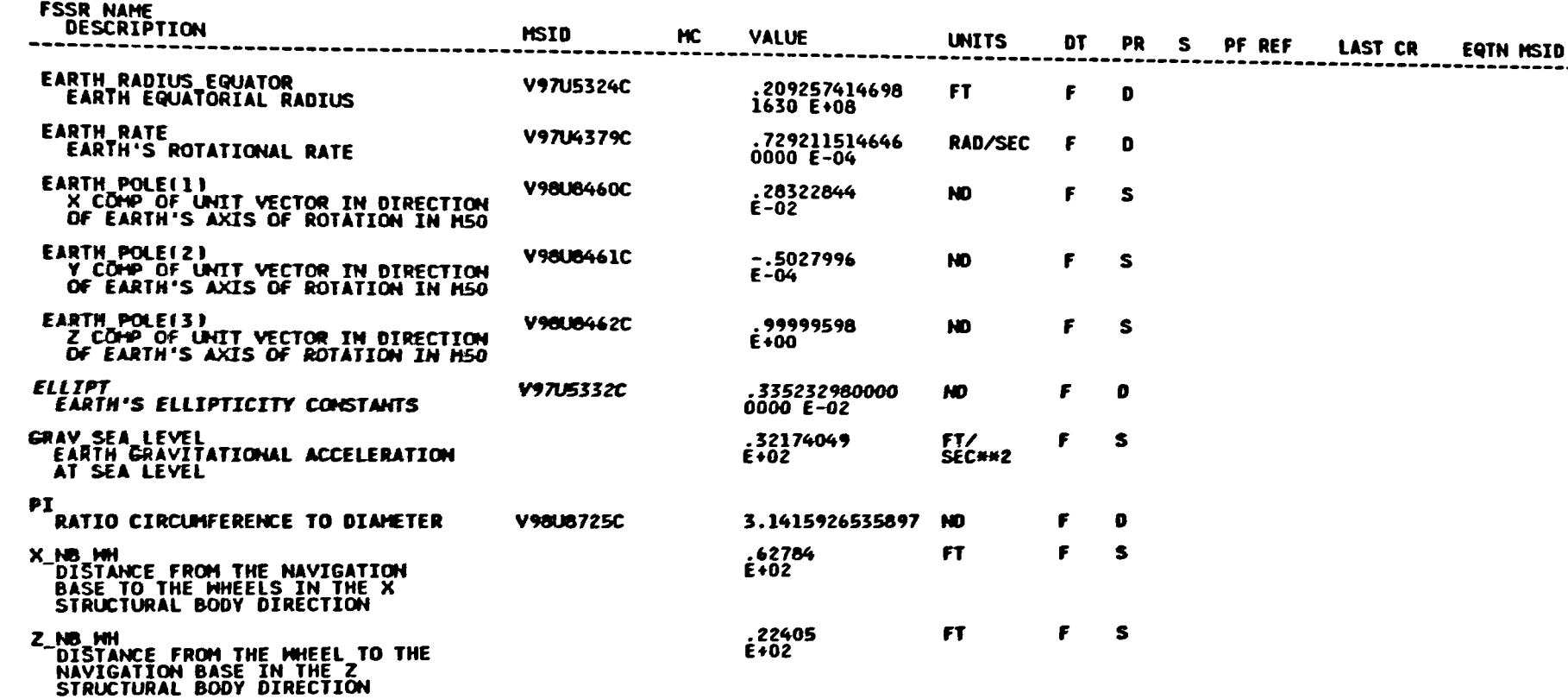

 $4 - 297$ 

STS 83-0005B<br>March 25, 1988

**Carl Contract** 

a da babada a

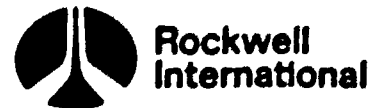

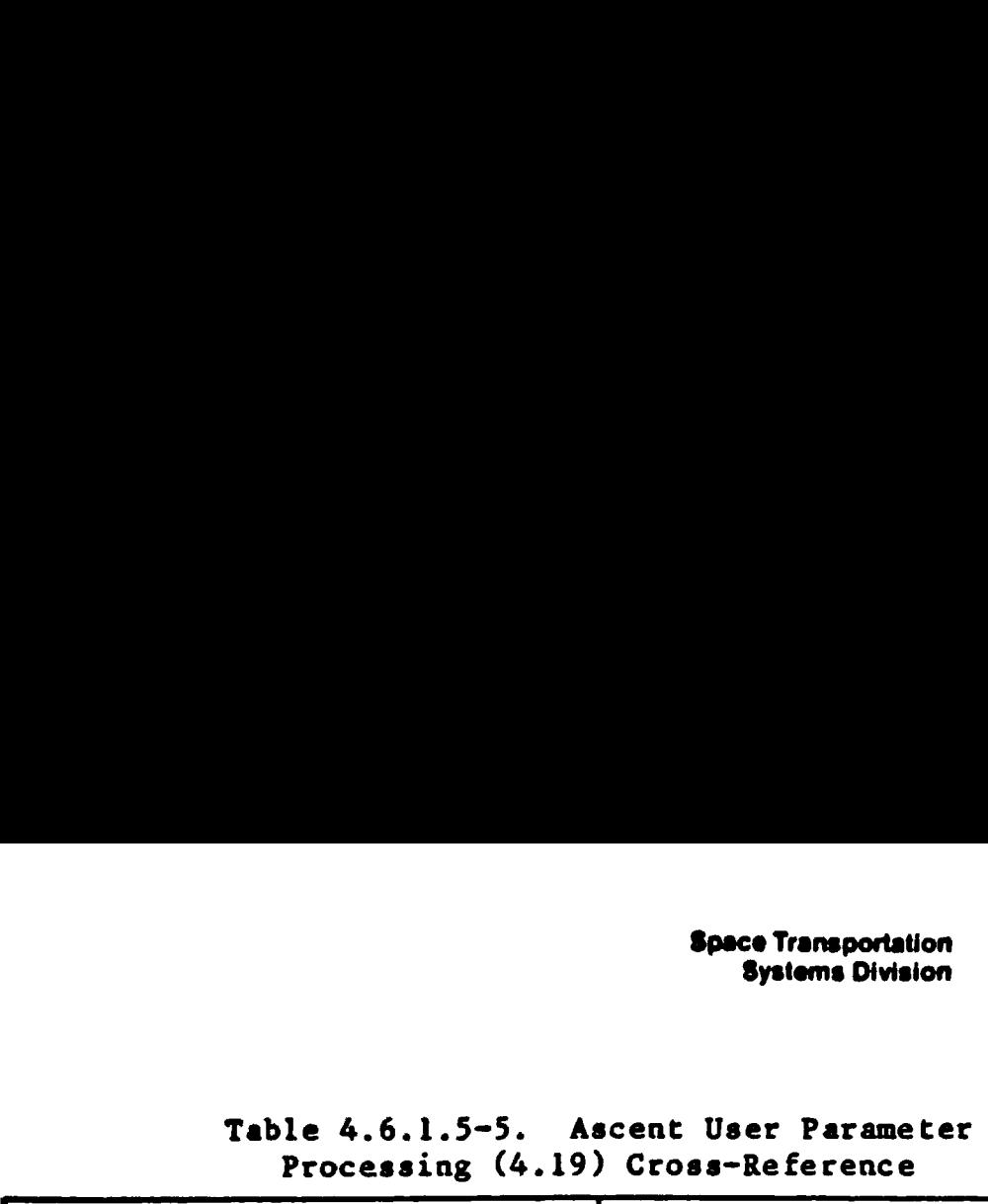

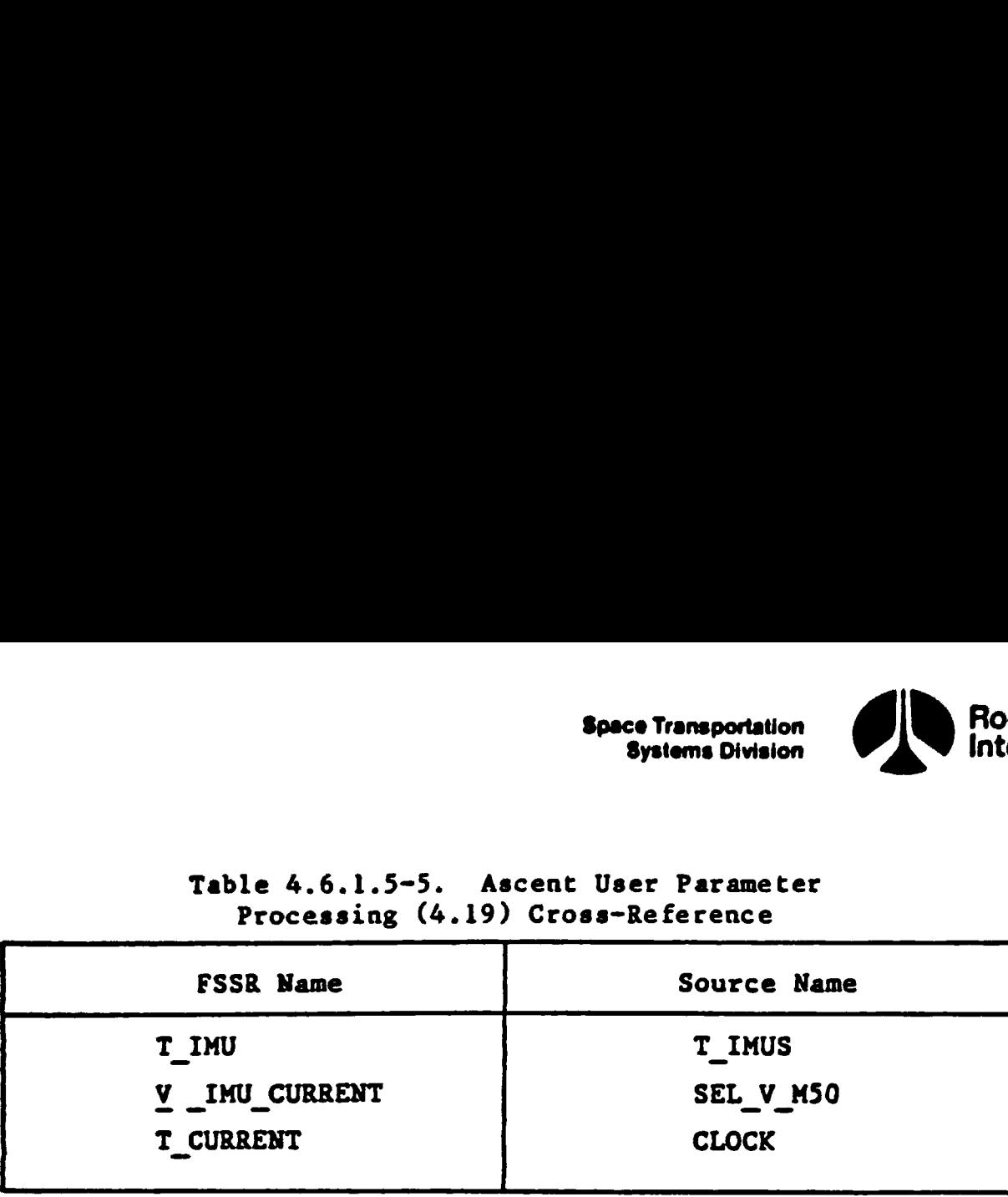

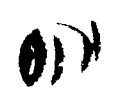

 $\left( -\right)$ 

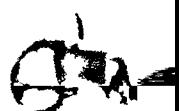

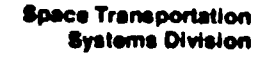

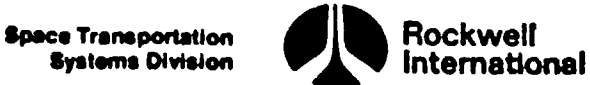

### 4.6.2 RILS User Parameter Processing (4.20)

This principal function will serve as the interface between navigation and users of navigation-related data during the RTLS operational sequence. This function will maintain the vehicle state within the user parameter state propagation subfunction and shall?

- Provide this state to users who require vehicle state parameters in mean-of-fifty (M50) coordinates
- © Provide the software to transform this state for users who require nav state related parameters

This function is composed of the following subfunctions:

- l. User parameter state propagation (Section 4.6.2.1).
- 2. Powered RTLS user parameter calculations (Section 4.6.2.2).
- 3. Glide RILS user parameter calculations (Section 4.6.2.3).
- 4. Ascent/RTLS user parameter calculations (Section 4.6.2.4).
- 5. RTLS user parameter processing HSI calculations (Section 4.6.2.5).
- 6. TACAN display computations (Section 4.6.2.6).

This function is controlled by the RTLS user parameter processing sequencer (Section  $4.1.4$ ).

The principal function input and output parameter tables, along with the I-load, K-load, constant, and cross-reference tables, are presented in Section 4.6.2.7, Tables 4.6.2.7-1 through 4.6.2.7-5. CR89596C

4.6.2.1 User Parameter State Propagation. This subfunction will provide state vector information to users such as guidance and displays during the ascent phase.

A. Detailed Requirements. The detailed requirements for this subfunction are contained in Section 4.4.1, ascent/RTLS operations (OPS-1, 6).

B. Interface Requirements. The input and output parameters required are listed in Tables  $4.6.2.1-1$  and  $4.6.2.1-2$ .

C. Processing Requirements. None.

D. Constraints. None.

E. Supplementary Information. A suggested implementation in the form of a detailed flow chart is to be found in Section 5.6, subfunction USER\_PARAM\_ PROPAGATOR ASCENT\_AND\_RTLS.

4-299

STS 83-0005B March 25, 1988

= 99656849

36

₹

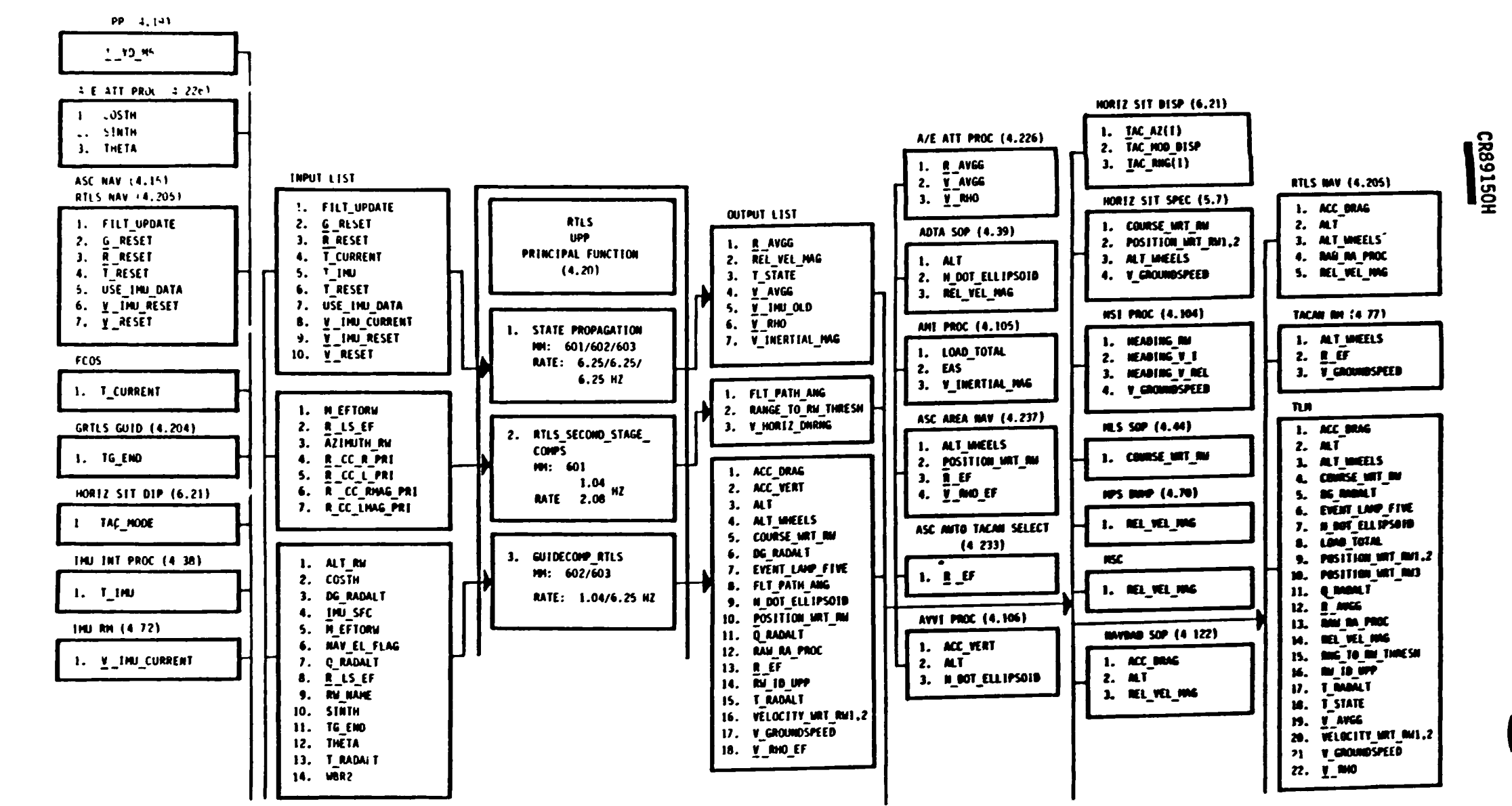

 $\bullet$ 

Table 4.6.2. RTLS User Parameter Processing Principal Function Interface Diagram

 $1 - 300$ 

**STS 83-0005B**<br>PCN-4 01-8D Trup 83-0005B 31, 1989

**Rockwell**<br>International

Space Transportation<br>Systems Division

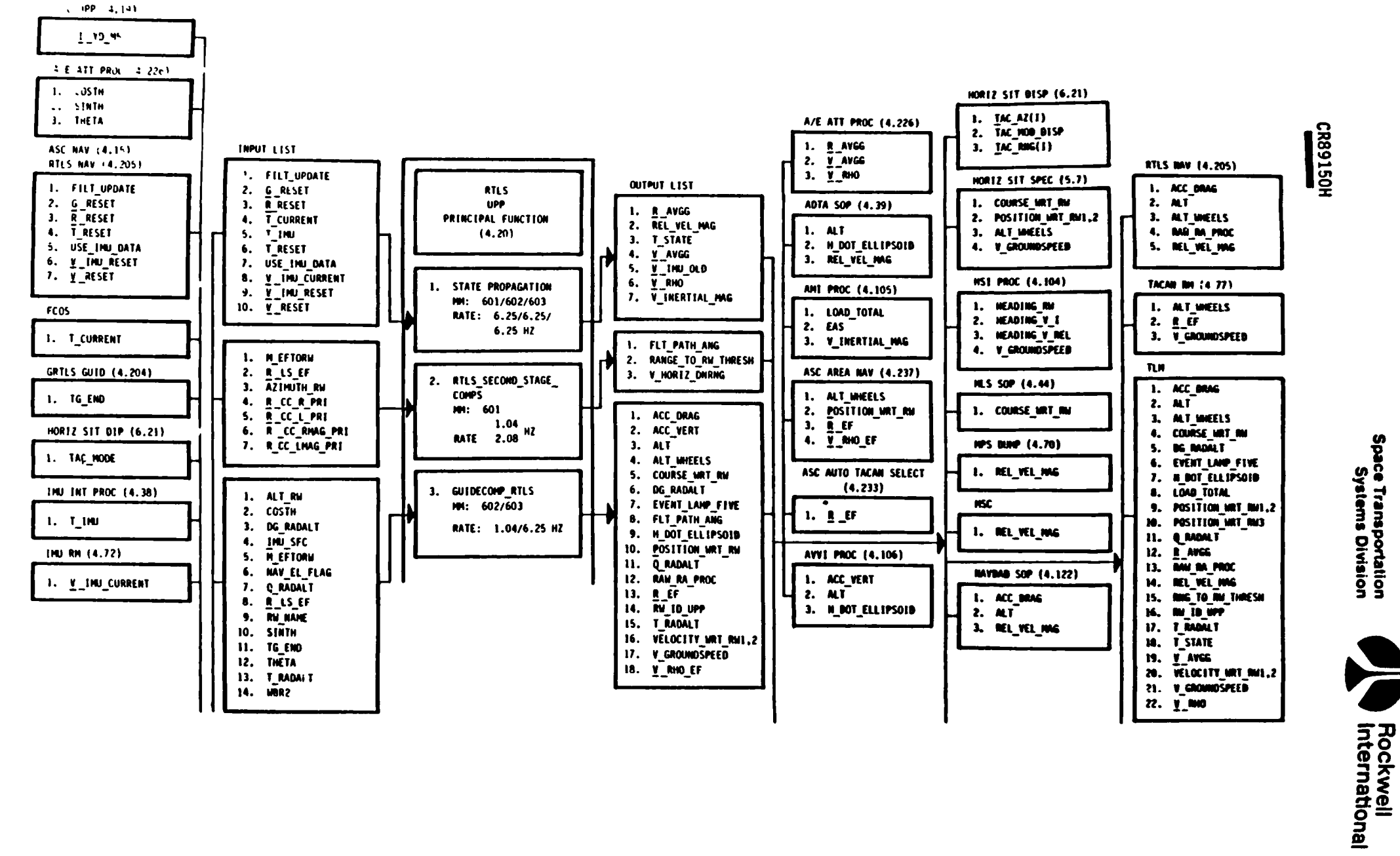

ご

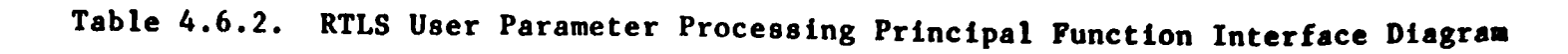

 $4 - 300$ 

STS 83-0005B<br>PCN-4 01-8D<br>July 31, 1989

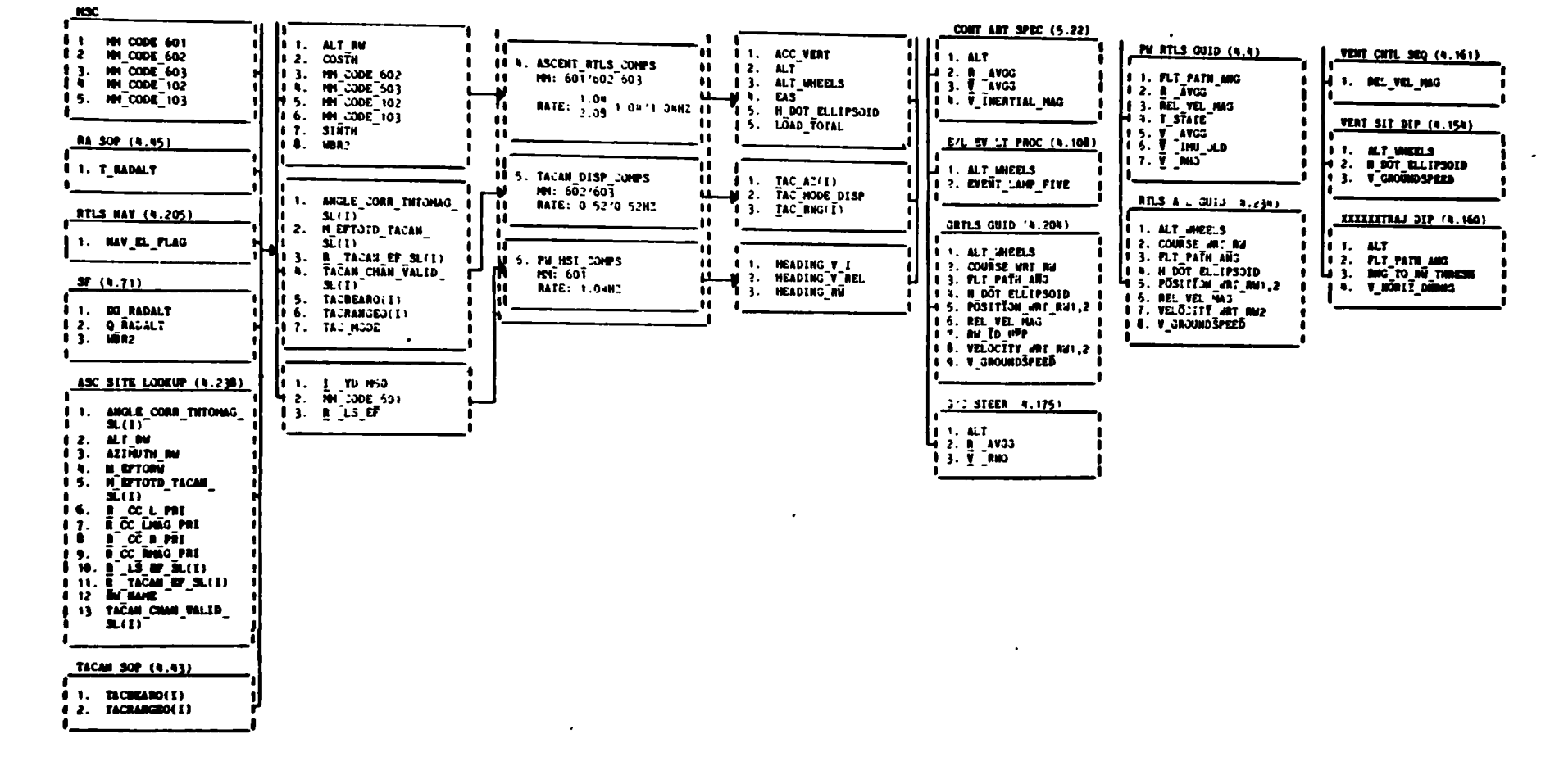

## Table 4.6.2. RTLS User Parameter Processing Principal Function Interface Diagram (Cont)

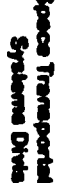

W

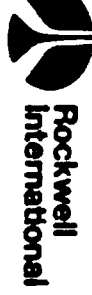

E.

 $105 - 7$ 

 $\bullet$ 

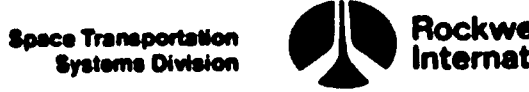

## Rockwell<br>International

 $(\%)$ 

# Table 4.6.2.1-1. Ascent/RTLS User Parameter Table 4.6.2.1-1. Ascent/RTLS User Parameter State Propagation Input Parameters

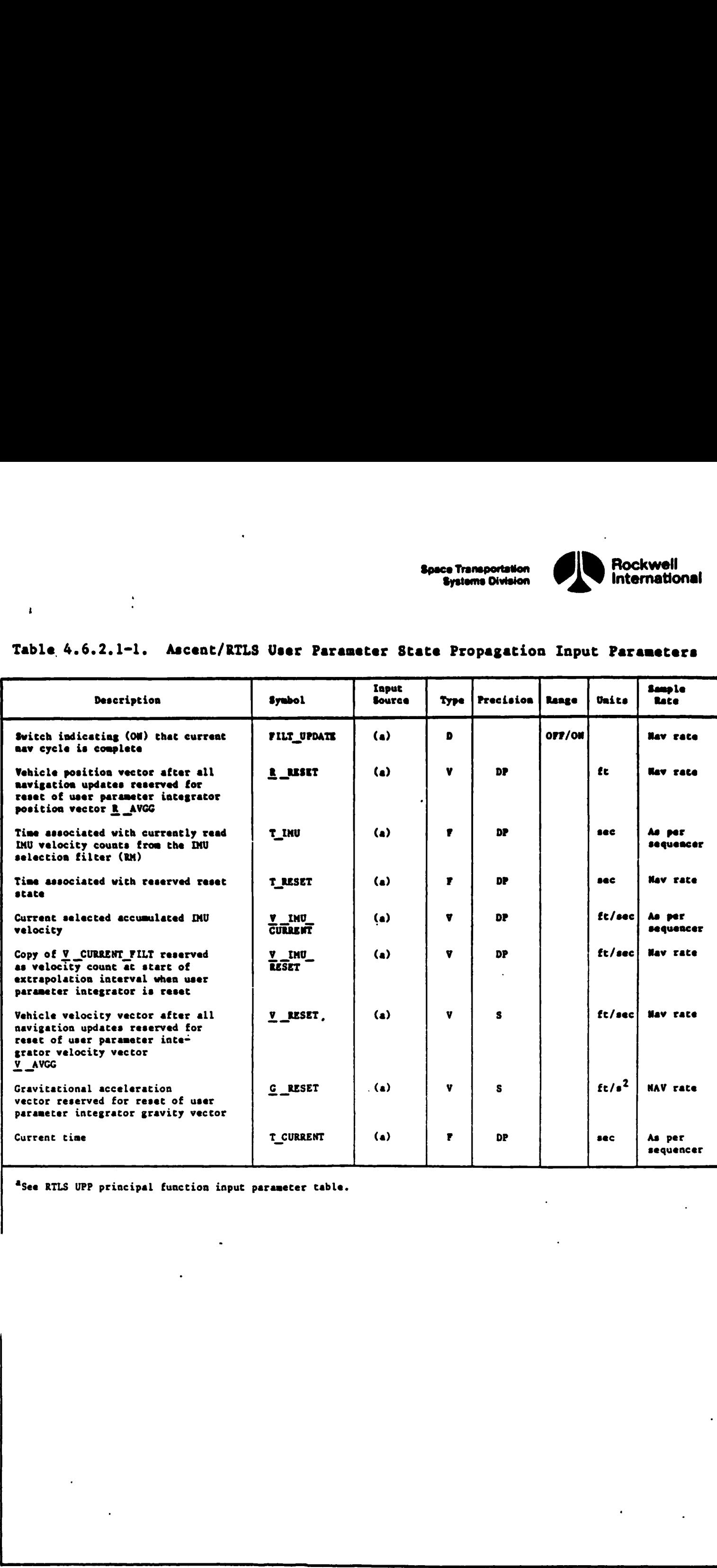

4See RTLS UPP principal function input parameter table.

4-302  $4-302$  STS 83

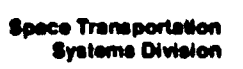

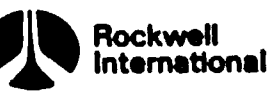

 $\bigg\}$ 

 $\vec{r}$ 

## Table 4.6.2.1-2. Ascent/RTLS User Parameter State Propagation Output Parameters

I

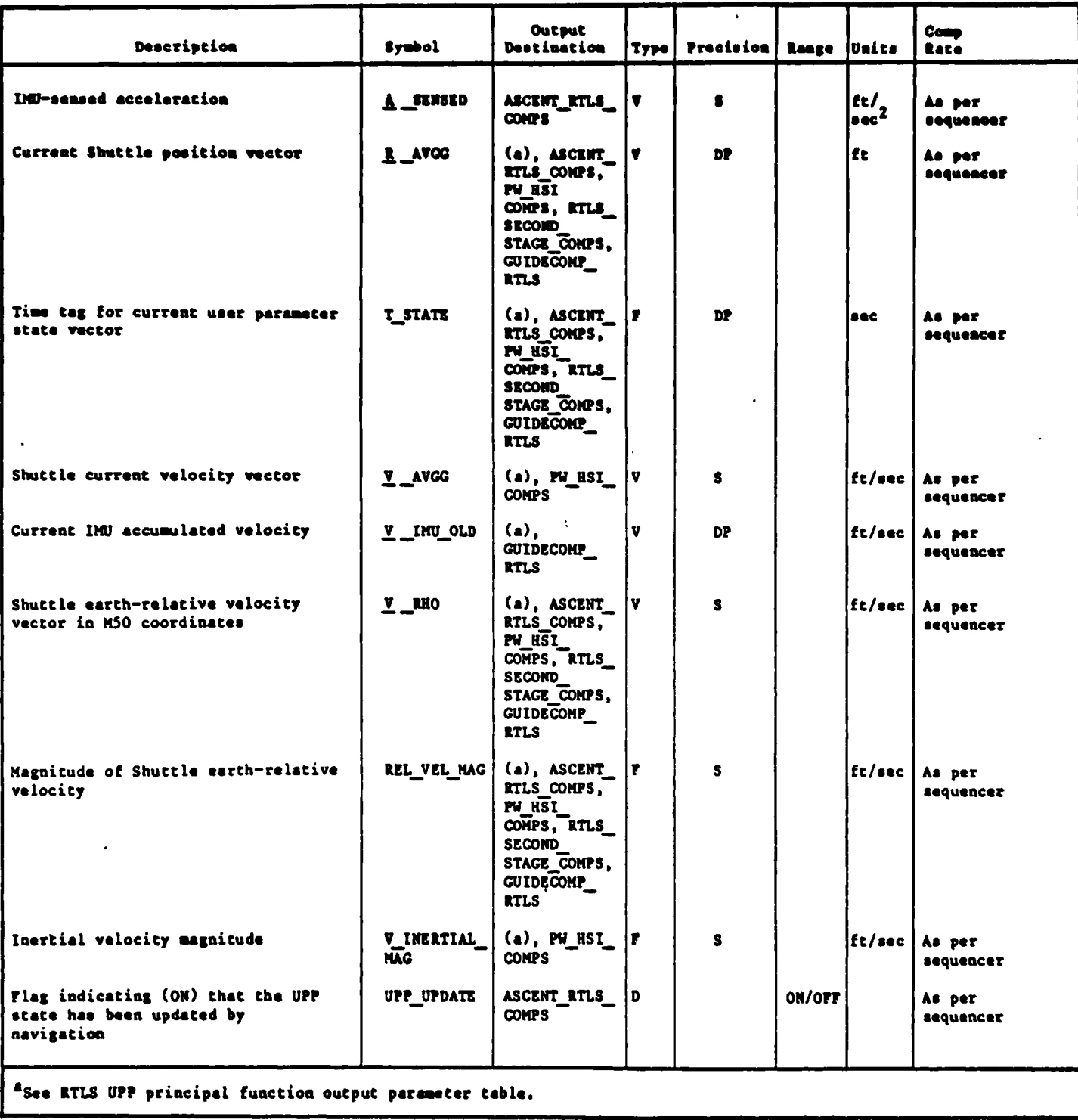

STS 83-0005B

Systems Division

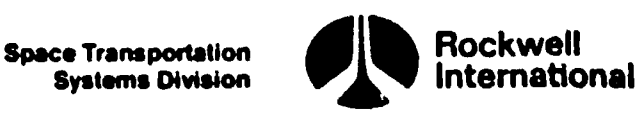

 $\mathbf{H}$ 

\*y

I

4.6.2.2 Powered RTLS User Parameter Calculations. This subfunction will provide the required software to transform the user parameter state into related parameters required to support the RTLS TRAJ 2 CRT display during the RTLS second stage MM 601. Since the altitude and the vertical velocity are also computed for glide RTLS, a common subfunction ASCENT RTLS\_COMPS is designed to handle these parameters and is presented in Section 4.6.2.4.

A. Detailed Requirements, This subfunction shall first generate a matrix to transform from M50 to earth-fixed coordinates at the time of the current vehicle state vector and determine the earth-fixed position and relative velocity of the Shuttle.

 $M$ <sup>TEMP</sup>\_TXPOS = EARTH\_FIXED\_TO\_M50\_COORD(T\_STATE)<sup>T</sup>

R\_EF = M\_TEMP TXPOS R\_AVGG

 $V$  RHO EF = M TEMP TXPOS  $V$  RHO

The y-component of the Shuttle position vector in runway coordinates will then be computed:

R\_VEH\_ RW<sub>2</sub> = (M\_EFTORW<sub>2</sub>, 1 to 3)  $\cdot$  (R \_EF - R \_LS\_EF)

where  $R$  LS EF is the position vector of the primary runway in earth-fixed coordinates, This subfunction will then determine which side of the runway centerline the Shuttle is on, and the parameter YSGNP will be established accordingly:

$$
YSGNP = -SIGN (R VEH RW,)
$$

The flag TOGHAC is monitored to determine which runway approach type (overhead or straight in) has been selected by the crew. Whenever TOGHAC has the value OFF, an overhead approach is commanded, and YSGNP will retain its value established above. Whenever TOGHAC has the value ON, a straight-in approach is commanded, and YSGNP is set to the negative of its previously determined value. That is, if

TOGHAC = ON

then

 $YSGNP = -YSGNP$ 

If YSGNP is positive, then the HAC center position vector and associated magnitude will be set equal to the following site lookup input parameters<br>R CC EF = R CC R PRI

$$
\underline{R\_CC\_EF} = \underline{R\_CC\_R\_PRI}
$$
  

$$
\underline{R\_CC\_KAG} = \underline{R\_CC\_RMAG\_PRI}
$$

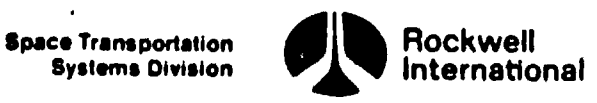

' If YSGNP is negative, then they will be set equal to

 $\mathbf{L}$ 

R 
$$
CC
$$
 **EF** = R  $CC$  L **PRI**  
R  $CC$  **MAC** = R  $CC$  **LMAC PRI**

The vector, V NORM, normal to the great circle plane containing the Shuttle and heading alignment circle center and its absolute value will be determined:

$$
\underline{V} \text{ NORM} = \underline{R} \underline{F}F \times \underline{R} \underline{C}C \underline{F}F
$$
  
UNIT = ABVAL( $\underline{V} \underline{N}ORM$ )

Next, the bearing of this great circle plane with respect to true north at the circle center is determined:

$$
BEAR_CC = ARCHAN2 [V_NORM_3 R_CC_MAG,
$$
  
(V\_NORM\_1 R\_CC\_EF\_2 - V\_NORM\_2 R\_CC\_EF\_1)] (F7)

If BEAR CC < 0, then BEAR CC = BEAR CC + 2 PI. The sine of the central angle between the position of the Shuttle and the center of the heading alignment circle is determined:

SIN\_THET VEH\_ CC = UNIT/ (R\_VEH\_MAG R\_CC\_MAG)

The great-circle surface range from the Shuttle to WP-l is determined:

DIST\_VEH\_WP1 = ARCSIN(SIN THET\_VEH\_CC) R\_CC\_MAG

Next, the angle defined by the intersection of the two great circle planes (one passing through the Shuttle position and the HAC center and the other through the Shuttle position and WP1) is given by

A2 = RADIUS\_NEP/ DIST\_VEH\_WP1

The arc length around the heading alignment circle from WP-1 to the normal entry point will be determined:

> $A3 = A2 + YSGNP$  (AZIMUTH RW - BEAR CC) If  $A3 < A3$  TOL, then  $A3 = A3 + 2 P\overline{I}$  and D\_ARC = A3 RADIUS\_NEP

 $\mathbf{I}$ 

Ì

 $F7$ This equation shall be protected against arc tangents with both arguments equal to zero (Section 3.5).

Systems Division

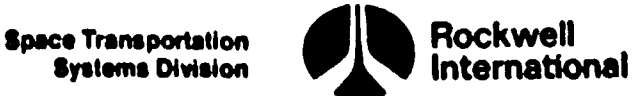

 $\mathbb{R}^2$ 

J

Next, the surface range from the Shuttle to the primary runway threshold is computed via way point 1 and converted for output:

RNG\_TO\_RW\_THRESH = (DIST\_VEH\_WPl +D\_ARC - X\_NEP) NAUTMI\_PER\_FT

The flight path angle is given by

FLT\_PATH\_ANG = H\_DOT\_ELLIPSOID/ REL\_VEL\_MAG

FLT\_PATH\_ANG\_TIME = T\_STATE

The downrange component of groundspeed will then be determined by first defining the unit vector normal to the position vector and directed downrange -in the plane containing the vehicle and the heading slignment circle:

 $I$  DR = R EF x V NORM/ (R VEH MAG UNIT)

Downrange velocity follows from:

V **HORIZ DRRNG** = 
$$
\nabla
$$
 **RHO EF**  $\cdot$  **I DR**

B. Interface Requirements. The input and output requirements for the guidance and displays way point computations are listed in Tables 4.6.2.2-1 and 4.6.2.2-2, respectively.  $\mathcal{N}$   $\parallel$ 

C. Processing Requirements. The performance of this subfunction and its cyclic repetition rate are under the control of the ascent/RTLS user parameter processing sequencer, as described in Section 4.1.4.

D. Constraints. None.

E. Supplemental Information. A suggested implementation of the guidance and displays way point computation subfunction may be found in Section 5.6, subfunction RTLS SECOND STAGE COMPS.

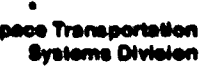

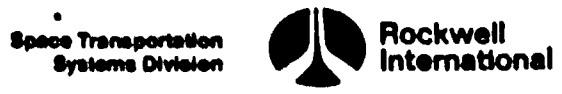

## Table 4.6.2.2-l. Input Parameters for Powered &ILS User Parameter, Calculations Table 4.6.2.2-1. Input Parameters for

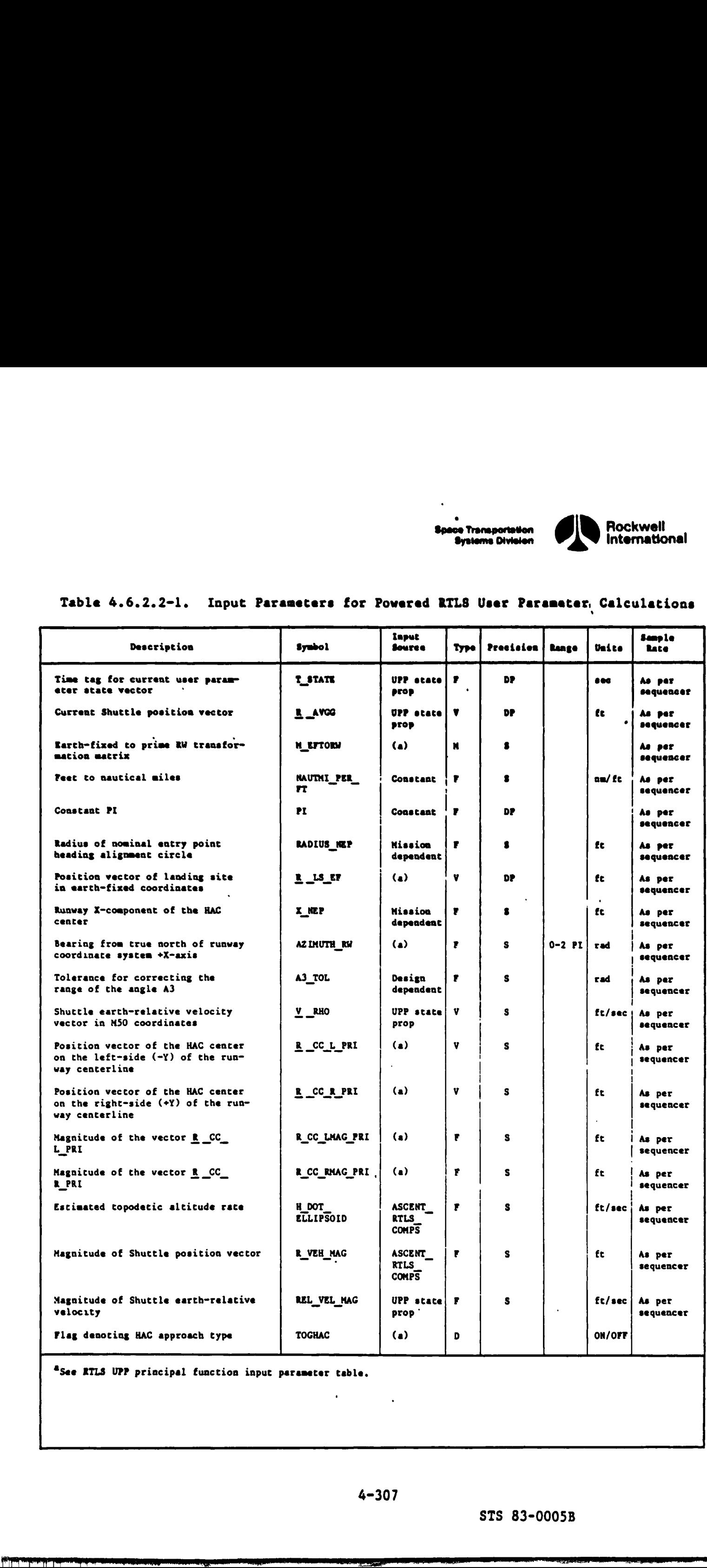

"See RILS UPP principal function input parameter table.

 $\mathbb{I}$ 

4-307

<u> Ann an Dùbhlachd ann an Dùbhlachd ann an Dùbhlachd ann an Dùbhlachd ann an Dùbhlachd ann an Dùbhlachd ann an Dùbhlachd ann an Dùbhlachd ann an Dùbhlachd ann an Dùbhlachd ann an Dùbhlachd ann an Dùbhlachd ann an Dùbhlachd</u>

ı

 $\overline{\mathcal{L}}$ 

ं∫

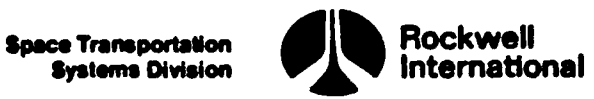

 $\mathbf{W}$ 

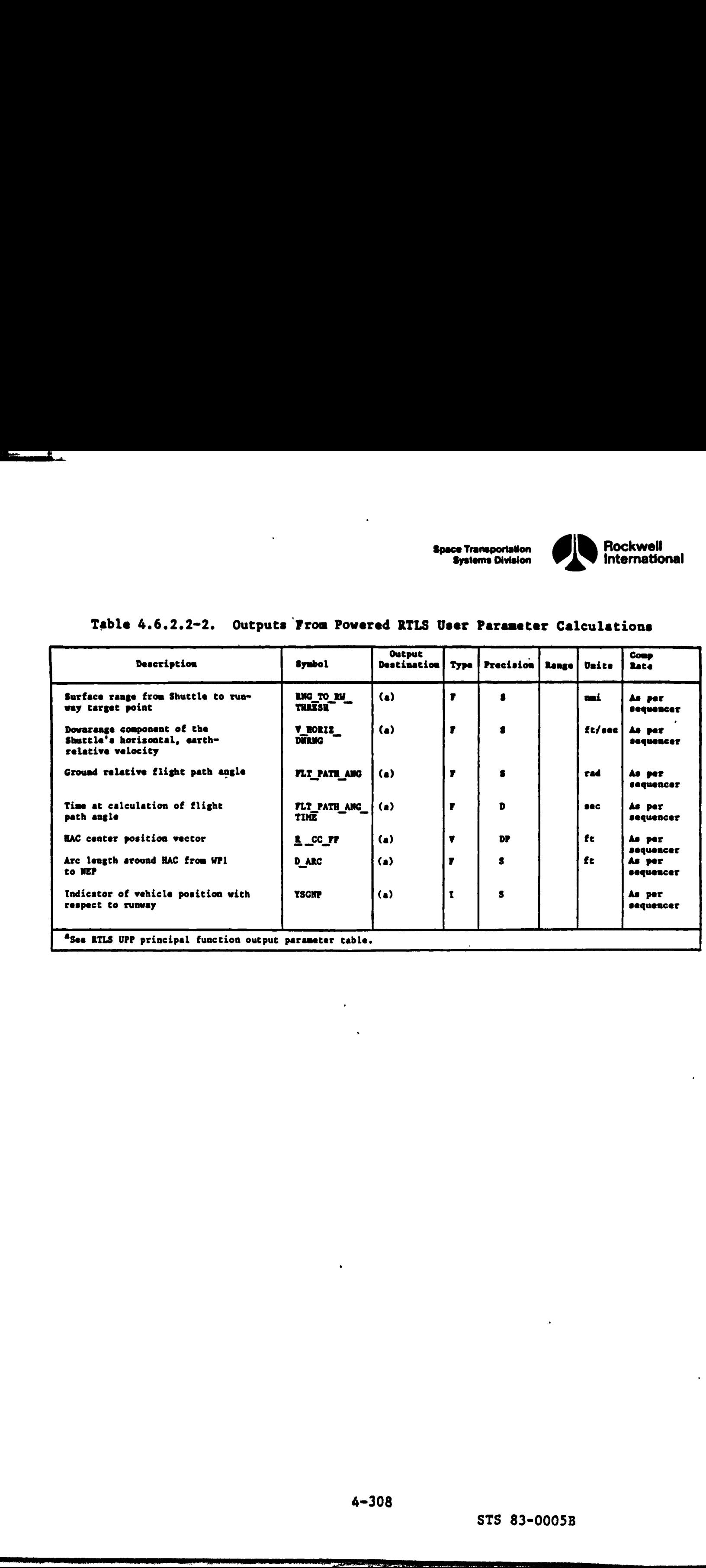

### Table 4.6.2.2-2. Outputs From Powered RTLS User Parameter Calculations

®See RILS UPP principal function output parameter table.
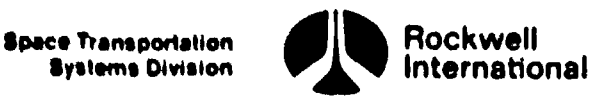

4.6.2.3 Glide RTLS User Parameter Calculations, Guidance and other systems require that certain navigation-related calculations to be accomplished during the glide phases of the RTLS operational sequence. Since many of the required parameters are common to all points along the trajectory, one subfunction called GUIDECOMP\_RTLS (4.6.2.3) is designed to handle the calculations. It should be expected that the commonality existing during this phase of RTLS is not perfect and, therefore, it is found that certain parameters are computed in different ways along different portions of the trajectory. The main difference is that the calculation of h, fi, and h is with reference to runway coordinates when RTLS Approach/Land is active; while for RTLS TAEM Guidance, calculation is with reference to topodetic coordinates. The Latter computations are made in a separate subfunction called ASCENT\_RTLS COMPS  $(4.6.2.4)$ .

A. Detailed Requirements, First, the earth-fixed-to-M50 coordinate transformation will be transposed to form an M50 to earth-fixed transformation:

M\_TEMP\_TXPOS = EARTH\_FIXED\_TO\_M50\_COORD(T\_STATE)<sup>T</sup>

The earth=fixed position and relative velocity vectors are:

ł

R EF = M\_TEMP\_TXPOS R \_AVGG

 $V$  RHO EF = M TEMP TXPOS V RHO

and by using the earth-fixed=to-runway transformation, the position and velocity in runway coordinates will be computed;

POSITION WRT RUNWAY = M\_EFTORW(R EF - R LS EF)

VELOCITY\_WRT\_RUNWAY =  $M$  EFTORW(V RHO EF)

where R LS EF is the radius vector to the landing site reference point. The components of these vectors are

> downrange position = POSITION WRT RUNWAY<sub>1</sub> crossrange position = POSITION WRT\_RUNWAY, altitude position =  $-$  POSITION WRT RUNWAY, downrange velocity = VELOCITY WRT RUNWAY, crossrange velocity = VELOCITY\_WRT\_RUNWAY<sub>2</sub> altitude rate =  $-$  VELOCITY\_WRT\_RUNWAY<sub>3</sub>

> > 4-309

i

STS 83-0005B

ŧ

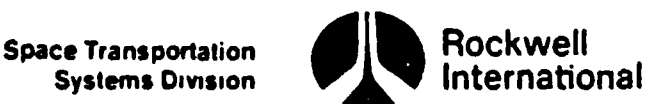

4.6.2.3 Glide RTLS User Parameter Calculations, Guidance and other systems require that certain navigation-related calculations to be accom plished during the glide phases of the RTLS operational sequence. Since many of the required parameters are common to all points along the trajectory, one subfunction called GUIDECOMP RTLS (4.6.2.3) is designed to handle the calculations. It should be expected that the commonality existing during this phase of RTLS is not perfect and, therefore, it is found that certain parameters are computed in different ways along different portions of the trajectory. The main difference is that the calculation of h, f, and h is with reference to runway coordinates when RTLS Approach/Land is active; while for RTLS TAEM Guidance, calculation is with reference to topodetic coordinates. The latter computations are made in a separate subfunction called ASCENT \_RTLS\_ COMPS  $(4.6.2.4)$ .

A. Detailed Requirements. First, the earth-fixed-to-M50 coordinate transformation will be transposed to form an M50 to earth-fixed transformation:

M\_TEMP\_TXPOS = EARTH\_FIXED\_TO\_M50\_COORD(T\_STATE)<sup>T</sup>

The earth~fixed position and relative velocity vectors are:

R EF = M TEMP TXPOS R AVGG

V RHO  $EF = M$  TEMP TXPOS V RHO

and by using the earth-fixed-to-runway transformation, the position and velocity in runway coordinates will be computed:

POSITION WRT RUNWAY = M\_EFTORW(R EF - R\_LS EF)

VELOCITY WRT RUNWAY = M\_EFTORW(V \_RHO\_EF)

where R<sub>.</sub> LS\_EF is the radius vector to the landing site reference point. The components of these vectors are

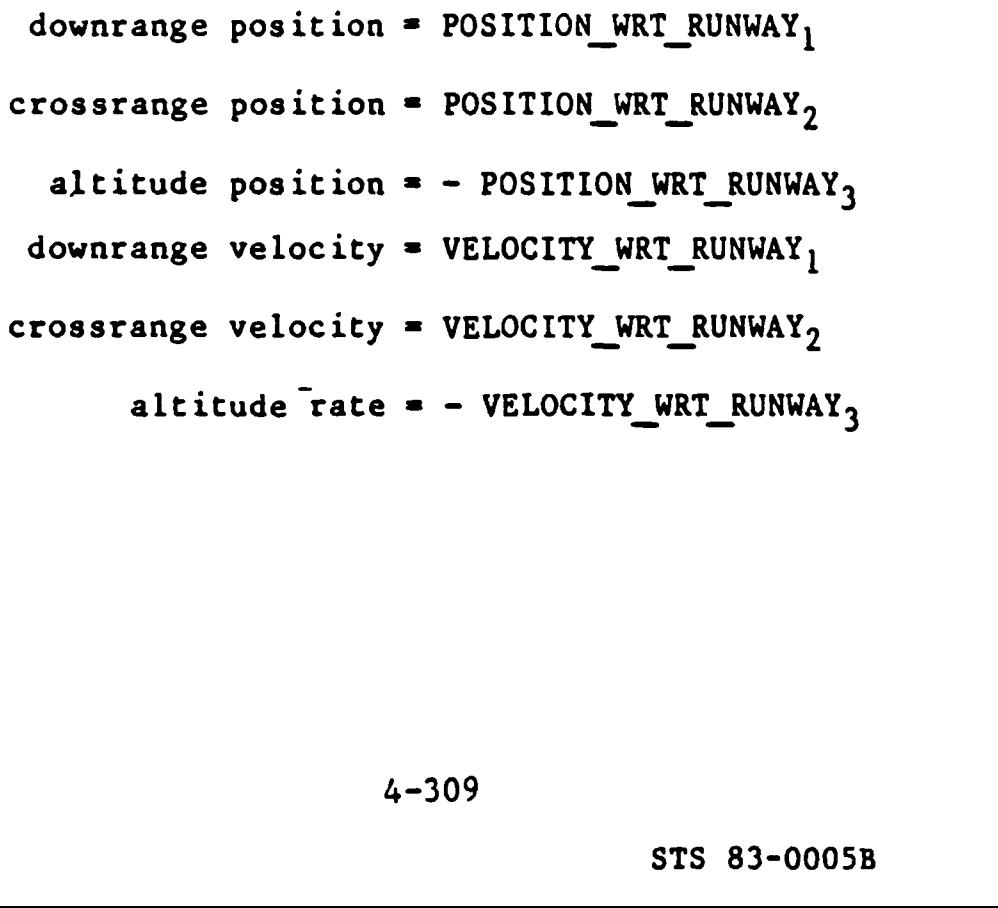

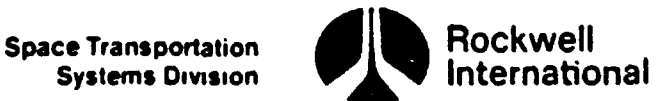

4.

4.6.2.3 Glide RTLS User Parameter Calculations, Guidance and other systems require that certain navigation-related calculations to be accom plished during the glide phases of the RTLS operational sequence. Since many of the required parameters are common to all points along the trajectory, one subfunction called GUIDECOMP RTLS (4.6.2.3) is designed to handle the calculations. It should be expected that the commonality existing during this phase of RTLS is not perfect and, therefore, it is found that certain parameters are computed in different ways along different portions of the trajectory. The main difference is that the calculation of h, h, and h is with reference to runway coordinates when RTLS Approach/Land is active; while for RTLS TAEM Guidance, calculation is with reference to topodetic coordinates. The latter computations are made in a separate subfunction called ASCENT\_RTLS\_COMPS  $(4.6.2.4).$ 

A. Detailed Requirements. First, the earth-fixed-to-M50 coordinate transformation will be transposed to form an M50 to earth-fixed transformation:

M\_TEMP\_TXPOS = EARTH\_FIXED\_TO\_M50\_COORD $(T\_STATE)^T$ 

The earth~fixed position and relative velocity vectors are:

R EF = M TEMP TXPOS R AVGG

V RHO EF = M\_TEMP TXPOS V RHO

and by using the earth-fixed-to-runway transformation, the position and velocity in runway coordinates will be computed:

POSITION WRT RUNWAY = M\_EFTORW(R EF - R\_LS EF)

VELOCITY WRT RUNWAY = M\_EFTORW(V \_ RHO EF)

where  $R$  LS EF is the radius vector to the landing site reference point. The components of these vectors are

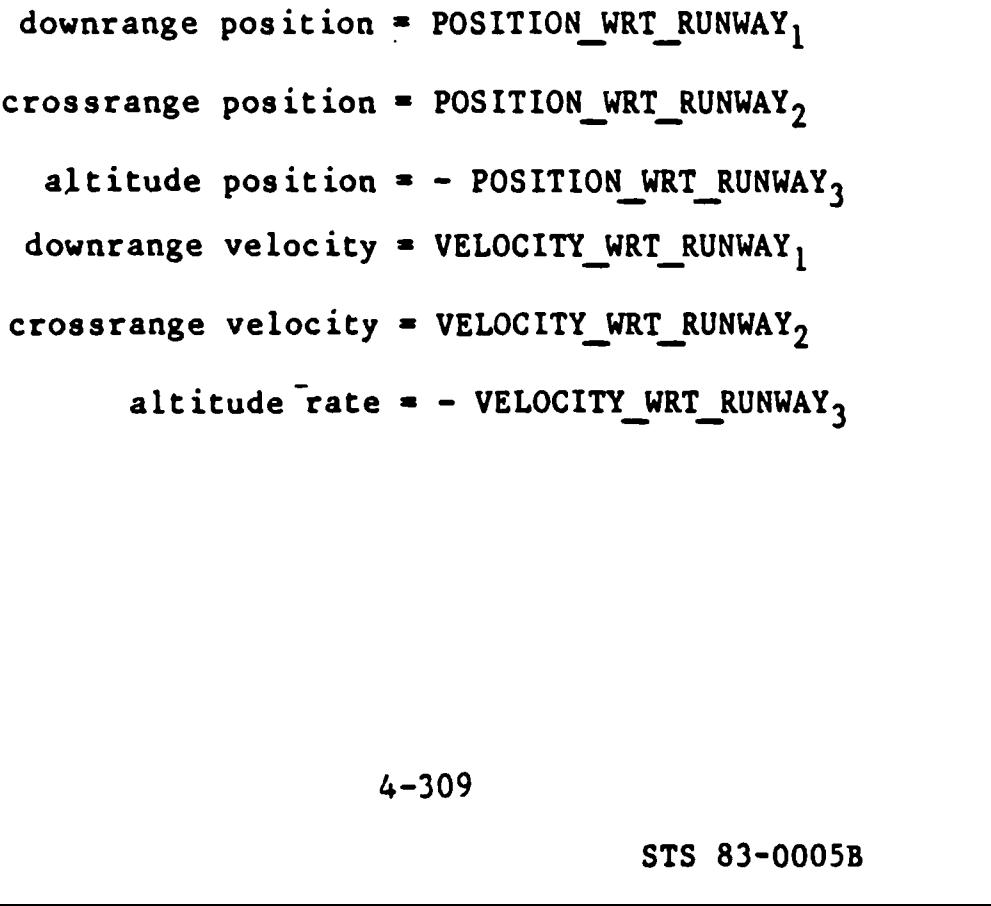

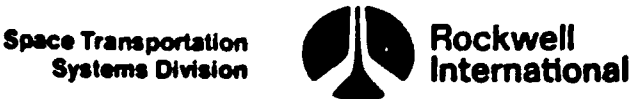

Because of targeting requirements, the sign of the vehicle side of the runway centerline for the selected runway is next determined:

## SIGNY = SIGN (POSITION WRT  $RV<sub>2</sub>$ )

In order to target to the proper point in preparation for landing at the selected runway, it is necessary to determine which type of targeting (either overhead approach or straight-in approach) has been selected as well as the associated heading alignment cone (HAC). The nominal targeting is initially set to the overhead approach on the selected runway which would therefore place the HAC on the opposite side of the runway centerline to that of the Shuttle. Since weather changes as well as energy level may cause the crew to select some combination of runway and approach type other than the nominal choice (by means of item entries on the HSD), it is necessary to monitor these changes and respond with the proper command both to guidance and the displays (HSD and HSI). Basically, there are four parts to the logic which handle the aforementioned problem: (a) initialization of parameters, (b) response to crew item entry which changes the approach type, (c) response to crew item entry which causes a runway redesignation, and (d) particular case of crossing runway centerline for a straight-in approach. Each part is now treated separately. overhead appr<br>HAC on the opp<br>Since weather<br>e combination<br>means of item<br>d respond with<br>SI). Basicall<br>oned problem:<br>entry which ch<br>h causes a run<br>terline for a<br>.<br>Initialization

(a) Initialization of Parameters - The parameter RW\_ID\_UPP will be initialized to zero and employed as a single pass flag in order to initialize the required variables. Since the nominal approach will be overhead to the selected runway, the overhead flag, OVHD, will be turned ON and the commanded HAC side for the selected runway YSGNP, will be set equal to the negative of the Shuttle side of the runway centerline, that is,

> $OVHD = ON$  $YSGNP = -SIGNY$

In addition, the runway parameter RW\_ID UPP will be set equal to the selected runway number and the radius of the  $HAC$ , R NEP, as well as the turn angle along the cone, PSHA, will be initialized for the selected runways

$$
RW\_ID\_UPP = RW\_NAME
$$
  
\n
$$
R\_NEP = RI
$$
  
\n
$$
PSHA = PSHARS
$$

The initial values of the radius, RI, and the turn angle, PSHARS, are design dependent constants.

4-310

STS 83-0005B

"FANT ERED RETOUR URN RD RENE RIP TORRE EIDERR NEES ER ER ar REET RRRRRRRERRTER: OnE

لمهبو

j

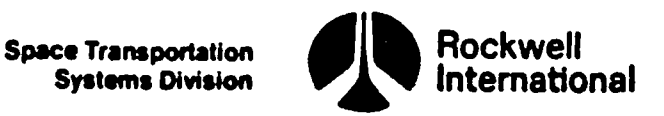

Finally, one flag corresponding to TAEM guidance downmoding is initialized to OFF and one flag corresponding to AREA NAV is initialized to ON:

### OHALRT = OFF

### FIRST\_PASS = ON

The flag, FIRST PASS, when turned ON, allows AREA NAV to initialize the HAC indicators to those used by guidance.

(b) Response to Change of Approach Type - Since an item entry on the HSD commands a change in approach type, the flag TOGHAC is monitored in order to detect this crew request. Whenever TOGHAC is turned ON by the HSD, the turn angle PSHA will be re-initialized, and the HSD flag TOGHAC is turned OFF; that is:

PSHA = PSHARS

### $TOGHAC = OFF$

The next step is to determine the status of the overhead flag, OVHD, and the commanded HAC side, YSGNP. If the current status of the overhead flag, OVHD, is ON, then it is set to OFF indicating a straight-in approach. The commanded HAC side for the selected runway is set equal to the vehicle side of the corresponding runway centerlines; that is, if

OVHD = ON

then

 $OVHD = OFF$ 

YSGNP = SIGNY

If the current status of the overhead flag, OVHD, is OFF, then it is set to ON indicating an overhead approach. The commanded HAC side for the. selected runway is set equal to the opposite sign of the vehicle side of the corresponding runway centerlines, that is, if

 $OVHD = OFF$ 

then

 $OVHD = ON$ 

 $YSGNP = -SIGNY$ 

es on the HSD<br>ted runway, the<br>. Since the<br>er, it is emplo<br>not equal to t<br>cted runway and<br>005B (c) Response to Runway Change - Since two item entries on the HSD provide the crew with the capability to change the designated runway, the parameter RW NAME is monitored to detect this crew request. Since the variable RW ID UPP is set equal to the current runway number, it is employed to detect a change in runway designation. If RW\_ID\_UPP is not equal to the new value of RW NAME, then this indicates a change of selected runway and

Space Transportation **Constitution** Rockwell Systems Division

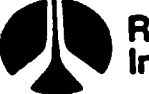

hence, the value of the commanded HAC side must be once more determined. The tule' for determining this parameter for runway redesignation is as follows: (i) if the primary runway or the secondary runway are redesignated as selected, then the current status of the OVHD flag is to be retained and the value of the commanded HAC side will be determined based on this flag. Therefore, if

 $RW$  ID UPP  $\neq$  RW NAME

then the current status of the OVHD flag is tested. If it is ON, then the commanded HAC side is set equal to the negative of the vehicle side for the selected runway - otherwise it is set equal to the vehicle side, that is, if

OVHD = ON

then

YSGNP = - SIGNY

otherwise

YSGNP = SIGNY

Regardless of the current status of the OVHD flag, the flag FIRST\_PASS is turned ON, the runway parameter RW\_ID UPP is set equal to the current value of RW\_NAME and the turn angle PSHA is re-initialized:

> FIRST\_PASS = ON RW\_ID\_UPP = RW\_NAME PSHA = PSHARS

(d) Particular Case for Straight-In Approach = Whenever the straight-in approach is required, it is necessary to change the conmanded HAC side to be compatible with the vehicle side. A test is made on the overhead flag, OVHD, to determine if the approach is straight-in, If the OVHD is OFF, then a test is made on the phase counter IPHASE. For the vehicle not yet on the HAC (IPHASE  $\neq$  2 and IPHASE  $\neq$  3), the commanded HAC side is set equal to the vehicle side, that is, if If it is ON, then the<br>
the vehicle side for the<br>
wehicle side, that is, if<br>
definite side, that is, if<br>
the flag FIRST PASS is<br>
and to the current value of<br>
the flag FIRST PASS is<br>
and the coverhead flag, ONED,<br>
commanded

IPHASE  $\neq$  2 and IPHASE  $\neq$  3

then

YSGNP = SIGNY

Rockwell **Space Transportation** International **Systems Division** 

A flag will be tested to determine if transition to RILS Autoland guidance has .occurred. If TG END = ON, RTLS Autoland guidance is in effect and all subsequent calculations will be done with respect to the landing runway coordinate system. Radar altimeter data, altitude of the Shuttle, the data good flag, and the time tag will be collected!

SNAP RADAR ALTIMETER (Q\_RADALT, DG\_RADALT, T\_RADALT)

All data are to be saved in one uninterrupted operation by the transfer of the parameters from working locations that are constantly being updated by hardware data reads and other operations into special locations. It will then be determined whether the third component of the vector, POSITION WRT\_RUNWAY, will be replaced with a value derived directly from the radar altimeter measurement of altitude. If RAW RA\_PROC = ON and DG\_RADALT = ON, the following computations will be performed?

T\_RADALT = T\_RADALT - TIME BIAS RADALT

POSITION\_WRT\_RUNWAY<sub>3</sub> = - Q\_RADALT + BIAS\_RADALT

+ (T\_STATE = T\_RADALT) VELOCITY\_WRT\_ RUNWAY,

- SIN(RADALT ANG - THETA RAD PER DEC) RADALT\_NB \_DIST,

where DG RADALT is the data validity indicator for the radar altimeter altitude measurement and RAW RA PROC indicates whether the vehicle position is within the zone of radar altimeter use.

If the first part of the test fails, that is RAW RA PROC = OFF, then the following test shall be made to determine whether the vehicle is close enough to the runway threshold to permit radar altimeter utilization:

 $\mathbf{1}$  . The set of  $\mathbf{1}$  is the set of  $\mathbf{1}$  is the set of  $\mathbf{1}$  is the set of  $\mathbf{1}$ 

POSITION WRT RUNWAY,  $^2$  + POSITION WRT RUNWAY,  $^2$  $< R$ <sub>CO\_RAMP</sub><sup>2</sup>,

then set

RAW RA PROC  $= ON$ .

Note that the slop.<br>I be necessary<br>will be made<br>I. The amount<br>I. fully correct.<br>Coximation will<br>inates. The<br>principal funct<br>Doubs For some sloping runways, the MSBLS will be aligned parallel with the sloping runway rather than horizontally. In these instances, 1t will be necessary to correct the vertical components of the position and velocity with reference to runway vectors to account for this bias. These corrections will be made gradually beginning at the x-runway position, START POSITION. The amount of correction will increase linearly so that the components are fully corrected at the x-runway position, STOP POSITION. A small angle approximation will be used for the transformation from horizontal to sloping coordinates. The runway slope, BIAS ELMLS, is obtained from the site lookup principal function.

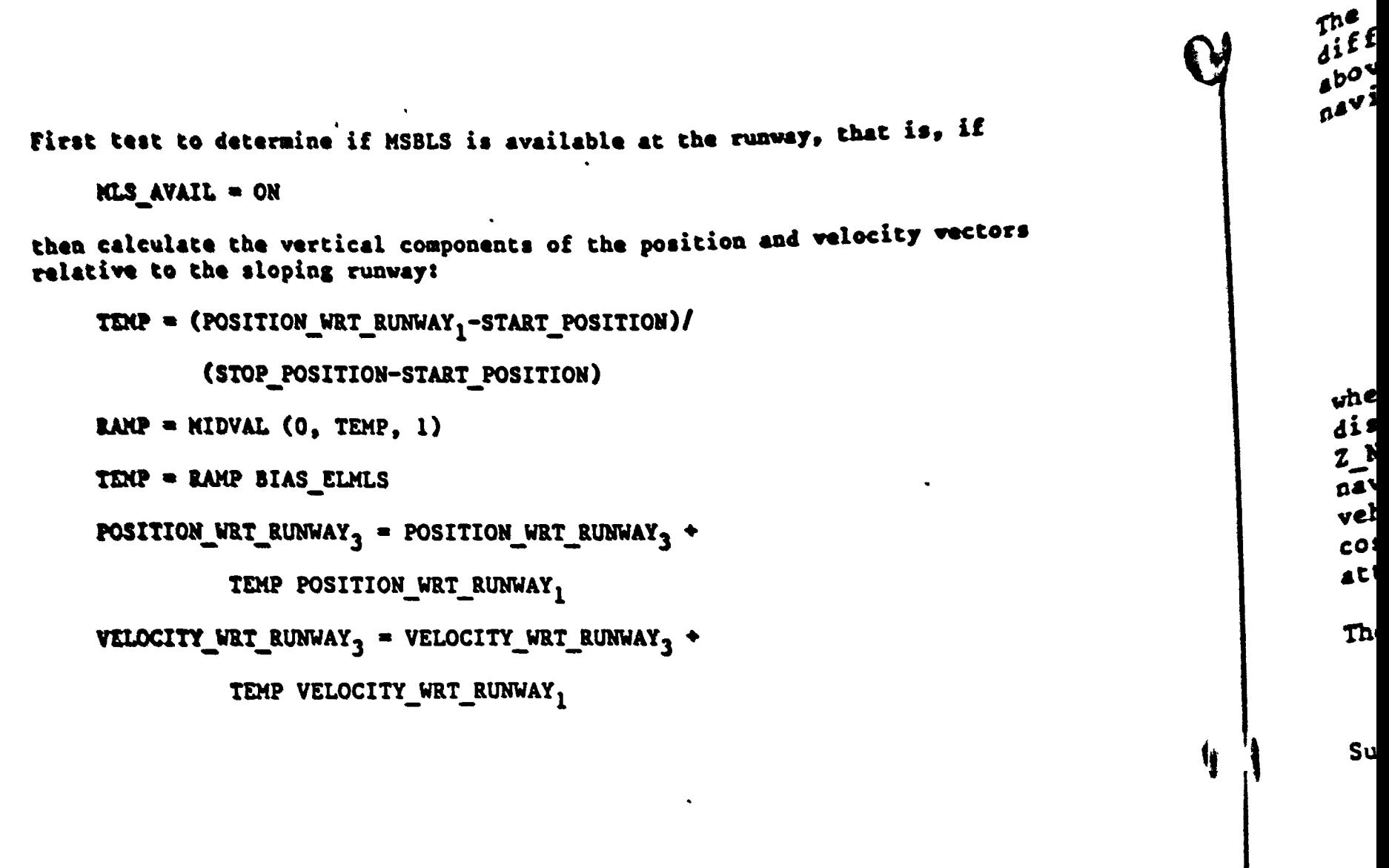

 $\bullet$ 

 $\ddot{\phantom{a}}$ 

 $\perp$ 

A.G

 $R$ <br> $C$ 

 $\lambda$ 

- 1

 $\ddot{\phantom{0}}$ 

 $\hat{\phantom{a}}$ 

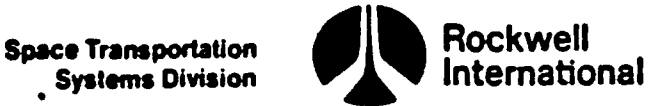

The altitude of the rear.wheels (corrected for the pitch plane altitude difference between the navigation base and the rear wheels), the altitude above the ellipsoid and the altitude rate (corrected for pitch rate of the navigation base with respect to the c.g.) shall be calculated:

> ALT WHEELS =  $-$ POSITION\_WRT\_RUNWAY<sub>3</sub> - (X\_NB\_WH SINTH  $+ 2$  NB WH  $\overline{\text{COSTH}}$ ) ALT = ALT WHEELS  $+$  ALT RW

H\_DOT\_ELLIPSOID = - VELOCITY WRT\_RUNWAY<sub>2</sub> - WBR<sub>2</sub> RAD PER DEG  $(X$  NB CG COSTH  $-$  2 NB CG SIN

where X NB CG and Z\_NB CG are the (positive) X and Z structural body axis distances between the navigation base and the vehicle c.g. and X NB WH and Z NB WH are the (positive) X and Z structural body axis distances between the navigation base and the bottom of the rear wheels. The term WBR $<sub>2</sub>$  is the</sub> vehicle pitch rate in degrees per second, and SINTH and COSTH are the sine and cosine of the pitch angle. These last three terms are obtained from the attitude processing principal function.

The vertical acceleration is then obtained from

ACC VERT = (H\_DOT\_ELLIPSOID - H\_DOT\_LAST) / (T\_STATE - T\_STATE\_LAST)

Subsequently, previous values are set to current values:

H\_DOT\_LAST = H DOT ELLIPSOID

 $T_{\text{S}}$  STATE LAST = T\_STATE

Returning now to calculations common to the entire glide phase, the heading of the Shuttle navigation base with respect to the runway centerline will be computed:

COURSE\_WRT\_RW = ARCTAN2(VELOCITY\_WRT\_RUNWAY<sub>2</sub>, VELOCITY\_WRT\_RUNWAY<sub>1</sub>)

A test will be made to determine if the computed course is a negative number:

COURSE \_WRT\_RW < 0

If this statement is true,  $2 \pi$  radians will be added to the computed value:

COURSE\_WRT\_RW = COURSE\_WRT\_RW + 2PI

Finally, the value is converted to degrees

COURSE\_WRT\_RW = COURSE\_WRT\_RW DEG PER RAD

 $4 - 315$ 

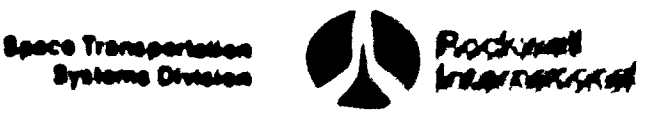

A test will be made to determine if there has been a change in status of the IMU's (for instance, an IMU failure). If the current value of IMU SVC & CAR same as the previous value, IMU\_SFC\_PREV, indicating no change in the status of the IMU's, that is, IMU\_SFC = IMU\_SFC\_PREV then the total sensed acceleration vector TCG is computed from the IMGmeasured velocities:  $TCG = (V \quad IMU \quad OLD - V \quad IMU \quad PREV) / (T \quad STATE - T \quad STATE \quad PLET)$ Next, the drag acceleration magnitude follows from ACC\_DRAG = - (TCG  $\cdot$  V RHO)/ REL VEL MAG ACC\_DRAG should be limited between 1.0 E-4 and 1.0 E+3. Then, the angle of attack is averaged over the last cycle in order to time

synchronize this parameter with drag acceleration computations for use in the NAVDAD SOP (PF 4.122).

V GROUNDSPEED = (REL\_VEL\_MAG<sup>2</sup> - H\_DOT\_ELLIPSOID<sup>2</sup>)<sup>1/2</sup>

ALPHA NAVDAD =  $(ALPHA_OLD + ALPHA_N)/2$ 

ALPHA OLD = ALPHA N

Next, previous values are set equal to current values:

Next, the vehicle groundspeed will be determined:

if

**1965688** 

T STATE PREV = T\_STATE V IMU PREV =  $V$  IMU OLD  $IMU$  SFC PREV = IMU SFC

The flight path angle shall be calculated as

FLT PATH ANG = SIN  $^1$ (H DOT ELLIPSOID REL VEL MAU)

4

Next the value of the radar altimeter alert flag will be established. If ALT\_WHEELS < ALT\_NAV\_EVLT<sub>3</sub>, then the value of the discrete, DG\_RADALT, shall be tested, and if the value is ON, then the value of the discrete, RA FLAG, shall be set to OFF and the sequential counter, N SEQ RA, shall be initialized to one. Otherwise, the sequential counter, N \_SEQ\_RA, shall be incremented by one and its value tested to see if it exceeds the maximum allowable value, N\_SEQ\_MAX. If it does, then the discrete, RA\_FLAG, shall be set to the value  $\overline{ON}$ . Whenever ALT WHEELS > ALT NAV EVLT<sub>3</sub>, the discrete, RA FLAC, shall retain its initial value of OFF.

B. Interface Requirements. The input and output required for the RTLS guidance parameters are Listed in Tables 4.6.2.3-1 and 4.6.2.3-2.

C. Processing Requirements. The performance and cyclic repetition rate of this subfunction will be under the control of the Ascent/RILS user parameter processing sequencer (Section 4.1.4). Minimum required computation rates for parameters computed by this subfunction are indicated in Table 4.6.2.3-2.

D. Constraints. It is required that N SEQ RA be initialized to one, T STATE PREV be initialized to an extremely large negative number, V IMU PREV be initialized to  $(0,0,0)$  and IMU SFC\_PREV to  $(1, 1, 1)$ . The flag VNT DR SEQ INIT must be initialized to OFF and the flag TEST\_VNT\_DR to ON. The parameter RW ID UPP must be initialized to zero. The flag, RA FLAG, must be initialized to OFF.

E. Supplemental Information. These calculations have been simplified to conserve memory Locations and execution time. The assumptions are as follows:

- 1. Position and velocity are defined with respect to the vehicle navigation base rather than the c.g.
- 2. A correction factor has been applied to the altitude and altitude rate calculation to correct for pitch and pitch rate errors introduced because of the first assumption. Roll and roll rate are not included.
- 3. Flight path angle is computed at the navigation base. Thus, errors will be introduced whenever pitch rate is not zero.

A suggested implementation in the form of a detailed flow chart is shown in Section 5.6, subfunction GUIDECOMP RTLS.

 $\overline{\phantom{a}}$ 

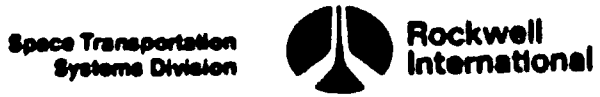

# Table 4.6.2.3-1. Input Parameters for Glide RTLS User Parameter Calculations Table 4.6.2.3-1. Input Parameters for

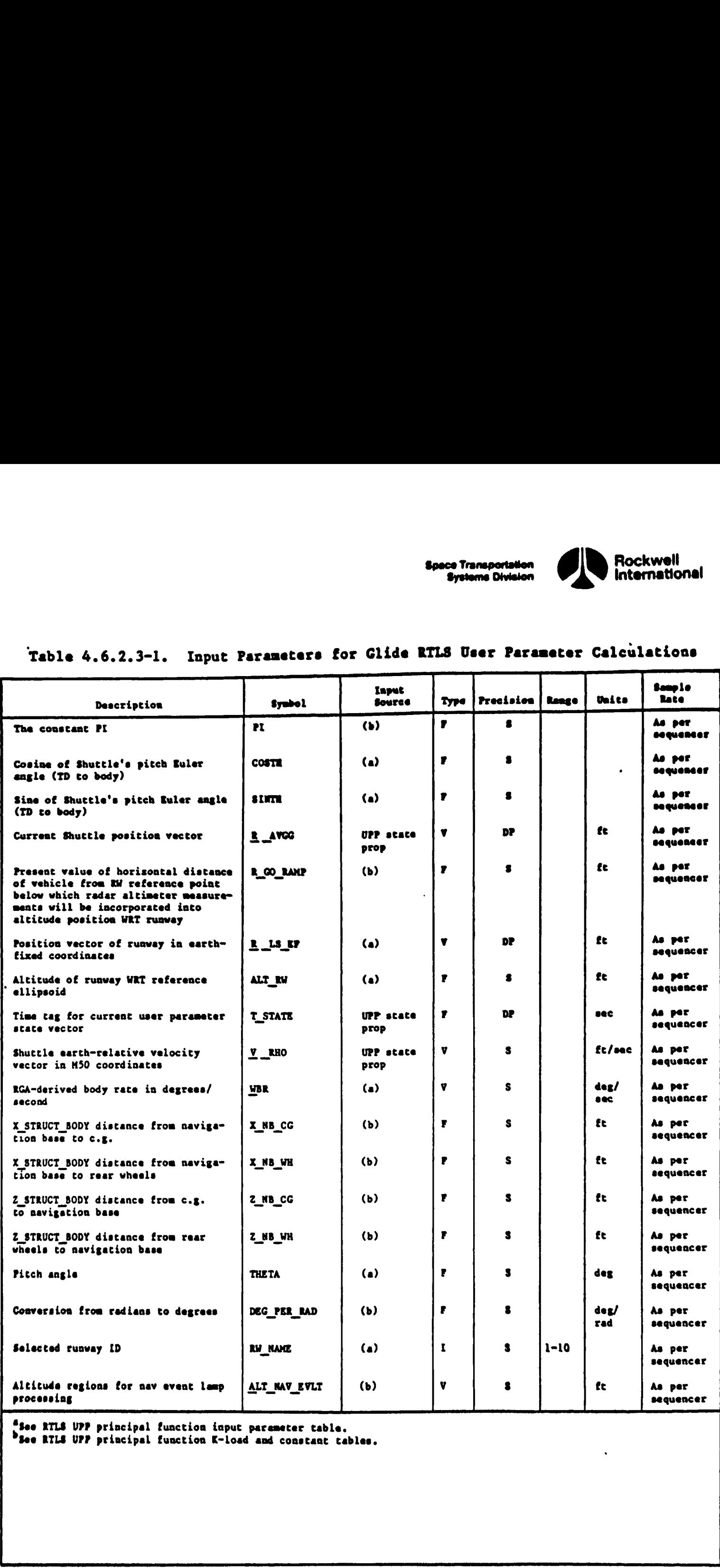

saee RTLS UPP principal function input paremeter table,

See RILS UPP principal function K-losd and constant cables.

4-318

OETA OETA OETA TIITTEITA OETA OETA TIITTEITA TARAKSI TAITEITA TAITEITA TAITTIIN TAITEITA TAITEITA TAITEITA TAI

المستنا الباريس المستنافة المطوى أحمرتهم والاستراب المتناسب بالسليسة فالقالات

 $\blacksquare$  . The contract of the contract of the contract of the contract of the contract of the contract of the contract of the contract of the contract of the contract of the contract of the contract of the contract of the

Tabl

ىغ<br>ئار  $\mu$ 

 $\boldsymbol{\mathcal{C}}$ 

 $\pmb{\mu}$  $\mathbf{r}$ 

 $\pmb{\mathfrak{p}}$ 

 $\mathbf{I}$ 

 $\mathbf{r}_i$ 

Y

 $\delta$ 

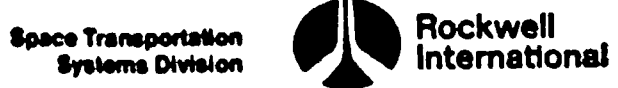

# Table 4.6.2.3-1. Input Parameters for Glide RTLS User Parameter Calculations (Cont)

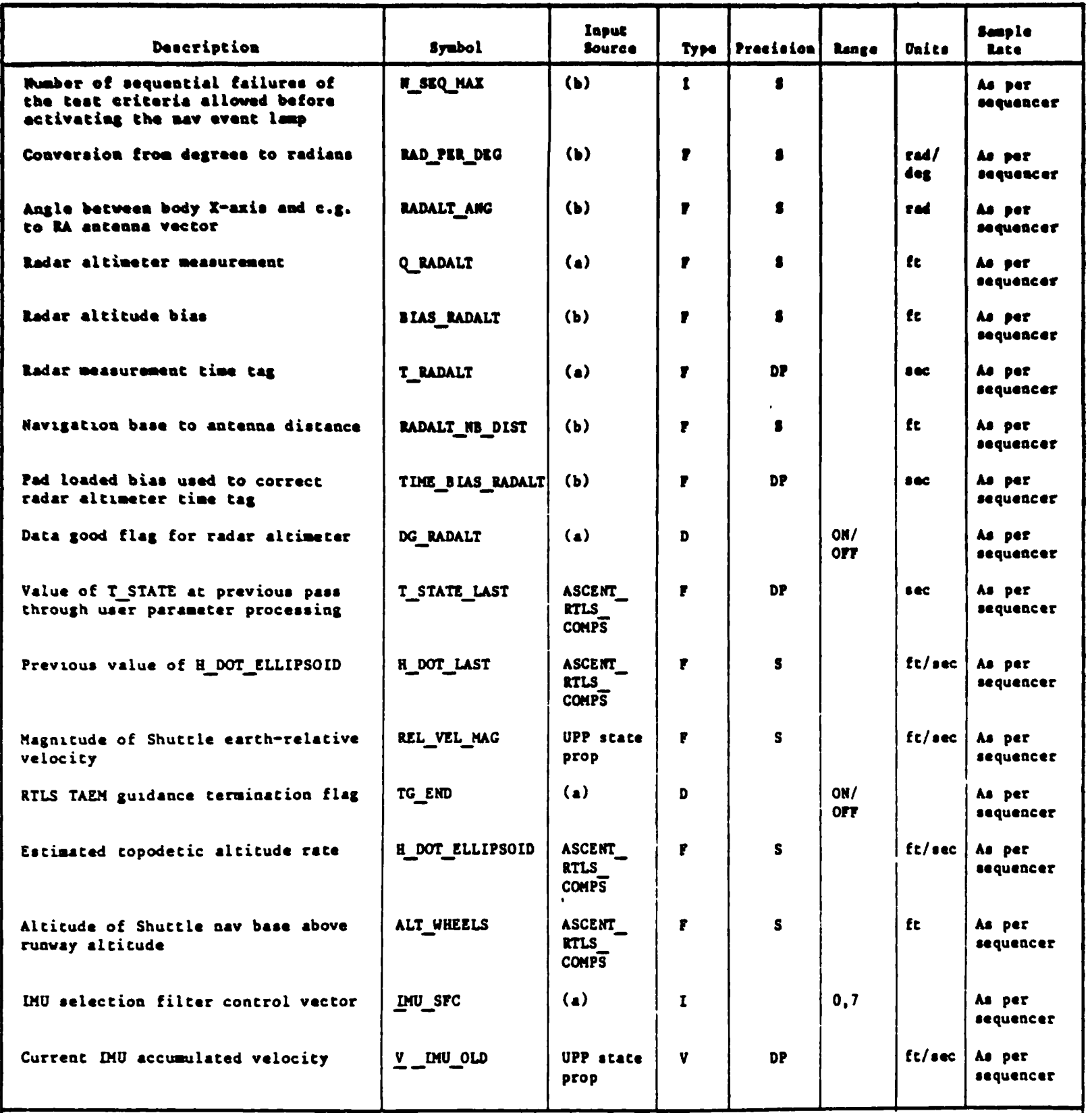

ase RTLS UPP principal function input parameter table.<br>b<sub>See</sub> RTLS UPP principal function K-load and constant tables.

ì

 $\cdot$ 

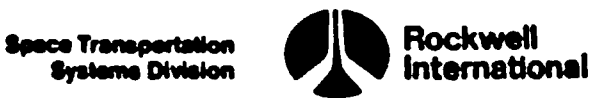

 $\bullet$ 

 $\mathbf{Q}$ 

Tabl<sup>1</sup>

 $\mathbf{r}$ 

¢

A

L

Y

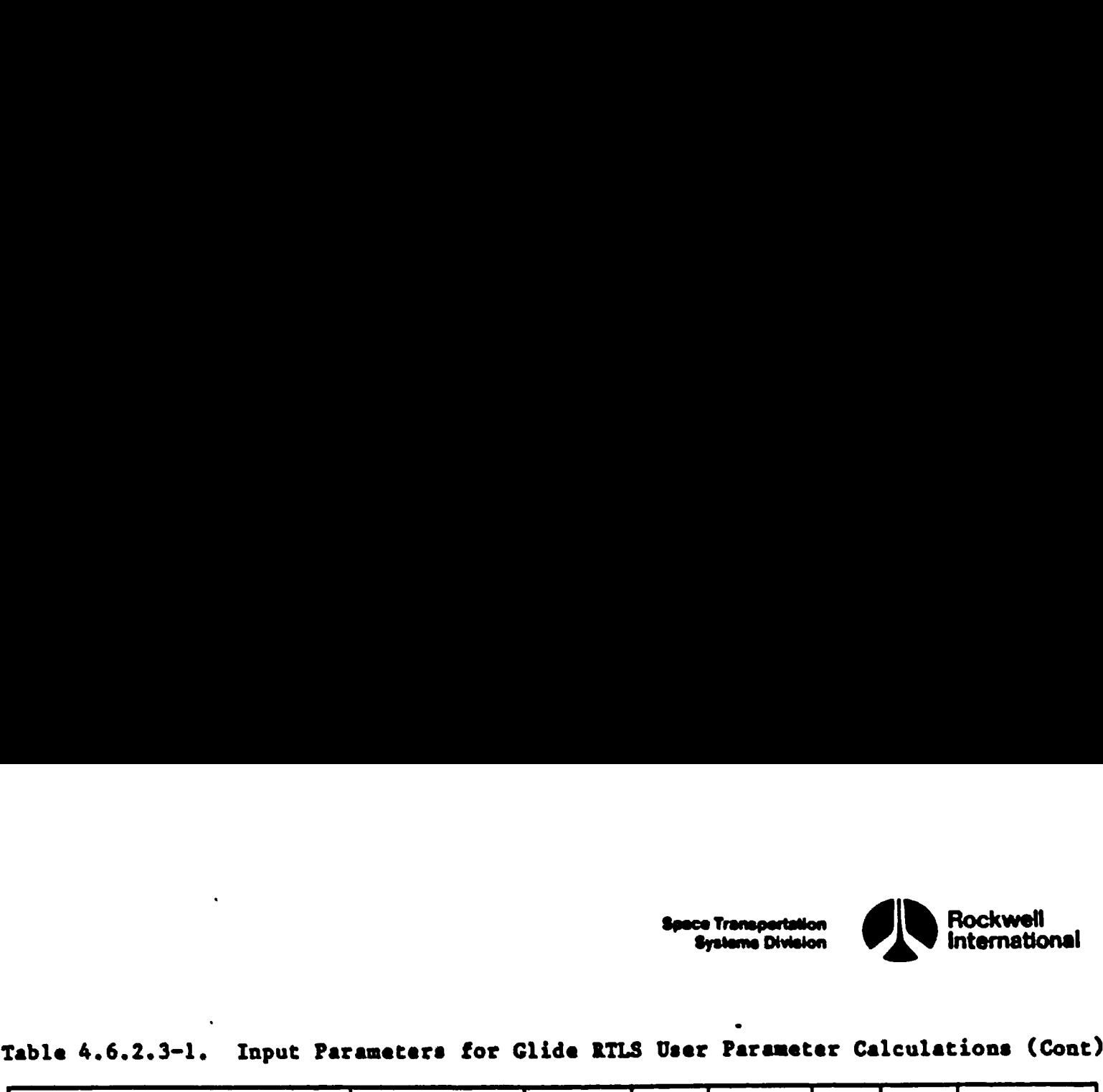

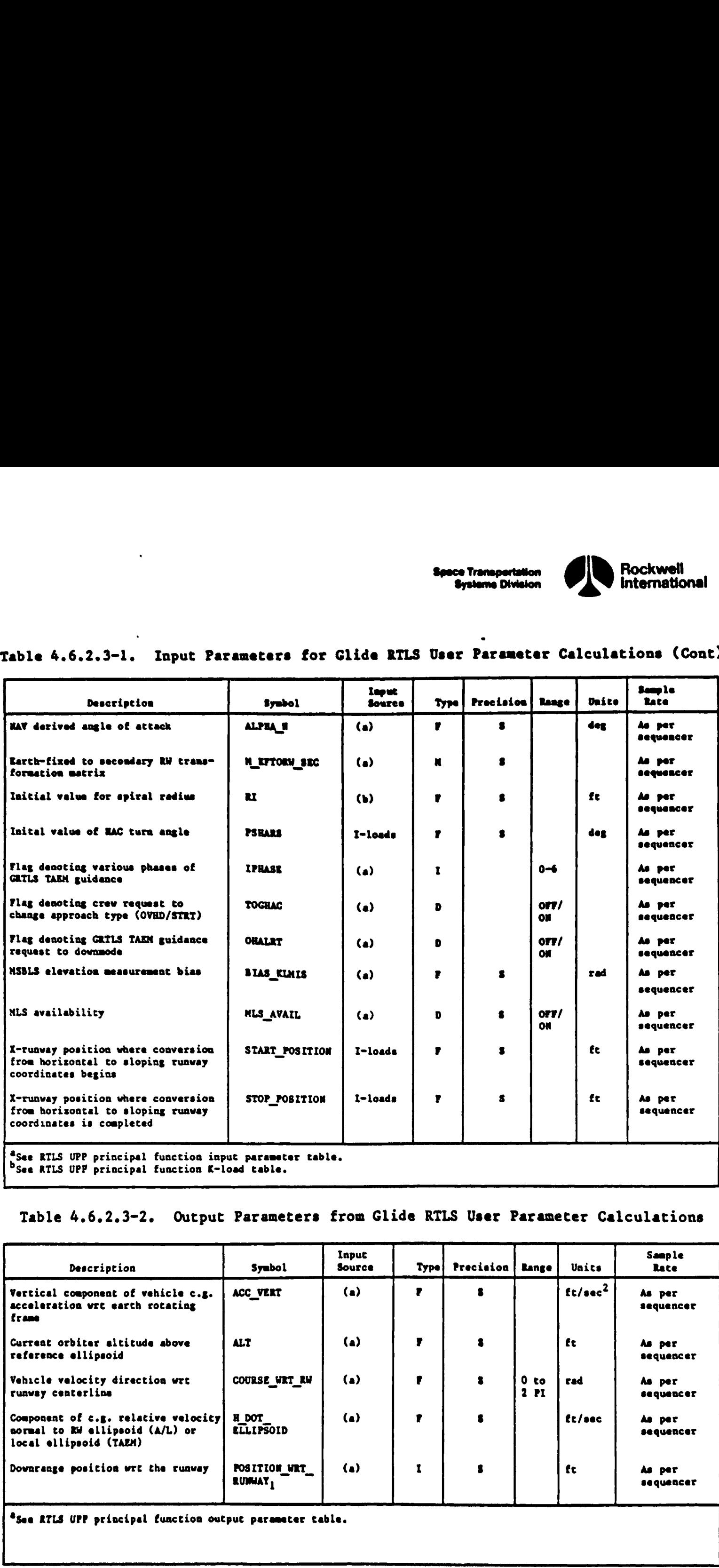

®see RILS UPP principal function input parameter table. <sup>D</sup>See RTLS UPF principal function K-load table.

# Table 4.6.2.3-2. Output Parameters from Glide RTLS User Parameter Calculations

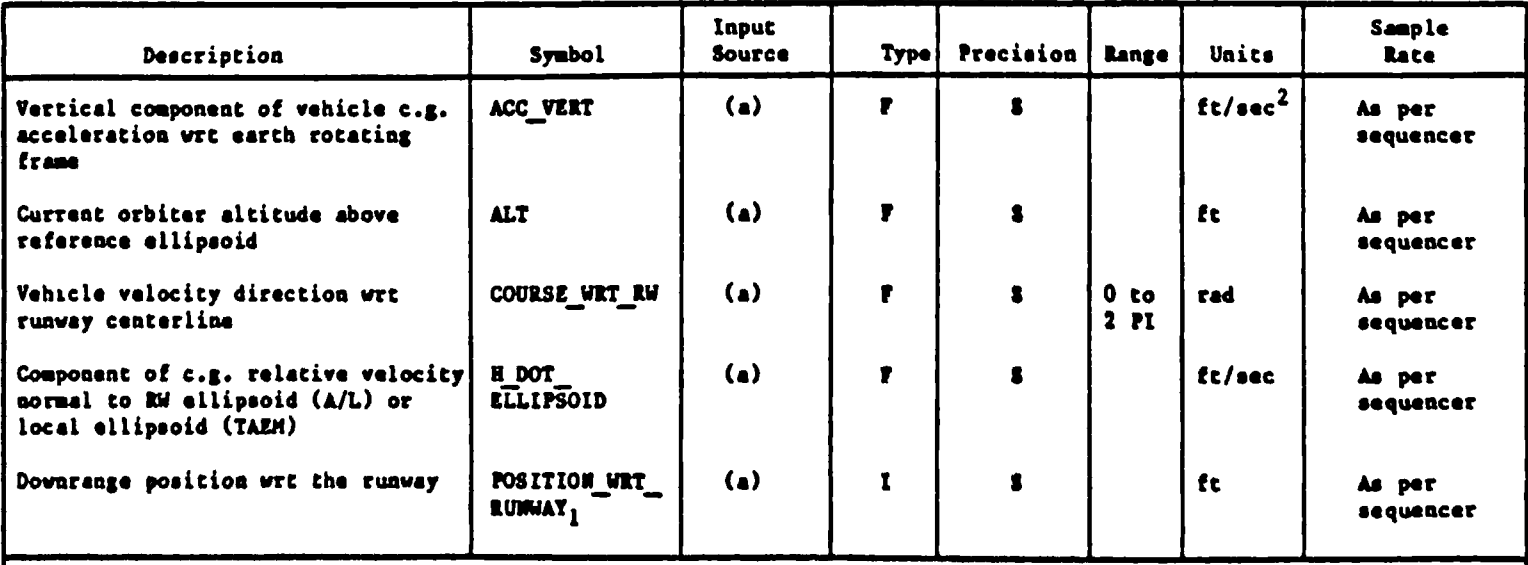

®seeq RTLS UPP principal function output parameter table.

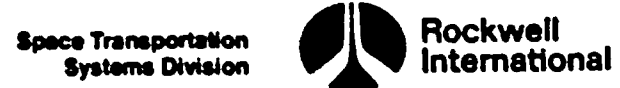

# Table 4.6.2.3-2. Output Parameters from Glide RTLS User Parameter Calculations (Cont) .<br>able 4.6.2.3-2. Output Parameters from 0

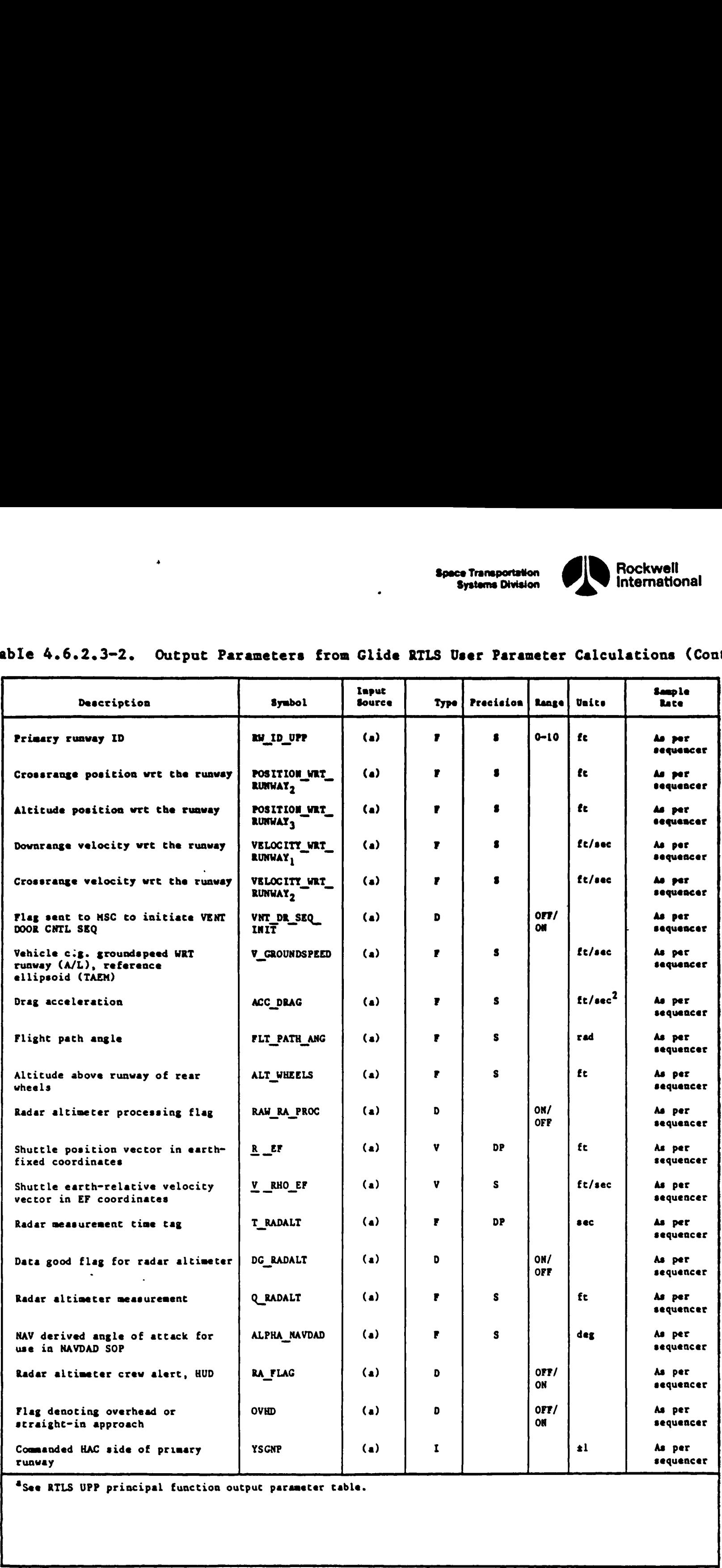

See RTLS UPP principal function output parameter table.

 $\bullet$ 

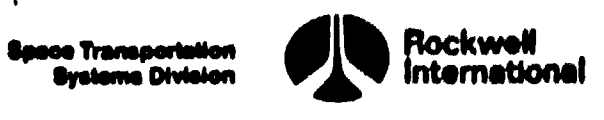

# Table 4.6.2.3-2. Output Parameters from Glide RTLS User Parameter Calculations (Cont)

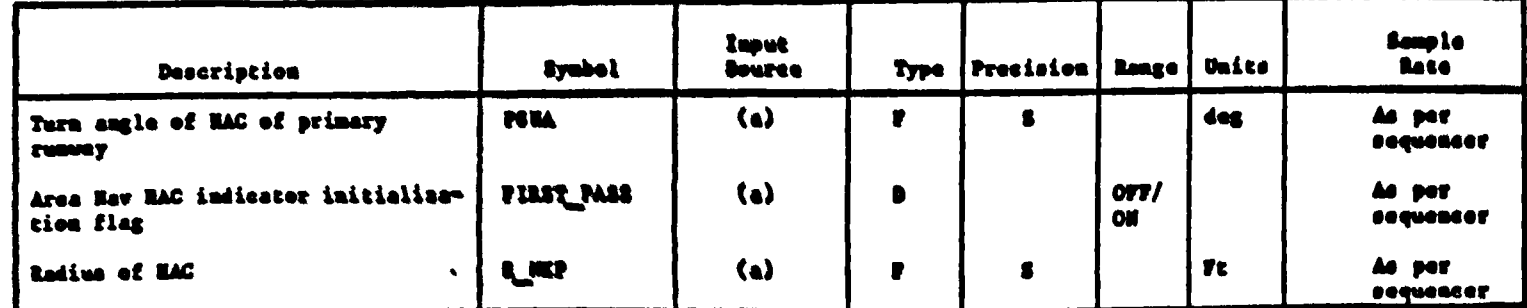

"See RTLS UPP principal function output parameter table.

 $\left( \begin{matrix} 0 \\ 0 \end{matrix} \right)$ 

 $\mathbb{R}$ 

KKØ

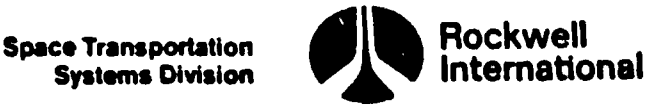

o

<u>Communication in the communication of the communication of the communication of the communication of the communication of the communication of the communication of the communication of the communication of the communicati</u>

4.6.2.4 Ascent/RTLS User Parameter Calculations. For both powered RTLS and glide RTLS the altitude and the altitude rate are required output param eters. This subfunction will provide the required software to handle these calculations. Furthermore, for glide RTLS the additional requirement of providing vertical acceleration is also handled in this subfunction.

A. Detailed Requirements. The detailed requirements for this subfuncrion are contained in Section 4.4.3.

B. Interface Requirements. Input and output parameters required are listed in Tables 4.6.2.4-1 and 4.6.2.4=2.

C. Processing Requirements. Cyclic execution and repetition rates for this subfunction are controlled by the RTLS user parameter processing sequencer (Section  $4.1.4$ ). These calculations must be performed prior to those specified in Section 4.6.2.2, powered RTLS user parameter calculations.

D. Constraints. It is required that T\_STATE\_LAST, H\_DOT\_LAST, ACC\_VERT\_ OLD, T STATE OLD and DELTA ACC VERT be initialized to zero and that DELTA T be initialized to a non-zero value.

E. Supplemental Information. A suggested implementation in the form of a detailed flow chart is shown in Section 5.6, subfunction ASCENT RTLS COMPS.

STS 83-0005B

I

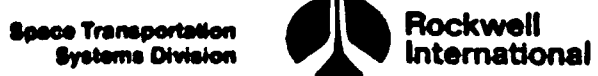

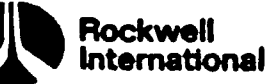

# $\boldsymbol{\varpi}$ C

 $\overline{\phantom{a}}$ 

**小 个** 

ĥ

**JAN** 

# Table 4, 6. 2.4-l. Ascent/RILS Calculations Input Parameters Table 4.6.2.4-1. Ascent/RTLS

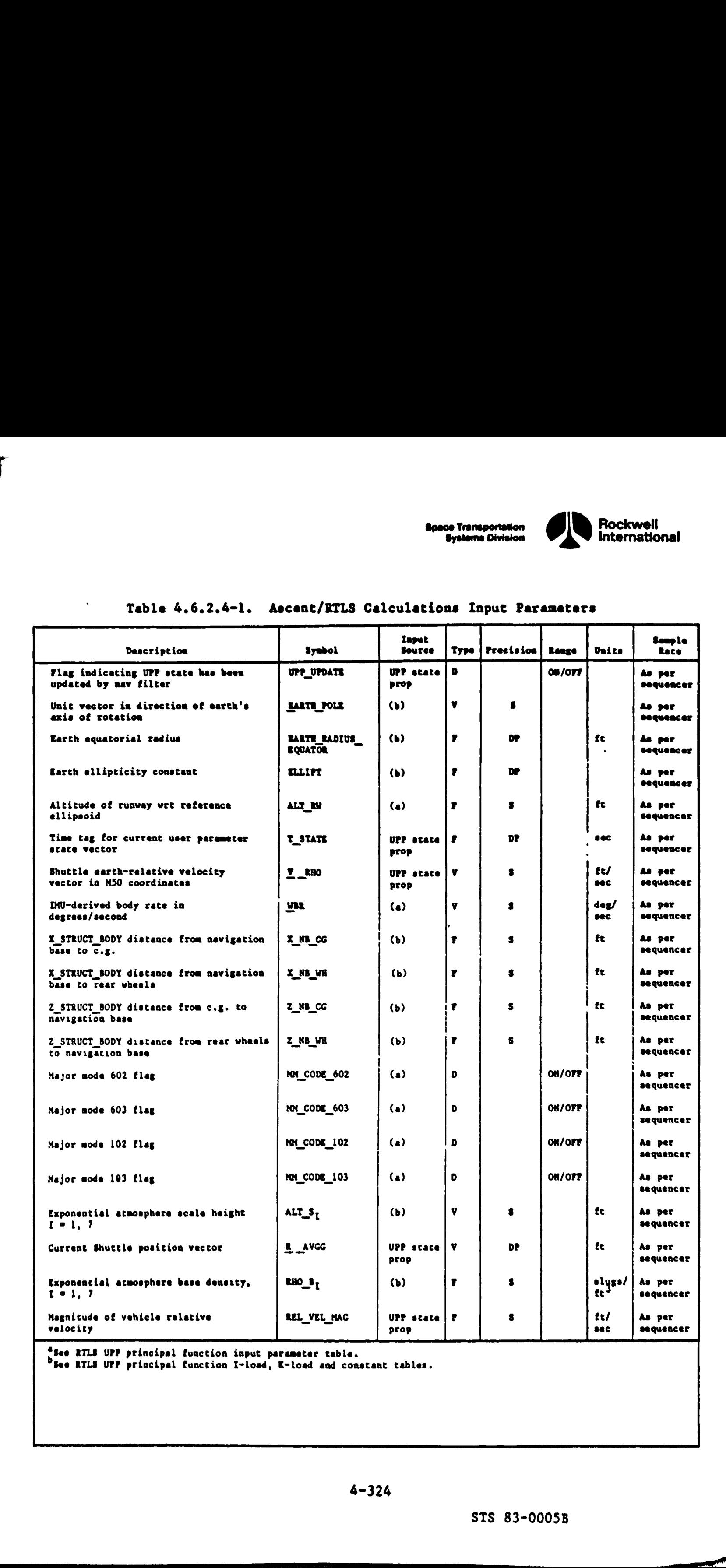

pee RTLS UPP principal function input parameter table.

See RILS UPP principal function I-load, K-load and constant tables.

4-324

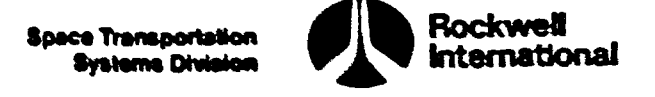

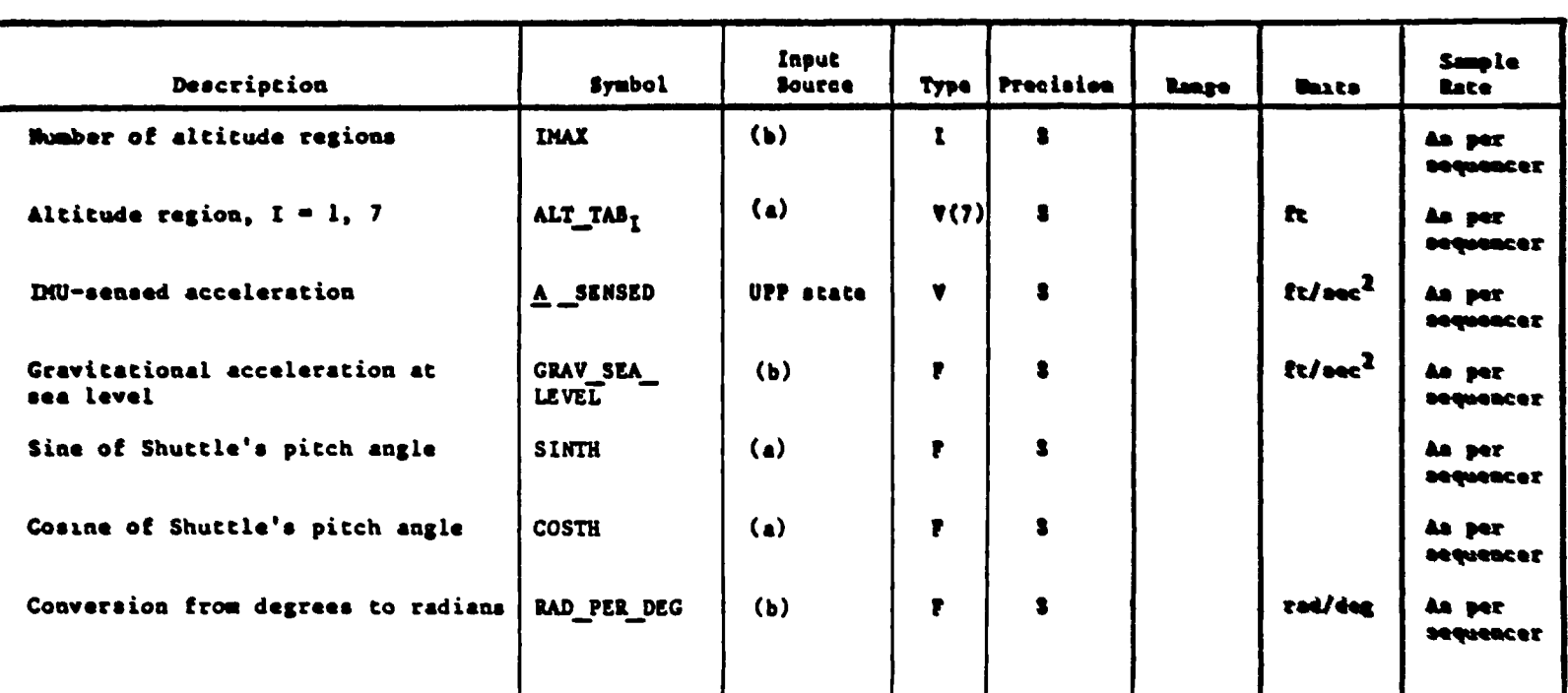

## Table 4.6.2.4-1. Ascent/RTLS Calculations Input Parameters (Cont)

 $\ddot{\phantom{0}}$ 

I

Ì

and a series of the principal function input parameter table.<br>b See RTLS UPP principal function I-load, K-load and constant tables.

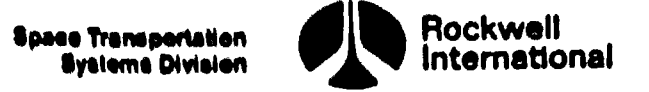

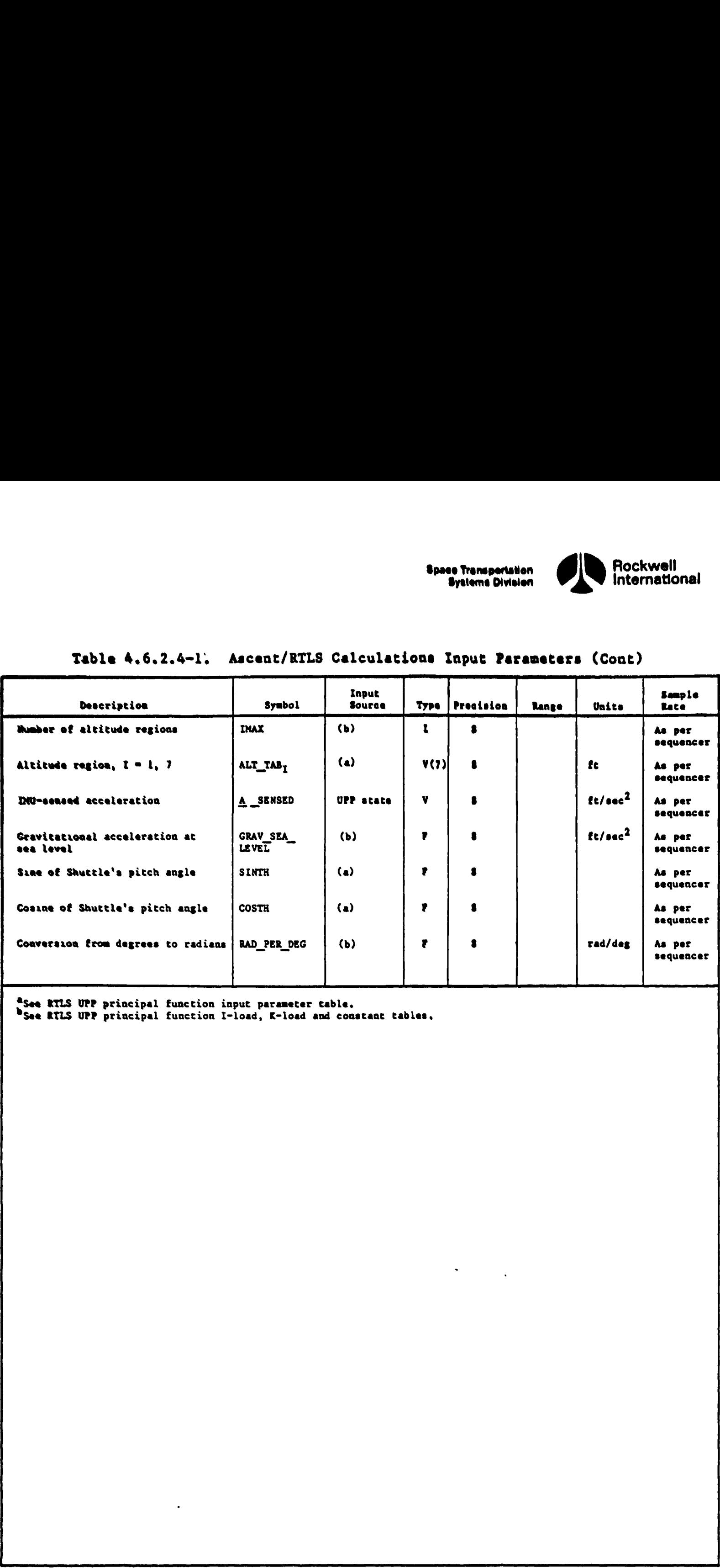

# Table 4.6.2.4-1. Ascent/RTLS Calculations Input Parameters (Cont) Table 4.6.2.4-1. Ascent/RTLS Cal

<sup>2</sup>See RTLS UPP principal function input parameter table.

فاطلبوهم فالمواجه والمخاصفات والمتقادي والالتعاده ويعمون فاستعجب والانبوع استدراء مستانيس

And the state of the state of the

See RILS UPP principal function I-load, K-load and constant tables.

J

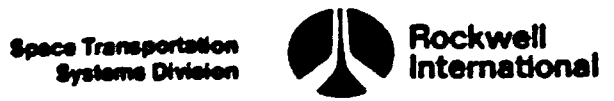

# Table 4.6.2.4-2. Ascent/RTLS Calculations Output Parameters

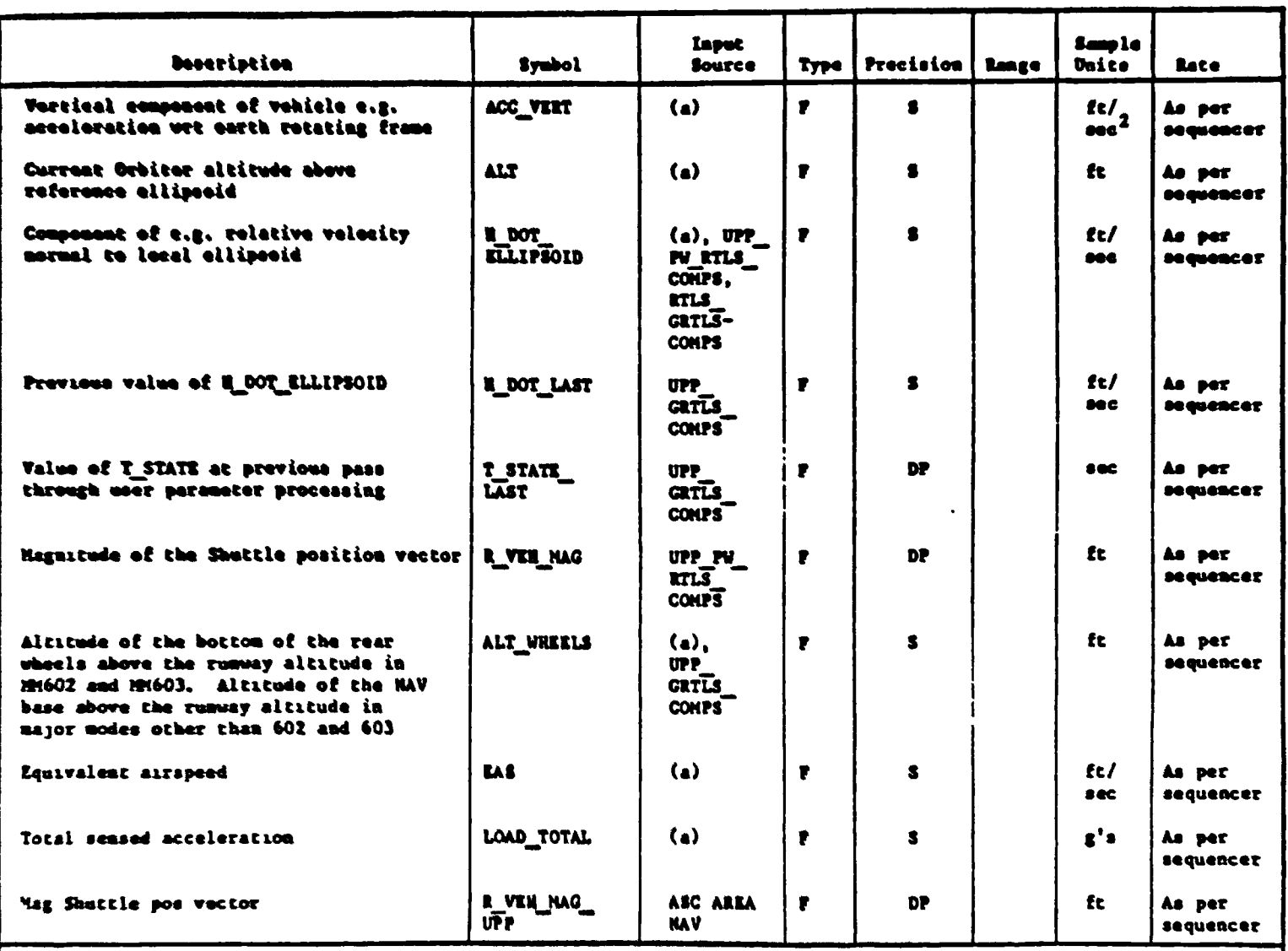

"See RTLS UPP principal function output parameter table.

 $\ddot{\phantom{a}}$ 

Ť

F

**Au L** 

 $4.326$ 

 $\bullet$ 

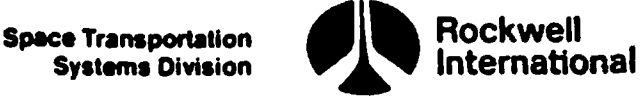

 $\mathbf{I}$ 

4.6.2.5 RILS User Parameter Processing HSI Calculations. This subfunction will calculate certain parameters required to support the HSI processing principal function during Major Mode 601 of the RTLS operational sequence.

A. Detailed Requirements. The detailed requirements for this subfunction are presented in Section 4.4.4.

B. Interface Requirements. The input and output parameters required are listed in Tables 4.6.2.5-1 and 4.6.2.5-2.

C. Processing Requirements. None.

D. Constraints. None.

 $\widetilde{\mathcal{C}}$ 

 $\ddot{\phantom{0}}$ 

E. Supplementary Information. A suggested implementation in the form of a detailed flow chart may be found in Section 5.6, subfunction PW\_HSI\_COMPS.

STS 83-0005B

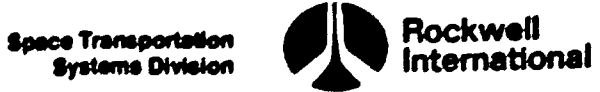

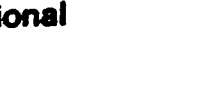

Ø

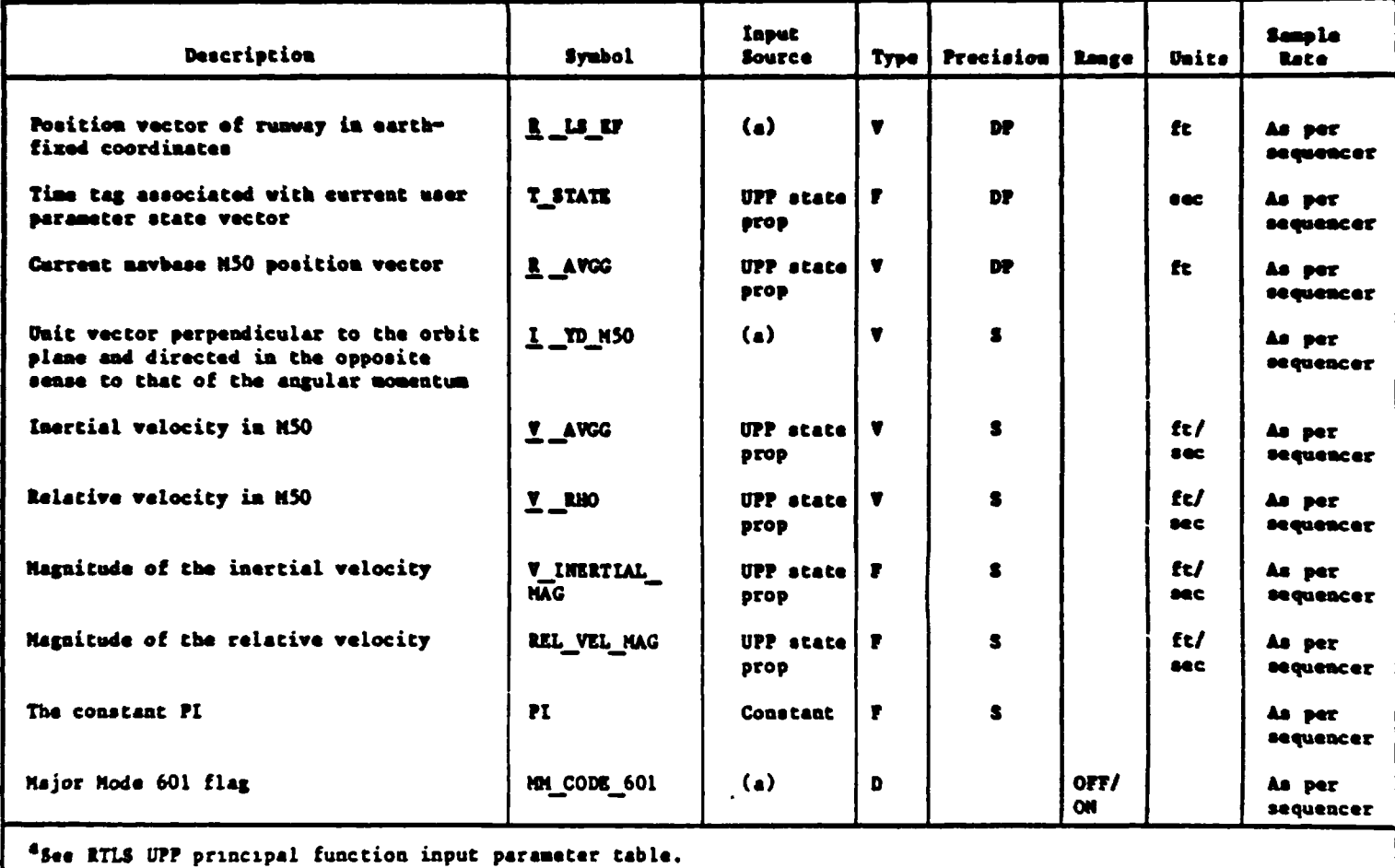

# Table 4.6.2.5-1. RTLS User Parameter Processing HSI Calculations Input Parameters

## Table 4.6.2.5-2. RTLS User Parameter Processing HSI Calculations Output Parameters

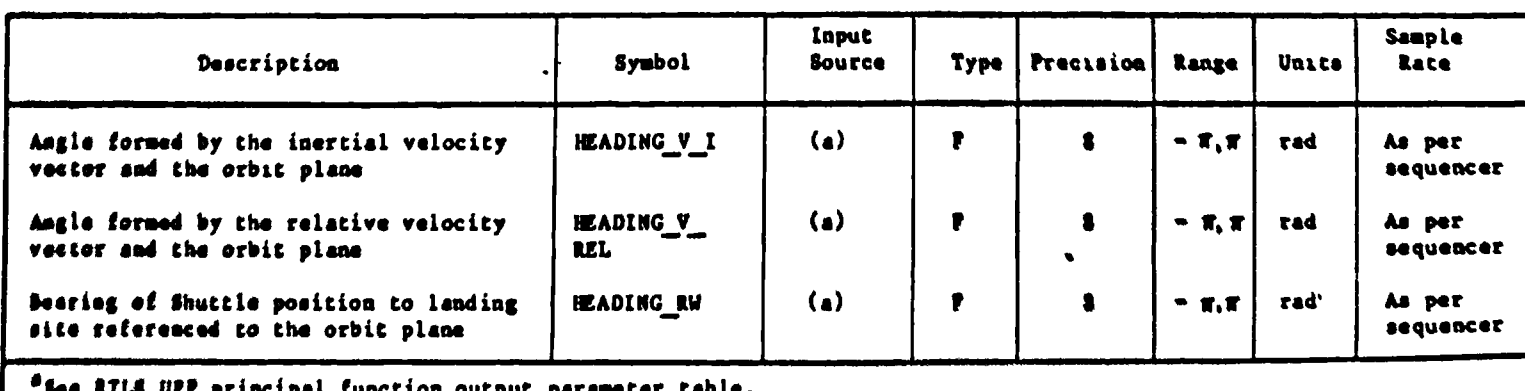

**5 UPP principal function output parameter table.** 

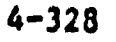

' Space Transportation ge' Rockwell Systems Division international

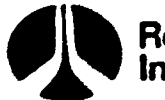

4.6.2.6 TACAN Display Computations. During the GLIDE RTLS portions of the Shuttle flight the horizontal situation display (HSD) provides the crew with spacecraft position and heading information with respect to the ground plane. In addition to the graphical display of the Shuttle's position with respect to the runway and heading alignment circle, other tabular data is displayed. This subfunction provides tabular data for the TACAN portion of the display. Data for each of the three TACAN LRU's are displayed.

For each TACAN, there is a display of TAC AZ as either the absolute aagnetic azimuth in degrees from the vehicle to the ground station as measured by the TACAN, or the delta azimuth in degrees formed by subtracting the nav derived azimuth to the ground station from the TACAN measured azimuth to the station. In addition, for each TACAN there is a display of range as either the absolute slant range in nautical miles from the vehicle to the ground station as measured by the TACAN, or the delta slant range in nautical miles formed by subtracting the nav derived range to the ground station from the TACAN measured range to the ground station. Two mutually exclusive items, ABS and DELTA, are provided on the HSD to allow the crew to select absolute or delta values of TACAN azimuth and range.

Detailed Requirements. The computational sequence for the ABS mode is to convert data from the TACAN SOP to the proper units for display as follows:

TAC\_AZ<sub>T</sub> = TACBEARO<sub>T</sub> DEG PER\_RAD  $TAC_RNG_T = TACRANGEO_T NAUTMI_PER_FT$ 

If the TAC MODE is not ABS and the TACAN CHAN VALID  $SL_T$  is "OFF", then both TAC\_AZ<sub>T</sub> and TAC\_RNG<sub>T</sub>, shall be set to "BLANK" for display.

If the TAC MODE is not ABS and the TACAN CHAN VALID  $SL<sub>T</sub>$  is "ON", then the computational sequence is for the DELTA MODE and the differences between the nav derived range and azimuth and the TACAN measured range and azimuth are com puted, The range difference for each TACAN is computed as follows:

he TACAN CHAN VALID SL<sub>I</sub> is<br>ELTA MODE and the difference<br>e TACAN measured range and<br>each TACAN is computed as<br>F\_SL<sub>I</sub><br>I <u>R</u>\_EST<br>VAL(R\_EST)) NAUTMI\_PER\_FT<br>TACAN is computed as follow<br>(2(R\_TEMP<sub>2</sub>, R\_TEMP<sub>1</sub>)<br>SL<sub>I</sub> + PI)) D  $R$  EST =  $R$  EF =  $R$  TACAN EF SL<sub>T</sub>  $R$  TEMP = M\_EFTOTD TACAN SL<sub>T</sub> R EST  $TAC_RNG_T$  = (TACRANGEO<sub>T</sub> - ABVAL(R \_EST)) NAUTMI\_PER\_FT

The azimuth difference for each TACAN is computed as follows:

TEMP  $=$  (TACHEARO<sub>I</sub> (ARCTAN2(R TEMP<sub>2</sub>, R TEMP<sub>1</sub>) ANGLE CORR\_TNTOMAG\_ $SL_T$  + PI)) DEG PER RAD

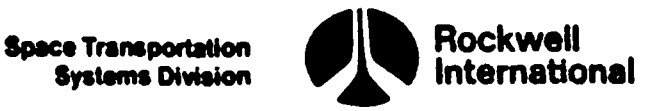

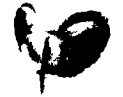

 $\boldsymbol{\nu}$ 

This base delta azimuth (TEMP) is then adjusted for the event where the two angles span the 360° or 0° radial as follows:

If ABVAL(TEMP) >180°

then set,

TAC\_AZ<sub>T</sub> = TEMP - SIGN(TEMP) 360°

If not, set

 $TAC_AZ_I = TEMP$ 

Finally, independently of the status of the TAC\_MODE flag, it is renamed for Output purposes as TAC MODE DISP.

B. Interface Requirements. The input and output are listed in Tables 4.6.2.6-1 and 4.6.2.6-2, respectively.

C. Processing Requirements. None

D. Constraints. None

E. Supplementary Information. A suggested implementation in the form of a detailed flow chart is given in Section 5.6, subfunction TACAN DISP COMPS.

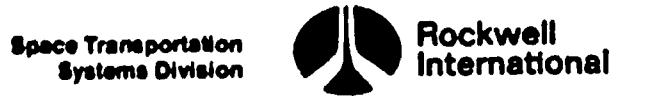

# Table 4, 6.2. 6-1. TACAN Display Calculations Input Parameters Table 4.6.2.6-1. TACAN Display

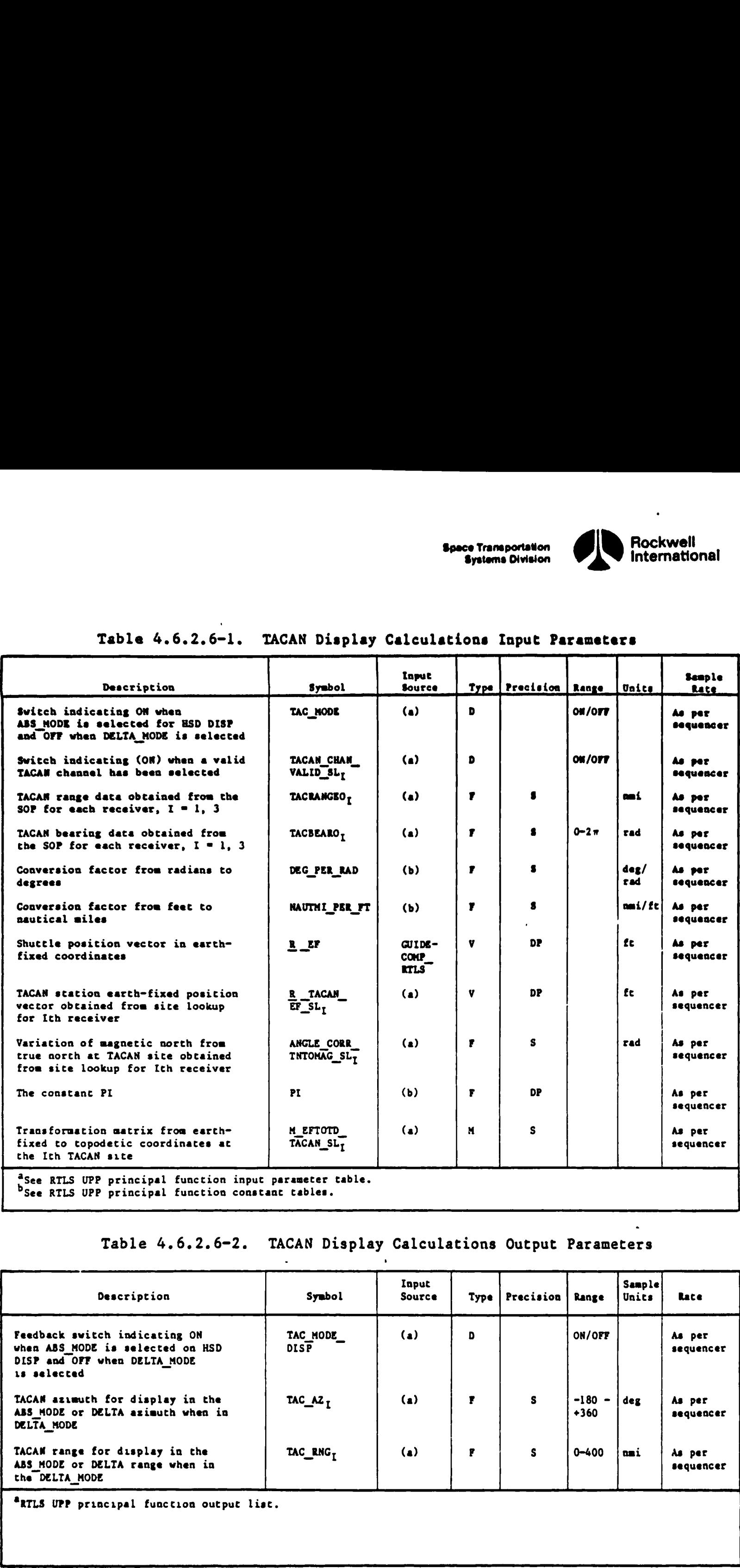

Table 4.6.2.6-2. TACAN Display Calculations Output Parameters

 $\mathbf{r}$ 

<u>ing an amang magnangang pang mangga</u>

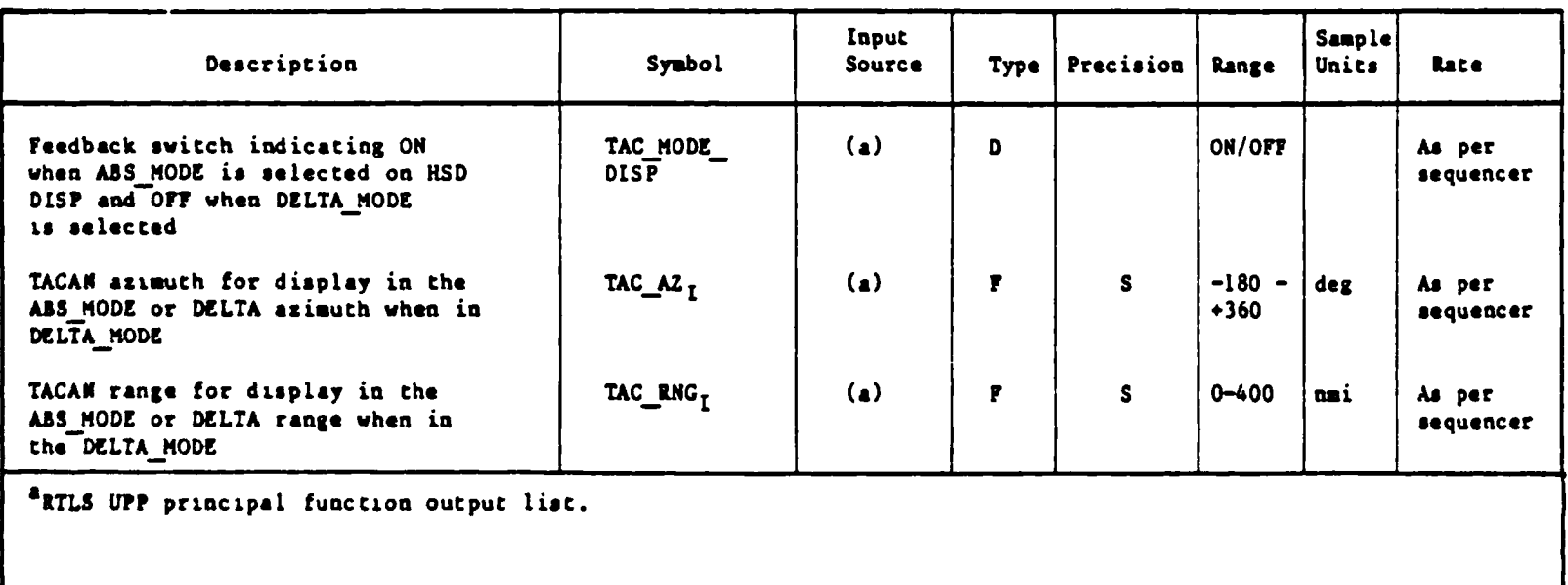

 $\hat{\bullet}$ 

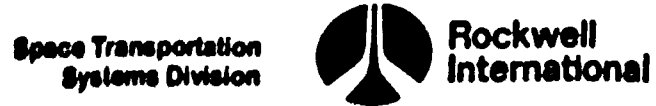

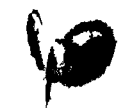

4.6.2.7 RILS User Parameter Processin Tables. The RILS user parameter processing pr 4.20) Principal Function unction input and Output parameters, along with the I-Loads, K-loads, constants, and crossreferences, are presented in Tables 4.6.2.7°1 through 4.6.2.7-5.

The values for the I-loads are contained in the I-loads requirements document (JSC-19350).

I

# Table 4.6.2.7-1. RTLS User Parameter Processing (4.20) Input/Output Functional Parameters

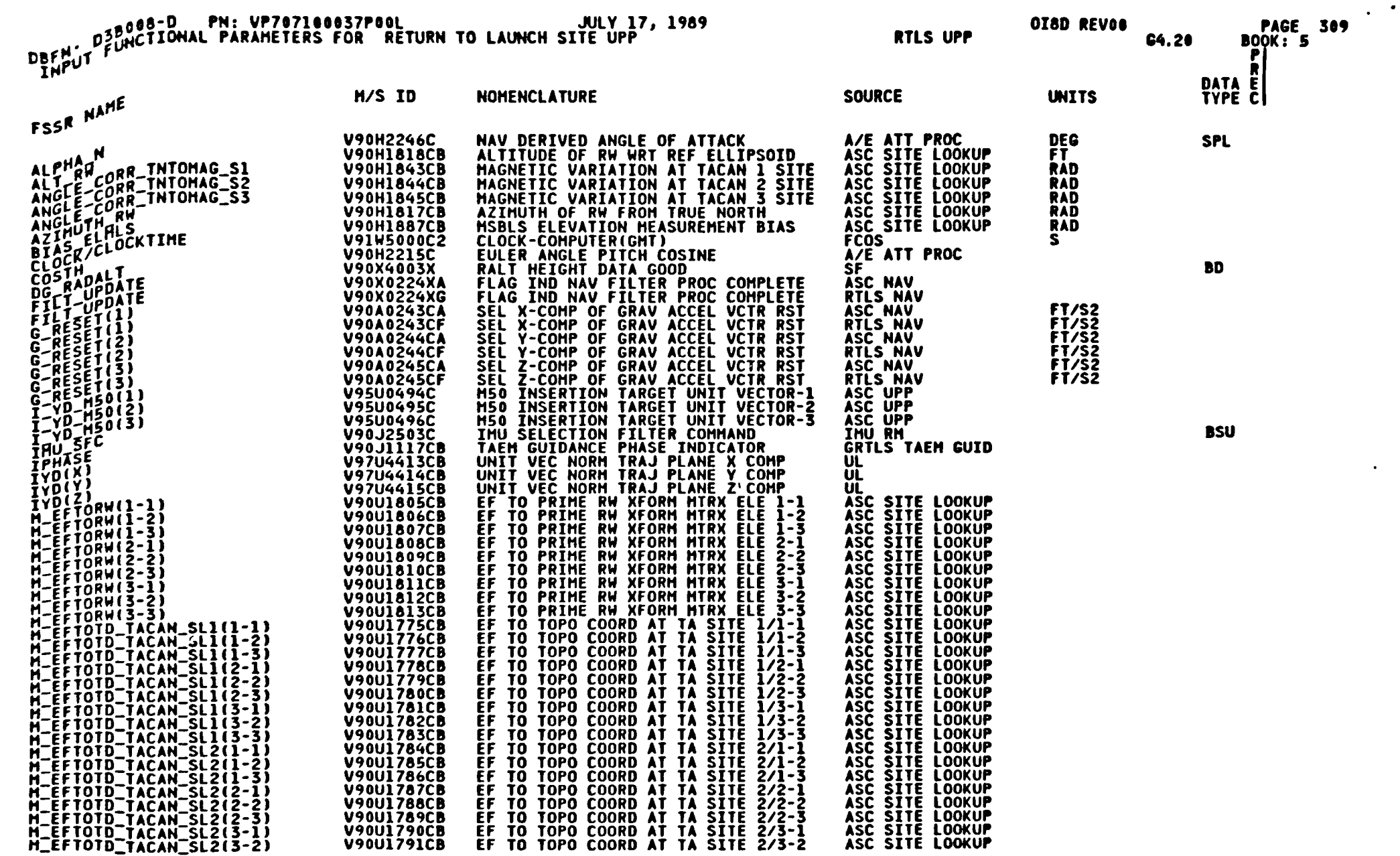

 $4 - 333$ 

 $\bullet$ 

STS 83-0005B<br>PCN-4 01-8D<br>July 31, 1989

Space Transportation<br>Systems Division

 $\bullet$ 

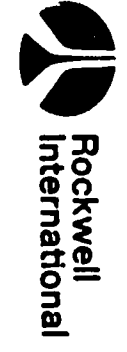

## Table 4.6.2.7-1. RTLS User Parameter Processing (4.20) Input/Output Functional Parameters (Cont)

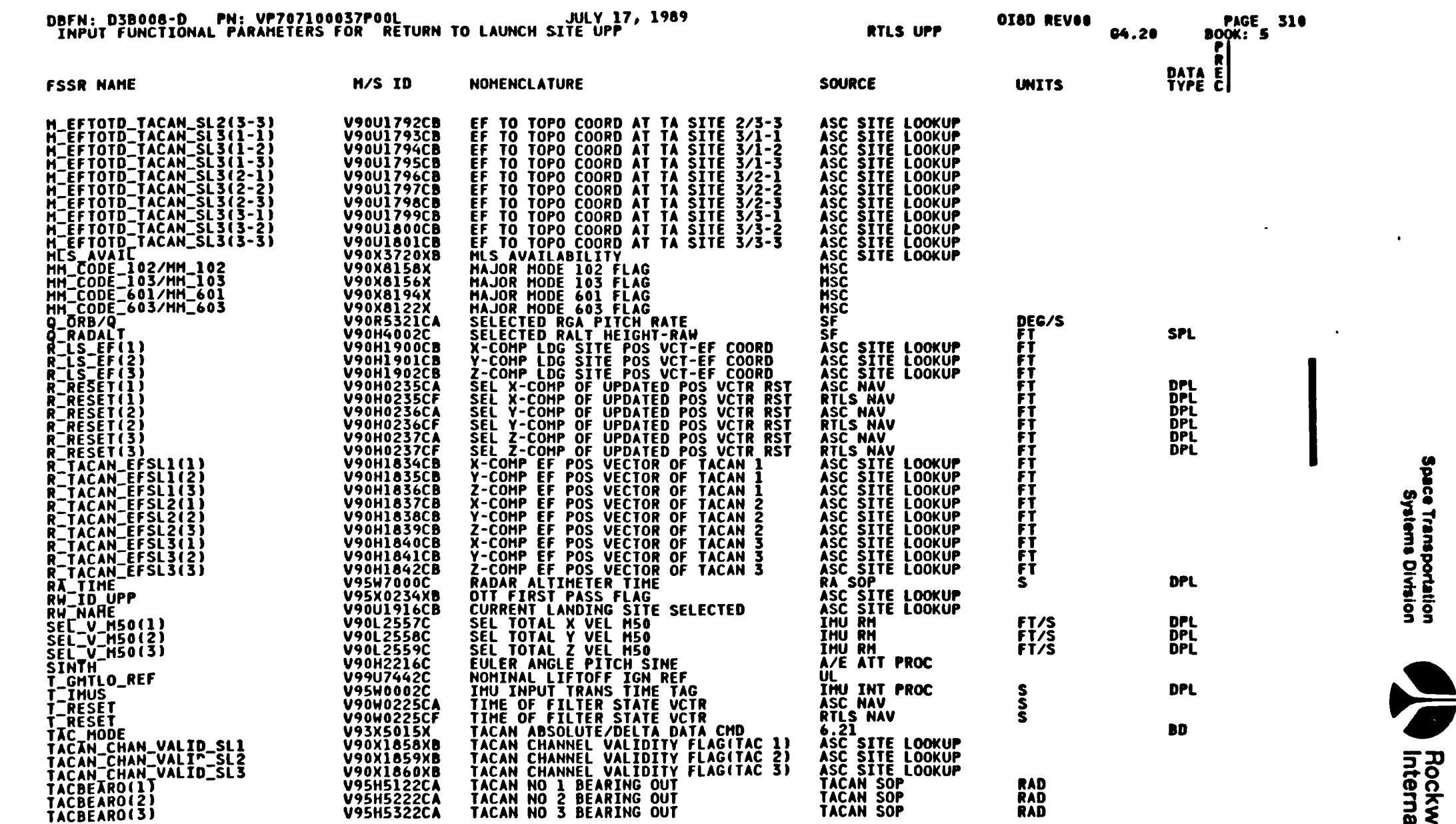

 $\bullet$ 

4-334

 $\ddot{\phantom{1}}$ 

PCN-4 OI-8D<br>July 31, 1989  $4 - 334$  83-00058

 $\frac{1}{1}$ 

 $\mathbf{C}$ 

 $\blacksquare$ 

 $\mathcal{L}^{\mathcal{A}}$  .

Rockwell<br>International

 $\mathcal{L}$ 

# Table 4.6.2.7-1. RTLS User Parameter Processing (4.20) Input/Output<br>Functional Parameters (Cont)

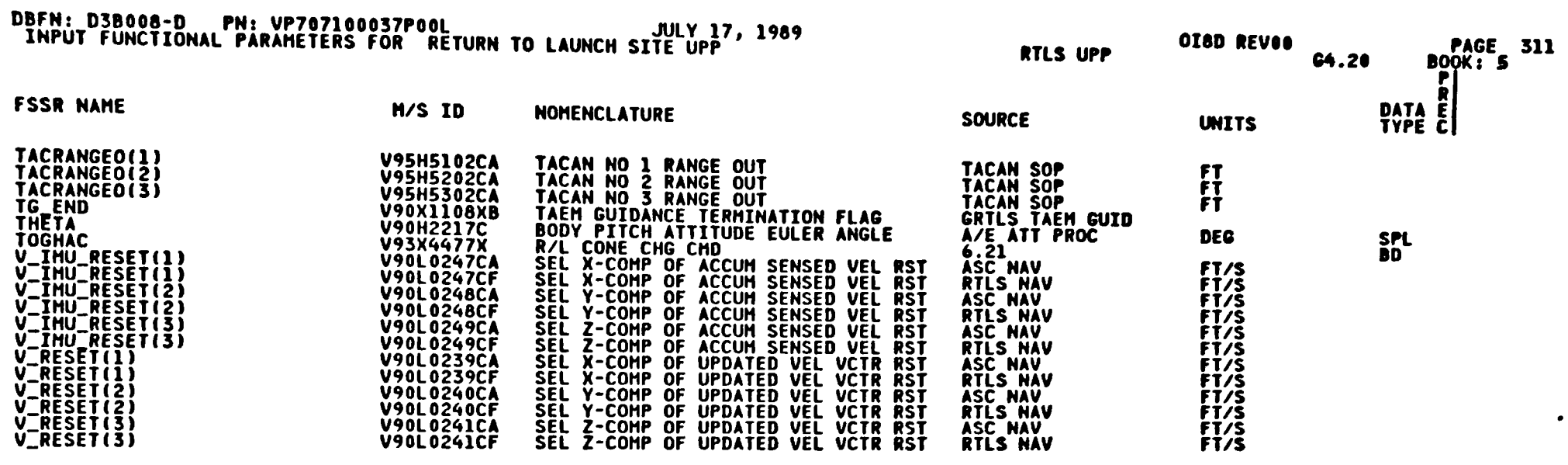

 $\ddot{\phantom{a}}$ 

 $\ddot{\phantom{1}}$ 

 $\mathbf{r}$ 

 $\ddot{\phantom{a}}$ 

 $4 - 335$ 

STS 83-0005B<br>PCN-4 OI-8D<br>July 31, 1989

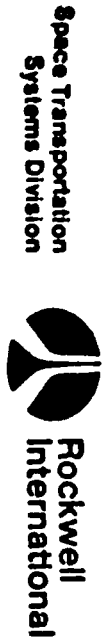

# Table 4.6.2.7-1. RTLS User Parameter Processing (4.20) Input/Output<br>Functional Parameters (Cont)

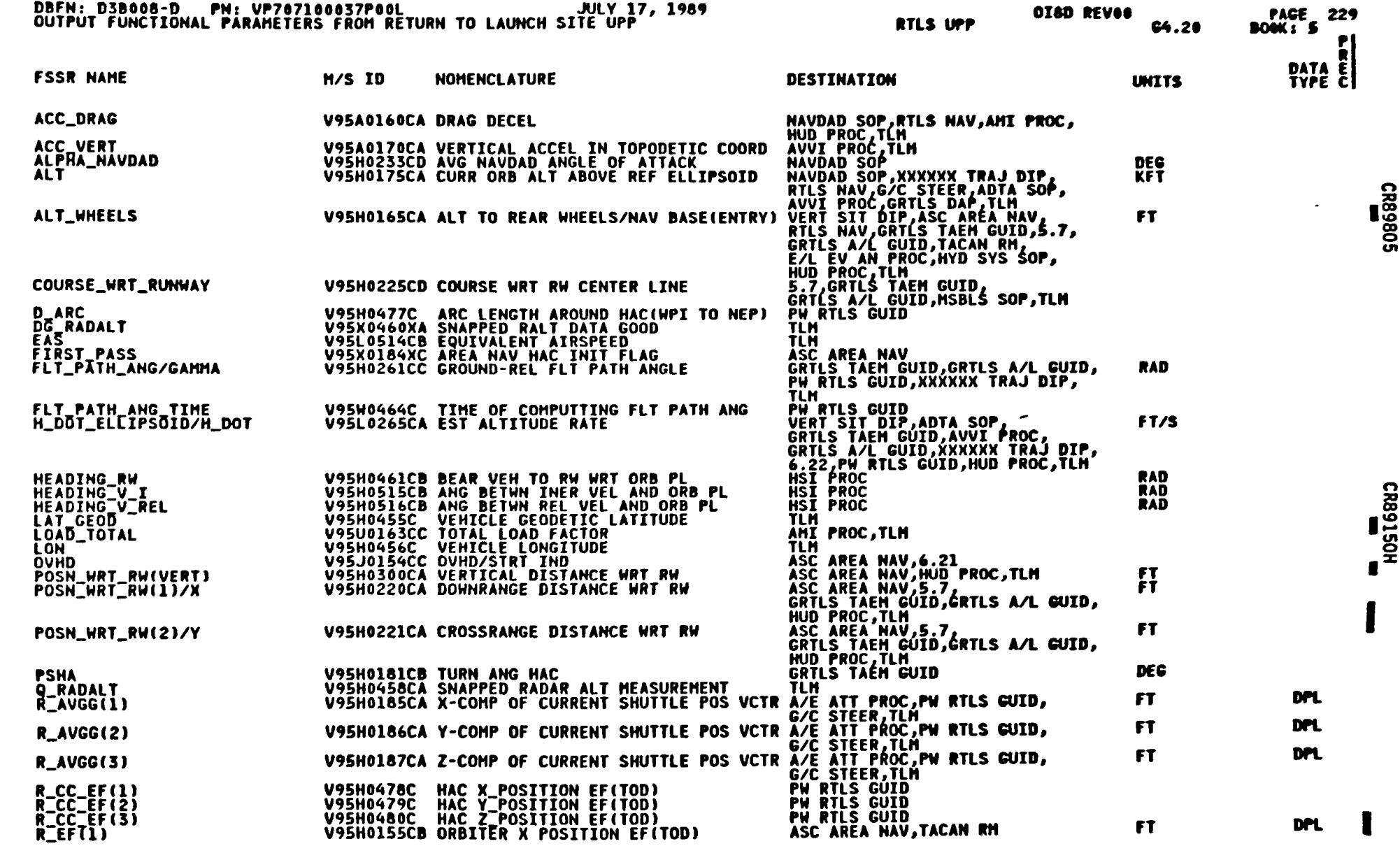

Space Transportation<br>Systems Division

**Sockwell**<br> **Rockwell** 

 $\mathbf{v}$ 

 $\widehat{\mathbf{G}}$ 

 $4 - 336$ 

 $\equiv$ 

STS 83-0005B<br>PCN-4 OI-8D<br>July 31, 1989

 $\,$  .

**BUD** 

 $\Rightarrow$ 

 $\bullet$ 

# Table 4.6.2.7-1. RTLS User Parameter Processing (4.20) Input/Output<br>Functional Parameters (Cont)

—

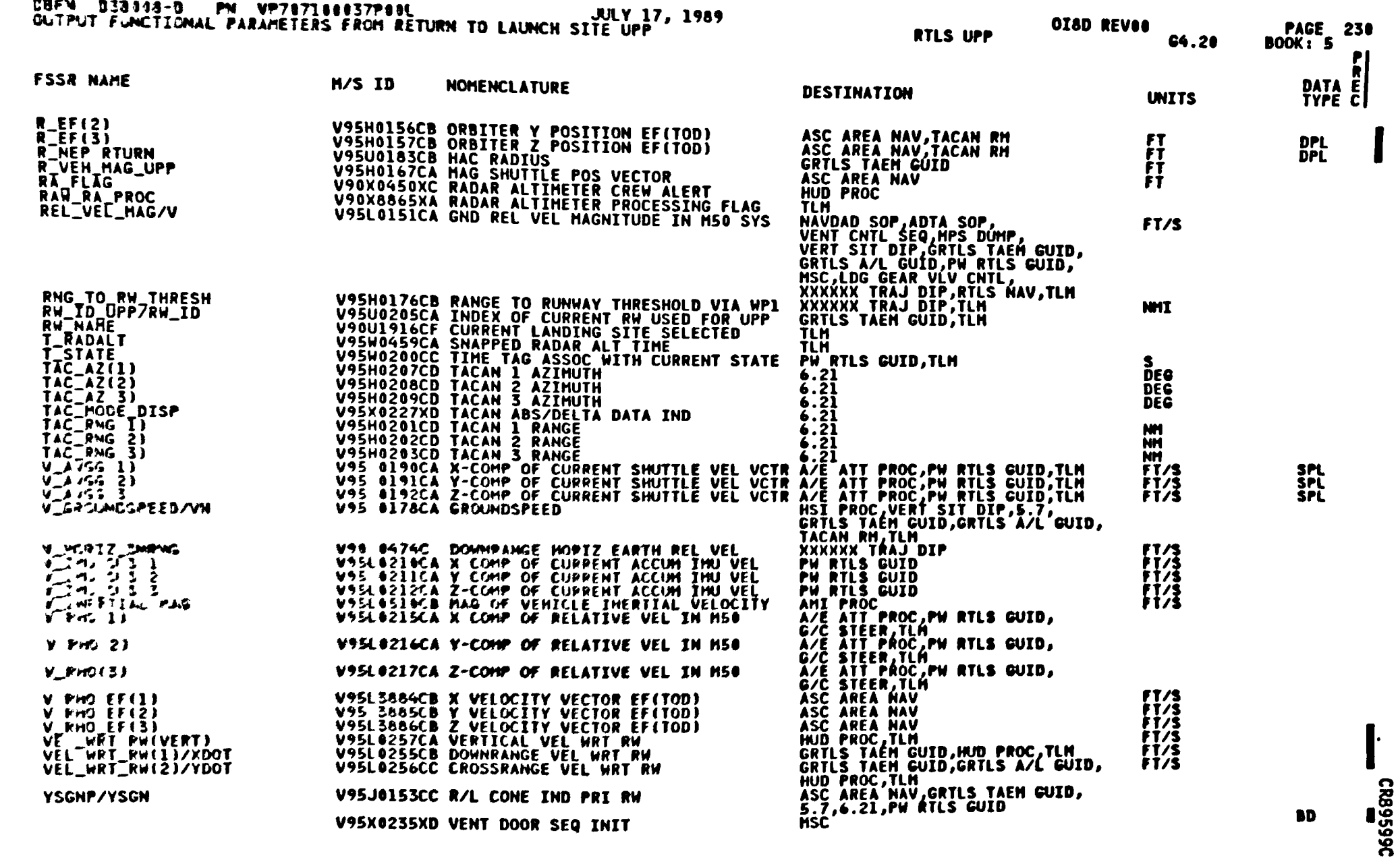

 $4 - 337$ 

Table 4.6.2.7-2. RTLS User Parameter Processing (4.20) I-Loads

| OISD MISSIONS                        |                  |            |           |    |                                                          |             |          |
|--------------------------------------|------------------|------------|-----------|----|----------------------------------------------------------|-------------|----------|
| <b>FSSR MAKE</b><br>---------------- | <b>HSTD</b>      | ENG UNIT   |           |    | DT PR B S PR FCTH CAT                                    |             |          |
| <b>ALT_S(1)</b>                      | V97U5786C FT     |            | f.        |    | \$0 C 64.19<br>64,20                                     | <b>PAEO</b> |          |
| <b>ALT_S(2)</b>                      | <b>V97US707C</b> | - FT       | r         | S  | <b>BC 04.19</b><br><del>04</del> .28                     | PAEO        |          |
| $AT_5(1)$                            | <b>V97U5748C</b> | f f        | Ŧ         | S  | 9C <sub>64.19</sub><br>64,20                             | PAES        |          |
| ALT_S(4)                             | V97U5769C        | - 11       | f         | S  | 9C <sub>64</sub> 19<br>E4 20                             | TIES        |          |
| ALT_S(S)                             | V97U5716C        | - 11       | f         | S  | <b>BCC419</b><br>Vr.20                                   | <b>TAES</b> |          |
| ALT_S(6)                             | <b>V99U6878C</b> | <b>f</b> T | Ŧ         | s  | 9 C G4 19<br>C4 28                                       | <b>PAES</b> |          |
| ALT_S(7)                             | V99U6879C        | fT         | f         | S  | <b>BC 64 19</b><br>£4.28                                 | PAES        |          |
| ALT_TAB(1)                           | V97U5712C        | fT         | F         | S. | <b>BC C4 19</b><br>C4.20                                 | <b>PMS</b>  |          |
| ALT_TAB(2)                           | <b>V97U5713C</b> | FT         | F         | S  | <b>BC 04.19</b><br>C4.20                                 | <b>PAES</b> |          |
| ALT_TAB(3)                           | <b>V97U5714C</b> | FT         | F         | s. | <b>DCG4.19</b><br>C4.20                                  | <b>PAES</b> |          |
| ALT_TAB(4)                           | V97U5715C        | FT         | F         | s  | <b>DC 64.19</b><br>G4.20                                 | <b>PAEO</b> |          |
| ALT_TAB(5)                           | V97U5716C        | FT         | F         | S  | <b>DCG4.19</b><br>C4.20                                  | <b>PAEO</b> |          |
| ALT_TAB(6)                           | <b>V99U6874C</b> | FT         | F         | S  | <b>BC 64.19</b><br>64.20                                 | <b>PAES</b> |          |
| ALT_TAB(7)                           | V99U6875C        | FT         | ₹         | S  | <b>DCG4.19</b><br><b>64.28</b>                           | <b>PAEO</b> |          |
| EF_PLANE_SW                          | <b>V99U7441C</b> | MD         | $\cdot$ D |    | $M \n C \n 64.3$<br>$64.19$<br>G4.20<br>G4.Z10<br>G4.226 | <b>A2N2</b> | CR89461A |

 $\bullet$ 

STS 83-0005B<br>PCN-4 OI-8D<br>July 31, 1989

**BATE:01/23/09** DBFN 0470

o

Space Transportation<br>Systems Division

 $\bullet$ 

 $\bullet$ 

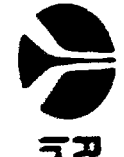

Rockwell<br>International

| <b>OI8D</b><br><b>MISSIONS</b> |                                   |                  |                 |                |   |   |     |                   |                                                                     |                          |          |
|--------------------------------|-----------------------------------|------------------|-----------------|----------------|---|---|-----|-------------------|---------------------------------------------------------------------|--------------------------|----------|
| <b>FSSR NAME</b>               | $\sim 100$ km s $^{-1}$           | <b>MSID</b>      | <b>ENG UNIT</b> |                |   |   |     |                   | DT PR D S PR FCTH CAT                                               |                          |          |
| IYD(1)                         | $\bullet$<br>$\ddot{\phantom{1}}$ | V97U4413C        | <b>ND</b>       |                | F | Đ |     |                   | M C G4.226<br>64.2<br>G4.3<br>64.19<br>G4.20<br><b>G4.210</b>       | <b>A2N2</b>              | CR89461A |
| IYD(2)                         |                                   | <b>V97U4414C</b> | <b>ND</b>       |                | F | Ð |     |                   | <b>H C G4.226</b><br>64.2<br>64.19<br>G4.20<br>G4.210               | <b>A2N2</b>              |          |
| IYD(3)                         |                                   | V97U4415C        | ND              |                | F | n |     |                   | H C 64.226<br>$64.2$<br>$64.3$<br>$64.19$<br>64.20<br><b>64.210</b> | A2N2                     |          |
| <b>HAVBASE_LAT_ZERO</b>        | $\bullet$                         | <b>V97U5750C</b> | RAD             |                |   | D |     |                   | D C 64.15<br>64.19<br>G4.20<br>64.205                               | <b>NVBO</b>              |          |
| <b>HAVBASE_LONG_ZERO</b>       | ٠                                 | <b>V97U5751C</b> | RAD             |                |   | Đ |     |                   | D C 64.15<br>G4.19<br>G4.20<br><b>G4.205</b>                        | <b>NVBO</b>              |          |
| HODE_SLOPE                     |                                   | V99U7443C        | <b>RAD/SEC</b>  |                |   | S |     | M C 64.19         | 64.20                                                               | <b>ARCO</b>              |          |
| <b>PSHARS</b>                  |                                   | V96U8647C        | <b>DEG</b>      |                | F | з | D C | G4.9              | G4.23<br>64.24<br><b>64.25</b><br>64.19<br>64.20<br>64.284          | ZFU <sub>2</sub><br>ZFUZ |          |
| R_GO_RAMP                      |                                   | V97U5438C        | - FT            | ٠              | F | S |     | <b>D P G4.19</b>  | G4.20<br>64.23<br>64.24<br>G4.25                                    | ZFV2                     |          |
| RADIUS NEP                     |                                   | V97U5458C        | FT              |                | F | S |     | D C 64.19<br>64.4 | 64.20                                                               | ZFV2                     |          |
|                                |                                   | DBFN: 0470       |                 | DATE: 01/23/89 |   |   |     |                   |                                                                     |                          |          |

Table 4.6.2.7-2. RTLS User Parameter Processing (4.20) I-Loads (Cont)

STS 83-0005B<br>PCN-4 01-8D<br>July 31, 1989

ce Transportation<br>Systems Division<br>Systems Division

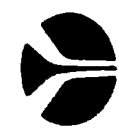

 $\bullet$ 

 $\bullet$ 

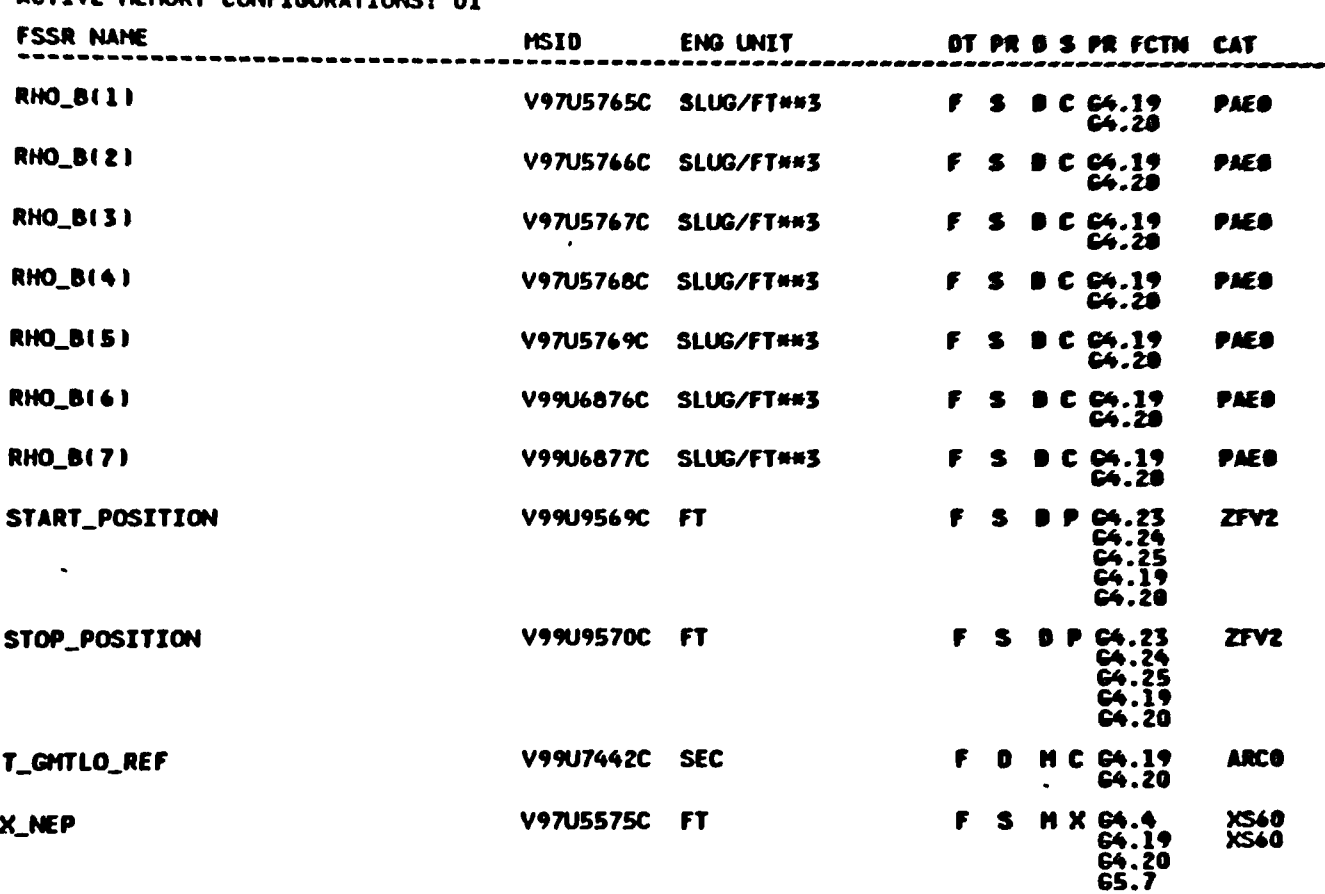

OIO88 MISSIONS DBFN:0431<br>G4.20 - 0005 - RETURN TO LAUNCH SITE UPP

 $\mathcal{A}$ 

 $\bullet$ 

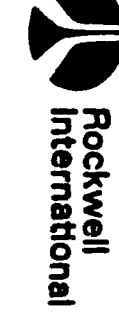

 $\rightarrow$ 

 $\overline{\mathcal{S}}$ 

 $\bullet$ 

O18B MISSIONS

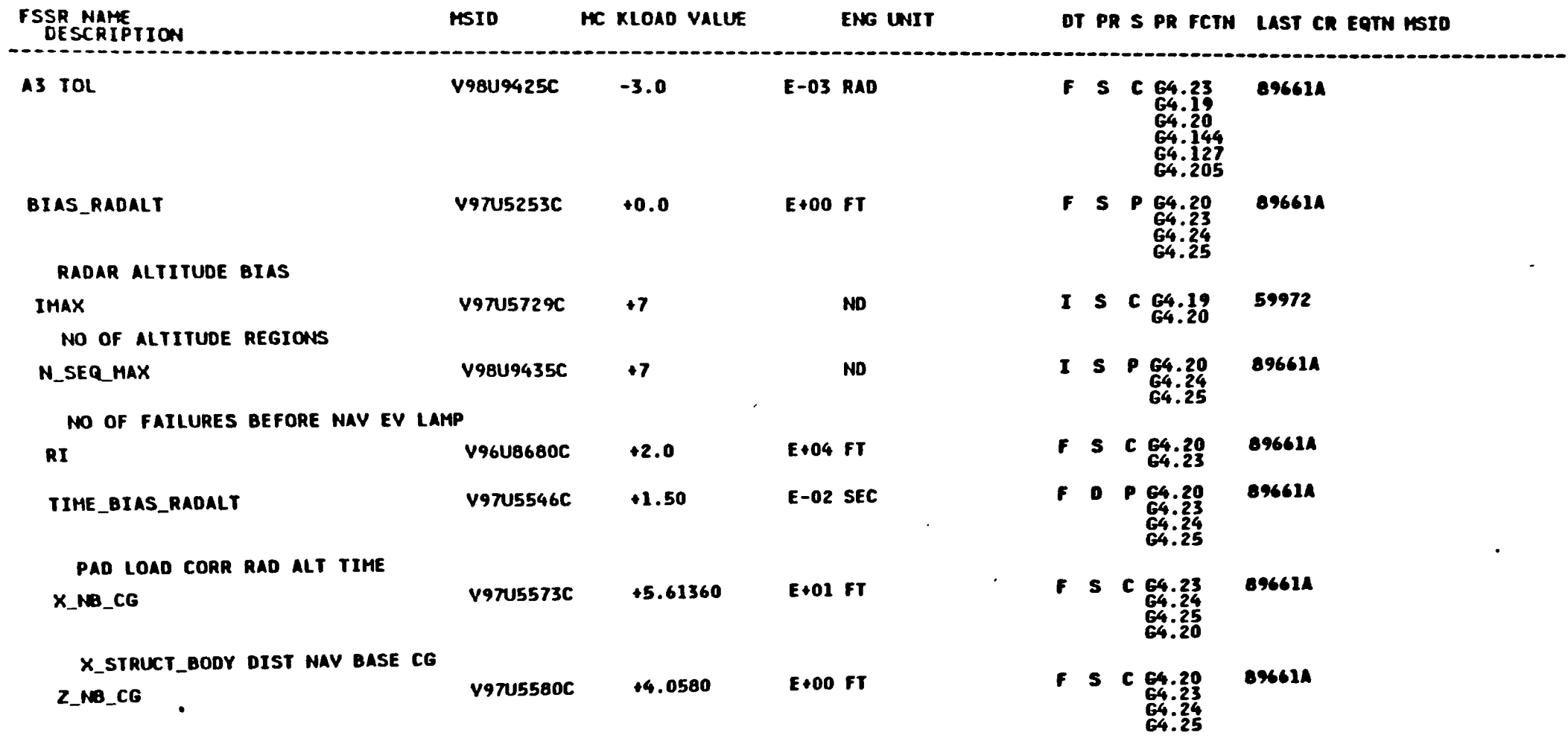

Z\_STRUCT\_BODY DIS CG NAV BASE

<sup>9</sup>DBFN: 0534

DATE :07/14/68

1ve-7

 $\alpha$
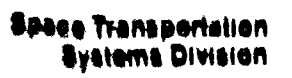

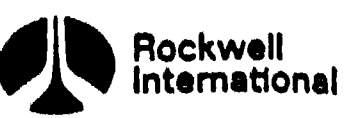

 $\bullet$ 

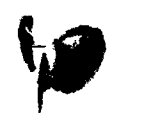

rr

mj... oe ek eo me ee 2 aw 44. 2% PFrmnmat at a ee

 $\bullet$ 

 $\overline{a}$ 

THIS PAGE INTENTIONALLY LEFT BLANK

and the company of the company of the company of the company of the company of the company of the company of the

 $\ddot{\phantom{a}}$ 

 $\epsilon$ 

4-342 STS 83-0005B PCN-2 OI-88 November 30, 1988

 $\overline{\phantom{a}}$ 

## NROKRMM. FSSR2.DATA( X08 IBOOKS PFS CONSTANTS UPDATE B/L

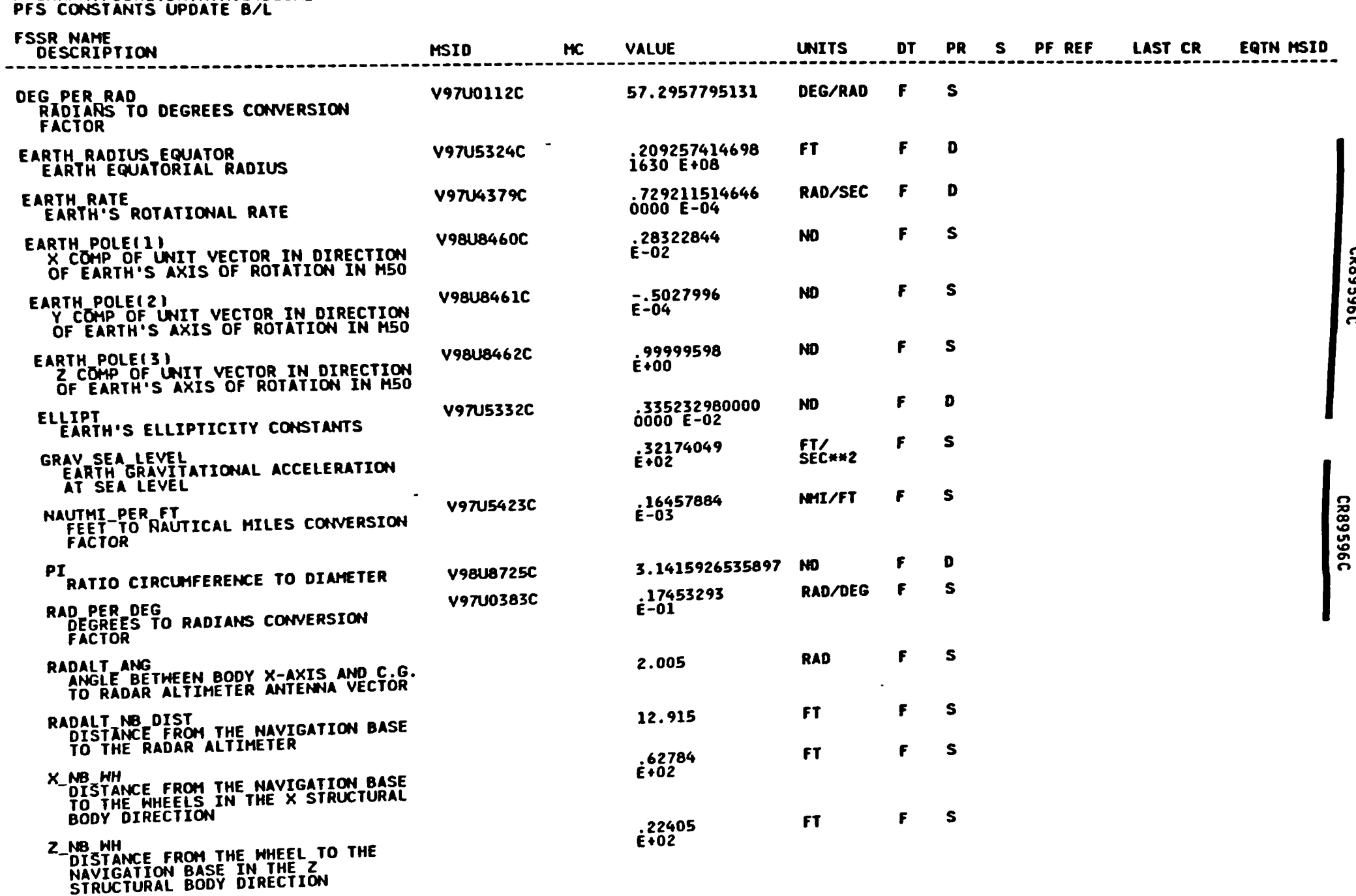

t-343

ws

Rockwell<br>International

 $\mathbf{L}$ 

CR89596C

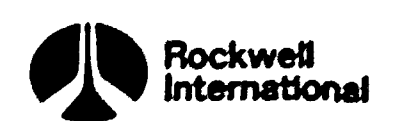

\9

Ņ.

 $\blacktriangleright$ 

 $\mathbf{r}$ 

10

@

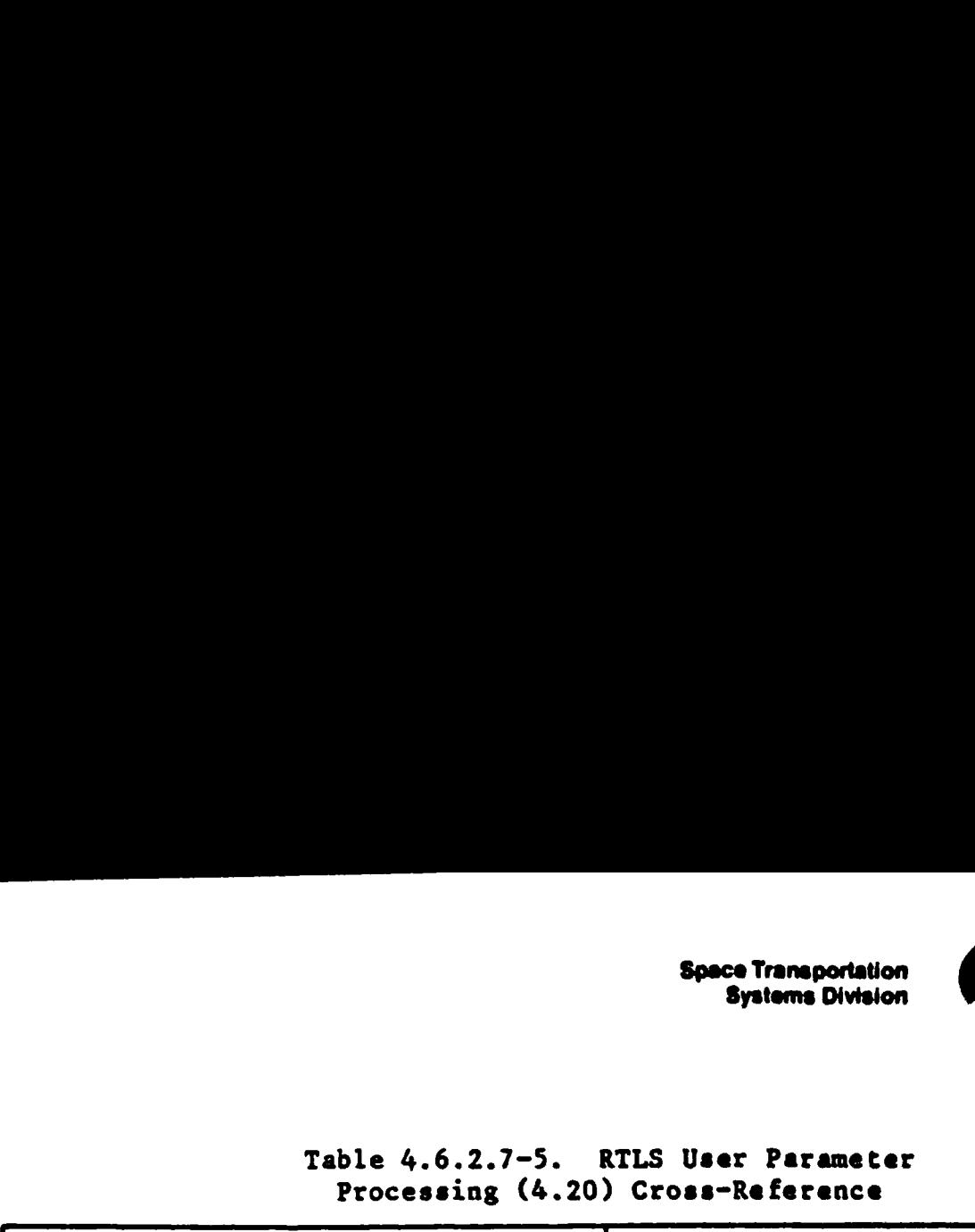

\_\_\_\_\_\_\_\_\_\_\_\_\_\_\_\_\_\_\_\_\_\_\_\_\_\_\_\_\_\_\_

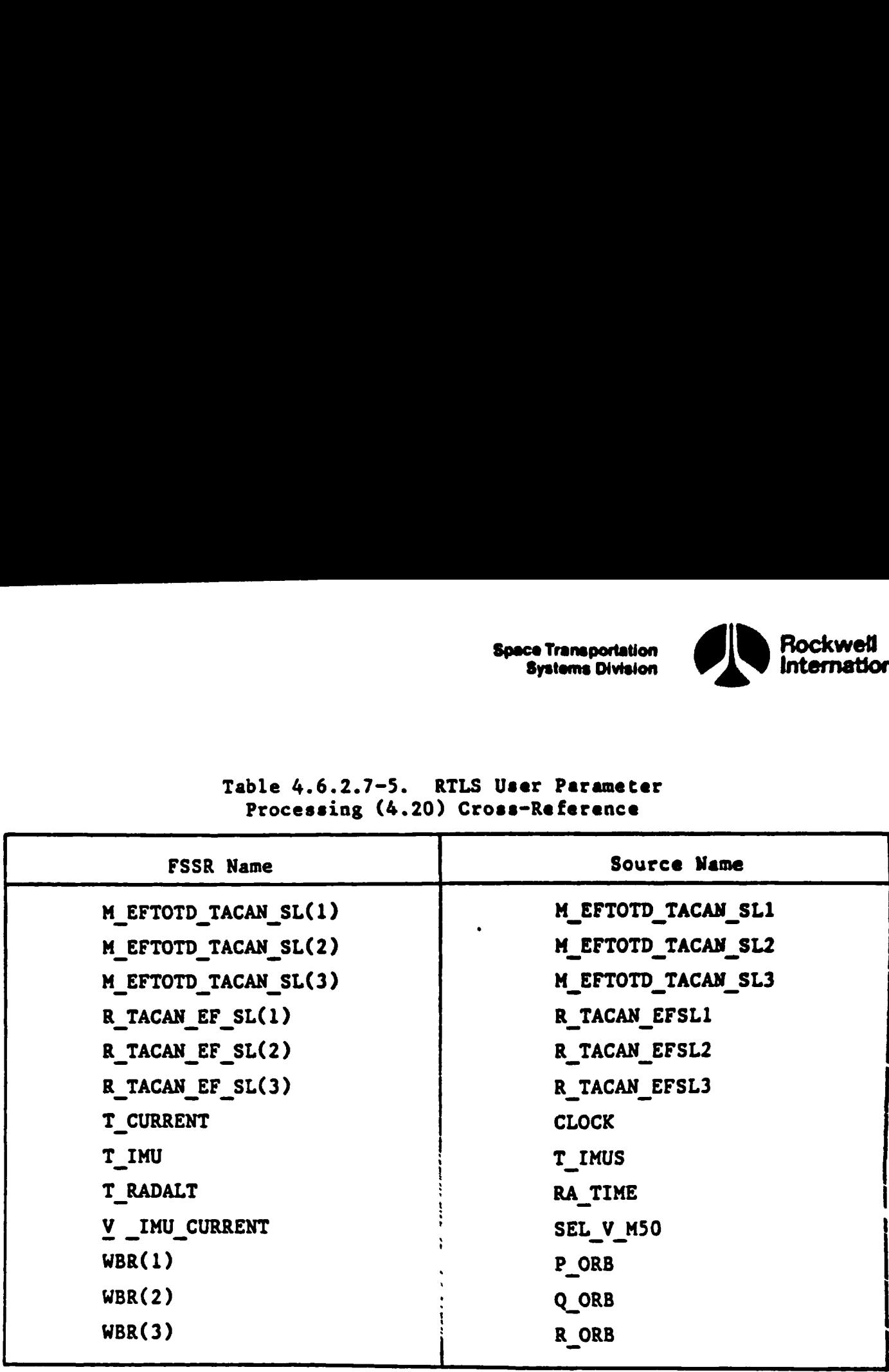

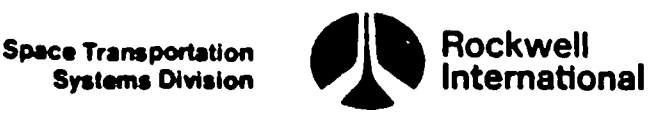

### '4.7 ASCENT AREA NAVIGATION PRINCIPAL FUNCTION (4.237)

The area navigation principal function supports the horizontal situation indicators (HSI), which are dedicated display devices located in the Shuttle cockpit that provide visual outputs of certain navigation and guidance parameters for the crew. A separate HSI, together with its associated moding and selector switches, will be provided for both the commander and the pilot; the commander's panel and a larger view of an HSI are shown in Figures 4.7-1 and 4.7-2 (for reference only). The parameters to be displayed  $\cdot$  fundamentally, directions, distances, and nominal course and glide path dessents to defined way points - have been chosen to permit the crew to adequately nonitor and assess the automatic mode of GN&C on the basis of sources of data and computational software independent of that being employed in the automatic mode. Additionally, the choice of parameters provides the min.m. 'ecessary G&N information from this independent display to allow the crew to control the vehicle manually by using the HSI as a flight director. Any of three sets of display parameters will be provided (for entry, TAEM, or autoland) and selected for either HSI by its associated three-position mode switch together with certain auto switching logic. Other selector switches will provide for selection of data types used in navigationally related computations (e.g., TACAN/BARO, MSBLS, or NAV STATE) and for selection of a specific string in the case of redundant navigation sensors.<sup>8</sup> The three-position switches are shown in Figure 4.7-1 for the commander's HSI. The source selection will be independent of whatever source is currently being used in the automatic navigation; the string selection will precede and be independent of the redundancy Management function (except in the case of the barometric altitude); and finally, the commander's and pilot's HSI switches will function appropriately for their HSI and cause computations and displays independent of each other. The display mode will be determined based upon either manual or automatic switching logic. If the three position mode switch is set to the entry position, then the display mode is automatically switched from entry to TAEM, based upon major mode, and from TAEM to autoland, based upon altitude above the runway. For the TAEM or approach switch settings, the display mode selection is manual and the TAEM or autoland display computations, respectively, will be performed.

navigation state into a<br>ection, however, will prally, the targeting to<br>ing parameters. Over<br>option (along with strand controls, guidance m<br>AN data will come from<br>1, therefore will be underlying the strandard manner. The intent of the requirements for the HSI displays is to provide information derived primarily from raw navigation sensor data (for its navigation parameters) and to transform that derived navigation state into guidance related target parameters. The source selection, however, will permit use of the current navigation state vector. Generally, the targeting to waypoints is consistent with the current guidance targeting parameters. Overhead TAEM Targeting (OTT) has been implemented as an option (along with straight-in), with compatibility between crew displays and controls, guidance moding, user The in<br>
mation deri<br>
parameters)<br>
related tar<br>
the current<br>
consistent<br>
Targeting (<br>
with compat

<sup>\*</sup>The barometric altitude used with the TACAN data will come from the redundancy management selection filter and, therefore will be unaffected by string selection.

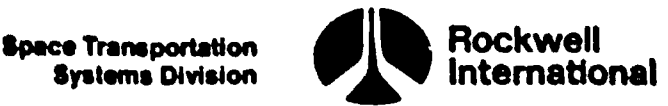

( 0

parameter processing and the area navigation processing. In most instances, the same trajectory characteristics are supported, that is, overhead versus straight-in ground tracks, left/right heading alignment circles, and altitude versus range profiles. Exceptions are by design and are due to either unique functional requirements or trades and balances between compatibility and independence. Source/Receiver selections for area nav may produce somewhat different outputs compared to the guidance and user parameter processing which use only the navigation state vector. Computations based upon present positions determined from independent and different sources is a requirement, and differences are anticipated. Certain status flags will be displayed on the HSI to indicate cues regarding validity of selected source/string data: these include an ON/OFF flag, range flags, a bearing flag, course deviation flag, and glide slope deviation flag. 'The status setting of the flags will provide some means of rapid, real-time diagnosis of problems by the crew and will normally permit a crewman to select a good input source to drive che HSI. (That, incidentally, may permit isolation of bad sources, which he may inhibit for the automatic GN&C processing.)

Through the interpretation of the displayed parameters on the HSI, the crew will be provided an independent monitor of certain GN&C parameters critical to a safe arrival near the touchdown zone and through rollout. The HSI, together with other dedicated displays, will provide the primary backup to guidance and navigation as well as a flight director function for horizontal and vertical guidance for a similar safe arrival by manual control up to a region in which transition from the steep glide slope to a shallow glide is required. Thereafter, the glide slope deviation is not computed because its use as an altitude director in a manual landing is questionable (radar altimeter altitude being preferable). The horizontal flight direction will be validly applicable throughout rollout.

The UPP sequencer principal functions will schedule the area navigation principal function to be performed during the appropriate phases of Shuttle flight at a repetition rate commensurate with the HSI processing principal function.

Interface parameters, along with I-load, K-Load, constant, and crossreference tables, are presented in Section 4.7.1.

A. Detailed Requirements. In order for the area navigation to initialize with the same trajectory characteristics as the user parameter processing, guidance, and displays (that is, overhead versus straight-in, and turns around the same, either left or right, heading alignment circle the selected runway), it is required that the RTLS UPP principal function execute before the first pass through area nav processing and compute these necessary selection indicators. Area navigation processing tests a "first pass" indicator (FIRST PASS), which will be set to "ON" by RTILS UPP after its first execution in major mode 602, and also set to "ON" by RTLS UPP or TAEM UPP after any area or runway redesignation where new selection indicators are computed. Whenever area nav finds the "first pass" indicator set (ON), it copies (saves) the

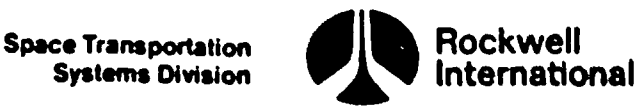

-overhead/straight-in indicator and the left/right heading alignment circle indicator for use in subsequent cycles, and resets the "first pass" indicator to OFF.

Provision for change in the overhead/straight-in indicator is provided elsewhere in the area nav (then left/right turn indicator is computed by A.N.), but only in this "first pass" is the left/right indicator accepted as input command. After the left/right heading alignment circle indicator is determined, it specifies a "selected HAC" for subsequent ares nav computations. HSI computations wil! be based on inputs from either the 'actica: aie navigation (TACAN) system with the air data system (ADS), the micr wave scanning beam landing system (MSBLS), or the navigated state from a generalpurpose computer (GPC). An HSI, with its associated switches, will be located at each side of the cockpit. Since each may be operated independently, computations will be executed independently for the left and right HSI. Cockpit switches will permit crew selection of data sources and will provide for either automatic or manual control over the display modes. A cockpit switch setting will determine which of three data sources is to be used for the computation of the HSI parameters. These data sources are (1) TACAN (range and azimuth), together with ADS (barometric altitude); (2) MSBLS (range, azimuth, and elevation); and (3) navigation solution of Shuttle's position and attitude.

Since the TACAN and MSBLS NAVAID sources are multiredundant, another cockpit switch will be used to select which of three subsources is to be used (i.e., there will be three TACAN's to choose from or three MSBLS transceivers to choose from). However, only one source for the navigated state will be used. When the source selection switch is set to the NAV position, the receiver selection switch will have no function, since the single source driving the HSI will be the user parameter state vector. Regardless of which data source is selected, the HSI parameter computation module will first transform the data to the coordinate system of the primary runway.

A third cockpit switch, together with major mode flags and altitude above the runway, will determine the display mode (ENTRY, TAEM, or A/L). The parameters computed for display will vary with the display mode selected. The parameters .computed and the logic for determining the display mode are described in more detail below.

The HSI display and area navigation computation function will compute and output seven dynamic parameters for display on the HSI: primary bearing (PRI\_ BEAR), primary range (PRI\_RANGE), secondary bearing (SEC\_BEAR), secondary range (SEC RANGE), course deviation (CDI), glide slope deviation (GSI), and the heading angle (HEADING). The definitions of these parameters vary according to the display mode as indicated briefly in Table 4.7-l. Their geometry is shown in Figures 4.7-3 and 4.7-4.

Systems Division

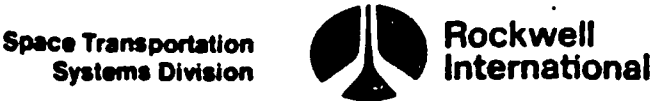

1 @

In the ENTRY display mode, these parameters are defined as follows:

- PRI\_BEAR Spherical angle in degrees (measured positive eastward) between magnetic north and the great circle direction to Way Point  $1<sup>4</sup>$  (WP-1) for the selected HAC at the selected landing runway.
- PRI\_RANGE Great circle surface distance in nautical miles from the Shuttle to Way Point  $2^4$  (WP-2) on the selected landing runway via the selected HAC WP-l. This distance includes the distance from the Shuttle to WP-1, the arc length around the normal entry heading alignment circle (HAC) from WP-1 to the normal entry point (NEP), and the distance from the NEP to WP-2.

SEC\_BEAR Same as PRI\_ BEAR.

SEC\_RANGE Same as PRI RANGE.

GST Not computed for entry mode. Validity indicator set OFF (invalid).

CDI Valid zero

HEADING Heading of the earth-relative velocity vector with respect to magnetic north.

In the TAEM display mode, these parameters are defined as follows:

- PRI\_BEAR Angle in degrees (measured positive eastward) between the direction to magnetic north and the direction to  $WP-1^d$  on the selected HAC as viewed from the Shuttle.
- PRI\_RANGE Horizontal distance from the Shuttle to WP-2<sup>d</sup> via WP-1 on the selected HAC (see Figure 4.7-3). This distance includes the distance from the Shuttle to WP-1, the arc length around the selected HAC from WP-1 to the EP and the distance from the EP to WP-2.
- SEC\_BEAR Bearing to center of selected HAC at the selected landing runway.

ESTE I PANTER TERE ERNE OF "AISNE OF "AISNE OF "AISNE OF "AISNE OF "AISNE OF "AISNE OF "AISNE OF "AISNE OF "AI

Syay Point 1 (WP=1) is defined as the tangential target point on the HAC. Way Point'2 (WP-2) is defined as the intersection with the runway centerline of the shallow glide slope. The runway X-component of WP-2 is a premissiondetermined value that nominally is expected to be on the order of 1,500 feet.

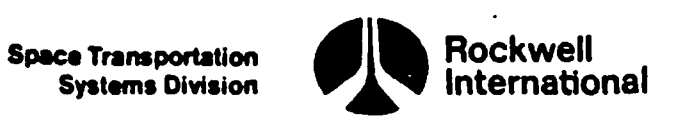

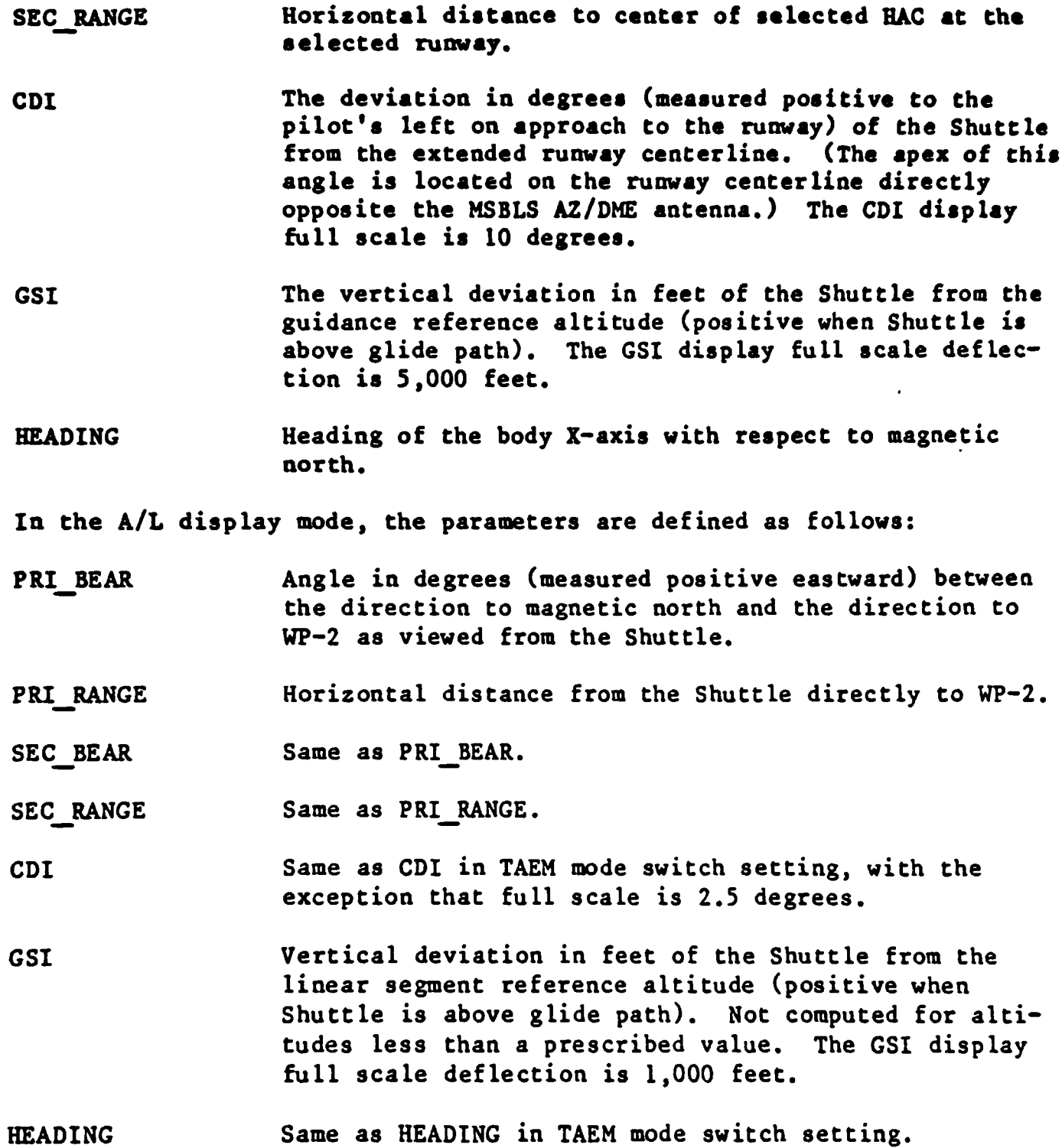

Note: Scale factors in the HSI processing principal function provide conversion factors so that the least significant range digit corresponds to one nautical mile for entry; therefore, AREA NAV provides a decimal point shift for TAEM and A/L range values (by multiplying by TEN) so that the display's least significant digit indicates tenths of a nmi.

4-349

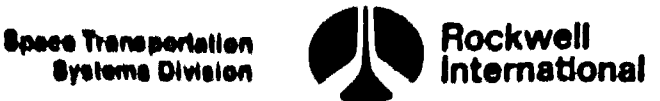

 $\boldsymbol{\mathcal{P}}$ 

a

 $\mathbf{F}$  and  $\mathbf{F}$ 

 $\overline{\mathcal{L}}$ 

In addition to the seven dynamic parameters described above, the HSI display and area navigation computation function will compute OFF-ON values for four display validity indicator flags that are capable of being displayed on the HSI, These four flags are the bearing flag (BRO\_FLAG), the course deviation flag (CDI\_FLAG), the glide slope flag (GSI\_FLAG), and the heading flag (HDG FLAG).

The meaning of the flags on the display varies according to flag grouping and the setting of the source awitch as described in detail below,

The BRG and GSI flags presented as OFF: If the source switch is set to TACAN, either the TACAN range or azimuth data (or both) have been labeled invalid by the TACAN SOP. If the source switch is set to MSBLS, either the MSBLS range or azimuth data (or both) have been labeled invalid by the MSBLS SOP.

Only the GSI flag presented as OFF: If the source ewitch is set to TACAN, the barometric altitude data have been labeled invalid by the air data RM and a constant average altitude, or one derived from the navigation state, is being substituted for barometric altitude to drive the HSI. If the source switch is set to MSBLS, the MSBLS elevation data have been labeled invalid by the MSBLS SOP and a constant elevation angle is being substituted, Additionally, the GSI flag is OFF in the entry display mode and in the A/L display mode below a certain design dependent altitude,

The BRG, CDI, and GSI flags presented as OFF: This indicates to the crew that the station location of the beacon to which the selected TACAN receiver is tuned could not be found in the TACAN site table.

The HDG flag: This flag shall always indicate valid data (ON).

subfunctions:<br>
HSI\_SEQUENCER<br>
NAV\_STATE\_TO\_RW<br>
TAC\_BARO\_TO\_TOPO<br>
MSBLS\_TO\_RW<br>
ENTRY\_HSI\_COMP<br>
TAEM\_HSI\_COMP<br>
TAEM\_HSI\_COMP The detailed requirements for the HSI display and area navigation computation function may be described by breaking the function into the following nine subfunctions:

HSI SEQUENCER

<u> 1989 - Andrea Andrew Alexander III am Francisco III am Francisco II am Francisco II am Francisco II am Francis</u>

NAV\_STATE\_TO\_RW

TAC\_BARO\_TO\_RW

TAC\_BARO\_TO\_TOPODETIC

MSBLS\_TO\_RW

ENTRY\_HSI\_COMP

TAEM\_HSI\_COMP

4~350

STS 83-0005B

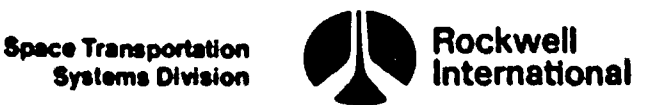

<u>ne de la contrada de la contrada de la contrada de la contrada de la contrada de la contrada de la con</u>

LAND HSI COMP

RANGE\_BEAR TO HAC ENTRY

The HSI-SEQUENCER subfunction performs a "first pass" test in order to initialize and save certain parameter values for subsequent processing: this is to insure that area nav computations are initially and following any area or runway redesignation based upon the same overhead/strhight-in command and the same left/right heading alignment circle as the guidance, UPP, and displays. The parameters to be saved are equated to the values provided by the previously executed RTLS UPP. That is, if FIRST\_PASS = ON; then:

 $P = YSGNP$ 

OVHD\_LAST = OVHD

This "first pass" code is not to be repeated unless a new area or runway is selected; hence,

FIRST\_PASS = OFF

The remainder of the sequencing subfunction (HSI\_SEQUENCER) will cycle through twice to perform the HSI computation function for both the left HSI and the right HSI.

If the cycle is for the left HSI, the source, mode, and receiver switch settings for the left HSI will be obtained from the GN&C switch processor principal function and renamed for subsequent processing:

SOURCE = SOURCE\_LEFT MODE = MODE\_LEFT RCVR = RCVR\_LEFT

If the cycle is for the right HSI:

SOURCE = SOURCE RIGHT

MODE = MODE\_RIGHT

RCVR = RCVR\_RIGHT

The data validity flags shall chen be initialized to ON:

BRG FLAG = ON

GSI\_FLAG = ON

CDI FLAG  $=$  ON

Systems Division

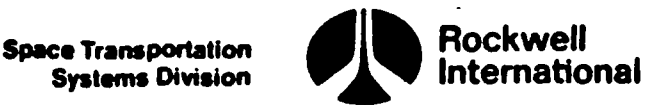

 $\mathcal{L}$ 

 $\overline{a}$ 

Next, the source, mode, and receiver indicators will be tested to control subsequent calculations. If the source indicated is navigation, the NAV STATE TO RW subfunction will be performed to reduce navigation state data to the runway coordinate system. If the source indicated is not navigation, the receiver indicator will be tested to determine from which redundant receiver source data will be taken; in addition, the integer, N, will be set to the desired receiver number (1, 2, or 3) for data indexing purposes. If the source indicated is TACAN, all required TACAN data for the appropriate receiver will be obtained from the TACAN SOP and barometric data will be obtained from the redundancy management selection filter. All these data, along with their corresponding comm fault/lock-on or data-good indicators, will be used in subsequent processing. The parameters to be used are as follows:

TAC\_CHAN VALID SL(N)

<u> 1989 - Jan Stein Stein Stein Stein Stein Stein Stein Stein Stein Stein Stein Stein Stein Stein Stein Stein St</u>

TACBEARO(N)

TACRANGEO(N)

TBRG CMLK(N)

TRNG CMLK(N)

HPC

ALT\_DG

These data will be utilized in the TAC\_BARO TO RW subfunction, where they will be transformed to the runway coordinate system.

If the source indicated is neither navigation nor TACAN, all appropriate MSBLS data and comm fault/lock-on indicators for the appropriate receiver will be obtained from the MSBLS SOP and used in subsequent processing. Then the MSBLS\_TO RW subfunction will be performed to reduce these data to the runway coordinate system. These data will be utilized in<br>
il be transformed to the runway c<br>
If the source indicated is nei<br>
BLS data and comm fault/lock-on i<br>
obtained from the MSBLS SOP and<br>
BLS TO RW subfunction will be per<br>
ordinate system.<br>
Th

The following parameters will be utilized:

MSBAZIMO(N)

MSBELEVO(N)

MSBRANGEO(N)

MRNG\_CMLK(N)

MAZM\_CMLK(N)

MELV\_CMLK(N)

4-352

STS 83-0005B

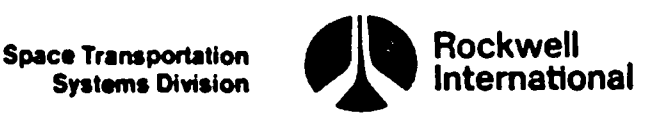

At this point, the selected data will have been reduced to the selected runway coordinate system, and mode~dependent processing will begin.

In order to respond to a change in the overhead/straight-in-command, (OVHD), it may or may not be required to recompute the left/right heading alignment indicator for the selected runway (the parameter P, where +1 signifies the right turn HAC and -1 signifies the left turn HAC). For the straight-in (OVHD = OFF), P must be computed each left cycle and each right cycle because its value depends upon present position derived from source and receiver switch positions for that side's display. This computation is not necessary in the case of invalid input data (BRG FLAG = OFF).

If-OVHD is "ON" but was not "ON" on the previous cycle, this condition indicates a command to transition from straight-in back to overhead, in which case it is necessary to compute the HAC indicator once and save for subsequent cycles (i.e., P corresponding to the HAC on the opposite side of the runway centerline from the current source/receiver derived present position).

However, this one-time computation will not be done until valid input data are available, (indicated by BRG FLAG =  $\overline{ON}$  ANDed with OVHD  $\neq$  OVHD LAST); once this computation is performed it will not be repeated (due to setting OVHD LAST = OVHD) unless there is a subsequent transition from straight in to overhead and valid data are available.

Note that P is established by the first pass logic, and is unchanged as long as the initial OVHD indicator is "ON". A transition to OVHD = OFF causes P to be recomputed every left side and right side cycle. Then a further transition back to OVHD = ON causes a one-cycle recomputation of P on the first valid input data cycle, and this single cycle recomputation establishes the value of P as long as this OVHD indicator is "ON". Note also that regard= less of OTT mode, the recomputation of P is not necessary if BRG FLAG = OFF. Suggested logic (tests) and equations follow: be recompution back<br>ition back<br>alid inpraise of P<br>of OTT modested logic sequent transitio<br>first pass logic,<br>ON". A transitio<br>right side cycle.<br>ne-cycle recomput<br>single cycle reco<br>icator is "ON".<br>P is not necessar<br>ollow:<br>RECOMPUTED P FOR OVE

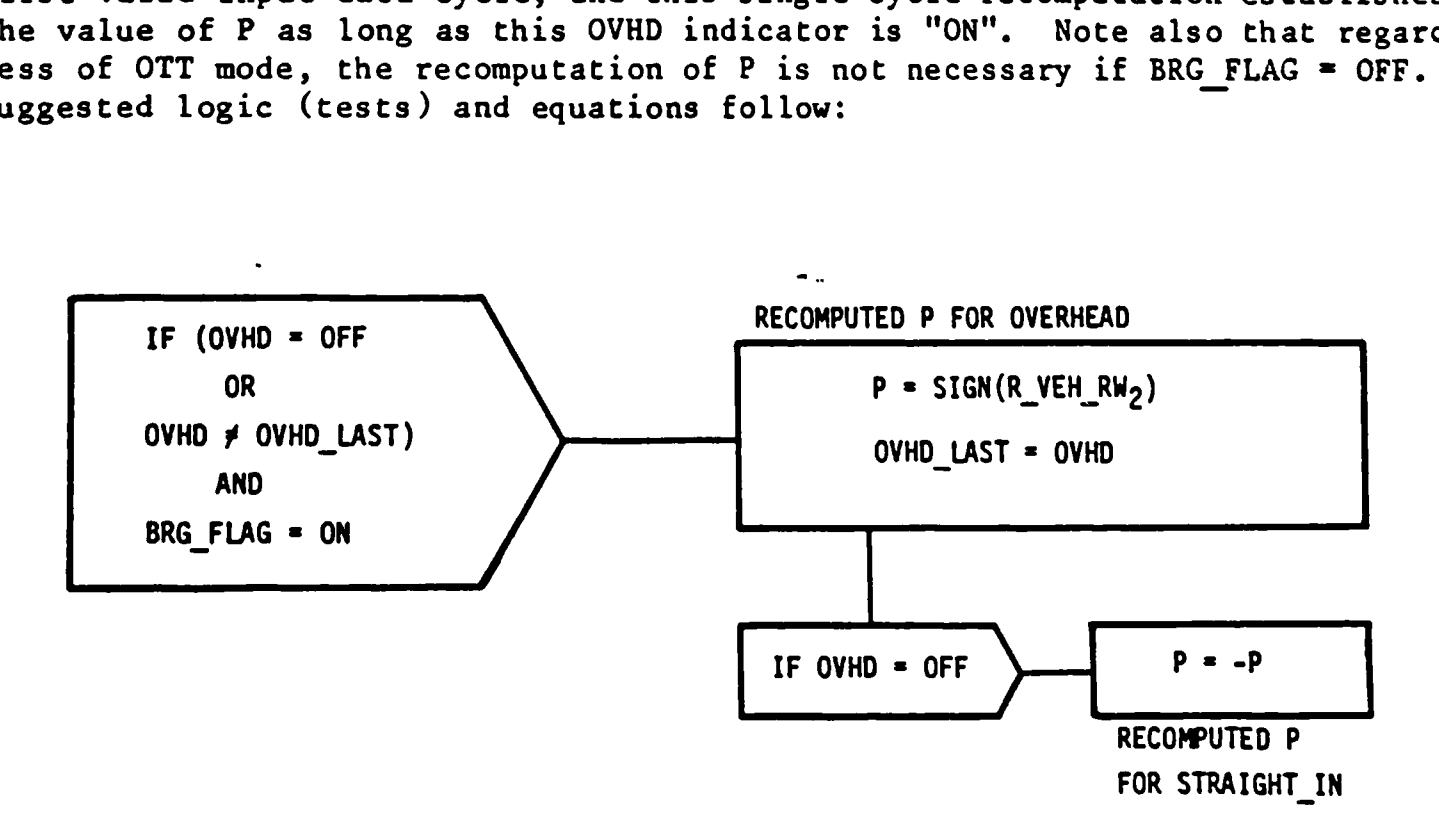

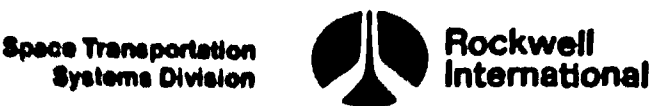

It will next be determined whether computations are to be performed for the entry display mode, the TAEM display mode or the autoland display mode. The "ENTRY" position on the mode switch provides automatic transitions of the display modes (ENTRY, TAEM, Approach/LAND). If the mode switch setting is entry and if the major mode is GLIDE RTLS 1 (MM\_CODE\_602 = ON) during  $\overline{OPS-6}$ , then the ENTRY HSI COMP subfunction will be performed to generate display output parameters peculiar to the entry display mode. If the mode display is not entry, the angular deviation of the vehicle from the extended runway centerline (CDI) will be computed and the heading of the body X-axis with respect to magnetic north will be obtained from attitude processing and converted for output.

CDI =  $ARCTAN2(-R_VEH_RW_2, 16300 - R_VEH_RW_1) DEC_PER_RAD$ 

HEADING = PSI\_HSIMV DEG\_PER\_RAD

Next, during OPS-3 two tests are made to determine certain constants which are dependent on vehicle mass and wind conditions, which are provided by crew interface. Depending on the mass of the vehicle, there are two distinct values for the final approach steep glide path angle. If the vehicle mass, M, is less than a threshold value, M\_GSI, then the glide slope index ICS will be set equal to one corresponding to the nominal case; that is, if

M < M\_GSI

then the contract of the contract of the contract of the contract of the contract of  $\mathbf{V}=\mathbf{\nabla}$ 

<u>. Kanada ya mwaka wa 1989 alikuwa mwaka wa 1989 alikuwa mwaka wa 1989 alikuwa mwaka wa 1989 alikuwa mwaka wa 1</u>

 $IGS = 1$ 

If the mass of the vehicle is greater or equal to M\_GSI, then the glide slope index IGS will be set equal to two corresponding to the high mass case; that is, if

M > M GSI

then

 $IGS = 2$ 

During OPS-6, only one glide path is available. Therefore, set IGS = 1, without reference to vehicle mass.

The glide slope index is used to differentiate the constants employed in polynominal expressions relating the reference altitude and range for these two steep final approach glide path angles, as well as the cubic-fit higher altitude profile. (These coefficients are the same as those used by the onboard guidance reference altitude.)

4-354

saar eR RRAFT TIE ER RRAFT TIE PEOPLE TIE PEOPLE TIE RRAFT TIE PEOPLE TIE PEOPLE TIE PEOPLE TIE PEOPLE TIE PEO

STS 83-0005B

 $\overline{\phantom{a}}$ 

**Space Transportation** Systems Division

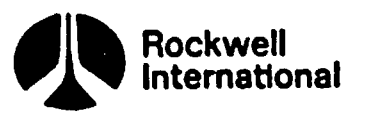

Next, certain constants are calculated which are used later to compute the range-to-go and the reference altitude:

> DELX\_NEP =  $-HCO(IGS)/CI(IGS,1)$ DELX MEP =  $-HMEP(IGS)/CI(IGS,1)$ DELX\_REF =  $-c0($ IGS,1)/C1(IGS,1)

Since the masses used in the comparison test do not change after AREA NAV begins operating, these calculations need be performed only once. In order to handle this, a flag (MASS\_FLAG) is introduced which should be initialized to ON as a first pass flag; after this one time execution, it should be turned to the OFF position:

MASS FLAG = OFF

A value of ALT LAND, which is employed in the automatic switching logic, is initialized at this point to correspond to the desired altitude at the NEP; that is,

ALT LAND =  $HCO(IGS)$ 

Depending on the wind conditions, as defined by crew interface (keyboard entries on HSD), there are two distinct values for X GSI (X\_GSI is the distance from the glide slope intercept point on the extended runway centerline to the runway threshold). If the winds are normal, denoted by HI\_WINDS = OFF, then the value for this parameter is set equal to its nominal value:

$$
X
$$
  $GSI = X$   $GSI$  **NOMINAL**

If the winds are determined to be high headwinds, denoted by HI WINDS =  $ON$ , then the value for this parameter is set equal to its HI\_WIND value:

$$
X_{\text{GSI}} = X_{\text{GSI}} \text{HI} \text{WIND}
$$

The LAND HSI COMP subfunction will be performed to generate output parameters peculiar to the Approach/Landing display mode if any one or more of the following three conditions are true:

- l. The mode switch setting indicates LANDING
- 2. The mode switch setting indicates ENTRY (auto-switching) and the altitude (H) is less than the altitude at the entry point (ALT\_LAND)
- 3. The mode switch setting is ENTRY (auto-switching) and the altitude (H) is less than 6,000 ft above the entry point (ALT\_LAND) and the absolute value of course deviation (CDI) is less than 0.044 radian.

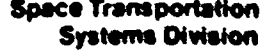

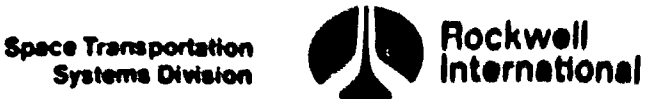

 $\boldsymbol{\Psi}$ 

If none of the conditions are true, additional parameters must be computed to support the TAEM display mode.

Depending on the vehicle's energy, there are two sets of distinct HACs which the crew may select via crew interface (HSD); the nominal circle indicated by the term NEP and the low energy circle indicated by the term MEP, If guidance determines that the vehicle has low energy, it will send a signal to the crew informing them to switch from the NEP to the MEP on the NSD (item entry). This switch will be received by AREA NAV as the NEP flag, which determines whether the nominal (NEP  $=$  ON) or the minimum energy (NEP  $=$  OFF) heading alignment circles shall be used. That is:

If  $NEP = ON$ , then

 $X$  EP =  $X$  GSI + DELX NEP

Since the value of ALT\_LAND depends on the selected HAC, the value associated with the nominal circle is computed at this point:

ALT LAND =  $HCO(IGS)$ 

If  $NEP = OFF$ , then

 $X$  EP = X GSI + DELX MEP

The value of ALT LAND associated with the low energy circle is computed at this point:

ALT  $LAND = HMEP(IGS)$ 

Next, the TAEM HSI COMP subfunction will be performed to generate display outputs peculiar to the TAEM display mode, and the CDI and GSI data will be scaled for desired display range.

 $CDI = 0.25 CDI$ 

 $GSI = 0.2 GSI$ 

Finally, all outputs generated will be renamed according to which of the HSI's (left or right) they were destined for, including the HAC indicator for the HSD which will be set for the left HSI:

If left

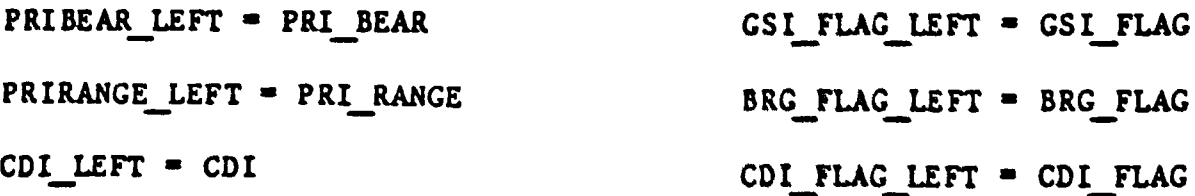

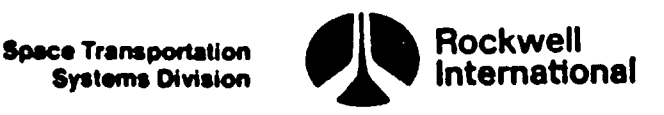

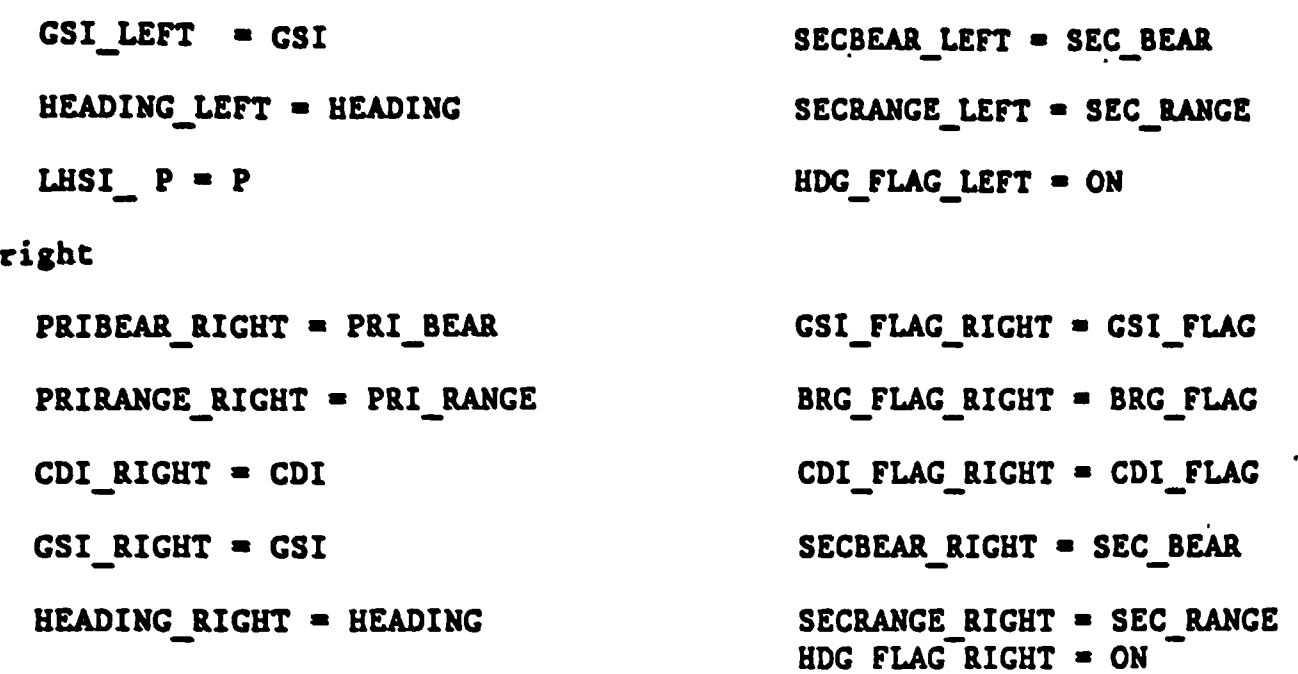

The NAV STATE TO RW subfunction will establish the Shuttle position vector both in earth-fixed coordinates and in coordinates of the primary runway whenever the data source is navigation. Both vectors will be obtained from user parameter processing principal functions and renamed for HSI processing:

 $R$  VEH EF =  $R$  EF

R  $VEH$  RW = POSITION WRT RUNWAY

The altitude of the Shuttle referenced to the runway altitude will be obtained from the appropriate UPP principal function and renamed for HSI processing:

## $H = ALT$  WHEELS

dependent parameters wil<br>
ion of the TACAN beacon<br>
site-dependent data wil<br>
according to receiver r<br>
LE\_CORR\_TNTOMAC\_SL(N),<br>
TACAN\_CHAN\_VALID\_SL(N),<br>
TACAN\_CHAN\_VALID\_SL(N),<br>
STS 83-000 The TAC BARO TO RW subfunction, together with the TAC BARO TO TOPODETIC subfunction, will transform TACAN data for the selected receiver into a vehicle position vector expressed in primary runway coordinates. To perform the required transformations, certain site-dependent parameters will be required that relate the TACAN data to the location of the TACAN beacon to which the selected (Nth) receiver is tuned. This site-dependent data will be obtained from the TACAN site look-up subfunction according to receiver number and will include the following parameters:

ALT\_TACAN\_SL(N), RD\_TAC\_SL(N), ANGLE\_CORR\_TNTOMAG\_SL(N),<br>R TACAN EF SL(N). DH\_TACAN SL(N), TACAN CHAN VALID SL(N),

M\_EFTOTD\_TACAN\_SL(N)

If

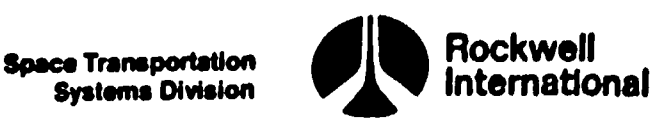

The TAC BARO TO RW subfunction will first determine if either the TACAN bearing or TACAN range comm fault/lock-on indicator, TBRG CMLK(N) or TRNG CMLK(N), indicates invalid data. If so, both the HSI BRG and GSI flags will be set OFF accordingly:

BRG\_FLAG = OFF

GSI\_FLAG = OFF

and no further computations within this subfunction shall be performed.

Otherwise, the channel validity indicator, TACAN CHAN VALID SL(N) will be tested by the HSI software; if it indicates that the beacon's location is not available, the HSI BRG, GSI, and CDI flags will be sec to OFF. Thus, the crew will be notified of the situation, and all subsequent calculations 'utilizing beacon locations will be bypassed.

If the beacon's location is available, the TAC\_BARO TO TOPODETIC subfunction will be performed to reduce the data to a topodetic coordinate system located at the TACAN beacon. The TAC\_BARO\_TO\_TOPODETIC subfunction will compute the Shuttle position vector with respect to the TACAN site,  $R$  VEH TD TAC, and will also establish the condition of the flag, GSI\_FLAG, that indicates the validity of the barometric altitude data.

Finally, the position of the Shuttle will be established in both earthfixed and runway coordinates:

R VEH EF = M EFTOTD TACAN SL(N)<sup>T</sup> R VEH TD TAC + R TACAN EF SL(N)

 $R$  VEH\_RW = M\_EFTORW ( $R$  VEH\_EF -  $R$  LS\_EF)

The TAC BARO TO TOPODETIC subfunction will convert TACAN range and azimuth for the selected (Nth) receiver, together with altitude data, to a vehicle position vector expressed in a topodetic system located at the TACAN beacon.

Barometric altitude data will be used for this purpose unless it is indicated to be invalid, in which case its value will be replaced with a corresponding, premission-determined, average value whenever the display mode is ENTRY. If the display mode is TAEM or approach/landing, an estimate of barometric altitude will be made on the basis of navigation-derived altitude above the runway. Also, the CSI \_FLAG will be turned to OFF: ), indicates invalid data. If so, both the 1917 BRC and G31<br>
SRC TIMG - OFF<br>
SRC TIMG - OFF<br>
SRC TIMG - OFF<br>
SRC TIMG - OFF<br>
further computations within this subfunction shall be perfective<br>
hereins the channel validity i

if ALT\_DG = OFF, then GSI\_FLAG = OFF

and if in ENTRY mode: if MM CODE 602  $\neq$  ON or MM CODE 304  $\neq$  ON, then  $H$  BARO = 85000

Otherwise

 $H$  BARO = ALT WHEELS + ALT RW - DELH MSL ELLIPSOID RW

4-358

STS 83-0005B

**Systems Division** 

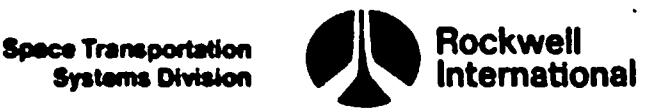

Whenever the barometric altitude data are indicated to be valid, barometric altitude, HPC, will be renamed for processing:

 $H$  BARO =  $HPC$ 

Finally, all data will be reduced to the topodetic coordinate. system as follows:

R\_TAC = RD TAC\_SL(N) + ALT \_TACAN\_SL(N) = DH\_TACAN SL(N)

 $R$  VEH = RD TAC SL(N) + H\_BARO

$$
A = TACBEARO(N) + ANGLE_CORR_TNTOMAC_SL(N) + PI
$$
  
\n
$$
R_TAC^2 + TACRANGEO(N)^2 - R_VEH^2
$$
  
\n
$$
COSB = \frac{R_TAC^2 + TACRANGEO(N)}{2 R_TAC TACRANGEO(N)}
$$
 (F3)

If  $COSB < -1$ , then  $COSB = -1$ 

D = TACRANGEO(N) 
$$
(1 - \cos B^2)^{1/2}
$$
  
\nR\_VEH\_TD\_TAC<sub>1</sub> = D cos(A)  
\nR\_VEH\_TD\_TAC<sub>2</sub> = D SIN(A)  
\nR\_VEH\_TD\_TAC<sub>3</sub> = TACRANGEO(N) COSB

Whatever the source for H\_BARO, this value of the altitude will be transformed into an altitude referenced to the runway altitude and renamed for HSI processing:

## $H = H$  BARO - ALT RW + DELH MSL ELLIPSOID RW

The MSBLS TO RW subfunction will first determine if either the MLS range or MLS azimuth comm fault/lock-on indicator for the selected receiver (MRNG CMLK(N) or MAZM CMLK(N)) indicates invalid data. If so, both the HSI bearing (BRG) and glide slope (GSI) flags will be set accordingly to OFF:

$$
BRG\_FLAG = OFF
$$
  

$$
GSI\_FLAG = OFF
$$

and no further computations within this subfunction will be performed. and no  $f$ 

OFF<br>
function will be perf<br>
division by zero (Sec<br>
return value of sine<br>
n 3.5).<br>
STS 83-0005B  $F<sup>3</sup>$ This equation shall be protected against division by zero (Section 3.5). This equation shall be protected againgt return value of sine or cosine with magnitude greater than unity (Section 3.5).

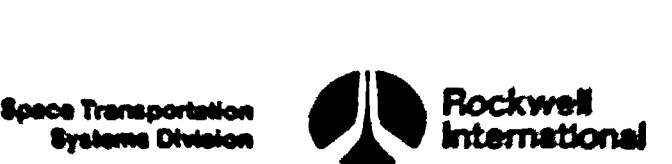

ov

Otherwise, the MSBLS elevation comm fault/lock-on indicator, MELV\_CALK(N), will be tested. If invalid data are indicated, the elevation angle will be set to one of two assumed values and the HSI GSI flag will be set OFF (CSI\_ FLAG = OFF) to indicate to the crew that invalid MSBLS elevation is being replaced with an assumed value - a change resulting in degraded performance of the HSI. The choice between the two assumed values for MSBLS elevation will depend upon the altitude relative to a predecermined reference value H\_CSI\_ SHALLOW; that is,

if  $H > H_{GSI\_SHALLOW}$ , then EL\_MSBLS = 0.33281

otherwise EL MSBLS = 0.0

Whenever the MSBLS elevation data are indicated to be valid, the elevation angle for the selected receiver, MSBELEVO(N), will be renamed for subsequent processing?

EL MSBLS = MSBELEVO $(N)$ 

Finally, the MSBLS data will be reduced to the runway coordinate system according to the following equations:

$$
TL2 = TAN(KSBAZIMO(N))
$$
  
\nTEL = TAN(EL\_HSBLS)  
\nTEL2 = TEL<sup>2</sup>  
\nA = 1 + TEL2 + TAZ<sup>2</sup>  
\nB = 2 (X\_EL\_EW - X\_DMEAX\_EW) TEL2  
\nC = (X\_EL\_EW - X\_DMEAZ\_EW)<sup>2</sup> TEL2 - MSBXANCEO(N)<sup>2</sup>  
\nX\_VEH\_DMEAZ =  $\frac{B - \sqrt{B^2 - 4AC}}{2A}$  (F4)  
\nR\_VEH\_EW<sub>1</sub> = X\_DMEAZ\_RW + X\_VEH\_DMEAZ  
\nR\_VEH\_EW<sub>2</sub> = (X\_DMEAZ\_EW - R\_VEH\_EW<sub>1</sub>) TAZ + Y\_DMEAZ\_RW  
\nR\_VEH\_EW<sub>3</sub> = (R\_VEH\_EW<sub>1</sub> - X\_EL\_EW) TEL  
\nF4This equation shall be protected against square roots of a negative number  
\n(Section 3.5).  
\n4-360  
\nSTS 83 00058

$$
R_VEL_KW_1 = L_VRLZ_KW + L_VEL_UmEAZ
$$
  
\n
$$
R_VEL_KW_2 = (X_DMEAZ_KW - R_VEH_KW_1) TAZ + Y_DMEAZ_KW
$$
  
\n
$$
R_VEL_KW_3 = (R_VEL_KW_1 - X_EL_KW) TEL
$$

STS 83 OO00SB

 $\frac{F4}{F4}$ This equation shall be protected against square roots of a negative number (Section 3.5).

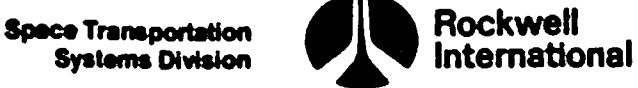

r

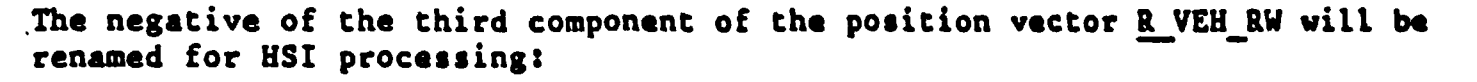

$$
H = - R_V E H_R W_3
$$

The ENTRY HSI COMP subfunction will compute the heading of the relative velocity vector with respect to magnetic north by utilizing the vehicle position vector and relative velocity in earth-fixed coordinates obtained from appropriate user parameter processing principal functions.

First, a vector,  $Y$  NORM, which is normal to the plane containing the position vector and the relative velocity is determined:

$$
\underline{V} \quad \text{NORM} = R \quad \text{EF} \times \underline{V} \quad \text{RHO} \quad \text{EF}
$$

Then, the heading follows from

$$
PSI = ARTCAN2(V_NORM_3 R_VEH_MAC_UPP, (V_NORM_1 R_EF_2 - V_NORM_2 R_EF_1))
$$

HEADING = (PSI - ANGLE CORR TNTOMAG RW) DEG PER\_RAD

If HEADING < 0, then

HEADING = HEADING  $+ 360$ 

Then, the magnitude of the position vector from the selected source is calculated:

 $R$ <sup>VEH\_MAG =  $|R$  VEH\_EF</sup>

The RANGE BEAR TO HAC ENTRY subfunction will be performed with input parameters determined by the value of P. If P is positive, then the input parameters are

R \_CC\_R PRI

R CC\_RMAG\_PRI

If P is negative, then the input parameters are

- R \_CC\_L PRI
- R \_CC\_LMAG PRI

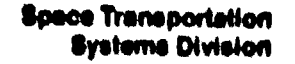

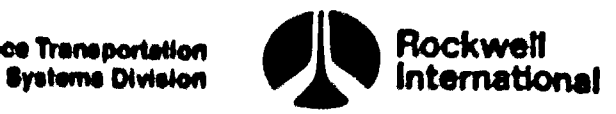

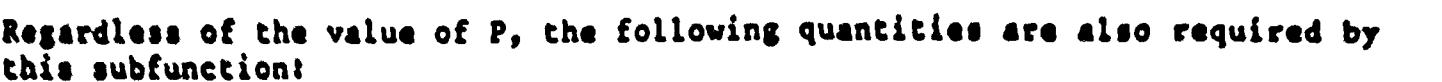

OVED

P

R \_VEH\_EF

R\_VEH\_MAG

AZIMUTH\_RW

ANGLE\_CORR\_TNTOMAG\_RW

This action results in the calculation of the primary range (PRI\_RANGE) and primary bearing (PRI\_BEAR).

The secondary range (SEC RANGE) and the secondary bearing (SEC BEAR) are subsequently set equal to their corresponding values:

SEC\_RANGE = PRI\_RANGE

SEC\_BEAR = PRI\_BEAR

Finally, CDI and GSI are set to zero and the HSI glide slope valid flag is set to OFF.

> $CDI = 0$  $CSI = 0$ GSI\_FLAG = OFF

The RANGE BEAR\_TO HAC\_ENTRY subfunction will accept as inputs the overhead/ straight-in indicator (OVHD), the left/right HAC indicator (P), the position vector of the center of the HAC in EF coordinates, the magnitude of this vector, a parameter which is indicative of the position of the Shuttle with respect to the runway centerline, the position vector of the Shuttle in EF coordinates, the magnitude of chis vector, the azimuth of the runway and the true north to magnetic north correction angle. It will then compute a range and bearing for the entry mode display.

The vector, V NORM, normal to the great circle plane containing the Shuttle and HAC center will be determined:

 $V$  NORM = R VEH EF x R CC EF

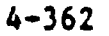

STS 83-0005B

Space Transportation **Burnships Construction** Bystems Division

EEE

The bearing of this great circle plane with reepect to true north at the Shuttle position and at the circle center will be computed!

$$
BER_VEH = ARCHAN2(V_NORM_1 R VEH_MAG, (V_NORM_1 R_VEH_EF_2 - V_NORM_2 R_VEH E\overline{F}_1))
$$
 (F7)

$$
BEAR\_CC = ARCHAN2(V_NORM_3 R_CCC_MAG, (V_NORM_1 R_CCC_EF_2 - V_NORM_2 R_CCC_EF_1))
$$
 (F7)

If BEAR CC < 0 then BEAR CC = BEAR CC + 2 PI. The sine of the central angle between the position of the Shuttle and the center of the HAC will then be calculated:

SIN\_THET\_VEH\_CC =  $|V$  NORM $|/(R$  VEH\_MAG R\_CC\_MAG)

Then, the great circle surface range from the Shuttle to WPl will be approximated by:

DIST VEH WP1 = 
$$
ARCSIN(SIN THET VEH CC)
$$
 R CC MAC (F5)

Next, the angle defined by the intersection of the two great circle planes (one passing through the Shuttle position and the HAC center, and the other through the Shuttle position and WPL) is given by

 $A2$  = RADIUS EP/ DIST VEH WPl

and the bearing from the Shuttle to WPl follows from

$$
BEAR VEH WPI = BEAR VEH - P A2
$$

The arc length around the selected HAC from WP 1 to the entry point will be determined next:

 $A3 = A2 + P$  (AZIMUTH RW - BEAR CC)

If

 $A3 < -0.003$ ,  $A3 = A3 + 2$  PI

If OVHD = ON and A3 <  $\pi/2$ , then  $2\pi$  is added to A3 for an additional full turn around the heading alignment circle. Then: If OVHD<br>around t

D\_ARC = A3 RADIUS EP

 $F7$ This equation shall be protected against arc tangents with both arguments equal to zero (Section 3.5).

F5This equation shall be protected against arc sine of arguments with magnitudes greater than unity (Section 3.5).

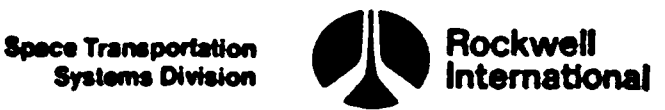

ł

Finally, the display computations will be performed:

RANGE = (DIST\_VEH\_WP1 + D\_ARC - X\_NEP + X WP2) NAUTMI\_PER\_FT

BEARING = (BEAR\_VEH\_WP1 - ANGLE\_CORR\_TNTOMAG RW) DEG\_PER\_RAD

If

BEARING <  $0$ , BEARING = BEARING + 360

\*

The LAND\_HSI\_COMP subfunction will first compute the bearing to WP 2 according to the following:

$$
D = XWP2 - RVEH RW,
$$

PRI BEAR =  $(ARTAN2(- RVEH-RW<sub>2</sub>, D) + AZIMUTH_RW - ANGLE_CORR_TNTOMAC_RW) DEC_PER_RAD$  (F7)

If

$$
PRI_BEAR < 0, then PRI_BEAR = PRI_BEAR + 360
$$

Otherwise, if PRI\_BEAR > 360, then PRI\_BEAR = PRI\_BEAR - 360. Next, primary range will be computed:

$$
DIST_WP2 = (R_VEH_RW_2^2 + D^2)^{1/2}
$$
  
PRI RANCE = (DIST\_WP2 NAUTMI\_PER\_FT)10.

Secondary range and bearing are then set equal to primary range and bearing:

$$
SEC\_RANGE = PRI\_RANCE
$$
  
\n
$$
SEC \text{ BEAR} = PRI \text{ BEAR}
$$

The multiply by 10. shifts the range decimal point to provide one-tenth nmi resolution on the display.

In order to compute the glide slope deviation for Shuttle altitudes greater than a premission-determined value, that is, H > H GSI \_SHALLOW, the reference altitude HREF must be calculated. The reference altitude is related to the distance (R) from the vehicle ground position to a reference point.

 $R = DISTWP2 + X GST + DELXREF - XWP2$ 

4-364

 $\frac{1}{2}$ STS 83-0005B

 $F<sup>7</sup>$ This equation shall be protected against arc tangents with both arguments equal to zero (Section 3.5).

\_\_\_\_\_\_\_\_\_\_\_\_\_\_\_

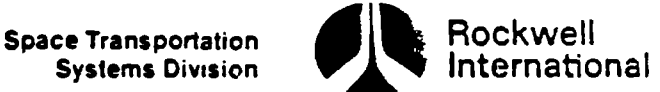

by the following linear relation

## HREF =  $CO(ICS, 1)$  +  $Cl(IGS, 1)$  R

where CO, Cl are premission constants corresponding to guidance altitude coefficients and depend on the glide slope index. The glide slope deviation follows from

## $GSI = H - HREF$

where H is the actual vehicle altitude above the runway threshold and HREF is the desired vehicle altitude. When the Shuttle altitude is less than the premission value, H\_GSI\_SHALLOW, the glide slope deviation is not computed and the HSI glide slope flag is set to OFF:

## CSI $FLAG = OFF$

The TAEM HSI COMP subfunction will accept as inputs the runway X-component, X\_EP, of a HAC associated with the crew selected entry point (EP) and the HAC tadius, RADIUS EP. This function will compute primary and secondary range, primary and secondary bearing, and glide slope deviation for the TAEM mode display. The primary bearing is the direction to WPl on the selected heading alignment circle; the primary range is the distance to WP2 via the WP1; the glide slope deviation is the altitude error as compared to the reference altitude which is based on the guidance defined coefficients (a function of distance to go via the selected path). The secondary range and bearing are computed with respect to the center of the selected HAC. The ranges are scaled to represent range in tenths of nautical miles. The detailed requirements for this subfunction are as follows:

A coordinate system will be established whose origin is located at the Shuttle and the X-, Y-position of the center of the selected HAC will be expressed in Shuttle-centered coordinates. The distance and bearing to the center of the HAC will then be computed:

> $Y_{\perp}$ CC = RADIUS EP - P R VEH RW<sub>2</sub>  $X_{C}$ CC =  $X_{E}$ P - R VEH RW, R CC =  $(X CC^2 + Y CC^2)^{1/2}$ PHI =  $ARTAN2(Y CC, X CC)$

If PHI < 0, then PHI = PHI + 2 PI (PI =  $\pi$ )

Next, two cases will be distinguished: (1) the Shuttle is on or inside the HAC, and (2) the Shuttle is outside the HAC. In each of these cases, the distance from the Shuttle to WP 1 will be calculated, together with the bearing relative to the runway and the turn angle remaining around the HAC onto the runway centerline.

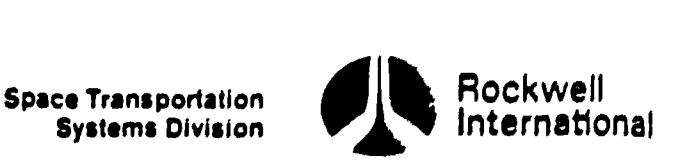

 $\boldsymbol{\varPsi}$ 

onus VOORARUED

1

If R  $CC \leq$  RADIUS EP, then case 1; otherwise, case 2.

Case 1?

DIST\_VEH\_WP1 = 0

BEAR  $RV = PHI -0.5 PI$ 

In case 2, the nominal case, the angle THETA will be computed, which corrects the bearing from the center of the HAC to the tangent point WP 1.

Case 2:

THETA = ARCSIN(RADIUS\_EP/R\_CC) DIST\_VEH\_WP1 =  $(R_{cc}c^2 - R_{ADIUS_EP}^2)^{1/2}$  $BER_RW = PHI - THETA$ 

Next, for either Case 1 or 2, BEAR RW will be tested and corrected if found to be negative. Then, the turn angle around the HAC will be determined:

If BEAR RW <  $-.003$ , then BEAR RW = BEAR RW + 2 PI

 $ARC = 2 PI - BER RW$ 

Under certain conditions, it may be necessary to add  $2\pi$  to ARC; i.e., an additional full turn to the are around the heading alignment circle; specifically, if OVHD = ON and ARC <  $\pi/2$  and H > (ALT\_LAND + 25386); if all three conditions are true, then add  $2\pi$  to ARC before computing D ARC. (Note: The constant value corresponds roughly to the nominal altitude loss in a half turn.)

 $D$  ARC = ARC RADIUS EP

Finally, the parameter, P, will be tested; if it is found to be negative, the bearing to WPl and to the center of the HAC will be corrected according to BEAR RW = 2PI - BEAR RW and PHI = 2PI - PHI. Then, the display computations will be performed:

RANGE  $FT = DIST$  veh WP1 + D ARC - X EP + X WP2

PRI\_RANGE =  $(RANCE FT NAUTMI PER FT) 10$ 

PRI\_BEAR = (BEAR RW + (AZIMUTH RW - ANGLE CORR TNTOMAG\_RW)) DEG PER\_RAD

SEC\_BEAR = (PHI + (AZIMUTH\_RW - ANGLE \_CORR\_TNTOMAG\_RW)) DEG PER\_RAD

SEC\_RANGE = 10 R\_CC NAUTMI\_PER FT

4-366

STS 83-0005B  $PCN-3$   $OI-8C$ Mav 30, 1989

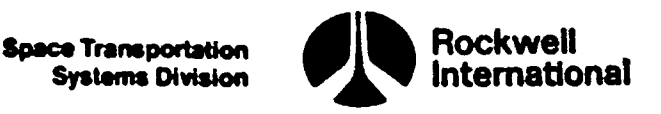

If either of the bearings exceed 360°, they shall be reduced by 360°:

If PRI\_BEAR > 360, PRI\_BEAR = PRI\_BEAR - 360

If SEC BEAR  $> 360$ , SEC BEAR = SEC BEAR - 360

In order to compute the glide slope deviation, the reference altitude HREF is first calculated. This altitude is related to the ground distance (8) from the vehicle position to the reference along the selected path:

 $R$  = RANGE FT + X GSI + DELX REF - X WP2

Two different polynominal expressions are employed depending on the relative distance (DR) from a predetermined distance (CUBRC) from the MEP

 $DR = R - CUBRC(IGS)$ 

If  $DR < 0$ , then the expression for HREF is given by a cubic in R

HREF = CO(IGS.1) + C1(IGS.1) R + C2(IGS.1) R<sup>2</sup> + C3(IGS.1) R<sup>3</sup>

where CO, Cl, C2, C3 are premission constants and depend on the glide slope index. If DR > 0, then the expression for HREF is given by a cubic in DR

HREF = CO(IGS, 2) + C1(IGS, 2) DR + C2(IGS, 2) DR<sup>2</sup> + C3(IGS, 2) DR<sup>3</sup>

where CO, Cl, C2, C3 are premission constants and depend on the glide slope index. Subsequently, the glide slope deviation is calculated:

 $GSI = H - HREF$ 

V are shown in Table 4.7<br>pondence between AREA NA'<br>les of the HSI computati<br>coping rules of HAL-stru<br>4-367<br>STS 83-00 B. Interface Requirements. The input and output variables are listed in Tables 4.7-3 and 4.7-4. For OPS-3, the vehicle mass is obtained from the DEORB Guidance principal function (4.209), while for OPS-6 it is not required. Targeting parameters, which may be mission dependent or design dependent, are defined by the appropriate guidance principal function; those parameters which are used by AREA NAV are shown in Table 4.7-2 for RTLS (OPS-6); this table shows the correspondence between AREA NAV symbols and the guidance symbols (FSSR names).

Interfacing between the submodules of the HSI computation function may consist of call/assign lists, name~scoping rules of HAL-structured program-Ming, or other available techniques.

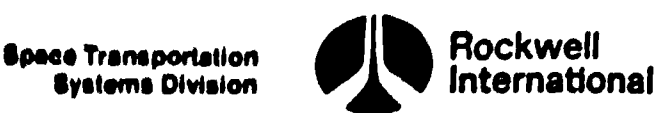

 $\boldsymbol{\mathcal{D}}$ 

0

 $\lambda$ 

Processing B C. Processing Requirements, The left side (commander's) HSI and its associated switches will be independent of those on the right side (pilot's); " thus, the HSI computations must be performed for each display. Crew interface inputs via spec functions, however, effect both displays.

<u> Andreas ann an San Aonaich ann an Saonaich an Dùbhlach ann an Saonaich ann an Saonaich ann an Saonaich ann an </u>

It is required that all floating-point computations be in single precision to provide adequate computational speed.

D. Constraints. Computation rates will be dependent on requirements for the dedicated instrument drive rates and must be compatible with the independence of the right and left HSI requirements. There will be provision in this function to inhibit the processing of data if the sensor range or azimuth comm fault/lock-on flags indicate bad data. The HSI flags will provide an indication to the crew that the data may not be valid. These flags may be used as a cue to the crew that another receiver or source might be advisable.

Navigation state, TACAN, and MLS sensor measurements must be in appropriate sequence to ensure HSI input data availability when the GPC operation (navigation filter, etc.) is using other sources (e.g., provide TACAN for HSI while nav state is using MLS data).

Prior to activating area navigation, ASC site lookup (Section 4.5.2) is required to have been performed for the selected runway as well as for all TACAN ground stations currently tuned by the TACAN receivers.

It is also required that the RTLS UPP must have executed prior to the first pass through area nav because the overhead/straight-in indicator and the initial left/right HAC indicators for the selected runway are required inputs to be used, as well as saved for subsequent cycles.

E. Supplementary Information. A suggested implementation of the area navigation computation function may be found in Section 5.4 in the detailed flow charts.

The course deviation (CDI) and glide slope deviation (GSI) outputs from area navigation are utilized to drive "fly to" indicators on the HSI. Thus, a positive course deviation output will correspond to a "fly right" indication to the crew and a positive glide slope deviation output will correspond to a "fly down" indication to the crew.

 $4 - 368$ 

 $4-368$ <br>STS 83-STS 83-0005B

NTE

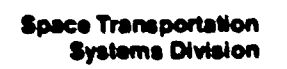

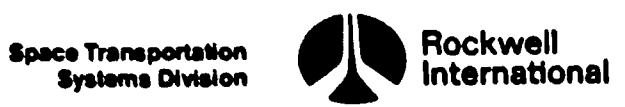

## Table 4.7-1. HSI Display Parameter/Mode Switch Matrix Table 4.7-1. HSI Display HSI Output Identity

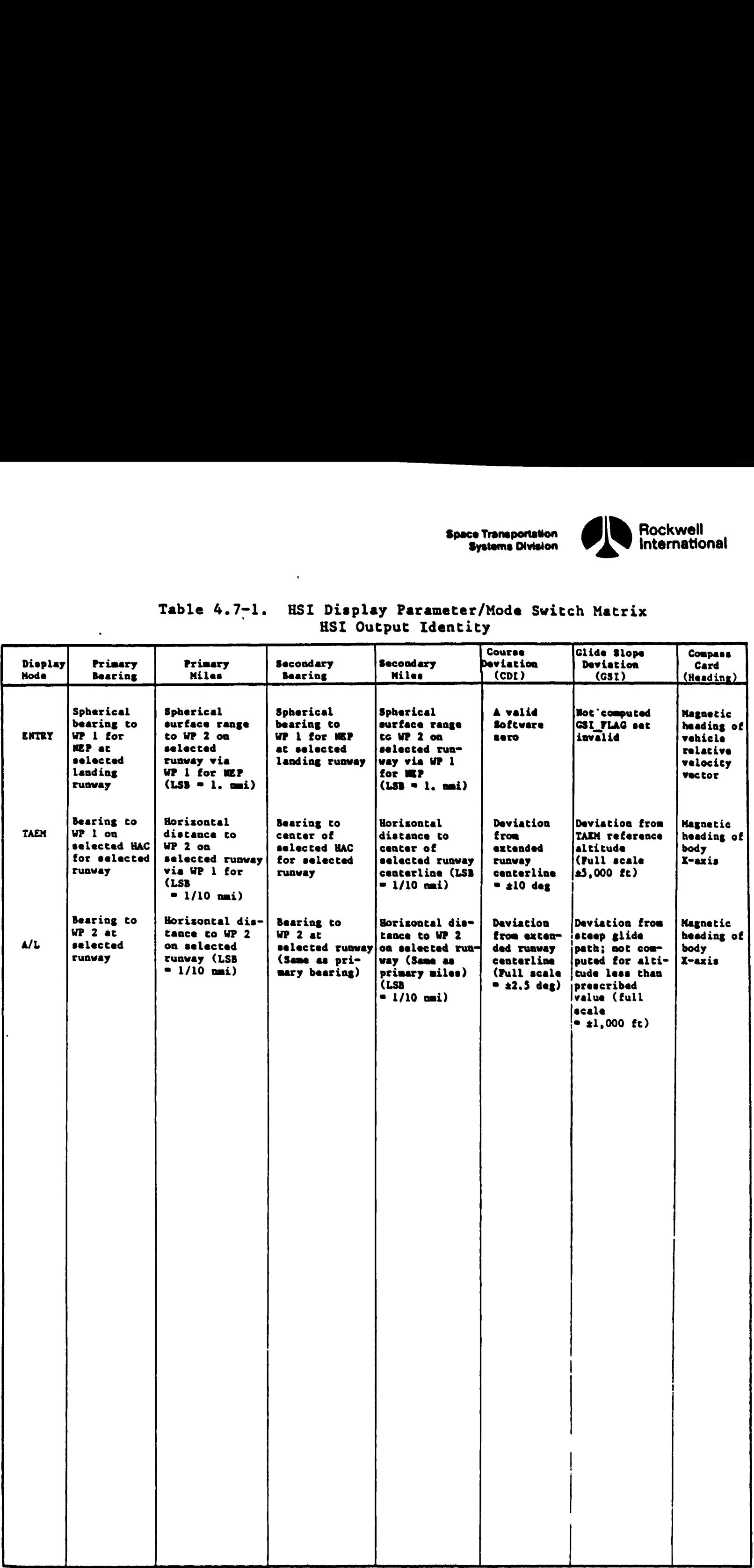

Ļ.

Space Transportation Systems Division

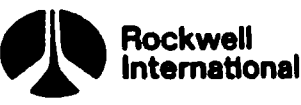

 $B^{35}$ 

í

 $6<$ 

 $\frac{A^{1}}{a^{f}}$ 

alti  $T_{A}^{ACA}$ 

alc reat runt

Ang! ecru Vat' tr fro!

Bea oo2 Dis ver

Con deg

Alt ref

alt raf sia fox

Ret NET

AL of

 $FL$ ru

 $B =$ da

Ea  $f_{\rm Q}$ 

 $\tau$ <sub> $\mathbf{r}$ </sub>  $f_i$  $\mathbf{r}$  $\iota$ 

 $\mathbf{r}$  $\begin{array}{c} \bullet \bullet \\ \downarrow \bullet \end{array}$ 

OR

## Table 4.7-2. Correspondence of Ascent Area Navigation Guidance (4.204 and 4.234) Parameters Mission Dependent Parameters and GRTLS TAEM A/L Table 4.7-2. Correspondence<br>Mission Dependent Parame<br>Guidance (4.204 and

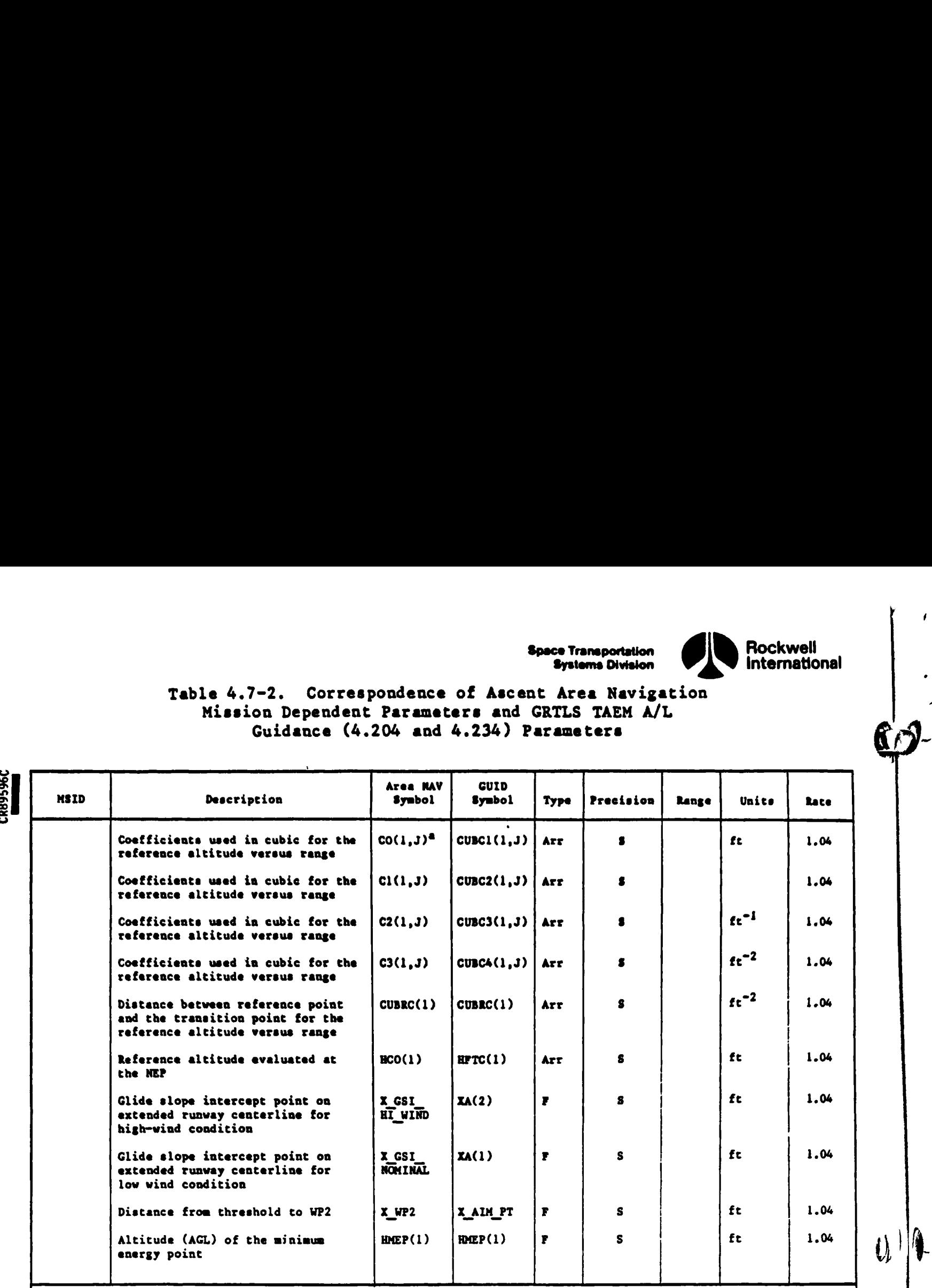

aj refers to different range regions.

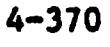

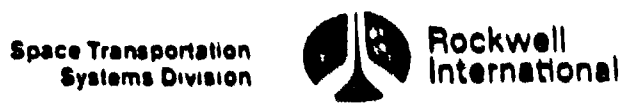

 $\bar{\rm t}$ 

|

r.

a ang pag-ang pag-ang pag-ang pag-ang pag-ang pag-ang pag-ang pag-ang pag-ang pag-ang pag-ang pag-ang pag-ang

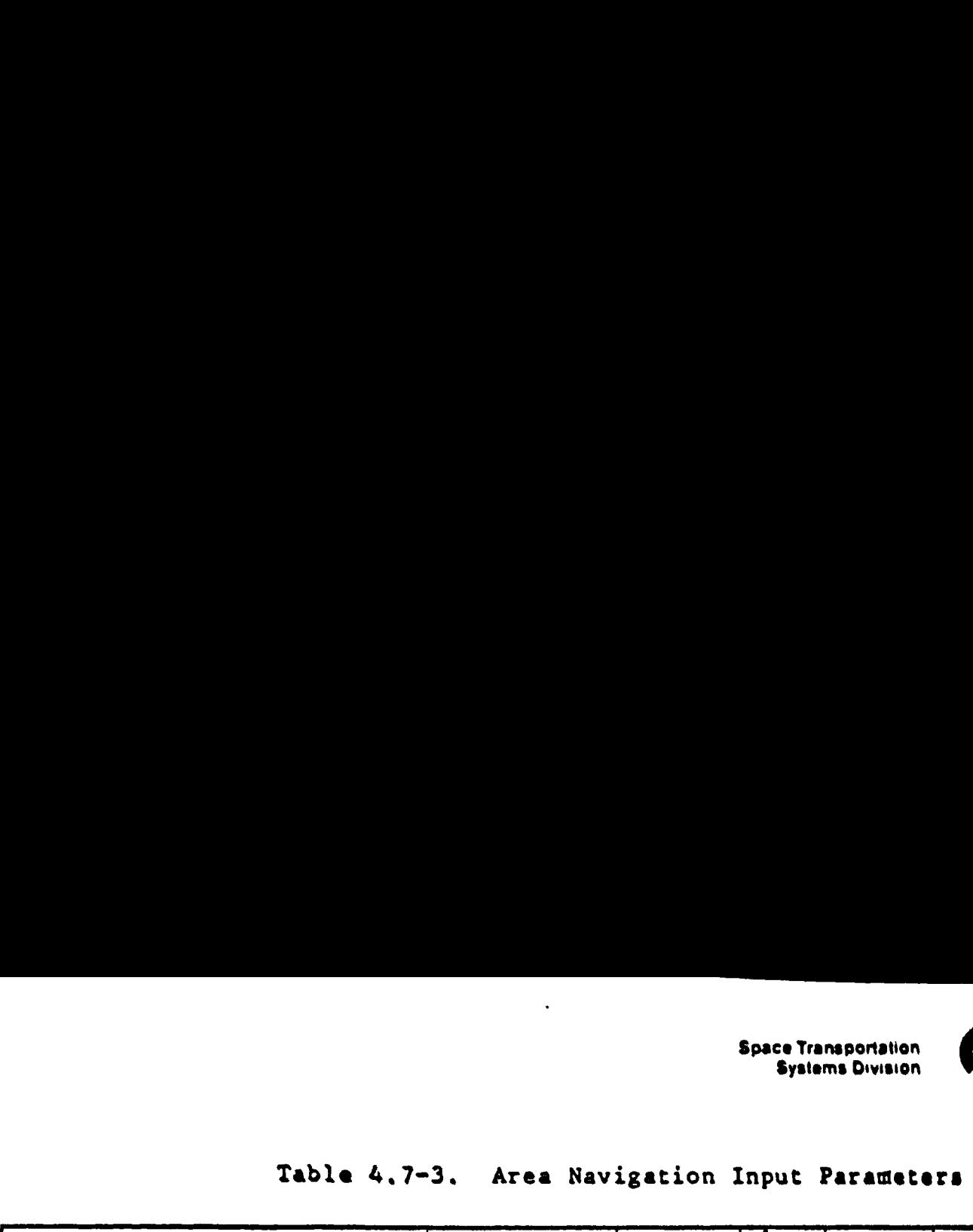

 $\bullet$ 

 $\ddot{\phantom{0}}$ 

 $\overline{a}$ 

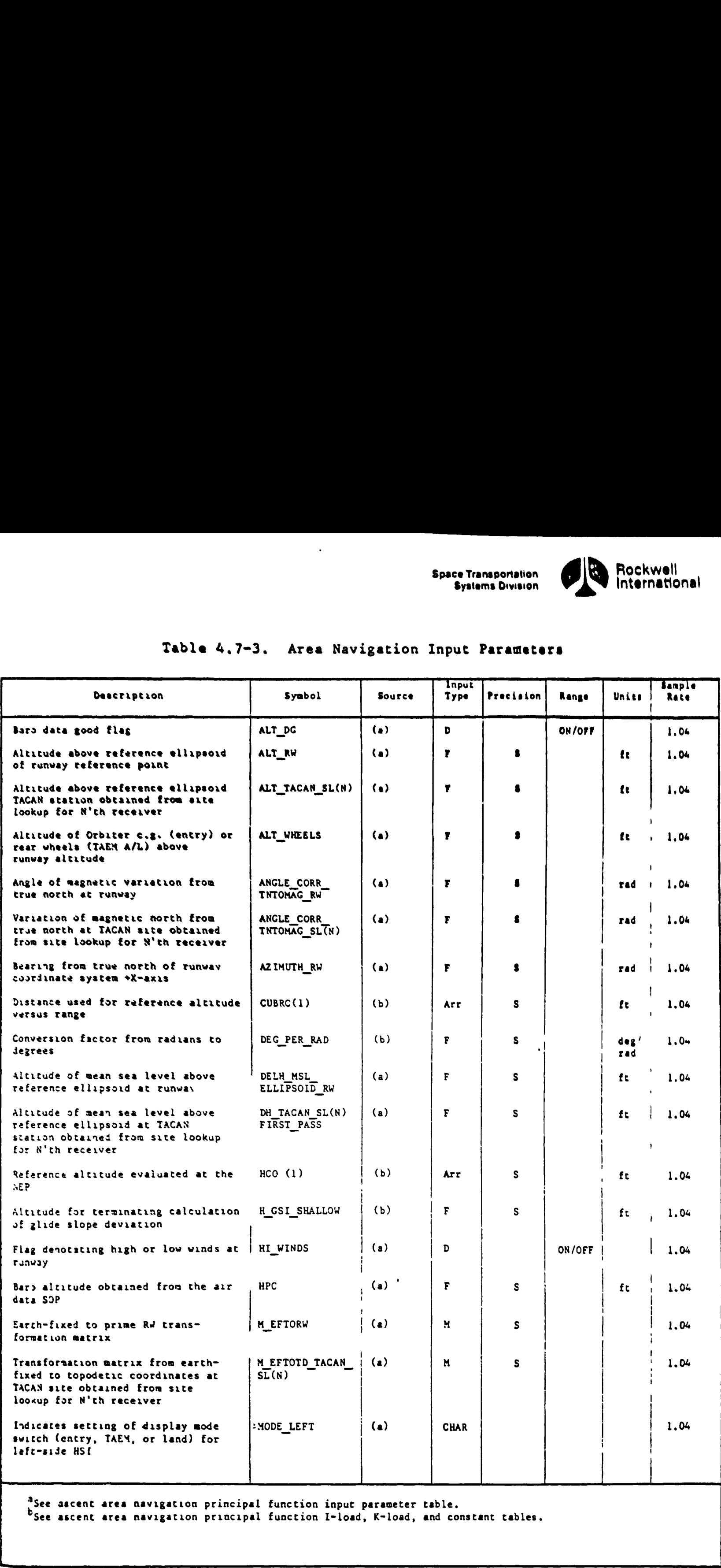

\*See ascent area aavigation principal function input parameter table.

See ascent area navigation principal function I-load, K-load, and conscant tables.

\_\_\_\_\_\_\_\_\_

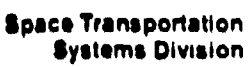

eer Ook die stieke beste gebied in die opgeval in die koninkeling van die beskriffe van die koninkeling van die koninkeling van die koninkeling van die koninkeling van die koninkeling v

oe

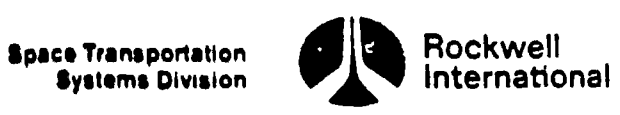

 $\ddot{\phantom{0}}$ 

(r)

## Table 4.7-3. Area Navigati Table 4.7-3. Area Navigation Input Parameters (Cont)

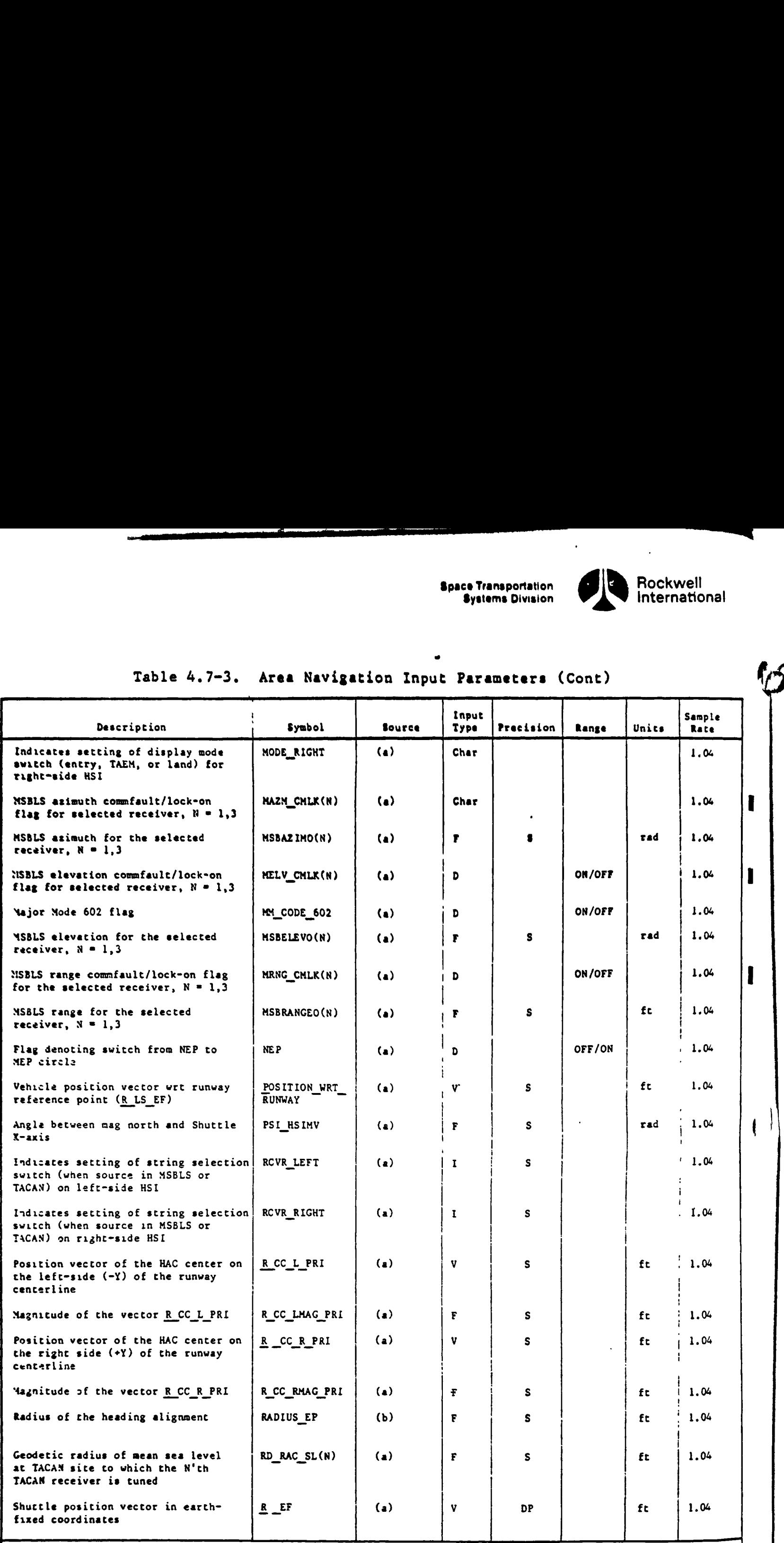

<sup>3</sup>See ascent area navigation principal function input parameter table. See ascent area navigation principal function K-load cable.

<u> La componente de la componente de la componente de la componente de la componente de la componente de la compo</u>

4-372

STS 83-0005B PCN-3 O1-8C May 30, 1989  $\begin{minipage}{0.9\linewidth} \textit{May 30, 1989} \end{minipage}$   $\blacksquare$ 

 $\begin{array}{c} \end{array}$ 

<u> Andrew Allen and Andrew Allen and Andrew Allen and Andrew Allen and Andrew Allen and Andrew Allen and Andrew Al</u>

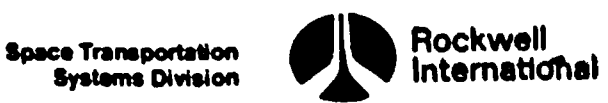

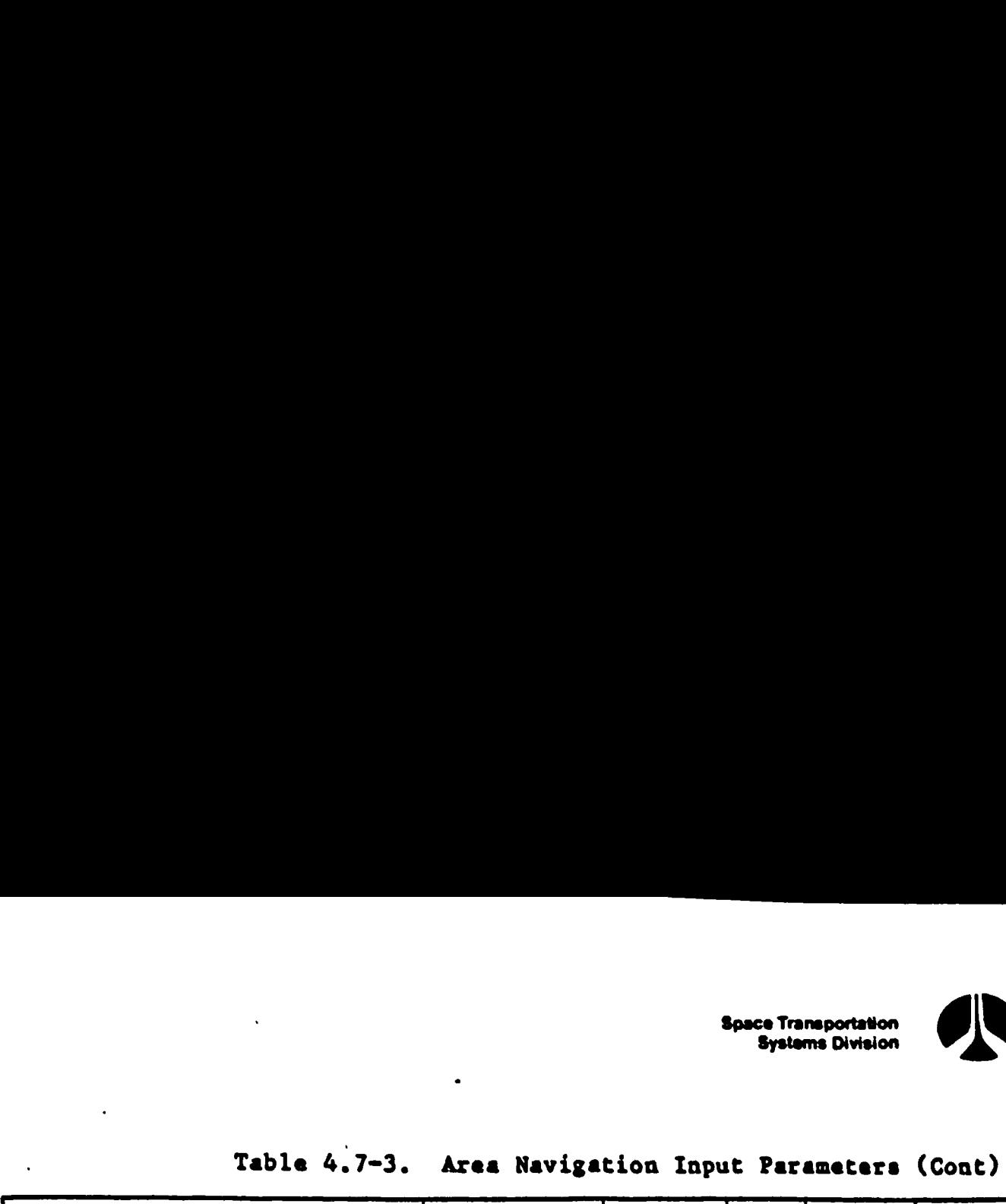

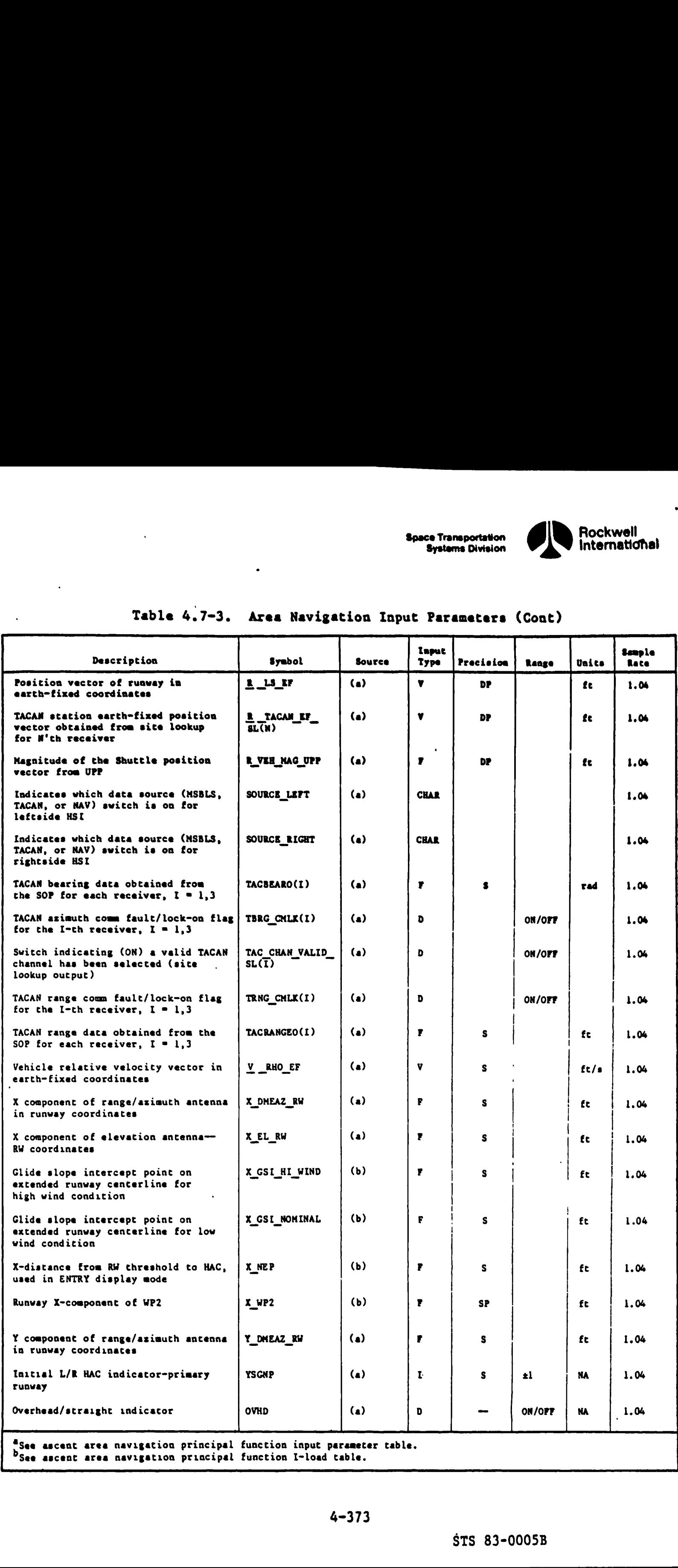

See ascent area navigation principal function I-load table.

∫

Ł

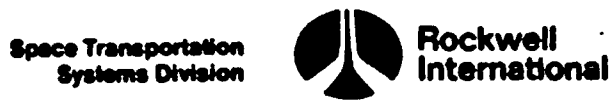

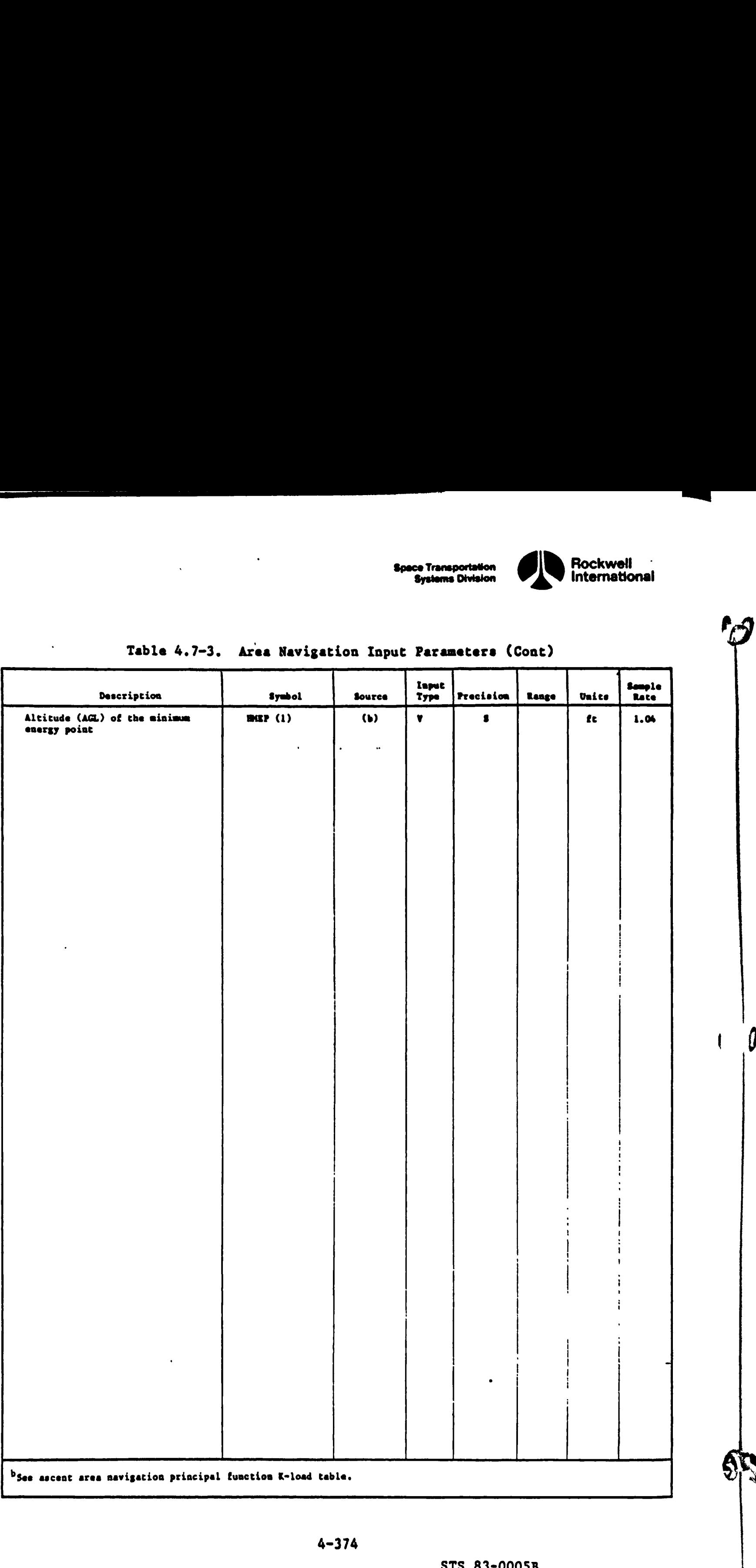

<u> Album album album album album album album album album album album album album album album album album album a</u>

 $\ddot{\phantom{1}}$ 

\*

 $\boldsymbol{\theta}$ 

ace eenS ANNETTE ETS TOT TCE ESET a a a PSoy ae ea PEATE

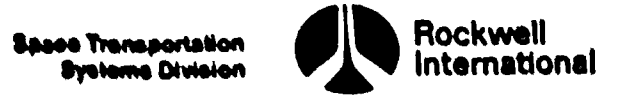

 $\overline{\phantom{a}}$ 

Ł

<u> Andrew Schwarzen und der Stadt und der Stadt und der Stadt und der Stadt und der Stadt und der Stadt und der S</u>

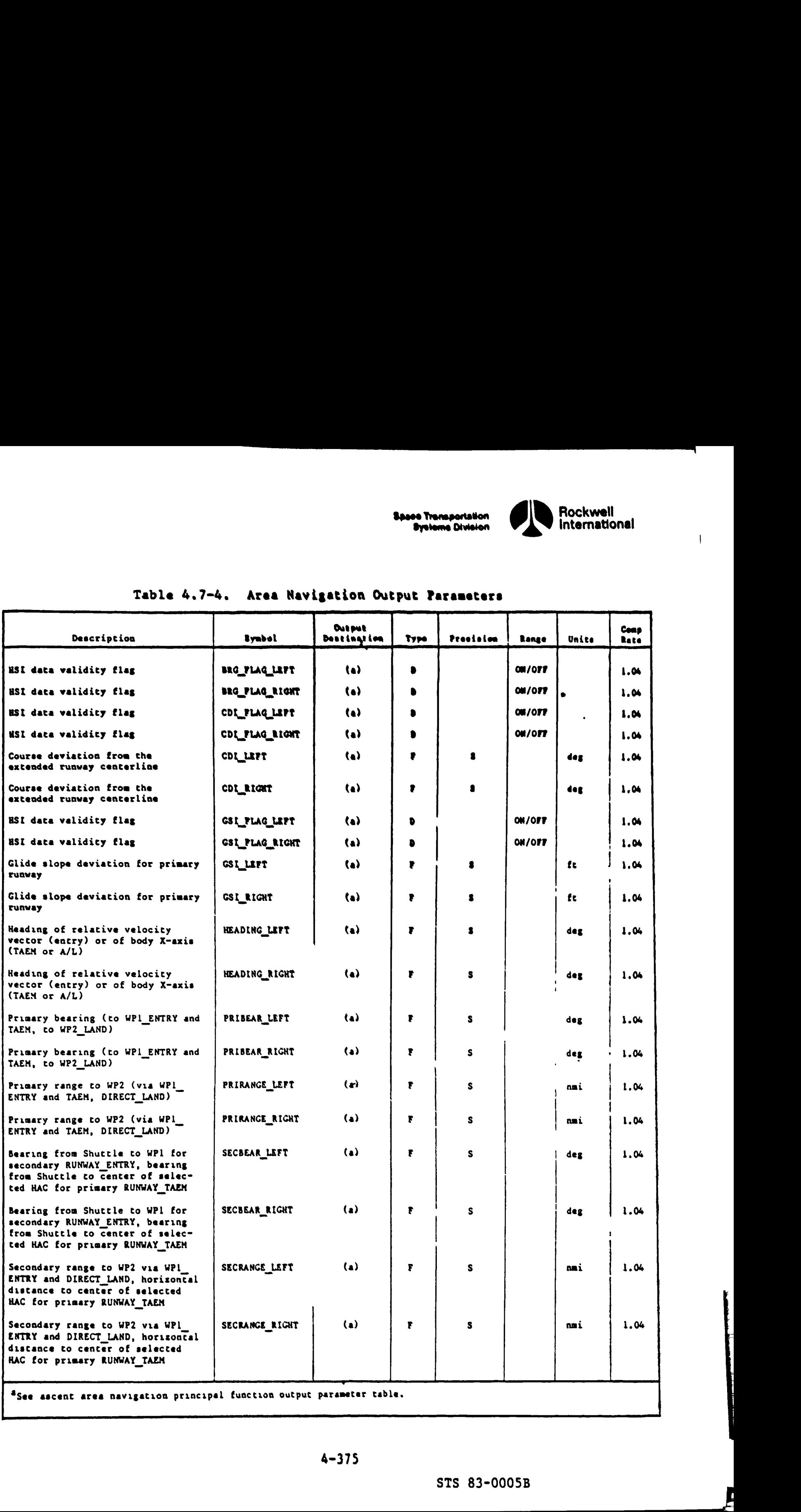

# Table 4.7-4, Area Navigation Output Parameters Table 4.7-4. Area Navig

and the contract of the contract of the contract of the contract of the contract of the contract of the contract of

4-375

<u> je po se poznate je bio staro v obrazu po staro se po se po se po se po se se se po se se se se se se se se s</u>

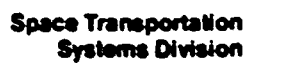

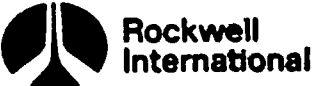

# Table 4.7-4. Area Naviga Table 4.7-4. Area Navigation Output Parameters

 $\mathbf{L}$ 

า

 $\rightarrow$ 

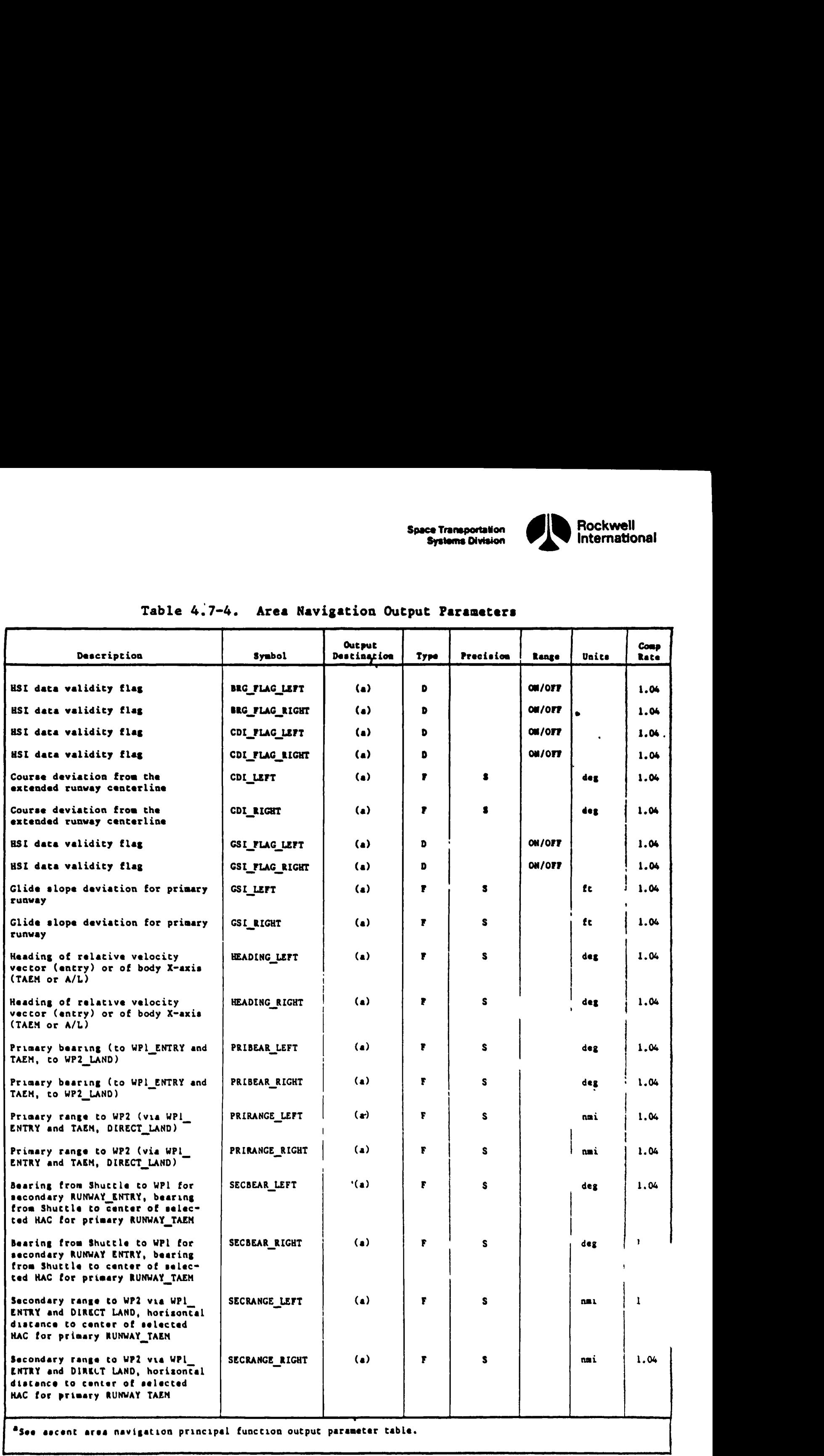

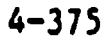

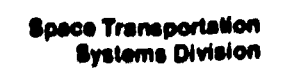

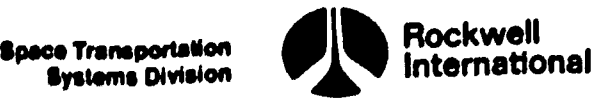

## Table 4.7-4. Area Navigation Output Parameters (Cont) 9

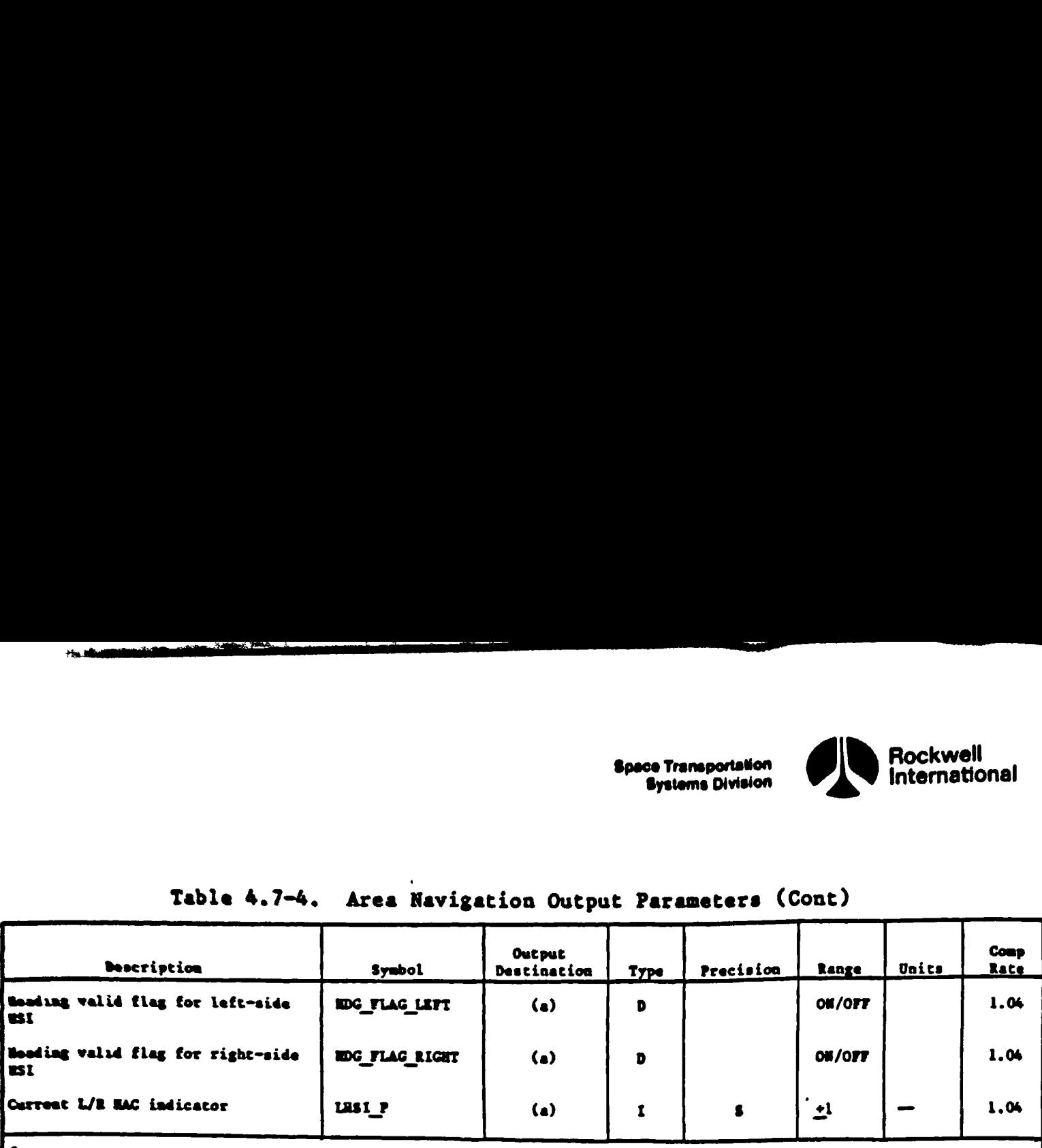

"see ascent. ares navigation principal function output parameter table. 

**Production of the Community** 

 $( ) + 0$ 

 $\overline{\phantom{a}}$
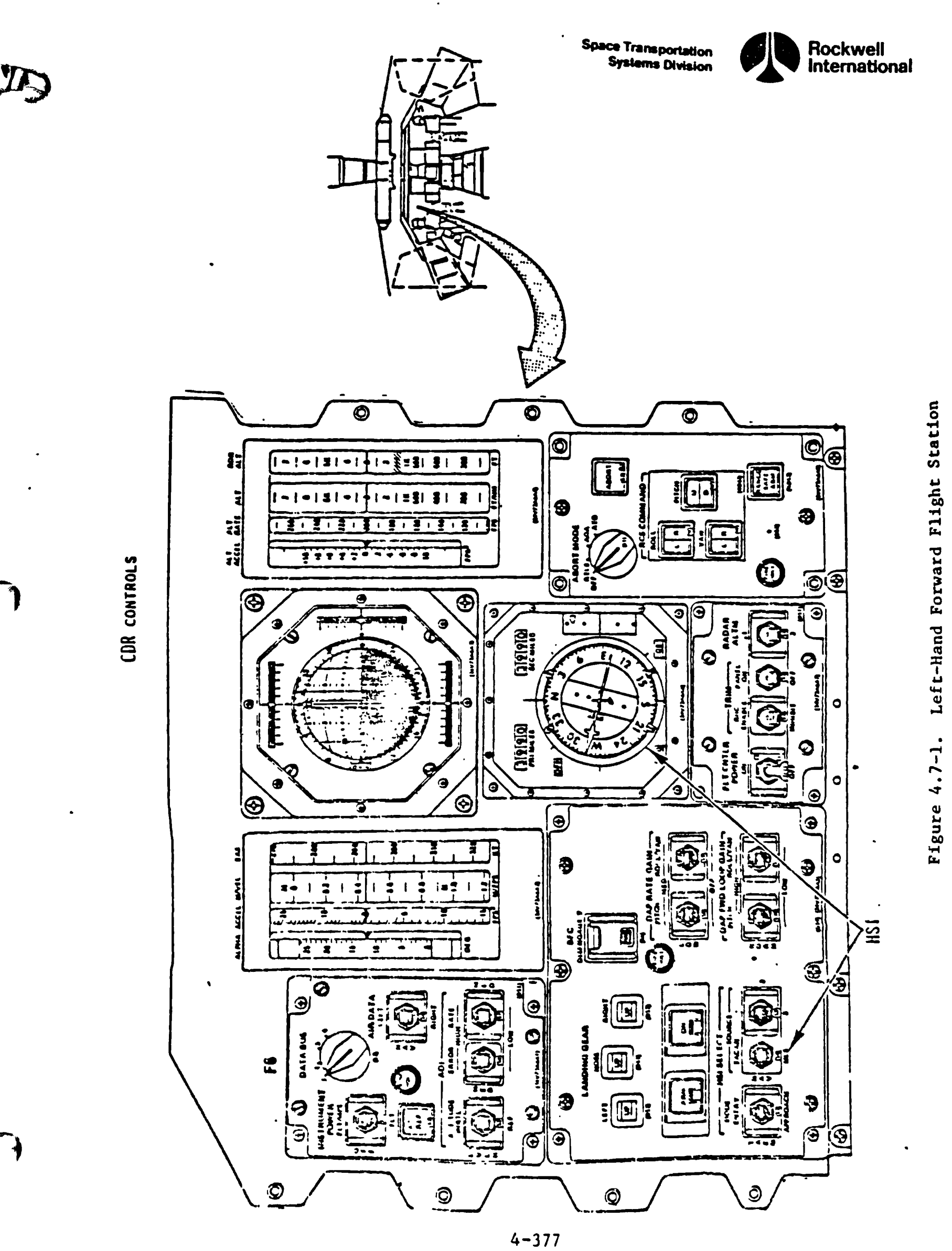

STS 83-0005B

**Space Transportation Systems Division** 

 $\pmb{\setminus}$ 

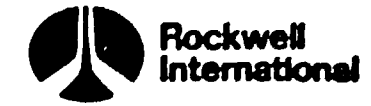

**{}** 

l

EÇ.

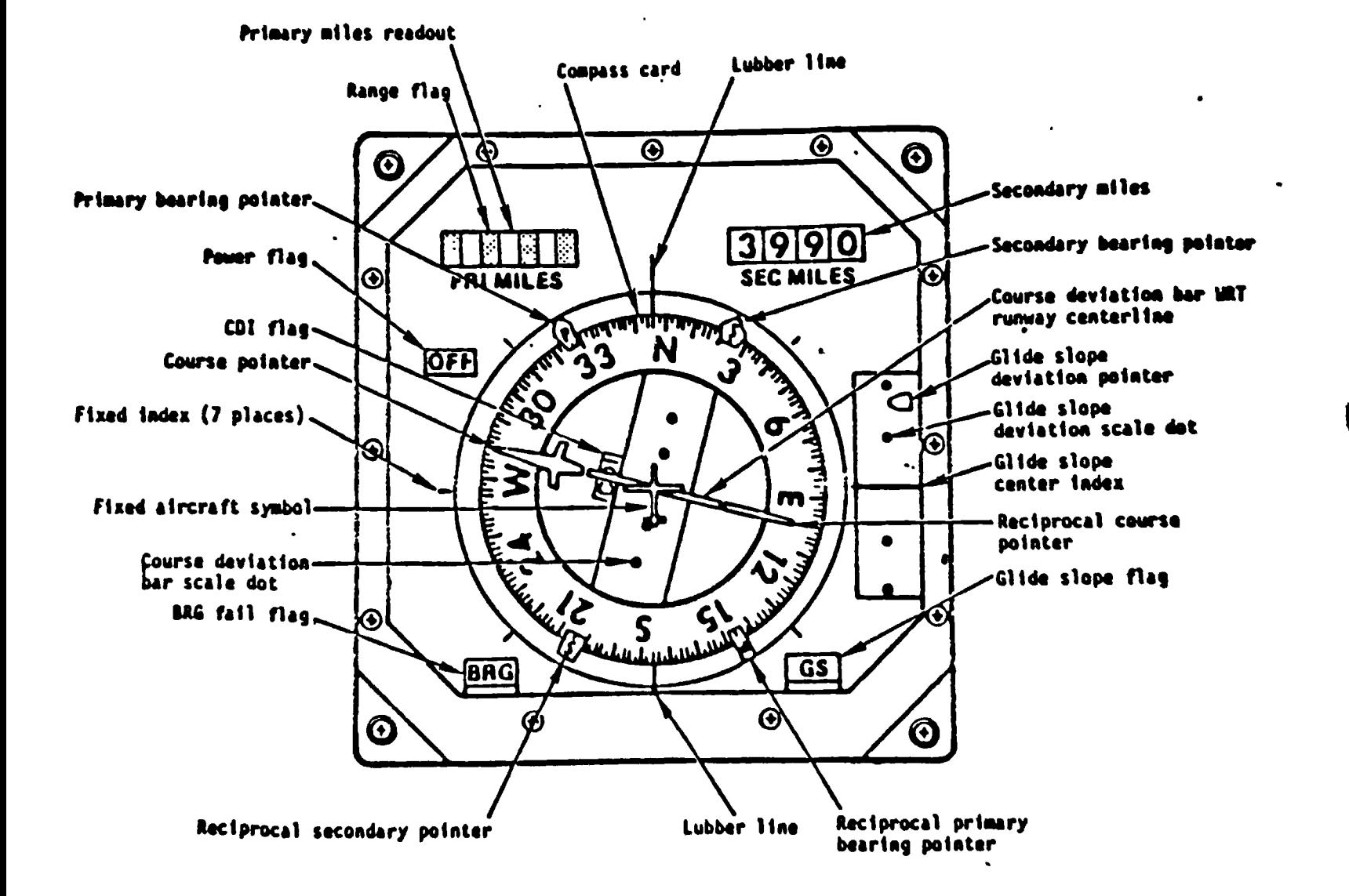

Figure 4.7-2. HSI Display

STS 83-0005B

**Space Transportation**<br>Systems Division

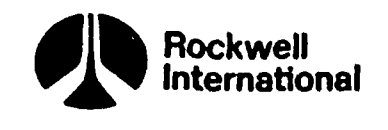

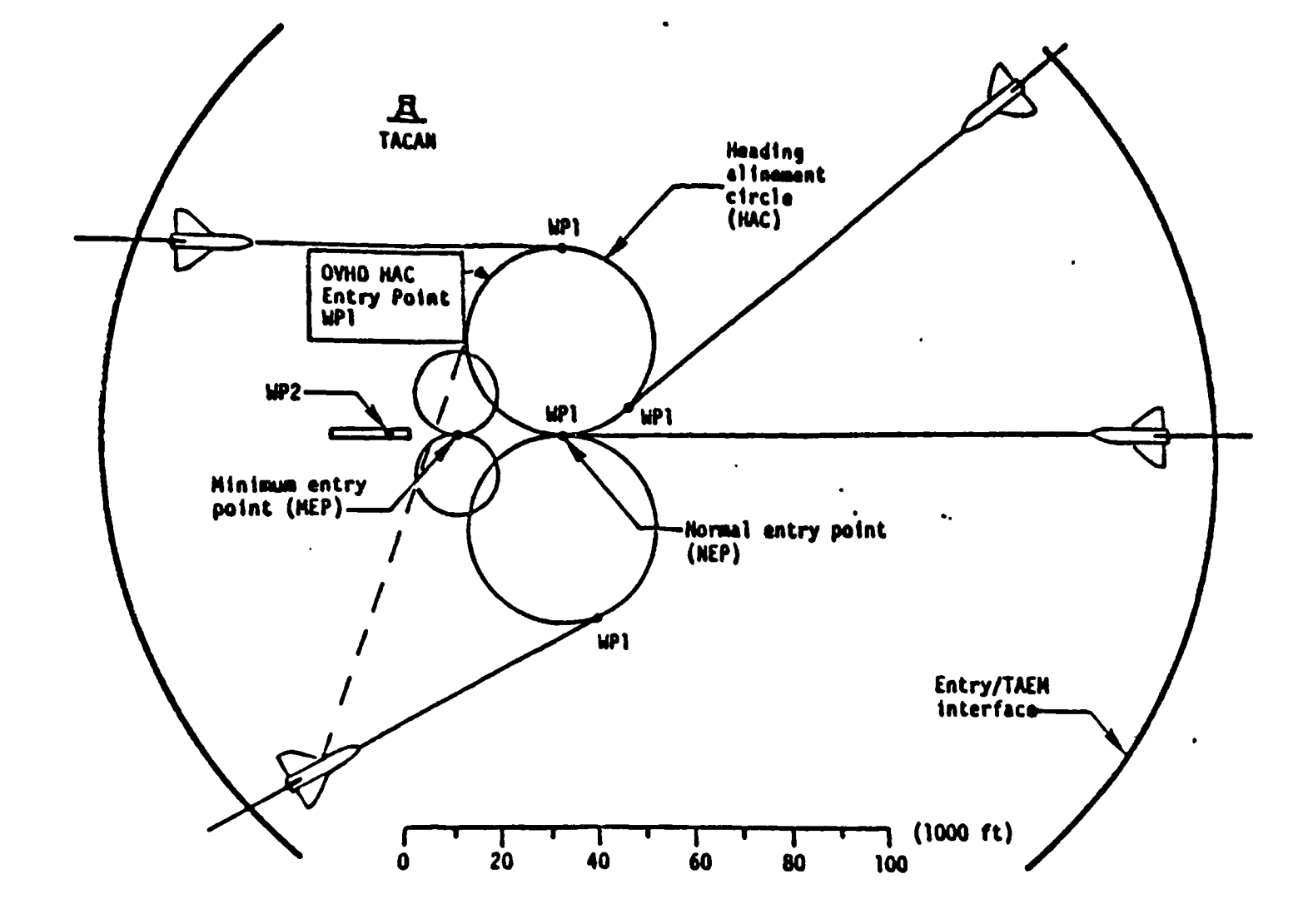

**D** 

 $\mathfrak{c}$ 

Figure 4.7-3. Flightpath Geometry - Horizontal Plane

 $\ddot{\phantom{a}}$ 

STS 83-0005B

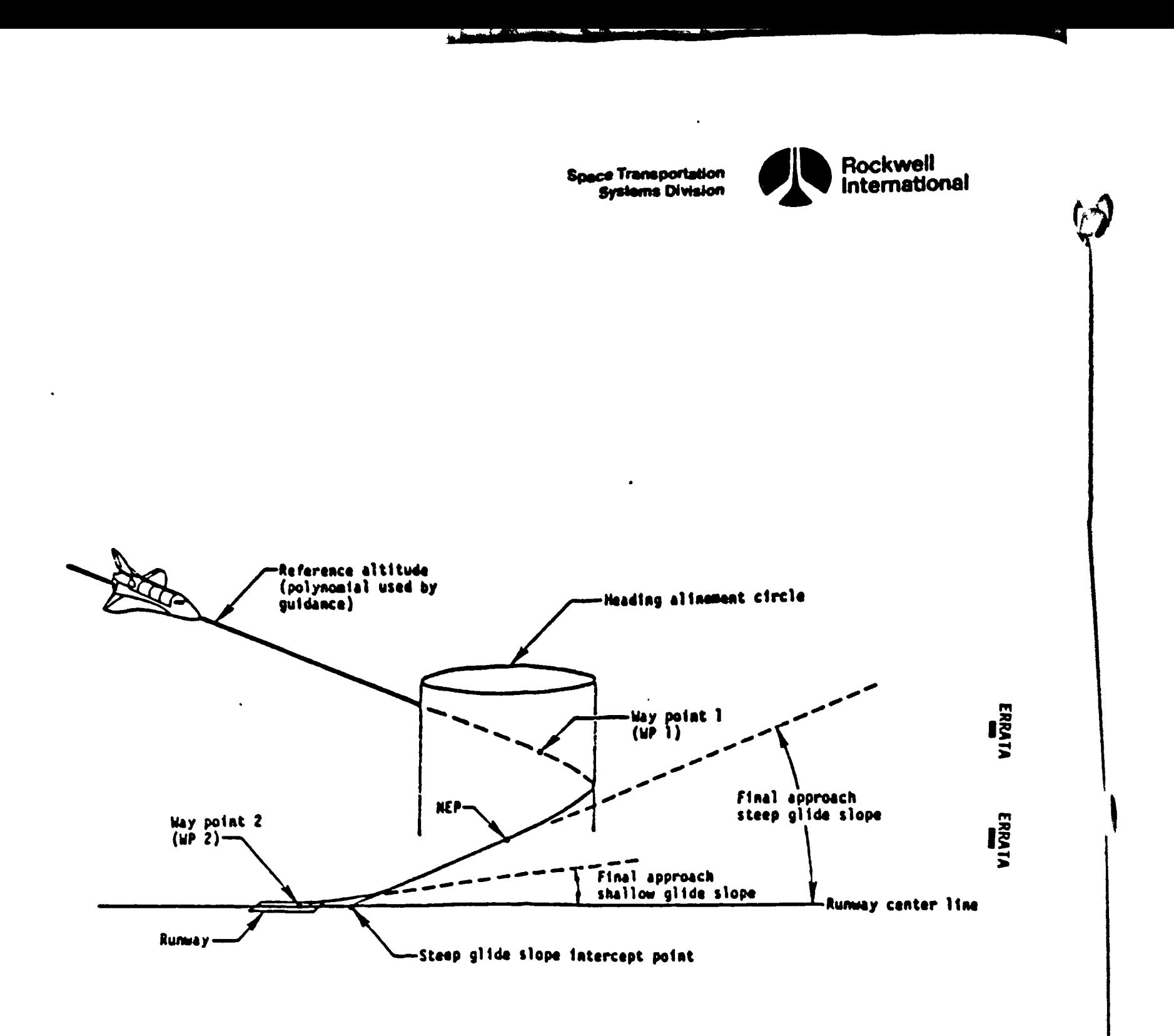

Figure 4.7-4. Flightpath Geometry - Vertical

BR

**Space Transportation Systems Division** 

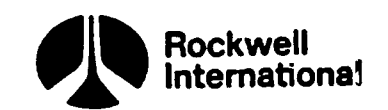

4.7.1 Ascent Area Navigation Processing (4.237) Principal Function<br>Tables. The ascent area navigation principal function input and output<br>parameters, along with the I-loads, K-loads, constants, and cross-references,<br>are pr are presented in Tables 4.7.1-1 through 4.7.1-5.

The values for the I-loads are contained in the I-loads requirements document  $(JSC-19350)$ .

 $\mathbf{I}$ 

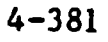

### Table 4.7.1-1. Ascent Area Navigation Processing (4.237) Input/Output<br>Functional Parameters

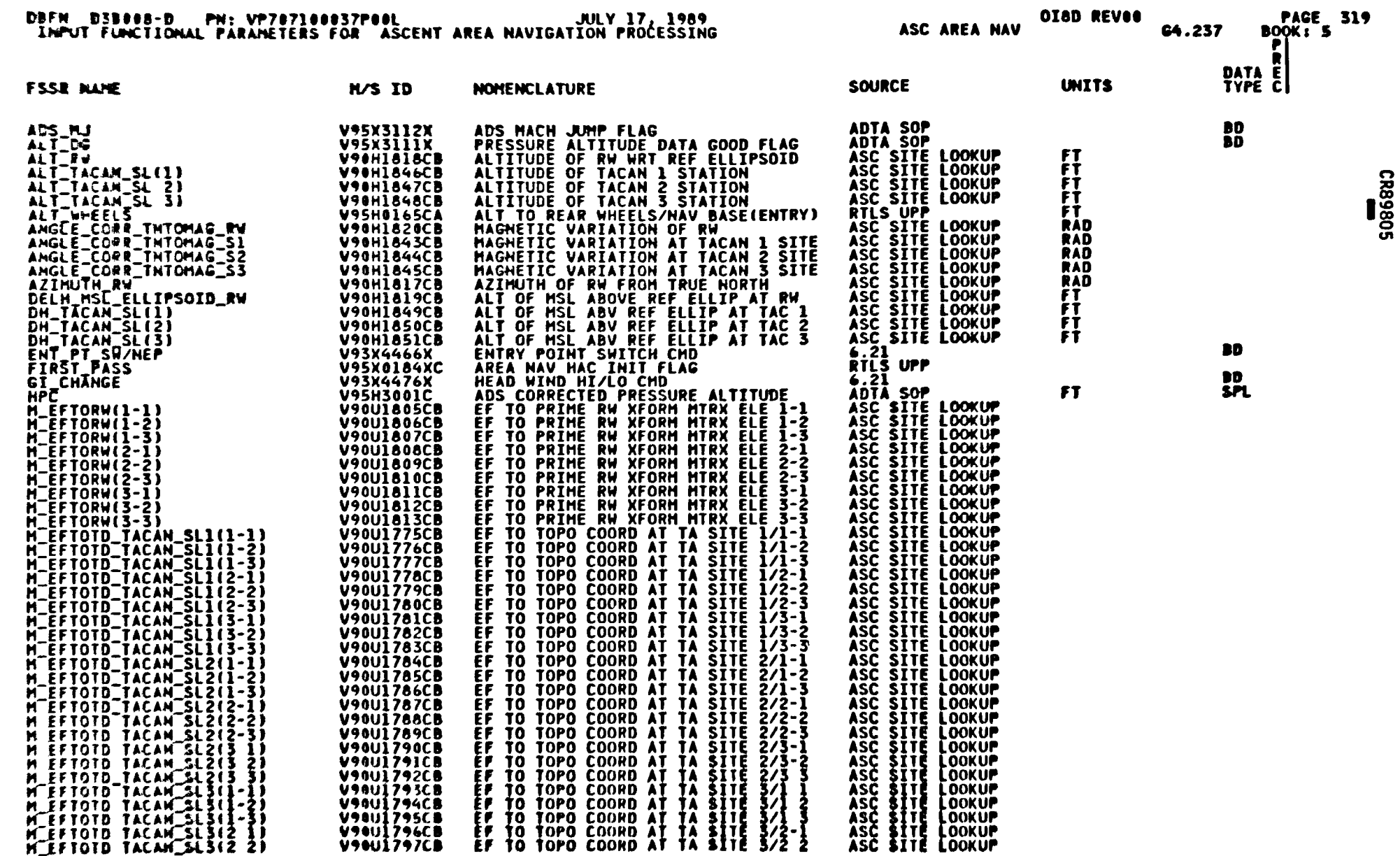

STS 83 0005B<br>PCN-4 01-8D<br>July 31, 1989

 $\mathbf{r}$ 

Spece Tramportallon<br>Spitame Division

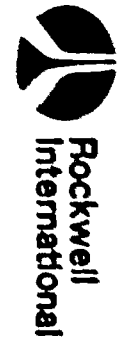

### Table 4.7.1-1. Ascent Area Navigation Processing (4.237) Input/Output Functional Parameters (Cont)

 $\ddot{\phantom{1}}$ 

 $\partial$  v

Space Transportation<br>Systems Division

als

Flockwell<br>|nternational

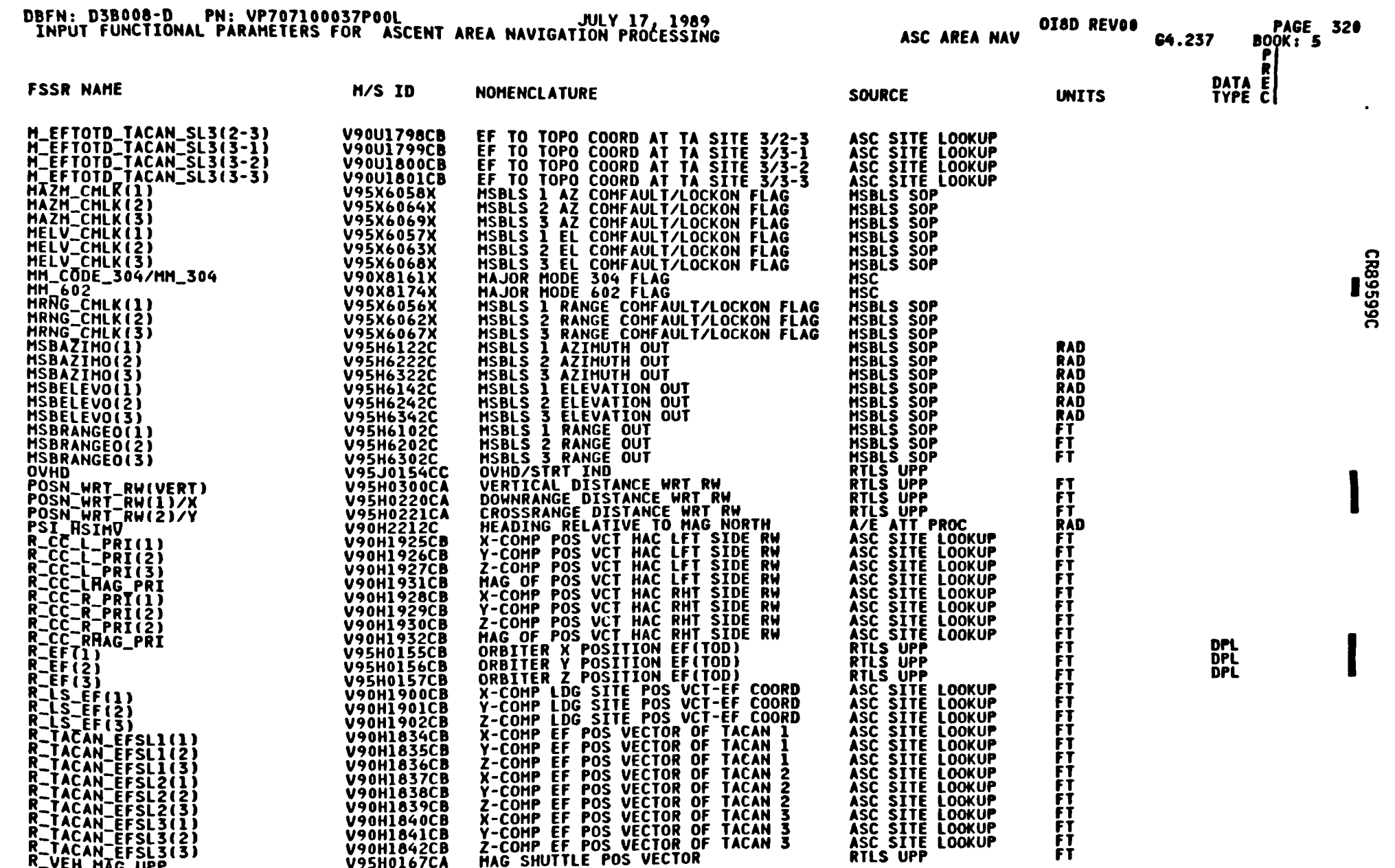

C8e-4

 $\blacktriangleright$ 

### Table 4.7.1-1. Ascent Area Navigation Processing (4.237) Input/Output<br>Functional Parameters (Cont)

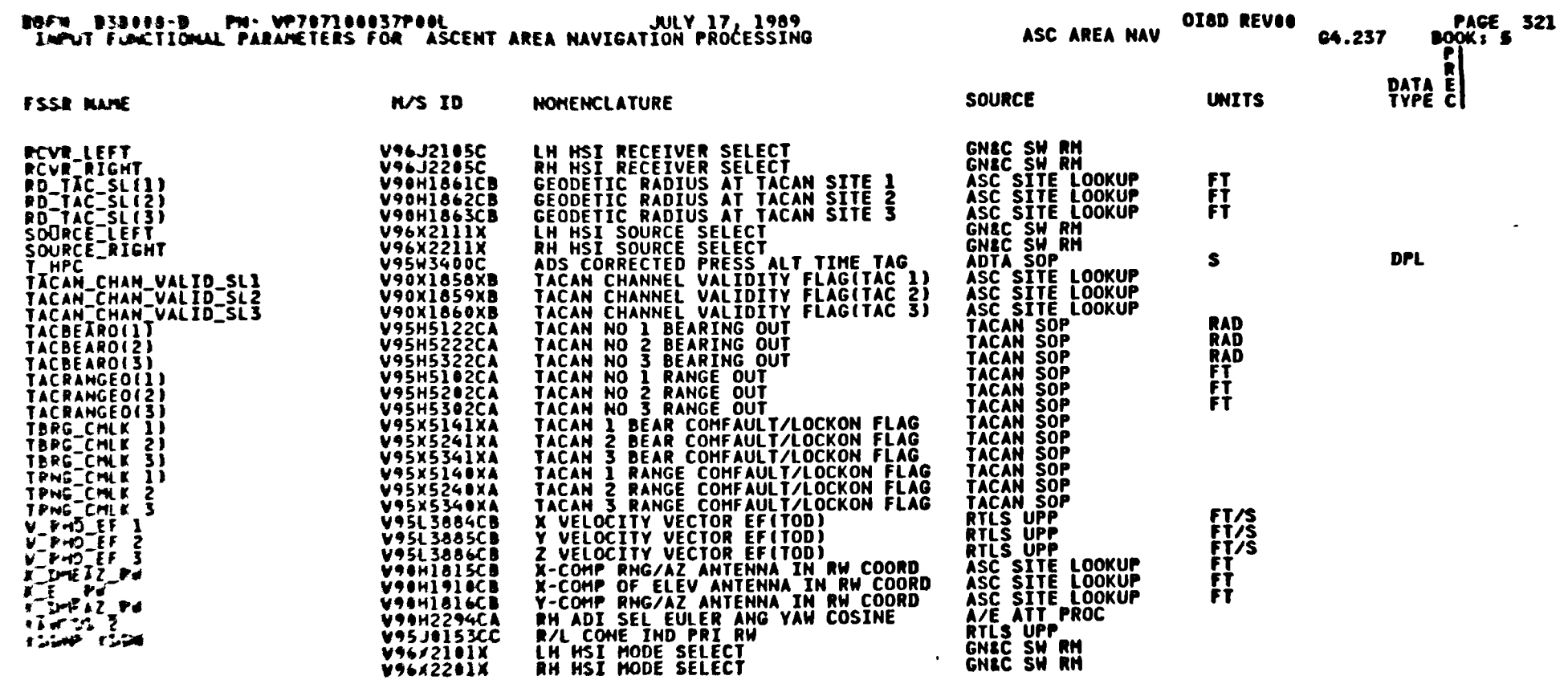

4-384

 $S$ 

**BEONO IN HIM** 

Spece Transportation<br>Political Division<br>Systems Division

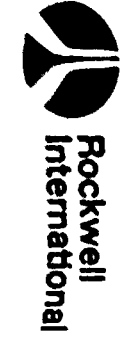

 $\mathbf{C}$ 

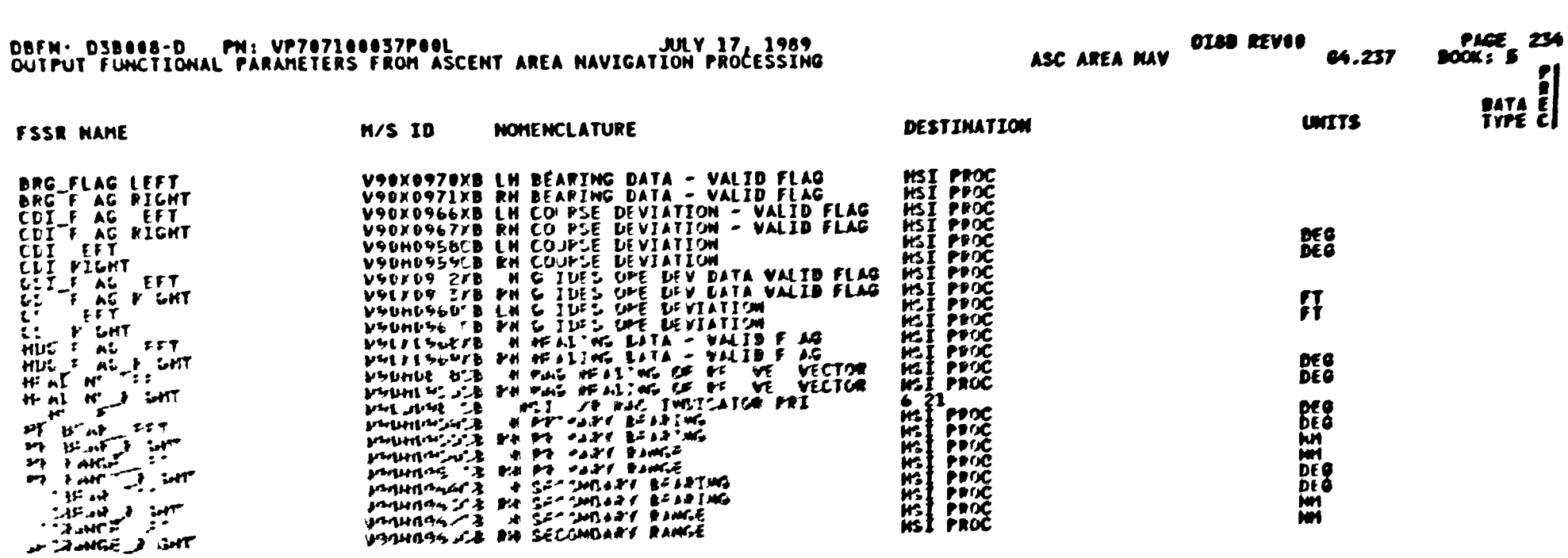

### Table 4.7.1-1. Ascent Area Navigation Processing (4.237) Input/Output<br>Functional Parameters (Cont)

 $\rightarrow$ 

 $\rightarrow$ 

**ع ج** Transportation<br>stems Division

 $\boldsymbol{\mathcal{C}}$ 

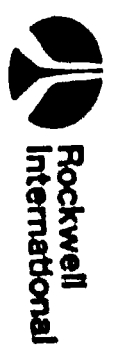

| OTAR<br><b>MISSIONS</b>                   | "Secret recessing (4,237) I-Loads |           |                   |  |                                                            |                     |         |
|-------------------------------------------|-----------------------------------|-----------|-------------------|--|------------------------------------------------------------|---------------------|---------|
| <b>FSSR NAME</b><br>--------------------- | <b>MSID</b>                       | ENG UNIT  |                   |  |                                                            |                     |         |
| CUEC1(1,1)                                | V97U0087C                         | f T       |                   |  | DT PR B S PR FCTH CAT                                      |                     | ------- |
| <b>CUBC1(1,2)</b>                         | V97U0088C                         | fТ        | F S.              |  | M C 04.204<br><b>C4.237</b>                                | ZFU2                |         |
| <b>CUBC2(1,1)</b>                         | <b>V97U0091C</b>                  |           | F<br>S            |  | <b>MC 04.204</b><br>64,237                                 | <b>GT12</b>         |         |
| CUC2(1,2)                                 |                                   | ND        | F<br>£            |  | N C C4.204<br>64.237                                       | XS 31               |         |
| CUC3(1,1)                                 | <b>V97U0092C</b>                  | ND        | ,<br>\$           |  | M C 64.204<br>64.237                                       | 6712                |         |
|                                           | <b>V97U0095C</b>                  | FT**-1    | F<br>я            |  | H C C4.284<br><b>64.237</b>                                | 6T12                |         |
| CUC3(1,2)                                 | <b>V97U0096C</b>                  | FTHH-1    | F<br>Я.           |  | <b>N C 64.204</b><br>64.237                                | 6112                |         |
| <b>CURC4(1,1)</b>                         | <b>V97U0099C</b>                  | FT**-2    | F<br>ж            |  | <b>HC 04.204</b><br><del>64</del> .237                     | 6112                |         |
| <b>CUBC4(1,2)</b>                         | <b>V97U0100C</b>                  | FTHN-2    | F<br>\$           |  | N C 64.294<br>G4.237                                       | 6112                |         |
| CUBRC(1)                                  | <b>V97U0107C</b>                  | FT        | F<br>S.           |  | <b>HCG4.204</b><br><del>C4</del> .237                      | <b>CT12</b>         |         |
| HFTC(1)                                   | <b>V97U0291C</b>                  | FT        | F<br>\$           |  | <b>BC 64.9</b><br>64.284<br>64.220<br>64.237               | <b>ZFU2</b><br>ZFUŽ |         |
| <b>HMEP(1)</b>                            | <b>V96U8636C FT</b>               |           | $\mathbf r$<br>\$ |  | D C 64.9<br>64.204<br>64.220<br><b>64.237</b>              | ZFU2<br>ZF U2       |         |
| RADIUS_EP                                 | V99U6873C                         | <b>FT</b> | F<br>я.           |  | D X 64.229<br>64.237                                       | ZFV2                |         |
| <b>X_AIM_PT</b>                           | <b>V97U0445C</b>                  | - 17      | f<br>я            |  | H C G4.154<br>C5.10<br>C4.1234<br>C4.229<br>C4.229<br>C4.2 | 없                   |         |
| $x\_x$                                    | V98U9427C                         | - 77      | f<br>я            |  | D C 84.237                                                 |                     |         |
|                                           | <b>DBFN: 0464</b>                 |           | DATE: 07/29/88    |  |                                                            | <b>XS80</b><br>XS80 |         |

Table 4.7.1-2. Ascent Area Navigation Processing (4.237) I-Loads

4-386

STS 83 0004N<br>FCN 2 01 4R<br>November 30, 1988

S

re Transportation (El Bockwell

Œ

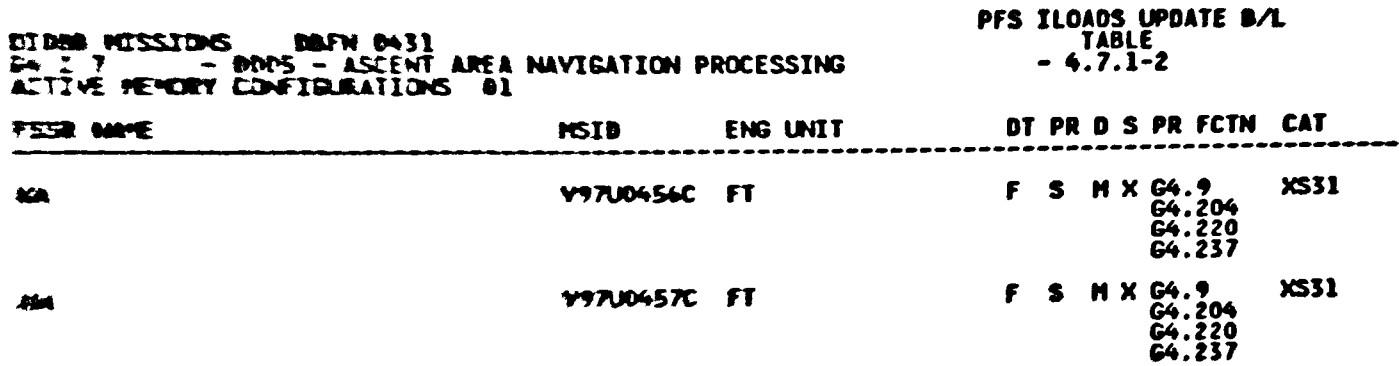

### Table 4.7.1-2. Ascent Area Navigation Processing (4.237) I-Loads (Cont)

 $\overline{\phantom{a}}$ 

 $\boldsymbol{\mathcal{C}}$ 

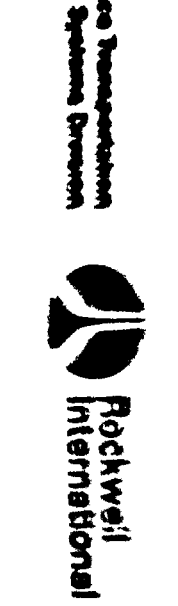

 $\blacktriangleright$ 

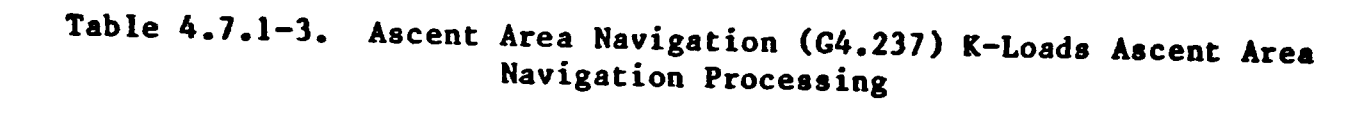

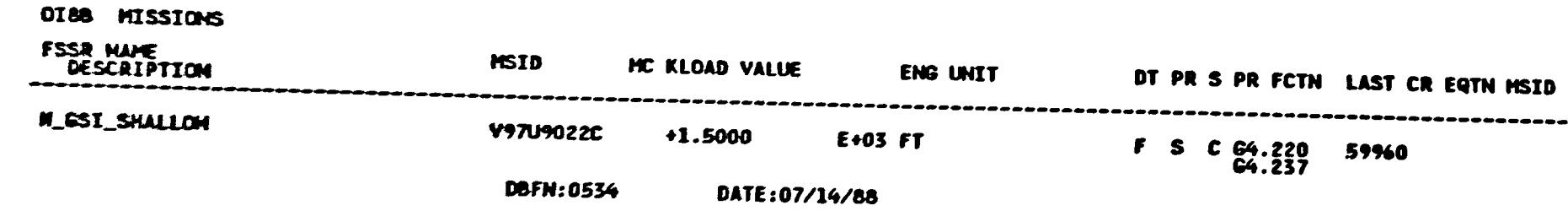

S

 $4 - 388$ 

Rockwell<br>International

6

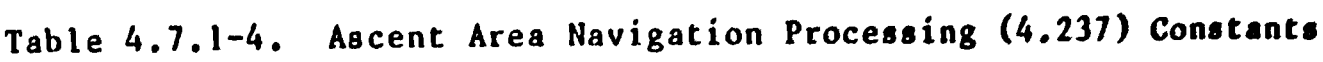

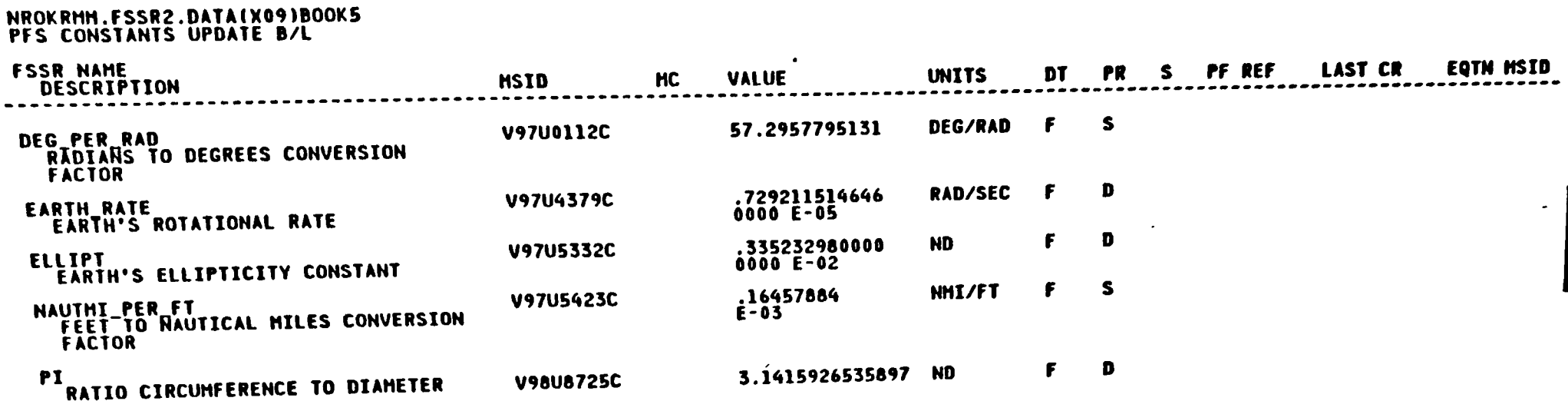

 $\bullet$ 

4-389

 $\blacktriangleright$ 

**Bpee Transporation**<br>Peters Division

Rockwell<br>International

 $\hat{\mathbf{v}}$ 

7

 $\bullet$ 

 $\boldsymbol{\mathcal{G}}$ 

 $\ddot{\phantom{1}}$ 

 $\bullet$ 

 $\bullet$ 

Ą.

 $\begin{array}{c} \rule{0pt}{2ex} \rule{0pt}{2ex} \rule{0pt}{$ 

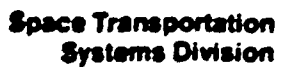

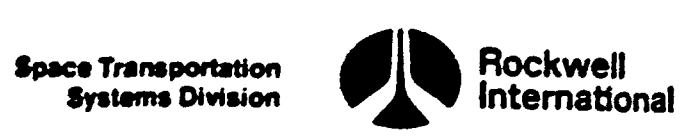

 $\bullet$ 

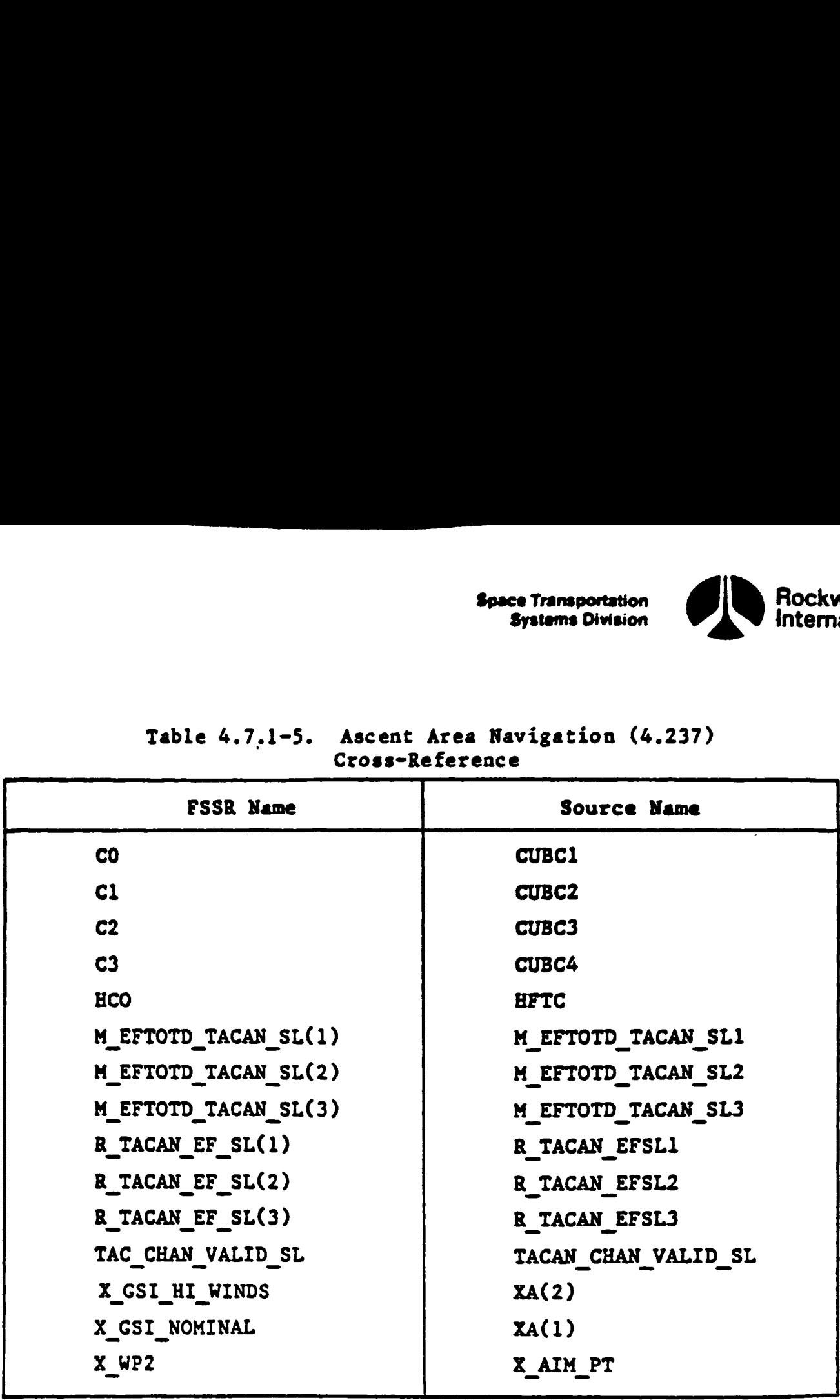

### Table 4.7.1-5. Ascent<br>Cross-R Table 4.7.1-5. Ascent Area Navigation (4.237)  $\left\{\begin{matrix} \rightarrow \\ 1 \end{matrix}\right\}$ Cross-Reference

<u> The Company of the Company of the Company of the Company of the Company of the Company of the Company of the Co</u>

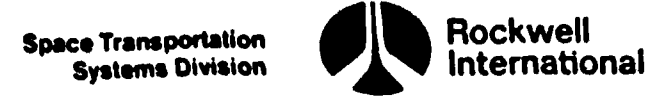

 $\mathbf{F}$ 

### 4.8 SPECIALIST FUNCTIONS NAVIGATION SUPPORT FORMULATIONS

This section describes noncyclic navigation processing and data transfer required for the navigation system to respond to crew controls and data entered at the display keyboard, via a specialist function, and to provide the software support associated with that specialist function. Output from these formulations is not uniquely generated for the navigation system. Specialist functions navigation support formulations consist of the formulations required for keyboard entry of a delta state update.

Systems Division

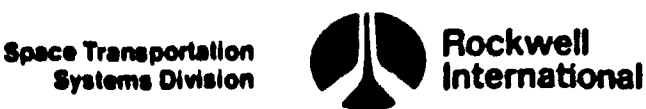

 $\begin{array}{ccc} \begin{array}{ccc} \end{array} & \end{array}$ 

J

Ù y

**M** 

**\\\\\** 

Ce<br>Co

 $\mathbf{u}$ 

 $\mathbf{P}$  $\bullet$ V  $\bullet$ 

**Production of the contract of the contract of the contract of the contract of the contract of the contract of the contract of the contract of the contract of the contract of the contract of the contract of the contract of** 

 $\mathbf{I}$ 

### &.8.1 Keyboard Delta State Update

The capability for keyboard entry of a delta state update shall be provided vie the horizontal situation display (HSD) specialist function. ©

A. Detailed Requirements. The HSD keyboard support software shall interpret the keyboard entries and set the appropriate elements of the delta vectors needed by the cyclic navigation functions to the input values. This software shall also set flag, DO DELTA\_UPDATE, indicating to the navigation that a command to perform the delta state update has been entered via the keyboard. The navigation function will return this flag to the "OFF" position to preclude aultiple updates.

B. Interface Requirements. Input and output parameters for this subformation are shown in Tables 4.8.1-1 and 4.8.1-2, respectively.

C. Processing Requirements. The keyboard delta state update data and execution command shall be provided only via keyboard entry.

D. Constraints. It is the responsibility of the crew to input the data (delta vectors) before commanding that a delta state update be performed. No method for testing the values of input data for errors is provided.

ments is snown in Section 3.3,<br>and the section 3.3,<br>and the section 3.3, and the section 3.3, and the section 3.3, and the section 3.3, and the section 3.3, and the section 3.3, and the section 3.3, and the section 3.3, an E. Supplemental Information. An example implementation of these requirements is shown in Section 5.5, ASCENT\_KEYBOARD PROCESSOR.

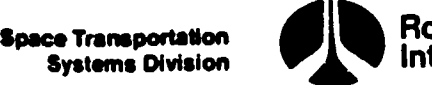

### Rockwell international

# Table 4.8.1-1. Keyboard Delta State Update Input Parameters

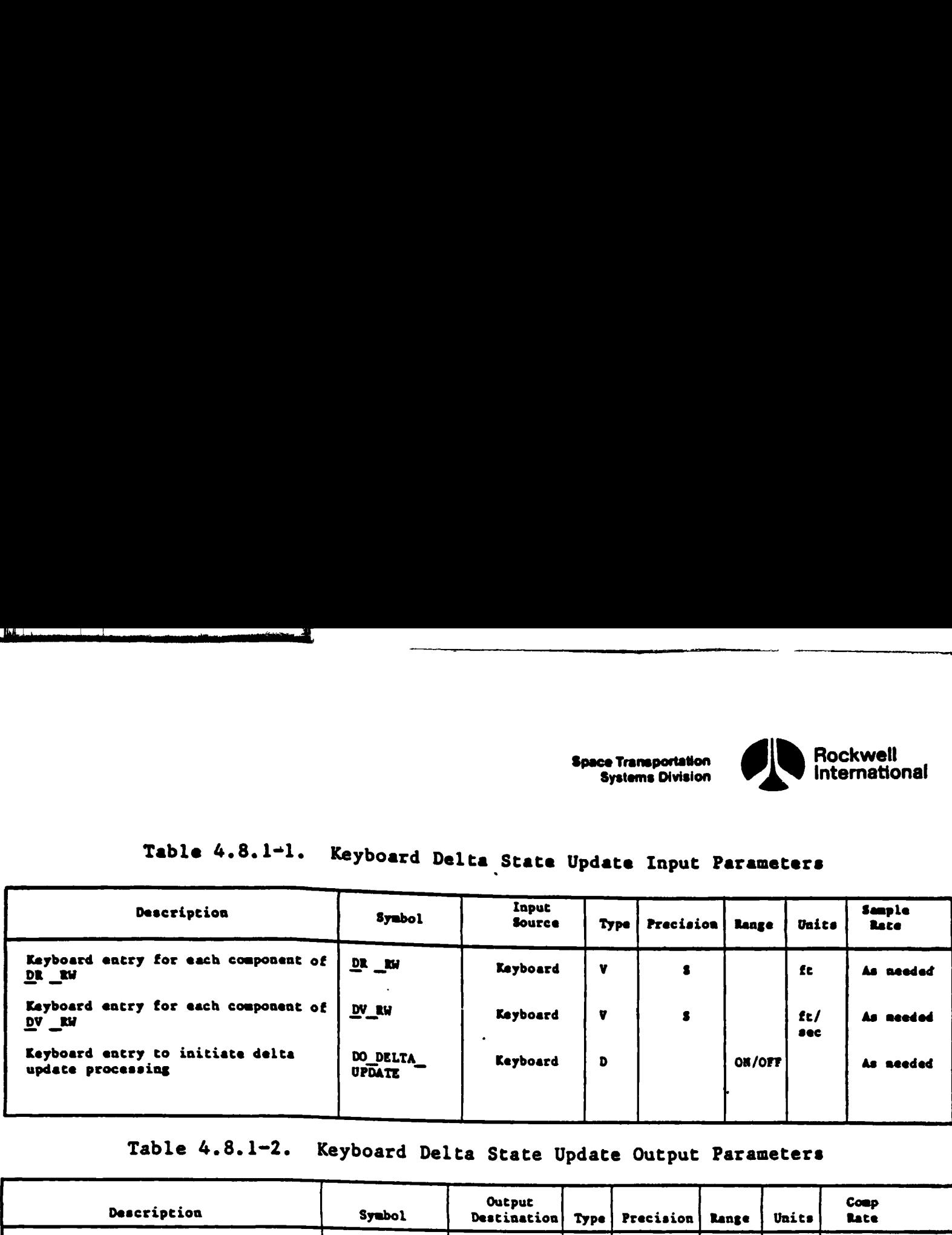

### Table 4.8.1-2. Keyboard Delta State Update Output Parameters

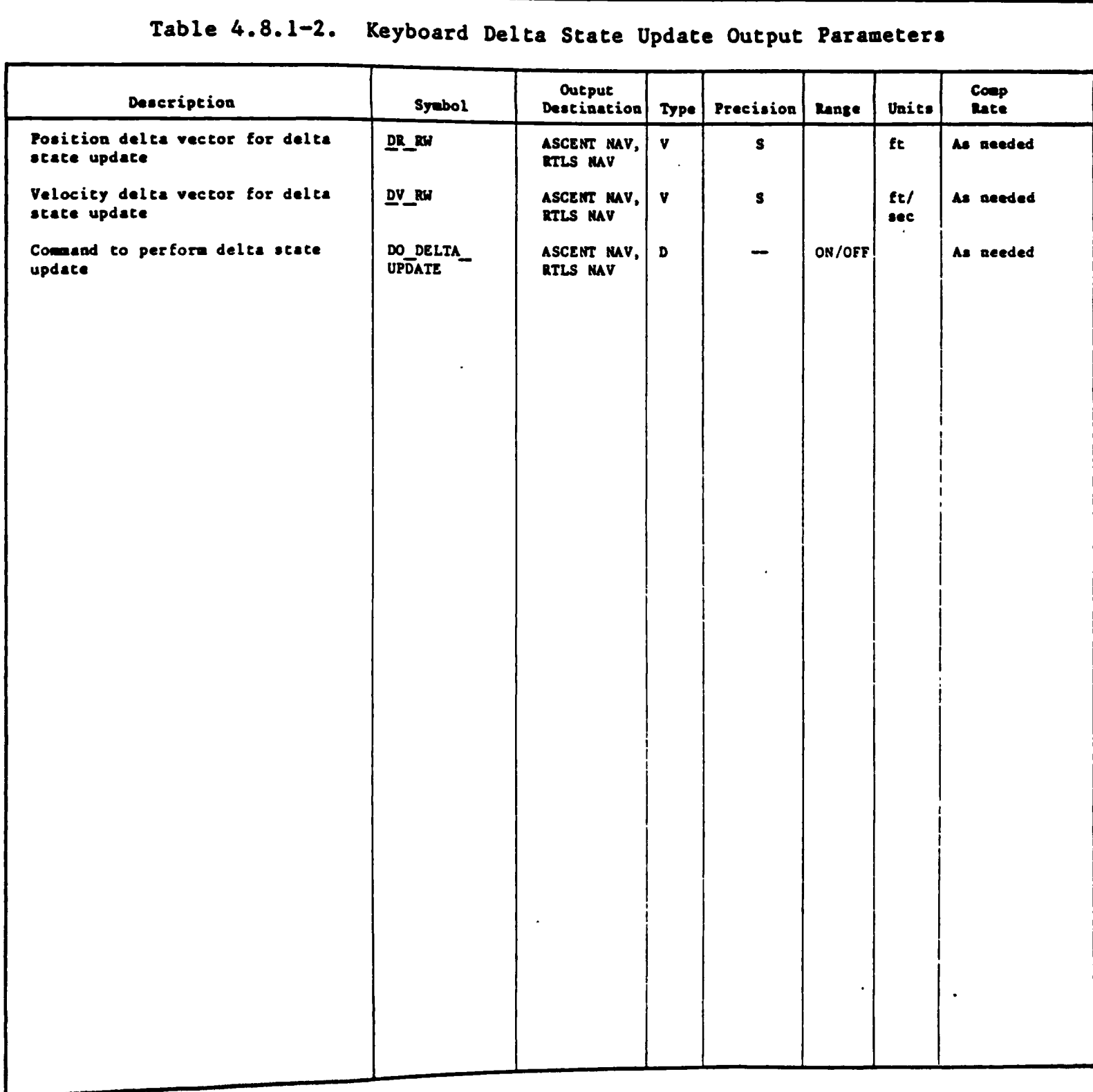

<u> Andrewski distribution and a stationary control to the station of the station of the station of the station of the station</u>

ÿ

 $\left| \right|$ 

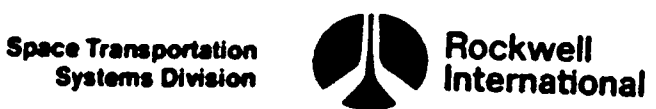

### 4.9 DOWNLIST REQUIREMENTS

Downlist requirements for the ascent/RTLS operations computer load are discussed in the Computer Program Development Specification, Volume I, Book 4, (SS-P-0002-140), Downlist/Uplink Software Requirements.

<u> 1980 - Andrew Marie Barnett, deutscher Karl (d. 1980)</u>

 $\| \cdot \|$ 

п

 $\tilde{\mathbf{a}}$ 

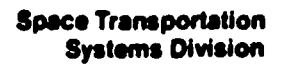

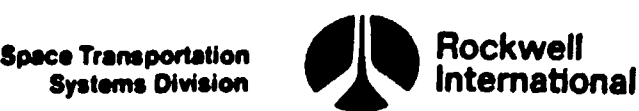

### 4.9 DOWNLIST REQUIREMENTS

Downlist requirements for the ascent/RILS operations computer load are discussed in the Computer Program Development Specification, Volume I, Book 4, (SS-P-0002-140), Downlist/Uplink Software Requirements.

 $\parallel$ 

 $\ddot{\textbf{z}}$ 

**V** 

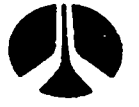

Space Transportation responsibility Rockwell Systems Division

 $\mathbf{I}$ 

### 4.10 UPLINK REQUIREMENTS

This section is included to discuss the navigation-related uplink capabilities, data, and any special processing requirements needed to enable proper action by the appropriate navigation function. This discussion is not intended to supplant the requirements imposed by the UPLINK/DOWNLIST CPDS (SS-P-0002-140) but rather to clarify the action necessary to provide the proper interfaces between the navigation function and other onboard software which interprets and decodes the uplinked data for applications processing. The term special processing requirement is used to identify computation, flag settings, or other actions performed by onboard software external to the navigation functions to provide or establish values for inputs needed by the navigation function.

This discussion is Limited to the formatted uplink capabilities defined in the UPLINK/DOWNLIST CPDS. The formated uplink capabilities are:

- 1. DELTA STATE VECTOR UPDATE
- 2. ORBITER STATE VECTOR UPDATE

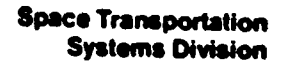

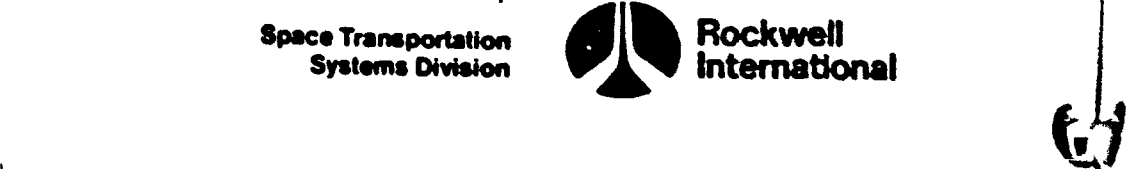

### 4.10.1 Delta State Vector Update

When a delta state vector update is received via command uplink (recognized by OP CODE = 0100000) the following computations must be performed by the uplink processing software external to the navigation function for proper performance of the update to occur. The delta vectors DR\_RW UP and DV\_RW\_UP must be set to the uplinked values and the flag DO DELTA UPDATE UP must be set to the ON position. The setting of the flag must follow the setting of DR\_RW\_UP and DV\_RW\_UP to the uplinked values. In addition, OP\_CODE must be set to zero (OP\_CODE = 0000000) to prevent repeated acquisition of the uplinked data.

function will perform the update to the navigat.on sie'e vector and return the Upon sensing DO DELTA UPDATE UP to be in the ON position, the navigation flag DO \_DELTA\_UPDATE\_UP to the OFF position which wiil automatically inhibit multiple processing of the same uplinked data. The performance of the delta state update by the navigation function is described in Sections 4.2.5, 4.3.1.1, 4.3.1.3, 4.3.2.1, and 4.3.2.4.2. flag DO DEITA UPPATE UP to the OfF position of the same uplinked<br>multiple processing of the same uplinked<br>state update by the navigation function<br>4.3.1.1, 4.3.1.3, 4.3.2.1, and 4.3.2.4.2<br>and the special process of a flow c

An example of these special processing requirements is presented in the form of a flow chart (ASCENT UPLINK\_PROCESSING) in Section 5.5.

 $4.10.1$  $(s^{ec0})$  $\frac{(re^{i})}{(e^{i})^{n}}$ **CNI** اه چ The  $T_{\text{sf}}^{\text{ne}}$  i of  $T_C N D$  $\frac{1}{2}$   $\frac{1}{2}$   $\frac{1}{2}$ by the form

 $($ |  $)$ 

j

Systems Division

.<br>1990-yil - The Sandy Holy and Antonio Company and the Constitution of the Company of the Constitution of the M

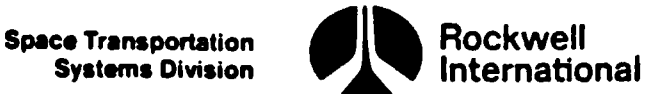

 $\mathbf{f}$ 

 $\mathbf{I}$ 

### 4.10.2 Orbiter State Vector Update

When an orbiter state vector update is received via command uplink (recognized by OP\_CODE = 0001001) the following accions must be taken by the uplink processing software external to the navigation function. The vectors  $R$  GND and  $V$  GND and the time tag T\_GND must be set to the uplinked values. The OP CODE must be set to zero (OP CODE = 0000000) to prevent repeated acquisition of the uplinked data. Following the setting of  $R_GND$ ,  $V_GND$ , and T\_GND to the uplinked values, execution of the ascent state vector prediction task (Section 4.3.1.4) shall be initialized.

The completion of the orbiter state vector update will then be performed by the navigation function as described in Sections 4.3.1.1 and 4.3.1.4.

An example of these special processing requirements is presented in the form of a flow chart (ASCENT\_UPLINK\_PROCESSING) in Section 5.5.

4-397

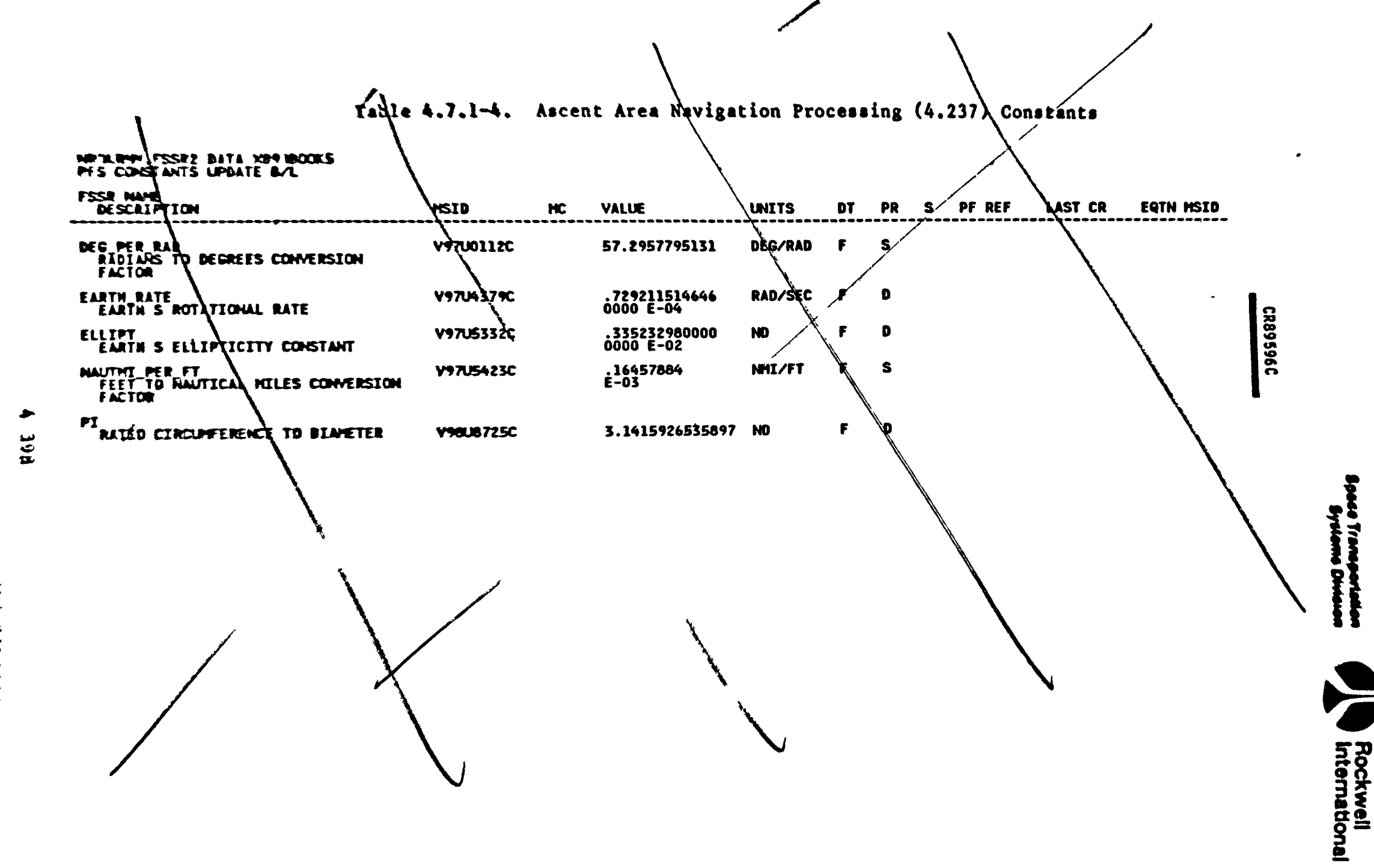

**AT** 

NTS 83>4005B<br>March 25, 1988

 $\blacktriangleright$ 

┙

**Space Transportation**<br>**Systems Division** 

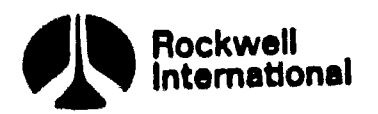

 $\overline{\phantom{0}}$ 

This page left intentionally blank.

**NASA-JSC** 

 $4 - 398$ 

STS 83-0005B  $PCN-4$  OI-8D July 31, 1989 **THERE** AND THE

### 3.0 SUPPLEMENTAL MATERIAL

 $\bullet$ 

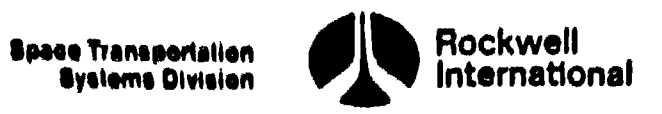

### 3.0 SUPPLEMENTAL MATERIAL

J

 $\bigtriangledown$ 

The material in this section is provided for information. It is divided by major functions as follows:

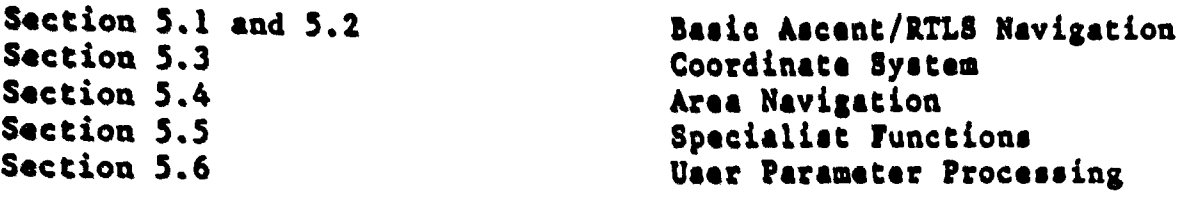

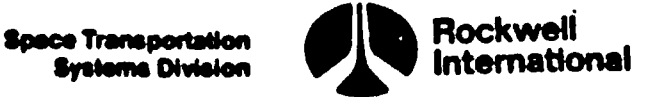

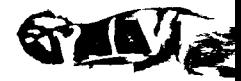

 $\overline{\phantom{a}}$ 

### \$.1 WNAVIGATION SEQUENCER PRINCIPAL FUNCTIONS AND NAVIGATION PRINCIPAL FUNCTIONS VARIABLES NAMES AND DESCRIPTIONS

Provided in Table S.l-1 is a list of the total navigation variables for Ascent/RTLS excluding user processing and specialist functions. Listed below are definitions which will aid in interpreting Table S.l-1. Mote that this variable List is directly correlated to the flow charts in Section 5.2.

DEFINITIONS

### Code used for variable data type

- F: floating point scalar
- S3 scalar
- V3 vector
- M: square matrix
- INT: integer
- BIT: bit
- $B(M):$  M digit bit string  $\mathbb{Q}$
- CHAR: character
- STR: structure
- ARR? array

### Coordinate frame code and definition

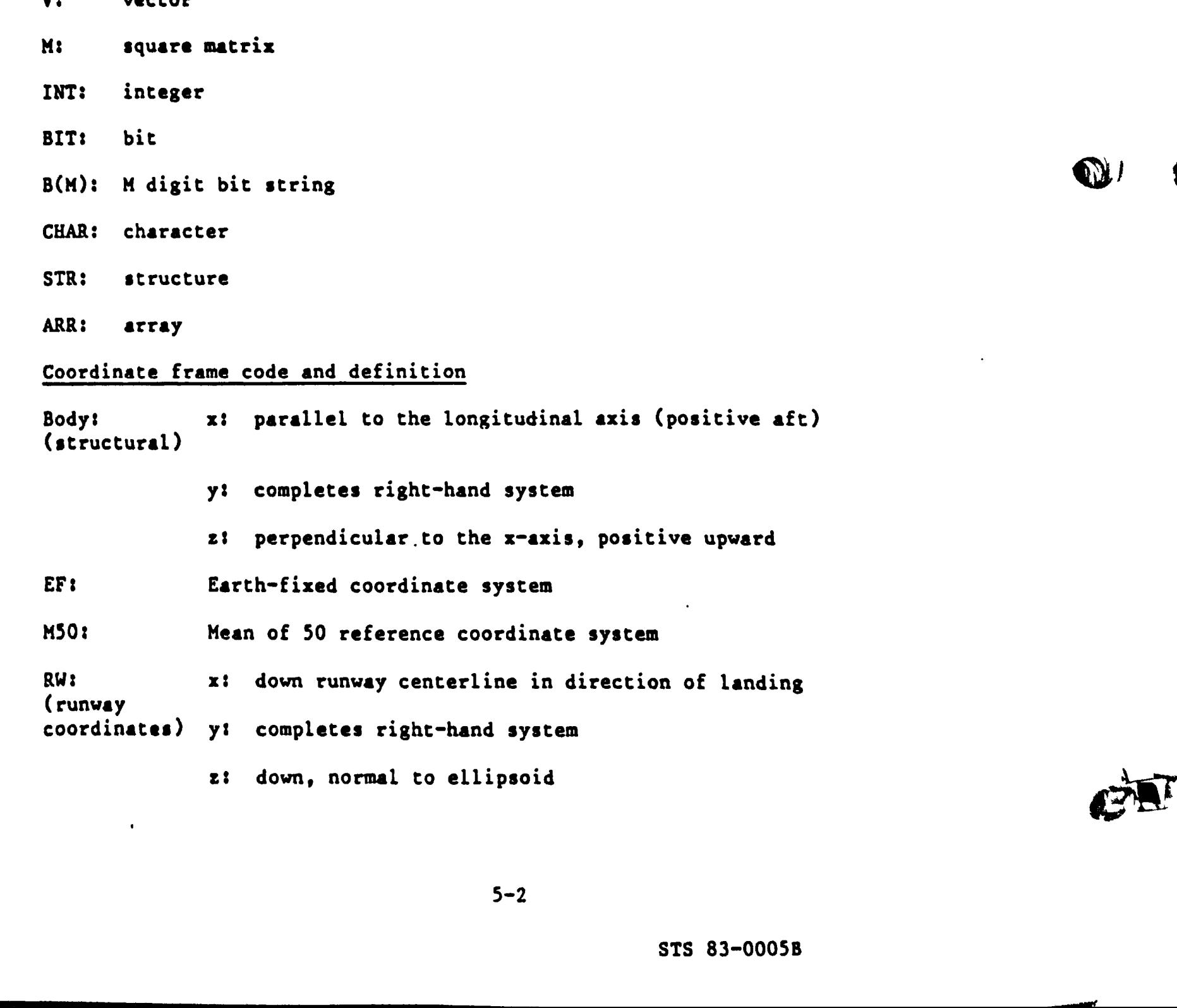

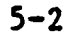

Space Transportation<br>Systems Division

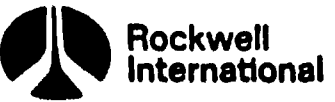

 $\mathbf{I}$ 

 $\mathbf{f}$ 

 $\mathbf{I}$ 

SCAN: x: scanner boresight axis (MLS scanner coordinates) y: completes right-hand system Z: up, normal to ellipsoid  $\pi$ :  $\pi$ : north  $\pi$ : (topodetic coordinates) y: east z: down, normal to ellipsoid UVW Quasi-inertial, right-handed Cartesian coordinate system

 $5 - 3$ 

STs 83-0005B

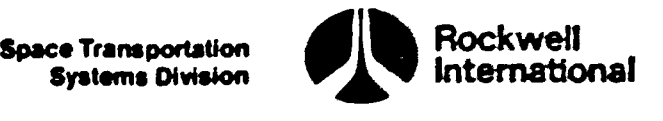

## Table 5.1-1. Variable List - Basic Ascent/RTLS Navigation Table 5.1-1. Variable List -

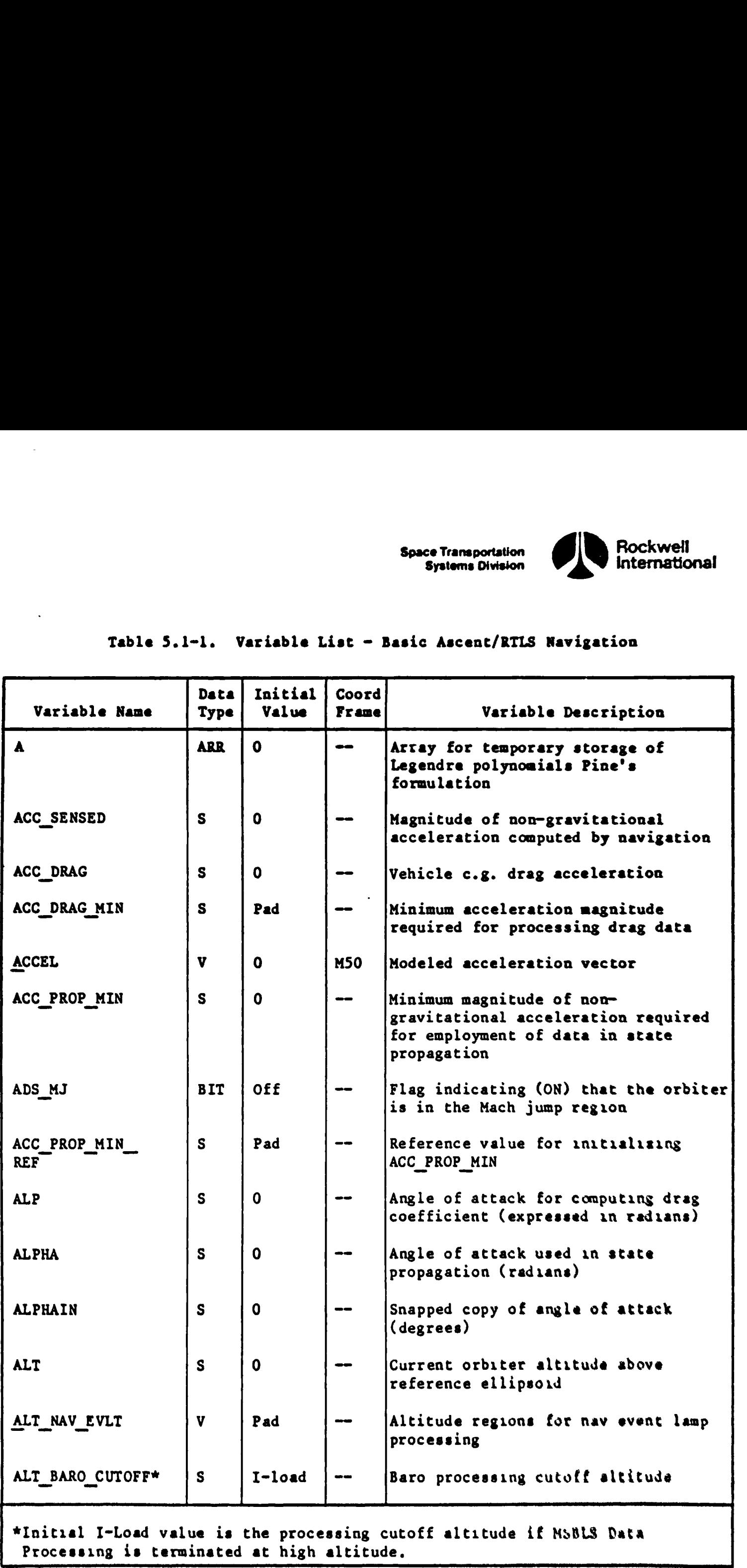

 $\epsilon$ 

 $f_{\mathbf{w}}$ 

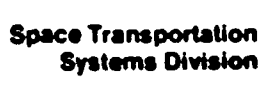

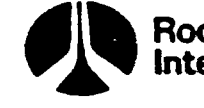

Rockwell<br>International

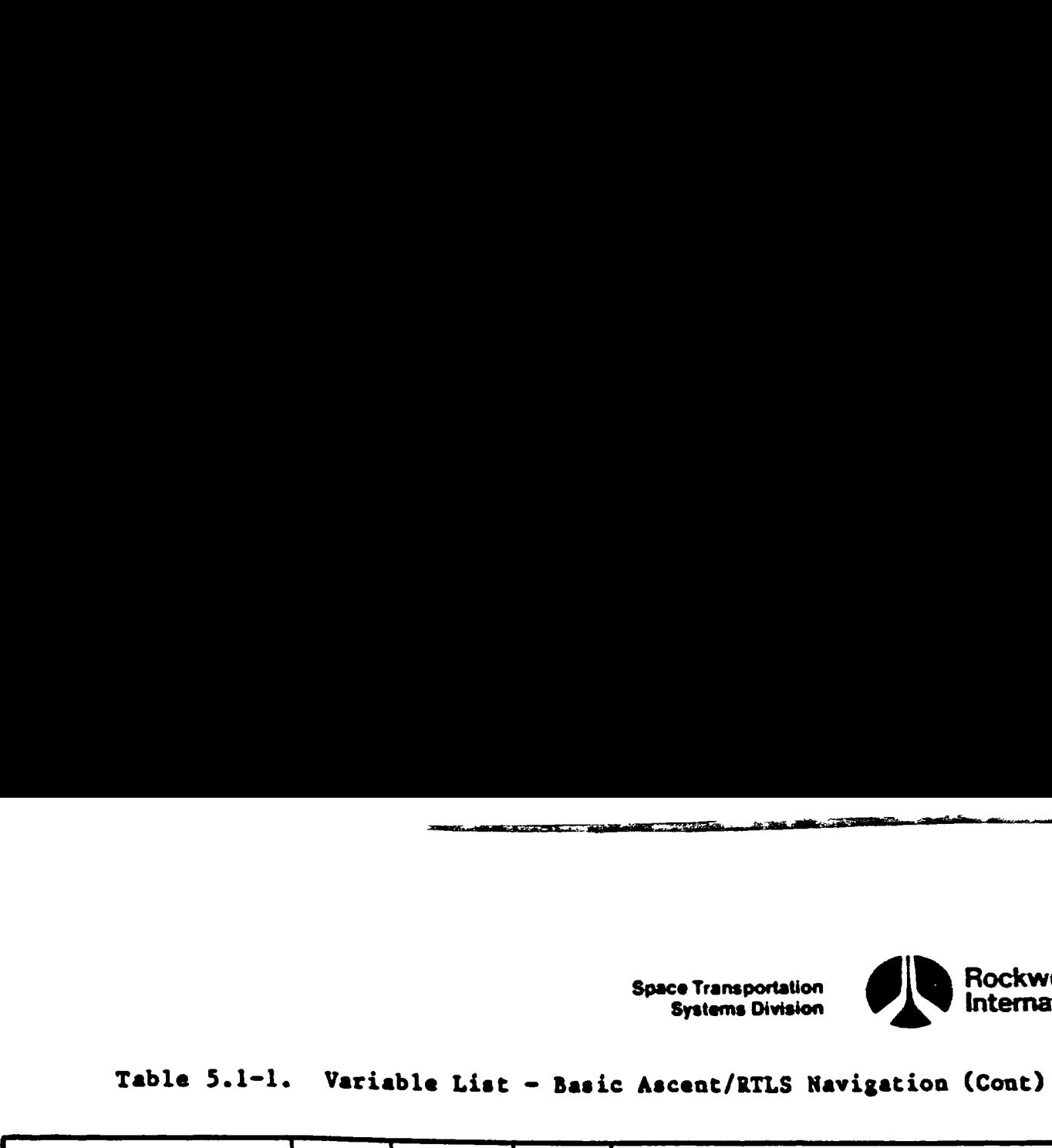

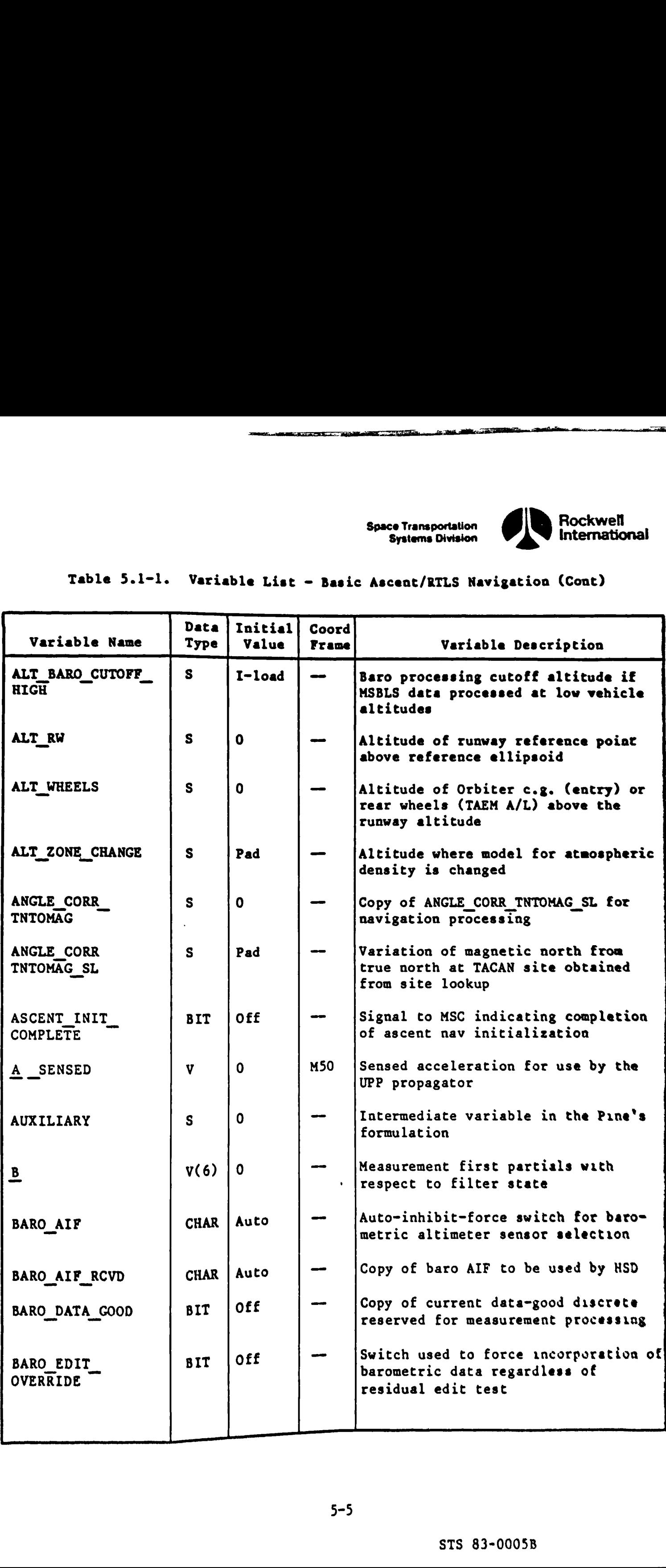

<u>in primerinta e constructivo que especta que es que es constructivo de la compañía de la propria de la propri</u>

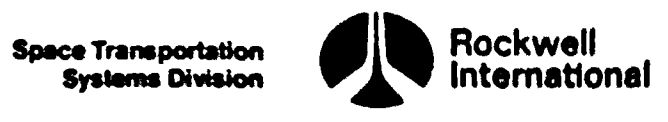

## Table 5.1-1. Variable List - Basic Ascent/RTLS Navigation (Cont) Table 5.1-1. Variable List - Ba

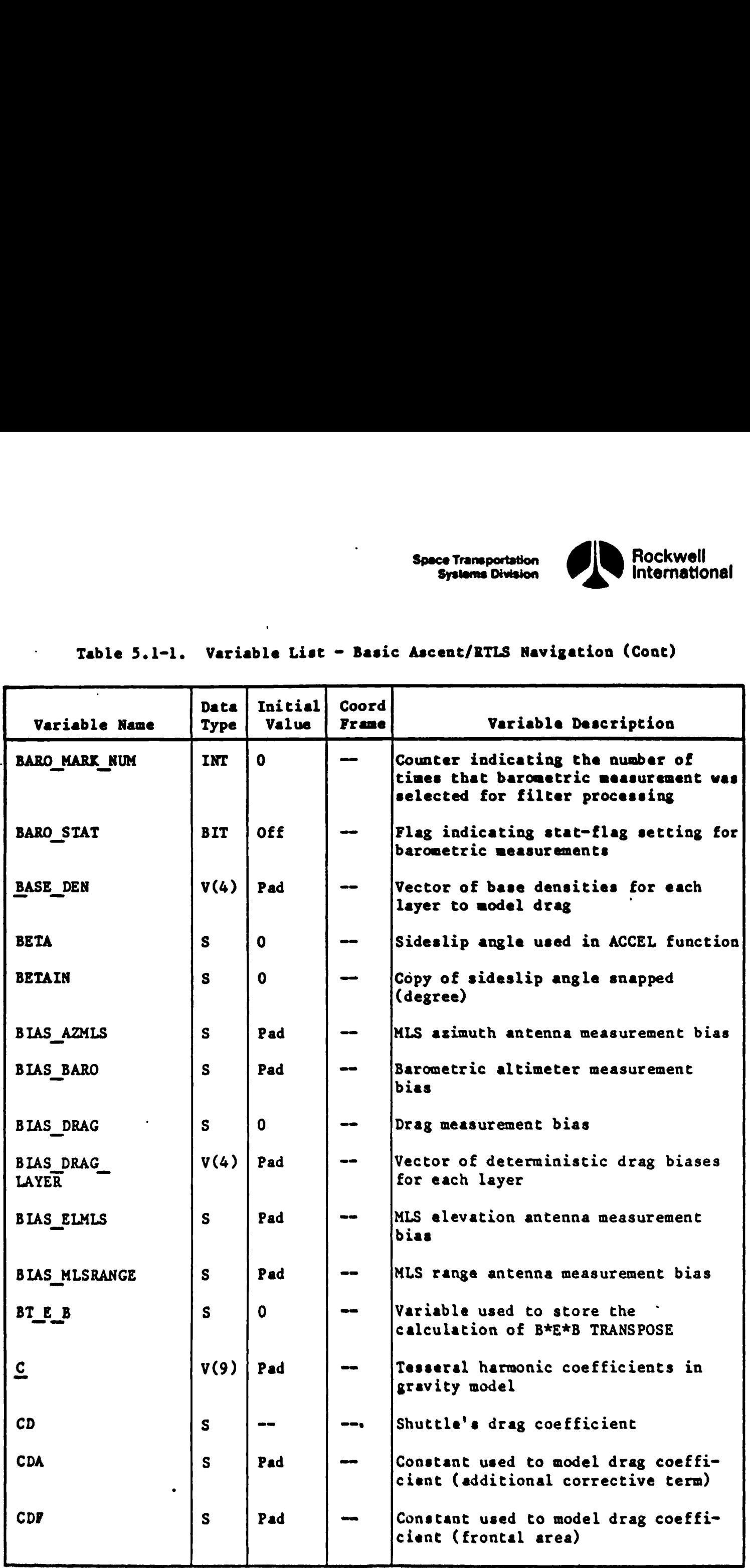

 $\mathbb{C}$ 

 $\mathcal{J}_n$ 

 $\bigcirc$ 

 $\bullet$ 

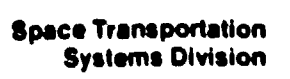

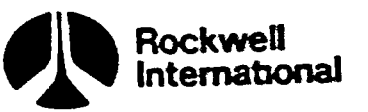

# Table 5.1-1. Variable List - Basic Ascent/RTLS Navigation (Cont) Table 5.1-1. Variable List - B

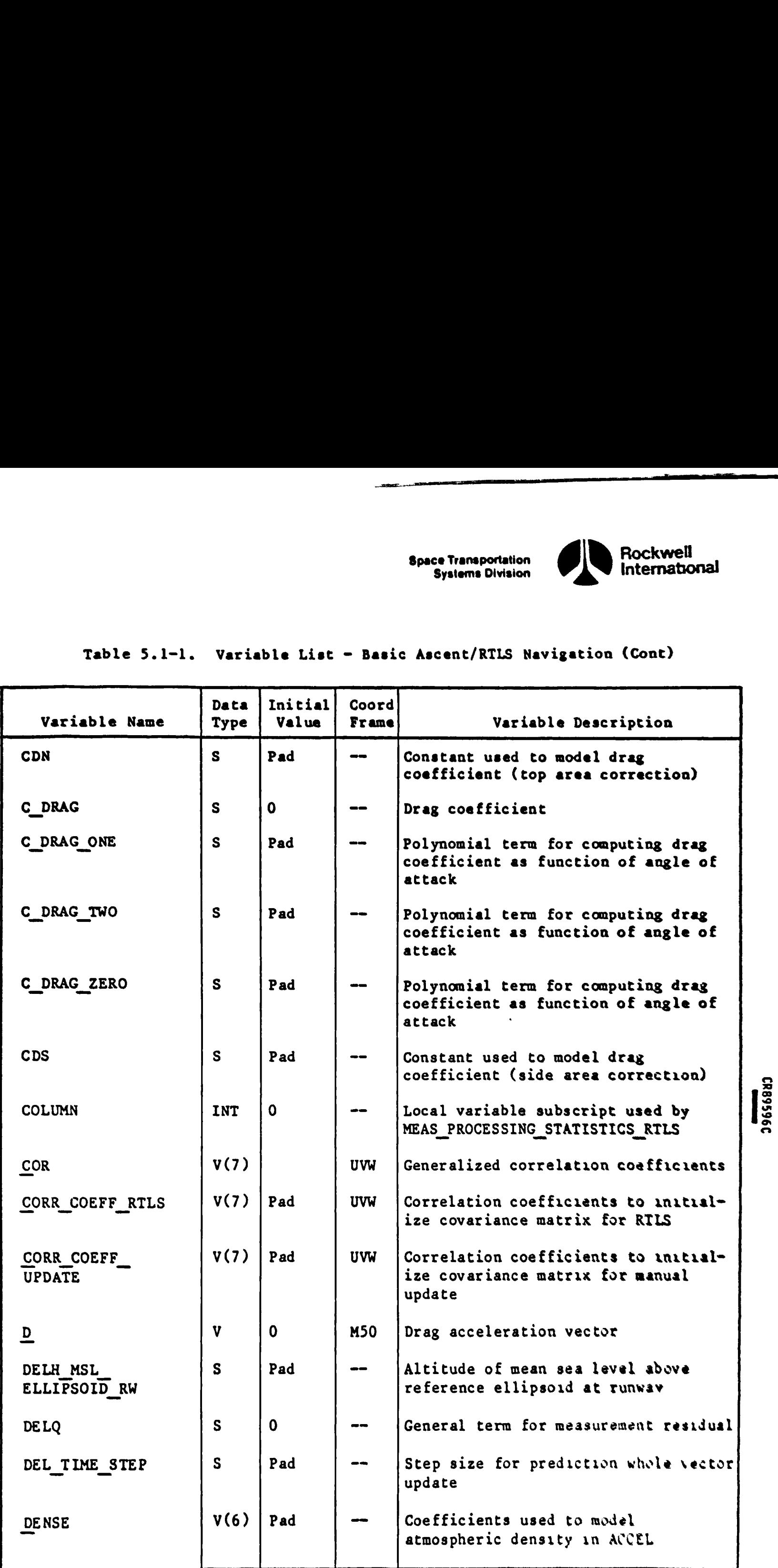

<u>has a man and any man parameter of the Communication of the Communication of the Communication of the Communication of the Communication of the Communication of the Communication of the Communication of the Communication </u>

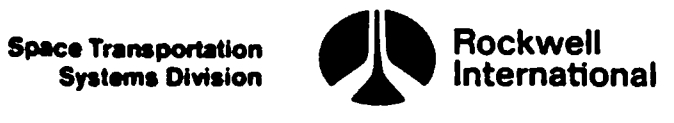

Table 5.1-1. Variable List - Basic Ascent/RTLS Navigation (Cont) Table 5.1-1. Variable List - Bar<br>  $\overline{\phantom{a}}$ 

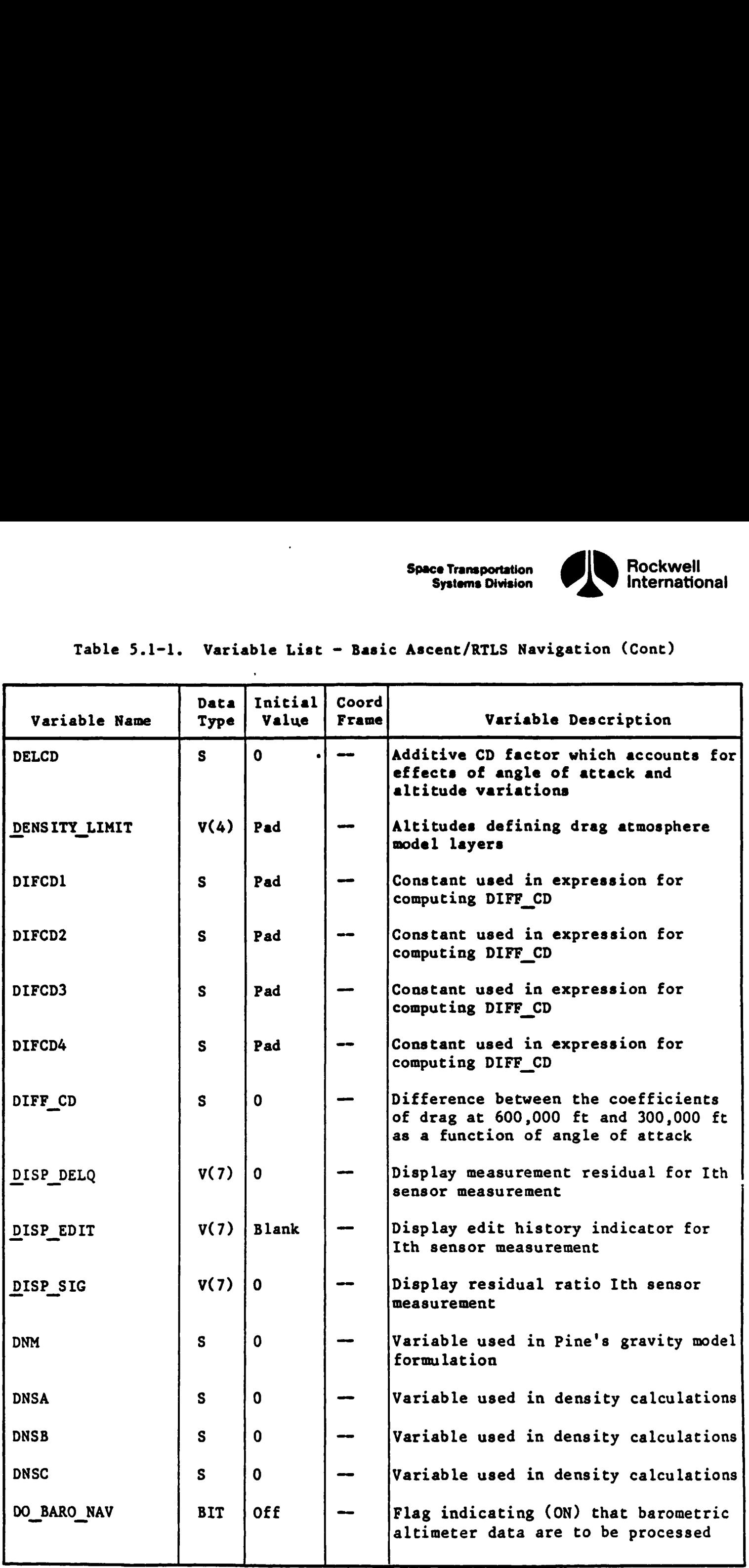

 $\mathbf{O}$ 

AL

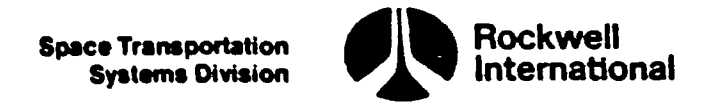

 $\ddot{\phantom{a}}$ 

 $\lambda$ 

 $\mathbf{1}$ 

# $Table 5.1-1. \quad Variable \quad List - B.$ Table S.l-l. Variable List - Basic Ascent/RTLS Navigation (Cont)

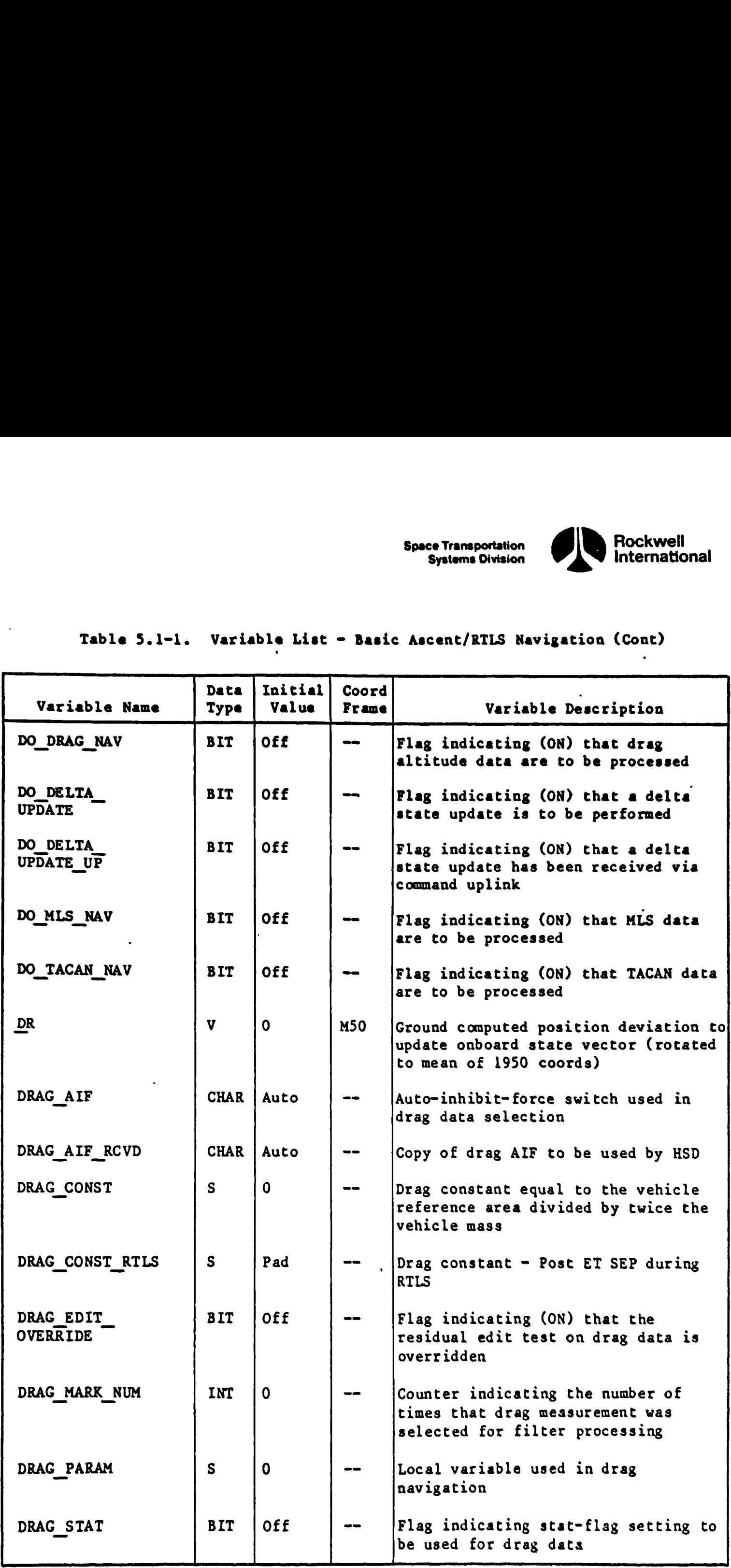

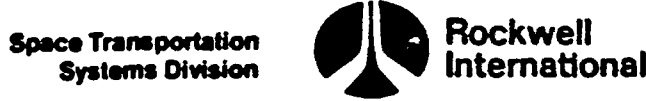

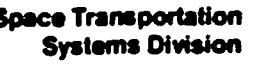

## Table 5.l-l. Variable List - Basic Ascent/RTLS Navigation (Cont)  $\begin{array}{cccc}\n & & \text{Table 5.1--1.} & \text{Variable List - Ba} \\
 & & & \text{Example 5.1--1.} & \text{Variable List - Ba} \\
 \end{array}$

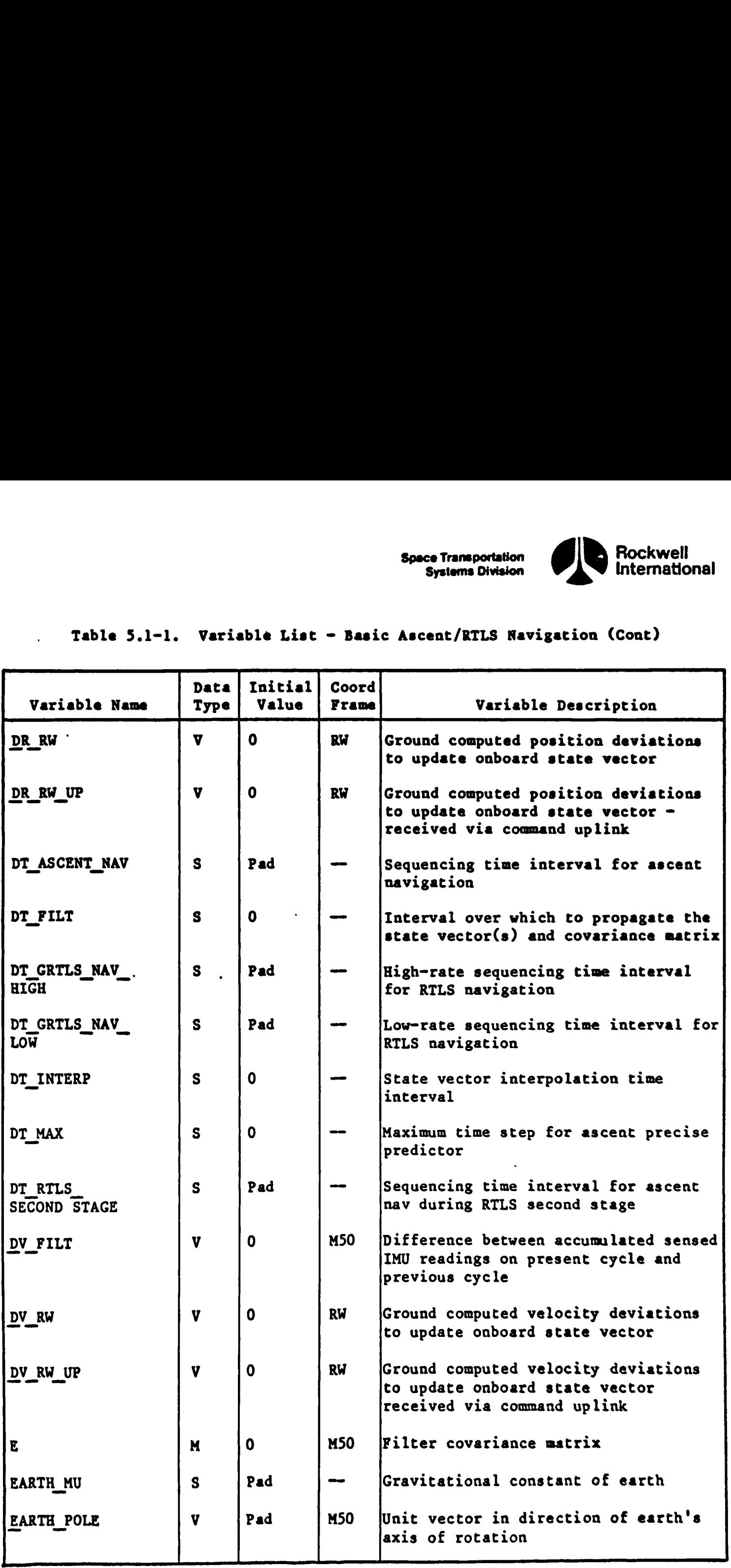

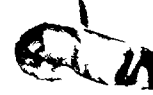

 $\mathsf{L}$ 

ieee

 $\mathbf Q$ 

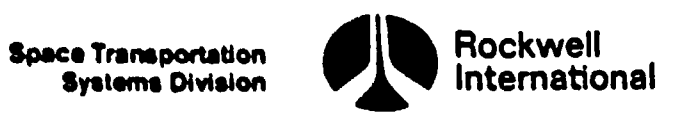

# Table 5.l-l. Variable List - Basic Ascent/RTLS Navigation (Cont) Table 5.1-1. Variable List - B

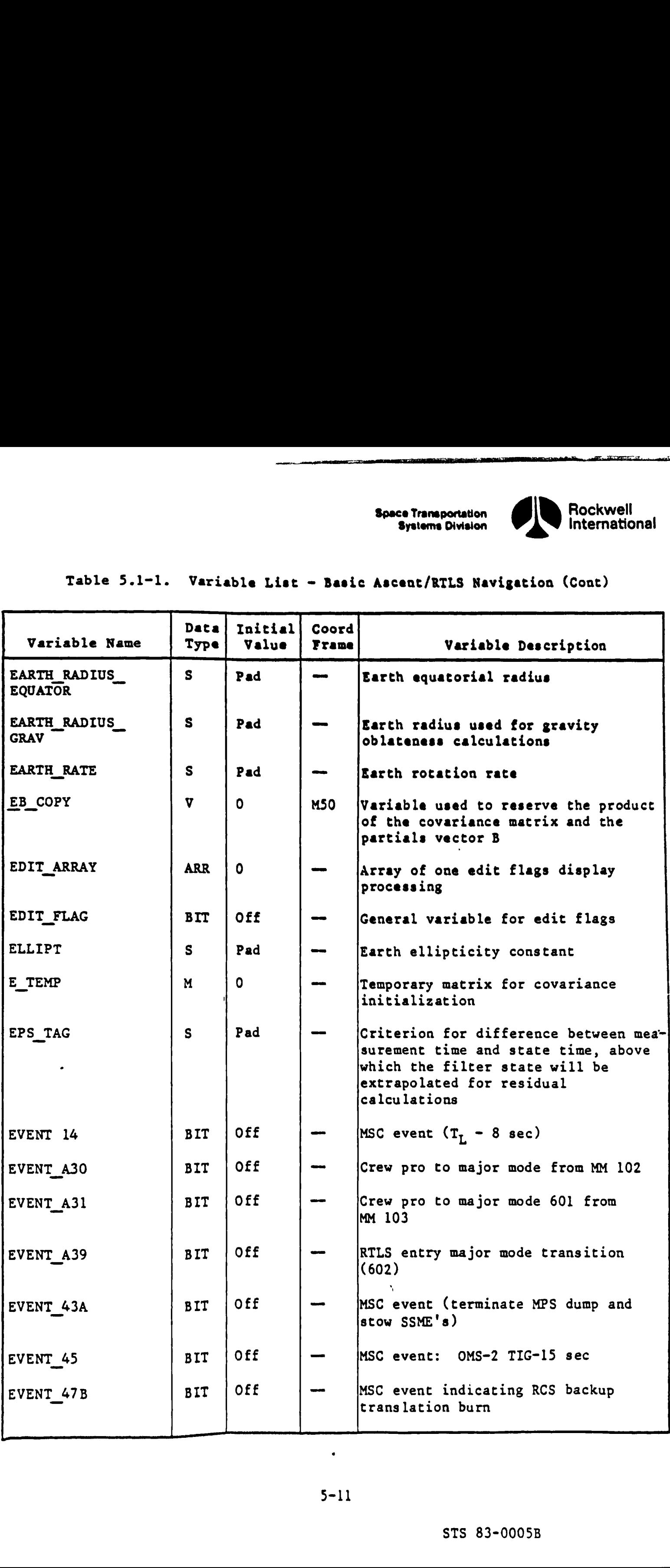
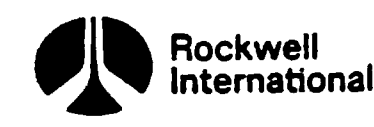

à.

- M

 $C$ 

والمستحقق المستحقق والمستروع

Table 5.1-1. Variable List - Ba Table S.l-1. Variable List - Basic Ascent/RTLS Navigation (Cont)

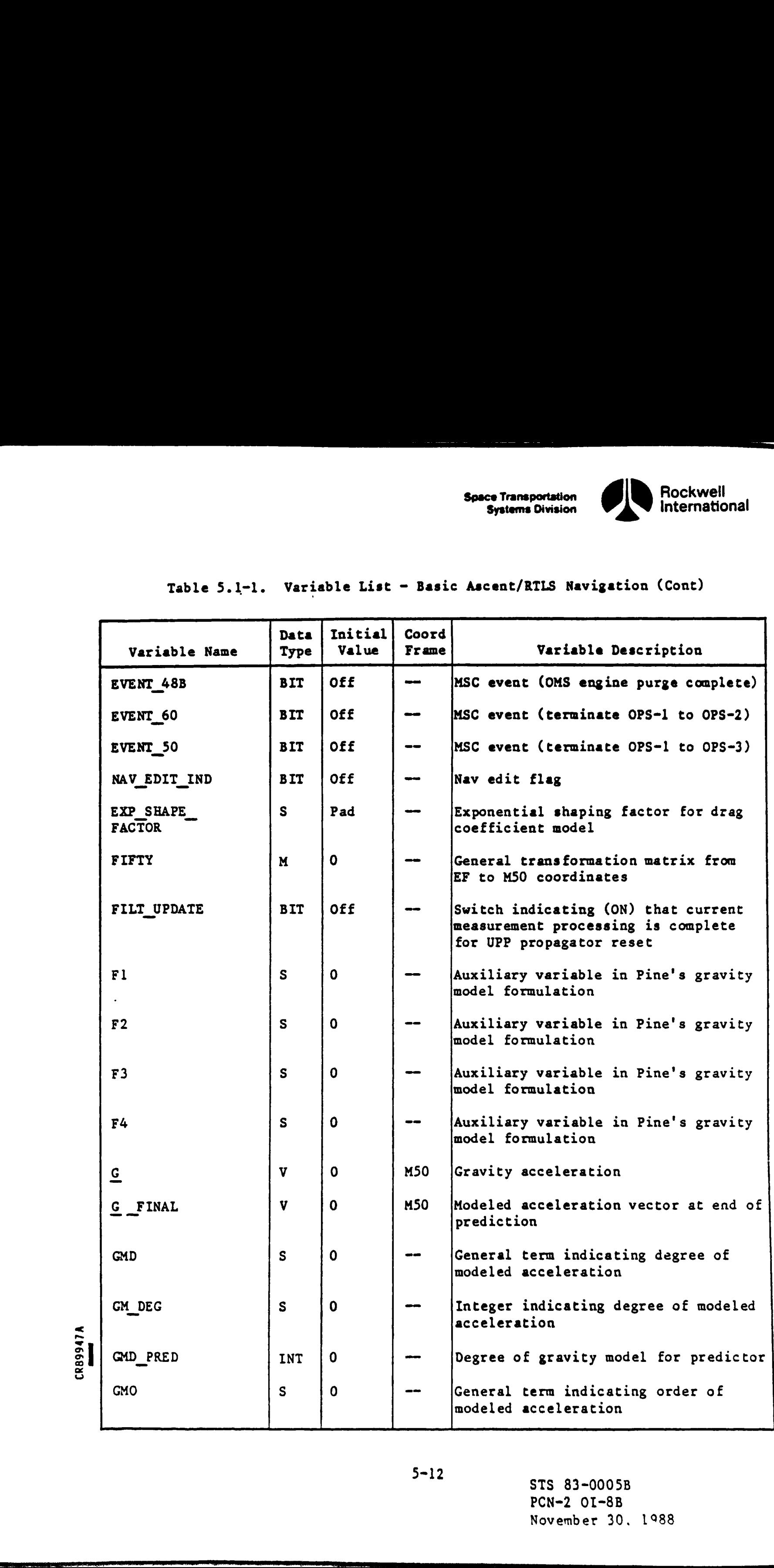

5-12 STS 83-0005B PCN=2 OI-8B November 30. 1988

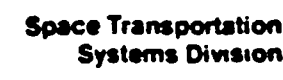

**The allegation of** 

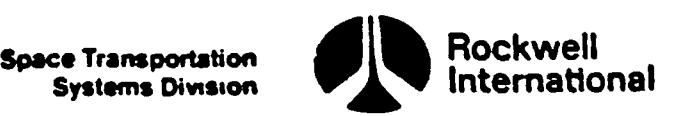

 $\tilde{\mathbf{X}}$ 

 $\mathbb{L}$ 

# Table 5.1-1. Variable List - Basic Ascent/RTLS Navigation (Cont) Table 5.1-1. Variable List - Ba

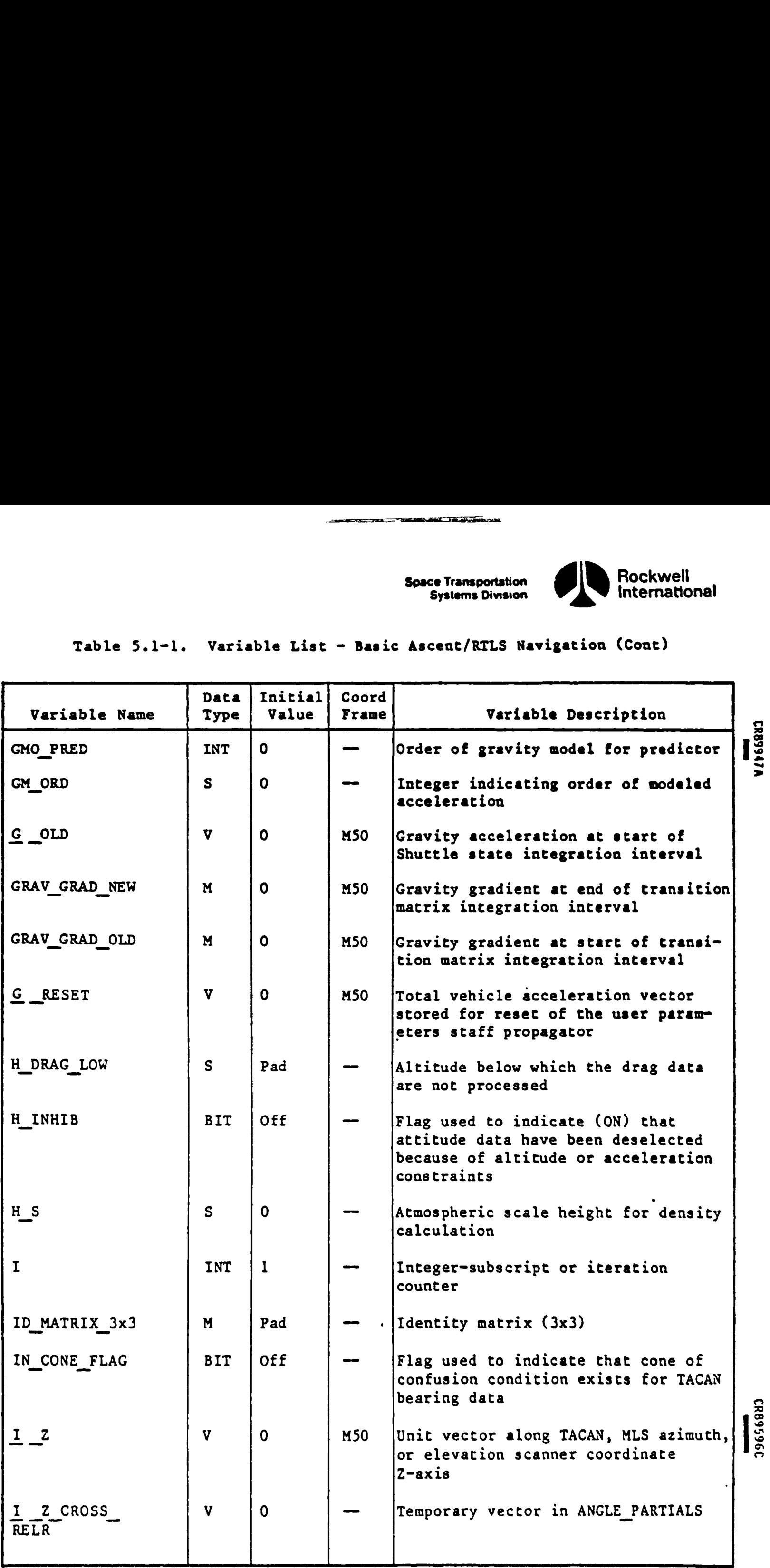

J

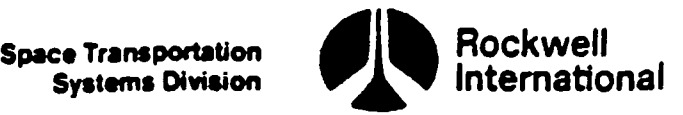

 $\epsilon$ 

ь.

Table 5.l-l. Variable List - Basic Ascent/RILS Navigation (Cont) Table 5.1-1. Variable List - Ba

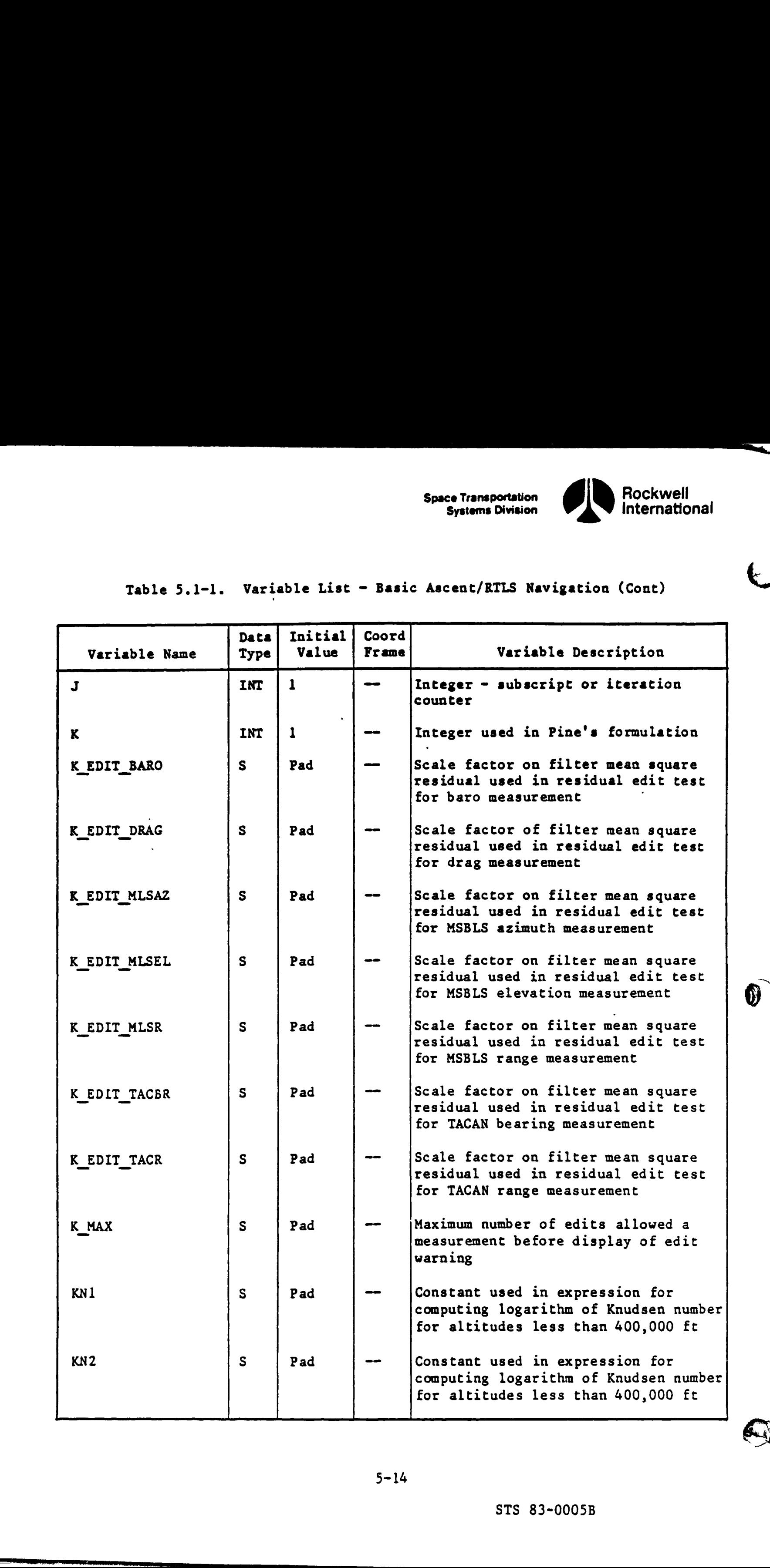

Av

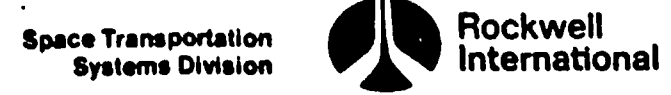

 $\bar{\rm t}$ 

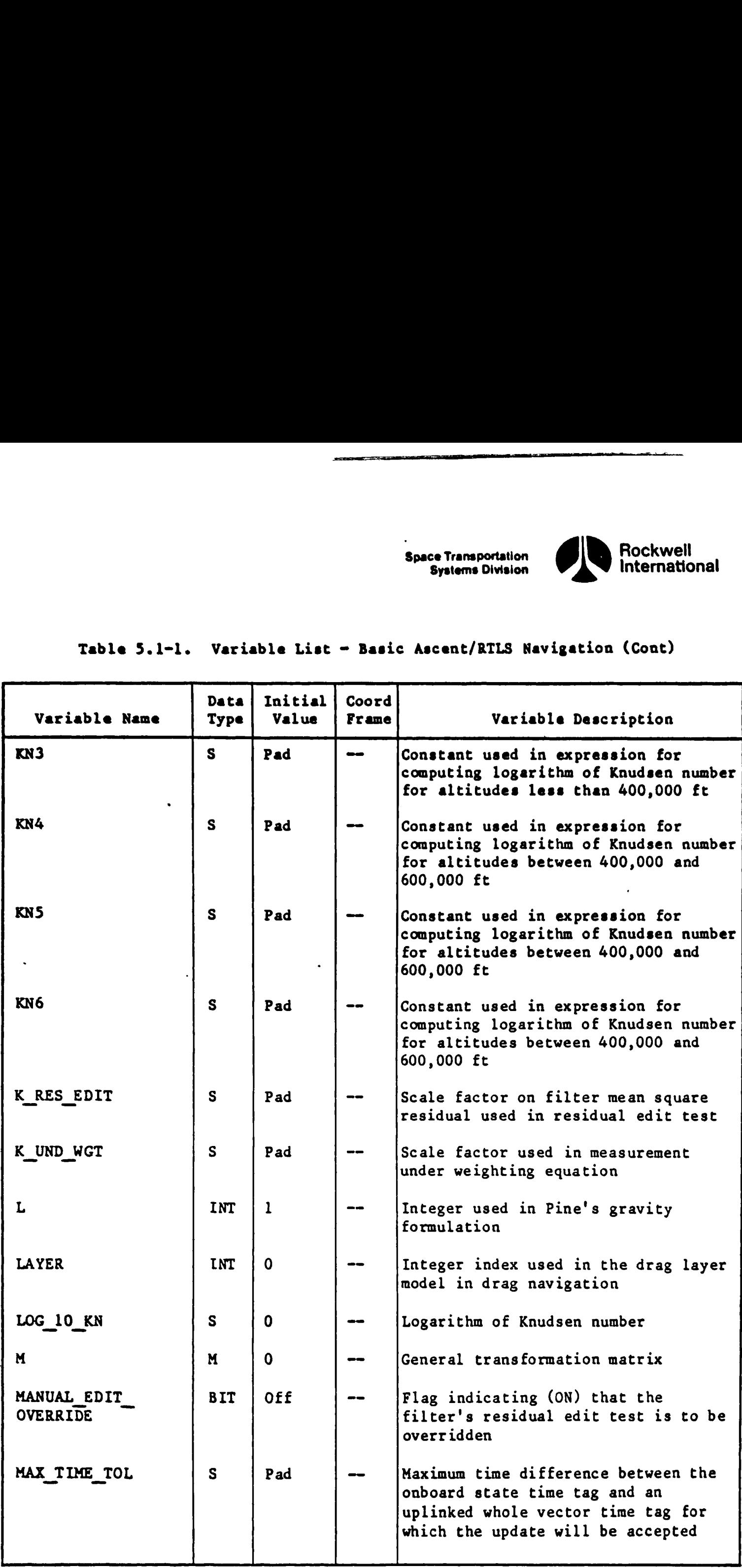

## Table 5.1-l. Variable List ~ Basic Ascent/RTLS Navigation (Cont)  $\begin{array}{c|cccc}\n\hline\n\text{Table 5.1--1.} & \text{Variable List} & \text{--} & \text{--} \\
\hline\n\end{array}$

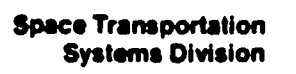

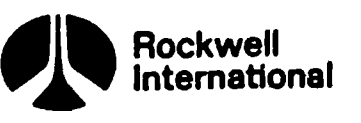

UI

 $\bigcirc$ 

<u> Album and a strong and a strong and a strong strong and a strong strong and a strong strong strong and a strong strong and a</u>

#### Table 5.1-1. Variable List - Basic Ascent/RTLS Navigation (Cont) Table 5.1-1. Variable List - Ba

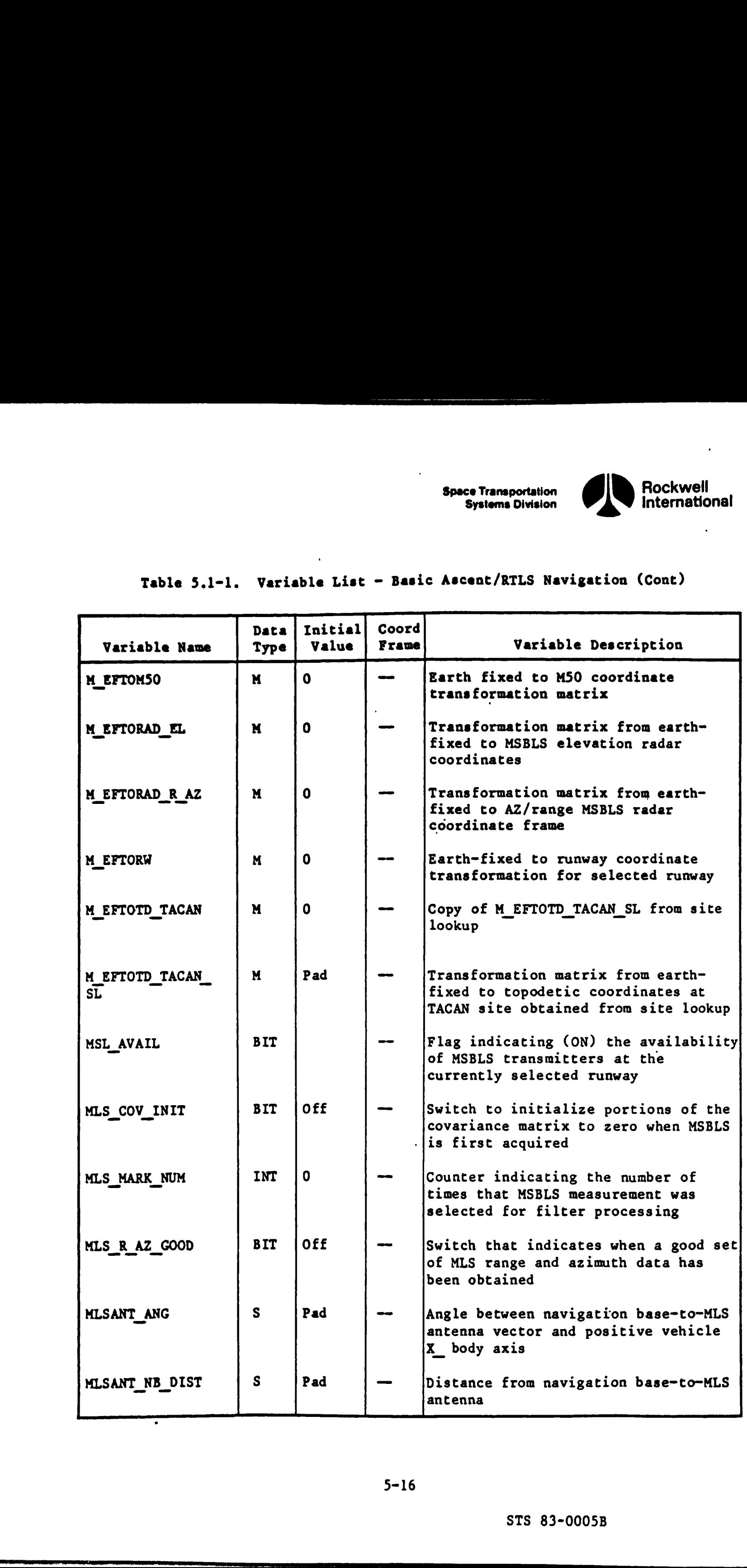

 $c_{\mathcal{M}}$ 

5-16

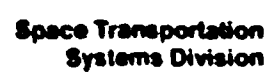

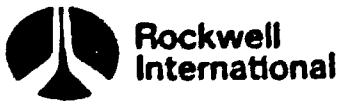

## Table 5.1-1. Variable Liet - Basic Ascent/RTLS Navigation (Cont)

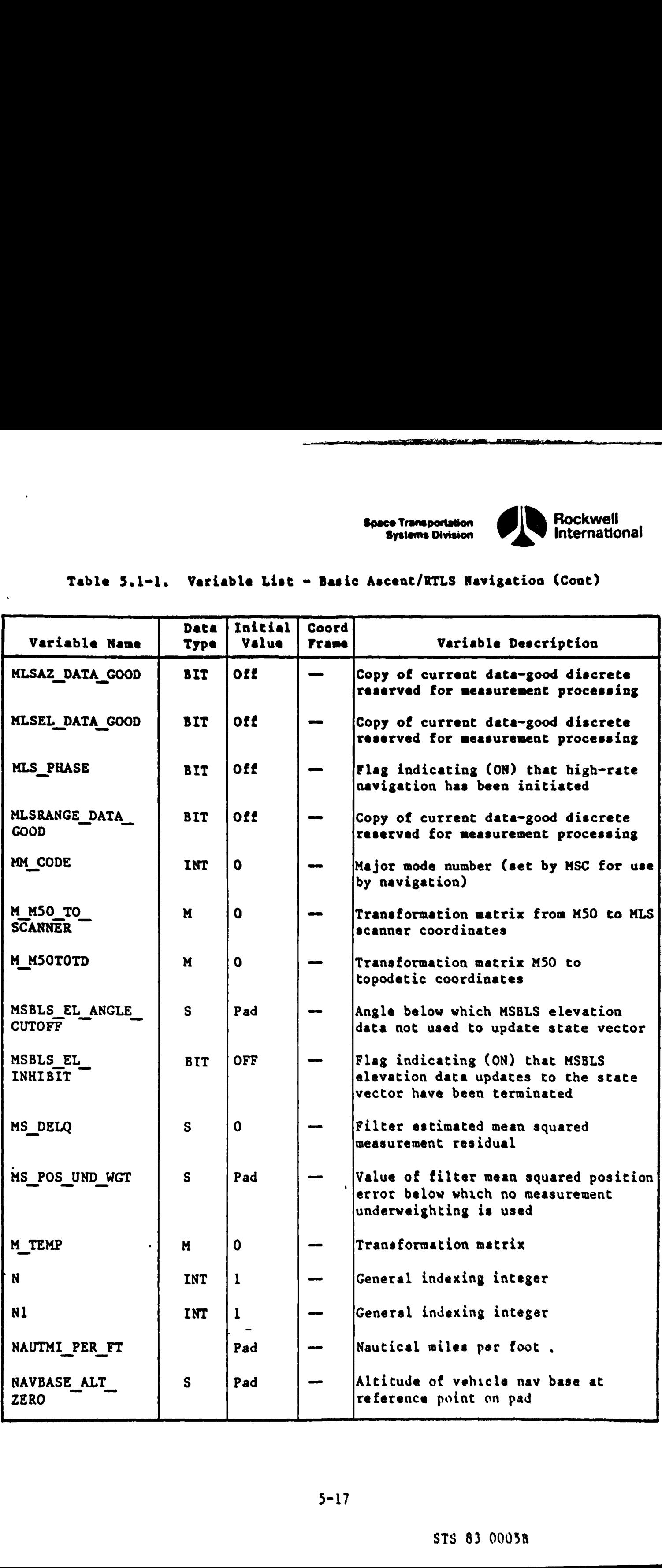

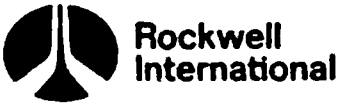

#### CIM

1

## Table 5.1-1. Variable List - Bar<br>
Table 5.1-1. Variable List - Bar<br>
Table 5.1-1. Variable List - Bar Table S.l-l. Variable List - Basic Ascent/RTLS Navigation (Cont)

Space Transportation Systems Division

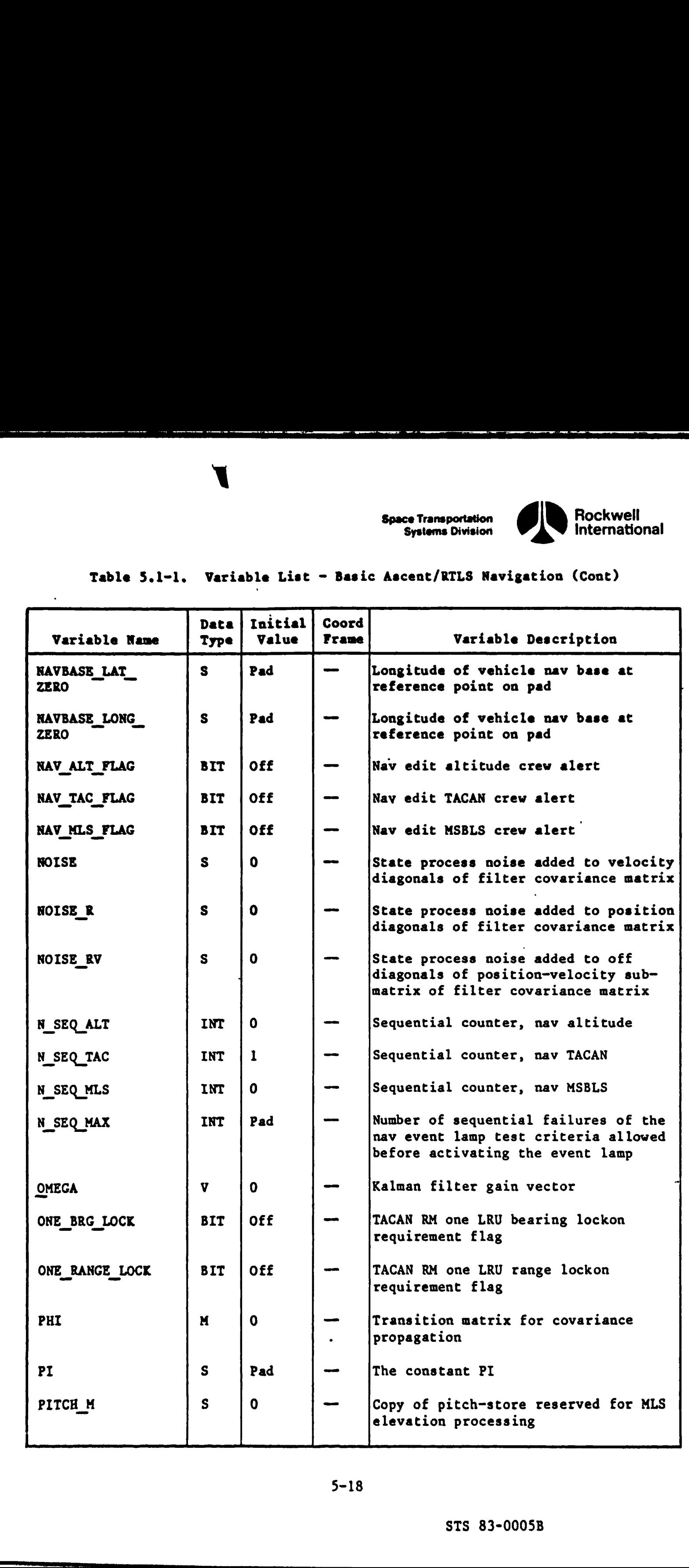

 $\overrightarrow{e}$ 

 $\bigwedge$ 

5-18

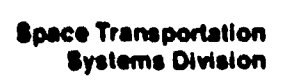

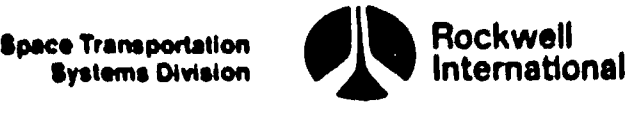

 $\lambda$ 

### Table 5.1-1. Variable List - Basic Ascent/RTLS Navigation (Cont)  $Table 5.1-1. Variable Lie - B$

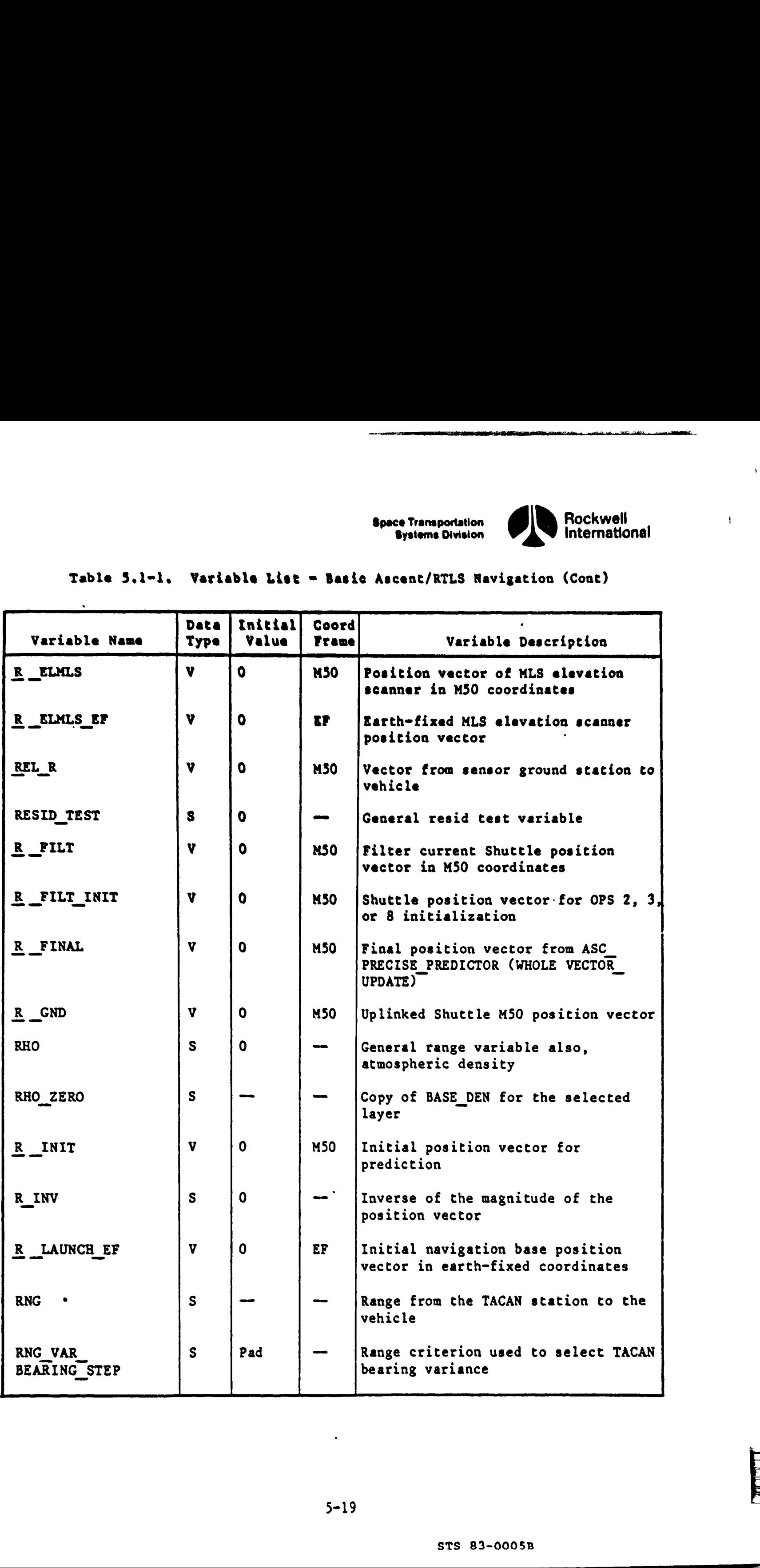

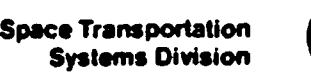

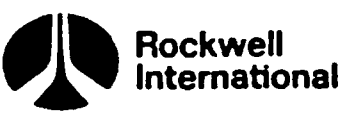

## Table 5.1-1. Variable List - Basic Ascent/RTLS Navigation (Cont) Table 5.1-1. Variable List - Ba

<u>standardi kan analization di series della provincia dell'Indiana dell'Indiana dell'Indiana dell'Indiana dell'Indiana dell'Indiana dell'Indiana dell'Indiana dell'Indiana dell'Indiana dell'Indiana dell'Indiana dell'Indiana </u>

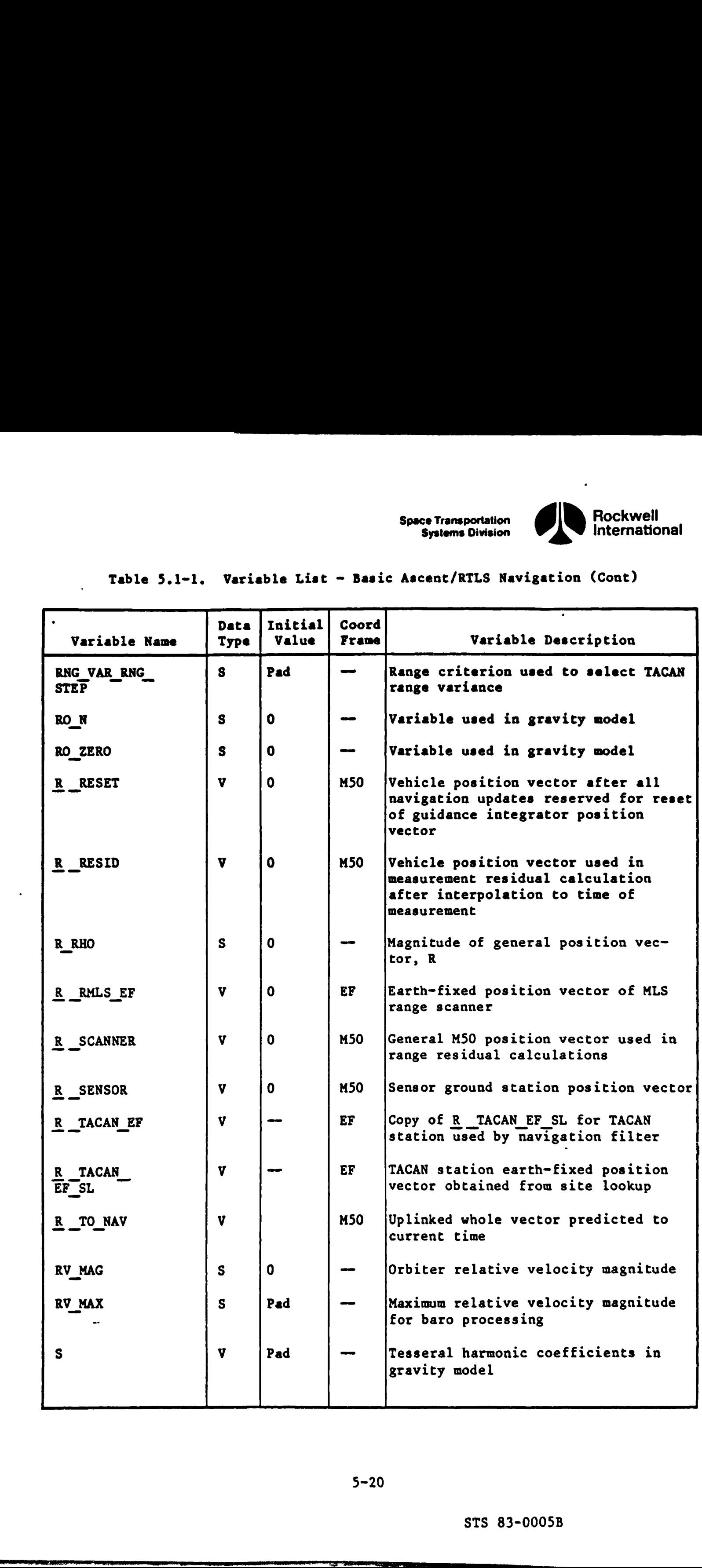

SI

crs

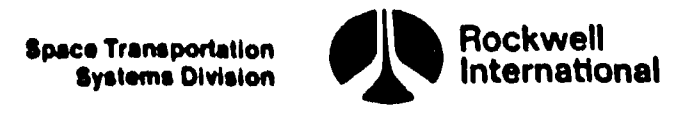

 $\mathbf{I}$ 

 $\label{eq:1} \begin{split} \mathcal{L}_{\text{max}}(\mathbf{r},\mathbf{r}) = \mathcal{L}_{\text{max}}(\mathbf{r},\mathbf{r}) \end{split}$ 

## Table 5. l-l. Variable List - Basic Ascent/RTLS Navigation (Cont) Table 5.1-1. Variable List - B

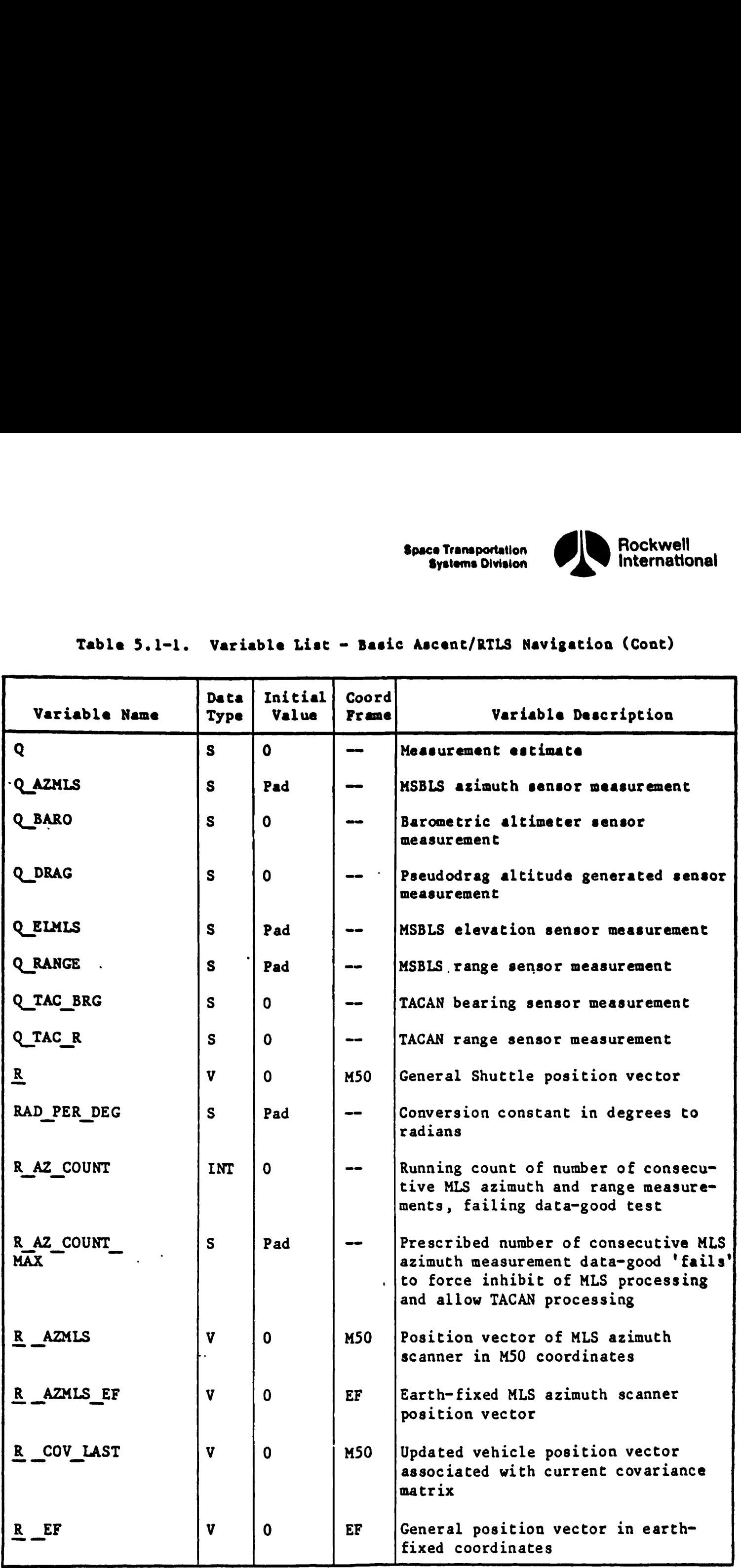

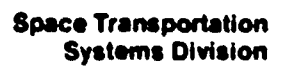

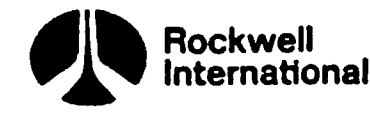

 $\ddot{\phantom{a}}$ 

CCC.

ŀ

 $\mathcal{C}$ .

#### Table 5.l-l. Variable List - Basic Ascent/RILS Navigation (Cont)

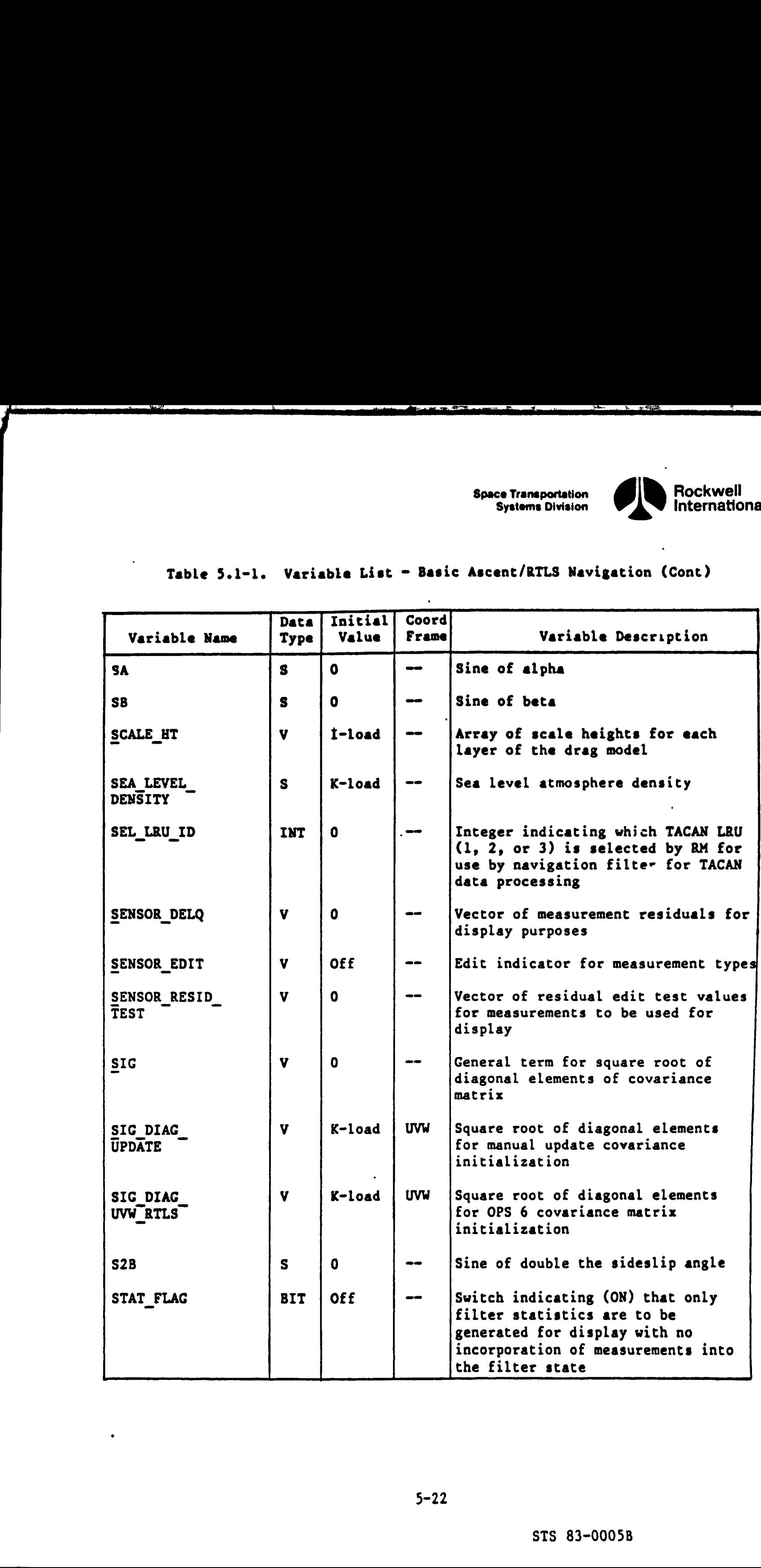

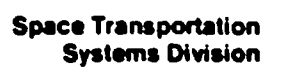

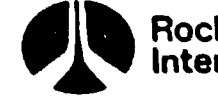

Rockwell<br>International

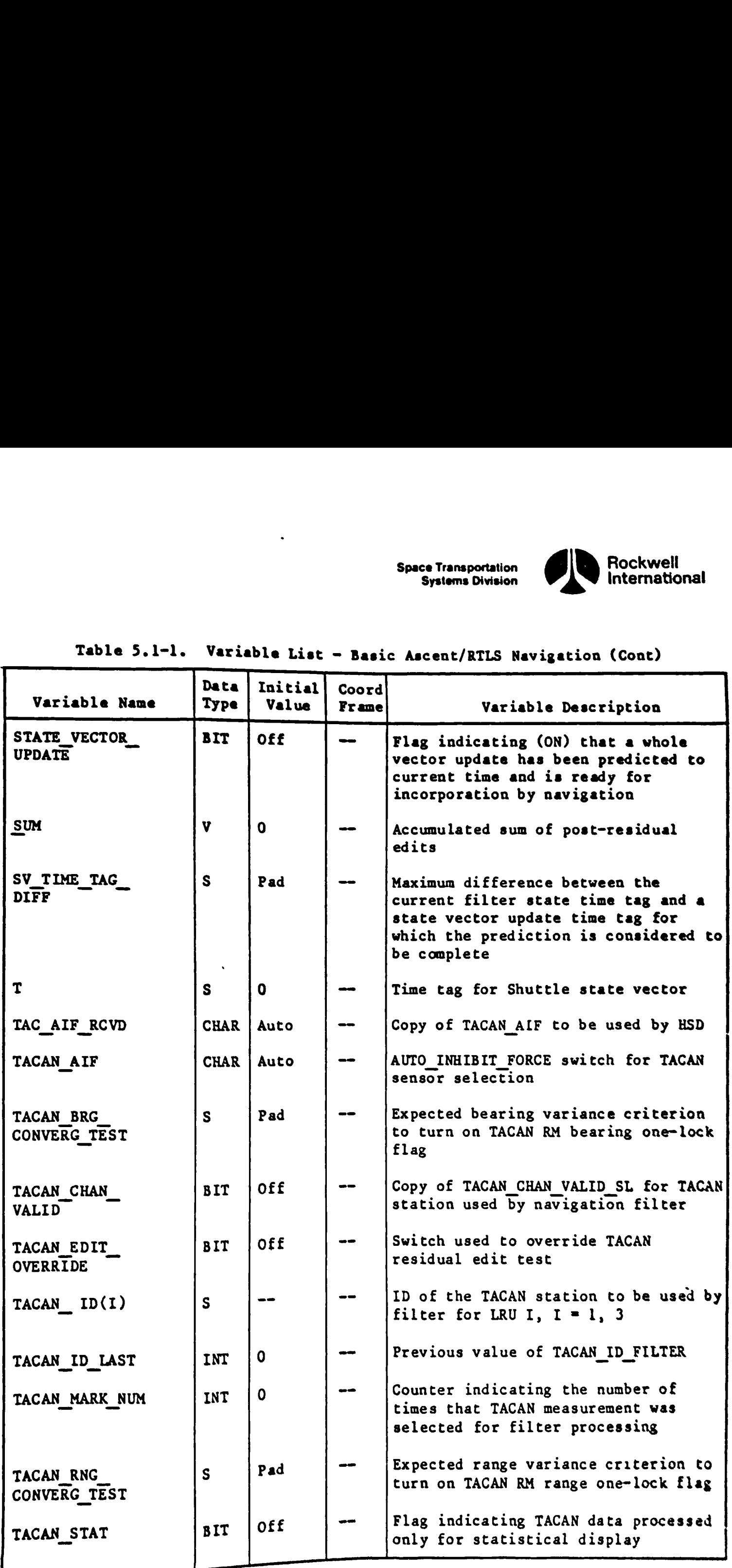

 $\begin{array}{c|cccc}\n\hline\n\text{Table 5.1--1.} & \text{Variable List} - \text{B1}\n\end{array}$ Table 5.1-1. Variable List - Basic Ascent/RTLS Navigation (Cont)

design and the contract of the contract of the contract of the contract of the contract of the contract of the

and the contract of the contract of the contract of the contract of the contract of the contract of the contract of

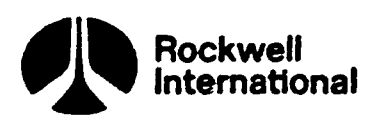

#### Table 5.1-l. Variable List - Basic Ascent/RILS Navigation (Cont} Table 5.1-1. Variable List - Ba

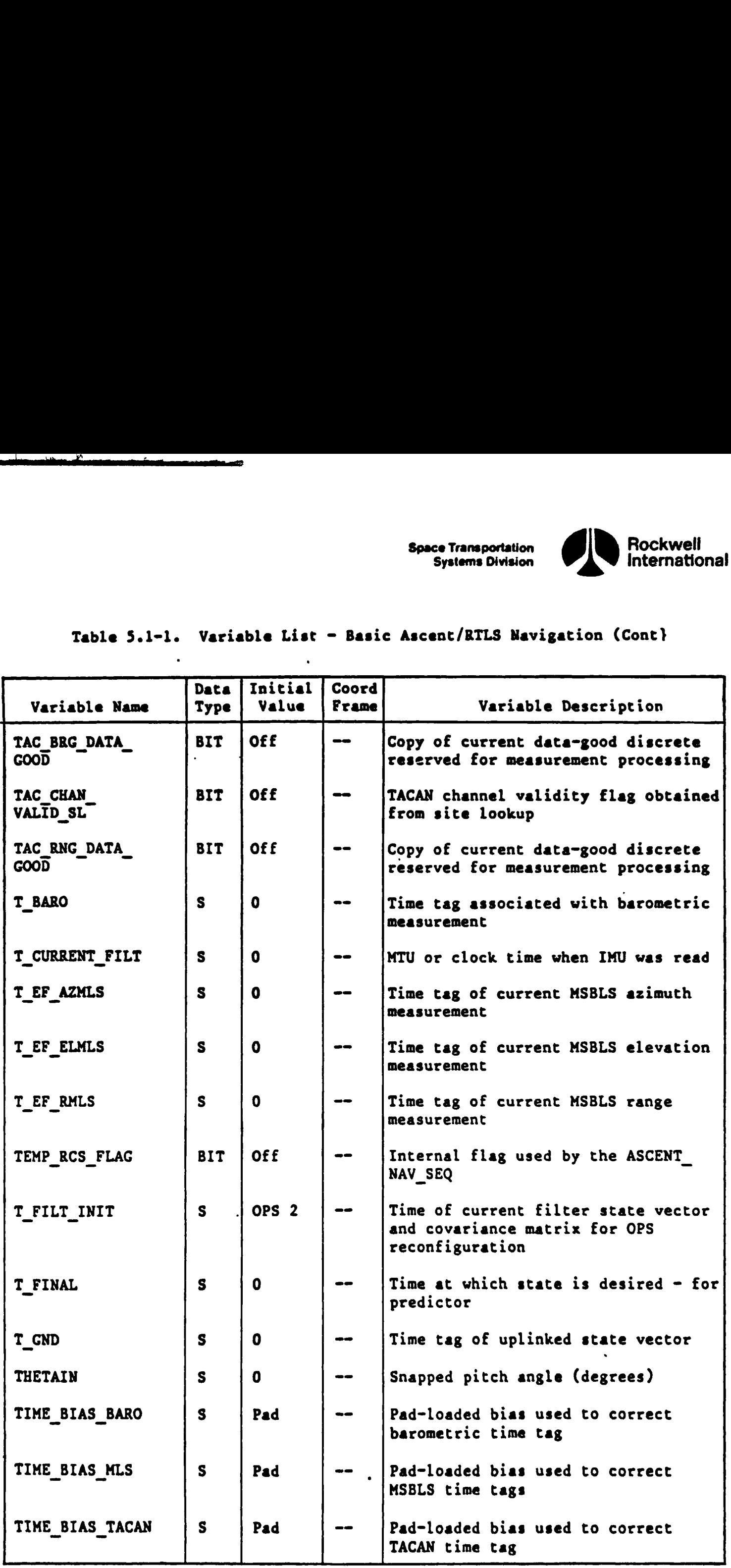

 $\mathbf{\Phi}$ 

 $E_{\alpha}^{\prime}$ 

er

5-24

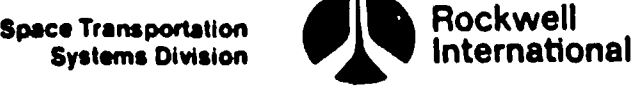

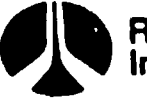

## Table 5.1-1. Variable List - Basic Ascent/RTLS Navigation (Cont) Table 5.1-1. Variable List - B

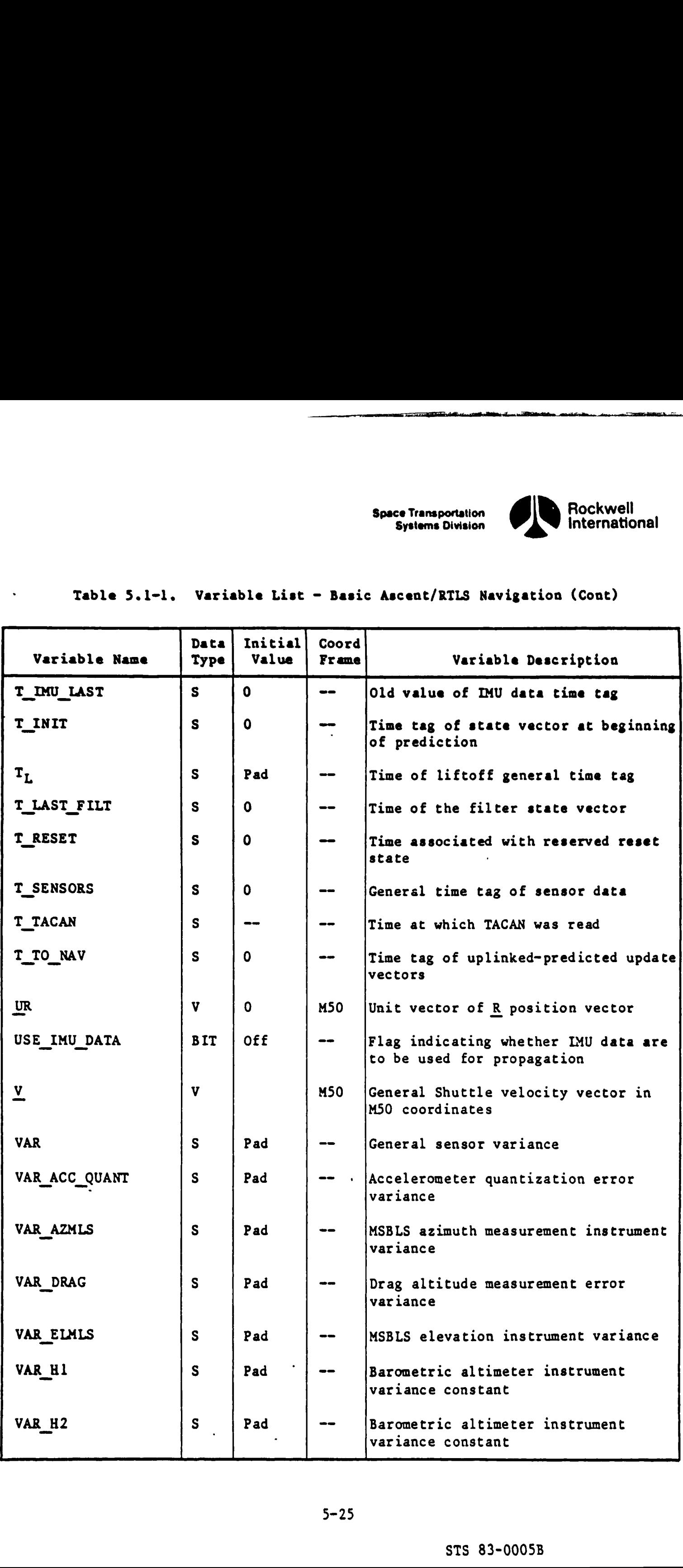

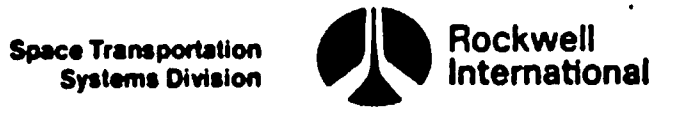

## Table 5.l-l. Variable List - Basic Ascent/RTLS Navigation (Cont) Table 5.1-1. Variable List - Ba

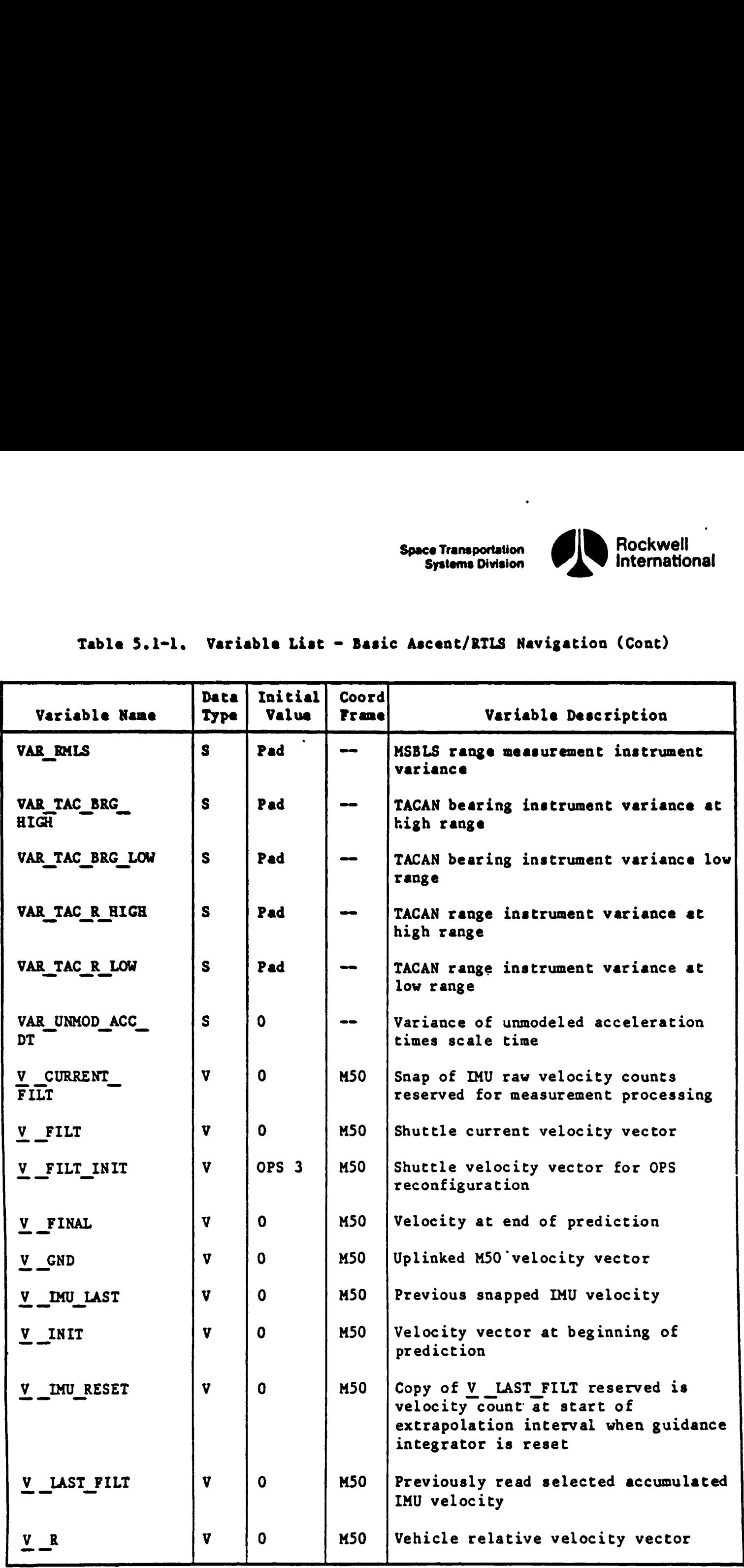

 $\mathbf{C}$ 

 $Q_i$ 

rr d

5-26

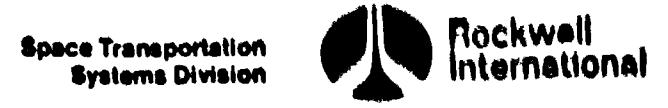

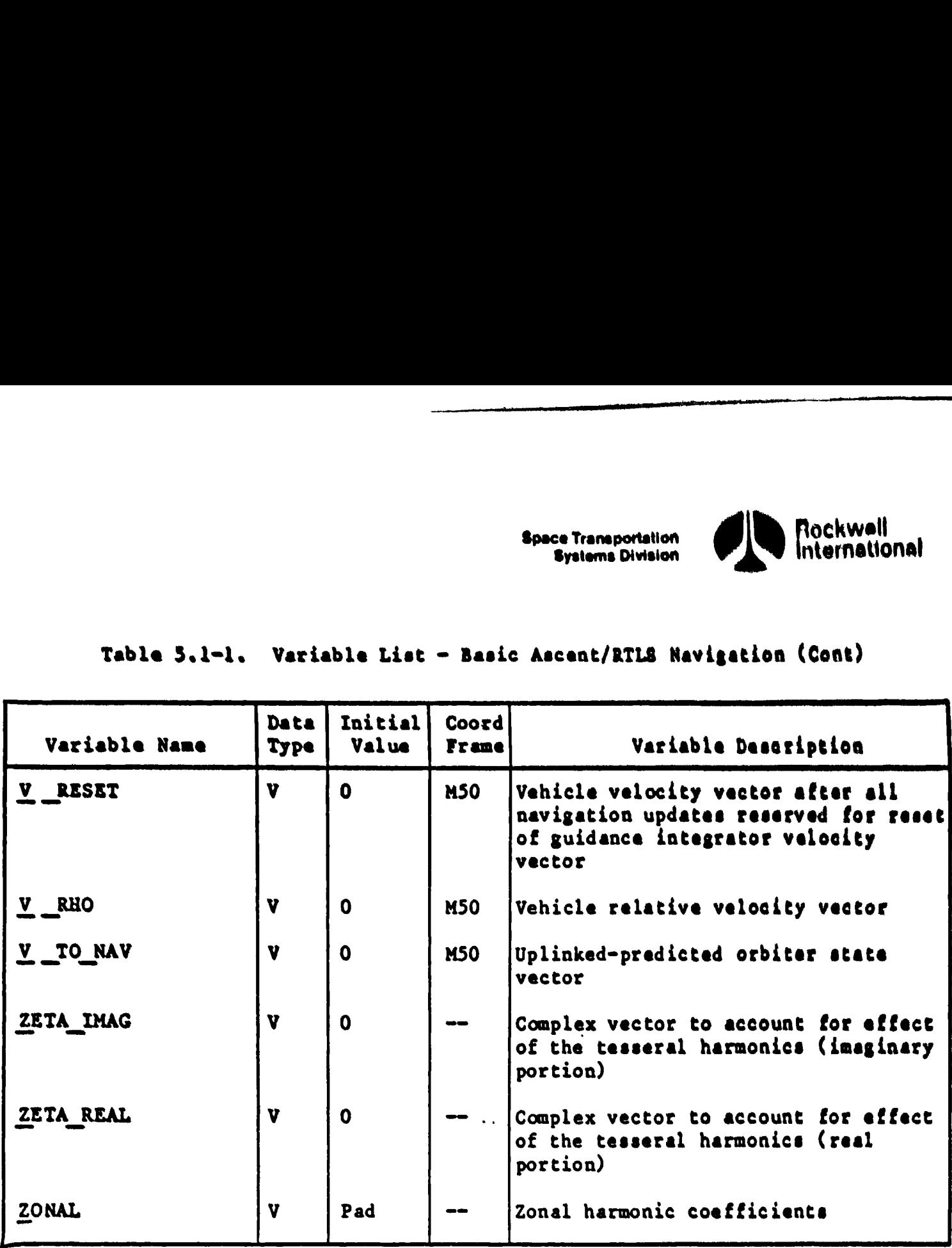

#### Table 5.1-1. Variable List - Basic Ascent/RTLS Navigation (Cont) Table 5.1-1. Variable 1

 $\mathbf{I}$ 

 $\lambda$ 

 $\overline{\phantom{a}}$ 

 $\overline{1}$ 

STS 83-0005B

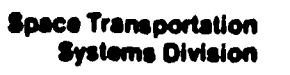

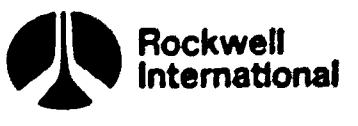

#### 5.2 HAVIGATION SEQUENCER PRINCIPAL FUNCTION AND NAVIGATION PRINCIPAL FUNCTION FLOW CHARTS

The material provided in this section is suggested flow charts (Figures 5.2-1 through 5.2-33) for the Navigation Sequencer principal function and basic navigation principal function. Excluded is Area Navigation and User Parameter Processor. Note that these flow charts directly correlate to the variable list in Section 5.1.

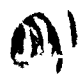

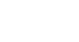

 $5 - 28$ 

STS 83-0005B

**Systems Division** 

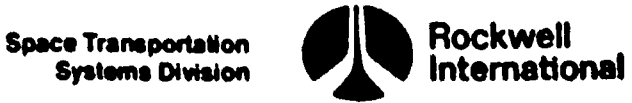

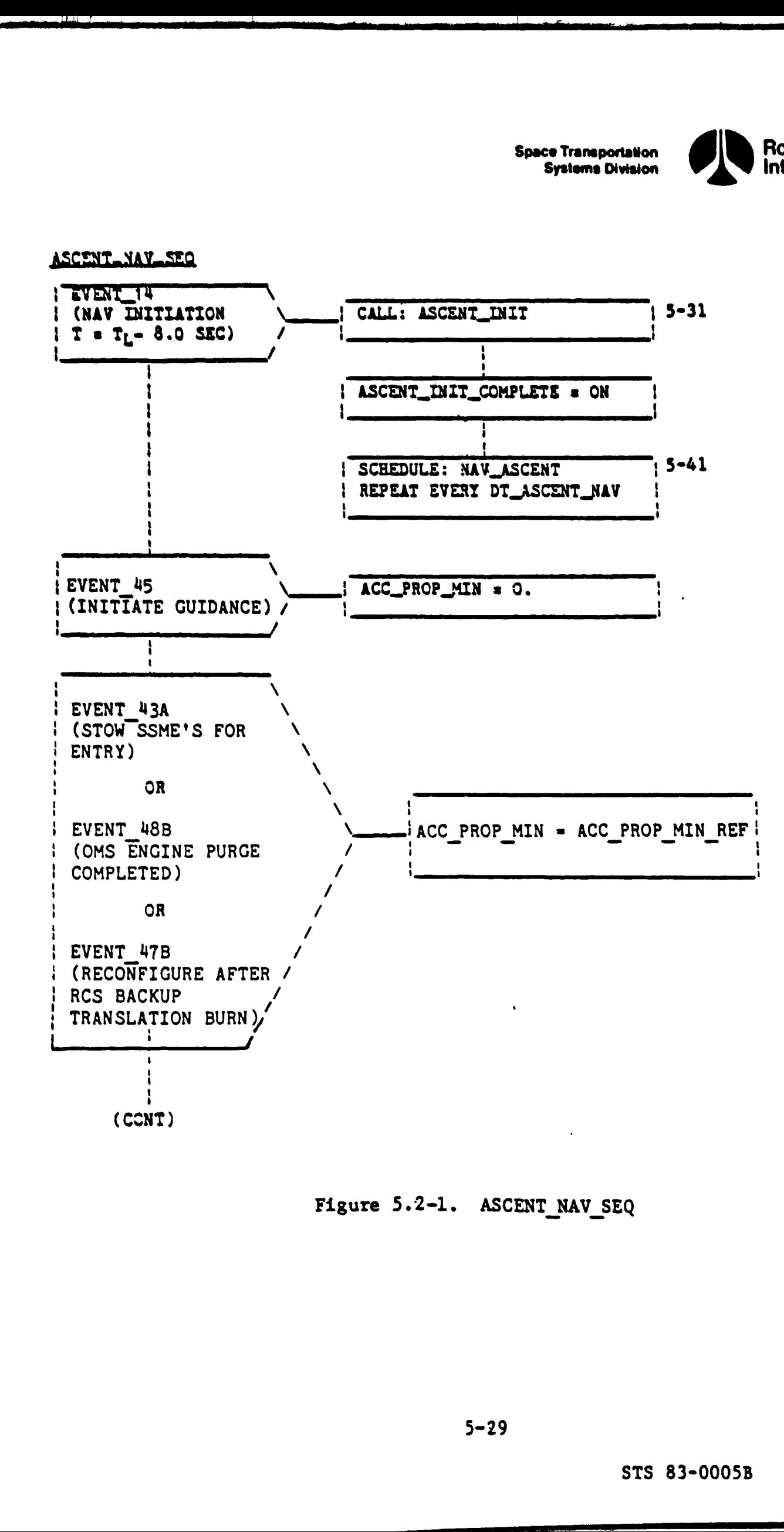

Figure 5.2-1. ASCENT NAV SEQ

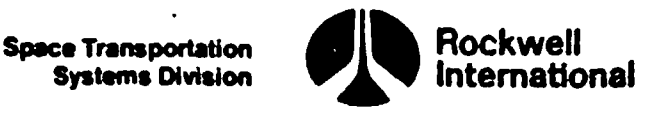

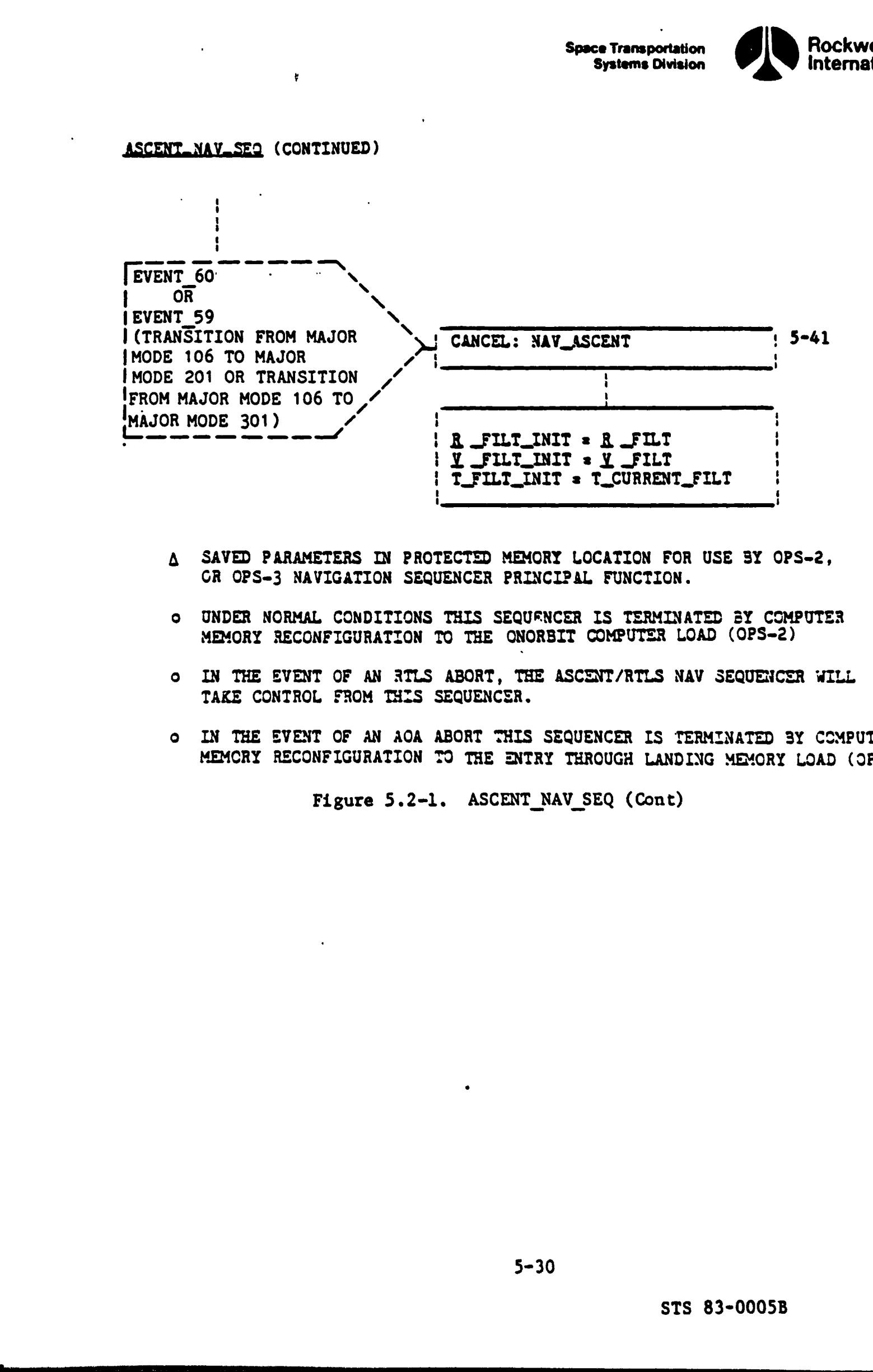

- & SAVED PARAMETERS IN PROTECTED MEMORY LOCATION FOR USE SY OPS-2, GR OPS-3 NAVIGATION SEQUENCER PRINCIPAL FUNCTION.
- Oo UNDER NORMAL CONDITIONS THIS SEQUFNCER IS TERMINATED BY COMPUTER MEMORY RECONFIGURATION TO THE ONORBIT COMPUTER LOAD (OPS~2)
- o IN THE EVENT OF AN RTLS ABORT, THE ASCENT/RTLS NAV SEQUENCER WILL TAKE CONTROL FROM THIS SEQUENCER.
- o IN THE EVENT OF AN AOA ABORT THIS SEQUENCER IS TERMINATED 3Y COMPUTER MEMCRY RECONFIGURATION TO THE ENTRY THROUGH LANDING MEMORY LOAD (OPS-3).

Figure 5.2-1. ASCENT\_NAV\_SEQ (Cont)

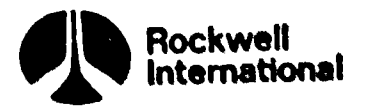

ASCENT\_INIT

**Report Follows** 

W.

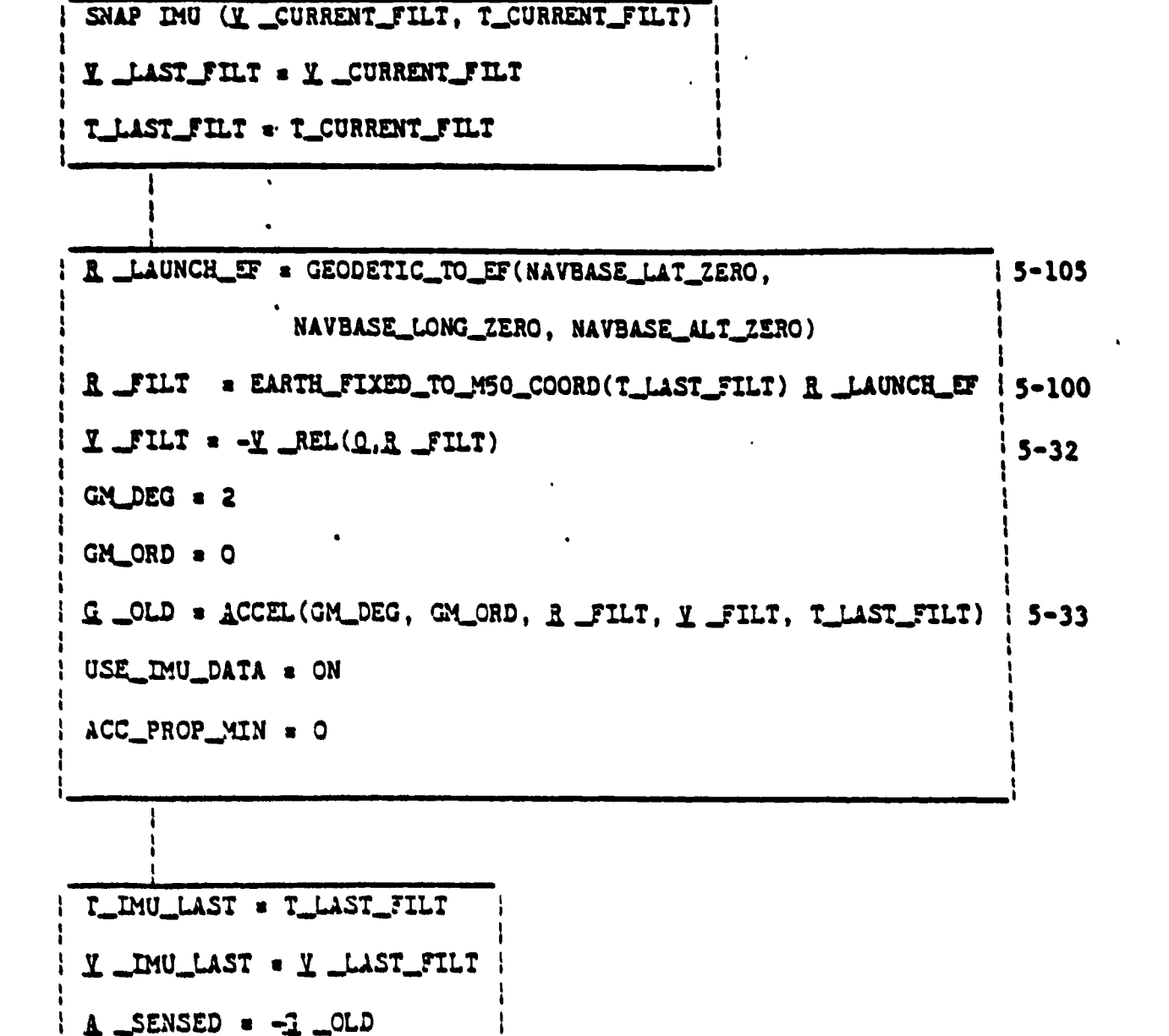

Figure 5.2-2. ASCENT INIT

 $15 - 40$ 

| CALL: UPP\_STATE\_RESET

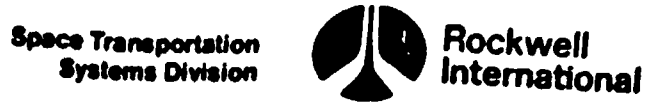

L.

REL (FUNCTION) v.

 $\underline{v}$  REL  $(\underline{v}, \underline{R}) = \underline{v}$  -EARTH RATE (EARTH POLE x  $\underline{R}$ )

Figure 5.2-3. V\_REL (FUNCTION)

 $\overline{a}$ 

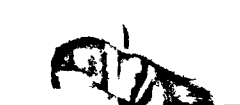

OP

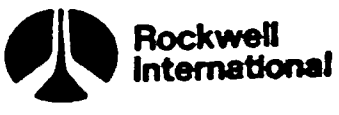

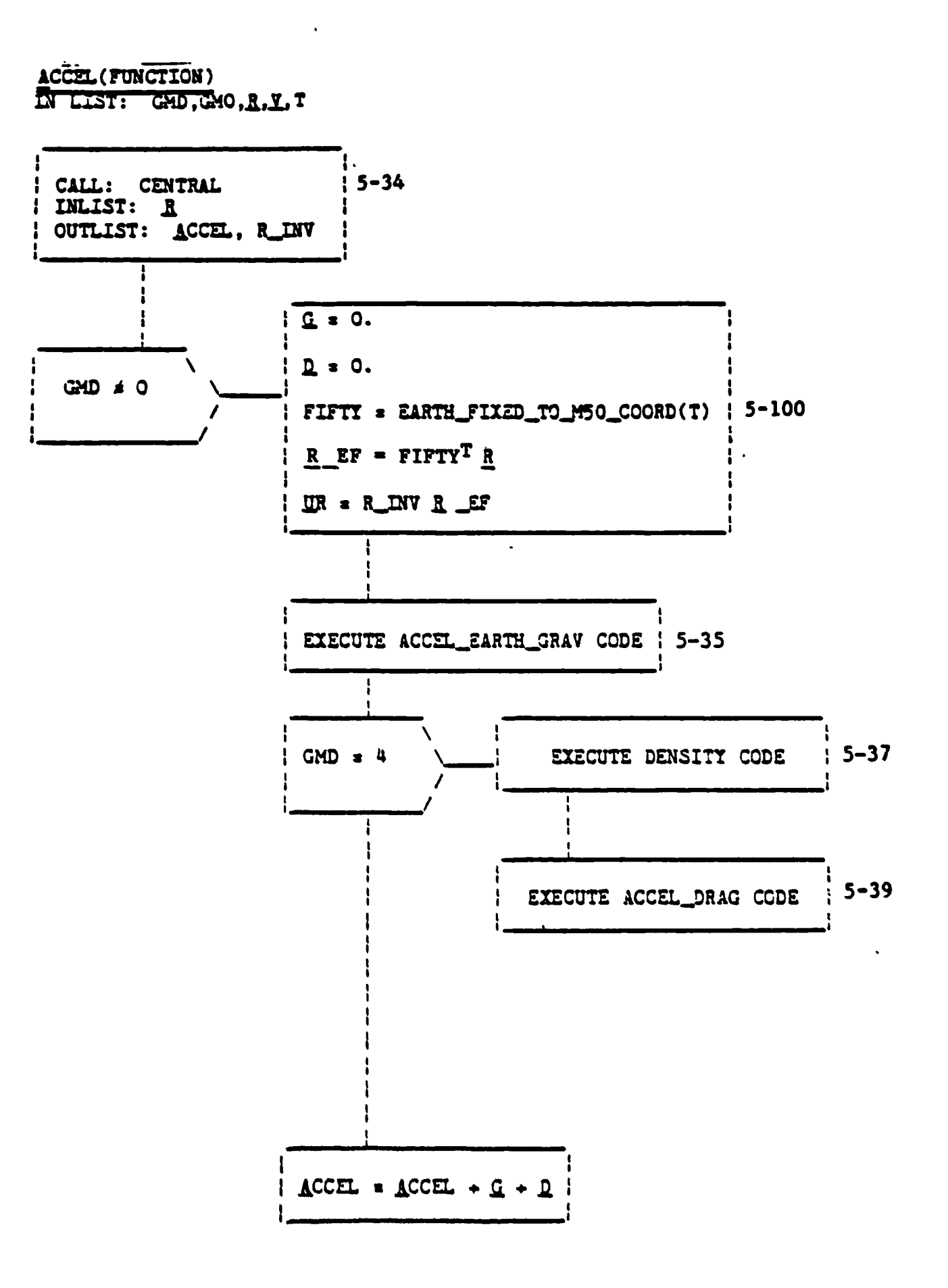

**Contract Company** 

Figure 5.2-4. ACCEL (FUNCTION)

STS 83-0005B

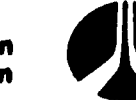

**Rockwell**<br>International

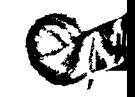

**Space Transportation**<br>Systems Division

CENTRAL

INLIST: INLIST: R<br>OUTLIST: ACCEL, R\_INV

ł

÷

 $|R_1| \cdot 1.761$ ACCEL = -EARTH\_MUR\_INV3 R

Figure 5.2-5. CENTRAL

 $(\mathcal{L})$ 

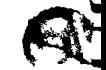

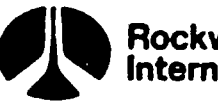

Rockwell<br>International

ACCEL SARTH GRAY CODE

**According to the United States** 

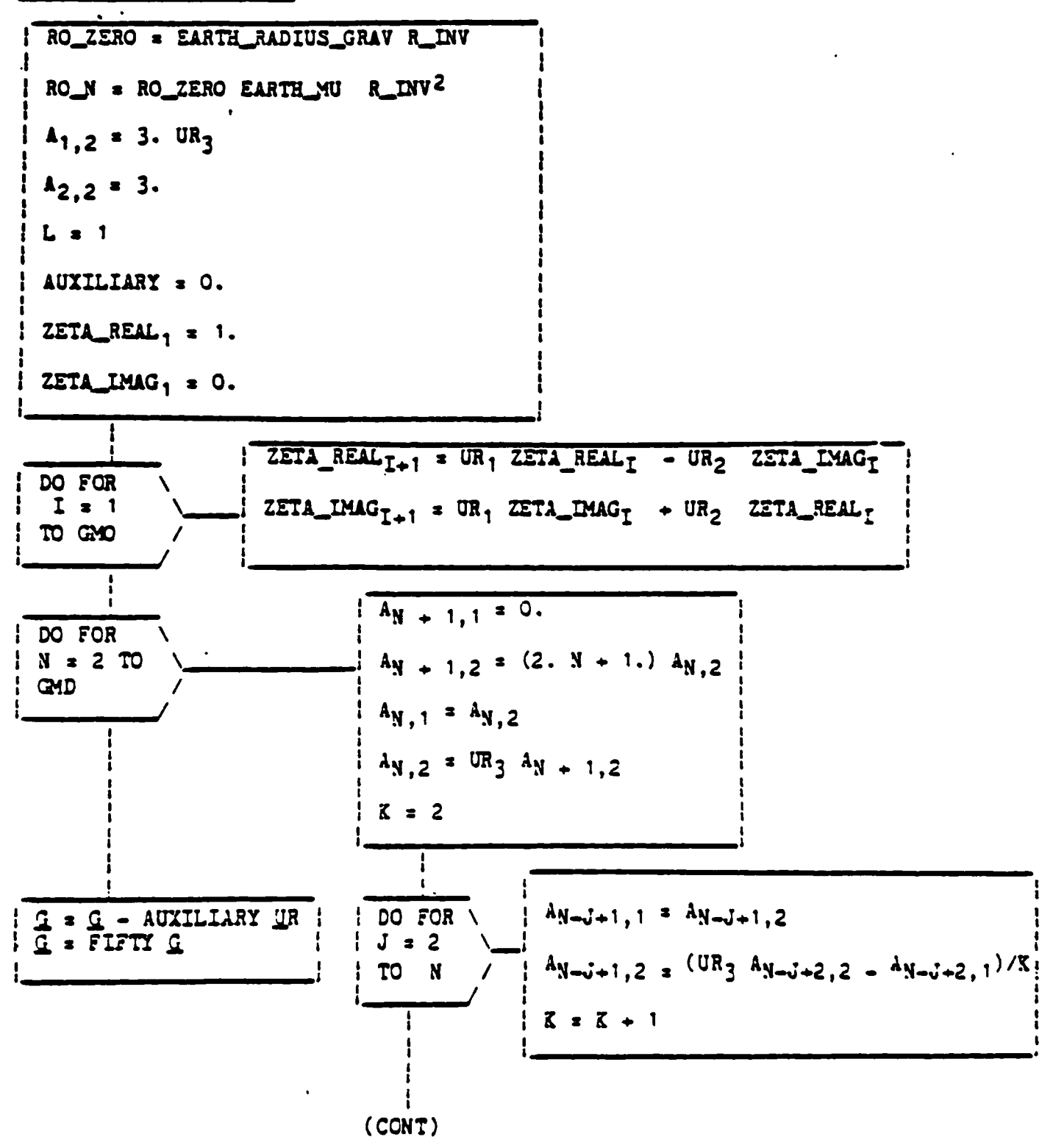

Figure 5.2.6. ACCEL\_EARTH\_GRAV CODE

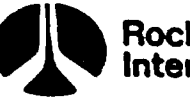

Rockwell<br>International

ACCEL SARTH GRAY CODE

**LAWRENCE** 

T

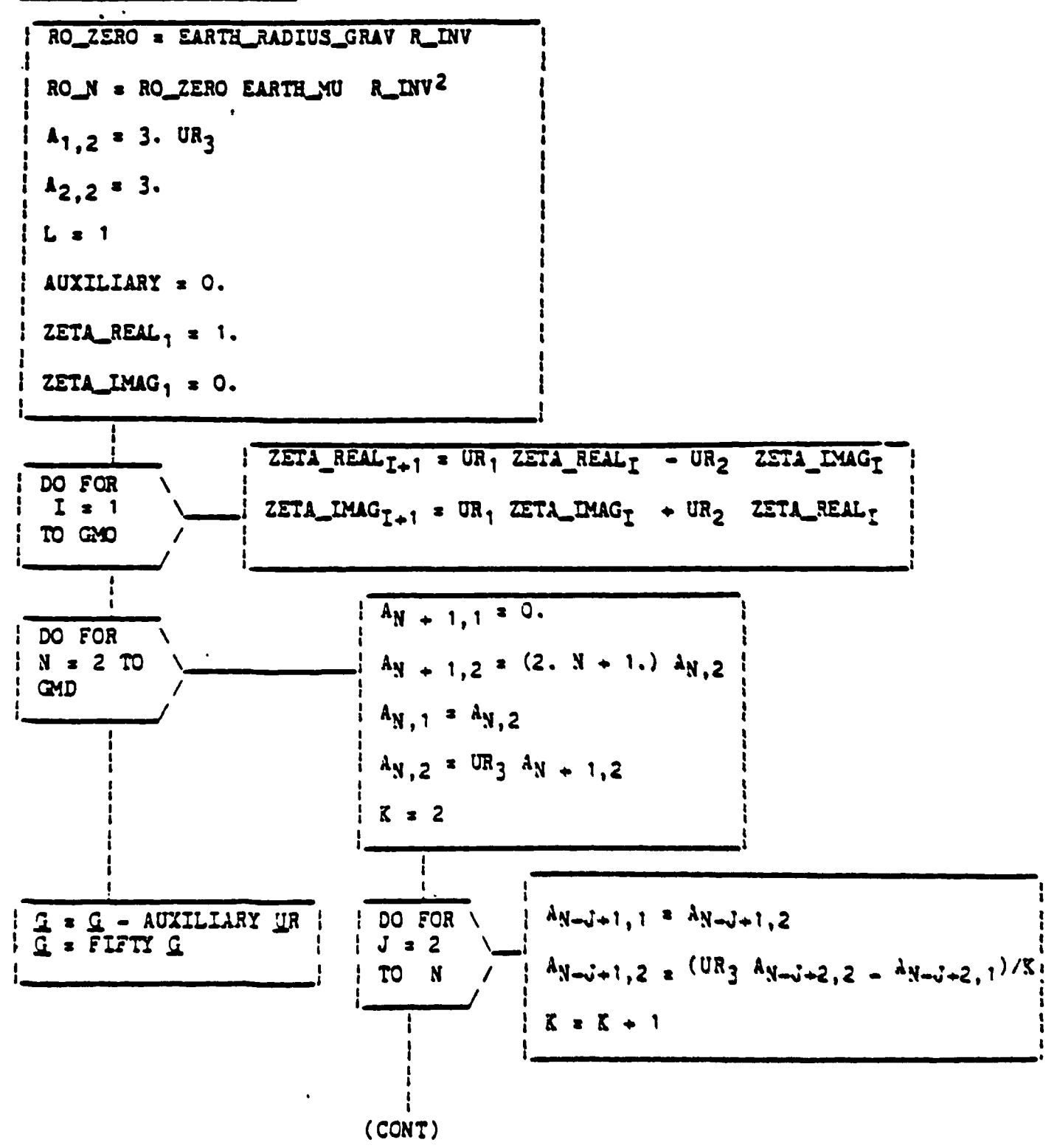

Figure 5.2.6. ACCEL\_EARTH\_GRAV CODE

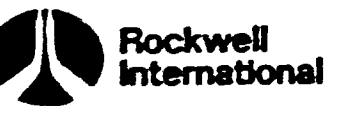

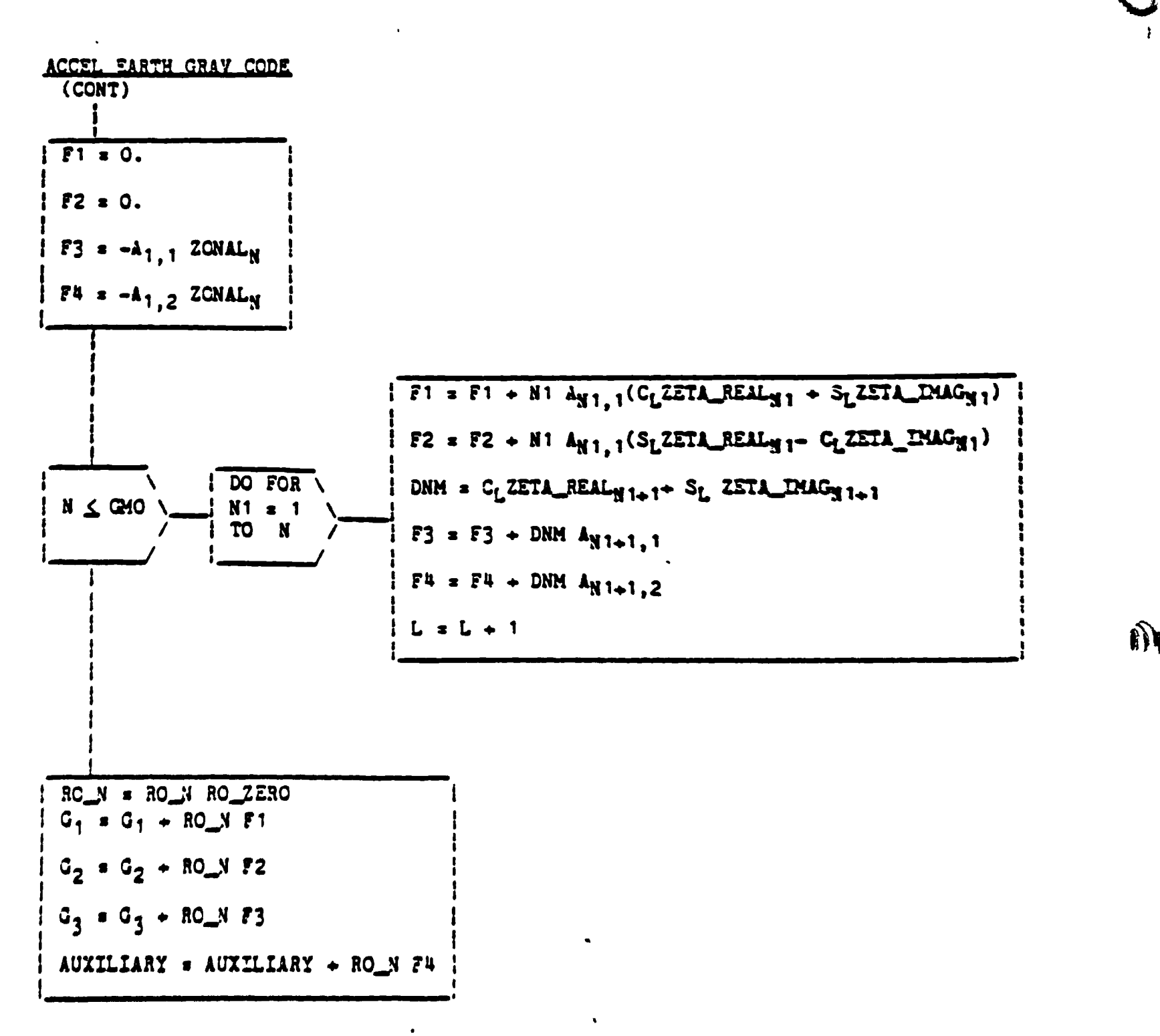

Figure 5.2-6. ACCEL EARTH GRAV CODE (Cont)

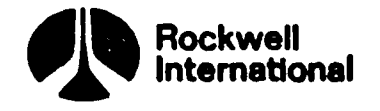

DENSITY CODE

**Property Committee Committee** 

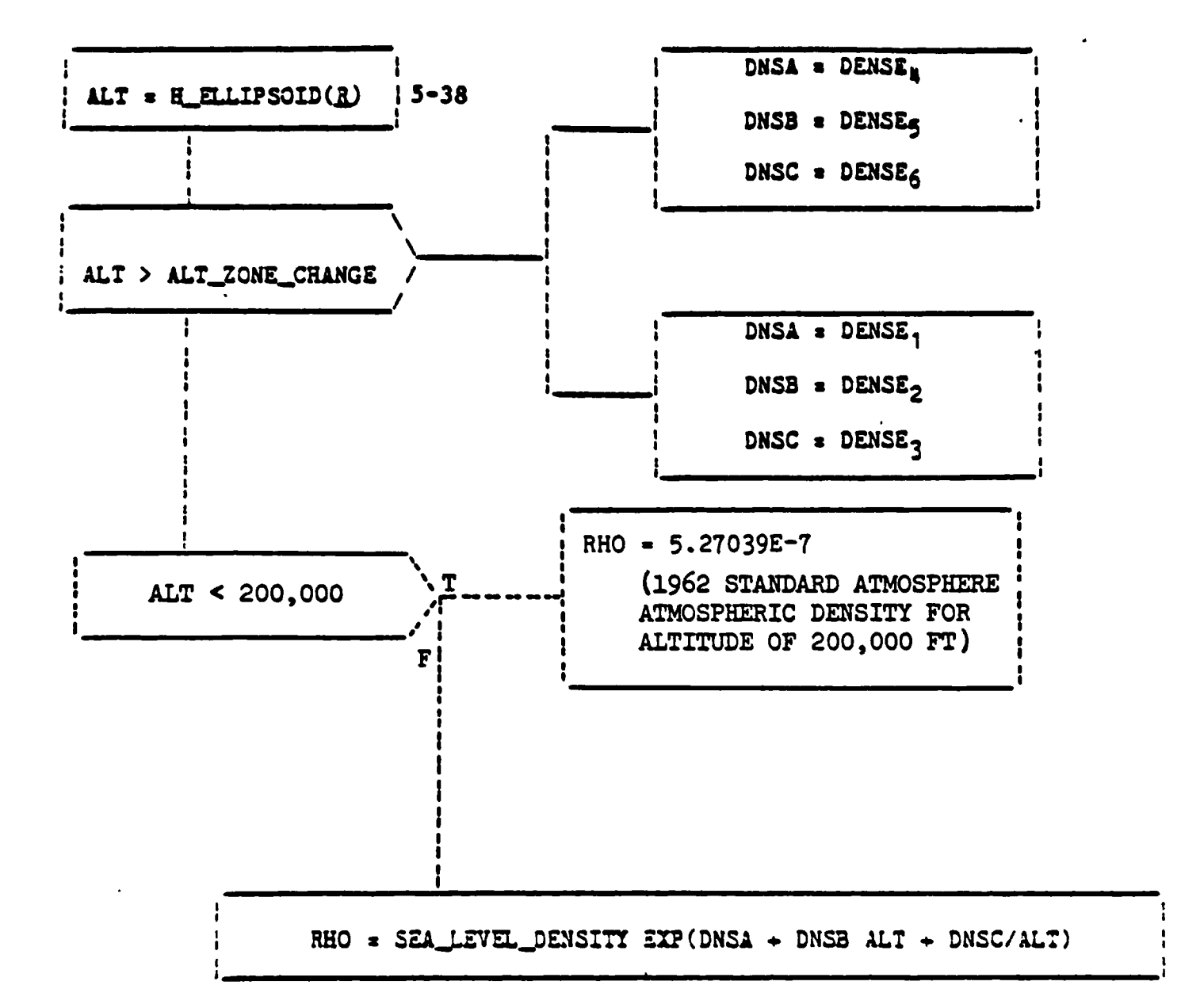

**ALL TO** 

Figure 5.2-7. DENSITY CODE

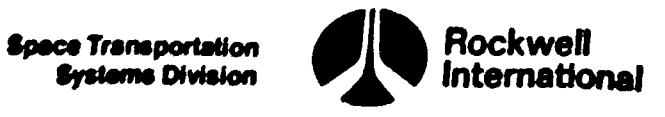

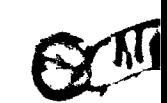

H\_ELLPSCID (FUNCTION)

(1-ELLIPT) EARTH\_RADIUS\_EQUATOR H\_ELIPSOID(R) = 1R1 - $\sqrt{1 + ((1 - ELLLPT)^2 - 1)((1 - (UNIT(R) - EARTH_POLE)^2))}$ 

Figure 5.2-8. H\_ELLIPSOID (FUNCTION)

Space Transportation<br>
Systems Division<br>
International Systems Division

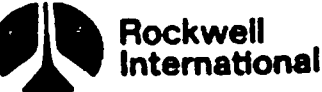

ACCEL\_DE ACCEL\_DRAG CODE

2

D

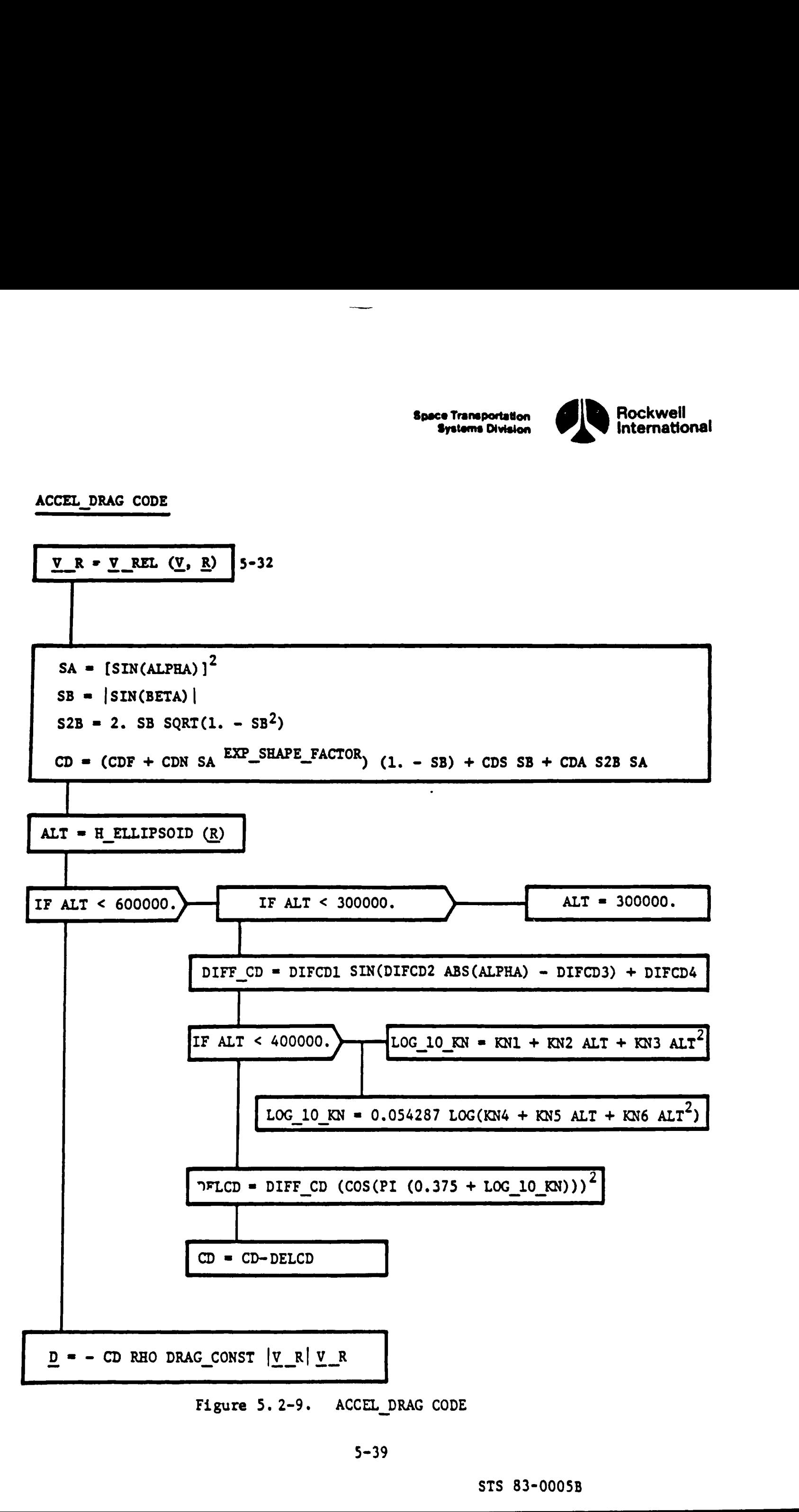

Figure 5.2-9. ACCEL DRAG CODE

 $\frac{1}{2}$ STS 83-00058

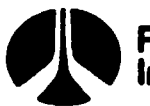

Rockwell<br>International

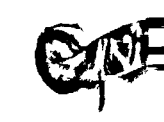

UPP STATE PESET

**i a reset = a real**  $\frac{1}{2}$   $\frac{1}{2}$   $\frac{1}{2}$   $\frac{1}{2}$   $\frac{1}{2}$   $\frac{1}{2}$   $\frac{1}{2}$   $\frac{1}{2}$ i I numer : I list filt  $1.1 - 1.07$   $1.1 - 1.1$  $0.9$   $0.9$ I LRESET = LLAST\_TILT : FILT\_UPDATE = ON

Figure 5.2-10. UPP\_STATE\_RESET

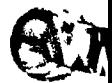

Rockwell<br>International

 $\mathbf{I}$ 

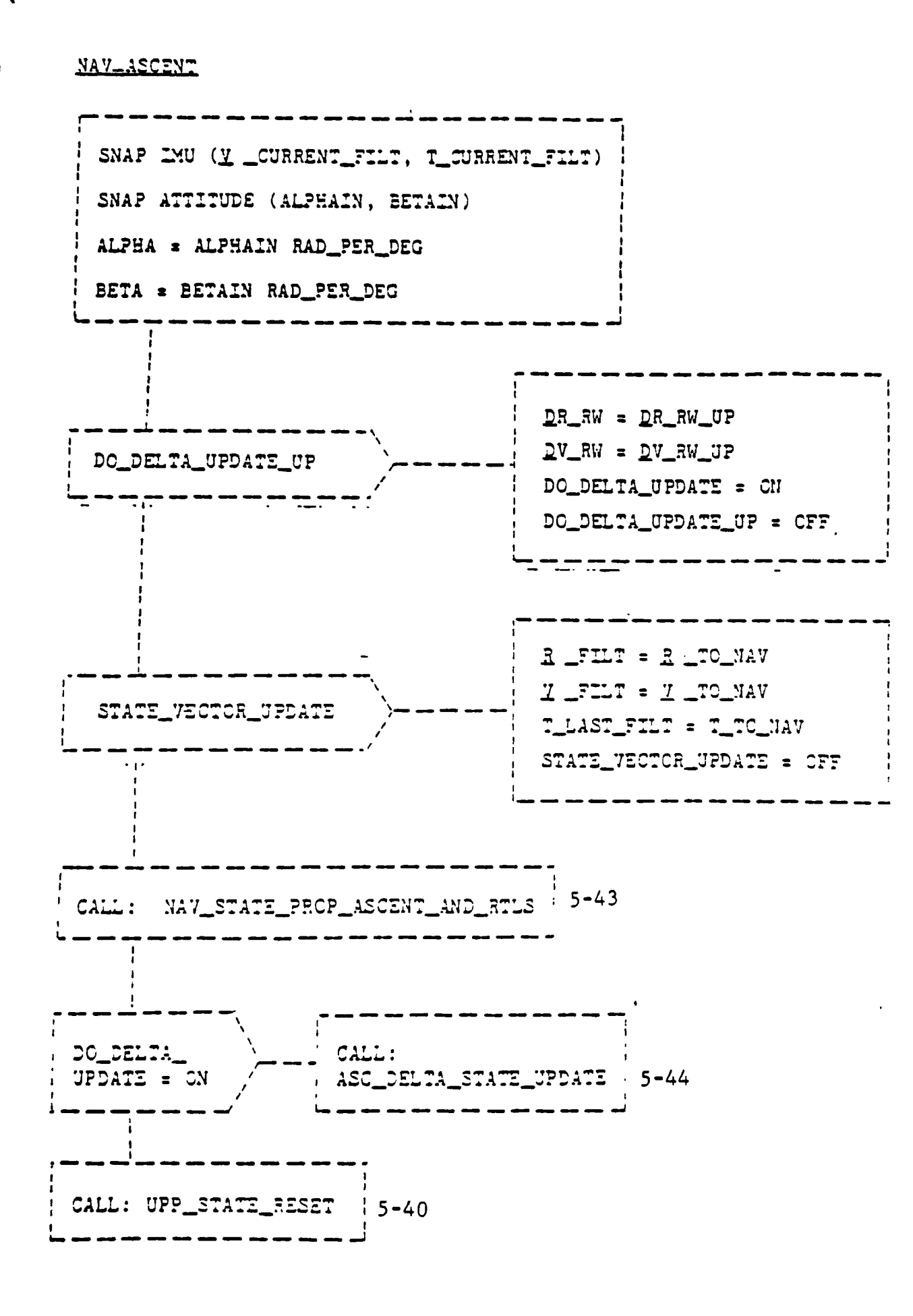

Figure 5.2-11. NAV\_ASCENT

 $5 - 41$ 

STS 83-0005B

Space Transportation

ce Transportation **International Systems Division** 

Ч

#### STATE\_VECTOR PRED\_TASK\_ASC .<br>STATE\_VECTOR\_

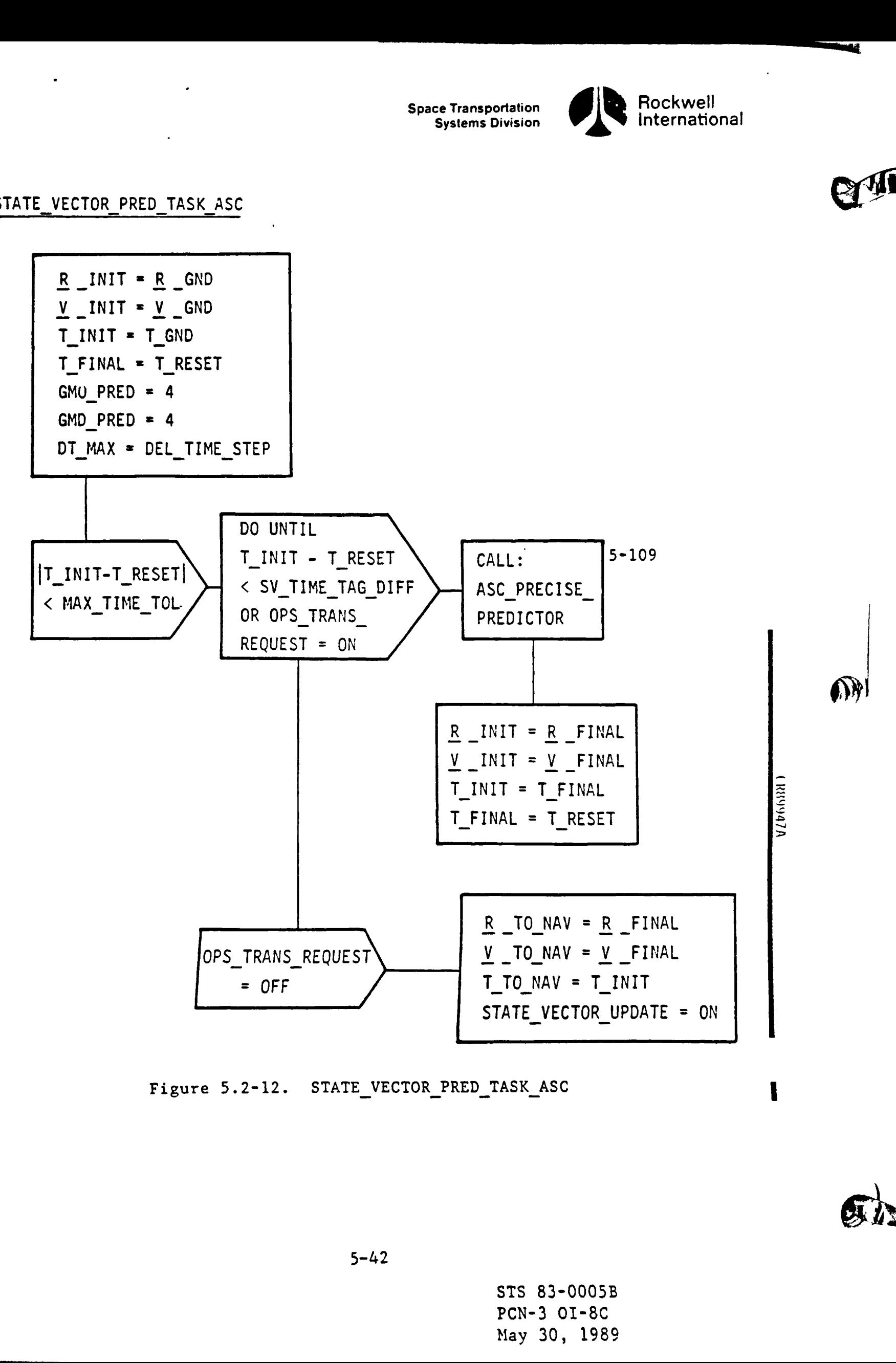

Figure 5.2-12. STATE\_VECTOR\_PRED\_TASK\_ASC 1

STS 83-0005B PCN-3 O1-8C May 30, 1989

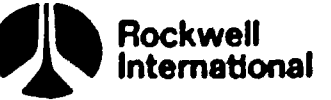

NAV\_STATE\_PROP\_ASCENT\_AND\_RTLS

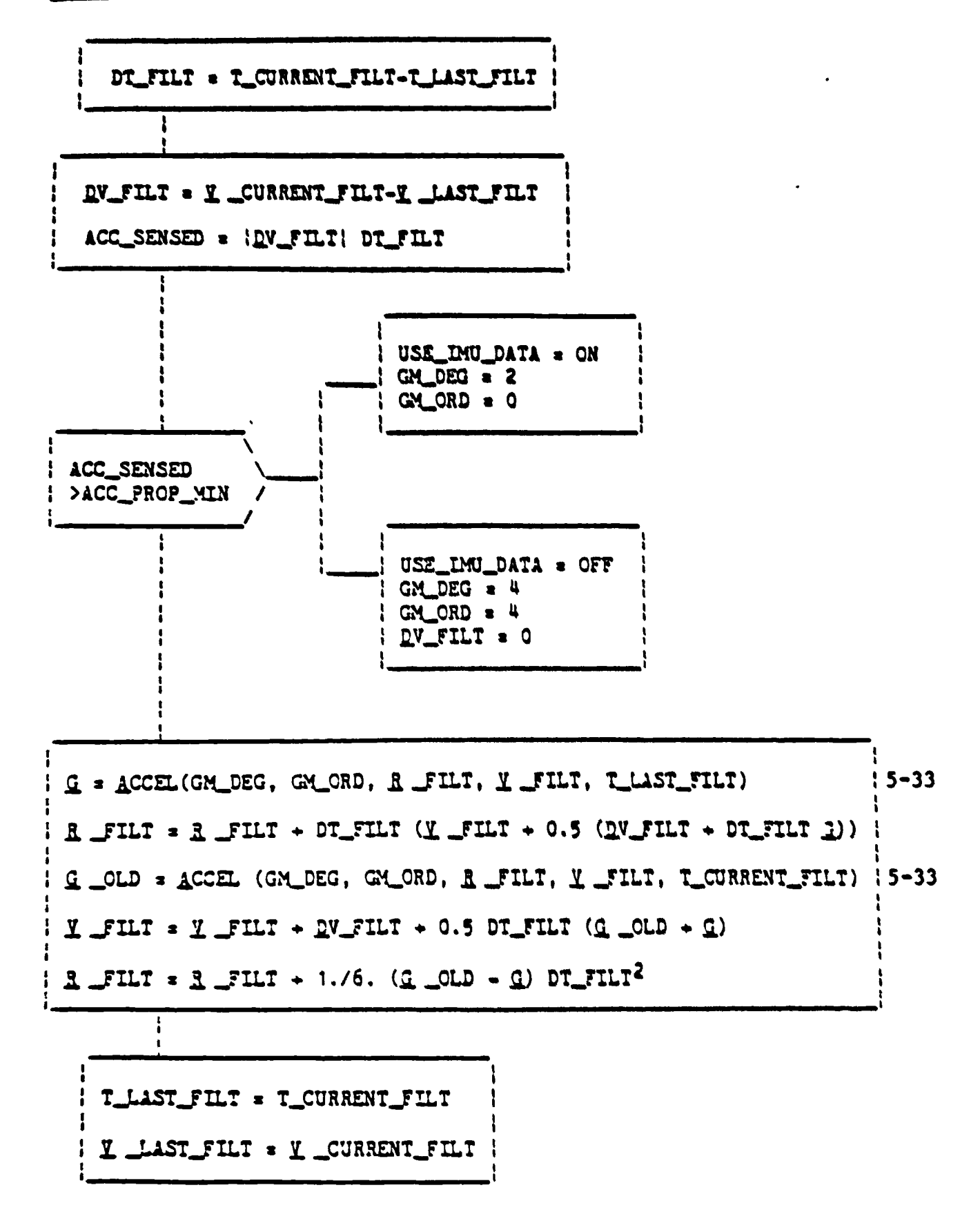

Figure 5.2-13. NAV STATE PROP ASCENT AND RTLS

STS 83-0005B

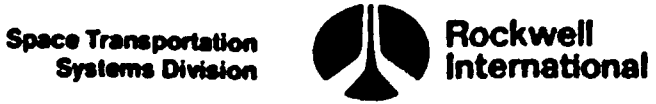

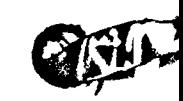

ASC\_DELTA\_STATE\_UPDATE

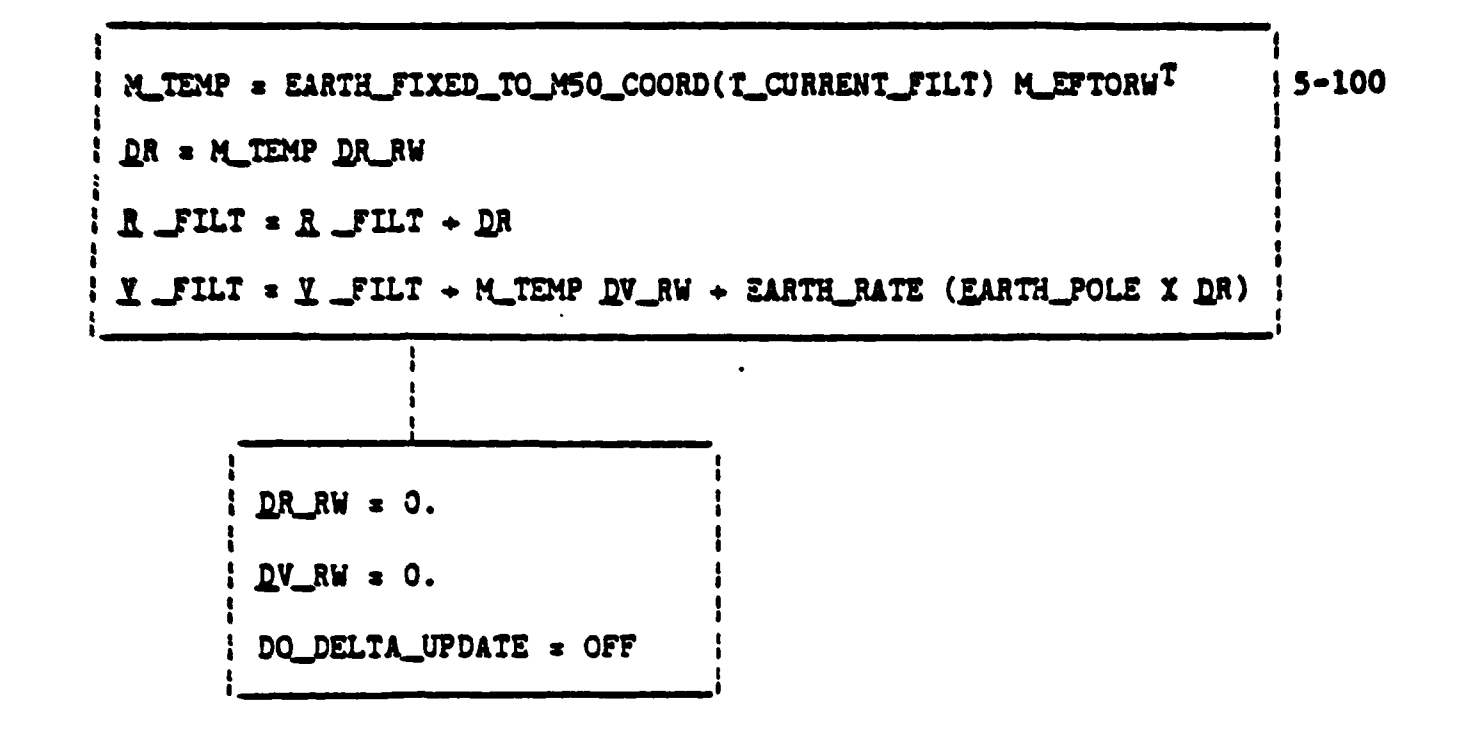

Figure 5.2-14. ASC\_DELTA\_STATE\_UPDATE

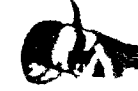

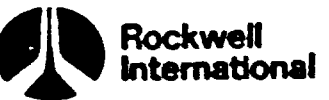

ASCENT RTLS NAV SEQUENCER

**Command** 

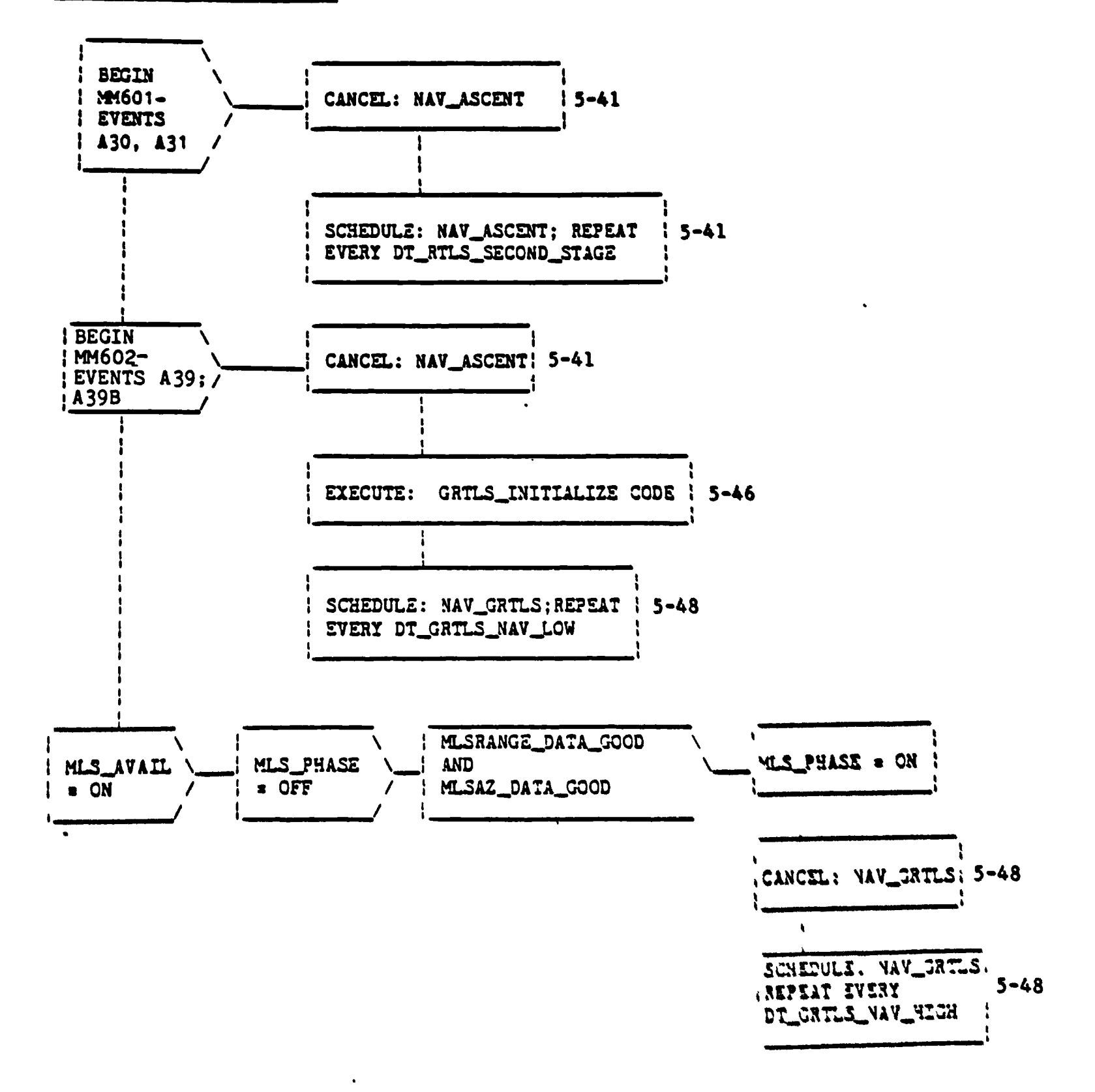

#### Figure 5.2-15. ASCENT RTLS NAV SEQUENCER

 $5 - 45$ 

STS 83 00058

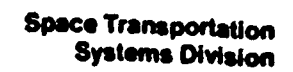

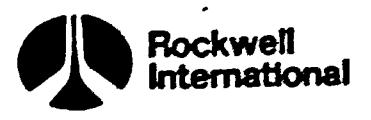

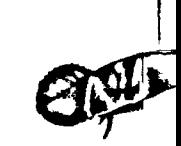

#### GRTLS\_INITIALIZE\_CODE

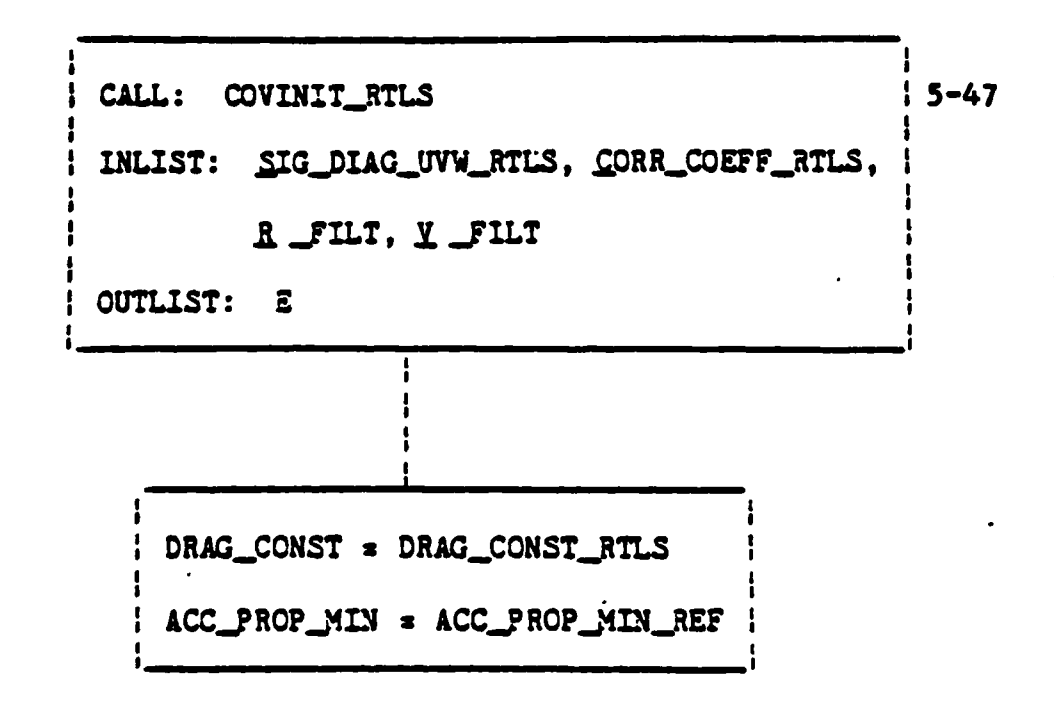

Figure 5.2-16. GRTLS\_INITIALIZE\_CODE

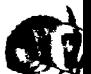
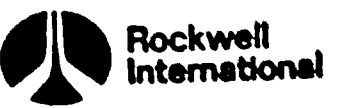

IN LIST: SIG, COR, R. Y OUT LIST: E\_TEMP E. TEMP  $\approx$  0. I E\_TEMP<sub>I,I</sub> DO FOR I  $\approx$  1 TO 6  $\bullet$  SIG<sub>I</sub> SIG<sub>I</sub> ETEMP<sub>1,2</sub> = COR<sub>1</sub> SIG<sub>1</sub> SIG<sub>2</sub>  $E\_TEMP_1$ ,  $\mu = COR_2$  SIG1 SIG4  $E_{\text{IMP}_{1,5}}$  = COR<sub>3</sub> SIG<sub>1</sub> SIG<sub>5</sub>  $E_T Z M P_{2,4}$  = COR<sub>4</sub> SIG<sub>2</sub> SIG<sub>4</sub>  $12T^{\text{M}}_{2,5}$  = COR<sub>5</sub> SIG<sub>2</sub> SIG<sub>5</sub>  $E\_TEMP_{3,6}$  = COR6 SIG<sub>3</sub> SIG<sub>6</sub>  $\frac{1}{2}$   $\mathbb{E}\text{-}\mathbb{E}\text{-}\mathbb{P}_{4,5}$  =  $\text{COR}_{7}$   $\text{SIG}_{4}$   $\text{SIG}_{5}$  $E_{\text{ITIMP}_{2,1}} = E_{\text{ITMP}_{1,2}}$  $E\_TEMP_5$ ,  $\mu = E\_TEMP_4$ , 5 :  $M = UVW_TO_M5O(R, Y)$  $5 - 106$ **E** TEMP1 to 3, 1 to 3 = M E TEMP1 to 3, 1 to 3 M<sup>T</sup> ELTEMP4 to 6, 4 to 6 \* M ELTEMP4 to 6, 4 to 6  $M^T$  $\frac{1}{2}$   $\mathbb{Z}$   $\mathbb{Z}$   $\mathbb{Z}$   $\mathbb{P}$  1 to 3, 4 to 3, 4 to 6  $\mathbb{M}$ **E\_TEMP4** to 6, 1 to 3 =  $(E$ \_TEMP<sub>1</sub> to 3, 4 to 6)<sup>T</sup>

COVINIT RTLS

Figure 5.2-17. COVINIT\_RTLS

STS 83-0005B

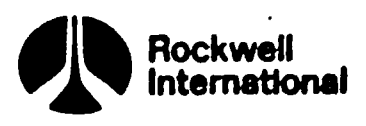

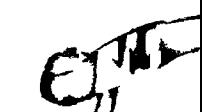

NAV GRTLS

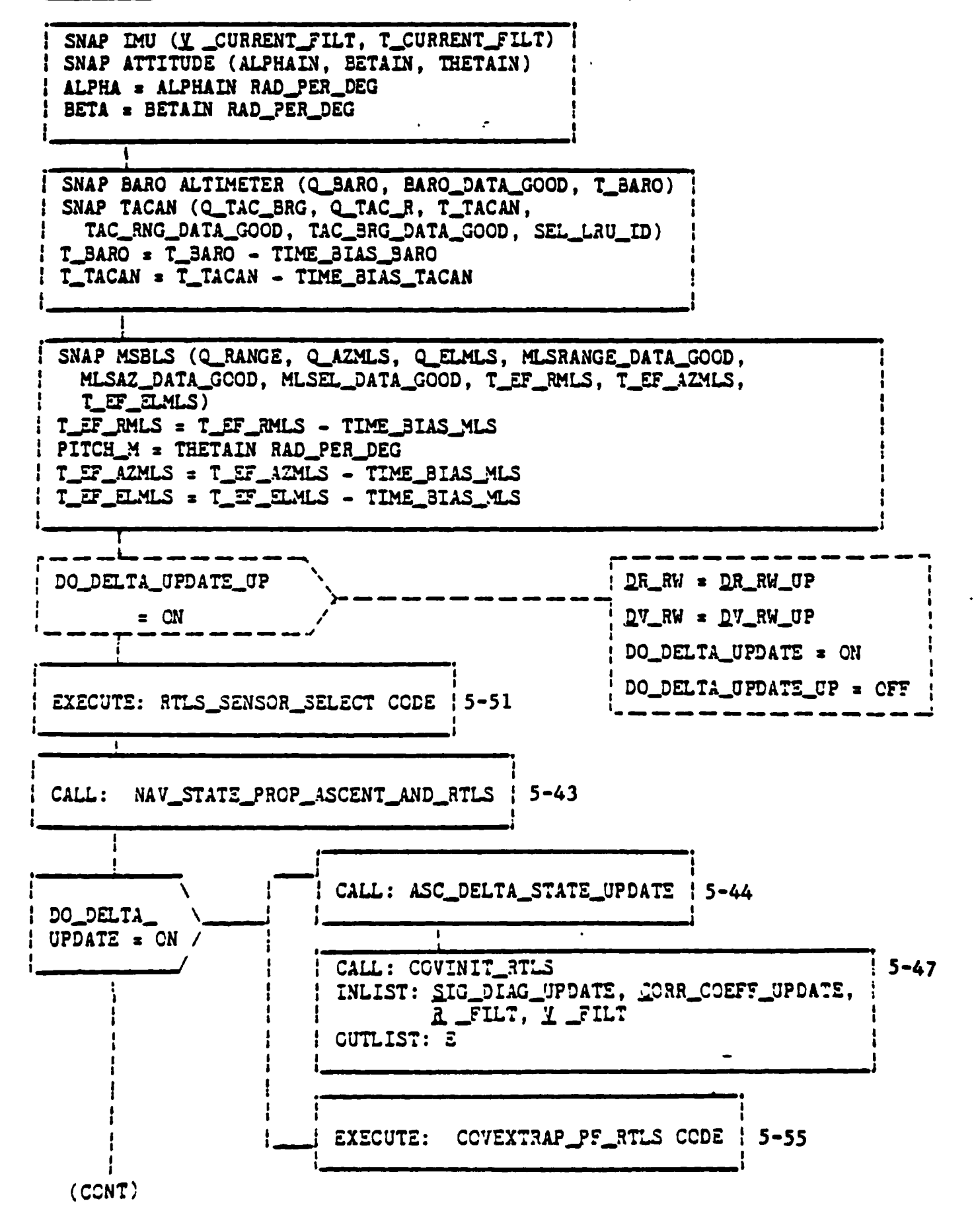

Figure 5.2-18. NAV GRTLS

STS 83-0005B

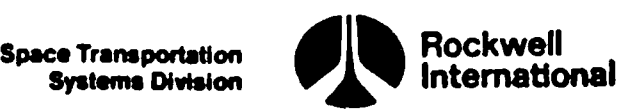

NAV\_GRTLS (CONTINUED)

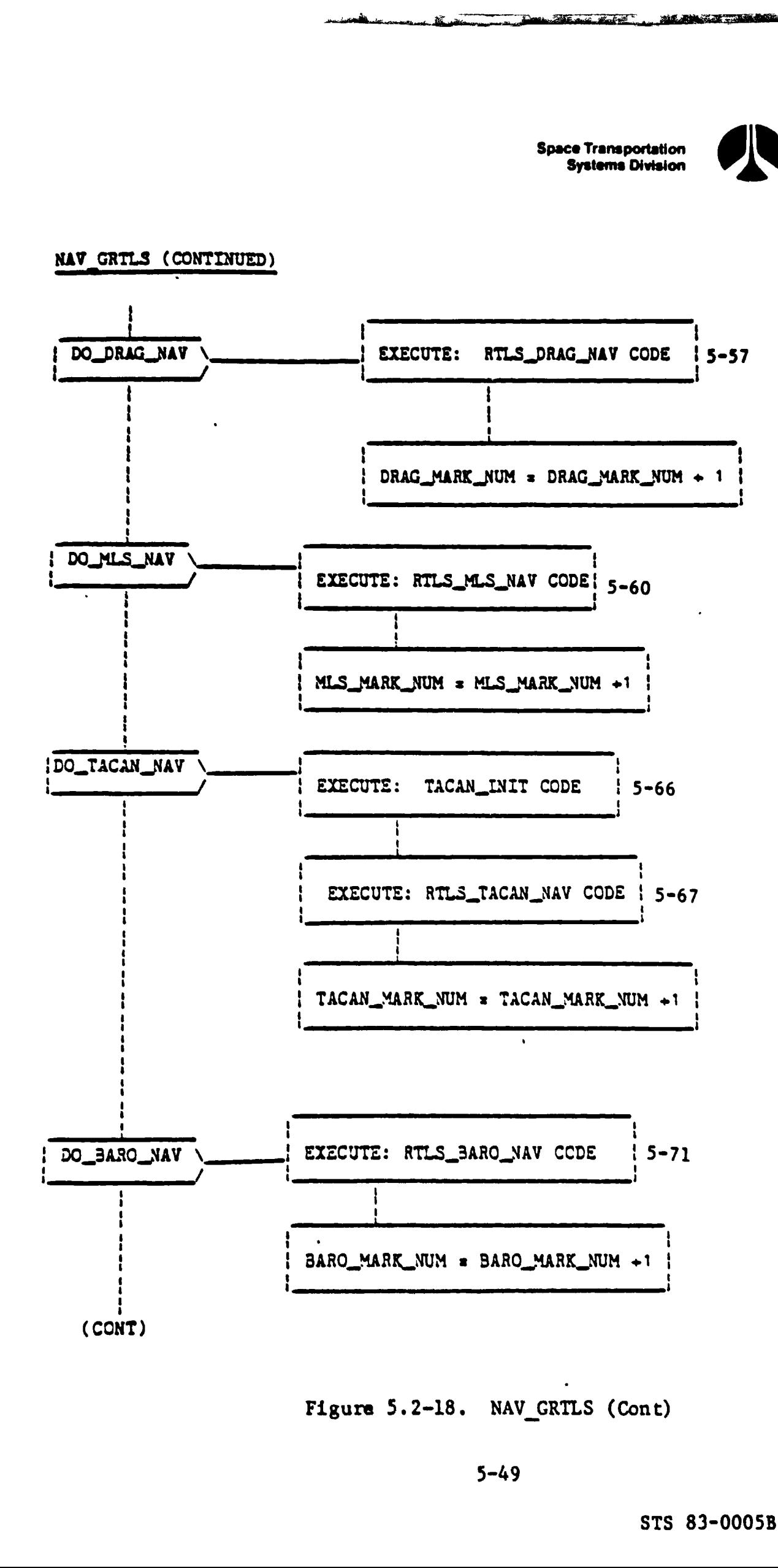

Figure 5.2-18. NAV\_GRTILS (Cont)

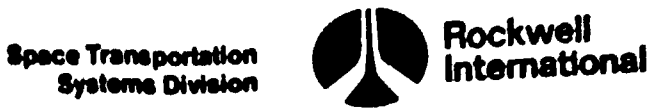

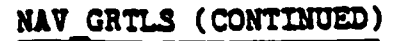

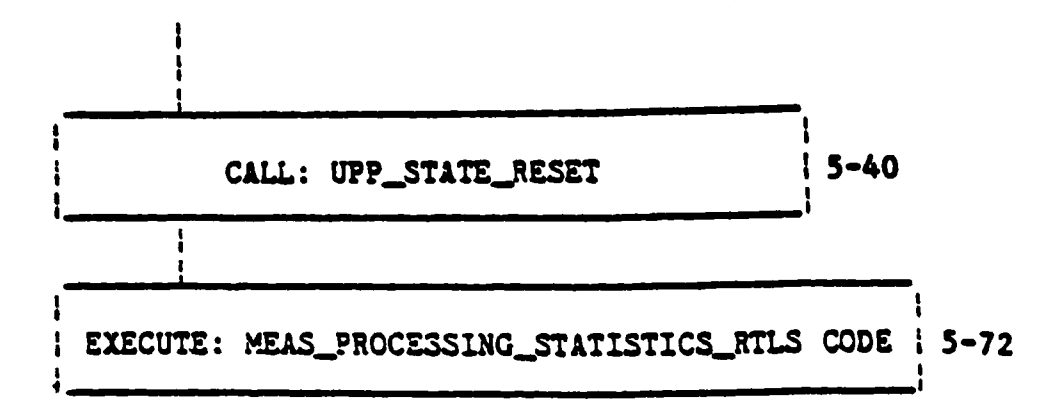

Figure 5.2-18. NAV\_GRTLS (Cont)

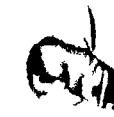

COL

 $\mathbb{D}$ 

STS 83-0005B

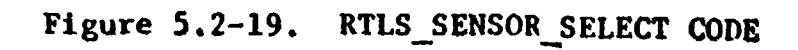

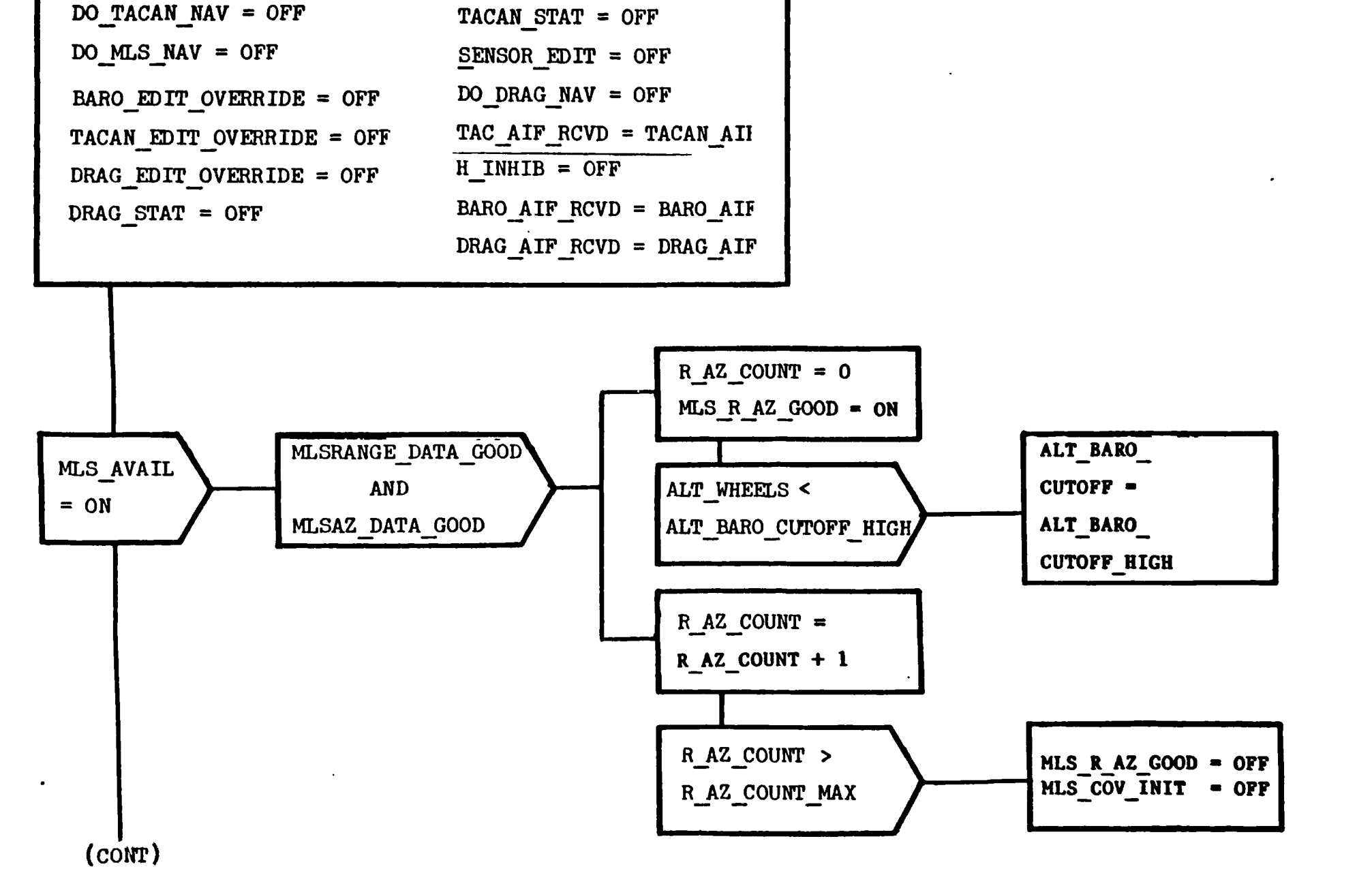

Rockwell<br>International

BARO STAT = OFF,

RTLS\_SENSOR\_SELECT CODE

 $DO$  BARO NAV = OFF

 $5 - 51$ 

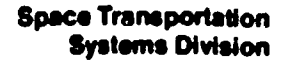

فالمستحقق وينابه فالمستحدث فيتميه

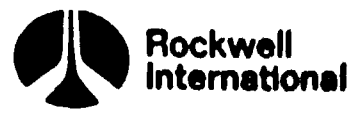

et

## RTLS\_SENSOR\_SELECT\_CODE (CONTINUED)

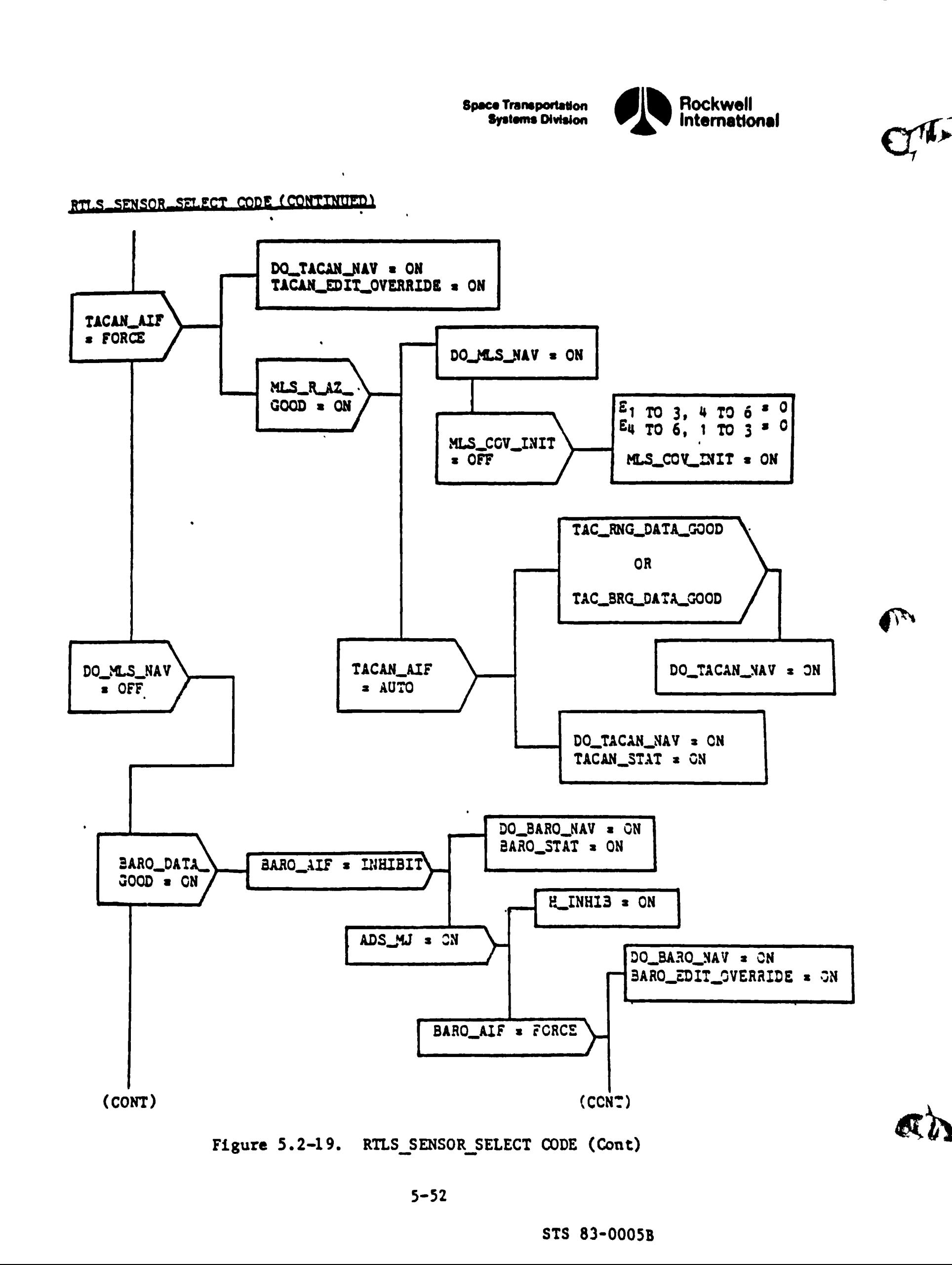

Figure 5.2-19. RTLS\_SENSOR\_SELECT CODE (Cont)<br>5-52<br>STS 83-0005

5-52

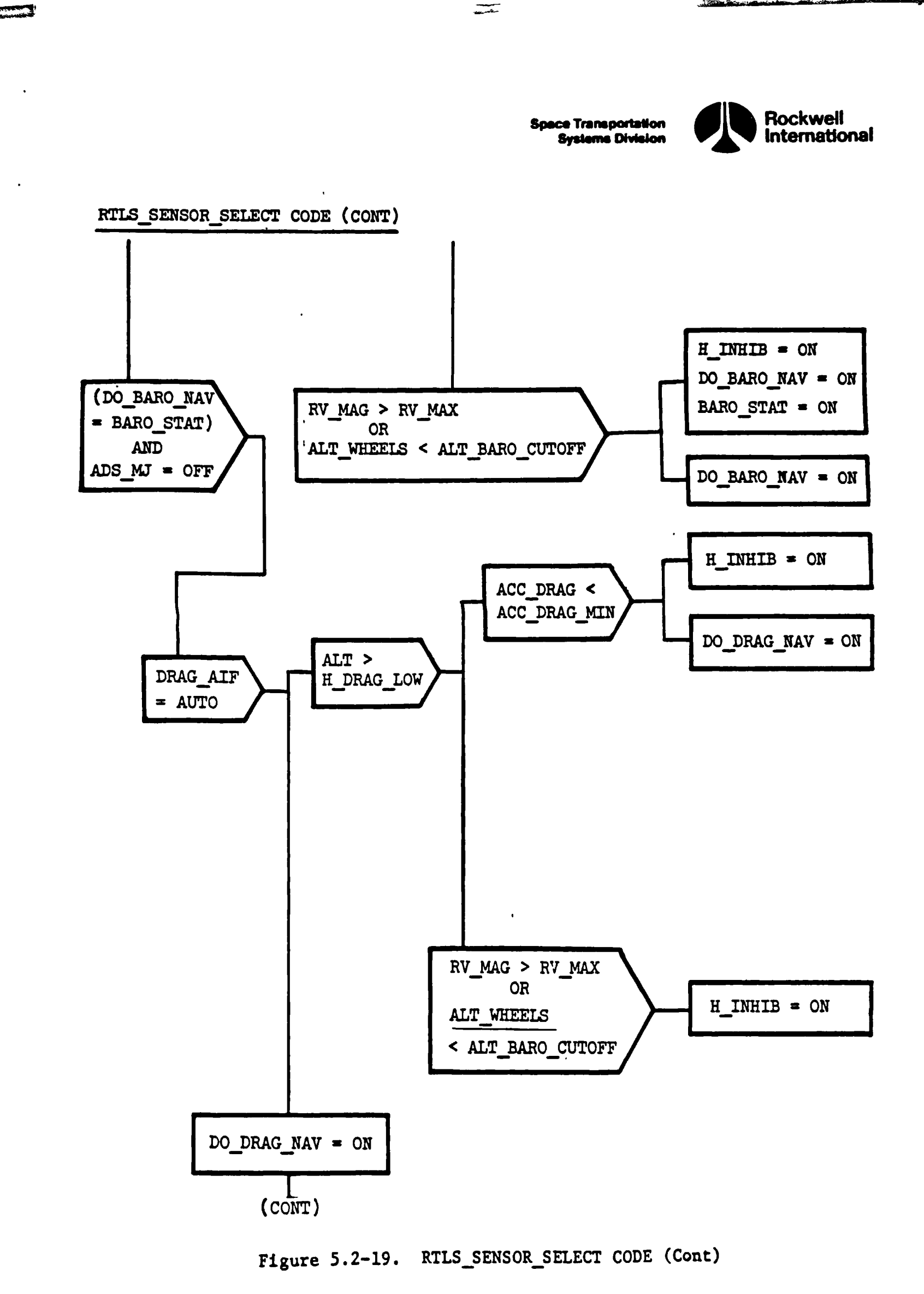

 $\bar{\rm I}$ 

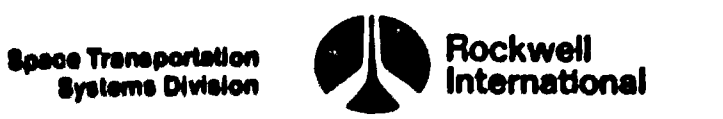

RTIS SENSOR SELECT CODE (CONTINUED)

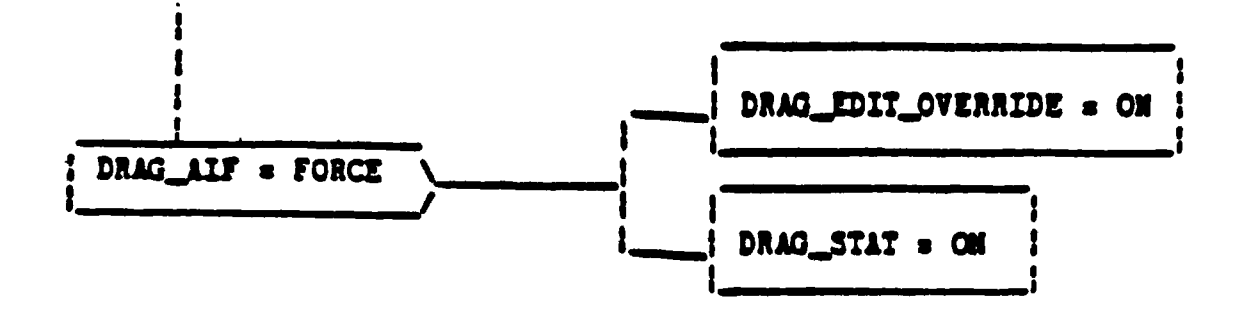

Figure 5.2-19. RTLS\_SENSCR\_SELECT CODE (Cont)

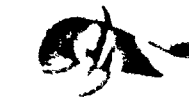

**①** 

O. ATS

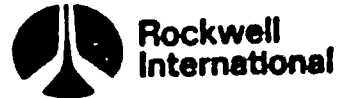

COVEXTRAP\_PF\_RTLS

GRAV\_GRAD\_OLD = GRAVITY\_GRADIENT(R\_COV\_LAST)  $: 5 - 56$ | GRAV\_GRAD\_NEW = GRAVITY\_GRADIENT(R\_FILT)  $5 - 56$  $\frac{1}{2}$  PHI<sub>1</sub> to 3, 1 to 3 \* ID\_MATRIX\_3X3 + (DT\_FILT<sup>2</sup>/2) GRAV\_GRAD\_OLD  $PHI_1$  TO 3, 4 TO 6 =  $(DT\_FILT)$  ID\_MATRIX\_3X3  $PHI_4$  TO 6, 1 TO 3 \*  $(DT\_FILT/2)$  (GRAV\_GRAD\_OLD + GRAV\_GRAD\_NEW)  $\frac{1}{2}$  PHI<sub>4</sub> TO 6, 4 TO 6 = ID\_MATRIX\_3X3 + (DT\_FILT<sup>2</sup>/2)(GRAV\_GRAD\_NEW) E = PHI E PHI<sup>T</sup> ł NOISE = VAR\_ACC\_QUANT + (VAR\_UNMOD\_ACC\_DT) DT\_FILT NOISE\_R = NOISE (DT\_FILT<sup>2</sup>) .25 NOISE\_RV = NOISE (DT\_FILT) .5  $E_1$ ,  $I = E_1$ ,  $I + NOLSE_R$ DO FOR I  $E_{I+3, I+3}$  =  $E_{I+3, I+3}$  + NOISE  $= 1$  TO 3  $E_{I}$ ,  $I+3 = E_{I}$ ,  $I+3 + NOISE-NV$  $E_{J, I} = E_{I, J}$ DO FOR  $I = 1$  TO  $6$  $1$  DO FOR  $J = I$  TO  $6$ 

Figure 5.2-20. COVEXTRAP PF RTLS

STS 83-0005B

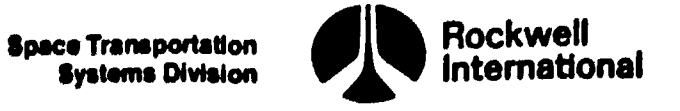

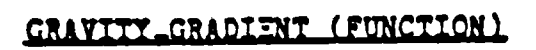

ł ł

 $\mathbf{r}$ 

GRAVITI\_GRADIENT(R) = (EARTH\_MU/|R|5)(3 R R<sup>T</sup> - |R|<sup>2</sup> ID\_MATRIX\_3X3)

Figure 5.2-21. GRAVITY\_GRADIENT (FUNCTION)

U)

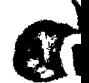

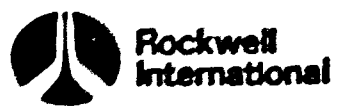

RTLS\_DRAG\_NAV CODE

and and a series of the contract of the contract of the contract of the contract of the contract of the contract of the contract of the contract of the contract of the contract of the contract of the contract of the contra

 $\mathbf{C}$ 

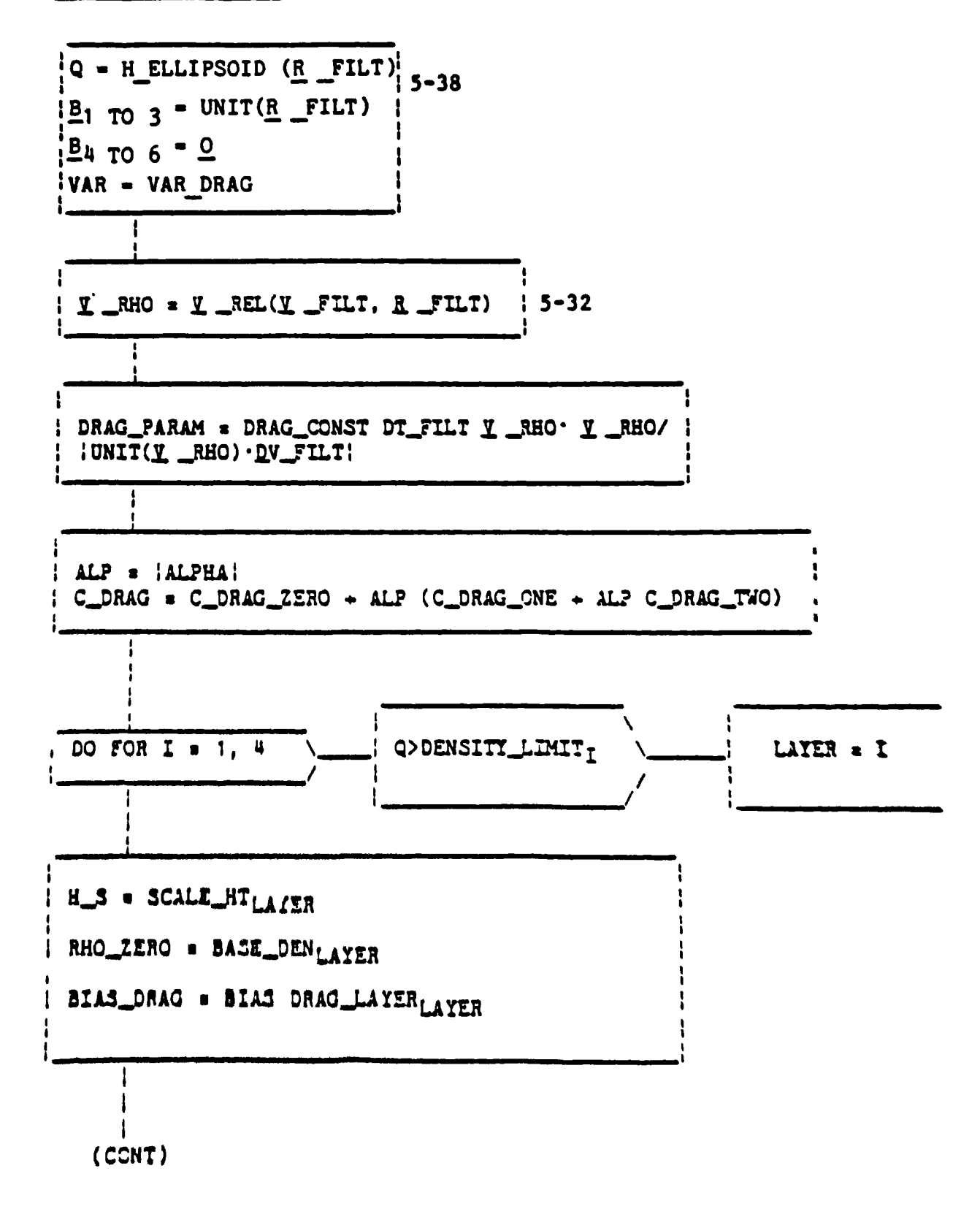

#### Figure 5.2-22. RTLS\_DRAG\_NAV CODE

 $5 - 57$ 

STS 83 000\*\*

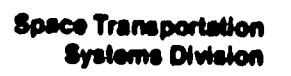

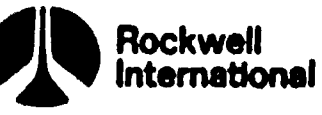

RTLS\_DRAG\_NAV\_CODE\_(CONTINUED)

Q DRAG = H S In (C DRAG RHO ZERO DRAG PARAM) DELQ = Q\_DRAG - Q - BIAS\_DRAG MANUAL\_EDIT\_OVERRIDE = DRAG\_EDIT\_OVERRIDE STAT\_FLAG = DRAG\_STAT KRES\_EDIT = K\_EDIT\_DRAG CALL: RTLS\_NAV\_FILTER  $15 - 59$ SENSOR\_EDIT  $_{\mu}$  = EDIT\_FLAG SENSOR\_RESID\_TEST $_{\mu}$  = RESID\_TEST

SENSOR\_DELQ<sub>u</sub> = DELQ

Figure 5.2-22. RTLS\_DRAG\_NAV CODE (Cont)

 $\mathbf{G}$ 

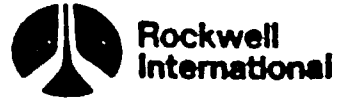

RTLS\_NAV\_FILTER

J

7

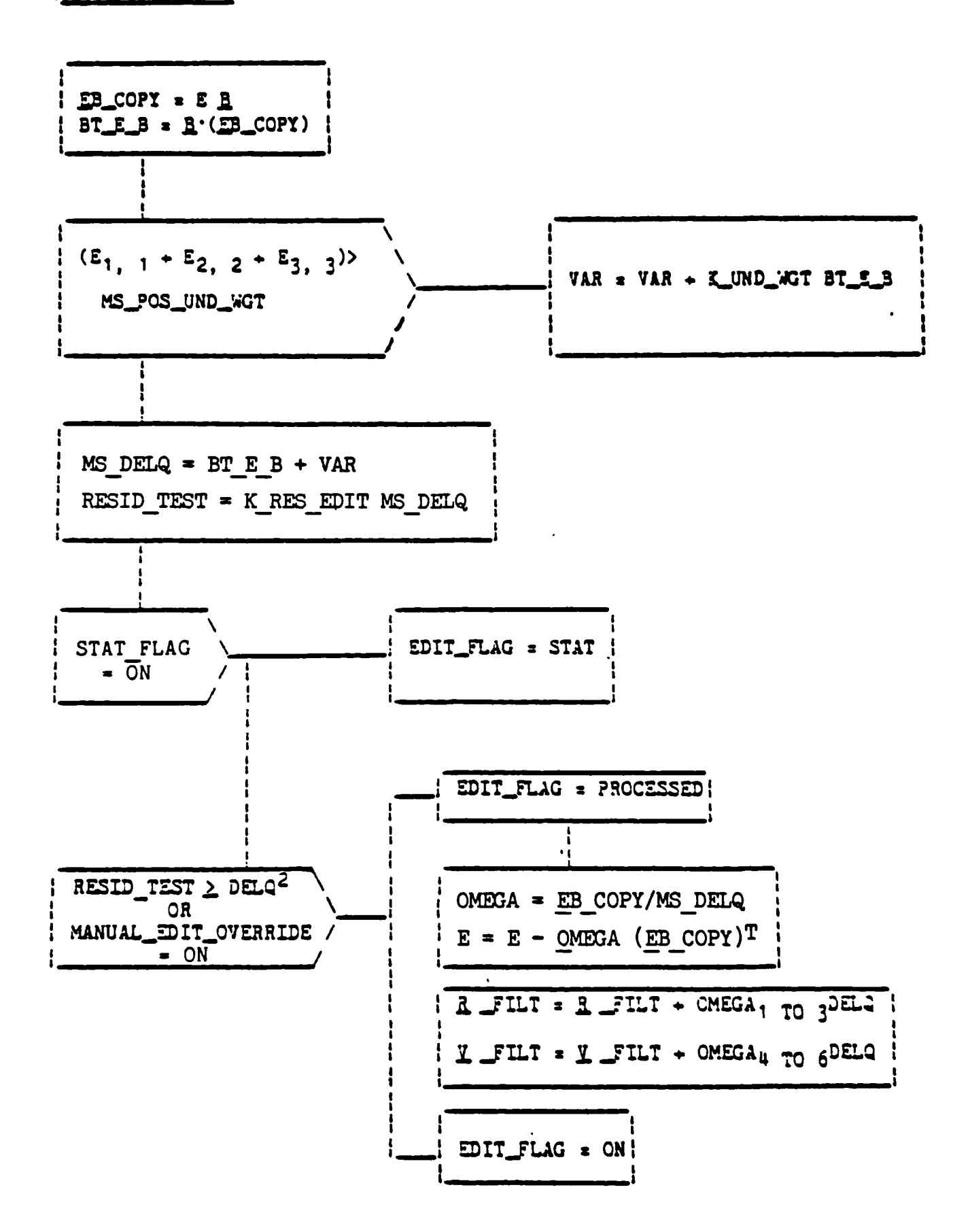

Figure 5.2-23. RTLS\_NAV\_FILTER

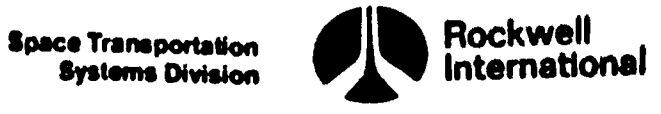

WIS

RTLS\_MLS\_NAV\_CODE

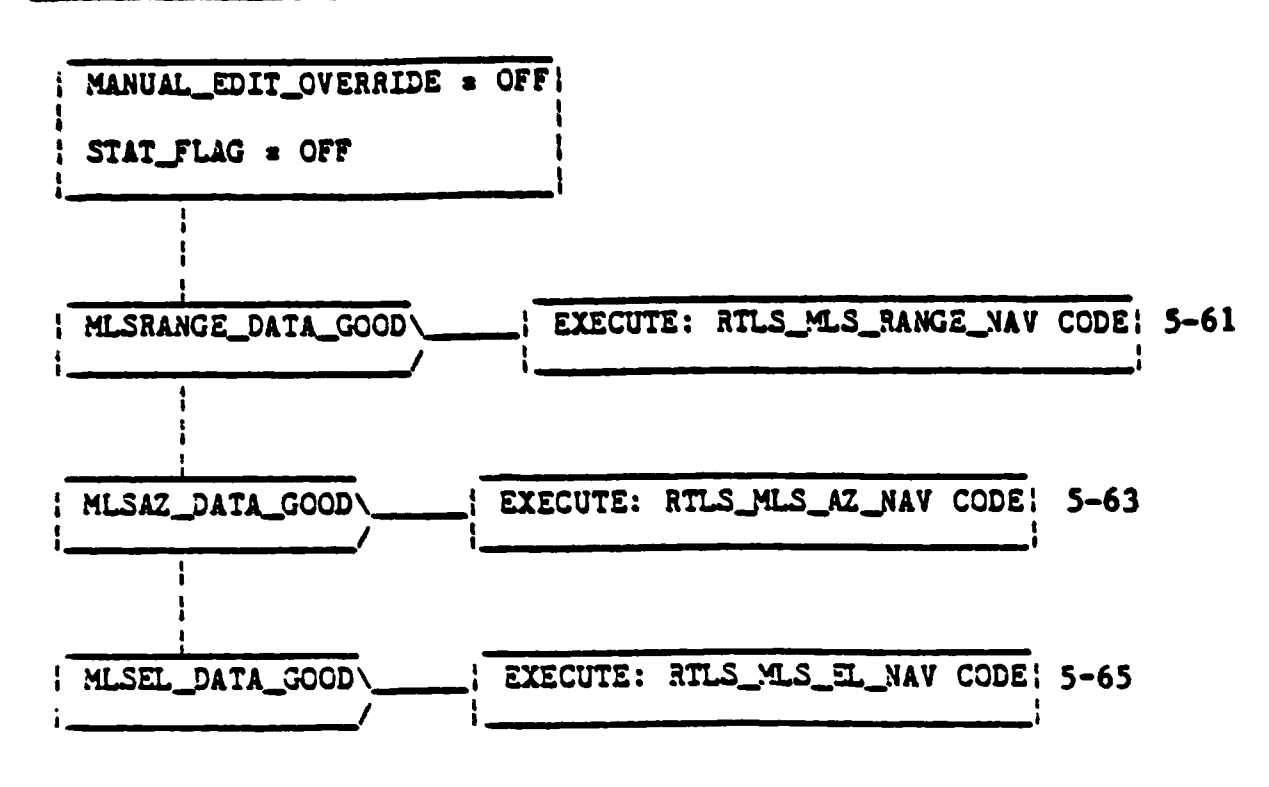

 $\mathbf{U}_j$ 

Figure 5.2-24. RTLS\_MLS\_NAV CODE

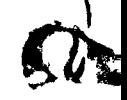

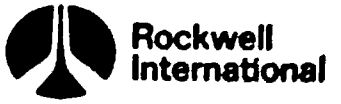

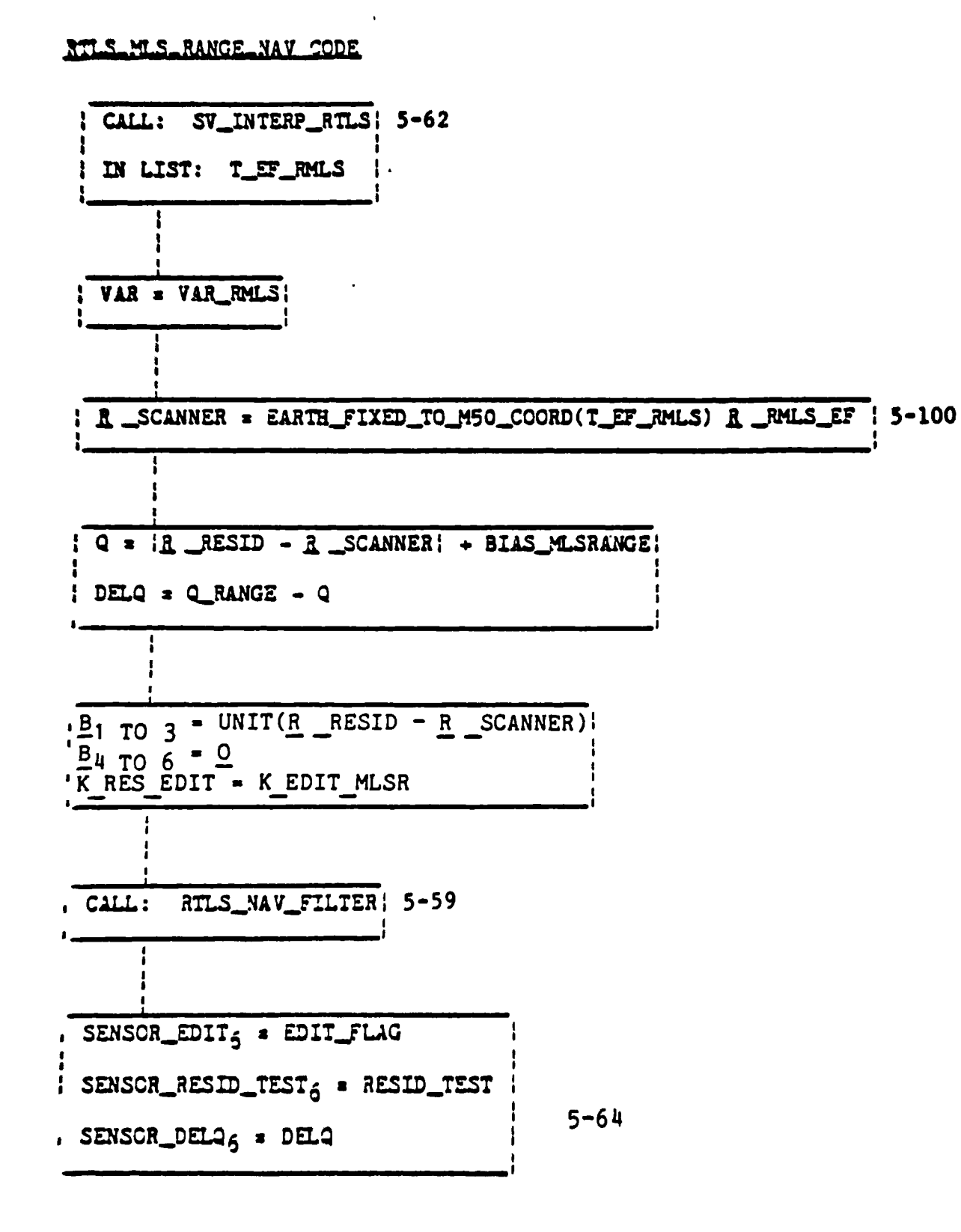

**Expression of the Second Contract Contract Contract Contract Contract Contract Contract Contract Contract Contra** 

**T** 

Figure 5.2-25. RTLS\_MLS\_RANGE\_NAV CODE

 $5 - 61$ 

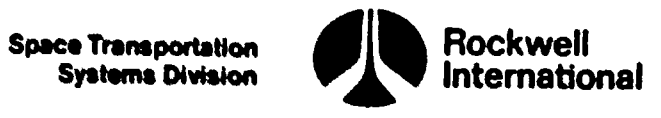

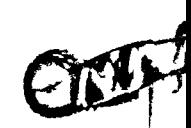

SV INTERP RTLS

IN LIST: T\_SENSORS

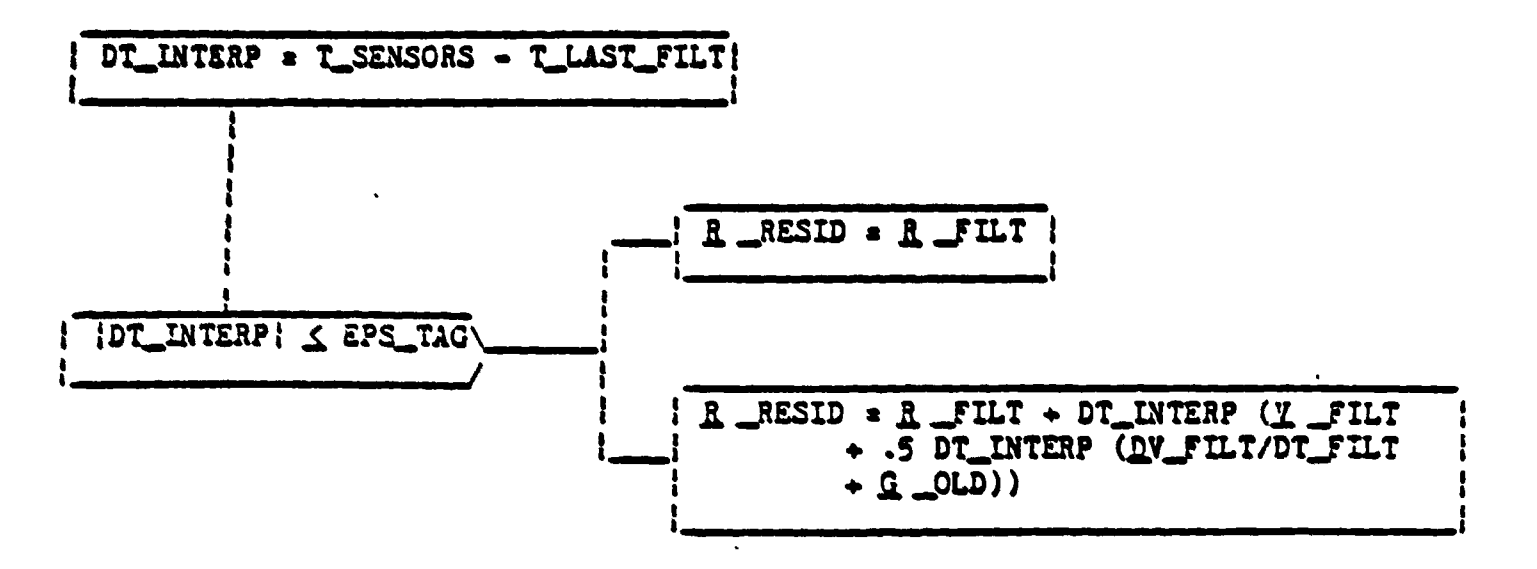

Figure 5.2-26. SV\_INTERP\_RTLS

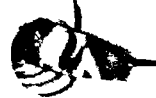

**Space Transportation**<br>Systems Envision

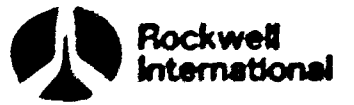

2

RTLS M.S.AL NAV CODE

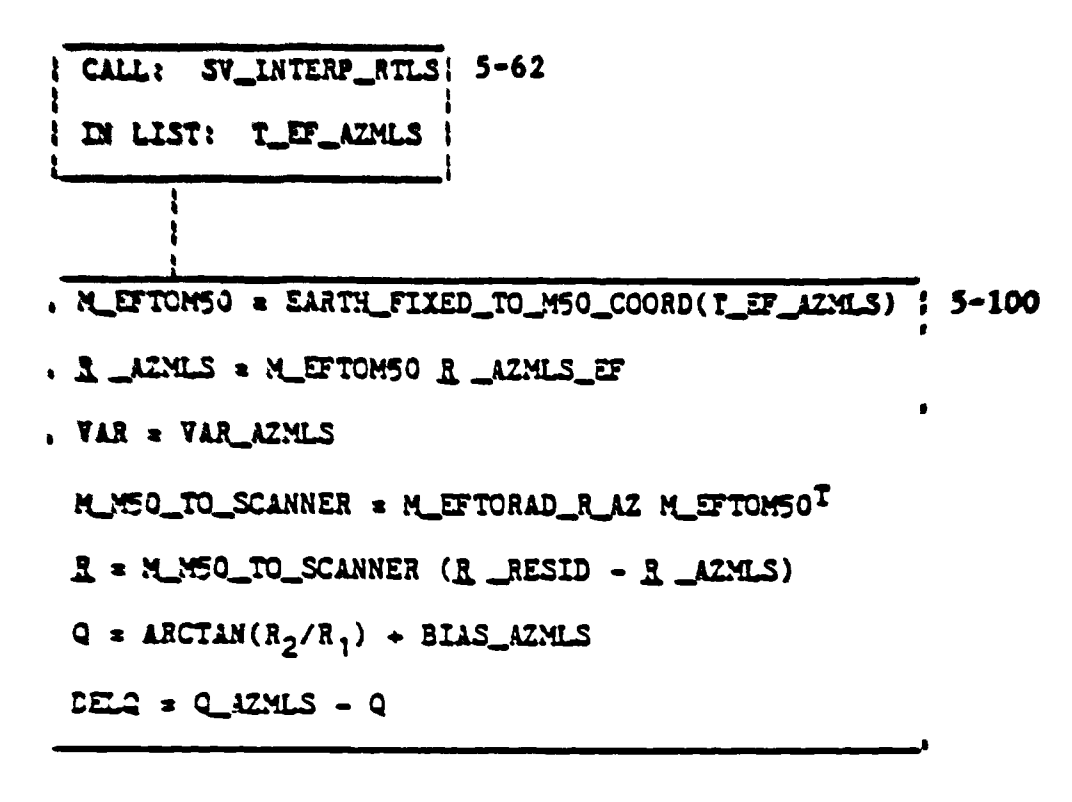

CALL: ANGLE\_PARTIALS  $5 - 64$ EY LIST: R AZMLS, M\_M50\_TO\_SCANNER3, 1 TO 3

LES\_EDIT = LEDIT\_MLSAZ,

 $\overline{\mathbf{f}}$ 

CALL ATLS\_NAV\_FILTER. 5-59

LALGA\_EDITS . EDIT\_TLAG SZNSJA\_AESID\_TEST5 = RESID\_TESTI  $52x$ .  $M\_DELG_5 = DELQ$ 

Figure 5.2 2 RTLS MIN A NAT INVE

518 83 0005B

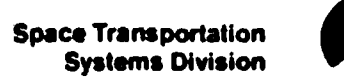

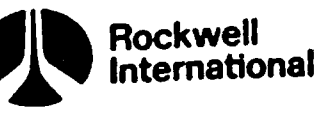

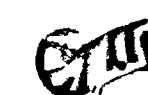

M

ANGLE PARTIALS

د آ

IN LIST: R \_SENSOR, L \_Z

| REL\_R = R \_RESID - R \_SENSOR : IZ\_CROSS\_RELR = 1 \_Z x REL\_R  $\frac{1}{2}$   $\frac{B_1}{T0}$   $\frac{3}{3}$  =  $\frac{1}{2}$ CROSS\_RELR/ $\frac{1}{2}$ CROSS\_RELR $\frac{2}{7}$  $\frac{1}{1}$   $\underline{B}4$  TO 6 =  $\underline{0}$ 

Figure 5.2-28. ANGLE\_PARTIALS

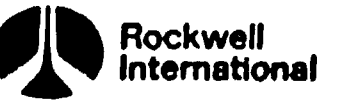

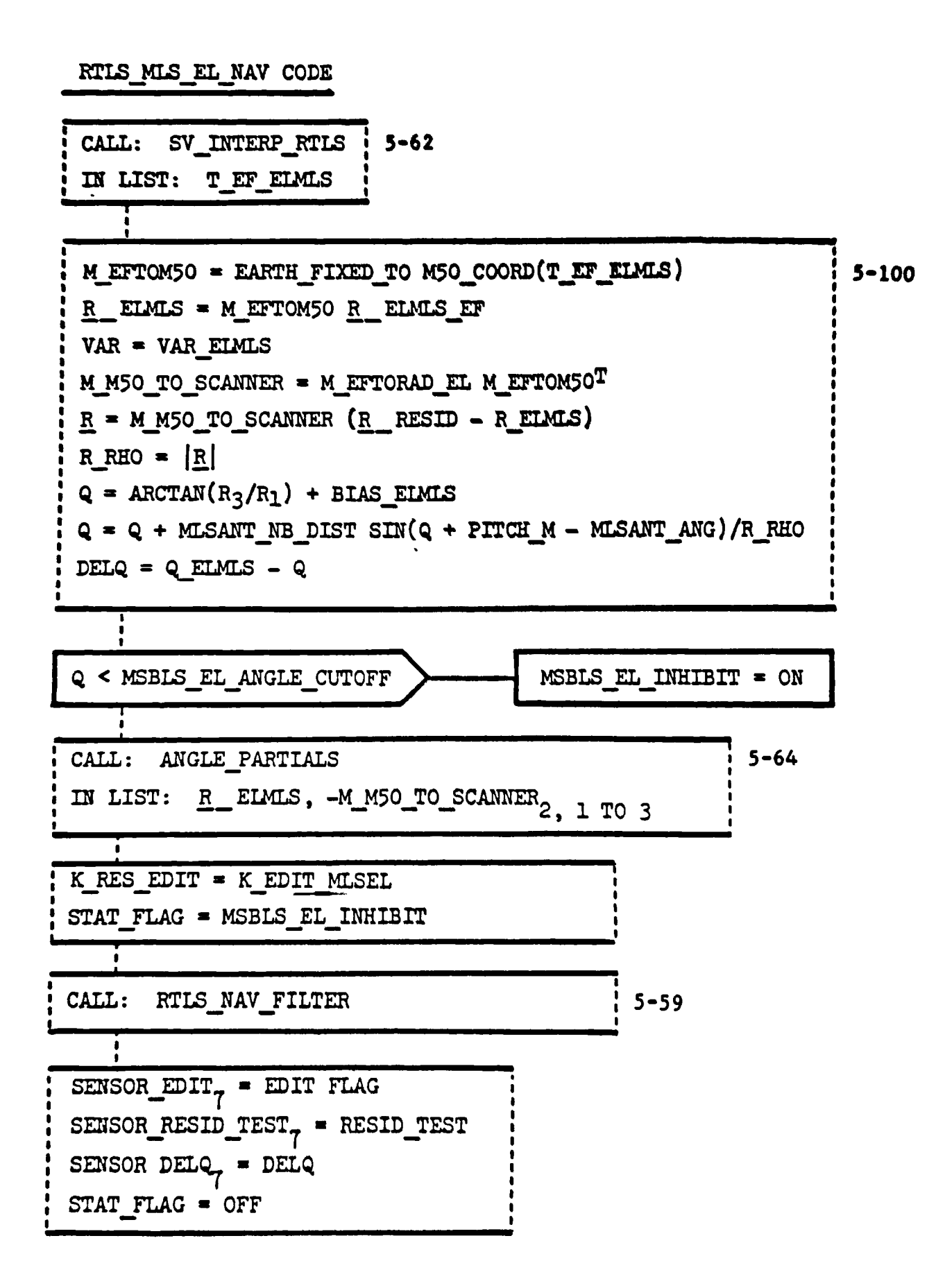

 $\mathcal{I}% _{M_{1},M_{2}}^{\alpha,\beta}(-\varepsilon)=\mathcal{I}_{M_{1},M_{2}}^{\alpha,\beta}(-\varepsilon)$ 

Figure 5.2-29. RTLS\_MLS\_EL\_NAV CODE

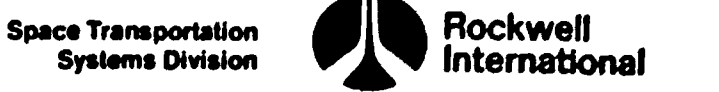

TACAN\_INIT CODE

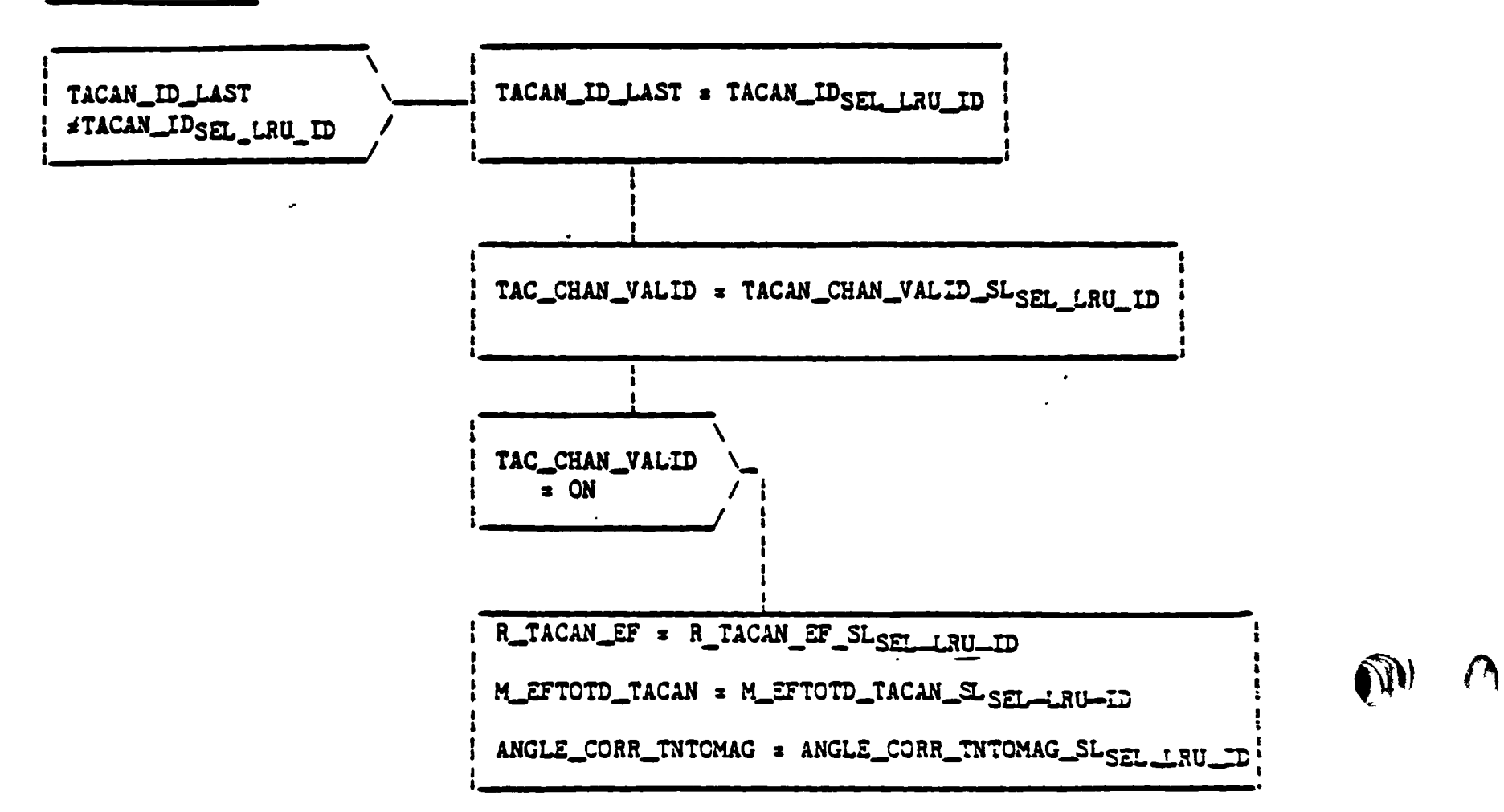

Figure 5.2-30. TACAN\_INIT CODE

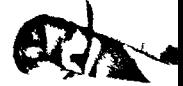

en

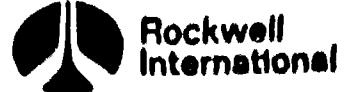

RTLS\_TACAN\_NAV CODE

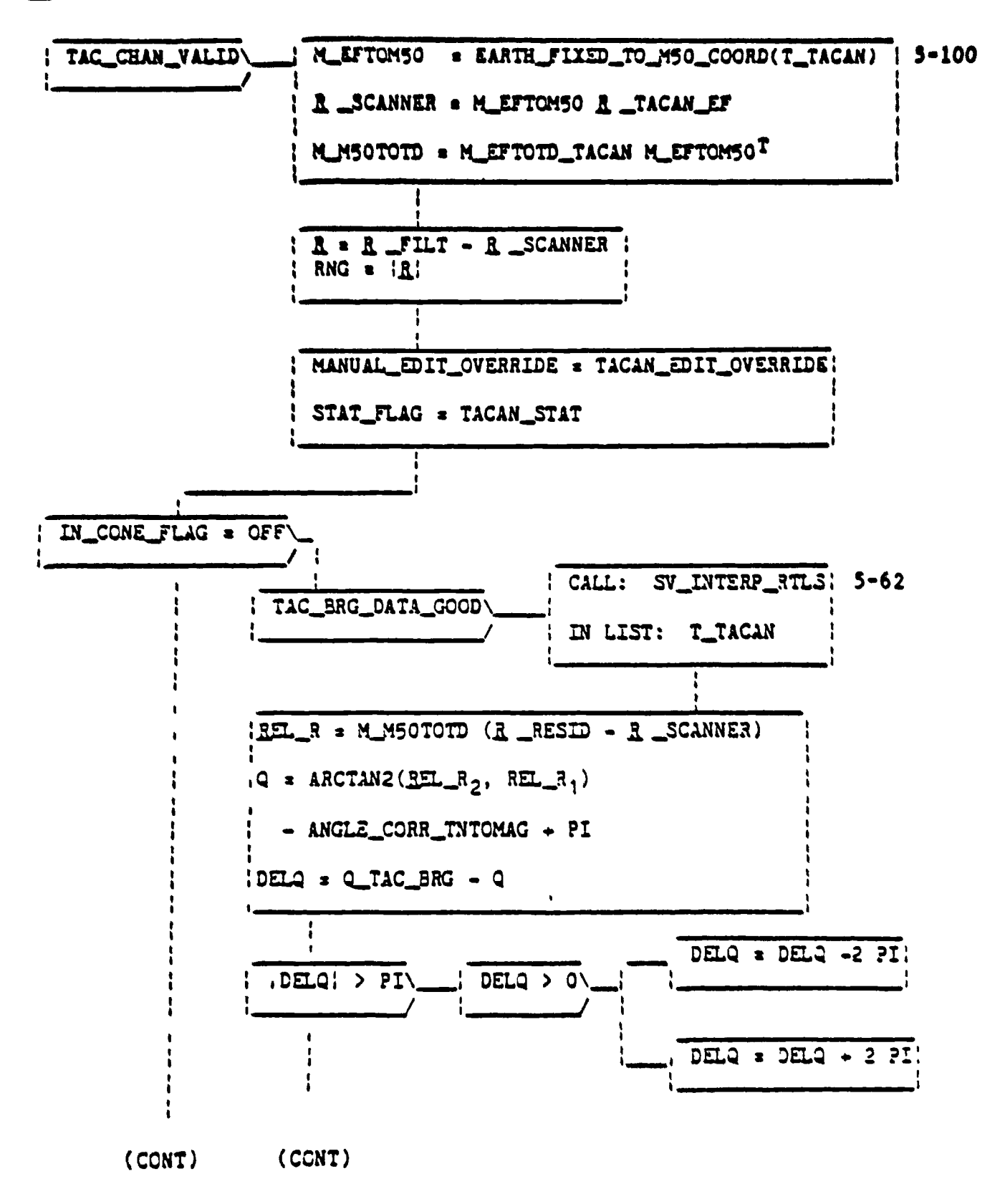

Figure 5.2-31. RTLS TACAN NAV CODE

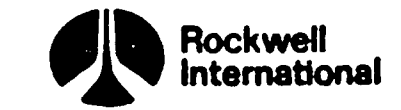

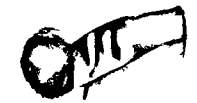

**TALE** 

## RTLS\_TACAN\_NAY\_CODE (CONTINUED)

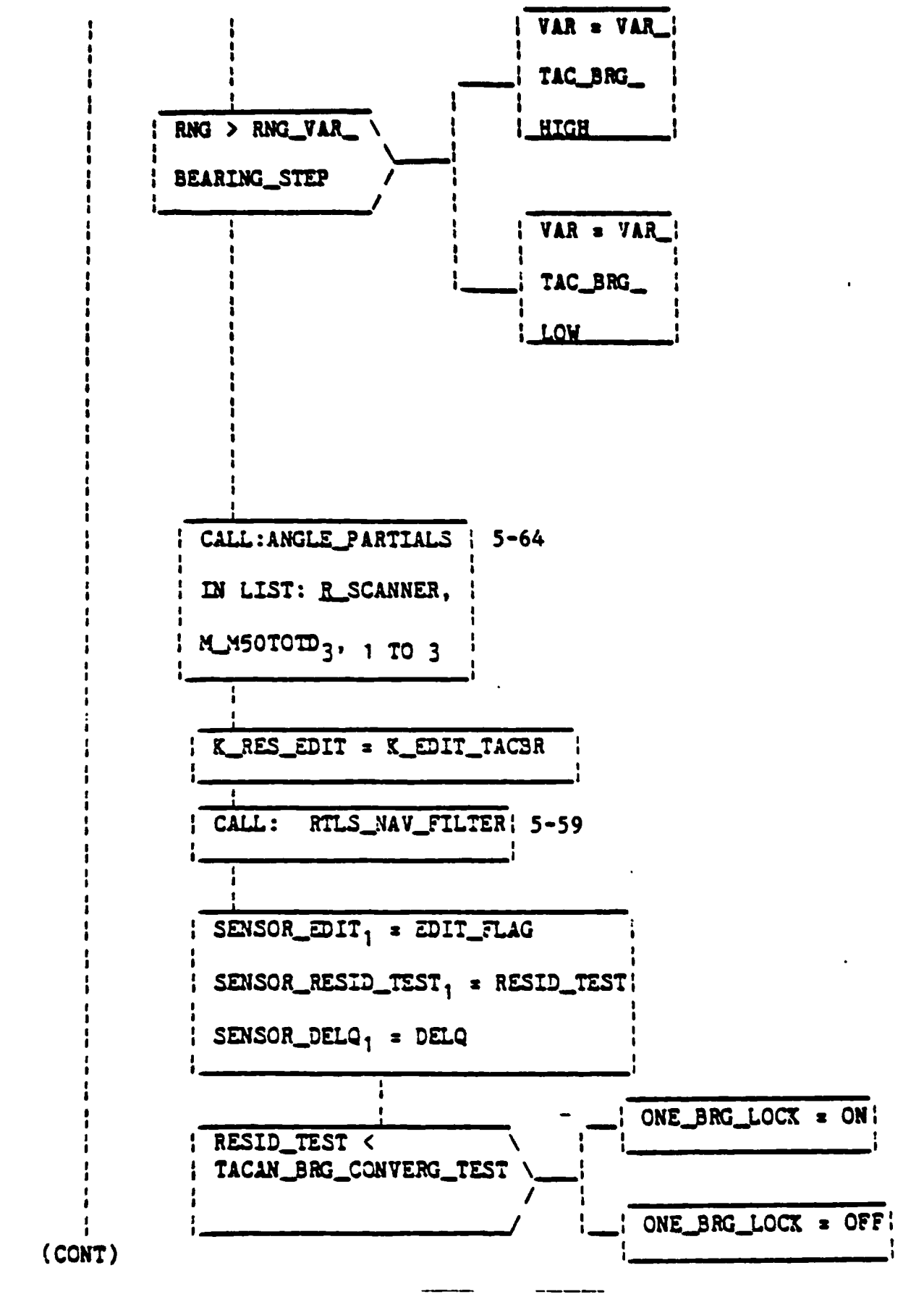

Figure 5.2-31. RTLS\_TACAN\_NAV CODE (Cont)

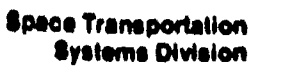

Rockwell<br>International

### RTLS\_TACAN\_NAV CODE (CONTINUED)

 $\mathbf{\hat{y}}$ 

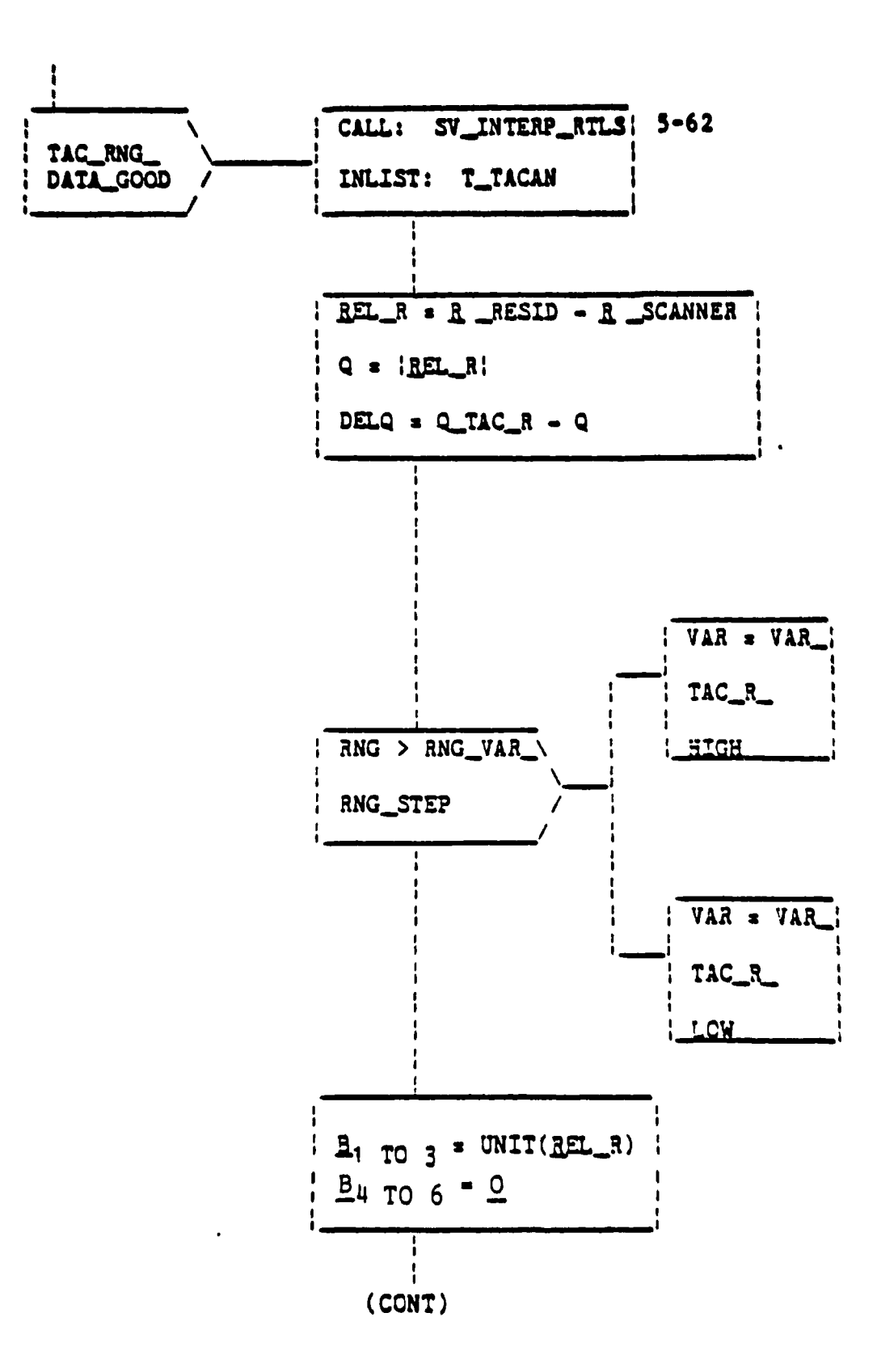

Figure 5.2-31. RTLS\_TACAN\_NAV CODE (Cont)

 $5 - 69$ 

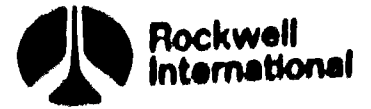

RTLS\_TACAN\_NAV\_CODE (CONTINUED)

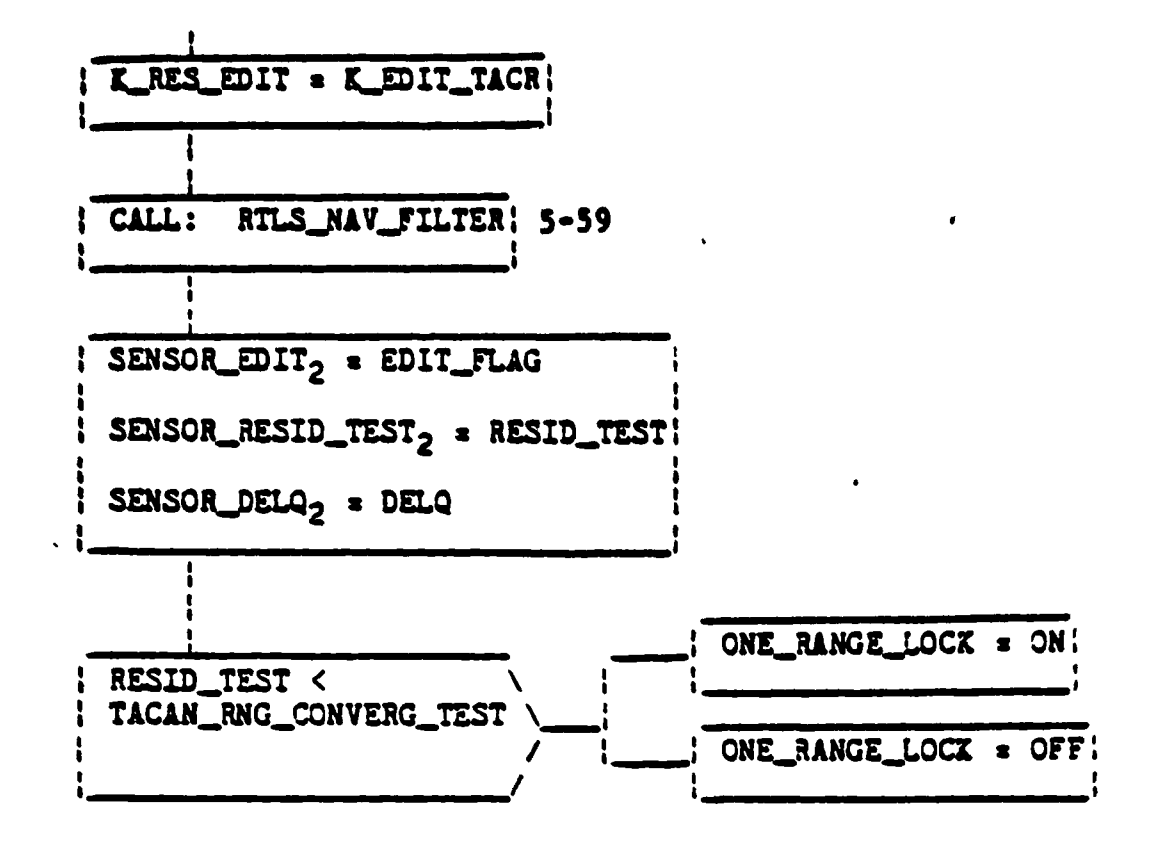

**Space Transportation**<br>**Systems Division** 

Figure 5.2-31. RTLS\_TACAN\_NAV CODE (Cont)

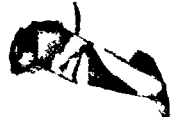

STS 83-0005B

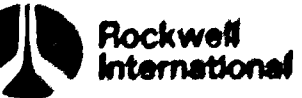

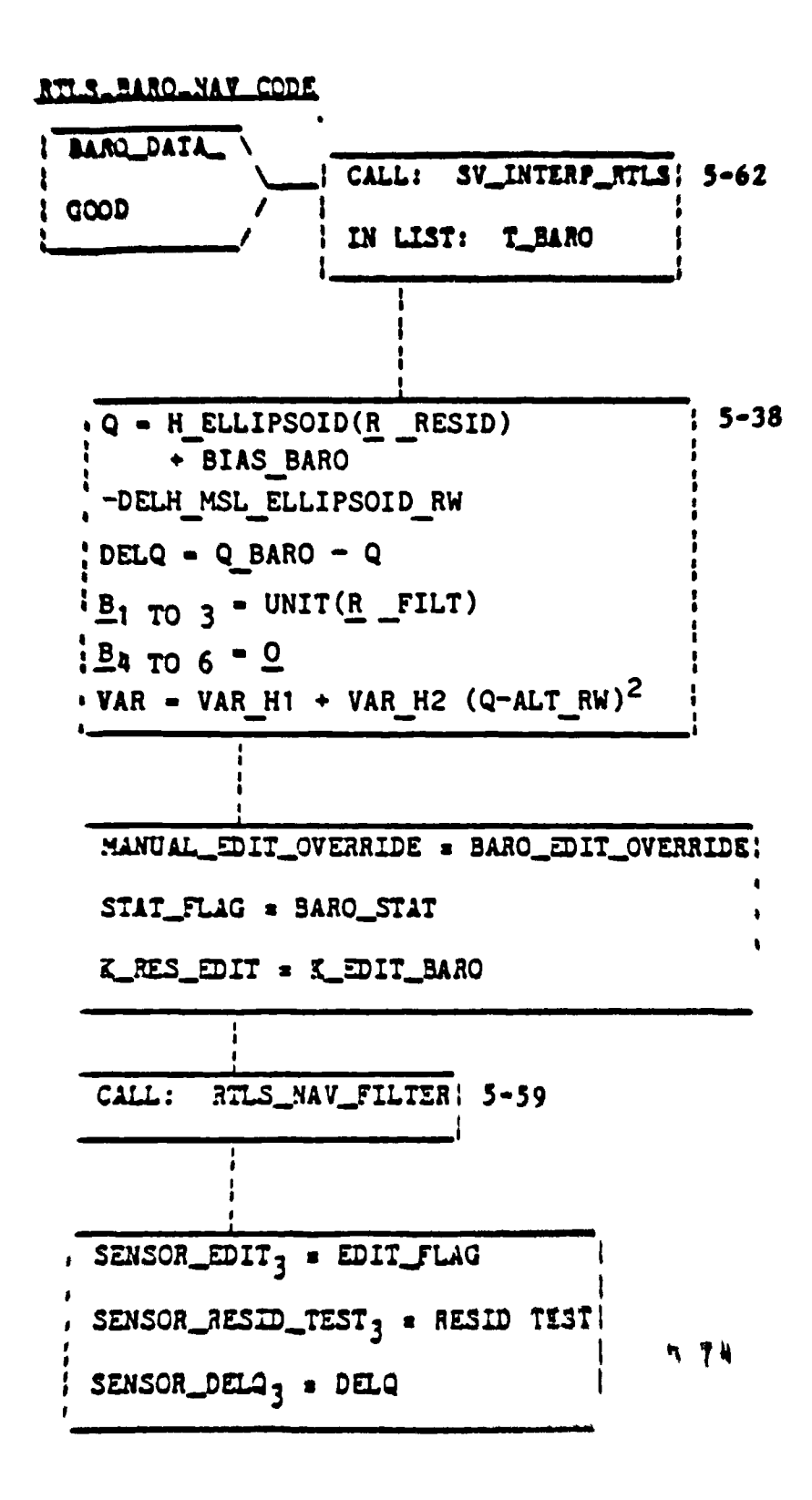

J

Figure 5 2 32 Will BARN NAV CODE

STS 83 0005B

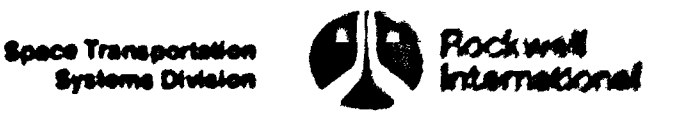

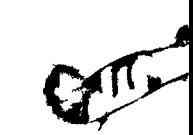

#### MEAS PROCESSING STATISTICS RTLS CODE

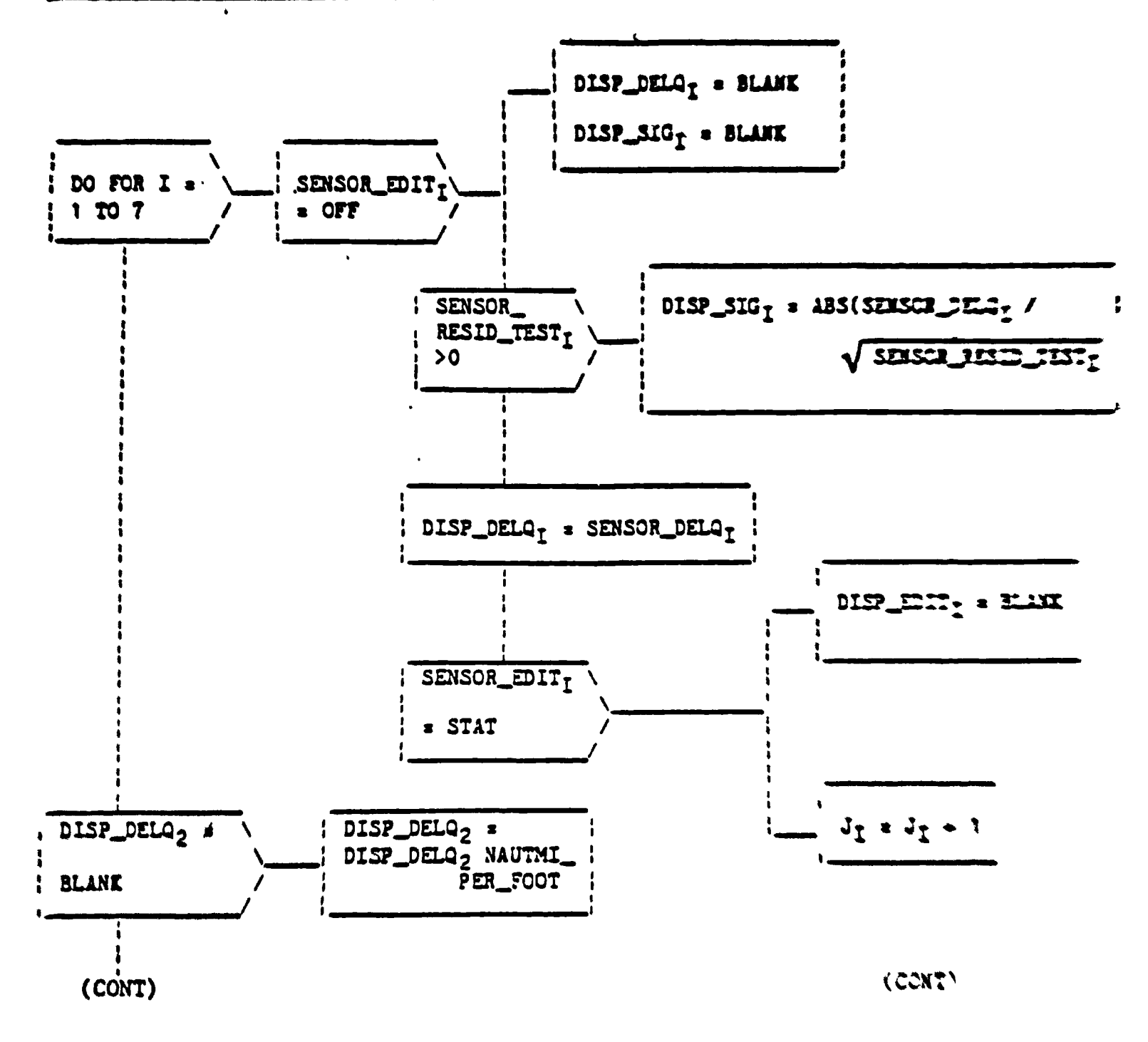

NOTE: THE CORRESPONDENCE BETWEEN THE INDEX I AND THE MEASUREMENT TYPE IS AS FOLLOWS: 1 "TACAN BEARING,<br>2 " TACAN RANGE, 3 " BARO ALTITUDE,<br>4 " DRAG ALTITUDE, 5 " MLS AZIMUTH,<br>6 " MLS RANGE, 7 " MLS ELEVATION. THE ARRAYS SENSOR DELQ AND SENSOR RESID\_TEST AND IENSOR\_EDIT ARE DIMENS.ONED SEVEN

Figure 5.2 33. MEAS PROCESSING STATISTICS RTLS CODE

 $5 - 72$ 

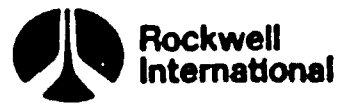

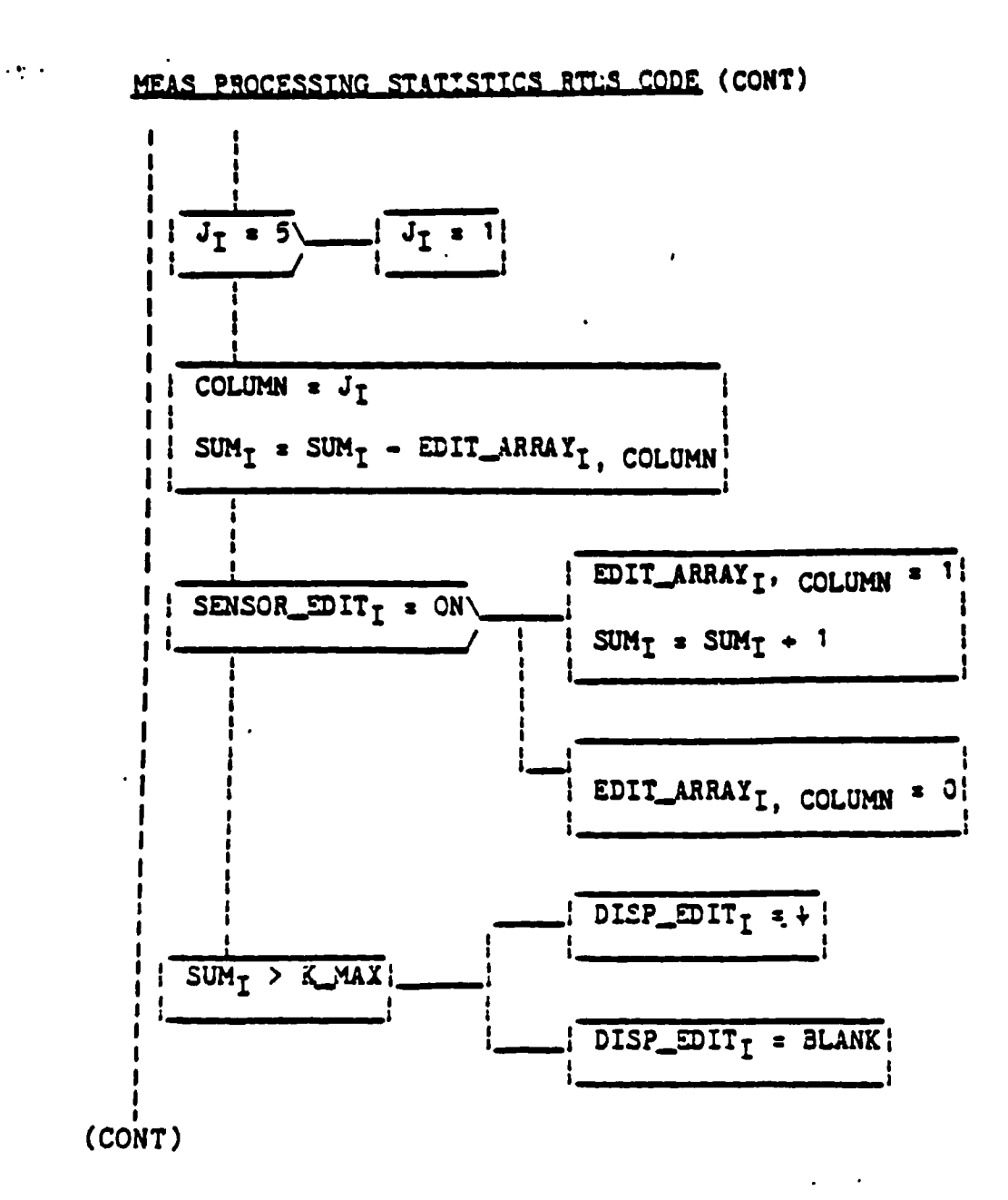

Figure 5.2-33. MEAS\_PROCESSING\_STATISTICS\_RTLS CODE (Cont)

STS 83-0005B

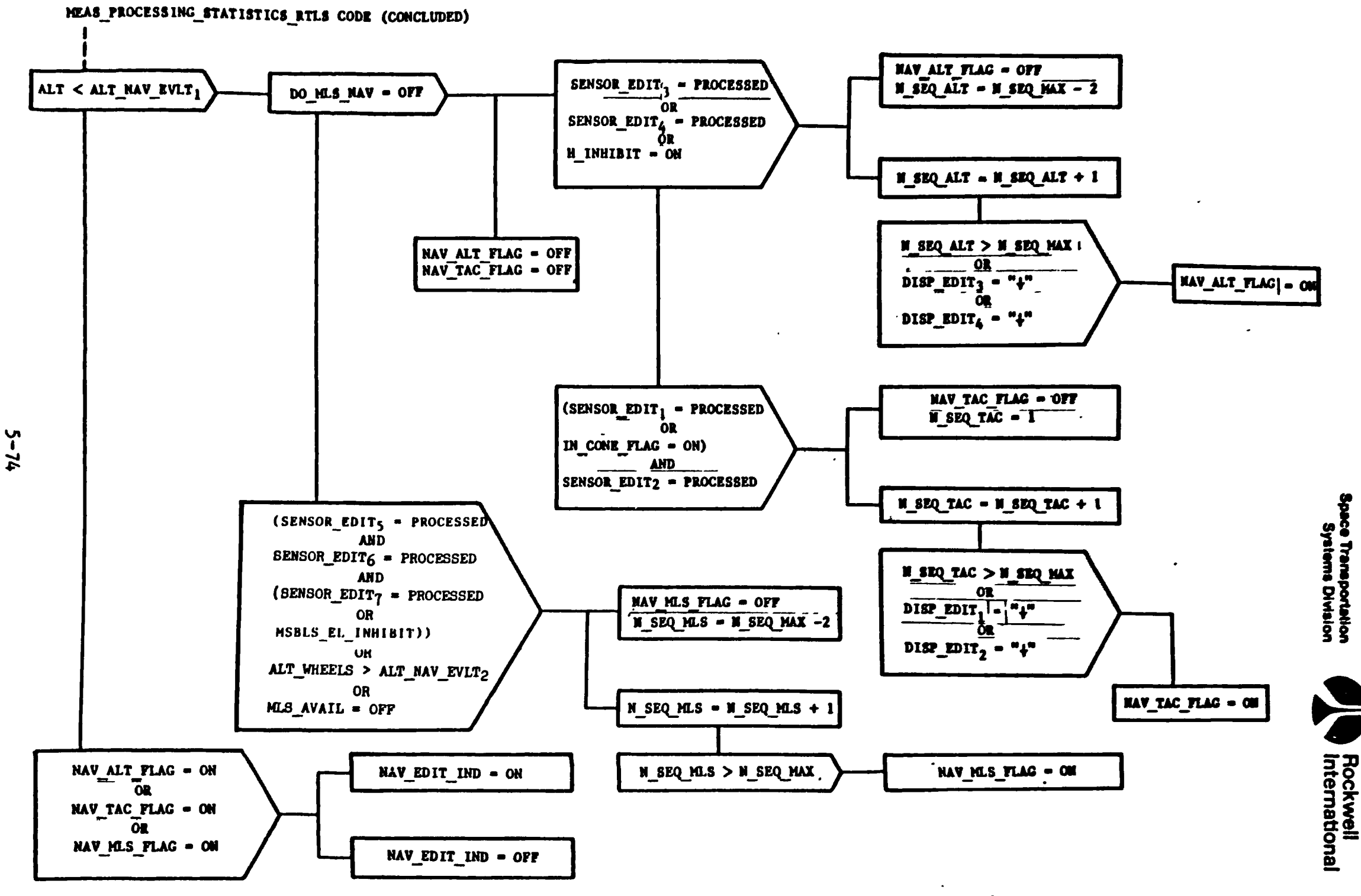

Figure 5.2-33. MEAS\_PROCESSING\_STATISTICS\_RTLS CODE (Cont)

STS 83-0005B

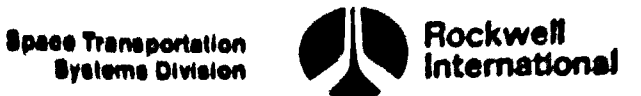

an de l'I

# 3.3 GENERAL REQUIREMENTS PRINCIPAL FUNCTIONS AND COORDINATE TRANSFORMATION FLOW CHARTS, VARIABLE NAMES, AND DESCRIPTIONS

**Contract Contract** 

The supplemental material provided in this section includes<br>(1) definition/explanations of the various coordinate systems used in the nav-<br>igation requirements (Figures 5.3-1 through 5.3-13) and (2) the transformation<br>and

aaa

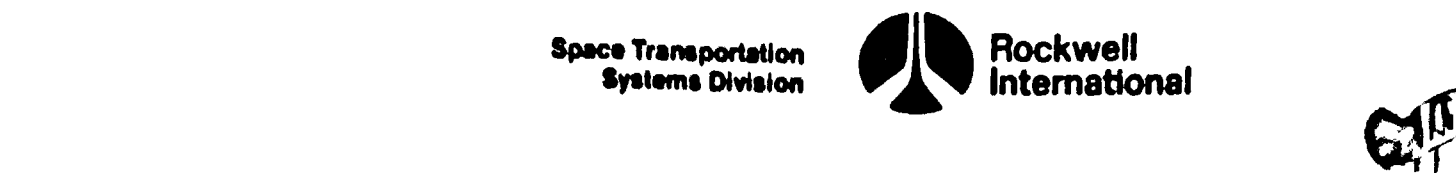

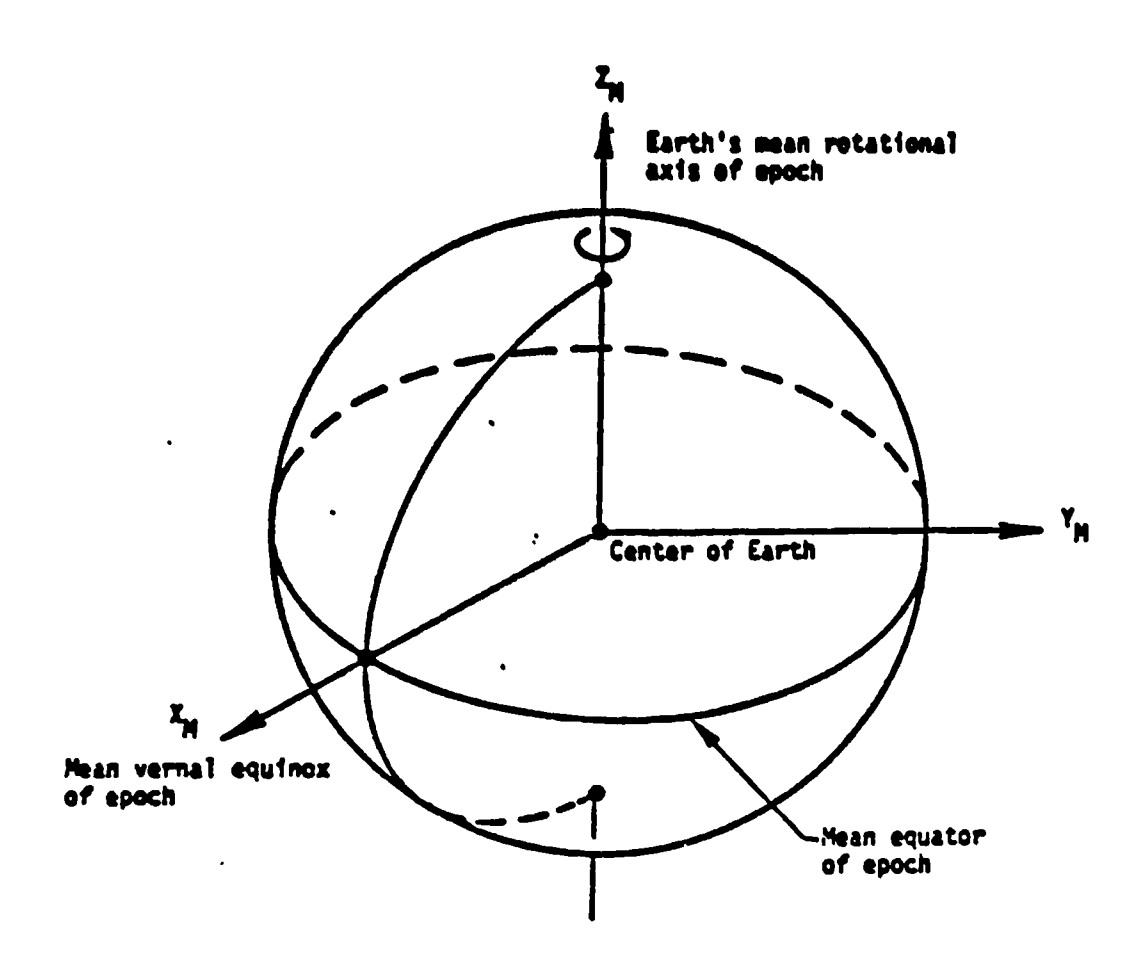

 $\mathbb{N}$ **D**r

NAME: Aries sean of 1950, Cartesian, coordinate systes

ORIGIN: The center of the Earth

OAIENTATION: The epoch 1s the beginning of Sesselian Year 1990 or Julian ephemeris date 2433282.%23357.

The L<sub>H</sub>-Y<sub>M</sub> plane is the sean Earch's equator of epoch.

The X<sub>M</sub> aris is directed toward the mean vernal equinox of epoch.

The Zq axis 19 directed along the Farth's 2ean rotational axis of epoch aod is positive norta.

The Yq axis completes a right-handed systes.

CHARACTERISTICS: Inertial, right-handed Cartesian system

Figure 5.3-1. Aries Mean of 1950, Cartesian

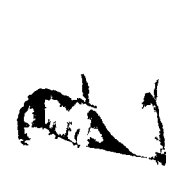

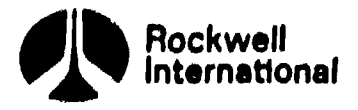

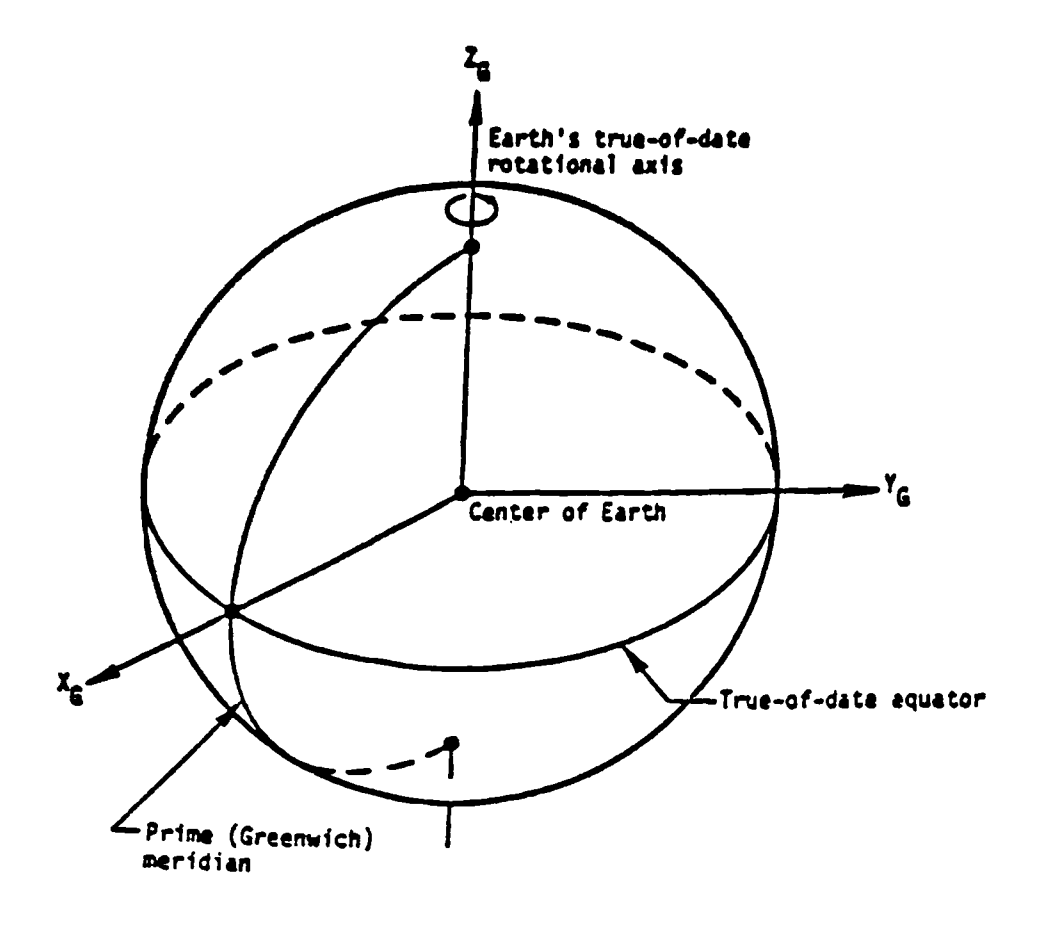

- NAME: Earth-fixed (Greenvich true of date) coordinate systes
- ORIGIN: The center of the Earch
- ORIENTATION: The  $X_G Y_G$  plane is the Earth's true of date equator.

The Z<sub>C</sub> aris is directed along the Earth's true of date rotational axis and is positive north.

The  $\triangleleft X_G$  axis is directed toward the prime meridian.

The  $Z_G$  axis completes a right-handed system.

CHARACTERISTICS: Rotating, right-handed Cartesian. 'Velocity vectors expressed in this system are relative to a rotating reference frame fixed to the Earch, whose rotation rates are expressed relative ta the Aries sean of 1950 systea.

Figure 5.3-2. Earth-Fixed Greenwich True of Date

5-77

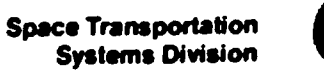

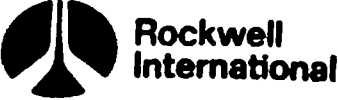

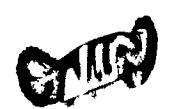

 $\overline{\mathbb{O}}$  A

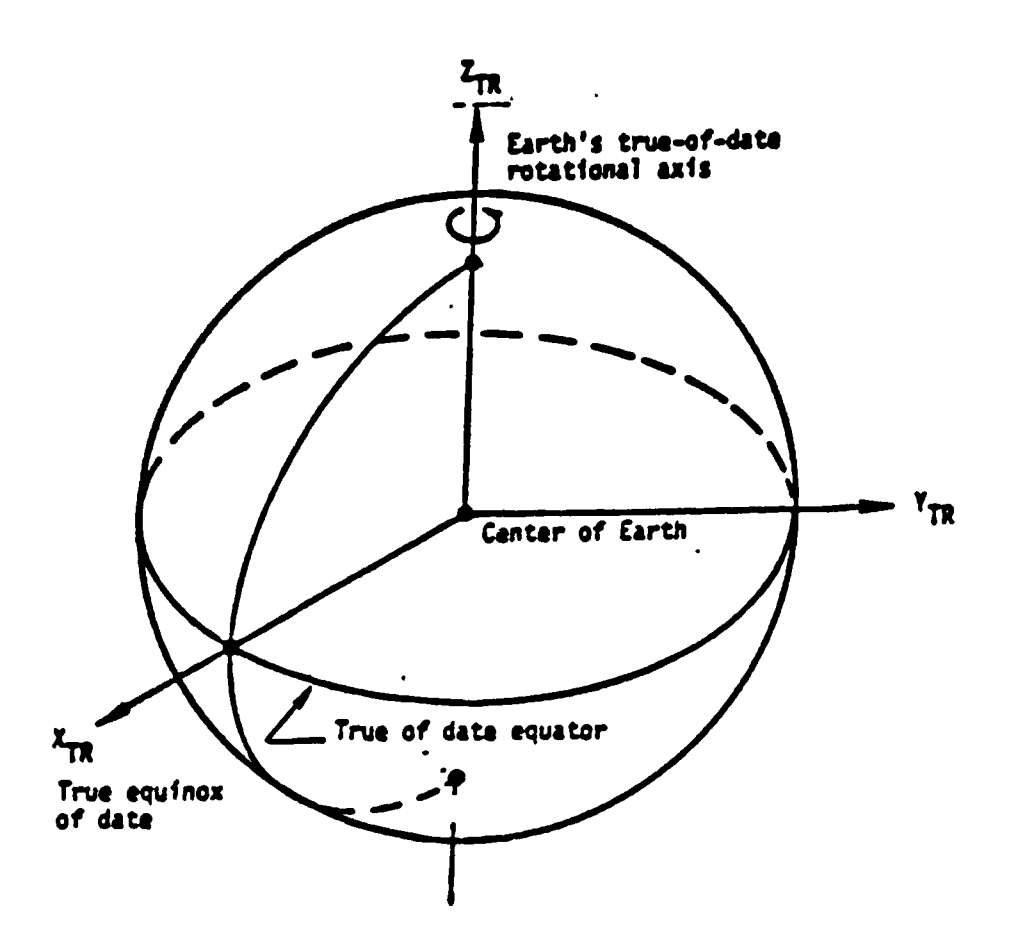

WAME: Artes true of date, Cartesian, coordinate systes

ORIGIN: The center of the Earch

ORZENTATION: The epoch Ls the current tise of interest.

The X<sub>TR</sub>-Y<sub>TR</sub> plane is the Earth's true equator of epoch.

The Ye, axis is directed tovard the true vernal equinoz of epoch.

The Zp, axis {3 directed along the Earth's true rotational axis of epoch and is positive norta.

The  $Y_{TR}$  axis completes the right-handed system.

CHARACTEAISTICS: Quasi-inertial, rignt-handed Cartesian

Figure 5.3~3. Aries True of Date, Cartesian

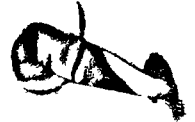

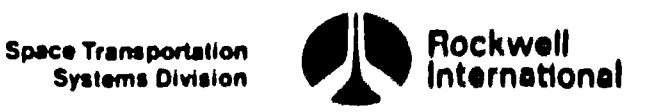

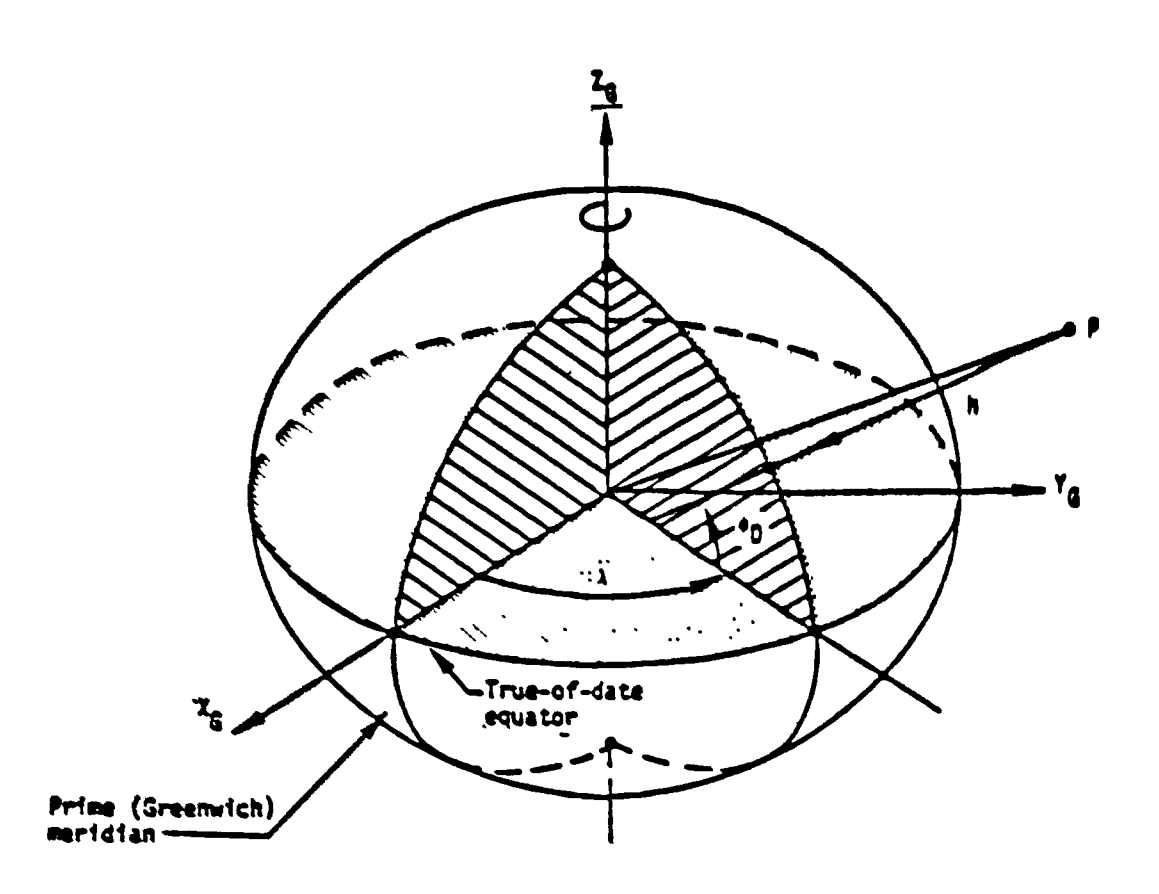

#### WANE: Geodetic paraceters

- CAISIN: This systes ccoasists of a set of garameters ratner than a coardinate system; therefore, no origin is specified.
- ORIENTATION: THis systes of parameters is based on an ellissotdal @odel of the Earth (the Fisner ellipse of 1960). For asy point of interest oe cefine a lise mow as the geodetic local vertical wnich 13 perpendicular to the elligsotd and which contains the point of interest.

BR, geodetia altitude, is the distance from che soint of Latarest to the reference aliicsoid, aeasured along she geodetic loeal vertical, and is positive for soints outside tne ellissoid.

\ is the longitude aeasured in the piane of the farch's true equator Sroa the Prise (Greenwich) Seridian to the local seridian, zeasured positive eastward.

en is the geodetic latitude, seasured in the plane of the local meridian from the Sarth's true equator to the geodetic local vertical, neasured positive north from the equator.

NOTE: A detatied explanation of declination, geodetic latitude, and geocentric latitude 1s provided io Part B of this figure.

CHARACTERISTICS: Sotaticeg palar coordinate aarameters. Only position vectors are expressed in this coortinate system. Velocity vectors should Se expressed in the Aries sean of 1950 or the Aries true of data polar for inertial or quasi-inertial representations, respectively. (Greenwan) Serious cheme<br>sizive enstant.<br>he's true equator to the<br>ch<sup>1</sup>s true equator to the<br>more positive north from<br>on of declination, geodetic<br>rice latitude is provided<br>gree.<br>araneters. Only position vectors<br>intersectio

Figure 5.3-4. Basic Definitions--Geodetic Parameters

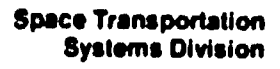

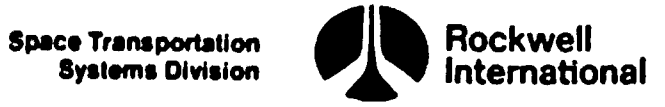

**GMT** 

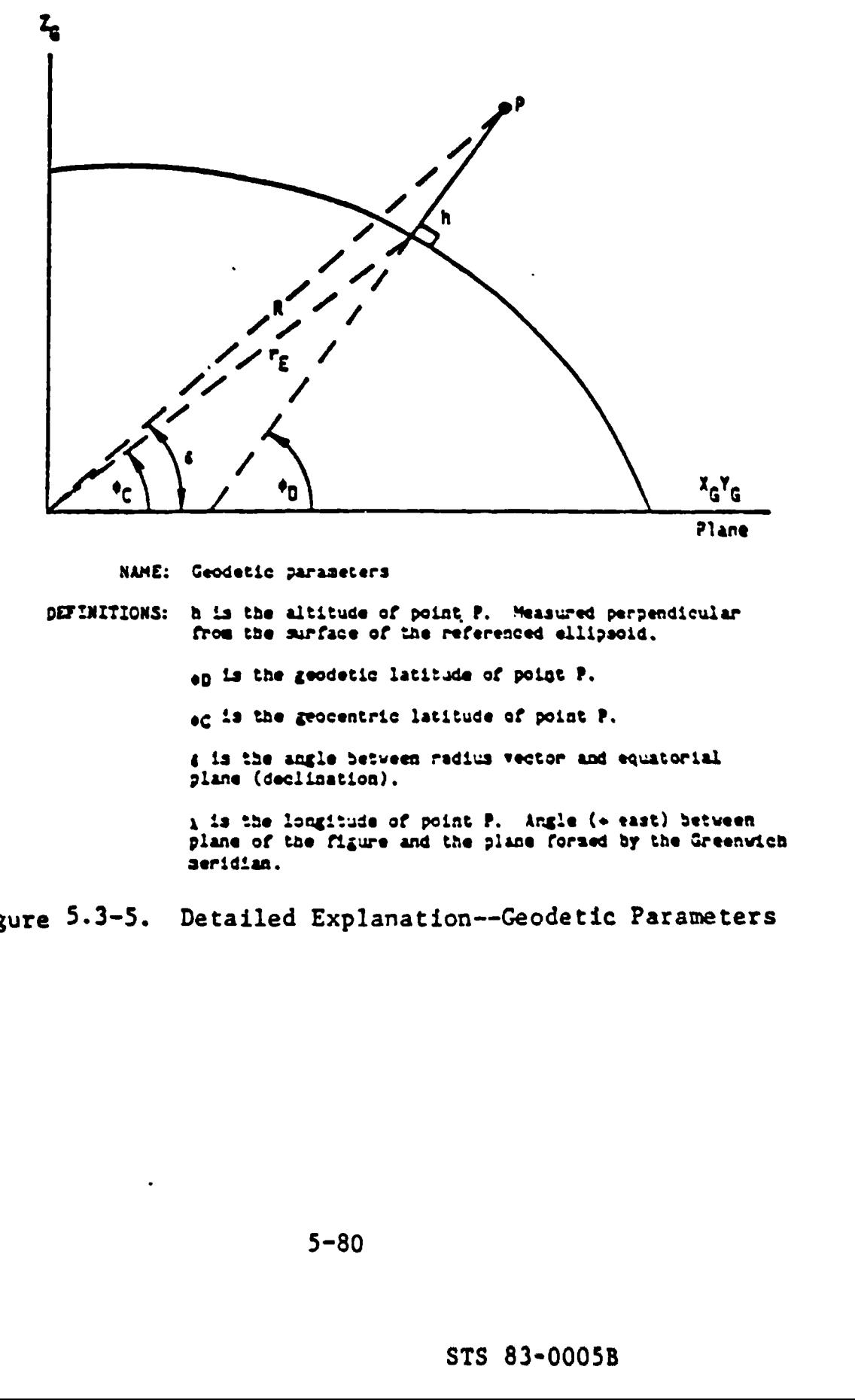

Figure 5-3-5. Detailed Explanation--Geodetic Parameters

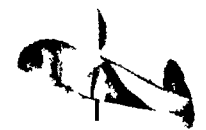

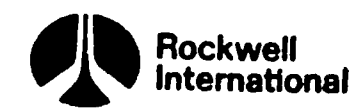

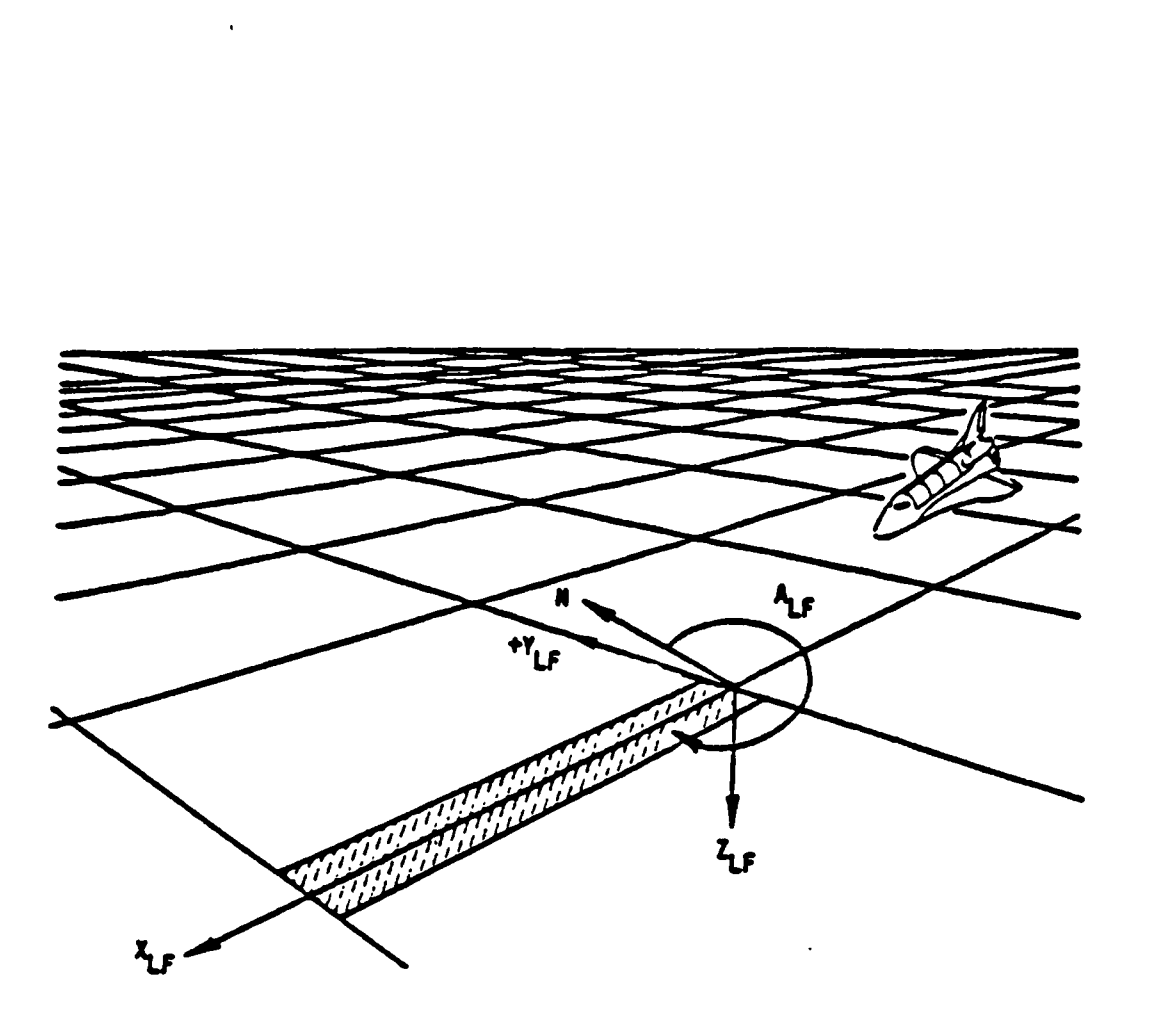

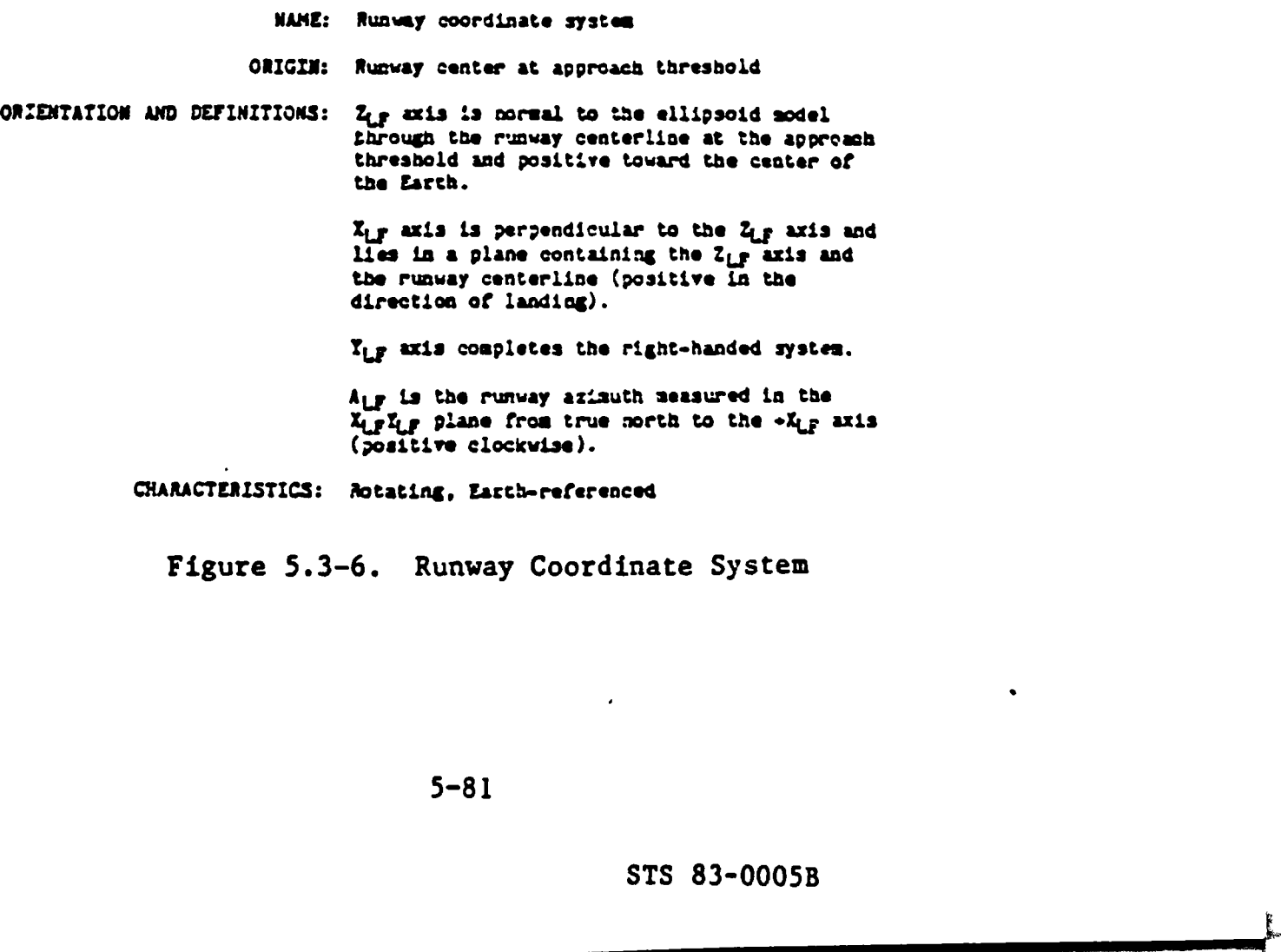

## Figure 5.3-6. Runway Coordinate System

5-81

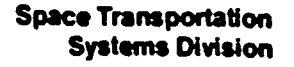

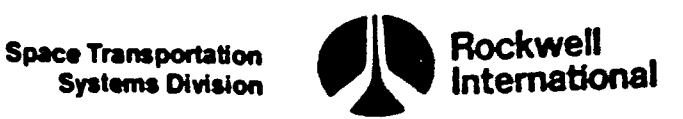

LyT

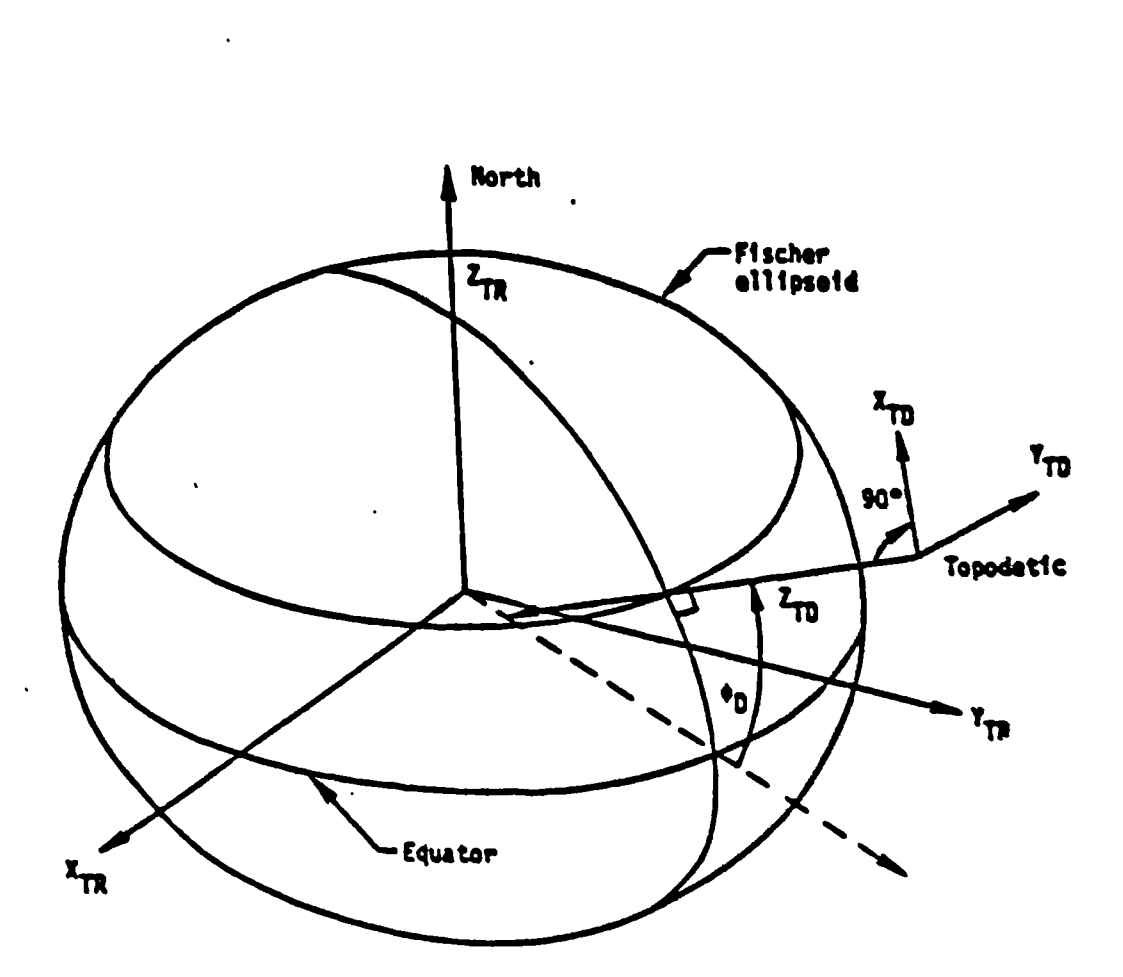

NAME: Topodetic coordinate system-

OAIGIN: Orbiter center of aass®

ORIENTATION:  $Z_{\text{TD}}$  is normal to a geodetic local tangent plane and is positive toward the Earth's center.

> $\mathbf{x}_{\text{rn}}$  is perpendicular to  $\mathbf{z}_{\text{rn}}$  axis and is positive northward along the seridian plane containing the Ocbicer.

Y<sub>TD</sub> completes the right-handed orthogonal system

CHARACTERISTICS: Rotating, right-handed Cartesian system. Velocity vectors ... NAME: Topo<br>
ORIENTATION: 2-TD<br>
ORIENTATION: 2-TD<br>
X-TD<br>
X-TD<br>
ITD<br>
CHARACTERISTICS: Rot.<br>
are<br>
vel<br>
TTD<br>
TD<br>
TD<br>
TD<br>
TD<br>
TD<br>
TD<br>
TD<br>
THE ROT<br>
THE ROT<br>
THE ROT<br>
THE ROT<br>
THE ROT are exprensible in this system for the Orbitar, given relative velocity  $\bar{v}_{TD}$  in this system.

$$
\tau_{ID} = \sin^{-1} \left( \frac{-\dot{z}_{TD}}{\nu_{TD}} \right)
$$

$$
\tau_{ID} = \tan^{-1} \left( \frac{\dot{z}_{TD}}{\dot{z}_{TD}} \right)
$$

op \* gecdetic latitude

A similar system may be defined for any point of Interest

Figure 5.3-7. Topodetic Coordinate System
$\blacktriangleleft$ 

**Space Transportation** Systems Division

**THE CONTRACTOR** 

垈

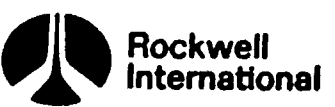

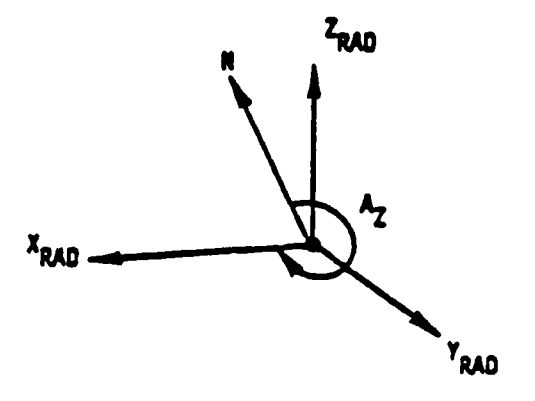

**ALCOHOL: UNK IN** 

**The Months County** 

NAME: MSBLS radar coordinate systes

ORIGIN: MSBLS radar position

ORIENTATION AND DEFINITIONS: Zean is normal to the ellipsoidal . sodel, positive away from the center of the Sarcth

> Zpap 139 the local horizontal plane of the radar in the boresight direction of the radar antenna. 'The angle Ag ts Measured positively clockwise from true north to Ingn

CHARACTERISTICS: Rotating, Earth-referenced

Figure 5.3-8. MSBLS<br>5 Figure 5.3-8. MSBLS Radar Coordinate System

5-83

اشسنسه

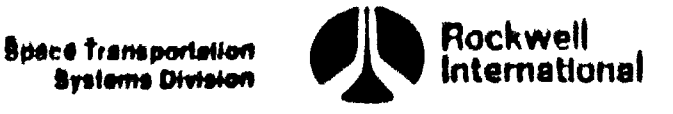

 $\omega$ 

 $\boldsymbol{\Omega}$ 

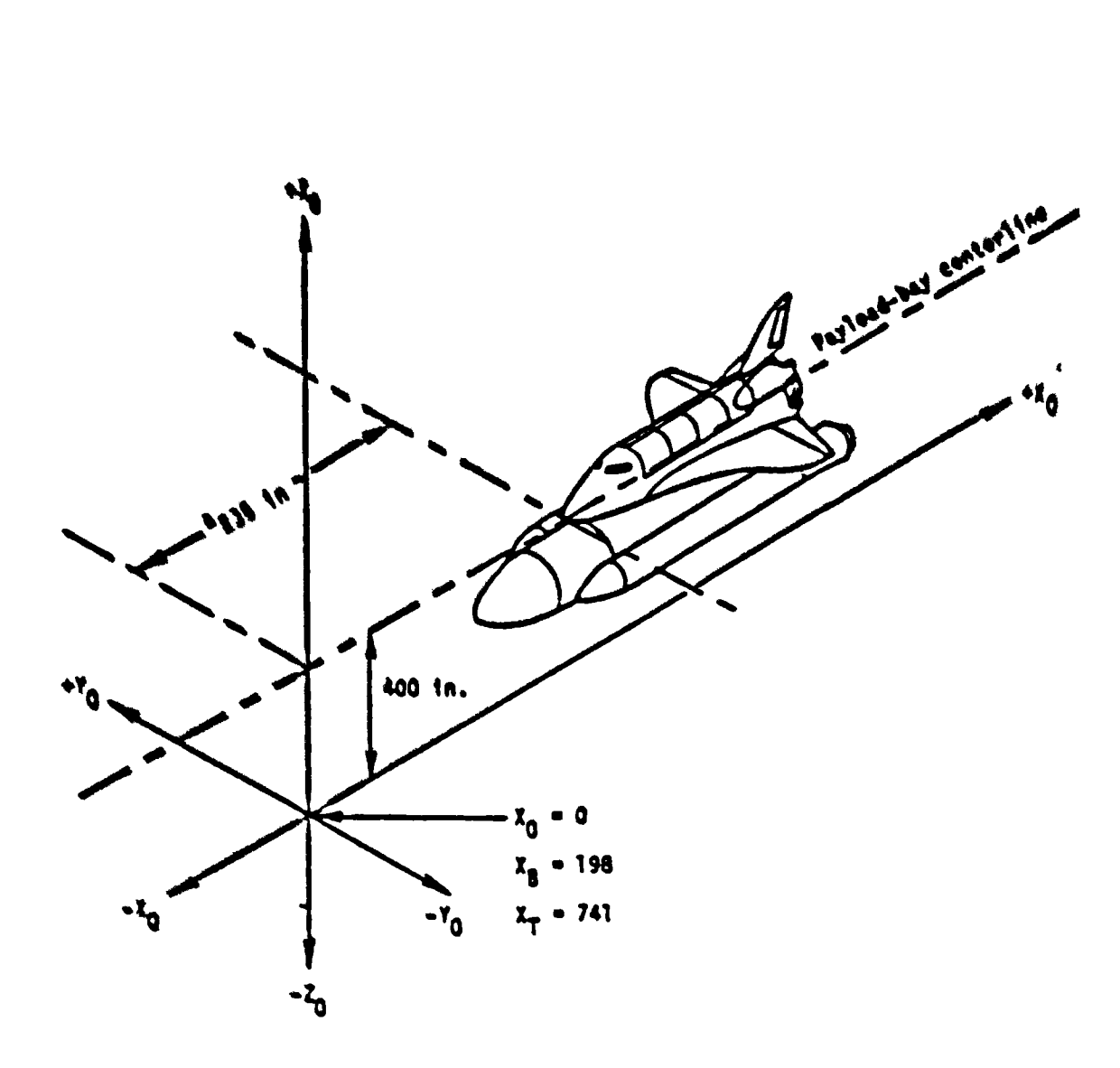

NAME. Body coordinate system (structural)

- ORIGIN: In the Orbiter plane of symmetry, 400 inches below the centerline of the payload day and at OrSiter I~station = 6
- QRLENTATICN. The Io axis is in the venicle giane of symmetry, parallel to and 400 inches delow the sayised Say centerline. Positive sense is from the nose of the vehicle toward the tail.

The Zo axis is in the vehicle plane of symmetry, perpendicular to the X<sub>0</sub> axis. Pesitive weard in landing attitude.

The Y<sub>O</sub> axis completes a right handed system.

CSARACTERISTICS: Rotating, right-handed Cartesias

Figure 5.3-9. Body Coordinate Syatem (Structural)

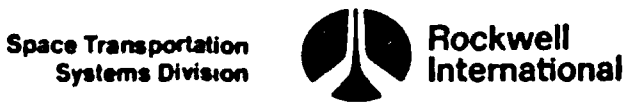

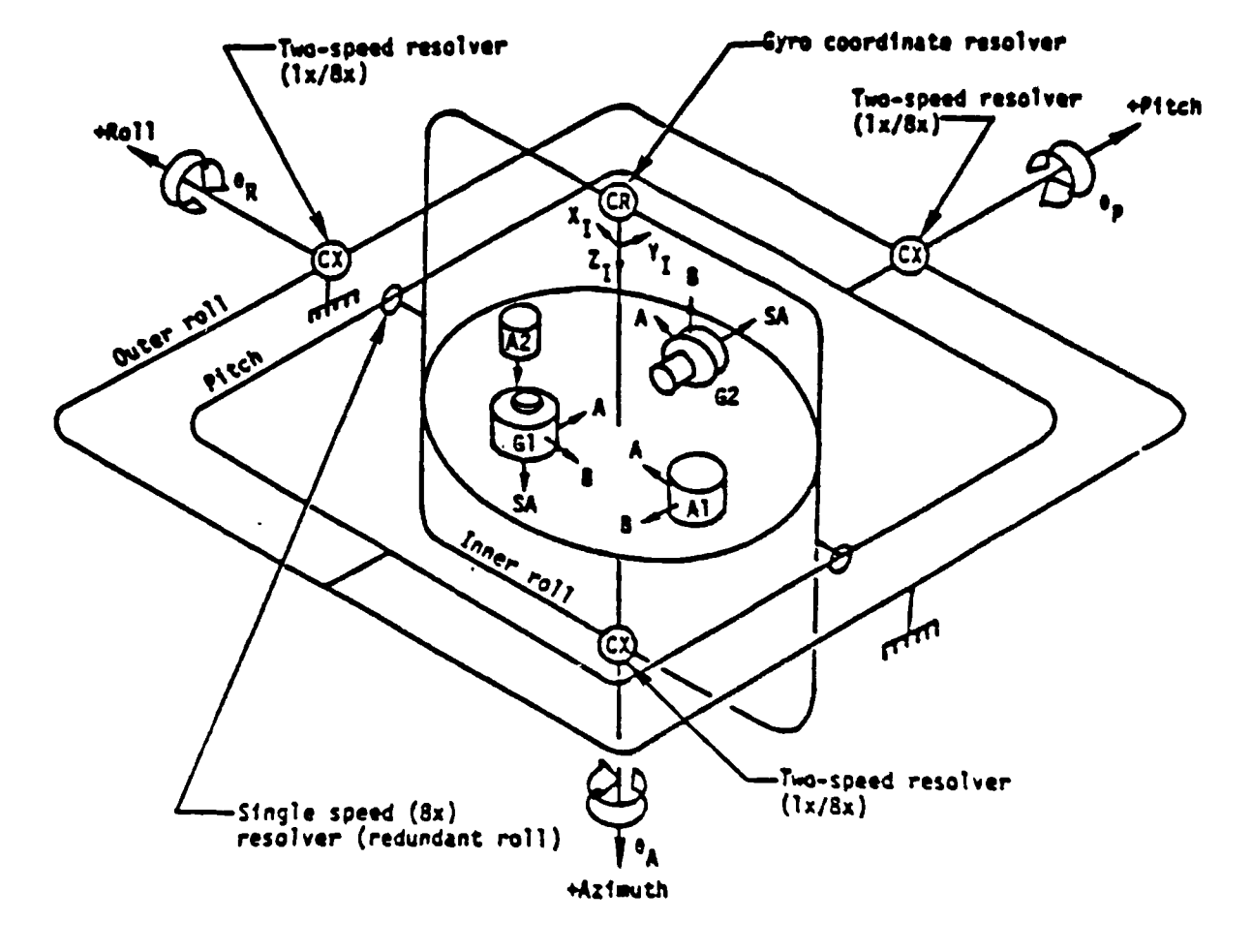

NAME: Stable member (IMU)

ORIGIN: The intersection of the innermost gimbal axis and the measurement plane of the XI two axis accelercmeter

ORIENTATION: The Z<sub>I</sub> axis is coincident with the innermost gimbal axis.

The  $X_1^*$  axis is determined by the projection of the  $X$  accelerometer input axis (IA) onto a plane orthogonal to  $z_1$ .  $r_1$  completes a right-handed triad.

In a perfect DMU, with all misalignments zero, these relationships hold:

The X accelerometer and X gyro LAs are parallel to the  $X<sub>1</sub>$  axis. The T accelerometer and T gyro Lis are parallel to the  $Y<sub>f</sub>$  axis. The Z accelerometer and Z gyro IAs are parallel to the  $Z<sub>T</sub>$  axis.

Figure 5.3-10. Stable Member (IMU)

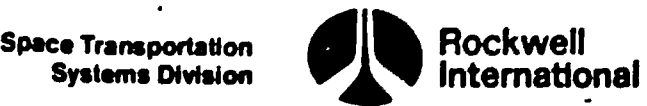

78FHS&8:¢

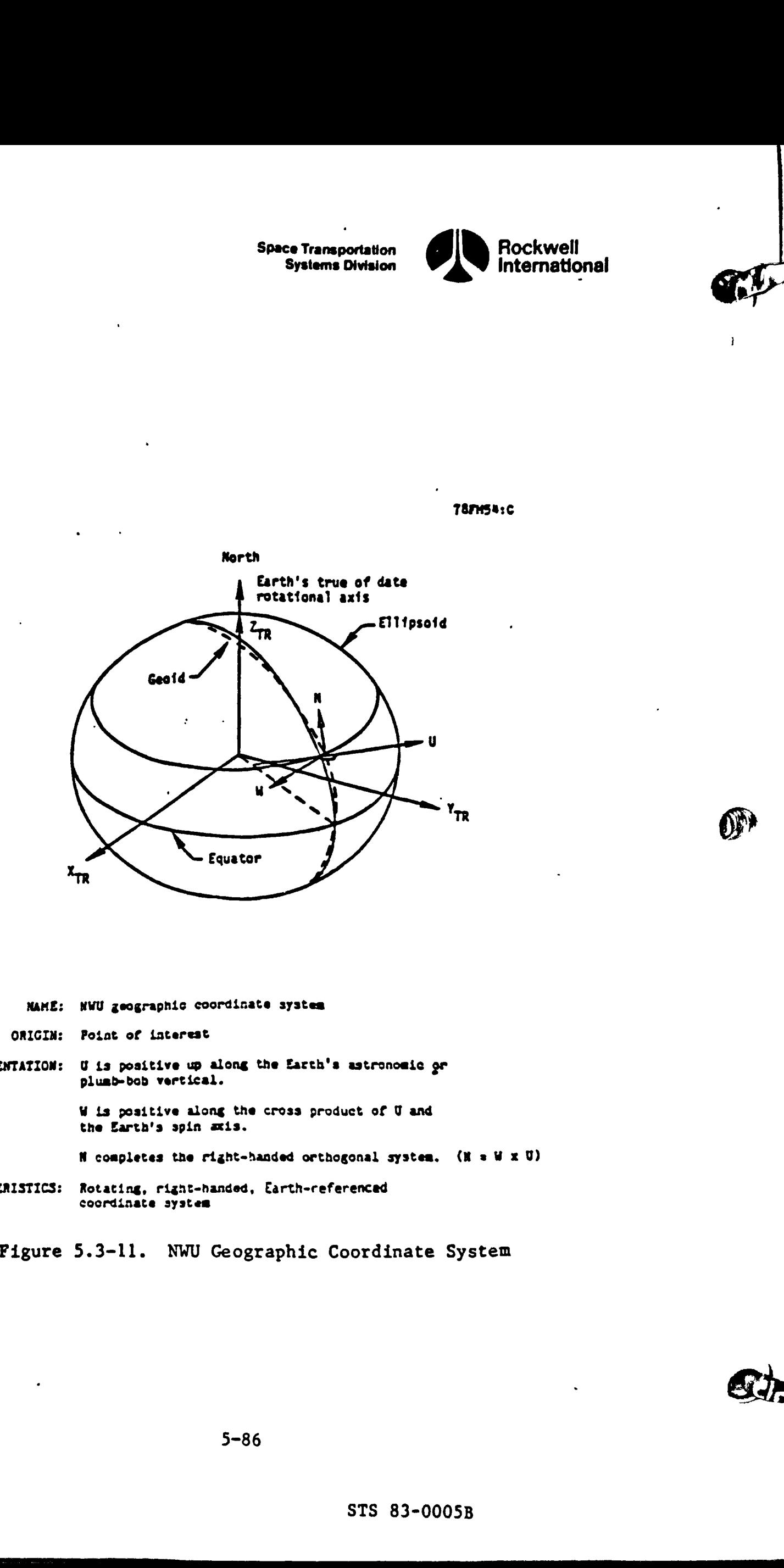

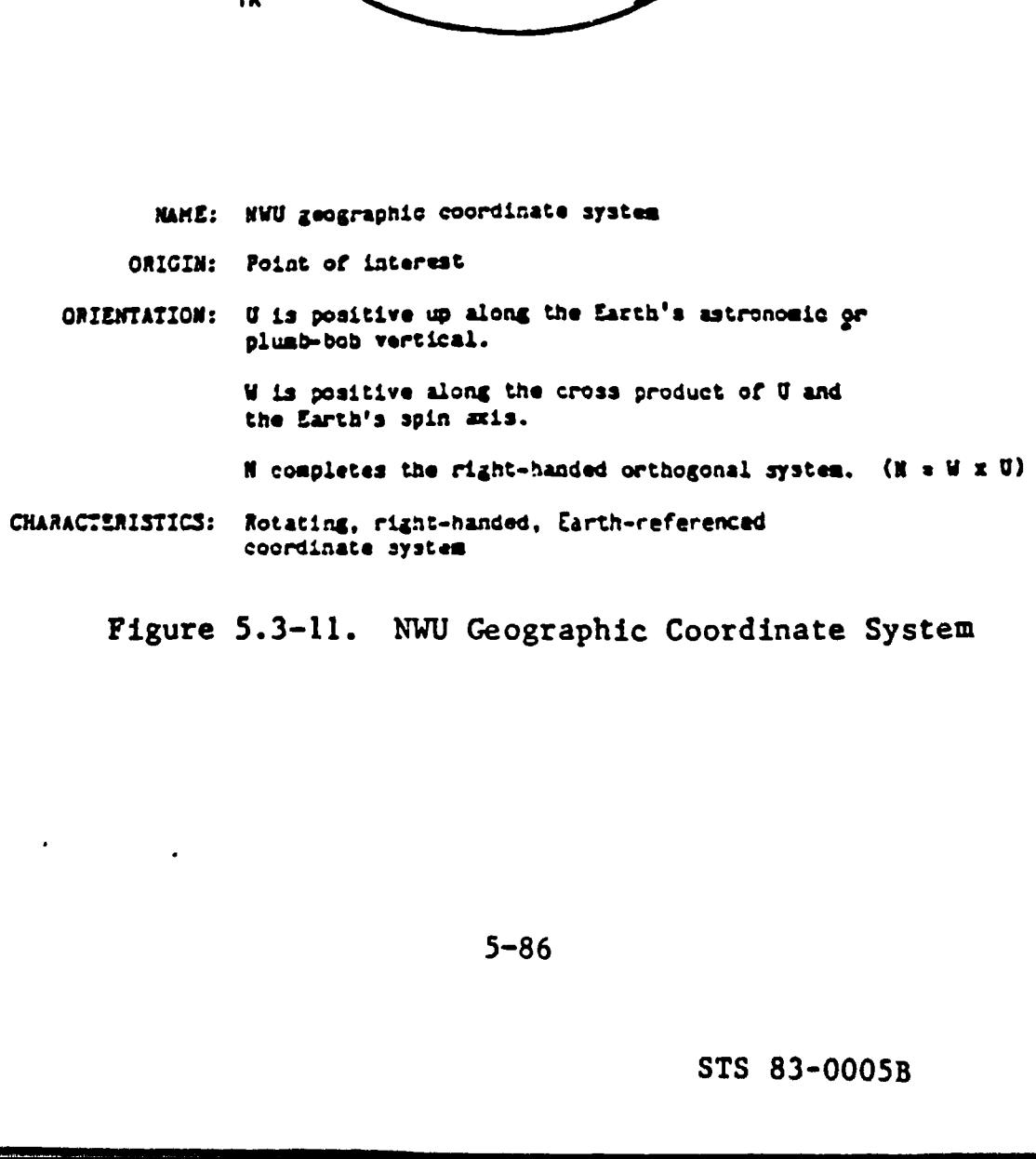

Figure 5.3-ll. NWU Geographic Coordinate System

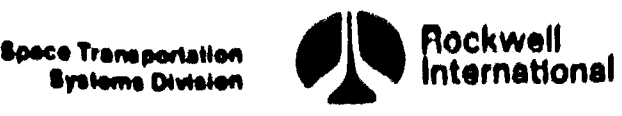

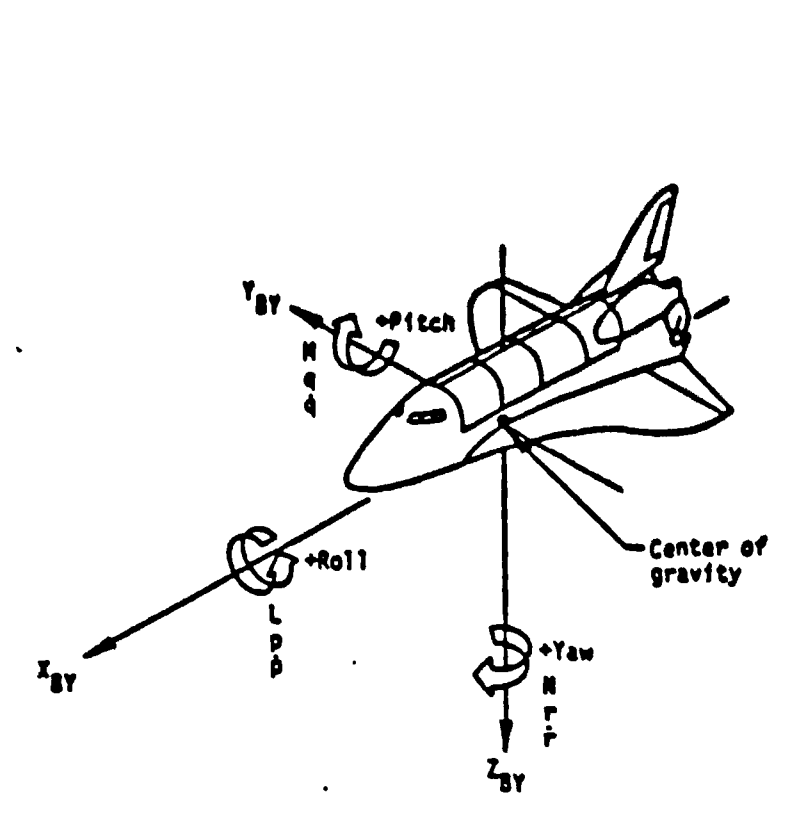

SAME: Body axis coordinate systen

GRIGIN: Center of sass

 $CALESTATION:$   $X_{9Y}$  axis is parallel to the Orbiter structural body  $X_{O}$ axis; positive toward the nose.

> Zpy axis is parallel to the Orsicer plane of syametry and is perpendicular ta Xoy, positive down with respect to the Orbicer fuselage.

Thy axis completes the right-handed orthogonal system.

CUABACTEALSTICSs Rotating, right-handed, Cartesian systes

L, M, Ns "owenta about Igy, Fay, and Zpy axes, respectively

 $p_r$  q,  $r$ : Body rates about  $X_{B\Upsilon}$ ,  $Y_{B\Upsilon}$ , and  $Z_{B\Upsilon}$  axes, respectively

 $\beta$ ,  $\beta$ ,  $f$ : Angular body acceleration about  $x_{BY}$ ,  $x_{BY}$ , and Zgy axes, respectively

The Euler sequence that is commonly associated with this systea is a yaw, pitch, rell sequence, where @ 8 yaw, @ « piten, and @ © rall of Sank. This attitude sequence s yaw, pitch, and roll around the Zay, Yay, and Xay axes, respectively  $x$ -nanoed orthogonal system.<br>
<br>  $x$ -nanoed orthogonal system.<br>  $x$ -nanoed orthogonal system.<br>  $x$ -nanoed  $x$ <br>  $x$ -nanoed  $x$ <br>  $x$ -nanoed  $x$ <br>  $x$ -nanoed  $x$ <br>  $x$ -nanoed  $x$ <br>  $x$ -nanoed  $x$ <br>  $x$ -nanoed  $x$ <br>  $x$ -nanoed  $x$ 

Body Axis<br>7<br>STS Figure 5.3-12. Body Axis

**Space Transportation Systems Division** 

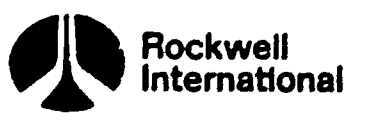

H

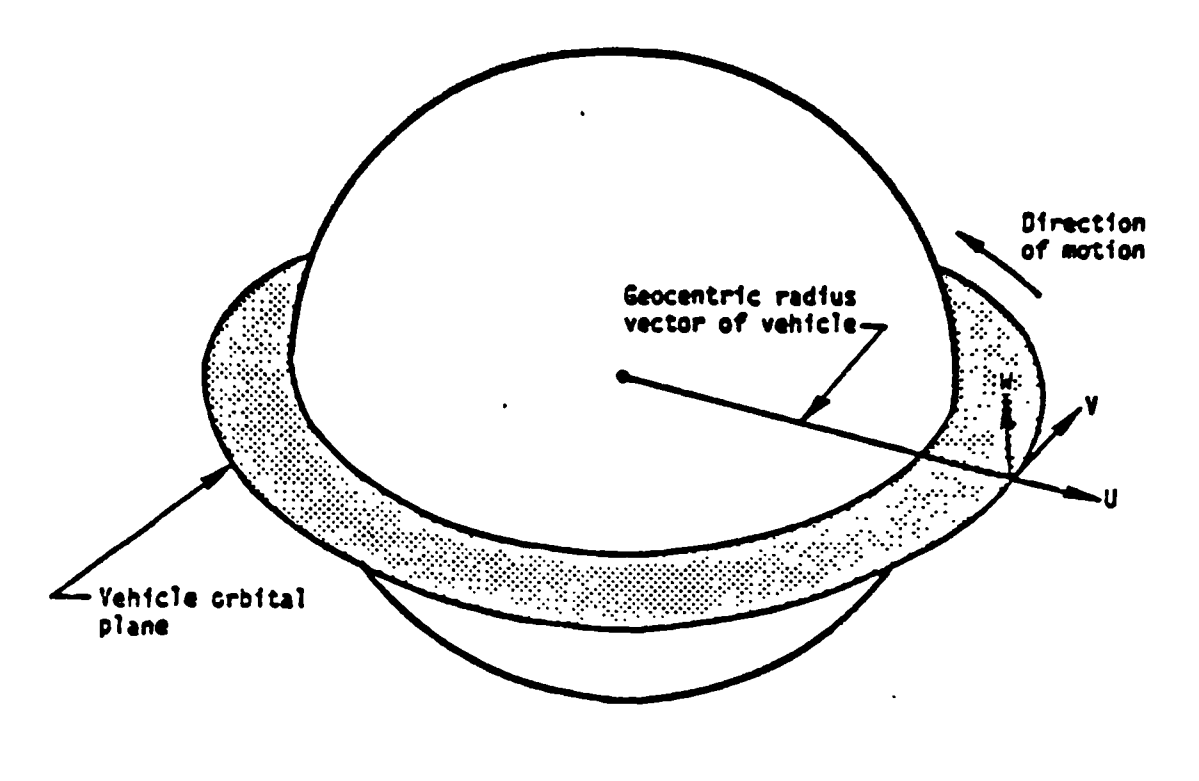

- NAME: UVW coordinate system
- OFIGIN: Point of interest

ORIENTATION: The U-V plane is the instantaneous orbit plane at epoch.

The U axis lies along the geocentric radius vector to the vehicle and is positive radially outward.

The W axis lies along the instantaneous orbital angular momentum vector at epoch and is positive in the direction of the angular nomentum vector.

The  $\nabla$  axis completes a right-handed system. ( $\nabla = \nabla \times \nabla$ ).

CHARACTERISTICS: Quasi-inertial, right-handed Cartesian coordinate system. This system is quasi-inertial in the sense that it is<br>treated as an inertial coordinate system, but it is redefined at each point of interest.

Figure 5.3-13. UVW Coordinate System

 $\overline{1}$ 

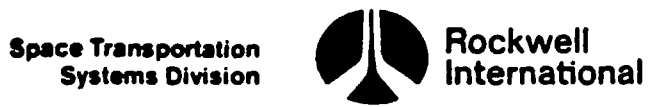

 $\boldsymbol{\lambda}$ 

 $\mathcal{I}$ 

# Table 5.3-1. Variable List - General Requirements Principal Table 5.3-1. Variable List -<br>Functions and Coordi Functions and Coordinate Transformations

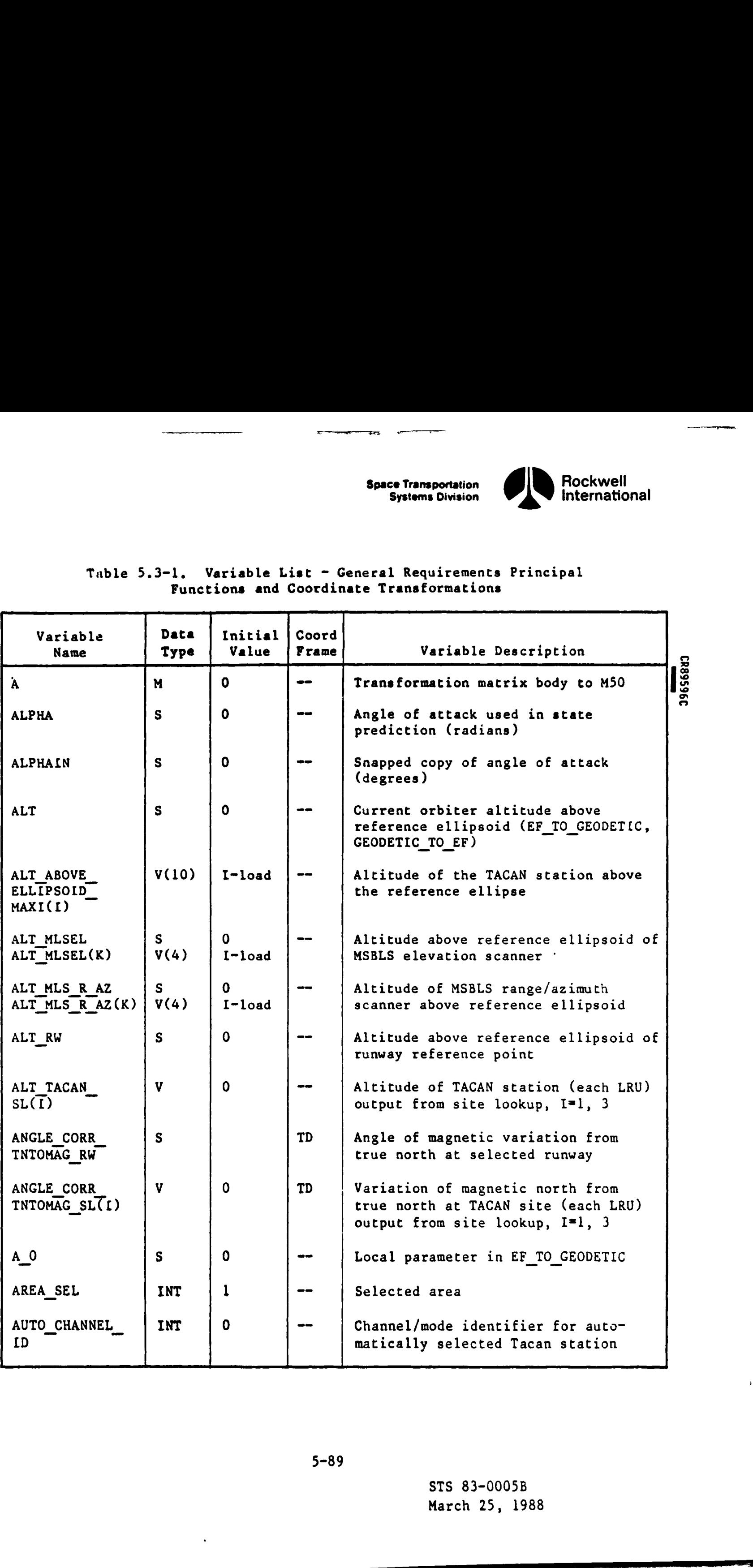

STS 83-0005B March 25, 1988

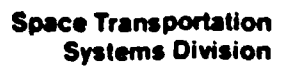

Rockwell<br>International **de** 

enti

 $\bullet$ 

ta

Table 5.3-l. Variable List - General Requirements Principal Functions and Coordinate Transformations (Cont) Table 5.3-1. Variable List -<br>Functions and Coordinat

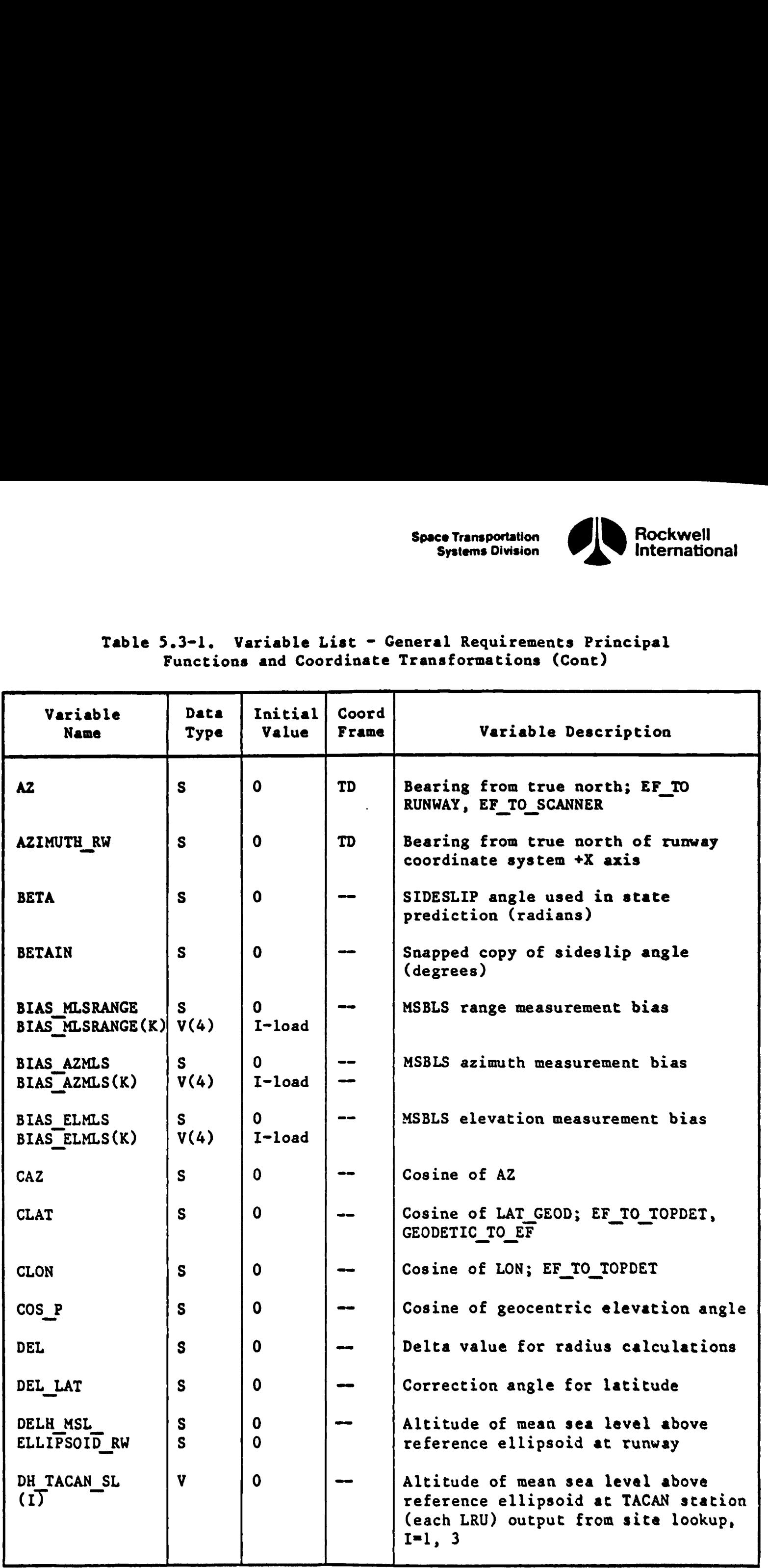

CR89596C

at 1

 March 25, 1988STS 83-0005B

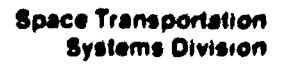

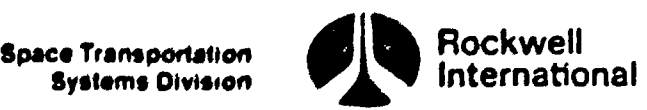

 $\begin{matrix} \end{matrix}$ 

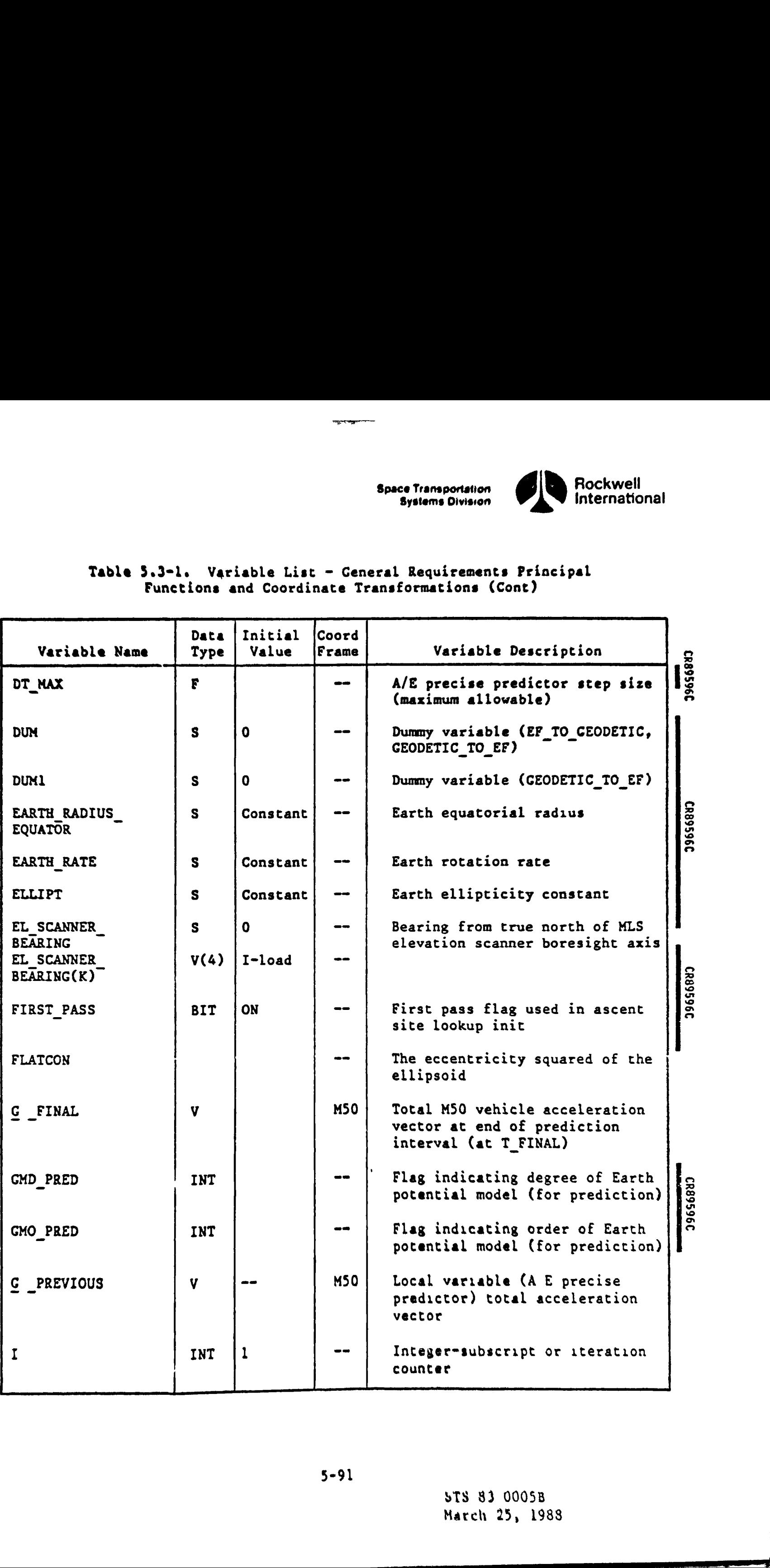

## Table 5.3-1. Variable List - General Requirements Principal Table 5.3-1. Variable List -<br>Functions and Coordinat Functions and Coordinate Transformations (Cont)

5-91

الالتبقيب إيطالت الانتبارية الإسري النفارا ينقيلوا فاسرواؤها النافين يختلفها تندرس يخريه عناقيطا

مجمع میں<br>مناسب میں میں

 March 25, 1988 STS 83 00058

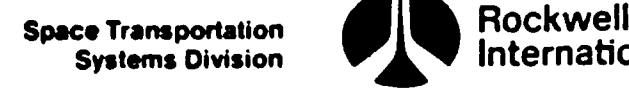

### Rockwell<br>International

a

 $\odot$ )  $\odot$ 

# Table 5.3-1. Variable List - General Requirements Principal Functions and Coordinate Transformations (Cont) Table 5.3-1. Variable List -<br>Functions and Coordinate

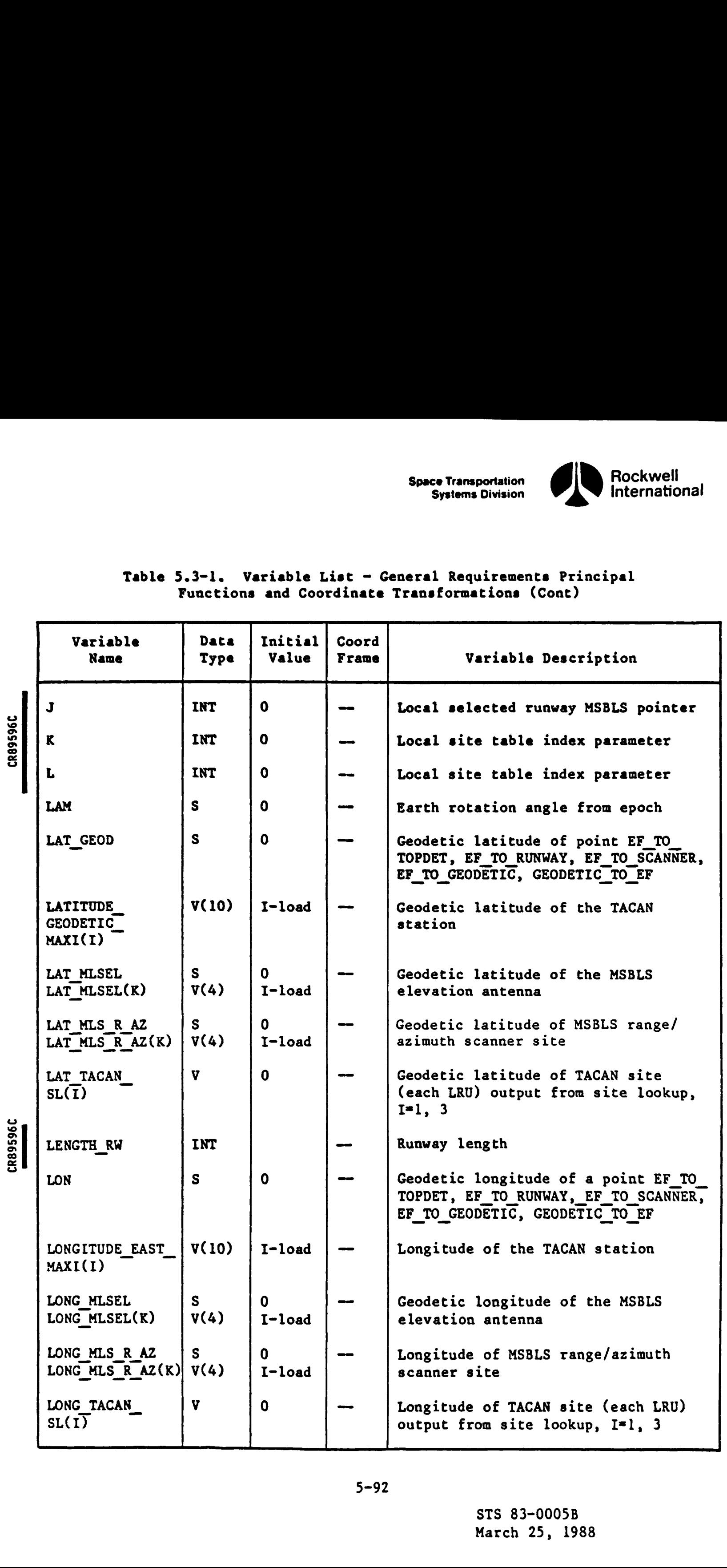

at.

STS 83-0005B March 25, 1988

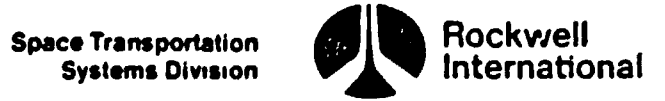

# Table 5.3-1. Variable List - General Requirements Principal Table 5.3-1. Variable List -<br>Functions and Coordinat Functions and Coordinate Transformations (Cont)

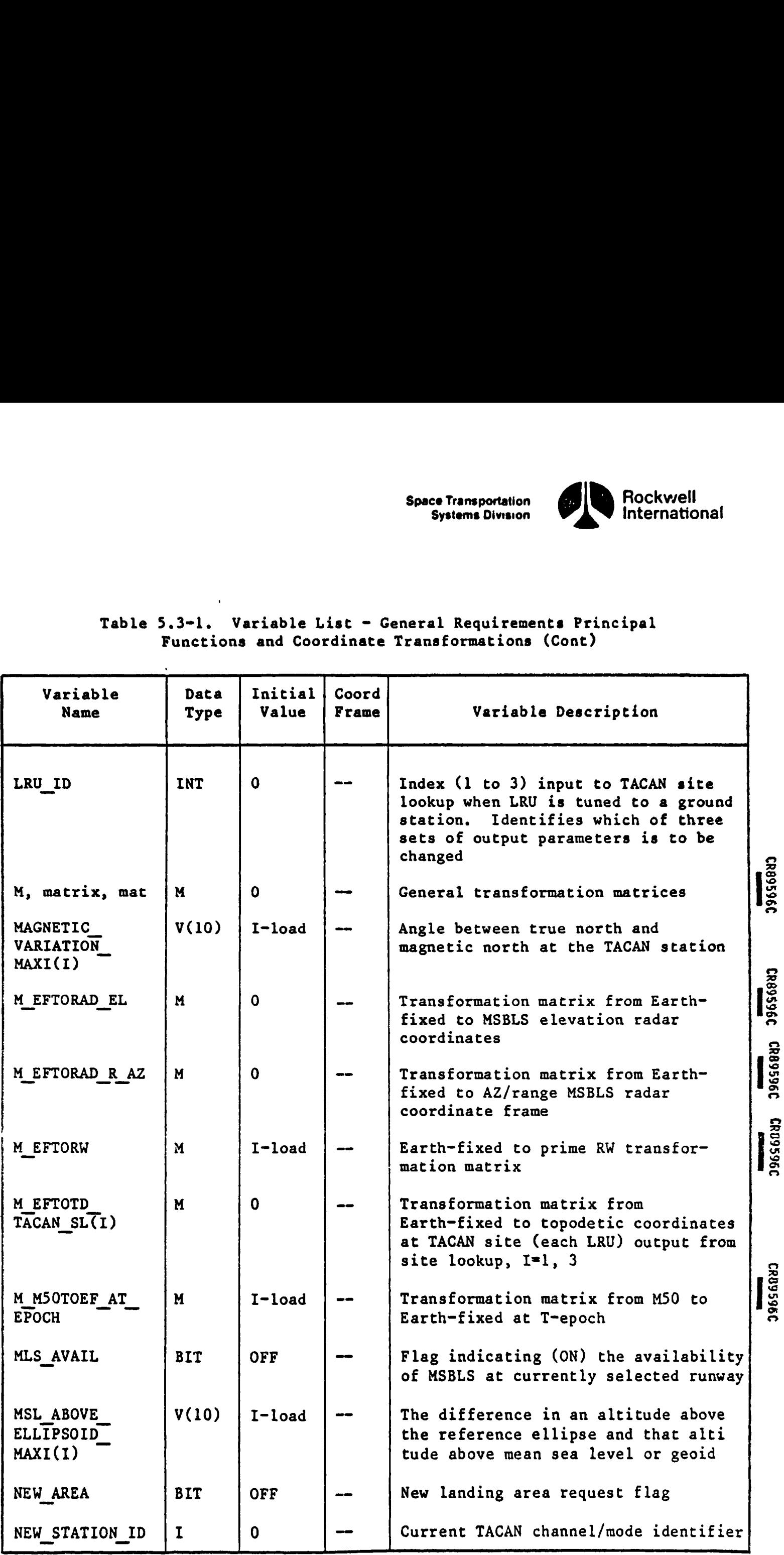

 March 25, 1988 STS 83-0005B

Space Transportation<br>Systems Division

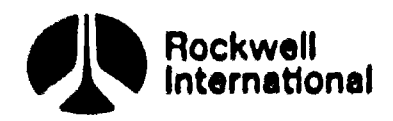

a<sup>ri</sup>

 $\bullet$ 

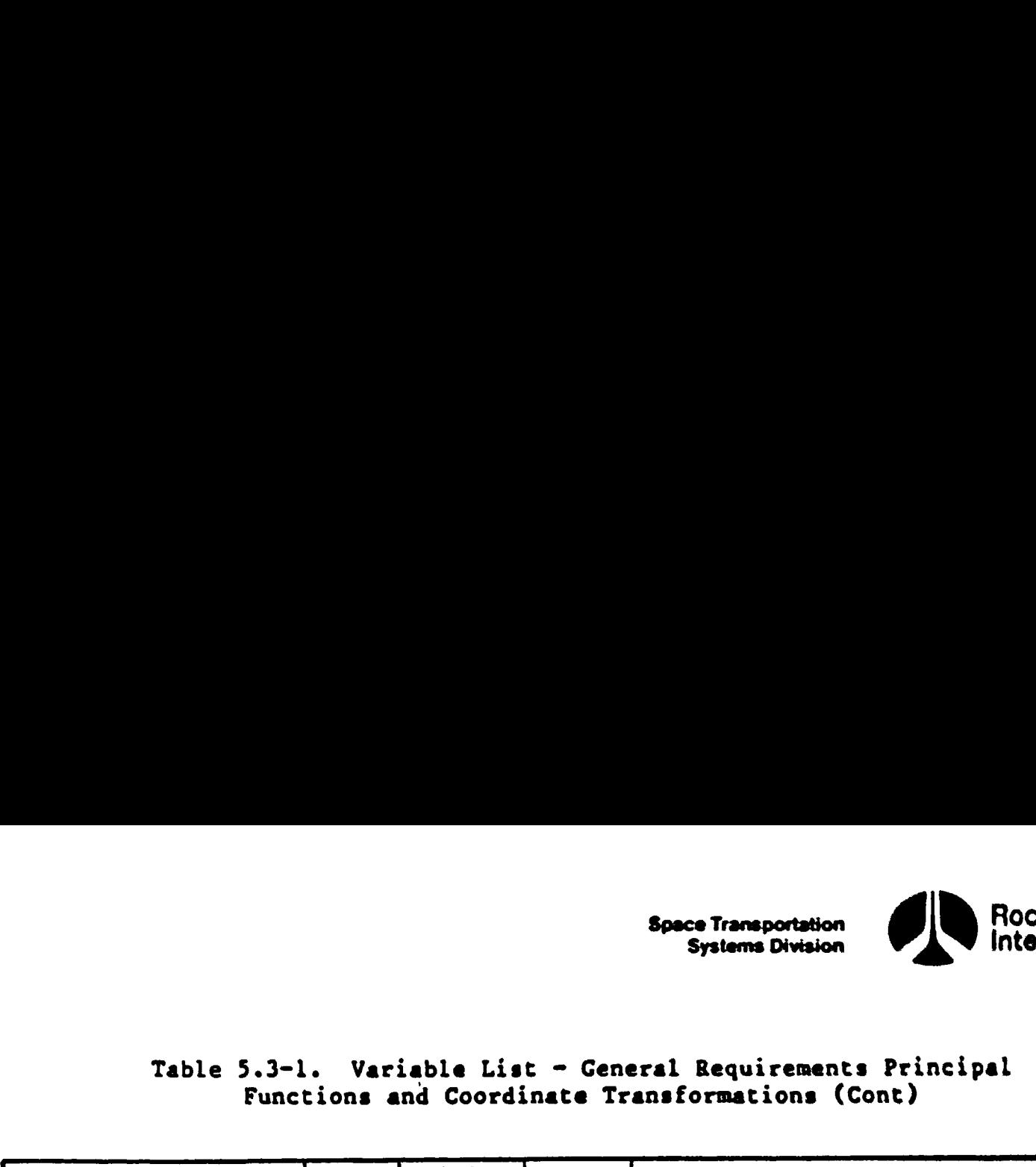

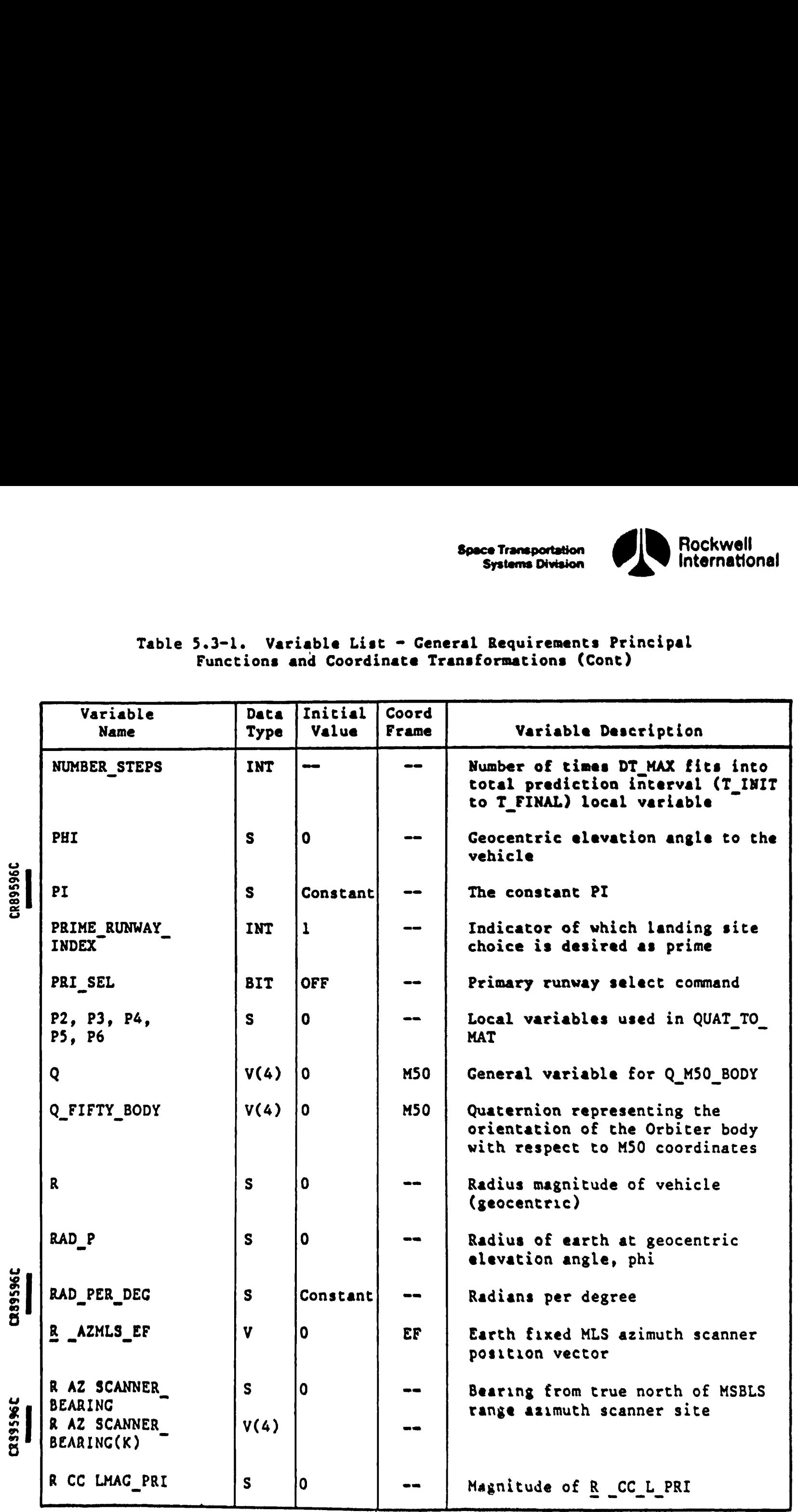

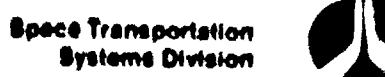

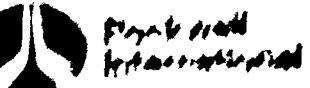

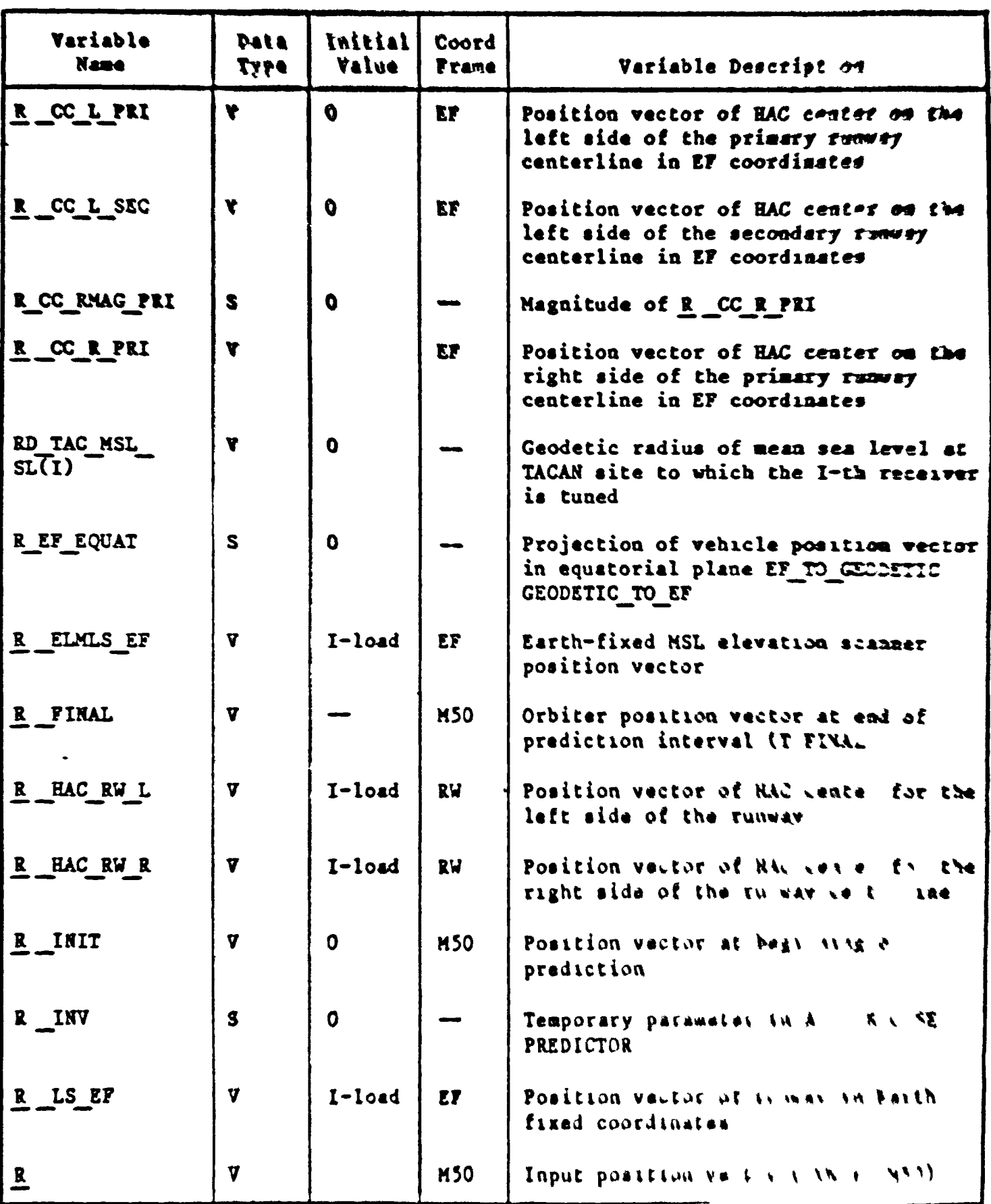

### Table 5 3 1 Variable List - General Requirements Princ ps.<br>Functions and Coordinate Transformations (Cont)

**All March** 

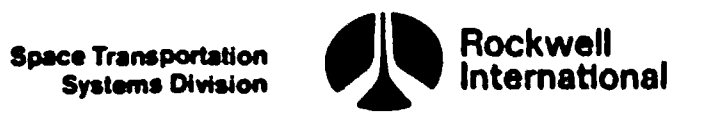

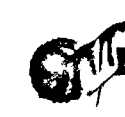

**DED.** 

 $\mathcal{L}^-$ 

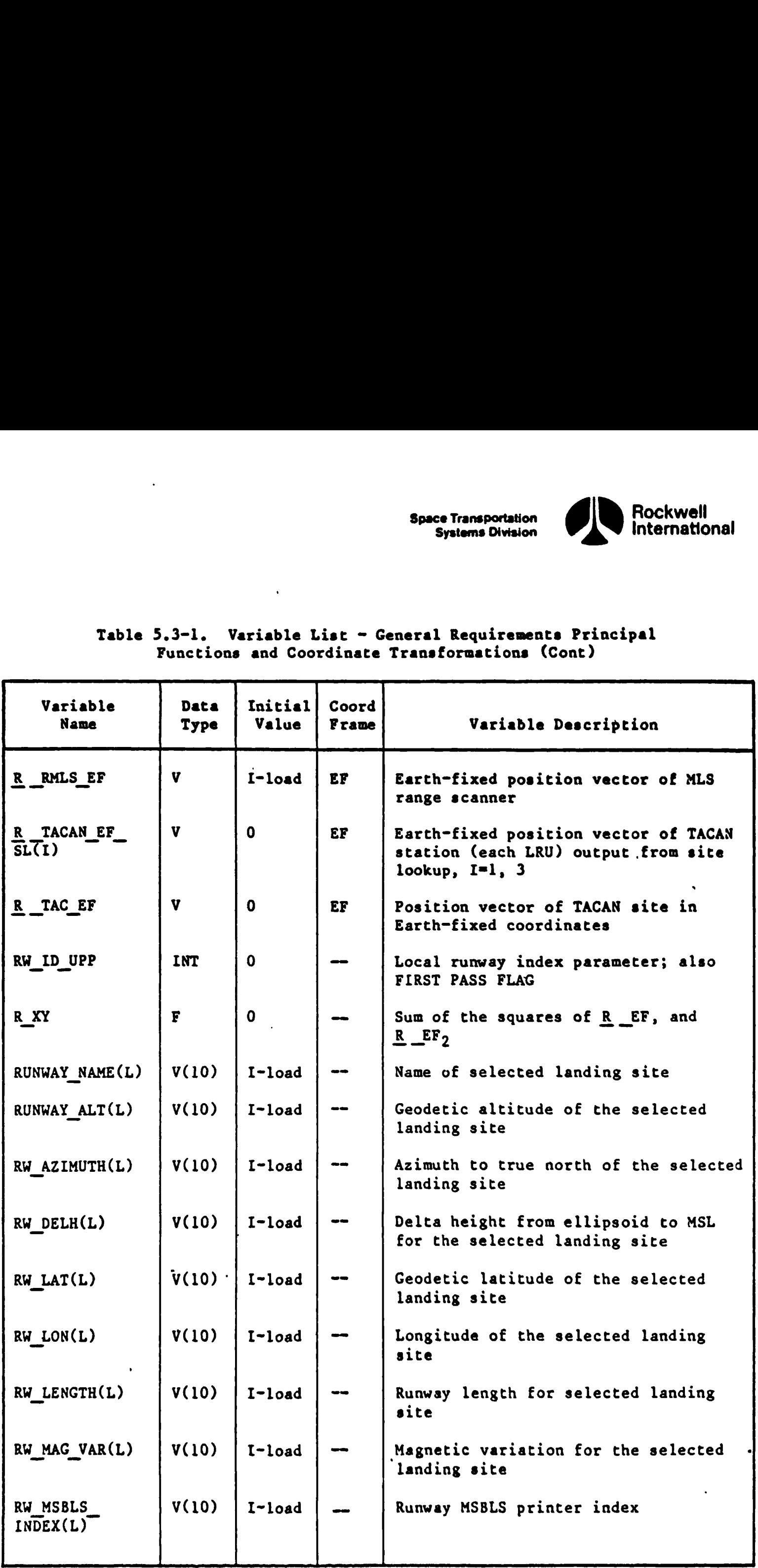

# Table 5.3-1. Variable List ~ General Requirements Principal Table 5.3-1. Variable List  $-$  (<br>Functions and Coordinate Functions and Coordinate Transformations (Cont)

<u>randise van de se</u>

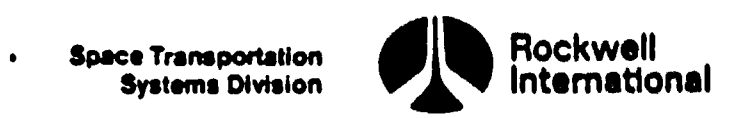

 $\lambda$ 

 $\pmb{\ddot{\chi}}$ 

# Table 5.3-1. Variable List - General Requirements Principal Table 5.3-1. Variable List -<br>Functions and Coordinate Functions and Coordinate Transformations (Cont)

 $\ddot{\bullet}$ 

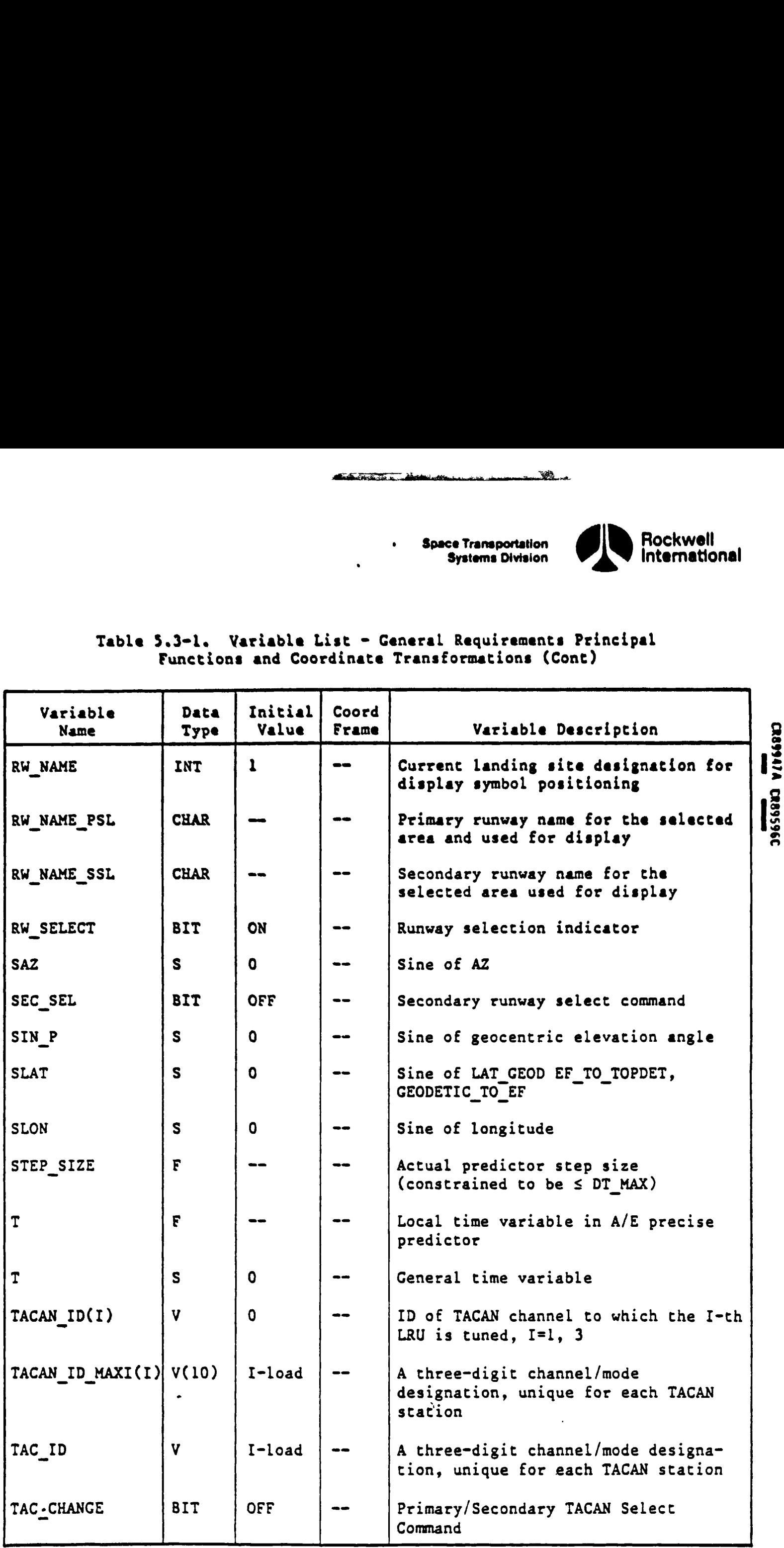

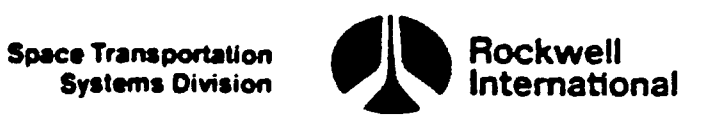

er

**ATTO** 

 $\mathbf{Q}_{\lambda}$ 

# Table 5.3<1. Variable List - General Requirements Principal Table 5.3-1. Variable List -<br>Functions and Coordinate Functions and Coordinate Transformations (Cont)

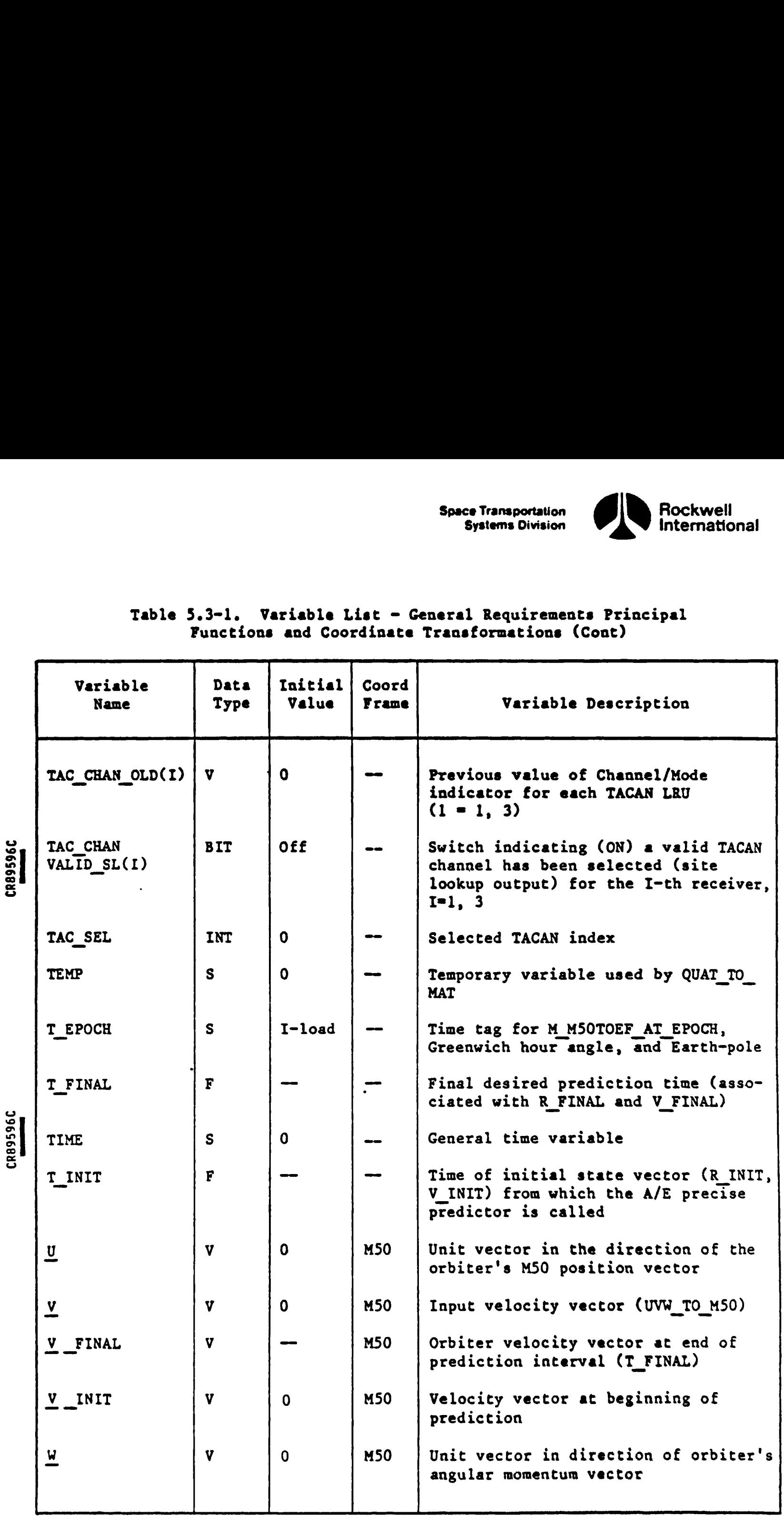

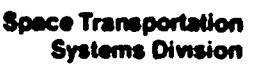

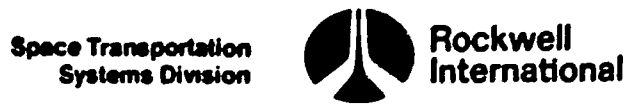

₹

 $\pmb{i}$ 

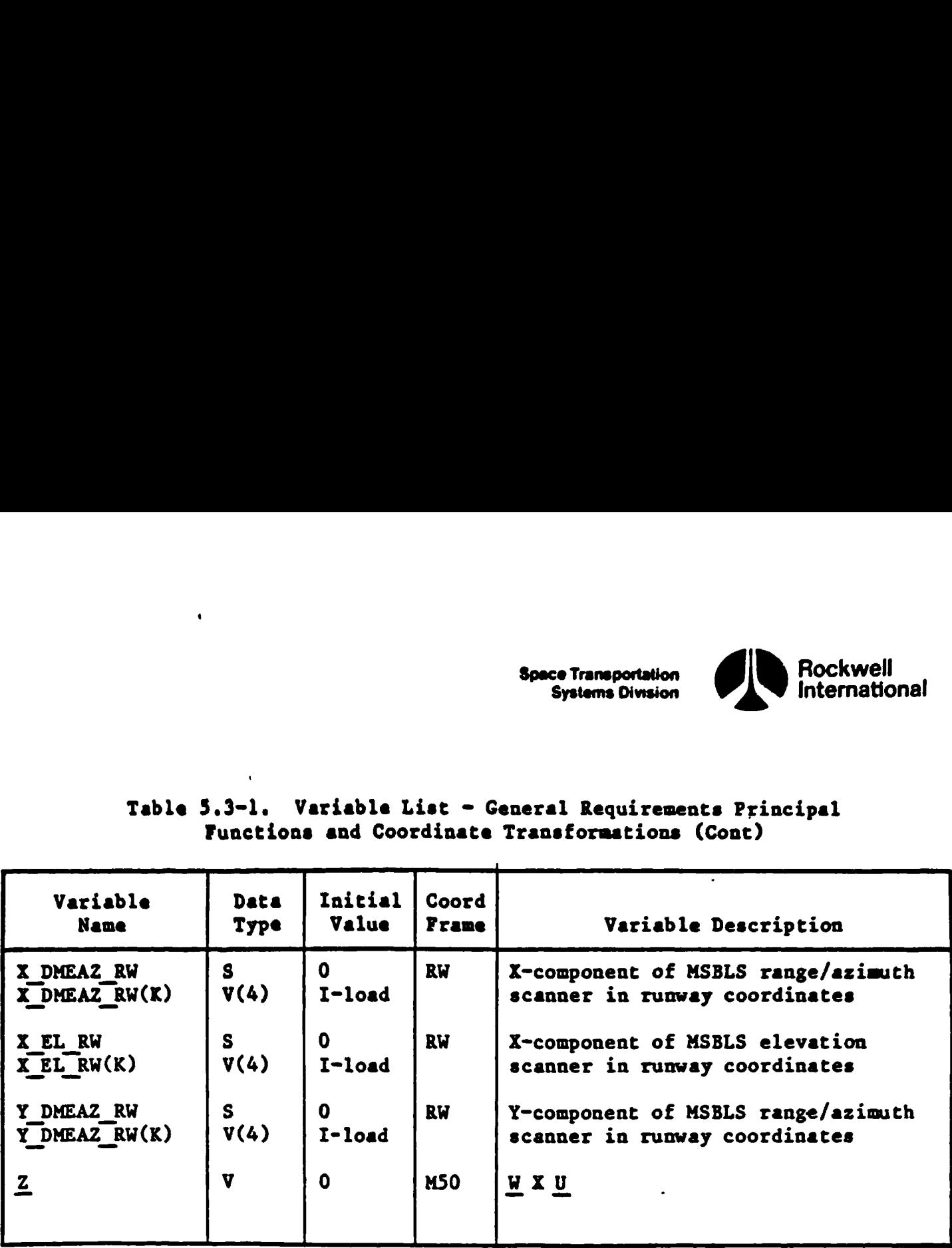

### Table 5.3-l. Variable List = General Requirements Principal Table 5.3-1. Variable List -<br>Functions and Coordinat Functions and Coordinate Transformations (Cont)

Space Transportation<br>Systems Division Space Transportation<br>
Systems Division<br>
The Charles Contract of The Charles Contract of The Charles Contract of The Charles Contract of The Charles Contract of The Charles Contract of The Charles Contract of The Charles Co

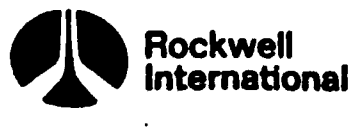

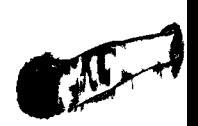

 $EARTH\_FIXED\_TO\_M50\_COORD(TIME) = M\_M50TOEF\_AT\_EPOCH^T (M)$ 

where: M\_M5OTOEF\_AT\_EPOCH is the transformation from mean 50 to EARTH fixed coordinates at time = T\_EPOCH. This matrix, T\_EPOCH, and EARTH\_RATE, are pad loads for ascent.

M is computed within the function (ZARTH\_FIXED\_TO\_LMSO\_COORD) as

LAM = EARTH\_RATE (TIME - T\_EPOCH)

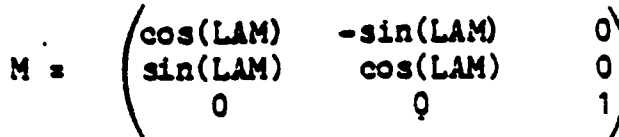

Figure 5.3-14. EARTH\_FIXED\_TO\_M50\_COORD (FUNCTION)

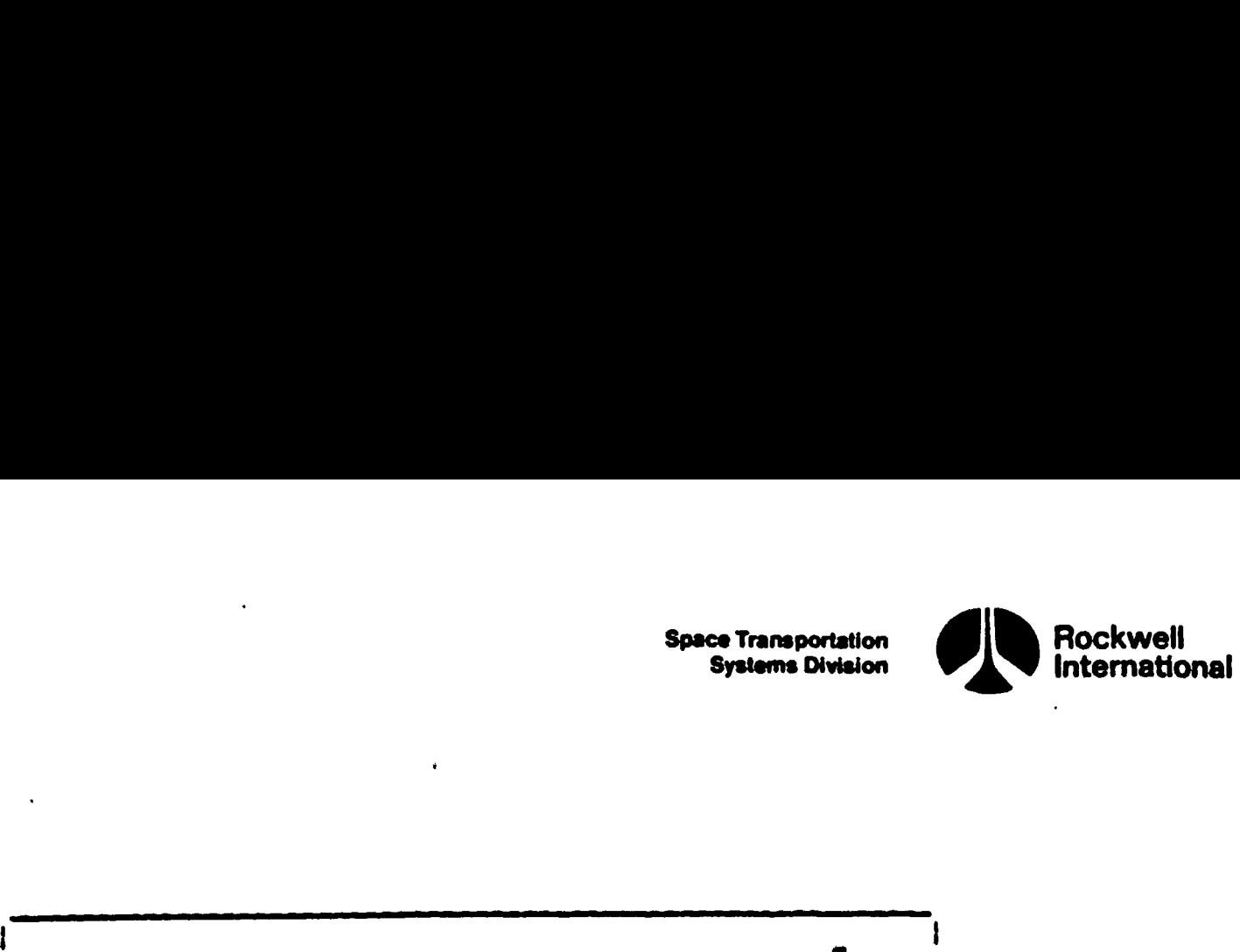

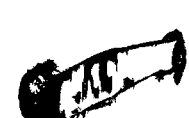

 $EARTH\_FIXED\_TO\_M50\_COORD(TIME) = M\_M50TOEF\_AT\_EPOCH<sup>T</sup>$  (M) Space Transportation<br>
Systems Division<br>
EARTH\_FIXED\_TO\_M50\_COORD(TIME) = M\_M50TOEF\_AT\_EPOCH<sup>T</sup> (M)

where: M MSOTOEF\_AT\_LEPOCH is the transformation from mean 50 to EARTH fixed coordinates at time s T.EPOCH. This matrix, T.EPOCH, and EARTH\_RATE, are pad loads for ascent.

M is computed within the function (ZARTH\_FIXED\_TO\_MSO\_COORD) as

LAM = EARTS\_RATE (TIME - T\_EPOCH)

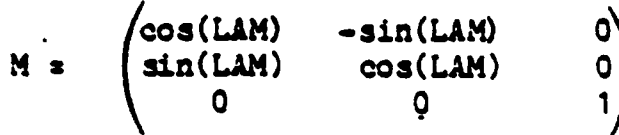

Figure 5.3-14. EARTH FIXED TO M50 COORD (FUNCTION)

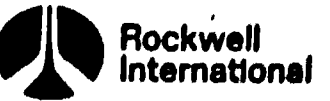

ET\_TO\_TOPDET(LAT\_GEOD, LON) = N |

 $\mathcal{L}$ 

where: M is calculated within the function as CLON  $= cos(LON)$ , SLON  $= sin(LON)$ CLAT = cos(LAT\_GEOD), SLAT = sin(LAT\_GEOD)  $\mathbf{r}$ 

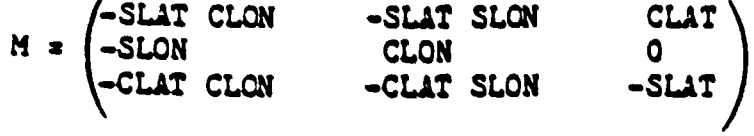

Figure 5.3-15. EF TO\_TOPDET (FUNCTION)

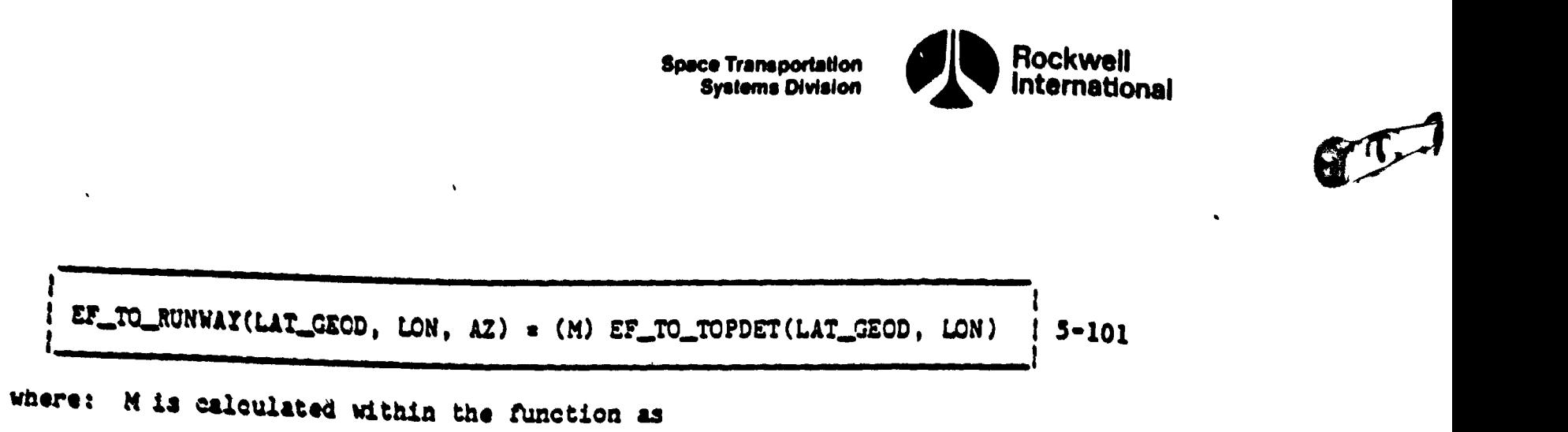

Figure 5.3-16. EF\_TO\_RUNWAY (FUNCTION)

 $\begin{pmatrix} 0 \\ 0 \\ 1 \end{pmatrix}$ 

CAZ =  $cos(AZ)$ ,  $SAZ = sin(AZ)$ 

 $M = \begin{pmatrix} CAZ & SAZ \\ -SAZ & CAZ \\ 0 & 0 \end{pmatrix}$ 

М

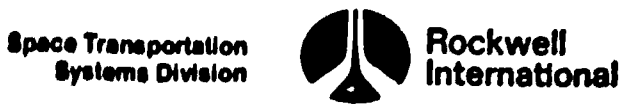

ļ

J.

$$
I = \texttt{FC\_SCANNER(LAT\_GEOD, LON, AZ)} = (M) \texttt{ET\_TO\_RUNWAY(LAT_GEOD, LON, AZ)} \quad 5-102
$$

where: M is calculated within the function as

M = (0 -1 0) 0 0 -1

 $\sum_{i=1}^{n}$ 

Figure 5.3-17. EF\_TO\_SCANNER (FUNCTION)

**Space Transportation Systems Division** 

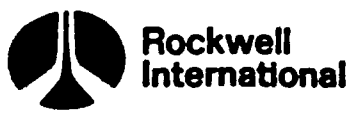

EF\_TO\_GEODETIC

 $\mathbb{E} \mathbb{L} \text{ is a } \mathbb{E} \mathbb{L}$ 

OUT LIST: LAT\_GEOD, LON, ALT

```
FLATCON = 1.0 - (1.0 - ELLIPT)<sup>2</sup>
1.0 - FLATCON
 R_X = R_X = R_X^2 + R_E = R_2^2IR = (R_X + R_EF_3^2)^{1/2}| SIN P = R EF_3/RCOS_P = (R_XY)^{1/2}/R| RAD_P = EARTH_RADIUS_EQUATOR/(1.0 + FLATCON SIN_P<sup>2</sup>/A_0)<sup>1/2</sup>
| DEL = (FLATCON SIN_P COS_P)/(1.0 - FLATCON COS_P<sup>2</sup>)
DEL LAT = RAD _P DEL/R
| PHI = ARCTAN(SIN_P/COS_P)
| LAT_GEOD = PHI + DEL_LAT
 LON = ARCTAN2(R<sub>-</sub>IF_2, R<sub>-</sub>EF_1)
 ALT = (R - RAD_?) (1.0 - 0.50 DEL DEL LAT)
```
Figure 5.3-18. EF\_TO\_GEODETIC

**Systems Division** 

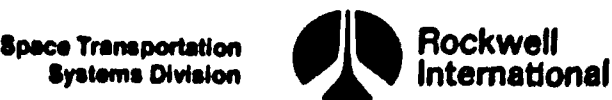

DETIC\_M\_FF (FUNCTIEN)

DETIC\_TO\_EF (FUNCTL)N) GEODETIC\_TO\_EF(LAT\_GEOD, LON, ALT) =  $R$  FF

where:  $\mathbf{R} \subseteq \mathbf{F}$  is calculated within the FUNCTION as: CLAT = cos (LAT\_GEOD), SLAT = sin (LAT GEOD) DUM =  $(1 - \text{ELLIPT})^2$ DUM1 = SARTH\_RADIUS\_EQUATOR/  $\sqrt{CLAT^2 + SLAT^2}$  DUM  $R$ *EFEQUAT* =  $(DUM1 + ALT) CLAT$  $R$ <sub>EF</sub> = (R\_EF\_EQUAT cos (LON), R\_EF\_EQUAT sin (LON), (DUM DUM1 + ALT) SLAT)

Figure 5.3-19. GEODETIC\_TO\_EF (FUNCTION)

**Space Transportation**<br>**Systems Division** 

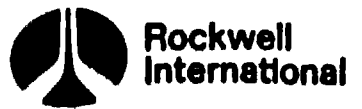

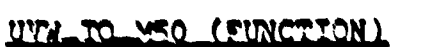

IN LIST :  $\mathbf{L}$ ,  $\mathbf{L}$ 

 $\underline{\mathbb{I}} \bullet \underline{\mathbb{N}} \setminus \underline{\mathbb{I}}$  $\mathbf{1} \times 2 \mathbf{1} \times 2 \mathbf{1} \times \mathbf{1}$  $\mathbf{u} \times \mathbf{w} \times \mathbf{z}$  $\ddot{\phantom{a}}$  $i$  UVW\_TO\_M50<sub>1</sub> to 3, 1 = 11 UVW\_TO\_M501 TO 3, 2 = 2 UVW\_TO\_M501 TO 3, 3 = H

Figure 5.3-20. UVW\_TO\_N50 (FUNCTION)

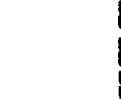

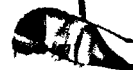

**Space Transportation<br>Systems Division** 

 $\mathcal{L}$  and  $\mathcal{L}$ 

E.N.C.

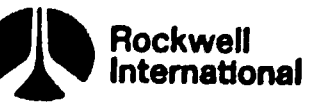

SHODY TO MSO

e<br>B

IN LIST: QUIFTY\_BODY OUT LIST: MAT

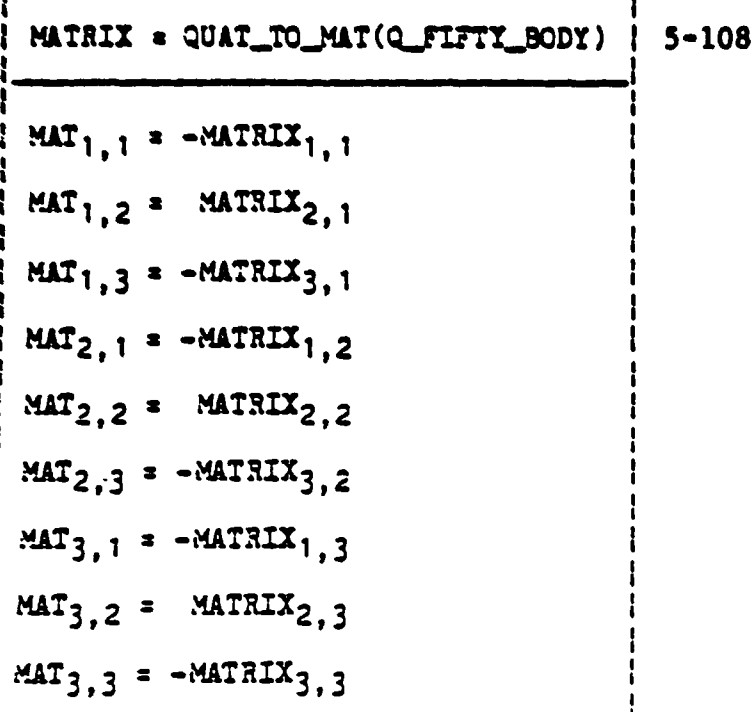

Figure 5.3-21. SBODY\_TO\_M50

 $\bullet$ 

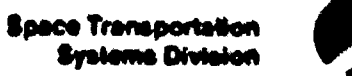

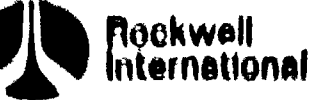

 $\mathbf{I}$ 

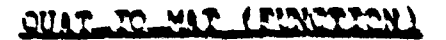

$$
QUAT\_TO\_MAT(Q) = A
$$

WHERE A IS CALCULATED WITHIN THE FUNCTION AS:

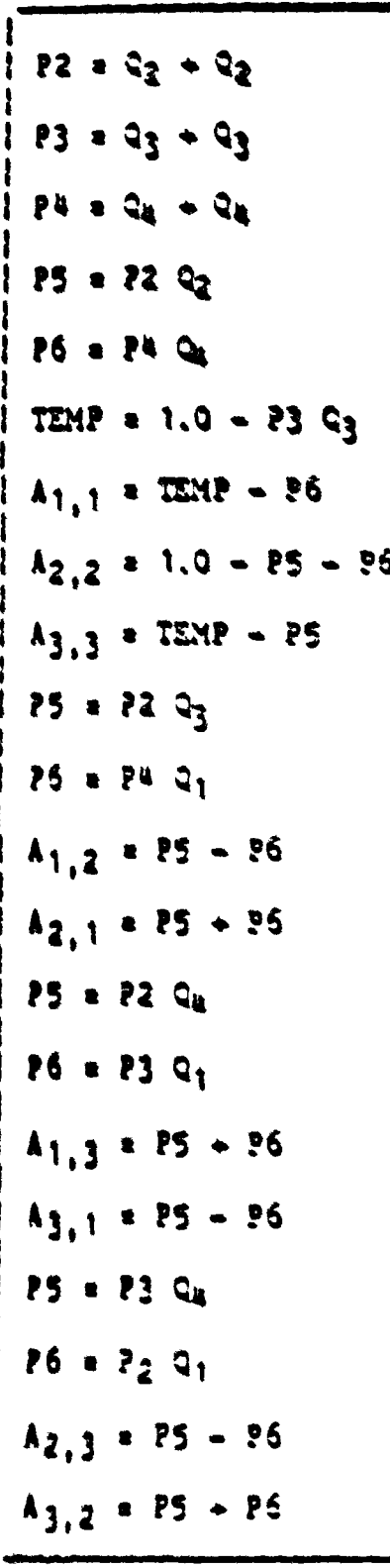

Figure 5.3-22. QUAT TO MAT (FUNCTION)

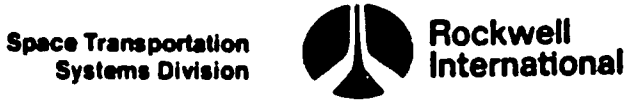

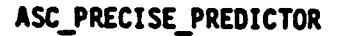

.<br>مخ<u>تم</u>

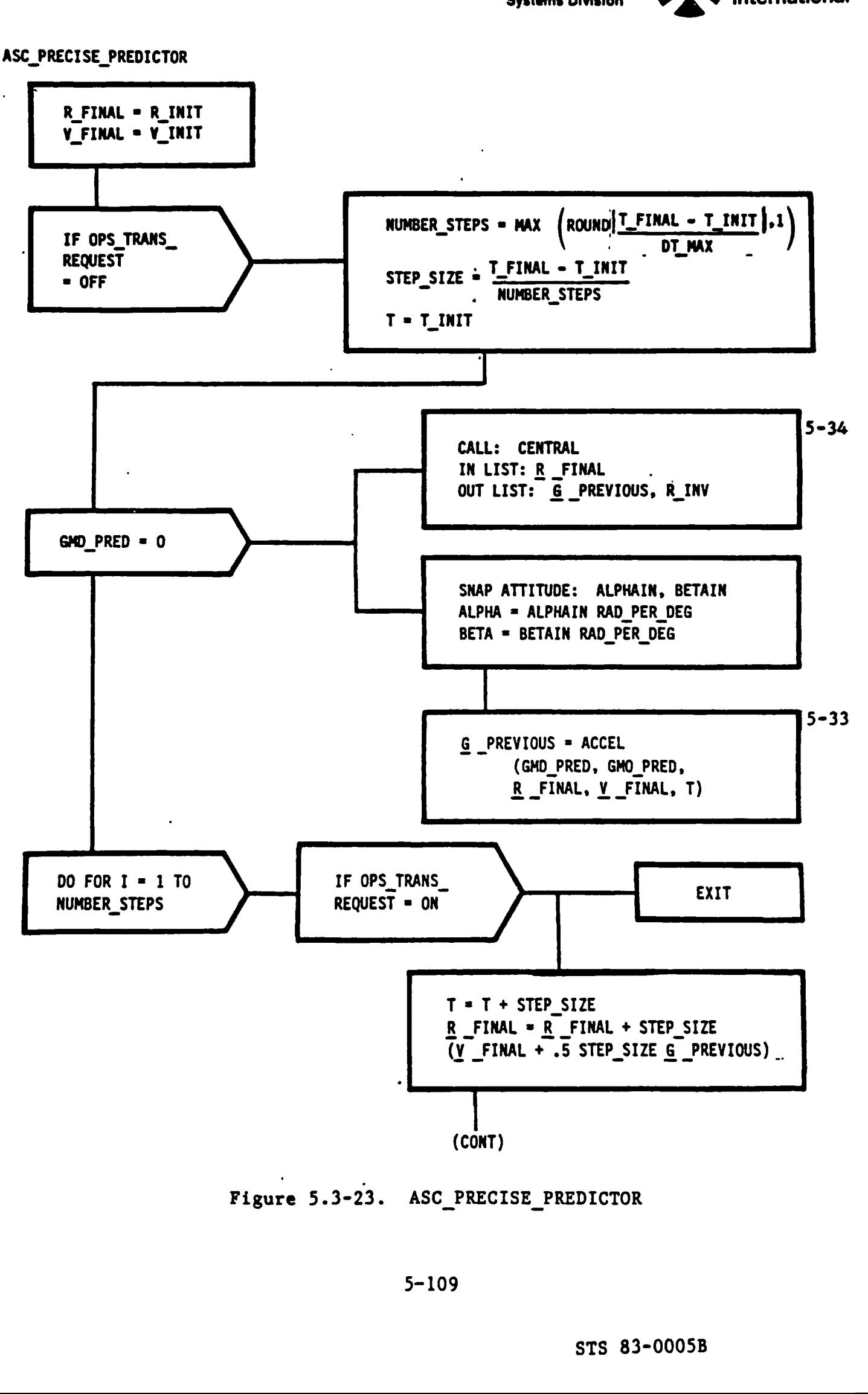

Figure 5.3-23. ASC\_PRECISE\_PREDICTOR

**Space Transportation Systems Division** 

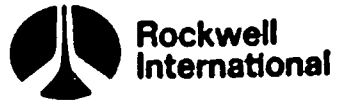

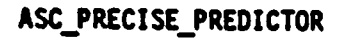

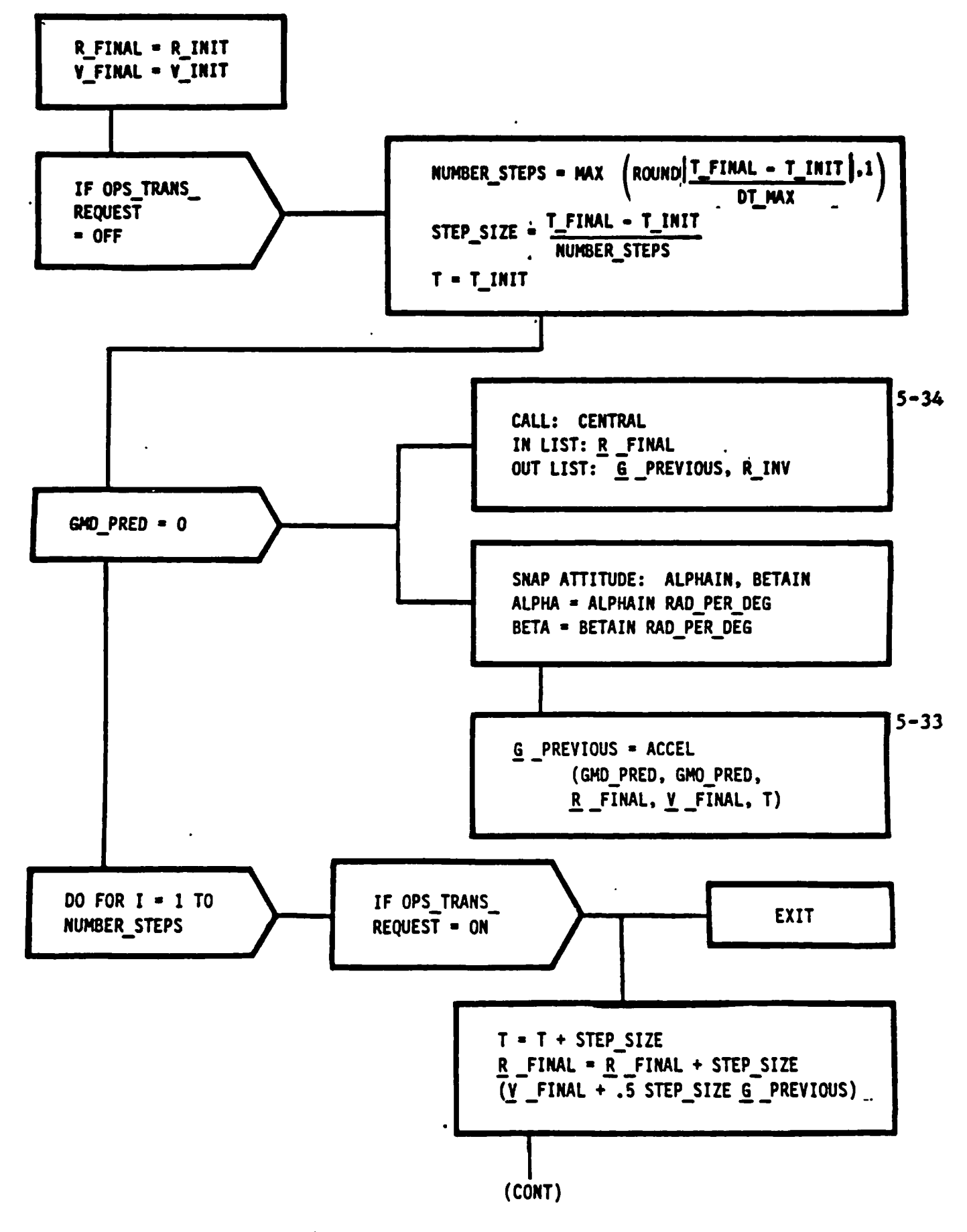

Figure 5.3-23. ASC\_PRECISE\_PREDICTOR

 $5 - 109$ 

L

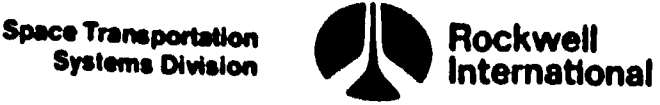

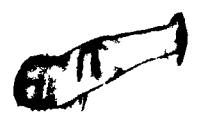

ASC\_PRECISE\_PREDICTOR (CONT)

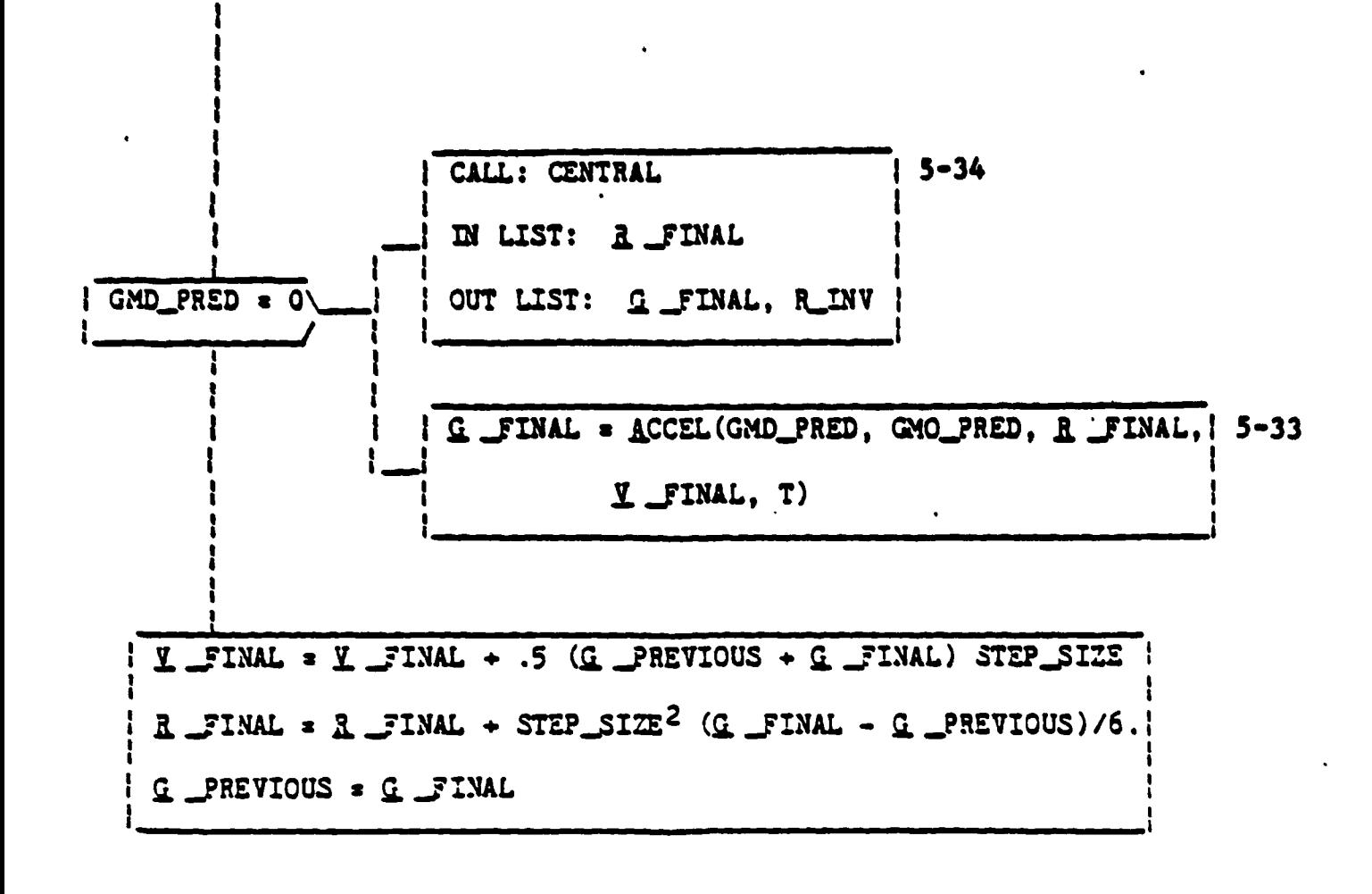

Figure 5.3-23. ASC\_PRECISE\_PREDICTOR (Cont)

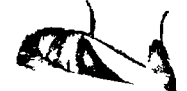

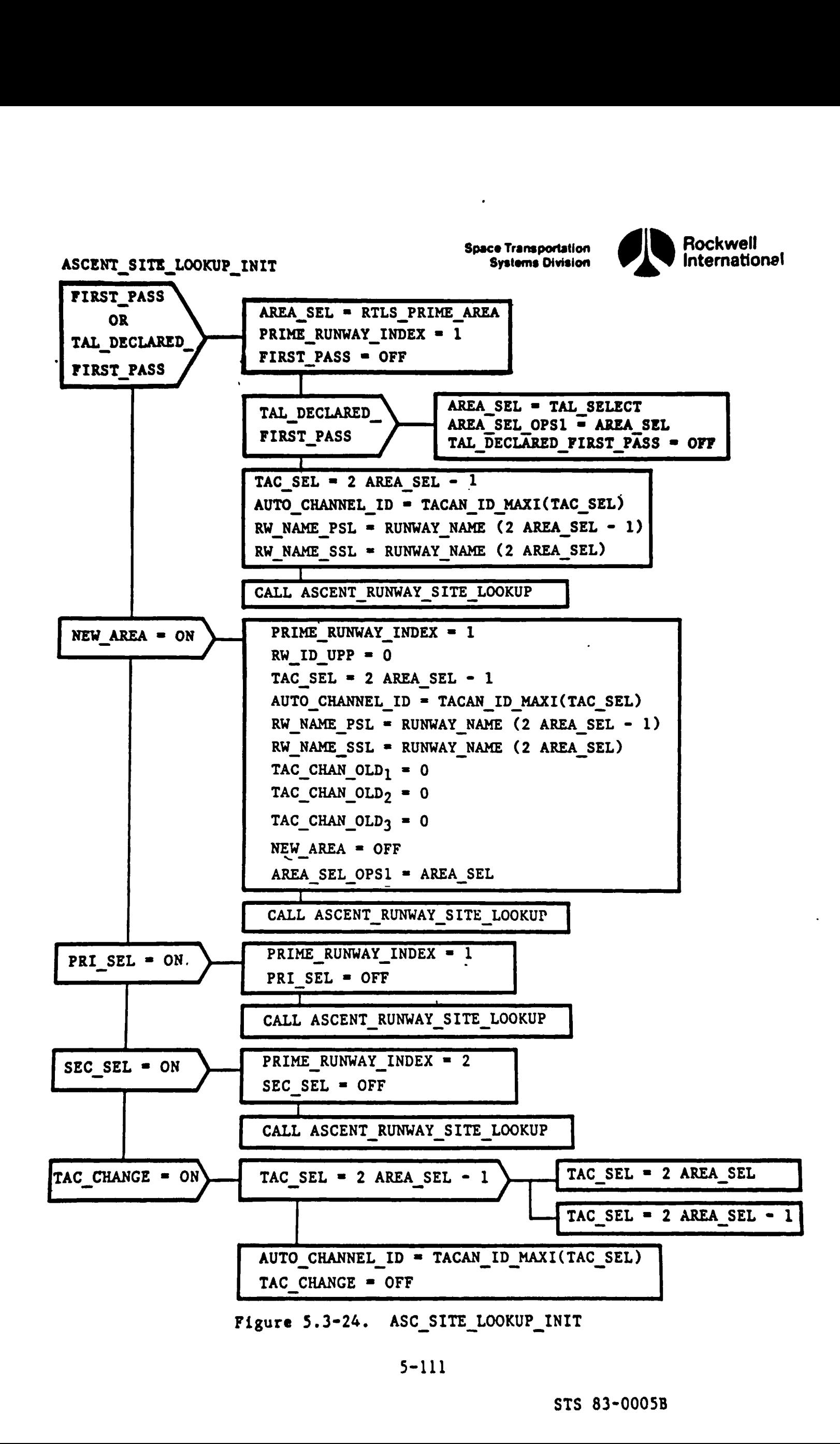

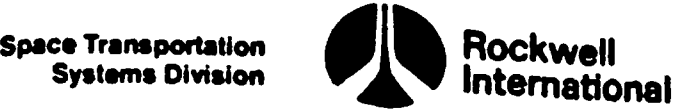

л

ŀ

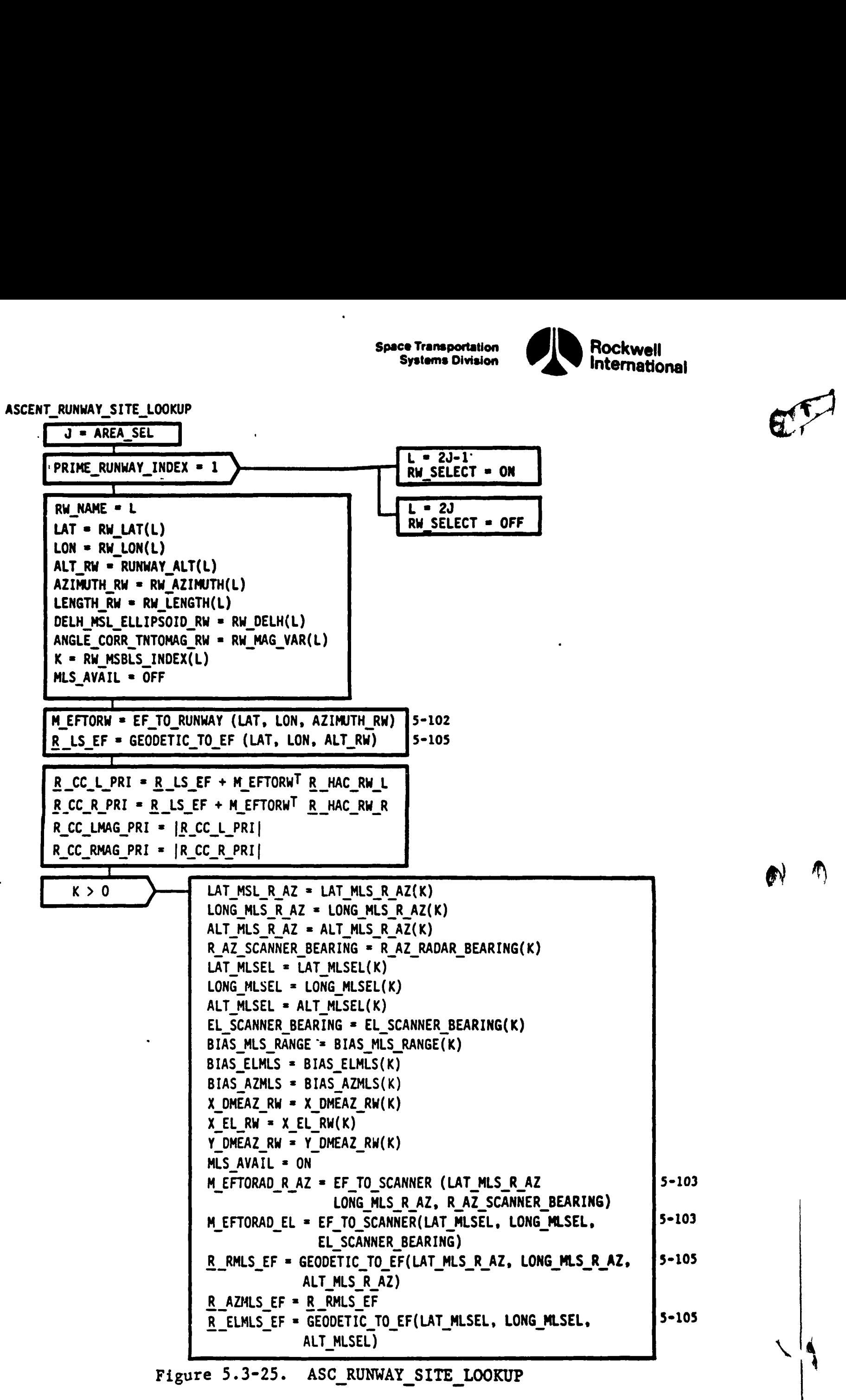

5-112

STS 83-0005B

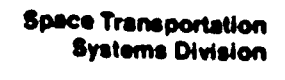

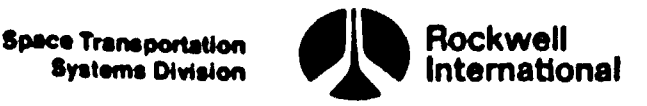

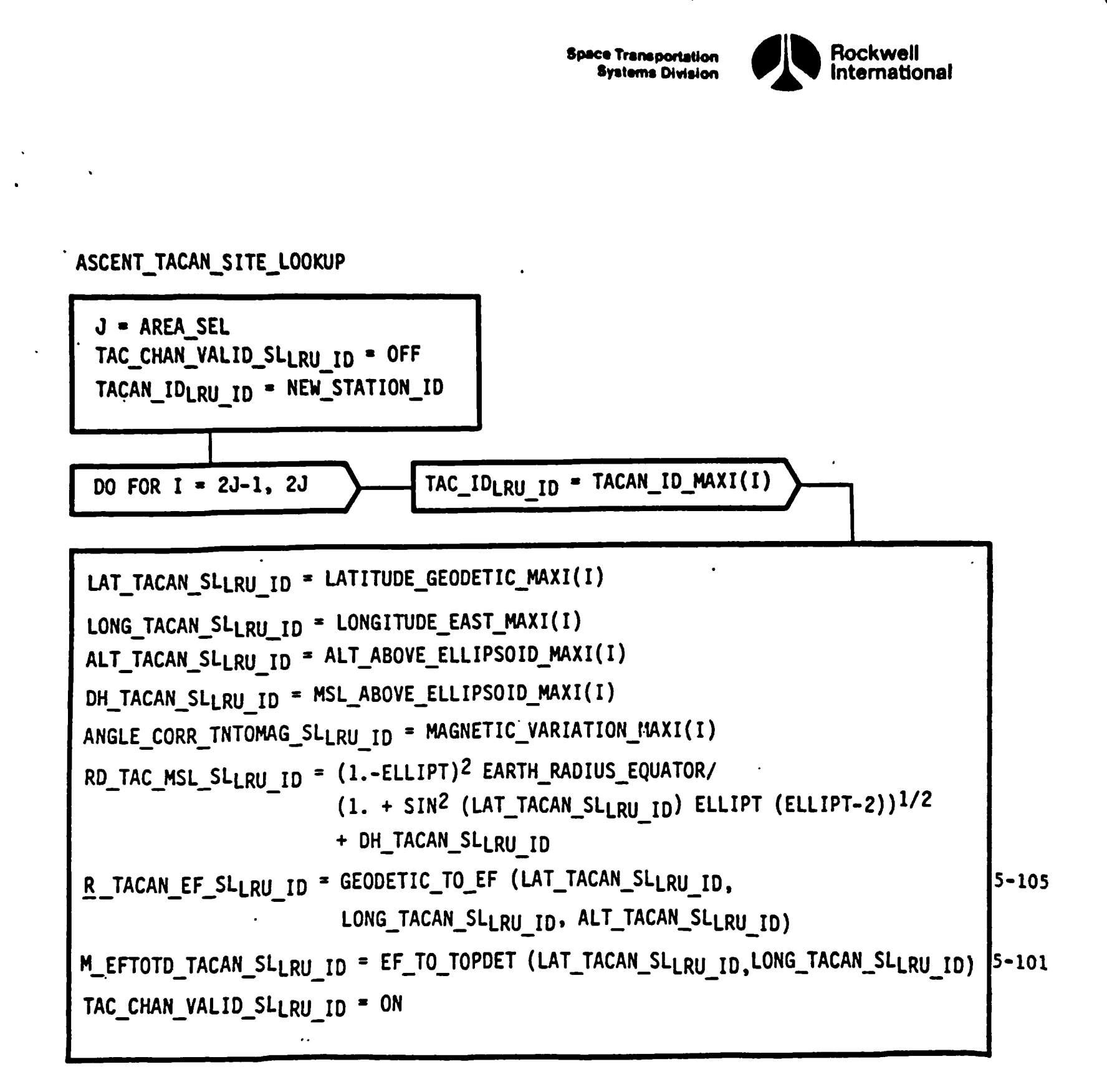

Figure 5.3-26. ASC\_TACAN\_SITE\_LOOKUP

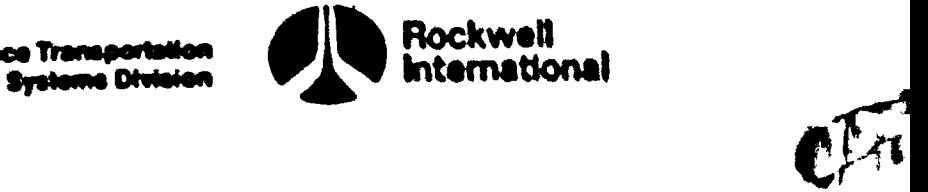

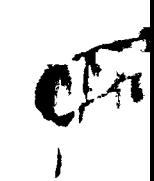

### 5.4 AREA NAVIGATION FLOW CHARTS, VARIABLE MAMES, AND DESCRIPTIONS

 $\mathcal{Z}^{\pm}$ 

 $\ddot{\phantom{0}}$ 

This section provides supplemental material foe area navigation fa the This section provides suppressions were through 5.4-9). Table 5.4-1<br>form of functional flow charts (Figures 3.4-1 through 5.4-9). The following de form of functional flow charts trigues seed throughout. The following data will aid in interpreting Table 5.4-1.

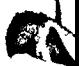

Spece Transportation<br>Systems Division

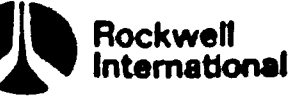

HSI\_SEQUENCER

 $\pmb{\mathbf{t}}$ 

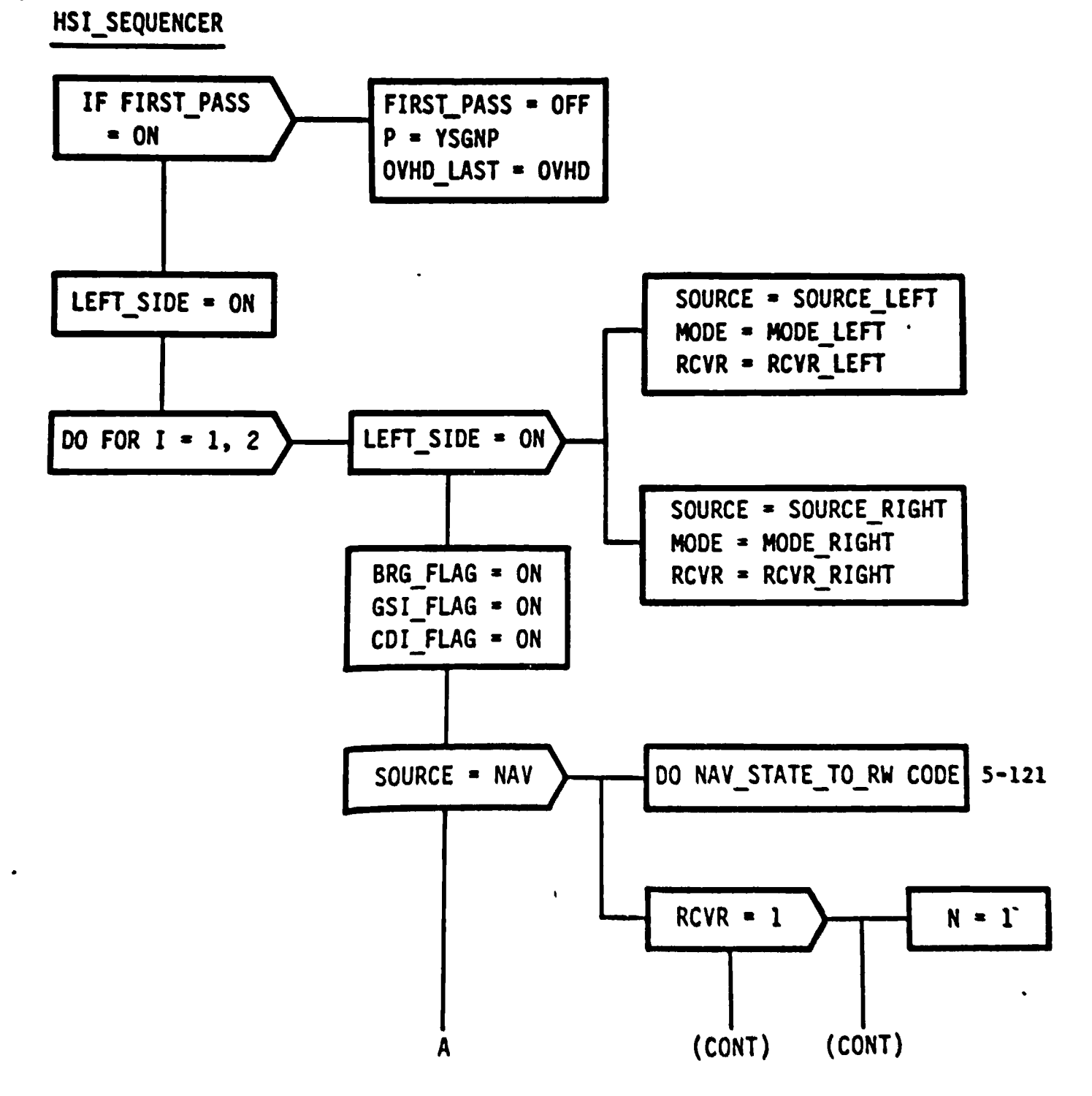

Figure 5.4-1. HSI SEQUENCER

3-115

STS 83-0005B

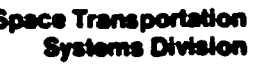

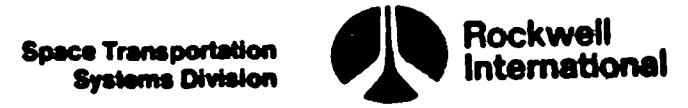

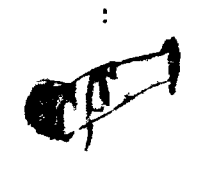

&

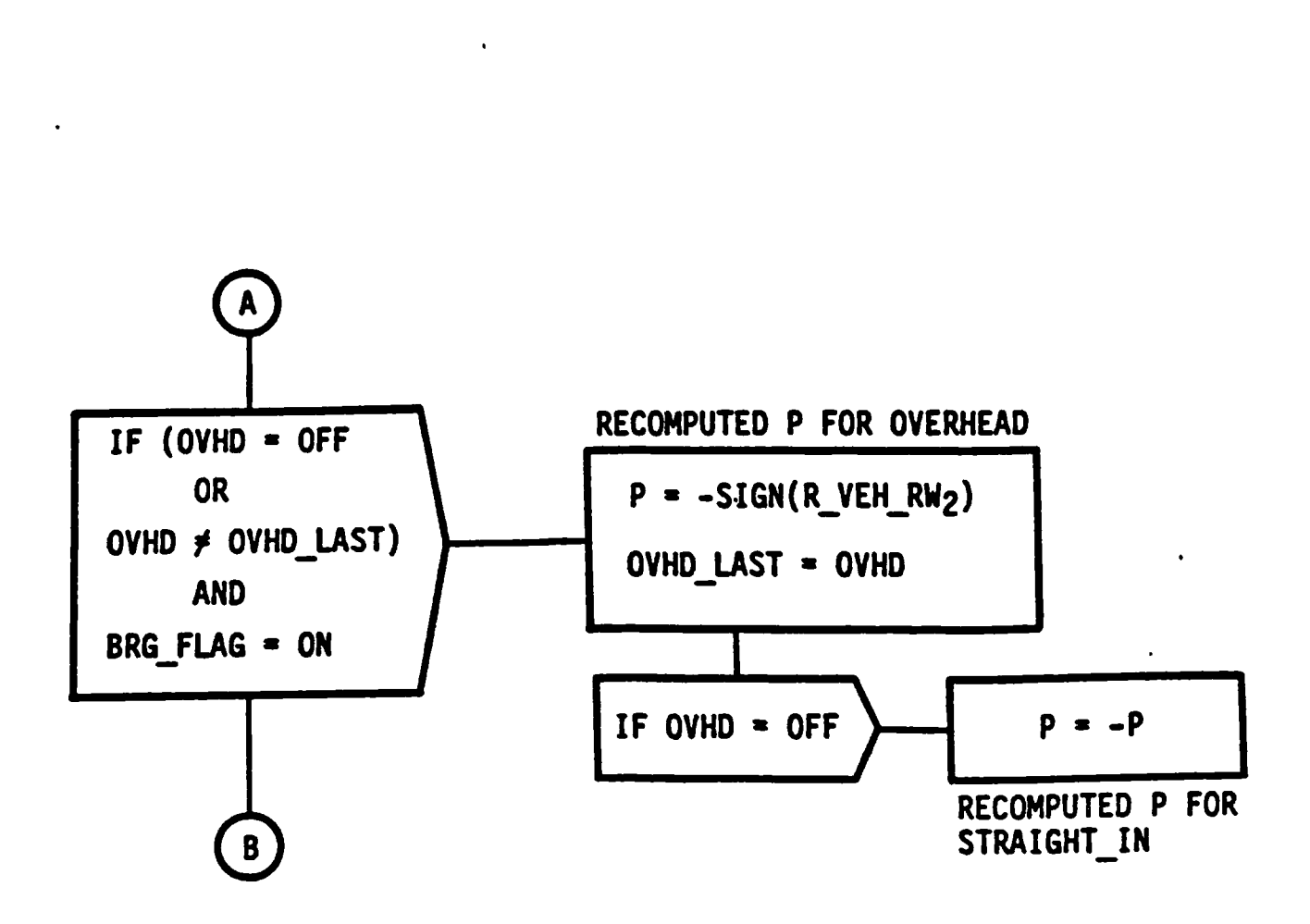

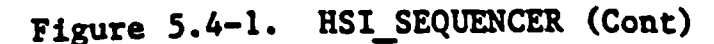

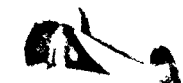
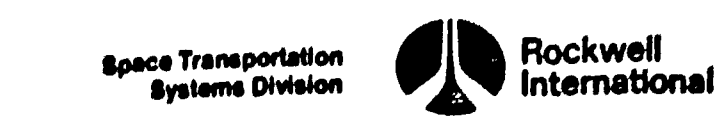

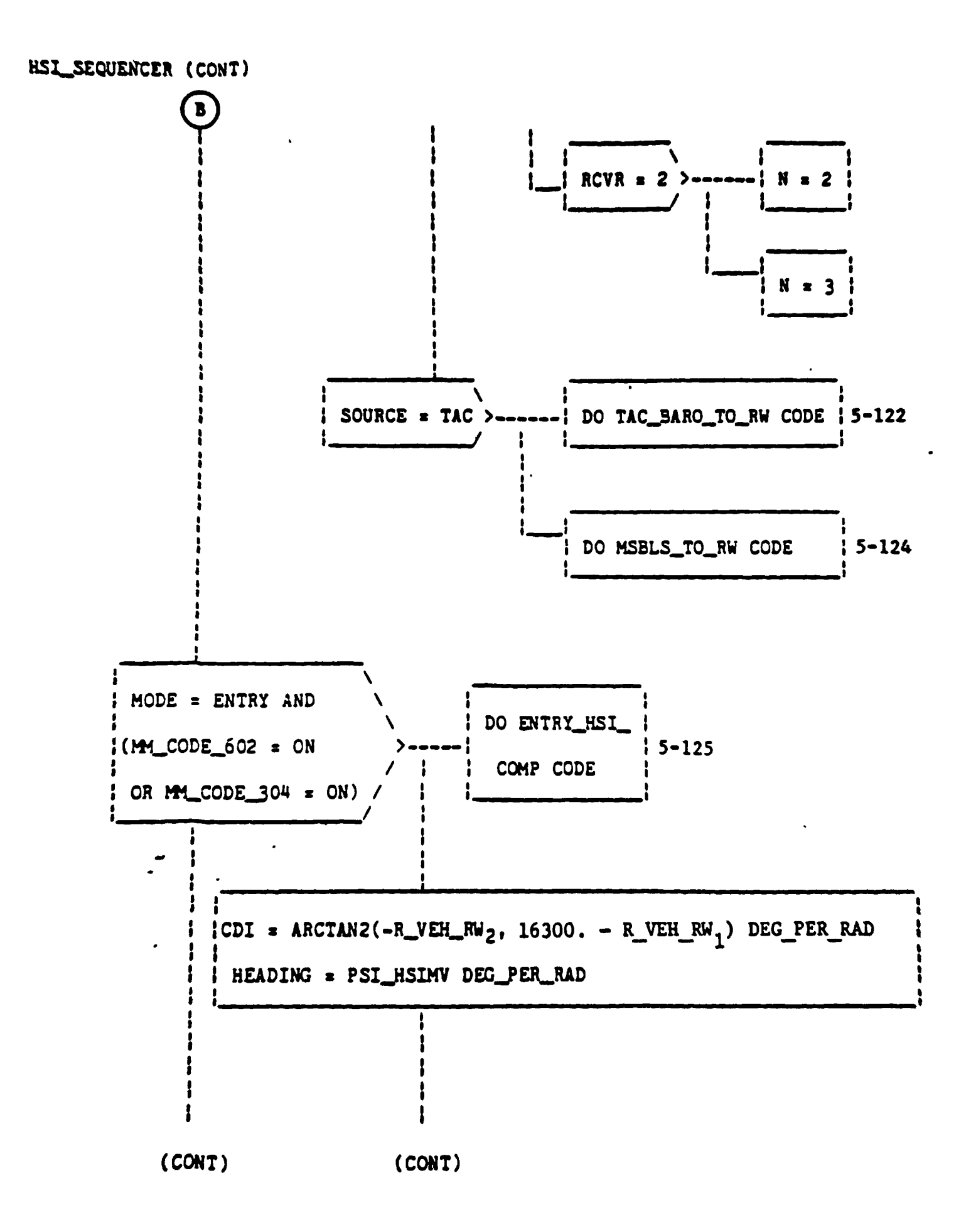

Figure 5.4-1. HSI\_SEQUENCER (Cont)

STS 83-0005B

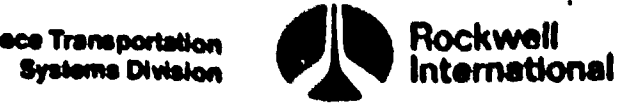

### HSI\_SECUENCER (CONT)

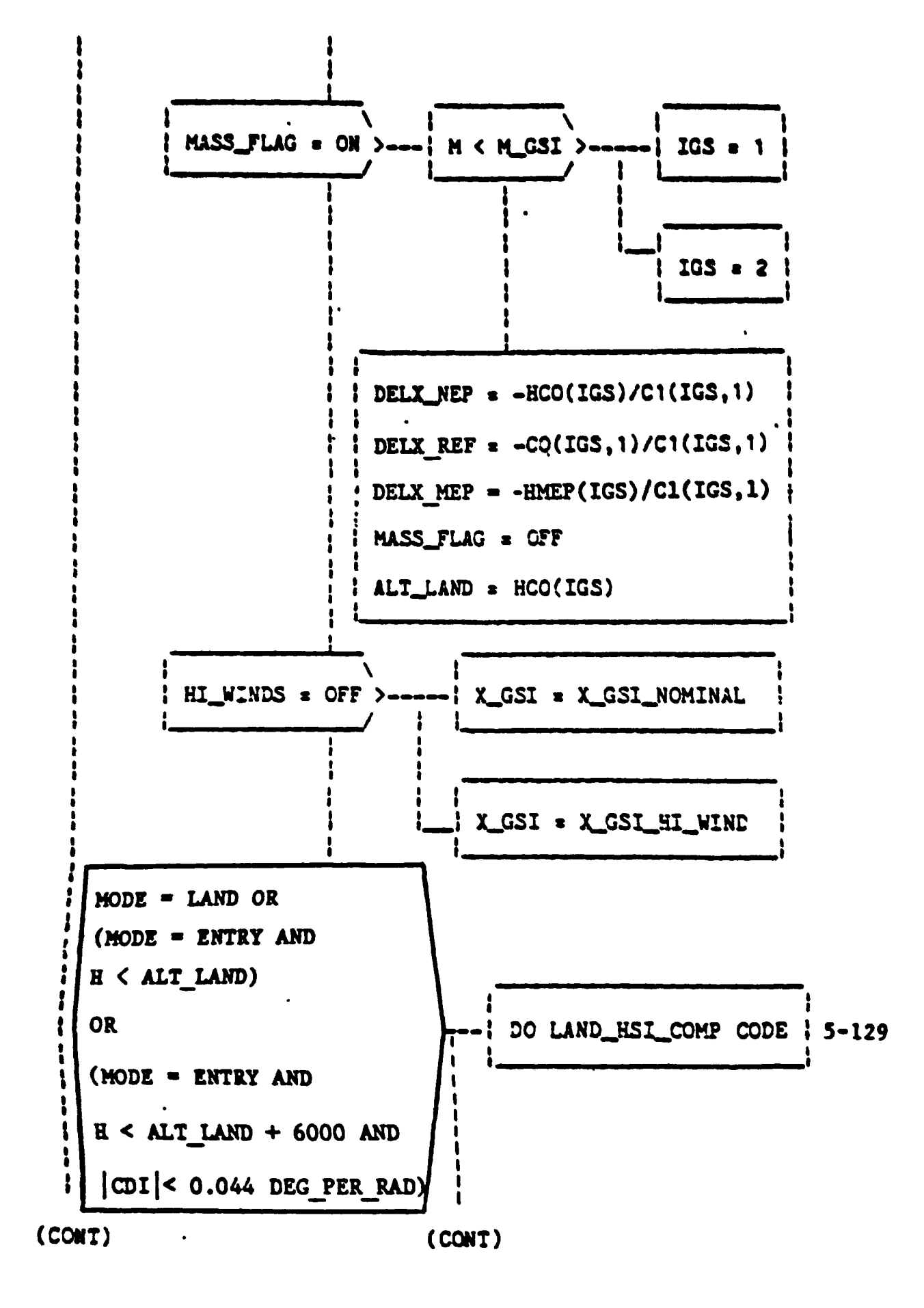

Figure 5.4-1. HSI\_SEQUENCER (Cont)

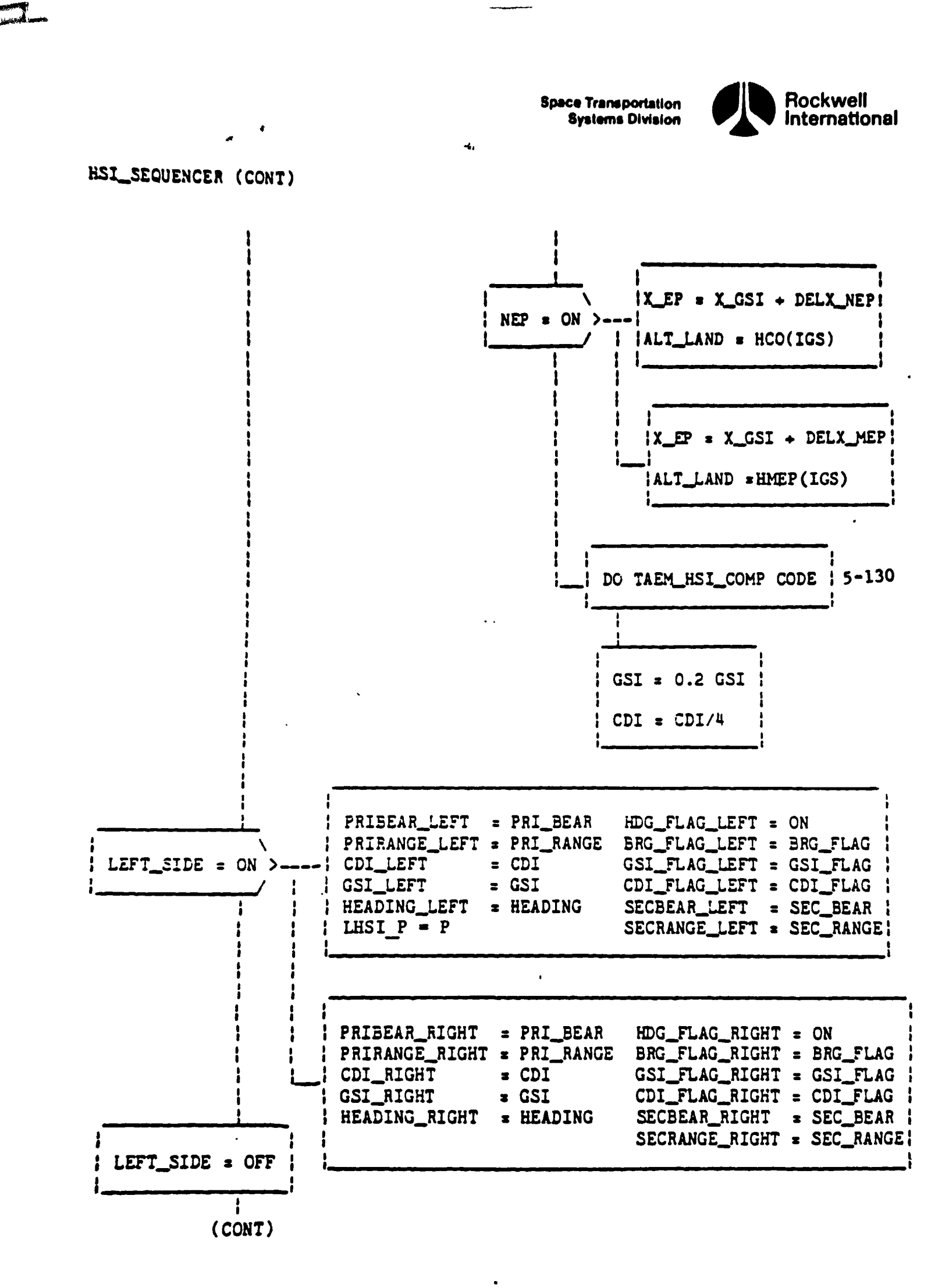

Figure 5.4-1. HSI\_SEQUENCER (Cont)

 $5 - 119$ 

STS 83-0005B

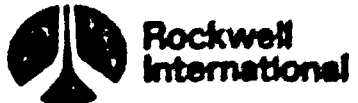

 $\bullet$ 

 $\ddot{\phantom{0}}$ 

 $\ddot{\phantom{a}}$ 

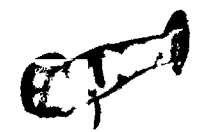

**Space Transportation**<br>**Systems Division** 

### USI SEQUENCER (CONT)

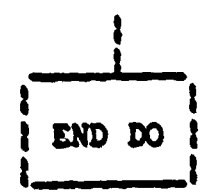

 $\ddot{\phantom{a}}$ 

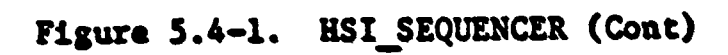

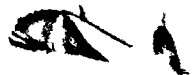

A

Ø

 $\bullet$ 

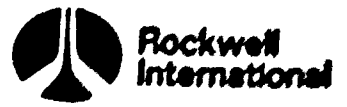

NAV\_STATE\_TO\_RW\_CODE

A

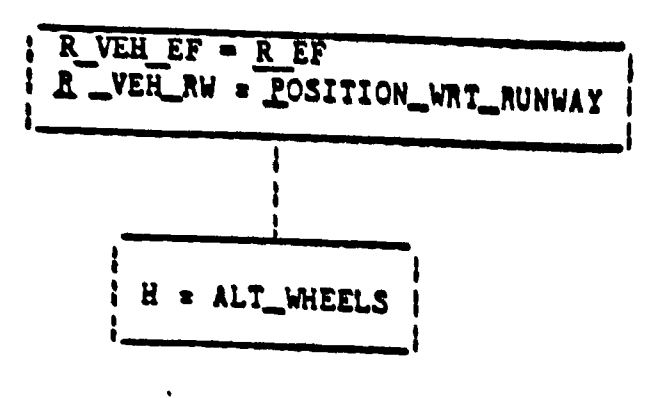

### Figure 5.4-2. NAV\_STATE\_TO\_RW CODE

 $\tilde{\mathbf{A}}$ 

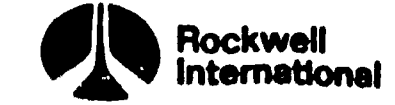

**Space Transportation** 

**Systems Division** 

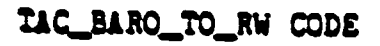

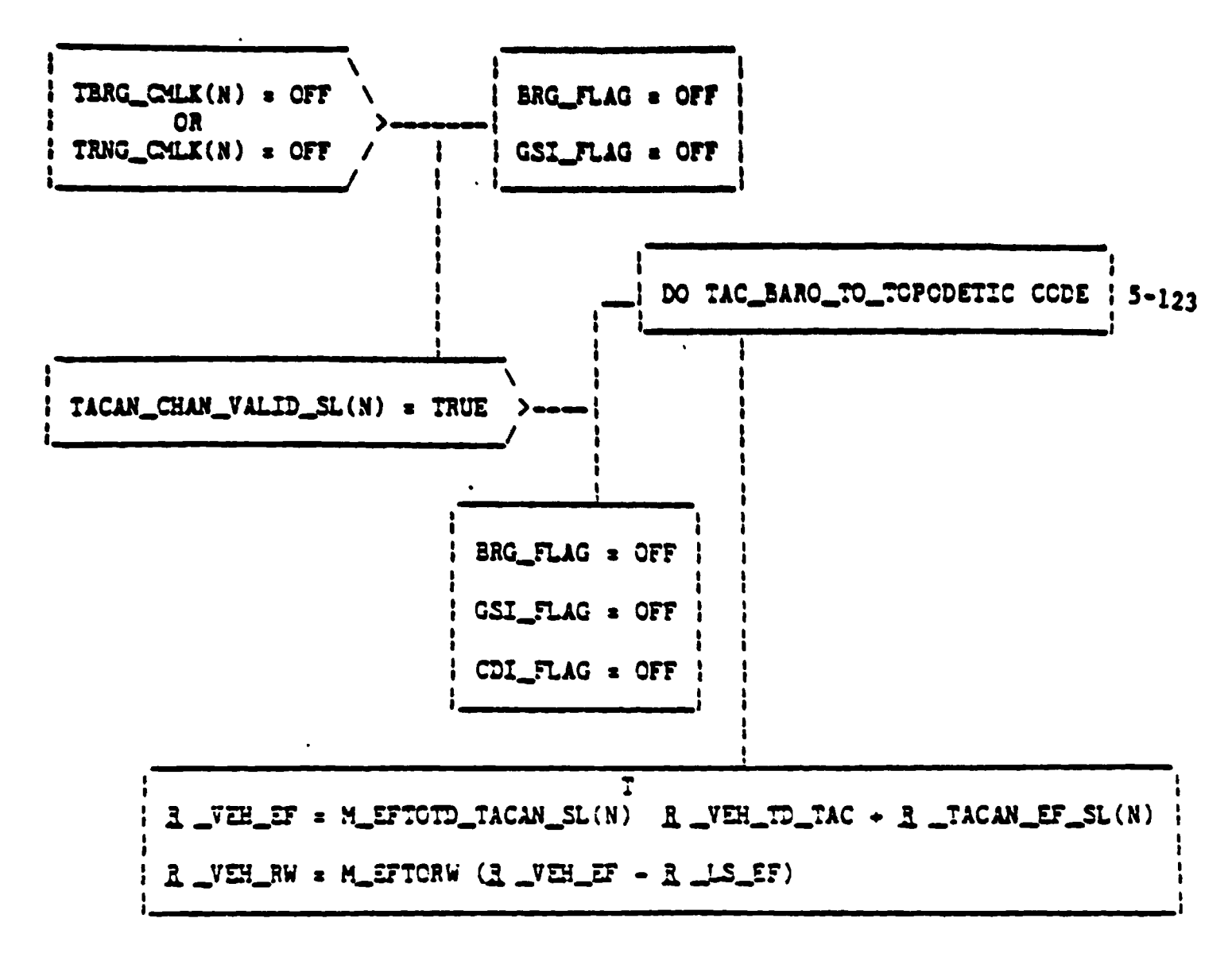

Figure 5.4-3. TAC BARO TO RW CODE

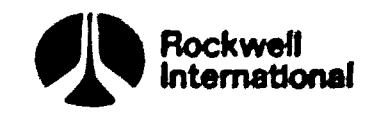

TAC\_BARC\_TO\_TOPODETIC CODE

Ŋ

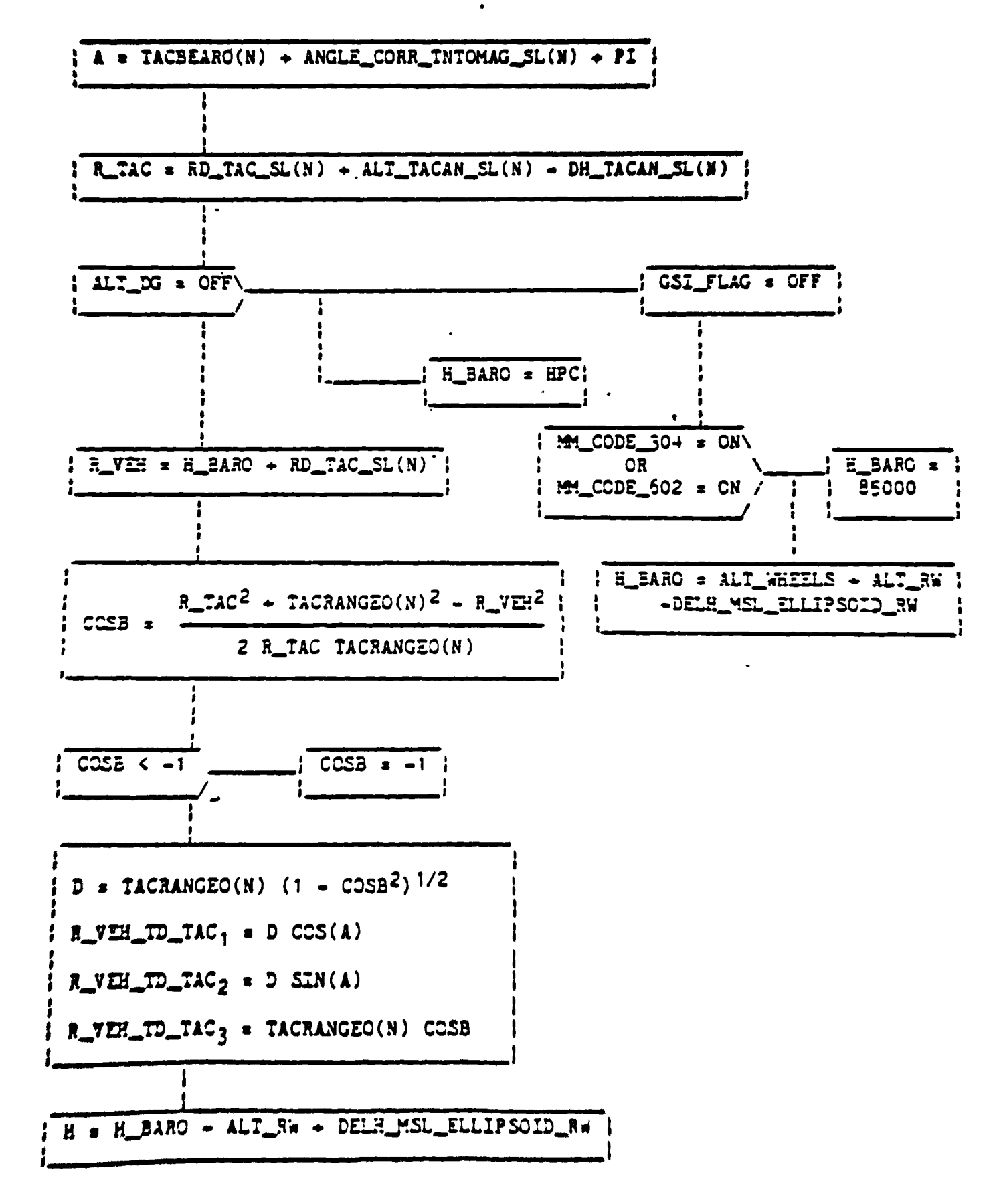

Figure 5.4-4. TAC BARO TO TOPODETIC CODE

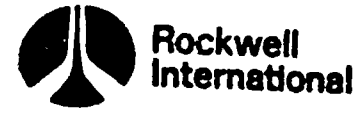

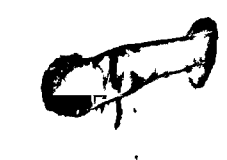

MSBLS\_TO\_RW CODE

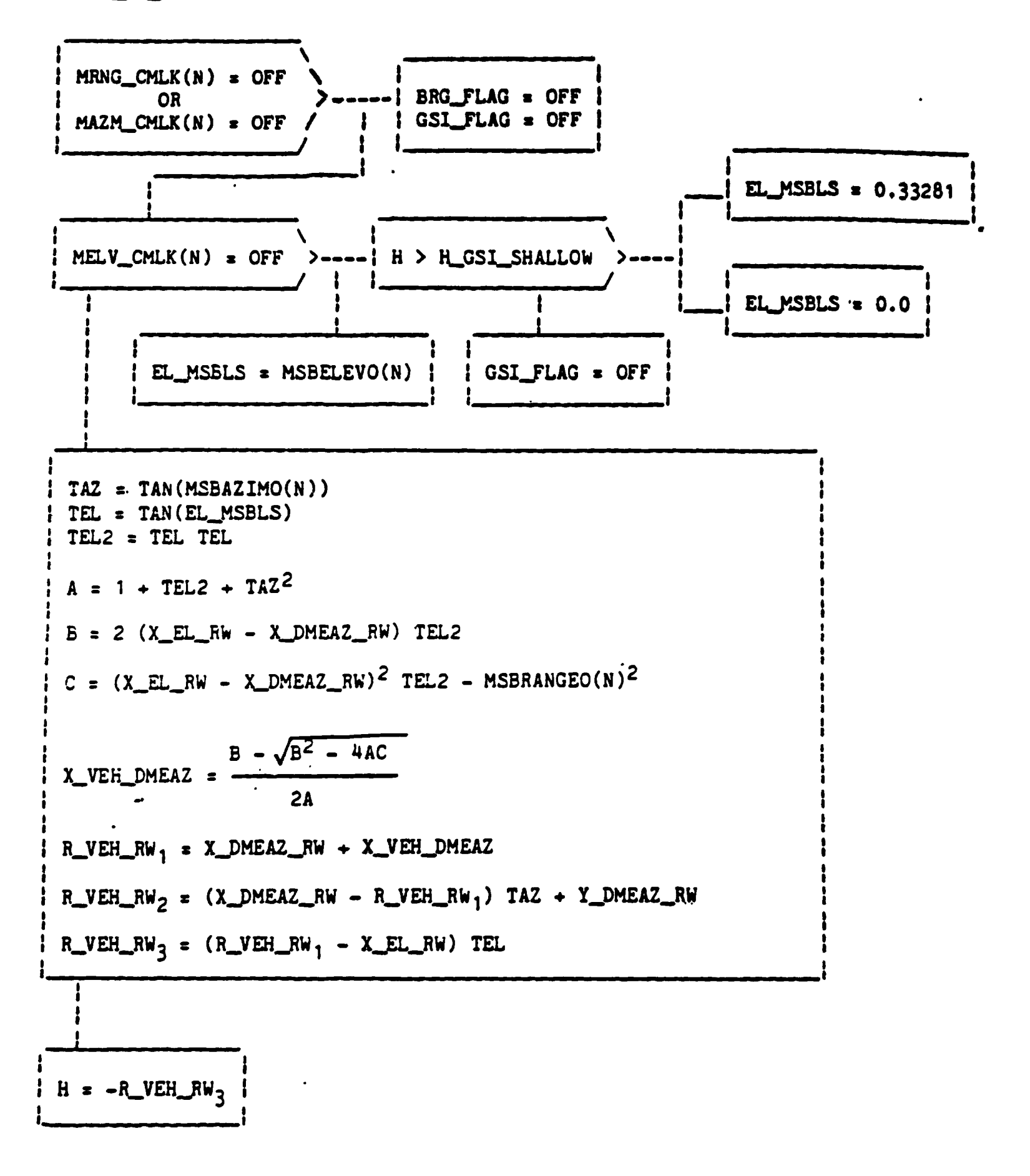

Figure 5.4-5. MSBLS TO RW CODE

 $5 - 124$ 

 $\sqrt{ }$ 

Figure 5.4-6. ENTRY\_HSI\_COMP CODE

5-125

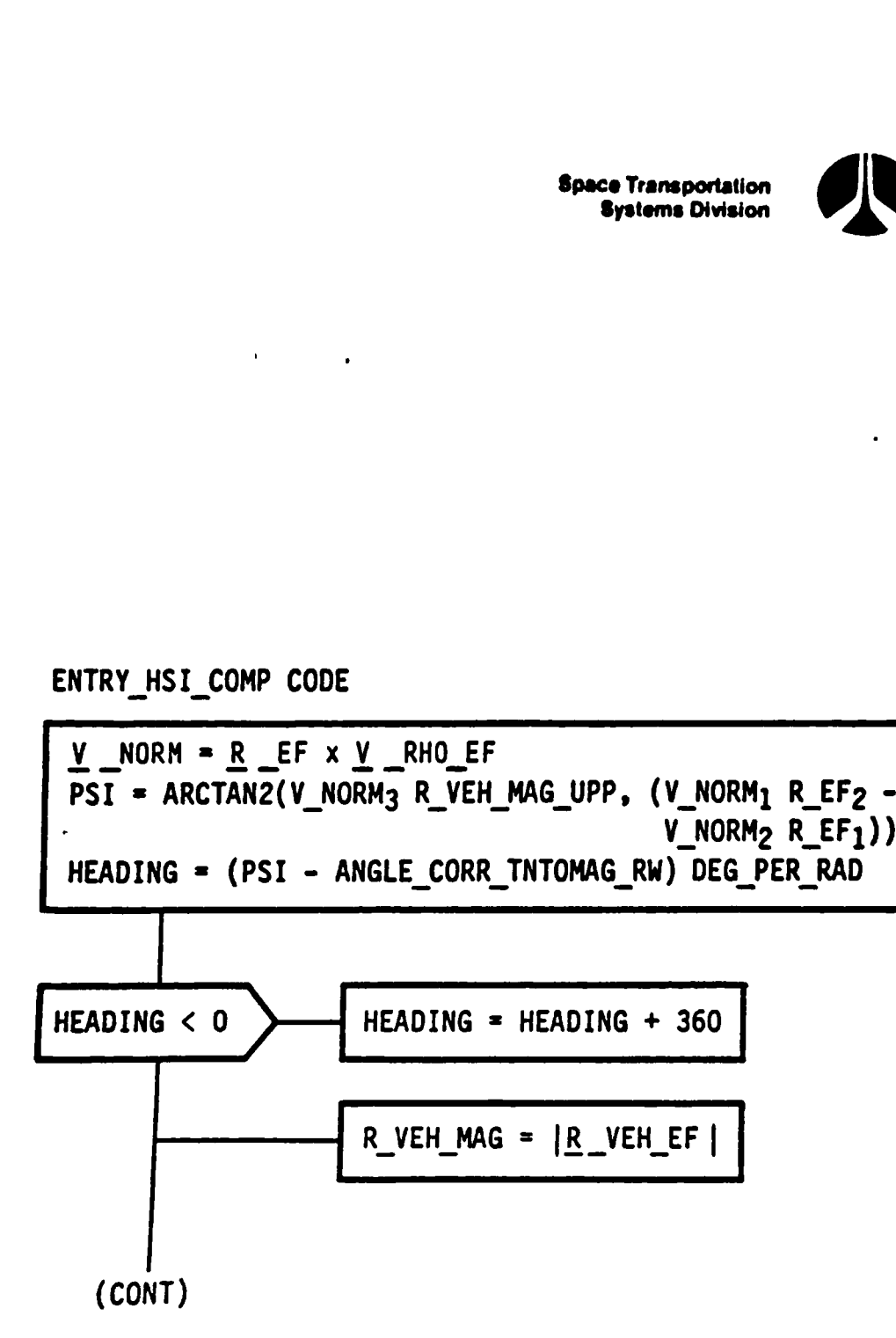

ENTRY\_HSI\_COMP CODE ENTRY\_HSI\_COMP CODE

X.

Space Transportation Systems Division Rockwell International tease Transportation<br>Bysleme Division

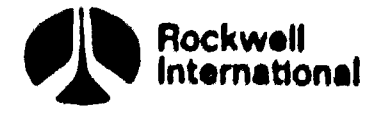

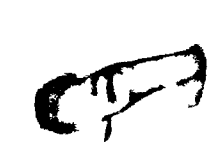

**OF** 

 $\mathbf{A}$ 

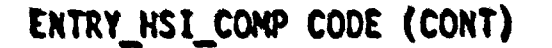

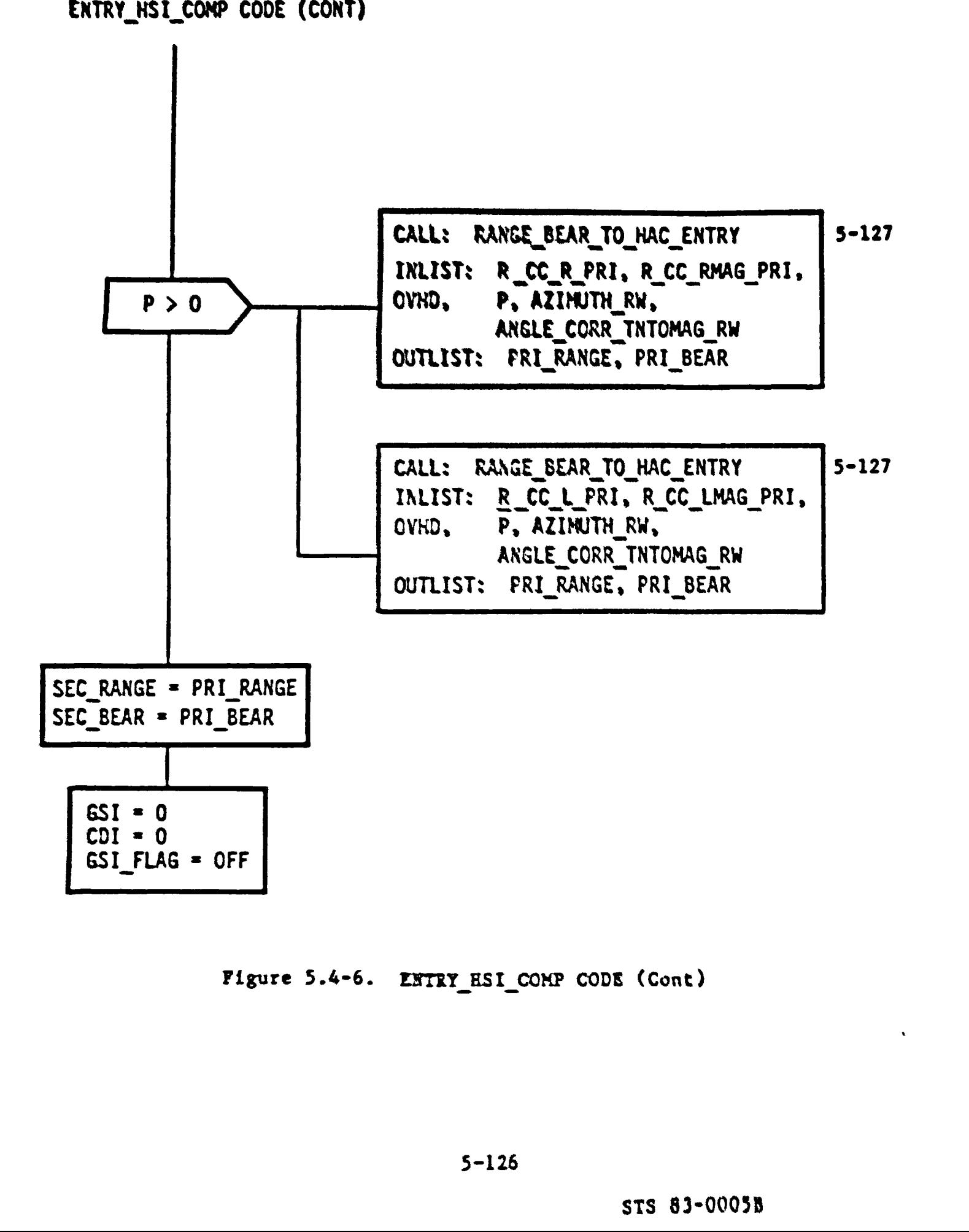

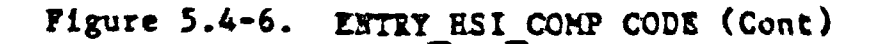

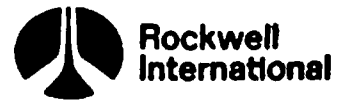

RANGE\_BEAR\_TO\_HAC\_ENTRY

INLIST: R\_CC\_EF, R\_CC\_MAG, P, AZIMUTH\_RW, ANGLE\_CORR\_TNTOMAG\_RW

OUTLIST: RANGE, BEARING

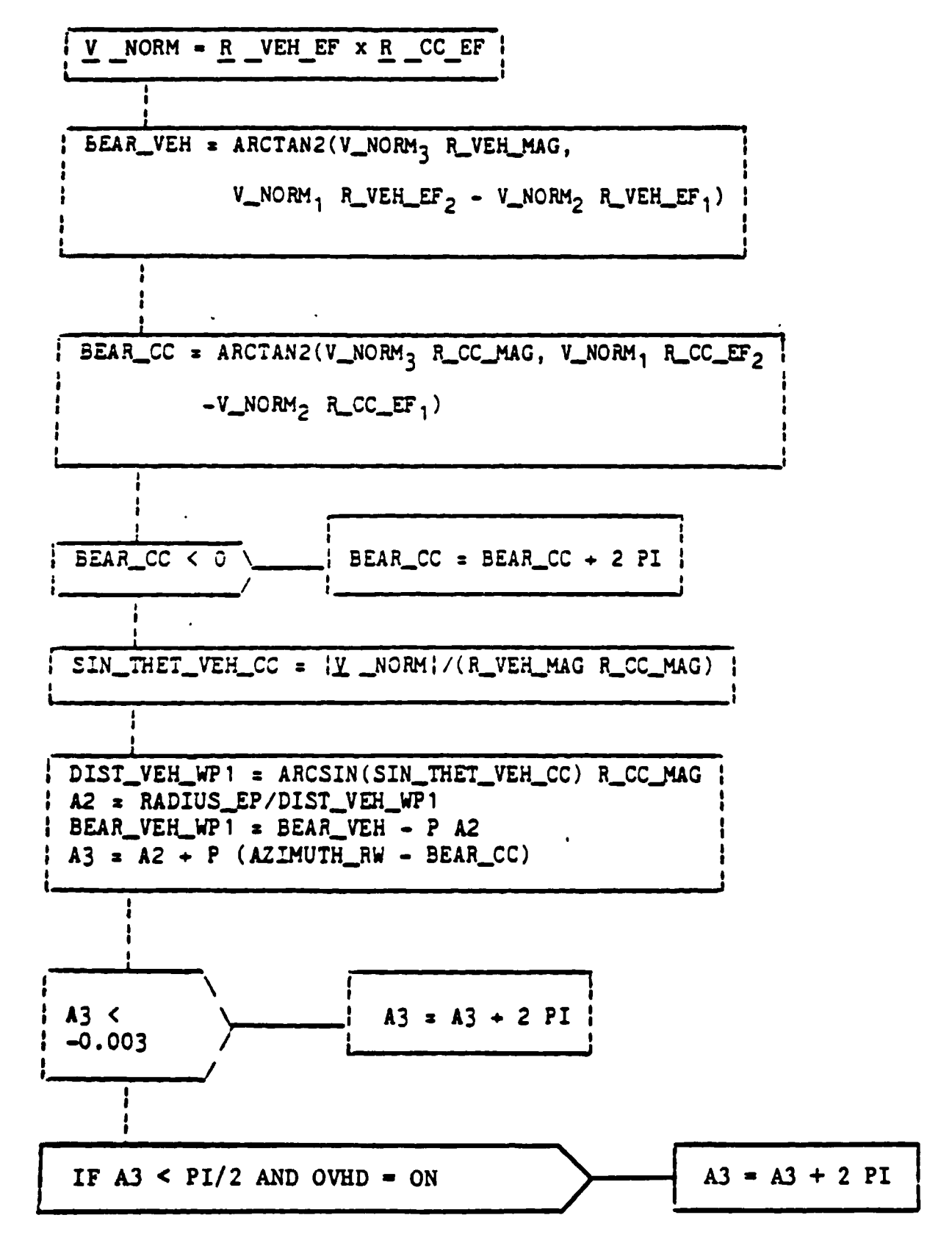

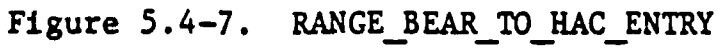

STS 83-0005B

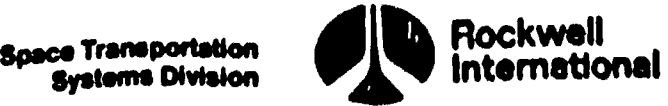

**CJ** 

. .

 $\mathfrak{h}$ 

RANGE\_BEAR\_TO\_HACLENTRY (CONT)

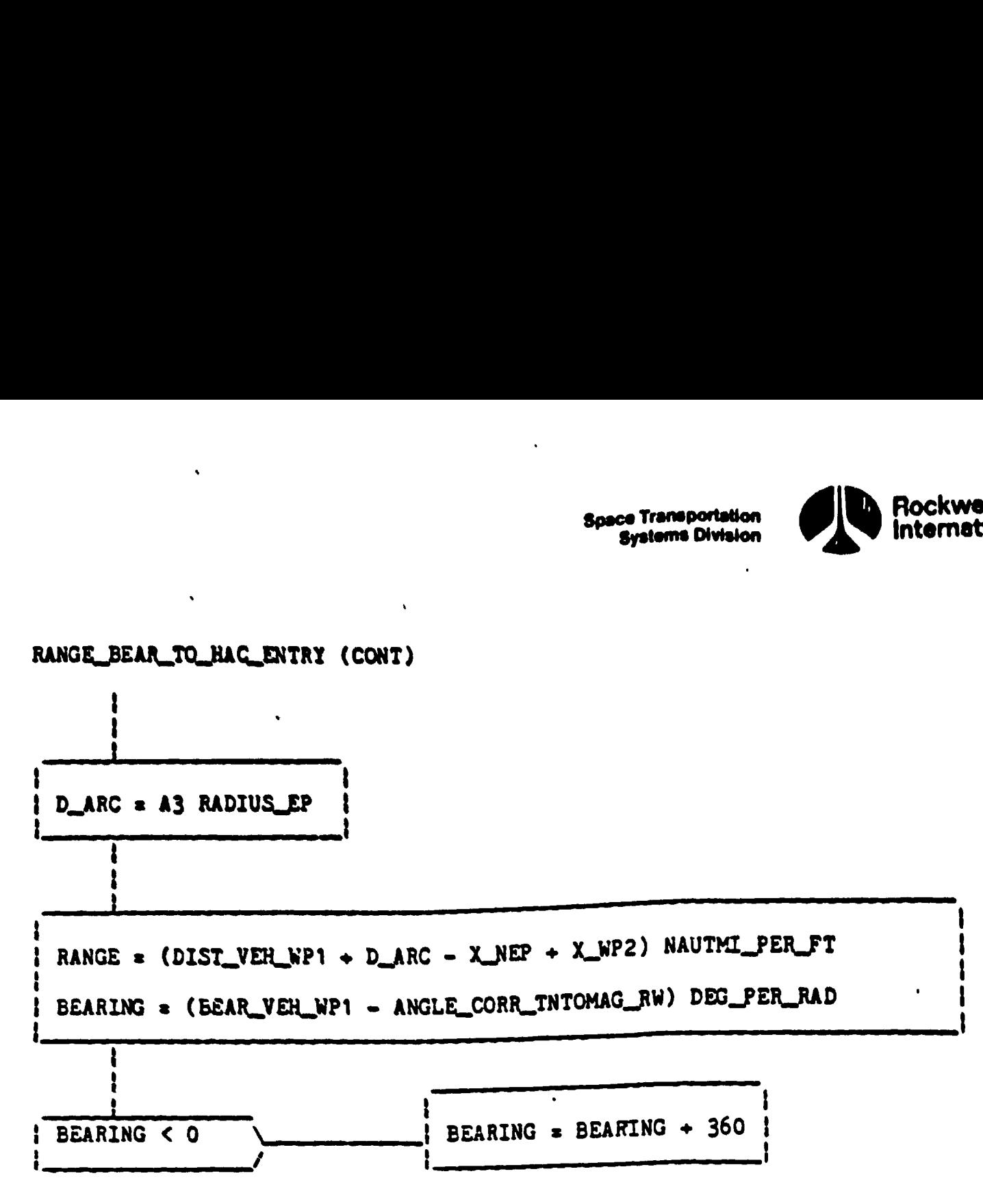

Figure 5.4-7. RANGE BEAR TO HAC ENTRY (Cont)

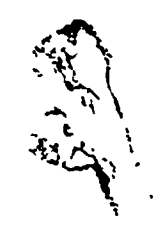

STS 83-0005B

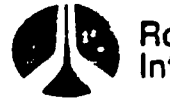

Rockwell International

 $\overline{\phantom{a}}$ 

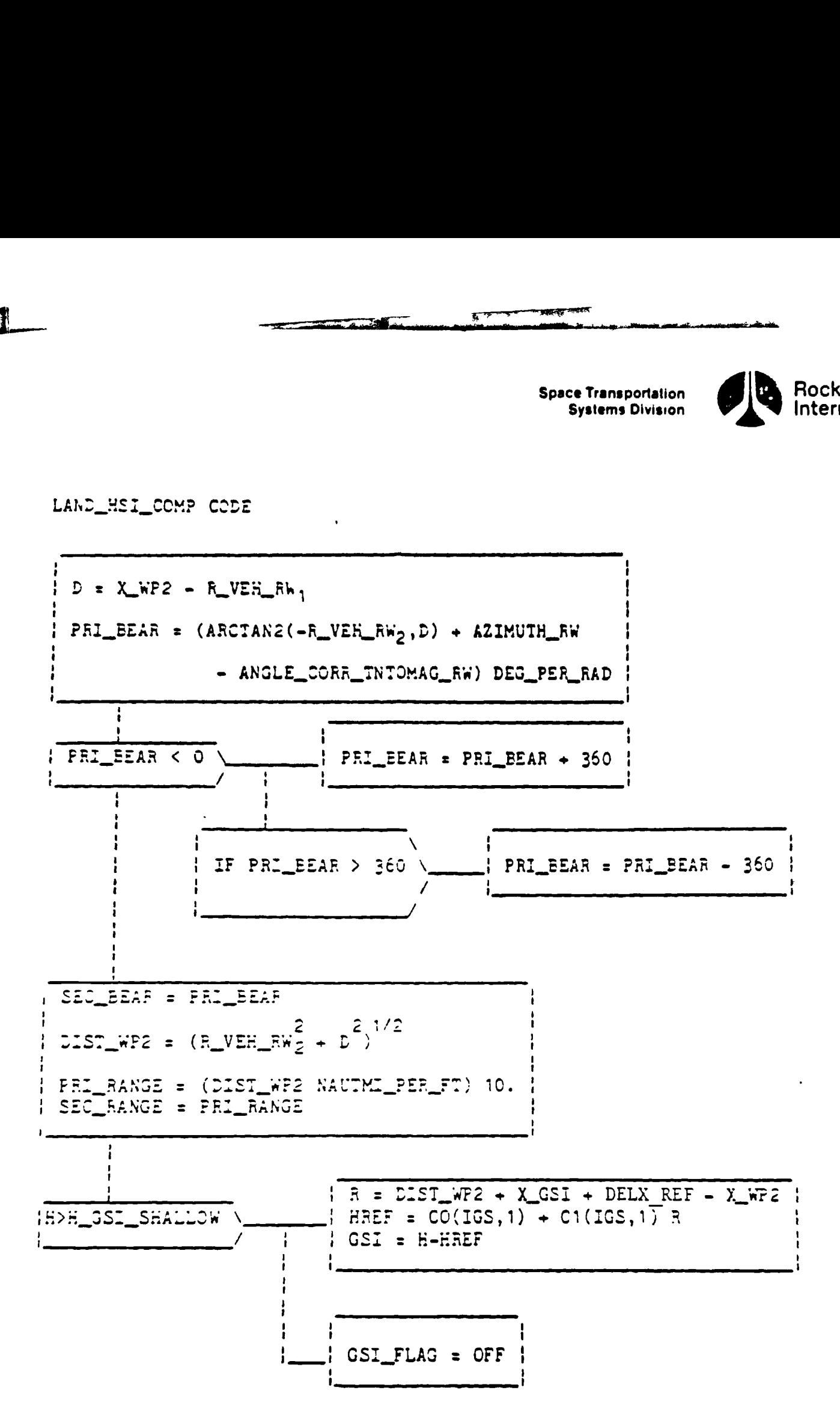

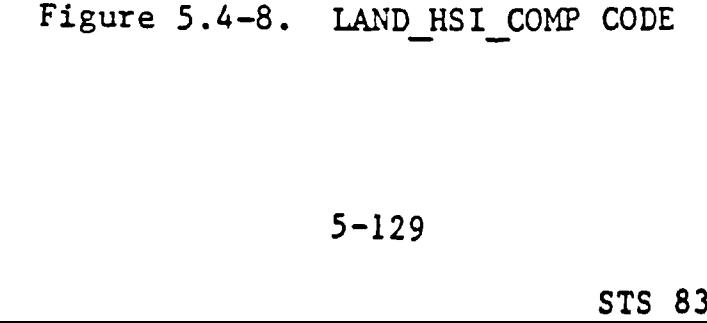

9-129

STS 83~0005B

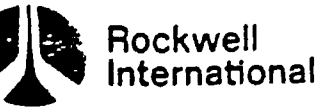

 $\bullet$ 

TAEM\_HSI\_COMP CODE

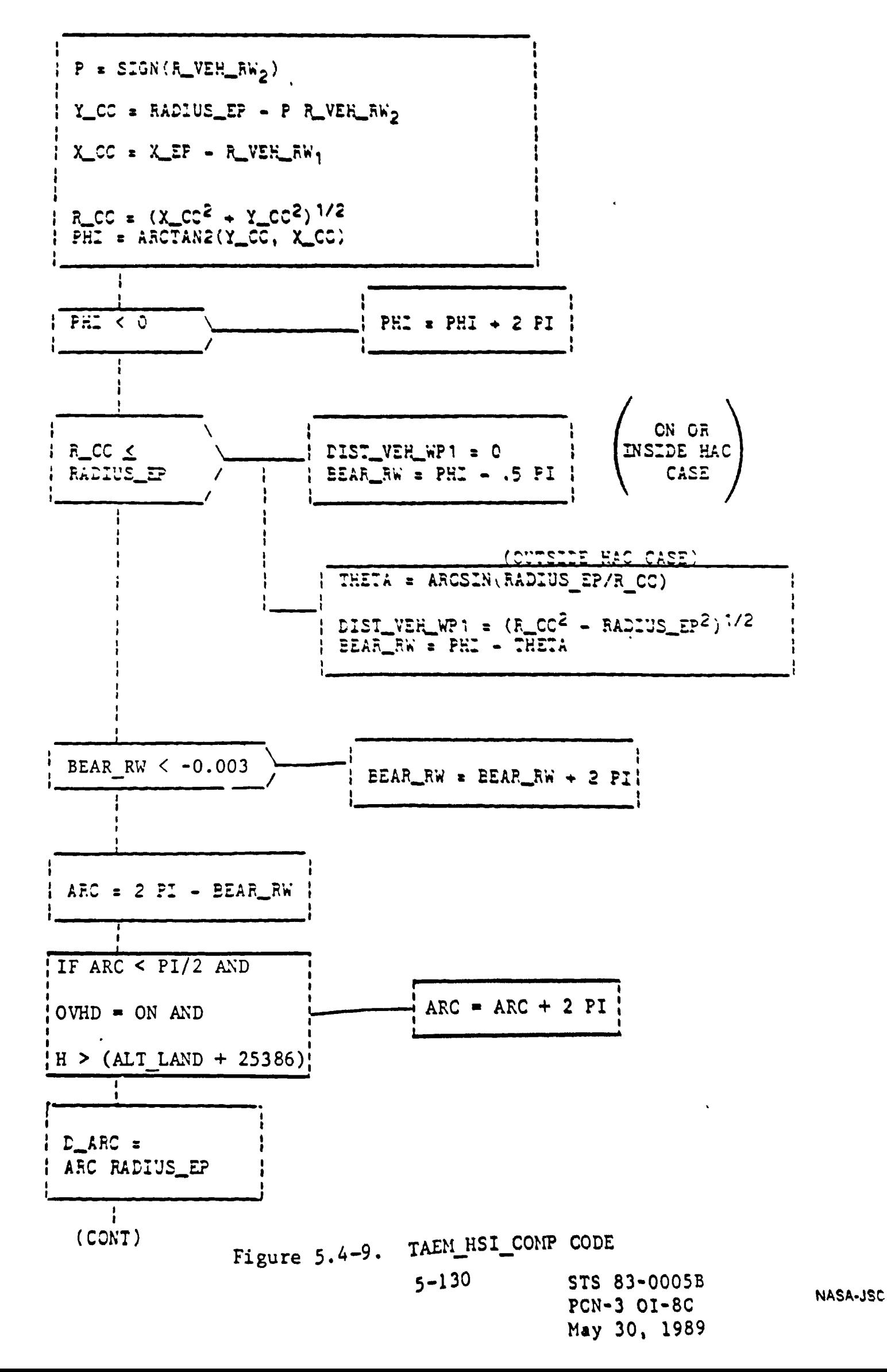

CR89947A

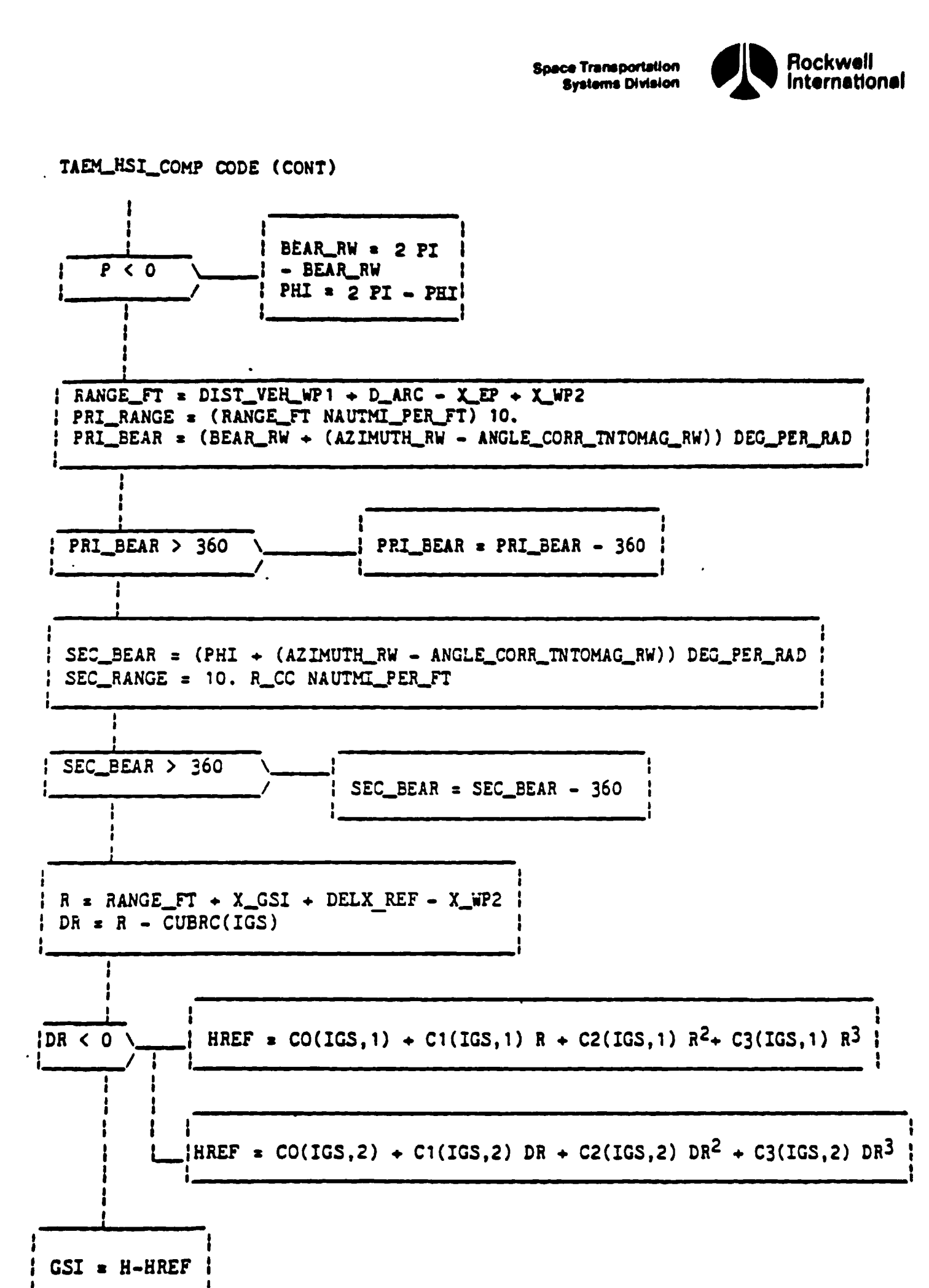

Figure 5.4-9. TAEM\_HSI\_COMP CODE (Cont)

STS 83-0005B

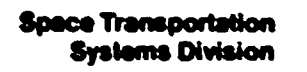

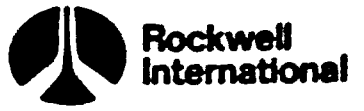

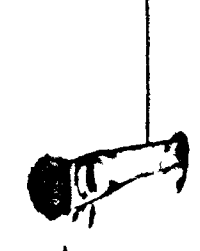

ſ∕ì

### VARIABLE LIST DEFINITIONS

 $\ddot{\phantom{a}}$ 

Code used for variable data type:

 $\ddot{\phantom{a}}$ 

83 scalar V3 vector Mz square matrix INT: integer BIT: bit CHAR: character STR: structure ARR: array B(M): binary, M digit bit string

### Coordinate frame code and definition:

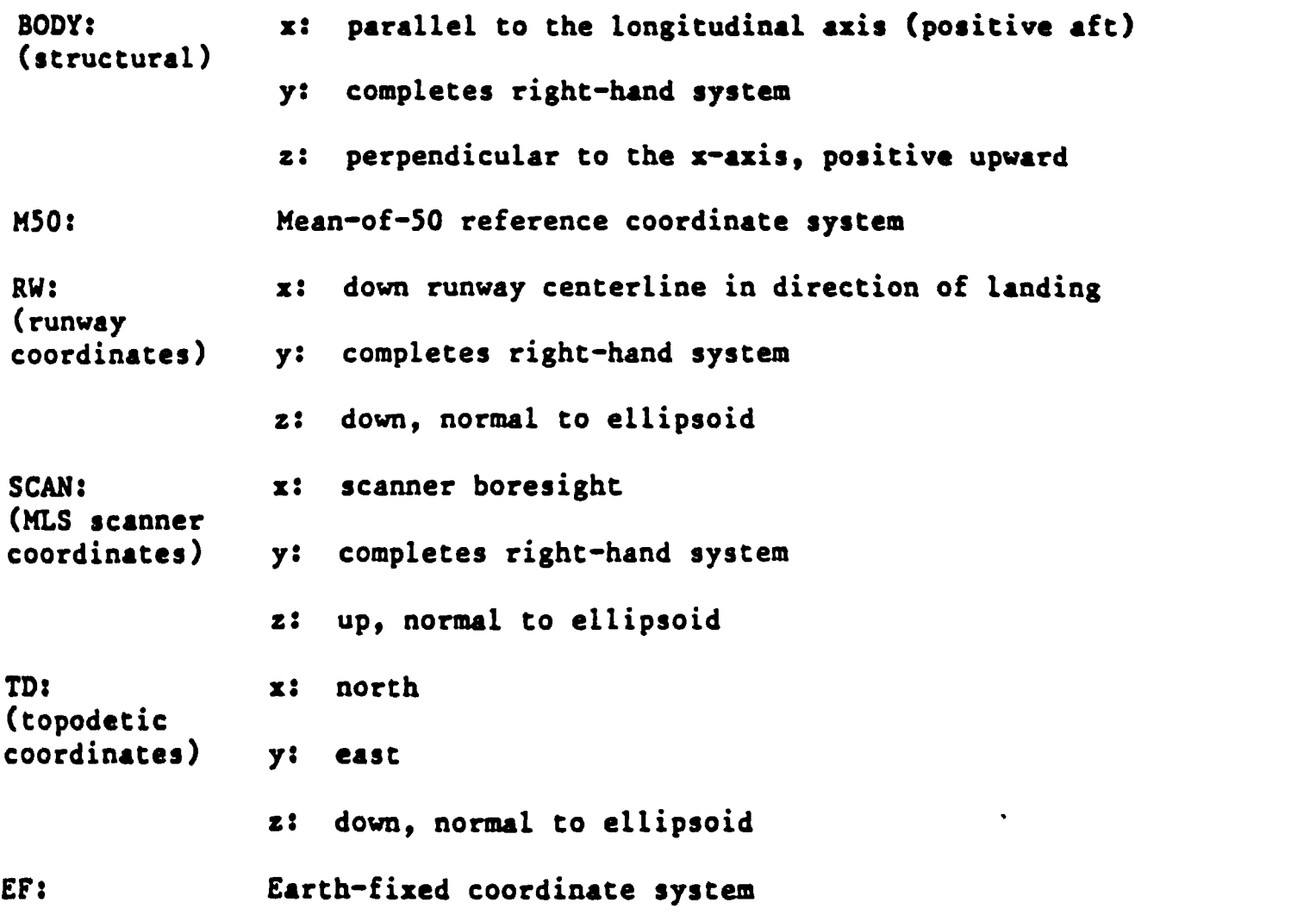

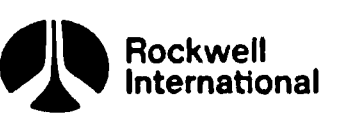

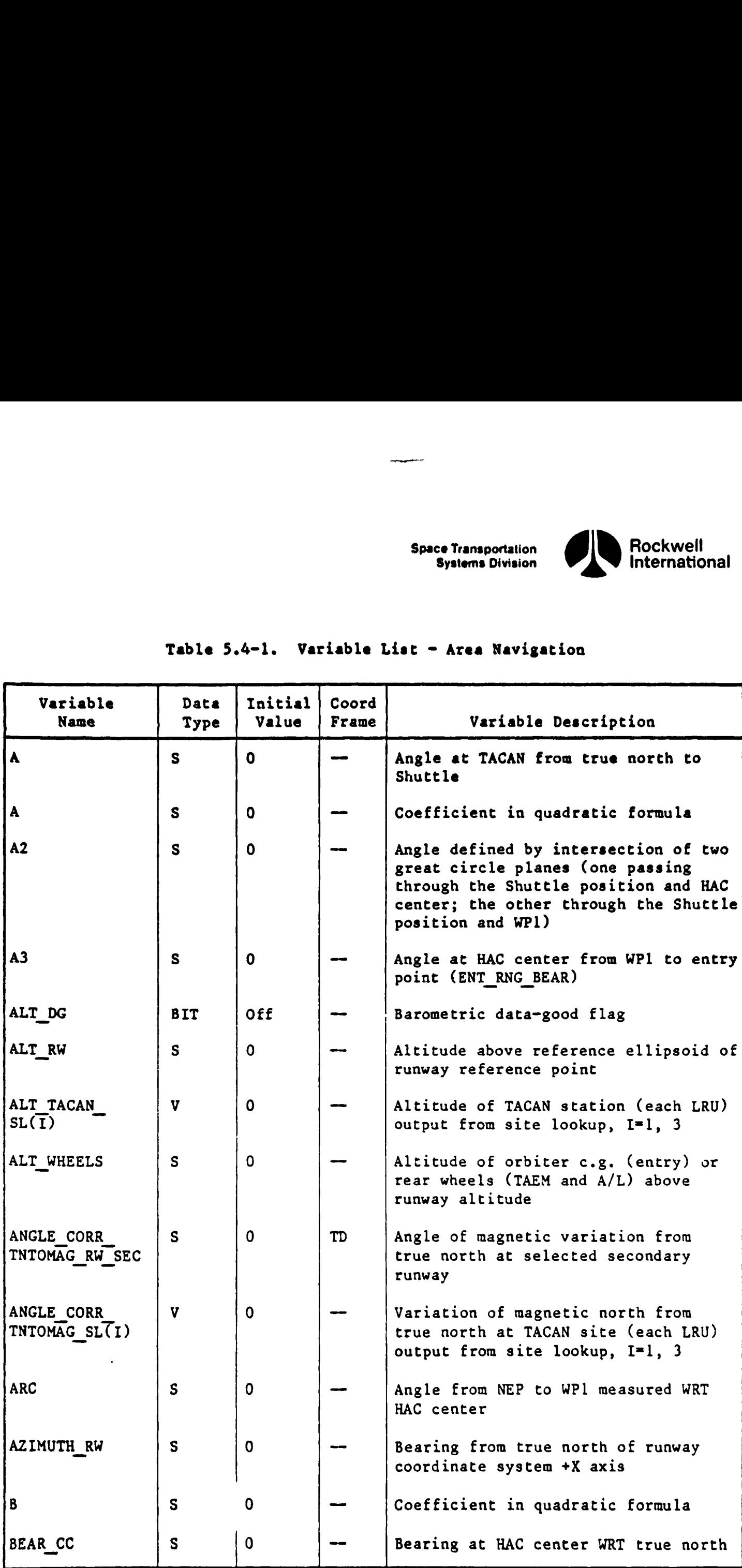

### Table 5.4-1. Variable List - Area Navigation Table 5.4-1. Variable

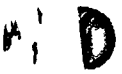

**B** 

والمتعاون فالمستحي المناسل والمستحققات والمستحدث المسترد المستحي والمتراكات المراكب

ı

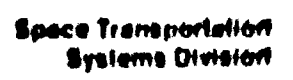

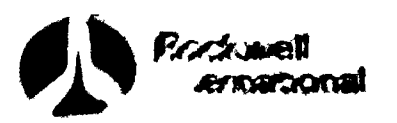

 $\mathcal{C}$ 

 $\boldsymbol{\rho}$ 

 $\Gamma$ 

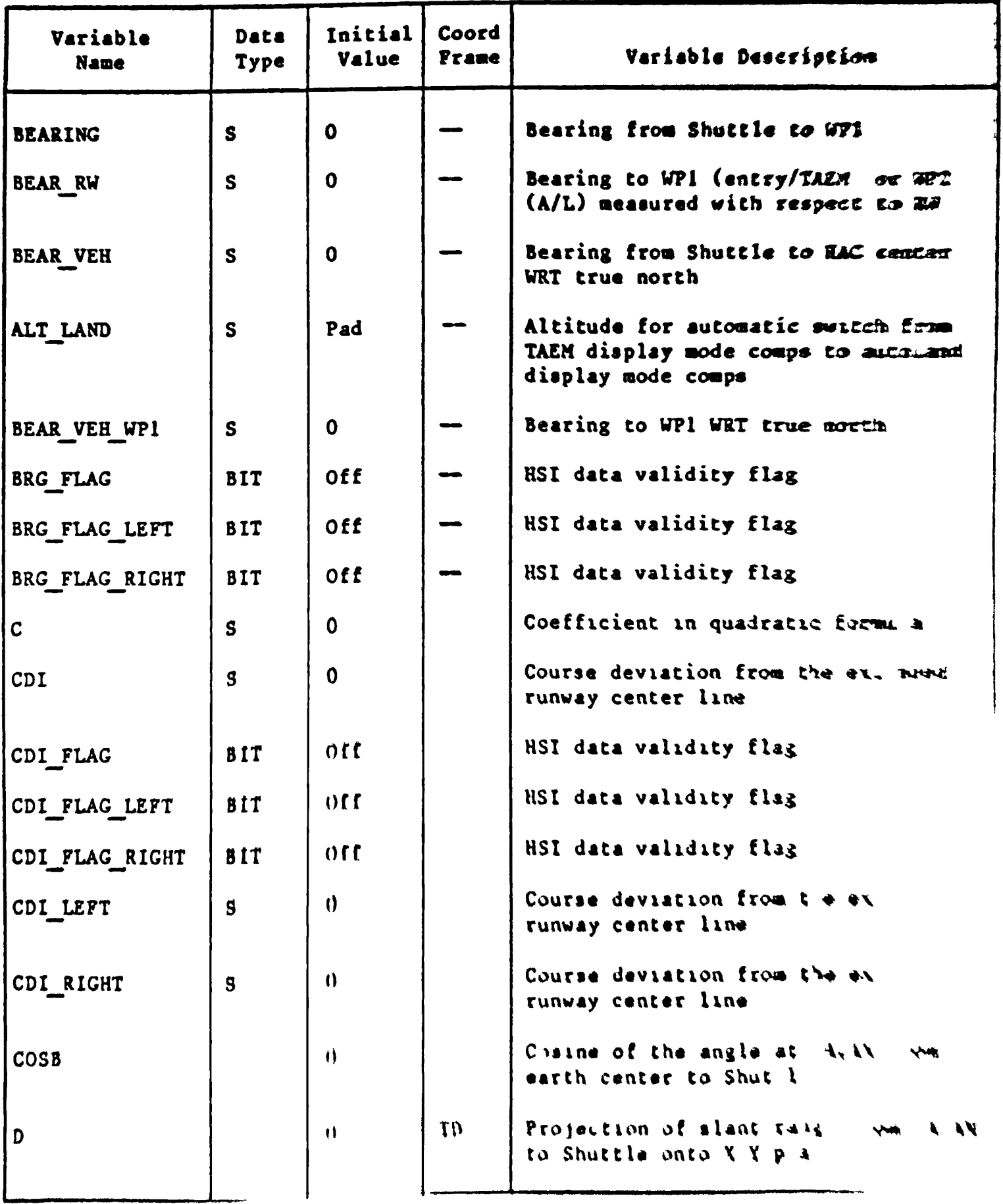

### Table 5.4-1. Variable List - Area Navigation (Cone)

 $134$ 

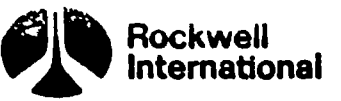

 $\mathbf{i}$  $\ddot{\phantom{0}}$ 

### Table 5.4-l. Variable List - Area Navigation (Cont) Table 5.4-1. Variable Lie

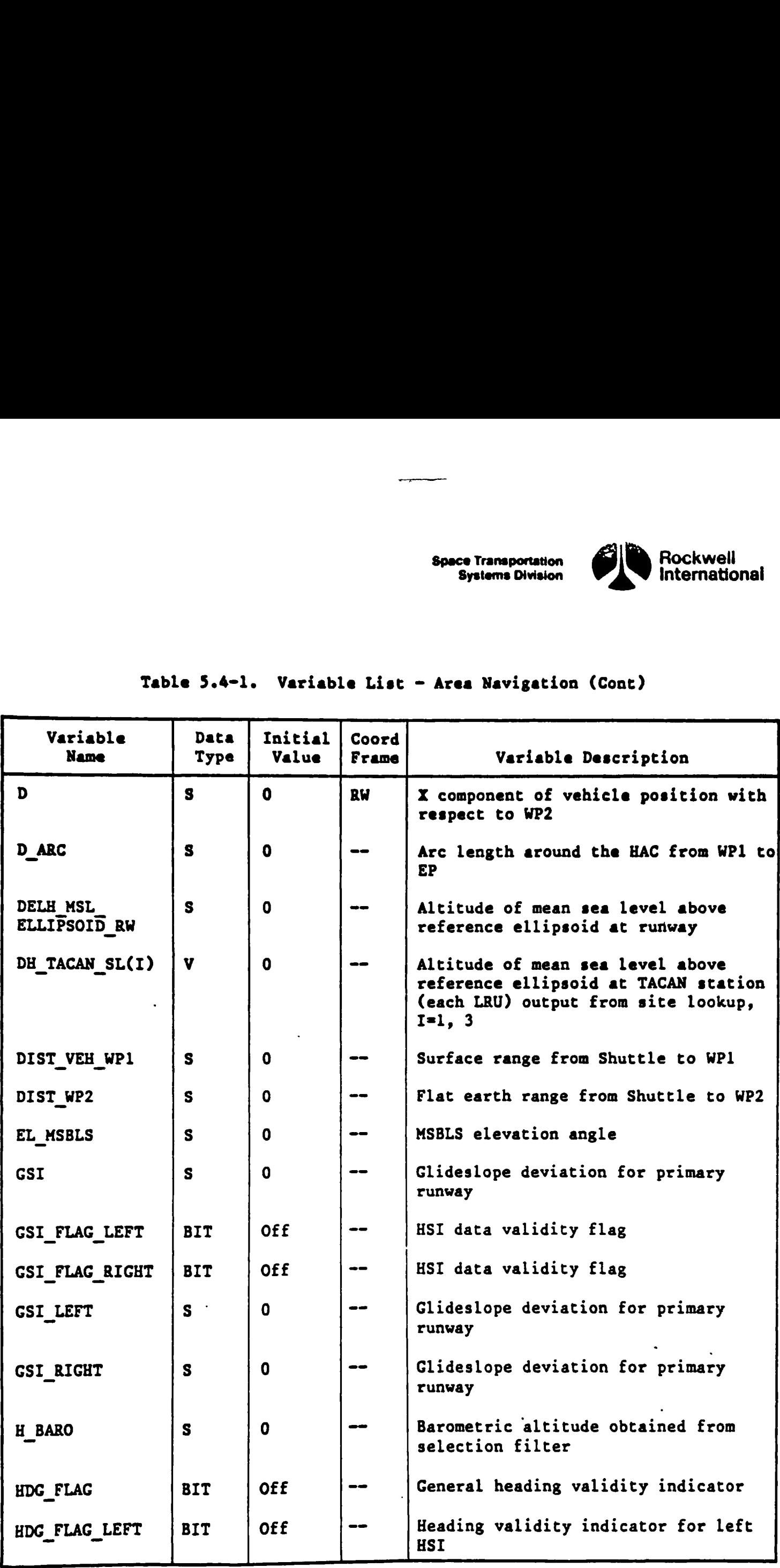

D

þ

J

<u> Andrewska ameriška postavanja i svoje svoje predsjednje postava u predsjednje u predsjednje u predsjednje u p</u>

5-135

 $\ddot{\phantom{0}}$ 

 $\ddot{\phantom{0}}$ 

 $\cdot$ 

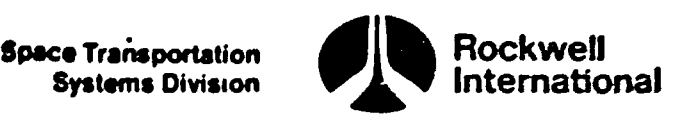

IF

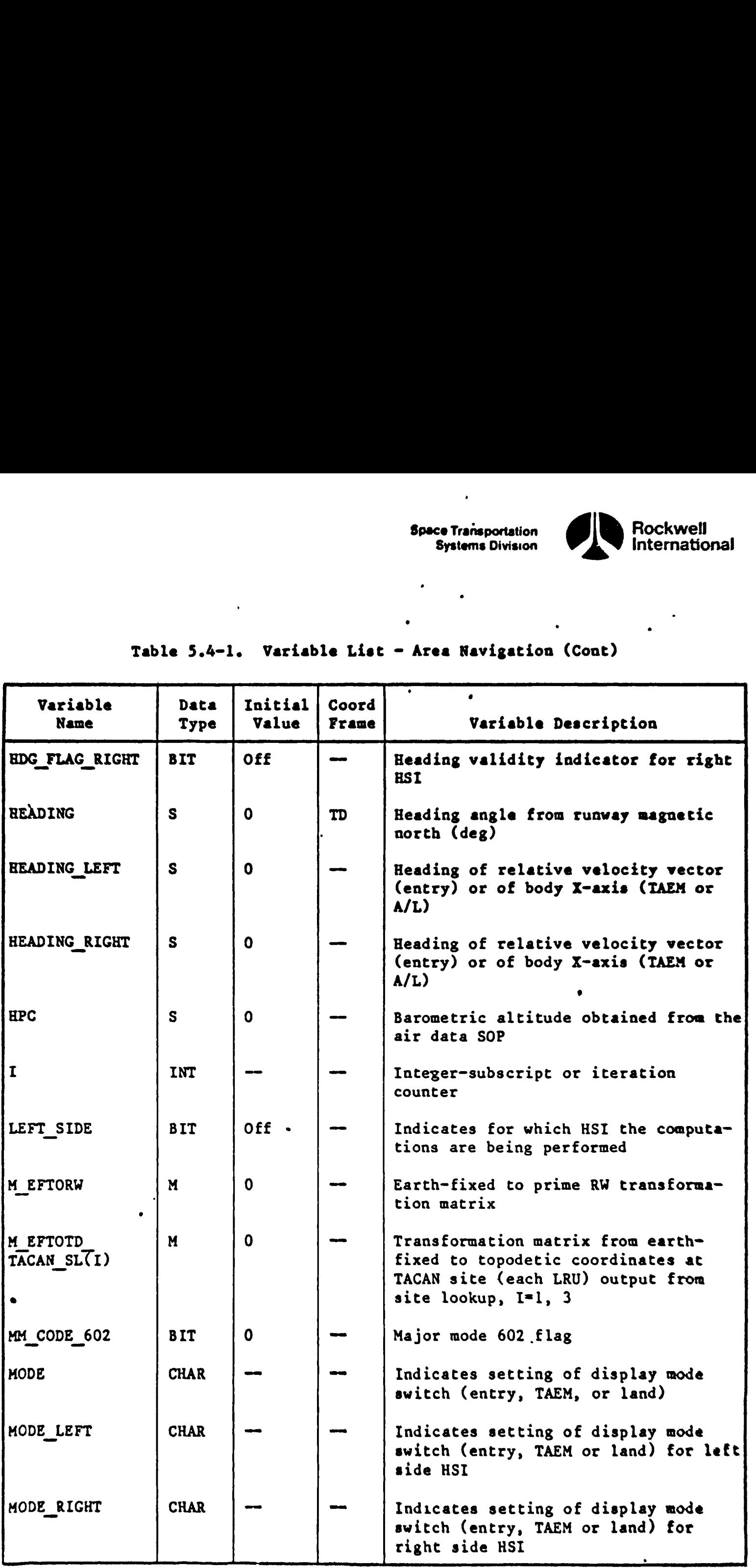

# Table 5.4-1. Variable List - Area Navigation (Cont) Table 5.4-1. Variable Lis

3 136

 $\mathbf{r}$ 

 $\bullet$ 

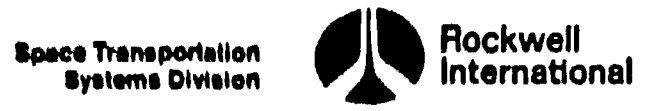

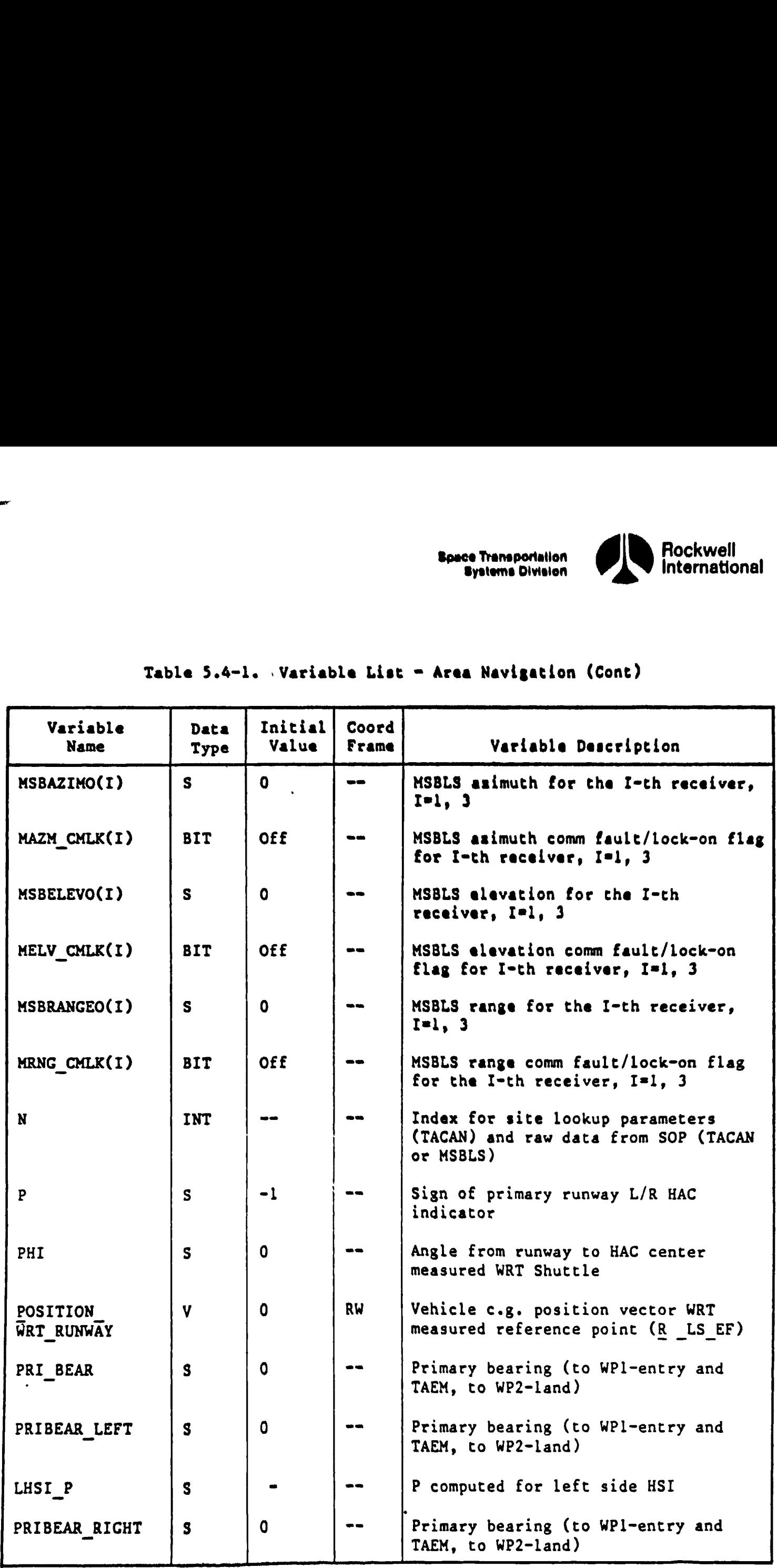

D

### Table 5.4-1. Variable Lis Table 5.4-1. Variable List = Area Navigation (Cont)

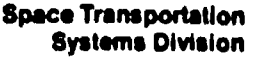

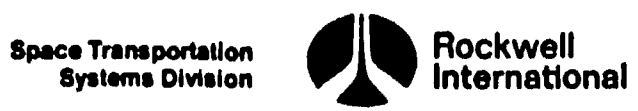

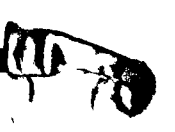

 $\overline{\phantom{a}}$ 

T

L

## Table 5.4-1. Variable Li Table 5.4-1. .Variable List ~ Area Navigation (Cont)

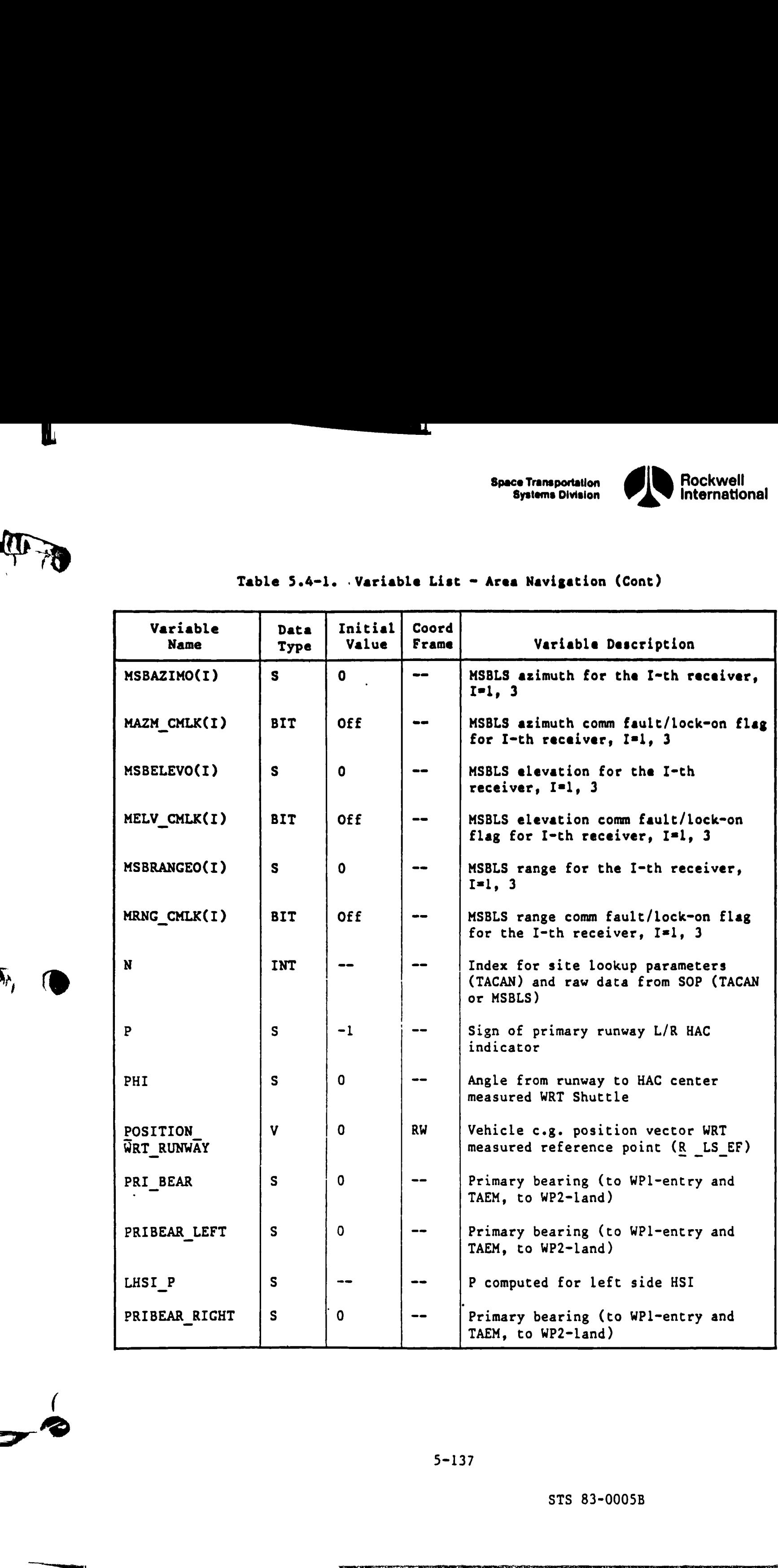

5-137

STS 83-0005B

ORE TARK AND MENTION OF TABELS AND MENTION OF TAPS AND CONSULTATION OF TAPS - TO A CONSULTATION OF TAPS ARE TA<br>A CONSULTATION OF TAPS IN THE TABELS AND TAPS AND MENTION OF TAPS AND CONSULTATION OF TAPS - THE STAND OF TAPS

 $\ddot{\phantom{0}}$ 

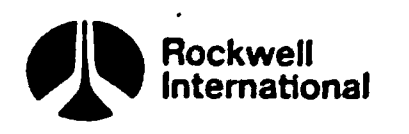

**et** 

 $\boldsymbol{\theta}$ 

# Table 5.4-1. Variable List - Area Navigation (Cont) Table 5.4-1. Variable Lis

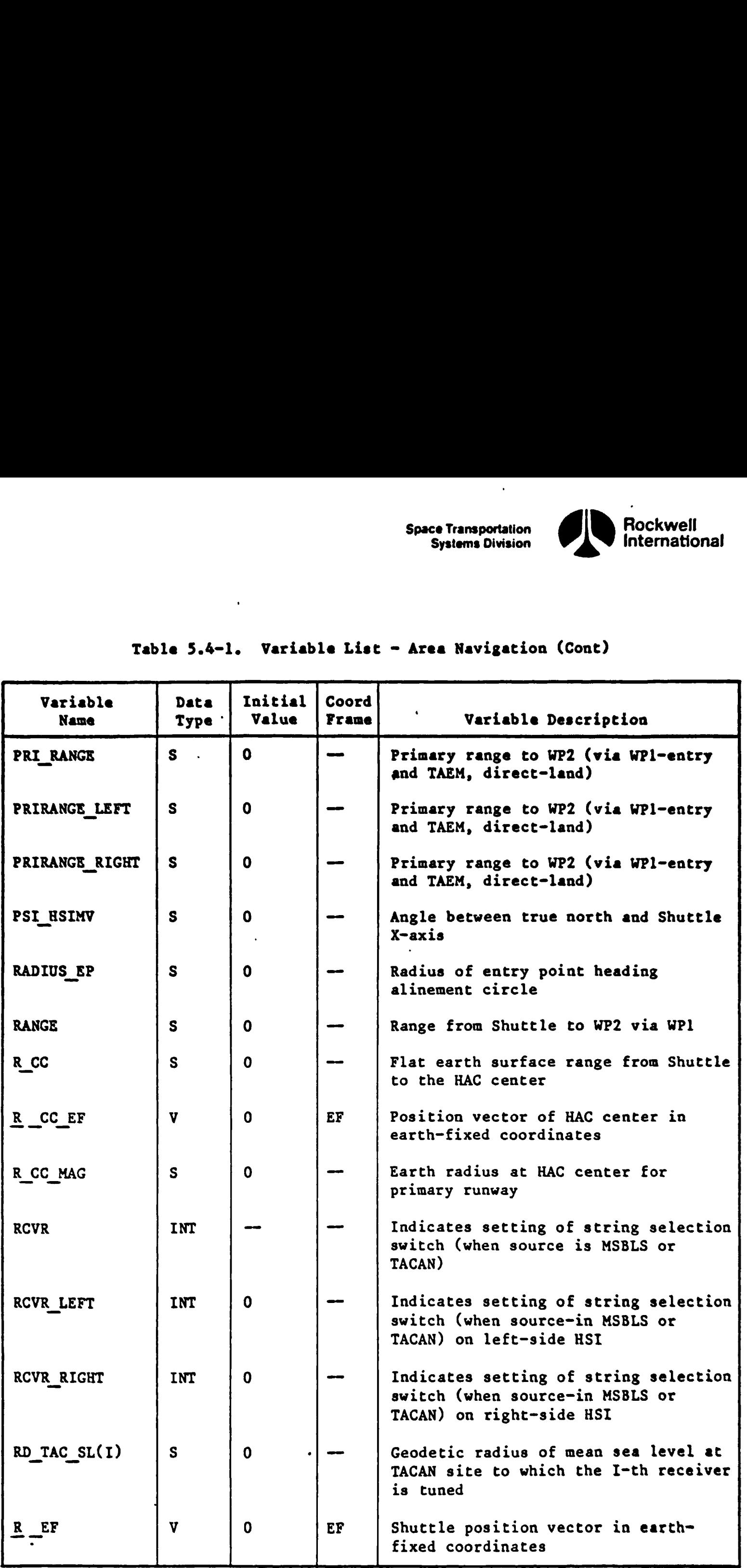

 $\mathbb{Q}$ 

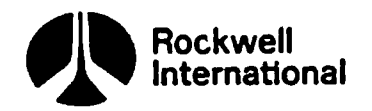

|                                                     |                     |                  |                                                                                                | Rockwell<br><b>Space Transportation</b><br>International<br><b>Systems Division</b>                                                       |
|-----------------------------------------------------|---------------------|------------------|------------------------------------------------------------------------------------------------|----------------------------------------------------------------------------------------------------|
| Table 5.4-1. Variable List - Area Navigation (Cont) |                     |                  |                                                                                                |                                                                                                    |
| Variable<br>Name                                    | Data<br><b>Type</b> | Initial<br>Value | Coord<br>Frame                                                                                 | Variable Description                                                                                                    |
| R VEH MAG UPP                                       | S                   | $\mathbf 0$      | $\qquad \qquad \blacksquare$                                                                   | Magnitude of R AVGG from LIPP                                                                                                    |
| $R$ LS EF                                           | $\mathbf{v}$        | $\mathbf 0$      | EF                                                                                             | Position vector of runway in earth-<br>fixed coordinates                                                                                  |
| R TAC                                               | S                   | $\mathbf 0$      | $\qquad \qquad \blacksquare$                                                                   | Magnitude of TACAN position vector                                                                                                    |
| R TACAN EF<br>$\overline{SL(1)}$                    | $\mathbf{v}$        | $\mathbf 0$      | EF                                                                                             | Earth-fixed position vector of TACAN<br>station (each LRU) output from site<br>lookup, $I=1, 3$                                           |
| R VEH                                               | $\mathbf{s}$        | $\mathbf 0$      |                                                                                                | Magnitude of Shuttle vector computed<br>from HBARO and TACAN position                                                                     |
| R VEH EF                                            | V                   | $\mathbf 0$      | EF                                                                                             | Position vector of Shuttle in earth-<br>fixed coordinates                                                                                 |
| R VEH MAG                                           | $\mathbf{s}$        | $\mathbf 0$      |                                                                                                | Magnitude of R VEH EF                                                                                                    |
| R VEH MAG UPP                                       | S.                  | $\mathbf 0$      | $\frac{1}{2} \left( \frac{1}{2} \right) \left( \frac{1}{2} \right) \left( \frac{1}{2} \right)$ | Magnitude of R AVGG from UPP                                                                                                    |
| R VEH RW                                            | $\mathbf{V}$        | $\mathbf 0$      | <b>RW</b>                                                                                      | Position vector of the Shuttle in<br>runway coordinates                                                                                   |
| RANGE FT                                            | S                   | $\mathbf 0$      |                                                                                                | Range to WP2 in feet                                                                                                    |
| $R$ VEH TD                                          | $\mathbf{v}$        | $\mathbf 0$      |                                                                                                | Position vector of Shuttle in TACAN<br>topodetic coordinates                                                                              |
| SEC BEAR                                            | S                   | $\mathbf 0$      |                                                                                                | Bearing from Shuttle to WPl for sec-<br>ondary runway-entry, bearing from<br>Shuttle to center of selected HAC for<br>primary runway-TAEM |
| SECBEAR LEFT                                        | $\mathsf{S}$        | $\mathbf 0$      |                                                                                                | Bearing from Shuttle to WPl for sec-<br>ondary runway-entry, bearing from<br>Shuttle to center of selected HAC for<br>primary runway-TAEM |
| SECBEAR RIGHT                                       | $\mathbf S$         | $\mathbf 0$      |                                                                                                | Bearing from Shuttle to WPl for sec-<br>ondary runway-entry, bearing from<br>Shuttle to center of selected HAC for<br>primary runway-TAEM |
|                                                     |                     |                  | $5 - 139$                                                                                      |                                                                                                    |
|                                                     |                     |                  |                                                                                                | STS 83-0005B                                                                                                    |
|                                                     |                     |                  |                                                                                                |                                                                                                    |
|                                                     |                     |                  |                                                                                                |                                                                                                    |

Table 5.4-1. Variable Li Table 5.4-1. Variable List - Area Navigation (Cont)

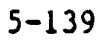

 $\ddot{\phantom{a}}$ 

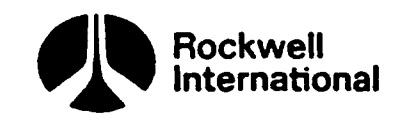

 $\mathbf{F}$ 

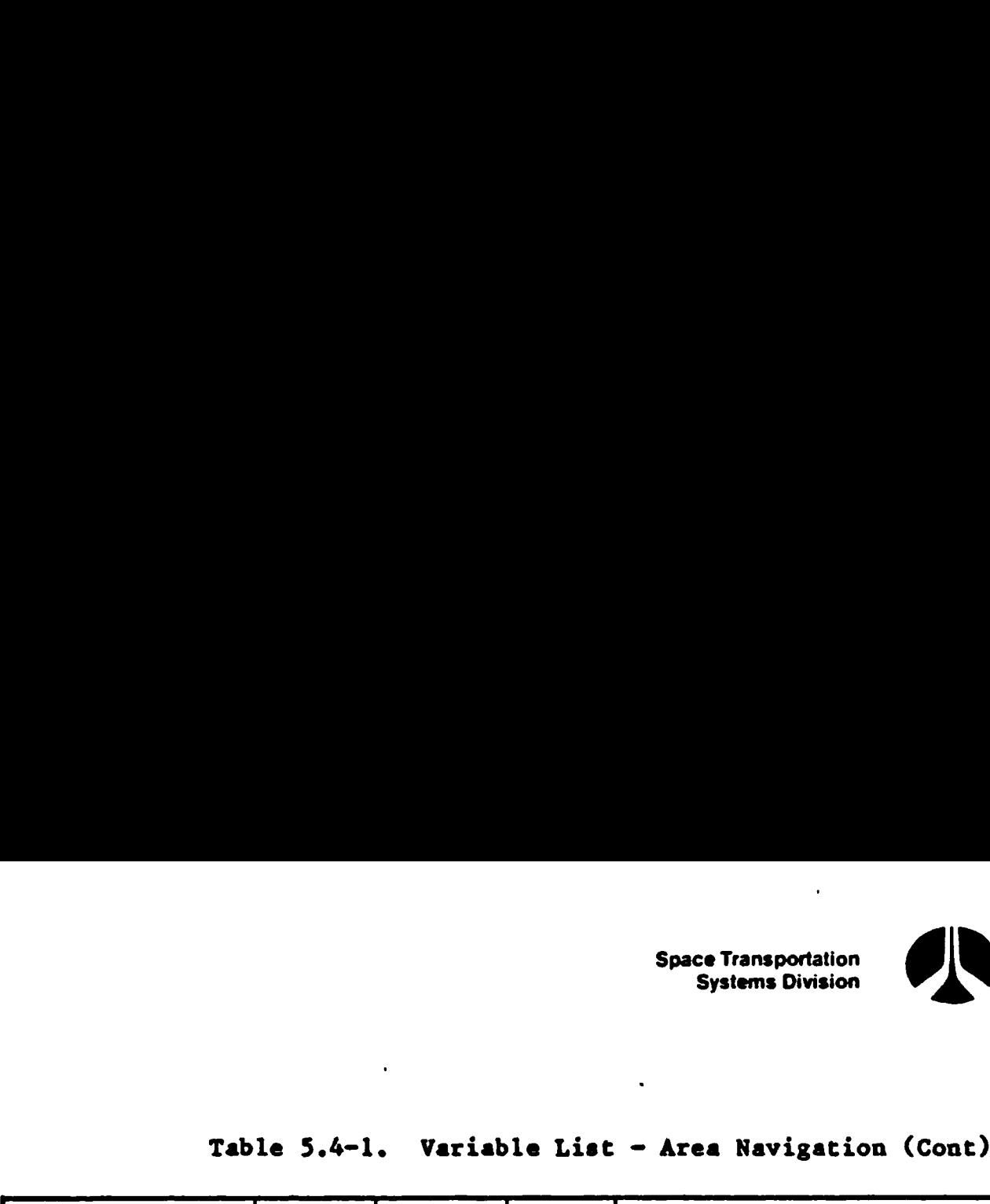

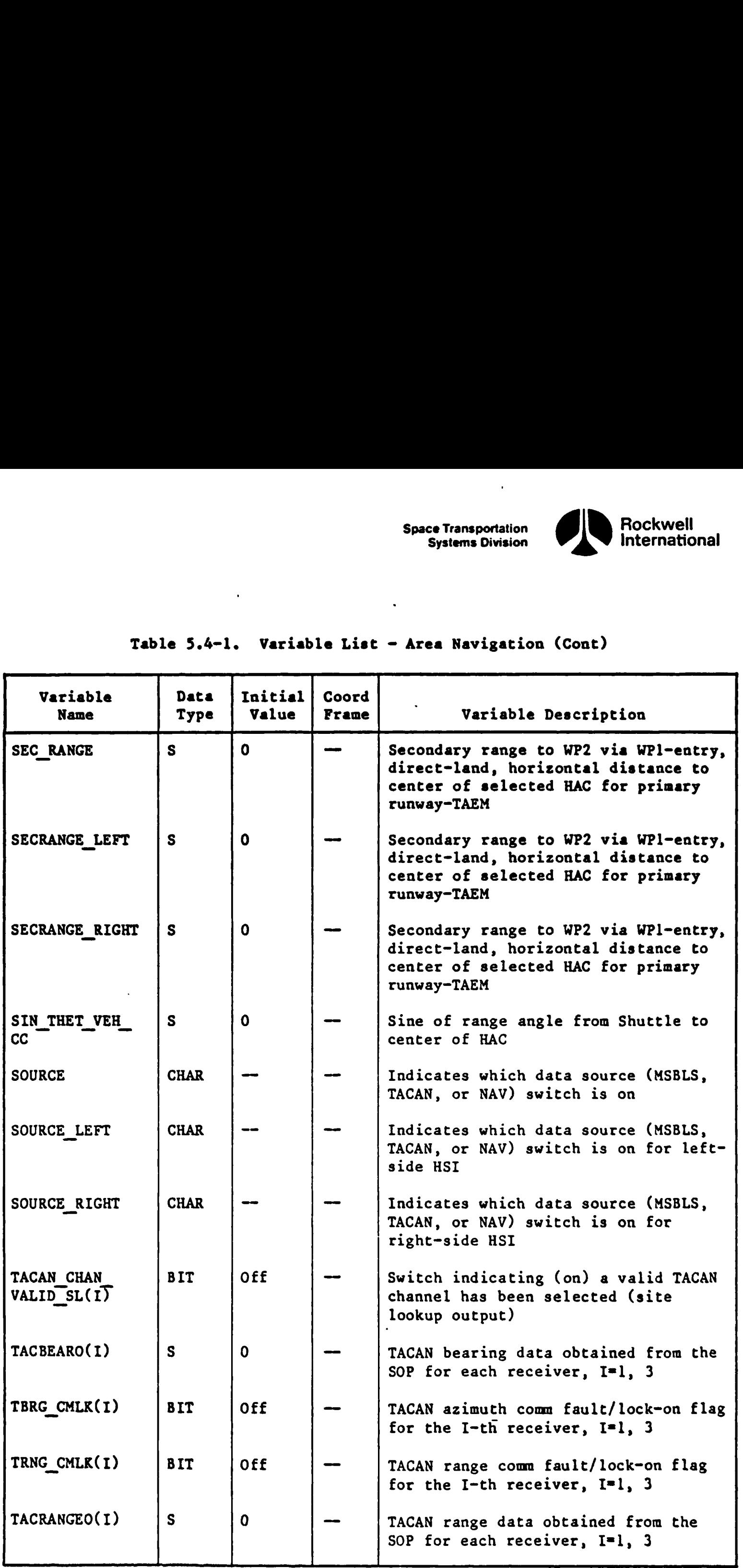

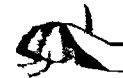

 $\odot$ 

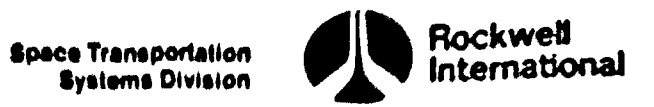

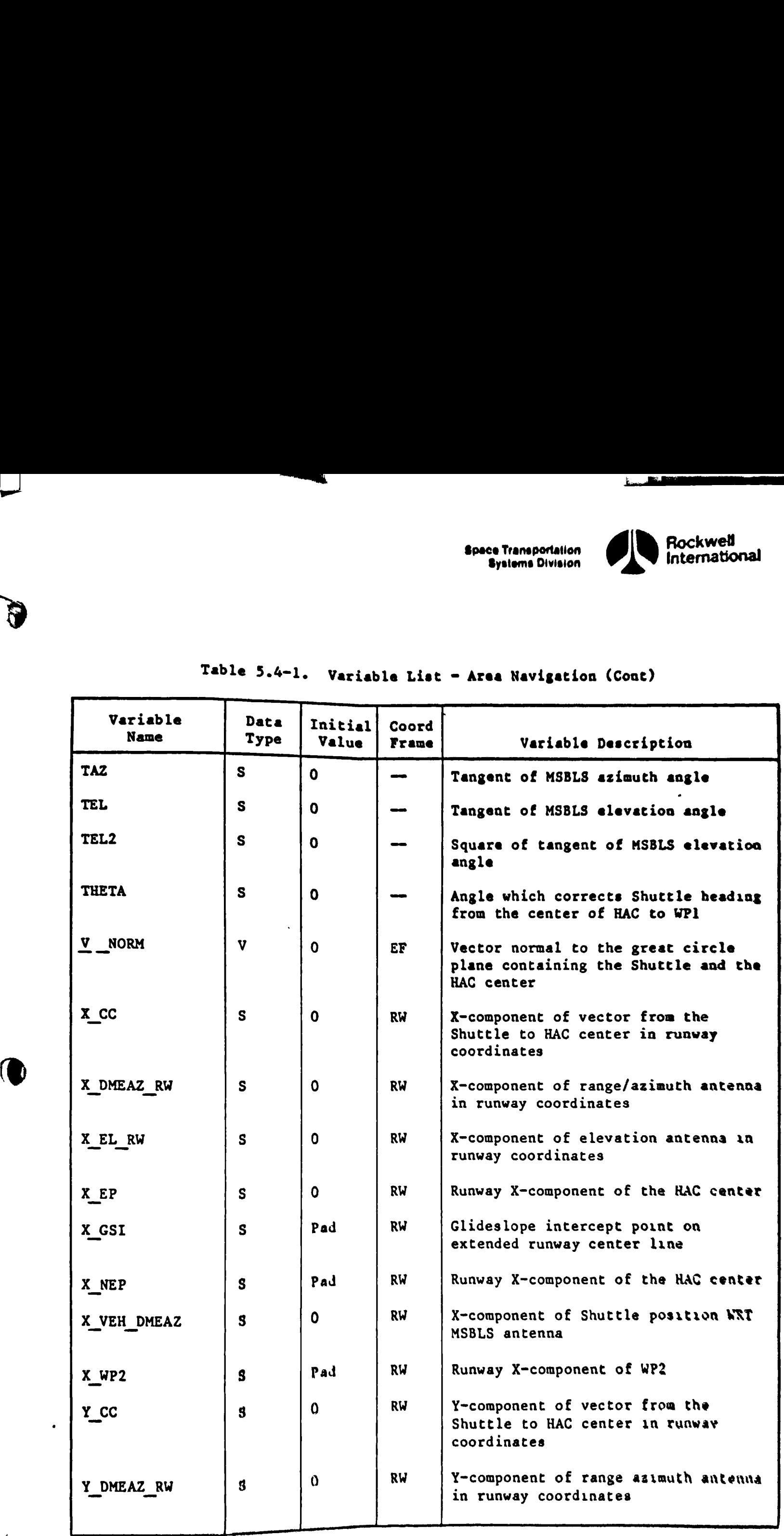

### Table 5.4-1, Variable List = Area Navigation (Cont)

en die staat van die 19de eeu n.C. In die 19de eeu n.C. Soos ander het die 19de eeu n.C. Die belangrike van die 19de eeu n.C. Die provinsie van die 19de eeu n.C. Die provinsie van die 19de eeu n.C. Die provinsie van die 19

5-141

 $\frac{1}{2}$ 

 $\boldsymbol{\hat{\mathsf{f}}}$ 

STS 83 00058

. " NPE SIS WINS mene wer

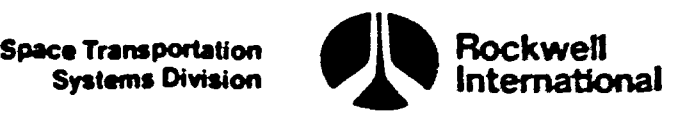

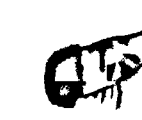

 $\boldsymbol{\theta}$ 

 $40<sup>2</sup>$ 

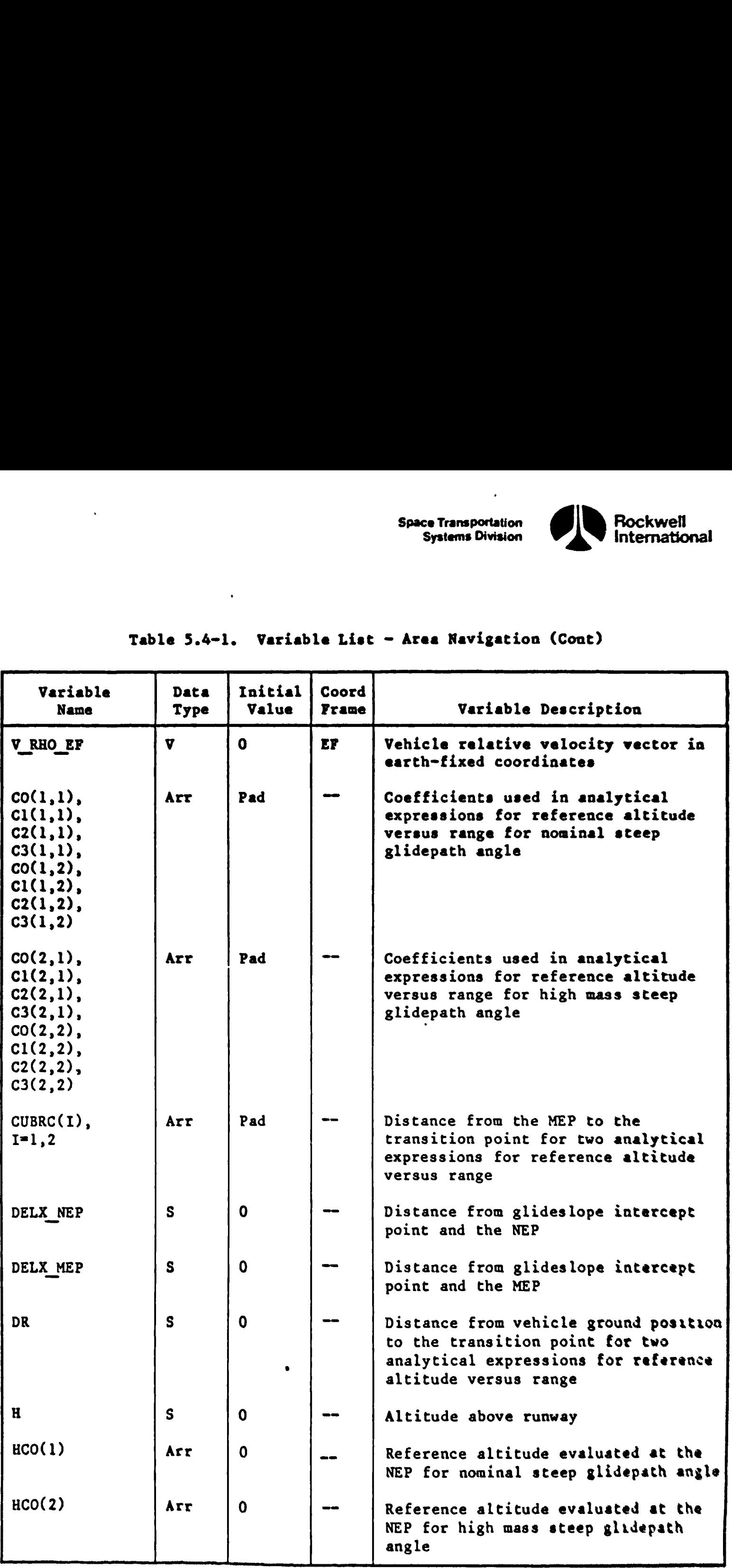

# Table 5.4-1. Variable List ~ Area Navigation (Cont) Table 5.4-1. Variable Lis

5-142

 $\bullet$ 

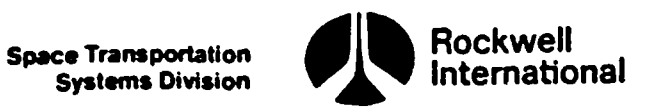

### Table 5.4-1. Variable List — Area Navigation (Cont) Table 5.4-1. Variable Lis

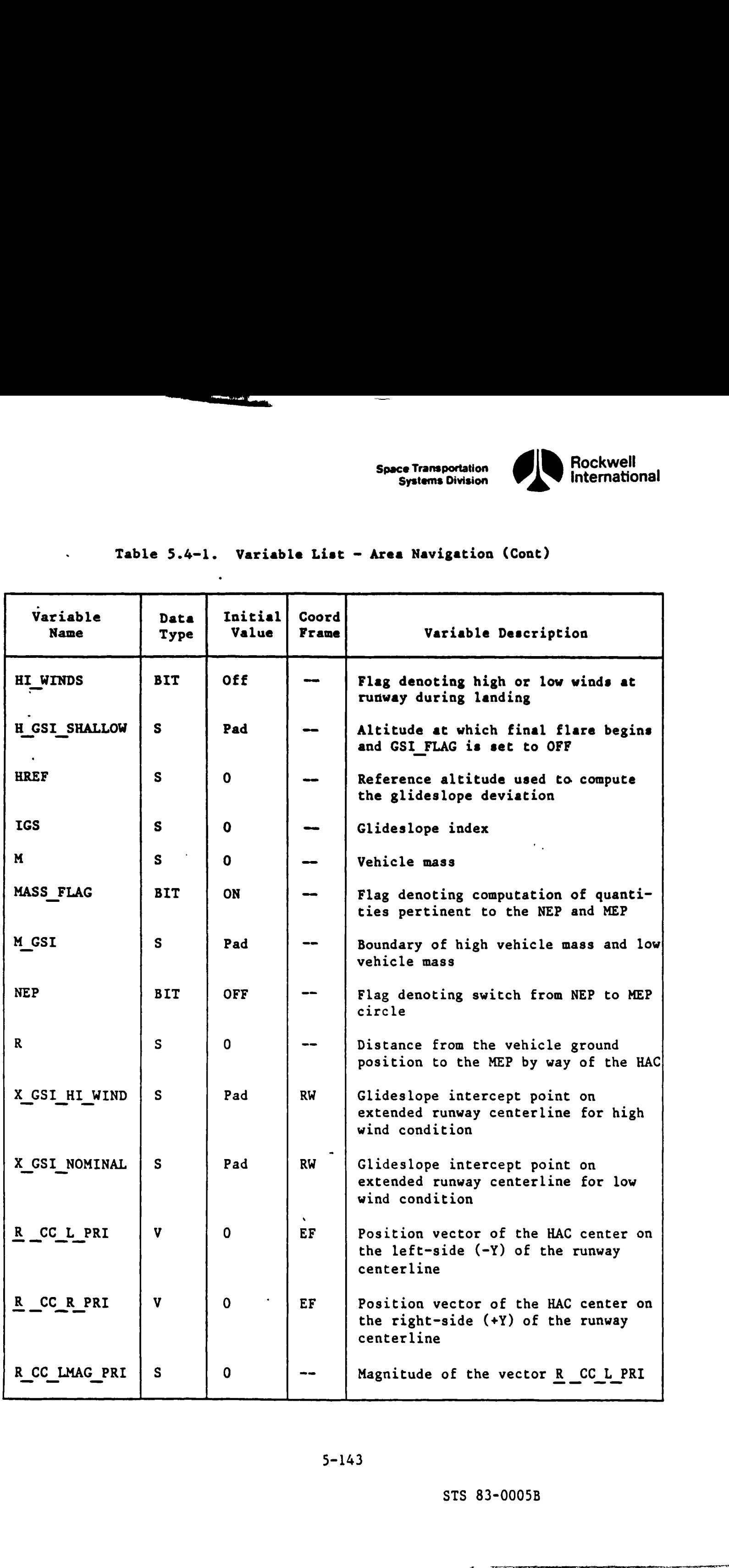

 $\mathbf{0}$ 

ð

**Report Follows** 

 $\overline{\phantom{a}}$ 

STS 83-0005B

 $\blacksquare$  . The contract of the contract of the contract of the contract of the contract of the contract of the contract of the contract of the contract of the contract of the contract of the contract of the contract of the

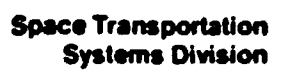

 $\ddot{\phantom{a}}$ 

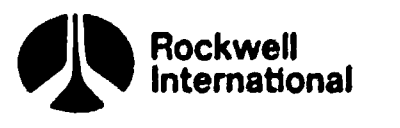

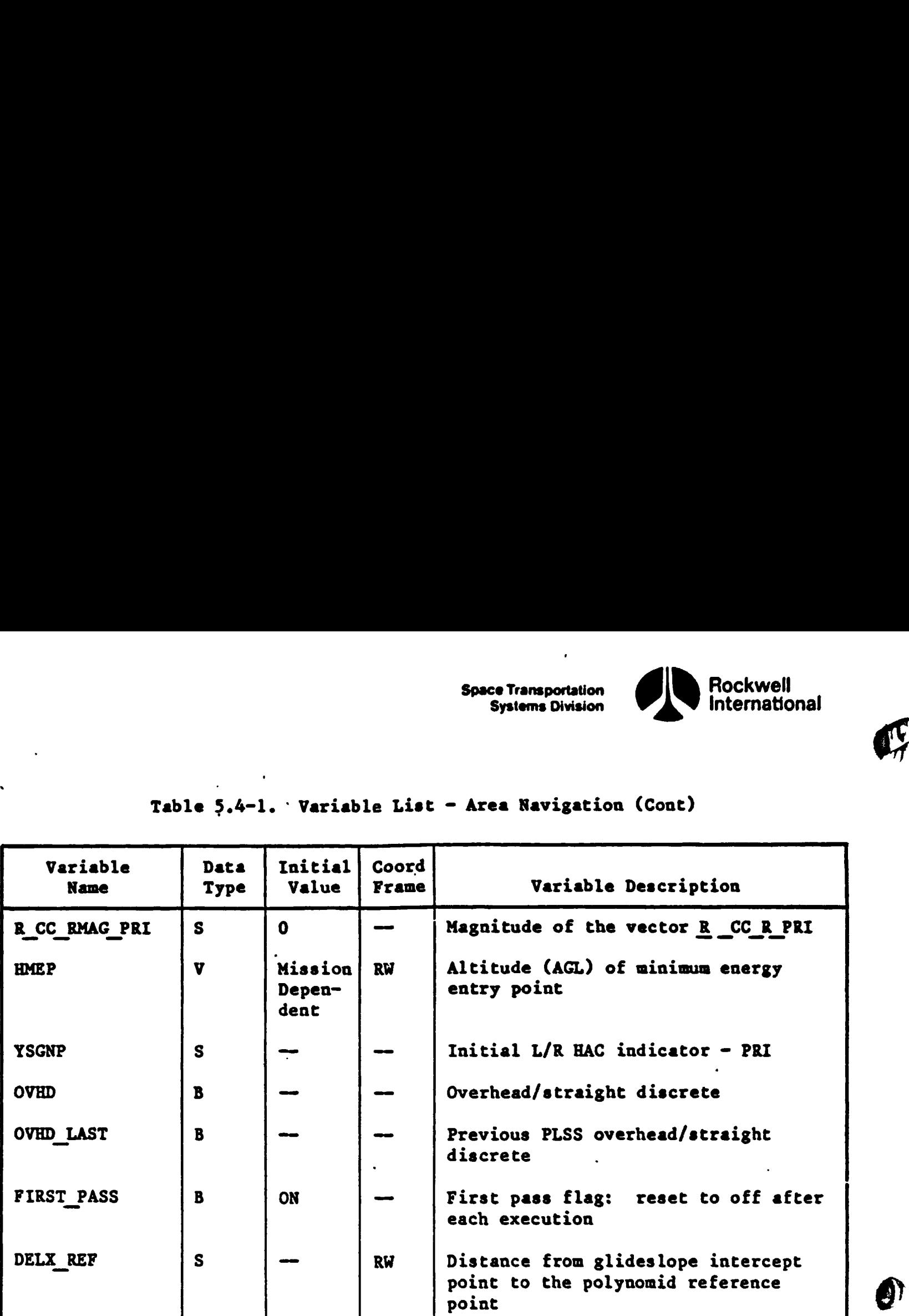

ويرودهم ويستعيده ومنابعها بالمسابقتيها

 $\ddot{\phantom{0}}$ 

 $\ddot{\phantom{0}}$ 

 $\bullet$ 

 $\ddot{\phantom{a}}$ 

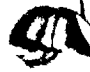

 $\hat{\textbf{z}}$ 

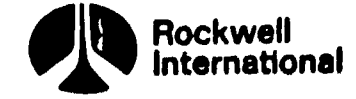

5.5 SPECIALIST FUNCTION NAVICATION SUPPORT FLOW CHARTS, VARIABLE NAMES, AND DESCRIPTIONS

( P

 $\mathbf{C}$ 

This section provides supplemental material for Specialists Functions Mavigation Support Formulations in the form of functional flow charts (Fig-<br>ures 5.5-1 and 5.5-2). Table 5.5-1 provides the variable list which supports this material.

 $\ddot{\phantom{0}}$ 

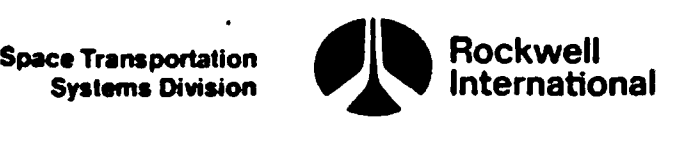

l,

 $\textcircled{\small{0}}$ 

OØ

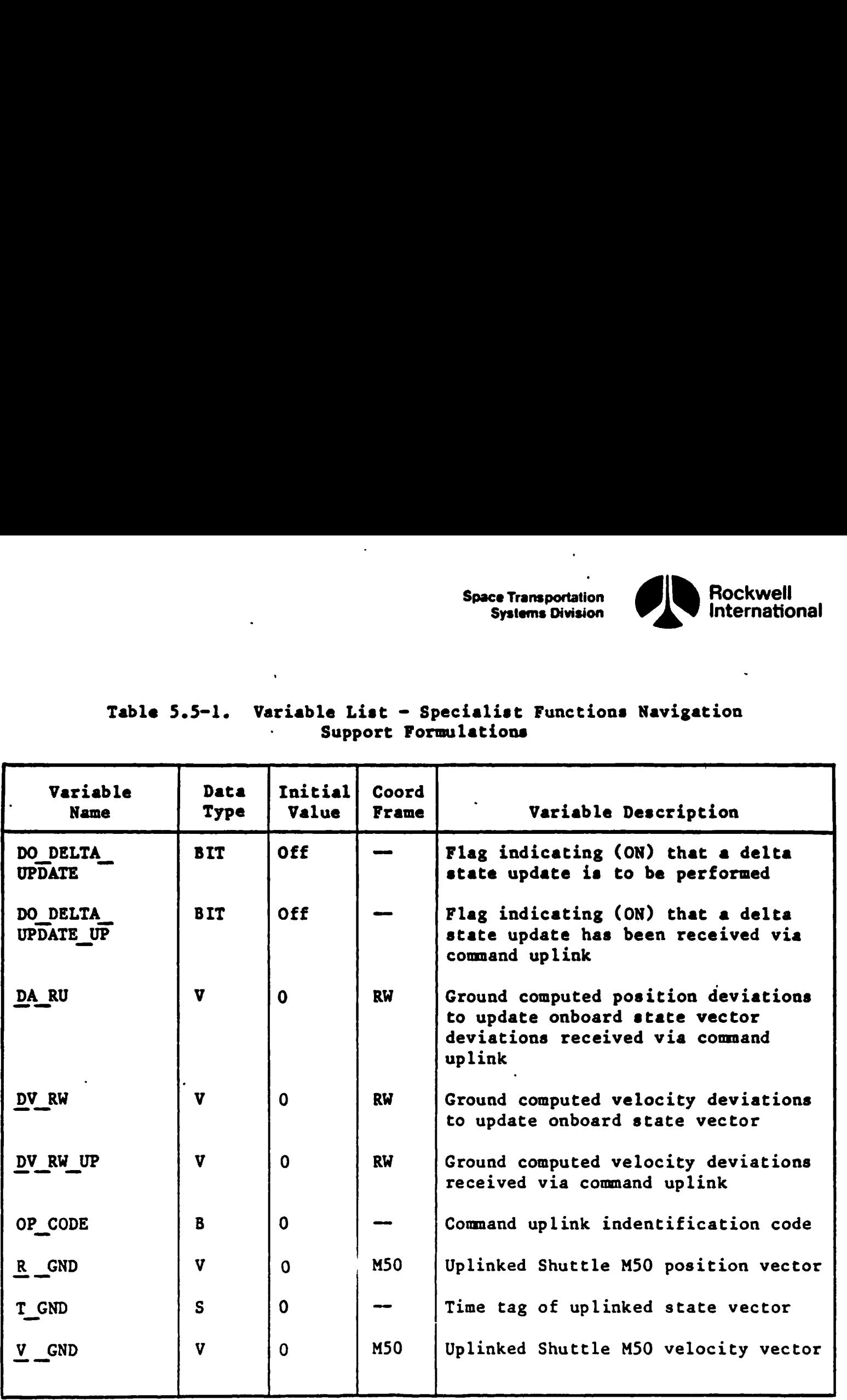

### $Table 5.5-1. \tVariable List - Support F($ Table 5.5-1. Variable List - Specialist Functions Navigation Support Formulations

 $5 - 146$ 

 $\bullet$ 

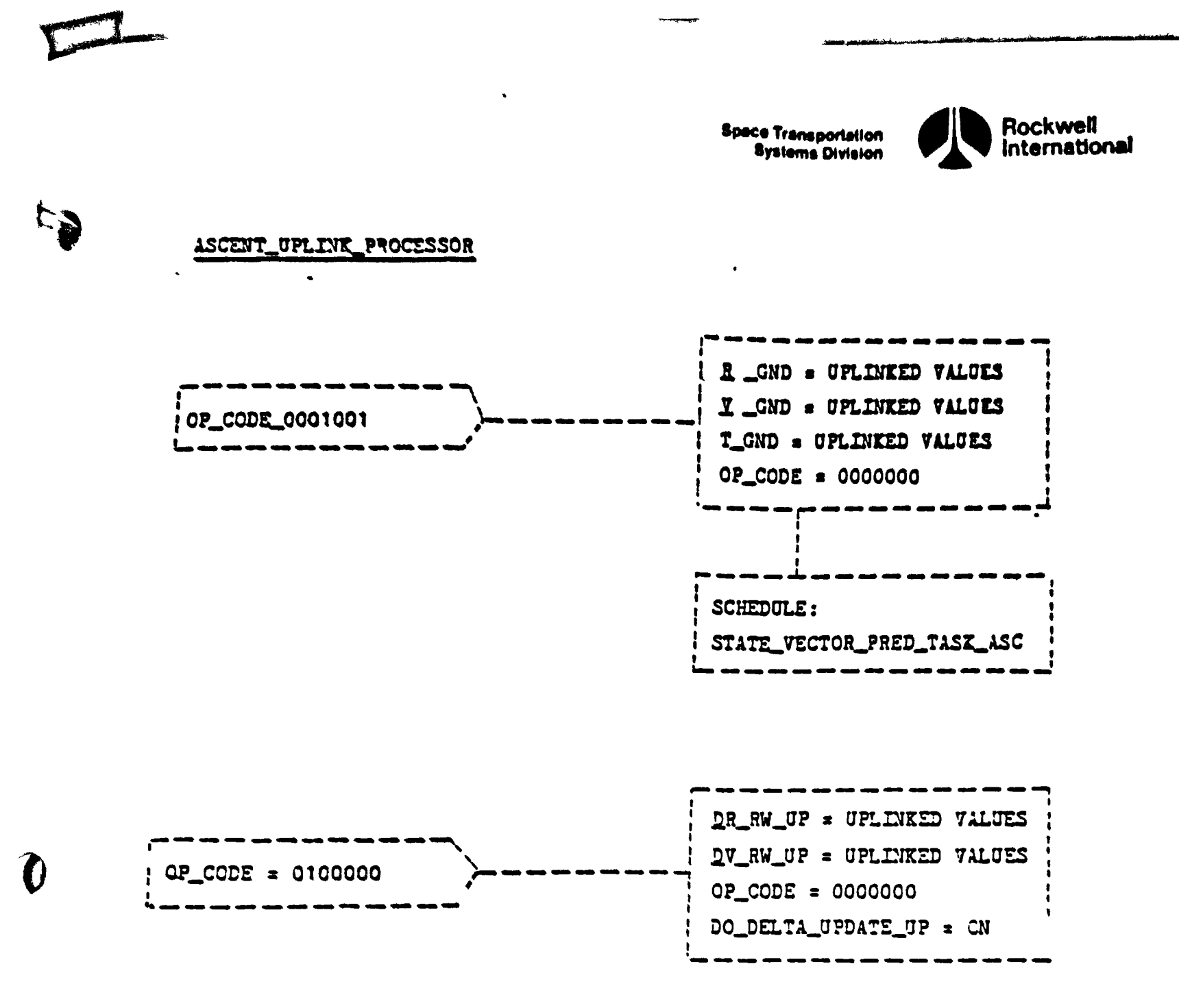

Figure 5.5-1. ASCENT\_UPLINK\_PROCESSOR

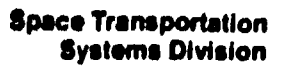

 $\pmb{\ast}$  $\overline{a}$ 

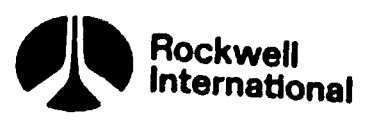

 $\mathcal{L}_{\text{eff}}$  .

 $\ddot{\phantom{a}}$ 

N

 $\mathbf{D}$ )

**KEYBOARD PROCESSOR** 

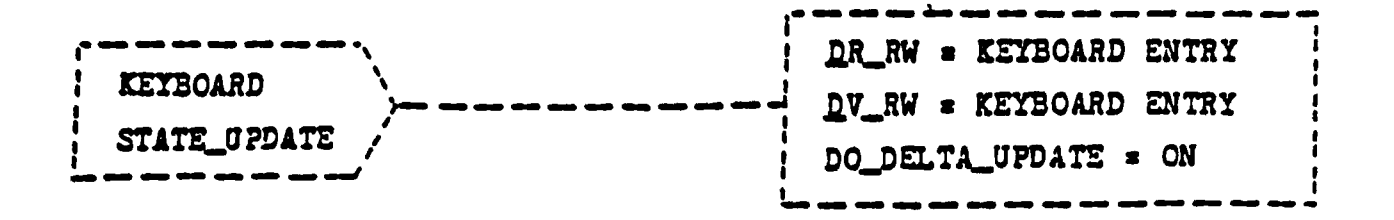

Figure 5.5-2. KEYBOARD PROCESSOR

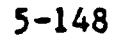

STS 83-0005B

53

 $\bar{\mathbf{t}}$ 

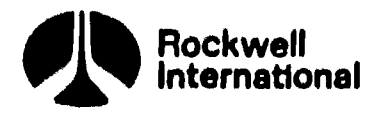

 $\mathcal{L}^{\text{max}}$  and  $\mathcal{L}^{\text{max}}$ 

 $\bullet$ 

### KETBOARD PROCESSOR

 $\ddot{\phantom{0}}$ 

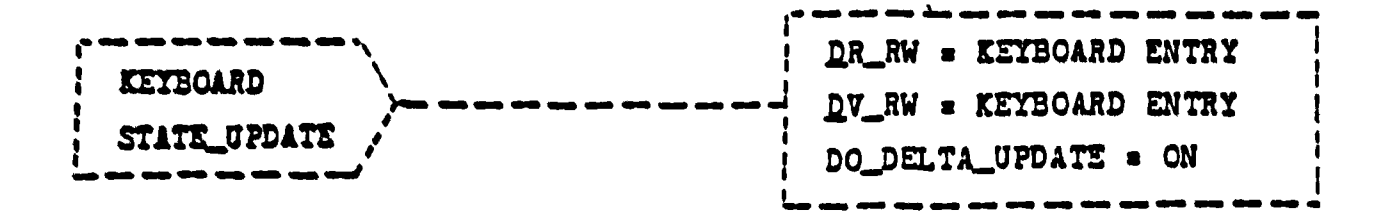

Figure 5.5-2. KEYBOARD PROCESSOR

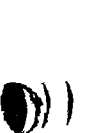

**IF** 

STS 83-0005B

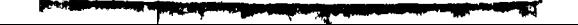

 $\overline{1}$ 

**Space Transportation<br>Systems Division** 

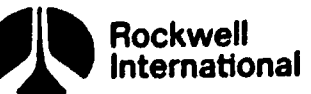

3.6 USER PARAMETER FLOW CHARTS, VARIABLE NAMES, AND DESCRIPTIONS

This section provides supplemental material for User Parameter Processing in the form of functional flowcharts (Figures 5.6-1 through 5.6-9). Table 5.6-1 provides the variable list which supports this material. The following data will aid in interpreting Table 5.6-1.

 $\ddot{\phantom{a}}$ 

 $\ddot{\phantom{0}}$ 

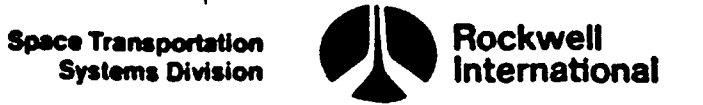

 $\bullet$ 

**and** 

### VARIABLE LIST DEFINITIONS

Code used for variable data type:

 $\ddot{\phantom{a}}$ 

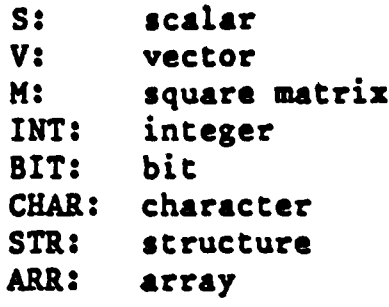

Coordinate frame code and definition:

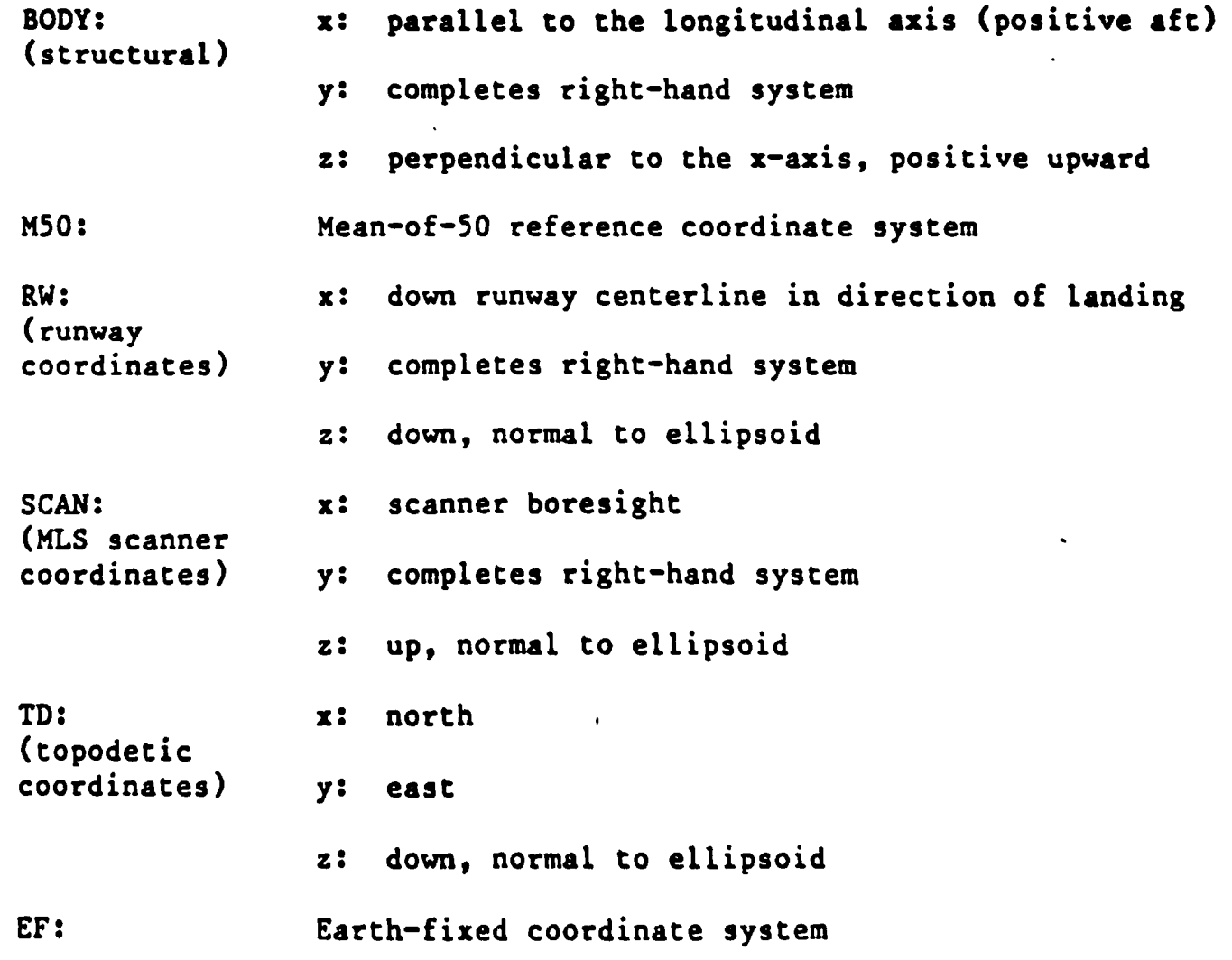

5-150
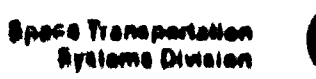

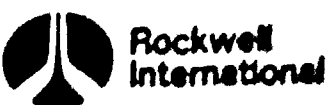

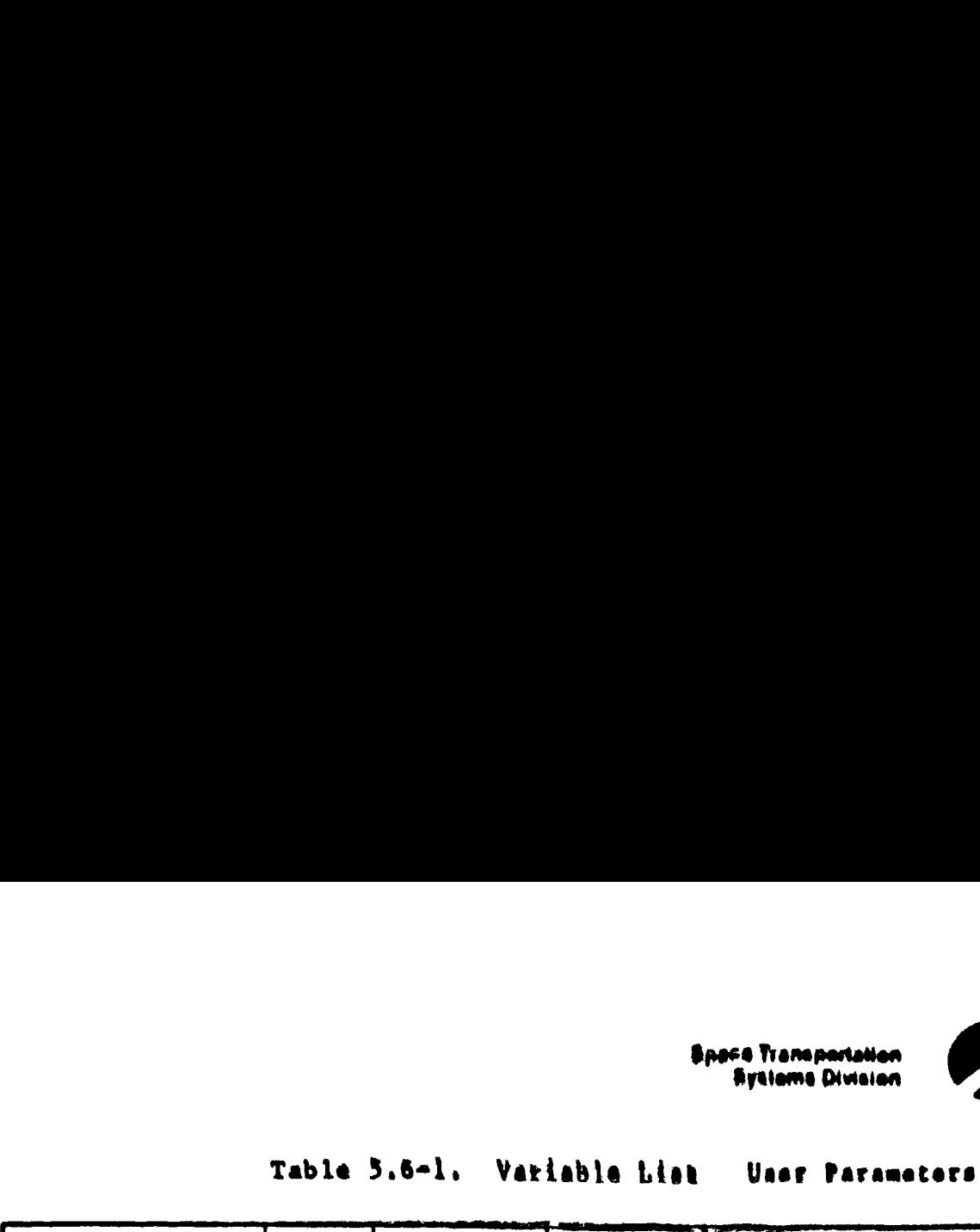

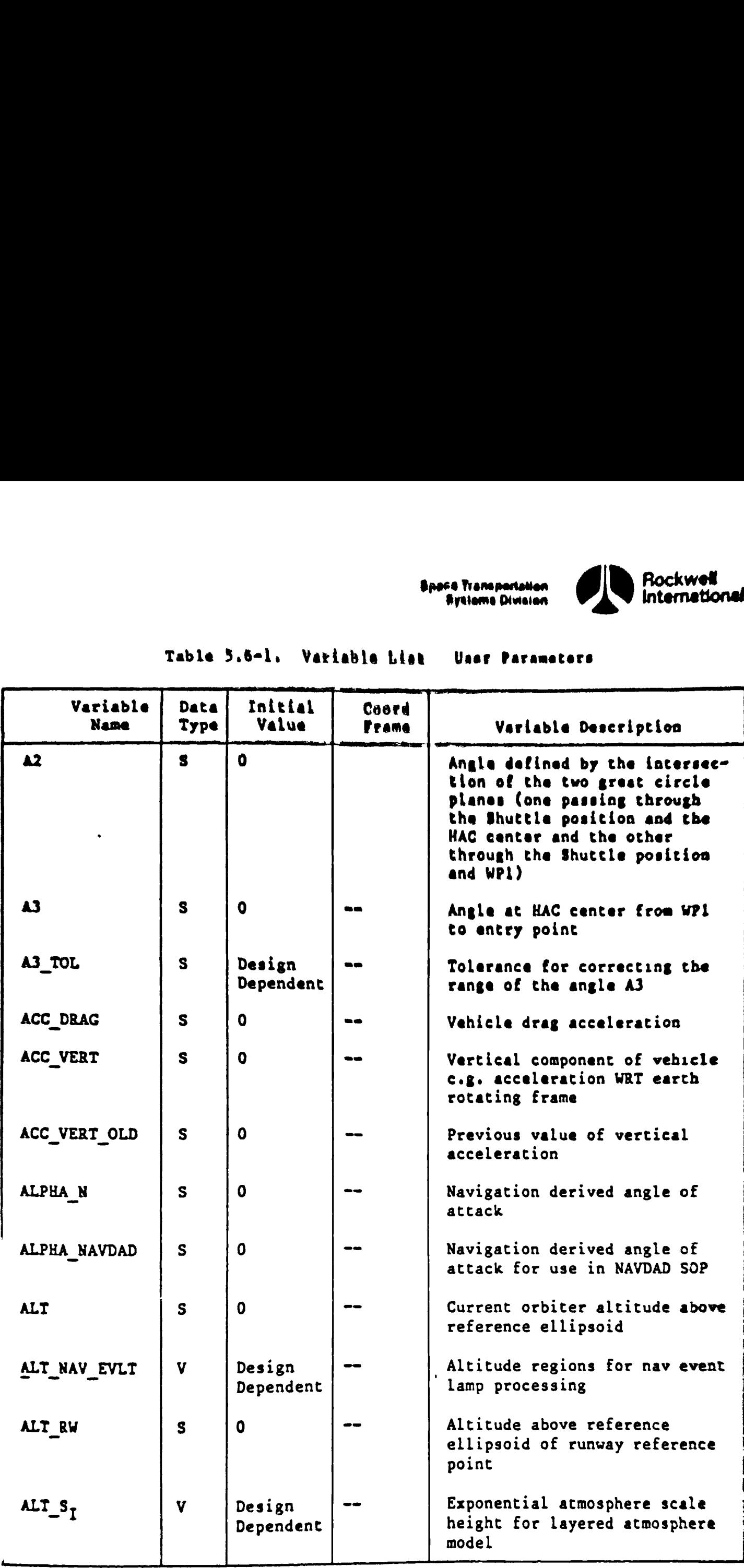

 $\boldsymbol{\phi}$ 

**ð** 

§ 151

 $\ddot{\phantom{0}}$ 

 $\ddot{\phantom{a}}$ 

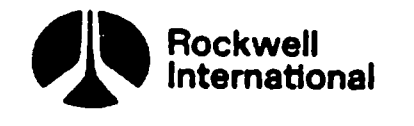

**DF** 

 $\boldsymbol{0}$ 

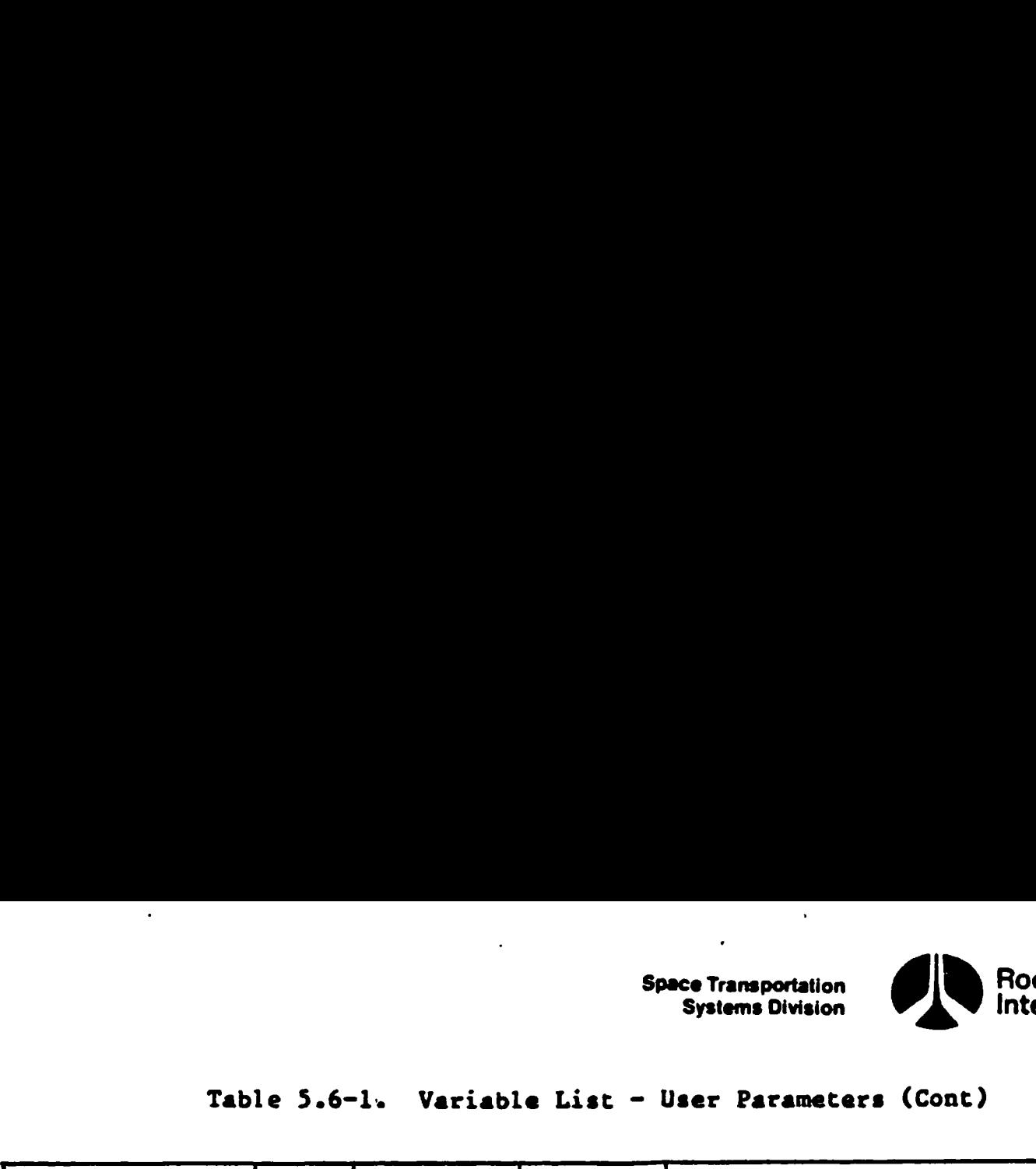

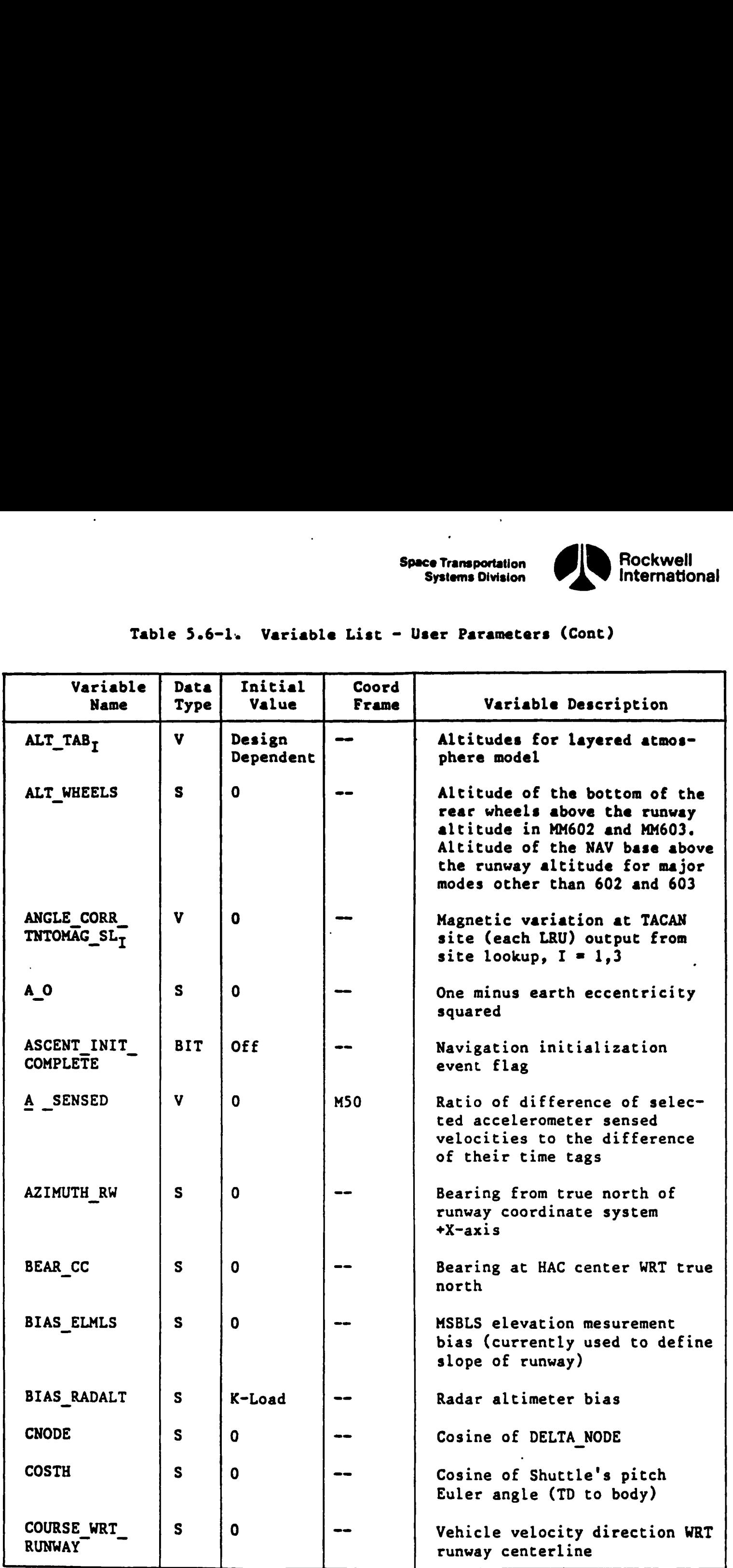

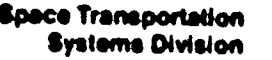

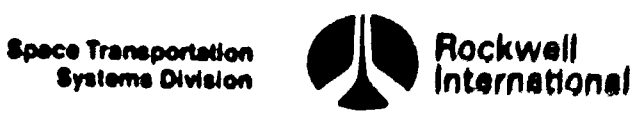

me 9969684)

=~ 39656889

### Table §.6-1. Variable List - User Parameters (Conc) Table 5.6-1. Variable Li

 $f_{\mathfrak{g}}$ 

T

Ġ

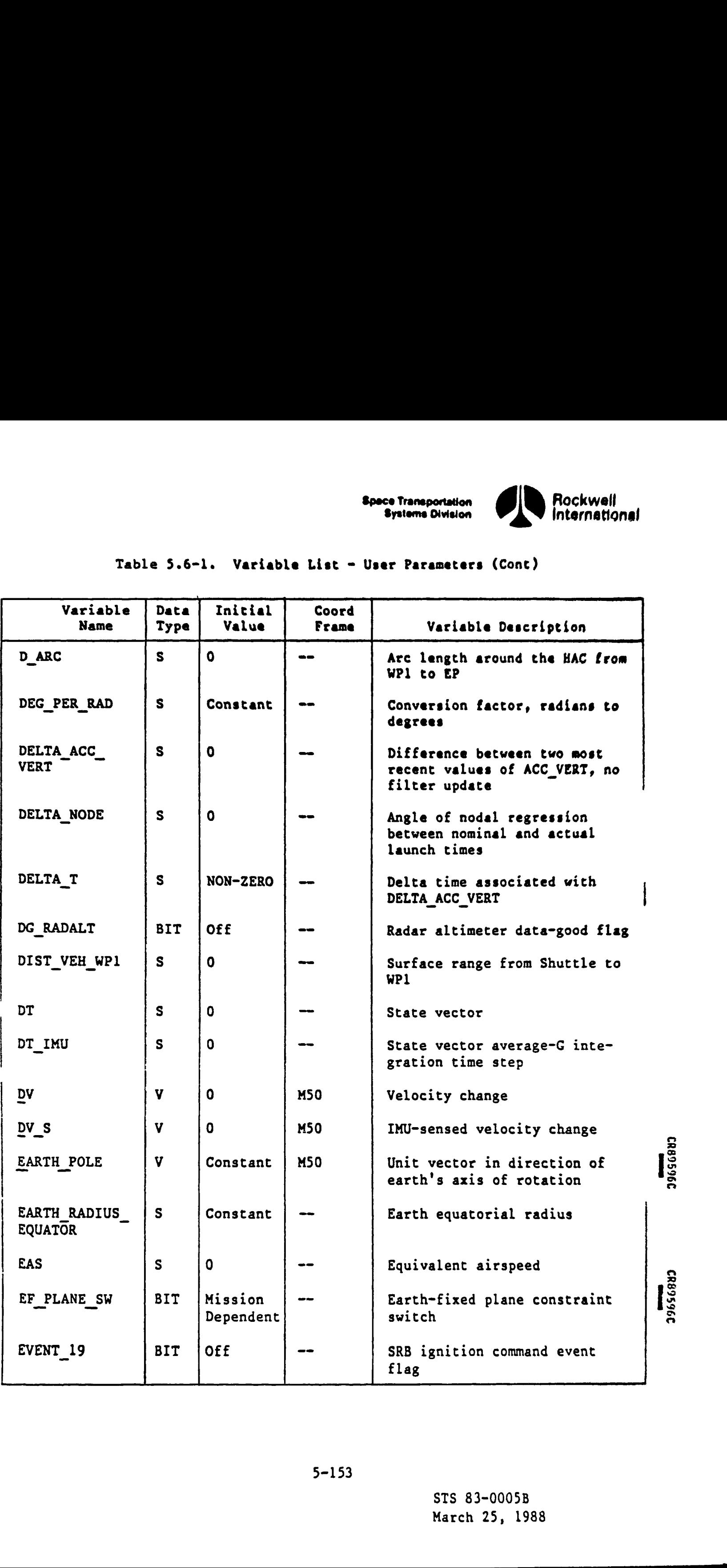

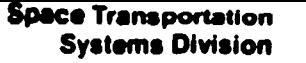

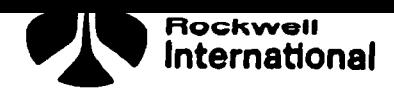

# Table 5.6-1. Variable List - User Parameters (Cont) Table 5.6-1. Variable Lis

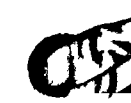

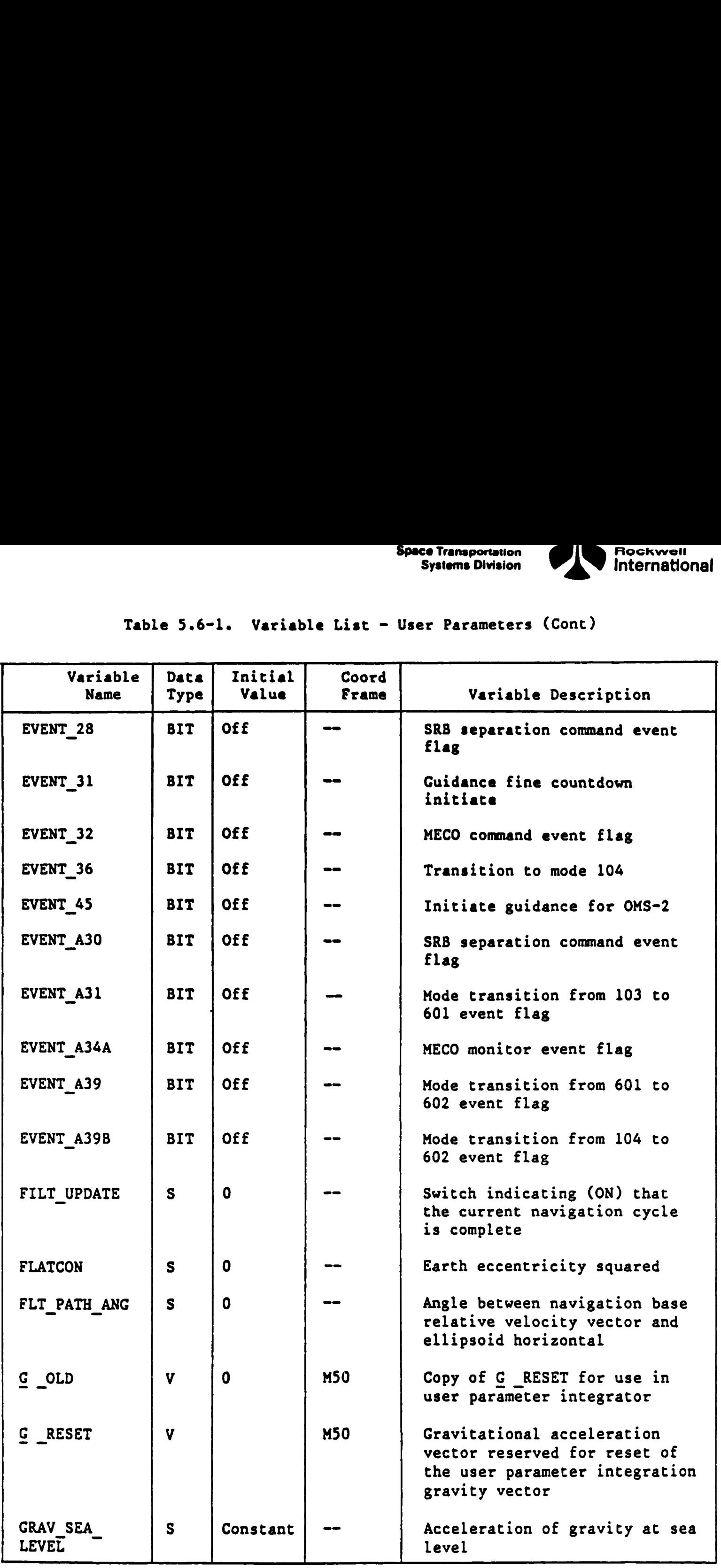

 $\odot$ 

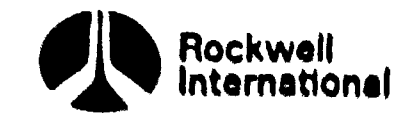

**CF** 

 $\boldsymbol{0}$ 

 $\alpha$ 

# Table 5.6-1. Variable List - User Parameters (Cont) Table 5.6-1. Variable Lis

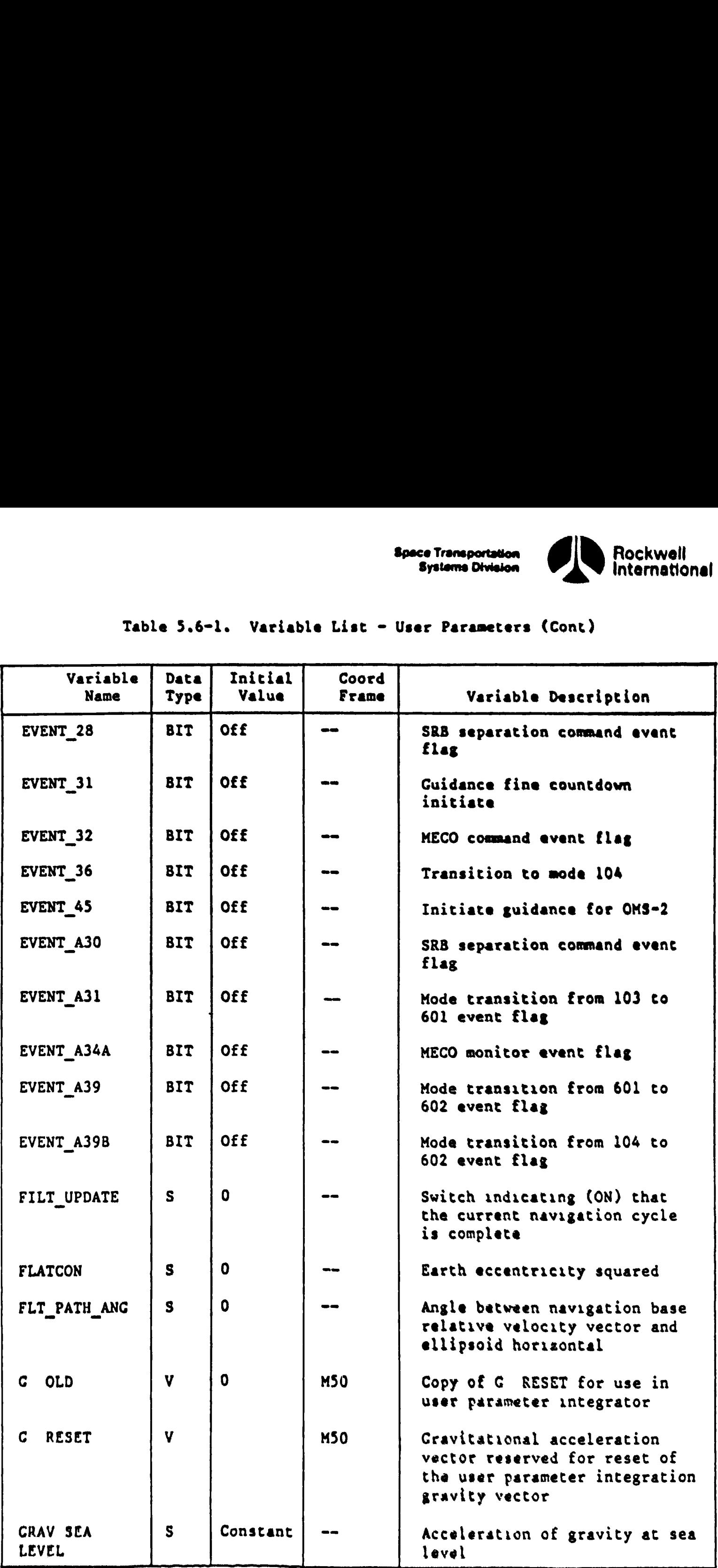

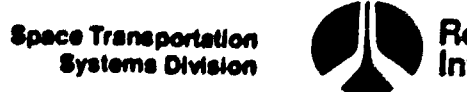

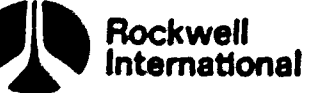

 $\bar{E}$ 

### Table 5.6-1. Variable List ~ User Parameters (Cont)  $Table 5.6-1. Variable Li:$

Lon J

 $\mathbf f$ 

là

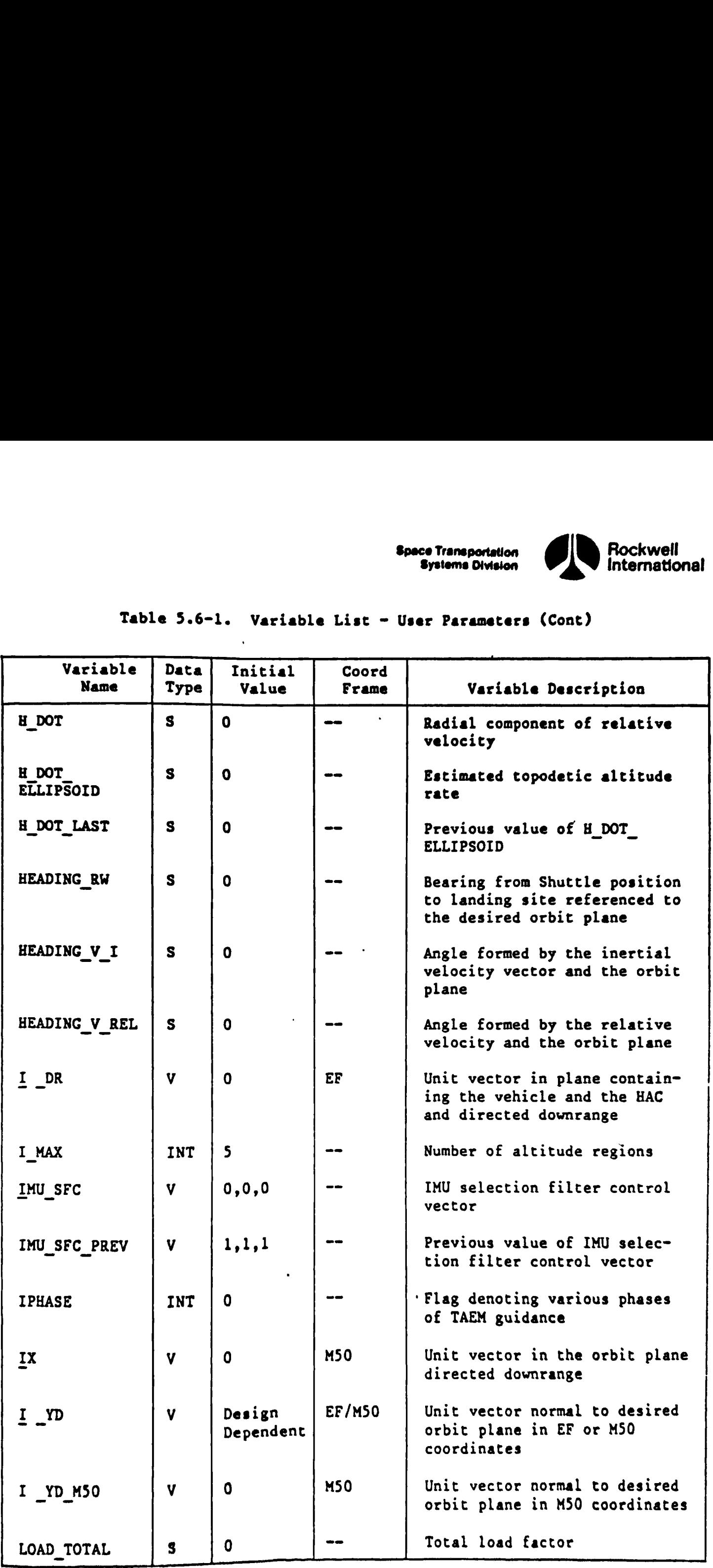

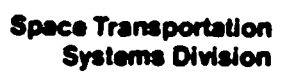

 $\ddot{\phantom{0}}$ 

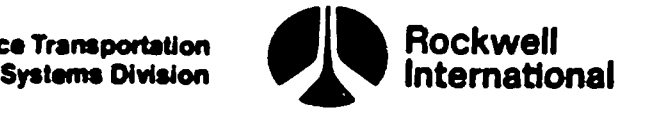

 $T\hspace{-1.3mm}T\hspace{-1.3mm}$ 

## Table 5.6-l. Variable List - User Parameters (Cont) Table 5.6-1. Variable Lis

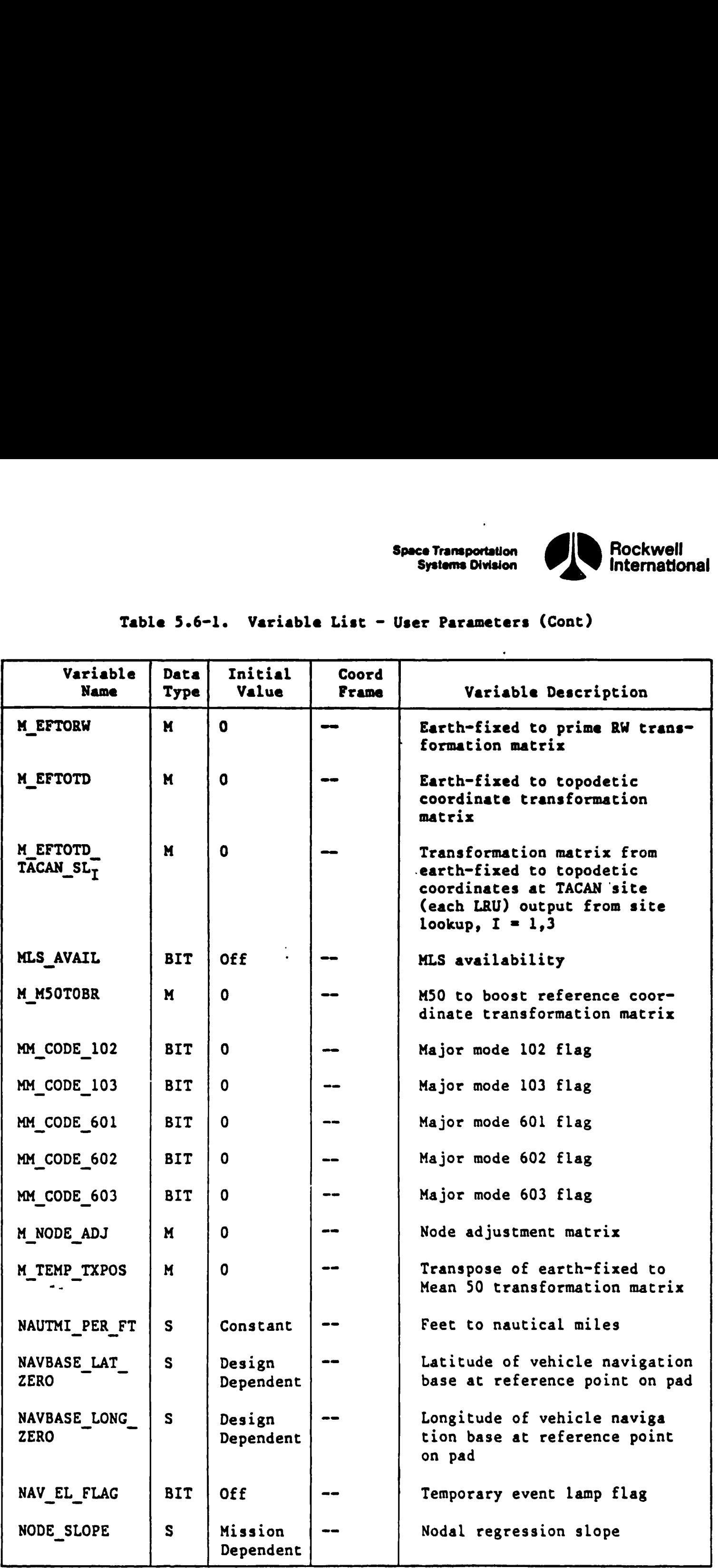

 $\mathbf{C}$ 

❹

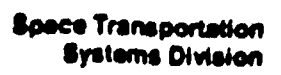

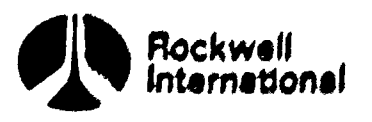

## Table 3.6-1, Variable List - User Parameters (Cont) Table 3.6-1, Variable Li

 $\vec{v}$ 

 $\mathbf 0$ 

 $\mathbf{G}$ 

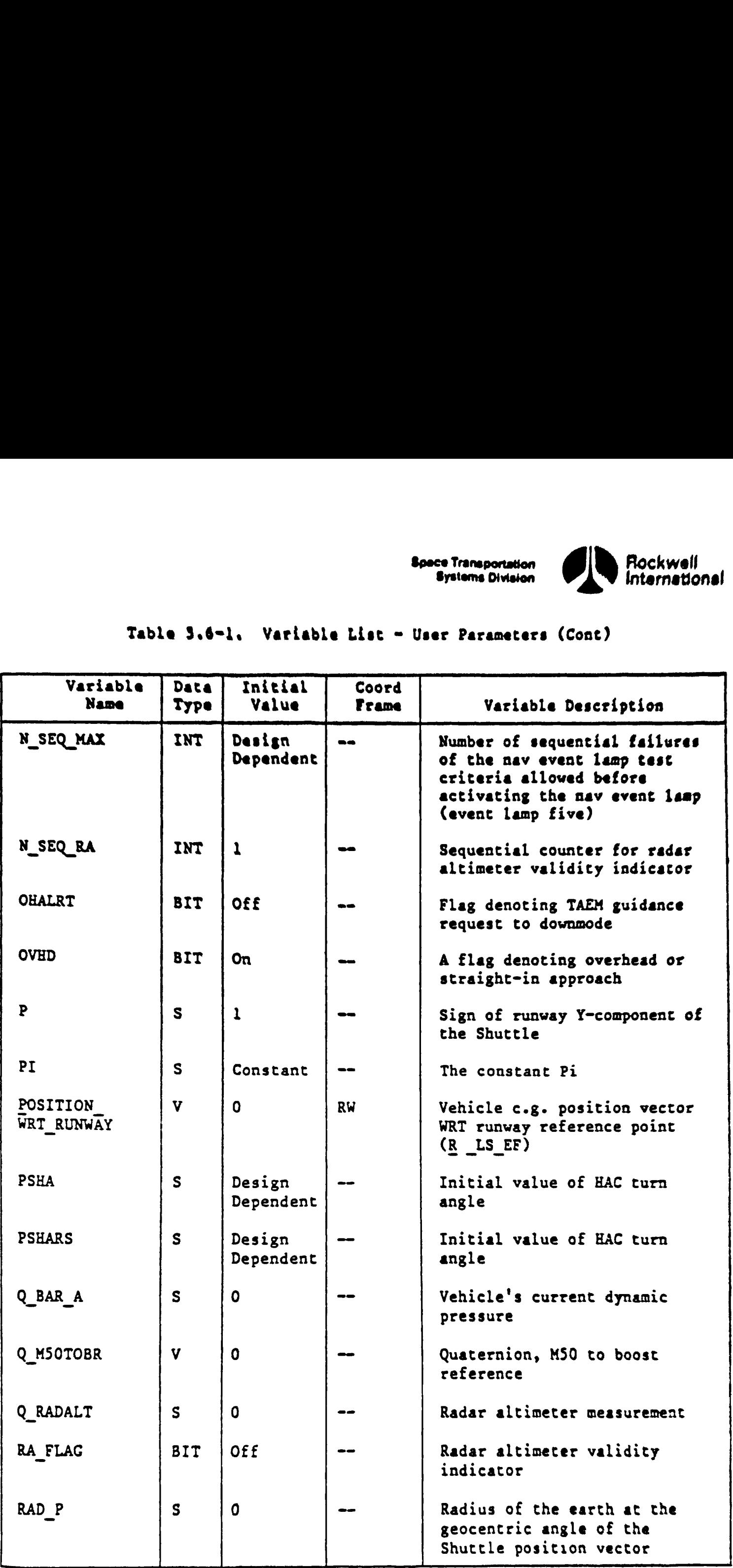

viv66eu)

3-157 STS 83-00058 PCN-2 O1-38 November 30, 1988

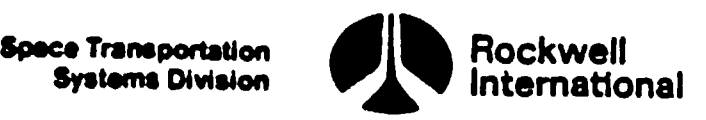

**al** 

**Cry** 

 $\boldsymbol{\theta}$ 

# Table 5.6-l. Variable List - User Parameters (Cont) Table 5.6-1. Variable Lis

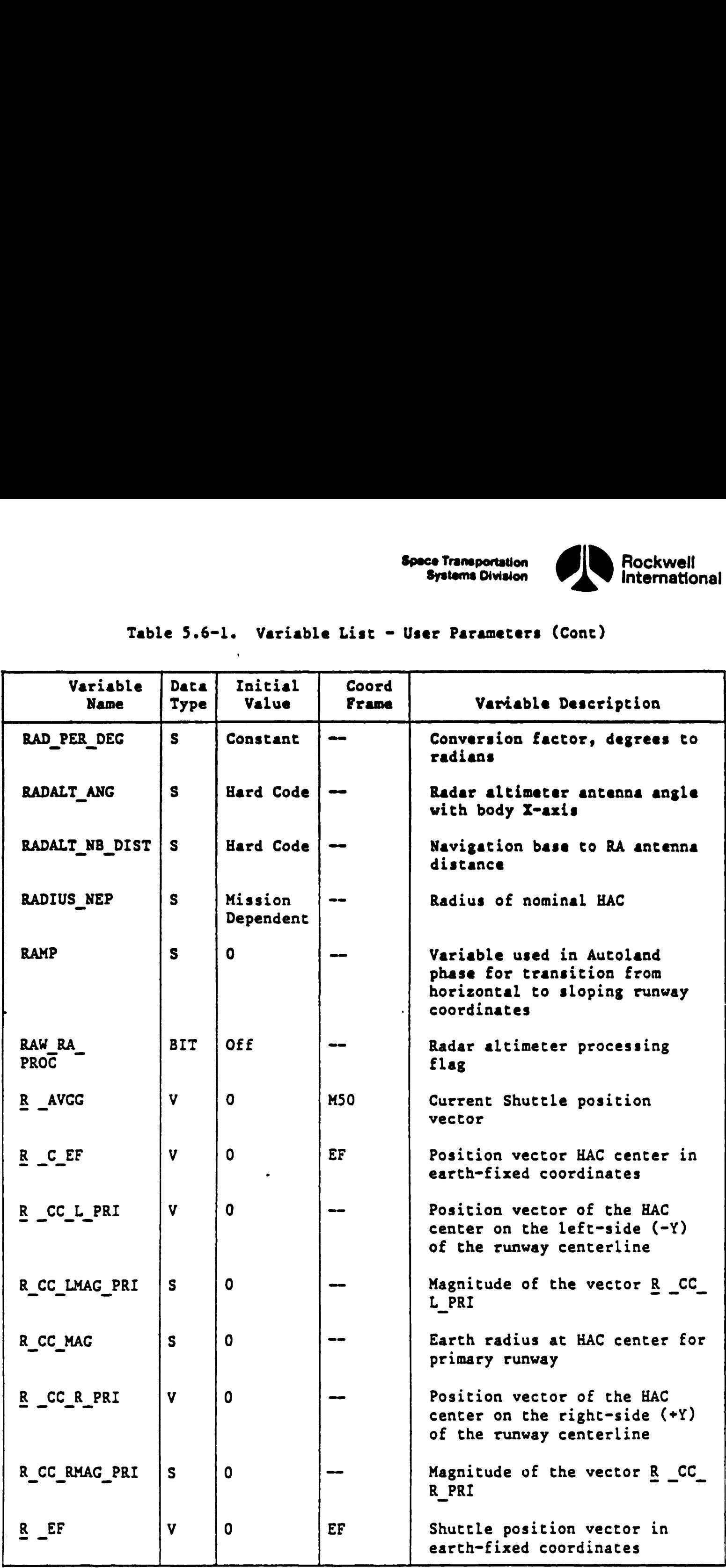

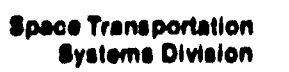

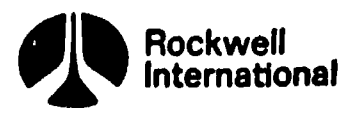

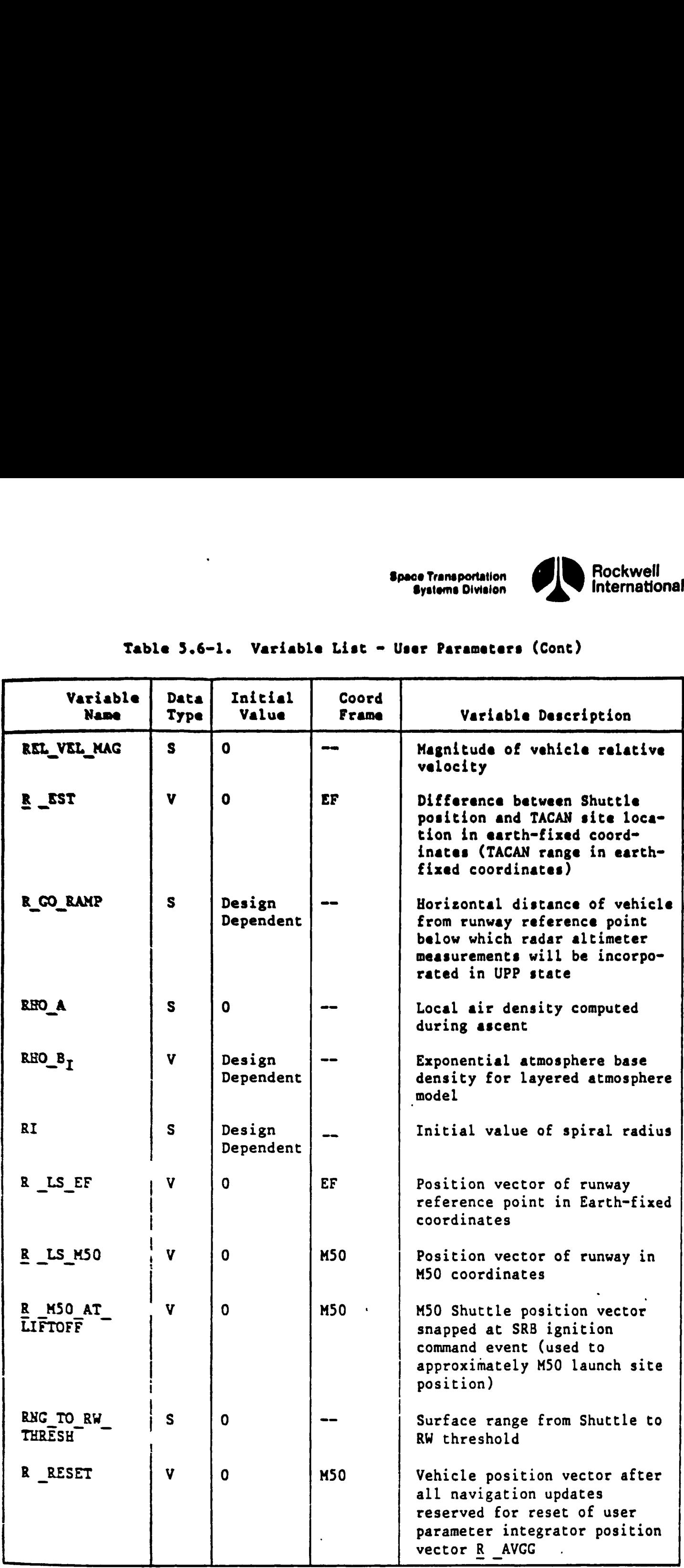

### Table 5.6-1. Variable List ~ User Parameters (Cont)

 $51$ 

 $\mathbf f$ 

 $\mathcal{L}_{\mathbf{d}}$ 

5-159

 $\ddot{\phantom{a}}$ 

الإنكالات المتلحق كالإناقة مستحدد والمستكاب فيهاد فالمتحدث فالمستخلف فالمتحدث ويستري والمتحدد والمناسب

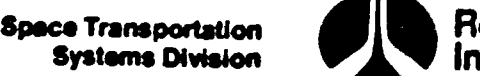

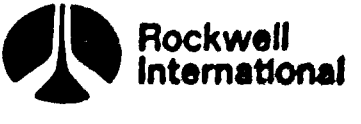

 $\sigma$ 

## Table 5.6-l. Variable List - User Parameters (Cont)  $Table 5.6-1. Variable Lie...$

 $\ddot{\phantom{1}}$ 

 $\ddot{\phantom{0}}$ 

 $\ddot{\phantom{1}}$ 

 $\bullet$ 

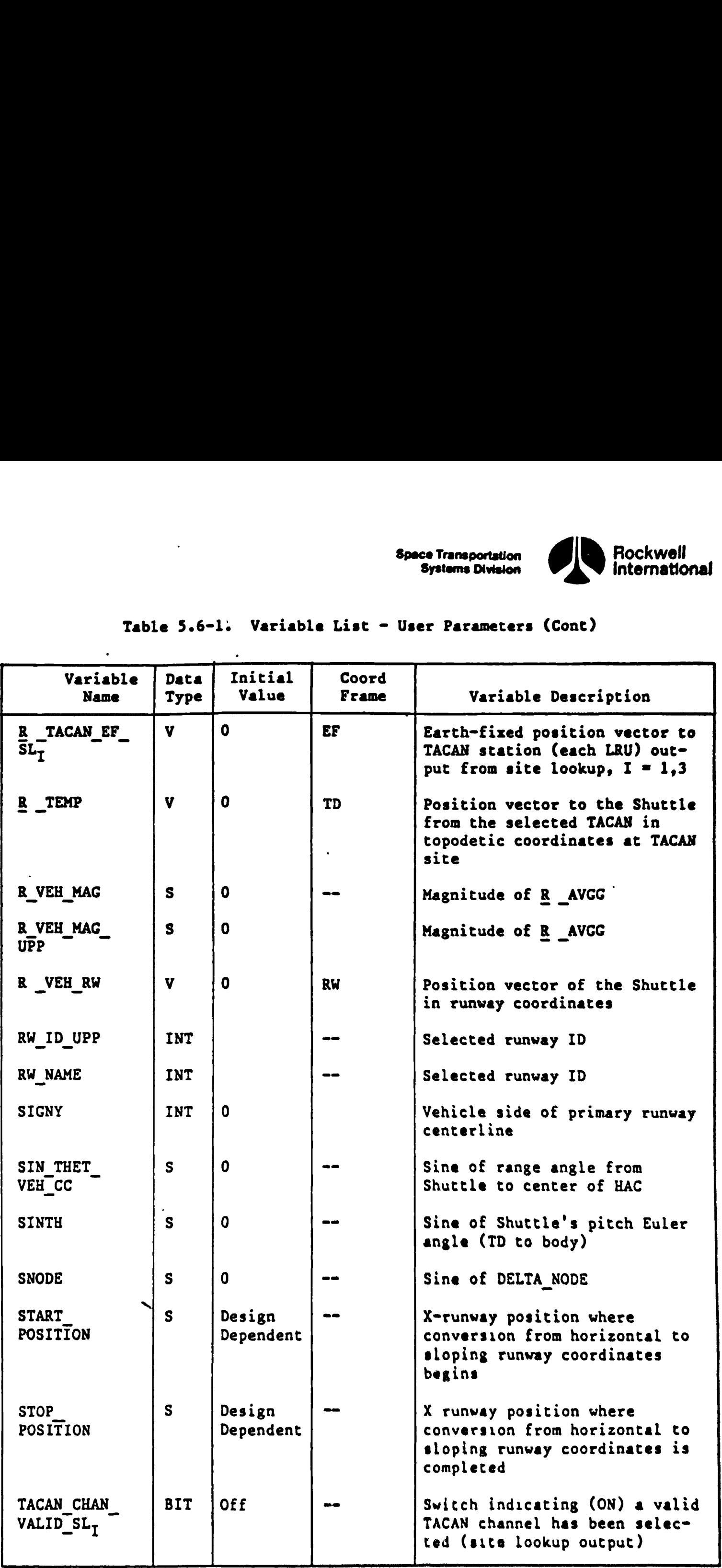

ex

 $\mathbf{Q}$ 

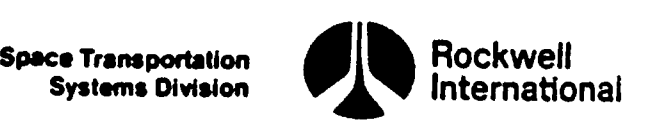

A

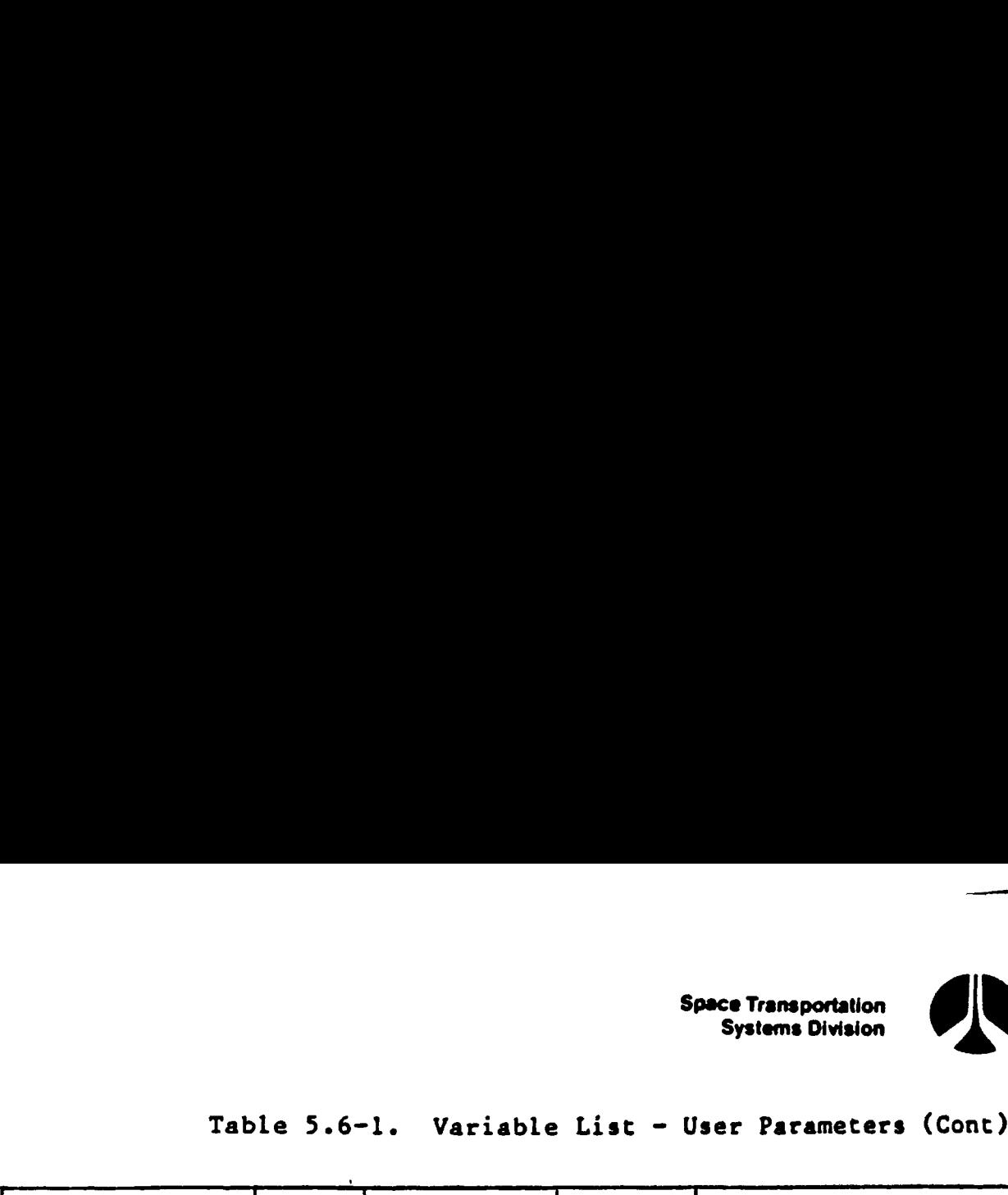

 $\overline{\vec{v}}$ 

 $\mathbf{0}$ 

 $\boldsymbol{\eta}$ 

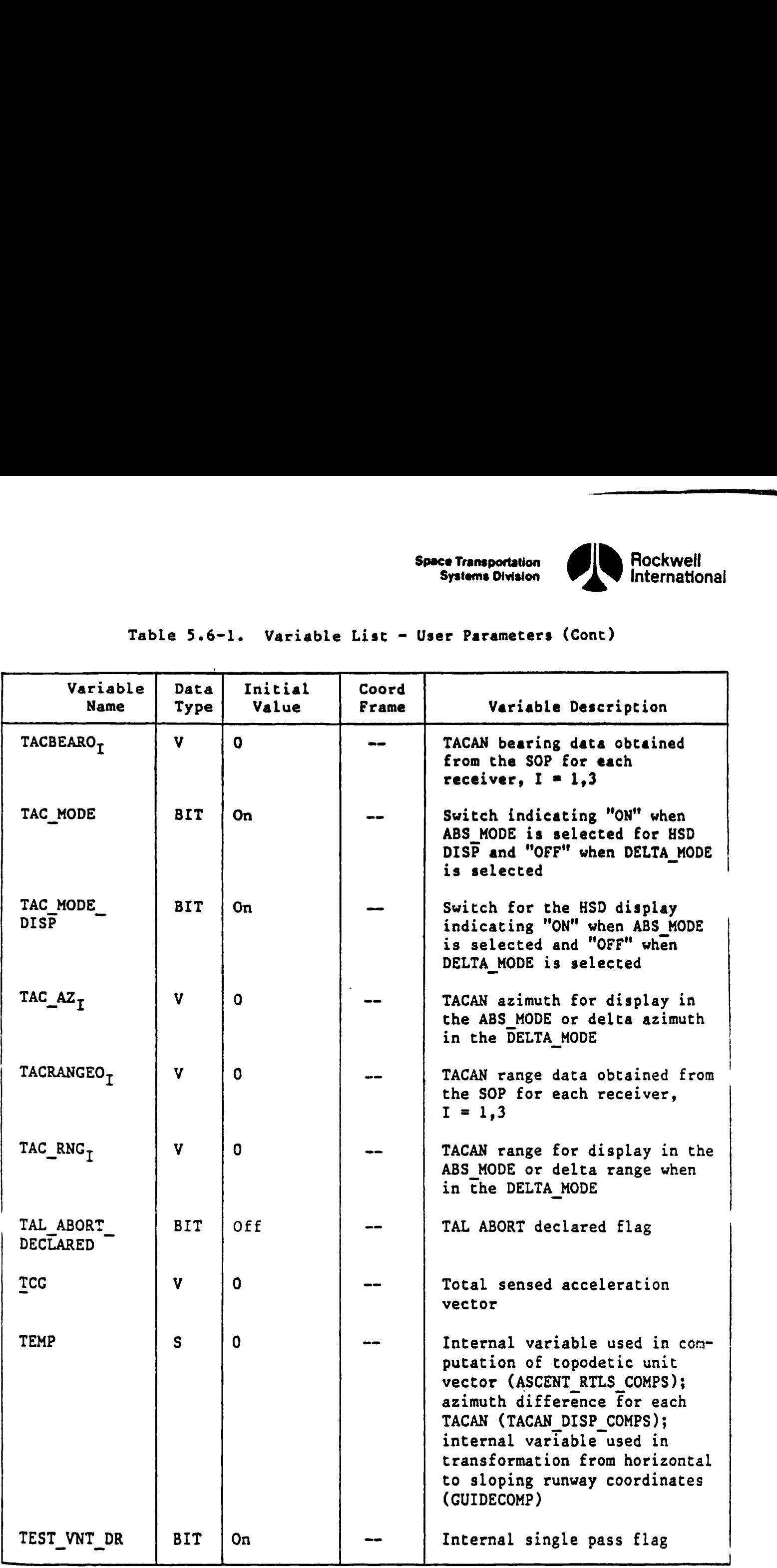

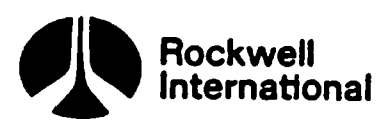

g1)

 $\mathbf{C}^1$ 

# Table 5.6-1. Variable List - User Parameters (Cont) Table 5.6-1. Variable Lis

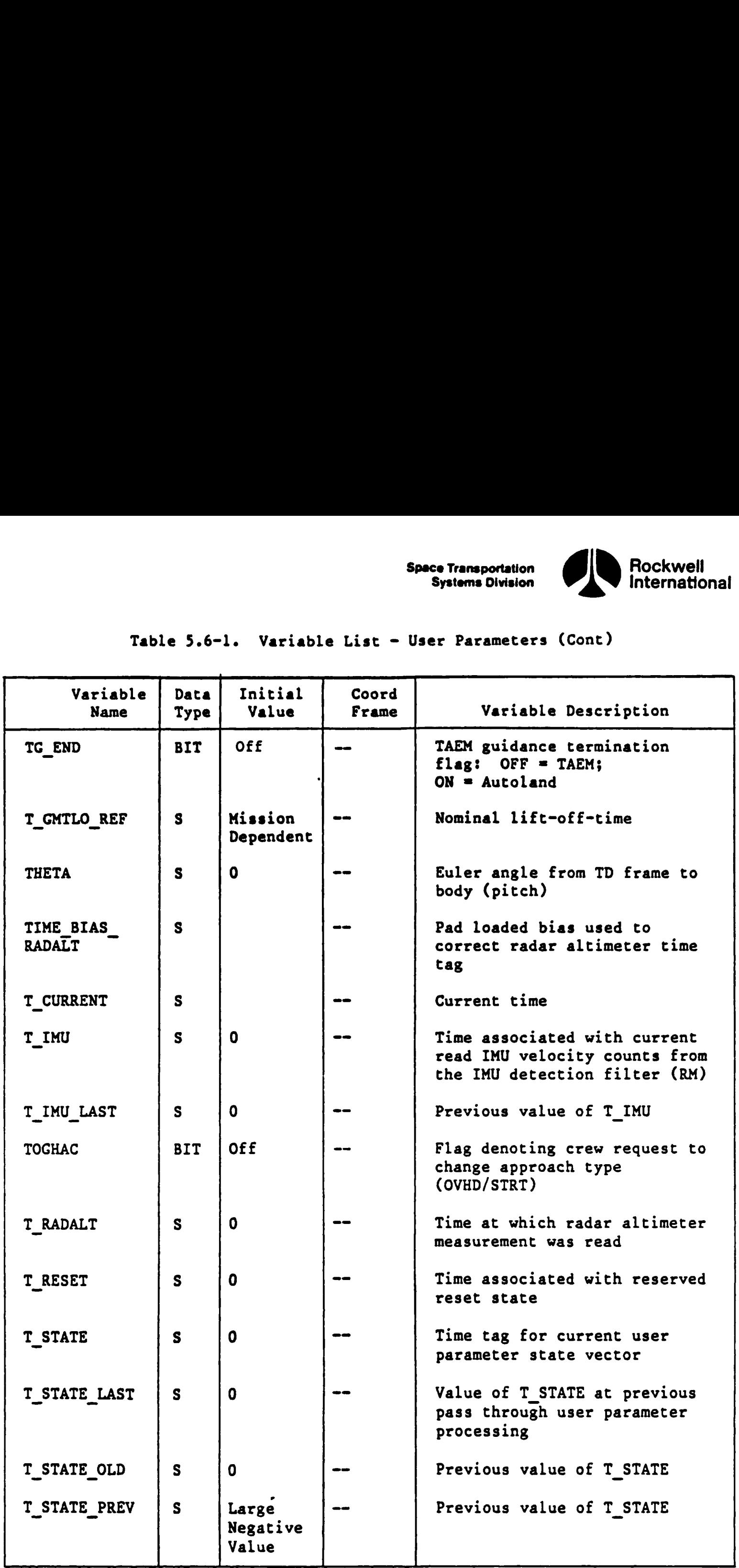

CR89596C CR89596C CR89596C CR89596C

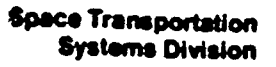

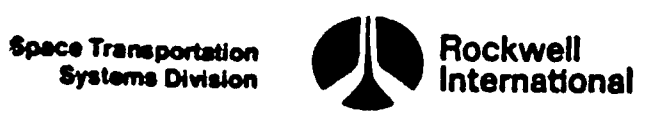

### Table 5.6-1. Variable List - User Parameters (Cont) Table 5.6-1. Variable Li

 $\mathcal{L}$ 

t o

 $\bf 0$ 

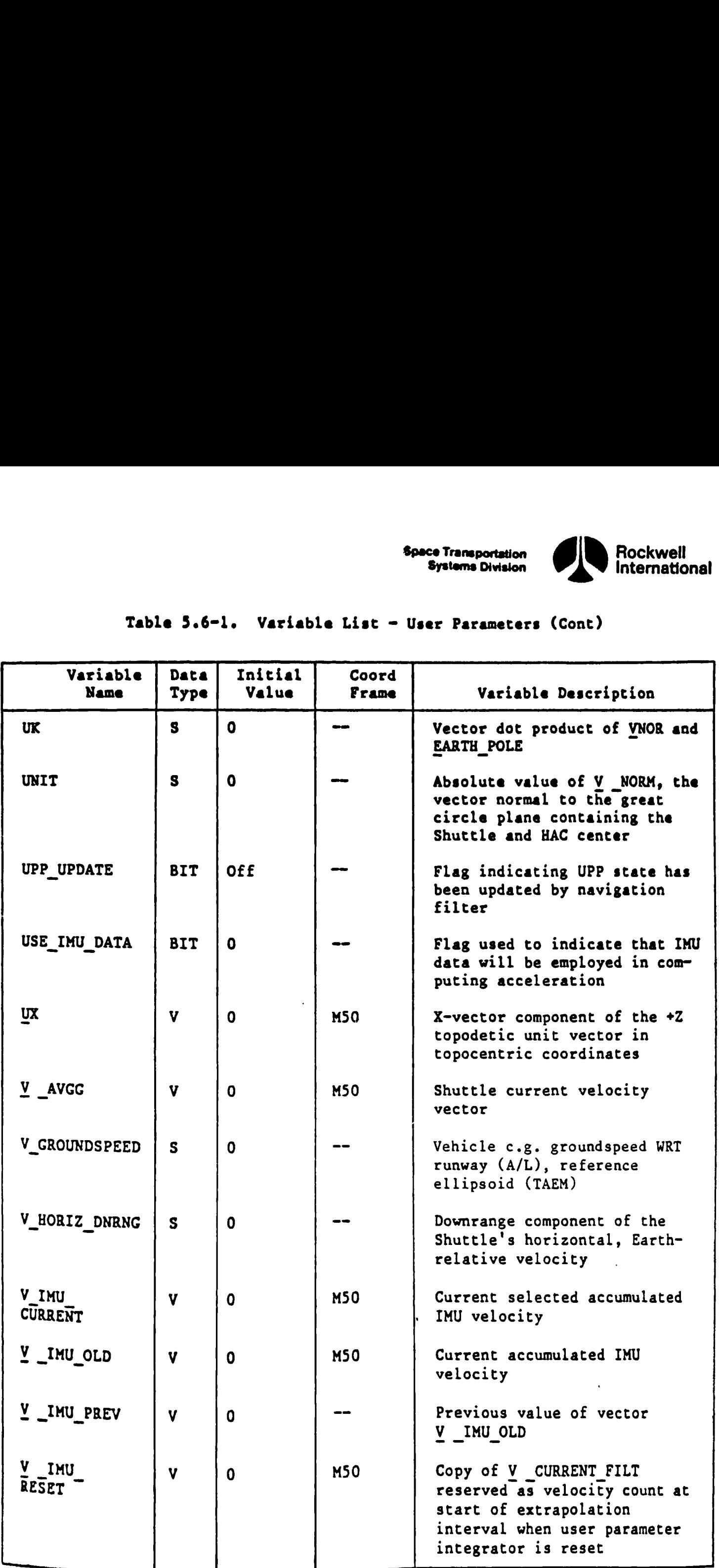

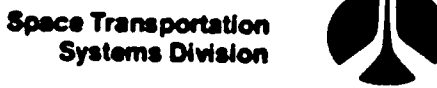

 $\ddot{\phantom{1}}$ 

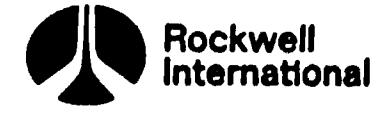

## Table 5.6-l. Variable List - User Parameters (Cont) Table 5.6-1. Variable Lie

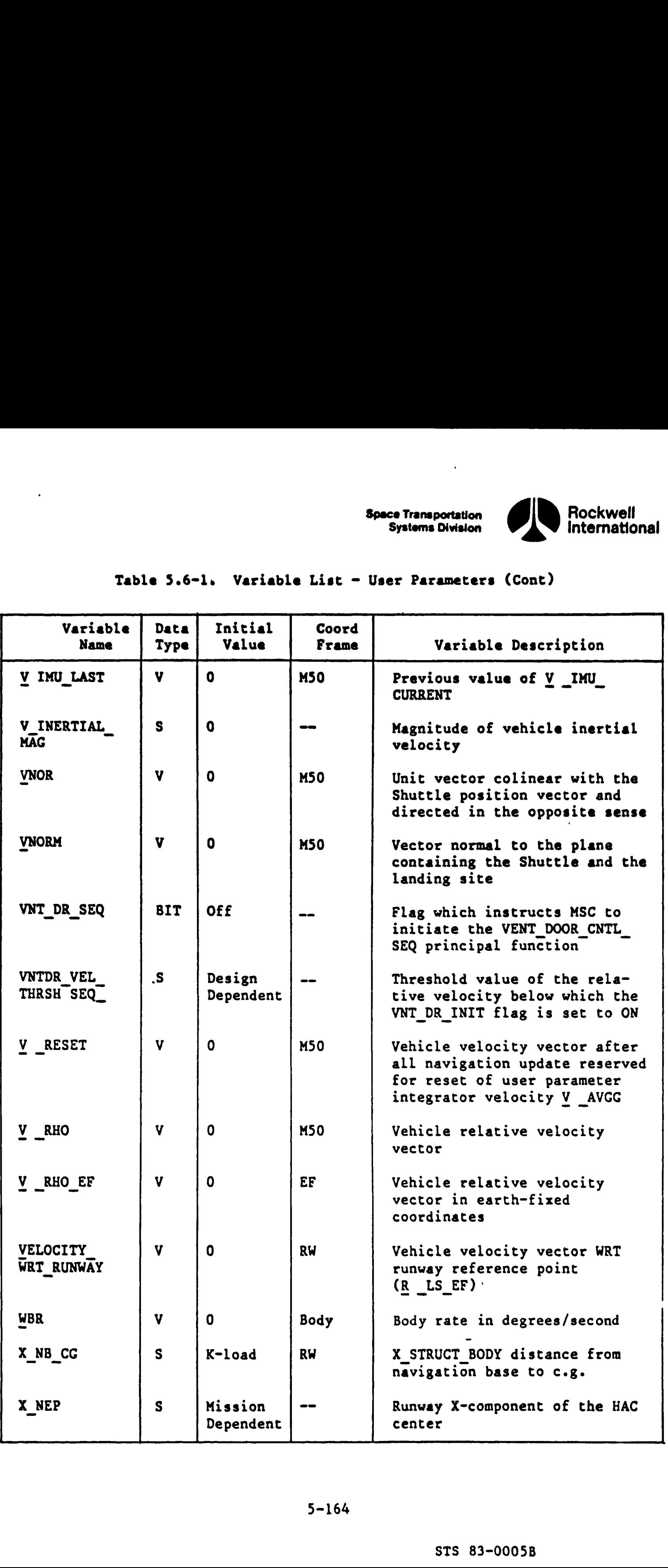

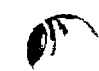

Cy

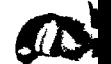

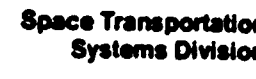

 $\overline{a}$ 

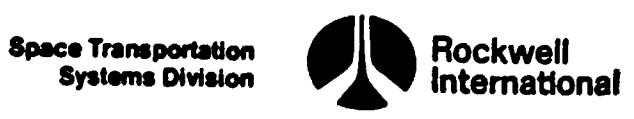

—\_——s

 $\mathbf{I}$ 

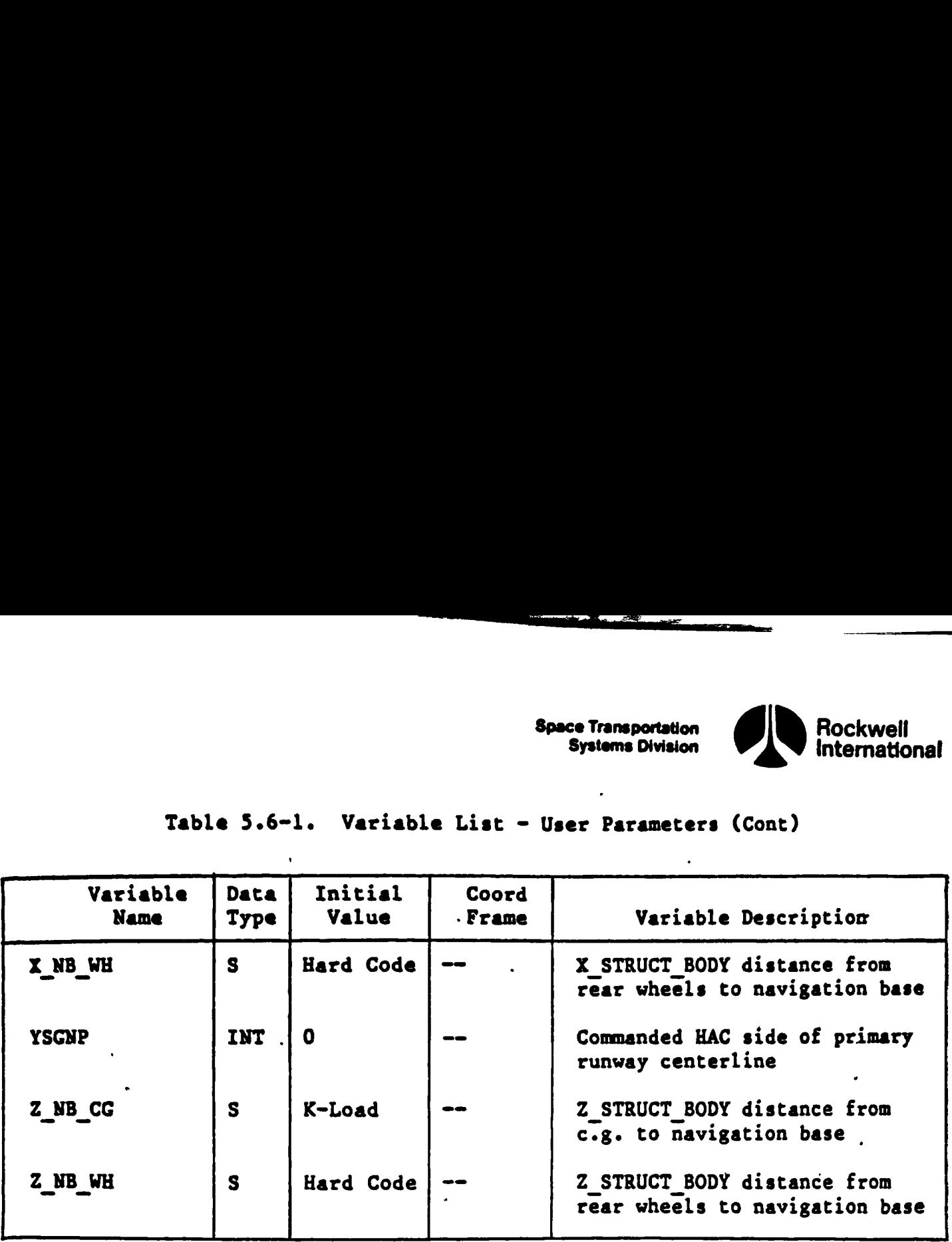

### Table 5.6-1. Variable Li Table 5.6-1. Variable List - User Parameters (Cont)

 $\mathbf{S}$ 

Q)

 $\mathbf{z}$ 

 $\mathbf{I}$ 

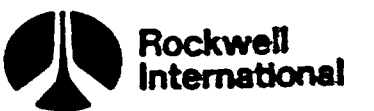

ASCENT\_UPP\_SEQ

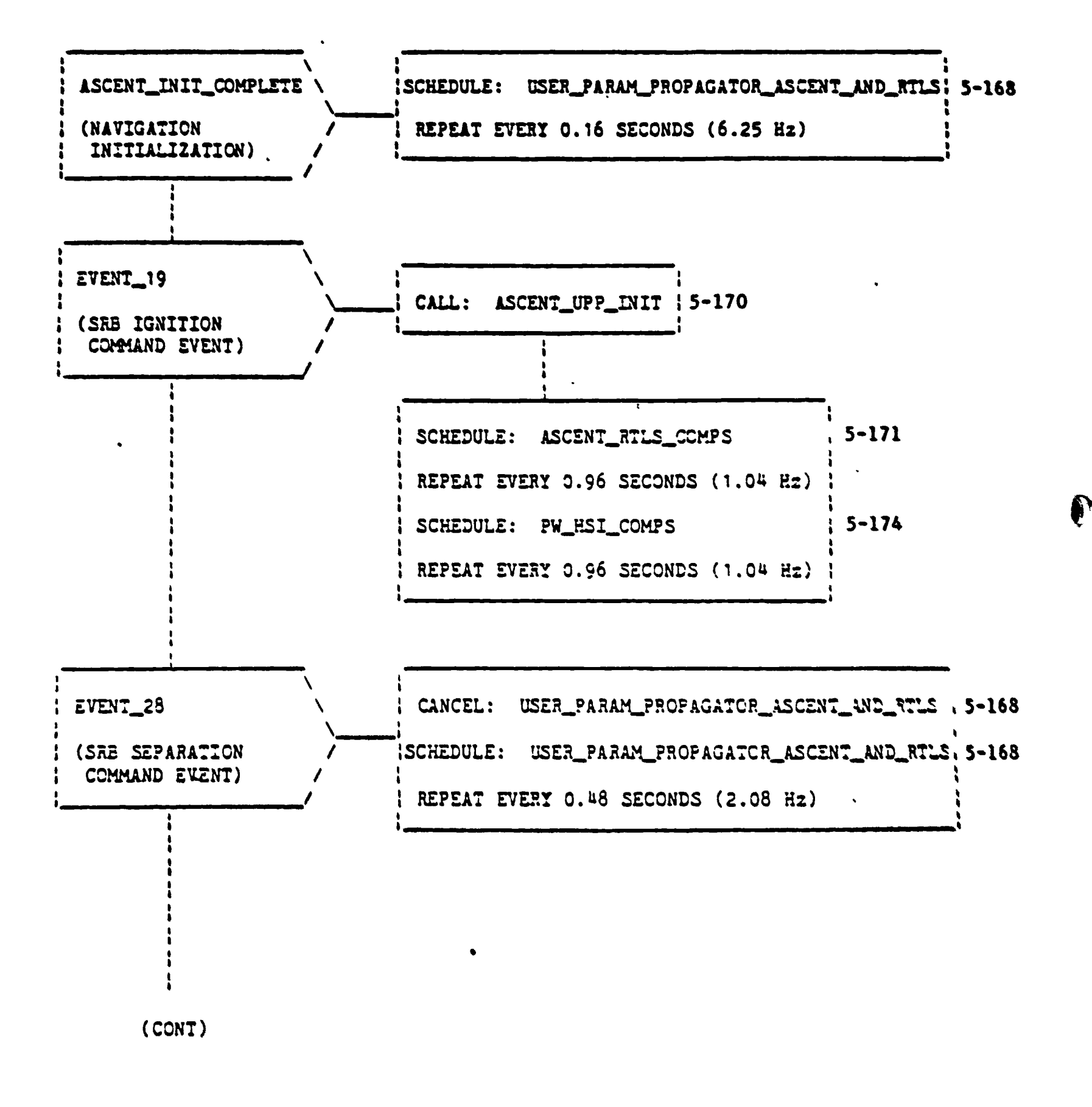

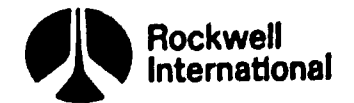

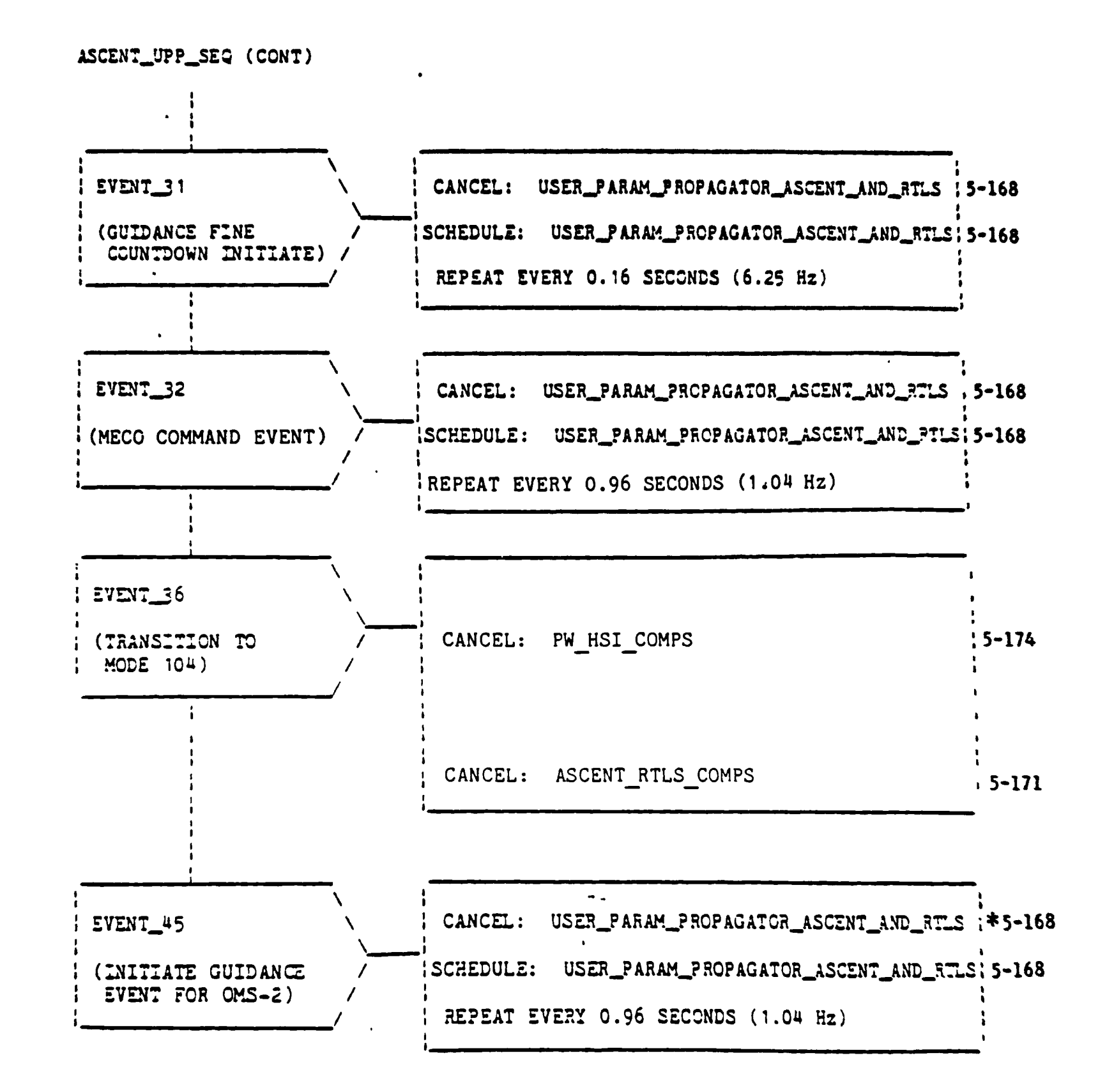

\* THE PURPOSE OF THIS CANCEL AND RESCHEDULE IS TO SYNCHRONIZE THESE MODULES WITH THE EXECUTIONS OF THE GUIDANCE PROGRAM.

Figure 5.6-1. ASCENT\_UPP\_SEQ (Cont)

 $5 - 167$ 

STS 83-0005B

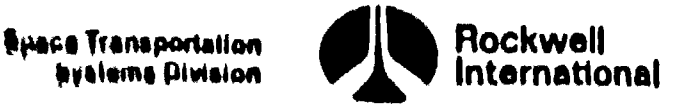

 $\mathbf{C}$ 

### USER\_PARAM\_PROPAGATOR\_ASCENT\_AND\_RILS

x

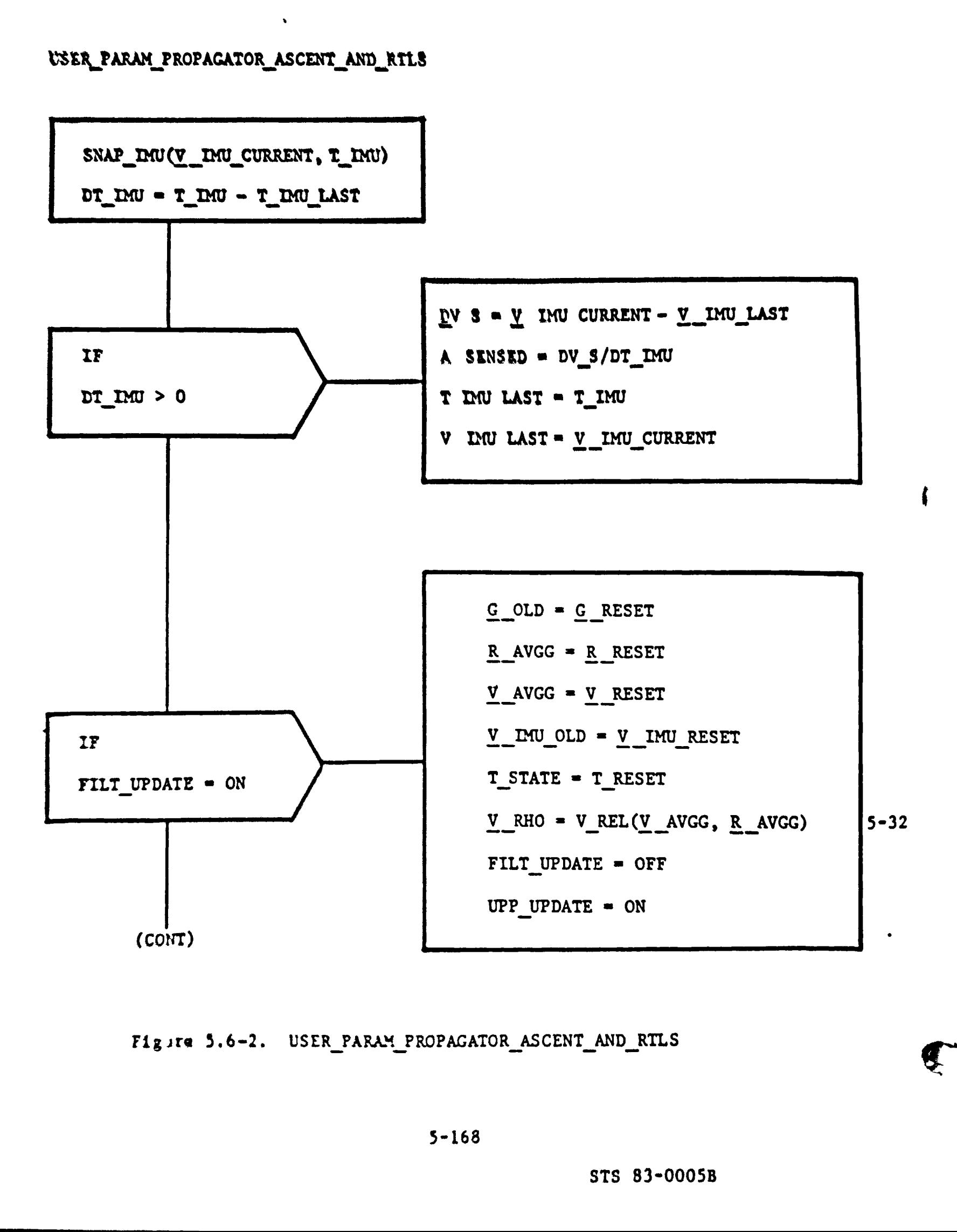

### Figira 5.6-2. USER\_PARAM\_PROPAGATOR\_ASCENT\_AND\_RTLS

STS 83-0005B

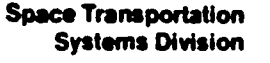

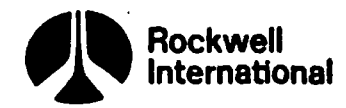

USER\_PARAM\_PROPAGATOR\_ASCENT\_AND\_RTLS (Cont)

'n **ational** 

 $\frac{1}{3}$ 

 $\mathbb C$ 

 $5 - 32$ 

READ CURRENT TIME (T\_CURRENT) JT = T\_CURRENT = T\_STATE  $\frac{1}{2}$   $\frac{1}{2}$   $V = 20000 - 20000$  $\frac{1}{2}$   $\frac{1}{2}$  V\_INERTIAL\_MAG = ABVAL(Y\_AVGG)  $\underline{V}$  \_RHO =  $\underline{V}$  \_RHO +  $\underline{V}V$  $RELYEL_MAG = ABVAL(Y_REO)$ T\_STATE = T\_CURRENT

Figure 5.6-2. USER\_PARAM\_PROPAGATOR\_ASCENT\_AND\_RTLS (Cont)

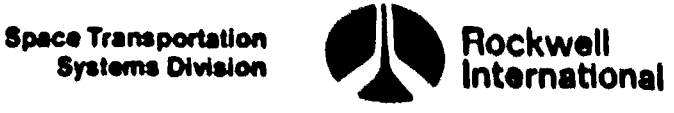

 $\mathbf{U}_i$  i

ASC\_UPP\_INIT

 $\bullet$ 

 $\frac{1}{2}$ 

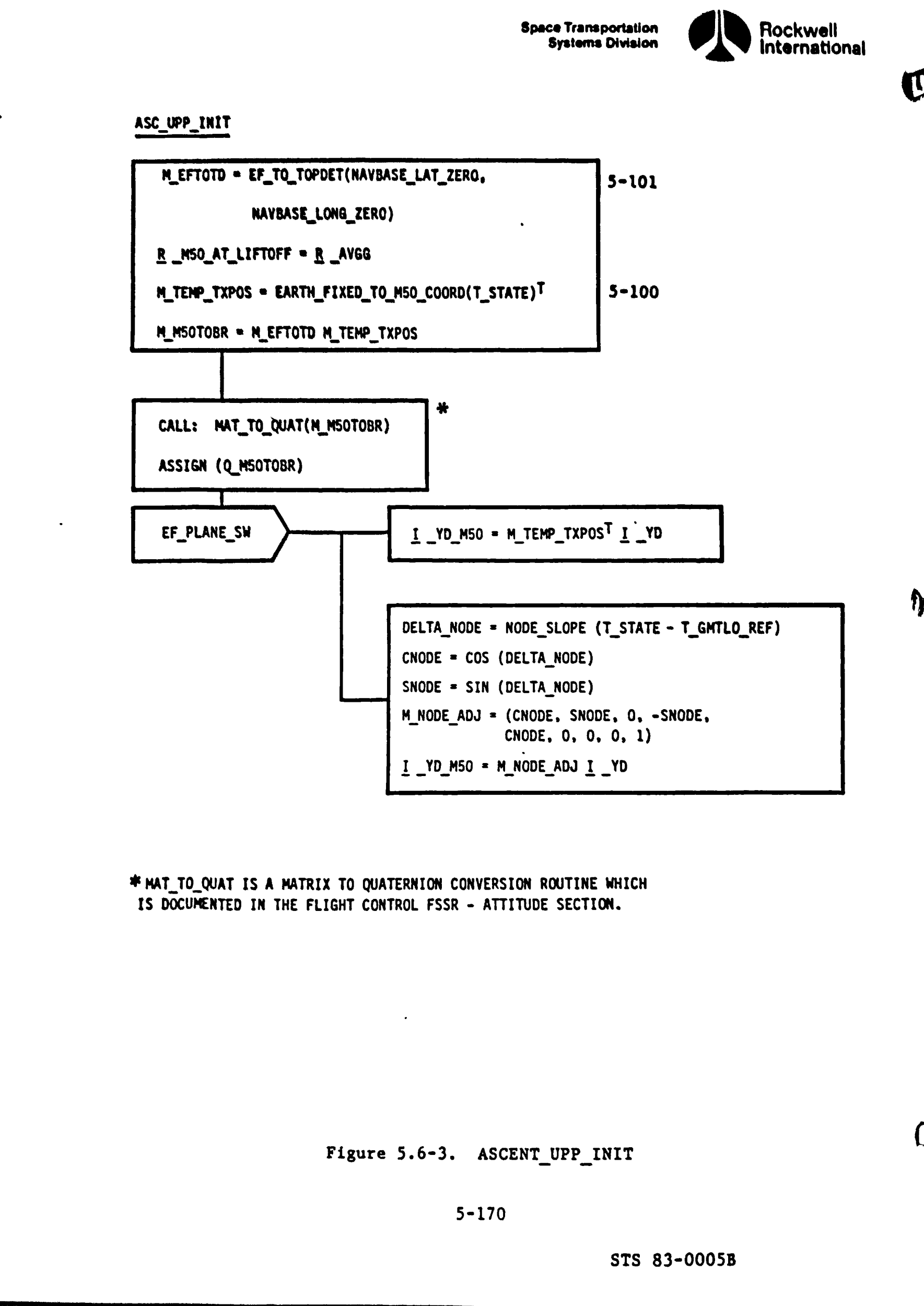

\* MAT\_TO\_QUAT IS A MATRIX TO QUATERNION CONVERSION ROUTINE WHICH TS DOCUMENTED IN THE FLIGHT CONTROL FSSR - ATTITUDE SECTION.

Figure 5.6°3. ASCENT\_UPP\_INIT

### $5 - 171$

### Figure 5.6-4. ASCENT\_RTLS\_COMPS

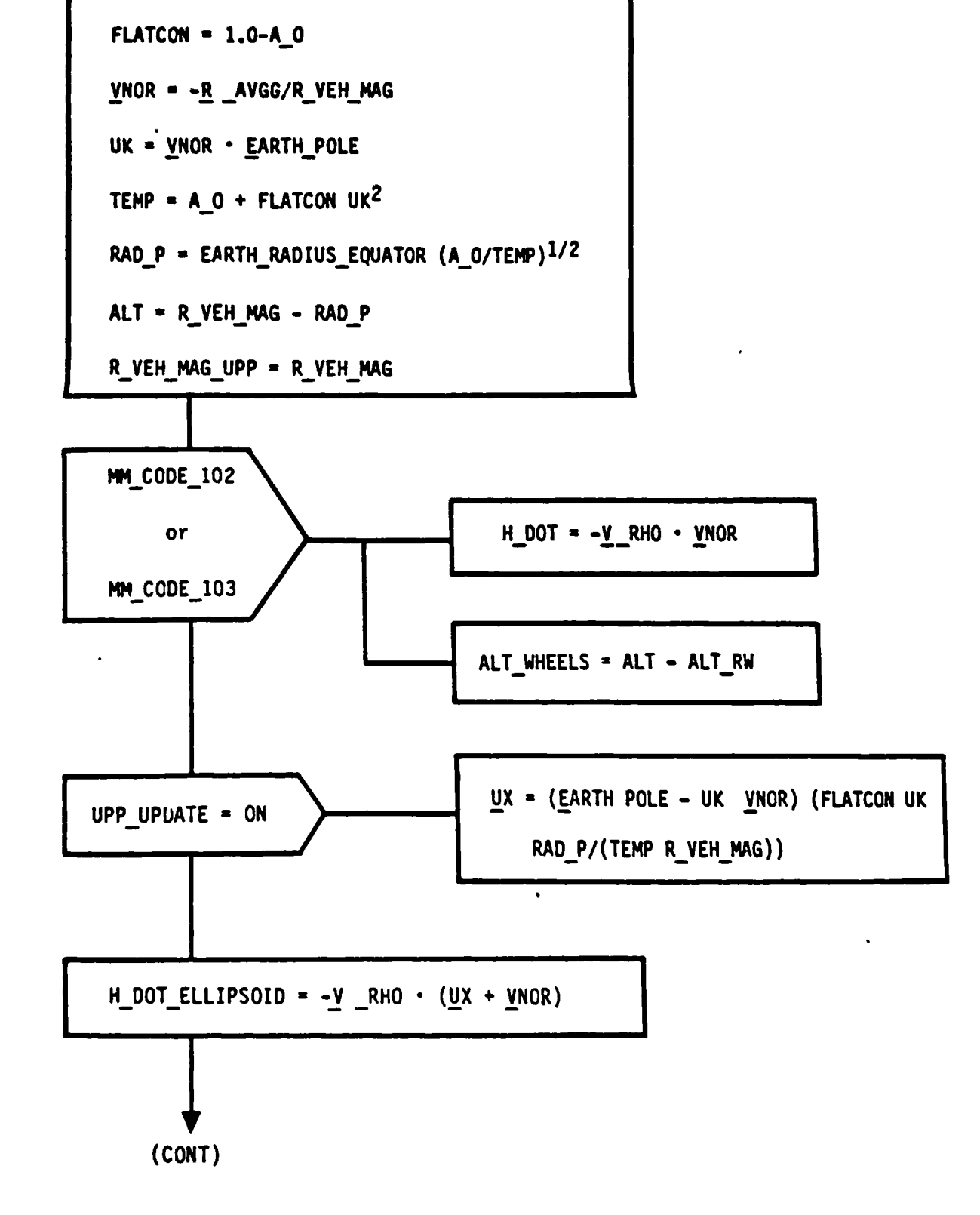

ASCENT\_RTLS\_COMPS

R\_VEH\_MAG = ABVAL(R \_AVGG)

 $A_0 = (1.0-ELLIPT)^2$ 

للتلف

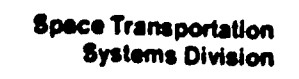

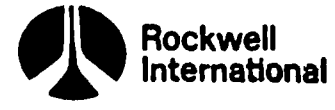

 $\mathbf f$ 

 $\frac{1}{4}$ 

ləl

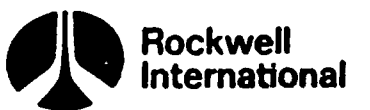

 $\mathbf{F}_1$ 

ASCENT\_RTLS\_COMPS (CONT)

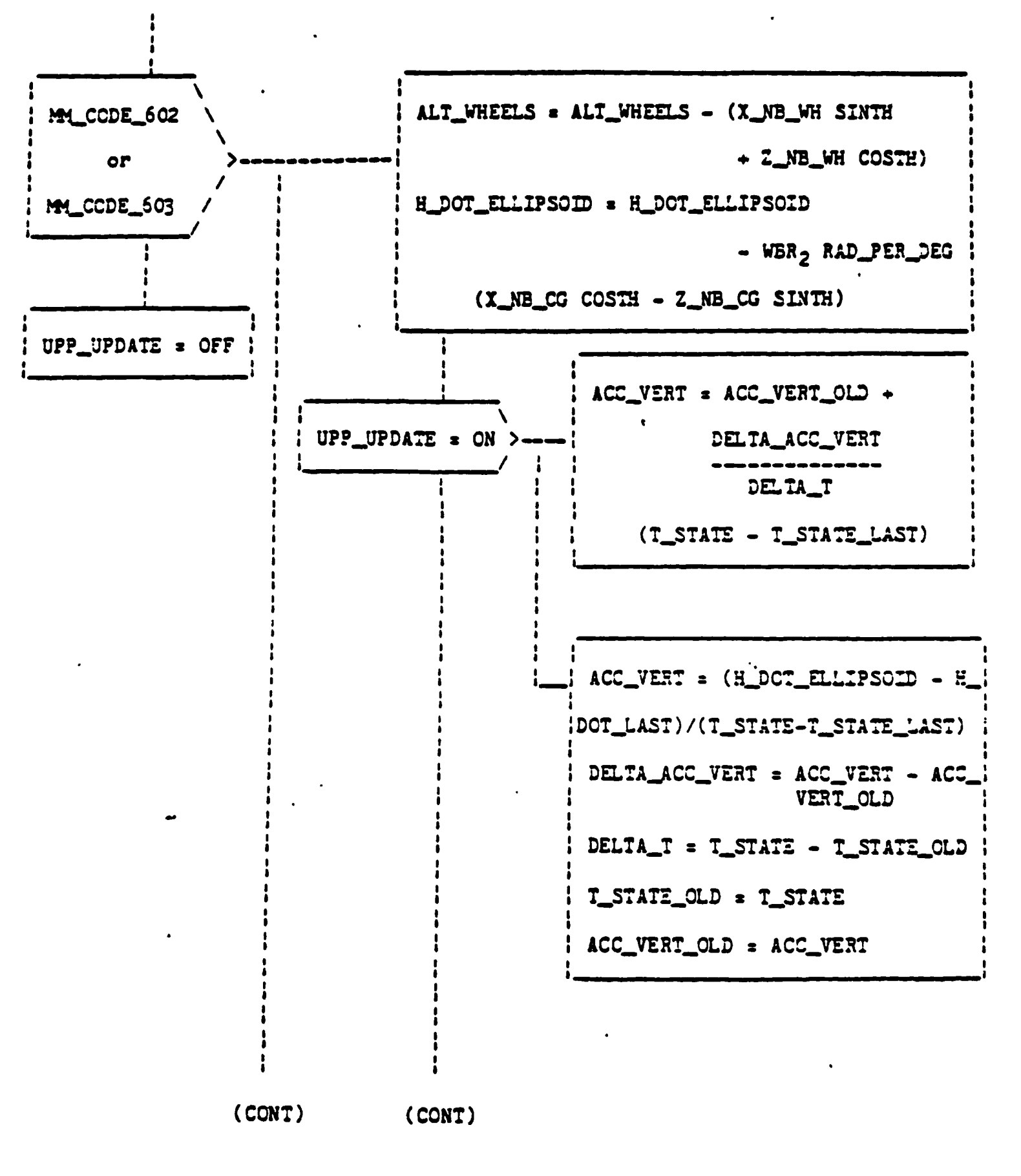

Figure 5.6-4. ASCENT\_RTLS\_COMPS (Cont)

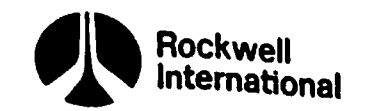

ASCENT\_RTLS\_COMPS (CONT)

r 2

 $\emptyset$ 

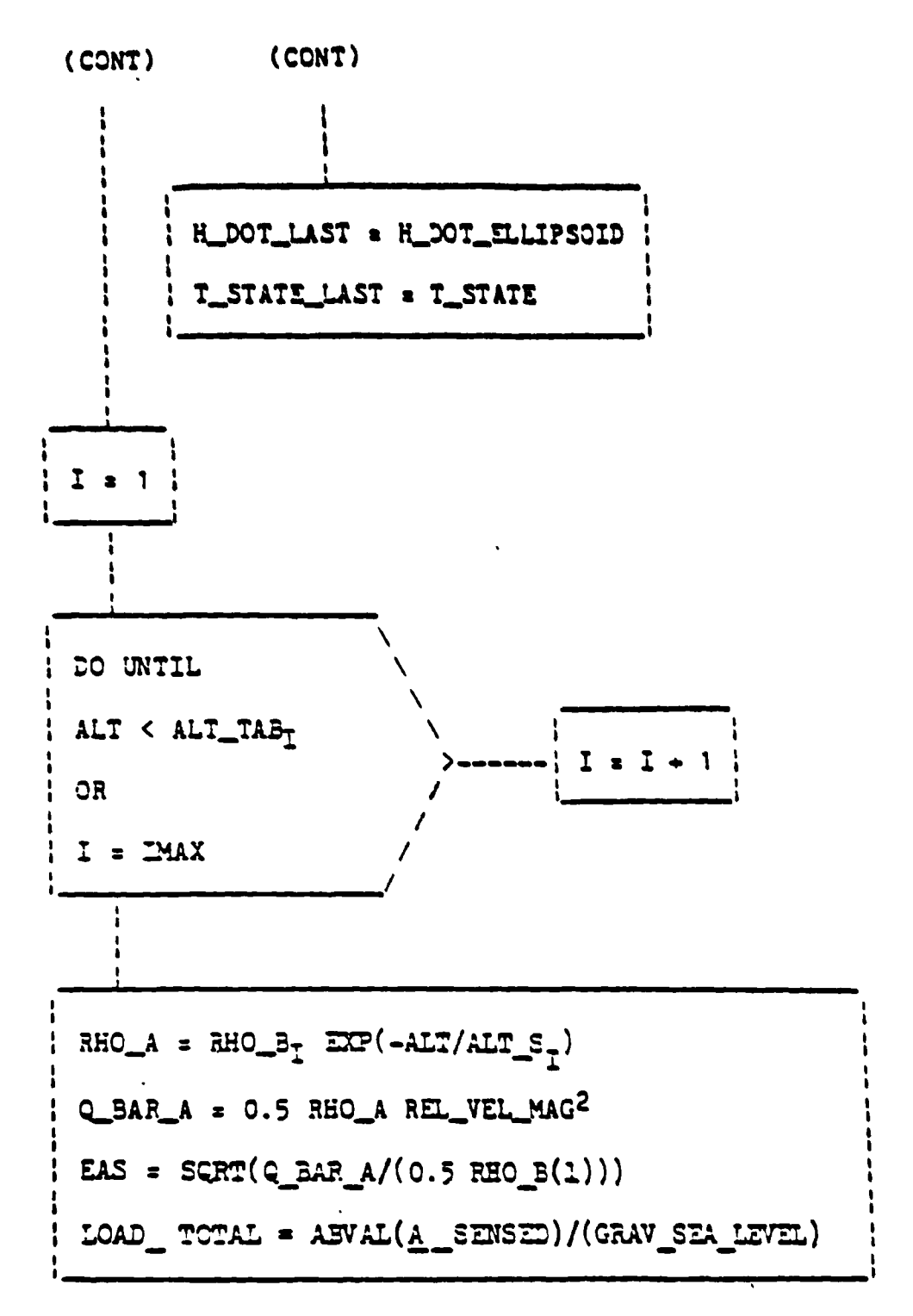

Figure 5.6-4. ASCENT RTLS\_COMPS (Cont)

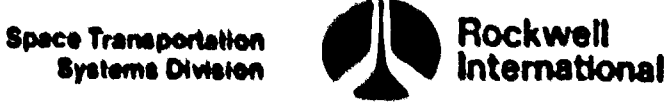

 $\boldsymbol{\mathbf{U}}_t$ 

PW HSZ CONPS

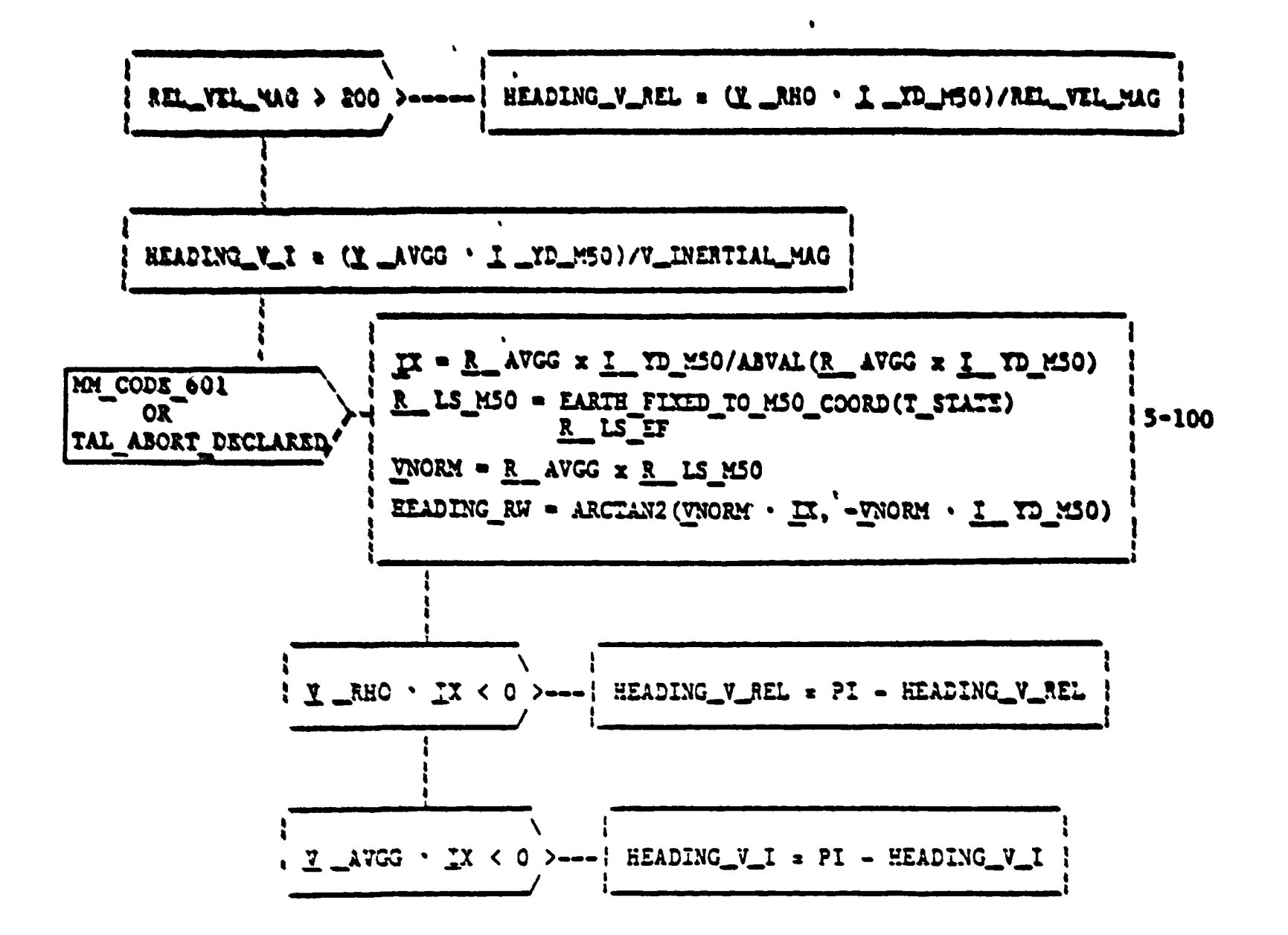

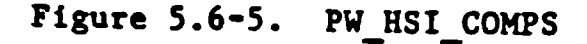

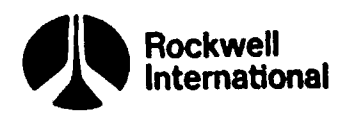

**1980 - JAZ** 

RTLS\_UPP\_SEQ

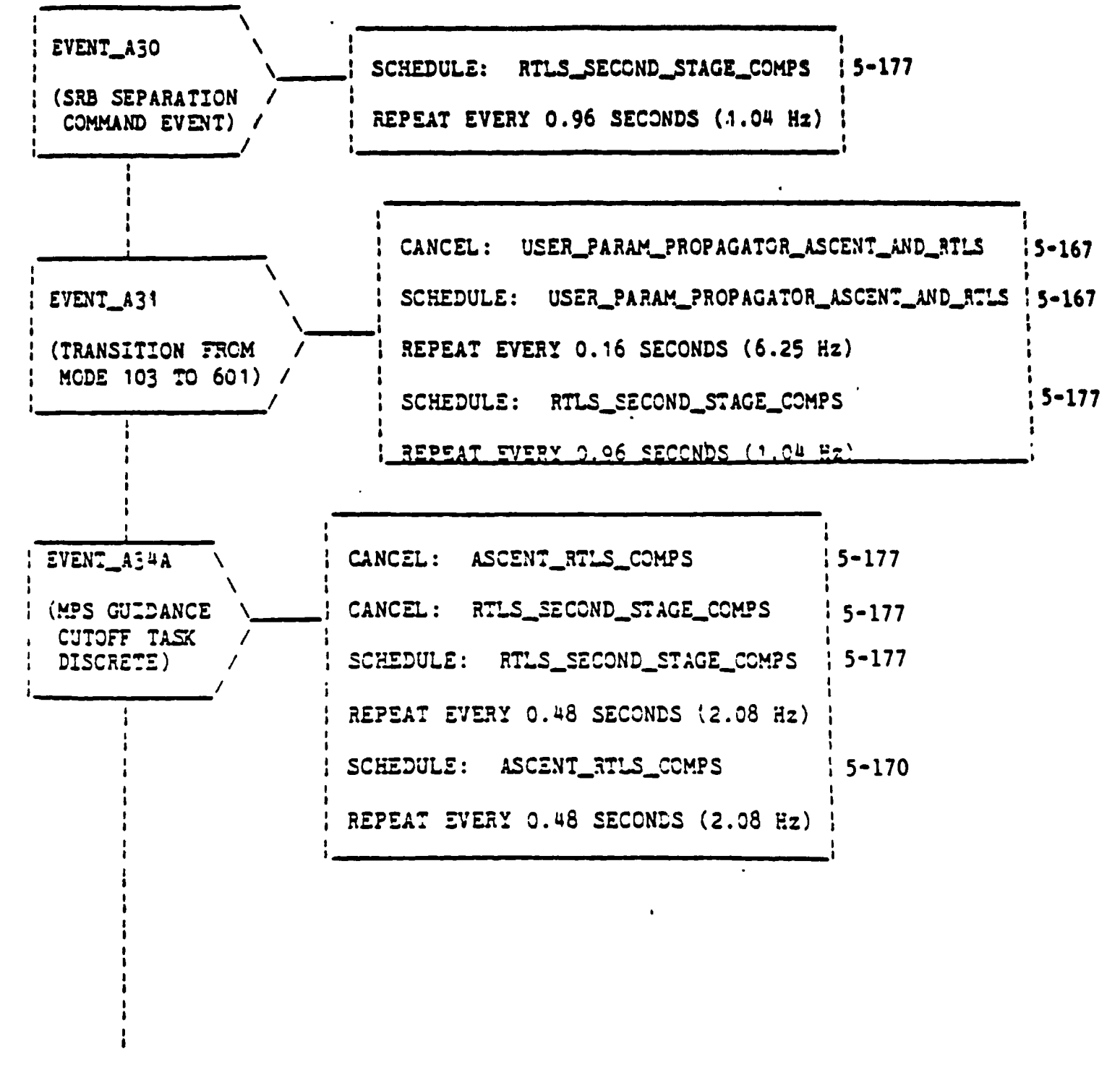

 $(CONT)$ 

 $\mathbf \ell$ 

**A** 

Figure 5.6-6. RTLS UPP SEQ

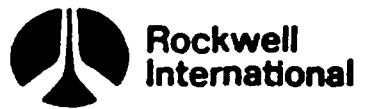

RTLS\_UPP\_SEQ (CONT)

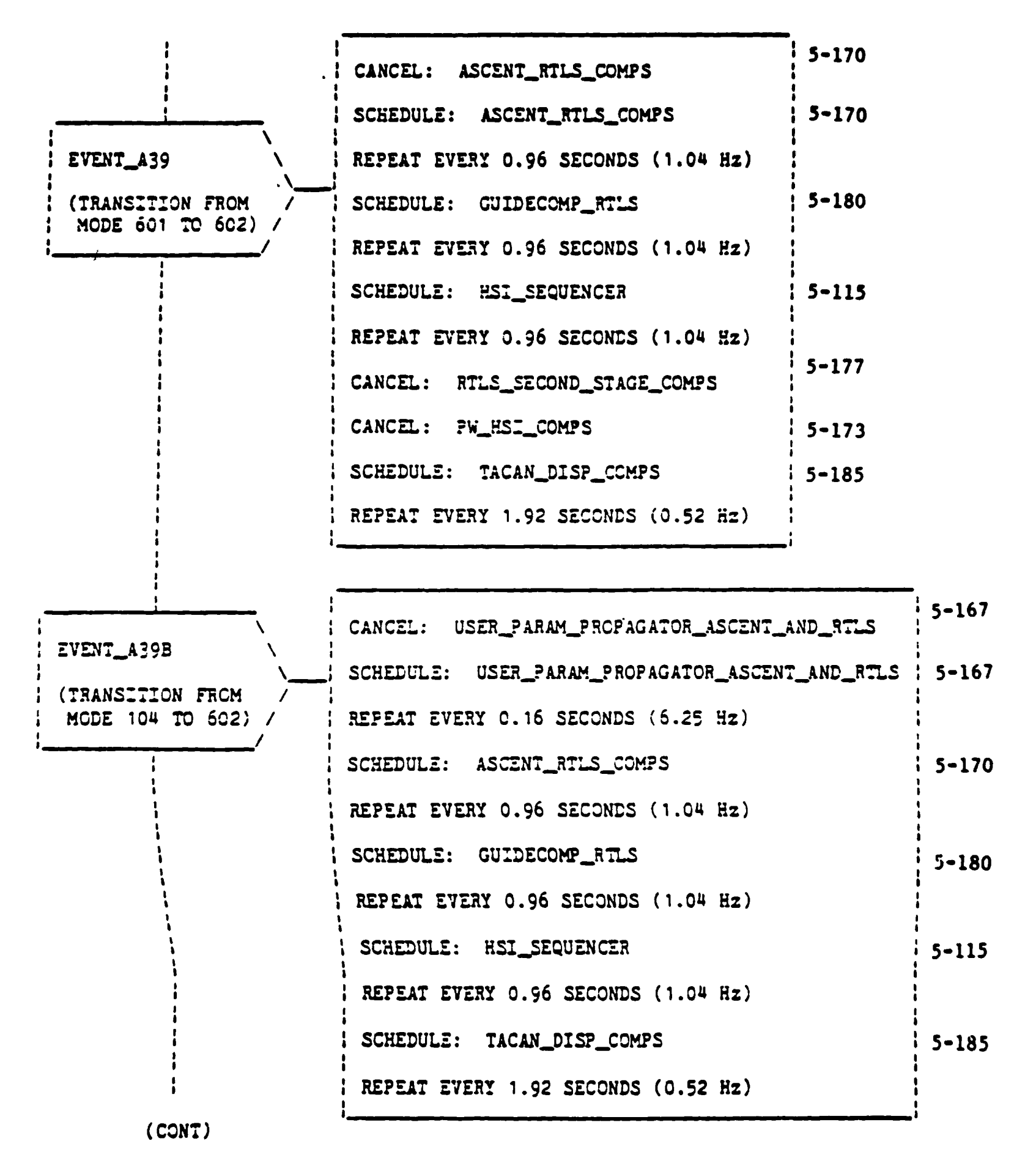

Figure 5.6-6. RTLS\_UPP\_SEQ (Cont)

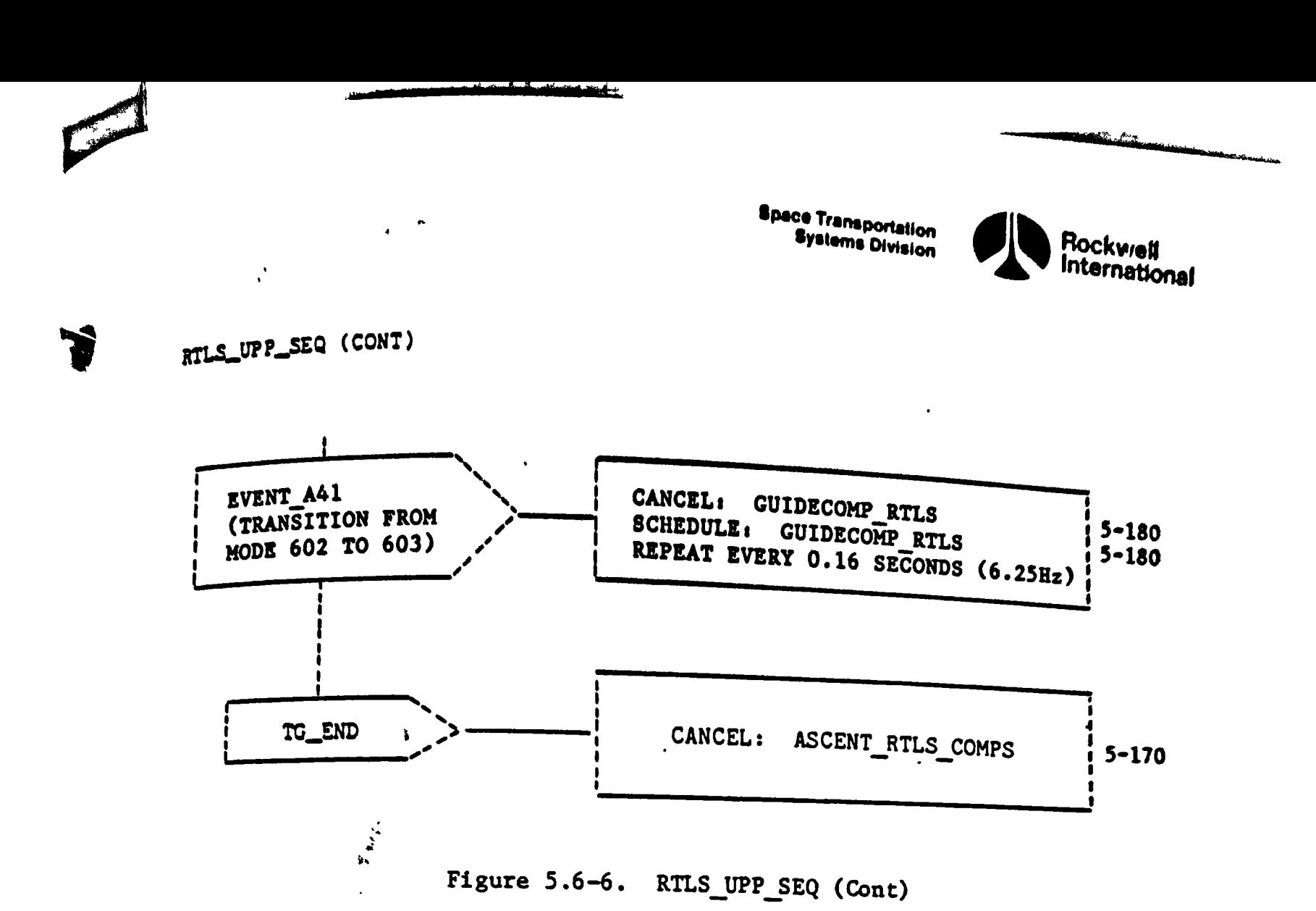

 $5 - 177$ 

*<u>Boace Transportation</u>* **Bystems Division** 

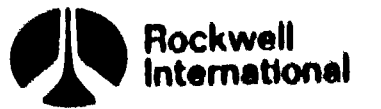

RTLS\_SECOND\_STAGE\_COMPS

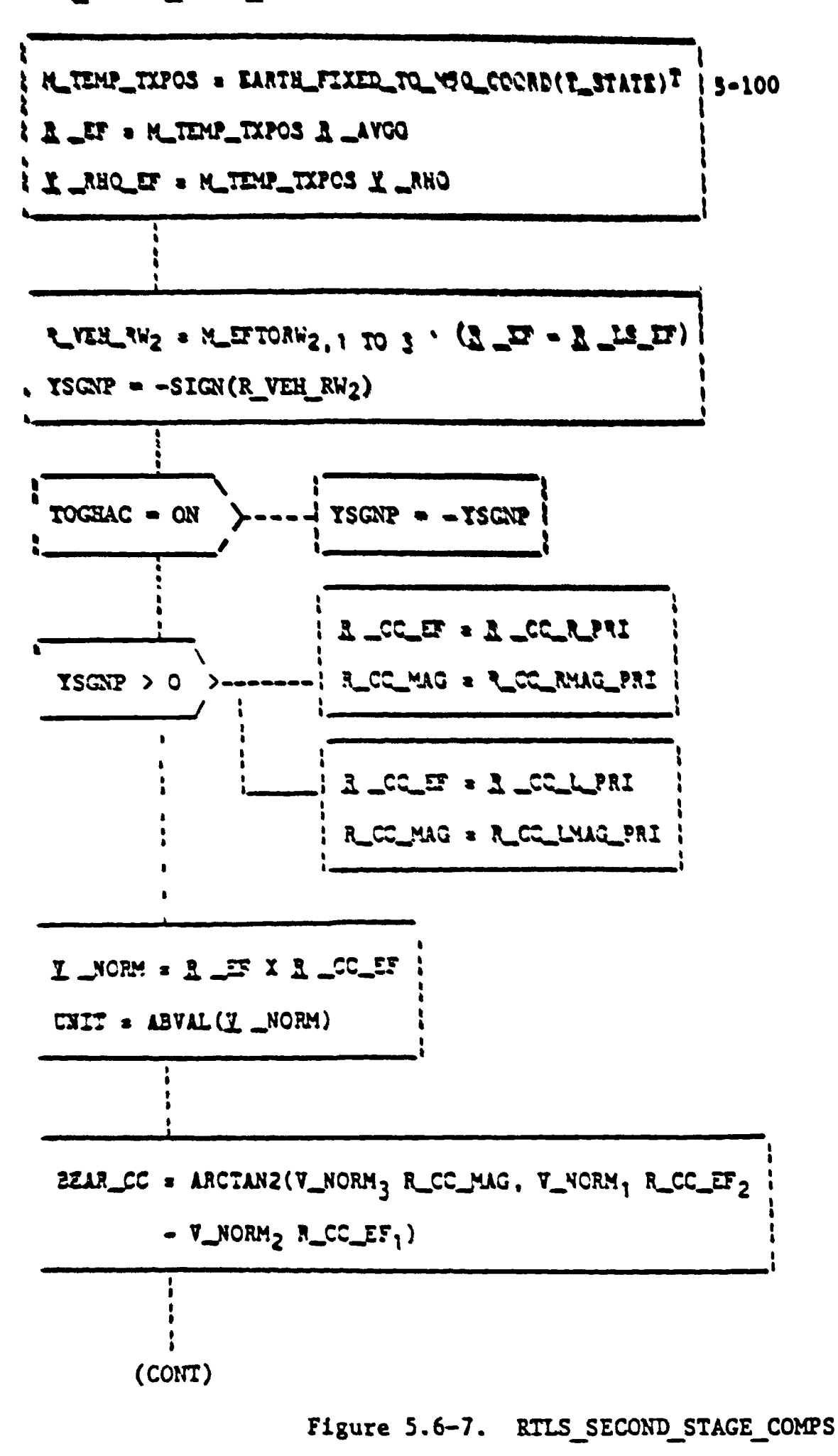

STS 83-0005B

Æ

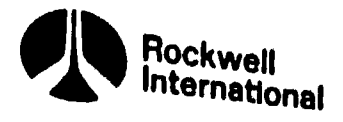

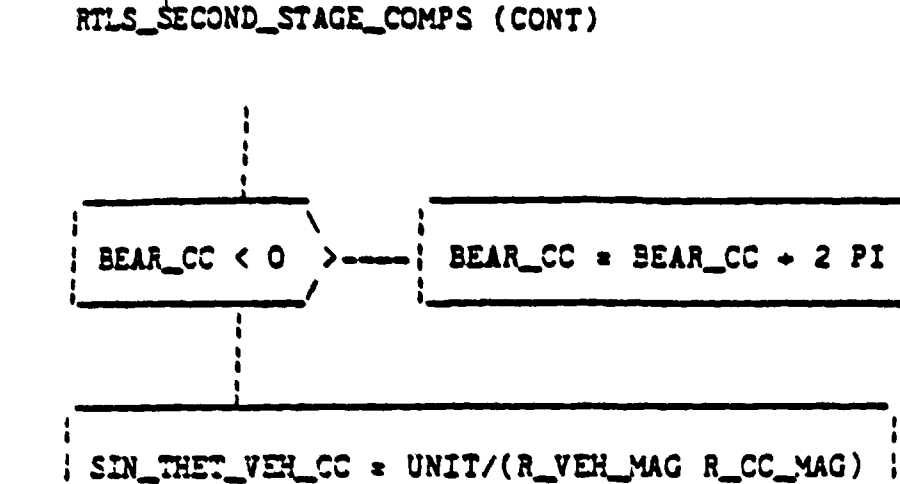

汤

ß

| DIST\_VEH\_WP1 = ARCSIN(SIN\_THET\_VEH\_CC) R\_CC\_MAG  $: 12$  = RADIUS\_NEP/DIST\_VEH\_WP1  $A3 = A2 + YSGNP$  (AZIMUTH\_RW - BEAR\_CC)

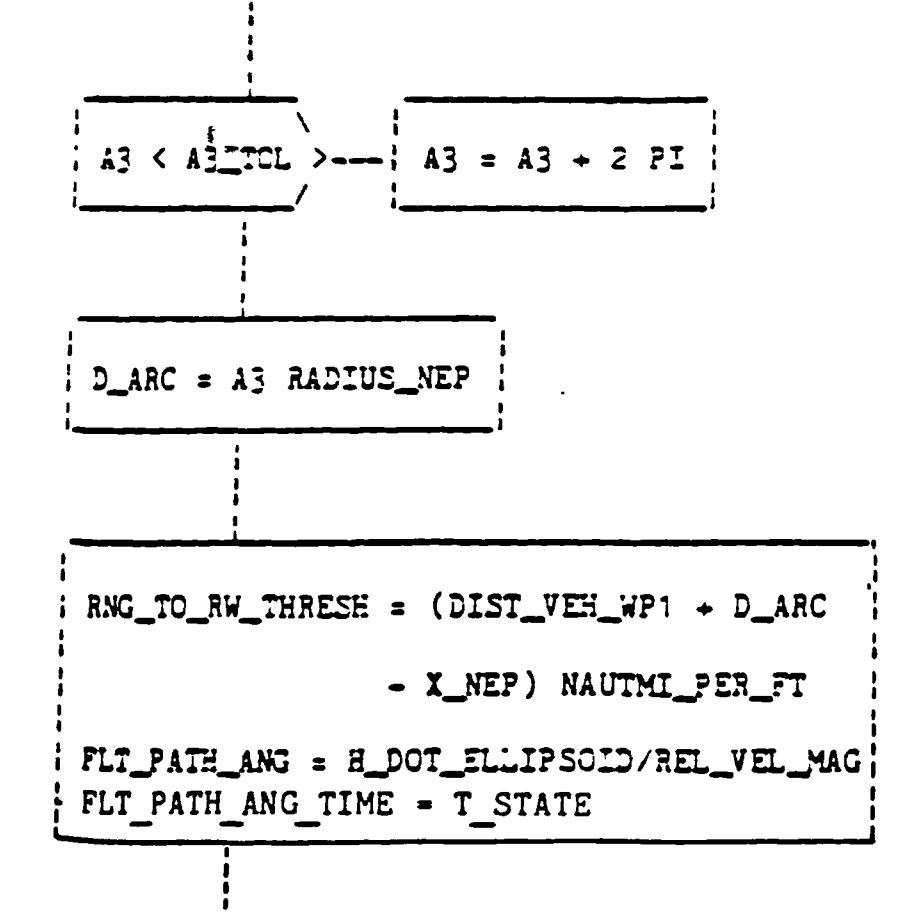

(CCNT)

Figure 5.6-7. RTLS\_SECOND\_STAGE\_COMPS (Cont)

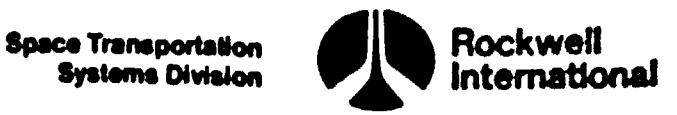

**EN** 

K

RTLS\_SECOND\_STAGE\_COMPS (CONT)

I DR = R FF x Y \_NORM/(R\_VEH\_MAG UNIT) ı ! V\_HORIZ\_DNRNG = Y\_RHO\_EF I\_DR

 $\ddot{\phantom{0}}$ 

Figure 5.6-7. RTLS\_SECOND\_STAGE\_COMPS (Cont)

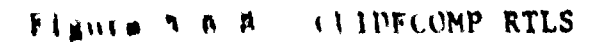

S TAL

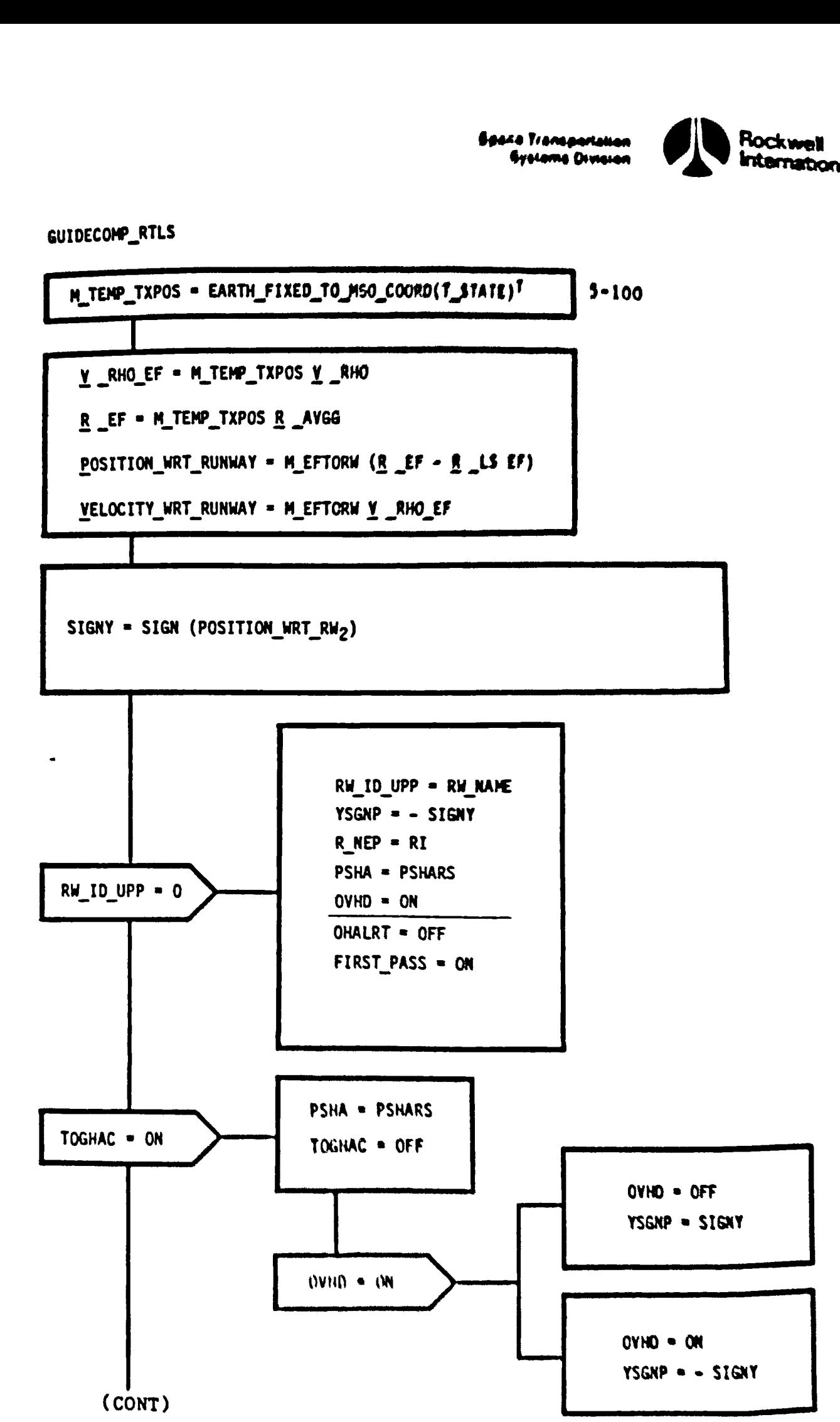

Rockwell

 $\blacktriangleright$ 

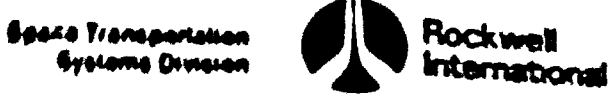

Space Transportation + **Bullet & Rockwell Bystems Division** 1

 $\mathbf{\mathbf{\mathfrak{C}}}$  ,

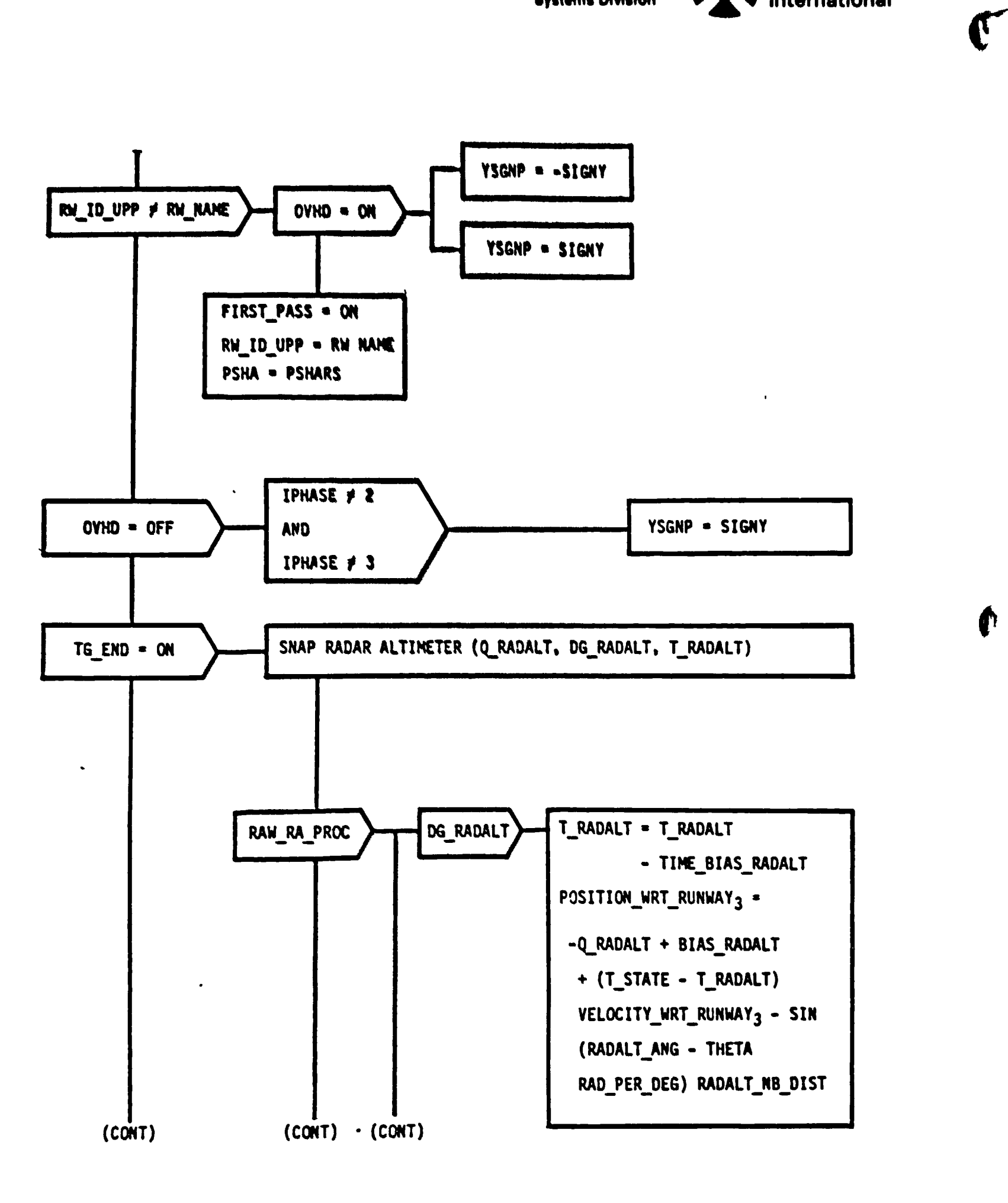

Figure 5.6-8. GUIDECOMP\_RTLS (Cont)

- ~~

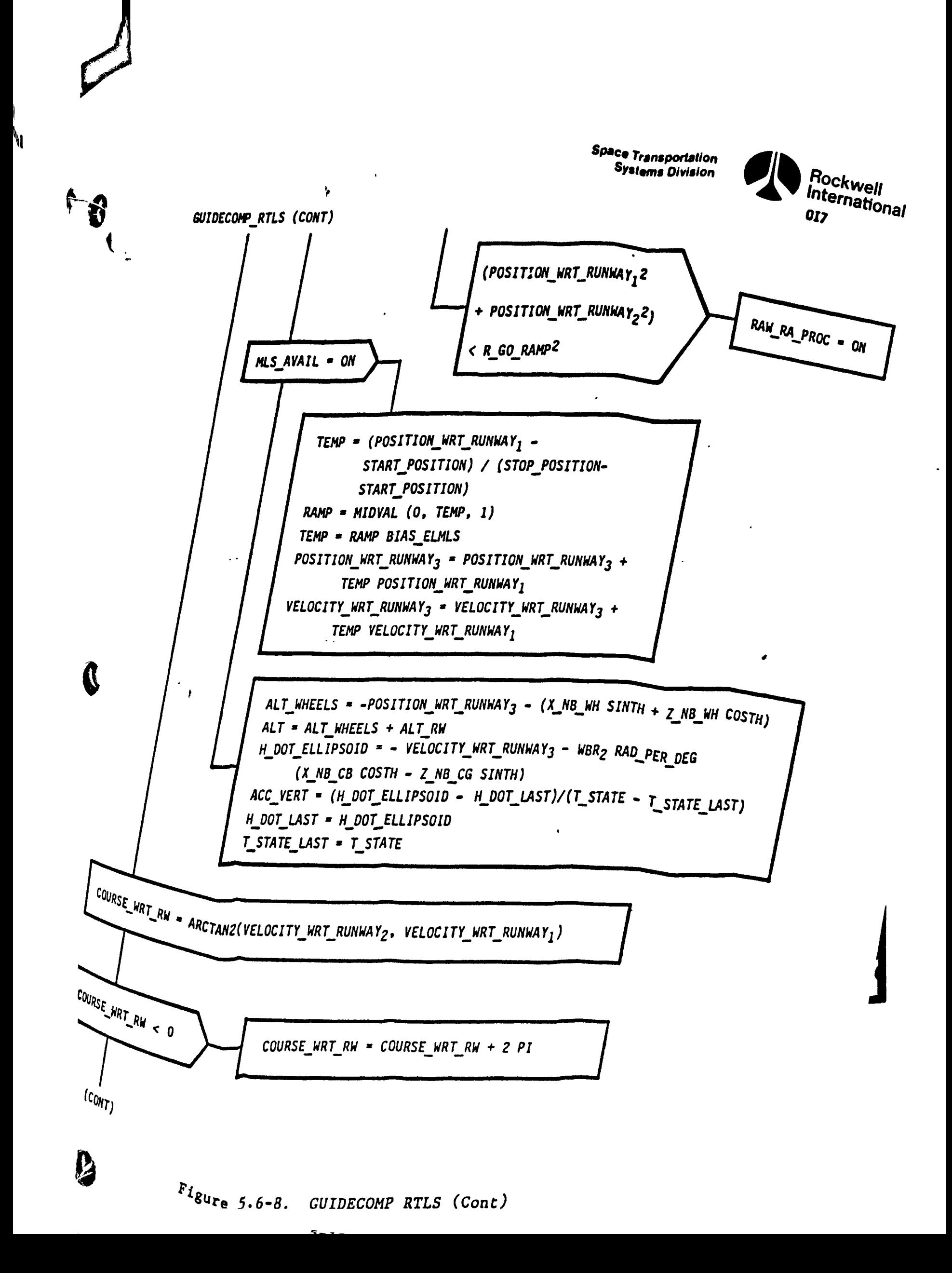

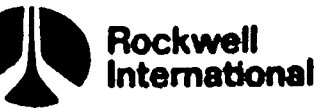

 $\mathbf{R}^{\prime}$ 

LW.

GUIDECOMP\_RTLS (CONT) COURSE\_WRT\_RW = COURSE\_WRT\_RW DEG\_PER\_RAD V\_GROUNDSPEED = (REL\_VEL\_MAG<sup>2</sup> - H\_DOT\_ELLIPSOID<sup>2</sup>)<sup>1/2</sup>  $LM\_SFC = IMU\_SEC\_PREV >---$  [CG = (Y  $IMU\_OLD - Y\_IMU\_PREV$ )/  $(T\_STATE - T\_STATE\_PREV)$  $ACC\_DRAG = - (ICG \cdot \underline{V} \_RHC)/REL\_VEL\_MAC$ T\_STATE\_PREV = T\_STATE  $\underline{V}$  \_IMU\_PREV =  $\underline{V}$  \_IMU\_OLD IMU\_SFC\_PREV = IMU\_SFC ALPHA\_NAVDAD =  $(ALPHA$ <sub>\_</sub>OLD + ALPHA\_N)/2 ALPHA\_OLD = ALPHA\_N FLT\_PATH\_ANG = ARCSIN(H\_DOT\_ELLIPSOID/REL\_VEL\_MAG) (CONT)

Figure 5.6-8. GUIDECOMP\_RTLS (Cont)

STS 83-0005B

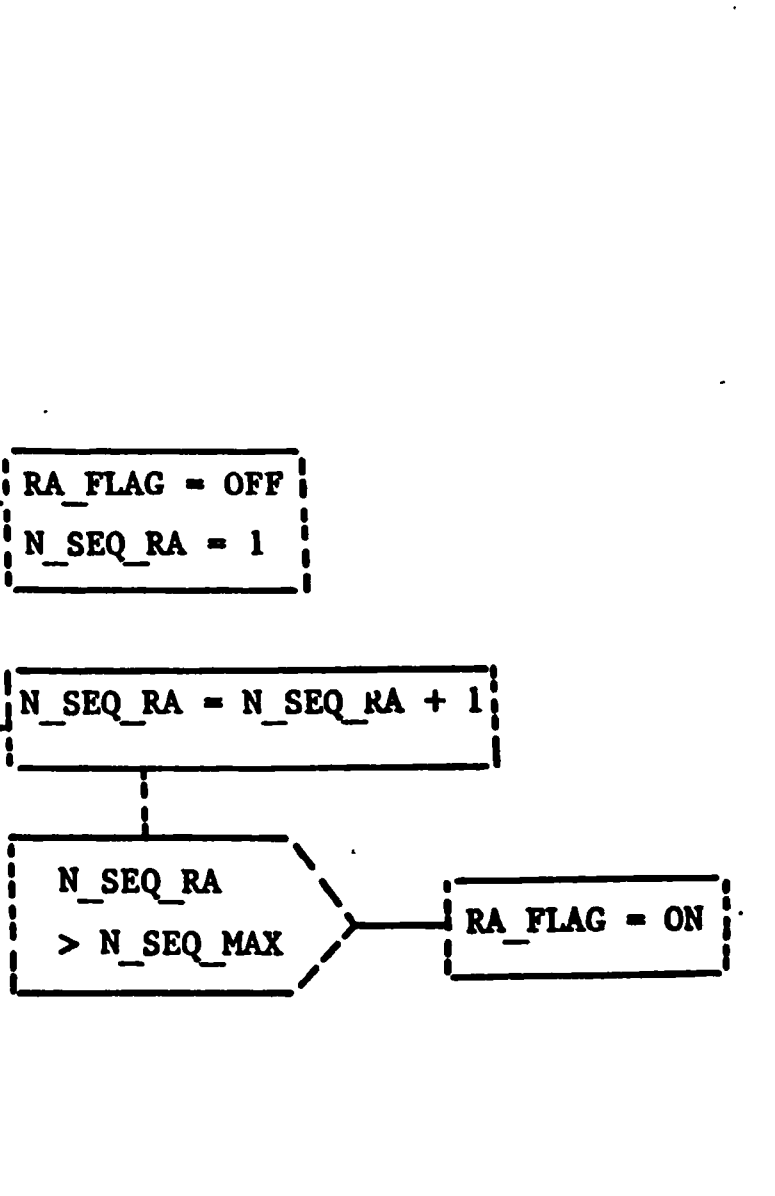

 $\epsilon$ 

 $\mathcal{F}^{\mathcal{F}}$ 

بريد

Space Transportation<br>Systems Division

**Rockwell**<br>International

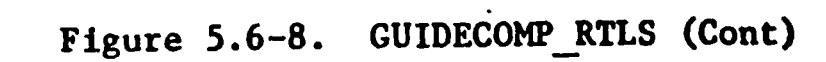

 $\tilde{\mathbf{o}}$ 

 $DG$ **RADALT** =  $ON$ 

 $N$  SEQ RA = 1

N\_SEQ\_RA

**CO** 

GUIDECOMP\_RTLS (CONT)

ALT\_WHEELS < ALT\_NAV\_EVLT3
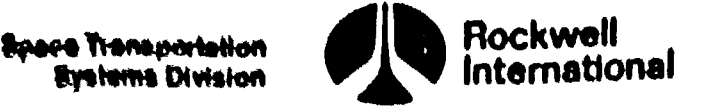

TACAN DISP COMPS

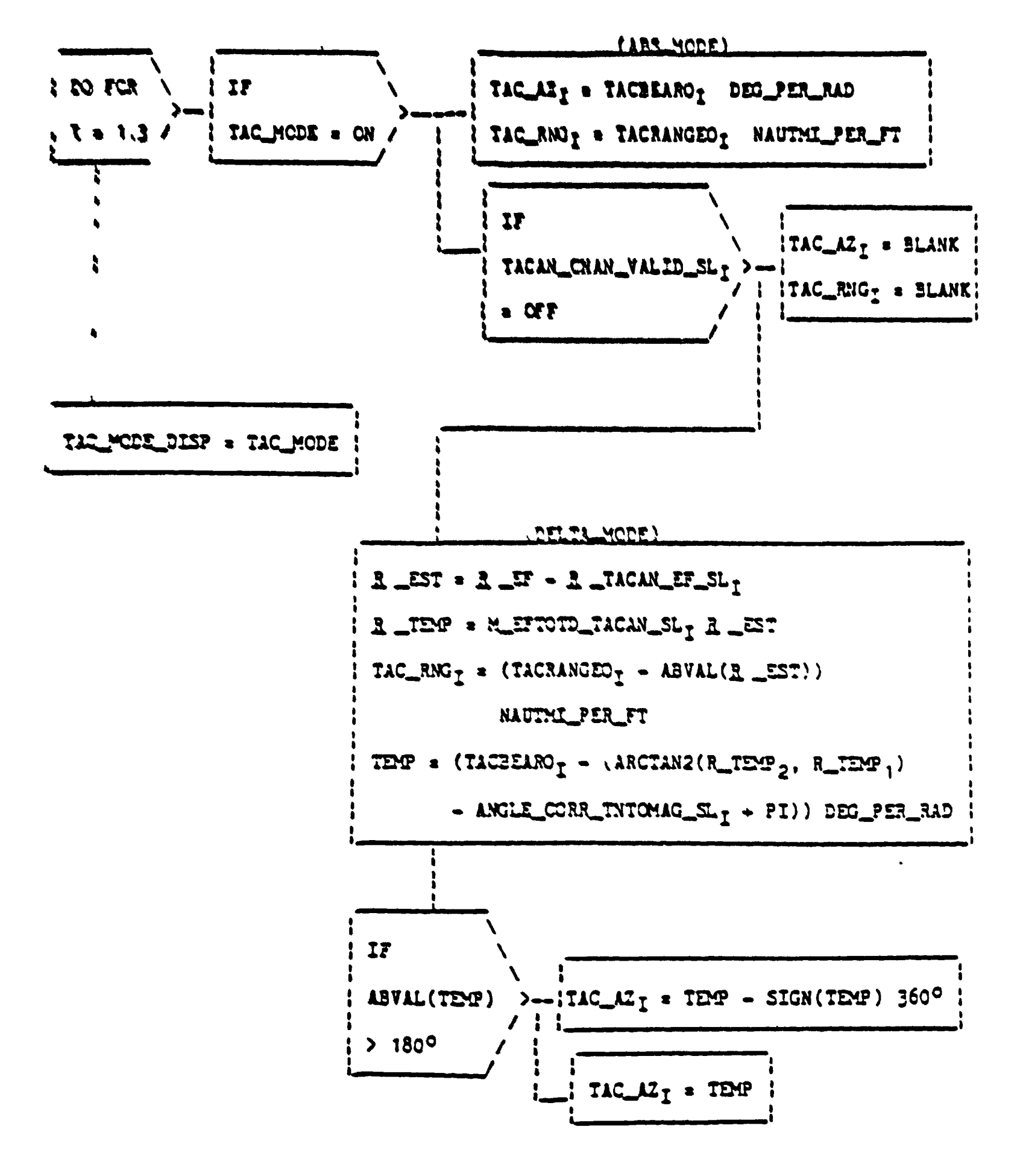

Figure 5.6-9. TACAN DISP COMPS

 $\mathbf{c}^*$ 

IDENTIFICATION MINEER SE-6940

DOCUMENT NUMBER \_\_\_\_\_ STS83 0005

TITLE FUNCTIONAL SURSYSTEM SOFTWARE REQUIREMENTS NAVIGATION ASCENT/RTLS

## DATE OF LIST 5-10-SS

## DISTRIBUTION:

**NASA/JSC** CB/R Mastraccheo **DC44/Hunivert**  $D 2C$ Cal $\tau$ DF4/G. PC rock  $DF62R$  brany  $\binom{25}{2}$ DF63/L brary DG67/D BALLER  $\lambda$  $DH4/5$  nt ng L  $M3/5$ DH6/L.brary DN DM3/W Presey  $DM3/R$  Sa om  $DM35/1$  Feds DM4/J. Sellers DM44/F Lowes DP3/L brary ED3/D Wh rehead EH2/H Jackson 2)  $E$ H3  $E$  brary  $2$ EHA/P So ock EP<sub>2</sub> FM<sub>2</sub> FM45/M Montez FR2/SSD L brary FR2/J Newman NB2/D Hom NB2/Technica 1. brary NS5/W Bates NS523/J Wr g<sup>1-</sup>4 VG/H Hernandez **WG/Library** WG/M Rother

UNISYS UO78 16/K McMurtrie **U08C/A. Price** UO8D/B Watson

#### **RSOC/HOUSTON**

R12A/B Hawkins (2) **R12B 16/J Moore** R168/B Picka R168/R. Schmidgall R16D/Descent Library RI6E/M Kocen R16E/Traj Ops. Library R18A/R Cole **R188/R. Solis** R188/R Hager 0308/STSOCLIbran(2)

#### **ROCKWELL/HOUSTON** ZC01 B Weaver

ZC14/G. Yoder

#### TRW HS/R Lee

#### **BOE NG HOUSTON** HS01/SR&QA Library HS02/D Files

#### **FORD AEROSPACE** CCS/D Smith **CCS/P Farez**

# BM FFDERAL SYSTEMS **DVSON**

54028/Project Office (50)

## **MDAC ENGINEERING SERVICES**

**T5G/R Pritchard TSE/P Swaim T3D/C. Nobles TS19/D Hull** T517/L. Guderian

### INTERMETRICS

John Hanaway 1750 112th N E. Suite D151 Bellevue, WA 98004

#### LEMSCO/HOUSTON

**B12/W Schoolmeyer B16/L. Olson** B16/S. Vickery CO7/B Strassner

**JM86/REMAINDER** 

FOR CHANGES TO "xis CISTRIBUTION LIST, CONTACT JSC DATA MANAGEMENT/JM21 AT 713-483 4006 ( TS 52%) 4006). TO PECLEST A COPY, SUBMIT A JSC FORM 614 TO DISTRIBUTION OPS./JM86